**User's Manual** 

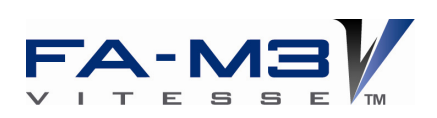

# **Sequence CPU Instruction Manual – Instructions**

IM 34M06P12-03E

vigilantplant.

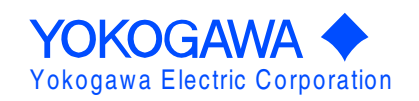

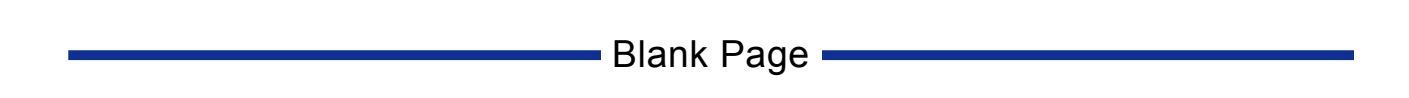

# **Applicable Product**

#### **• Range-free Multi-controller FA-M3**

- Model Name: F3SP05, F3SP08, F3SP21, F3SP25, F3SP35, F3SP22, F3SP28, F3SP38, F3SP53, F3SP58, F3SP59
- Name: Sequence CPU Modules
- Model Name: F3SP66, F3SP67, F3SP71, F3SP76
- Name: Sequence CPU Modules (with network functions)

The document number and document model code for this manual are given below. Refer to the document number in all communications, including when purchasing additional copies of this manual.

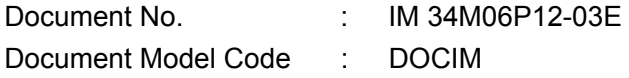

**i** and the contract of the contract of the contract of the contract of the contract of the contract of the contract of the contract of the contract of the contract of the contract of the contract of the contract of the co

# **Important**

### **About This Manual**

- This Manual should be passed on to the end user.
- Before using the controller, read this manual thoroughly to have a clear understanding of the controller.
- This manual explains the functions of this product, but there is no guarantee that they will suit the particular purpose of the user.
- Under absolutely no circumstances may the contents of this manual be transcribed or copied, in part or in whole, without permission.
- The contents of this manual are subject to change without prior notice.
- Every effort has been made to ensure accuracy in the preparation of this manual. However, should any errors or omissions come to the attention of the user, please contact the nearest Yokogawa Electric representative or sales office.

### ■ Safety Precautions when Using/Maintaining the Product

The following safety symbols are used on the product as well as in this manual.

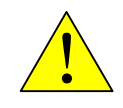

**Danger.** This symbol on the product indicates that the operator must follow the instructions laid out in this user's manual to avoid the risk of personnel injuries, fatalities, or damage to the instrument. Where indicated by this symbol, the manual describes what special care the operator must exercise to prevent electrical shock or other dangers that may result in injury or the loss of life.

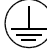

**Protective Ground Terminal.** Before using the instrument, be sure to ground this terminal.

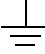

**Function Ground Terminal.** Before using the instrument, be sure to ground this terminal.

**Alternating current.** Indicates alternating current.

**Direct current.** Indicates direct current.

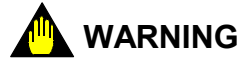

Indicates a "Warning".

Draws attention to information essential to prevent hardware damage, software damage or system failure.

## **CAUTION**

Indicates a "Caution"

Draws attention to information essential to the understanding of operation and functions.

**TIP** 

Indicates a "TIP"

Gives information that complements the present topic.

#### **SEE ALSO**

Indicates a "SEE ALSO" reference. Identifies a source to which to refer.

- For the protection and safe use of the product and the system controlled by it, be sure to follow the instructions and precautions on safety stated in this manual whenever handling the product. Take special note that if you handle the product in a manner other than prescribed in these instructions, the protection feature of the product may be damaged or impaired. In such cases, Yokogawa cannot guarantee the quality, performance, function and safety of the product.
- When installing protection and/or safety circuits such as lightning protection devices and equipment for the product and control system as well as designing or installing separate protection and/or safety circuits for fool-proof design and fail-safe design of processes and lines using the product and the system controlled by it, the user should implement it using devices and equipment, additional to this product.
- If component parts or consumable are to be replaced, be sure to use parts specified by the company.
- This product is not designed or manufactured to be used in critical applications which directly affect or threaten human lives and safety — such as nuclear power equipment, devices using radioactivity, railway facilities, aviation equipment, shipboard equipment, aviation facilities or medical equipment. If so used, it is the user's responsibility to include in the system additional equipment and devices that ensure personnel safety.
- Do not attempt to modify the product.

## **Exemption from Responsibility**

- Yokogawa Electric Corporation (hereinafter simply referred to as Yokogawa Electric) makes no warranties regarding the product except those stated in the WARRANTY that is provided separately.
- Yokogawa Electric assumes no liability to any party for any loss or damage, direct or indirect, caused by the use or any unpredictable defect of the product.

## ■ Software Supplied by the Company

- Yokogawa Electric makes no other warranties expressed or implied except as provided in its warranty clause for software supplied by the company.
- Use the software with one computer only. You must purchase another copy of the software for use with each additional computer.
- Copying the software for any purposes other than backup is strictly prohibited.
- Store the original media that contain the software in a safe place.
- Reverse engineering, such as decompiling of the software, is strictly prohibited.
- Under absolutely no circumstances may the software supplied by Yokogawa Electric be transferred, exchanged, or sublet or leased, in part or as a whole, for use by any third party without prior permission by Yokogawa Electric.

## ■ General Requirements for Using the FA-M3 Controller

#### ● Avoid installing the FA-M3 controller in the following locations:

- Where the instrument will be exposed to direct sunlight, or where the operating temperature exceeds the range 0°C to 55°C (32°F to 131°F).
- Where the relative humidity is outside the range 10 to 90%, or where sudden temperature changes may occur and cause condensation.
- Where corrosive or flammable gases are present.
- Where the instrument will be exposed to direct mechanical vibration or shock.
- Where the instrument may be exposed to extreme levels of radioactivity.

#### **Use the correct types of wire for external wiring:**

Use copper wire with temperature ratings greater than  $75^{\circ}$ C.

#### **Securely tighten screws:**

- Securely tighten module mounting screws and terminal screws to avoid problems such as faulty operation.
- Tighten terminal block screws with the correct tightening torque as given in this manual.

#### ● Securely lock connecting cables:

Securely lock the connectors of cables, and check them thoroughly before turning on the power.

#### **• Interlock with emergency-stop circuitry using external relays:**

- Equipment incorporating the FA-M3 controller must be furnished with emergencystop circuitry that uses external relays. This circuitry should be set up to interlock correctly with controller status (stop/run).

#### ● Ground for low impedance:

- For safety reasons, connect the [FG] grounding terminal to a Japanese Industrial Standards (JIS) Class D Ground<sup>1</sup> (Japanese Industrial Standards (JIS) Class 3 Ground). For compliance to CE Marking, use braided or other wires that can ensure low impedance even at high frequencies for grounding.
	- \*1 Japanese Industrial Standard (JIS) Class D Ground means grounding resistance of 100 Ω max.

#### ● Configure and route cables with noise control considerations:

Perform installation and wiring that segregates system parts that may likely become noise sources and system parts that are susceptible to noise. Segregation can be achieved by measures such as segregating by distance, installing a filter or segregating the grounding system.

#### ● Configure for CE Marking Conformance:

- For compliance to CE Marking, perform installation and cable routing according to the description on compliance to CE Marking in the "Hardware Manual" (IM 34M06C11-01E).

#### ● Keep spare parts on hand:

- We recommend that you stock up on maintenance parts including spare modules.
- Preventive maintenance (replacement of the module or its battery) is required for using the module beyond 10 years. For enquiries on battery replacement service (for purchase), contact your nearest Yokogawa Electric representative or sales office. (The module has a built-in lithium battery. Lithium batteries may exhibit decreased voltage, and in rare cases, leakage problems after 10 years.)

#### $\bullet$  Discharge static electricity before operating the system:

Because static charge can accumulate in dry conditions, first touch grounded metal to discharge any static electricity before touching the system.

#### **D** Never use solvents such as paint thinner for cleaning:

- Gently clean the surfaces of the FA-M3 controller with a cloth that has been soaked in water or a neutral detergent and wringed.
- Do not use volatile solvents such as benzine or paint thinner or chemicals for cleaning, as they may cause deformity, discoloration, or malfunctioning.

#### ● Avoid storing the FA-M3 controller in places with high temperature or **humidity:**

- Since the CPU module has a built-in battery, avoid storage in places with high temperature or humidity.
- Since the service life of the battery is drastically reduced by exposure to high temperatures, take special care (storage temperature should be from –20°C to 75°C).
- There is a built-in lithium battery in a CPU module and temperature control module which serves as backup power supply for programs, device information and configuration information. The service life of this battery is more than 10 years in standby mode at room temperature. Take note that the service life of the battery may be shortened when installed or stored at locations of extreme low or high temperatures. Therefore, we recommend that modules with built-in batteries be stored at room temperature.

#### **Example 3 Always turn off the power before installing or removing modules:**

Failing to turn off the power supply when installing or removing modules, may result in damage.

#### ● Do not touch components in the module:

In some modules you can remove the right-side cover and install ROM packs or change switch settings. While doing this, do not touch any components on the printed-circuit board, otherwise components may be damaged and modules may fail to work.

#### **Do not use unused terminals:**

Do not connect wires to unused terminals on a terminal block or in a connector. Doing so may adversely affect the functions of the module.

## ■ Waste Electrical and Electronic Equipment

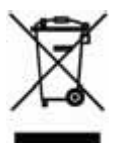

**Waste Electrical and Electronic Equipment (WEEE), Directive 2002/96/EC**  (This directive is only valid in the EU.)

This product complies with the WEEE Directive (2002/96/EC) marking requirement. The following marking indicates that you must not discard this electrical/electronic product in domestic household waste.

#### Product Category

With reference to the equipment types in the WEEE directive Annex 1, this product is classified as a "Monitoring and Control instrumentation" product.

Do not dispose in domestic household waste.

When disposing products in the EU, contact your local Yokogawa Europe B. V. office.

#### ■ How to Discard Batteries

The following description on DIRECTIVE 2006/66/EC (hereinafter referred to as the EU new directive on batteries) is valid only in the European Union.

Some models of this product contain batteries that cannot be removed by the user. Make sure to dispose of the batteries along with the product.

Do not dispose in domestic household waste.

When disposing products in the EU, contact your local Yokogawa Europe B. V. office.

Battery type: Lithium battery

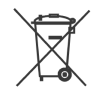

Note: The symbol above means that the battery must be collected separately as specified in Annex II of the EU new directive on batteries.

# **Introduction**

### ■ Overview of the Manual

This manual describes the instructions, which can be used in writing programs for the sequence CPU modules (F3SP05, F3SP08, F3SP21, F3SP22-0S, F3SP25, F3SP28-3N, F3SP28-3S, F3SP35, F3SP38-6N, F3SP38-6S, F3SP53-4H, F3SP53-4S, F3SP58-6H, F3SP58-6S, F3SP59-7S) and sequence CPU modules (with network functions) (F3SP66- 4S, F3SP67-6S, F3SP71-4N, F3SP76-7N, F3SP71-4S, F3SP76-7S) designed for use with the Range-free Multi-controller FA-M3.

### ■ How to Read the Manual

First read the "Sequence CPU – Functions User's Manual" and then proceed to Chapter 1 of this manual. You may read relevant parts of Chapters 2 and 3 as and when required.

### ■ Other User's Manuals

For individual sequence CPU modules, please refer to the relevant user's manuals.

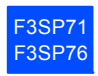

#### ● For information on functions, refer to:

- Sequence CPU Instruction Manual Functions (for F3SP71-4N/4S, F3SP76-7N/7S) (IM 34M06P15-01E)
- Sequence CPU Network Functions (for F3SP71-4N/4S, F3SP76-7N/7S) (IM 34M06P15-02E)

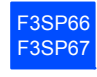

#### ● For information on functions, refer to:

- Sequence CPU Functions (for F3SP66-4S, F3SP67-6S) (IM 34M06P14-01E)
- Sequence CPU Network Functions (for F3SP66-4S, F3SP67-6S) (IM 34M06P14- 02E)

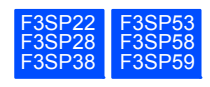

#### ● For information on functions, refer to:

- Sequence CPU Instruction Manual – Functions (for F3SP22-0S, F3SP28-3N/3S, F3SP38-6N/6S, F3SP53-4H/4S, F3SP58-6H/6S, F3SP59-7S) (IM 34M06P13-01E)

#### **P** For information on functions, refer to:

- Sequence CPU – Functions (for F3SP21, F3SP25, F3SP35) (IM 34M06P12-02E)

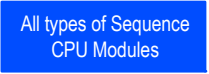

#### **Specifications and Layout\*1 of the FA-M3, Mounting and Wiring, Testing, I Maintenance and Inspection, and System-wide Restrictions for Mounting Modules**

- \*1: See specific manuals for products other than the power module, base module, I/O module, cables, and terminal block units.
- Hardware Manual (IM 34M06C11-01E)
- **P** For information on the commands and responses of personal computer **link functions, refer to:** 
	- Personal Computer Link Commands (IM 34M06P41-01E)
- For information on creating ladder programs, refer to:
	- FA-M3 Programming Tool WideField3 (IM 34M06Q16-01E, 02E, 03E, 04E)
- **For information on the functions of the fiber-optic FA-bus modules, refer to:** 
	- Fiber-optic FA-bus Module and Fiber-optic FA-bus Type 2 Module, FA-bus Type 2 Module (IM 34M06H45-01E)
- For information on the functions of the FA link H and fiber-optic FA link **H modules, refer to:** 
	- FA Link H Module, Fiber-optic FA Link H Module (IM 34M06H43-01E)

### ■ Notational Conventions

#### $\bullet$  Symbols Used

The following symbols are used in this manual:

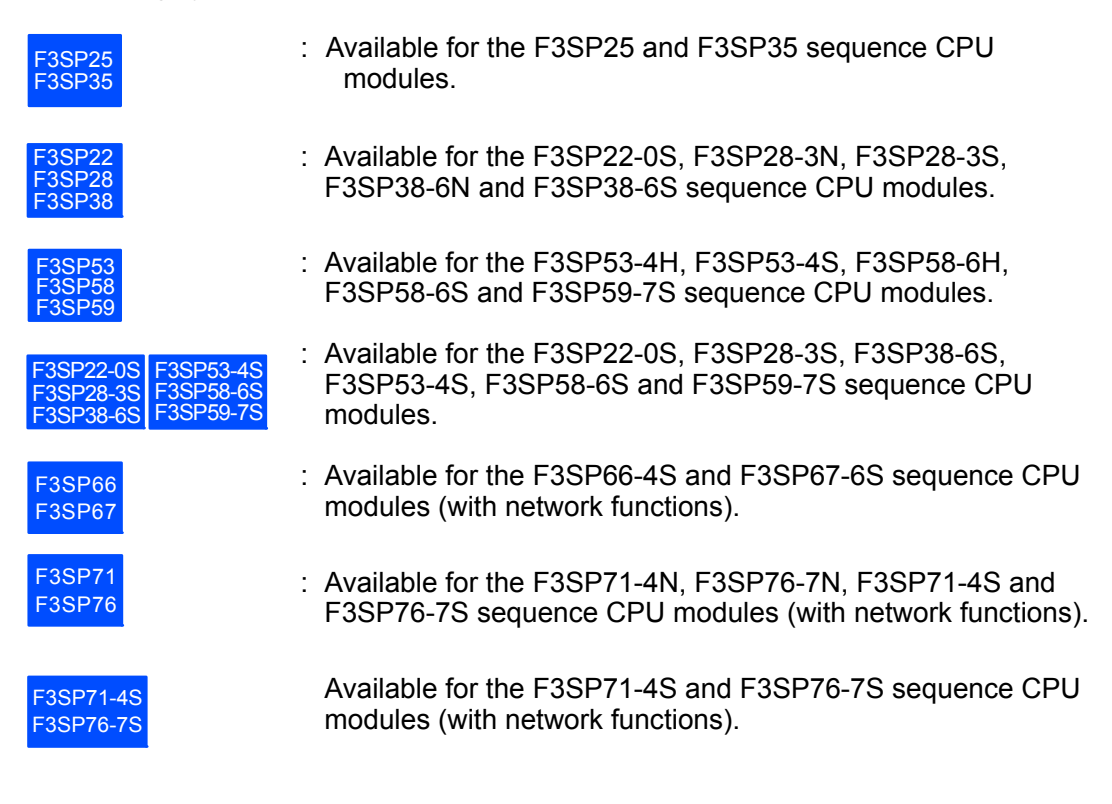

No mark : Available for all sequence CPU modules (F3SP05, F3SP08, F3SP21, F3SP22, F3SP25, F3SP28, F3SP35, F3SP38, F3SP53, F3SP58, F3SP59, F3SP66, F3SP67, F3SP71 and F3SP76).

# **Copyrights and Trademarks**

## **Copyrights**

Copyrights of the programs and online manual included in this CD-ROM belong to Yokogawa Electric Corporation.

This online manual may be printed but PDF security settings have been made to prevent alteration of its contents.

This online manual may only be printed and used for the sole purpose of operating this product. When using a printed copy of the online manual, pay attention to possible inconsistencies with the latest version of the online manual. Ensure that the edition agrees with the latest CD-ROM version.

Copying, passing, selling or distribution (including transferring over computer networks) of the contents of the online manual, in part or in whole, to any third party, is strictly prohibited. Registering or recording onto videotapes and other media is also prohibited without expressed permission of Yokogawa Electric Corporation.

### **Trademarks**

The trade and company names that are referred to in this document are either trademarks or registered trademarks of their respective companies.

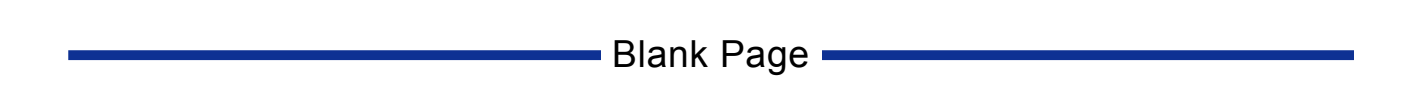

## **FA-M3 Sequence CPU Instruction Manual- Instructions**

# **CONTENTS**

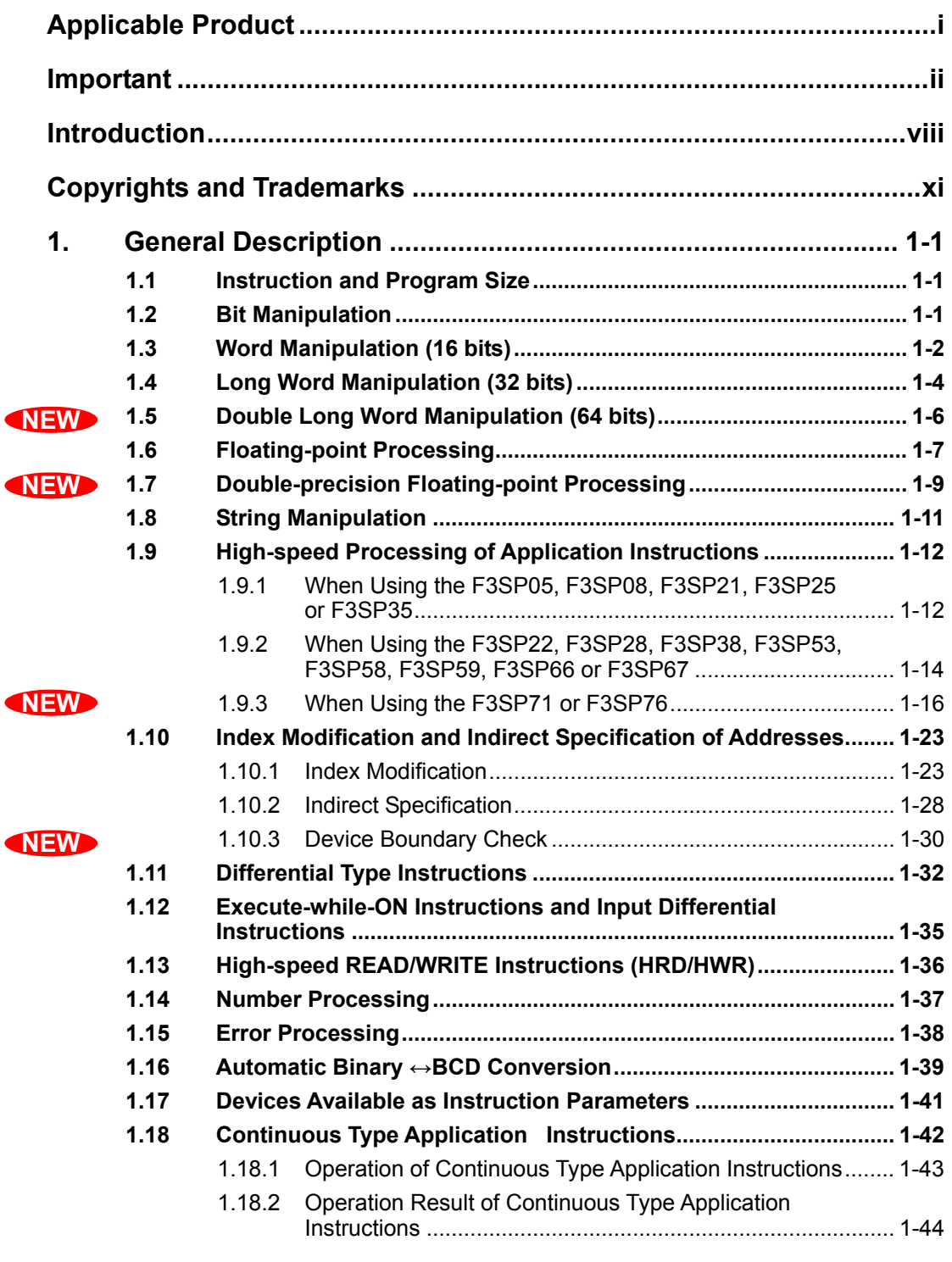

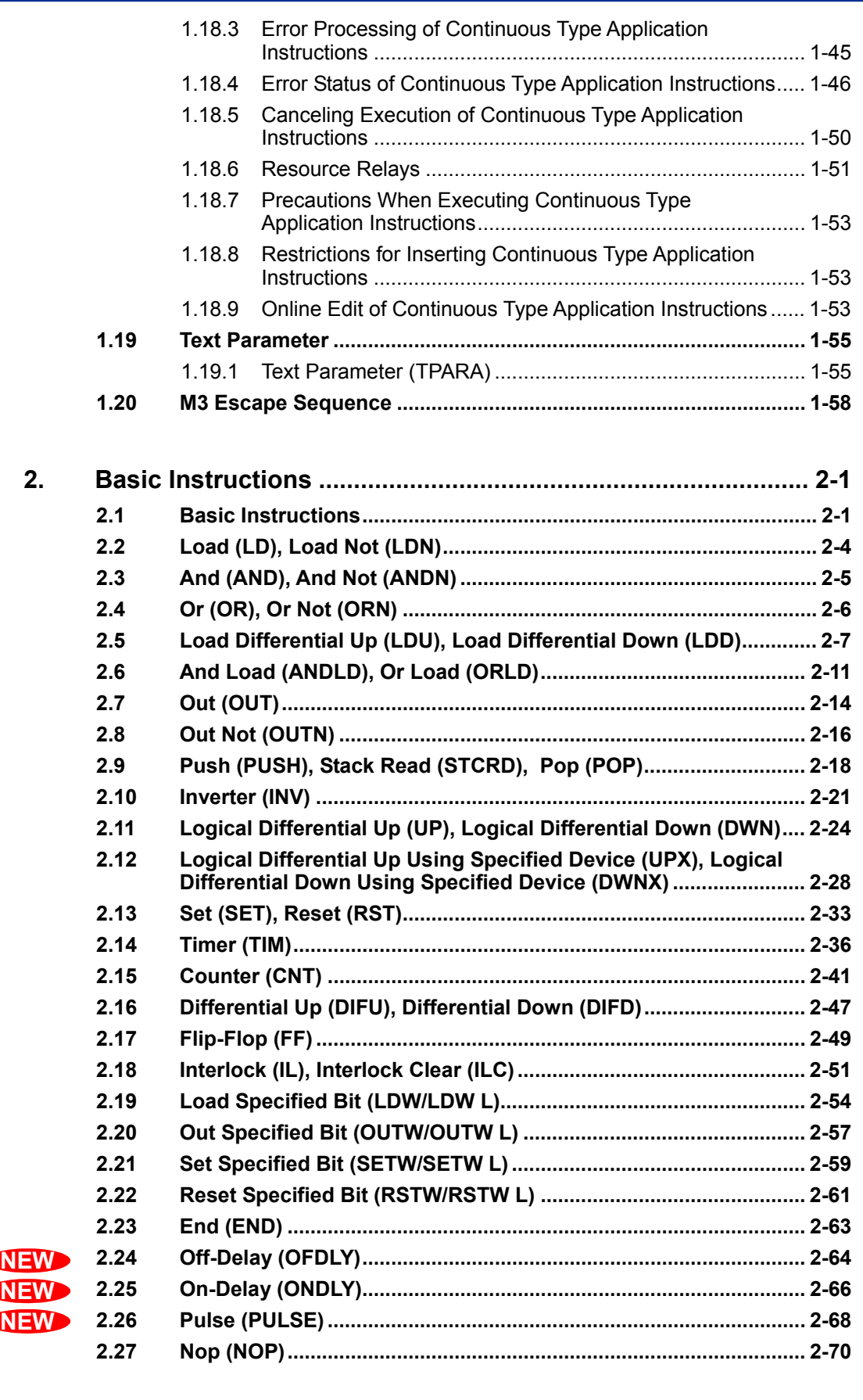

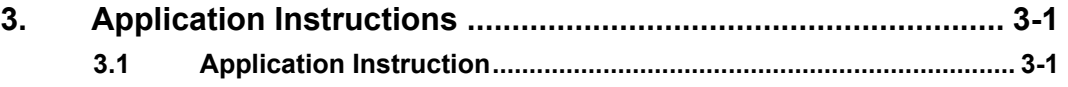

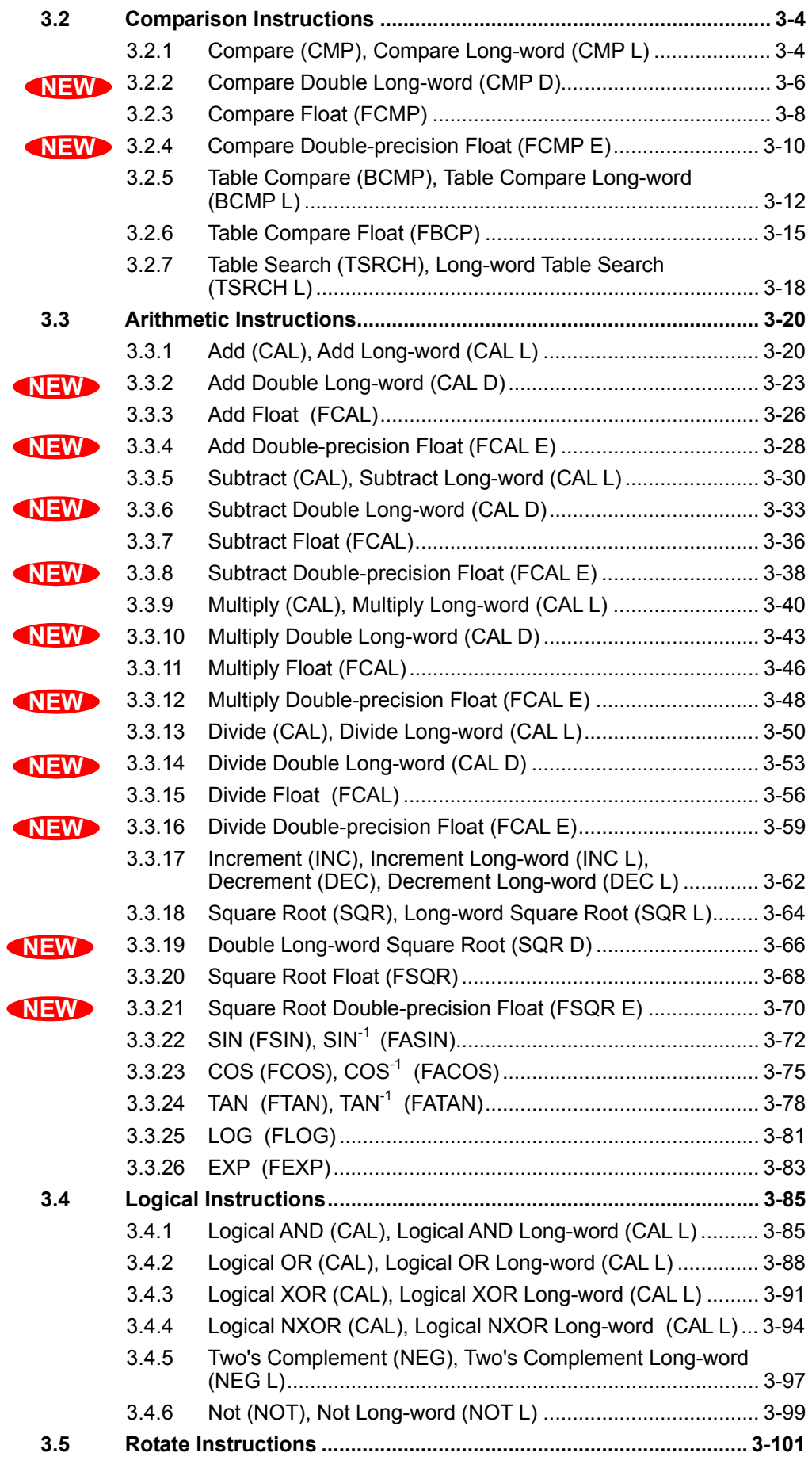

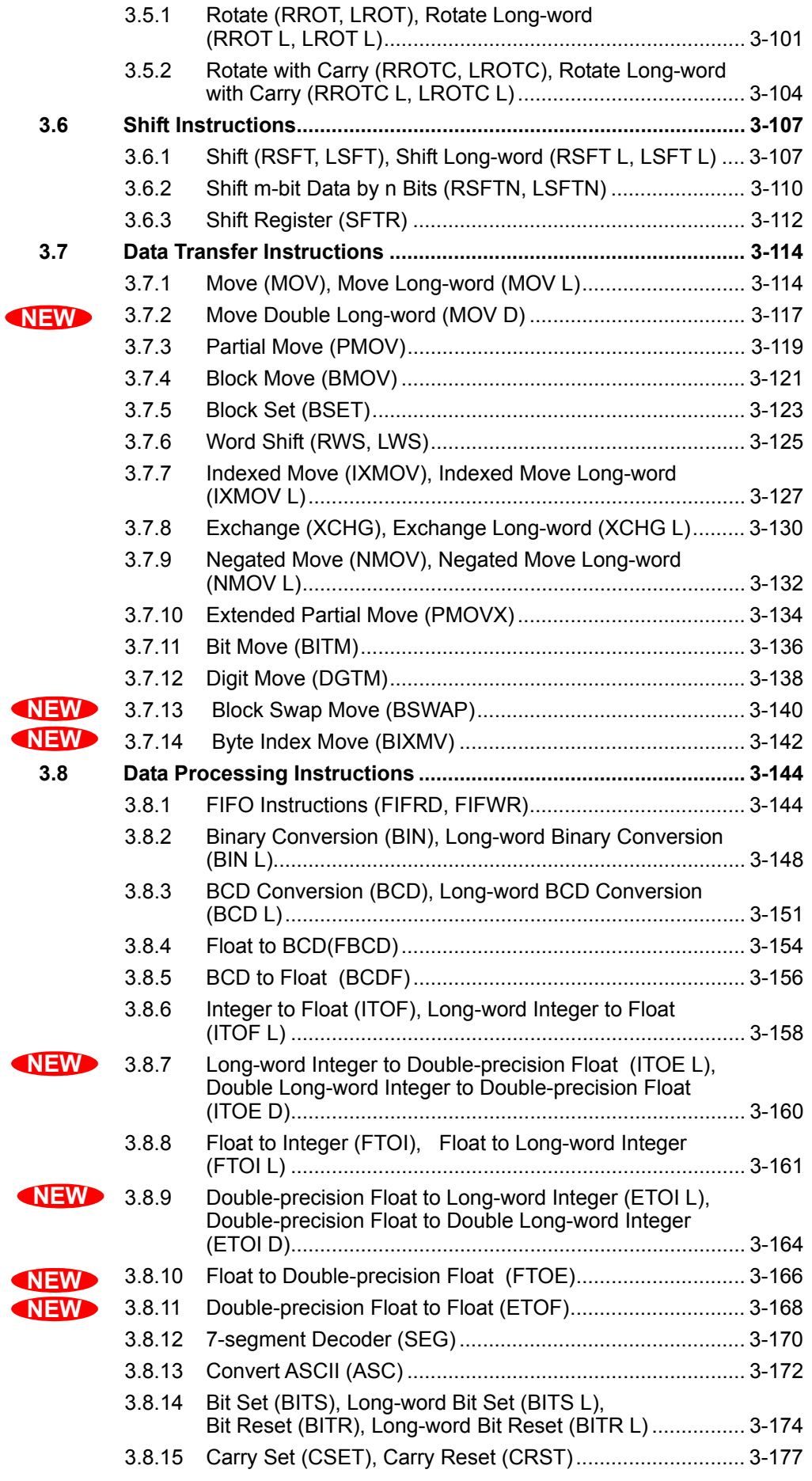

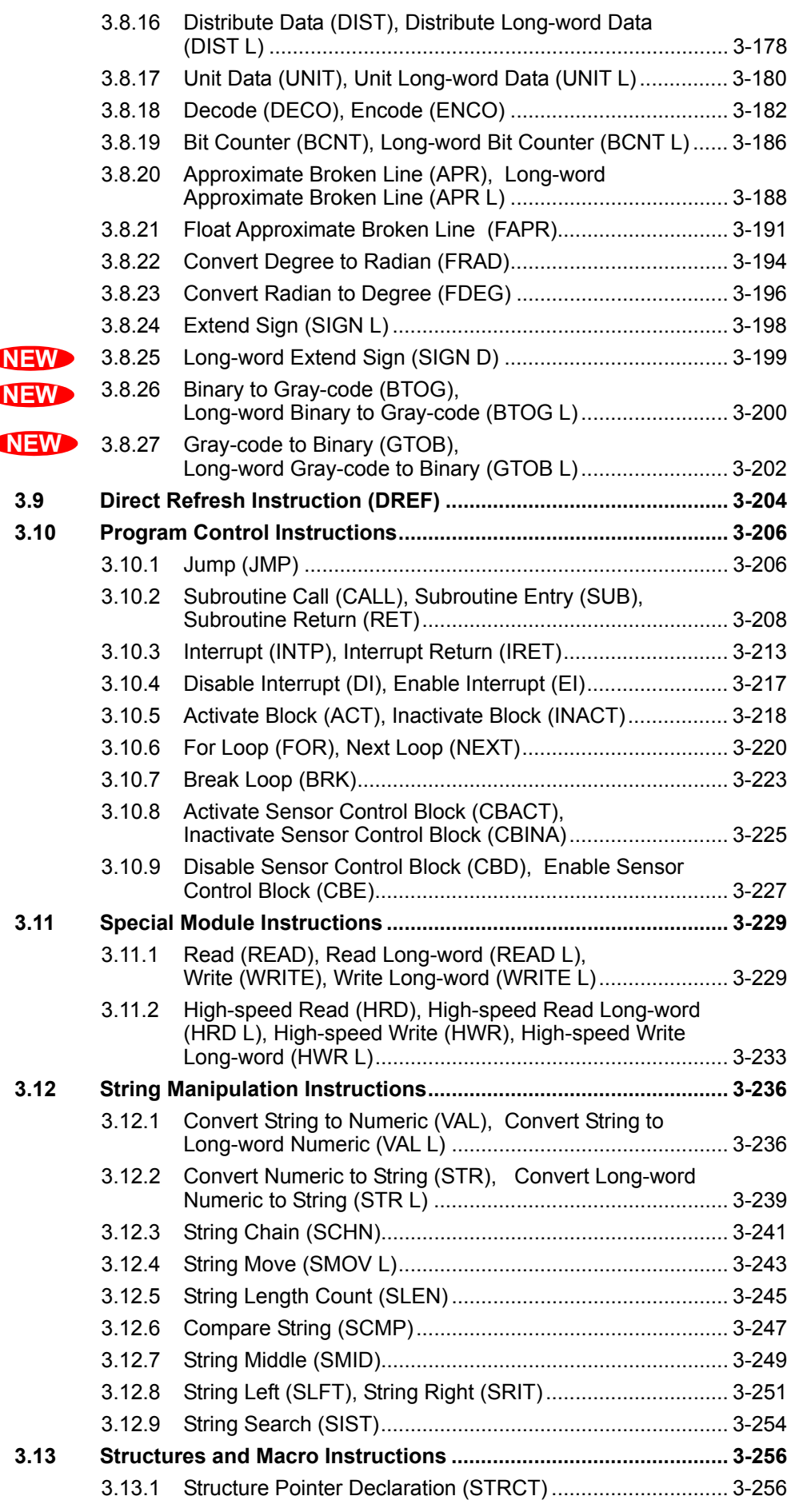

d

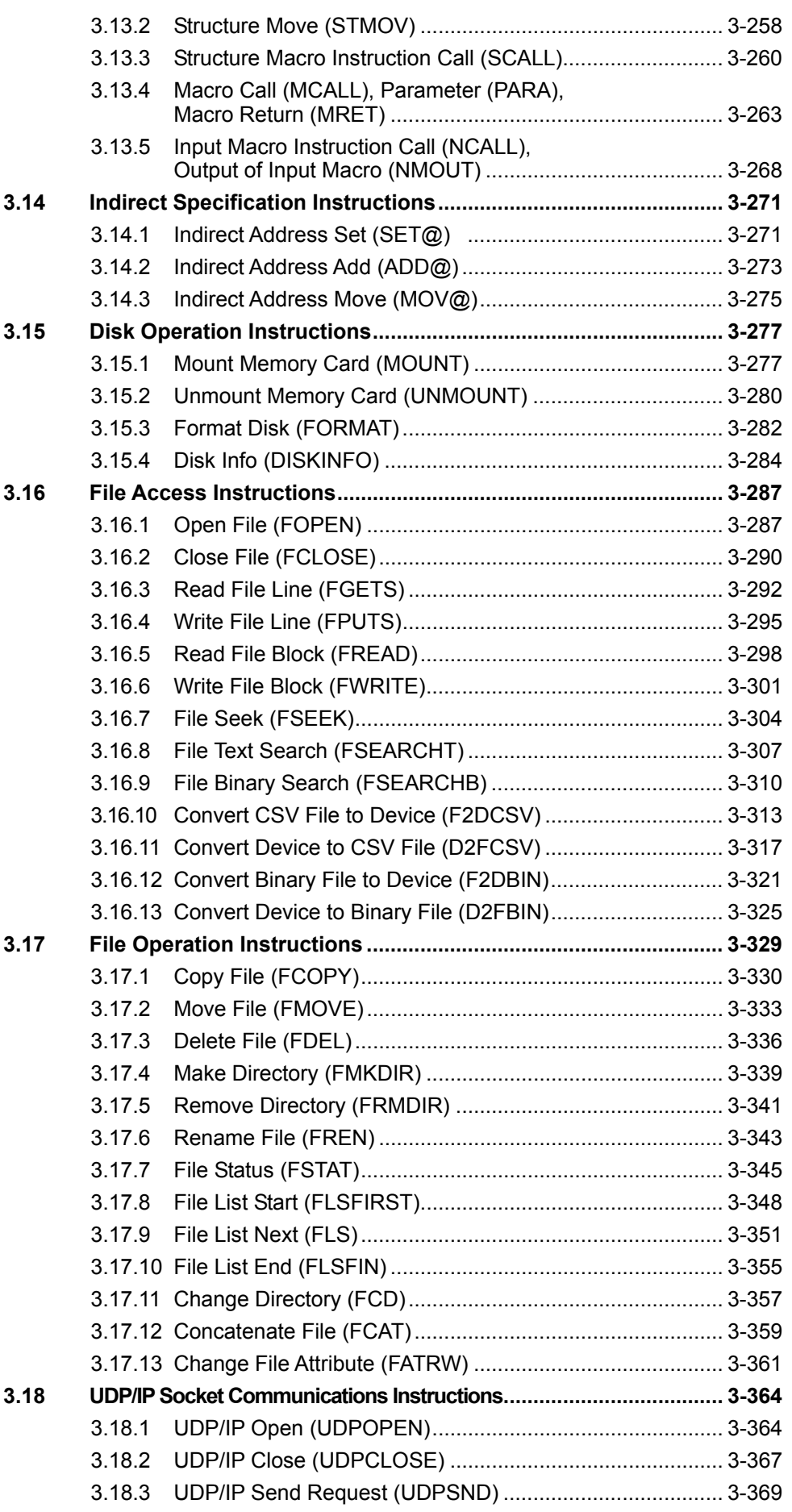

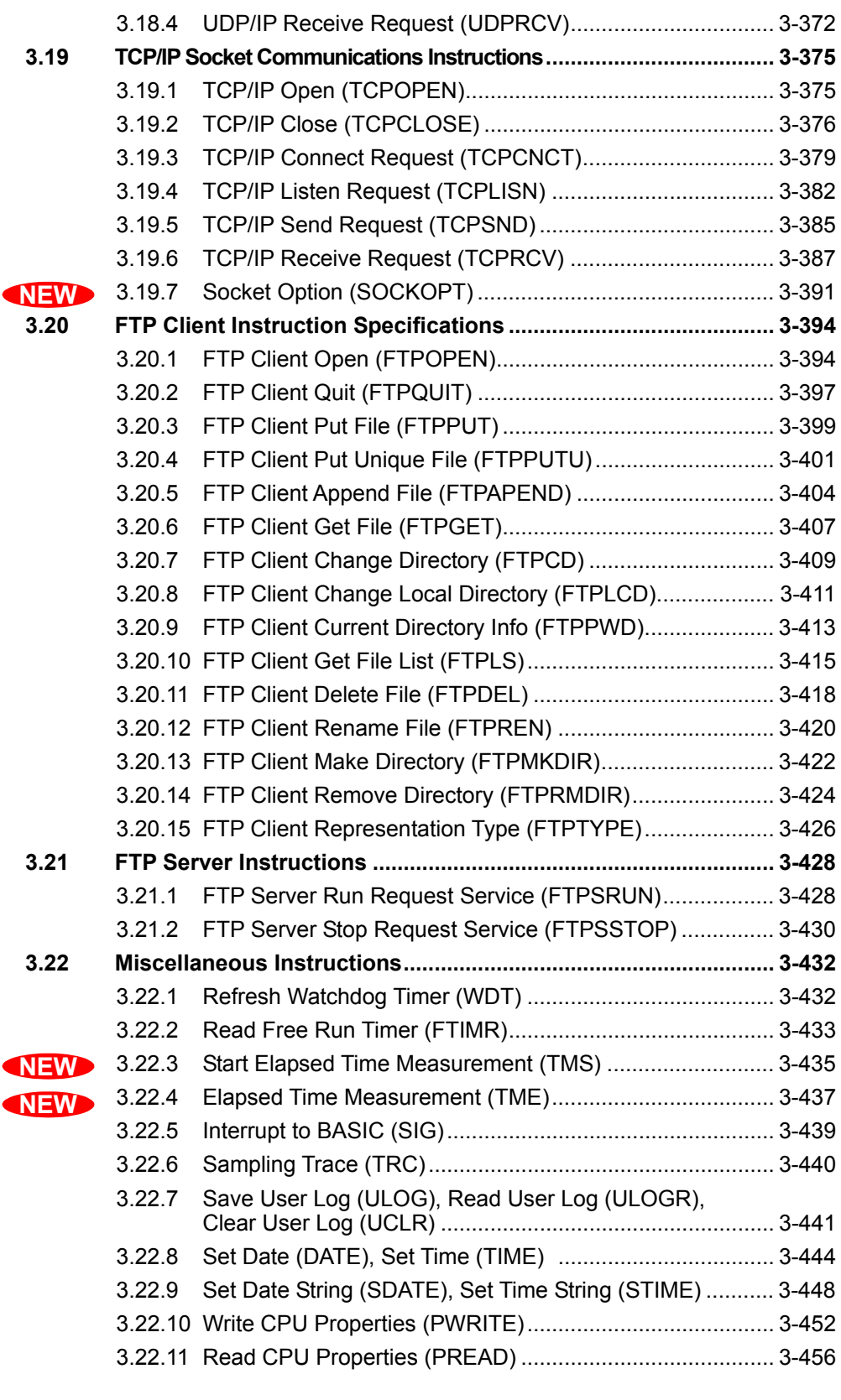

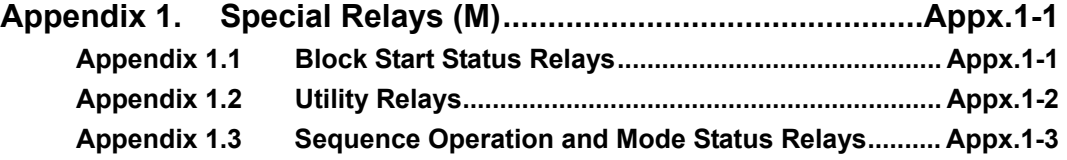

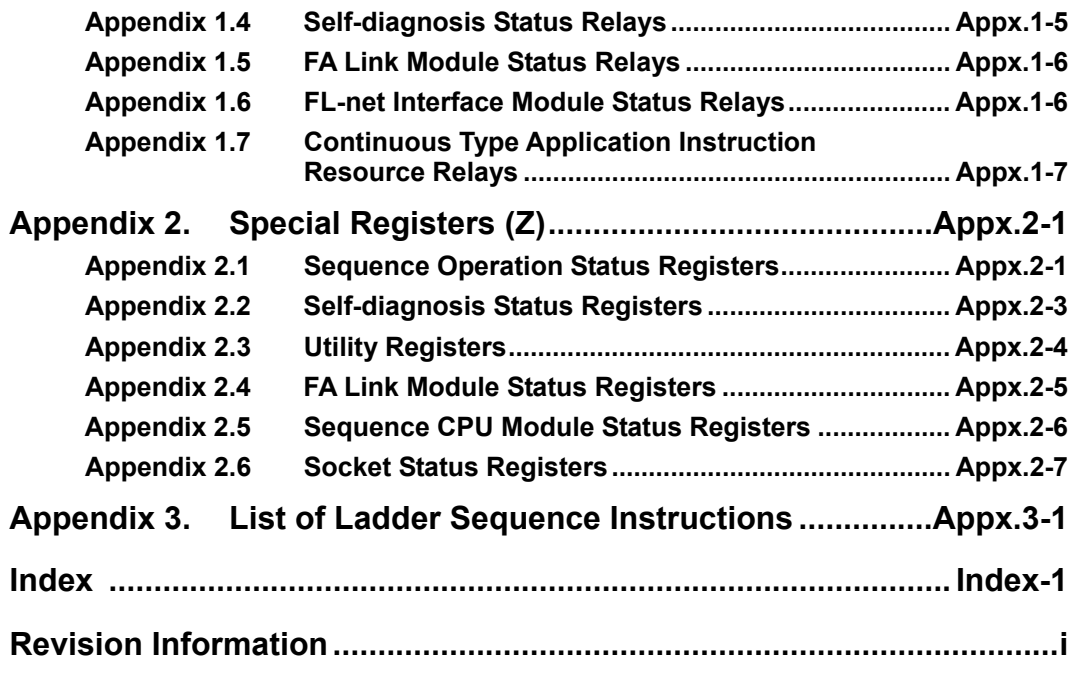

# **1. General Description**

**This chapter provides an outline of the instructions for the sequence CPU modules. Please refer to Chapter 2 and Chapter 3 for detailed descriptions of the instructions.** 

# **1.1 Instruction and Program Size**

**The maximum program capacity is** 

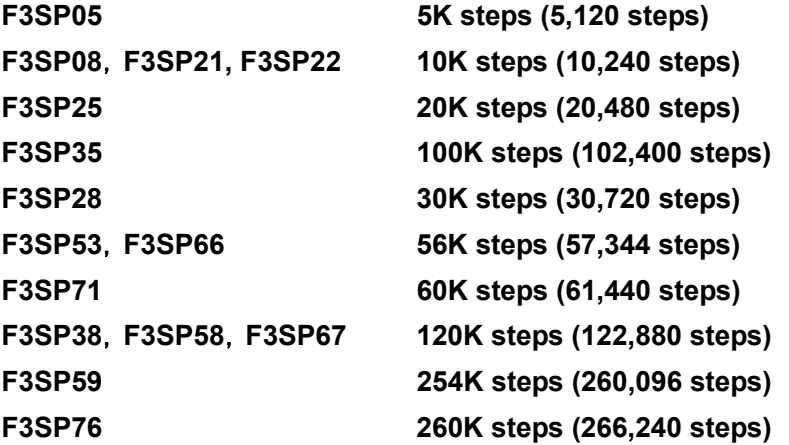

**An instruction consists of one to seven steps. Consequently, the number of instructions that can be contained in a program varies according to the type of instructions used.** 

#### **SEE ALSO**

See Chapter 2, "Basic Instructions," and Chapter 3, "Application Instructions," for the relationship between the number of steps and instructions.

# **1.2 Bit Manipulation**

**Bit manipulation is performed when a basic instruction specifying a bit device (X, Y, I, E, T, C, L, or M) is executed. Bit manipulation is executed on a bit basis.** 

| 1 bit         |             |
|---------------|-------------|
| X00502        | Y00602      |
| T001<br>10001 | Y00601      |
| E0100<br>M042 | 10100       |
| L0010<br>C001 | Y00301      |
| 10100         |             |
|               | F010201.VSD |

**Figure 1.2.1 Outline of a Bit Manipulation** 

# **1.3 Word Manipulation (16 bits)**

**Word manipulation is a process of manipulating target devices on a 16-bit basis. An instruction processes points in 16-point units if bit devices (X, Y, I, E, L, and M) are specified in the instruction, and in single-point units if a word device (T, C, D, B, F, W, R, V, and Z) is specified in the instruction. A word-processing instruction can handle numbers from** 

**-32768 to 32767 (in decimal) or \$8000 to \$7FFF (in signed hexadecimal).** 

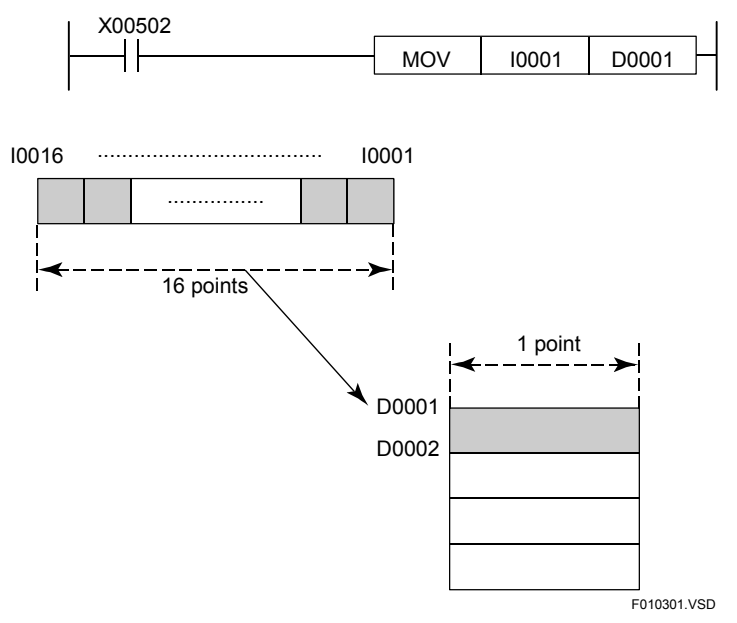

**Figure 1.3.1 Outline of a Word Manipulation** 

## ■ Input/output Relay (Word Manipulation on X/Y)

If the number of input/output relay points, which starts at the specified relay number, is less than 16, the value of the bits corresponding to the empty bit positions is unpredictable (0 or 1).

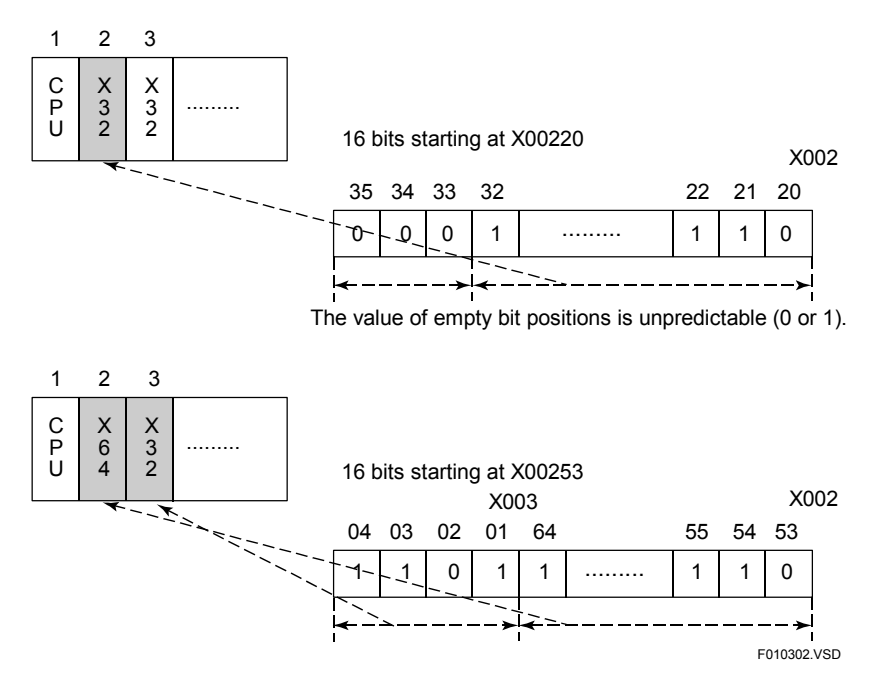

**Figure 1.3.2 Input/output Relays** 

#### **SEE ALSO**

For details on the input/output relays, see Section 4.1 of "Sequence CPU Instruction Manual – Functions (for F3SP22-0S, F3SP28-3N/3S, F3SP38-6N/6S, F3SP53-4H/4S, F3SP58-6H/6S, F3SP59- 7S)" (IM 34M06P13-01E), Section A4.1 of "Sequence CPU – Functions (for F3SP66-4S, F3SP67-6S)" (IM 34M06P14-01E), or Section A4.1 of "Sequence CPU Instruction Manual – Functions (for F3SP71- 4N/4S, F3SP76-7N/7S)" (IM 34M06P15-01E).

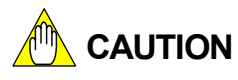

If bit positions whose state is unpredictable (0 or 1) are likely to cause problems in an application, they should be masked off as required.

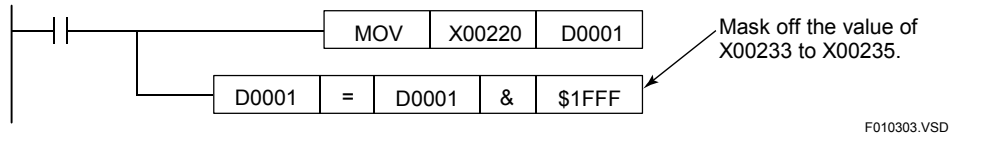

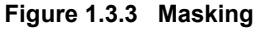

## **1.4 Long Word Manipulation (32 bits)**

**Long word manipulation refers to a process of processing target devices on a 32 bit basis. An instruction processes points in 32-point units if bit devices (X, Y, I, E, L, and M) are specified in the instruction and in 2-point units if word devices (D, B, F, W, R, V, and Z) are specified in the instruction. A long-word-processing instruction can handle numbers from -2147483648 to 2147483647 (in decimal) or \$80000000 to \$7FFFFFFF (in signed hexadecimal).** 

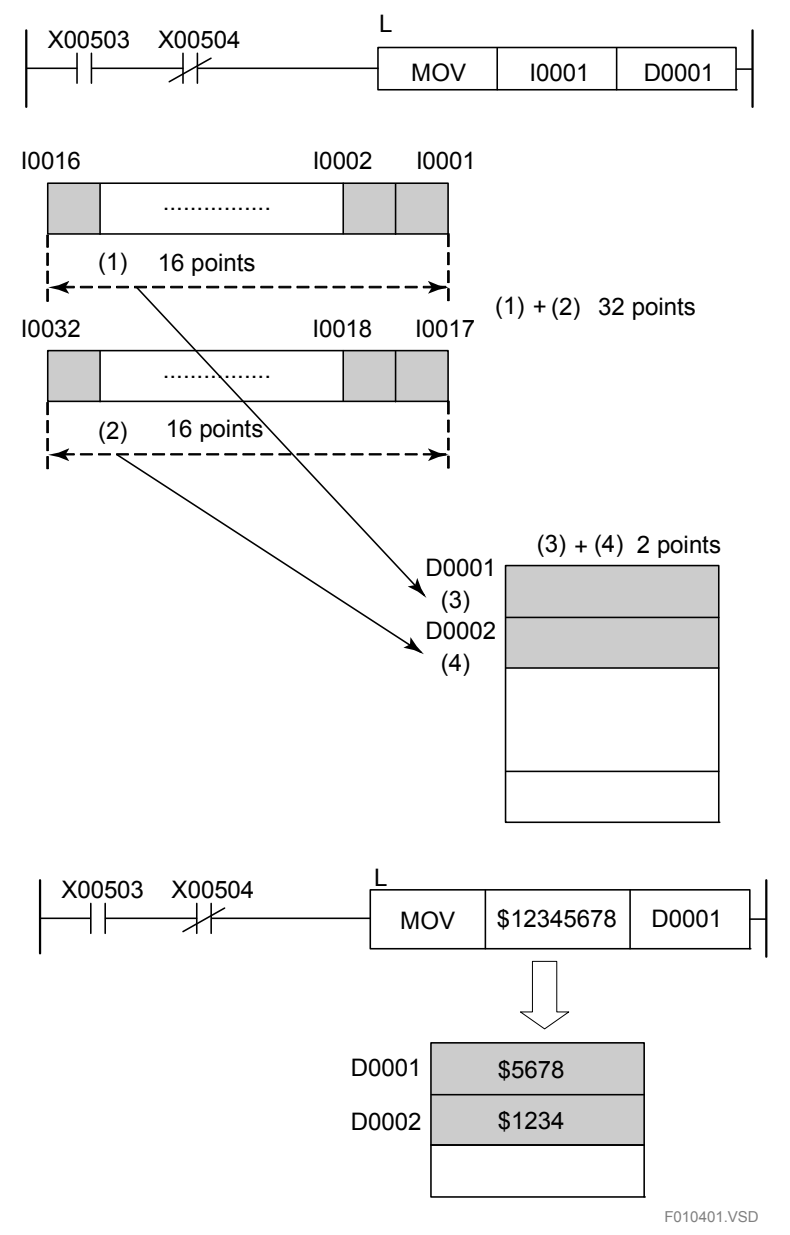

**Figure 1.4.1 Outline of a Long Word Manipulation** 

## ■ Input/output Relay (Long Word Manipulation on X/Y)

If the number of input/output relay points, which starts at the specified relay number, is less than 32, the value of the bits corresponding to the empty bit positions is unpredictable (0 or 1).

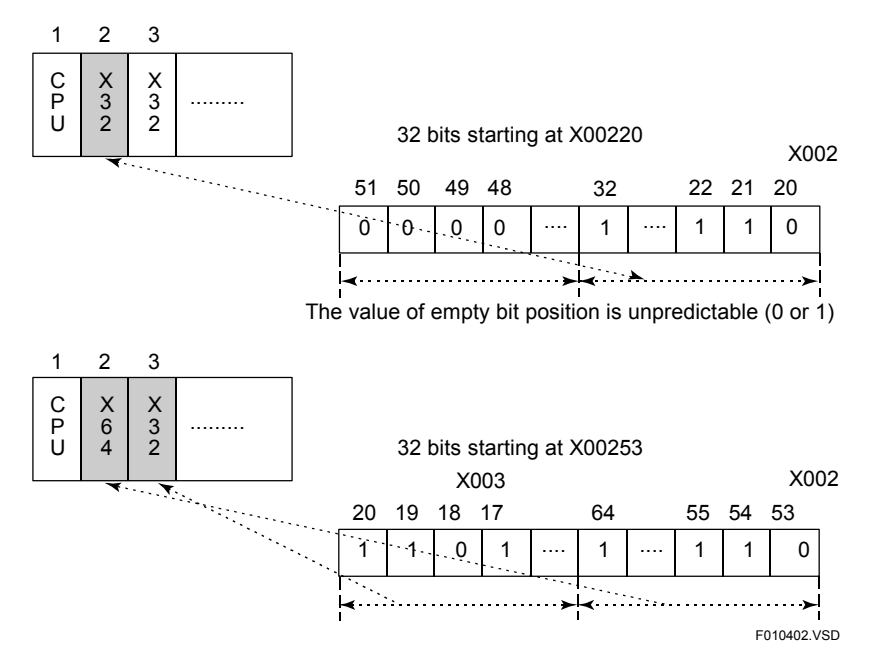

**Figure 1.4.2 Input/output Relays** 

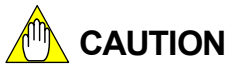

If bit positions whose state is unpredictable (0 or 1) are likely to cause problems in an application, they should be masked off as required.

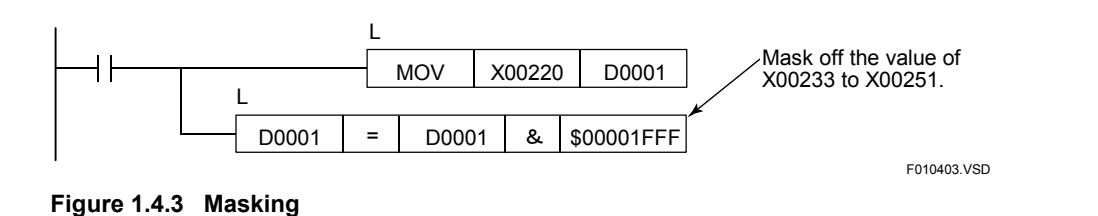

## **1.5 Double Long Word Manipulation (64 bits)**

**1-6**

3SP7<sup></sup>  $3SPT6$ 

**Double long word manipulation refers to a process of processing target devices on a 64-bit basis. This instruction processes points in the register device (D, B, F, W, and R) in 4-point units. A double long-word-processing instruction can handle numbers from -9,223,372,036,854,775,808 to 9,223,372,036,854,775,807 (in decimal) or \$8000000000000000 to \$7FFFFFFFFFFFFFFF (in signed hexadecimal). In double long-word processing, any bit devices (X, Y, I, E, L, and M) cannot be used as a specified device.** 

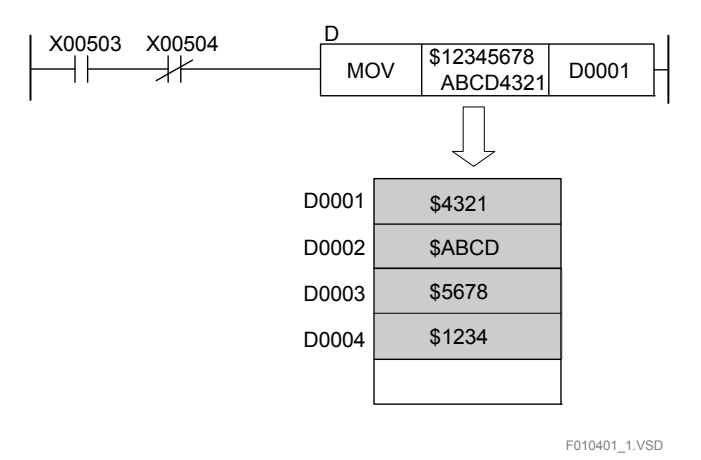

**Figure 1.5.1 Outline of a Double Long Word Manipulation** 

# **1.6 Floating-point Processing**

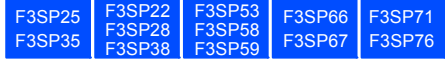

#### ■ Value Range of Floating-point Numbers

 $-2^{128}$  to  $+2^{128}$  (Approx.  $-3.4 \times 10^{38}$  to  $+3.4 \times 10^{38}$ )

Since the fraction is represented by 23 bits, the number of decimal significant digits of floating-point numbers is approximately 6 to 7 digits. Long-word integers are rounded as shown below when they are converted to floating-point numbers.

2<sup>30</sup>+2<sup>6</sup>=1073741888

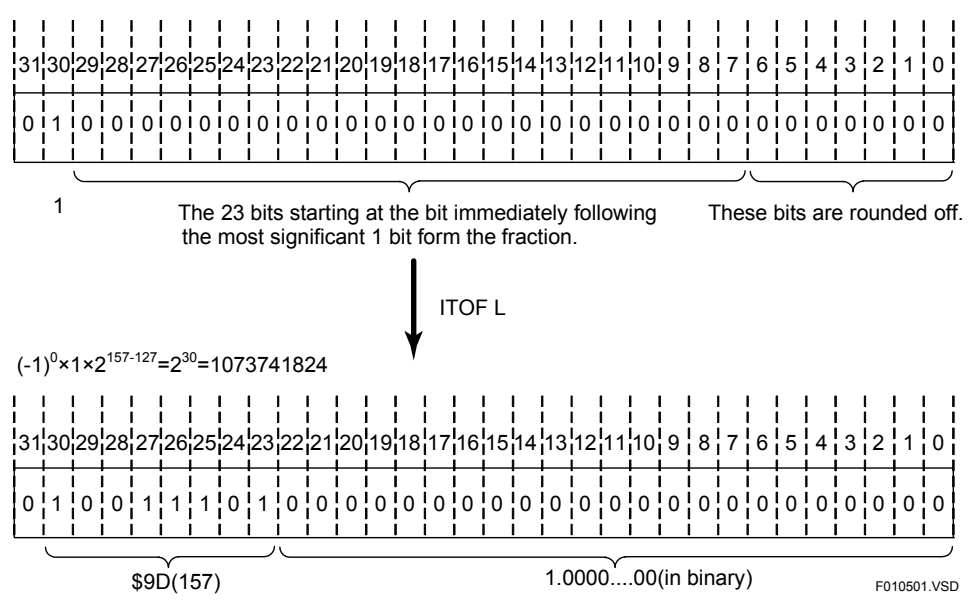

**Figure 1.6.1 Value Range of Floating-point Numbers** 

When a floating-point number is converted to an integer or long-word integer, its fraction is rounded off.

#### ■ Floating-point Arithmetic Instructions

A floating-point arithmetic instruction can contain neither integer nor long-word integer. Any integer or long-word integer to be specified in a floating-point arithmetic instruction must be converted to a floating-point number with the ITOF instruction before being specified in the floating-point arithmetic instruction. A rounding error always results from a floating-point operation. Consequently, the programmer should do programming while taking rounding errors into consideration. The result of a floating-point operation whose value is smaller than  $2^{-127}$  is rounded to 0. An instruction error is raised if the result of a floating-point operation exceeds the valid value range of floating-point numbers, that is,  $-2^{128}$  to  $+2^{128}$ .

## ■ Internal Representation of Floating-point Numbers

Floating-point data is represented in the IEEE single-precision format as shown below.

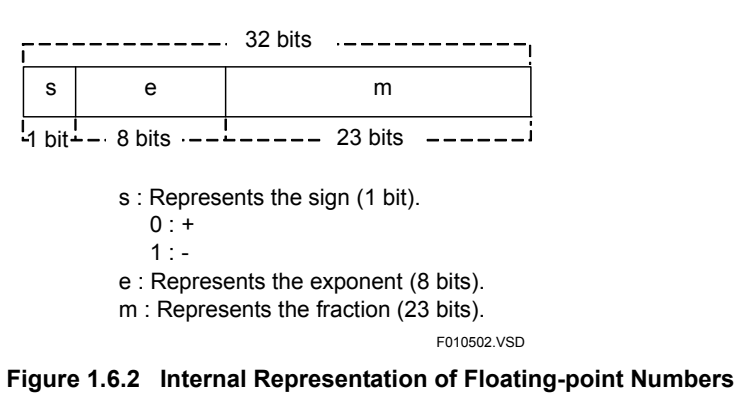

(1) If e  $\neq$  0, single-precision data type =  $(-1)^s \times 1$ .m x  $2^{e-127}$ 

(2) If  $e = 0$ , single-precision data type = 0 if  $m = 0$  (all bits being zeros represent the number 0).

# **1.7 Double-precision Floating-point Processing**

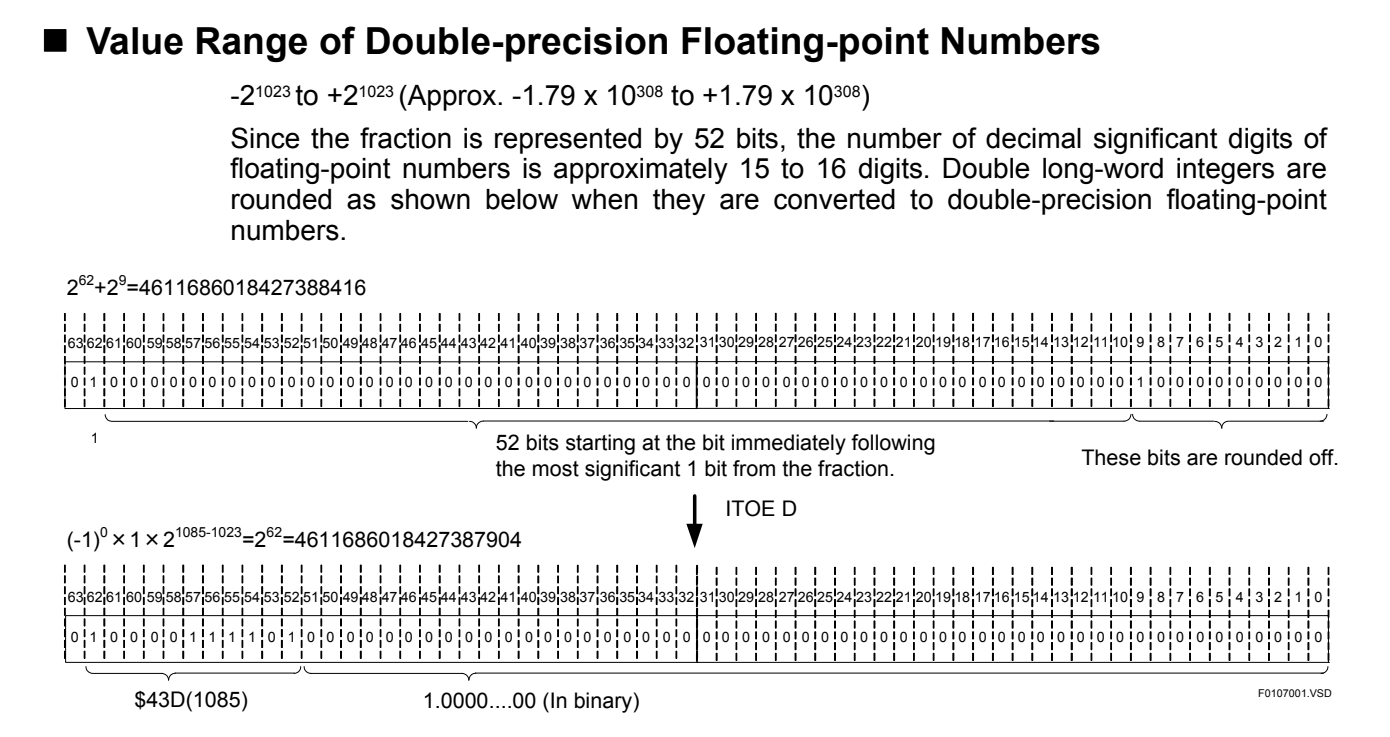

#### **Figure 1.7.1 Value Range of Double-precision Floating-point Numbers**

When a double-precision floating-point number is converted to a long-word integer or double long-word integer, its fraction is rounded off.

## ■ Double-precision Floating-point Arithmetic Instructions

A double-precision floating-point arithmetic instruction can contain neither integer, longword integer, nor double long-word integer. Any long-word or double long-word integer to be specified in a double-precision floating-point arithmetic instruction must be converted to a double-precision floating-point number with the ITOE instruction before being specified in the floating-point arithmetic instruction.

A rounding error always results from a double-precision floating-point operation. Consequently, the programmer should do programming while taking rounding errors into consideration. The result of a double-precision floating-point operation whose absolute value is smaller than 2-1023 is rounded to 0.

F3SP76

## ■ Internal Representation of Double-precision Floating-point Numbers

Double-precision floating-point data is represented in the IEEE double-precision format (IEEE754) as shown below.

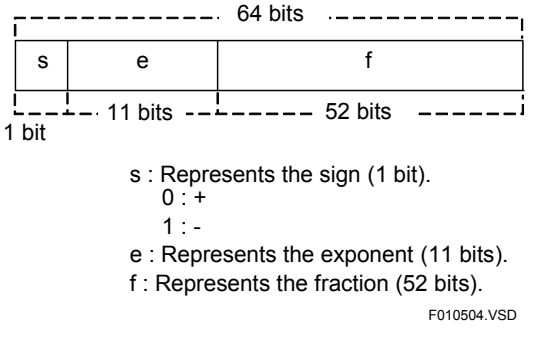

#### **Figure 1.7.2 Internal Representation of Double-precision Floating-point Numbers**

(1) If e  $\neq$  0, double-precision data type =  $(-1)^s \times 1$ . f x  $2^{e-1023}$ 

(2) If  $e = 0$ , double-precision data type = 0 if  $f = 0$  (all bits being zeros represent the number 0).

# **1.8 String Manipulation F3SP26 F3SP28 F3SP58 F3SP58 F3SP58**

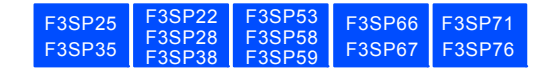

## **String Handling**

A string is manipulated on a byte (8 bits) basis. A string is terminated by a \$00. Since the maximum string length is 2,047 characters, any string longer than 2,047 characters may not be manipulated properly.

A string literal of 1 to 4 bytes may be specified as the destination of a SMOV instruction. String literals of 1 to 2 bytes may be specified in string manipulation instructions other than SMOV.

Any string literal (e.g., "ABC") appearing in a string manipulation instruction is left justified. A string literal specified in an instruction other than the string manipulation instructions is right justified as it is handled as ASCII-coded numeric data.

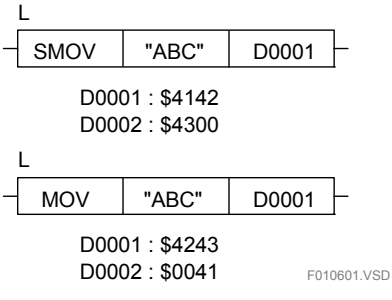

**Figure 1.8.1 String Handling** 

## **1.9 High-speed Processing of Application Instructions**

## **1.9.1 When Using the F3SP05, F3SP08, F3SP21, F3SP25 or F3SP35**

High-speed processing application instructions are high-speed versions of application instructions whose execution speed is augmented by imposing conditions on the devices to be specified in the instruction. Such instructions include the MOV, CAL, CMP, and 16-bit logical instructions.

Devices must be specified as explained below in high-speed application instructions.

- **(1) When Par1, Par2, and Par3 in Figure 1.9.1 are bit devices (X, Y, I, E, L, H, and M)** 
	- Do not use index modification.
	- Use device numbers 1, 17, 33, 49, and so forth.
	- When using X and Y relays, set the data code type to BIN.

#### **(2) When Par1, Par2, and Par3 in Figure 1.9.1 below are word devices (D, R, W, Z, T, C, and A) excluding file registers (B)**

- Do not use index modification.
- When using link registers (W), use W1 to W1024.

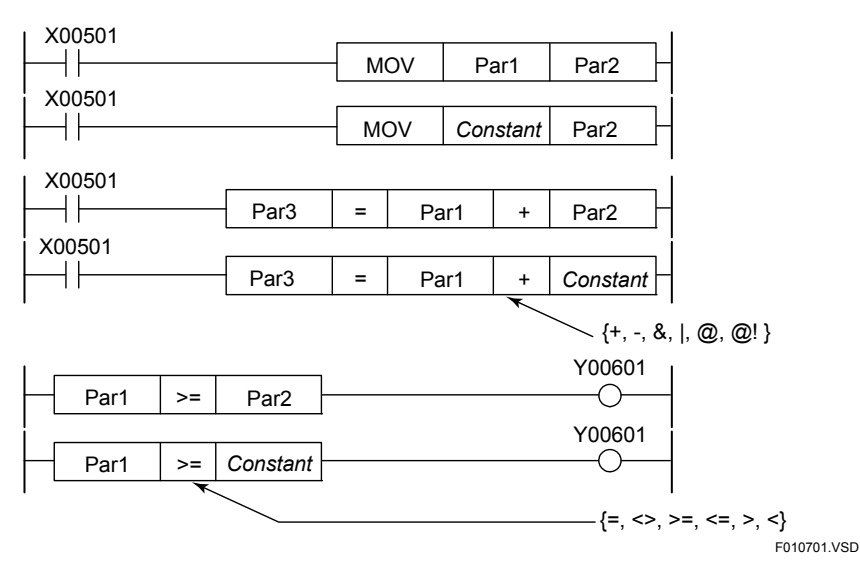

**Figure 1.9.1 Parameter Specification Conditions for High-speed Application Instructions** 

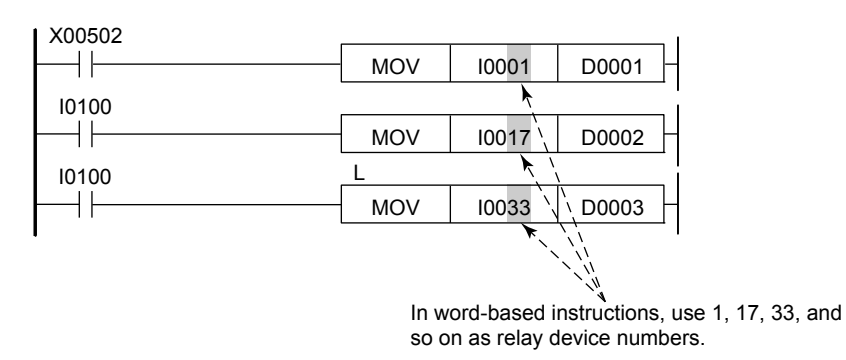

F010702.VSD In long-word instructions, use 1, 33, 65, and so on as relay device numbers.

**Figure 1.9.2 Example of High-speed Processing of Application Instructions (1)** 

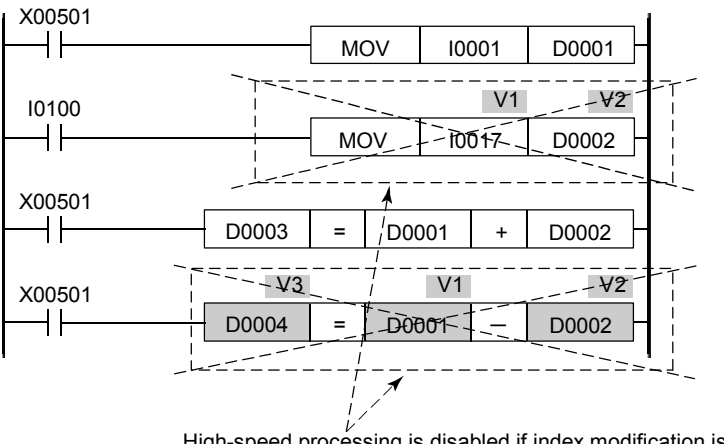

High-speed processing is disabled if index modification is used. F010703.VSD

**Figure 1.9.3 Example of High-speed Processing of Application Instructions (2)** 

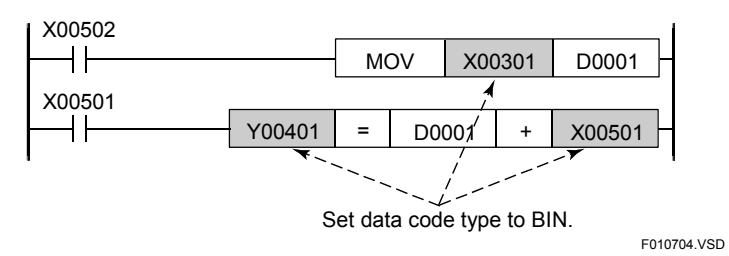

**Figure 1.9.4 Example of High-speed Processing of Application Instructions (3)** 

## **1.9.2 When Using the F3SP22, F3SP28, F3SP38, F3SP53, F3SP58, F3SP59, F3SP66 or F3SP67**

## **Applicable Application Instructions**

High-speed processing application instructions are high-speed versions of application instructions whose execution speed is augmented by imposing conditions on the devices to be specified in the instruction.

The table below lists the applicable application instructions.

| <b>Classification</b>   | FUNC NO. | <b>Instruction</b>                         | Processing<br>Unit  | <b>Mnemonic</b>  |  |
|-------------------------|----------|--------------------------------------------|---------------------|------------------|--|
| Comparison              | 10       | Compare                                    | 16 bit              | <b>CMP</b>       |  |
|                         |          | Compare long-word<br>data                  | 32 bit              | CMP <sub>L</sub> |  |
| Arithmetic<br>operation | 20/20P   | Add                                        | 16 bit              | CAL              |  |
|                         |          | Subtract                                   | 16 bit              |                  |  |
|                         |          | Multiply                                   | 16 bit              |                  |  |
|                         |          | <b>Divide</b>                              | 16 bit              |                  |  |
|                         |          | Add long-word data                         | 32 bit              | CAL <sub>L</sub> |  |
|                         |          | Subtract long-word data                    | 32 bit              |                  |  |
|                         |          | Multiply long-word data                    | 32 bit              |                  |  |
|                         |          | Divide long-word data                      | 32 bit              |                  |  |
|                         | 120/120P | Increment                                  | 16 bit              | <b>INC</b>       |  |
|                         | 121/121P | Decrement                                  | 16 bit              | <b>DEC</b>       |  |
| Logical<br>operation    | 20/20P   | <b>AND</b>                                 | 16 bit              | CAL              |  |
|                         |          | 0R                                         | 16 bit              |                  |  |
|                         |          | <b>XOR</b>                                 | $\overline{16}$ bit |                  |  |
|                         |          | <b>NXOR</b>                                | 16 bit              |                  |  |
|                         |          | AND long-word data                         | 32 bit              | CAL L            |  |
| Shift                   | 32/32P   | Shift right                                | 16 bit              | <b>RSFT</b>      |  |
|                         | 33/33P   | Shift left                                 | 16 bit              | <b>LSFT</b>      |  |
| Data transfer           | 40/40P   | Move                                       | 16 bit              | <b>MOV</b>       |  |
|                         |          | Move long-word data                        | 32 bit              | <b>MOVL</b>      |  |
| Special module          | 81/81P   | Read special module                        | 16 bit              | <b>READ</b>      |  |
|                         |          | Read special module<br>in long-word units  | 32 bit              | READ L           |  |
|                         | 82/82P   | Write special module                       | 16 bit              | <b>WRITE</b>     |  |
|                         |          | Write special module<br>in long-word units | 32 bit              | <b>WRITE L</b>   |  |

**Table 1.9.1 Applicable Application Instructions**
### ■ Device Specification

Devices must be specified as explained below in high-speed application instructions.

#### **(1) Using Instructions in the table below**

- Do not use index modification.
- When using file registers with the F3SP38, F3SP58, F3SP59 or F3SP67, use registers from B1 to B131072.
- When using bit devices (X, Y, I, E, L, H and M), use device numbers 1, 17, 33, 49, and so on.
- When using X and Y relays, set the data code type to BIN.

#### **Table 1.9.2 Device Specification (1)**

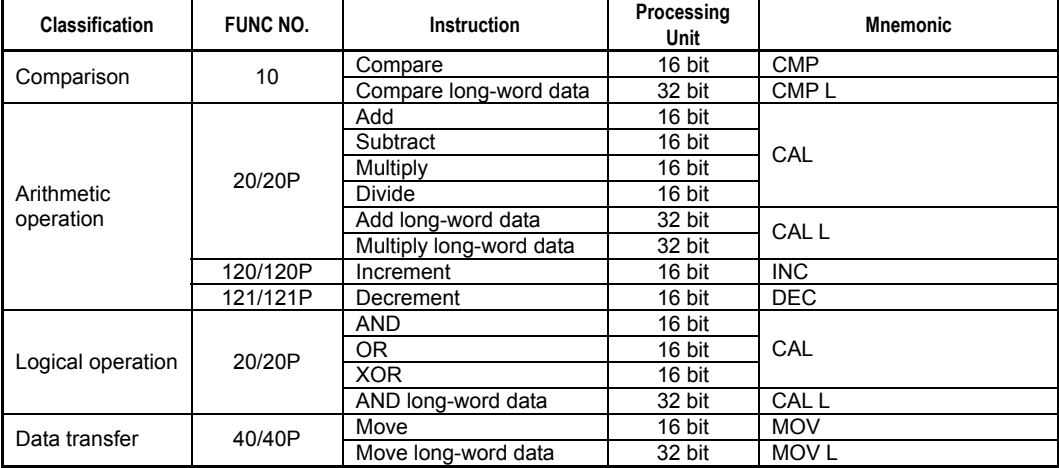

#### **(2) Using Instructions in the table below**

- Includes the conditions in (1).
- When using constants, their positions must satisfy the following conditions.

#### **Table 1.9.3 Device Specification (2)**

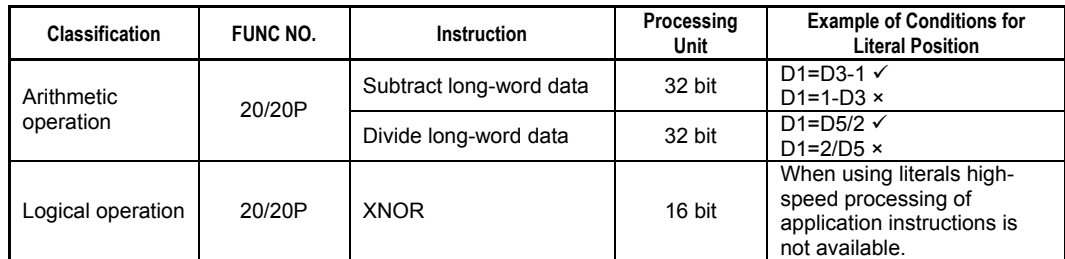

#### **(3) Using Instructions in the table below**

- High-speed processing of application instructions is available only when the conditions in the following table are satisfied. D1 must satisfy all conditions mentioned in (1).

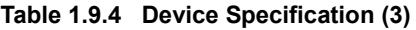

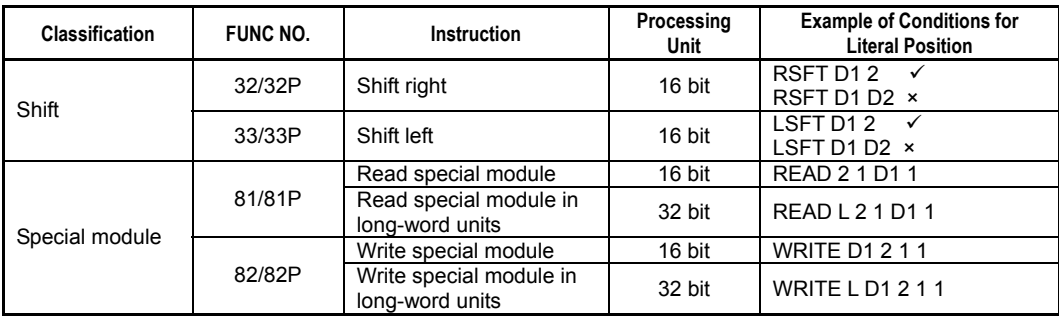

## **1.9.3 When Using the F3SP71 or F3SP76**

### **Applicable Application Instructions**

High-speed processing application instructions are high-speed versions of application instructions and part of basic instructions whose execution speed is augmented by imposing conditions on the devices to be specified in the instruction.

The table below lists the applicable application instructions.

| <b>Classification</b> | FUNC NO. | <b>Instruction</b>              | Processing<br><b>Unit</b> | <b>Mnemonic</b>  |  |
|-----------------------|----------|---------------------------------|---------------------------|------------------|--|
|                       | 311      | Load specified bit              | 16 bit                    | LDW              |  |
|                       |          | Load specified long-word bit    | 32 bit                    | LDW L            |  |
|                       | 312      | Out specified bit               | 16 bit                    | <b>OUTW</b>      |  |
| <b>Basic</b>          |          | Out specified long-word bit     | 32 bit                    | <b>OUTWL</b>     |  |
|                       | 313      | Set specified bit               | 16 bit                    | <b>SETW</b>      |  |
|                       |          | Set specified long-word bit     | 32 bit                    | <b>SETWL</b>     |  |
|                       | 314      | Reset specified bit             | 16 bit                    | <b>RSTW</b>      |  |
|                       |          | Reset specified long-word bit   | 32 bit                    | <b>RSTWL</b>     |  |
|                       |          | Compare                         | 16 bit                    | <b>CMP</b>       |  |
|                       | 10       | Compare long-word data          | 32 bit                    | CMP <sub>L</sub> |  |
| Comparison            |          | Compare double long-word data   | 64 bit                    | CMP D            |  |
|                       | 904      | Compare float                   | 32 bit                    | <b>FCMP</b>      |  |
|                       |          | Compare double-precision float  | 64 bit                    | <b>FCMP E</b>    |  |
|                       |          | Add                             | 16 bit                    |                  |  |
|                       | 20/20P   | Subtract                        | 16 bit                    | CAL              |  |
|                       |          | Multiply                        | 16 bit                    |                  |  |
|                       |          | <b>Divide</b>                   | 16 bit                    |                  |  |
|                       |          | Add long-word data              | 32 bit                    |                  |  |
|                       |          | Subtract long-word data         | 32 bit                    | CAL L            |  |
|                       |          | Multiply long-word data         | 32 bit                    |                  |  |
|                       |          | Divide long-word data           | 32 bit                    |                  |  |
|                       |          | Add double long-word data       | 64 bit                    | CAL D            |  |
|                       |          | Subtract double long-word data  | 64 bit                    |                  |  |
| Arithmetic            |          | Add float                       | 32 bit                    |                  |  |
| operation             |          | Subtract float                  | 32 bit                    | <b>FCAL</b>      |  |
|                       |          | Multiply float                  | 32 bit                    |                  |  |
|                       | 903/903P | Divide float                    | 32 bit                    |                  |  |
|                       |          | Add double-precision float      | 64 bit                    |                  |  |
|                       |          | Subtract double-precision float | 64 bit                    | <b>FCALE</b>     |  |
|                       |          | Multiply double-precision float | 64 bit                    |                  |  |
|                       |          | Divide double-precision float   | 64 bit                    |                  |  |
|                       | 120/120P | Increment                       | 16 bit                    | <b>INC</b>       |  |
|                       |          | Increment long-word data        | 32 bit                    | <b>INCL</b>      |  |
|                       | 121/121P | Decrement                       | $\overline{16}$ bit       | DEC              |  |
|                       |          | Decrement long-word data        | $32 \text{ bit}$          | DEC <sub>L</sub> |  |

**Table 1.9.5 Applicable Application Instructions (1/2)** 

| <b>Classification</b> | <b>FUNC NO.</b>      | <b>Instruction</b>                                    | Processing<br>Unit | <b>Mnemonic</b>  |  |
|-----------------------|----------------------|-------------------------------------------------------|--------------------|------------------|--|
|                       |                      | <b>AND</b>                                            | 16 bit             |                  |  |
|                       |                      | $\overline{OR}$                                       | $16 \text{ bit}$   |                  |  |
|                       |                      | <b>XOR</b>                                            | $16 \text{ bit}$   | CAL              |  |
|                       |                      | <b>NXOR</b>                                           | 16 bit             |                  |  |
|                       | 20/20P               | AND long-word data                                    | 32 bit             |                  |  |
|                       |                      | OR long-word data                                     | $32$ bit           |                  |  |
| Logical operation     |                      | XOR long-word data                                    | 32 bit             | CAL L            |  |
|                       |                      | NXOR long-word data                                   | 32 bit             |                  |  |
|                       |                      | Two's complement                                      | 16 bit             | <b>NEG</b>       |  |
|                       | 21/21P               | Two's complement long-word                            | 32 bit             | <b>NEG L</b>     |  |
|                       |                      | Not                                                   | 16 bit             | <b>NOT</b>       |  |
|                       | 22/22P               | Not long-word                                         | 32 bit             | <b>NOT L</b>     |  |
|                       |                      | Right rotate                                          | 16 bit             | <b>RROT</b>      |  |
|                       | 30/30P               | Right rotate long-word                                | 32 bit             | <b>RROT L</b>    |  |
| Rotate                |                      | Left rotate                                           | 16 bit             | <b>LROT</b>      |  |
|                       | 31/31P               | Left rotate long-word                                 | 32 bit             | <b>LROT L</b>    |  |
|                       |                      | Right shift                                           | 16 bit             | <b>RSFT</b>      |  |
|                       | 32/32P               | Right shift long-word                                 | 32 bit             | <b>RSFTL</b>     |  |
| Shift                 |                      | Left shift                                            | $16 \text{ bit}$   | <b>LSFT</b>      |  |
|                       | 33/33P               | Left shift long-word                                  | 32 bit             | <b>LSFT L</b>    |  |
|                       |                      | <b>Binary conversion</b>                              | 16 bit             | <b>BIN</b>       |  |
|                       | 52/52P               | Long-word binary conversion                           | $32 \text{ bit}$   | <b>BINL</b>      |  |
|                       | 53/53P               | <b>BCD</b> conversion                                 | 16 bit             | <b>BCD</b>       |  |
|                       |                      | Long-word BCD conversion                              | 32 bit             | <b>BCDL</b>      |  |
|                       | 901/901P<br>920/920P | Integer to float                                      | 16 bit             | <b>ITOF</b>      |  |
|                       |                      | Long-word integer to float                            | 32 bit             | <b>ITOF L</b>    |  |
|                       |                      | Long-word integer to double-                          | 32 bit             | <b>ITOE</b>      |  |
|                       |                      | precision float<br>Double long-word integer to        | 64 bit             | <b>ITOE D</b>    |  |
| Data Processing       |                      | double-precision float                                |                    |                  |  |
|                       | 902/902P             | Float to integer                                      | 16 bit             | <b>FTOI</b>      |  |
|                       |                      | Float to long-word integer                            | 32 bit             | <b>FTOIL</b>     |  |
|                       | 922/922P             | Double-precision float to long-<br>word integer       | 32 bit             | <b>ETOIL</b>     |  |
|                       |                      | Double-precision float to double<br>long-word integer | 64 bit             | <b>ETOID</b>     |  |
|                       | 925/925P             | Float to double-precision float                       | 32 bit             | <b>FTOE</b>      |  |
|                       | 926/926P             | Double-precision float to float                       | 64 bit             | <b>ETOF</b>      |  |
|                       |                      | Move                                                  | 16 bit             | <b>MOV</b>       |  |
|                       | 40/40P               | Move long-word data                                   | 32 bit             | <b>MOV L</b>     |  |
| Data transfer         |                      | Move double long-word data                            | 64 bit             | MOV <sub>D</sub> |  |
|                       | 42/42P               | <b>Block move</b>                                     | n word             | <b>BMOV</b>      |  |
|                       | 43/43P               | <b>Block set</b>                                      | n word             | <b>BSET</b>      |  |
|                       |                      | Read special module                                   | $16 \text{ bit}$   | <b>READ</b>      |  |
|                       | 81/81P               | Read special module<br>in long-word units             | 32 bit             | <b>READ L</b>    |  |
| Special module        |                      | Write special module                                  | 16 bit             | <b>WRITE</b>     |  |
|                       | 82/82P               | Write special module                                  |                    |                  |  |
|                       |                      | in long-word units                                    | 32 bit             | <b>WRITE L</b>   |  |

**Table 1.9.5 Applicable Application Instructions (2/2)** 

### ■ Device Specification

Devices must be specified as explained below in high-speed application instructions.

#### **(1) Using All Instructions in Table 1.9.5**

- + If parameters for word (16 bits) processing are specified:
	- When using bit devices (X, Y, I, E, L, H and M), use device numbers 1, 17, 33, 49, and so on (16 x n + 1).
	- When using X and Y relays, set the data code type to BIN.
- + If parameters for long-word (32 bits) processing or floating-point (32 bits) processing are specified:
	- When using bit devices (X, Y, I, E, L, H and M), use device numbers 1, 33, 65, 97, and so on (32 x n + 1).
	- When using register devices (D, B, F, W, R, V, A, U, and Z), use odd numbers 1, 3, 5, 7, and so on  $(2 \times n + 1)$ .
	- When using X and Y relays, set the data code type to BIN.
- + If parameters for double long-word (64 bits) processing or double-precision floating-point (64 bits) processing are specified:
	- When using register devices (D, B, F, W, R, and A), use odd numbers 1, 3, 5, 7, and so on  $(2 \times n + 1)$ .

# **CAUTION**

If your instructions are not included in Table 1.9.5, they operate faster if they meet condition (1).

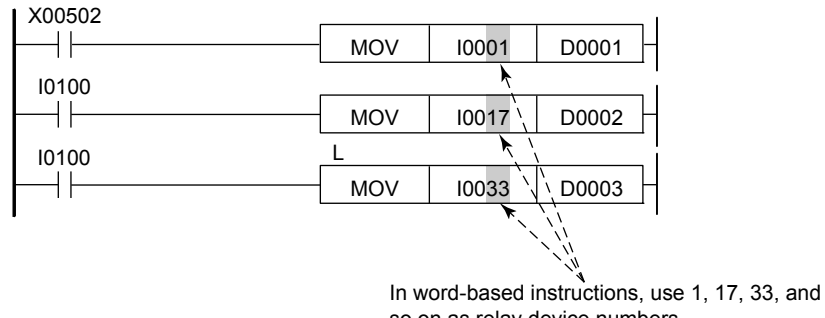

so on as relay device numbers.

In long-word instructions, use 1, 33, 65, and so on as relay device numbers.

F010702.VSD

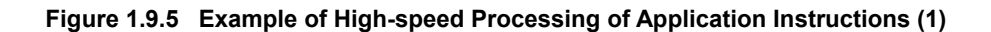

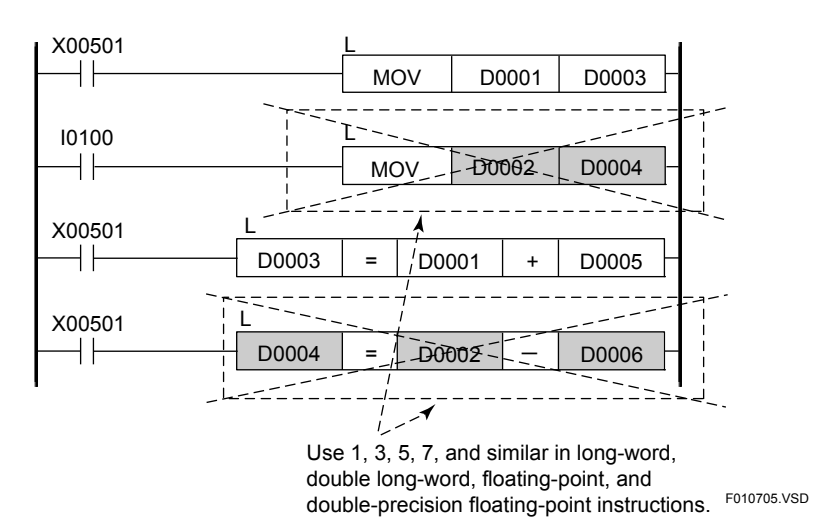

**Figure 1.9.6 Example of High-speed Processing of Application Instructions (2)** 

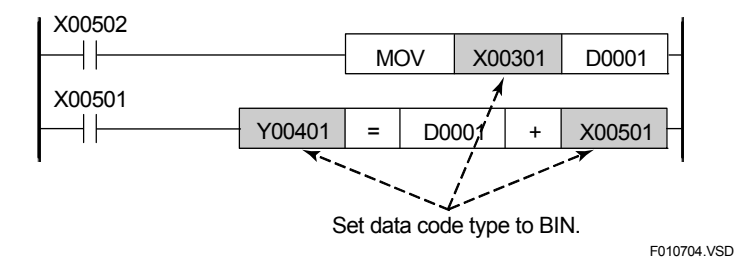

**Figure 1.9.7 Example of High-speed Processing of Application Instructions (3)** 

#### **(2) Using the Following Instructions in Table 1.9.5**

- High-speed processing is available only when the conditions in the following table are satisfied.

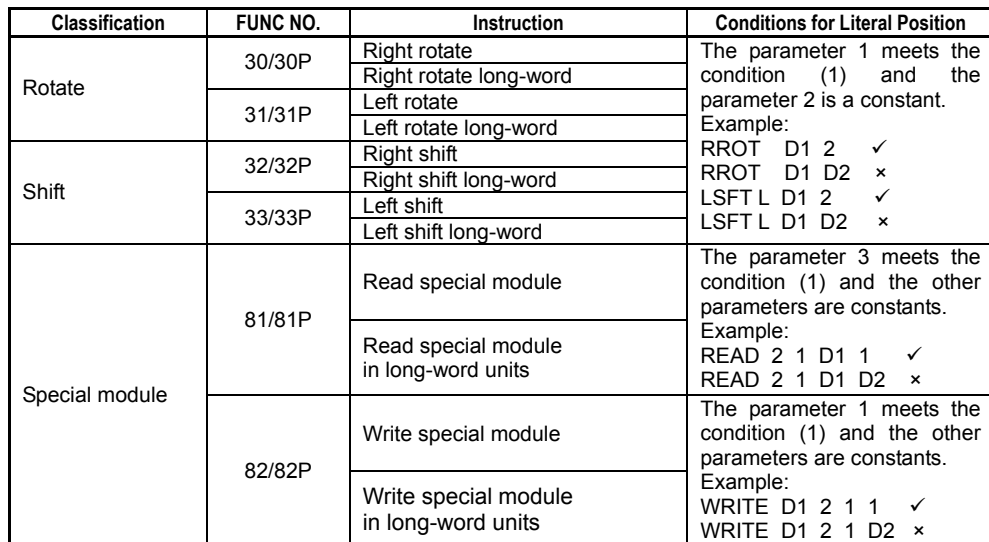

#### **Table 1.9.6 Device Specification**

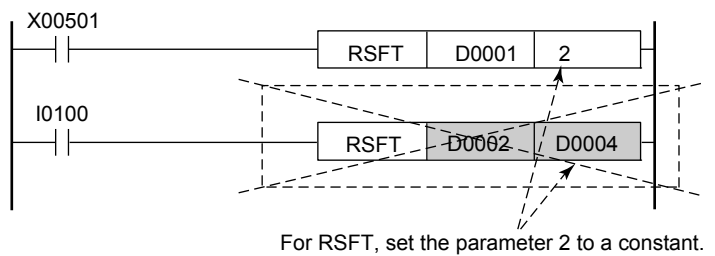

F010706.VSD

**Figure 1.9.8 Example of High-speed Processing of Application Instructions (4)** 

#### **(3) Using index modification with instructions in Table 1.9.5**

- High-speed processing is available only when the conditions in the following table are satisfied. However, only index modification for the register devices (D, B, F, W, R, V, A, U, and Z) are processed.
- PAR1 to PAR4 in the table below indicate the parameter positions of ladder instructions. These parameters are PAR1, PAR2, PAR3, and PAR4 from left to right.

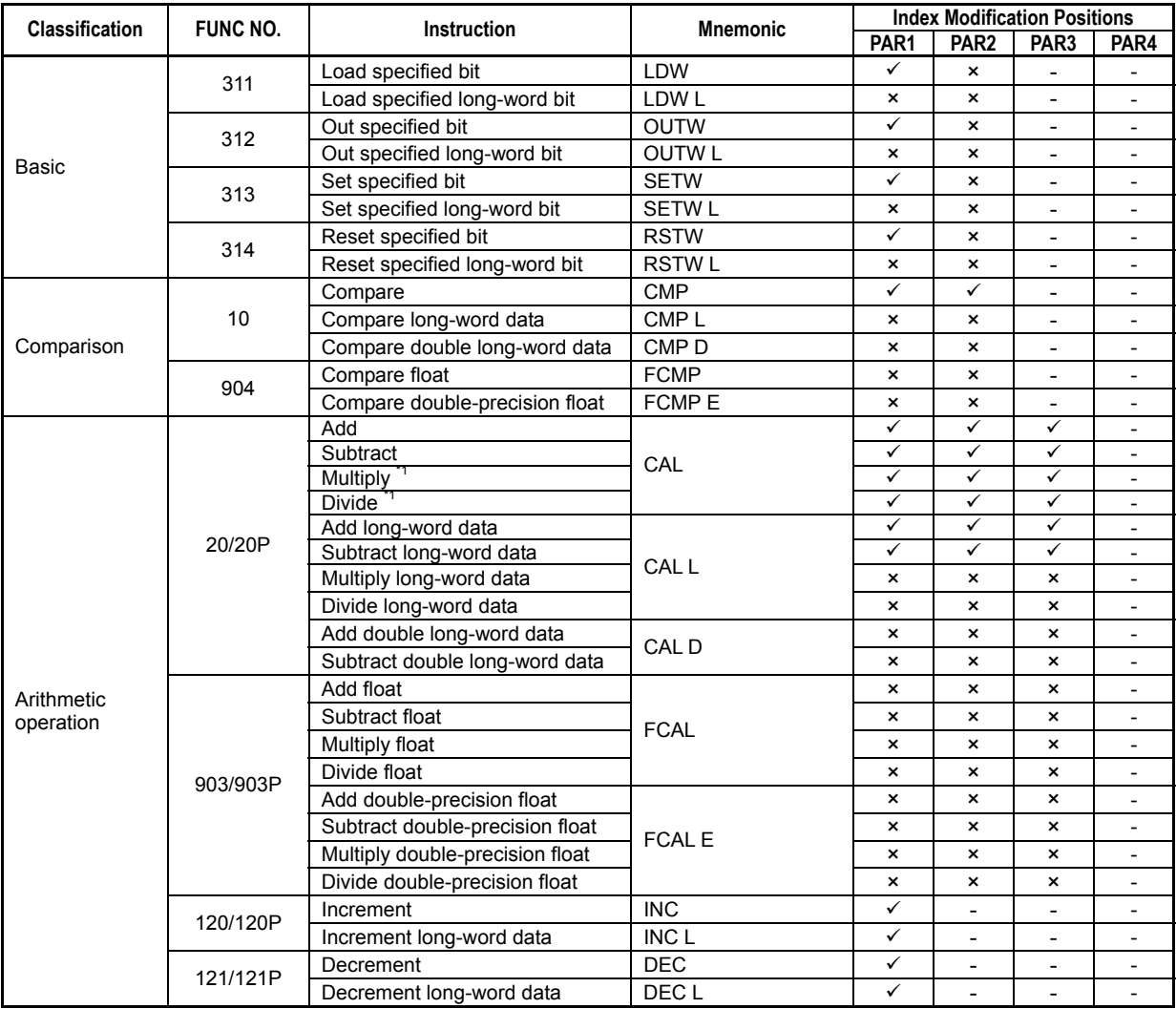

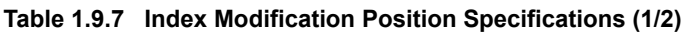

\*1: If index modification is used for PAR1, high-speed processing is available only when index modification is not used for both PAR2 and PAR3.

|                       |                              |                                             |                   | <b>Index Modification Positions</b> |                           |                          |                           |  |
|-----------------------|------------------------------|---------------------------------------------|-------------------|-------------------------------------|---------------------------|--------------------------|---------------------------|--|
| <b>Classification</b> | FUNC NO.                     | Instruction                                 | <b>Mnemonic</b>   |                                     | PAR <sub>2</sub>          | PAR <sub>3</sub>         | PAR4                      |  |
|                       |                              | <b>AND</b>                                  |                   | $\checkmark$                        | ✓                         | $\checkmark$             |                           |  |
|                       |                              | $\overline{\overline{\rm OR}}$              |                   | $\checkmark$                        | ✓                         | $\checkmark$             | $\overline{a}$            |  |
|                       |                              | <b>XOR</b>                                  | CAL               | ✓                                   | ✓                         | $\checkmark$             | $\blacksquare$            |  |
|                       |                              | <b>NXOR</b>                                 |                   | ✓                                   | $\checkmark$              | $\checkmark$             | $\overline{\phantom{0}}$  |  |
|                       | 20/20P                       | AND long-word data                          |                   | ✓                                   | ✓                         | $\checkmark$             | $\overline{\phantom{0}}$  |  |
|                       |                              | OR long-word data                           |                   | ✓                                   | ✓                         | ✓                        | $\overline{\phantom{0}}$  |  |
| Logical operation     |                              | XOR long-word data                          | CAL L             | $\checkmark$                        | $\checkmark$              | $\checkmark$             | $\blacksquare$            |  |
|                       |                              | NXOR long-word data                         |                   | ✓                                   | ✓                         | ✓                        | $\overline{\phantom{a}}$  |  |
|                       |                              | Two's complement                            | <b>NEG</b>        | $\checkmark$                        | $\blacksquare$            | $\mathbf{r}$             | $\overline{\phantom{a}}$  |  |
|                       | 21/21P                       | Two's complement long-word data             | NEG <sub>L</sub>  | $\pmb{\times}$                      | $\overline{\phantom{a}}$  | $\overline{\phantom{0}}$ |                           |  |
|                       |                              | <b>Not</b>                                  | <b>NOT</b>        | $\overline{\checkmark}$             | $\overline{\phantom{a}}$  | $\overline{\phantom{a}}$ | $\overline{a}$            |  |
|                       | 22/22P                       | Not long-word data                          | <b>NOT L</b>      | $\pmb{\times}$                      | $\overline{\phantom{a}}$  | $\overline{\phantom{a}}$ |                           |  |
|                       |                              | Right rotate                                | <b>RROT</b>       | ✓                                   | $\boldsymbol{\mathsf{x}}$ | $\overline{\phantom{a}}$ | $\overline{a}$            |  |
|                       | 30/30P                       | Right rotate long-word data                 | <b>RROT L</b>     | $\pmb{\times}$                      | $\pmb{\times}$            | $\overline{a}$           | $\overline{a}$            |  |
| Rotate                |                              | Left rotate                                 | <b>LROT</b>       | $\checkmark$                        | $\pmb{\times}$            | $\overline{\phantom{0}}$ | $\overline{\phantom{a}}$  |  |
|                       | 31/31P                       | Left rotate long-word data                  | <b>LROT L</b>     | $\mathbf{x}$                        | $\mathbf{x}$              | $\overline{\phantom{a}}$ | $\overline{a}$            |  |
|                       |                              | Right shift                                 | <b>RSFT</b>       | ✓                                   | $\pmb{\times}$            | $\overline{a}$           | $\overline{a}$            |  |
|                       | 32/32P                       | Right shift long-word data                  | <b>RSFTL</b>      | $\pmb{\times}$                      | $\mathbf{x}$              | $\overline{a}$           | $\overline{a}$            |  |
| Shift                 |                              | Left shift                                  | <b>LSFT</b>       | ✓                                   | $\mathbf{x}$              | $\overline{a}$           | $\overline{a}$            |  |
|                       | 33/33P                       | Left shift long-word data                   | LSFT <sub>L</sub> | $\pmb{\times}$                      | $\pmb{\times}$            | $\overline{\phantom{0}}$ | $\overline{\phantom{a}}$  |  |
|                       | 52/52P<br>53/53P<br>901/901P | Binary conversion                           | <b>BIN</b>        | ✓                                   | $\checkmark$              | $\overline{a}$           |                           |  |
|                       |                              | Long-word binary conversion                 | <b>BINL</b>       | $\pmb{\times}$                      | $\pmb{\times}$            | $\overline{\phantom{a}}$ | $\overline{a}$            |  |
|                       |                              | <b>BCD</b> conversion                       | <b>BCD</b>        | $\checkmark$                        | $\checkmark$              | $\centerdot$             |                           |  |
|                       |                              | Long-word BCD conversion                    | <b>BCDL</b>       | $\pmb{\times}$                      | ×                         | $\overline{\phantom{0}}$ | $\overline{\phantom{a}}$  |  |
|                       |                              | Integer to float                            | <b>ITOF</b>       | $\mathbf{x}$                        | $\checkmark$              |                          |                           |  |
|                       |                              | Long-word integer to float                  | <b>ITOF L</b>     | $\boldsymbol{\mathsf{x}}$           | ✓                         | $\overline{\phantom{a}}$ | $\overline{\phantom{a}}$  |  |
|                       |                              | Long-word integer to double-precision float | <b>ITOE</b>       | $\pmb{\times}$                      | $\pmb{\times}$            | $\overline{a}$           | $\overline{\phantom{a}}$  |  |
|                       | 920/920P                     | Double long-word integer to double-         |                   |                                     |                           |                          |                           |  |
| Data Processing       |                              | precision float                             | <b>ITOED</b>      | ×                                   | ×                         | $\overline{a}$           | $\overline{a}$            |  |
|                       |                              | Float to integer                            | <b>FTOI</b>       | $\boldsymbol{\mathsf{x}}$           | ✓                         | $\overline{\phantom{a}}$ | $\overline{\phantom{a}}$  |  |
|                       | 902/902P                     | Float to long-word integer                  | <b>FTOIL</b>      | $\pmb{\times}$                      | ✓                         | $\overline{\phantom{a}}$ | $\overline{\phantom{a}}$  |  |
|                       |                              | Double-precision float to long-word integer | <b>ETOIL</b>      | $\boldsymbol{\mathsf{x}}$           | ×                         | $\overline{\phantom{0}}$ | $\overline{\phantom{a}}$  |  |
|                       | 922/922P                     | Double-precision float to double long-word  |                   |                                     |                           |                          |                           |  |
|                       |                              | integer                                     | <b>ETOID</b>      | ×                                   | ×                         | $\overline{a}$           | $\overline{a}$            |  |
|                       | 925/925P                     | Float to double-precision float             | <b>FTOE</b>       | $\mathsf{x}$                        | $\mathsf{x}$              | $\overline{a}$           |                           |  |
|                       | 926/926P                     | Double-precision float to float             | <b>ETOF</b>       | $\boldsymbol{\mathsf{x}}$           | $\boldsymbol{\mathsf{x}}$ | $\overline{\phantom{a}}$ | $\blacksquare$            |  |
|                       |                              | Move                                        | <b>MOV</b>        | ✓                                   | ✓                         | $\overline{\phantom{0}}$ | $\overline{\phantom{0}}$  |  |
|                       | 40/40P                       | Move long-word data                         | MOV <sub>L</sub>  | ✓                                   | $\checkmark$              | $\frac{1}{2}$            | $\overline{\phantom{a}}$  |  |
| Data transfer         |                              | Move double long-word data                  | <b>MOVD</b>       | $\boldsymbol{\mathsf{x}}$           | $\boldsymbol{\mathsf{x}}$ | $\overline{a}$           | $\overline{\phantom{0}}$  |  |
|                       | 42/42P                       | <b>Block move</b>                           | <b>BMOV</b>       | $\pmb{\times}$                      | $\times$                  | $\pmb{\times}$           | $\blacksquare$            |  |
|                       | 43/43P                       | <b>Block set</b>                            | <b>BSET</b>       | ✓                                   | ✓                         | ✓                        | $\overline{\phantom{a}}$  |  |
|                       |                              | Read special module                         | <b>READ</b>       | $\pmb{\times}$                      | $\pmb{\times}$            | $\checkmark$             | $\pmb{\times}$            |  |
|                       | 81/81P                       | Read special module                         |                   |                                     |                           | $\checkmark$             |                           |  |
|                       |                              | <b>READ L</b><br>in long-word units         |                   | $\pmb{\times}$                      | $\boldsymbol{\mathsf{x}}$ |                          | $\boldsymbol{\mathsf{x}}$ |  |
| Special module        |                              | Write special module                        | <b>WRITE</b>      | ✓                                   | ×                         | ×                        | $\boldsymbol{\mathsf{x}}$ |  |
|                       | 82/82P                       | Write special module                        |                   | ✓                                   | $\pmb{\times}$            | $\pmb{\times}$           | $\pmb{\times}$            |  |
|                       |                              | in long-word units                          | <b>WRITE L</b>    |                                     |                           |                          |                           |  |

**Table 1.9.7 Index Modification Position Specifications (2/2)** 

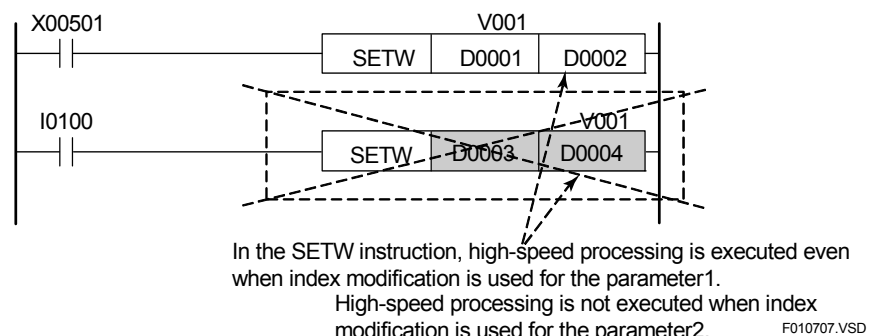

modification is used for the parameter2. **Figure 1.9.9 Example of High-speed Processing of Application Instructions (5)** 

## **1.10 Index Modification and Indirect Specification of Addresses**

**You can manipulate addresses using either index modification or indirect specification.** 

### **1.10.1 Index Modification**

Index modification is a technique of addressing a device using an index register (Vnnn) or an index constant to offset (add to or subtract from) a device number specified directly in a basic or application instruction.

### $\blacksquare$  **Using an Index Constant**

F3SP38-6S F3SP53-4S F3SP58-6S F3SP59-7S F3SP66 F3SP22-US F3SP33-4S F3SP66 F3SP71<br>F3SP28-3S F3SP58-5S F3SP67 F3SP76 F3SP76

If an instruction uses an index constant to address a device, the index constant is added to the device number that is specified directly in the instruction.

An index constant may be any integer between 0 and 2047. It can also be used together with indirect specification.

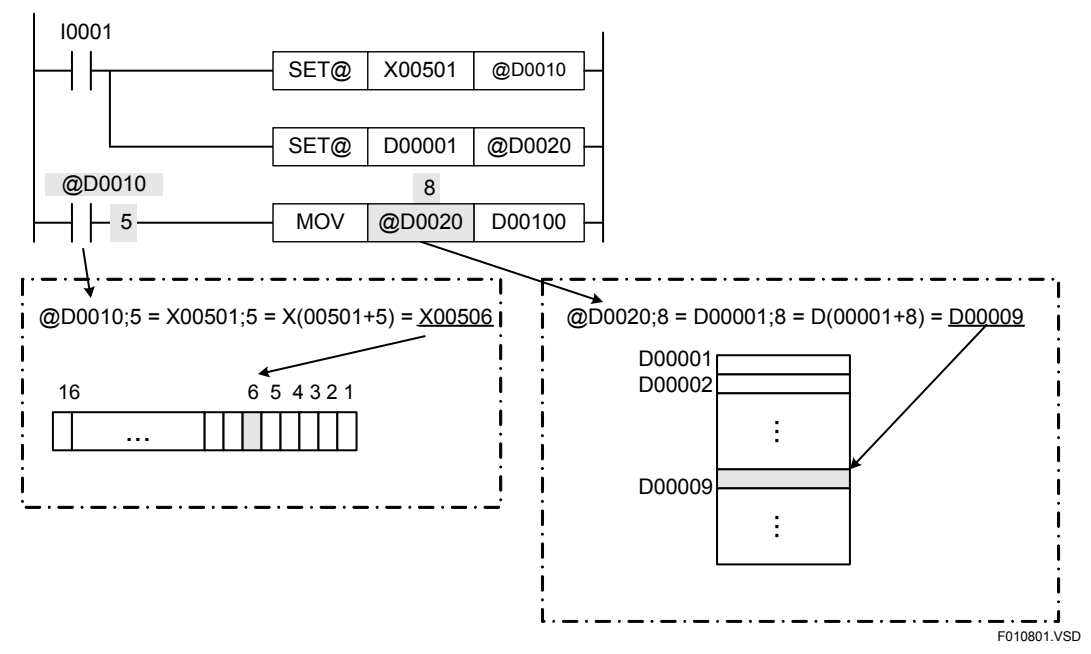

**Figure 1.10.1 Index Modification Using an Index Constant** 

### ■ When an Index Register Contains a Positive Integer

When the index register contains a positive integer, the integer is added to the device number specified directly in the instruction to determine the device to be processed.

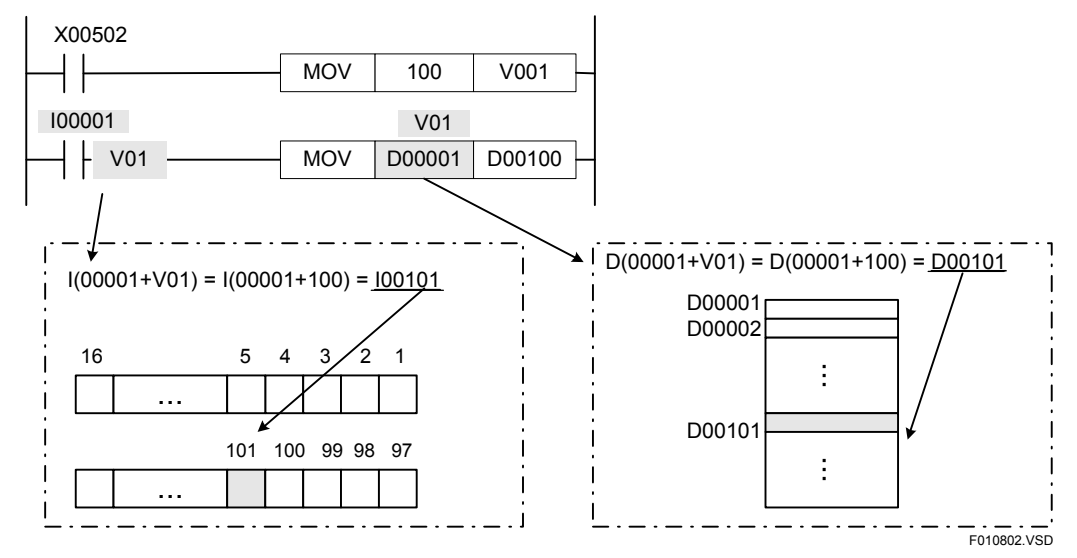

**Figure 1.10.2 Index Modification (Positive Integer)** 

### ■ When an Index Register Contains a Negative Integer

When the index register contains a negative integer, the integer is subtracted from the device number specified directly in the instruction to determine the device to be processed.

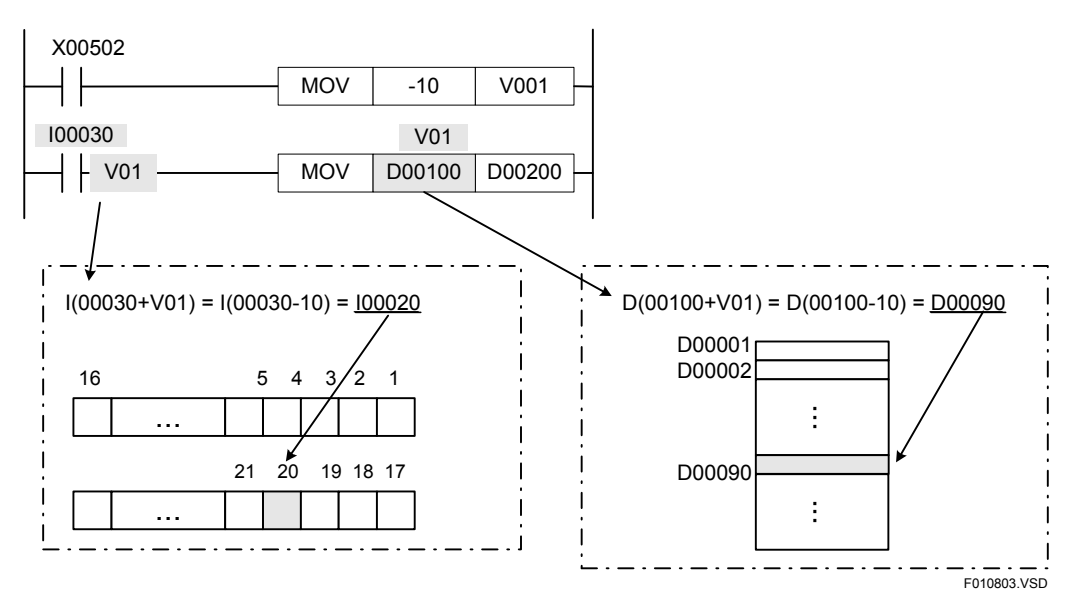

**Figure 1.10.3 Index Modification (Negative Integer)** 

For an input/output relay, the value of the index register is converted within the slot and index modification is carried out if the input/output relay is found to exist in the same unit. An error is raised if a negative value is specified in the index register that is used to address an input/output relay in the index modification mode.

The instruction is processed as shown below when the index register V01=101.  $INT(V01/100) = 1$  .... 1 slot offset  $MOD(V01/100) = 1$  .... 1 bit offset  $X00301;V01 \rightarrow X00402$ 1 2 3 4 5  $\overline{2}$ F010804.VSD

**Figure 1.10.4 Example of Index Modification on an Input/output Relay X/Y** 

#### **SEE ALSO**

For details on the slots, see Section 1.3.2 of "Sequence CPU Instruction Manual – Functions (for F3SP22-0S, F3SP28-3N/3S, F3SP38-6N/6S, F3SP53-4H/4S, F3SP58-6H/6S, F3SP59-7S)" (IM 34M06P13-01E), Section A1.3.2 of "Sequence CPU – Functions (for F3SP66-4S, F3SP67-6S)" (IM 34M06P14-01E), or Section A1.3.2 of "Sequence CPU Instruction Manual – Functions (for F3SP71- 4N/4S, F3SP76-7N/7S)" (IM 34M06P15-01E).

### **E** Long-word Index Modification

Long-word index modification reads out data in an index register on a long-word (32-bit) basis to perform index modification. In the long-word index modification, the device is specified adding index register (VnnnL) to the modified device.

Long-word index modification processes points in the index register in 2-point units. If V001L is specified, V001 and V002 areas in the index register are used, and if V003L is specified, V003 and V004 areas are used.

For long-word index modification, odd-numbered devices (V001L, V003L, V005L, and similar) can be specified in the index register. Only devices for which index modification can be used are data registers (D), file registers (B), and cache registers (F).

**Table 1.10.1 Devices for which Long-word Index Modification is Available** 

|  |  | E | M | $\sim$<br>◡ | В | $\mathbf{r}$ | W | $\mathbf{z}$<br>- | ., |  |
|--|--|---|---|-------------|---|--------------|---|-------------------|----|--|
|  |  |   |   |             |   |              |   |                   |    |  |

In the same instruction, both index modification (16 bits) and long-word index modification (32 bits) can be used at the same time.

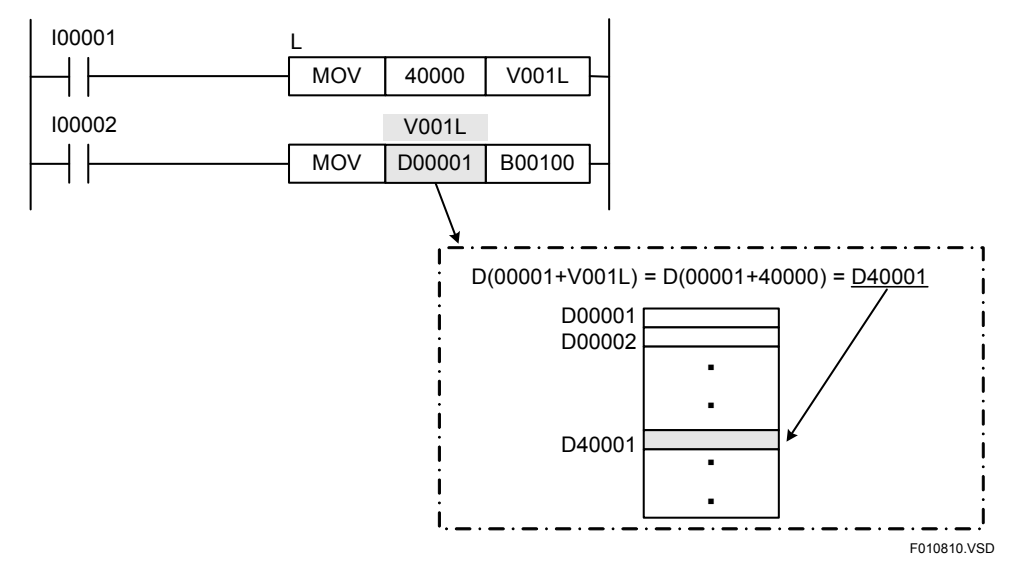

**Figure 1.10.5 Long-word Index Modification** 

 $3SPI6$ 

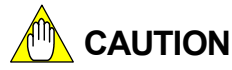

- Make sure that the BIN and BCD definitions of addresses after index modification processing are identical to those of the addresses before index modification. The system cannot perform BIN and BCD conversions correctly unless the BIN and BCD definitions are the same.
- The sequence CPU module other than the F3SP71 or F3SP76 makes no check on device numbers addressed in the index modification mode to ensure high-speed execution. Consequently, it signals no instruction error when the device number that results from index modification exceeds the address range of that device. Make sure that any device numbers subject to index modification do not exceed their valid address range. Normal system operation cannot be guaranteed if the address range is exceeded because data other than the specified devices may be altered.

 When using index modification, exercise adequate care with respect to the creation, use, and management of programs and devices.

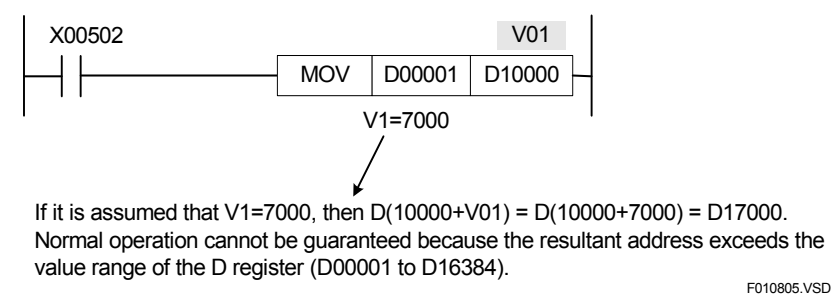

Example: Consider the example (for the F3SP28) shown below.

#### **Figure 1.10.6 Device Range Check**

- For the F3SP22, F3SP28, F3SP38, F3SP53, F3SP58, F3SP59, F3SP66, F3SP67, F3SP71, and F3SP76 sequence CPU modules, writing a special relay (M) or special register (Z) with index modification results in an instruction error.

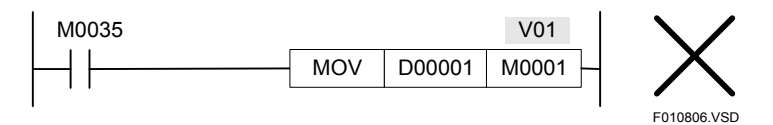

**Figure 1.10.7 Instruction Error** 

To write a special relay (M) or special register (Z), address the device directly.

#### **SEE ALSO**

For details on the device range check of F3SP71 and F3SP76, see Subsection 1.10.3 "Device Boundary Check."

## **1.10.2 Indirect Specification**

F3SP38-6S F3SP53-4S F3SP58-6S F3SP59-7S F3SP66 F3SP22-0S F3SP53-4S F3SP66 F3SP71<br>F3SP28-3S F3SP58-5S F3SP67 F3SP76 F3SP76

Indirect specification is a technique of addressing a device not directly with its address but indirectly with registers containing its address. A basic or application instruction may indirectly address, or specify, a device by specifying registers that contain its address.

Indirectly specified devices are identified with a prefix '@' in their device number.

Indirect specification uses three words of registers to store an address.

To store an address in registers for indirect specification (indirect specification registers), use the Indirect Address Set (SET@) instruction.

To manipulate an address stored in indirect specification registers, use the Indirect Address Add (ADD@) instruction.

Specifying "+n" in an Indirect Address Add instruction adds n to the address stored in the indirect specification registers.

To move the content of indirect specification registers, use the Indirect Address Move (MOV@) instruction.

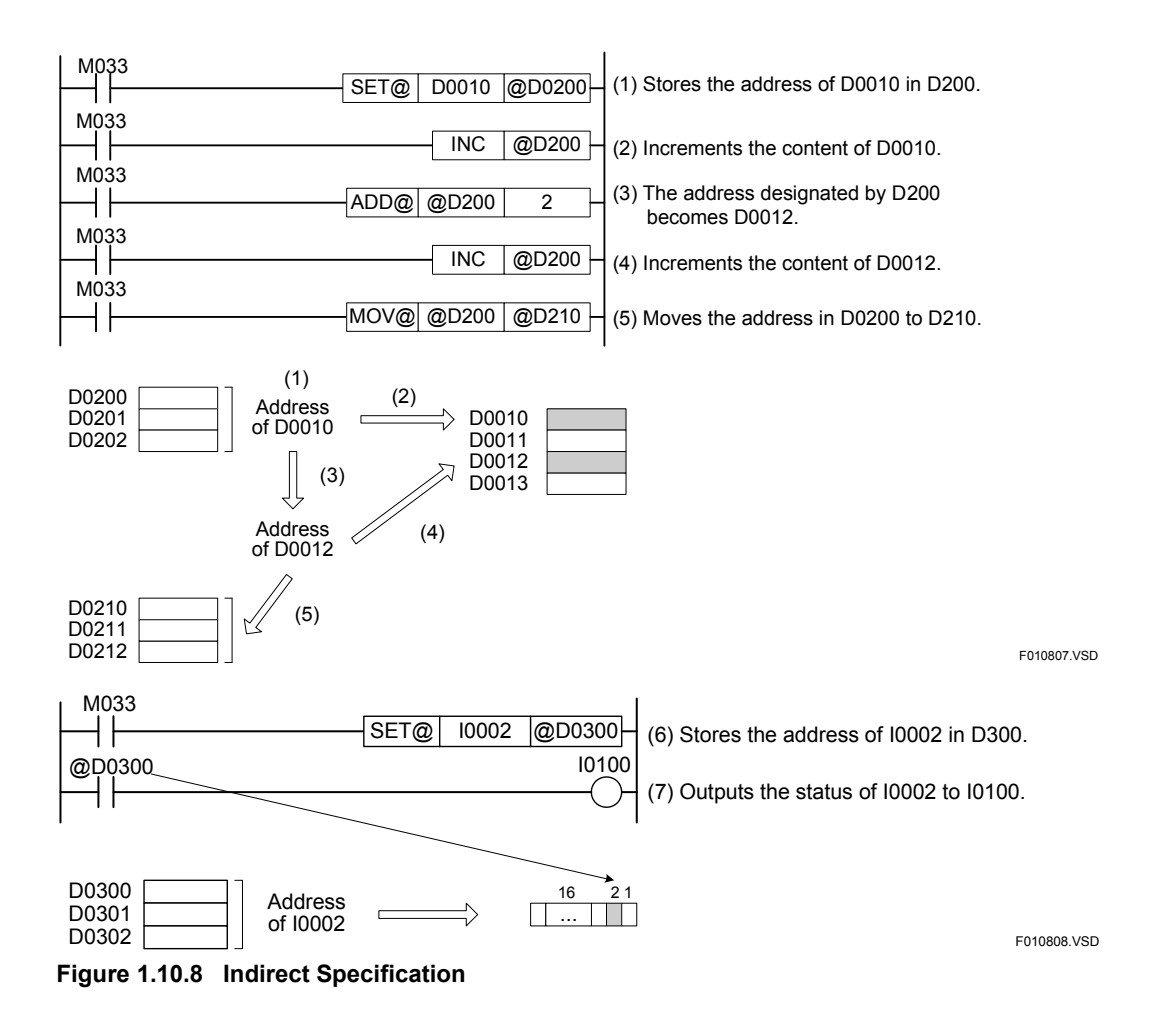

Indirect specification may be combined with index modification.

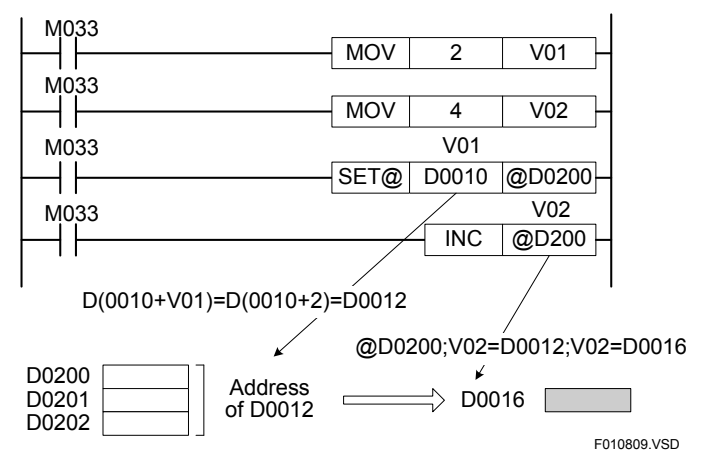

**Figure 1.10.9 Indirect Specification Combined with Index Modification** 

If an Indirect Address Set instruction specifies a timer (T) or a counter (C), the resultant address is the current value of the timer or counter. Time-out relays or end-of-count relays may not be used for indirect specification.

Indirectly specified addresses are valid only in the own CPU. You may not pass and use them in other CPUs through the use of a shared or link register.

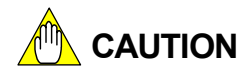

The CPU module other than the F3SP71 or F3SP76 does not check whether an indirectly specified address is within the acceptable address range for a device type. You must ensure that the address range is not exceeded. If the address range is exceeded, it may result in modification of unintended devices so proper operation is not guaranteed.

#### **SEE ALSO**

For details on the device range check for F3SP71 and F3SP76, see Subsection 1.10.3 "Device Boundary Check."

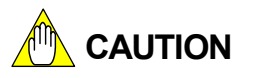

Devices with indirect specification may only be used in the Indirect Address Set (SET@), Indirect Address Add (ADD@) and Indirect Address Move (MOV@) instructions.

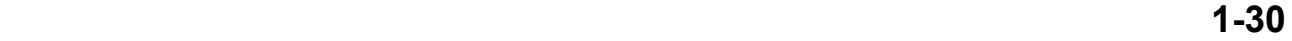

F3SP71 F3SP7

## **1.10.3 Device Boundary Check**

The device boundary check is the functionality that causes a device boundary error (instruction error) if the data is read or written across each device area during index modification, indirect specification, or successive device access when an instruction is executed. This functionality prevents not-specified device areas and system areas from being corrupted at an application level.

You can select whether the device boundary check is enabled (default) or disabled in the CPU configuration.

If the device boundary check is disabled, any access across each device area are not checked. In this case, any index modification may result in reading out or changing data in unintended device areas because accessing such areas other than the specified area will not cause an error.

The device areas are divided into 11 areas altogether. The table below shows the types of areas and the devices that belong to the areas.

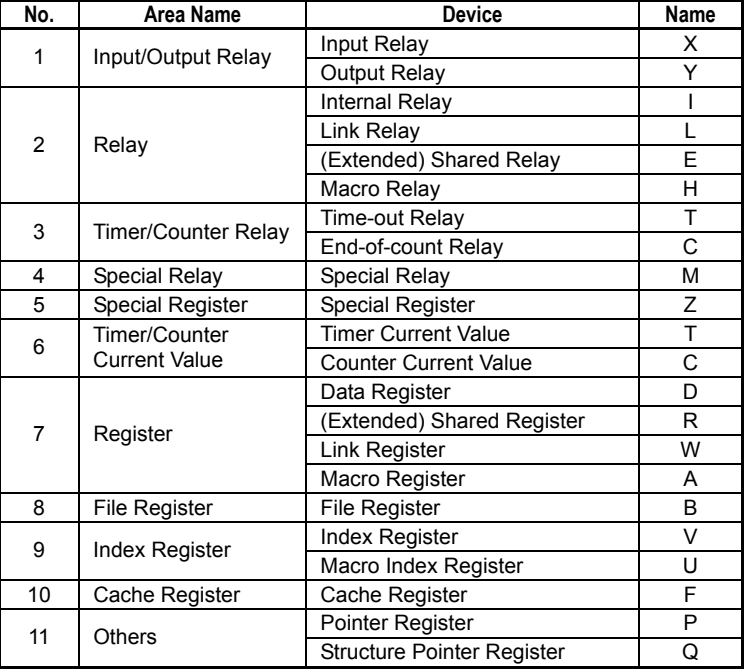

#### **Table 1.10.2 Device Area Classification**

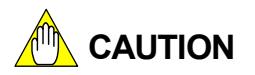

An error occurs only when an instruction accesses across areas described in Table 1.10.2. Any areas with multiple devices in one device area (for example, the timer/counter relay area that has the T and C relays) can be accessed across their devices without an error. Note that your application does not access multiple device areas across their device range.

# **AN** CAUTION

The CPU modules other than the F3SP71 or F3SP76 do not check whether a specified address is within the acceptable address range for a device type. Note that depending on how addresses are modified by index modification, indirect specification, or successive device accesses, the address range of each device area may be exceeded and other type of device may be addressed. If the address range is exceeded, it may result in data modification of unintended device areas so proper operation is not guaranteed.

#### **SEE ALSO**

For details on how to configure the device range check for F3SP71 and F3SP76, see Subsection D3.1.11 "Error Processing Setup" on the "FA-M3 Programming Tool WideField3" (IM 34M06Q16- $\square \square E$ ).

## **1.11 Differential Type Instructions**

**Differential type instructions are divided into differential load instructions (LDU and LDD), differential operation instructions (UP and DWN), differential operation instructions using specified device (UPX and DWNX), differential output instructions (DIFU and DIFD), and input differential instructions. Differential type instructions have a preceding cycle execution condition flag that has a value of either ON or OFF. A result signal of a differential type instruction turns on when the preceding and current cycle execution condition flags have different values. Otherwise, the result signal turns off.** 

**The differential operation instructions using a specified device (UPX or DWNX) are used when you want to use a differential type instruction in a FOR-NEXT instruction or save the output of the differential type instructions in the event of a power failure.** 

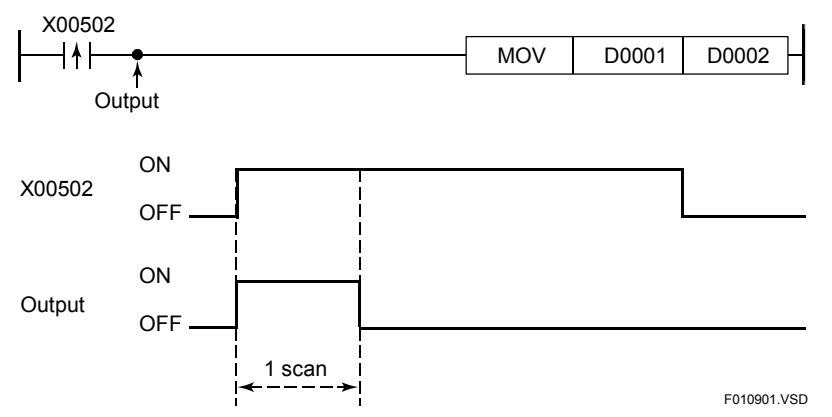

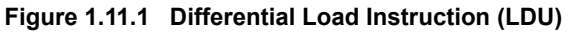

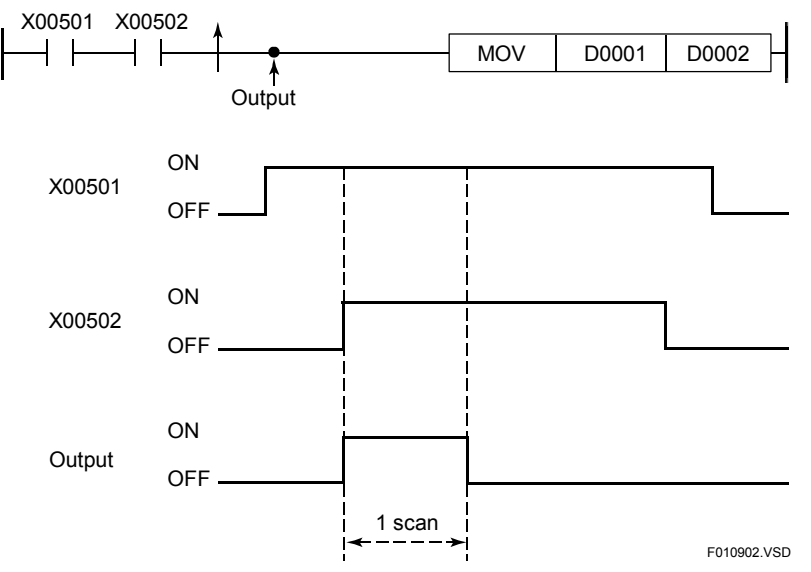

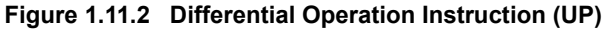

#### **SEE ALSO**

For details on data latch at power failure, see Section 3.3.3 of "Sequence CPU – Functions (for F3SP22-0S, F3SP28-3N/3S, F3SP38-6N/6S, F3SP53-4H/4S, F3SP58-6H/6S, F3SP59-7S)" (IM 34M06P13-01E), Section A3.3.3 of "Sequence CPU – Functions (for F3SP66-4S, F3SP67-6S)" (IM 34M06P14-01E), or Section A3.3.3 of "Sequence CPU Instruction Manual – Functions (for F3SP71- 4N/4S, F3SP76-7N/7S)" (IM 34M06P15-01E).

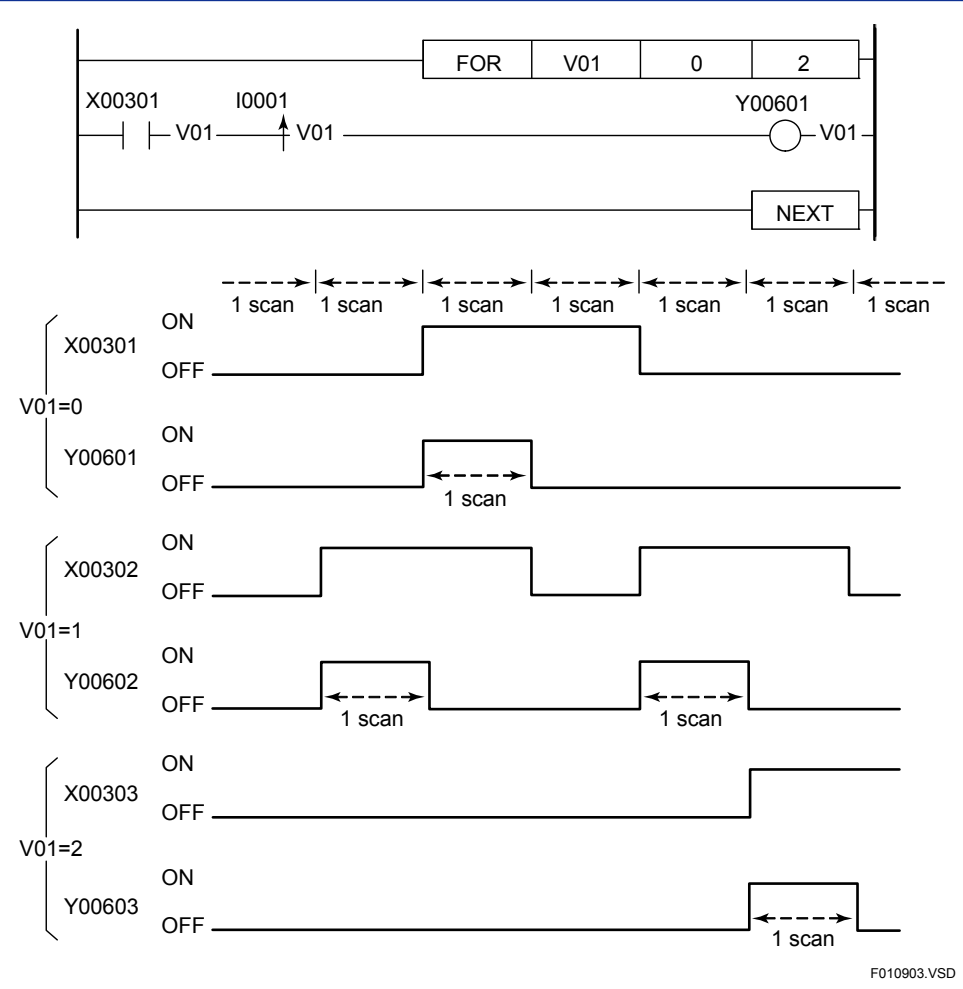

**Figure 1.11.3 Differential Operation Instruction Using Specified Device (UPX)** 

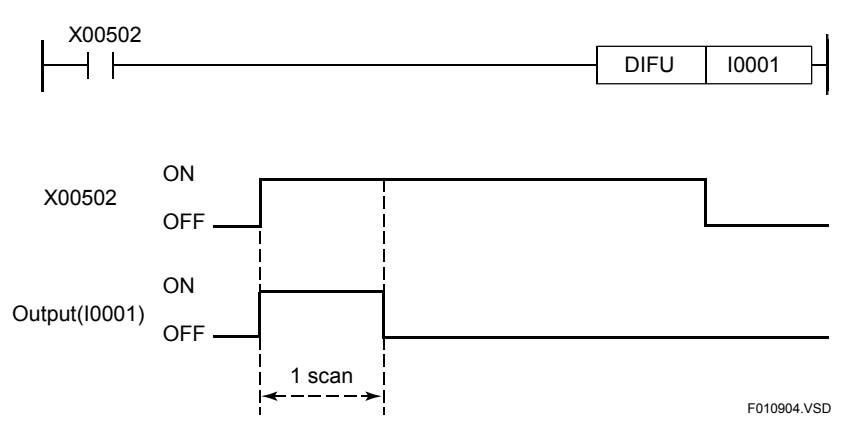

**Figure 1.11.4 Differential Output Instruction (DIFU)** 

# **CAUTION**

A preceding cycle execution condition flag will be initialized to OFF when the power turns on or operation restarts after changing settings, and any similar flag contained in the circuit that is changed in online edit mode will also be initialized to OFF. To save this type of flag, specify the use of a back-up relay with a differential operation instruction using a specified device.

#### **SEE ALSO**

See the individual instruction descriptions for the operation of differential type instructions that are used with or in the IL-ILC instruction, JMP instruction, subroutine program, FOR-NEXT instruction, and interrupt programs.

# **1.12 Execute-while-ON Instructions and Input Differential Instructions**

**Application instructions are divided into execute-while-ON instructions and input differential instructions.** 

### ■ Execute-while-ON instructions

An execute-while-on application instruction executes every scan while its execution conditions are ON.

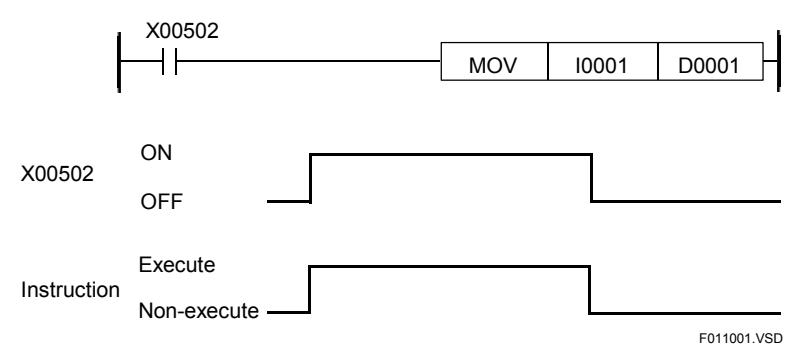

**Figure 1.12.1 Executing on Every Scan** 

### ■ Input differential instructions

An input differential instruction executes only once when its execution conditions change from OFF to ON state. Since input differential instructions dispense with the need to make an input circuit with a differential instruction to execute only for one scan cycle, they save program coding and shorten scan time.

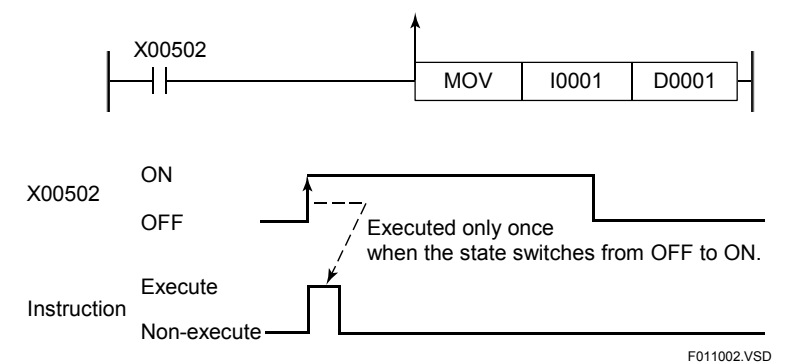

**Figure 1.12.2 Example of an Input Differential Instruction** 

#### **SEE ALSO**

For details on the scan and scan time, see Section 3.4 of "Sequence CPU Instruction Manual – Functions (for F3SP28-3N/3S, F3SP38-6N/6S, F3SP53-4H/4S, F3SP58-6H/6S, F3SP59-7S)" (IM 34M06P13-01E), Section A3.4 of "Sequence CPU – Functions (for F3SP66-4S, F3SP67-6S)" (IM 34M06P14-01E), or Section A3.4 of "Sequence CPU Instruction Manual – Functions (for F3SP71- 4N/4S, F3SP76-7N/7S)" (IM 34M06P15-01E).

# **1.13 High-speed READ/WRITE Instructions (HRD/HWR)**

**The READ/WRITE instructions for accessing special modules are divided into ordinary READ/WRITE instructions and high-speed READ (HRD)/WRITE (HWR) instructions.** 

**The READ/WRITE instructions access special modules while they are being executed. On the other hand, the HRD/HWR instructions refresh the specified special module while executing the program, and the data in CPU memory can be processed while they are being executed.** 

#### **SEE ALSO**

See the individual descriptions on the HRD/HWR instructions for restrictions and other implications.

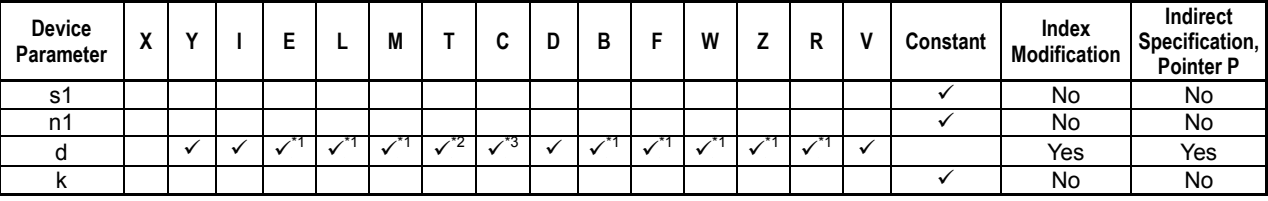

#### **Table 1.13.1 Devices Available for HRD/HWR Instructions**

\*1: See Section 1.17, "Devices Available As Instruction Parameters."

\*2: Timer current value (cannot be used with the long-word high-speed read instruction)

\*3: Counter current value (cannot be used with the long-word high-speed read instruction)

## **1.14 Number Processing**

**Since the sign 16-, 32-, or 64-bit BIN data that is handled through application instructions is determined by its most significant bit, the value range of such data is determined as listed below. Similarly, the value range of BCD data is determined as listed below.** 

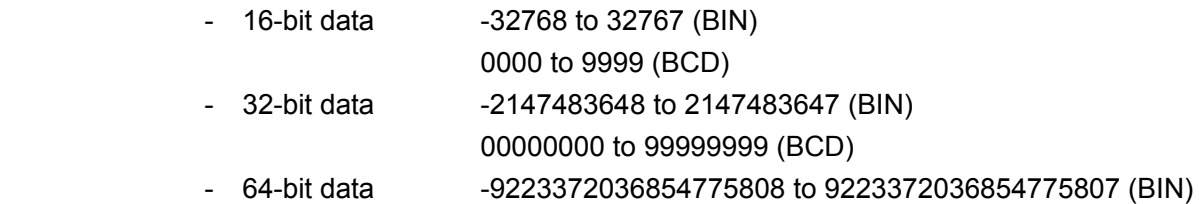

The system actions that the system takes when one of the value ranges of the 16-, 32-, or 64-bit data is exceeded are summarized in the table given below.

**Table 1.14.1 System actions taken when the 16-bit data value range is exceeded** 

| Item             | <b>BIN Data</b> |      | <b>BCD Data</b> |                    |
|------------------|-----------------|------|-----------------|--------------------|
|                  | 32765           | 7FFD |                 | 9997               |
|                  | 32766           | 7FFE |                 | 9998               |
| Overflow         | 32767           | 7FFF |                 | 9999               |
|                  | - 32768         | 8000 |                 | 0000               |
|                  | $-32767$        | 8001 |                 | 0001               |
|                  | $-32766$        | 8002 |                 | 0002               |
|                  | $-32766$        | 8002 |                 | 0002               |
|                  | - 32767         | 8001 |                 | 0001               |
| <b>Underflow</b> | - 32768         | 8000 |                 | 0000               |
|                  | 32767           | 7FFF |                 | Error <sup>1</sup> |
|                  | 32766           | 7FFE |                 |                    |
|                  | 32765           | 7FFD |                 |                    |

\*1: An error is raised if an underflow condition (negative value) occurs in BCD data.

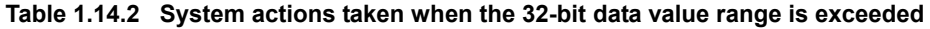

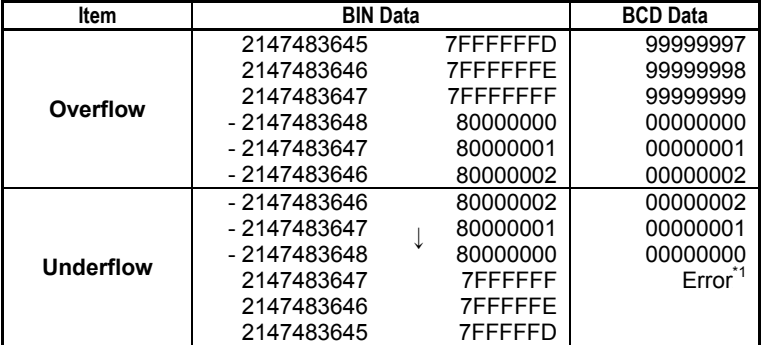

\*1: An error is raised if an underflow condition (negative value) occurs in BCD data.

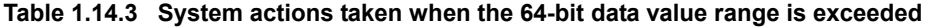

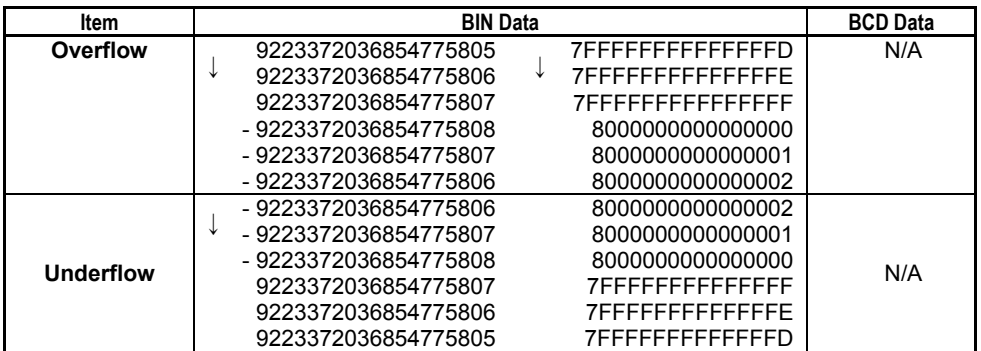

# **1.15 Error Processing**

**When an error occurs during the execution of a basic or application instruction, the error flag (special relay M201) is set to ON and the error instruction number and other information are stored in error instruction number registers (special registers Z022 to Z024). The destination data remains unchanged when an error occurs.** 

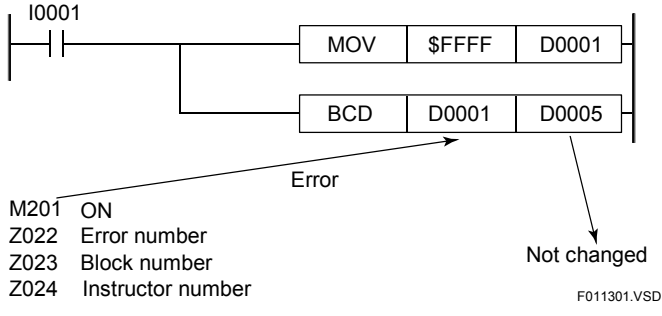

**Figure 1.15.1 Error Processing** 

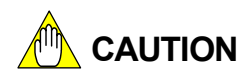

- See the individual instruction descriptions for instruction-specific errors.
- The user can specify, through configuration, whether the program is to be terminated or not when an error occurs. By default, the program is terminated when an error occurs.

## **1.16 Automatic Binary** ↔ **BCD Conversion**

**When input/output relays (X/Y) are used in a comparison, arithmetic, or move instruction, the system automatically performs binary to BCD conversion, or vice versa, according to the I/O module settings established through the configuration facility. When an input/output relay is defined in BCD, its data is converted from BCD to binary if the relay is an input relay (X) and from binary to BCD if the relay is an output relay. If the data to be handled with external devices is coded in BCD, the programmer can handle it easily without being aware of it during programming.** 

**Binary and BCD definitions must be made in 16-point units through the I/O Module Setup (Data Code Type) of the configuration facility.** 

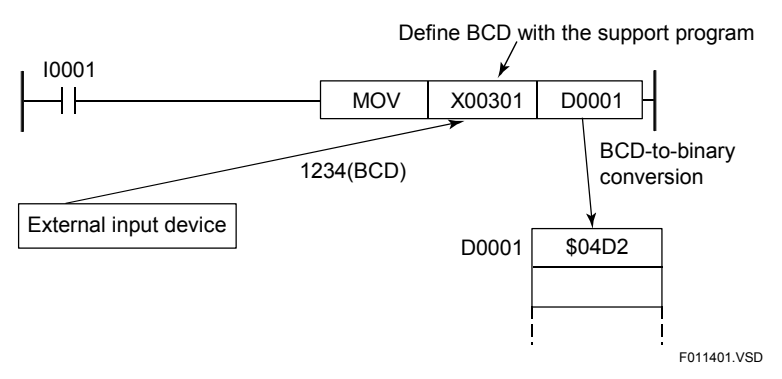

**Figure 1.16.1 Example of an input Relay (X)** 

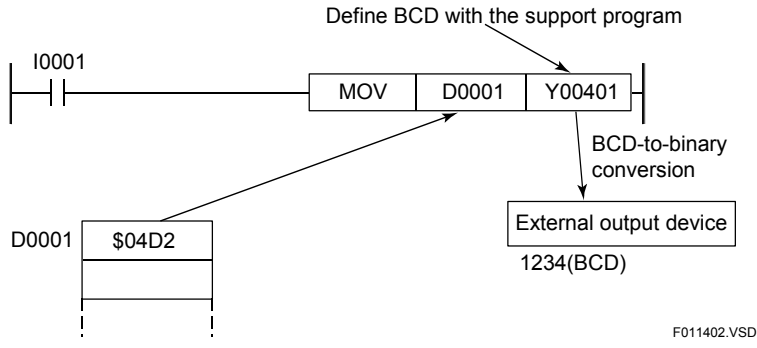

**Figure 1.16.2 Example of an Output Relay (Y)** 

# **CAUTION**

When using input/output relays that are defined in BCD in application instructions, use in 16-point units (Xlmm01, Xlmm17, Xlmm33, …, Ylmm01, Ylmm17, …) for F3SP76 and F3SP71, and use in 4-point units (XImm01, XImm05, XImm09, ..., YImm01, YImm05, ...) for the other sequence CPU modules.

#### **SEE ALSO**

For details on configuration, see Section 1.2.3 of "Sequence CPU Instruction Manual – Functions (for F3SP28-3N/3S, F3SP38-6N/6S, F3SP53-4H/4S, F3SP58-6H/6S, F3SP59-7S)" (IM 34M06P13-01E), Section A9.3 of "Sequence CPU – Functions (for F3SP66-4S, F3SP67-6S)" (IM 34M06P14-01E), or Section A9.3 of "Sequence CPU Instruction Manual – Functions (for F3SP71-4N/4S, F3SP76-7N/7S)" (IM 34M06P15-01E).

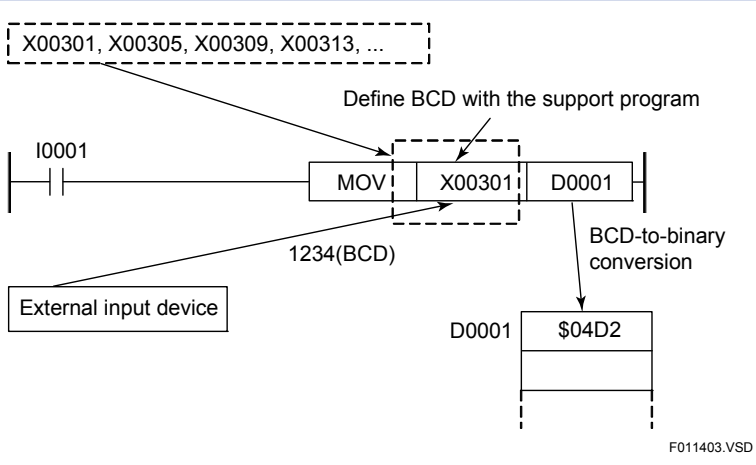

**Figure 1.16.3 Example of an Input Relay (X)** 

| <b>Classification</b> | <b>FUNC NO.</b> | <b>Instruction</b>       | Processing<br>Unit | <b>Mnemonic</b>  |
|-----------------------|-----------------|--------------------------|--------------------|------------------|
| Comparison            | 10              | Compare                  | 16 bit             | <b>CMP</b>       |
|                       |                 | Compare long-word data   | 32 bit             | CMP <sub>L</sub> |
|                       |                 | Add                      | 16 bit             |                  |
|                       |                 | Subtract                 | 16 bit             | CAL              |
|                       |                 | Multiply                 | 16 bit             |                  |
|                       | 20/20P          | Divide                   | 16 bit             |                  |
|                       |                 | Add long-word data       | 32 bit             |                  |
| Arithmetic            |                 | Subtract long-word data  | 32 bit             | CAL L            |
| operation             |                 | Multiply long-word data  | 32 bit             |                  |
|                       |                 | Divide long-word data    | 32 bit             |                  |
|                       | 120/120P        | Increment                | 16 bit             | <b>INC</b>       |
|                       |                 | Increment Long-word data | 32 bit             | <b>INCL</b>      |
|                       | 121/121P        | Decrement                | 16 bit             | <b>DEC</b>       |
|                       |                 | Decrement Long-word data | 32 bit             | DEC <sub>L</sub> |
|                       | 40/40P          | Move                     | 16 bit             | <b>MOV</b>       |
|                       |                 | Move long-word data      | 32 bit             | <b>MOVL</b>      |
|                       | 41/41P          | Partial move             | 16 bit             | <b>PMOV</b>      |
| Data transfer         | 42/42P          | <b>Block move</b>        | n word             | <b>BMOV</b>      |
|                       | 43/43P          | <b>Block set</b>         | n word             | <b>BSET</b>      |
|                       | 47/47P          | Exchange                 | 16 bit             | <b>XCHG</b>      |
|                       |                 | Exchange long-word data  | 32 bit             | <b>XCHGL</b>     |

**Table 1.16.1 Applicable Application Instructions** 

# **1.17 Devices Available as Instruction Parameters**

**The table below lists the restrictions that are placed on parameters specified in each instruction.** 

| <b>Device Types</b>          | <b>Restrictions</b>                                                                                            |
|------------------------------|----------------------------------------------------------------------------------------------------|
| Input Relay (X)              |                                                                                                    |
| Output Relay (Y)             |                                                                                                    |
| Internal Relay (I)           |                                                                                                    |
| Shared Relay (E)             | For destination parameters, only writable shared or extended                                                   |
| Extended Shared Relay (E)    | shared relays of the own CPU are available.                                                                    |
| Link Relay (L)               | For destination parameters, only writable link relays of local<br>station are available.                       |
| Special Relay (M)            | For destination parameters, only writable special relays are<br>available.                                     |
| Timer (T)                    | If the timer current value is used as an instruction parameter,<br>only word-sized parameters are available.   |
| Counter (C)                  | If the counter current value is used as an instruction parameter,<br>only word-sized parameters are available. |
| Data Register (D)            |                                                                                                    |
| File Register (B)            | File registers cannot be used on F3SP05, F3SP08, and<br>F3SP21.                                                |
| Cache Register (F)           | Cache registers are only available on F3SP71 and F3SP76.                                                       |
| Link Register (W)            | For destination parameters, only writable link registers of local<br>station are available.                    |
| Special Register (Z)         | For destination parameters, only writable special registers are<br>available.                                  |
| Shared Register (R)          | For destination parameters, only writable shared or extended                                                   |
| Extended Shared Register (R) | shared registers of the own CPU are available.                                                                 |
| Index Register (V)           |                                                                                                    |

**Table 1.17.1 Devices Available as Instruction Parameters** 

**Macro-instruction-specific devices** 

**- The macro relays (H), macro registers (A), and macro index registers (U) are available in instructions that can use the internal relays (I), data registers (D), and index registers (V), respectively, in a macro instruction object (called object).** 

**The following restrictions apply to F3SP22, F3SP28, F3SP38, F3SP53, F3SP58, F3SP59, F3SP66, F3SP67, F3SP71, and F3SP76 CPU modules:** 

- **Index-modified special relays (M) or special registers (Z) cannot be specified as a destination. Otherwise, an instruction error will be raised during execution.**
- **Indirectly-specified special relays (M) or special registers (Z) may not be specified as a destination. Otherwise, an instruction error will be raised during execution.**
- **Block move instructions (BMOV, BSET, SMOV, etc.) and table output instructions (ULOGR, FIFWR, etc.) do not allow special relays (M) or special registers (Z) as the destination. Otherwise, an instruction error will occur during execution.**

# **1.18 Continuous Type Application Instructions**

**Execution of many file access and communications instructions cannot be completed within one scan period. To avoid affecting control processing, a processing request is issued at the time of instruction execution but the timeconsuming actual processing is carried out in the background. Such instructions are known as "continuous type application instructions."** 

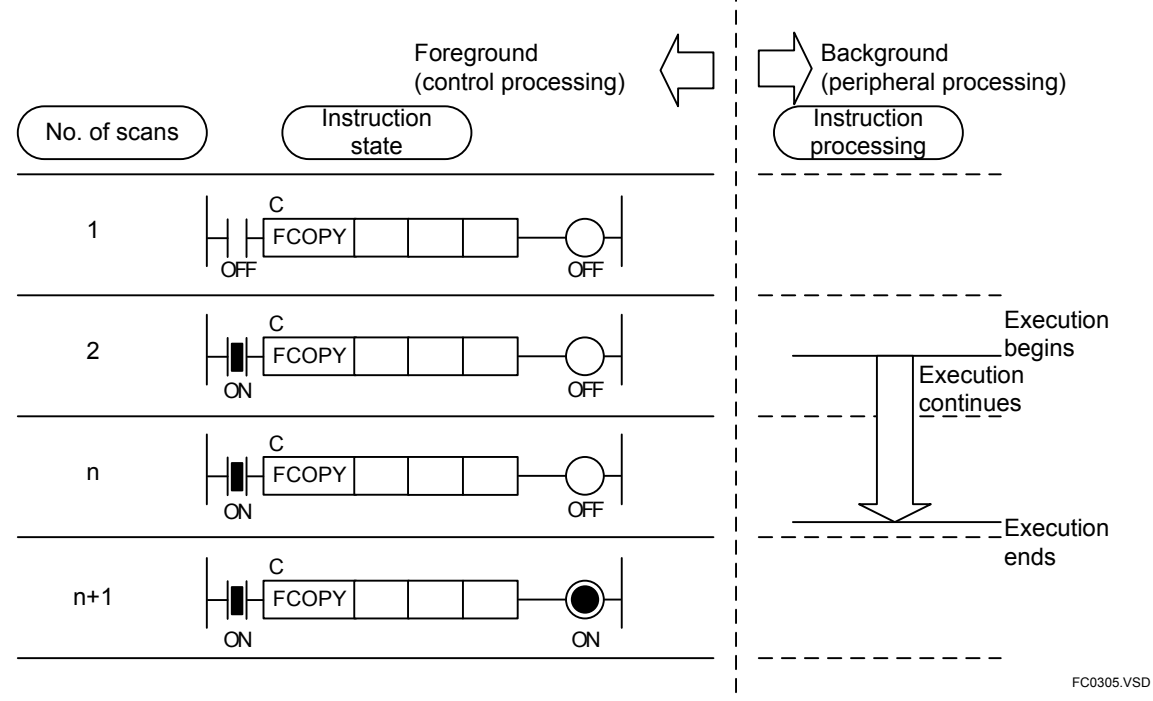

**Figure 1.18.1 Concept of Continuous Type Application Instruction** 

F3SP7 F3SP76

F3SP66<br>F3SP67

### **1.18.1 Operation of Continuous Type Application Instructions**

This subsection describes the operation of a continuous type application instruction. In the description, the term "input condition" refers to the ON/OFF state of the circuit connection line immediately preceding the continuous type application instruction.

To execute the instruction:

Change its input condition from OFF to ON.

To continue instruction execution:

Hold its input condition in ON state.

When instruction execution completes:

 The result signal (on the circuit line connected to the output (right) end of the instruction) is held to ON for one scan period. A user program can check the completion of a continuous type application instruction by monitoring an OUT instruction or some other output-type instruction placed on the output end of the instruction.

To re-execute the instruction after it has completed execution:

 Turn off and again turn on its input condition. The condition must be held in OFF state for at least 1 scan period.

To cancel (abort) instruction execution:

 Turn off its input condition during instruction execution. The result signal is held to ON for one scan period. However, the background instruction processing does not end immediately. For more details, see Subsection 1.18.5, "Canceling Execution of Continuous Type Application Instructions."

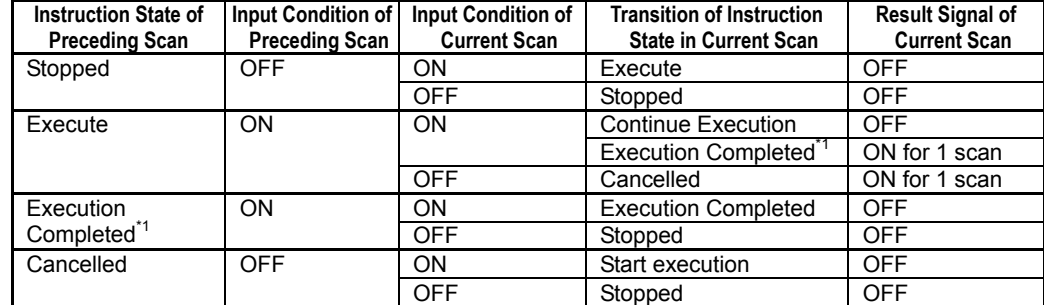

#### **Table 1.18.1 Operation of Continuous Type Application Instructions**

\*1: The transition to 'Execution Completed' state is independent of the input condition, and is triggered by completion of background instruction processing.

## **1.18.2 Operation Result of Continuous Type Application Instructions**

Continuous type application instructions output two types of operation result at the end of instruction execution. A user program determines the completion of instruction execution using the result signal, and checks whether execution is successful using the status.

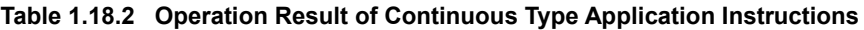

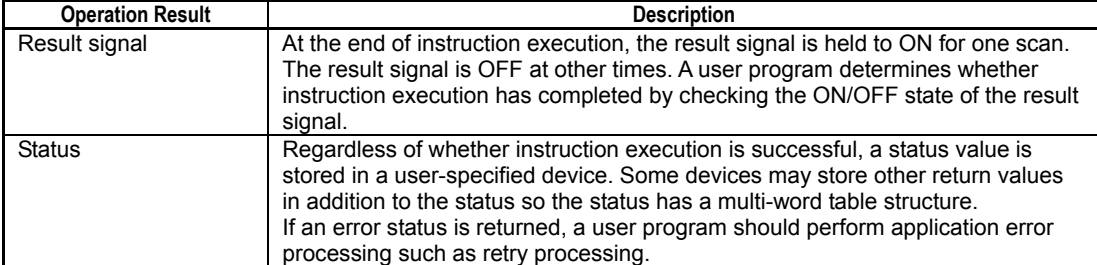

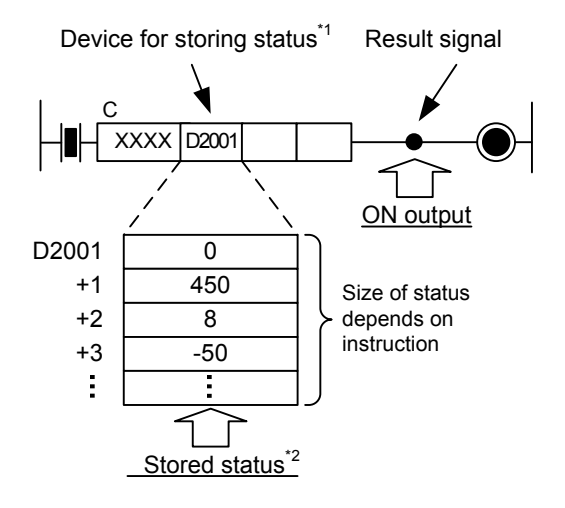

\*1: D2001 is used as an example for illustration purpose. \*2: This is an example of stored status values.

FC0306.VSD

**Figure 1.18.2 Operation Result Output of Continuous Type Application Instructions** 

### **1.18.3 Error Processing of Continuous Type Application Instructions**

If instruction execution ends normally, a zero or positive integer is stored in status. If execution ends in error, a negative integer is stored in status.

A user program should read the execution result status and perform whatever error processing (e.g. retry) as appropriate if an error status is returned.

Even if an error status is returned, the module does not store an error code in a special register, write to the system log (error log), turn on the ALM LED or ERR LED, or switch the program operating mode.

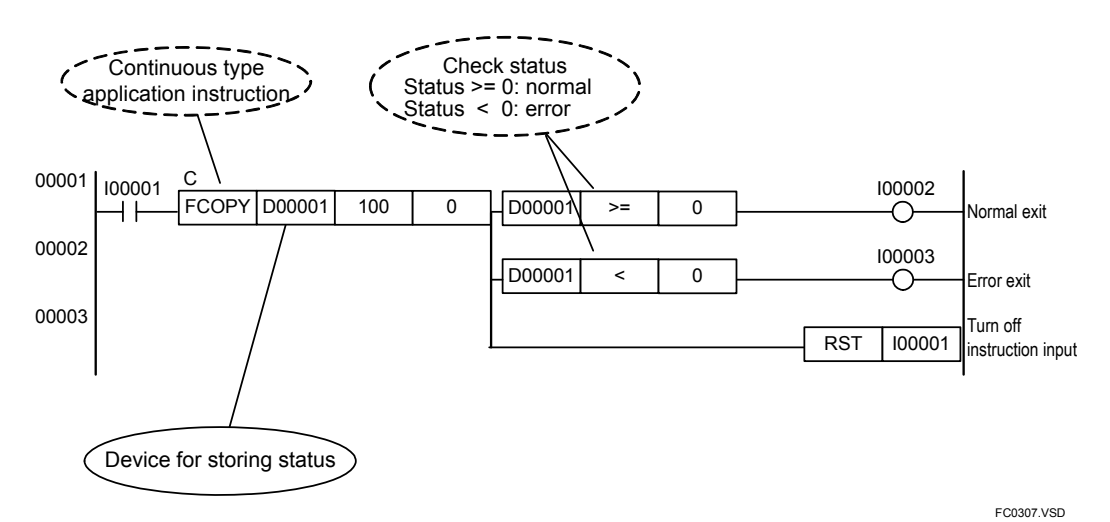

**Figure 1.18.3 Error Processing of Continuous Type Application Instructions** 

## **1.18.4 Error Status of Continuous Type Application Instructions**

The table below shows the error status codes of continuous type application instructions.

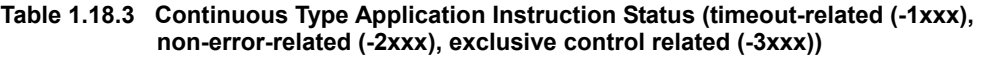

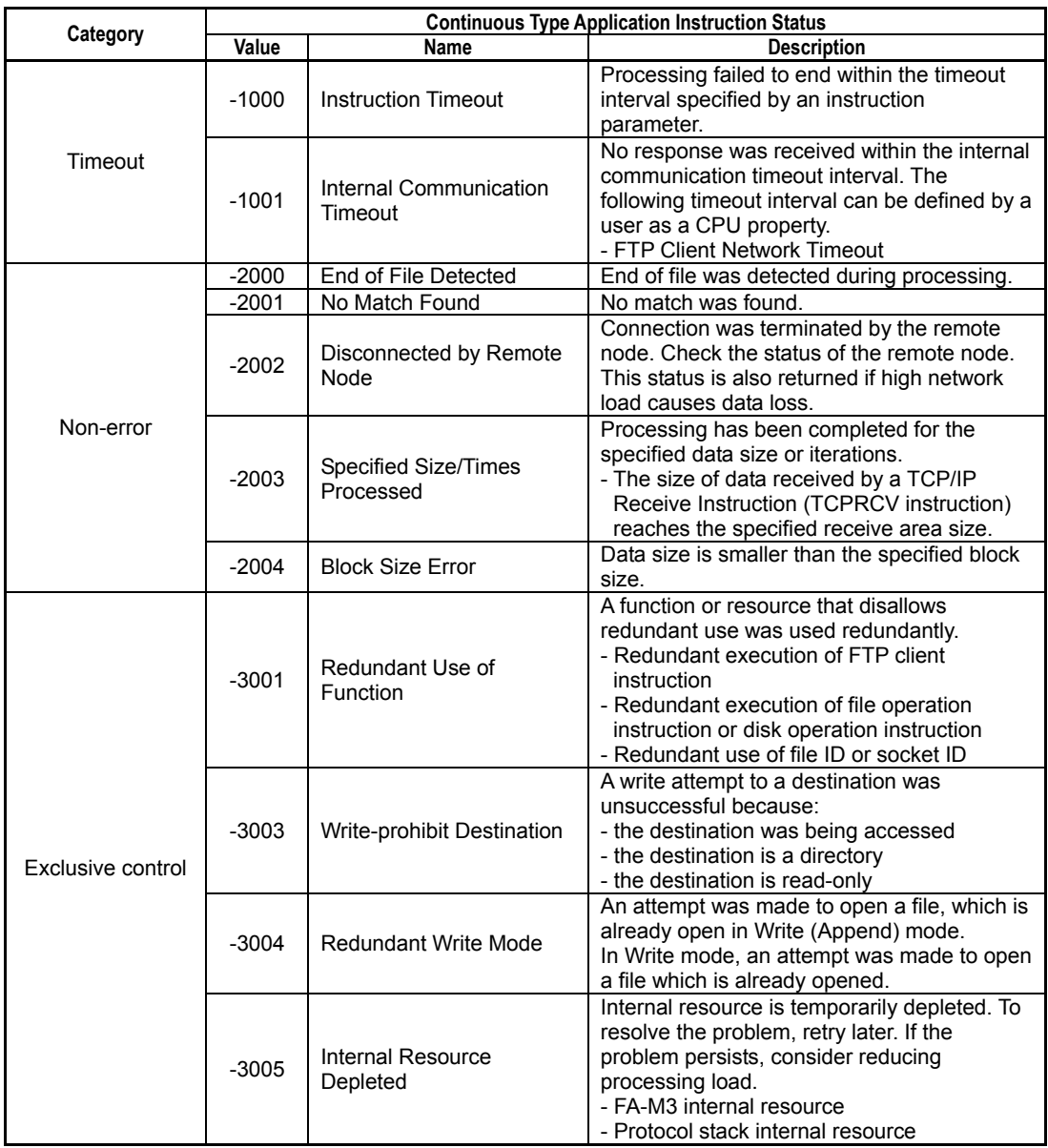

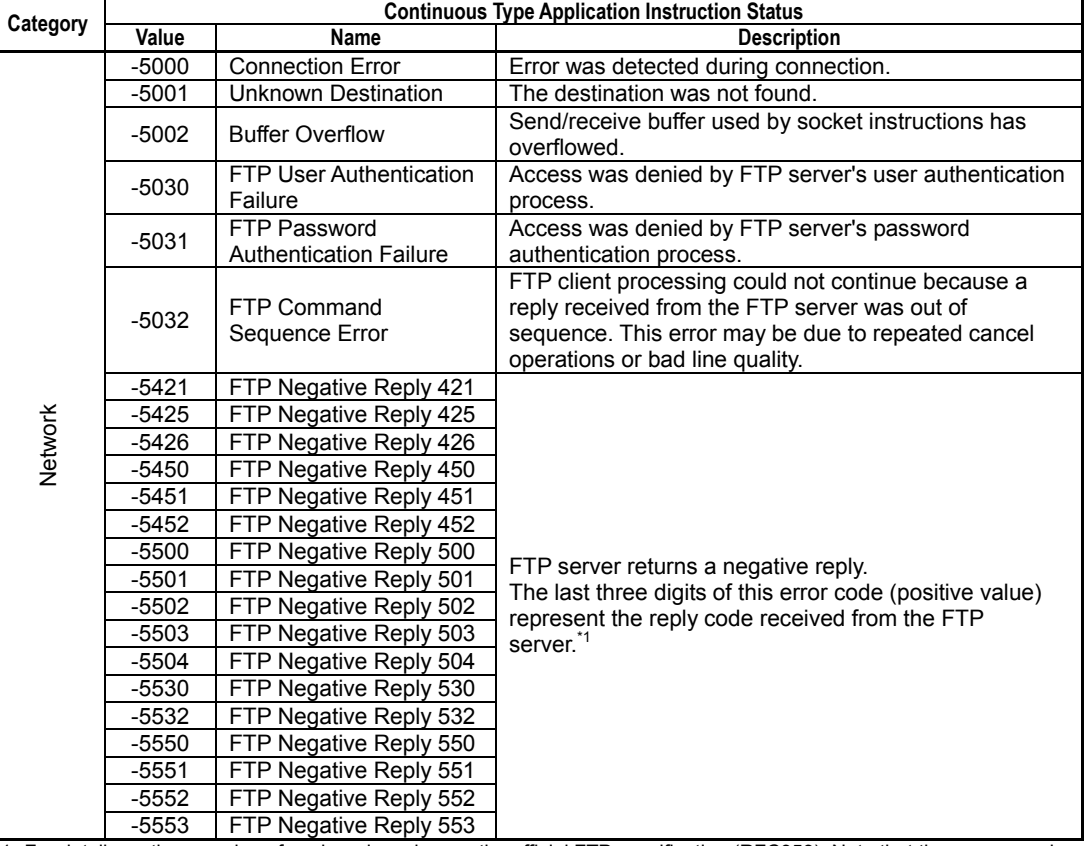

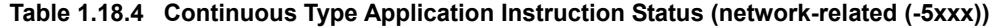

\*1: For details on the meaning of each reply code, see the official FTP specification (RFC959). Note that the causes and meanings of reply codes may vary with individual FTP server implementations.

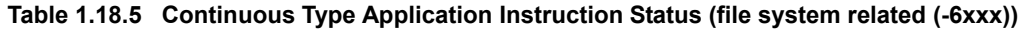

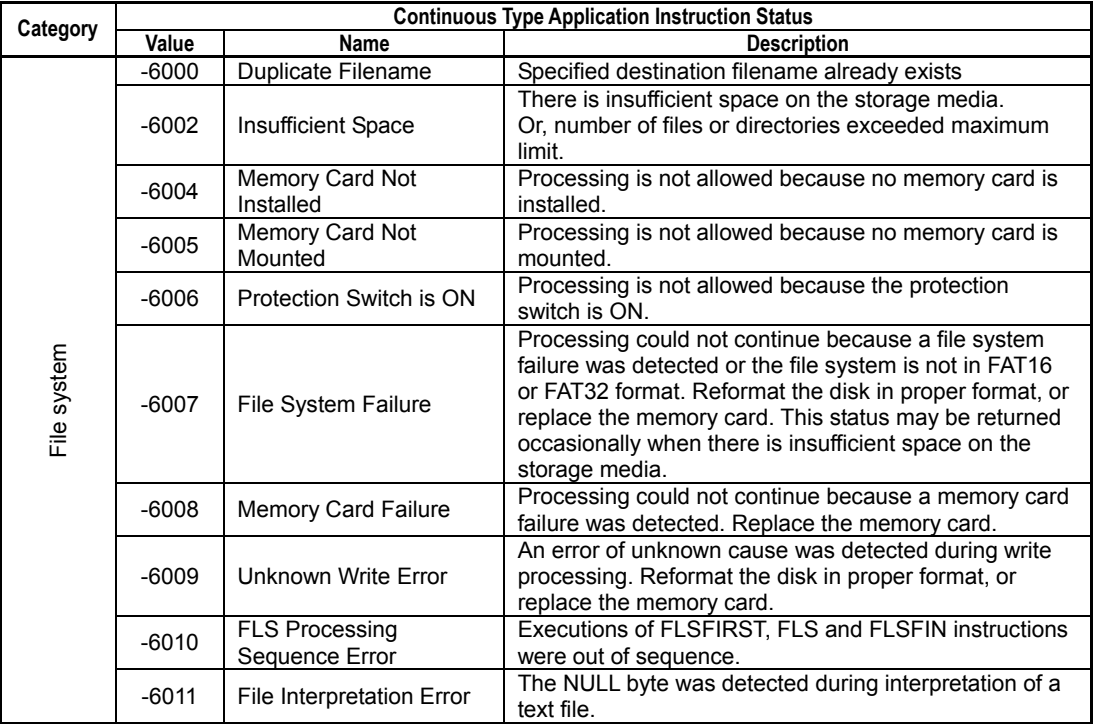

| Category                                 | <b>Continuous Type Application Instruction Status</b>                                                     |                                                                                                    |                                                                                                    |  |  |  |  |
|------------------------------------------|----------------------------------------------------------------------------------------------------|----------------------------------------------------------------------------------------------------|----------------------------------------------------------------------------------------------------|--|--|--|--|
|                                          | Value                                                                                                    | Name                                                                                                    | <b>Description</b>                                                                                                    |  |  |  |  |
| $-9000$<br>$-9010$<br>$-9011$<br>$-9012$ |                                                                                                    | <b>Cancel Request Issued</b>                                                                                                    | A cancel request was issued. Check the resource relay to<br>determine when cancellation is completed.                                                                                         |  |  |  |  |
|                                          |                                                                                                    | Resource Not Opened                                                                                                    | The specified file ID or socket ID is not open. Execute an<br>Open instruction for the ID.                                                                                                    |  |  |  |  |
|                                          |                                                                                                    | Resource Depleted                                                                                                    | - No more unused socket ID or file ID is available. Check<br>the resource relay.<br>- An attempt was made to run multiple FTP clients.<br>Concurrent execution of FTP clients is not allowed. |  |  |  |  |
|                                          | Resource Released by<br><b>External Factor</b>                                                            | Processing could not continue because a user has<br>caused the resource relay to be turned off so writing to<br>the resource relay is prohibited.<br>This error may occur if the SD memory card is unmounted<br>when a file is open. |                                                                                                    |  |  |  |  |
|                                          | General Instructions<br>$-9013$<br><b>Function Not Started</b><br>$-9014$<br><b>Invalid Device Access</b> |                                                                                                    | - A function required for processing is not running.<br>- FTP client is not running. Execute an FTPOPEN<br>instruction.                                                                       |  |  |  |  |
|                                          |                                                                                                    |                                                                                                    | An attempt was made to access an invalid device<br>number.<br>Check index modification, indirect specification, data size<br>and status size.                                                 |  |  |  |  |
|                                          | $-9015$                                                                                                   | Data Processing Error                                                                                                    | The requested processing could not continue because of<br>invalid data.                                                                                                    |  |  |  |  |
|                                          | $-9020$                                                                                                   | <b>Security Error</b>                                                                                                    | The specified password or keyword is incorrect.                                                                                                    |  |  |  |  |
|                                          | $-9021$                                                                                                   | CPU Property ROM<br><b>Write Error</b>                                                                                                    | An attempt to write CPU property data to the internal<br>ROM failed                                                                                                    |  |  |  |  |
|                                          | -9999                                                                                                    | Internal Error                                                                                                    | Internal error was detected.                                                                                                    |  |  |  |  |

**Table 1.18.6 Continuous Type Application Instruction Status (General Instruction (-9xxx))** 

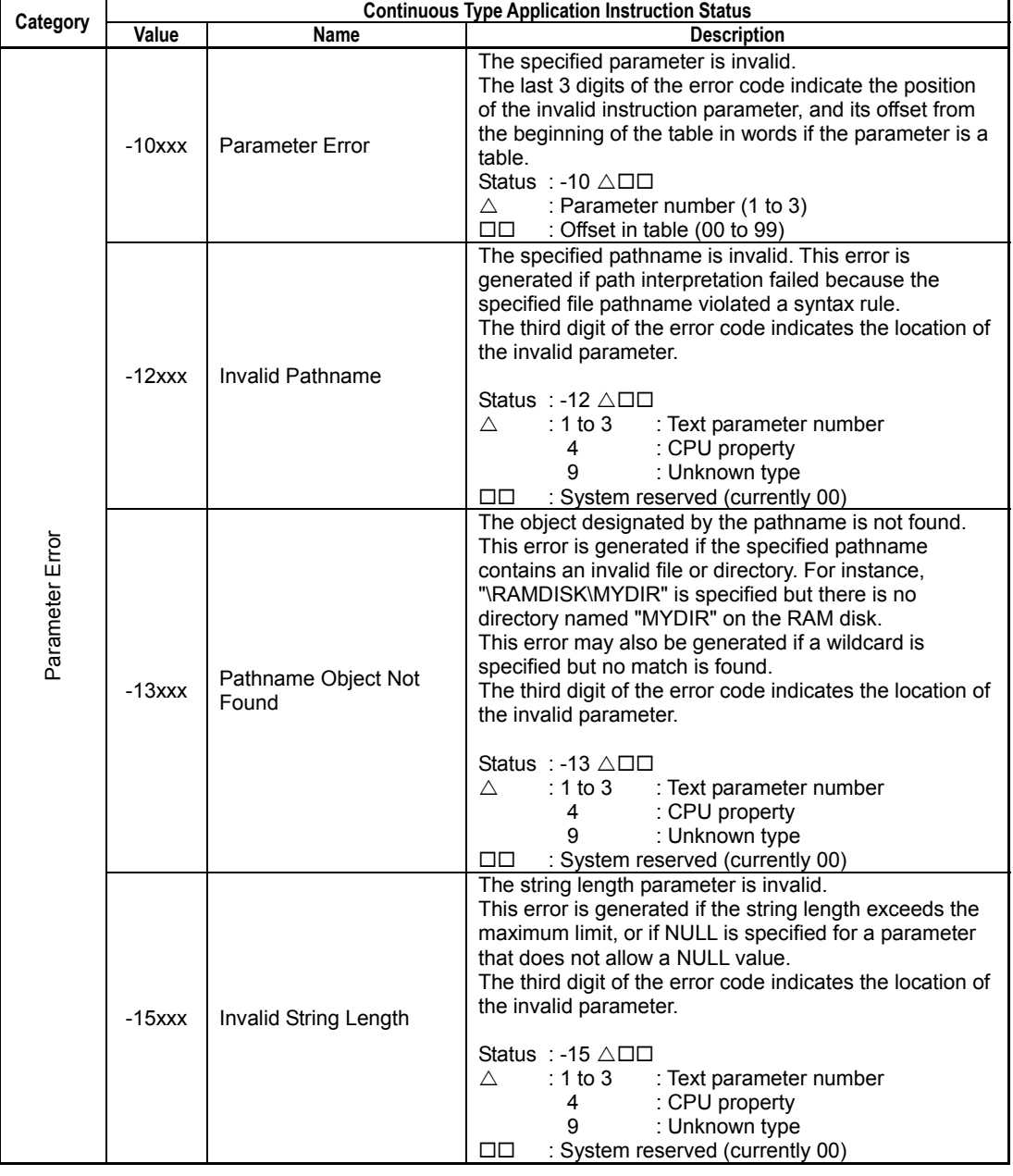

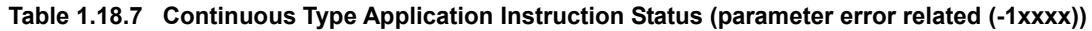

### **1.18.5 Canceling Execution of Continuous Type Application Instructions**

Execution of a continuous type application instruction can be cancelled by turning off its input condition during execution. When a falling edge is detected in the input condition, the result signal is immediately held to ON to notify termination of execution, and a Cancel Request Issued status code (-9000) is stored in the instruction status.

However, note that despite notification of instruction termination, background instruction processing is not yet terminated. Instead, a cancellation request is issued to background processing, and a few seconds may be required to complete the termination.

If the same continuous type application instruction is executed before background processing cancellation is completed, resource competition occurs and an exclusive control related error will be generated. To avoid this, you should include the resource relay in the input condition of a continuous type application instruction.

#### **TIP**

Just as with instruction cancellation, in the event of an instruction timeout (error code -1000), background instruction processing continues to run for a short while. Therefore, it is also necessary in this case to incorporate exclusive control in the program using resource relays.

#### **SEE ALSO**

For details on resource relays, see Subsection 1.18.6, "Resource Relays."

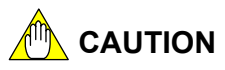

When the input of a continuous type application instruction is turned off, the instruction immediately returns a Cancel Request Issued status and terminates execution. However, actual background processing such as background communications is not terminated immediately. To check for termination of actual processing, check that the associated resource relay is turned off.
# **1.18.6 Resource Relays**

Resource relays are special relays for preventing competition between continuous type application instructions. A resource relay indicates the status of a resource, which is subject to exclusive control. Resources include file IDs socket IDs, functions and instructions.

By inserting a resource relay in the input condition of a continuous type application instruction, you can prevent errors due to resource competition. In particular, resource relays are required for checking for completion of cancellation processing or instruction timeout processing in user applications where cancellation request for a continuous type application instruction, or timeout (-1000) may occur.

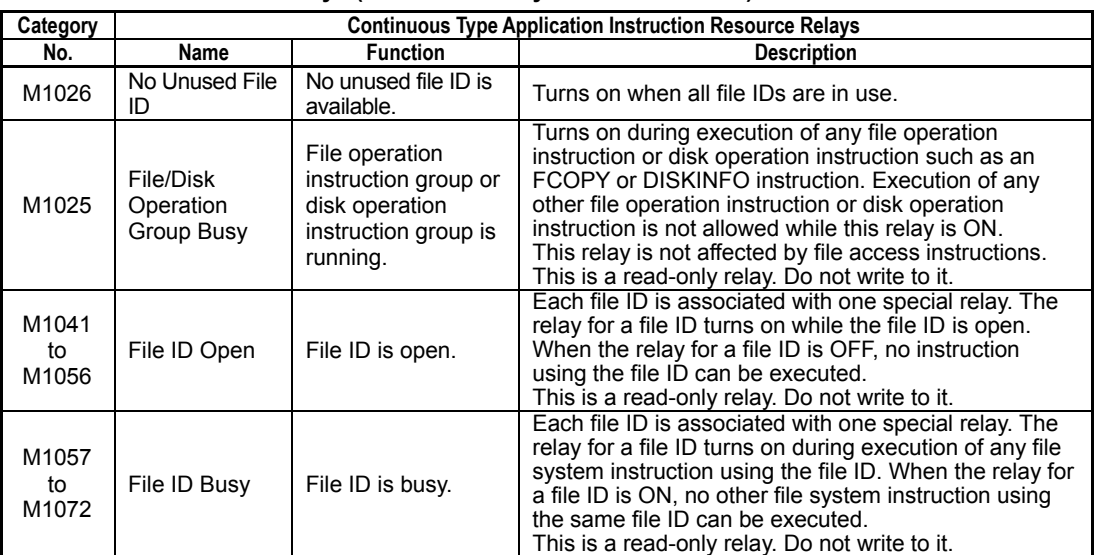

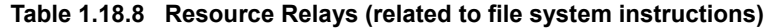

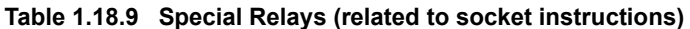

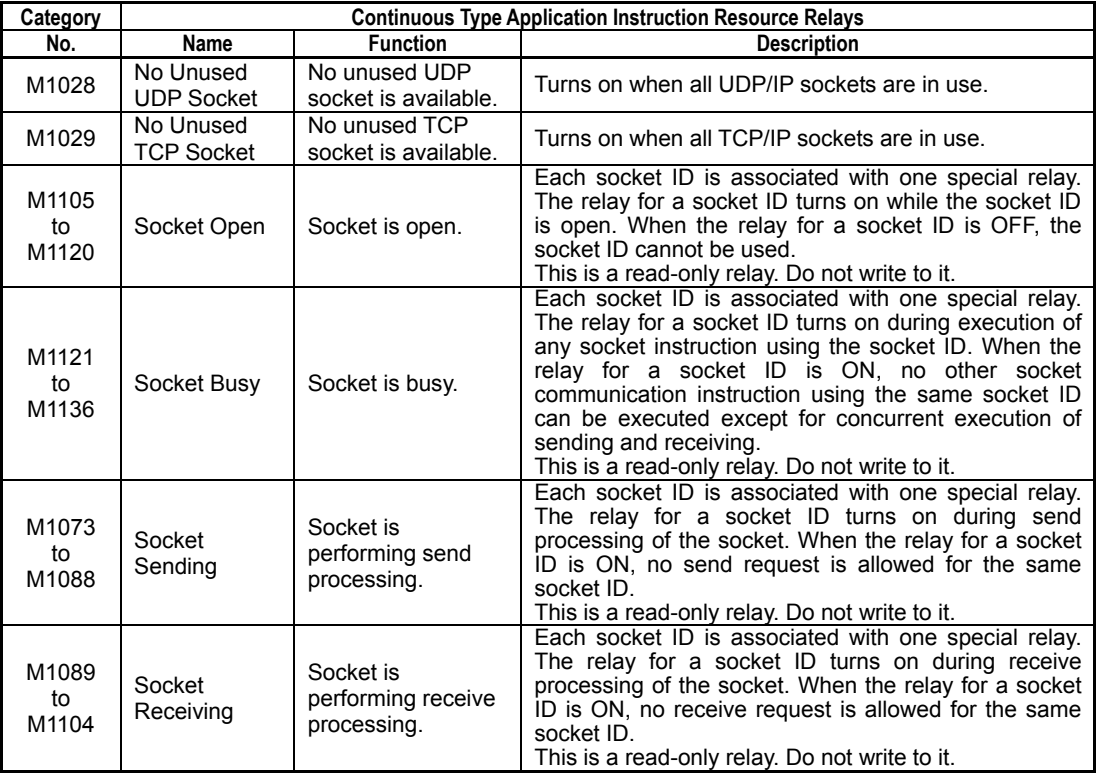

**Table 1.18.10 Resource Relays (related to FTP client instructions)** 

| Category |                        | <b>Continuous Type Application Instruction Resource Relays</b> |                                                                                                    |  |  |  |  |  |  |  |  |
|----------|------------------------|----------------------------------------------------------------|----------------------------------------------------------------------------------------------------|--|--|--|--|--|--|--|--|
| No.      | Name                   | <b>Function</b>                                                | <b>Description</b>                                                                                                    |  |  |  |  |  |  |  |  |
| M1027    | <b>FTP Client Busy</b> | An FTP client<br>instruction is<br>being executed.             | This relay turns on during execution of any FTP client<br>instruction. When the relay is ON, no other FTP client<br>instruction can be executed.<br>By inserting this relay in the input condition of an FTP<br>client instruction, you can prevent inadvertent<br>redundant execution.<br>This is a read-only relay. Do not write to it. |  |  |  |  |  |  |  |  |

# **1.18.7 Precautions When Executing Continuous Type Application Instructions**

By nature, continuous type application instructions require multiple scans to complete processing, and thus should not be executed only once but must be executed repeatedly until execution completes.

The table below shows the precautions when executing continuous type application instructions from different program types.

**Table 1.18.11 Precautions when Executing Continuous Type Application Instructions** 

| <b>Program Type</b>                             | <b>Precaution</b>                                                                                                    |
|-------------------------------------------------|----------------------------------------------------------------------------------------------------|
| Ladder block<br>(execute-all-blocks mode)       | None                                                                                                    |
| Ladder block<br>(execute-specified-blocks mode) | Executing an Inactivate Block (INACT) instruction during execution of a continuous type<br>application instruction forces cancellation of instruction processing.                                                                                                    |
| Sensor control block                            | Continue execution of a sensor control block until the execution of a continuous type<br>application instruction ends. If you stop a sensor control block before instruction execution<br>ends, instruction processing cannot be completed.                                                                                                    |
| I/O interrupt routine                           | Use of continuous type application instructions in I/O interrupt routines is not allowed.                                                                                                    |
| Subroutine                                      | Repeat a subroutine call until the execution of a continuous type application instruction ends. If<br>you stop subroutine call before instruction execution ends, instruction processing cannot be<br>completed.                                                                                                    |
| Macro and input macro                           | Repeat a macro call until the execution of a continuous type application instruction ends. If you<br>stop macro call before execution of continuous type application instruction ends, instruction<br>processing cannot be completed.<br>Calling a macro containing an executing continuous type application instruction from a different<br>location in the program is not allowed. |

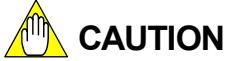

- A continuous type application instruction will not execute correctly if it is executed in only one scan.
- Do not execute the same continuous type application instruction more than once within the same scan using macros. Repeat execution using FOR-NEXT instruction or JMP instruction is also disallowed.

# **1.18.8 Restrictions for Inserting Continuous Type Application Instructions**

There are some restrictions for inserting continuous type application instructions in a ladder diagram. Placing a continuous type application instruction in an invalid location generates a program syntax error in WideField3.

The figure below illustrates some locations where continuous type application instructions cannot be inserted.

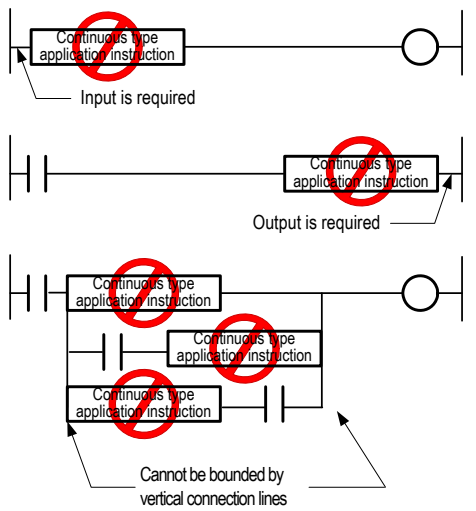

FC0308.VSD

**Figure 1.18.4 Restrictions for Inserting Continuous Type Application Instructions** 

# **1.18.9 Online Edit of Continuous Type Application Instructions**

Do not online edit a circuit containing an executing continuous type application instruction. If an executing continuous type application instruction is edited online, instruction processing will be forcedly terminated and re-executed using the modified parameters (including text parameters). In this case, the result signal of the continuous type application instruction will not be held to ON for 1 scan to indicate end of instruction processing.

Even if parameter values are not modified during online edit, a Redundant Use of Function error (status code -3001) may still be generated during re-execution depending on the status of the resource.

# **CAUTION**

Before performing online edit of a circuit containing continuous type application instructions, check to ensure that no continuous type application instruction is running.

# **1.19 Text Parameter**

F3SP67 F3SP71 F3SP76

**Some file system instructions use text parameters as instruction parameters. A text parameter value can be stored using the Text Parameter (TPARA) instruction. The Text Parameter (TPARA) instruction must be executed before an instruction that requires text parameters.** 

# **1.19.1 Text Parameter (TPARA)**

This instruction is used to specify a text parameter required by some continuous type application instructions.

| <b>Classification</b>      | <b>FUNC</b><br>No. | <b>Instruction</b> | Mnemonic     | Symbol       | Input<br>Condition<br>Required? |    | <b>Step Count</b> | Pro-<br>cessing | Carry |
|----------------------------|--------------------|--------------------|--------------|--------------|---------------------------------|----|-------------------|-----------------|-------|
|                            |                    |                    |              |              | Yes                             | No |                   | Unit            |       |
| Application<br>Instruction | –                  | Text<br>Parameter  | <b>TPARA</b> | <b>TPARA</b> | v                               | _  | 5                 | 8 bit           |       |

**Table 1.19.1 Text Parameter** 

## **Parameter**

Text Parameter  $\frac{1}{2}$  TPARA n s1 s2 s3

- n : Text parameter number (W) (1-3)
- s1 : Device storing character string 1 (W) (Up to 255 characters, terminated by a NULL character)
- s2 : Device storing character string 2 (W) (Up to 255 characters, terminated by a NULL character)
- s3 : Device storing character string 3 (W) (Up to 255 characters, terminated by a NULL character)

# **Available Devices**

#### **Table 1.19.2 Devices Available for the Text Parameter Instruction**

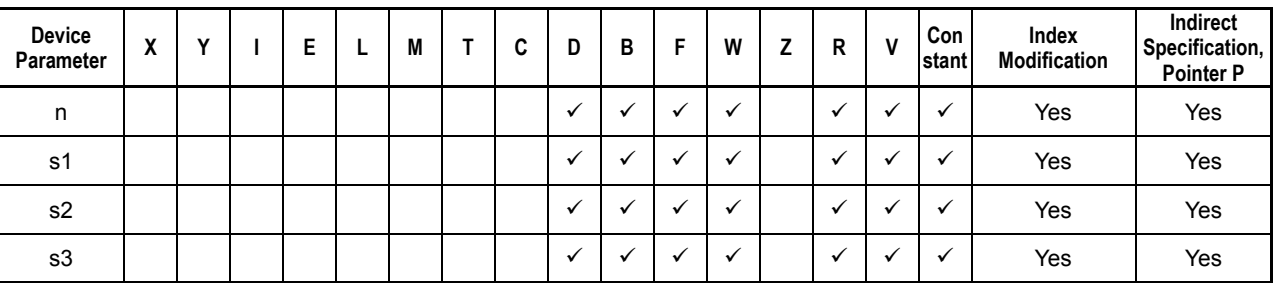

Note: See Section 1.17, "Devices Available As Instruction Parameters."

## **Function**

This instruction is used to specify text parameters required by some continuous type application instructions. You should specify the text parameter number according to the text parameter number of the instruction requiring the text parameter.

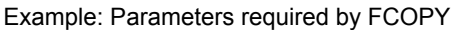

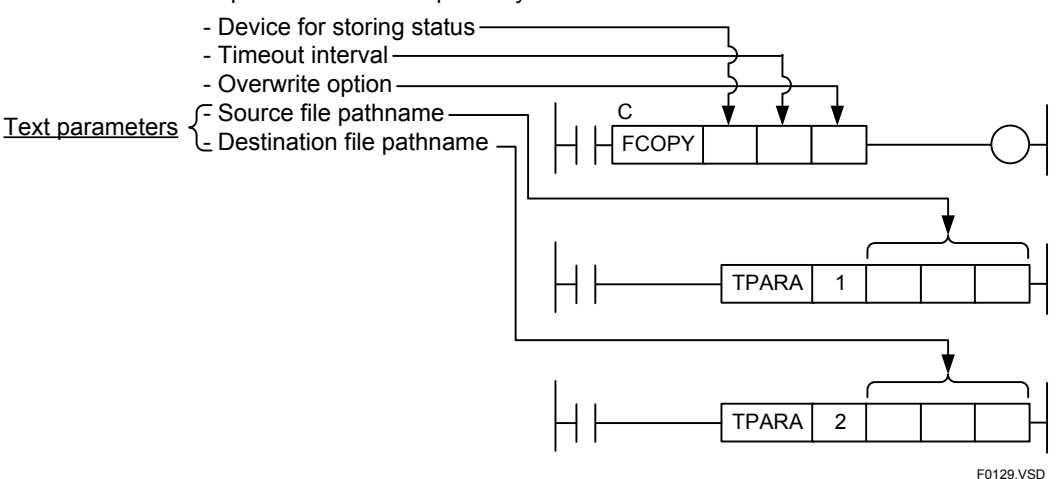

#### **Figure 1.19.1 Text Parameter Number (TPARA instruction must be executed before continuous type application instruction)**

The Text Parameter instruction must be executed to set up a text parameter before an instruction requiring the text parameter. Text parameters are stored in the system text parameter area. An instruction requiring a text parameter reads the text parameter from the text parameter area when it begins execution (at the rising edge of the input).

One text parameter area is provided for all continuous type application instructions executing in the normal scan, and another area is provided for all continuous type application instructions executing in the sensor control block. Therefore, normal blocks and the sensor control block do not compete for the text parameter area but continuous type application instructions sharing each area do compete. You should store text parameter value before each instruction execution to ensure proper execution.

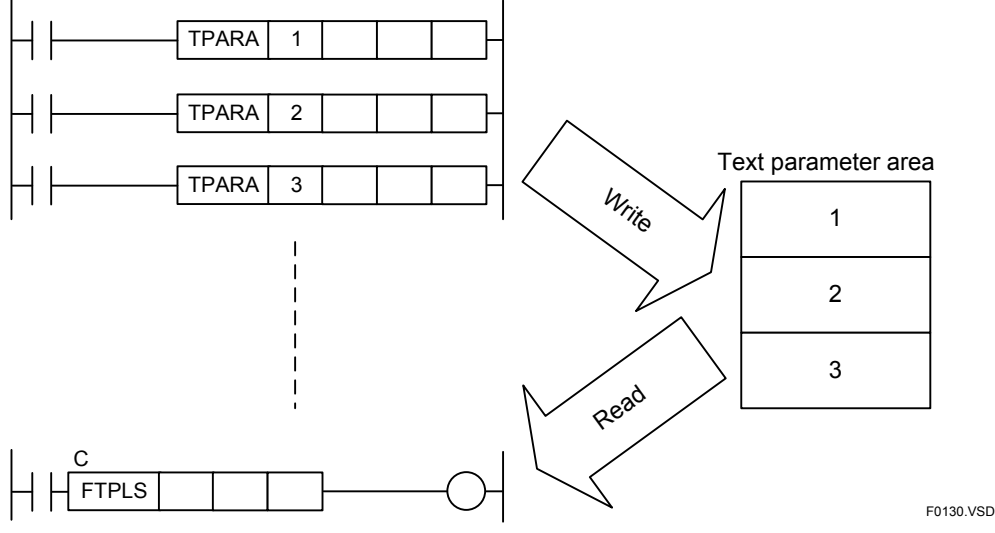

**Figure 1.19.2 Text Parameter Area** 

This instruction performs character string concatenation. It concatenates strings A to C (see next figure) into one text parameter n (n=1 to 3). This string concatenation feature enables user programs to define smaller string units and increase reuse of defined string constants.

Specify NULL for all non-required strings A to C. Using a zero constant value in an instruction parameter is equivalent to specifying a NULL value.

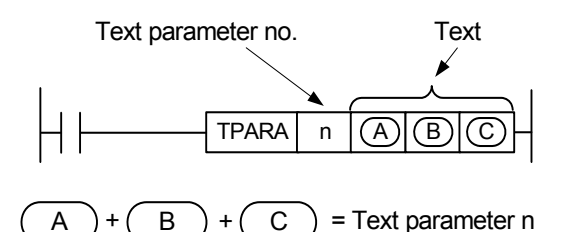

F0131.VSD

#### **Figure 1.19.3 One Text Parameter**

Each text parameter can contain up to 255 characters. The individual lengths and combined length of strings A to C must not exceed 255 characters.

#### **TIP**

Using string concatenation, you can specify as text parameter various string combinations such as string A, string B, string C, string (A+C), string (A+B), etc. You can also specify strings only for position A and C, without specifying a string for position B. In this case, the unused position B must be specified as NULL.

## **Programming Example**

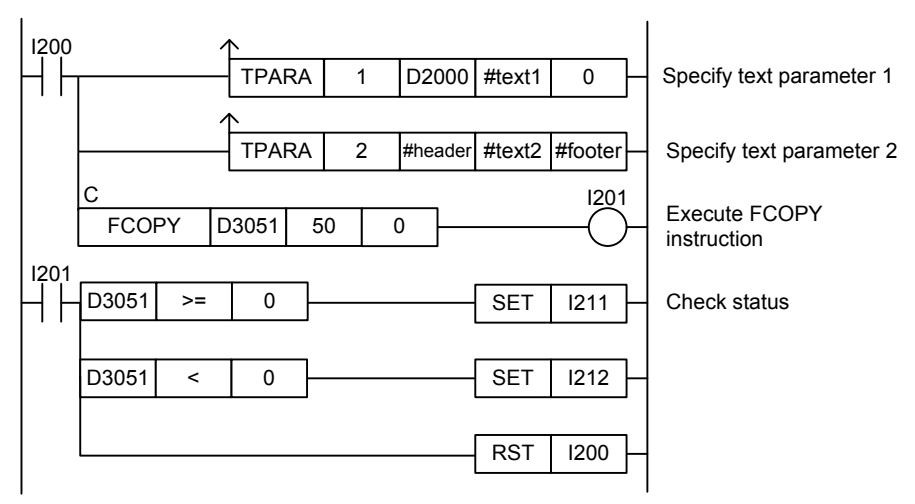

**Figure 1.19.4 Example of a Text Parameter Program** 

This sample code sets up text parameter 1 and text parameter 2, which are to be passed to a Copy File instruction (FCOPY).

The string stored in devices starting with D2000, and the string defined by constant name #text1 are concatenated to become text parameter 1. The three strings defined by constant names #header, #text2 and #footer are concatenated to become text parameter 2.

# **1.20 M3 Escape Sequence**

**This section describes the M3 escape sequence function.** 

## ■ Merits of M3 Escape Sequence

An escape sequence is a binary representation of a character string. When characters coded in a defined format (escape sequence) is included within a character string, WideField3 replaces the escape sequence with its binary data before downloading.

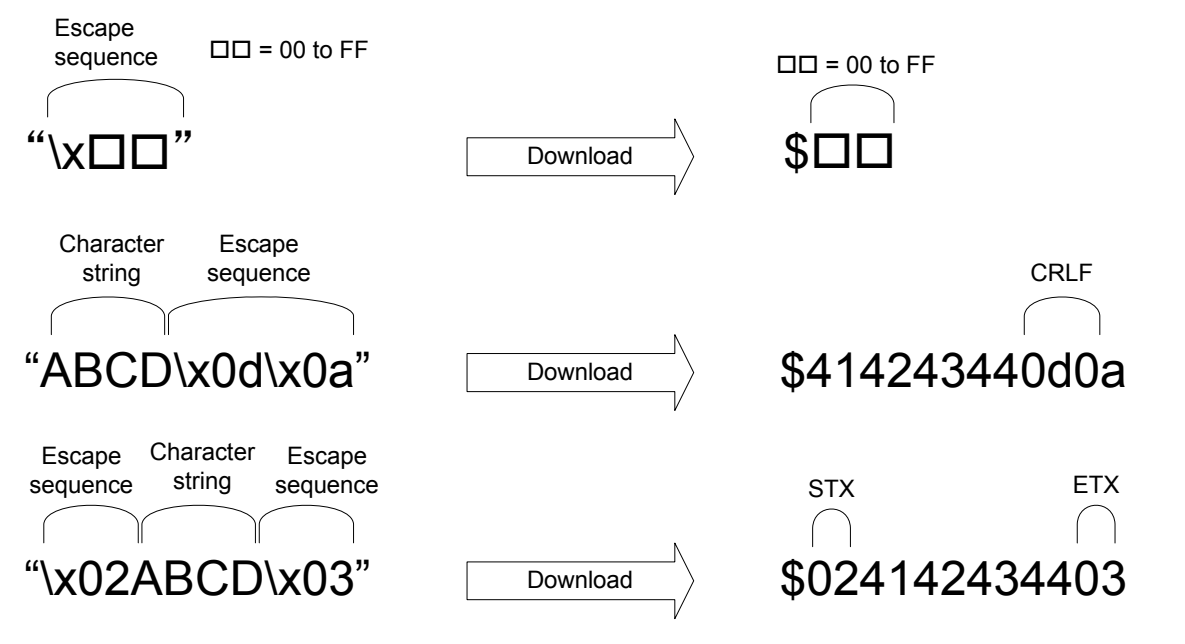

FA0654.VSD

**Figure 1.20.1 Downloading Escape Sequence (Converting Escape Sequence to Binary Data)** 

Conversely, when reading a character string containing binary data, WideField3 replaces the binary data with an escape sequence character string before display.

|                  | <b>Constant Definition (WFSAMPLE)</b> |               |                          |             |                                           |                |  |
|------------------|---------------------------------------|---------------|--------------------------|-------------|-------------------------------------------|----------------|--|
|                  | <b>Constant Name</b>                  | Type          |                          | <b>Size</b> | Value                                     | Comment        |  |
|                  | #path                                 | <b>STRING</b> | $\overline{\phantom{a}}$ | Ũ.          | "Voard1Wecipe.txt"                        | Recipe file    |  |
| $\overline{2}$   | #path2                                | <b>STRING</b> | $\overline{\phantom{a}}$ | Ū.          | "Voard1Vparameter.txt Device parameters   |                |  |
| 3                | #src                                  | <b>STRING</b> | ۰                        | n           | "Voard1Vtemplate.txt"                     | Log template   |  |
| $\overline{4}$   | #des                                  | <b>STRING</b> | $\overline{\phantom{a}}$ |             | ward1wnylog.txt"                          | Log file       |  |
| 5                | #data1                                | <b>STRING</b> |                          |             | "hello'x0d'x0a"                           | Send message 1 |  |
| $\boldsymbol{6}$ | #data2                                | <b>STRING</b> |                          |             | "bye'x0d'x0a"                             | Send mussage 2 |  |
| $\overline{7}$   | #data3                                | <b>STRING</b> | $\overline{\phantom{0}}$ |             | "binary'v:01'v:02'v:fe'v:f_Send message 3 |                |  |
| 8                |                                       |               |                          |             |                                           |                |  |
| $\mathsf{g}$     |                                       |               |                          |             |                                           |                |  |
| 10               |                                       |               | $\overline{\phantom{a}}$ |             |                                           |                |  |

**Figure 1.20.2 Replacing Binary Data by Character String** 

F3SP71 F3SP76

F3SP67

FA0655.VSD

The following are some benefits of using M3 escape sequence.

- M3 escape sequence can be used to define control characters (ETX, STX, etc.) along with transmission text when creating a telegram. In the past, when the M3 escape sequence function was not available, transmission text and control characters had to be created separately and combined using application instructions.
- M3 escape sequence can be used to easily combine text with tab characters and line feed characters (CRLF, LF, etc.) when creating a CSV formatted file.

## ■ M3 Escape Sequence Specifications

The specifications of M3 escape sequence is described here.

### z **List of M3 escape sequences**

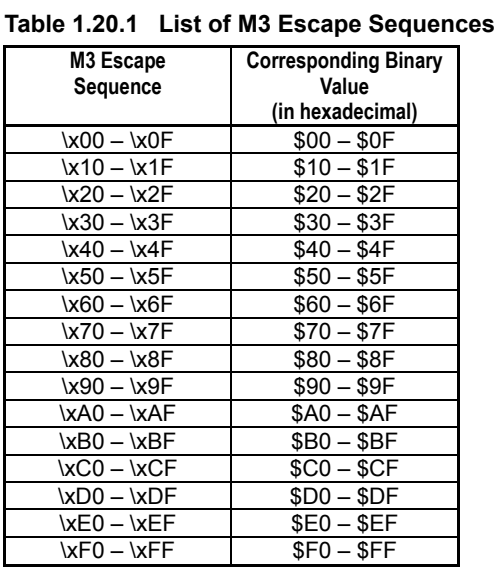

The table below lists M3 escape sequences.

## **• Range of values that can be represented using M3 escape sequence**

M3 escape sequence can be used to represent hexadecimal values from \$00 to \$FF.

#### **• Syntax of M3 escape sequence**

Specify a hexadecimal value between "00" and "FF" prefixed by the "\x" character string. As an example, specify "\xD0" for \$D0.

M3 escape sequences are case-insensitive.

#### **• Representing backslash (\) character**

To represent a backslash (\) character, code it as two backslash characters (\\) (the first backslash character acts as the escape character).

### **• Scope of M3 escape sequence**

The table below lists the applicable scope of M3 escape sequence.

| Category   | <b>Function</b>     | <b>Operation</b>                                   |
|------------|---------------------|----------------------------------------------------|
| Input/edit | Constant definition | Defining and editing character string constants    |
|            | Block/macro edit    | Entering or editing character string constants in  |
|            |                     | instruction parameters                             |
| Display    | Constant definition | Display of character string constants              |
|            | Block/macro edit    | Display of character string constants in TIP help. |
|            | Circuit monitor     | Display of character string constants in TIP help. |

**Table 1.20.2 Applicable Scope of M3 Escape Sequence** 

### **• Special relays and special registers**

There are no special relays and special registers related to the M3 escape sequence function.

## ■ M3 Escape Sequence Setup

The M3 escape sequence function requires no setup before use.

## **Using M3 Escape Sequence**

#### ● Entering and editing M3 escape sequence

Entering Escape Sequence in Constant Definition

Select [Project]–[Constant Definition] from the menu bar of WideField3 to open the constant definition window. M3 escape sequence can be entered directly into the constant definition window when defining a character string constant.

- Entering Escape Sequence in Block/Macro Edit

Open a block or macro. M3 escape sequence can be entered directly as a character string constant for an instruction parameter.

### **Display of M3 escape sequence**

Display of M3 Escape Sequence in Constant Definition

Select [Project]–[Constant Definition] from the menu bar of WideField3 to open the constant definition window. If binary data is included in a defined character string constant, it is displayed as an escape sequence.

- Display of M3 Escape Sequence in Block/Macro Edit Window and Circuit Monitor Moving the mouse cursor over a constant name displays its defined value as TIP help. If binary data is included in a defined character string constant, it is displayed as an escape sequence.

# **2. Basic Instructions**

**This chapter describes the basic instructions for the FA-M3 CPU modules with sample programs. Be sure to read this chapter before writing programs.** 

# **2.1 Basic Instructions**

**Chapter 2 explains how to use the basic instructions for the FA-M3 CPU modules. The notational conventions for the basic instruction descriptions are summarized below.** 

#### **TIP**

Basic instructions refer to a group of instructions that behave like electrical circuit components such as relays and coils. Except for some instructions, such as timer (TIM) instruction, they operate on a single bit.

## ■ Quick Function Reference Chart

Each basic instruction description begins with a quick function reference chart, which looks like what is shown below.

**Table 2.1.1 How to Interpret the Basic Instruction Quick Reference Chart** 

| Classi-<br>fication | <b>FUNC</b><br>No. | Instruction | <b>Mnemonic</b> | Symbol     | <b>Input Condition</b><br>Required? |     | Execution<br>Condition | Step<br>Count  | Pro-<br>cessing | Carry               |
|---------------------|--------------------|-------------|-----------------|------------|-------------------------------------|-----|------------------------|----------------|-----------------|---------------------|
|                     |                    |             |                 |            | Yes                                 | No  |                        |                | Unit            |                     |
| Basic<br>Instruc-   | 01                 | Set         | <b>SET</b>      | SET        | ✓                                   |     |                        | 2              | 1 bit           |                     |
| tion                | 02                 | Reset       | <b>RST</b>      | <b>RST</b> | $\checkmark$                        |     |                        | $\overline{2}$ | 1 bit           |                     |
| (1)                 | (2)                | (3)         | (4)             | (5)        |                                     | (6) | (7)                    | (8)            | (9)             | (10)<br>T020101.VSD |

#### **(1) Classification**

Identifies the type of the instruction. The instructions described in this chapter are all basic instructions.

#### **(2) FUNC No.**

Indicates the function number of the instruction. A hyphen ("-") in this column indicates that the instruction has no function number assigned. An instruction that is identified by a function number followed by a letter  $P$  is a differential type instruction which is executed only once when its input is turned on.

#### **(3) Instruction**

Indicates the name of the instruction.

#### **(4) Mnemonic**

Contains the mnemonic of the instruction, which can be used in WideField3, WideField2, WideField, and Ladder Diagram Support Program M3.

#### **(5) Symbol**

Represents the graphical representation of the instruction in WideField3, WideField2, WideField or Ladder Diagram Support Program M3.

#### **(6) Input Condition Required?**

Indicates whether a contact needs to be specified as the input condition. A check mark in the "Yes" column indicates that a contact must always be specified as the input condition. A check mark in the "No" column indicates that no contact must be specified as the input condition.

#### **(7) Execution Condition**

Contains the execution condition for an instruction that requires an input condition.

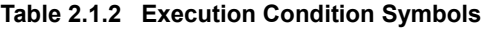

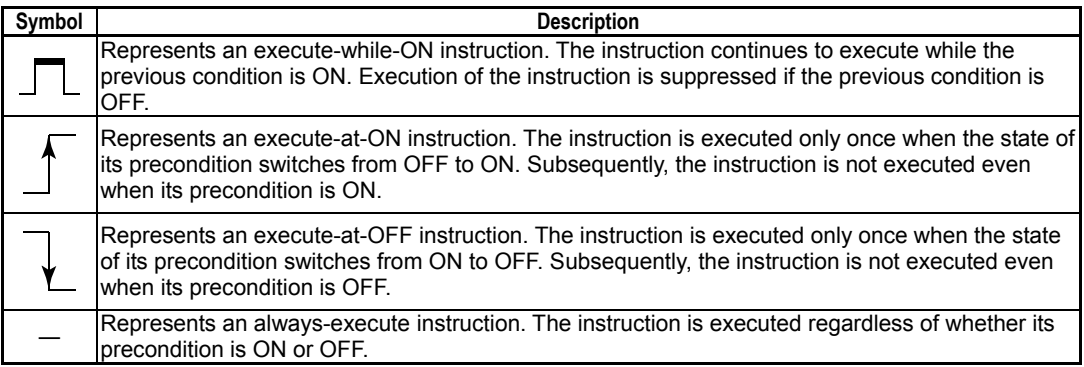

#### **(8) Step Count**

Indicates the number of steps required to execute the instruction. The step count varies with the execution condition and the presence or absence of index modification.

#### **(9) Processing Unit**

Indicates the processing unit of the instruction. Instructions whose processing unit is 1 are intended for relays. Instructions whose processing unit is 16 or 32 bits are intended for registers. 16 or 32 bits of relays, when combined, may be handled as data.

#### **(10) Carry**

When an instruction identified by a check mark in the Input Condition column is executed, the state of the special relay (M188) may be changed to represent the carry state. See the individual instruction descriptions.

#### **TIP**

The "Input Condition Required?" column indicates whether an input condition instruction such as Load (LD) or Compare (CMP) must be specified when an instruction is used.

#### **TIP**

The "Execution Condition" column indicates what operation result of the input condition (such as Load (LD) instruction) will trigger the execution of an instruction. There are four execution conditions corresponding to different operation results of the input condition.

### **Parameter**

The Parameter section shows the parameters of WideField3, WideField2, WideField or Ladder Diagram Support Program M3. A single letter in the symbol column has the following meanings:

- s: Identifies the source.
- s1: Identifies the first source of two or more sources.
- s2: Identifies the second source of two or more sources.
- d: Identifies the destination.
- d1: Identifies the first destination of two or more destinations.
- d2: Identifies the second destination of two or more destinations.

Note: Source : Data before the operation is performed

Destination : Data after the operation is performed

Devices that may be specified as both source and destination are indicated in the "Available Devices" table in the individual the instruction description.

### **Available Devices**

Check marks in the available device table indicate that the corresponding device is available. For instructions with two or more parameters, available devices are indicated for each of the parameters.

## **Function**

Describes the function of the instruction.

### **Programming Example**

Shows sample codes which contain the instruction.

# **2.2 Load (LD), Load Not (LDN)**

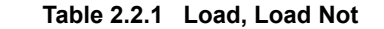

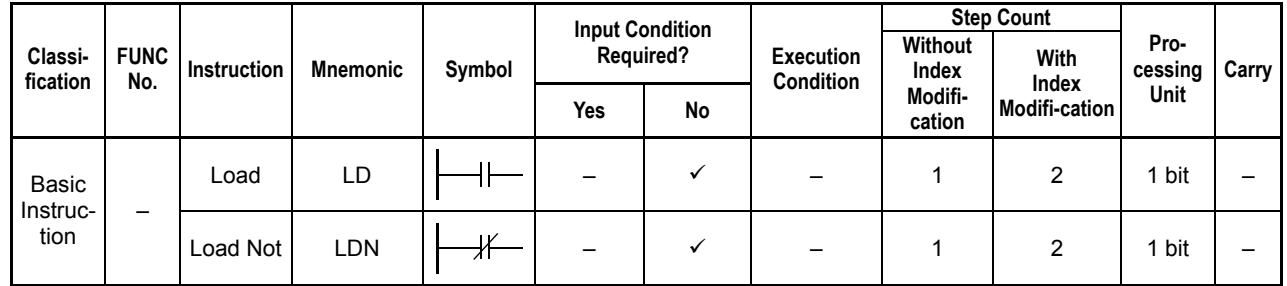

## **Parameter**

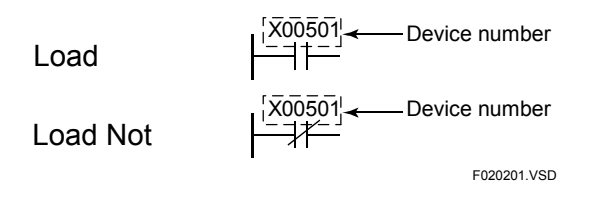

### **Available Devices**

**Table 2.2.2 Devices Available for the Load and Load Not Instructions** 

| Device<br>Parameter | $\cdot$ |  | - | M |    |  | w<br> | . . | Constant | Index<br><b>Modification</b> | Indirect<br>Specification.<br><b>Pointer P</b> |
|---------------------|---------|--|---|---|----|--|-------|-----|----------|------------------------------|------------------------------------------------|
| Device              |         |  |   |   | *2 |  |       |     |          | Yes                          | Yes                                            |

\*1: Time-out relay

\*2: End-of-count relay

## **Function**

The LD instruction starts a logical operation (contact a) and the LDN instruction starts a logical NOT operation (contact b). They take in the ON/OFF information about a specified device as the execution result.

# **Programming Example**

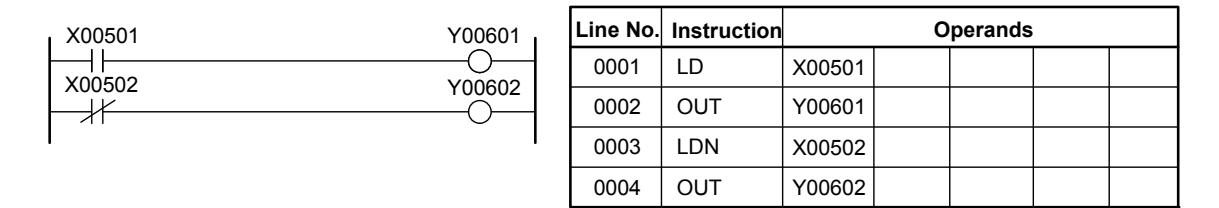

**Figure 2.2.1 Sample Code for LD and LDN** 

F020202.VSD

# **2.3 And (AND), And Not (ANDN)**

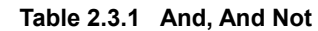

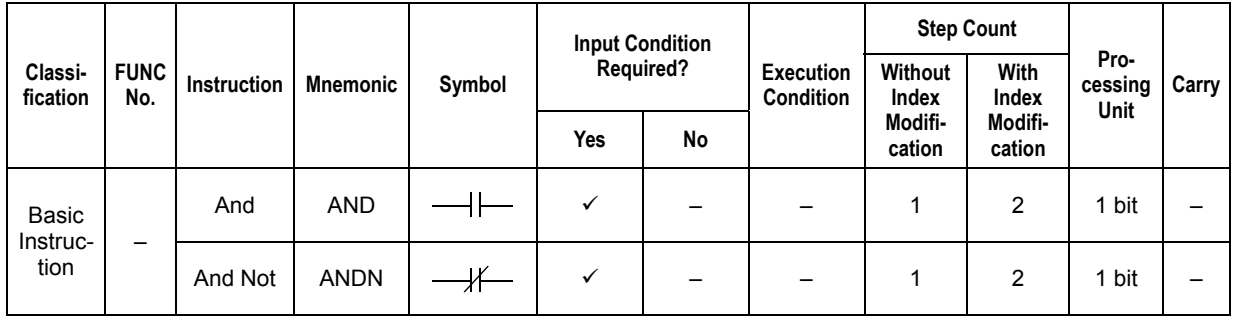

## **Parameter**

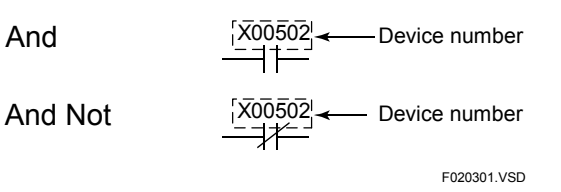

## **Available Devices**

**Table 2.3.2 Devices Available for the And and And Not Instructions** 

| Device<br>Parameter | $\overline{\phantom{a}}$<br>Λ |  | - | M |      |          | ш |  | W | ۰ |  | Constant | Index<br>Modification | Indirect<br>Specification.<br><b>Pointer P</b> |
|---------------------|-------------------------------|--|---|---|------|----------|---|--|---|---|--|----------|-----------------------|------------------------------------------------|
| Device              |                               |  |   |   | $+1$ | $\sim 2$ |   |  |   |   |  |          | Yes                   | Yes                                            |

\*1: Time-out relay

\*2: End-of-count relay

## **Function**

The AND instruction starts a logical AND operation (serially connected contact a) and the ANDN instruction starts a logical NAND operation (serially connected contact b). They take in the ON/OFF information about a specified device and performs an AND on it with the current execution result. The result of AND becomes the execution result.

## **Programming Example**

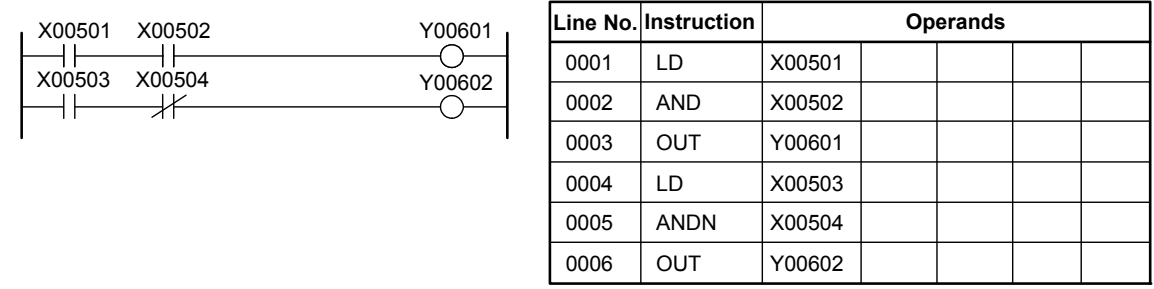

F020302.VSD

#### **Figure 2.3.1 Sample Code for AND and ANDN**

# **2.4 Or (OR), Or Not (ORN)**

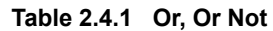

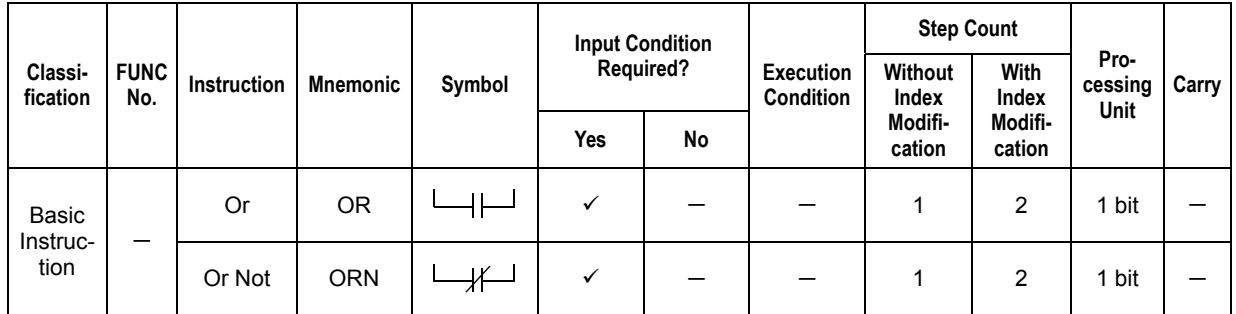

## **Parameter**

Or

Or Not

X00502  $x$ 00502 Device number Device number

## **Available Devices**

**Table 2.4.2 Devices Available for the Or and Or Not Instructions** 

| Device<br><b>Parameter</b> | Λ |  |  | IVI |                             |  | W |  | Constant | Index<br><b>Modification</b> | Indirect<br>Specification,<br><b>Pointer P</b> |
|----------------------------|---|--|--|-----|-----------------------------|--|---|--|----------|------------------------------|------------------------------------------------|
| Device                     |   |  |  |     | י∗.<br>$\ddot{\phantom{0}}$ |  |   |  |          | Yes                          | Yes                                            |

F020401.VSD

\*1: Time-out relay

\*2: End-of-count relay

# ■ Function

The OR instruction starts a logical OR operation (parallelly connected contact a) and the ORN instruction starts a logical NOR operation (serially connected contact b). They take in the ON/OFF information about a specified device and perform an OR on it with the current execution result. The result of OR becomes the execution result.

# **Programming Example**

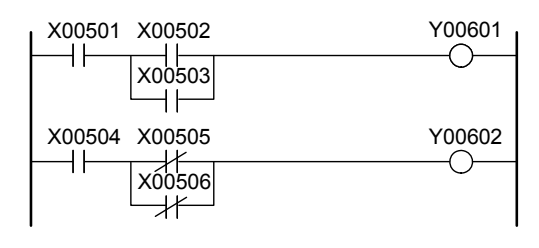

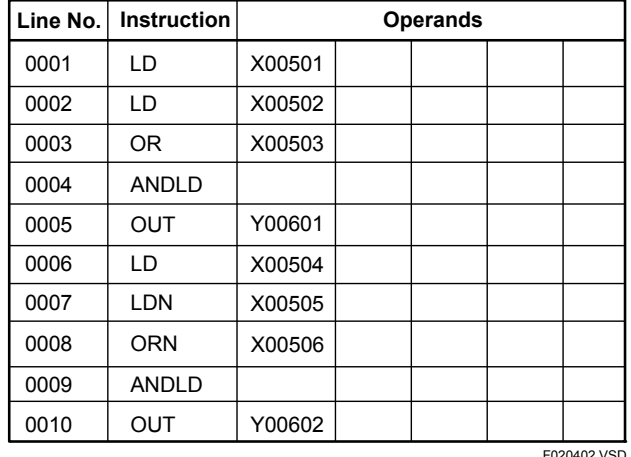

**Figure 2.4.1 Sample Code for OR and ORN** 

# **2.5 Load Differential Up (LDU), Load Differential Down (LDD)**

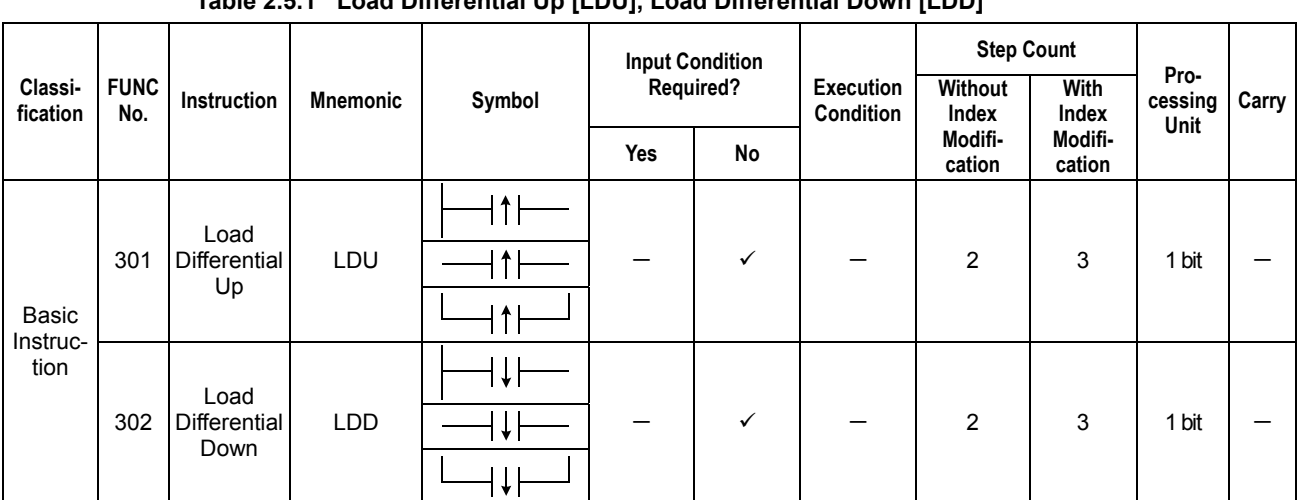

#### **Table 2.5.1 Load Differential Up [LDU], Load Differential Down [LDD]**

### **Parameter**

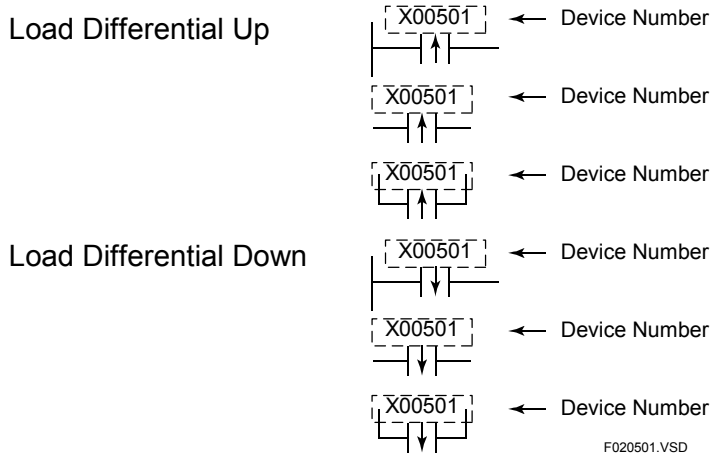

## **Available Devices**

#### **Table 2.5.2 Devices Available for Load Differential Up and Load Differential Down**

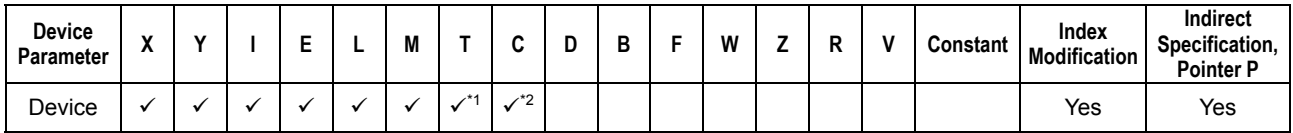

\*1: Time-out relay

\*2: End-of-count relay

F3SP22 F3SP38

F3SP53 F3SP58 F3SP59

F3SP66 F3SP28 F3SP58 F3SP66 F3SP71<br>F3SP28 F3SP58 F3SP67 F3SP76

## **Function**

#### **(1) Load Differential Up**

The LDU instruction sets and holds a result signal of logical operation to ON for one scan on the rising edge of the signal of a specified device. The result signal is held to OFF except on the rising edge of the specified device.

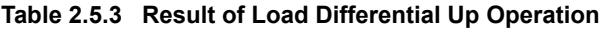

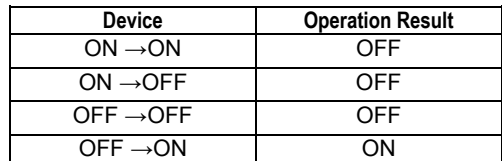

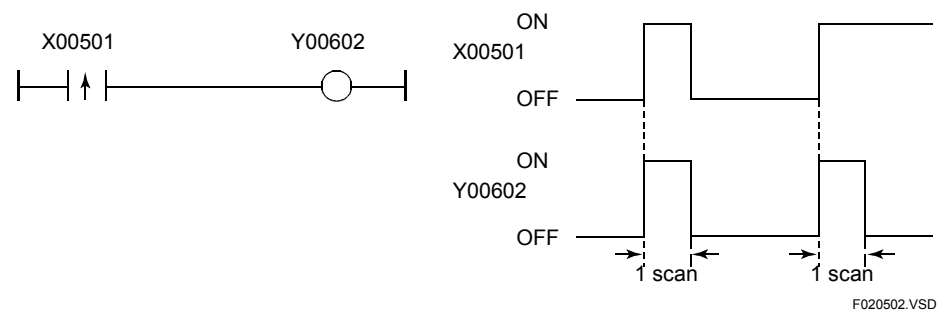

**Figure 2.5.1 Timing of Load Differential Up Operation** 

#### **(2) Load Differential Down**

The LDD instruction sets and holds a result signal of logical operation to ON for one scan on the falling edge of the signal of a specified device. The result signal is held to OFF except on the falling edge of the specified device.

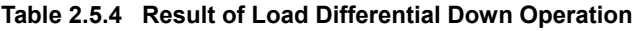

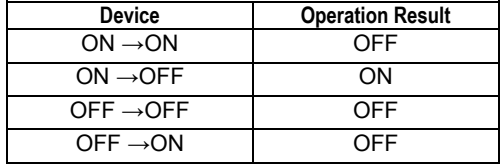

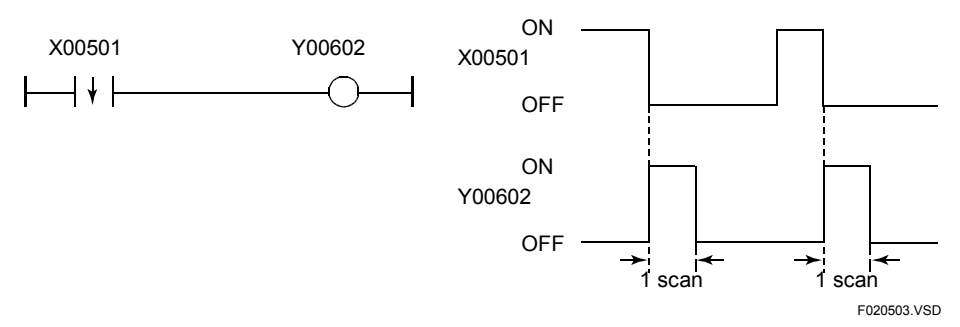

**Figure 2.5.2 Timing of Load Differential Down Operation** 

When you want to express logical AND/OR of Load Differential Up/Down instruction and another circuit element (see the "Symbol" column in the following table), use LDU/LDD instruction in combination with ANDLD/ORLD instruction as shown in the following table. For details, see programming example below.

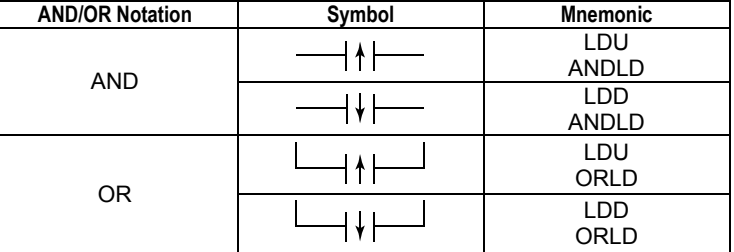

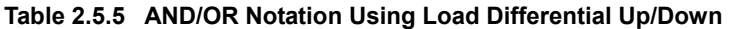

## **Programming Example**

#### **(1) Load Differential Up**

The program shown below sets Y00601 to ON when X00301 switches from OFF to ON.

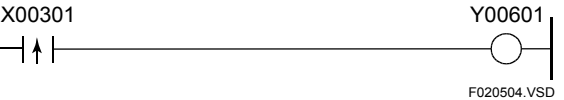

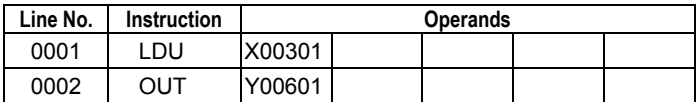

**Figure 2.5.3 Load Differential Up 1** 

The program shown below sets Y00601 to ON when X00404 turns ON and X00301 switches from OFF to ON.

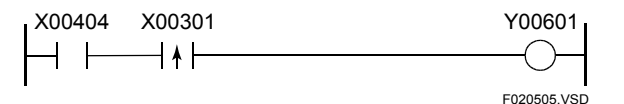

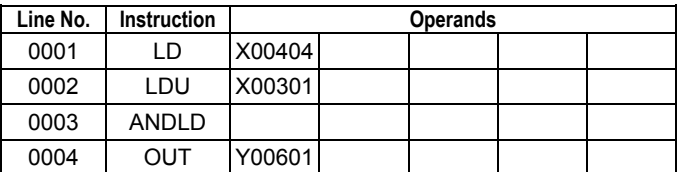

**Figure 2.5.4 Load Differential Up 2** 

The program shown below sets Y00601 to ON when X00403 turns ON or X00301 switches from OFF to ON.

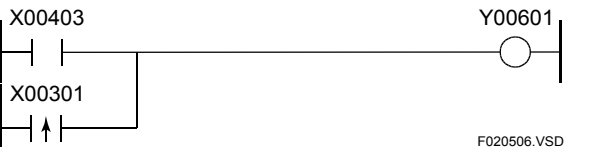

| Line No. | <b>Instruction</b> | <b>Operands</b> |  |  |  |  |  |  |  |  |
|----------|--------------------|-----------------|--|--|--|--|--|--|--|--|
| 0001     | I D                | X00403          |  |  |  |  |  |  |  |  |
| 0002     | LDU                | X00301          |  |  |  |  |  |  |  |  |
| 0003     | ORLD               |                 |  |  |  |  |  |  |  |  |
| 0004     | OUT                | Y00601          |  |  |  |  |  |  |  |  |

**Figure 2.5.5 Load Differential Up 3** 

#### **(2) Load Differential Down**

The program shown below sets Y00601 to ON when X00301 switches from ON to OFF.

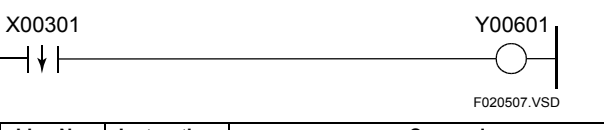

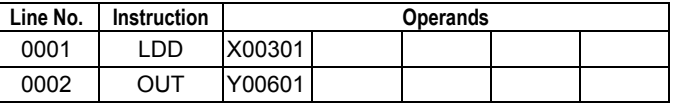

#### **Figure 2.5.6 Load Differential Down 1**

The program shown below sets Y00601 to ON when X00404 turns ON and X00301 switches from ON to OFF.

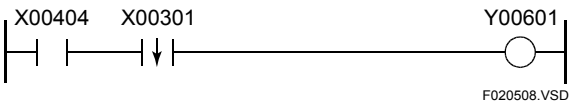

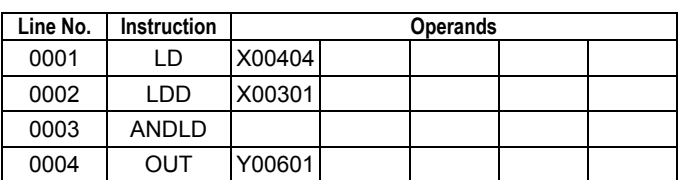

#### **Figure 2.5.7 Load Differential Down 2**

The program shown below sets Y00601 to ON when X00403 turns ON or X00301 switches from ON to OFF.

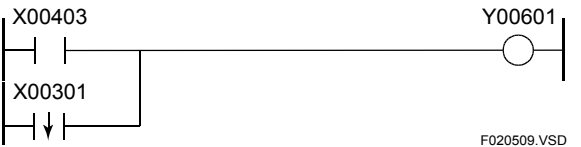

| Line No. | <b>Instruction</b> | <b>Operands</b> |  |  |  |  |  |  |  |  |
|----------|--------------------|-----------------|--|--|--|--|--|--|--|--|
| 0001     | LD                 | X00403          |  |  |  |  |  |  |  |  |
| 0002     | LDD                | X00301          |  |  |  |  |  |  |  |  |
| 0003     | ORLD               |                 |  |  |  |  |  |  |  |  |
| 0004     | OUT                | Y00601          |  |  |  |  |  |  |  |  |

**Figure 2.5.8 Load Differential Down 3** 

# **2.6 And Load (ANDLD), Or Load (ORLD)**

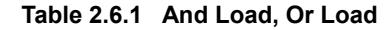

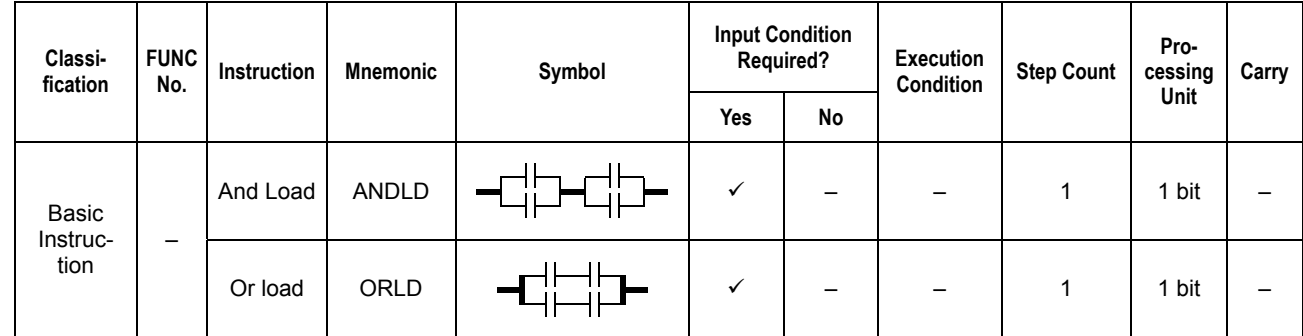

## **Parameter**

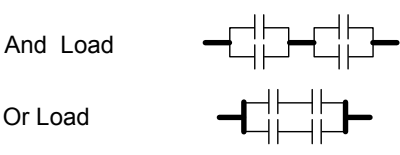

Note: Neither ANDLD nor ORLD instructions are in bold in an actual ladder sequence program (circuit).

F020601.VSD

## **Function**

## $\bullet$  And Load

The ANDLD instruction performs a logical AND operation on circuit elements and passes its execution result to the next processing.

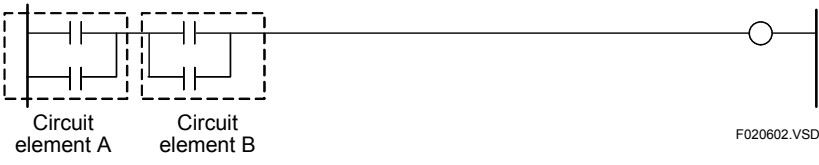

**Figure 2.6.1 And Load Instruction** 

### $\bullet$  Or Load

The ORLD instruction performs a logical OR operation on circuit elements and passes its execution result to the next processing.

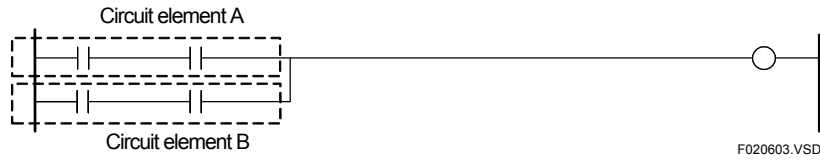

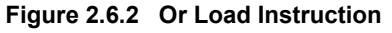

#### **TIP**

Since either instruction is generated automatically within the program at a logical AND or OR between circuit elements of WideField3, WideField2, WideField, or Ladder Diagram Support Program M3 (See above two figures), you need not enter these instructions in your ladder program. Their mnemonics, however, need to be specified as instructions as they are not generated automatically within a program. These instructions cannot be monitored using the device monitor function of WideField3, WideField2, WideField, or Ladder Diagram Support Program M3.

## **Programming Example**

#### $\bullet$  And Load

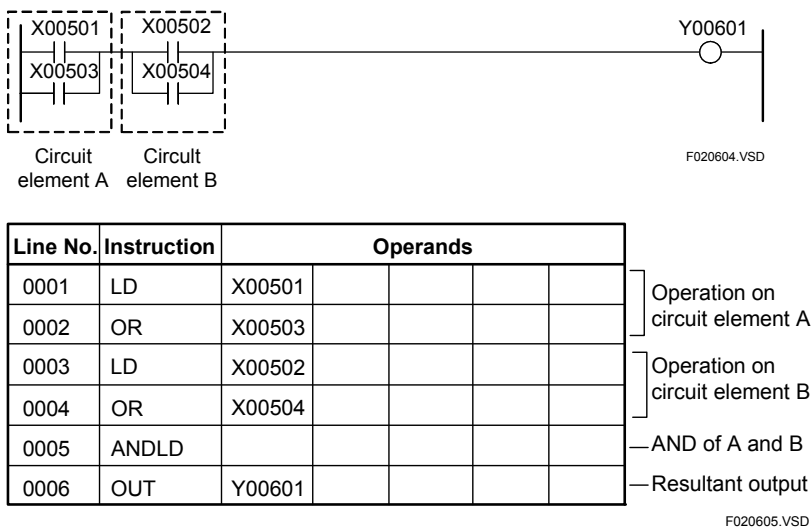

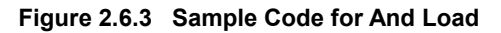

### $\bullet$  **Or Load**

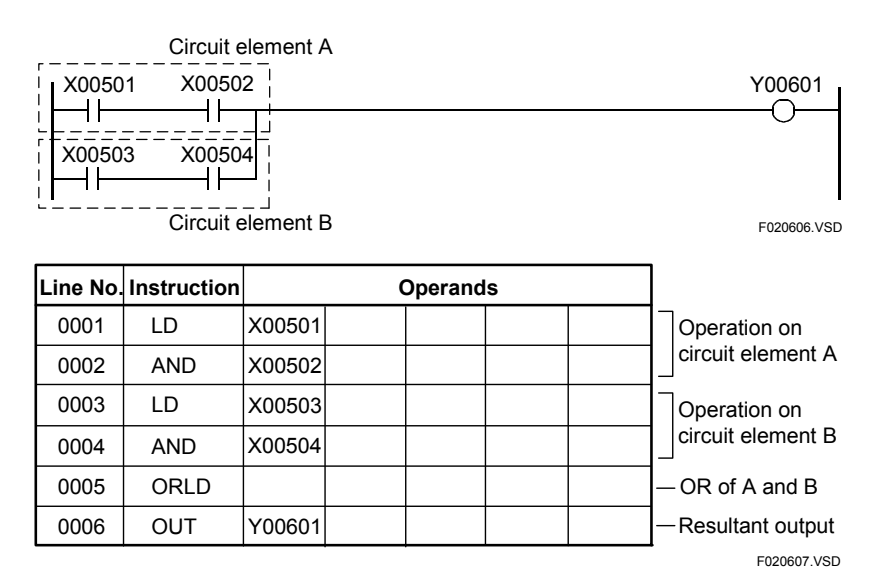

**Figure 2.6.4 Sample Code for Or Load** 

## $\bullet$  **And Load and Or Load**

| Circuit<br>┦┣<br>X00502<br>X00505<br>X00506 | Circuit<br>element A element B<br>X00501<br>⊣ ⊦<br>X00504<br>X00507<br>X00508 | X00503 | Circuit<br>element E | Y00601            |
|---------------------------------------------|-------------------------------------------------------------------------------|--------|----------------------|-------------------|
| Circuit                                     | Circuit<br>element C element D                                                |        | Circuit<br>element F | F020608.VSD       |
|                                             | Line No. Instruction                                                          |        | <b>Operands</b>      |                   |
| 0001                                        | LD                                                                            | X00501 |                      | Operation on      |
| 0002                                        | <b>OR</b>                                                                     | X00502 |                      | circuit element A |
| 0003                                        | LD                                                                            | X00503 |                      | Operation on      |
| 0004                                        | 0 <sub>R</sub>                                                                | X00504 |                      | circuit element B |
| 0005                                        | <b>ANDLD</b>                                                                  |        |                      | AND of A and B    |
| 0006                                        | LD                                                                            | X00505 |                      | Operation on      |
| 0007                                        | <b>OR</b>                                                                     | X00506 |                      | circuit element C |
| 0008                                        | LD                                                                            | X00507 |                      | Operation on      |
| 0009                                        | <b>OR</b>                                                                     | X00508 |                      | circuit element D |
| 0010                                        | <b>ANDLD</b>                                                                  |        |                      | - AND of C and D  |
| 0011                                        | <b>ORLD</b>                                                                   |        |                      | - OR of E and F   |
| 0012                                        | <b>OUT</b>                                                                    | Y00601 |                      | Resultant output  |
|                                             |                                                                               |        |                      | F020609.VSD       |

**Figure 2.6.5 Sample Code for ANDLD and ORLD** 

# **2.7 Out (OUT)**

**Table 2.7.1 Out** 

|                           | <b>FUNC</b><br>No. | Instruc-<br>tion | <b>Mnemonic</b> |        | <b>Input Condition</b> |    |                               | <b>Step Count</b>    |                      |                         |       |
|---------------------------|--------------------|------------------|-----------------|--------|------------------------|----|-------------------------------|----------------------|----------------------|-------------------------|-------|
| Classi-<br>fication       |                    |                  |                 | Symbol | Required?              |    | Execution<br><b>Condition</b> | Without<br>Index     | With<br>Index        | Pro-<br>cessing<br>Unit | Carry |
|                           |                    |                  |                 |        | Yes                    | No |                               | <b>Modifi-cation</b> | <b>Modifi-cation</b> |                         |       |
| Basic<br>Instruc-<br>tion | -                  | Out              | OUT             |        | ✓                      |    | -                             |                      |                      | bit                     |       |

# **Parameter**

Out

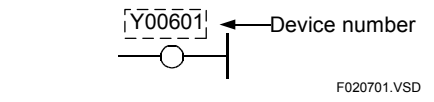

# **Available Devices**

**Table 2.7.2 Devices Available for Out instruction** 

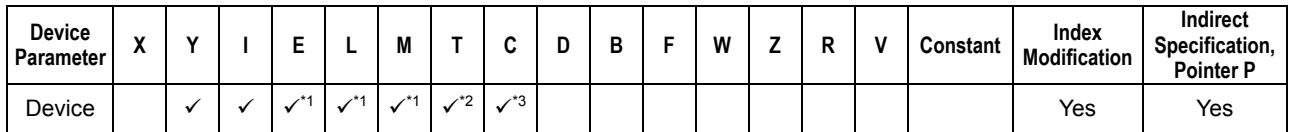

\*1: See Section 1.17, "Devices Available As Instruction Parameters."

\*2: Time-out relay

\*3: End-of-count relay

# **Function**

The OUT instruction outputs the result of the logical operations performed so far to the specified coil (device). You cannot output data directly from the power rail to a coil. If there is a need to output to a coil directly regardless of the ON/OFF state of contacts, use a special relay M033 (always-ON contact) or contact b of an unused internally relay as a dummy contact.

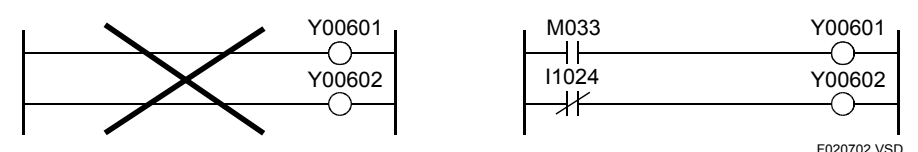

**Figure 2.7.1 Dummy Contacts for OUT** 

You cannot insert a contact after an OUT.

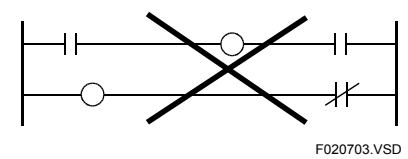

**Figure 2.7.2 OUT Disallowed** 

When two or more OUTs are used for the same coil (device), only the last OUT takes effect and the results of the previous OUTs are ignored.

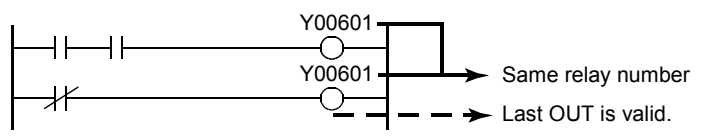

F020704.VSD

**Figure 2.7.3 Using OUTs for the Same Relay** 

OUTs may be used in parallel.

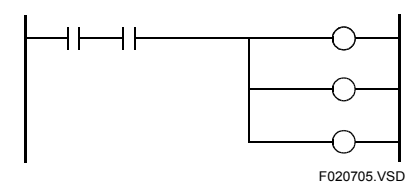

**Figure 2.7.4 OUTs Used in Parallel** 

#### **SEE ALSO**

For details on the number of the OUT instructions that can be used in parallel, see "FA-M3 Programming Tool WideField3" (IM 34M06Q16-DDE).

#### **TIP**

The power rail is the leftmost vertical line in a ladder diagram.

## **Programming Example**

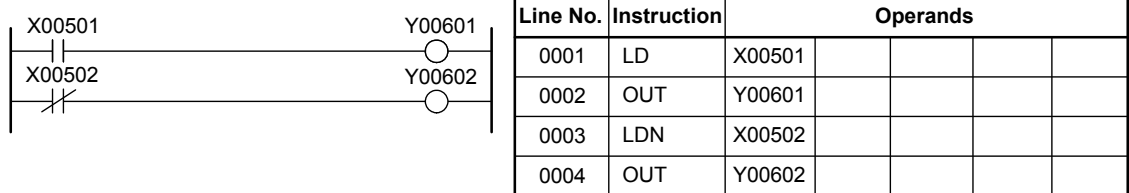

<u>|</u><br>F020706.VSD

**Figure 2.7.5 Sample Code for OUT** 

# **2.8 Out Not (OUTN)**

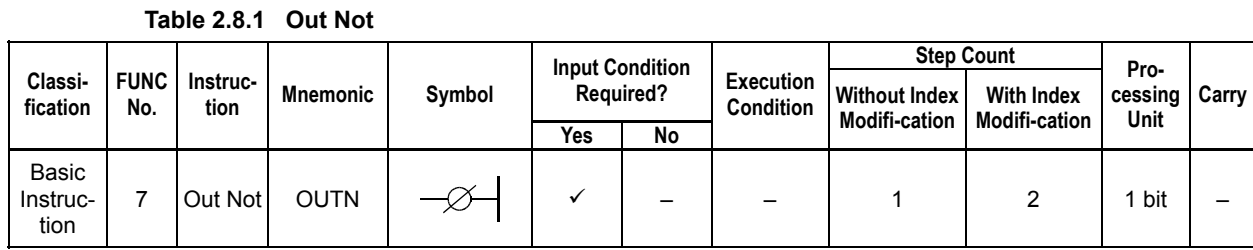

## **Parameter**

Out Not

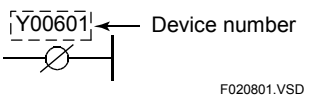

# **Available Devices**

**Table 2.8.2 Devices Available for the Out Not Instruction** 

| Device<br>Parameter |  |  | M      |                      | w   | υ | ы | W | - | D | $\cdot$ | Constant | Index<br><b>Modification</b> | Indirect<br>Specification,<br><b>Pointer P</b> |
|---------------------|--|--|--------|----------------------|-----|---|---|---|---|---|---------|----------|------------------------------|------------------------------------------------|
| Device              |  |  | <br>٠. | $\ddot{\phantom{1}}$ | .∗ვ |   |   |   |   |   |         |          | Yes                          | Yes                                            |

\*1: See Section 1.17, "Devices Available As Instruction Parameters."

\*2: Time-out relay

\*3: End-of-count relay

## **Function**

The OUTN instruction inverts the result of the logical operations performed so far and outputs it to the specified coil (device). You cannot output data directly from the power rail to a coil.

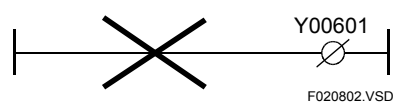

**Figure 2.8.1 Direct Output from the Power Rail Disallowed** 

You cannot insert a contact after an OUTN.

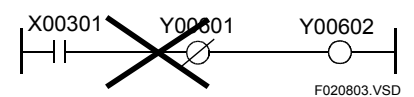

**Figure 2.8.2 OUTN Disallowed** 

OUTNs may be used in parallel.

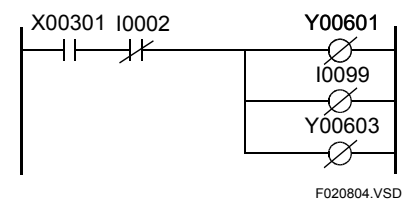

**Figure 2.8.3 OUTNs Used in Parallel** 

#### **SEE ALSO**

For details on the number of the OUTN instructions that can be used in parallel, see "FA-M3 Programming Tool WideField3" (IM 34M06Q16-DDE).

# **Programming Example**

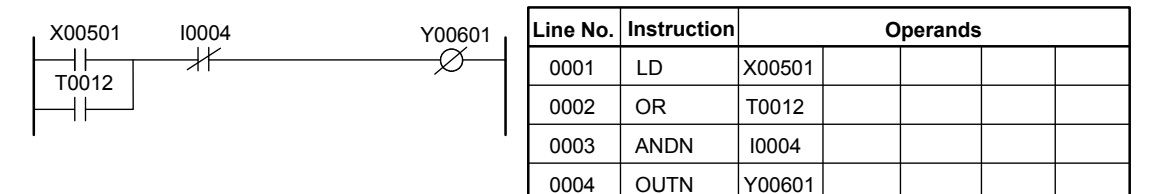

F020805.VSD

**Figure 2.8.4 Sample Code for OUTN** 

# **2.9 Push (PUSH), Stack Read (STCRD), Pop (POP)**

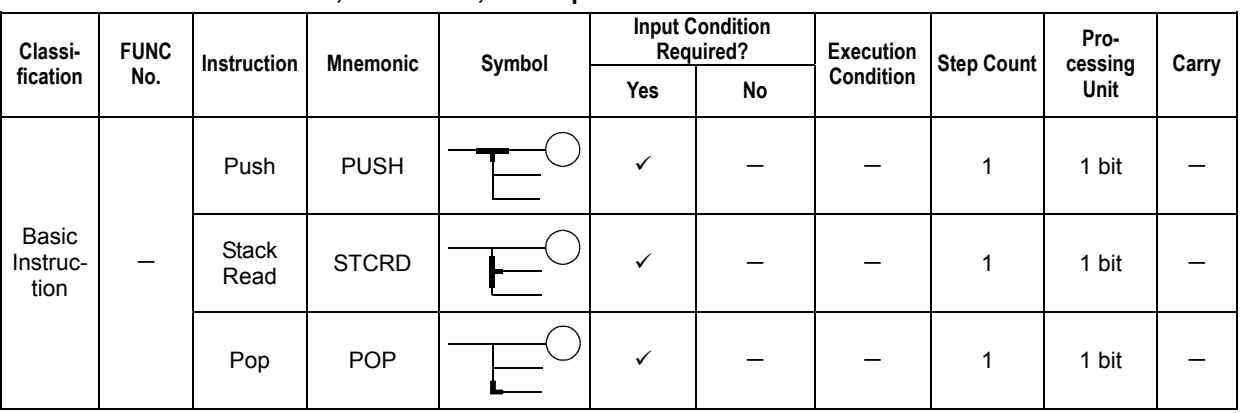

**Table 2.9.1 Push, Stack Read, and Pop** 

## **Parameter**

Pop

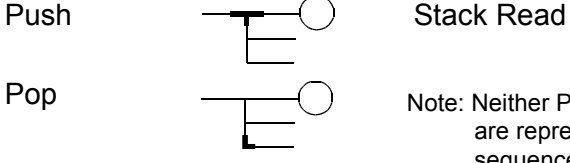

F020901.VSD Note: Neither PUSH, STCRD, nor POP instructions are represented in bold in an actual ladder sequence program (circuit).

### **Function**

#### z **Push**

The PUSH saves the result (ON/OFF) of the preceding logical operation. Make sure that a single circuit contains not more than 16 branches (Pushes).

#### $\bullet$  **Stack Read**

The STCRD instruction reads out the pushed result of the logical operation and passes it to the next processing.

#### z **Pop**

The POP instruction reads out the pushed result of the logical operation and passes it to the next processing. In addition, the instruction clears the result of the logical operation in the stack.

Making use of branches (Push, Stack Read, and Pop) saves the number of coding steps and makes the program more readable. Make sure that the numbers of Pushes and Pops are the same.

#### ● Program with Branches ● Program with no Branch Y00601 X00502 Y00601 X00503 X00504 X00505 X00501 X00502 X00503 X00504 X00505 X00501 ⊣⊦ ┥┝ –1 F ∩ Y00602 Y00602 X00506 X00502 X00503 X00504 X00506 X00501 ┥╟  $\bigcirc$  $+$ ┪┝  $\mathsf{+}$ ┨┠  $\mathsf{+}$ ∩ X00507 Y00603 X00507 X00502 X00501 Y00603  $\overline{\phantom{a}}$  $\dashv$ ่ ⊣⊦  $\mathsf{I}$  l Number of steps = 14 steps Fig. The Contract of Steps Fig. 200902.VSD = 16 steps F = 16 steps F = 16 steps F = 1 **Figure 2.9.1 Program with Branches Figure 2.9.2 Program with no Branch**

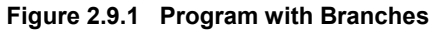

#### **TIP**

Since these instructions are generated automatically within WideField3, WideField2, WideField, or Ladder Diagram Support Program M3 (circuit) where the beginning of a branch, branch, and end of a branch occur, you need not enter these instructions in your ladder. Their mnemonics, however, need to be specified as instructions as they are not generated automatically within a program. These instructions cannot be monitored using the device monitor function of WideField3, WideField2, WideField, or Ladder Diagram Support Program M3.

## **Programming Example**

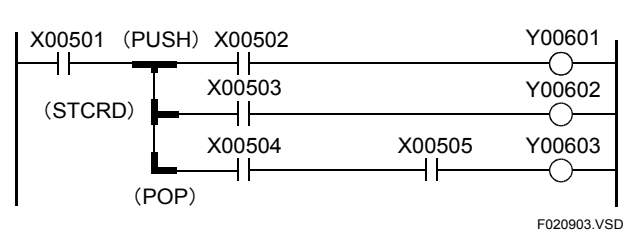

● Sample Code Using Branches (1)

Note: Neither PUSH, STCRD, nor POP appears in the ladder diagram.

| Line No. | <b>Instruction</b> |        | <b>Operands</b> |  |
|----------|--------------------|--------|-----------------|--|
| 0001     | LD                 | X00501 |                 |  |
| 0002     | <b>PUSH</b>        |        |                 |  |
| 0003     | <b>AND</b>         | X00502 |                 |  |
| 0004     | <b>OUT</b>         | X00601 |                 |  |
| 0005     | <b>STCRD</b>       |        |                 |  |
| 0006     | <b>AND</b>         | X00503 |                 |  |
| 0007     | <b>OUT</b>         | X00602 |                 |  |
| 0008     | <b>POP</b>         |        |                 |  |
| 0009     | AND                | X00504 |                 |  |
| 0010     | <b>AND</b>         | X00505 |                 |  |
| 0011     | <b>OUT</b>         | Y00603 |                 |  |

**Figure 2.9.3 Sample Code Using Branches (1)** 

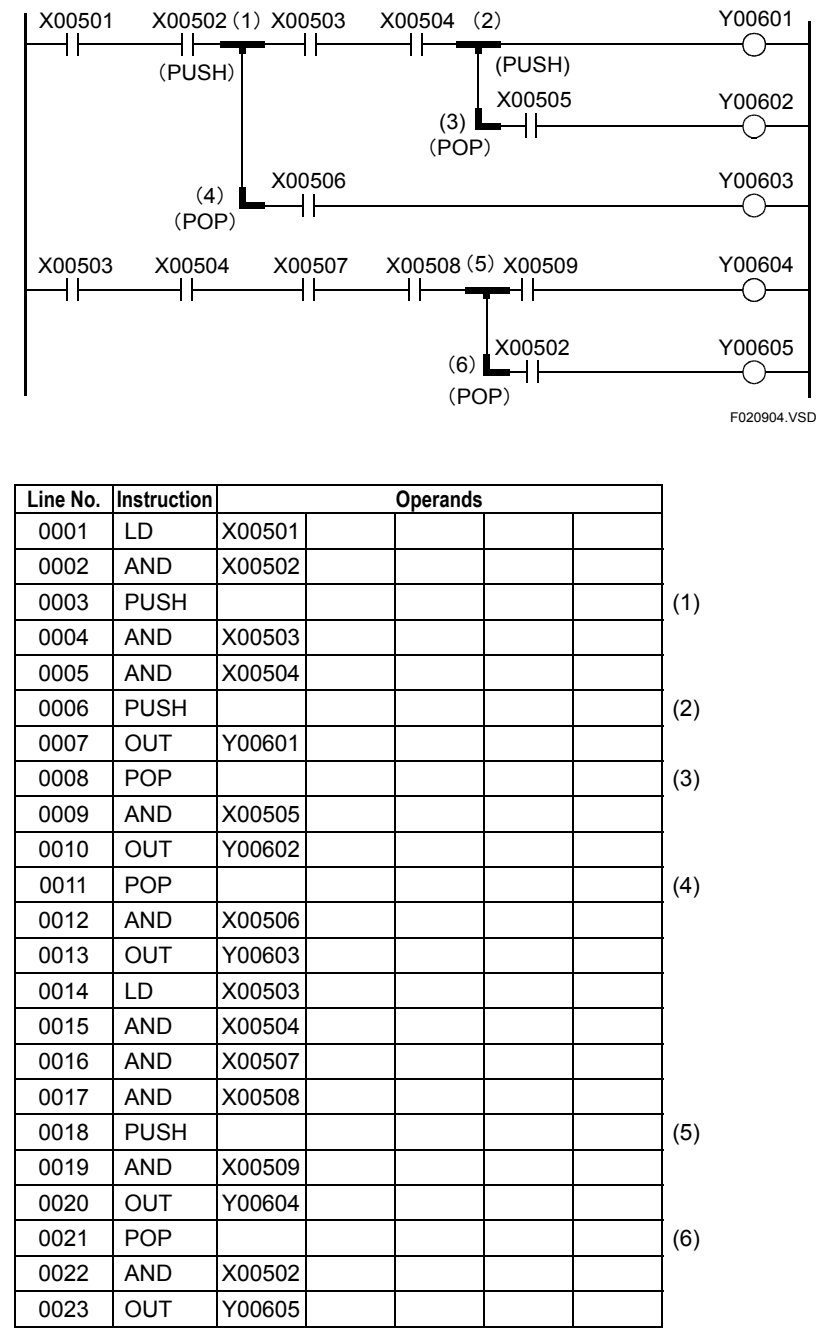

# ● Sample Code Using Branches (2)

**Figure 2.9.4 Sample Code Using Branches (2)** 

F3SP76

F3SP38

F3SP53 F3SP58 F3SP59 F3SP66 F3SP67 F3SP28 F3SP71

# **2.10 Inverter (INV)**

**Table 2.10.1 Inverter** 

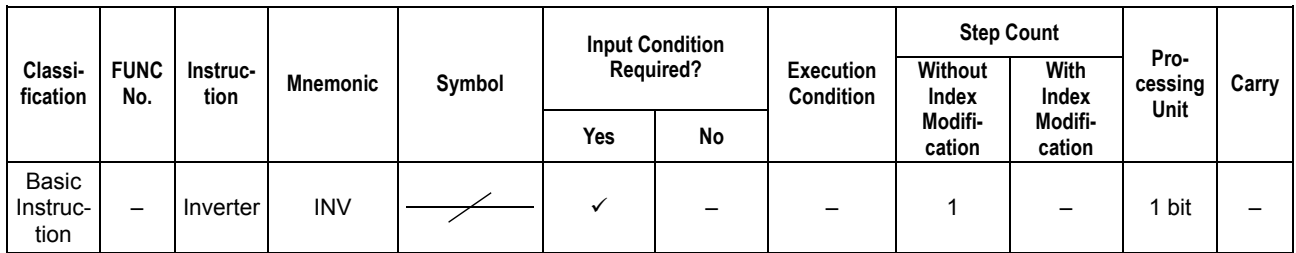

## **Parameter**

Inverter

F021001.VSD

## **Function**

The INV instruction inverts the result of the preceding logical operation and passes it on to the next process.

#### **Table 2.10.2 Inverter Operation**

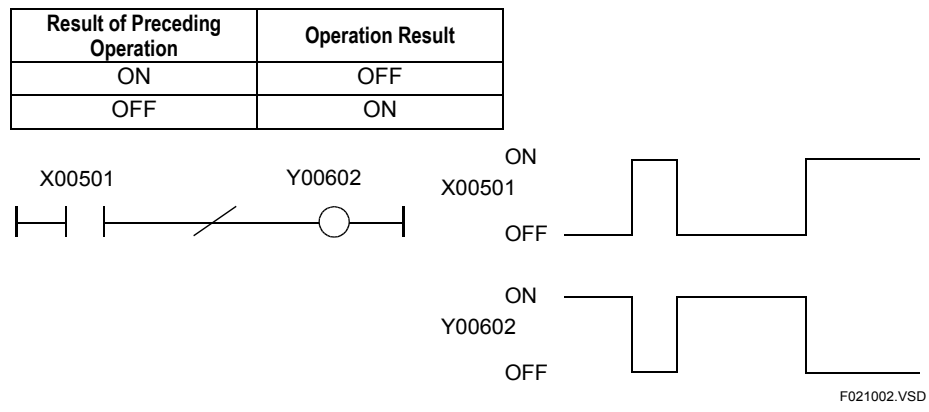

**Figure 2.10.1 Timing of Inverter Operation** 

# **CAUTION**

You cannot insert the INV instruction in place of the LD or OR instructions.

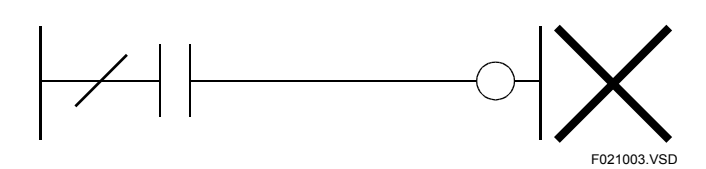

**Figure 2.10.2 INV Disallowed (1) Position of LD** 

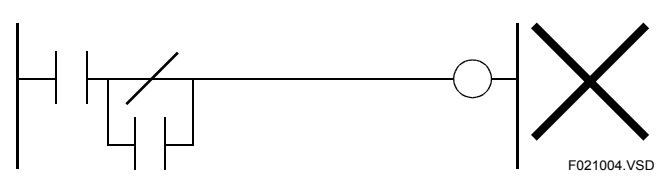

**Figure 2.10.3 INV Disallowed (2) Position of OR 1** 

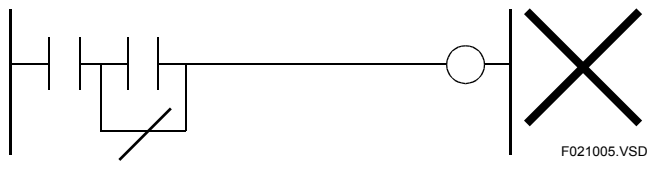

**Figure 2.10.4 INV Disallowed (3) Position of OR 2** 

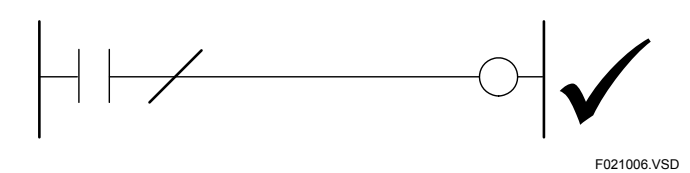

**Figure 2.10.5 INV Allowed Position of AND** 

# **CAUTION**

The result of the preceding logical operation, to which the INV instruction is applied, means a circuit element connected by the ANDLD or ORLD instruction only. For example, in the following figure, the INV instruction inverts not the result of the AND operation of I00001 and I00003, but the value of I00003. For the circuit element, see the description of "ANDLD, ORLD".

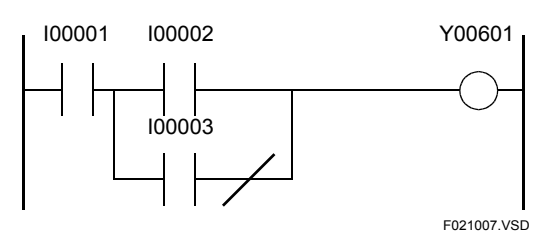

**Figure 2.10.6 INV Operation** 

# **Programming Example**

The program shown below moves \$0 to the 1-word location starting at Y00601 if X00301 turns ON. It moves \$F to the location if X00301 turns OFF.

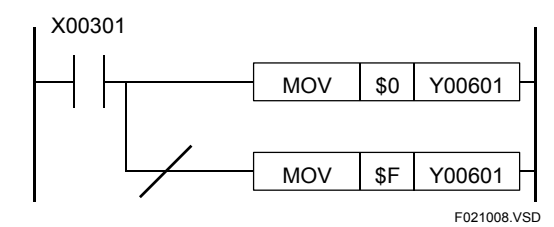

| Line No. | <b>Instruction</b> |        |        | <b>Operands</b> |  |
|----------|--------------------|--------|--------|-----------------|--|
| 0001     | LD                 | X00301 |        |                 |  |
| 0002     | <b>PUSH</b>        |        |        |                 |  |
| 0003     | <b>MOV</b>         | \$0    | Y00601 |                 |  |
| 0004     | <b>POP</b>         |        |        |                 |  |
| 0005     | INV                |        |        |                 |  |
| 0006     | <b>MOV</b>         | \$F    | Y00601 |                 |  |

**Figure 2.10.7 Example Inverter Program** 

# **2.11 Logical Differential Up (UP), Logical Differential Down (DWN)**

F3SP22 F3SP38 F3SP53 F3SP58 F3SP59 F3SP66 F3SP28 F3SP58 F3SP66 F3SP71<br>F3SP28 F3SP58 F3SP67 F3SP76 F3SP76

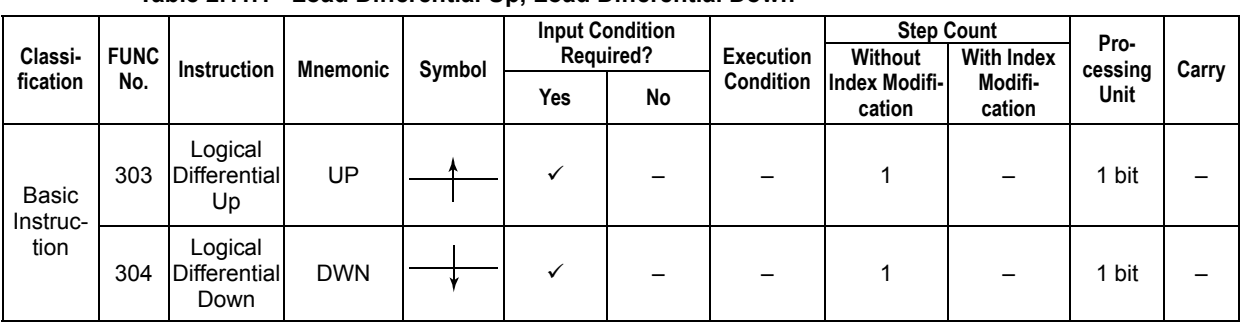

#### **Table 2.11.1 Load Differential Up, Load Differential Down**

### **Parameter**

Logical Differential Up

Logical Differential Down

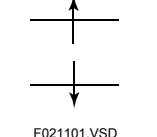

### **Function**

### $\bullet$  **Logical Differential Up**

The UP instruction sets and holds a result signal of logical operation to ON for one scan on the rising edge of the signal of the result of the preceding logical operation. The result signal is held to OFF except on the rising edge of the result of the preceding logical operation.

The system automatically allocates a differential relay in a dedicated area. The differential relay holds the results of the logical operation when the UP instruction is executed. The value in the differential relay will be used for the next execution of the UP instruction. If you want to specify the differential relay, use the UPX (logical differential up using a specified device) instruction. The operation of the UP and UPX instructions are the same.

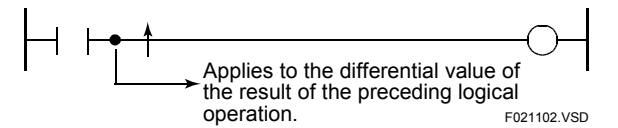

**Figure 2.11.1 Operand of Logical Differential Up Instruction** 

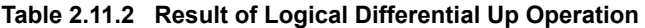

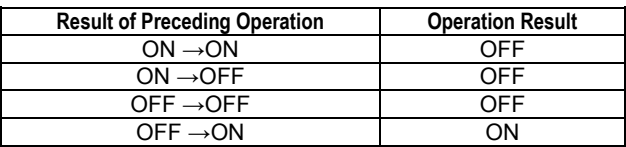

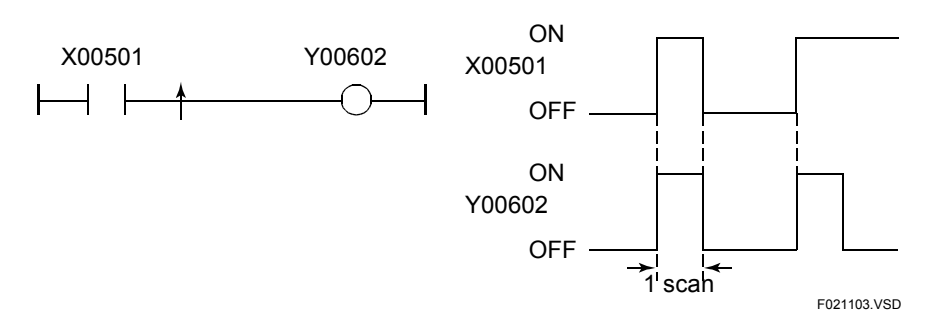

**Figure 2.11.2 Timing of Logical Differential Up Operation** 

#### $\bullet$  **Logical Differential Down**

The DWN instruction sets and holds a result signal of logical operation to ON for one scan on the falling edge of the signal of the result of the preceding logical operation. The result signal is held to OFF except on the falling edge of the result of the preceding logical operation.

The system automatically allocates a differential relay in a dedicated area. The differential relay holds the results of the logical operation when the DWN instruction is executed. The value in the differential relay will be used for the next execution of the DWN instruction. If you want to specify the differential relay, use the DWNX (logical differential down using a specified device) instruction. The operation of the DWN and DWNX instructions are the same.

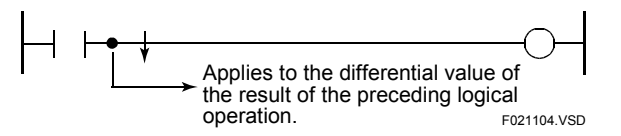

**Figure 2.11.3 Operand of Logical Differential Down Instruction** 

| <b>Result of Preceding</b><br><b>Operation</b> | <b>Operation Result</b> |
|------------------------------------------------|-------------------------|
| $ON \rightarrow ON$                            | OFF                     |
| $ON \rightarrow$ OFF                           | ON                      |
| OFF $\rightarrow$ OFF                          | OFF                     |
| OFF $\rightarrow$ ON                           | ∩FF.                    |

**Table 2.11.3 Result of Logical Differential Down Operation** 

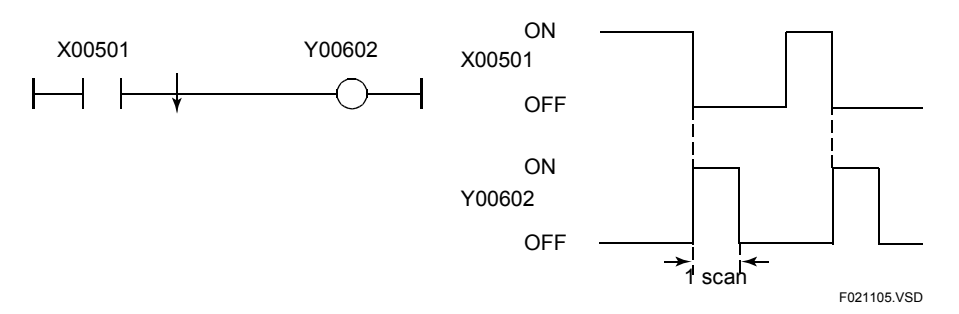

**Figure 2.11.4 Timing of Logical Differential Down Operation** 

#### Am **CAUTION**

You cannot insert the UP and DWN instructions in place of the LD or OR instructions.

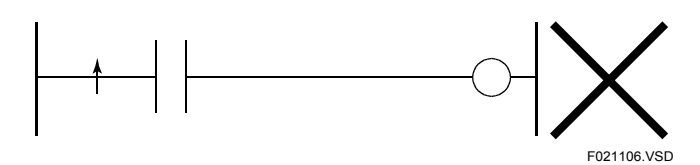

**Figure 2.11.5 UP Disallowed (1) Position of LD** 

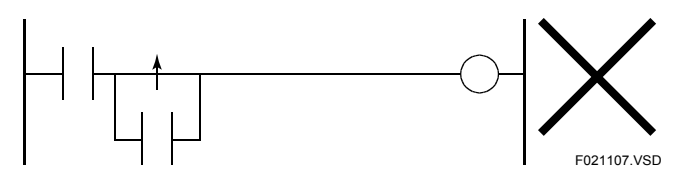

**Figure 2.11.6 UP Disallowed (2) Position of OR 1** 

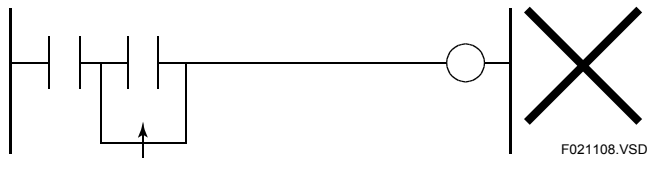

**Figure 2.11.7 UP Disallowed (3) Position of OR 2** 

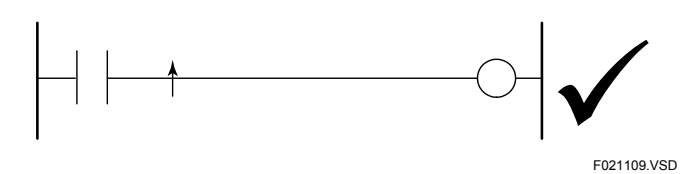

**Figure 2.11.8 UP Allowed Position of AND** 

# **CAUTION**

The result of the preceding logical operation, to which the UP and DWN instructions are applied, means a circuit element connected by the ANDLD or ORLD instruction only. For example, in the following figure, the UP instruction is applied to not the result of the AND operation of I00001 and I00003, but the value of I00003. For the circuit element, see Section 2.6, "ANDLD, ORLD".

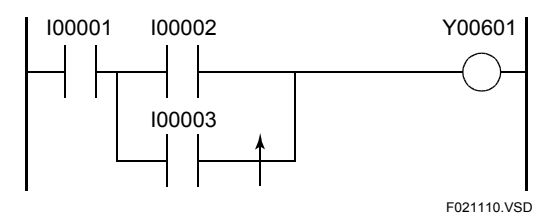

**Figure 2.11.9 UP Operation**
# **Programming Example**

### **• Logical Differential Up**

The program shown below sets Y00601 to ON for one scan when the result of AND of X00301 and X00302 switches from OFF to ON.

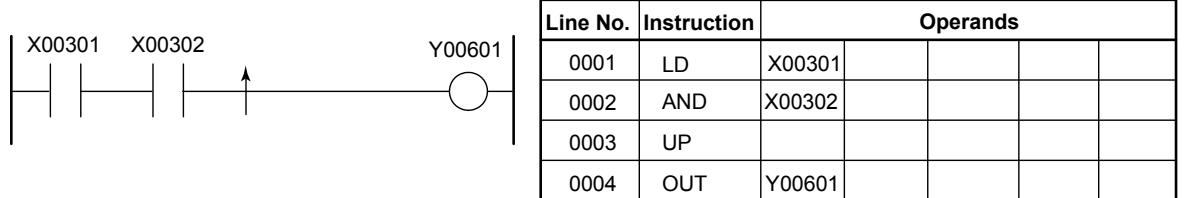

F021111.VSD

#### **Figure 2.11.10 Example of a Program Using Logical Differential Up Operation**

### $\bullet$  **Logical Differential Down**

The program shown below sets Y00601 to ON for one scan when the result of AND of X00301 and X00302 switches from ON to OFF.

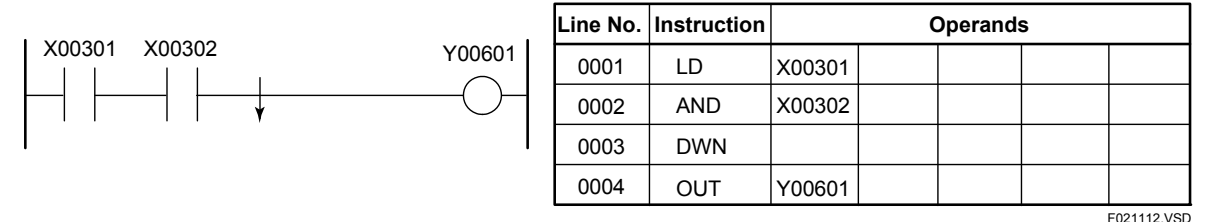

**Figure 2.11.11 Sample Code Using Logical Differential Down Operation** 

# **2.12 Logical Differential Up Using Specified Device (UPX), Logical Differential Down Using Specified Device (DWNX)**

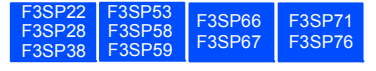

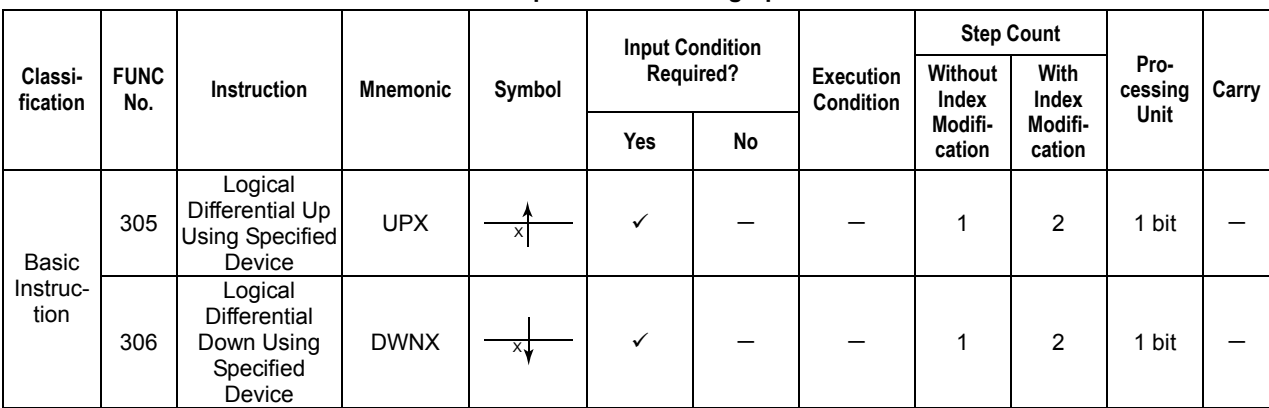

#### **Table 2.12.1 Load Differential Up and Down Using Specified Device**

## **Parameter**

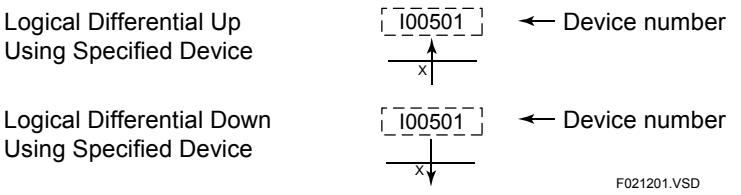

#### Logical Differential Down Using Specified Device

## **Available Devices**

**Table 2.12.2 Devices Available for Logical Differential Up Down Using Specified Device Instructions** 

| Device<br>Parameter | $\mathbf{v}$<br>$\mathbf{v}$ | ٠. |  |               | M |  | н | ь | ١A<br> |  | Constant | Index<br><b>Modification</b> | Indirect<br>Specification,<br><b>Pointer P</b> |
|---------------------|------------------------------|----|--|---------------|---|--|---|---|--------|--|----------|------------------------------|------------------------------------------------|
| Device              |                              |    |  | $^{\tiny{+}}$ |   |  |   |   |        |  |          | Yes                          | Yes                                            |

\*1: See Section 1.17, "Devices Available As Instruction Parameters."

The UPX and DWNX instructions can be used when you want to perform a logical differential instruction in a FOR-NEXT instruction or save the output of the logical differential instructions in the event of a power failure. With the UPX and DWNX, you must specify a relay device to save the result of the preceding operation. Other than that, the operation of the UPX and DWNX instructions are the same as the UP and DWN instructions, respectively.

### ● Use in FOR-NEXT instruction

By combining a logical differential instruction with index modification, a differential operation can be performed in a FOR-NEXT instruction every loop.

The program shown below sets Y0060n to ON for one scan when X0030n switches from OFF to ON  $(n = 1$  to 3).

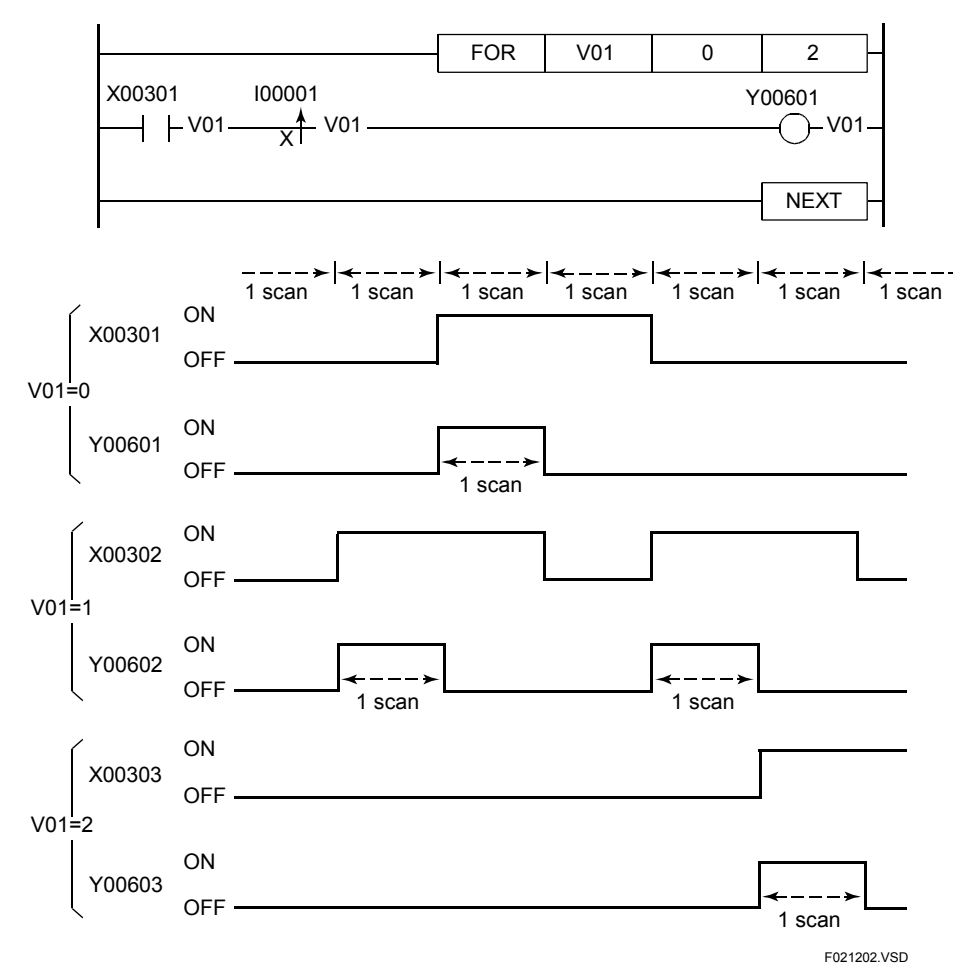

**Figure 2.12.1 Performing Logical Differential Operation in FOR-NEXT Instruction** 

## $\bullet$  Use for Saving Differential Circuit in the Event of a Power Failure

By specifying a back-up relay with the UPX and DWNX instructions, differential circuits can be backed up in case of a power failure.

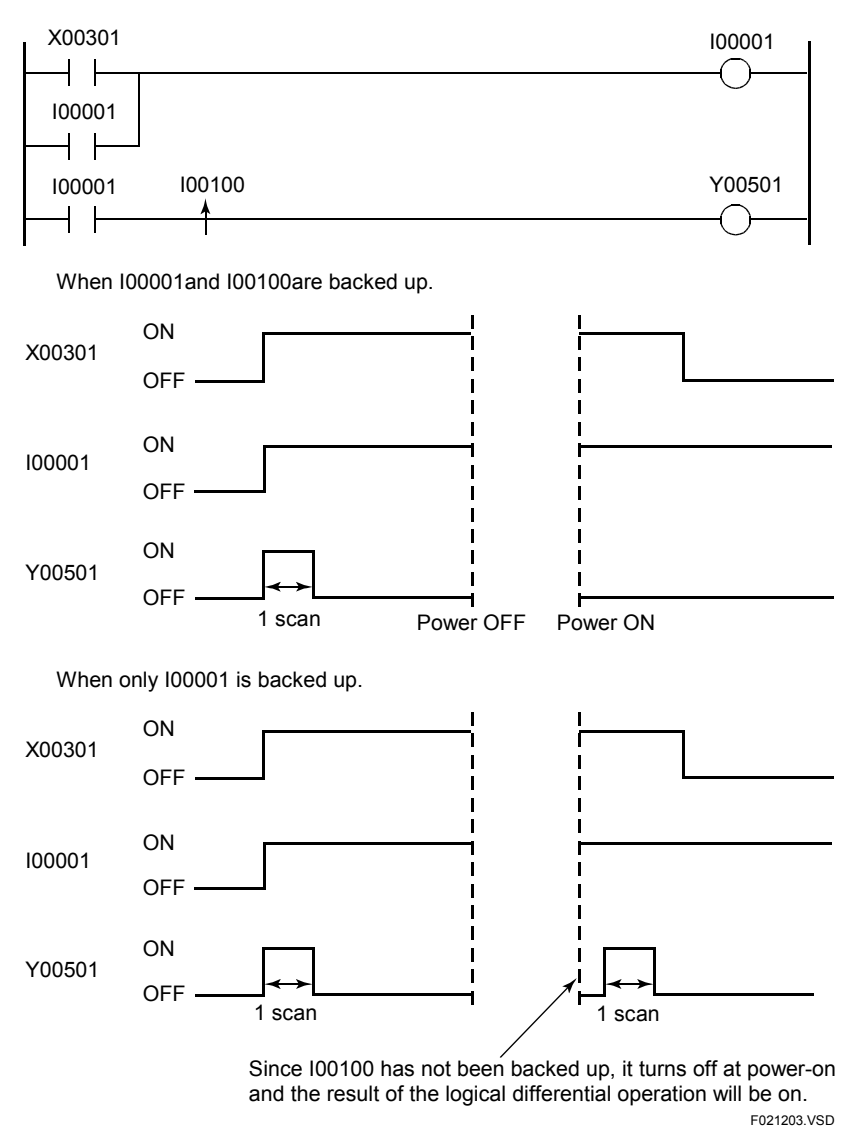

**Figure 2.12.2 Operation of UPX Instruction** 

#### $\mathbb{A}^{\mathbb{N}}$ **CAUTION**

You cannot insert the UPX and DWNX instructions in place of the LD or OR instructions.

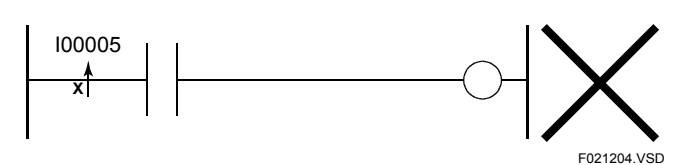

**Figure 2.12.3 UPX Disallowed (1) Position of LD** 

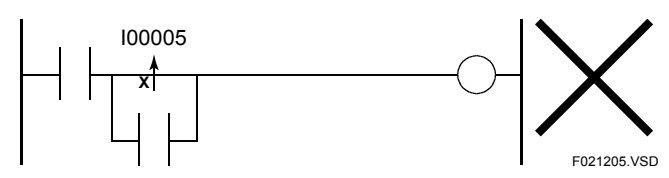

**Figure 2.12.4 UPX Disallowed (2) Position of OR 1** 

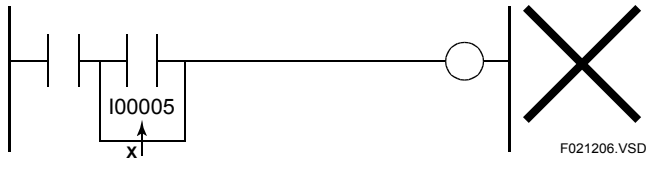

**Figure 2.12.5 UPX Disallowed (3) Position of OR 2** 

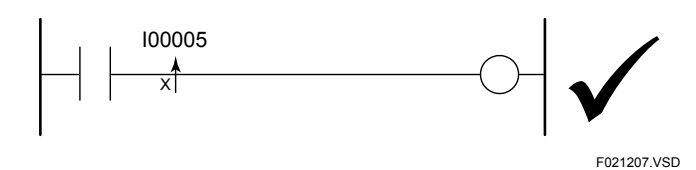

**Figure 2.12.6 UPX Allowed Position of AND** 

# **CAUTION**

The result of the preceding logical operation, to which the UPX and DWNX instructions are applied, means a circuit element connected by the ANDLD or ORLD instruction only. For example, in the following figure, the UPX instruction is applied no not the result of the AND operation of I00001 and I00003, but the value of I00003. For the circuit element, see Section 2.6, "ANDLD, ORLD".

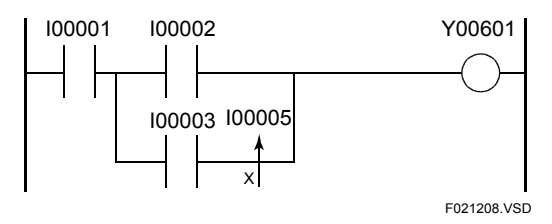

**Figure 2.12.7 UPX Operation** 

## $\bullet$  Logical Differential Up Using Specified Device

The program shown below sets Y00601 to ON for one scan when X00301 switches from OFF to ON.

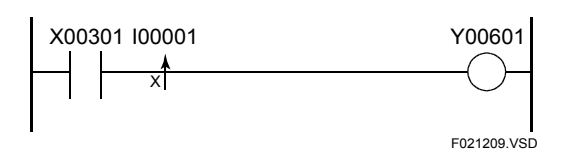

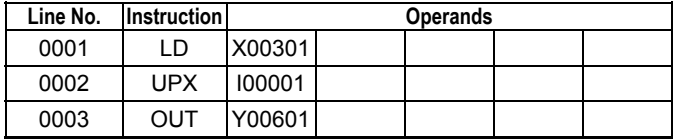

**Figure 2.12.8 Example of a Program with Logical Differential Up Operation Using Specified Device** 

## $\bullet$  Logical Differential Down Using Specified Device

The program shown below sets Y00601 to ON for one scan when X00301switches from ON to OFF.

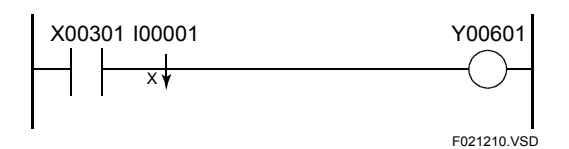

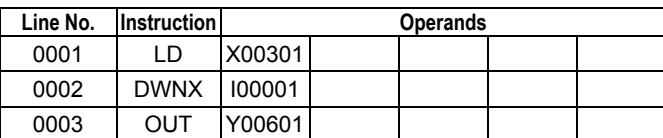

#### **Figure 2.12.9 Example of a Program with Logical Differential Down Operation Using Specified Device**

# **2.13 Set (SET), Reset (RST)**

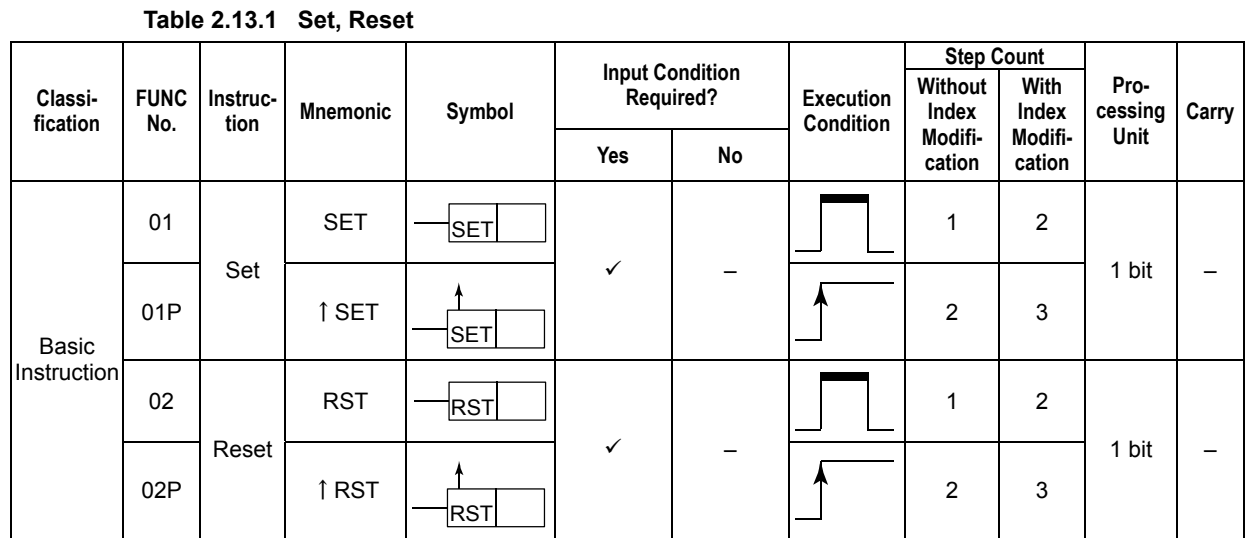

# **Parameter**

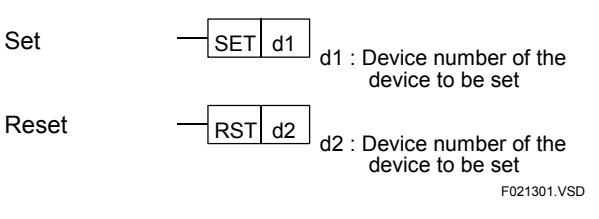

# **Available Devices**

Set

#### **Table 2.13.2 Devices Available for the Set and Reset Instructions**

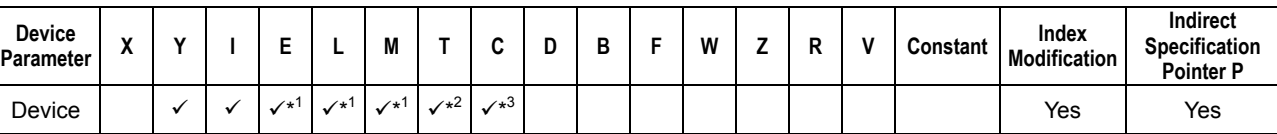

\*1: See Section 1.17, "Devices Available As Instruction Parameters."

\*2: Time-out relay \*3: End-of-count relay

#### z **Set**

The SET instruction sets the specified device to ON when the result of the preceding logical operation is ON or switches from OFF to ON.

The device that is set to ON remains ON even when the result of the preceding logical operation turns off.

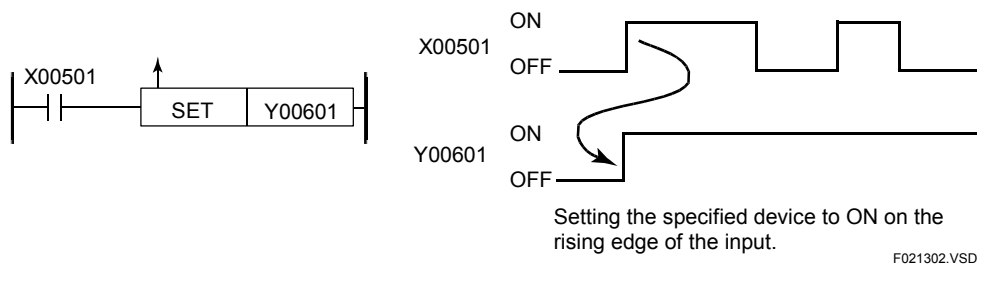

#### **Figure 2.13.1 Set Timing**

Use the execute-while-ON type Set instruction in interrupt routines and other routines where differential type instructions are disallowed.

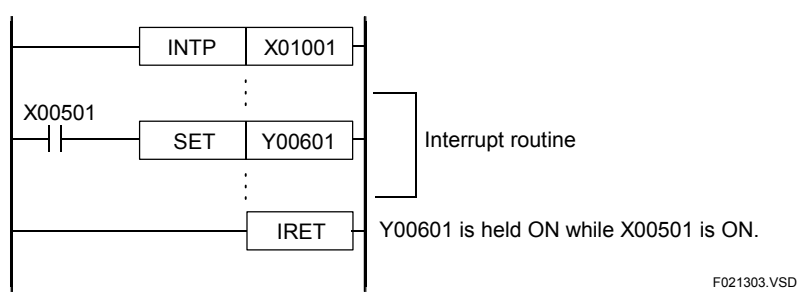

**Figure 2.13.2 Setting within an Interrupt Routine** 

### z **Reset**

The RST instruction sets the specified device to OFF when the result of the preceding logical operation is ON or switches from OFF to ON.

The device that is set to OFF remains OFF even when the result of the preceding logical operation turns off.

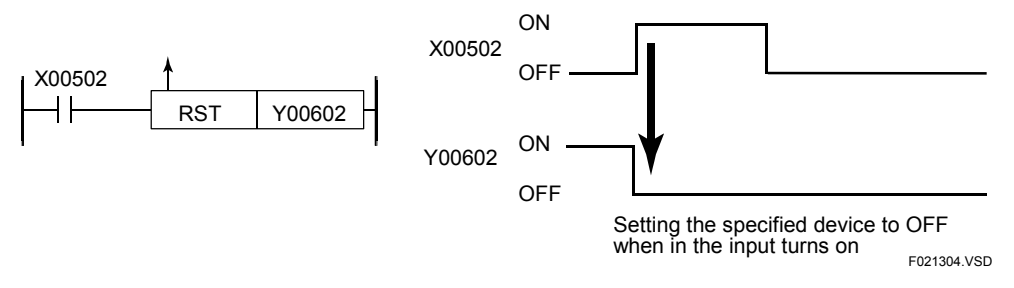

**Figure 2.13.3 Reset Timing** 

Use the execute-while-ON type Reset instruction in interrupt routines and other routines where differential type instructions are disallowed.

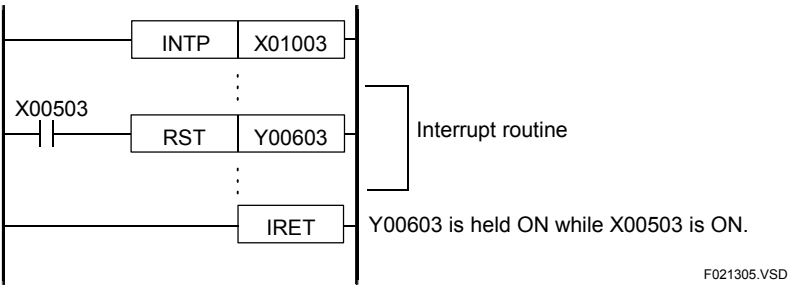

**Figure 2.13.4 Resetting within an Interrupt Routine** 

# **Programming Example**

The sample program shown below set Y00601 to ON when X00501 turns on and resets Y00601 to OFF when X00502 turns on.

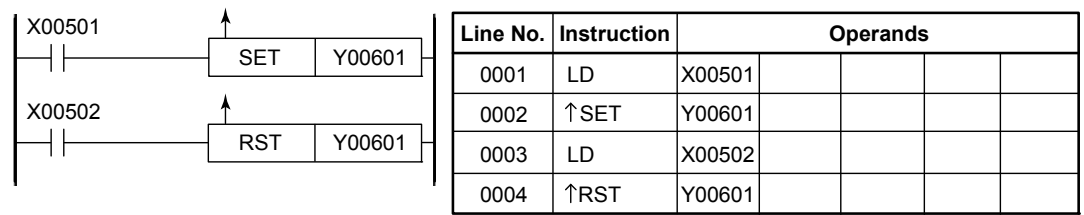

F021306.VSD

**Figure 2.13.5 Example Program Using Set and Reset Instructions** 

# **2.14 Timer (TIM)**

**Table 2.14.1 Timer** 

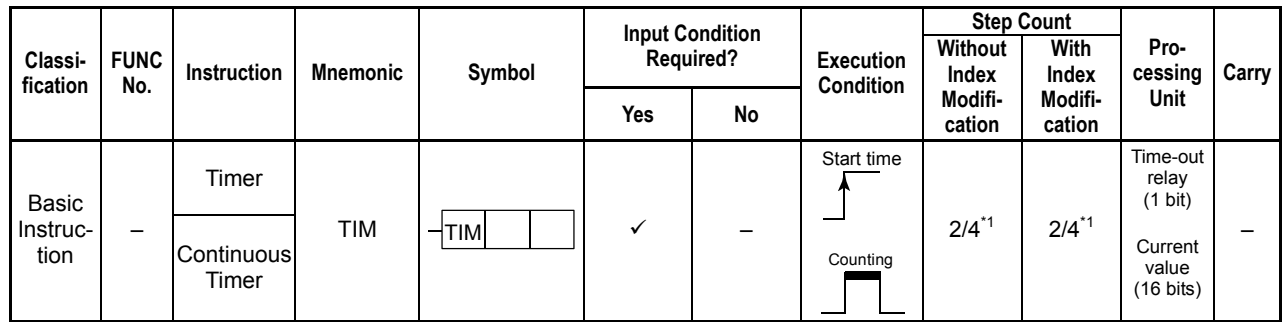

\*1: For F3SP71-40, F3SP76-70, and F3SPOO-DS, Step Count is 4

# **Parameter**

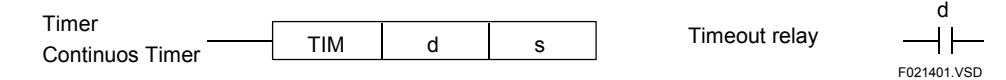

d: Timer number

#### **Table 2.14.2 Default Timer Numbers**

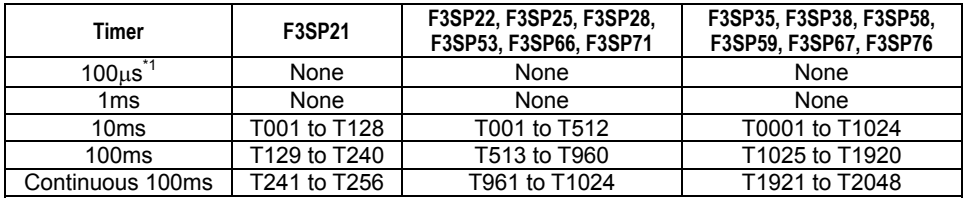

\*1: The 100μs timer is available only on the F3SP22, F3SP28, F3SP38, F3SP53, F3SP58, F3SP59, F3SP66, F3SP67, F3SP71, and F3SP76.

Note: You can change the default timer numbers using the project configuration

s : Preset value<br>- Literal:

Literal: Set either in seconds (s) or milliseconds (ms).<br>Example: 10S100MS (10 seconds and 100 milliseconds

10S100MS (10 seconds and 100 milliseconds)

## 1.2MS (1 milliseconds and 200 microseconds)

#### **Table 2.14.3 Types of Timers and Their Value Ranges**

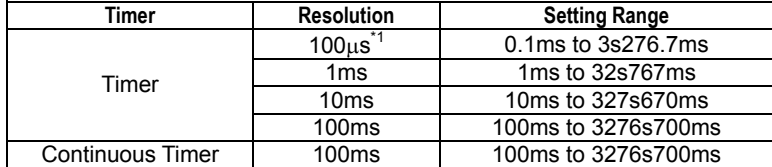

\*1: The 100μs timer is available only on the F3SP22, F3SP28, F3SP38, F3SP53, F3SP58, F3SP59, F3SP66, F3SP67, F3SP71, and F3SP76.

Note: You can change the default timer numbers using the project configuration.

When a device is specified: The current value of the device is loaded as the count value (1 to 32767). 1 count = Timer's resolution

# **Available Devices**

| Device<br>Parameter | $\ddot{\phantom{0}}$<br>$\overline{\phantom{a}}$ |  |  | M |                   | -            | ш | В            |              | W | R | Constant | Index<br><b>Modification</b> | <b>Indirect</b><br><b>Specification</b><br><b>Pointer P</b> |
|---------------------|--------------------------------------------------|--|--|---|-------------------|--------------|---|--------------|--------------|---|---|----------|------------------------------|-------------------------------------------------------------|
|                     |                                                  |  |  |   |                   |              |   |              |              |   |   |          | No                           | No                                                          |
|                     |                                                  |  |  |   | $\checkmark^{*1}$ | $\sqrt{x^2}$ |   | $\sqrt{x^3}$ | $\sqrt{x^3}$ |   |   |          | Yes                          | Yes                                                         |

**Table 2.14.4 Devices Available for the Timer Instruct**i**on** 

\*1: Timer current value

\*2: Counter current value

\*3: See Section 1.17, "Devices Available As Instruction Parameters."

# **Function**

The TIM instruction serves as a synchronous countdown timer. The timer continues to count down while its input condition is ON (and remains ON). The time-out relay is set to ON when the timer count reaches 0 (the timer times out when its value reaches 0).

"Synchronous" refers to a mode in which the ON/OFF state of the time-out relay and the timer's current value are held unchanged during the execution of the program for a single scan by performing the ON/OFF switching of the time-out relay and countdown of the timer during the END processing. All timers are provided with a time-out relay. The relationship between the timer's current value and the state of its time-out relay is shown below.

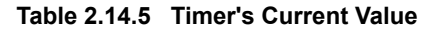

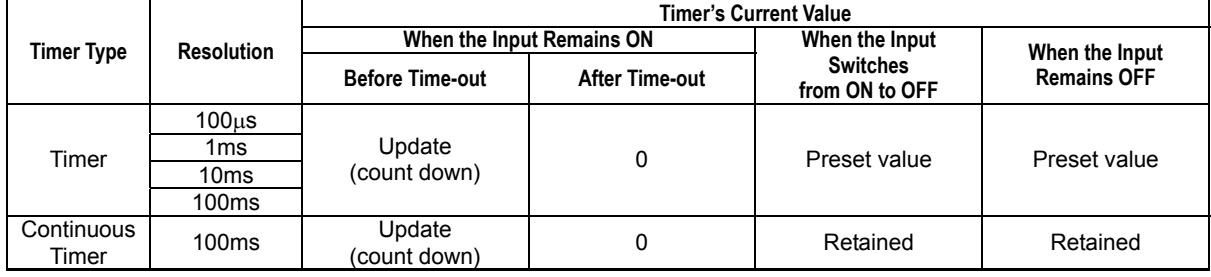

#### **Table 2.14.6 State of Time-out Relay (Contact a)**

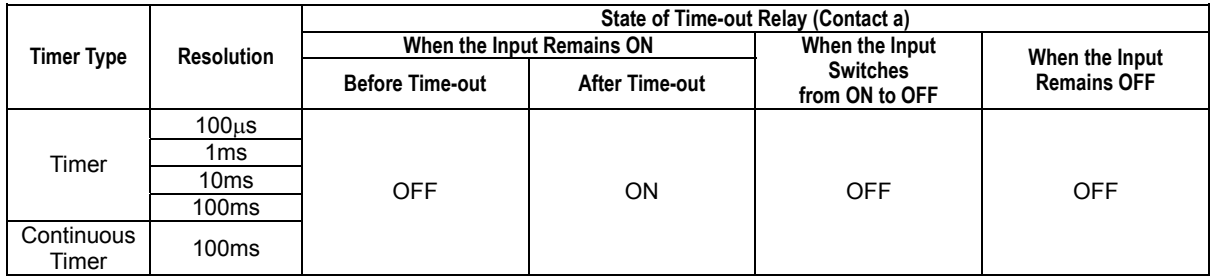

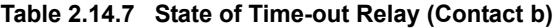

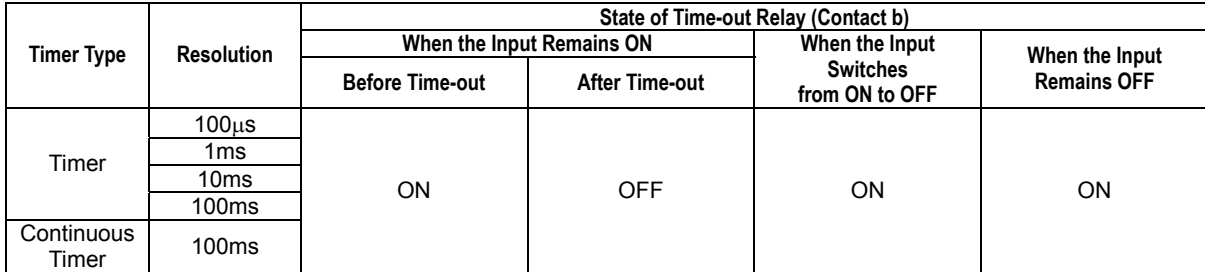

The relationships between the input, timer's current value, and the time-out relay are shown in the following figures.

Timers (100µs, 1ms, 10ms, and 100ms) and continuous timer behave in the same way.

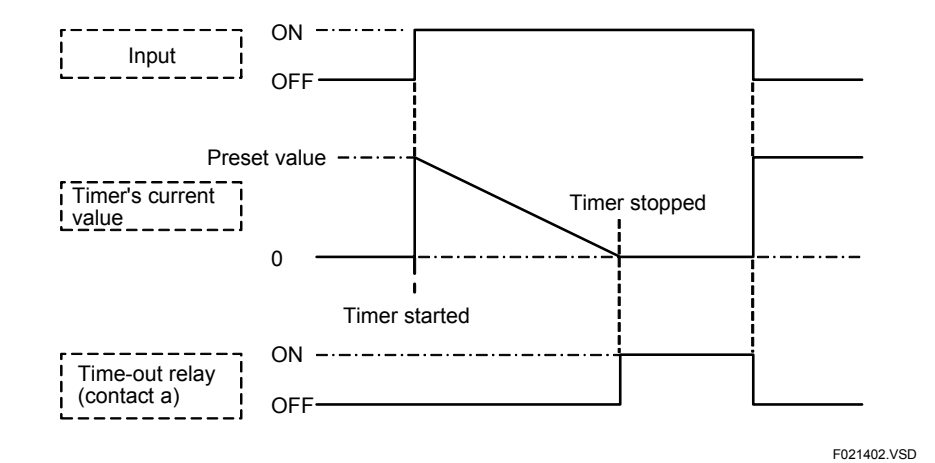

**Figure 2.14.1 Timer Action (Time-up)** 

Timers (100µs, 1ms, 10ms, and 100ms)

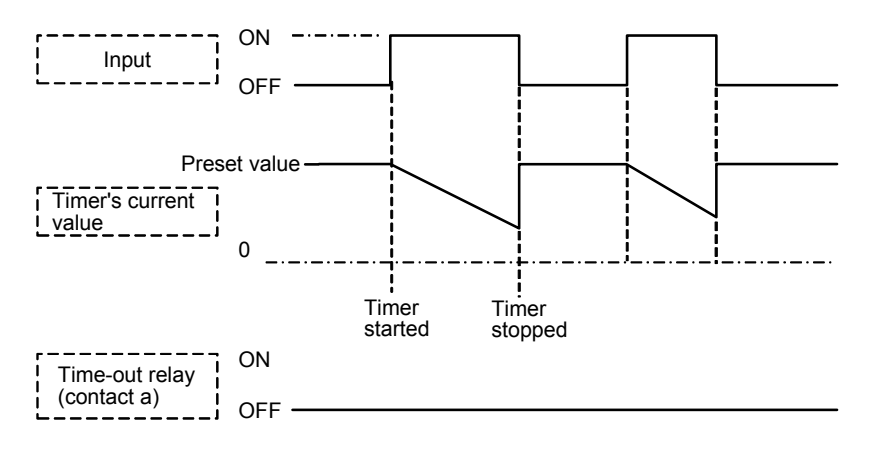

**Figure 2.14.2 Timer Action (Input Switching from ON to OFF)** 

F021403.VSD

Continuous timer (100ms)

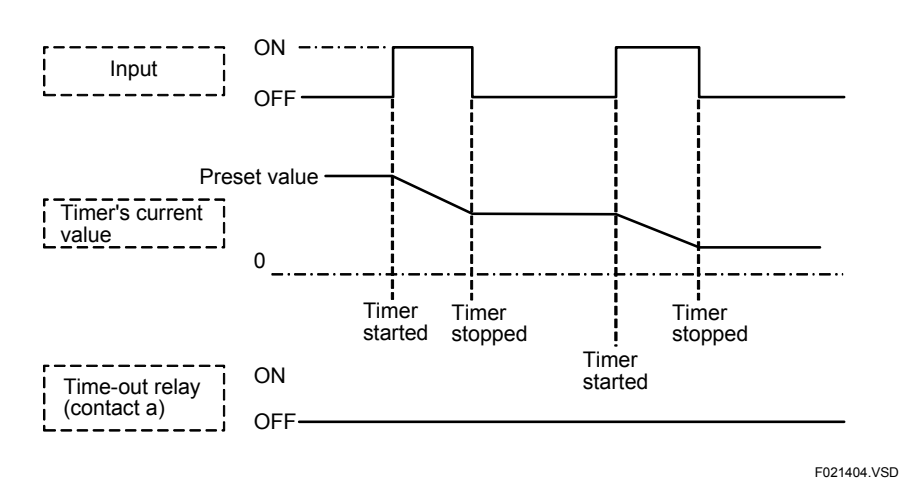

**Figure 2.14.3 Continuous Timer Action (Input Switching from ON to OFF)** 

You can also specify a register listed in Table 2.14.4 as the timer's preset value (s).

The timer's preset value becomes 0 if the register's value is 0.

If the timer's device name is specified as the register in an application instruction whose processing unit is 1 word (16 bits), the contents of the register are taken as the timer's current value (the count value ranges from 0 to 32767).

The timer's update procedures and the timer's accuracy are described below.

- (1) Timer update (timer's current value or time-out) is executed in END at the end of every scan. Consequently, the current value of the timer never changes during a scan.
- (2) Timer update is suspended while the ladder sequence program is stopped (STOP or PAUSE state). An active timer is reset when the block in which the timer resides enters the STOP state.
- (3) Timer update is deferred by at longest one scan period (timer accuracy).
- (4) A continuous timer is reset by writing a zero in the transfer mode when the input is off.
- (5) The procedures for performing forced set or reset from a program are summarized in the table below.

**Table 2.14.8 Forced Timer Set/Reset Procedures** 

|              | <b>Non-continuous Timer</b>                                                                   | <b>Continuous Timer</b>                                                                       |
|--------------|-----------------------------------------------------------------------------------------------|-----------------------------------------------------------------------------------------------|
| Forced set   | Set the time-out relay to ON when<br>the input condition for Set the time-<br>out relay to ON | Set the time-out relay to ON when<br>the input condition for Set the time-<br>out relay to ON |
| Forced reset | Set the input condition for the timer<br>instruction to OFF                                   | Set the current value to 0 when the<br>input condition for the timer<br>instruction to OFF    |

#### **SEE ALSO**

For details on Forced Set/Reset, see Section 6.5.3 of "Sequence CPU Instruction Manual – Functions (for F3SP22-0S, F3SP28-3N/3S, F3SP38-6N/6S, F3SP53-4H/4S, F3SP58-6H/6S, F3SP59-7S)" (IM 34M06P13-01E), Section A6.5.1 of "Sequence CPU – Functions (for F3SP66-4S, F3SP67-6S)" (IM 34M06P14-01E), or Section A6.5.1 of "Sequence CPU Instruction Manual – Functions (for F3SP71- 4N/4S, F3SP76-7N/7S)" (IM 34M06P15-01E).  $\overline{\phantom{a}}$ 

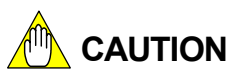

- A TIM instruction cannot be used in an input interrupt.
- A TIM instruction cannot be used in a sensor control block when using CPU modules other than  $F3SP7\Box$ - $\Box$  $\Box$ .
- Do not execute a TIM instruction for the same timer number more than once in a scan. In addition, exercise care when executing a TIM instruction in a subroutine, macro or in an iterative manner using a FOR-NEXT instruction or JMP instruction. Improper use may lead to incorrect operation.
- If there are multiple TIM instructions using the same timer in a program, specify the preset values using all constants or all devices. Having multiple timer instructions using the same timer may sometimes cause a failure at uploading.

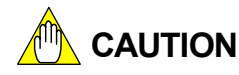

Since a timer instruction executes in the synchronous mode, the result of forcing it into the set or reset state is reflected in one scan edit process. If the forced set or reset occurs in the program before the location where a TIM instruction is specified, the result is reflected in one scan edit process. Conversely, if the forced set or reset occurs in the program after the location where a TIM instruction is specified, the result is reflected in the next scan edit process.

# **Programming Example**

The sample code shown below sets Y00601 to ON 10 seconds after X00501 is set to ON.

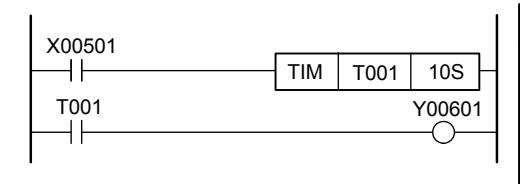

|      | Line No.   Instruction |         | <b>Operands</b> |  |  |                    |  |  |  |  |  |
|------|------------------------|---------|-----------------|--|--|--------------------|--|--|--|--|--|
| 0001 | ח ו                    | X00501  |                 |  |  |                    |  |  |  |  |  |
| 0002 | TIM                    | T001    | 10 <sub>s</sub> |  |  |                    |  |  |  |  |  |
| 0003 | ח ו                    | T001    |                 |  |  |                    |  |  |  |  |  |
| 0004 | OUT                    | Y00601l |                 |  |  |                    |  |  |  |  |  |
|      |                        |         |                 |  |  | <b>E021405 VSD</b> |  |  |  |  |  |

**Figure 2.14.4 Example of a Timer Program** 

# **2.15 Counter (CNT)**

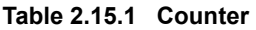

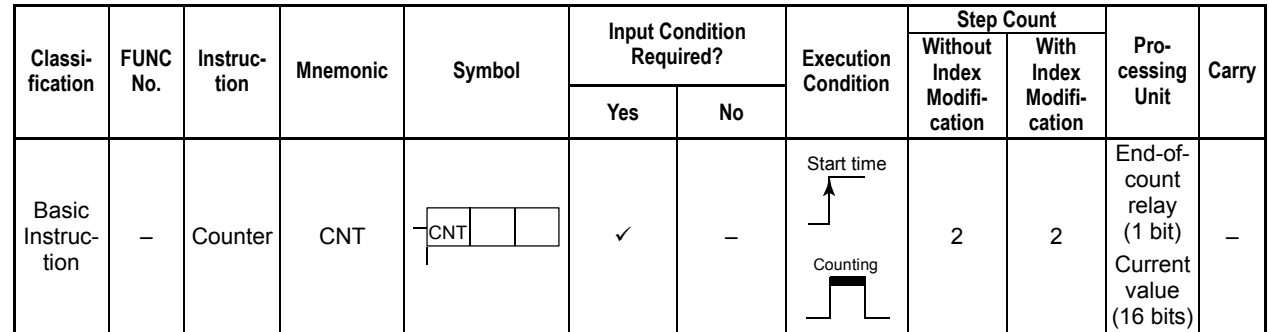

# **Parameter**

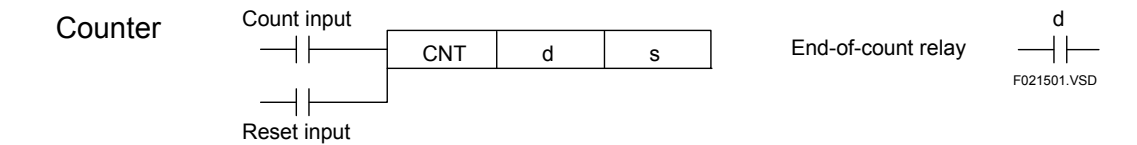

- d: Counter number
- s: Preset value
	- Literal: Enter a count value (1-32767).

Example: 1000

- Device specification: The device's current value is taken as the count value (1-32767).

# **Available Devices**

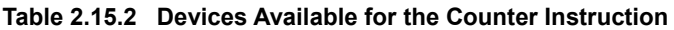

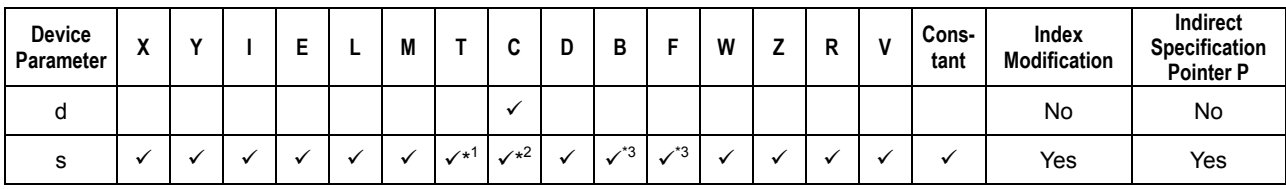

\*1: Timer current value

\*2: Counter current value \*3: See Section 1.17, "Devices Available As Instruction Parameters."

The Count instruction serves as a count-down counter. The counter decrements the preset value by 1 every time the result of the previous operations (input) switches from OFF to ON. The end-of-count relay is set to ON when the counter's current value reaches 0 (the counter is said to have reached end-of-count when its current value reaches 0). The counter will not count when the result of operations (input) remains ON, OFF, or switches from ON to OFF. All counters are provided with an end-of-count relay. The relationship between the counter's current value and the state of its end-of-count relay is shown in Tables 2.15.3, 2.15.4, and 2.15.5. A counter must be reset by a reset input before it is given a count input. Normal counter operation cannot be guaranteed unless a counter is given count inputs without being reset in advance.

When a count input and a reset input occur simultaneously, the reset input takes precedence and the counter will not count.

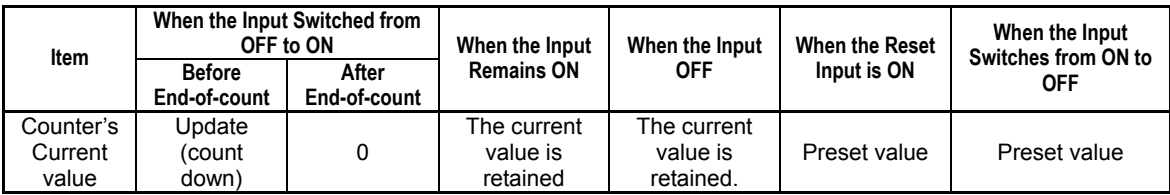

#### **Table 2.15.3 Counter's Current Value**

#### **Table 2.15.4 State of End-of-count Relay (Contact a)**

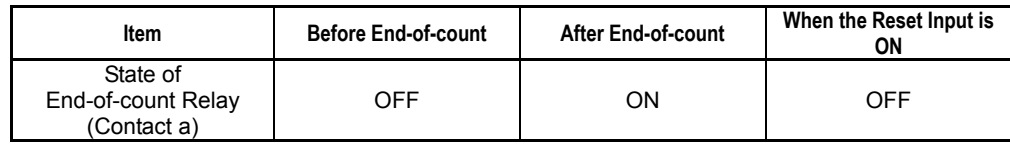

#### **Table 2.15.5 State of End-of-count Relay (Contact b)**

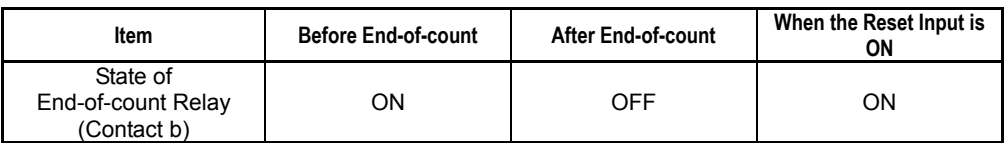

 The relationships between the reset input, count input, counter's current value, and the end-of-count relay are shown in the following figures.

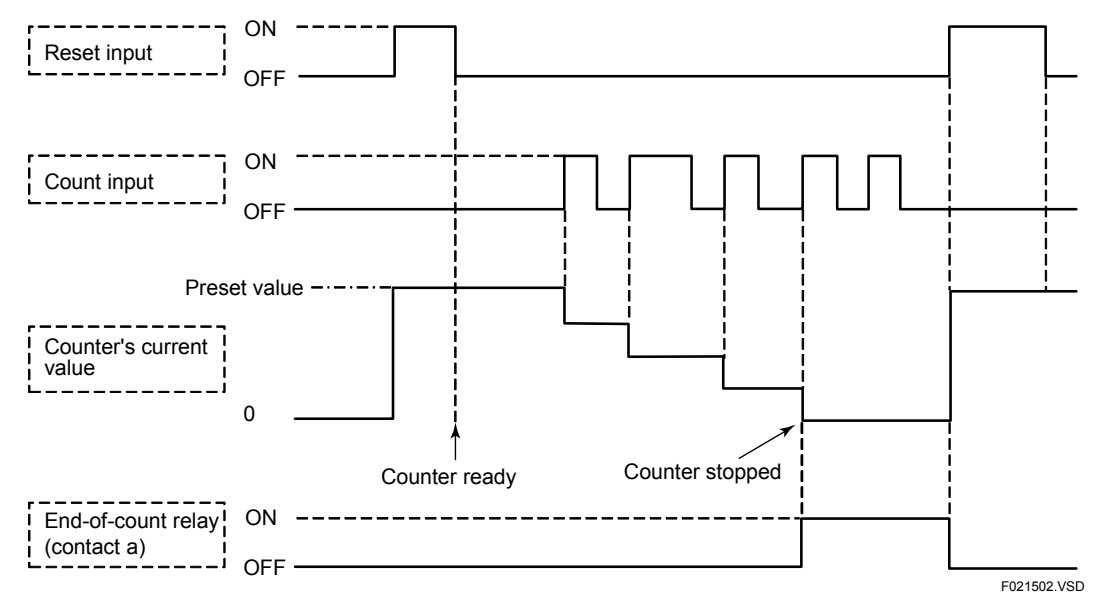

**Figure 2.15.1 Counter Operation (When There is No Conflict between Reset and Count Inputs)** 

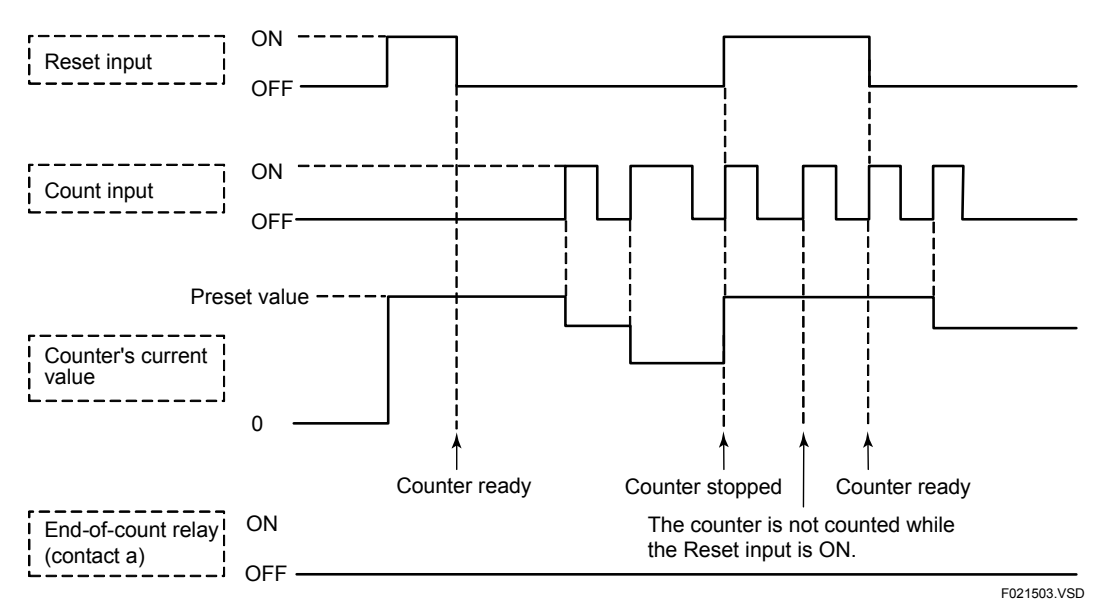

**Figure 2.15.2 Counter Operation (When There is a Conflict between Reset and Count Inputs)** 

You can also specify a register listed in Table 2.15.2 as the counter's preset value (s). If the register's value exceeds the counter's maximum value (32767), the lowest-order 15 bits of the register are taken as forming the counter's preset value. If the register value is 0, the counter operates with a preset value of 0

If the counter's device name is specified as the register in an application instruction whose processing unit is 1 word (16 bits), the contents of the register are taken as the counter's current value.

The counter's update procedures and accuracy are described below.

- (1) Counter update (counter's current value or end-of-count) is executed at rising edge of the count input. Consequently, the current value of the counter may differ before and after its update even within the same scan period.
- (2) There is no delay in counter update (the counter is updated without delay after the rising edge of the count input).
- (3) The counter's current value is retained even if the block in which the counter resides enters the inactive state.
- (4) The counter is of holding type as default (user-definable in the configuration setup) whose current value is retained by a backup battery when power is turned off.
- (5) To have a counter reset automatically at power-on time, insert an M035 (a special relay which turns on only on the first scan that occurs after operation starts) to the counter's reset input. To resume counting at the old value at power-on time, however, you need not insert an M035 to the counter's reset input.

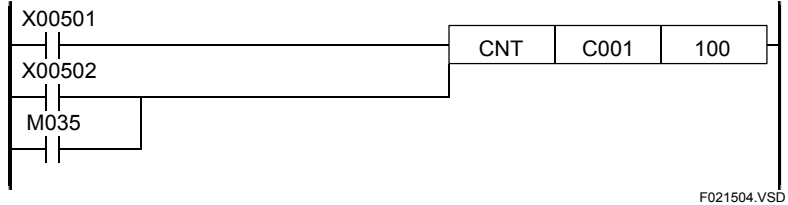

**Figure 2.15.3 Automatic Counter Reset Circuit That Resets the Counter at Start Time** 

(6) There are situations where you would want to reset a counter when the program execution mode set to "Specified Blocks" before starting a block containing the counter. A sample code that is useful in such cases is shown in the following figure.

#### **SEE ALSO**

For details on the execution of specified blocks, see Section 6.4.2 of "Sequence CPU Instruction Manual – Functions (for F3SP22-0S, F3SP28-3N/3S, F3SP38-6N/6S, F3SP53-4H/4S, F3SP58-6H/6S, F3SP59-7S)" (IM 34M06P13-01E), Section A6.4.2 of "Sequence CPU – Functions (for F3SP66-4S, F3SP67-6S)" (IM 34M06P14-01E), or Section A6.4.2 of "Sequence CPU Instruction Manual – Functions (for F3SP71-4N/4S, F3SP76-7N/7S)" (IM 34M06P15-01E).

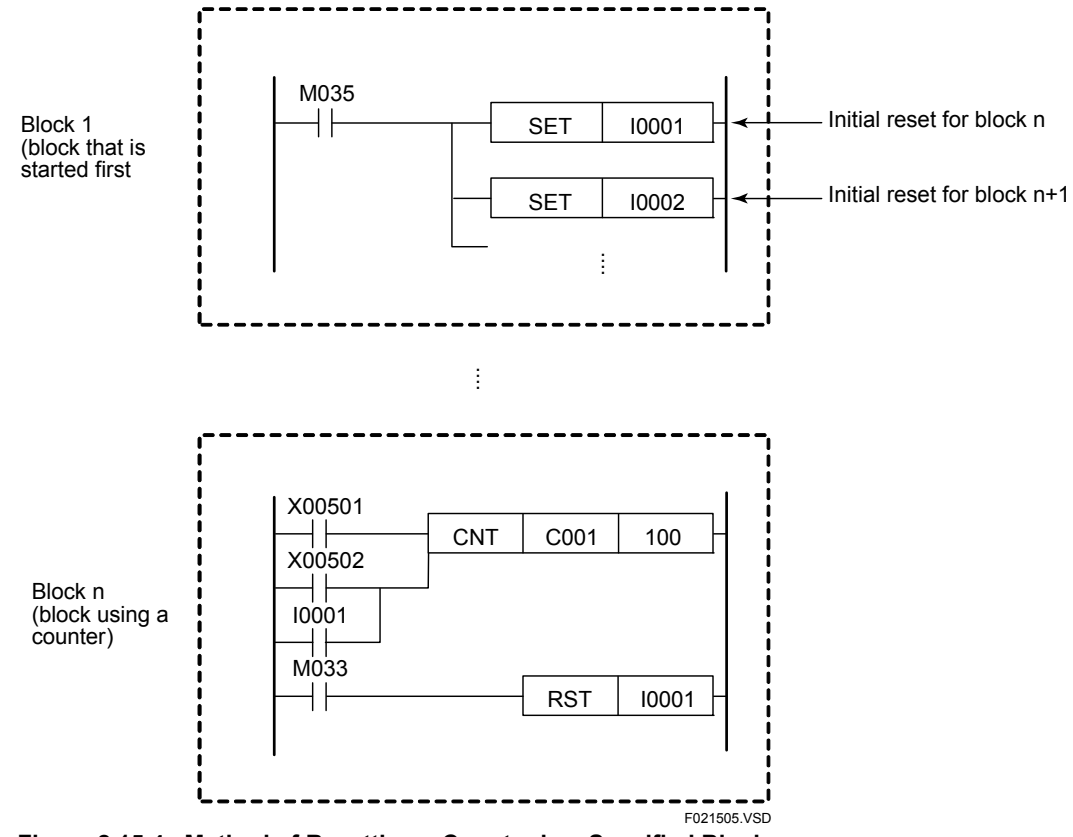

**Figure 2.15.4 Method of Resetting a Counter in a Specified Block** 

Note: M033 is a special relay whose state is always ON. M035 is a special relay that turns on only on the first scan after operation starts.

#### **Explanation of figure**

The counter C001 in block n has to reset inputs: I0001 and X00502. These inputs have the following roles:

- **I0001:** Initial reset input to counter C0001. This input resets counter C001 when block n is activated for the first time. This input does not function as reset input during the second and subsequent executions of block n (because the input is forced to OFF at the end of block n).
- **X00502:** Application reset input to counter C0001. Application-specific resets are carried out using this input relay. Any type of relay, such as an internal relay, may be used as the application reset input though an input relay is used in the figure.
- (7) The procedures for effecting forced set/reset from a program are summarized below.

#### **Table 2.15.6 Forced Counter Set/Reset Procedures**

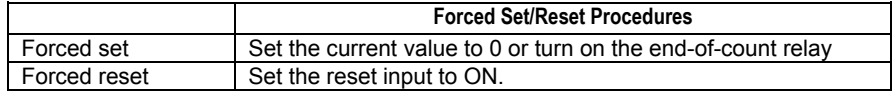

# **Programming Example**

The sample code shown below sets Y00601 to ON when X00501 has turned on 15 times.

| X00501 |                    |  |        |      | Line No. Instruction |        |    | <b>Operands</b> |             |
|--------|--------------------|--|--------|------|----------------------|--------|----|-----------------|-------------|
|        | C001<br><b>CNT</b> |  | 15     |      |                      |        |    |                 |             |
| M035   |                    |  |        | 0001 | LD                   | X00501 |    |                 |             |
|        |                    |  |        | 0002 | LD                   | M035   |    |                 |             |
| C001   |                    |  | Y00601 | 0003 | <b>CNT</b>           | C001   | 15 |                 |             |
|        |                    |  |        | 0004 | LD                   | C001   |    |                 |             |
|        |                    |  |        | 0005 | OUT                  | Y00601 |    |                 |             |
|        |                    |  |        |      |                      |        |    |                 | F021506.VSD |

**Figure 2.15.5 Example of a Counter Program** 

# **2.16 Differential Up (DIFU), Differential Down (DIFD)**

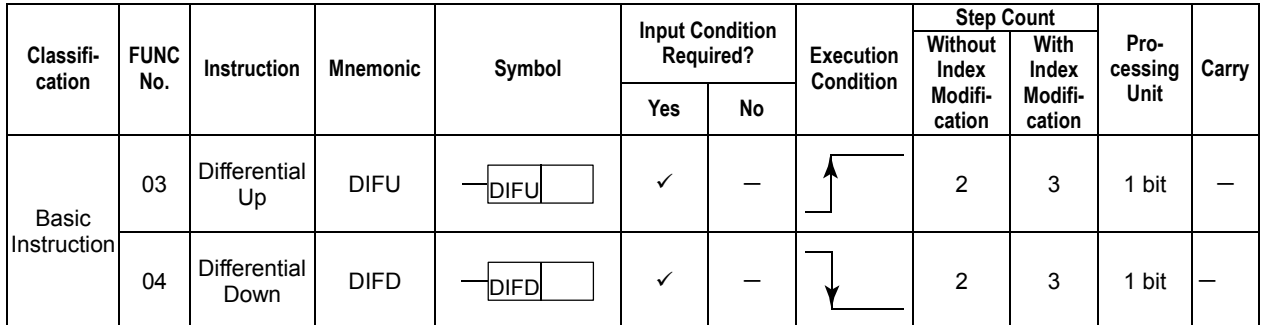

#### **Table 2.16.1 Differential Up, Differential Down**

## **Parameter**

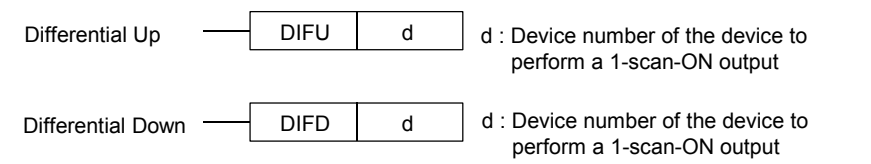

F021601.VSD

# **Available Devices**

#### **Table 2.16.2 Devices Available for Differential Up and Differential Down Instructions**

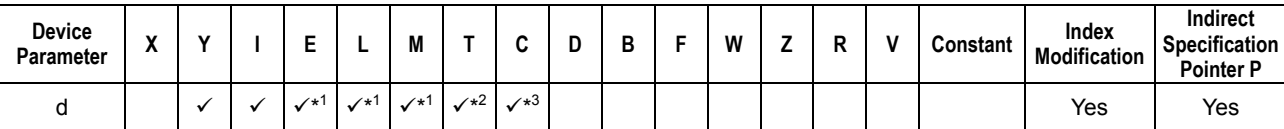

\*1: See Section 1.17, "Devices Available As Instruction Parameters."

\*2: Time-out relay \*3: End-of-count relay

### $\bullet$  Differential Up

The Differential Up instruction sets and holds a specified device to ON for 1 scan period on the rising edge (OFF to ON) of the input signal. The specified device is held OFF except on the rising (OFF to ON) edge of the input signal.

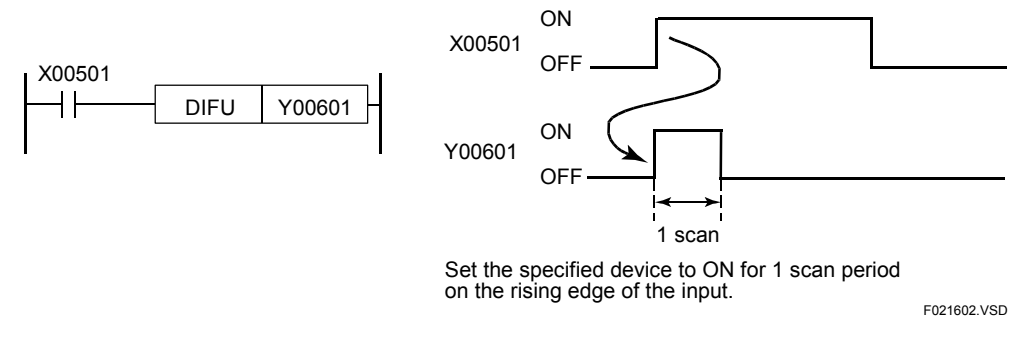

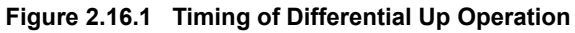

### $\bullet$  **Differential Down**

The Differential Down instruction sets and holds a specified device to ON for 1 scan period on the falling edge (ON to OFF) of the input signal. The specified device is held OFF except on the falling (ON to OFF) edge of the input signal.

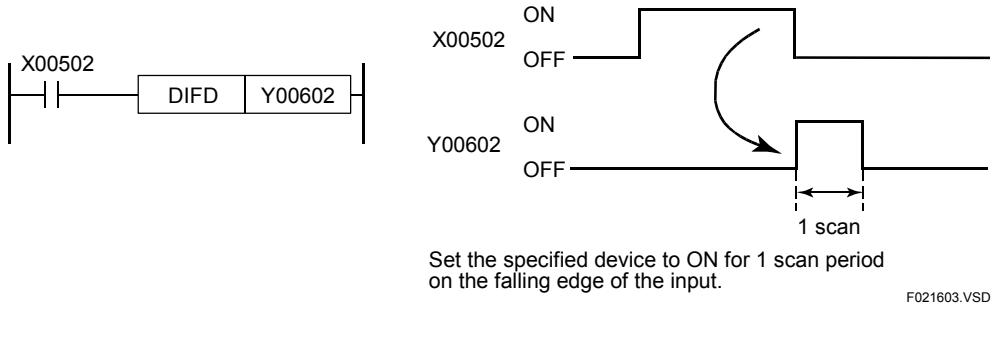

**Figure 2.16.2 Timing of Differential Down Operation** 

## **Programming Example**

The sample code shown below sets and holds Y00601 to ON for 1 scan period when X00501 switches from OFF to ON and sets and holds Y00602 to ON for 1 scan period when X00501 switches from ON to OFF.

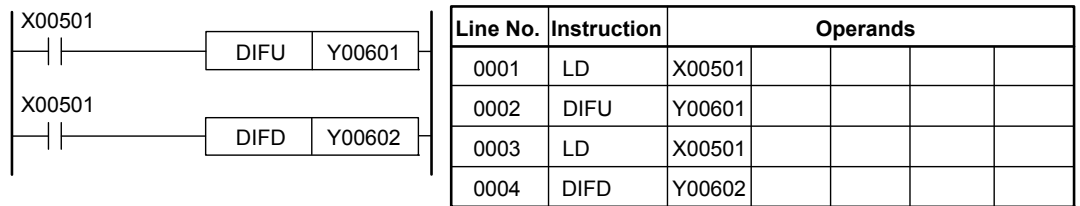

**Figure 2.16.3 Example of a Differential Up/Down Program** 

F021604.VSD

# **2.17 Flip-Flop (FF)** F3SP22 F3SP22

F3SP38 F3SP53 F3SP58 F3SP67 F3SP28 F3SP71 F3SP59 F3SP66 F3SP76

**Table 2.17.1 Flip-Flop** 

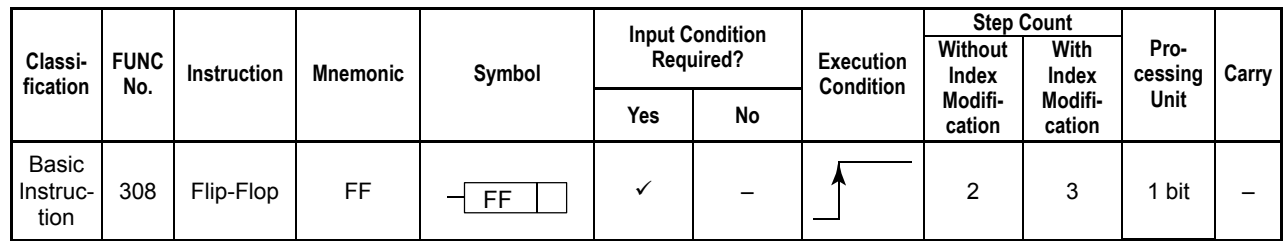

# **Parameter**

Flip-Flop

F021701.VSD FF d

d: Device number to output the operation result.

# **Available Devices**

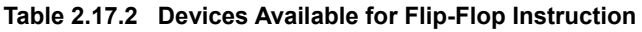

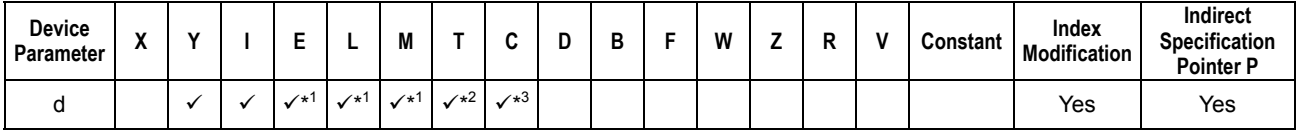

\*1: See Section 1.17, "Devices Available As Instruction Parameters."

\*2: Time-out relay \*3: End-of-count relay

# **Function**

The FF instruction is an output instruction. It reads a specified coil (device) every rising edge of the input and inverts and outputs it to another specified coil (device).

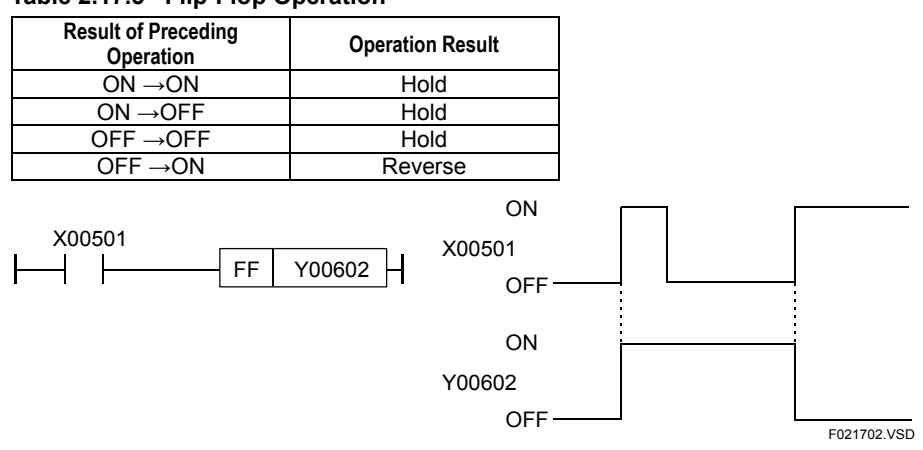

#### **Table 2.17.3 Flip-Flop Operation**

**Figure 2.17.1 Timing of Flip-Flop Operation** 

# **Programming Example**

The program shown below inverts Y00602 when the result of the AND operation of X00501 and X00502 switches from OFF to ON.

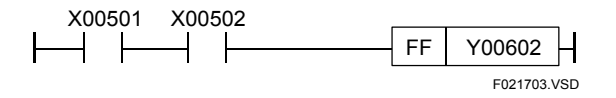

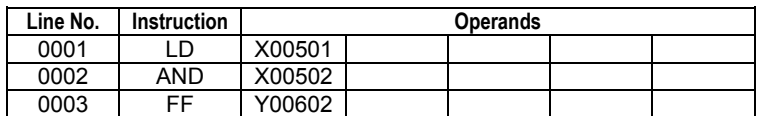

**Figure 2.17.2 Example of a Program with Flip-Flop Operation** 

# **2.18 Interlock (IL), Interlock Clear (ILC)**

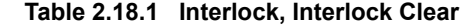

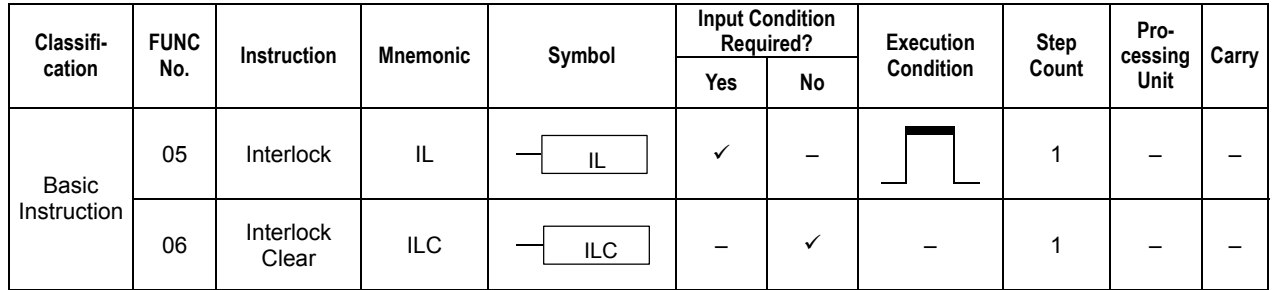

# **Parameter**

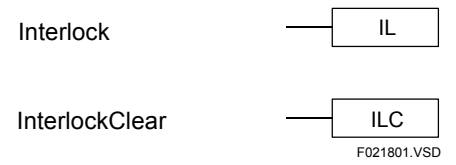

# **Function**

### $\bullet$  Interlock

The Interlock (IL) instruction identifies the beginning of interlocking processing. The program area between the Interlock (IL) instruction and the Interlock Clear (ILC) instruction is called an interlock area. If the interlock condition (the relay immediately before the interlock) is on, the program in the interlock area is executed normally. If the interlock condition is off, executing instructions in the interlock area result in the device states shown in the table below.

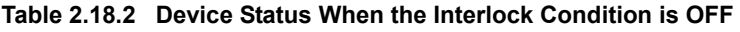

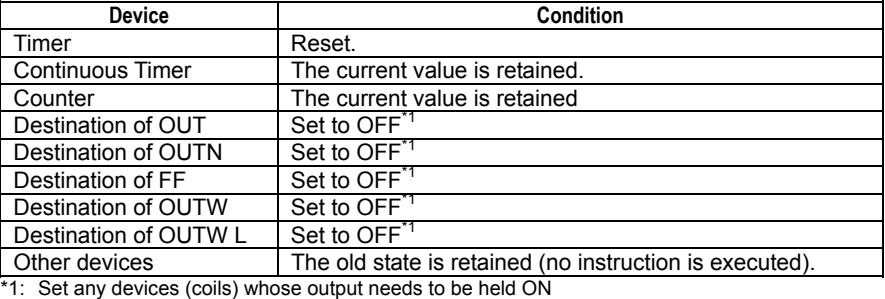

when the interlock condition is OFF to ON with the Set instruction.

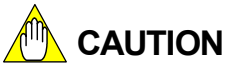

Although FOR and NEXT instructions in an interlock area are not executed, any instructions in a FOR-NEXT loop operate based on Table 2.18.2. Therefore, if a FOR instruction uses an index device as a loop counter and the index device applies index modification to an OUT instruction, the device that is index-modified by the index device value before the FOR instruction is set to OFF.

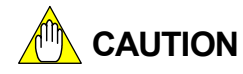

- If the interlock input is set to OFF and interlocking processing is already started, a differential instruction in an interlock area operates differently depending on whether<br>the instruction is an input (LDU/LDD/UP/DWN/UPX/DWNX) or output the instruction is an input (LDU/LDD/UP/DWN/UPX/DWNX) or output (DIFU/DIFD/pulse type instructions such as MOV P) instruction.

 For differential input instructions, any differential operations are not executed during an interlocking processing. Therefore, when the interlock is cleared, the preceding cycle execution condition flag still holds the value before the interlocking processing starts. For differential output instructions, differential operations are executed during an interlocking processing (they only hold the value and do not output it). Therefore, when the interlock is cleared, the preceding cycle execution condition flag holds the value when the instruction was previously executed.

- The DI/EI/CBD/CBE instructions in an interlock area are executed even if the interlock input is set to OFF and the interlocking processing is already started.

### z **Interlock Clear**

The ILC instruction identifies the end of interlock processing.

### **D** Interlock Nesting

- The F3SP22-0S, F3SP28-3S, F3SP38-6S, F3SP53-4S, F3SP58-6S, F3SP59-7S, F3SP66-4S, F3SP67-6S, F3SP71-4N, F3SP76-7N, F3SP71-4S and F3SP76-7S allow interlock processing to be nested up to 8 layers.

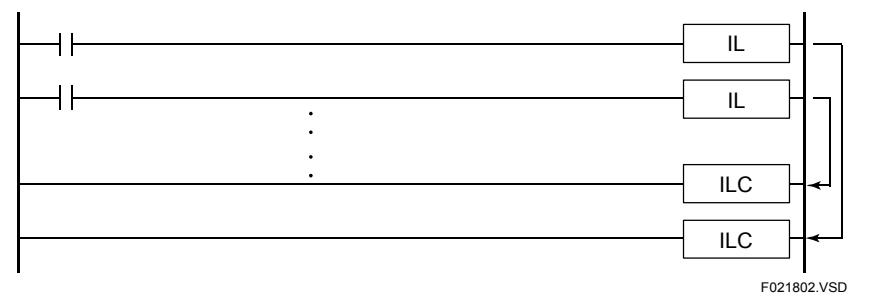

**Figure 2.18.1 IL and ILC Nesting** 

Other sequence CPU modules do not allow interlock nesting.

# **CAUTION**

Do not execute a jump operation across an interlock area boundary, out of or into an interlock area. Otherwise, the program may not behave as expected.

Making use of the Interlock and Interlock Clear instructions when performing two or more output or ordinary operations under the same input condition saves the number of coding steps and makes the program more readable.

- Program that makes use of the Interlock and Interlock Clear instructions

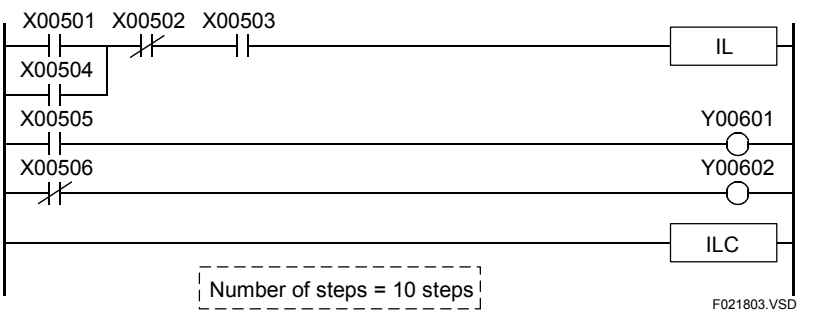

**Figure 2.18.2 Program that makes use of the Interlock and Interlock Clear instructions** 

- Program that makes no use of the Interlock and Interlock Clear instructions

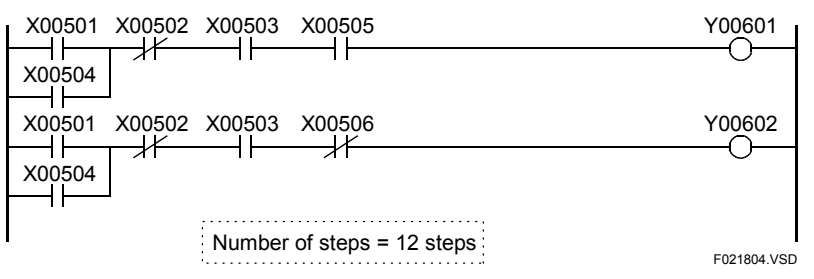

**Figure 2.18.3 Program that makes no use of the Interlock and Interlock Clear instructions** 

## **Programming Example**

The sample code shown below turns on the interlock if X00501 is on and turns off the interlock if X00501 is off.

| IL     |                      |            |        | <b>Operands</b>      |  |
|--------|----------------------|------------|--------|----------------------|--|
| Y00601 | 0001                 | LD         | X00501 |                      |  |
|        | 0002                 | IL.        |        |                      |  |
|        | 0003                 | LD         | X00502 |                      |  |
|        | 0004                 | <b>OUT</b> | Y00601 |                      |  |
|        | 0005                 | <b>LDN</b> | X00503 |                      |  |
|        | 0006                 | <b>OUT</b> | Y00602 |                      |  |
|        | 0007                 | ILC        |        |                      |  |
|        | Y00602<br><b>ILC</b> |            |        | Line No. Instruction |  |

**Figure 2.18.4 Sample Code for the Interlock and Interlock Clear Instructions** 

# **2.19 Load Specified Bit (LDW/LDW L)**

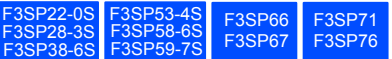

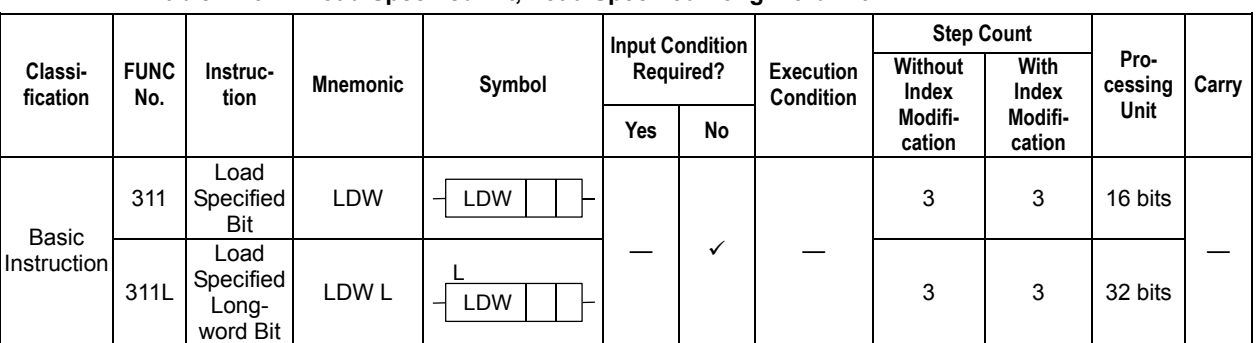

L

# **Table 2.19.1 Load Specified Bit, Load Specified Long-word Bit**

## **Parameter**

Load Specified Bit  $\frac{1}{1}$  LDW s

Load Specified Long-word Bit

s : Device containing a bit to be loaded

n : Position of a bit to be loaded

Load Specified Bit (0-15)

Load Specified Long-word Bit (0-31)

## **Available Devices**

#### **Table 2.19.2 Devices Available for Load Specified Bit, Load Specified Long-word Bit**

F022101.VSD

n

 $LDW$  s n

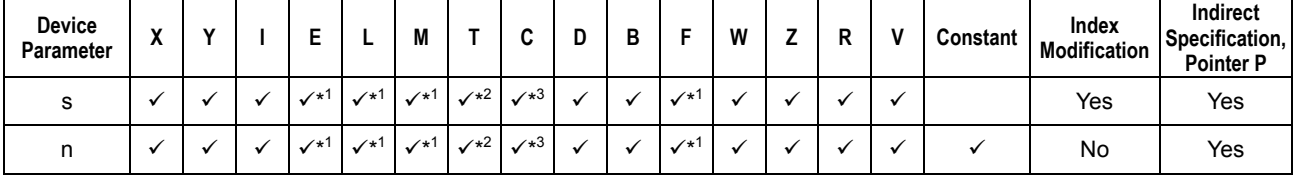

\*1: See Section 1.17, "Devices Available As Instruction Parameters."

\*2: Timer current value (may not be used as a parameter for the Long-word)

\*3: Counter current value (may not be used as a parameter for the Long-word)

### z **Load Specified Bit**

The LDW instruction outputs the status of a specified bit of a 16-bit data item as a contact a. Position 0 represents the least significant bit, and Position 15 represents the most significant bit of the 6-bit data. If the specified bit position exceeds 15 ( $n > 15$ ), the numerical value (0 to15) of the lower four bits of n is used to determine the bit position.

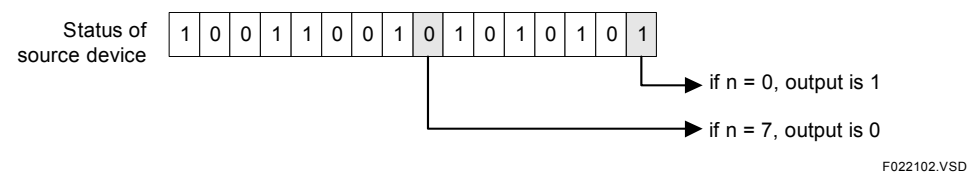

**Figure 2.19.1 Example of a Load Specified Bit Operation** 

### ● Load Specified Long-word Bit

The LDW L instruction outputs the status of a specific bit of a 32-bit data item as a contact a. Position 0 represents the least significant bit, and Position 31 represents the most significant bit of the 32-bit data. If the specified bit position exceeds 31 (n > 31), the numerical value (0 to31) of the lower five bits of n is used to determine the bit position.

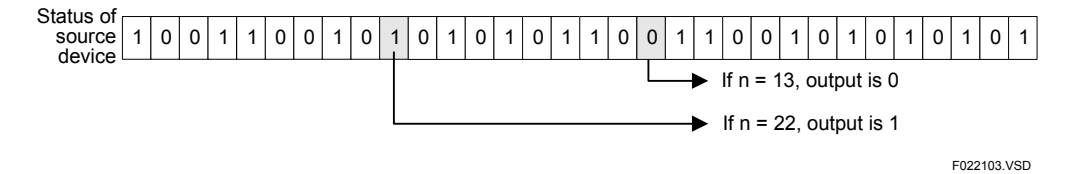

**Figure 2.19.2 Example of a Load Specific Long-word Bit Operation** 

# **Programming Example**

The sample code shown below turns on Y00601 if the least significant bit of D00001 is '1'.

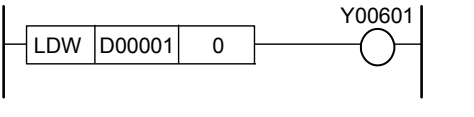

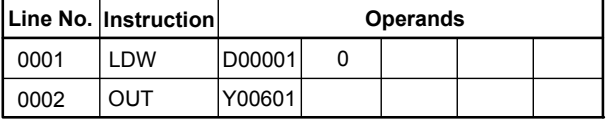

F022104.VSD

**Figure 2.19.3 Sample Code for Load Specified Bit** 

#### ∕¶∭ **CAUTION**

A bit test instruction represented in mnemonic functions like a normal circuit component in a program. Therefore, to represent the following ladder diagram containing a bit test instruction to a mnemonic-based program, you must insert ANDLD or ORLD after it, as shown below.

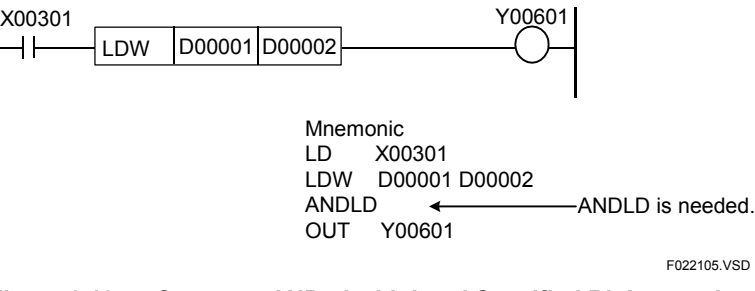

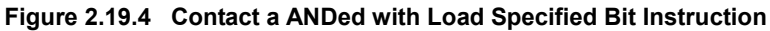

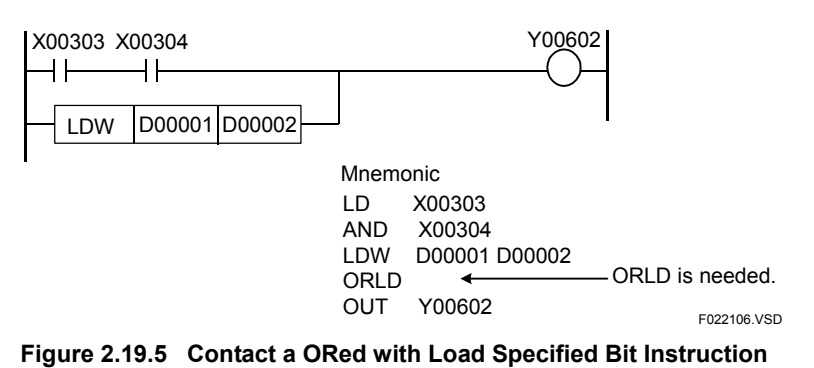

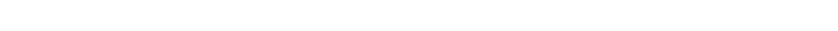

# **2.20 Out Specified Bit (OUTW/OUTW L)**

|                      |                    |                         |                    |                  |              | <b>Input Condition</b> |                               | <b>Step Count</b> |                   |                 |       |
|----------------------|--------------------|-------------------------|--------------------|------------------|--------------|------------------------|-------------------------------|-------------------|-------------------|-----------------|-------|
| Classi-<br>fication  | <b>FUNC</b><br>No. | Instruc-<br>tion        | <b>Mnemonic</b>    | Symbol           | Required?    |                        | <b>Execution</b><br>Condition | Without<br>Index  | With<br>Index     | Pro-<br>cessing | Carry |
|                      |                    |                         |                    |                  | Yes          | No                     |                               | Modifi-<br>cation | Modifi-<br>cation | <b>Unit</b>     |       |
| Basic<br>Instruction | 312                | Out                     | <b>OUTW</b>        | OUTW<br>-        | ✓            |                        |                               | 3                 | 3                 | 16 bits         |       |
|                      | 312P               | Specified<br>Bit        | ↑OUTW              | <b>OUTW</b><br>ᅴ |              |                        |                               | 4                 | 4                 |                 |       |
|                      | 312L               | Out<br><b>Specified</b> | <b>OUTWL</b>       | <b>OUTW</b><br>ᅴ | $\checkmark$ |                        |                               | 3                 | 3                 | 32 bits         |       |
|                      | 312LP              | Long-<br>word Bit       | ↑OUTW <sub>L</sub> | <b>OUTW</b>      |              |                        |                               | 4                 | 4                 |                 |       |

**Table 2.20.1 Out Specified Bit, Out Specified Long-word Bit** 

## **Parameter**

Out Specified Bit  $\overline{\hspace{1cm}}$ 

Out Specified Long-word Bit

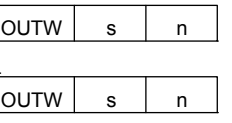

L

F022201.VSD

s : Device containing the target bit for output

n : Position of the target bit for output

Out Specified Bit (0 to15)

Out Specified Long-word Bit (0 to 31)

## **Available Devices**

#### **Table 2.20.2 Devices Available for Out Specific Bit, Out Specified Long-word Bit Instructions**

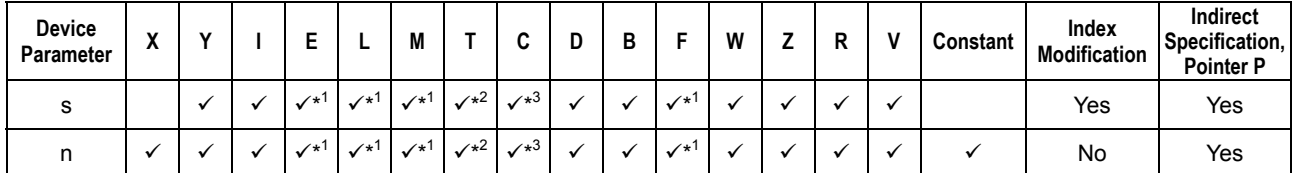

\*1: See Section 1.17, "Devices Available As Instruction Parameters."

\*2: Timer current value (may not be used as a parameter for the Long-word)

\*3: Counter current value (may not be used as a parameter for the Long-word)

F3SP76

F3SP22-0S F3SP38-6S

F3SP53-4S F3SP58-6S F3SP59-7S

F3SP22-US F3SP33-4S F3SP66 F3SP71<br>F3SP28-3S F3SP58-5S F3SP67 F3SP76

F3SP66

## $\bullet$  Out Specified Bit

The OUTW instruction is an output instruction. It outputs the result of the logical operations performed so far to a specified bit of a 16-bit data item. Position 0 represents the least significant bit, and Position 15 represents the most significant bit of the 16-bit data. If the specified bit position exceeds 15 ( $n > 15$ ), the numerical value (0 to 15) of the lower four bits of n is used to determine the bit position.

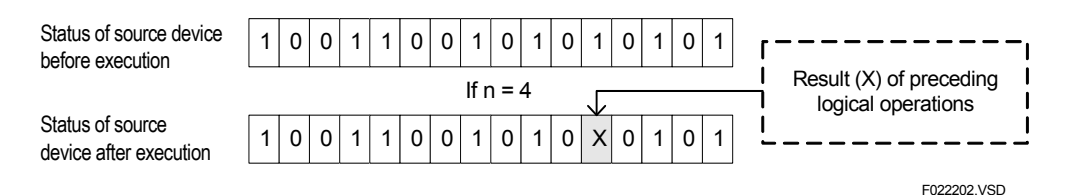

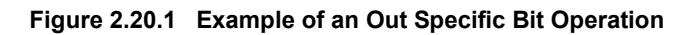

### ● Out Specified Long-word Bit

The OUTW L instruction is an output instruction. It outputs the result of the logical operations performed so far to a specified bit of a 32-bit data item. Position 0 represents the least significant bit, and Position 31 represents the most significant bit of the 32-bit data. If the specified bit position exceeds  $31$  (n  $> 31$ ), the numerical value (0 to 31) of the lower five bits of n is used to determine the bit position.

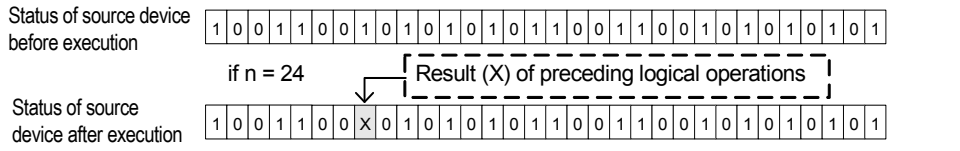

F022203.VSD

**Figure 2.20.2 Example of an Out Specific Long-word Bit Operation** 

## **Programming Example**

The following sample code outputs the result of X00501 to bit position 0 of D00001.

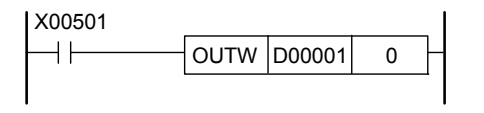

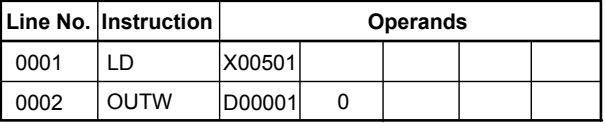

F022105.VSD

**Figure 2.20.3 Sample Code for Out Specific Bit** 

# **2.21 Set Specified Bit (SETW/SETW L)**

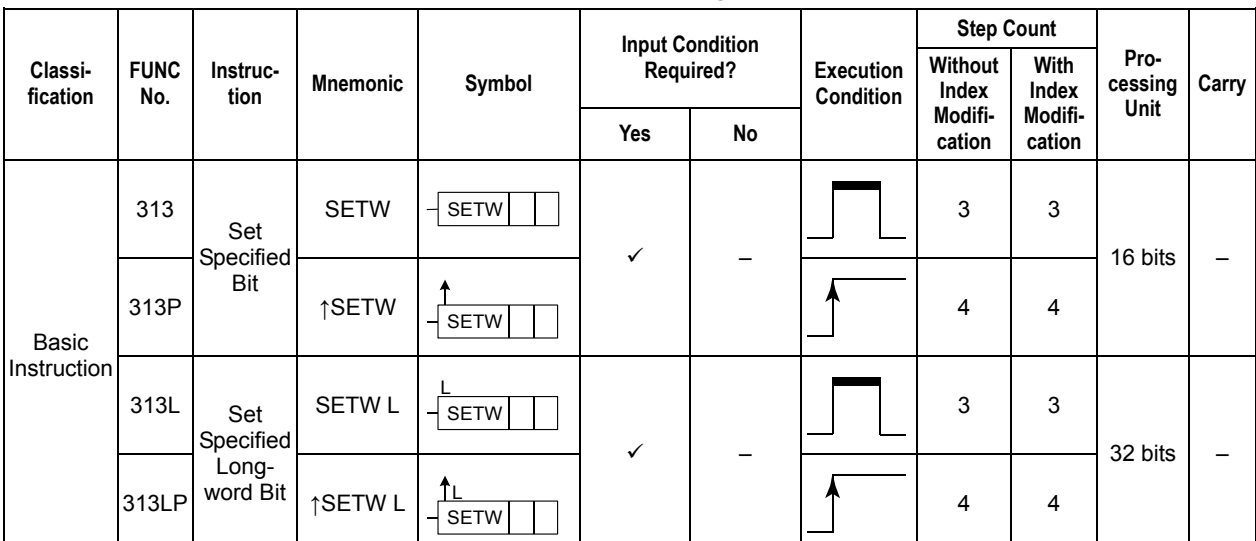

**Table 2.21.1 Set Specified Bit, Set Specified Long-word Bit** 

## **Parameter**

Set Specified Bit  $\frac{}{\sqrt{8}}$ 

Set Specified Long-word Bit

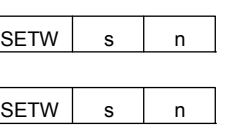

L

F022301.VSD

s : Device containing the bit to be set

n : Position of the bit to be set

Set Specified Bit (0 to15)

Set Specified Long-word Bit (0 to 31)

# **Available Devices**

**Table 2.21.2 Devices Available for Set Specific Bit, Set Specified Long-word Bit** 

| Device<br>Parameter | $\overline{\phantom{a}}$<br>Λ |  | -                    |                   | ш                  |              |                    | о |                | W | D<br>n | Constant | Index<br>Modification | Indirect<br>Specification,<br><b>Pointer P</b> |
|---------------------|-------------------------------|--|----------------------|-------------------|--------------------|--------------|--------------------|---|----------------|---|--------|----------|-----------------------|------------------------------------------------|
|                     |                               |  | $\mathcal{N}^{\ast}$ | $\checkmark^{*1}$ | $\mathcal{N}^{*1}$ | $\sqrt{x^2}$ | $\mathcal{N}^{*3}$ |   | ∕*             |   |        |          | Yes                   | Yes                                            |
|                     |                               |  | $\mathcal{N}^{*1}$   | $\sqrt{x^1}$      | $\checkmark^{*1}$  | $\sqrt{x^2}$ | $\mathcal{I}^{*3}$ |   | $\sqrt{\star}$ |   |        |          | No                    | Yes                                            |

\*1: See Section 1.17, "Devices Available As Instruction Parameters."

\*2: Timer current value (may not be used as a parameter for the Long-word)

\*3: Counter current value (may not be used as a parameter for the Long-word)

F3SP76

F3SP22-0S F3SP38-6S

F3SP53-4S F3SP58-6S F3SP59-7S

F3SP22-0S F3SP53-4S F3SP66 F3SP71<br>F3SP28-3S F3SP58-5S F3SP67 F3SP76

F3SP66

### $\bullet$  **Set Specific Bit**

The SETW instruction sets the specified bit of a 16-bit data item to ON. The specified bit remains ON even if the result of the preceding operations becomes OFF. Position 0 represents the least significant bit, and Position 15 represents the most significant bit of the 16-bit data. If the specified bit position exceeds 15 ( $n > 15$ ), the numerical value (0 to15) of the lower four bits of n is used to determine the bit position.

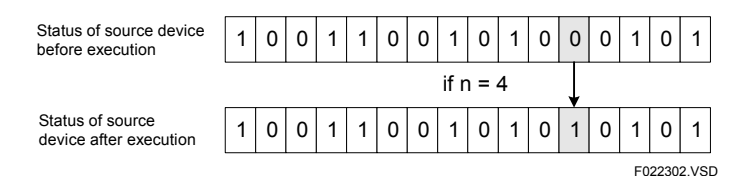

#### **Figure 2.21.1 Example of a Set Specific Bit Operation**

### ● Set Specific Long-word Bit

The SETW L instruction sets the specified bit of a 32-bit data item to ON. The specified bit remains ON even if the result of the preceding operations becomes OFF. Position 0 represents the least significant bit, and Position 31 represents the most significant bit of the 32-bit data. If the specified bit position exceeds 31 (n  $>$  31), the numerical value (0 to 31) of the lower five bits of n is used to determine the bit position.

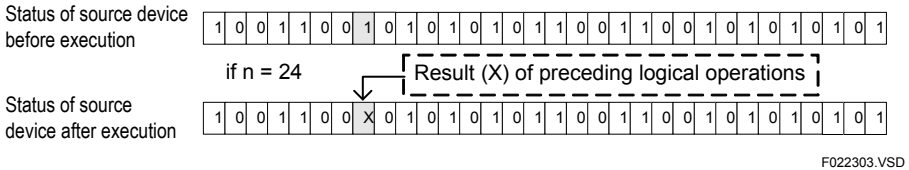

**Figure 2.21.2 Example of Set Specific Long-word Bit Operation** 

## **Programming Example**

The sample code sets the bit at position 0 of D00001 to on when X00501 turns on.

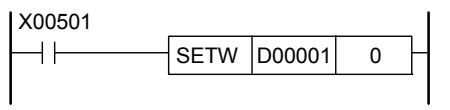

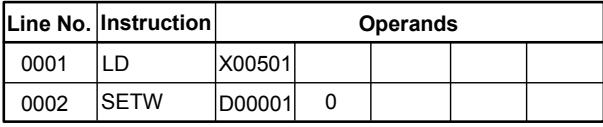

F022304.VSD

**Figure 2.21.3 Example of a Set Specific Bit Program** 

# **2.22 Reset Specified Bit (RSTW/RSTW L)**

|                      |                    |                    |                    |                  | <b>Input Condition</b> |    |                               | <b>Step Count</b> |                   | Pro-<br>cessing<br>Unit |       |
|----------------------|--------------------|--------------------|--------------------|------------------|------------------------|----|-------------------------------|-------------------|-------------------|-------------------------|-------|
| Classi-<br>fication  | <b>FUNC</b><br>No. | Instruc-<br>tion   | <b>Mnemonic</b>    | Symbol           | Required?              |    | <b>Execution</b><br>Condition | Without<br>Index  | With<br>Index     |                         | Carry |
|                      |                    |                    |                    |                  | Yes                    | No |                               | Modifi-<br>cation | Modifi-<br>cation |                         |       |
| Basic<br>Instruction | 314                | Reset<br>Specified | <b>RSTW</b>        | <b>RSTW</b>      | ✓                      |    |                               | 3                 | 3                 | 16 bits                 |       |
|                      | 314P               | Bit                | ↑RSTW              | <b>RSTW</b><br>ᅴ |                        |    |                               | 4                 | 4                 |                         |       |
|                      | 314L               | Reset<br>Specified | <b>RSTWL</b>       | <b>RSTW</b>      | ✓                      |    |                               | 3                 | 3                 | 32 bits                 |       |
|                      | 314LP              | Long-<br>word Bit  | ↑RSTW <sub>L</sub> | <b>RSTW</b><br>⊣ |                        |    |                               | 4                 | 4                 |                         |       |

**Table 2.22.1 Reset Specified Bit, Reset Specified Long-word Bit** 

# **Parameter**

Reset Specified Bit  $\frac{1}{1}$  RSTW s

Reset Specified Long-word Bit

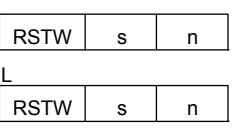

F022401.VSD

s : Device containing the bit to be reset

n : Position of the bit to be reset

Reset Specified Bit (0 to 15)

Reset Specified Long-word Bit (0 to 31)

## **Available Devices**

#### **Table 2.22.2 Devices Available for Reset Specific Bit, Reset Specified Long-word Bit**

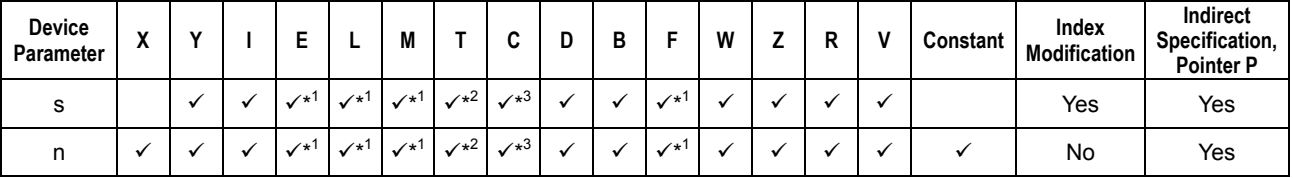

\*1: See Section 1.17, "Devices Available As Instruction Parameters."

\*2: Timer current value (may not be used as a parameter for the Long-word)

\*3: Counter current value (may not be used as a parameter for the Long-word)

F3SP76

F3SP22-0S F3SP38-6S

F3SP53-4S F3SP58-6S F3SP59-7S

F3SP22-0S F3SP53-4S F3SP66 F3SP71<br>F3SP28-3S F3SP58-5S F3SP67 F3SP76

F3SP66

### z **Reset Specified Bit**

The RSTW instruction sets the specified bit of a 16-bit data item to OFF. The specified bit remains OFF even if the result of the preceding operations becomes ON. Position 0 represents the least significant bit, and Position 15 represents the most significant bit of the 16-bit data. If the specified bit position exceeds 15 ( $n > 15$ ), the numerical value (0 to15) of the lower four bits of n is used to determine the bit position.

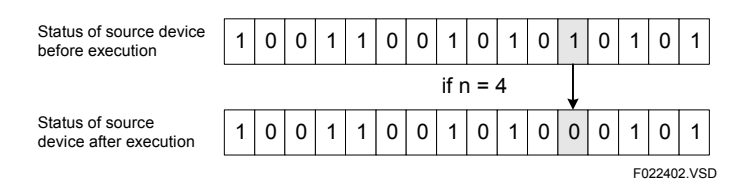

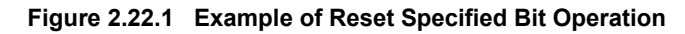

#### ● Reset Specified Long-word Bit

The SETW L instruction sets the specified bit of a 32-bit data item to OFF. The specified bit remains OFF even if the result of the preceding operations becomes ON. Position 0 represents the least significant bit, and Position 31 represents the most significant bit of the 32-bit data. If the specified bit position exceeds 31 ( $n > 31$ ), the numerical value (0 to31) of the lower five bits of n is used to determine the bit position.

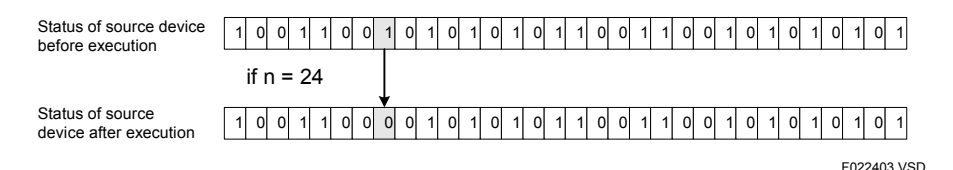

**Figure 2.22.2 Example of Reset Specified Long-word Bit Operation** 

# ■ Programming Example

The following sample code turns off the bit at Position 0 of D00001 when X00501 turns on.

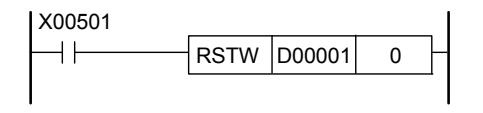

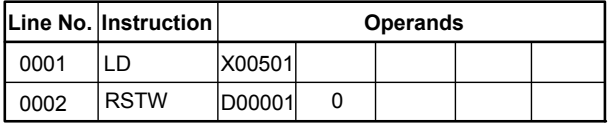

F022404.VSD

**Figure 2.22.3 Example of Reset Specific Bit Program**
# **2.23 End (END)**

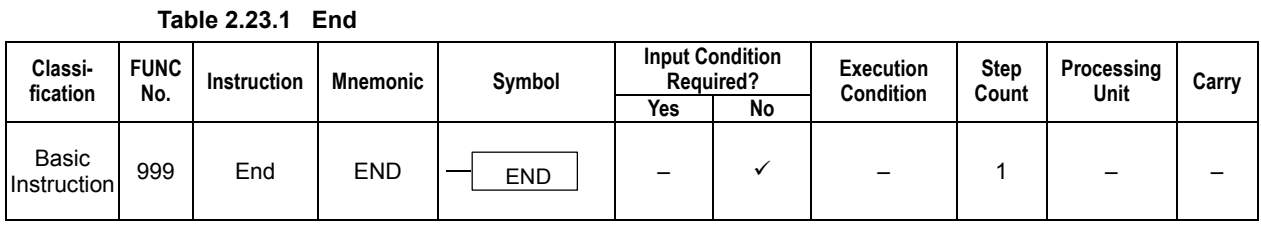

## **Parameter**

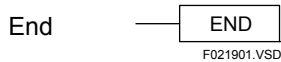

## **Function**

The End instruction identifies the end of a scan. Any instructions appearing after an End instruction are not executed. To modify the latter part of a program without stopping the current device, place an End instruction before the program fragment to be modified in the program. This way the program will not run beyond the End instruction into the program fragment.

Since any timers are updated in the End processing, the processing time will vary depending on how many timers are used.

# **CAUTION**

An End processing is automatically generated in all programs. Do not insert another End instruction unless you want to skip execution of the instructions appearing after it.

## **2.24 Off-Delay (OFDLY) Table 2.24.1 Off-Delay**

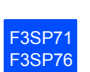

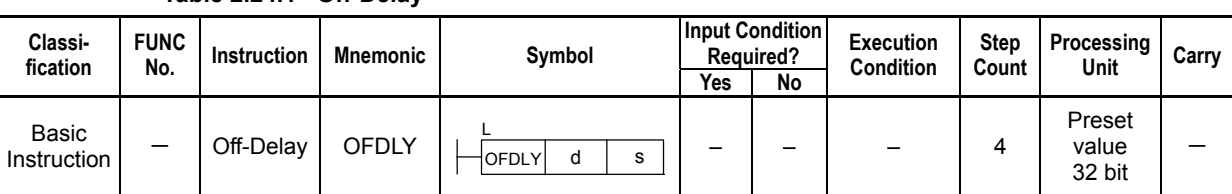

## **Parameter**

Off-Delay

 $OFDLY$  d s L F224001.VSD

d : Relay device number

s : Preset value, treated as a long-word data.

- Literal: Set in seconds (s), milliseconds (ms), or microseconds (μs).

- When a device is specified: The current value of the device is loaded as the count value (1 to 134217727). (0 μs to 134 s 217 ms 727 μs)

## **Available Devices**

**Table 2.24.2 Devices Available for Off-Delay** 

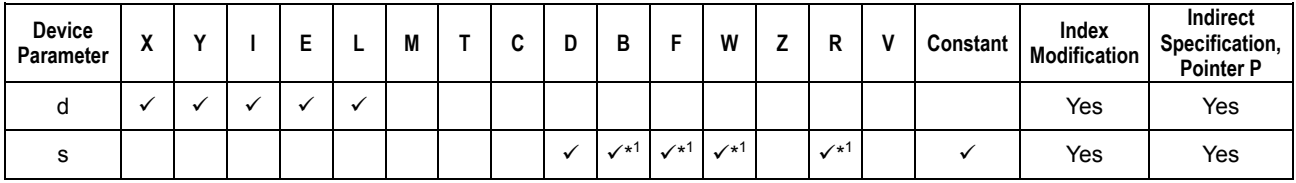

\*1: See Section 1.17, "Devices Available As Instruction Parameters."

## **Function**

The Off-Delay instruction outputs the off-delay timer operation result for the specified device.

When the specified device switches from OFF to ON, the operation result will be ON.

When the specified device switches from ON to OFF, the preset value is loaded, and then the operation result will be OFF after the time T1 specified by the preset value elapses.

If the specified device switches to ON before the time T1 elapses, the timer waits for the specified device to switch from ON to OFF again.

Unlike the timer instruction, you cannot get the current value. If you want to use the current value, use the timer instruction.

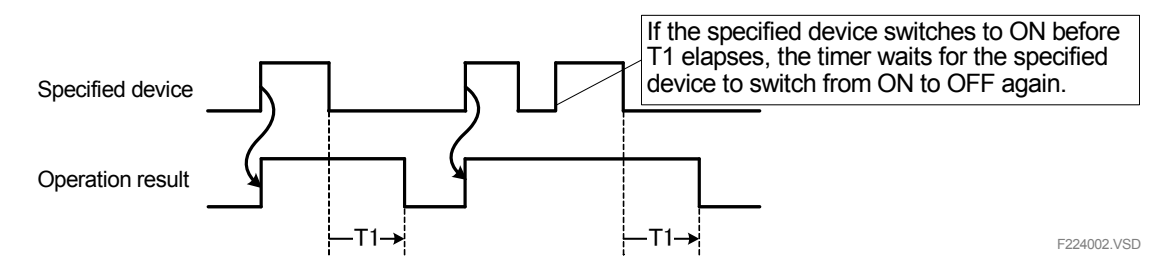

**Figure 2.24.1 Example of an Off-Delay Operation** 

If the preset value is 0, the operation result will switch from ON to OFF when the specified device switches from ON to OFF.

If the preset value exceeds the maximum value 134217727, the lowest-order 27 bits are taken as the preset value.

If the instruction is executed when the interlock condition is OFF, and if the block that contains this instruction is inactive, the operation result will be OFF.

## **Programming Example**

The sample code shown below sets Y00601 to OFF 10 seconds after X00501 is OFF.

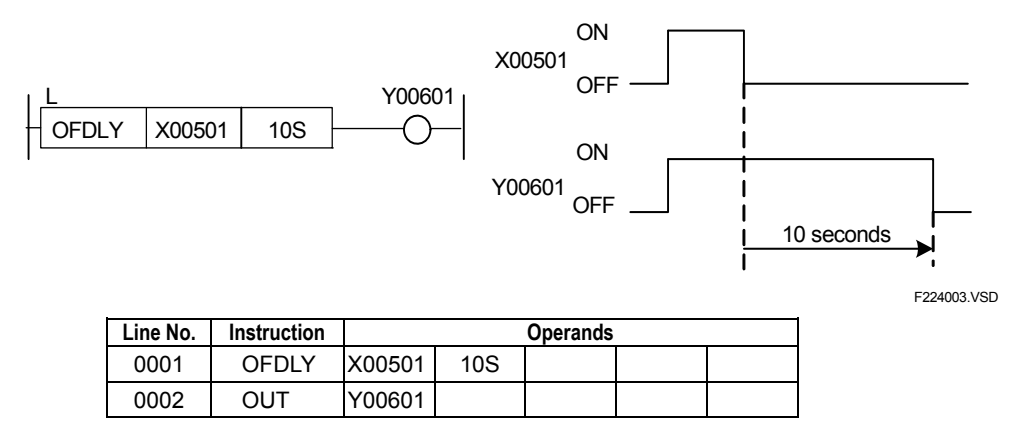

**Figure 2.24.2 Sample Code for Off-Delay** 

# **2.25 On-Delay (ONDLY)**

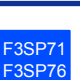

-

**Processing** 

Preset value 32 bit

**Unit Carry**

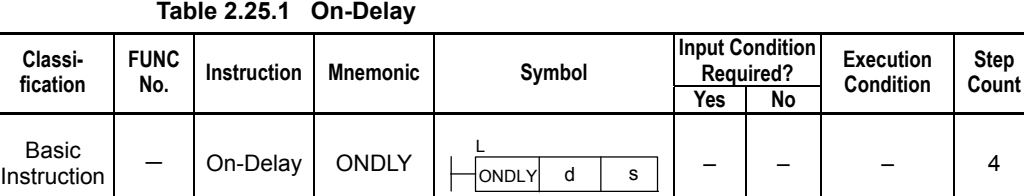

## **Parameter**

**fication** 

**Basic** 

On-Delay

 $ONDLY$  d s F225001.VSD

d : Relay device number

L

s : Preset value, treated as a long-word data.

- Literal: Set in seconds (s), milliseconds (ms), or microseconds (μs).

- When a device is specified: The current value of the device is loaded as the count value (1 to 134217727). (0 μs to 134 s 217 ms 727 μs)

## **Available Devices**

**Table 2.25.2 Devices Available for On-Delay** 

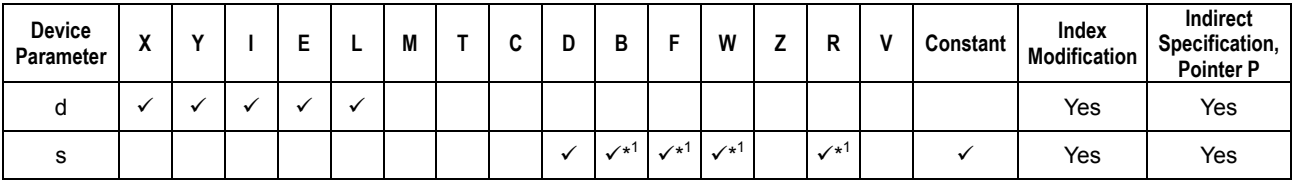

\*1: See Section 1.17, "Devices Available As Instruction Parameters."

## **Function**

The On-Delay instruction outputs the on-delay timer operation result for the specified device.

When the specified device switches from OFF to ON, the preset value is loaded, and then the operation result will be ON after the time T1 specified by the preset value elapses.

When the specified device switches from ON to OFF, the operation result will be OFF.

If the specified device switches to OFF before the time T1 elapses, the operation result remains OFF.

Unlike the timer instruction, you cannot get the current value. If you want to use the current value, use the timer instruction.

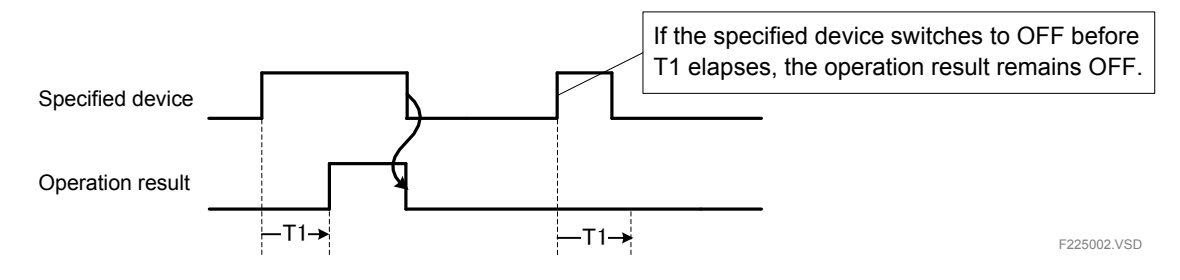

**Figure 2.25.1 Example of an On-Delay Operation** 

If the preset value is 0, the operation result will switch from OFF to ON when the specified device switches from OFF to ON.

If the preset value exceeds the maximum value 134217727, the lowest-order 27 bits are taken as the preset value.

If the instruction is executed when the interlock condition is OFF, and if the block that contains this instruction is inactive, the operation result will be OFF.

## **Programming Example**

The sample code shown below sets Y00601 to ON 10 seconds after X00501 is set to ON.

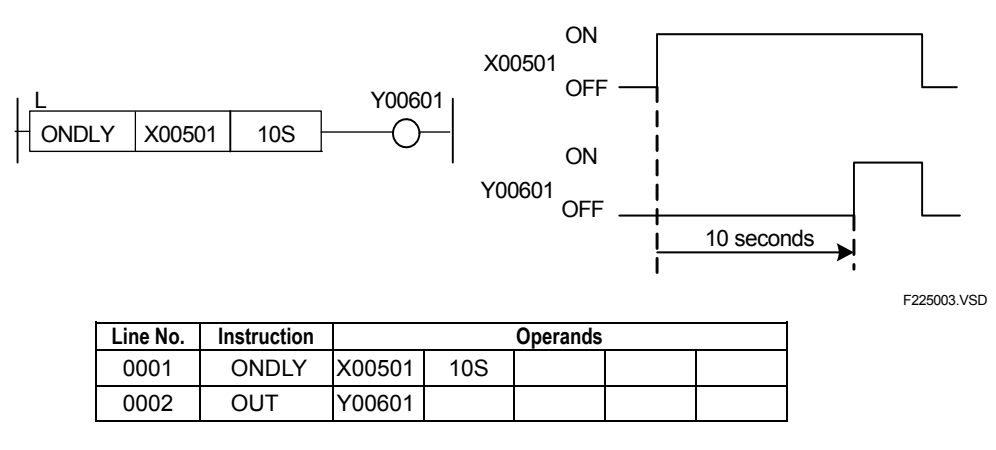

**Figure 2.25.2 Sample Code for On-Delay** 

# **2.26 Pulse (PULSE)**

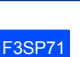

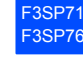

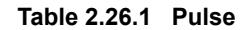

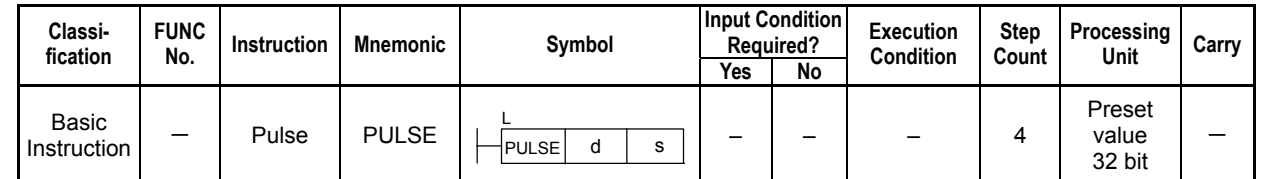

**2-68**

## **Parameter**

Pulse

PULSE dIs L F226001.VSD

d : Relay device number

s : Preset value, treated as a long-word data.

- Literal: Set in seconds (s), milliseconds (ms), or microseconds (μs).

- When a device is specified: The current value of the device is loaded as the count value (1 to 134217727). (0 μs to 134 s 217 ms 727 μs)

### **Available Devices**

**Table 2.26.2 Devices Available for Pulse** 

| <b>Device</b><br>Parameter | $\ddot{\phantom{a}}$<br>^ | $\cdot$ | - | M<br>IV | ◠<br>ີ | D            |                   | W                                           | D                  | v | Constant | Index<br>Modification | Indirect<br>Specification,<br><b>Pointer P</b> |
|----------------------------|---------------------------|---------|---|---------|--------|--------------|-------------------|---------------------------------------------|--------------------|---|----------|-----------------------|------------------------------------------------|
|                            |                           |         |   |         |        |              |                   |                                             |                    |   |          | Yes                   | Yes                                            |
|                            |                           |         |   |         |        | $\sqrt{x^1}$ | $\checkmark^{*1}$ | $\checkmark$ <sup><math>\star</math>1</sup> | $\mathcal{N}^{*1}$ |   |          | Yes                   | Yes                                            |

\*1: See Section 1.17, "Devices Available As Instruction Parameters."

## **Function**

The Pulse instruction outputs the pulse timer operation result for the specified device.

When the specified device switches from OFF to ON, the preset value is loaded, and then the operation result will be ON. After the time T1 specified by the preset value elapses, the operation result turns OFF.

If the specified device turns OFF or it turns OFF and then ON again before the time T1 elapses, the operation result doesn't turn OFF until the time T1 elapses after the specified device initially turns ON.

Unlike the timer instruction, you cannot get the current value. If you want to use the current value, use the timer instruction.

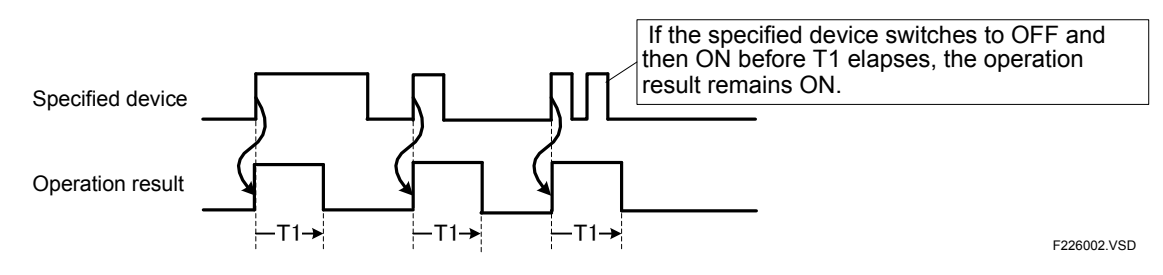

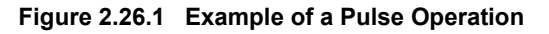

If the preset value is 0, the operation result remains OFF.

If the preset value exceeds the maximum value 134217727, the lowest-order 27 bits are taken as the preset value.

If the instruction is executed when the interlock condition is OFF, and if the block that contains this instruction is inactive, the operation result will be OFF.

## **Programming Example**

The sample code shown below sets Y00601 to ON for 10 seconds after X00501 is set to ON.

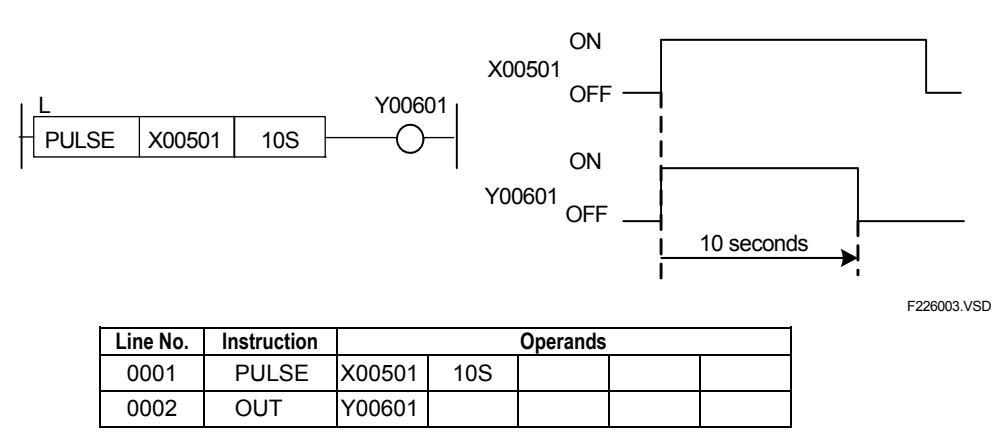

**Figure 2.26.2 Sample Code for Pulse** 

# **2.27 Nop (NOP)**

**Table 2.27.1 NOP** 

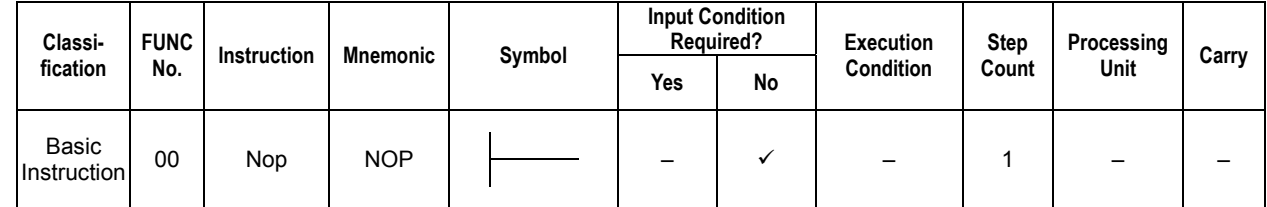

## **Parameter**

Nop F022001.VSD

## **Function**

The Nop instruction does nothing. A Nop instruction takes one clock of time to execute.

# **3. Application Instructions**

**This chapter describes the application instructions for the FA-M3 CPU modules with sample programs. Be sure to refer to this chapter before programming.** 

# **3.1 Application Instruction**

**Chapter 3 explains how to use the application instructions for the FA-M3 CPU modules. The notational conventions for the application instruction descriptions are summarized below.** 

**TIP** 

Application instructions include arithmetic, string processing, and other advanced function instructions. Most of them are 16-bit or 32-bit operations.

## ■ Quick Function Reference Chart

Each application instruction description begins with a quick function reference chart which looks like as shown below.

| Classi-          | <b>FUNC</b> |                      | <b>Mnemonic</b> |        | Required? | <b>Input Condition</b> | <b>Execution</b> | <b>Step</b> | Processing  |             |
|------------------|-------------|----------------------|-----------------|--------|-----------|------------------------|------------------|-------------|-------------|-------------|
| fication         | No.         | Instruction          |                 | Symbol | Yes       | <b>No</b>              | Condition        | Count       | <b>Unit</b> | Carry       |
| Appli-<br>cation | 10          | Compare              | <b>CMP</b>      |        |           |                        |                  | 3           | 16 bits     |             |
| Instruc-<br>tion | 10L         | Compare<br>Long-word |                 |        |           |                        |                  | 3           | 32 bits     |             |
| (1)              | (2)         | (3)                  | (4)             | (5)    |           | (6)                    | (7)              | (8)         | (9)         | (10)        |
|                  |             |                      |                 |        |           |                        |                  |             |             | F030101.VSD |

**Table 3.1.1 How to Interpret the Application Instruction Quick Reference Chart** 

#### **(1) Classification**

The instructions described in this chapter are application instructions and continuous type application instructions.

#### **(2) FUNC No.**

Indicates the function number of the instruction. An instruction that is identified by a function number followed by a letter P is a differential type instruction which is executed only once when its input is turned on.

#### **(3) Instruction**

Indicates the name of the instruction.

#### **(4) Mnemonic**

Indicates the mnemonic representation of the instruction, as used in WideField3, WideField2, WideField and Ladder Diagram Program Support M3.

#### **(5) Symbol**

Indicates the graphical representation of the instruction, as used in WideField3, WideField2, WideField, and Ladder Diagram Program Support M3.

# **CAUTION**

The parameters referred to in this document are the same as those used for WideField3, WideField2 and WideField, but differ from those used for Ladder Diagram Support Program M3. The difference between them only applies to long-word data instructions as follows:

Example of a symbol in FA-M3 Programming Tool, WideField3, WideField2 and L

 $W$ ideField:  $\overline{\bigotimes}$   $\overline{\bigotimes}$  rosotoz.vsp

and its equivalent for Ladder Diagram Support Program M3:  $\frac{1}{2}$   $\frac{1}{2}$  Fo30103.VSD

#### **(6) Input Condition Required?**

Indicates whether a contact needs to be specified as input condition. A check mark in the "Yes" column indicates that a contact must always be specified as input condition. A check mark in the "No" column indicates that no contact must be specified as input condition. An instruction for which a hyphen in the "Input Condition Required?" column spans over the "Yes" and "No" columns may or may not have a contact as input condition.

#### **(7) Execution Condition**

Contains the execution condition for the instruction which requires input condition.

#### **Table 3.1.2 Execution Condition Symbols**

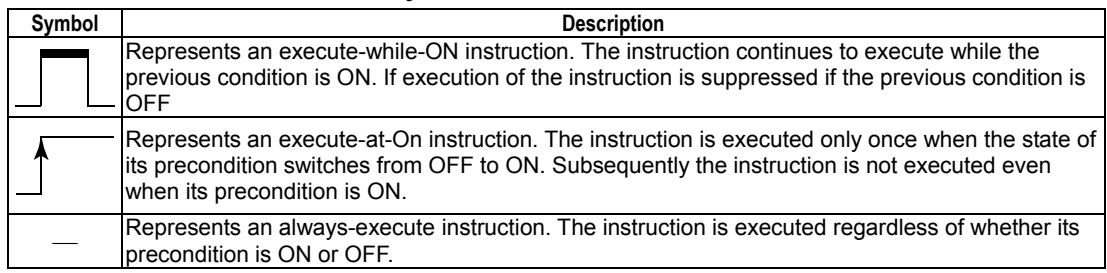

#### **(8) Step Count**

Indicates the number of steps required to execute the instruction. The step count varies according to the execution conditions.

#### **(9) Processing Unit**

Indicates the processing unit of the instruction. Instructions whose processing unit is 1 are intended for relays. Instructions whose processing unit is 16-, 32-, or 64 bits are intended for registers. 16 or 32 bits of relays, when combined, may be handled as data. Note that Input/output relays for which no Input/Output Setup is made are handled as being represented by binary data. Input/Output Setup is made using WideField3, WideField2, WideField, or Ladder Diagram Support Program M3.

#### **(10) Carry**

When an instruction identified by a check mark in the Input Condition column is executed, the state of the special relay (M188) may be changed to represent the carry state. See the individual instruction descriptions.

#### **TIP**

The input condition column indicates whether an input condition instruction such as Load (LD) or Compare (CMP) must be specified when an instruction is used.

#### **TIP**

The execution condition column indicates what operation result of the input condition (such as Load (LD) instruction) will trigger the execution of an instruction. There are four execution conditions corresponding to different operation results of the input condition.

### **Parameter**

The parameters column indicates the parameters of an instruction. The symbols in this column have the following meanings:

- s : Identifies the source.
- s1 : Identifies the first source of two or more sources.
- s2 : Identifies the second source of two or more sources.
- d : Identifies the destination.
- d1 : Identifies the first destination of two or more destinations.
- d2 : Identifies the second destination of two or more destinations.
- n : Represents a numeric value or a device that represents a numeric value.
- n1 : Identifies the first of two or more numeric values or devices representing a numeric value.
- n2 : Identifies the second of two or more numeric values or devices representing a numeric value.
- t : Identifies the first device of the table.

Note: Source: Data before the operation is performed<br>Destination: Data after the operation is performed Data after the operation is performed

The relationship between a parameter of an instruction and available devices is given in the "■ Available Devices" table for that instruction.

### **Available Devices**

Check marks in the available devices table indicate that the corresponding device is available. For instructions with two or more parameters, available devices are indicated for each of the parameters.

### **Function**

Describes the function of the instruction.

#### **Programming Example**

Shows sample codes which contain the instruction.

# **3.2 Comparison Instructions**

## **3.2.1 Compare (CMP), Compare Long-word (CMP L)**

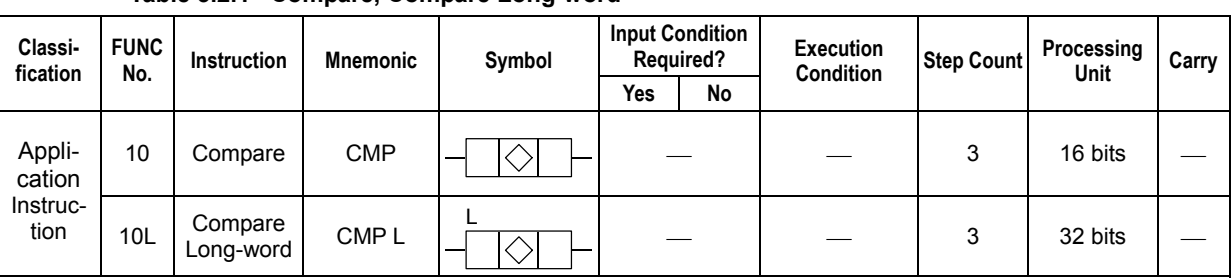

#### **Table 3.2.1 Compare, Compare Long-word**

## ■ Parameter

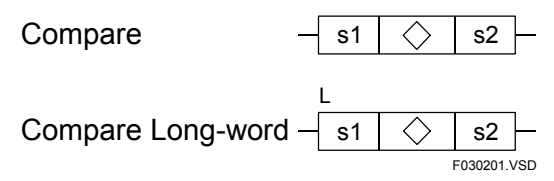

s1, s2 : Comparison data or device numbers of the first devices to be compared as data  $\langle \rangle$  : Comparison operator (=,  $\langle \rangle$ ,  $\rangle$ ,  $\rangle$ =,  $\langle$ , or  $\langle \rangle$ =)

## ■ Available Devices

#### **Table 3.2.2 Devices Available for the Compare and Compare Long Instructions**

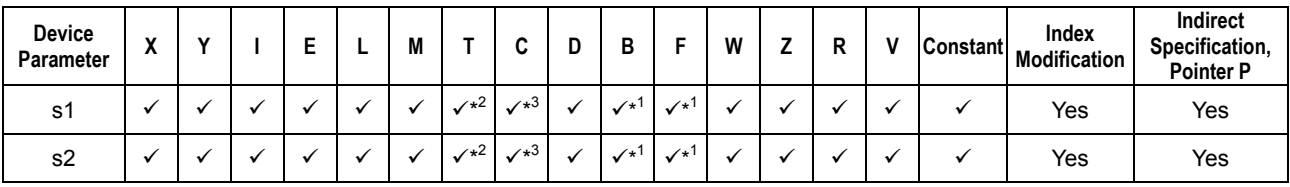

\*1: See Section 1.17, "Devices Available As Instruction Parameters."

\*2: Timer current value (may not be used as a parameter for the Long-word)

\*3: Counter current value (may not be used as a parameter for the Long-word)

## **E** Function

The Compare and Compare Long-word instructions perform a 16-bit and 32-bit comparison operation, respectively, and output the result as contact a. The possible results of comparison operations that can be performed by the Compare and Compare Long-word instructions are summarized below.

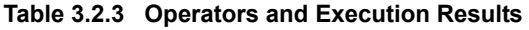

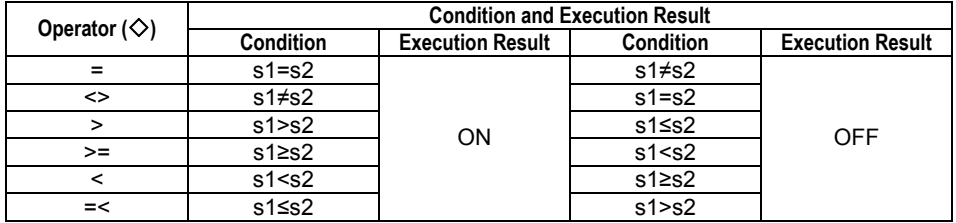

The instructions can perform comparison operations on either binary or BCD operands, or both types of operands at the same time. They cannot compare 16-bit data with 32 bit data directly.

## $\blacksquare$  **Programming Example**

#### **Compare, Long-word Compare**

The sample code shown below sets Y00601 to ON if D0001 is greater than D0002.

| D0001 | $>=$                  |        | D0002 |                 | Y00601             |
|-------|-----------------------|--------|-------|-----------------|--------------------|
|       | Line No.  Instruction |        |       | <b>Operands</b> |                    |
| 0001  | CMP                   | D0001  | $>=$  | D0002           |                    |
| 0002  | OUT                   | Y00601 |       |                 |                    |
|       |                       |        |       |                 | <b>EN30202 VSD</b> |

**Figure 3.2.1 Sample Code for the Compare Instruction** 

## **CAUTION**

A Compare instruction, when represented by mnemonic, is handled as a single circuit element. Consequently, And Load and Or Load instructions need to be inserted to represent the following sample circuits by mnemonic:

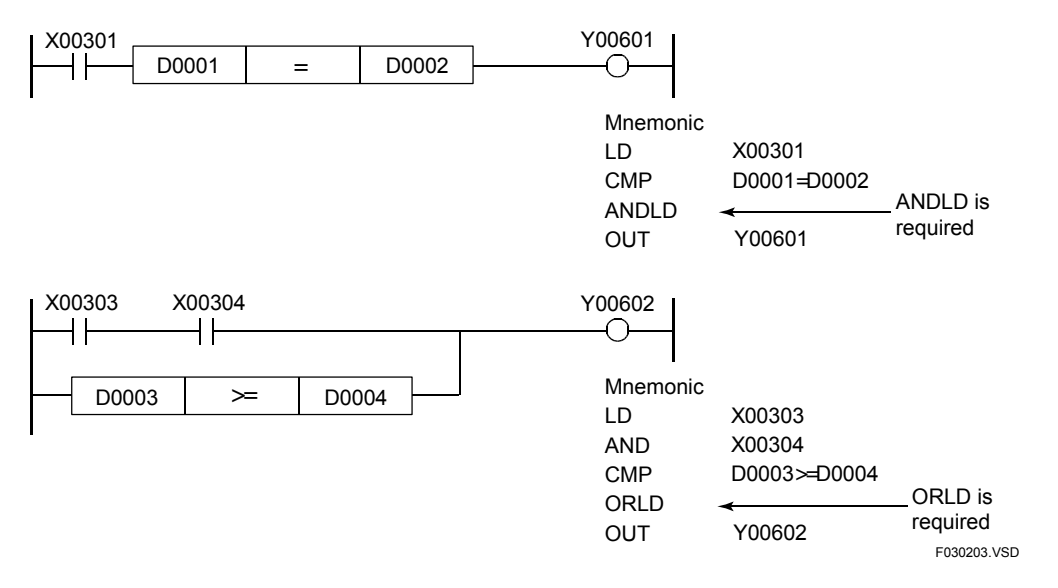

**Figure 3.2.2 Example for the Compare Instruction in Mnemonic Representation** 

#### **SEE ALSO**

For details, see the descriptions for the And Load and Or Load instructions.

## **3.2.2 Compare Double Long-word (CMP D)**

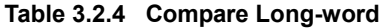

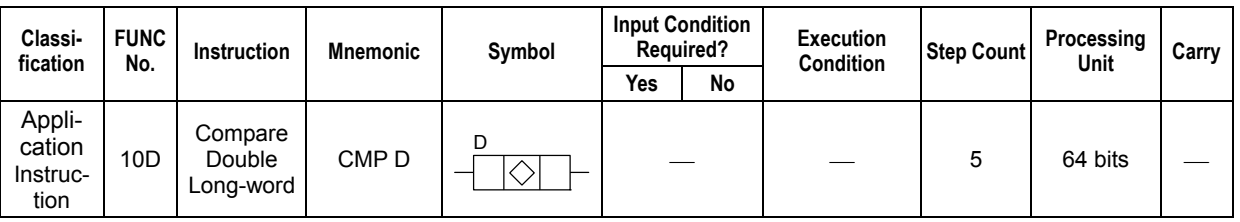

## ■ Parameter

Compare Double Long-word  $\mathsf{D}$ 

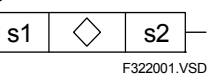

s1, s2 : Comparison data or device numbers of the first devices to be compared as data  $\langle \rangle$  : Comparison operator  $(=, \langle \rangle, \rangle, \rangle =, \langle \rangle, \langle \rangle)$ 

## ■ Available Devices

#### **Table 3.2.5 Devices Available for the Compare Double Long-word Instructions**

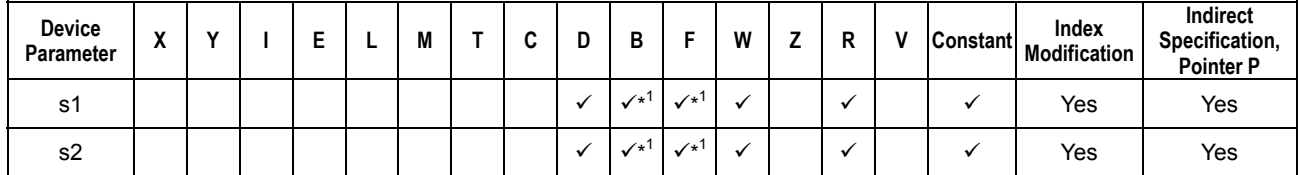

\*1: See Section 1.17, "Devices Available As Instruction Parameters."

## **T** Function

The Compare Double Long-word instruction performs a 64-bit comparison operation and outputs the result as contact a. The possible results of comparison operations that can be performed by the Compare Double Long-word instruction are summarized below.

| Operator $(\diamondsuit)$ |                  | <b>Condition and Execution Result</b> |                  |                         |  |  |  |  |  |  |  |  |  |
|---------------------------|------------------|---------------------------------------|------------------|-------------------------|--|--|--|--|--|--|--|--|--|
|                           | <b>Condition</b> | <b>Execution Result</b>               | <b>Condition</b> | <b>Execution Result</b> |  |  |  |  |  |  |  |  |  |
|                           | $s1 = s2$        |                                       | $s1 \neq s2$     |                         |  |  |  |  |  |  |  |  |  |
| <>                        | $s1\neq s2$      |                                       | $s1 = s2$        |                         |  |  |  |  |  |  |  |  |  |
|                           | s1>s2            | <b>ON</b>                             | s1≤s2            | <b>OFF</b>              |  |  |  |  |  |  |  |  |  |
| $>=$                      | $s1 \geq s2$     |                                       | s1 < s2          |                         |  |  |  |  |  |  |  |  |  |
|                           | s1 < s2          |                                       | $s1 \geq s2$     |                         |  |  |  |  |  |  |  |  |  |
| $=<$                      | s1≤s2            |                                       | s1>s2            |                         |  |  |  |  |  |  |  |  |  |

**Table 3.2.6 Operators and Execution Results** 

F3SP71 F3SP76

## $\blacksquare$  **Programming Example**

#### **Compare Double Long-word**

The sample code shown below sets Y00601 to ON if D0001 is greater than or equal to D0005.

|      | D0001                | >=     | D0005 |                 | Y00601      |
|------|----------------------|--------|-------|-----------------|-------------|
|      | Line No. Instruction |        |       | <b>Operands</b> |             |
|      | 0001 CMP D           | D0001  | $>=$  | D0005           |             |
| 0002 | OUT                  | Y00601 |       |                 |             |
|      |                      |        |       |                 | F322002.VSD |

**Figure 3.2.3 Sample Code for the Compare Instruction** 

## **CAUTION**

A Compare instruction, when represented by mnemonic, is handled as a single circuit element. Consequently, And Load and Or Load instructions need to be inserted to represent the following sample circuits by mnemonic:

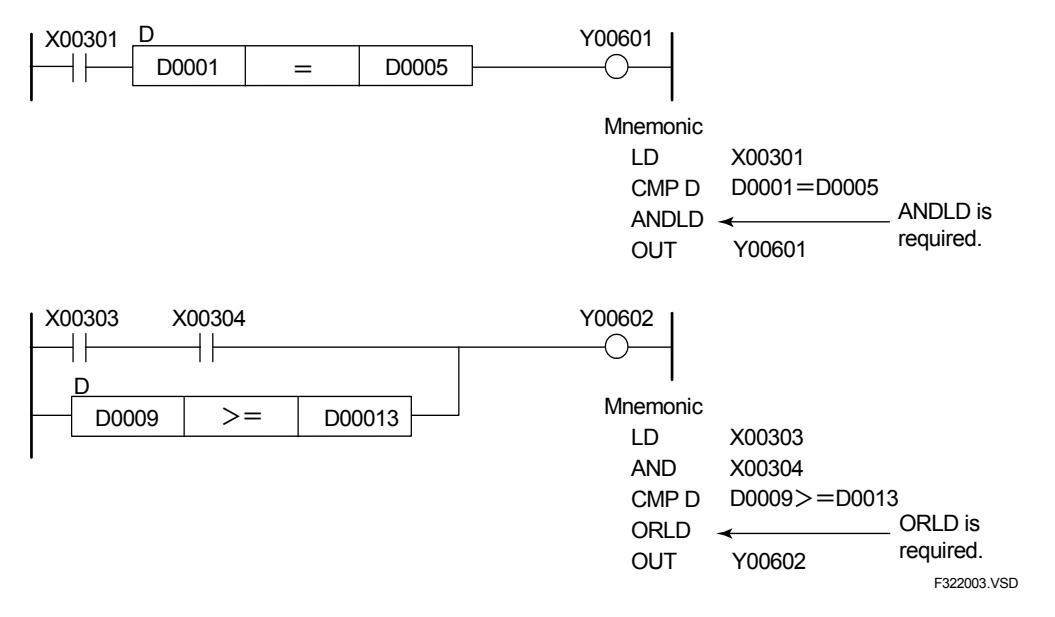

**Figure 3.2.4 Example for the Compare Instruction in Mnemonic Representation** 

#### **SEE ALSO**

For details, see the descriptions for the And Load and Or Load instructions.

F3SP7<sup>-</sup> F3SP76

**Unit Carry**

3SP67

F3SP22 F3SP38 F3SP53 F3SP58 F3SP59

3SP<sub>25</sub> F3SP35

## **3.2.3** Compare Float (FCMP) **FASPAGE F3SP22 F3SP22 F3SP66 F3SP66 F3SP66**

**Table 3.2.7 Compare, Compare Float Input Condition**  Classifi- FUNC Instruction Mnemonic Symbol Required? **cation FUNC Instruction Mnemonic Symbol Yes No Execution Condition Step Count Processing**  Application Instruc-904 Compare **FCMP** F  $4 \mid 32 \text{ bits}$ 

## $\blacksquare$  Parameter

tion

Compare Float

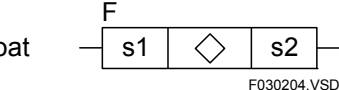

s1, s2 : Comparison data or device numbers of the first devices to be compared as data

 $\diamond$  : Comparison operator (=, <>, >, >=, <, or <=)

Both s1 and s2 are represented in the IEEE single-precision floating-point format (32 bits)

## ■ Available Devices

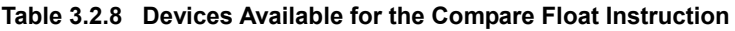

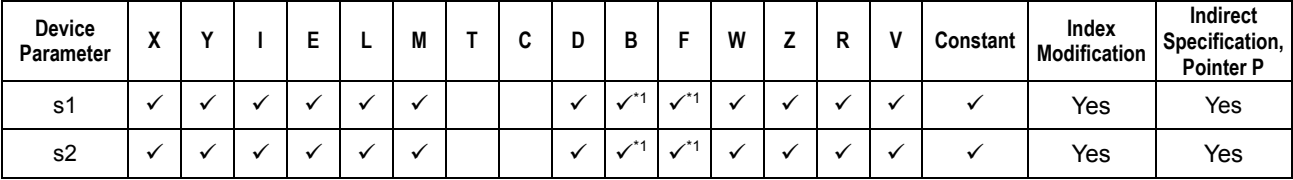

\*1: See Section 1.17, "Devices Available As Instruction Parameters."

## **E** Function

The Compare Float instruction compares two single-precision floating-point (32 bits) data and outputs the result as contact a. The single-precision floating-point data must be represented in the IEEE format.

The possible results of comparison operations that can be performed by the FCMP instruction are summarized in the following table.

| Operator $(\diamondsuit)$    | <b>Condition and Execution Result</b> |                         |                  |                         |  |  |  |  |  |  |  |  |
|------------------------------|---------------------------------------|-------------------------|------------------|-------------------------|--|--|--|--|--|--|--|--|
|                              | <b>Condition</b>                      | <b>Execution Result</b> | <b>Condition</b> | <b>Execution Result</b> |  |  |  |  |  |  |  |  |
| $=$                          | $s1 = s2$                             |                         | $s1 \neq s2$     |                         |  |  |  |  |  |  |  |  |
| $\left\langle \right\rangle$ | $s1 \neq s2$                          |                         | $s1 = s2$        |                         |  |  |  |  |  |  |  |  |
| $\mathbf{r}$                 | s1>s2                                 | ON                      | s1≤s2            | <b>OFF</b>              |  |  |  |  |  |  |  |  |
| $>=$                         | $s1 \geq s2$                          |                         | s1 < s2          |                         |  |  |  |  |  |  |  |  |
|                              | $s1$ < s2                             |                         | $s1 \geq s2$     |                         |  |  |  |  |  |  |  |  |
| $=<$                         | s1≤s2                                 |                         | s1>s2            |                         |  |  |  |  |  |  |  |  |

**Table 3.2.9 Operators and Execution Results** 

## $\blacksquare$  **Programming Example**

The sample code shown below sets Y00601 to ON if M041 is ON and floating-point data D0001 and D0002 are smaller than floating-point data D0003 and D0004.

| M041 |                        |        |         |  | Y00601          |                    |  |  |
|------|------------------------|--------|---------|--|-----------------|--------------------|--|--|
|      | D0001                  | <      |         |  | D0003           |                    |  |  |
|      | l Line No.∃Instruction |        |         |  | <b>Operands</b> |                    |  |  |
|      |                        |        |         |  |                 |                    |  |  |
| 0001 | LD                     | M041   |         |  |                 |                    |  |  |
| 0002 | <b>FCMP</b>            | D0001  | $\prec$ |  | D0003           |                    |  |  |
| 0003 | ANDLD                  |        |         |  |                 |                    |  |  |
| 0004 | <b>OUT</b>             | Y00601 |         |  |                 |                    |  |  |
|      |                        |        |         |  |                 | <b>E030205 VSD</b> |  |  |

**Figure 3.2.5 Sample Code for the Compare Float Instruction** 

# **CAUTION**

A Compare Float instruction, when represented by mnemonic, is handled as a single circuit element. Consequently, And Load and Or Load need to be inserted to represent the following sample circuits by mnemonic:

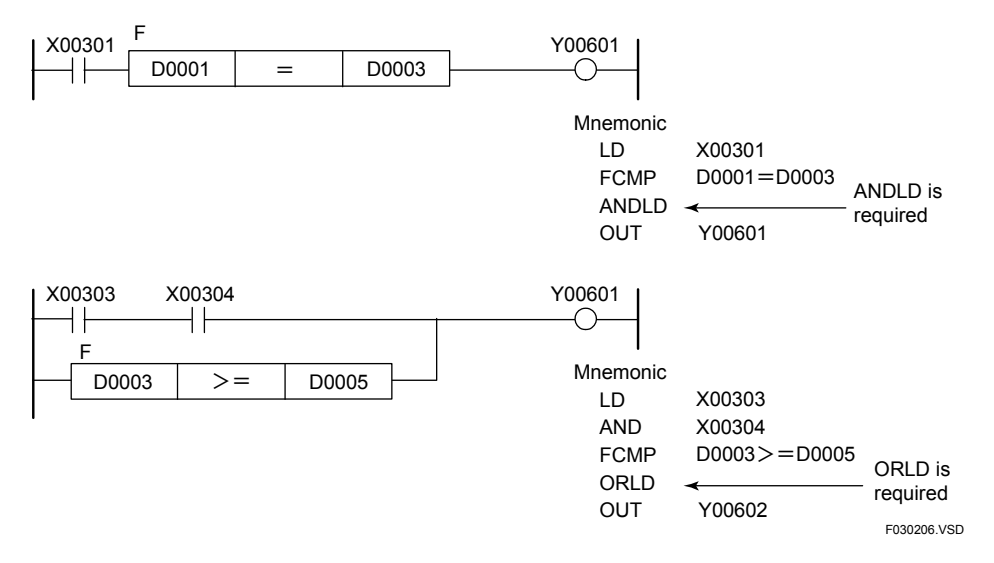

**Figure 3.2.6 Sample Code for the Compare Float Instruction in Mnemonic Representation** 

#### **SEE ALSO**

For details, see the descriptions for the And Load and Or Load instructions.

## **3.2.4 Compare Double-precision Float (FCMP E)**

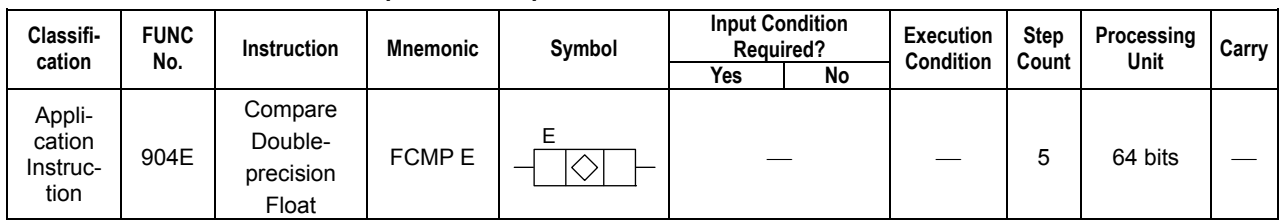

**Table 3.2.10 Compare Double-precision Float** 

## $\blacksquare$  Parameter

Compare Doubleprecision Float

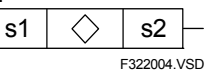

s1, s2 : Comparison data or device numbers of the first devices to be compared as data  $\diamondsuit$  : Comparison operator  $(=, \leq, >, >, =, <,$  or  $\leq=)$ Both s1 and s2 are represented in the IEEE double-precision floating-point format (64 bits)

## ■ Available Devices

#### **Table 3.2.11 Devices Available for the Compare Double-precision Float Instruction**

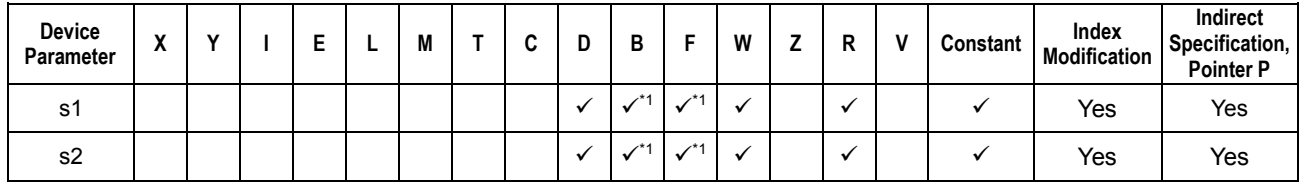

\*1: See Section 1.17, "Devices Available As Instruction Parameters."

E

## **T** Function

The Compare Double-precision Float instruction compares two double-precision floating-point (64 bits) data and outputs the result as contact a. The double-precision floating-point data must be represented in the IEEE format.

The possible results of comparison operations that can be performed by the FCMP E instruction are summarized in the following table.

| Operator $(\diamondsuit)$    |                  | <b>Condition and Execution Result</b> |                  |                         |  |  |  |  |  |  |  |  |  |
|------------------------------|------------------|---------------------------------------|------------------|-------------------------|--|--|--|--|--|--|--|--|--|
|                              | <b>Condition</b> | <b>Execution Result</b>               | <b>Condition</b> | <b>Execution Result</b> |  |  |  |  |  |  |  |  |  |
| =                            | $s1 = s2$        |                                       | $s1 \neq s2$     |                         |  |  |  |  |  |  |  |  |  |
| $\left\langle \right\rangle$ | $s1 \neq s2$     |                                       | $s1 = s2$        |                         |  |  |  |  |  |  |  |  |  |
| ↘                            | s1>s2            | ON                                    | s1≤s2            | <b>OFF</b>              |  |  |  |  |  |  |  |  |  |
| $>=$                         | $s1 \geq s2$     |                                       | s1 < s2          |                         |  |  |  |  |  |  |  |  |  |
|                              | s1 < s2          |                                       | $s1 \geq s2$     |                         |  |  |  |  |  |  |  |  |  |
| $=\lt$                       | s1≤s2            |                                       | s1>s2            |                         |  |  |  |  |  |  |  |  |  |

**Table 3.2.12 Operators and Execution Results** 

**3SP7** 

## $\blacksquare$  **Programming Example**

The sample code shown below sets Y00601 to ON if M041 is ON and double-precision floating-point data D0001, D0002, D0003, and D0004 are smaller than double-precision floating-point data D0005, D0006, D0007, and D0008.

| M041 | E.                   |        |   |                 | Y00601      |
|------|----------------------|--------|---|-----------------|-------------|
|      | D0001                |        |   | D0005           |             |
|      |                      |        |   |                 |             |
|      | Line No. Instruction |        |   | <b>Operands</b> |             |
| 0001 | LD                   | M041   |   |                 |             |
|      | 0002 FCMP E          | D0001  | < | D0005           |             |
| 0003 | <b>ANDLD</b>         |        |   |                 |             |
| 0004 | OUT                  | Y00601 |   |                 |             |
|      |                      |        |   |                 | F322005.VSD |

**Figure 3.2.7 Sample Code for the Compare Double-precision Float Instruction** 

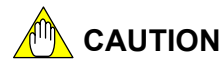

A Compare Double-precision Float instruction, when represented by mnemonic, is handled as a single circuit element. Consequently, And Load and Or Load need to be inserted to represent the following sample circuits by mnemonic:

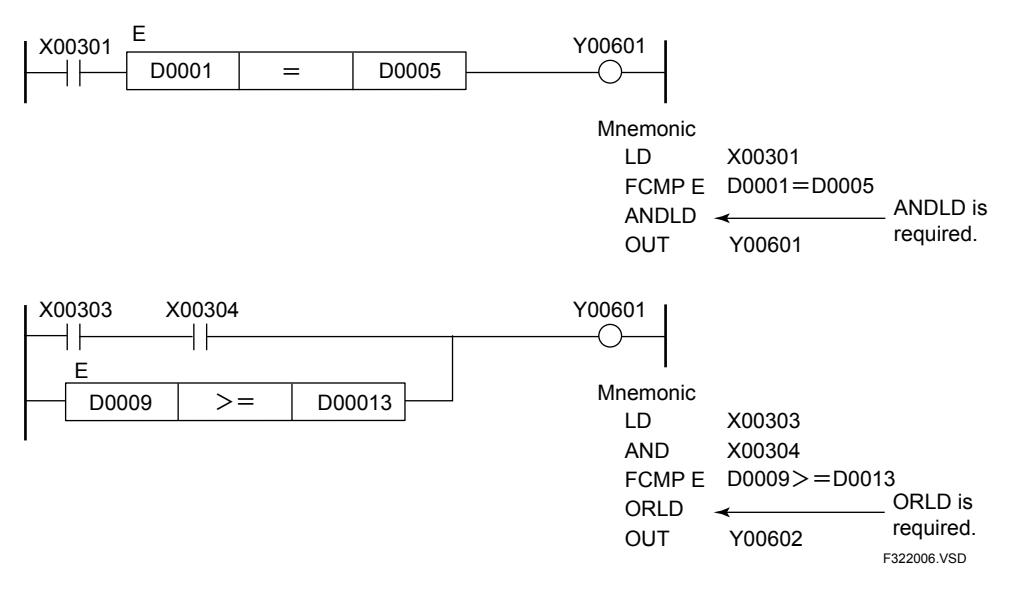

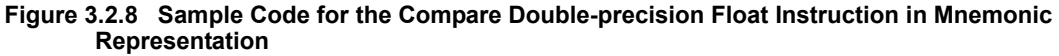

#### **SEE ALSO**

For details, see the descriptions for the And Load and Or Load instructions.

## **3.2.5 Table Compare (BCMP), Table Compare Long-word (BCMP L)**

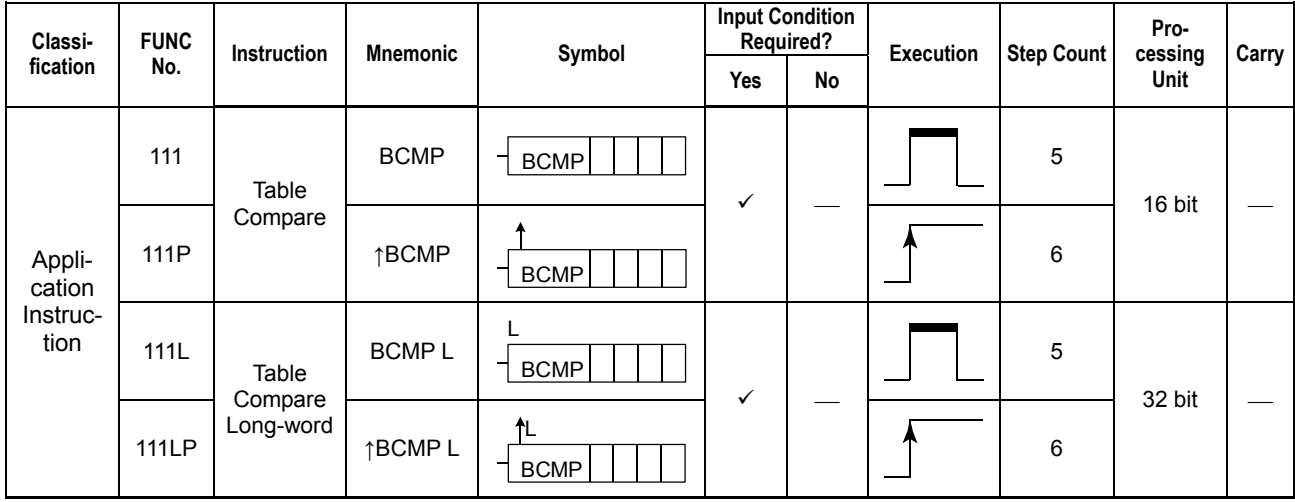

#### **Table 3.2.13 Table Compare, Table Compare Long-word**

### $\blacksquare$  Parameter

Table Compare

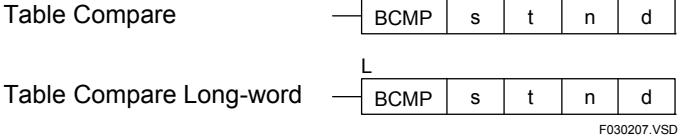

s : Device number of the first device storing the comparison data

t : Device number of the first device storing the upper-/lower-limit table to be searched

n : Maximum row number  $1$ <sup>1</sup> (0-999; row numbers start from 0)

d : Device number<sup>1</sup> of the first device for storing the comparison result

\*1: n and d are handled as words even for the 32-bit (long word) instruction.

### ■ Available Devices

#### **Table 3.2.14 Devices Available for the Table Compare and Table Compare Long-word Instructions**

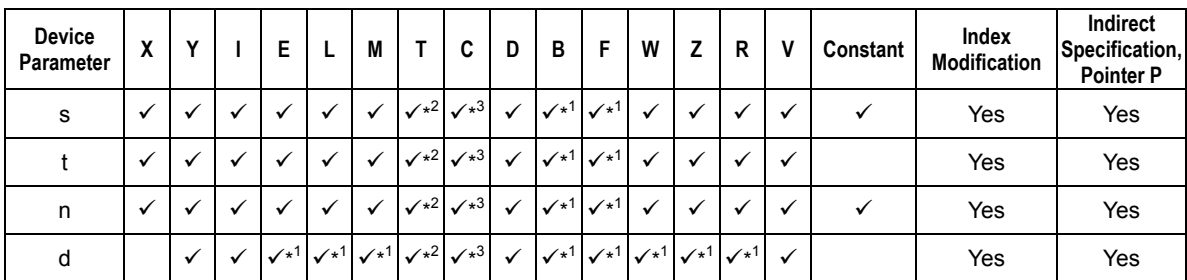

\*1: See Section 1.17, "Devices Available As Instruction Parameters."

\*2: Timer current value (may not be used as a parameter for the Long-word)

\*3: Counter current value (may not be used as a parameter for the Long-word)

### **T** Function

The Table Compare and Table Compare Long-word instructions search an upper-/lowerlimit table starting at the device designated by t and containing rows 0,1, 2,....n (n=maximum row No.) and load d with the row number that matches the comparison data s. If no match is found, -1 (\$FFFF) is loaded in d.

### **Upper-/Lower-limit table**

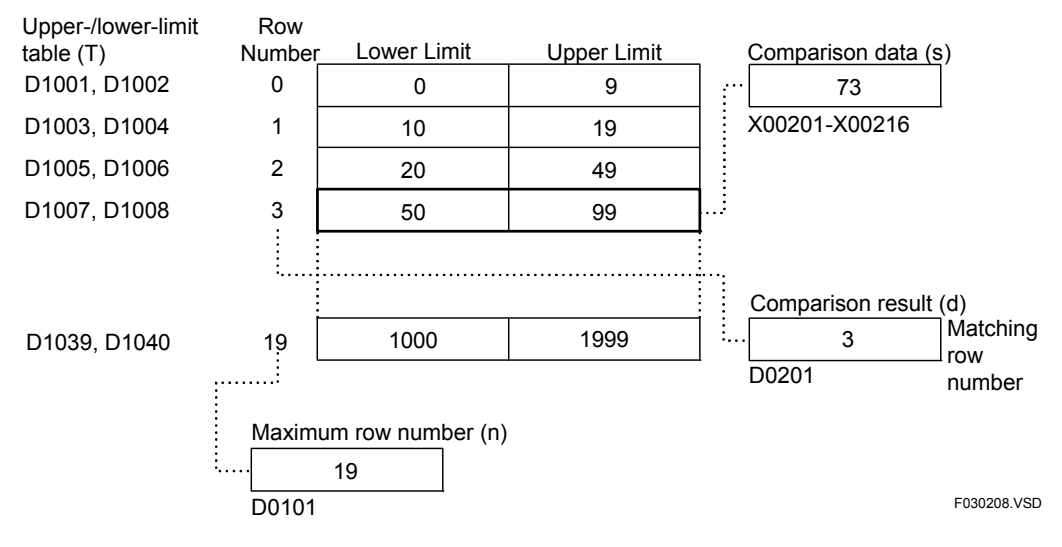

#### **Figure 3.2.9 Comparison Table**

For the Table Compare Long-word instruction, the upper-/lower-limit table and comparison data are handled as long words and the maximum row number and comparison result are handled as words. Each row of the upper-lower-limit table contains 2 words or 2 long words that specify a pair of upper- and lower-limit values. The device number designating the lower-limit value must always be smaller than the device number designating the upper-limit value.

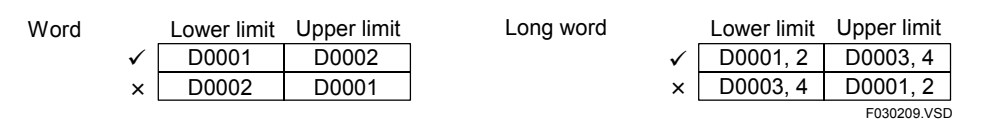

**Figure 3.2.10 Upper-/Lower-limit Table** 

The upper-/lower-limit table must be specified with no overlapping ranges. If there is an overlap and the comparison data falls within the overlap, the smaller row number is stored as the comparison result.

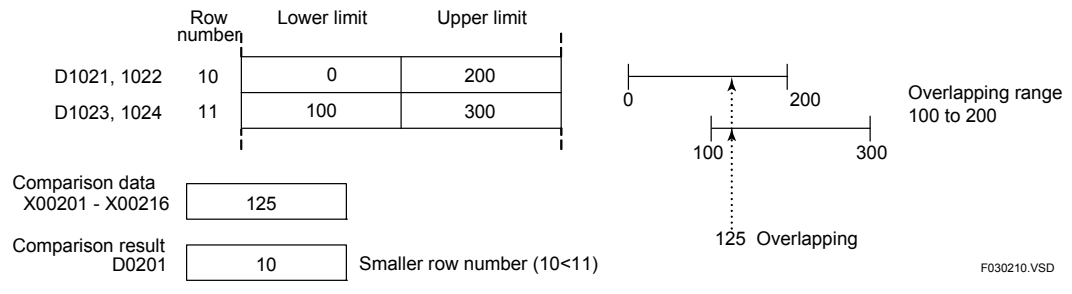

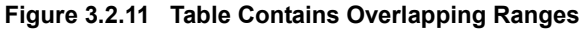

## $\blacksquare$  **Programming Example**

The sample code shown below searches an upper-/lower-limit table, starting at D1001 and containing 10 rows, for a row matching 16-bit comparison data starting at X00501 and loads the number of the matching row into D0201.

| 10001 | <b>BCMP</b>         | X00501 | D <sub>1001</sub> |                 | 9     | D0201 |             |
|-------|---------------------|--------|-------------------|-----------------|-------|-------|-------------|
|       | Line No.Instruction |        |                   | <b>Operands</b> |       |       |             |
| 0001  | ח ו                 | 10001  |                   |                 |       |       |             |
| 0002  | <b>BCMP</b>         | X00501 | D <sub>1001</sub> | 9               | D0201 |       |             |
|       |                     |        |                   |                 |       |       | F030211.VSD |

**Figure 3.2.12 Sample Code for the Table Compare Instruction**

F3SP76

F3SP67

F3SP22 F3SP38

F3SP53 F3SP58 F3SP59 F3SP28 F3SP71

F3SP25 F3SP35

## **3.2.6** Table Compare Float (FBCP)

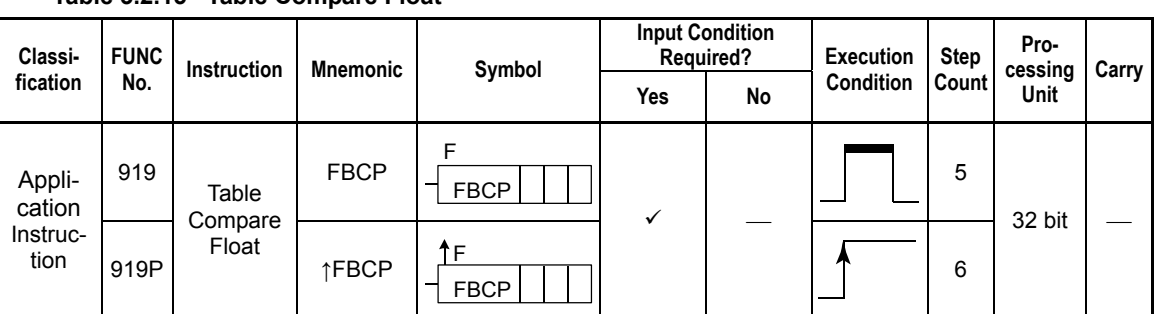

#### **Table 3.2.15 Table Compare Float**

## $\blacksquare$  Parameter

Table Compare Float  $-$  FBCP  $|s|$  t  $|d$ 

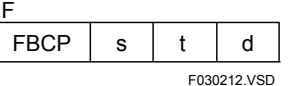

- s : Data to be compared or device number of the first device storing the data to be compared
- t : Device number of the first device storing the upper-/lower-limit table (the first word contains an integer from 0 to 999 specifying the number of rows)
- d : Device number of the first device for storing the comparison result (1-word integer)

Tables s and t must be represented in the IEEE single-precision floating-point format (32 bits).

## ■ Available Devices

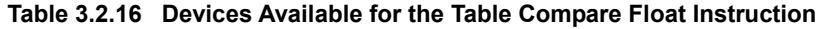

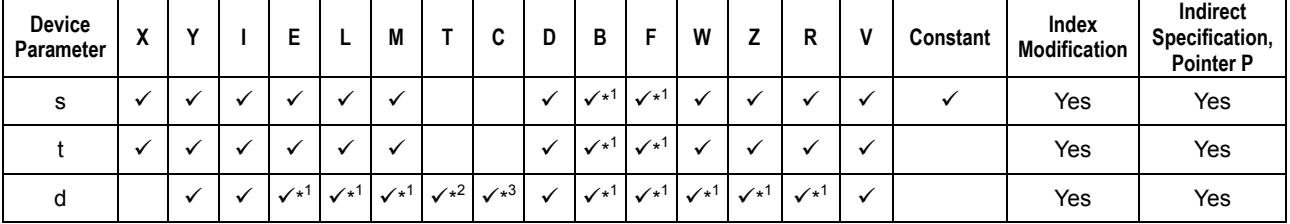

\*1: See Section 1.17, "Devices Available As Instruction Parameters."

\*2: Timer current value

\*3: Counter current value

## **E** Function

The Table Compare Float instruction searches an upper-/lower-limit table (the first word contains the number of rows) starting at the device designated by t and loads d with the row number that matches the comparison data s. If no match is found, -1 \$(FFFF) is loaded in d.

#### $\bullet$  Upper-/Lower-limit table

The first word of the upper-/lower-limit table must be loaded with the maximum row number (row numbers start from 0) and the second and subsequent words with pairs of upper-/lower-limit values.

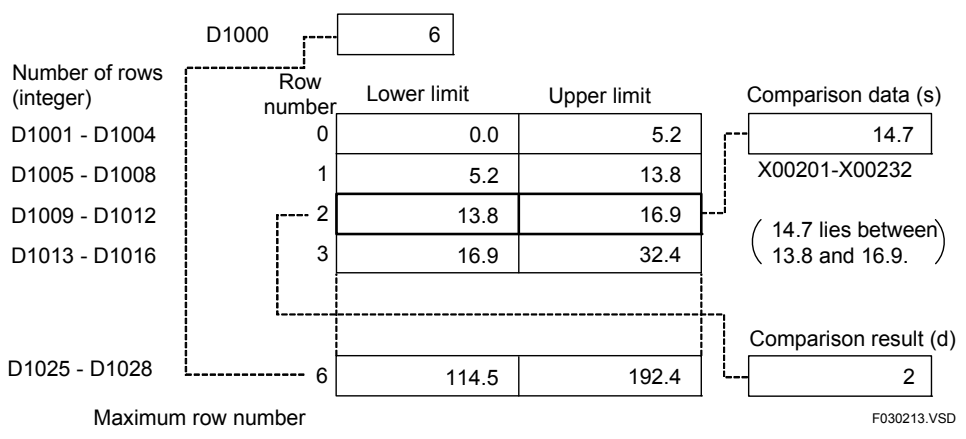

#### **Figure 3.2.13 Comparison Table**

Each row of the upper-lower-limit table contains 2 long words that specify a pair of upper- and lower-limit values. The device number designating the lower-limit value must always be smaller than the device number designating the upper-limit value.

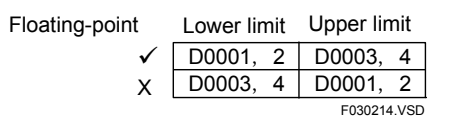

#### **Figure 3.2.14 Upper-/lower-limit Table**

The upper-/lower-limit table must be specified with no overlapping ranges. If there is an overlap and the comparison data falls within the overlap, the smaller row number is stored as the comparison result.

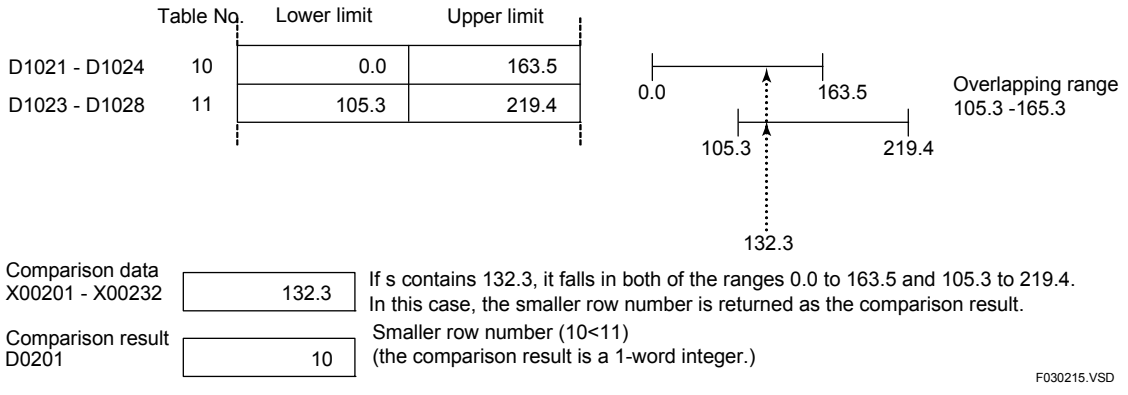

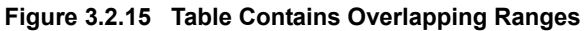

## $\blacksquare$  **Programming Example**

The sample code shown below compares real (single-precision floating point) comparison data against an upper-/lower-limit table, starting at D1001 and containing 10 rows (the number of rows is stored in D1000), and loads the matching row number into D3001 if X00501 is ON.

| I X00501 |                      |             |                            |       |  |  |             |  |  |  |
|----------|----------------------|-------------|----------------------------|-------|--|--|-------------|--|--|--|
|          |                      | <b>FBCP</b> | D0001<br>D <sub>1000</sub> |       |  |  | D3001       |  |  |  |
|          |                      |             |                            |       |  |  |             |  |  |  |
|          | lLine No.∐nstruction | Operands    |                            |       |  |  |             |  |  |  |
| 0001     | ח ו                  | X00501      |                            |       |  |  |             |  |  |  |
| 0002     | <b>FBCP</b>          | D0001       | D1000                      | D3001 |  |  |             |  |  |  |
|          |                      |             |                            |       |  |  | F030216.VSD |  |  |  |

**Figure 3.2.16 Sample Code for the Table Compare Float Instruction** 

## **3.2.7 Table Search (TSRCH), Long-word Table Search (TSRCH L)**

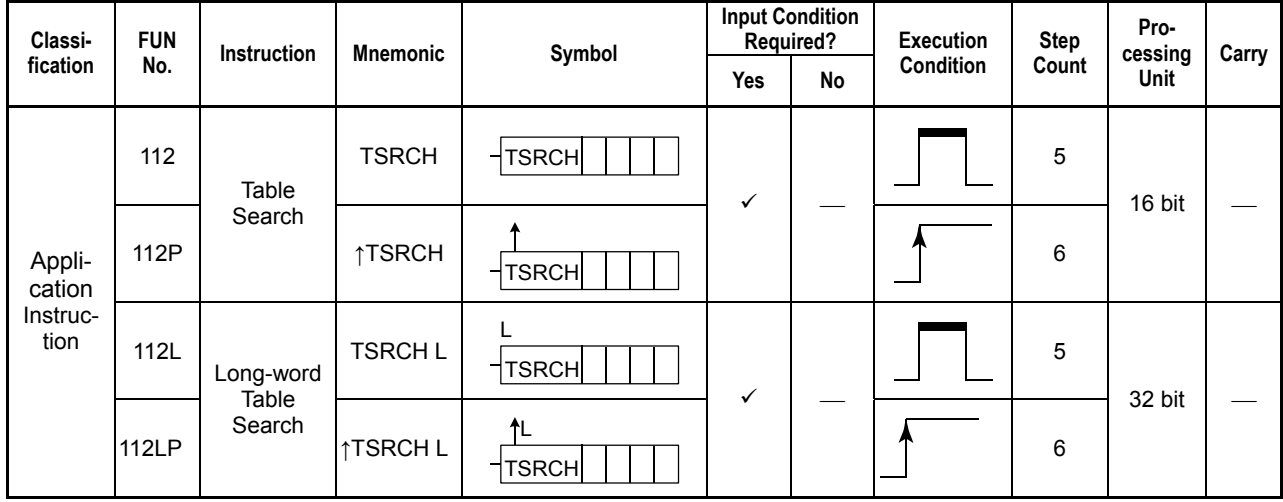

#### **Table 3.2.17 Table Search, Long-word Table Search**

### $\blacksquare$  Parameter

Table Search

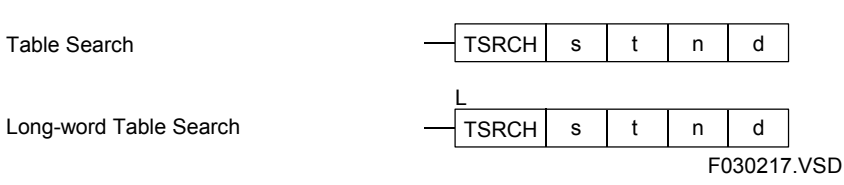

s : Device number of the first device storing the data to search for

t : Device number of the first device storing the table to be searched

n : Maximum row number  $1$ <sup>1</sup> (0-999; row numbers start from 0)

d : Device number of the first device for storing the search result <sup>\*1</sup>

\*1: n and d are handled as words even for the 32-bit (long word) instruction.

### ■ Available Devices

**Table 3.2.18 Devices Available for the Table Search and Long-word Table Search Instructions** 

| Device<br>Parameter | $\cdot$<br>$\lambda$ |         | E                          |                   | M                 |              | ◠<br>v       | D            | в                          |                                   | W                          | ←                          | R                          | v       | Constant | Index<br>Modification | Indirect<br>Specification,<br><b>Pointer P</b> |
|---------------------|----------------------|---------|----------------------------|-------------------|-------------------|--------------|--------------|--------------|----------------------------|-----------------------------------|----------------------------|----------------------------|----------------------------|---------|----------|-----------------------|------------------------------------------------|
| s                   |                      |         |                            |                   |                   | $\sqrt{x^2}$ | $\sqrt{1}$   | $\cdot$      | $\checkmark$               | $\mathcal{N}^*$                   |                            |                            |                            |         |          | Yes                   | Yes                                            |
|                     |                      |         |                            |                   |                   | $\sqrt{x^2}$ | $\sqrt{x^3}$ |              | $\checkmark$               | $\mathcal{N}^{*1}$                |                            |                            |                            |         |          | Yes                   | Yes                                            |
| n                   |                      |         |                            |                   |                   | $\sqrt{x^2}$ | $\sqrt{x^3}$ | v            | $\checkmark$               | $\mathcal{N}^{\ast}$ <sup>1</sup> |                            |                            |                            |         |          | Yes                   | Yes                                            |
|                     |                      | $\cdot$ | $\checkmark$ <sup>+1</sup> | $\checkmark^{*1}$ | $\checkmark^{*1}$ | $\sqrt{x^2}$ | $\sqrt{x^3}$ | $\checkmark$ | $\checkmark$ <sup>+1</sup> | $\checkmark$ <sup>+1</sup>        | $\checkmark$ <sup>+1</sup> | $\checkmark$ <sup>+1</sup> | $\checkmark$ <sup>+1</sup> | $\cdot$ |          | Yes                   | Yes                                            |

\*1: See Section 1.17, "Devices Available As Instruction Parameters."

\*2: Timer current value (may not be used as a parameter for the Long-word)

\*3: Counter current value (may not be used as a parameter for the Long-word)

### **T** Function

The Table Search or Table Search Long instruction searches the table, beginning with the device designated by t and containing a maximum of (n+1) rows, for search data s and if it finds a match, loads d with the matching row number. d is loaded with -1 (\$FFFF) if no match is found.

#### **Search table**

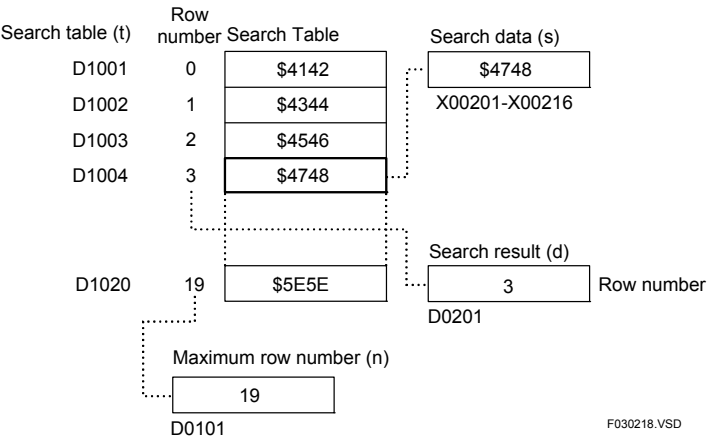

**Figure 3.2.17 Search Table** 

In long-word table search, the search table and search data are handled as long words and the maximum row number and search result are handled as words. The values in the search table must be specified so that there are no duplicates. If there are duplicates and they match the search data, the smaller row number is loaded as the search result.

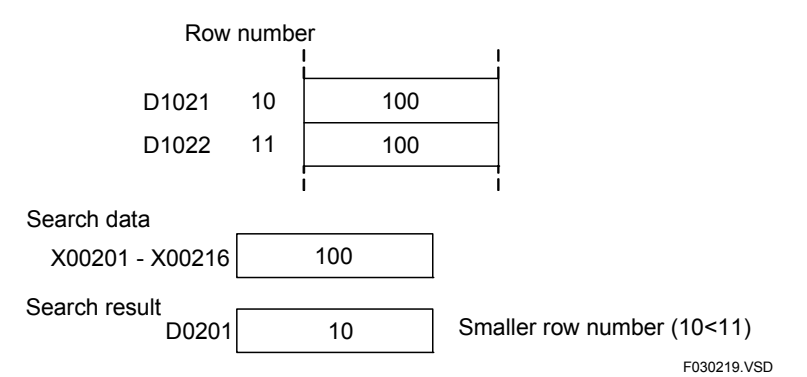

**Figure 3.2.18 Table Contains Duplicate Values** 

## $\blacksquare$  **Programming Example**

The sample code shown below searches a search table containing ten 16-bit data items starting at D1001 for 16 bits of search data starting at X00501 and loads the row number of the matching data item into D0201.

| l 10001 |                       |        |                   |  |   |       |       |             |  |  |  |  |  |
|---------|-----------------------|--------|-------------------|--|---|-------|-------|-------------|--|--|--|--|--|
|         | TSRCH                 | X00501 | D1001             |  |   |       | D0201 |             |  |  |  |  |  |
|         |                       |        |                   |  |   |       |       |             |  |  |  |  |  |
|         | LLine No.∥nstruction∣ |        | <b>Operands</b>   |  |   |       |       |             |  |  |  |  |  |
| 0001    | Ð                     | 10001  |                   |  |   |       |       |             |  |  |  |  |  |
| 0002    | <b>TSRCH</b>          | X00501 | D <sub>1001</sub> |  | 9 | D0201 |       |             |  |  |  |  |  |
|         |                       |        |                   |  |   |       |       | F030220 VSD |  |  |  |  |  |

**Figure 3.2.19 Example of a Table Search Program** 

# **3.3 Arithmetic Instructions**

## **3.3.1 Add (CAL), Add Long-word (CAL L)**

**Table 3.3.1 Add, Add Long-word** 

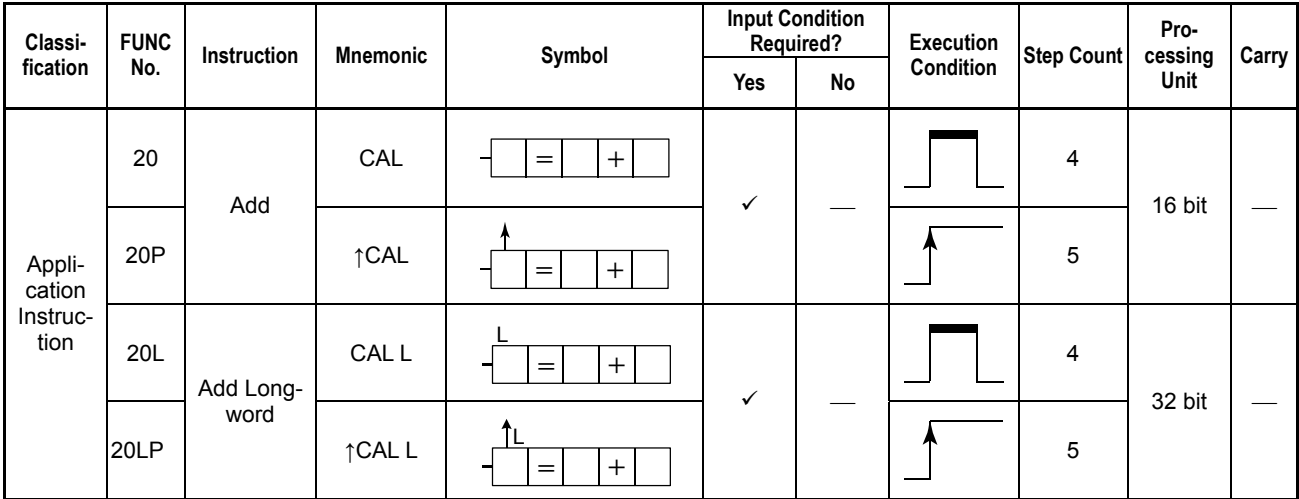

## **Parameter**

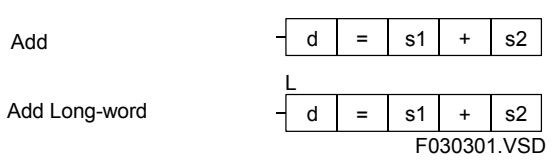

d : Device number of the first device for storing the execution result

Addition operator

s1, s2 : Data to be added or device numbers of the first devices to be added as data.

## **Available Devices**

**Table 3.3.2 Devices Available for the Add and Add Long-word Instructions** 

| Device<br>Parameter | v<br>$\overline{ }$ |  |                    |              | IVI          |              | u                 | D            | в                       | E                          | W            | -            | P                          | v            | Constant | Index<br><b>Modification</b> | Indirect<br>Specification,<br><b>Pointer P</b> |
|---------------------|---------------------|--|--------------------|--------------|--------------|--------------|-------------------|--------------|-------------------------|----------------------------|--------------|--------------|----------------------------|--------------|----------|------------------------------|------------------------------------------------|
|                     |                     |  | $\mathcal{N}^{*1}$ | $\sqrt{x^1}$ | $\sqrt{x^1}$ | $\sqrt{x^2}$ | $\sqrt{x^3}$      | √            | $\sqrt{x}$ <sup>1</sup> | $\checkmark$ <sup>*1</sup> | $\sqrt{x^1}$ | $\sqrt{x^1}$ | $\checkmark$ <sup>+1</sup> | $\checkmark$ |          | Yes                          | Yes                                            |
| s1                  |                     |  |                    |              |              | $\sqrt{x^2}$ | $\sqrt{x^3}$      | ✓            | $\sqrt{x^1}$            | $\checkmark$ <sup>*1</sup> |              |              |                            |              |          | Yes                          | Yes                                            |
| s2                  |                     |  |                    |              |              | $\sqrt{x^2}$ | $\checkmark^{*3}$ | $\checkmark$ | $\sqrt{x^1}$            | $\checkmark$ <sup>*1</sup> |              |              |                            |              |          | Yes                          | Yes                                            |

\*1: See Section 1.17, "Devices Available As Instruction Parameters."

\*2: Timer current value (may not be used as a parameter for the Long-word)

\*3: Counter current value (may not be used as a parameter for the Long-word)

The Add and Add Long-word instructions perform an addition on 16- and 32-bit data, respectively, and place the result on the specified devices.

Use the Add instruction to add 16-bit data and the Add Long-word instruction to add 32-bit data. Neither Add nor Add Long-word instructions can perform an addition on a mixture of 16- and 32-bit data.

The numbers of bits in the execution results obtained through the Add and Add Longword instructions are summarized in the following table. The execution result is stored in the location starting at the first device designated by the parameter d.

**Table 3.3.3 Numbers of Bits Resulting from of Additions** 

|                                                | <b>Instruction</b>       |                                       |  |  |  |  |  |  |  |  |
|------------------------------------------------|--------------------------|---------------------------------------|--|--|--|--|--|--|--|--|
| <b>Specification Item</b>                      | Add (1-word instruction) | Add long-word (2-word<br>instruction) |  |  |  |  |  |  |  |  |
| Number of bits in execution<br>result          | 16bit                    | 32 bits                               |  |  |  |  |  |  |  |  |
| Device where the execution<br>result is placed |                          | d+1. d                                |  |  |  |  |  |  |  |  |

The operands on which an operation is to be performed can be either of binary, BCD, or a mixture of both types.

### **Example of an addition**

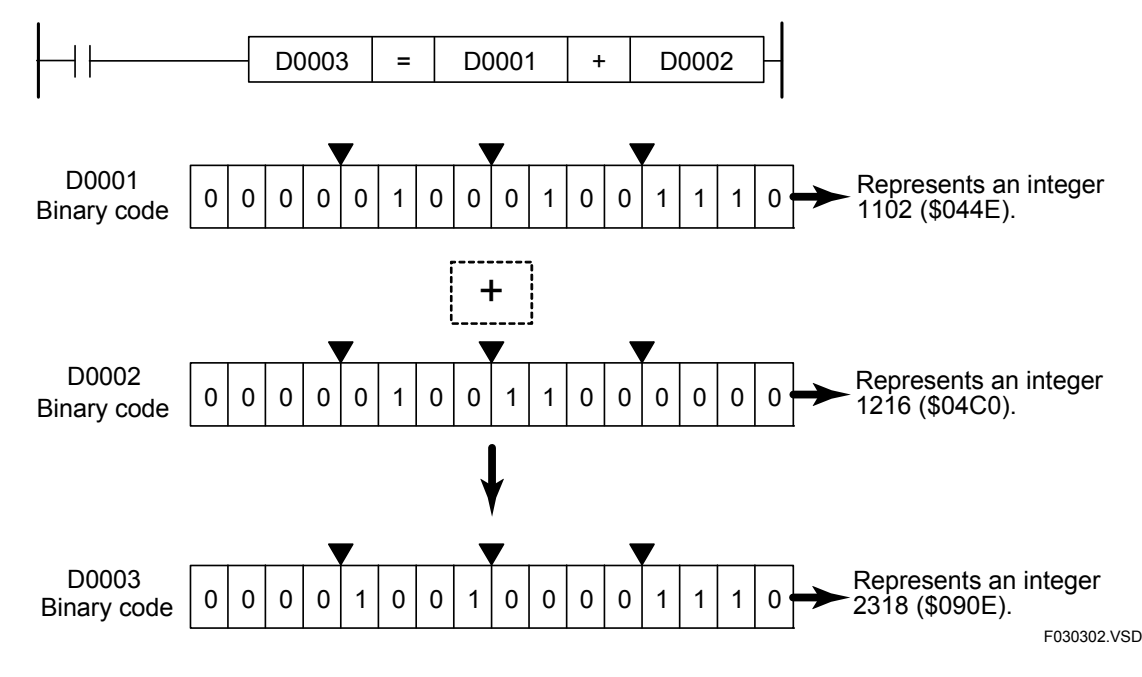

**Figure 3.3.1 Example of an Addition** 

The carry is not set to ON even if the execution result exceeds the valid value range of the data. The Add and Add Long-word instructions must be executed so that their execution result does not exceed the value range of the respective data type. If the execution result exceeds the value range of the data type, the destination device is loaded with a value but the value does not represent the correct execution result.

No arithmetic operation is executed if the operands of addition (s1 and s2) are defined in BCD code and their values exceed the valid value range of the BCD code. In this case, the value in d remains unchanged.

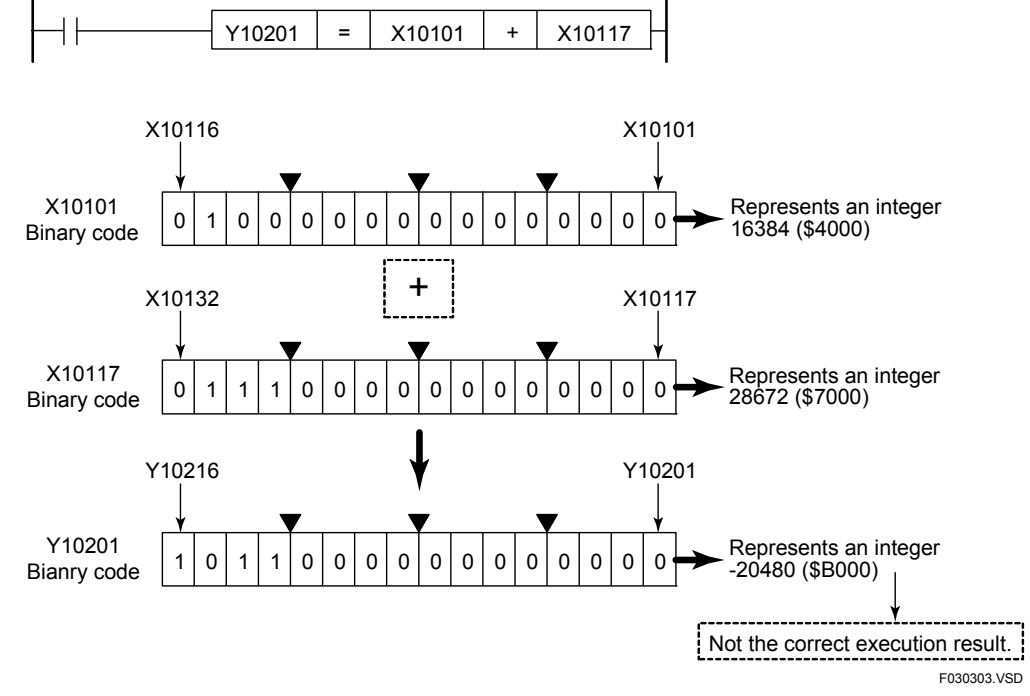

**Figure 3.3.2 Example of a Calculation in which the Result Exceeds the Valid Value Range of the Data** 

## **Programming Example**

The sample code shown below adds together the values in D0001 and D0002 and assigns the result to D0003 if X00501 is on.

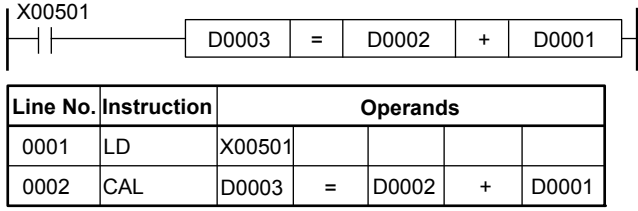

Note: The "=" operand need not be entered as it is automatically displayed when a CAL instruction is entered.

F030304.VSD

**Figure 3.3.3 Example of an Addition Program** 

## **3.3.2 Add Double Long-word (CAL D)**

**Table 3.3.4 Add Double Long-word** 

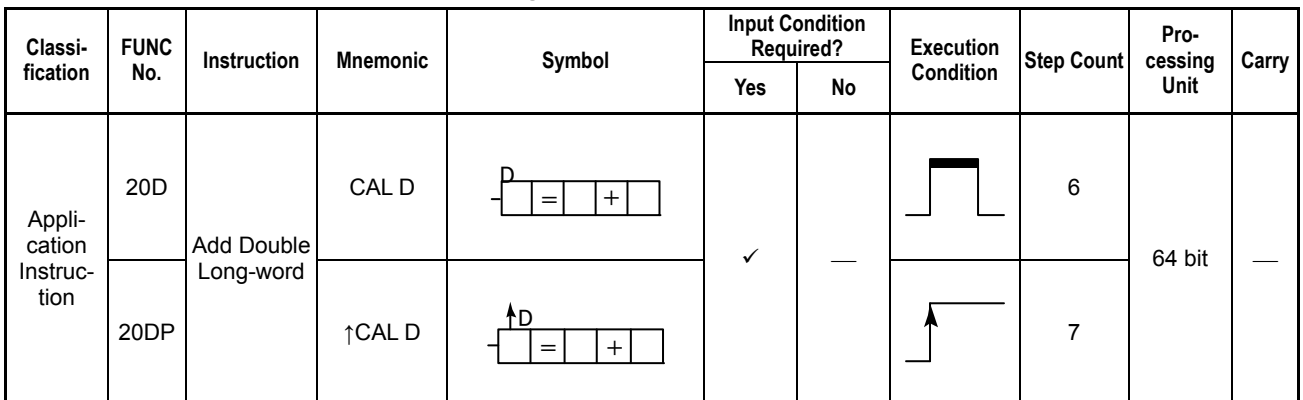

### **Parameter**

Add Double

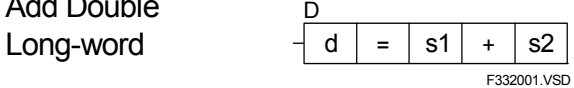

d : Device number of the first device for storing the calculation result

+ : Addition operator

s1, s2 : Data to be added or device numbers of the first devices to be added as data.

## **Available Devices**

#### **Table 3.3.5 Devices Available for the Add Double Long-word Instructions**

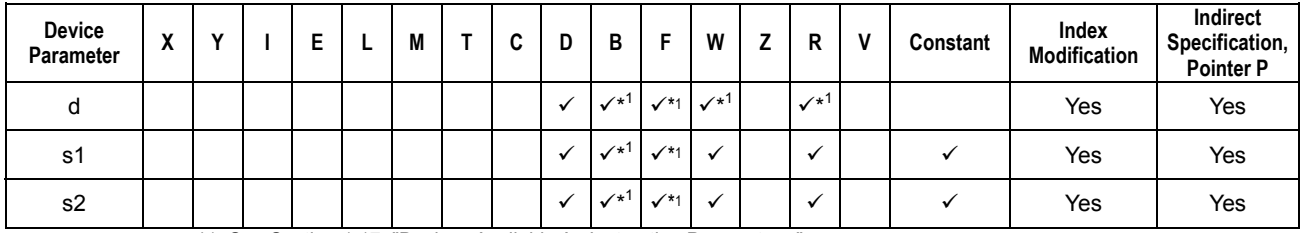

\*1: See Section 1.17, "Devices Available As Instruction Parameters."

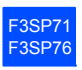

The Add Double Long-word instruction performs an addition operation on 64-bit data and place the result on the specified devices.

The numbers of bits in the execution results obtained through the Add Double Longword instructions are summarized in the following table. The execution result is stored in the location starting at the first device designated by the parameter d.

Table 3.3.6 Numbers of Bits Resulting from Add Double Long-word

| <b>Specification Item</b>                       | Instruction                               |
|-------------------------------------------------|-------------------------------------------|
|                                                 | Add Double Long-word (4-word instruction) |
| Number of bits in execution<br>result           | 64 bits                                   |
| Devices where the<br>execution result is placed | $d+3. d+2. d+1. d$                        |

The operands on which the Add Double Long-word operation is to be performed can only be binary type data.

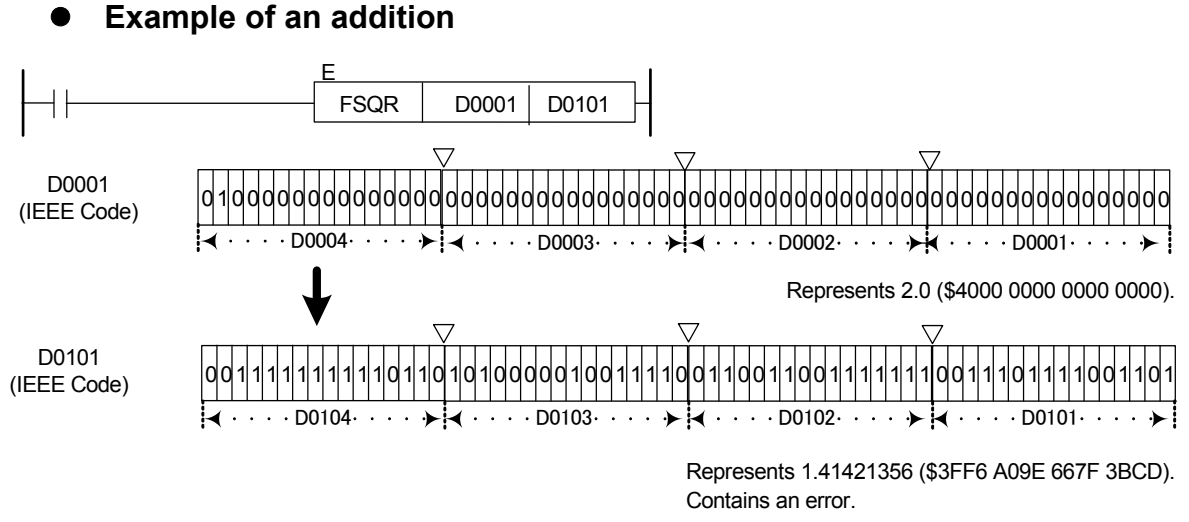

F3321002.VSD

#### **Figure 3.3.4 Example of an Add Double Long-word Instruction**

The carry is not set to ON even if the execution result exceeds the valid value range of the data. The Add Double Long-word instruction must be executed so that its execution result does not exceed the value range of the data type. If the execution result exceeds the value range of the data type, the destination device is loaded with a value but the value does not represent the correct execution result.

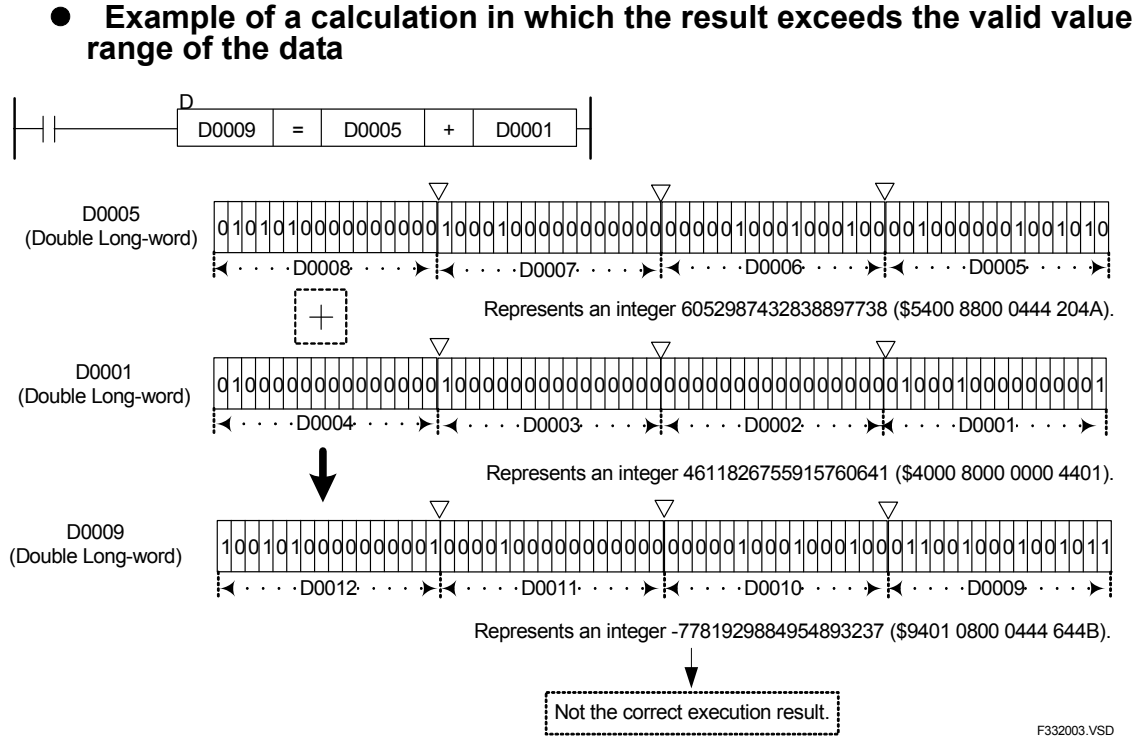

**Figure 3.3.5 Example of a Calculation in which the Result Exceeds the Valid Value Range of the Data** 

## **Programming Example**

The sample code shown below adds together the values in D0001 and D0005 and assigns the result to D0009 if X00501 is on.

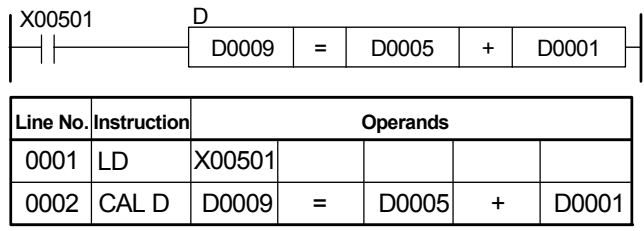

Note: The "=" operand need not be entered as it is automatically displayed when a CAL instruction is entered.

F332004.VSD

#### **Figure 3.3.6 Example of a Double Long-word Addition Program**

## **3.3.3** Add Float (FCAL)

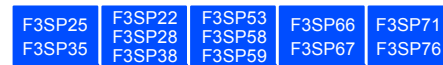

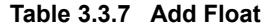

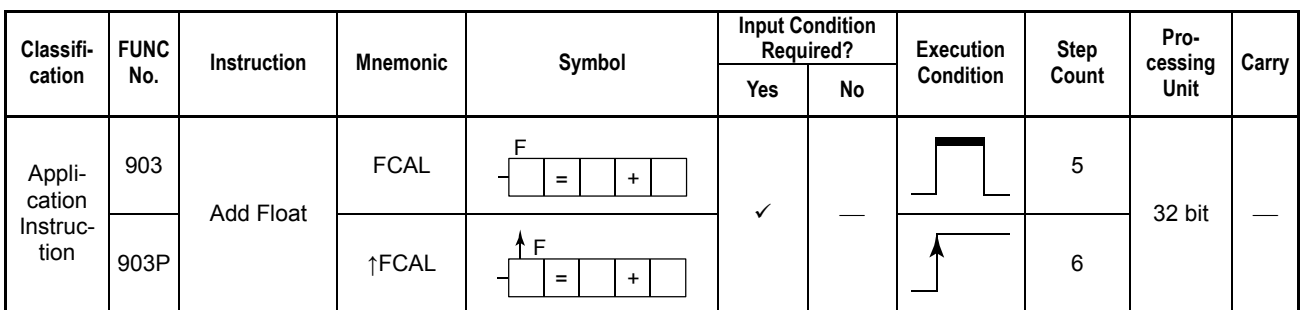

## **Parameter**

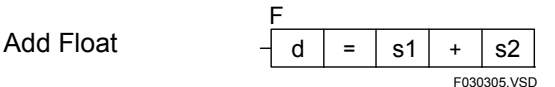

d : Device number of the first device for storing the execution result

: Addition operator

s1, s2 : Data to be added or device numbers of the first devices to be added as data.

d, s1, and s2 are all in single-precision, floating-point IEEE format (32 bits).

## **Available Devices**

**Table 3.3.8 Devices Available for the Add Float Instruction** 

| Device<br>Parameter | $\overline{\phantom{a}}$<br>Λ |         |                    |              | M                 | v | в                    |                    | W                         |                   | D<br>r                     | <b>Constant</b> | Index<br>Modification | Indirect<br>Specification,<br><b>Pointer P</b> |
|---------------------|-------------------------------|---------|--------------------|--------------|-------------------|---|----------------------|--------------------|---------------------------|-------------------|----------------------------|-----------------|-----------------------|------------------------------------------------|
|                     |                               | $\cdot$ | $\mathcal{N}^{*1}$ | $\sqrt{x^1}$ | $\checkmark^{*1}$ |   | $\ddot{\phantom{0}}$ | $\mathcal{N}^{*1}$ | $\checkmark$ <sup>1</sup> | $\checkmark^{*1}$ | $\checkmark$ <sup>+1</sup> |                 | Yes                   | Yes                                            |
| s1                  |                               |         |                    |              |                   |   | $\ddot{\phantom{0}}$ | $\mathscr{N}^*$    |                           |                   |                            |                 | Yes                   | Yes                                            |
| s2                  |                               |         |                    |              |                   |   |                      | $\mathcal{N}^{*1}$ |                           |                   |                            |                 | Yes                   | Yes                                            |

\*1: See Section 1.17, "Devices Available As Instruction Parameters."

## **Function**

The Add Float instruction performs an addition on 32-bit data (floating-point data) and places the result on the specified devices.

The operands on which a floating-point addition is to be performed must be represented in the IEEE single-precision floating-point format (use ITOF for conversion or use the result of a floating-point operation).

#### **SEE ALSO**

For details on ITOF, see Subsection 3.8.6, "Integer to Float (ITOF), Long-word Integer to Float (ITOF L)."

The number of bits in the execution results obtained through the Add Float instruction is listed in the following table. The execution result is stored in the location starting at the first device designated by the parameter d.

**Table 3.3.9 Numbers of Bits Resulting from of Additions** 

| <b>Specification Item</b>                   | Instruction                             |
|---------------------------------------------|-----------------------------------------|
|                                             | Add Floating point (2-word instruction) |
| Number of bits in execution result          | 32 bits                                 |
| Device where the execution result is placed | d+1. d                                  |

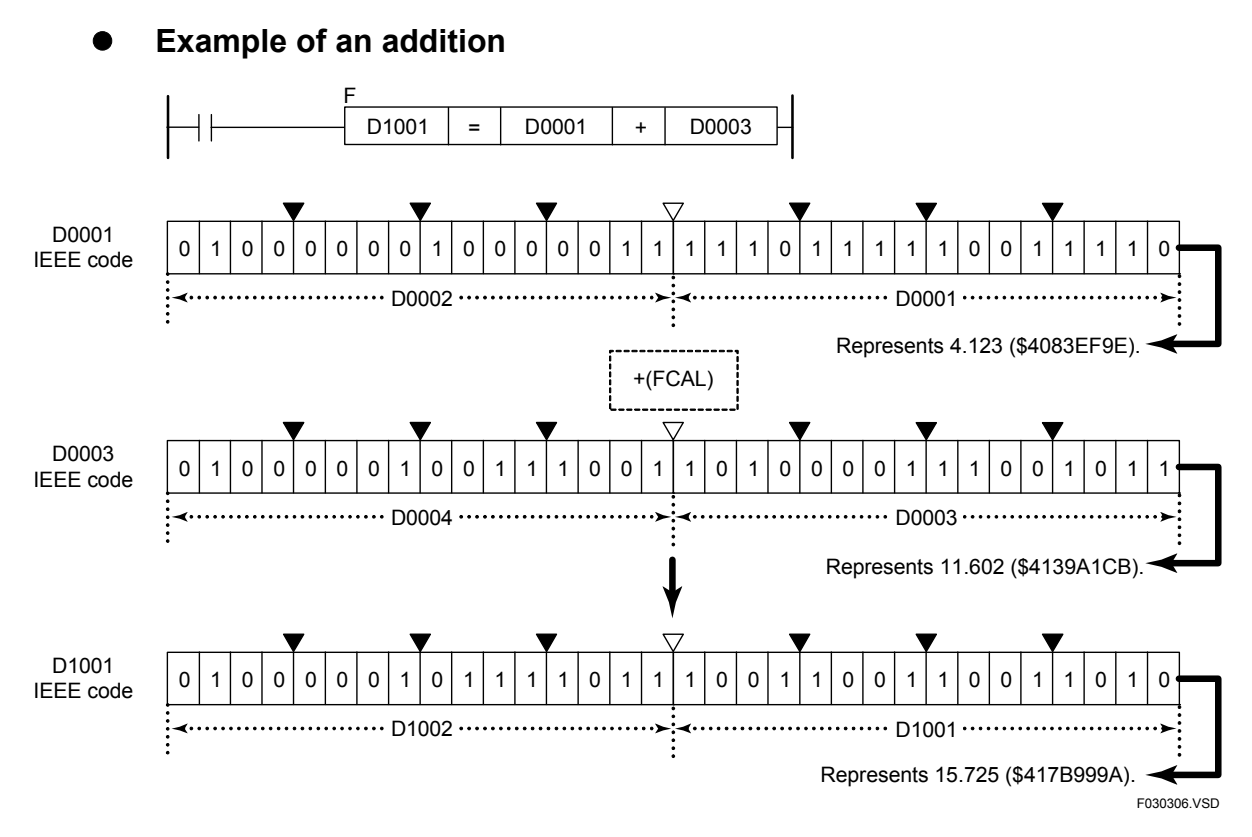

**Figure 3.3.7 Example of a Floating-point Addition Instruction** 

## **Programming Example**

The sample code shown below adds together the values stored in locations from D0001 to D002 and from D003 to D0004 and assigns the result to the location from D1001 to D1002 if X00501 is on.

| I X00501 |             |                                         |   |       |   |             |  |  |  |  |  |  |
|----------|-------------|-----------------------------------------|---|-------|---|-------------|--|--|--|--|--|--|
|          |             | D <sub>1001</sub>                       | = | D0001 | + | D0003       |  |  |  |  |  |  |
|          |             |                                         |   |       |   |             |  |  |  |  |  |  |
|          |             | Line No. Instruction<br><b>Operands</b> |   |       |   |             |  |  |  |  |  |  |
| 0001     | LD          | X00501                                  |   |       |   |             |  |  |  |  |  |  |
| 0002     | <b>FCAL</b> | D <sub>1001</sub>                       | = | D0001 | + | D0003       |  |  |  |  |  |  |
|          |             |                                         |   |       |   | F030307 VSD |  |  |  |  |  |  |

**Figure 3.3.8 Example of a Floating-point Addition Program** 

## **3.3.4** Add Double-precision Float (FCAL E)

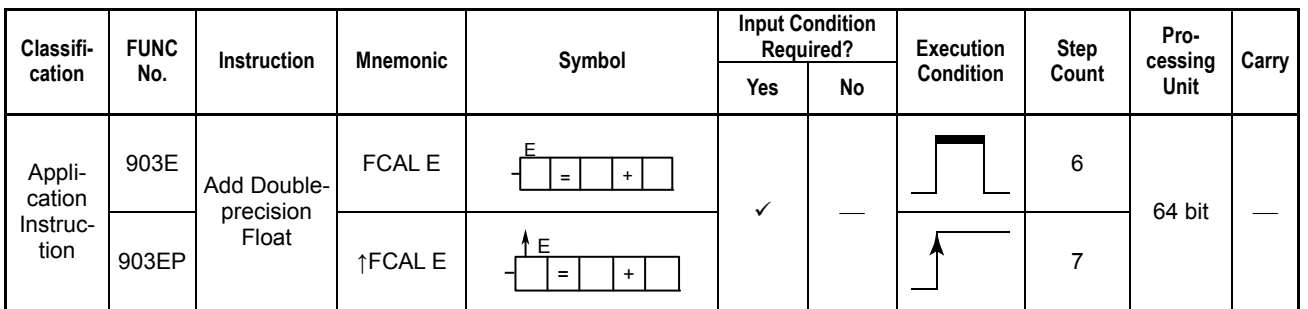

#### **Table 3.3.10 Add Double-precision Float**

## **Parameter**

Add Double-<br> $\frac{2}{d}$   $\frac{1}{d}$  = s1 precision Float  $\frac{u}{f} = \frac{31 + 7}{52}$ d E s2

d : Device number of the first device for storing the execution result

: Addition operator

s1, s2 : Data to be added or device numbers of the first devices to be added as data.

d, s1, and s2 are all in double-precision floating-point IEEE format (64 bits).

## **Available Devices**

**Table 3.3.11 Devices Available for the Add Double-precision Float Instruction** 

| Device<br>Parameter | $\overline{\mathbf{v}}$<br>$\mathbf{r}$ | v |  | М | ◠<br>v | D | В |                           | W                         | R                    | Constant | Index<br>Modification | <b>Indirect</b><br>Specification,<br><b>Pointer P</b> |
|---------------------|-----------------------------------------|---|--|---|--------|---|---|---------------------------|---------------------------|----------------------|----------|-----------------------|-------------------------------------------------------|
|                     |                                         |   |  |   |        |   |   | $\sqrt{x^1}$              | $\checkmark$ <sup>1</sup> | $\mathcal{N}^{\ast}$ |          | Yes                   | Yes                                                   |
| s1                  |                                         |   |  |   |        |   |   | $\mathcal{N}^{*1}$        | 丷                         |                      |          | Yes                   | Yes                                                   |
| s2                  |                                         |   |  |   |        |   |   | $\checkmark$ <sup>1</sup> | 丷                         |                      |          | Yes                   | Yes                                                   |

\*1: See Section 1.17, "Devices Available As Instruction Parameters."

### **Function**

The Add Double-precision Float instruction performs an addition on 64-bit data (doubleprecision floating-point data) and places the result on the specified devices.

The operands on which a double-precision floating-point addition is to be performed must be represented in the IEEE double-precision floating-point format (use ITOE L and ITOE D for conversion or use the results of a double-precision floating-point operation).

#### **SEE ALSO**

For details on ITOE L and ITOE D, see Subsection 3.8.7, "Long-word Integer to Double-precision Float (ITOE L), Double Long-word Integer to Double-precision Float (ITOE D)."

The number of bits in the execution results obtained through this instruction is listed in the following table. The execution result is stored in the location starting at the first device designated by the parameter d.

F3SP76
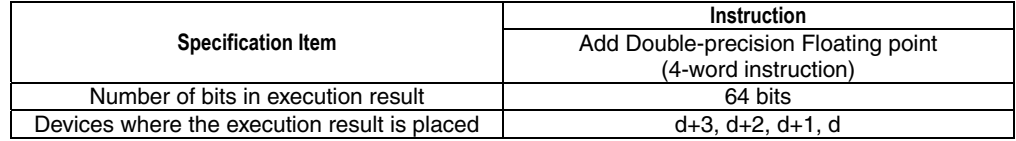

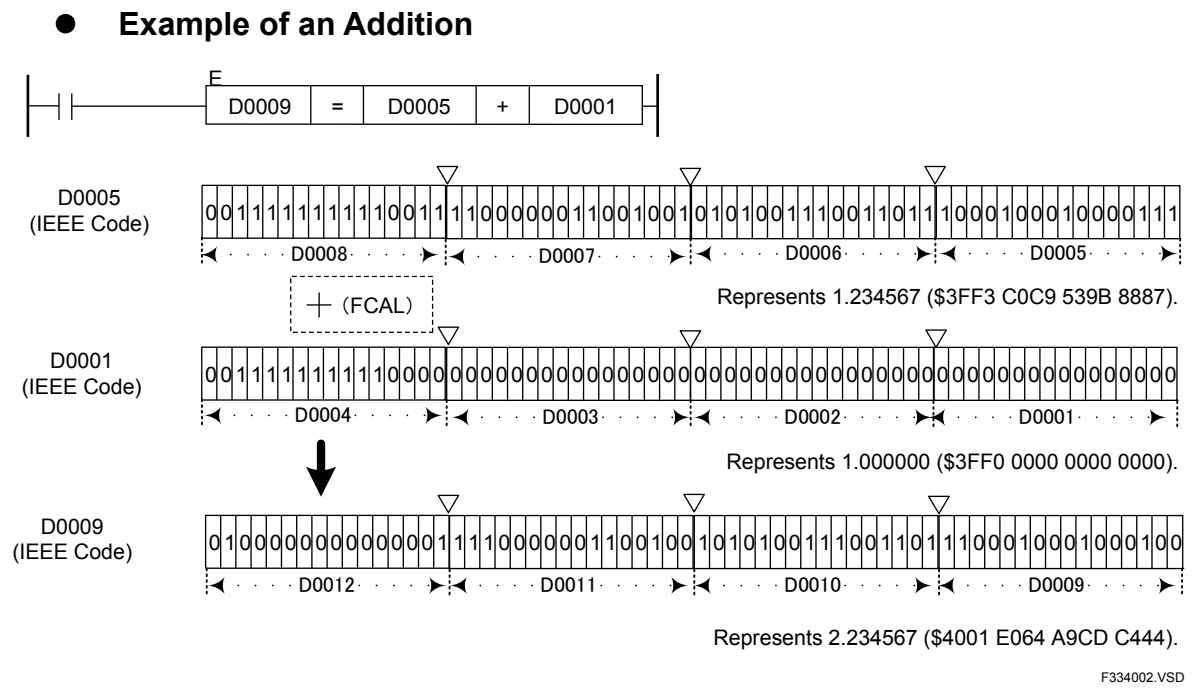

**Figure 3.3.9 Example of a Double-precision Floating-point Addition Instruction** 

## **Programming Example**

The sample code shown below adds together the values stored in locations from D0001 to D004 and from D0005 to D0008, and assigns the result to the location from D1001 to D1004 if X00501 is on.

| I X00501 |                             | D <sub>1001</sub> | = | D0001           | + | D0005       |
|----------|-----------------------------|-------------------|---|-----------------|---|-------------|
|          | <b>Line No. Instruction</b> |                   |   | <b>Operands</b> |   |             |
| 0001     | I D                         | X00501            |   |                 |   |             |
|          | 0002   FCAL E               | D <sub>1001</sub> | = | D0001           |   | D0005       |
|          |                             |                   |   |                 |   | F334003.VSD |

**Figure 3.3.10 Example of a Double-precision Floating-point Addition Program** 

# **3.3.5 Subtract (CAL), Subtract Long-word (CAL L)**

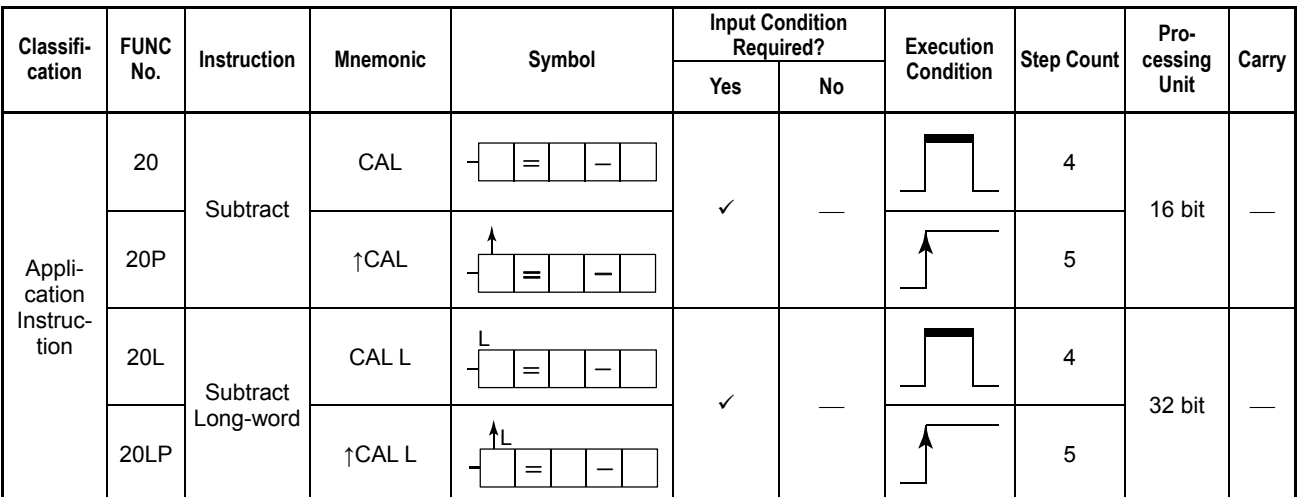

**Table 3.3.13 Subtract, Subtract Long-word** 

## **Parameter**

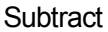

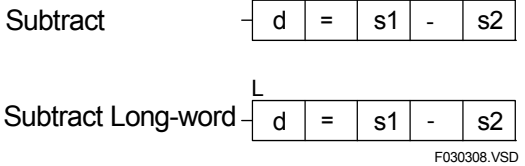

d :Device number of the first device storing the execution result

: Subtraction operator

s1 : Minuend or device number of the first device storing the minuend

s2 : Subtrahend or device number of the first device storing the subtrahend

### **Available Devices**

#### **Table 3.3.14 Devices Available for the Subtract and Subtract Long-word Instructions**

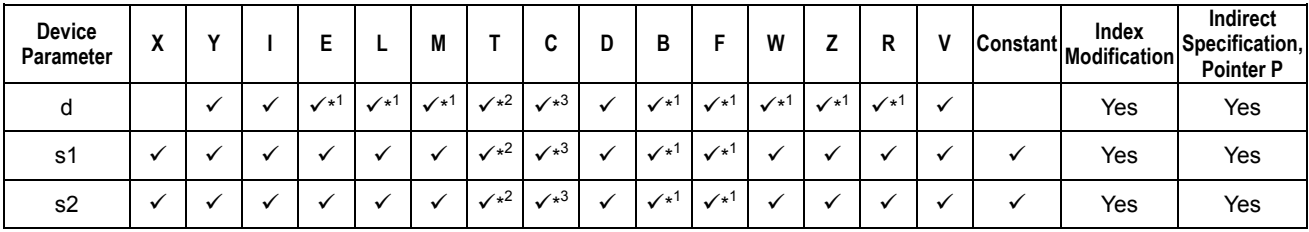

\*1: See Section 1.17, "Devices Available As Instruction Parameters."

\*2: Timer current value (may not be used as a parameter for the Long-word)

\*3: Counter current value (may not be used as a parameter for the Long-word)

### **Function**

The Subtract and Subtract Long-word instructions perform a Subtraction on 16- and 32 bit data, respectively, and place the result on the specified devices.

Use the Subtract instruction to subtract 16-bit data and the Subtract Long-word instruction to subtract 32-bit data. Neither Subtract nor Subtract Long-word instructions can perform a subtraction on a mixture of 16- and 32-bit data.

The numbers of bits in the execution results obtained through the Subtract and Subtract Long-word instructions are summarized in the following table. The execution result is stored in the location starting at the first device designated by the parameter d.

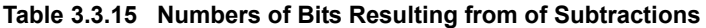

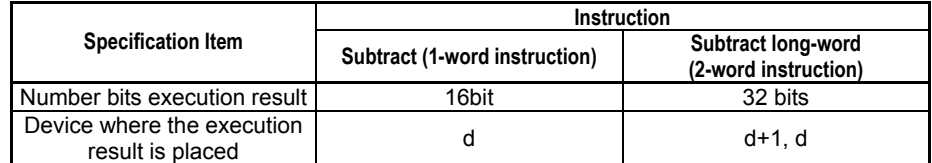

The operands on which an operation is to be performed can be either of binary, BCD, or a mixture of both types.

### **Example of a Subtraction**

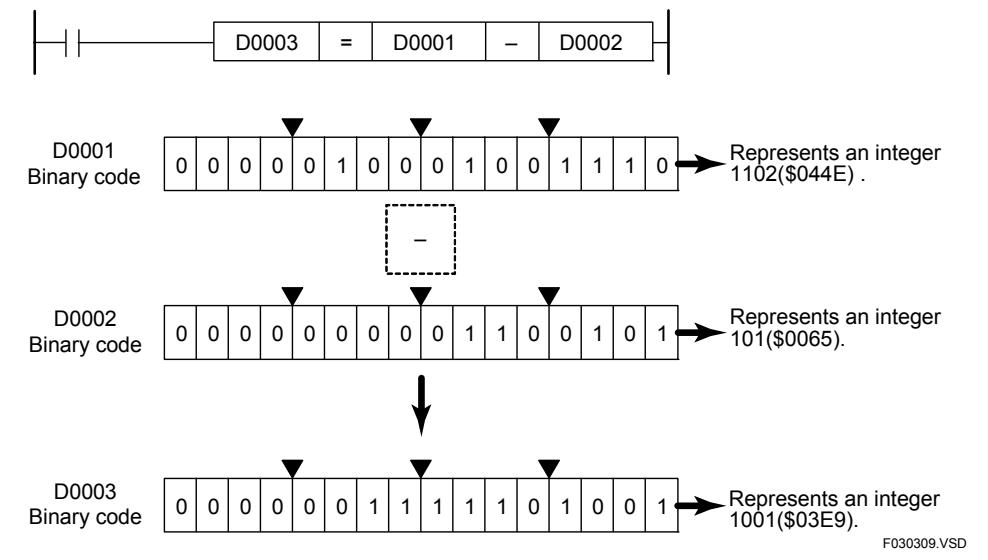

**Figure 3.3.11 Example of a Subtraction** 

The carry is not set to ON even if the execution result exceeds the valid value range of the data. The Subtract and Subtract Long-word instructions must be executed so that their execution result does not exceed the value range of the respective data type. If the execution result exceeds the value range of the data type, the destination devices are loaded with a value but the value does not represent the correct execution result.

No arithmetic operation is executed if the minuend (s1) or subtrahend (s2) is defined in BCD code and its value exceeds the valid value range of the BCD code. In this case, the value in d remains unchanged.

### ● Example of a calculation in which the result exceeds the valid value **range of the data**

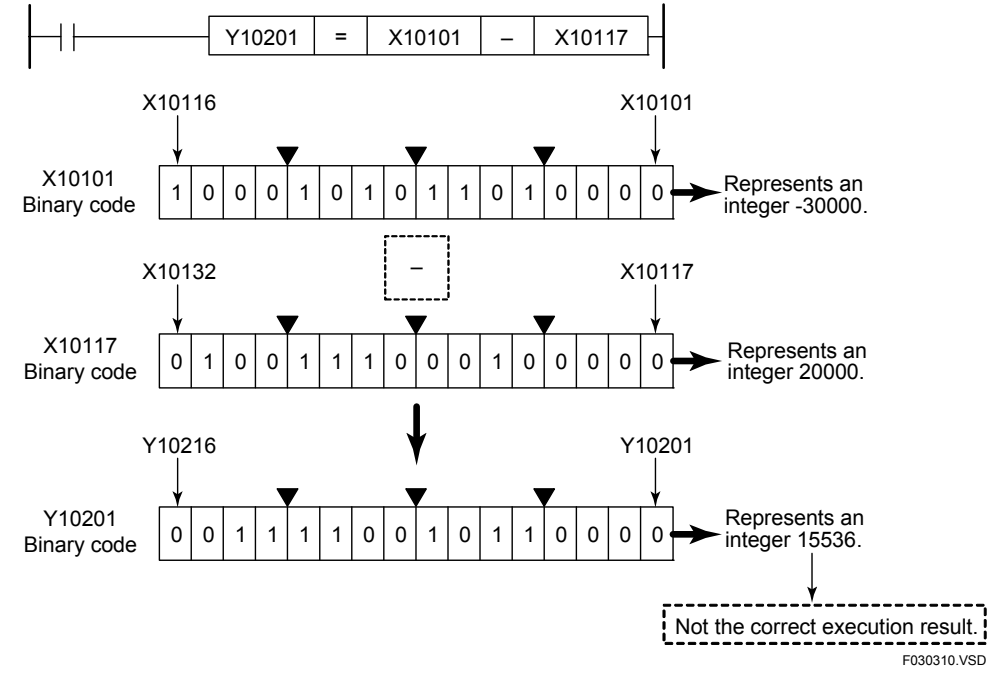

**Figure 3.3.12 Example of a Calculation in which the Result Exceeds theValid Value Range of the Data** 

## **Programming Example**

The sample code shown below subtracts the value in D0002 from the value in D0001 and places the result in D0003 if X00501 is on.

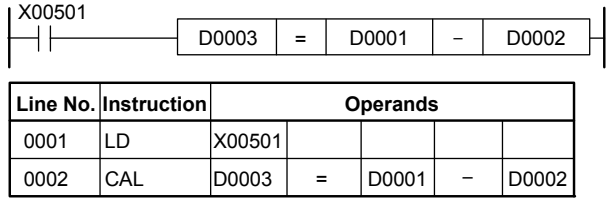

Note: The "=" operand need not be entered as it is automatically displayed when a CAL instruction is entered.

F030311.VSD

**Figure 3.3.13 Example of a Subtraction Program** 

## **3.3.6 Subtract Double Long-word (CAL D)**

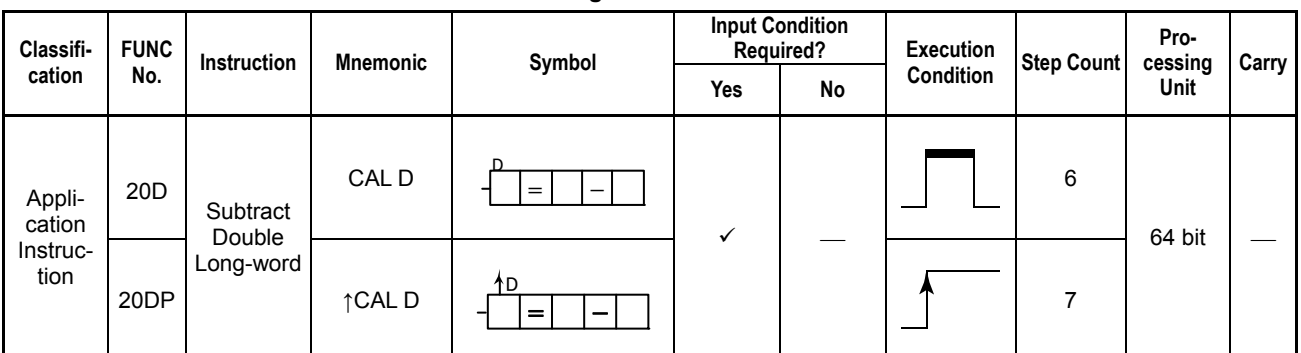

#### **Table 3.3.16 Subtract Double Long-word**

### **Parameter**

Subtract Double Long-word

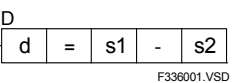

d :Device number of the first device storing the execution result

- :Subtraction operator

s1 : Minuend or device number of the first device storing the minuend<br>s2 : Subtrahend or device number of the first device storing the subtra

: Subtrahend or device number of the first device storing the subtrahend

## **Available Devices**

#### **Table 3.3.17 Devices Available for the Subtract Double Long-word Instruction**

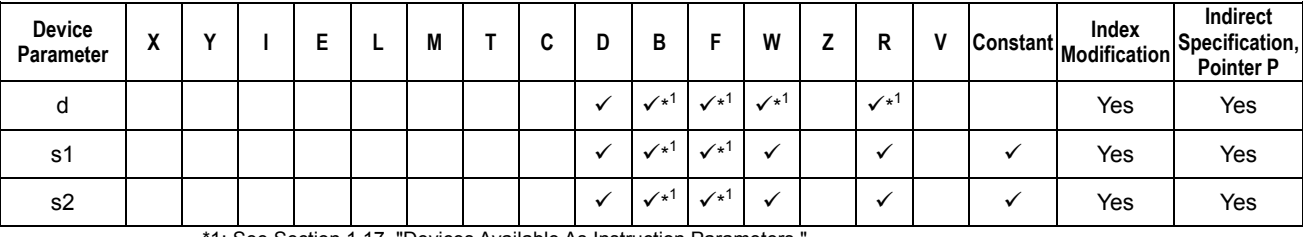

1: See Section 1.17, "Devices Available As Instruction Parameters.

F3SP71 F3SP76 The Subtract Double Long-word instruction performs a subtraction operation on 64-bit data and place the result on the specified devices.

The number of bits in the execution results obtained through this instruction is listed in the following table. The execution result is stored in the location starting at the first device designated by the parameter d.

**Table 3.3.18 Numbers of Bits Resulting from of Subtractions** 

|                                                 | Instruction                                              |
|-------------------------------------------------|----------------------------------------------------------|
| <b>Specification Item</b>                       | <b>Subtract Double Long-word</b><br>(4-word instruction) |
| Number of bits in execution<br>result           | 64 bits                                                  |
| Devices where the<br>execution result is placed | $d+3$ , $d+2$ , $d+1$ , d                                |

The operands on which the operation is to be performed can only be binary type data.

### **Example of a Subtraction**

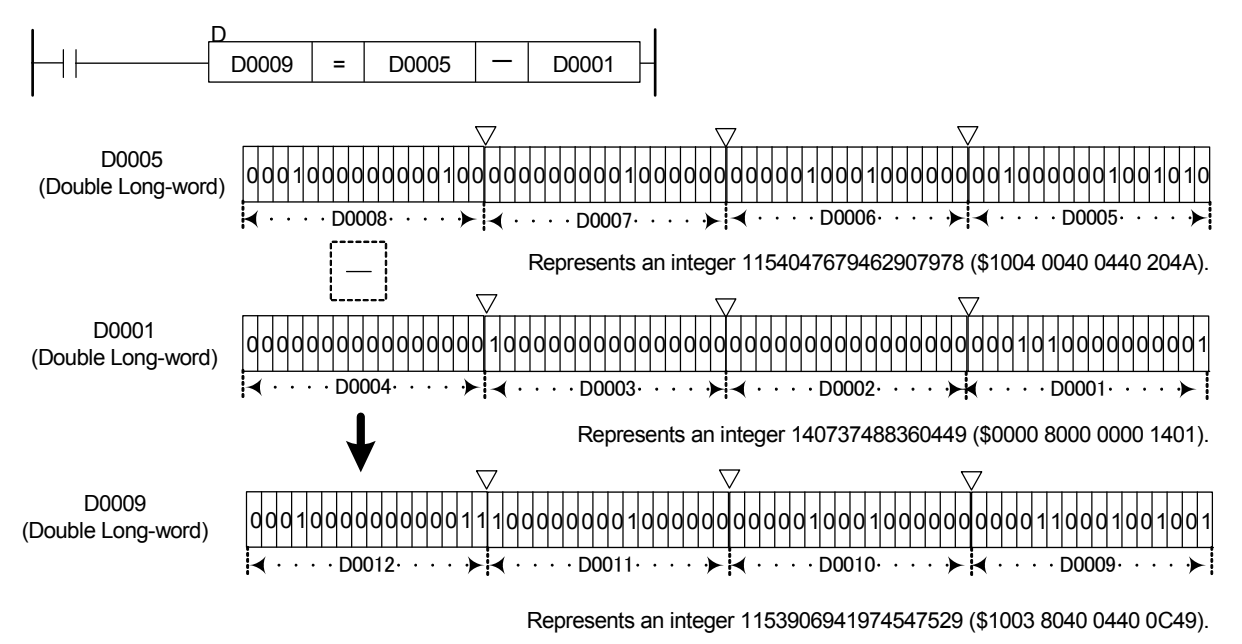

F336002.VSD

**Figure 3.3.14 Example of a Double Long-word Subtraction** 

The carry is not set to ON even if the execution result exceeds the valid value range of the data. This instruction must be executed so that its execution result does not exceed the value range of the data type. If the execution result exceeds the value range of the data type, the destination devices are loaded with a value but the value does not represent the correct execution result.

### ● Example of a calculation in which the result exceeds the valid value **range of the data**

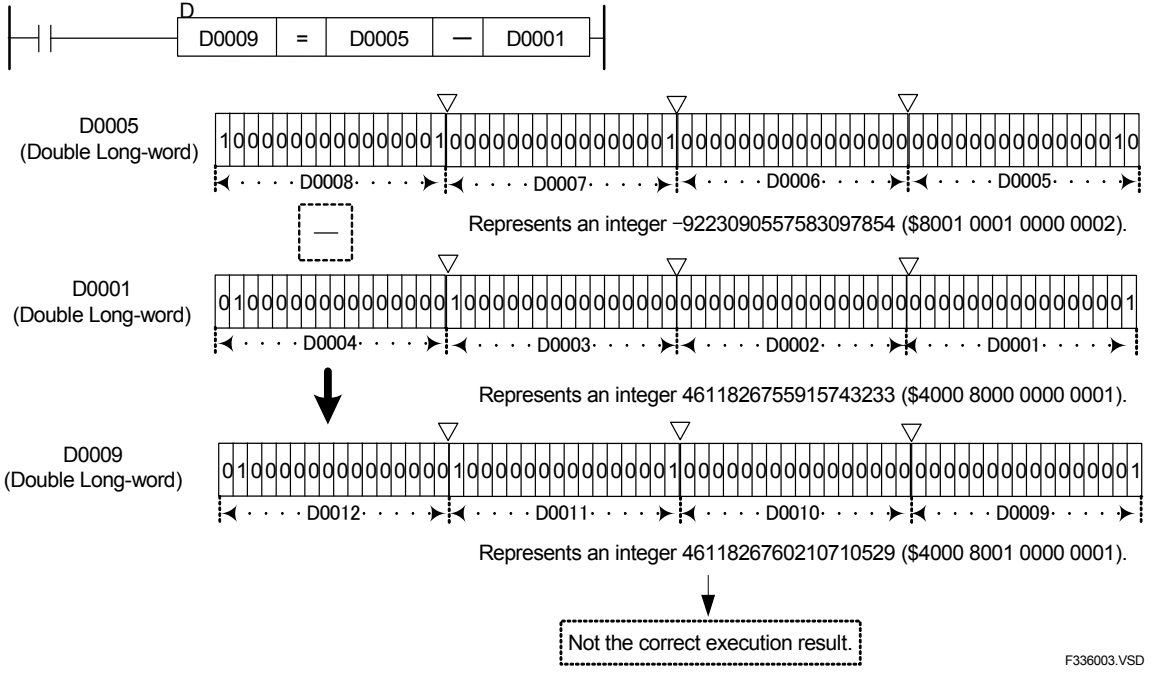

**Figure 3.3.15 Example of a Double Long-word Subtraction Instruction** 

### **Programming Example**

The sample code shown below subtracts the value in D0001 from the value in D0005 and places the result in D0009 if X00501 is on.

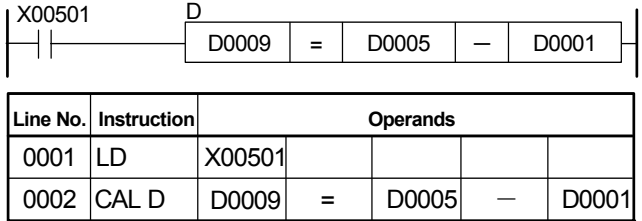

Note: The "=" operand need not be entered as it is automatically displayed when a CAL instruction is entered.

F336004.VSD

**Figure 3.3.16 Example of a Double Long-word Subtraction Program**

F3SP67

 $F3SP66$   $F3SP7$ F3SP76

F3SP22 F3SP38 F3SP53 F3SP58 F3SP59

F3SP25 F3SP35

# **3.3.7** Subtract Float (FCAL)

**Table 3.3.19 Subtract Float Input Condition**  Classifi-cation **FUNC** Instruction Mnemonic Symbol **Required?**<br>
No. No. **Mnemonic Yes Execution Condition Step Count Processing Unit Carry** 903 | FCAL  $\boxed{\phantom{000}+}$  FCAL  $\boxed{\phantom{000}+}$   $\boxed{\phantom{000}+}$ F 5 Appli-cation Instruc-tion 903P **Subtract** Float  $\uparrow$ FCAL F  $\checkmark$   $=$ 6 32 bit

## **Parameter**

Subtract Float  $-\overline{d}$  =

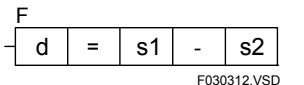

d : Device number of the first device storing the execution result

: Subtraction operator

s1 : Minuend or device number of the first device storing the minuend

s2 : Subtrahend or device number of the first device storing the subtrahend

d, s1, and s2 are all in IEEE single-precision floating-point format (32 bits).

## **Available Devices**

**Table 3.3.20 Devices Available for the Subtract Float Instruction** 

| <b>Device</b><br>Parameter | $\cdot$<br>$\mathbf{v}$ |  |                    |              | M              | u | ш | В |                 | W                 |                  | R            |   | Constant | Index<br><b>Modification</b> | Indirect<br>Specification,<br><b>Pointer P</b> |
|----------------------------|-------------------------|--|--------------------|--------------|----------------|---|---|---|-----------------|-------------------|------------------|--------------|---|----------|------------------------------|------------------------------------------------|
|                            |                         |  | $\mathcal{N}^{*1}$ | $\sqrt{x^1}$ | $\checkmark^1$ |   |   |   | $\mathcal{N}^1$ | $\checkmark^{*1}$ | $\checkmark^{1}$ | $\sqrt{x^1}$ | ٠ |          | Yes                          | Yes                                            |
| s1                         |                         |  |                    |              |                |   |   |   | ′∗              |                   |                  |              |   |          | Yes                          | Yes                                            |
| s2                         |                         |  |                    |              |                |   |   |   | $\sqrt{*}$      |                   |                  |              |   |          | Yes                          | Yes                                            |

\*1: See Section 1.17, "Devices Available As Instruction Parameters."

## **Function**

The Subtract Float instruction performs a subtraction on 32-bit data (floating-point data) and places the result on the specified devices.

The operands on which a floating-point subtraction is to be performed must be represented in the IEEE single-precision floating-point format (use ITOF for conversion or use the result of a floating-point operation).

### **SEE ALSO**

For details on ITOF, see Subsection 3.8.6, "Integer to Float (ITOF), Long-word Integer to Float (ITOF L)."

The number of bits in the execution results obtained through the Subtract Float instruction is listed in the following table. The execution result is stored in the location starting at the first device designated by the parameter d.

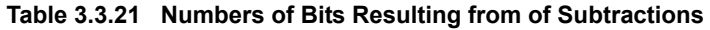

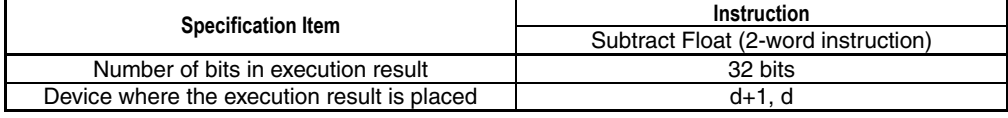

### **Example of a subtraction**

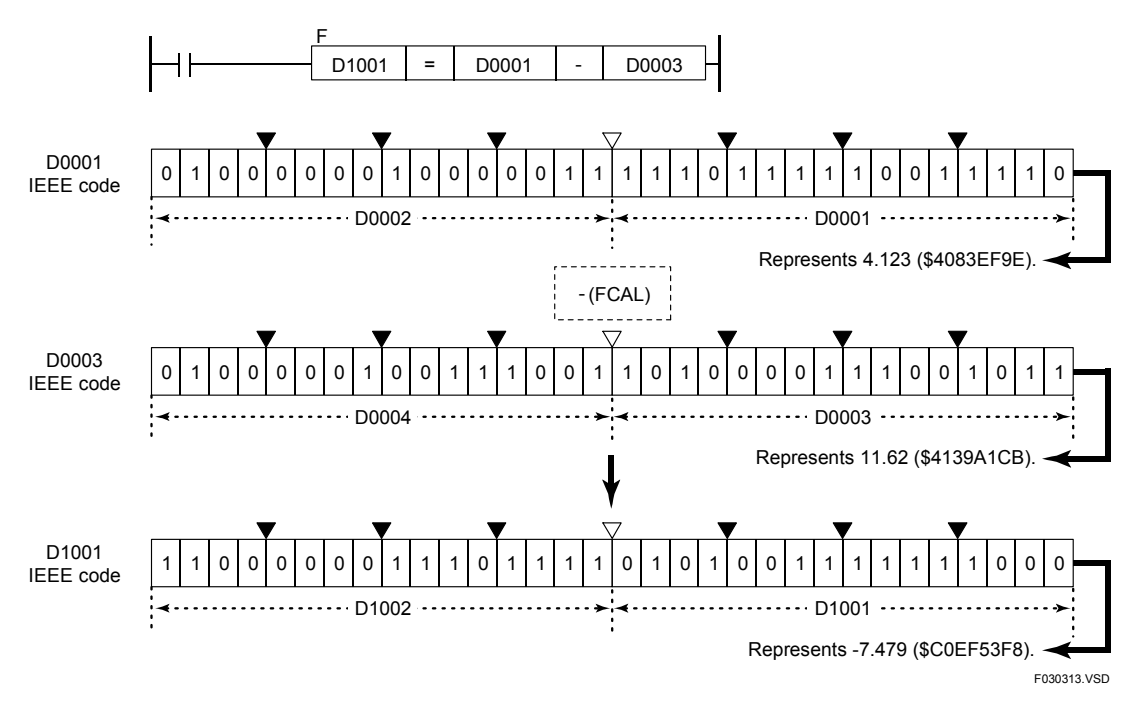

**Figure 3.3.17 Example of a Floating-point Subtraction** 

## **Programming Example**

The sample code shown below subtracts the floating-point data in the location from D0003 to D0004 from the floating-point data in the location from D0001 to D0002 and assigns the result to the location from D1001 to D1002 if X00501 is on.

| I X00501 |                      | D <sub>1001</sub> | =   | D0001           | D0003       |  |
|----------|----------------------|-------------------|-----|-----------------|-------------|--|
|          | Line No. Instruction |                   |     | <b>Operands</b> |             |  |
| 0001     | LD                   | X00501            |     |                 |             |  |
| 0002     | <b>FCAL</b>          | D <sub>1001</sub> | $=$ | D0001           | D0003       |  |
|          |                      |                   |     |                 | F030314.VSD |  |

**Figure 3.3.18 Example of a Floating-point Subtraction Program** 

## **3.3.8 Subtract Double-precision Float (FCAL E)**

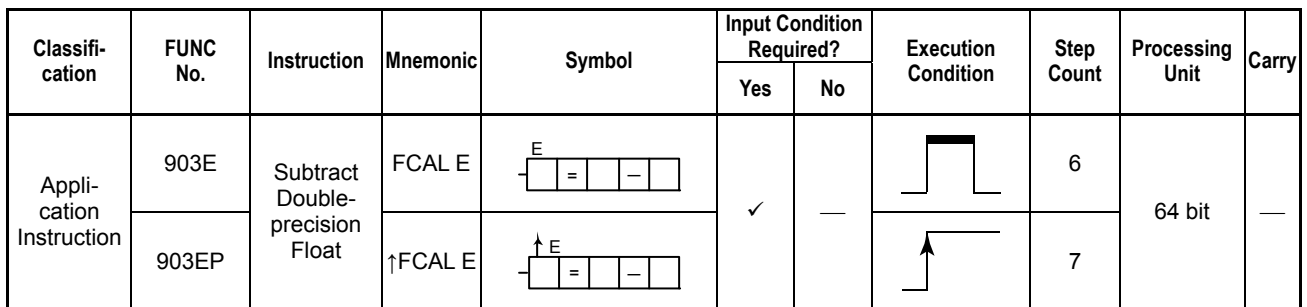

#### **Table 3.3.22 Subtract Double-precision Float**

### **Parameter**

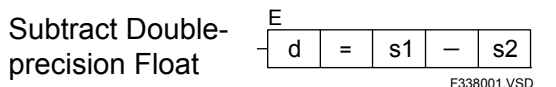

d : Device number of the first device storing the execution result

: Subtraction operator

s1 : Minuend or device number of the first device storing the minuend

s2 : Subtrahend or device number of the first device storing the subtrahend

d, s1, and s2 are all in double-precision floating-point IEEE format (64 bits).

### **Available Devices**

**Table 3.3.23 Devices Available for the Subtract Double-precision Float Instruction** 

| <b>Device</b><br>Parameter | $\overline{\phantom{a}}$<br>Λ |  |  | M | ∼<br>u | D | В |                    | W                  | R                  | Constant | Index<br>Modification | Indirect<br>Specification,<br><b>Pointer P</b> |
|----------------------------|-------------------------------|--|--|---|--------|---|---|--------------------|--------------------|--------------------|----------|-----------------------|------------------------------------------------|
|                            |                               |  |  |   |        |   |   | $\mathcal{N}^{*1}$ | $\mathcal{N}^{*1}$ | $\mathcal{N}^{*1}$ |          | Yes                   | Yes                                            |
| ls1                        |                               |  |  |   |        |   |   | $\mathcal{N}^{*1}$ | $\cdot$            | ٠.                 |          | Yes                   | Yes                                            |
| s2                         |                               |  |  |   |        |   |   | $\mathcal{N}^{*1}$ | $\cdot$            | ٠.                 |          | Yes                   | Yes                                            |

\*1: See Section 1.17, "Devices Available As Instruction Parameters."

## **Function**

The Subtract Double-precision Float instruction performs a subtraction operation on 64 bit data (double-precision floating-point data) and places the result on the specified devices.

The operands on which a double-precision floating-point addition is to be performed must be represented in the IEEE double-precision floating-point format (use ITOE L and ITOE D for conversion or use the results of a double-precision floating-point operation).

### **SEE ALSO**

For details on ITOE L and ITOE D, see Subsection 3.8.7, "Long-word Integer to Double-precision Float (ITOE L), Double Long-word Integer to Double-precision Float (ITOE D)."

F3SP76

The number of bits in the execution results obtained through this instruction is listed in the following table. The execution result is stored in the location starting at the first device designated by the parameter d.

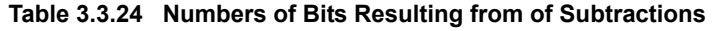

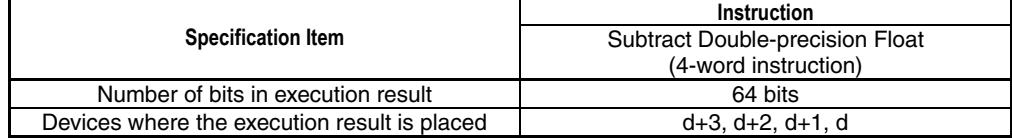

## **Example of a Subtraction**

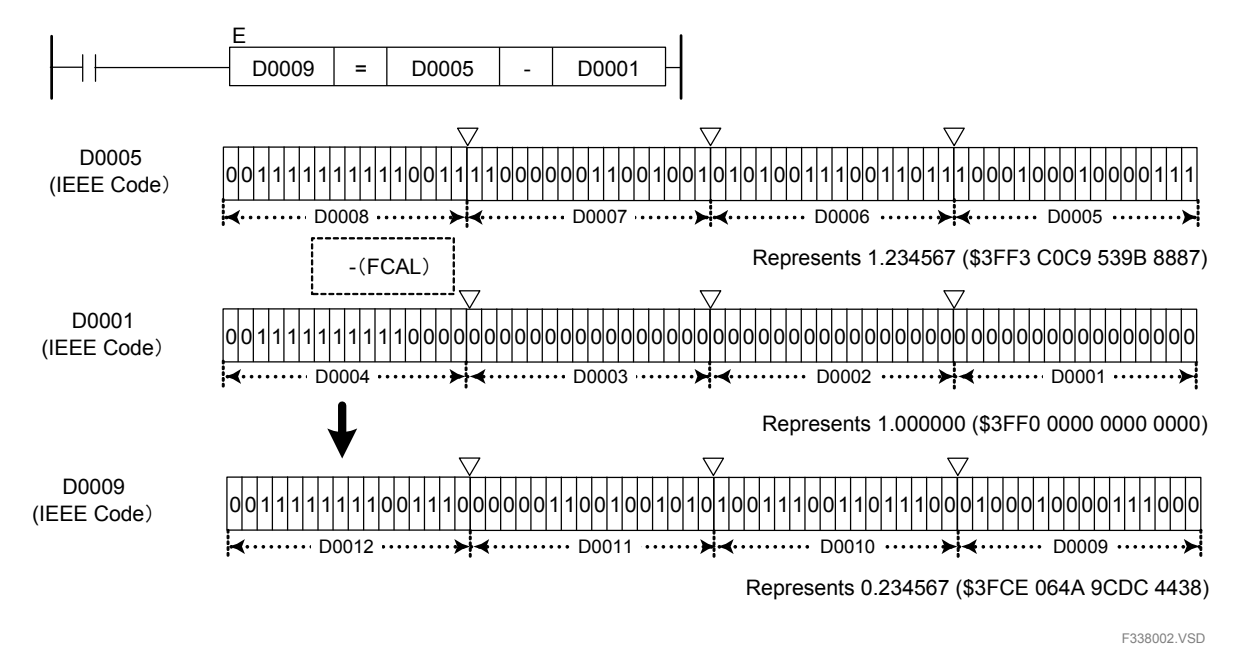

**Figure 3.3.19 Example of a Double-precision Floating-point Subtraction Instruction** 

## **Programming Example**

The sample code shown below subtracts the floating-point data in the location from D0005 to D0009 from the floating-point data in the location from D0001 to D0004, and assigns the result to the location from D1001 to D1004 if X00501 is on.

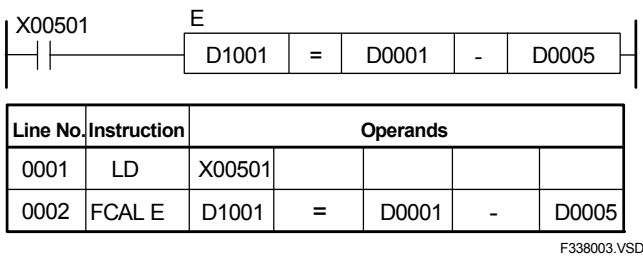

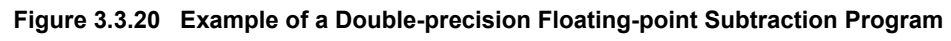

# **3.3.9 Multiply (CAL), Multiply Long-word (CAL L)**

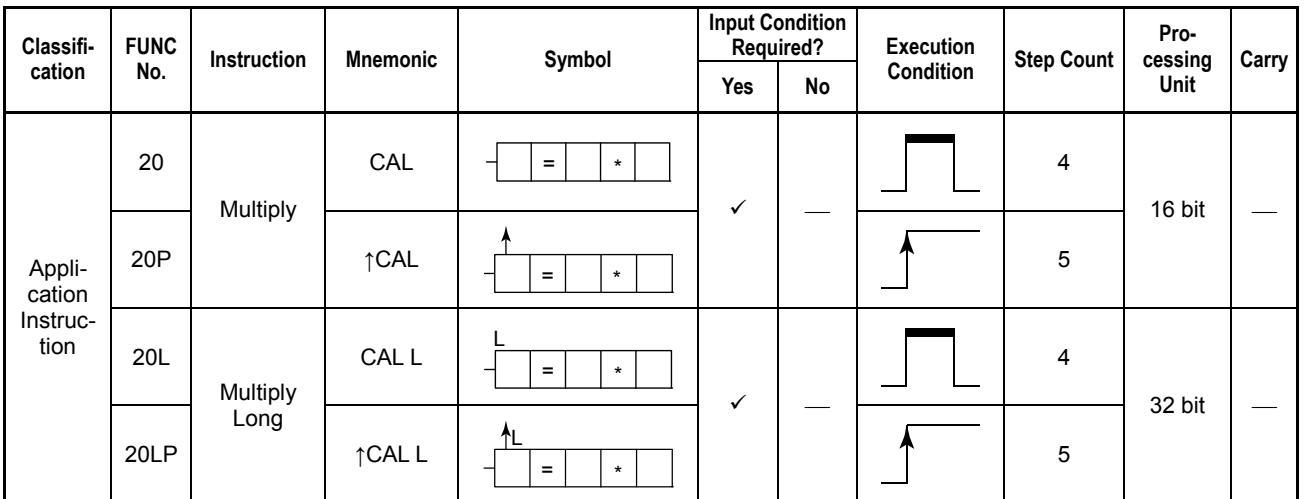

**Table 3.3.25 Multiply, Multiply Long-word** 

## **Parameter**

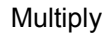

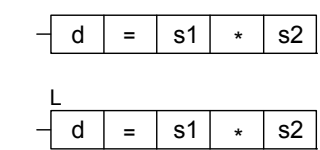

Multiply Long-word

 F030315.VSD d : Device number of the first device storing the execution result

: Multiplication operator

s1, s2 : Data to be multiplied or device numbers of the first devices to be multiplied as data.

## **Available Devices**

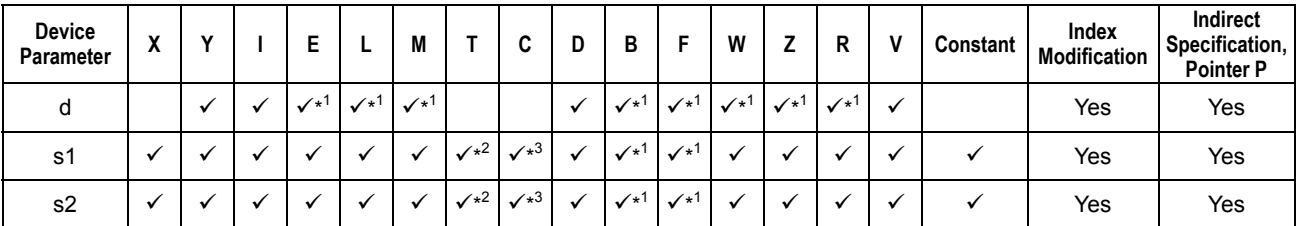

### **Table 3.3.26 Devices Available for the Multiply and Multiply Long-word Instructions**

\*1: See Section 1.17, "Devices Available As Instruction Parameters."

\*2: Timer current value (may not be used as a parameter for the Long-word)

\*3: Counter current value (may not be used as a parameter for the Long-word)

The Multiply and Multiply Long-word instructions perform a multiplication on 16- and 32 bit data, respectively, and place the result on the specified devices.

Use the Multiply instruction to Multiply 16-bit data and the Multiply Long-word instruction to Multiply 32-bit data. Neither Multiply nor Multiply Long-word instructions can perform a multiplication on a mixture of 16- and 32-bit data.

The numbers of bits in the execution results obtained through the Multiply and Multiply Long-word instructions are summarized in the following table. The execution result is stored in the location starting at the first device designated by the parameter d.

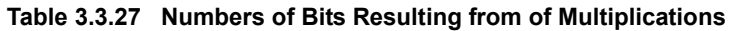

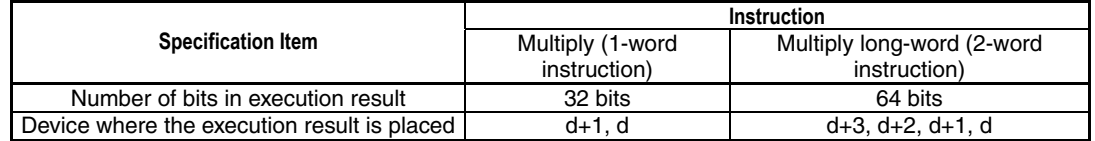

The operands on which an operation is to be performed can be either of binary, BCD, or a mixture of both types.

### **Example of a multiplication**

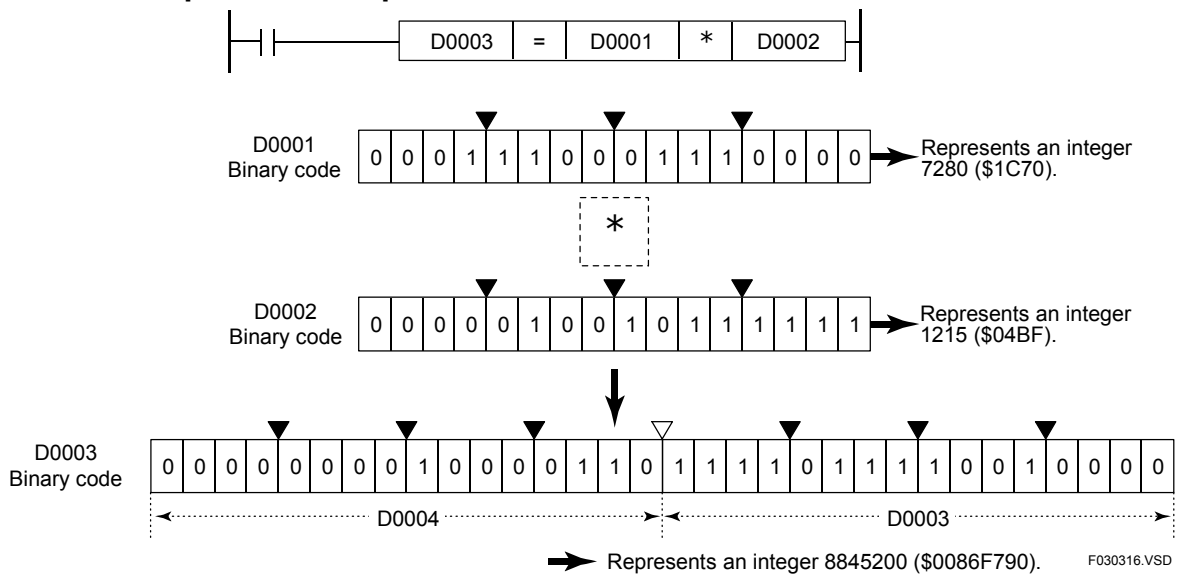

**Figure 3.3.21 Example of a Multiplication** 

The carry is not set to ON even if the execution result exceeds the valid value range of the data. The Multiply and Multiply Long-word instructions must be executed so that their execution result does not exceed the value range of the respective data type (2 words (32 bits) for the 1-word instruction and 4 words (64 bits) for the 2-word instruction). If the execution result exceeds the value range of the data type, the destination device is loaded with a value but the value does not represent the correct execution result.

No arithmetic operation is executed if the operands of multiplication (s1 and s2) are defined in BCD code and their values exceed the valid value range of the BCD code. In this case, the value in d remains unchanged.

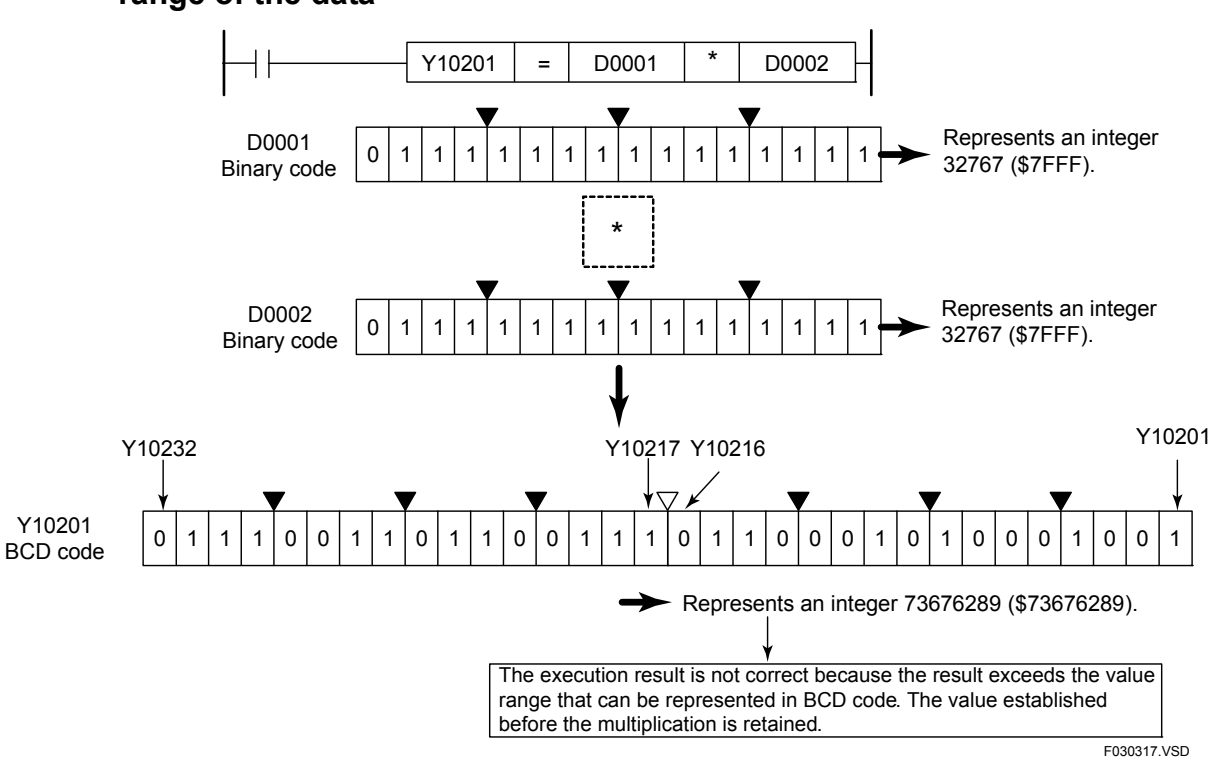

● Example of a calculation in which the result exceeds the valid value **range of the data** 

**Figure 3.3.22 Example of a Calculation in which the Result Exceeds the Valid Value Range of the Data** 

### **Programming Example**

The sample code shown below multiplies together the values in D0001 and D0002 and assigns the result to D0003 if X00501 is on.

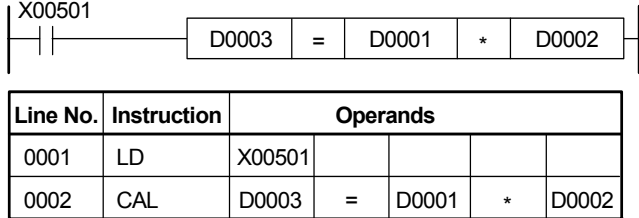

Note: The "=" operand need not be entered as it is automatically<br>displayed when a CAL instruction is entered.

F030318.VSD

**Figure 3.3.23 Example of a Multiplication Program** 

# **3.3.10 Multiply Double Long-word (CAL D)**

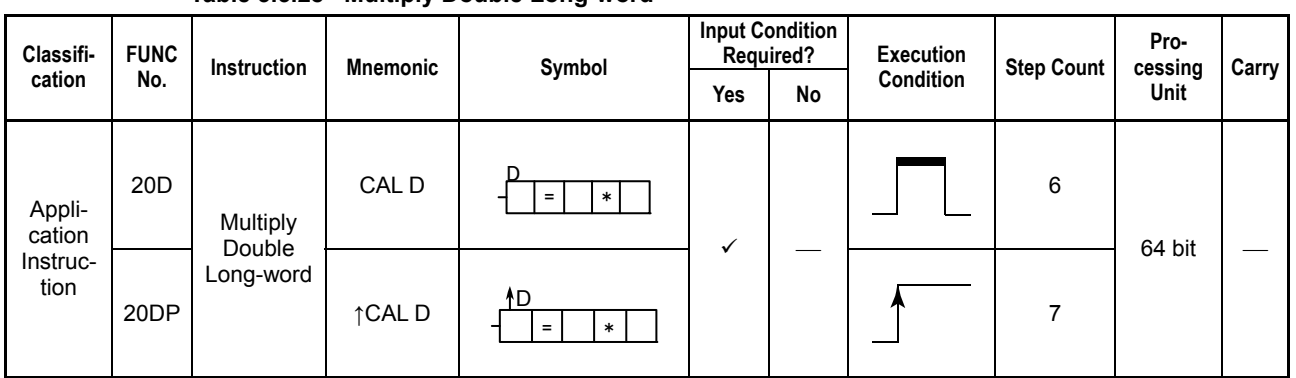

**Table 3.3.28 Multiply Double Long-word** 

## **Parameter**

Multiply Double Long-word

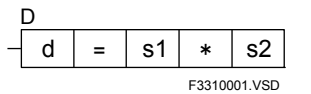

d : Device number of the first device storing the execution result

: Multiplication operator

s1, s2 : Data to be multiplied or device numbers of the first devices to be multiplied as data.

## **Available Devices**

### **Table 3.3.29 Devices Available for the Multiply Double Long-word Instruction**

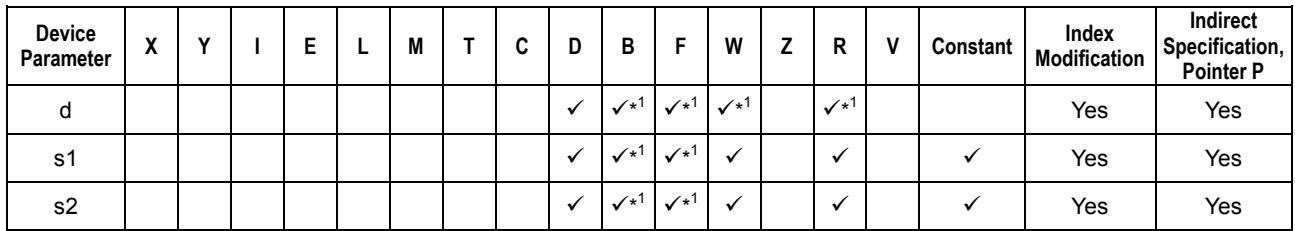

\*1: See Section 1.17, "Devices Available As Instruction Parameters."

F3SP71 F3SP76

## **Function**

The Multiply Double Long-word instruction performs a signed multiplication on 64-bit data and place the 8-word (128-bit data) result on the specified devices.

The number of bits in the execution results obtained through this instruction is listed in the following table. The execution result is stored in the location starting at the first device designated by the parameter d.

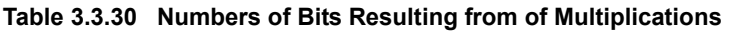

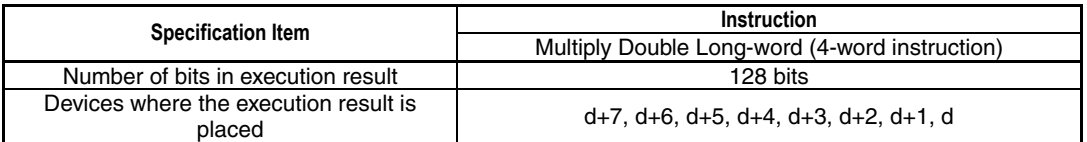

The operands on which the Multiply Double Long-word operation is to be performed can only be binary type data.

### **Example of a Multiplication**

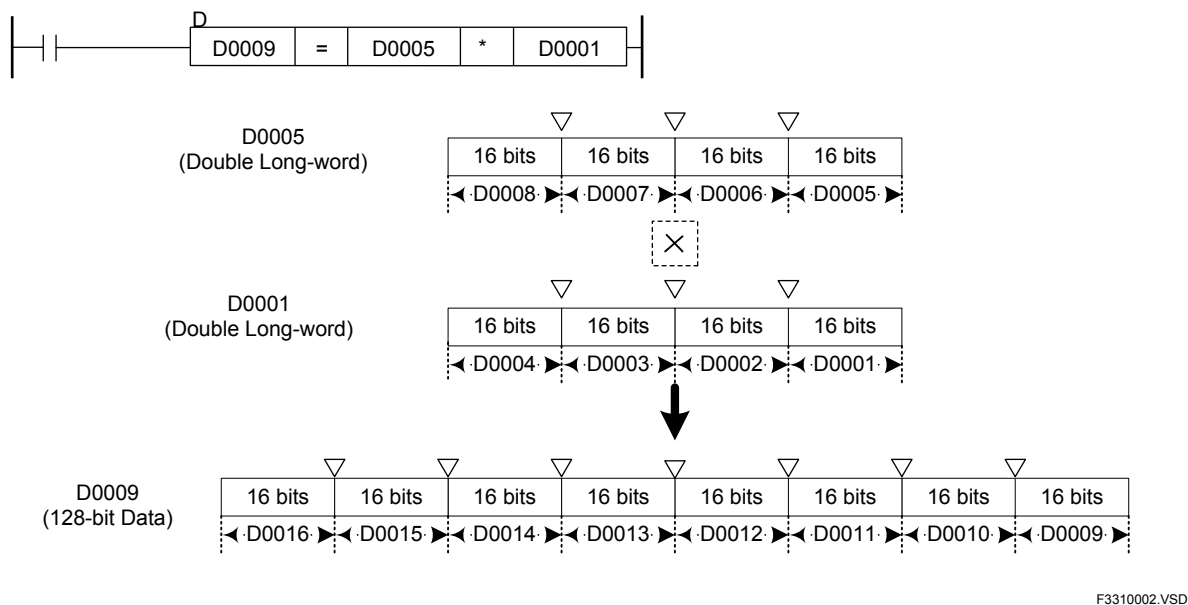

**Figure 3.3.24 Example of a Double Long-word Multiplication Instruction** 

## **Programming Example**

The sample code shown below multiplies together the values stored in locations from D0001 to D0004 and from D0005 to D0008, and assigns the result to the locations from D0009 to D0016 if X00501 is on.

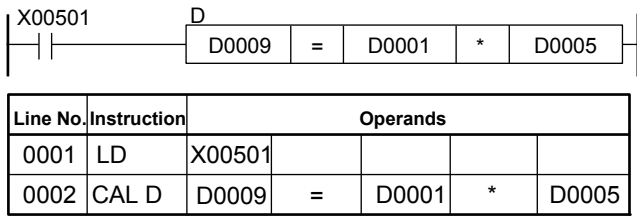

Note: The "=" operand need not be entered as it is automatically displayed when a CAL instruction is entered.

F3310003.VSD

**Figure 3.3.25 Example of a Double Long-word Multiplication Program**

 $3$ SP76

F3SP67

F3SP22 F3SP38

F3SP53 F3SP58 F3SP59 F3SP28 F3SP71

F3SP25 F3SP35

# **3.3.11 Multiply Float (FCAL)**

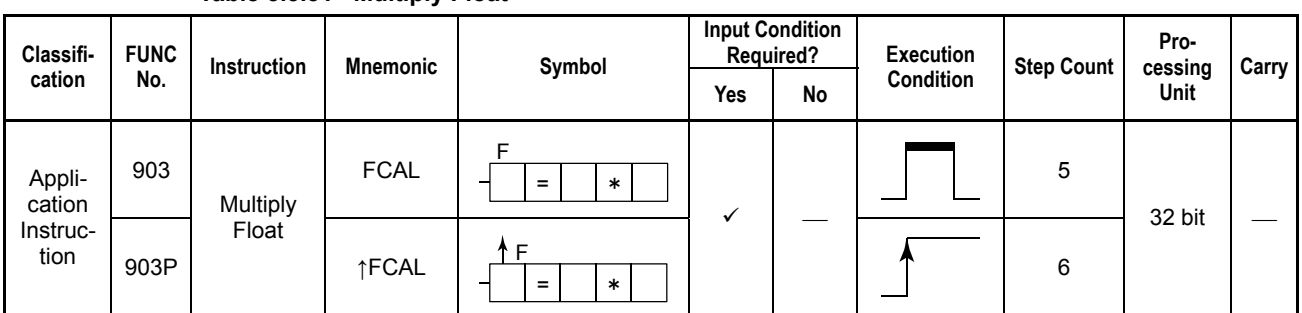

### **Table 3.3.31 Multiply Float**

### **Parameter**

**Multiply Float** 

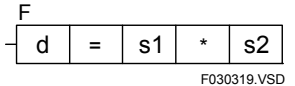

d : Device number of the first device storing the execution result

: Multiplication operator

s1, s2 : Data to be multiplied or device numbers of the first devices to be multiplied as data.

d, s1, and s2 are all in single-precision, floating-point IEEE format (32 bits).

## **Available Devices**

**Table 3.3.32 Devices Available for the Multiply Float Instruction** 

| <b>Device</b><br>Parameter | $\mathbf{v}$<br>Λ |   |                    |                            | M                          |  | D | в |                    | w          | ı                 | D<br>ĸ             | v                    | Constant | Index<br>Modification | Indirect<br>Specification,<br><b>Pointer P</b> |
|----------------------------|-------------------|---|--------------------|----------------------------|----------------------------|--|---|---|--------------------|------------|-------------------|--------------------|----------------------|----------|-----------------------|------------------------------------------------|
| d                          |                   | v | $\mathcal{N}^{*1}$ | $\checkmark$ <sup>+1</sup> | $\checkmark$ <sup>+1</sup> |  |   |   | $\sqrt{x^1}$       | $\sqrt{1}$ | $\checkmark^{*1}$ | $\mathcal{N}^{*1}$ | $\ddot{\phantom{0}}$ |          | Yes                   | Yes                                            |
| s1                         |                   |   |                    |                            |                            |  |   |   | $\checkmark^1$     |            |                   |                    |                      |          | Yes                   | Yes                                            |
| s2                         |                   |   |                    |                            |                            |  |   |   | $\mathcal{N}^{*1}$ |            |                   |                    |                      |          | Yes                   | Yes                                            |

\*1: See Section 1.17, "Devices Available As Instruction Parameters."

## **Function**

The Multiply Float instruction performs a multiplication on 32-bit data (floating-point data) and places the result on the specified devices.

The operands on which a floating-point multiplication is to be performed must be represented in the IEEE single-precision floating-point format (use ITOF for conversion or use the result of a floating-point operation).

### **SEE ALSO**

For details on ITOF, see Subsection 3.8.6, "Integer to Float (ITOF), Long-word Integer to Float (ITOF L)."

The number of bits in the execution results obtained through the Multiply Float instruction is listed in the following table. The execution result is stored in the location starting at the first device designated by the parameter d.

### **Table 3.3.33 Numbers of Bits Resulting from of Multiplication**

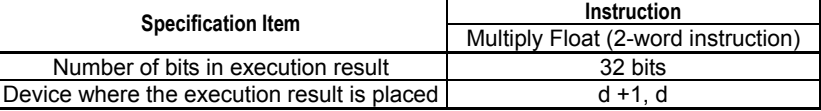

### **Example of a Multiplication**

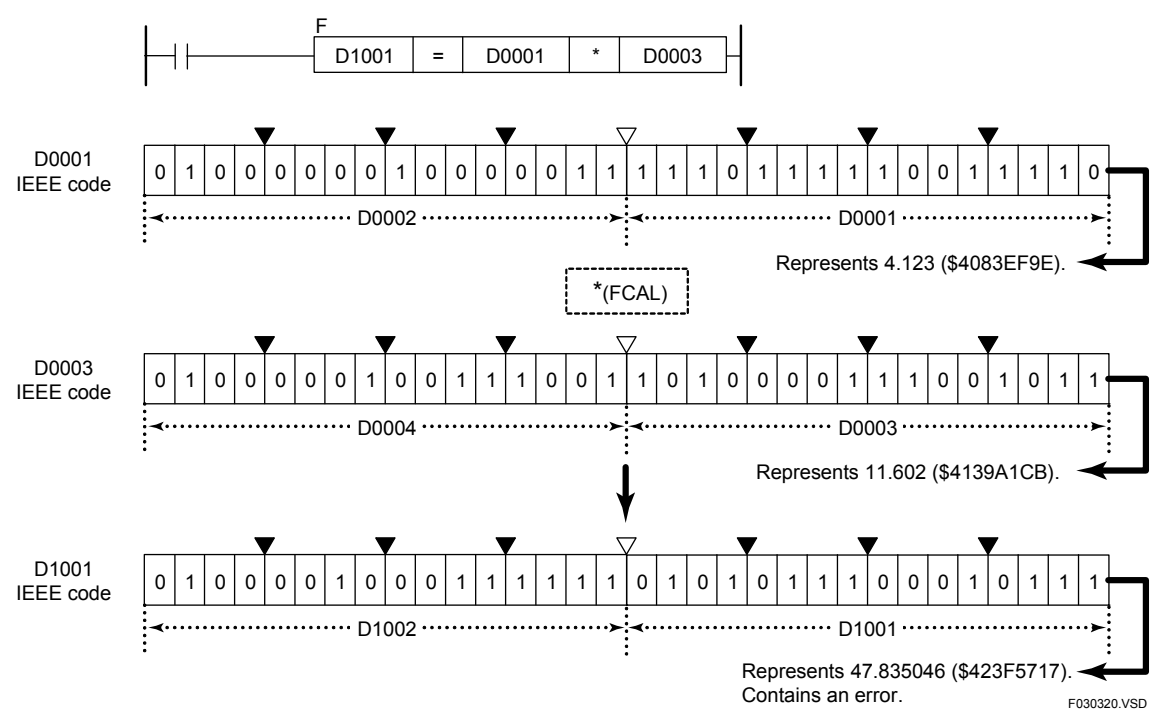

**Figure 3.3.26 Example of a Floating-point Multiplication** 

## **Programming Example**

The sample code shown below multiplies together the values stored in locations from D0001 to D002 and from D003 to D0004 and assigns the result to the location from D1001 to D1002 if X00501 is on.

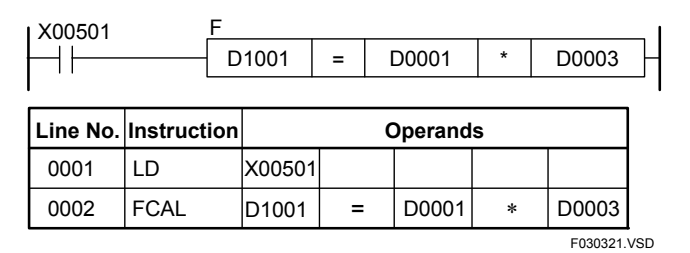

**Figure 3.3.27 Example of a Floating-point Multiplication Program** 

## **3.3.12 Multiply Double-precision Float (FCAL E)**

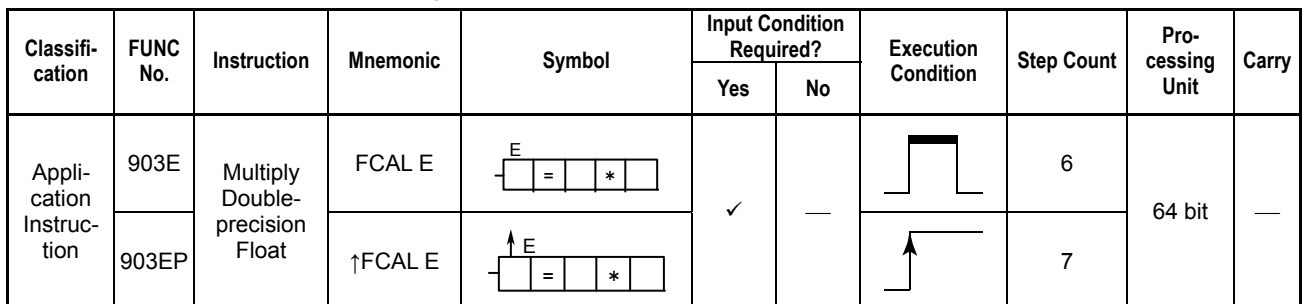

#### **Table 3.3.34 Multiply Double-precision Float**

### **Parameter**

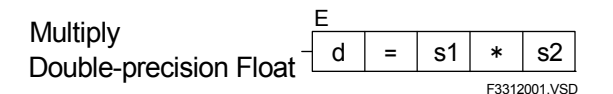

d : Device number of the first device storing the execution result

: Multiplication operator

s1, s2 : Data to be multiplied or device numbers of the first devices to be multiplied as data.

d, s1, and s2 are all in double-precision floating-point IEEE format (64 bits).

## **Available Devices**

#### **Table 3.3.35 Devices Available for the Multiply Double-precision Float Instruction**

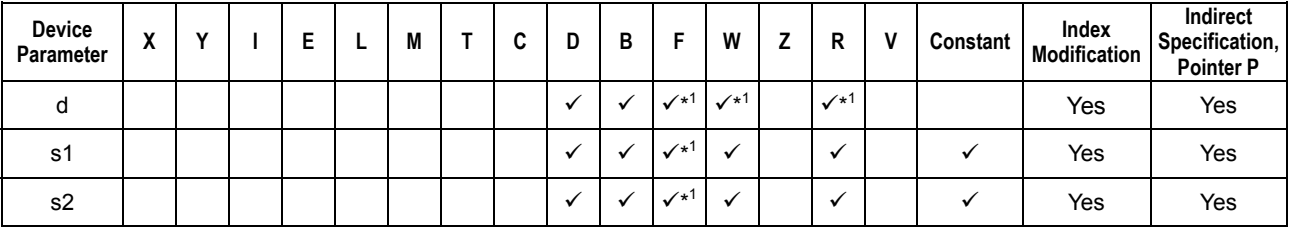

\*1: See Section 1.17, "Devices Available As Instruction Parameters."

## **Function**

The Multiply Double-precision Float instruction performs a multiplication operation on 64-bit data (double-precision floating-point data) and places the result on the specified devices.

The operands on which a double-precision floating-point addition is to be performed must be represented in the IEEE double-precision floating-point format (use ITOE L and ITOE D for conversion or use the results of a double-precision floating-point operation).

### **SEE ALSO**

For details on ITOE L and ITOE D, see Subsection 3.8.7, "Long-word Integer to Double-precision Float (ITOE L), Double Long-word Integer to Double-precision Float (ITOE D)."

3SP7

The number of bits in the execution results obtained through this instruction is listed in the following table. The execution result is stored in the location starting at the first device designated by the parameter d.

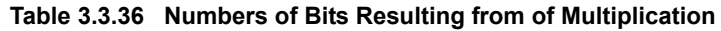

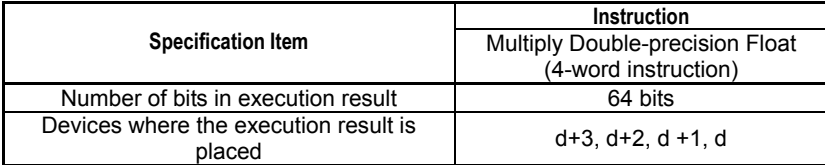

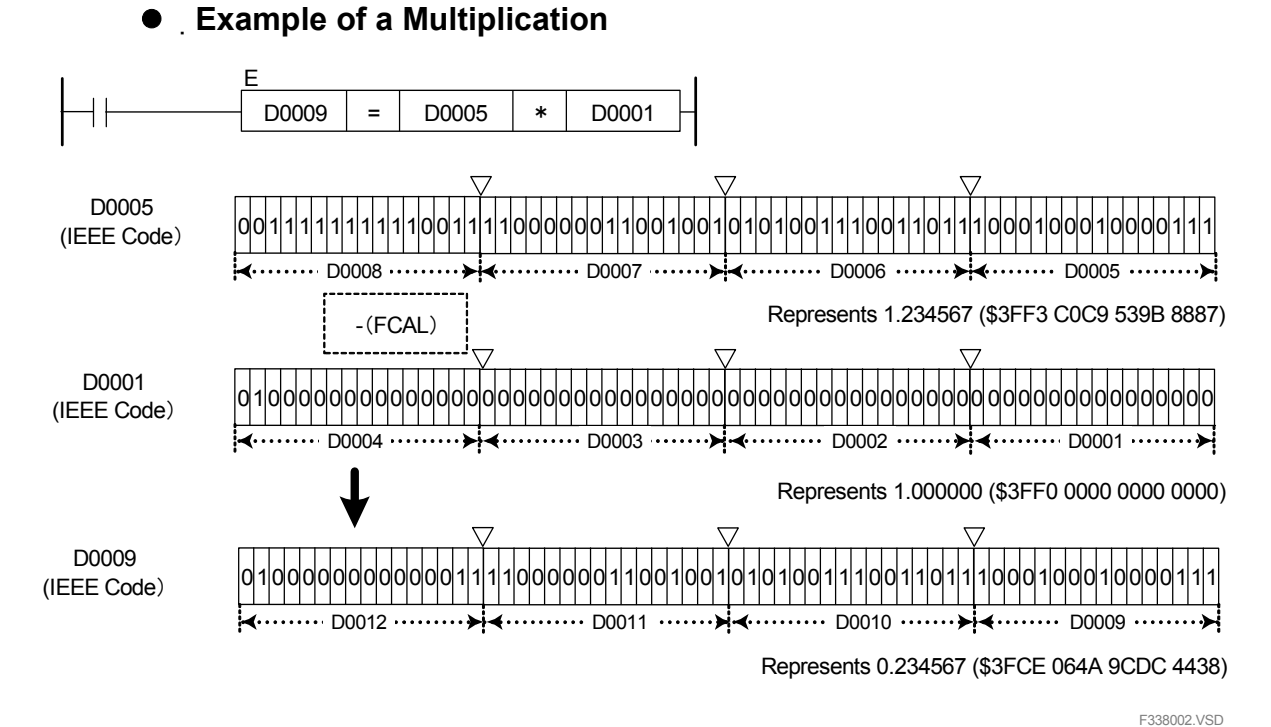

**Figure 3.3.28 Example of a Double-precision Floating-point Multiplication** 

### **Programming Example**

The sample code shown below multiplies together the values stored in locations from D0001 to D002 and from D005 to D0008, and assigns the result to the location from D1001 to D1004 if X00501 is on.

| I X00501 |                      | E<br>D <sub>1001</sub> | $=$ | D0001           | *       | D0005        |
|----------|----------------------|------------------------|-----|-----------------|---------|--------------|
|          | Line No. Instruction |                        |     | <b>Operands</b> |         |              |
| 0001     | LD                   | X00501                 |     |                 |         |              |
|          | 0002 FCAL E          | D <sub>1001</sub>      | =   | D0001           | $\star$ | D0005        |
|          |                      |                        |     |                 |         | F3312003.VSD |

**Figure 3.3.29 Example of a Double-precision Floating-point Multiplication Program** 

IM 34M06P12-03E 5th Edition : Jan. 31, 2012-00

# **3.3.13 Divide (CAL), Divide Long-word (CAL L)**

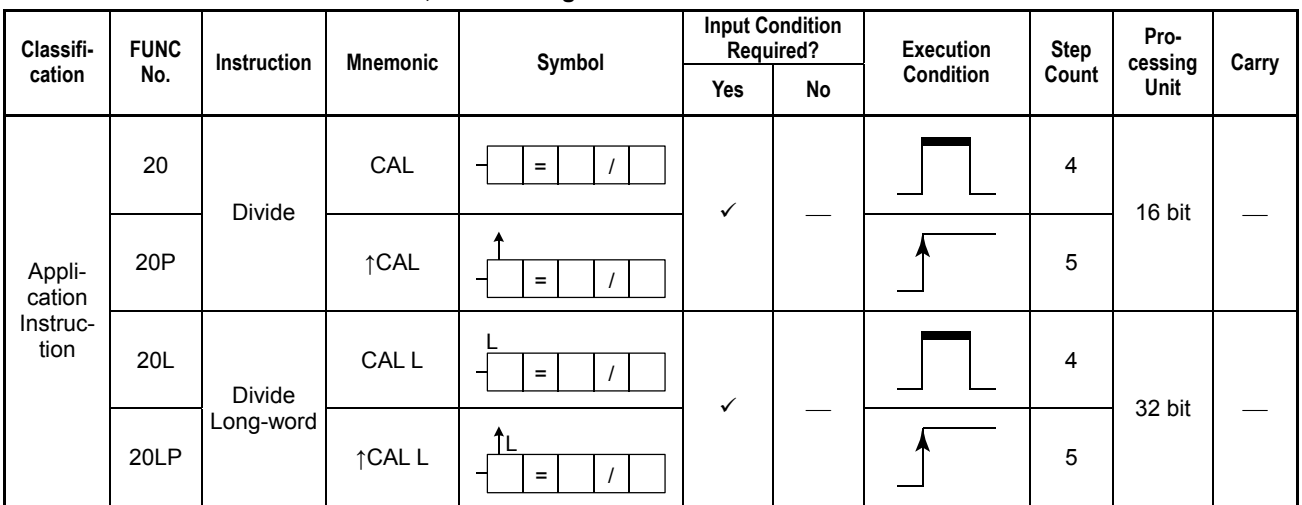

### **Table 3.3.37 Divide, Divide Long-word**

## **Parameter**

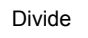

Divide Long-word

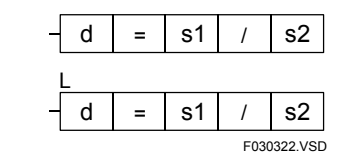

d : Device number of the first device storing the execution result

/ : Division operator

s1 : Dividend or device number of the first device storing the dividend<br>s2 : Divisor or device number of the first device storing the divisor

: Divisor or device number of the first device storing the divisor

## **Available Devices**

### **Table 3.3.38 Devices Available for the Divide and Divide Long-word Instructions**

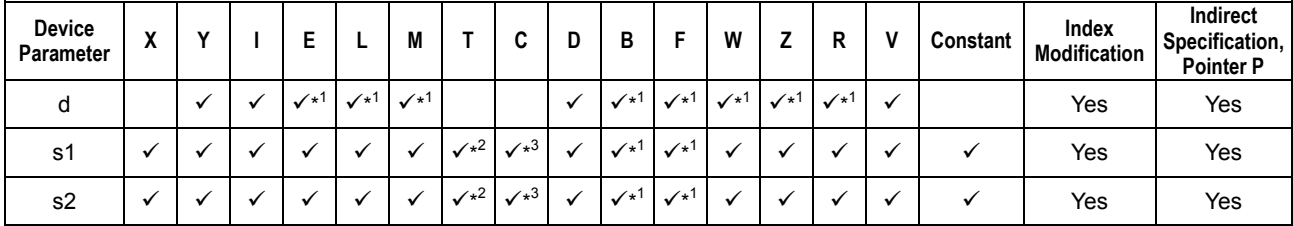

\*1: See Section 1.17, "Devices Available As Instruction Parameters."

\*2: Timer current value (may not be used as a parameter for the Long-word)

\*3: Counter current value (may not be used as a parameter for the Long-word)

### **Function**

The Divide and Divide Long-word instructions perform a division on 16- and 32-bit, respectively, data and place the result on the specified devices.

Use the Divide instruction to divide 16-bit data and the Divide Long-word instruction to divide 32-bit data. Neither Divide nor Divide Long-word instructions can perform a division on a mixture of 16- and 32-bit data.

The numbers of bits in the execution results obtained through the Divide and Divide Long-word instructions are summarized in the following table. The execution result is stored in the location starting at the first device designated by the parameter d.

**Table 3.3.39 Numbers of Bits Resulting from of Divisions** 

|                                       |                             | <b>Instruction</b>                       |
|---------------------------------------|-----------------------------|------------------------------------------|
| <b>Specification Item</b>             | Divide (1-word instruction) | Divide long-word (2-word<br>instruction) |
| Number of bits<br>in execution result | 32 bits                     | 64 bits                                  |
| Device where the                      | Quotient : d                | Quotient $d+1$ , d                       |
| execution result is placed            | Remainder: d+1              | Remainder: d+3, d+2                      |

The operands on which an operation is to be performed can be either of binary, BCD, or a mixture of both types.

### **Example of a division**

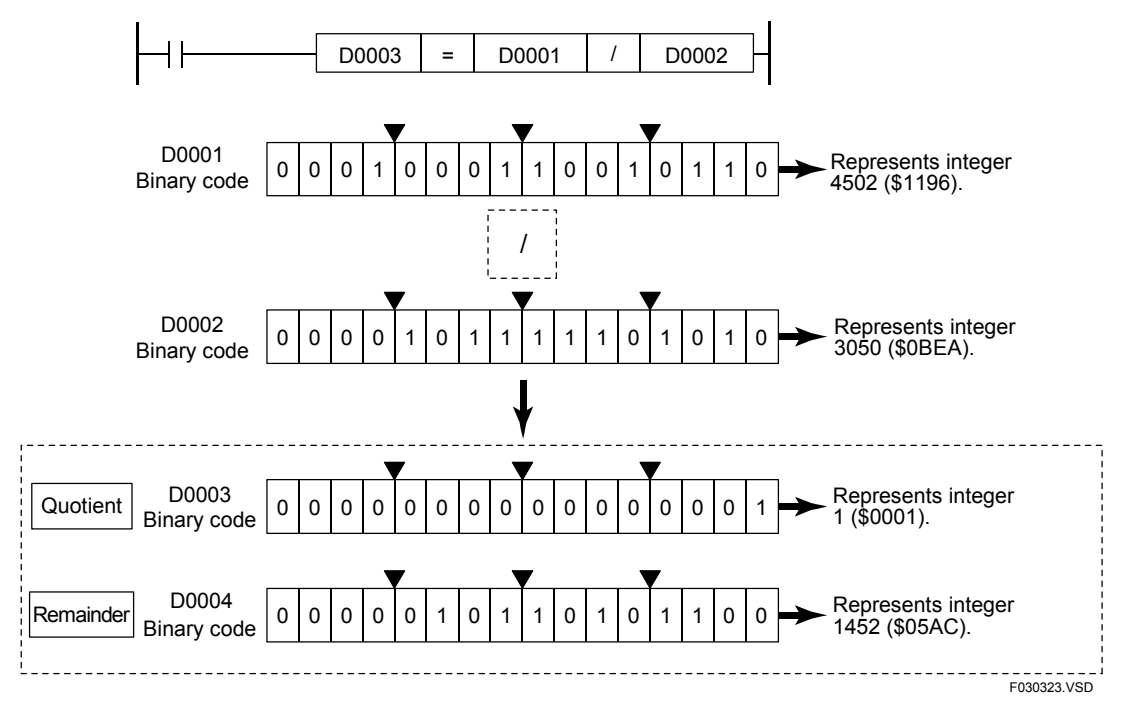

#### **Figure 3.3.30 Example of a Division**

The carry is not set to ON even if the execution result exceeds the valid value range of the data. The Divide and Divide Long-word instructions must be executed so that their execution result does not exceed the value range of the respective data type. If the execution result exceeds the value range of the data type, the destination devices are loaded with a value but the value does not represent the correct execution result.

No arithmetic operation is executed if the dividend (s1) or divisor (s2) is defined in BCD code and its value exceeds the valid value range of the BCD code. In this case, the value in d remains unchanged.

#### ∕¶∭ **CAUTION**

When the divisor (s2) is 0, the special relay M201 is set to ON to signal an instruction error and the division is not executed.

### Example of a calculation in which the result exceeds the valid value **range of the data**

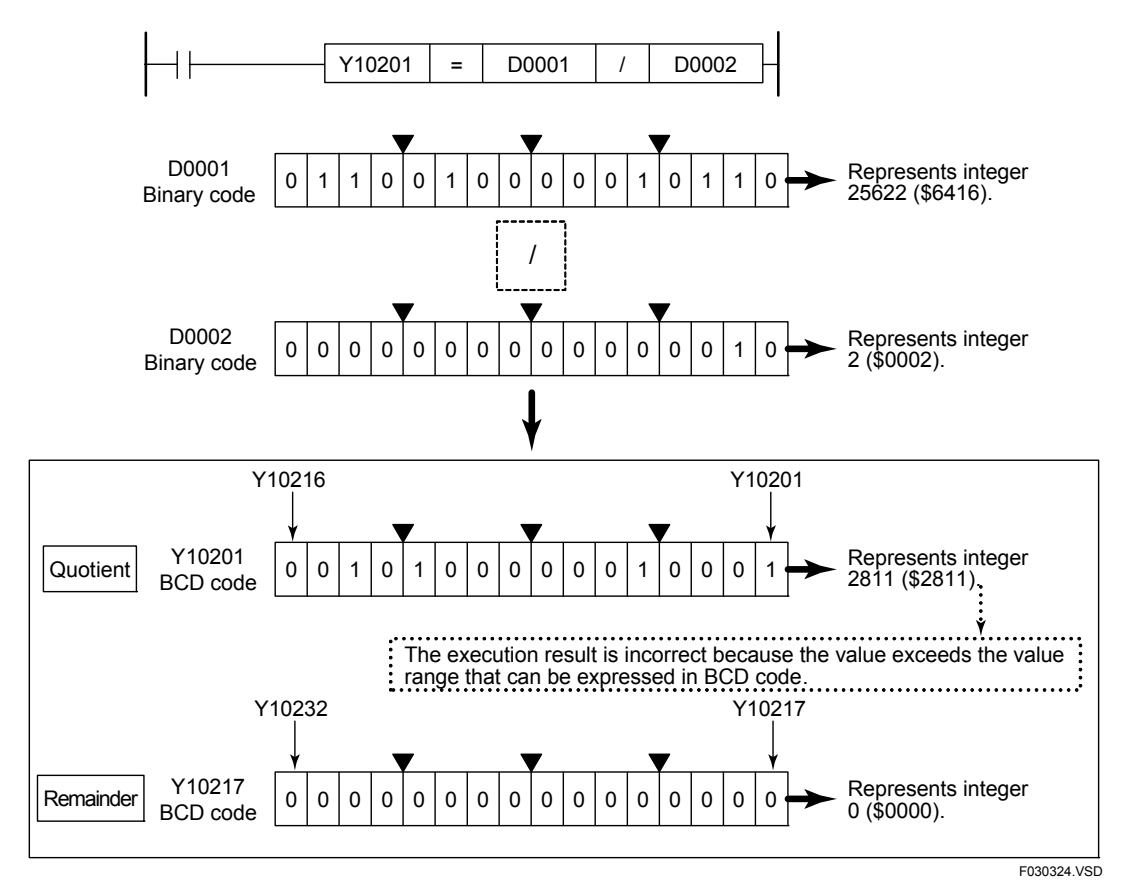

**Figure 3.3.31 Example of a Calculation in which the Result Exceeds the Valid Value Range of the Data** 

## **Programming Example**

The sample code shown below divides the value in D0001 by the value in D0002 and places the result in D0003 if X00501 is on.

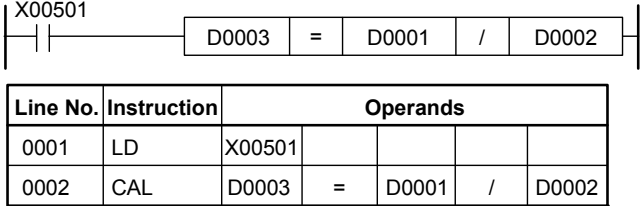

The "=" operand needs not be entered as it is automatically displayed when a CAL instruction is entered. Note:

F030325.VSD

**Figure 3.3.32 Example of a Division Program** 

## **3.3.14 Divide Double Long-word (CAL D)**

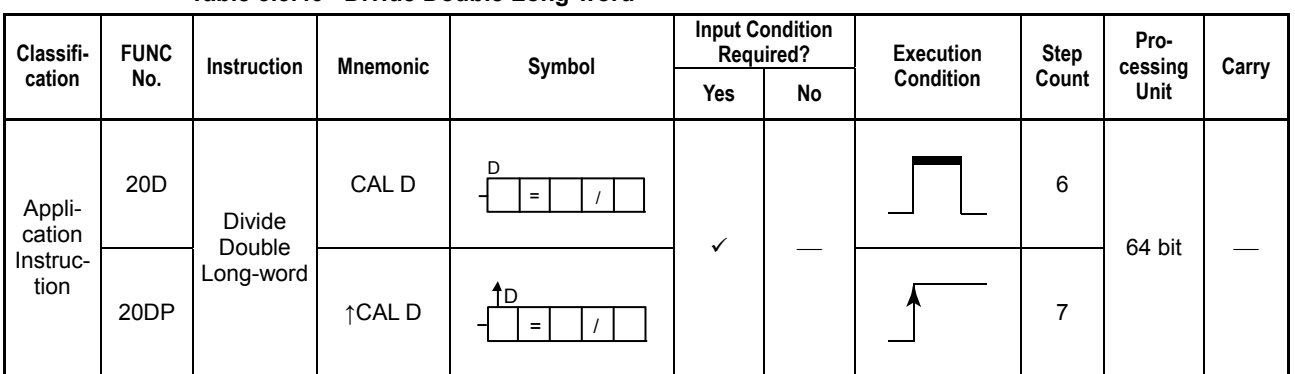

### **Table 3.3.40 Divide Double Long-word**

## **Parameter**

Long-word

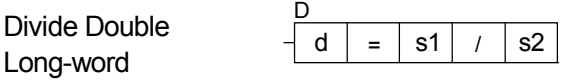

F3314001.VSD

d : Device number of the first device storing the execution result

/ : Division operator<br>s1 : Dividend or devic : Dividend or device number of the first device storing the dividend

s2 : Divisor or device number of the first device storing the dvisor

## **Available Devices**

### **Table 3.3.41 Devices Available for the Divide Double Long-word Instructions**

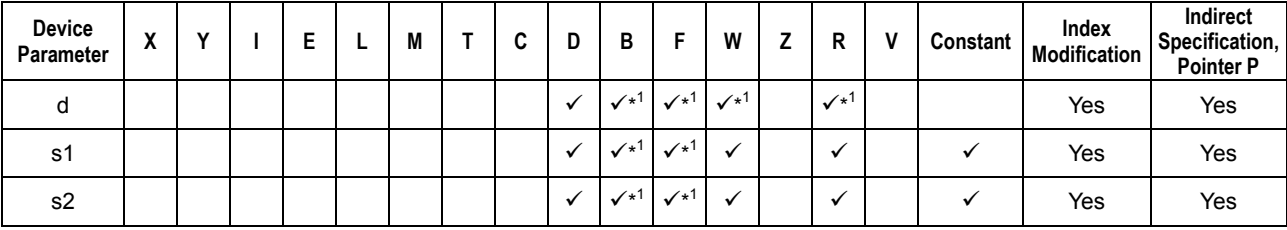

\*1: See Section 1.17, "Devices Available As Instruction Parameters."

F3SP71 F3SP76

## **Function**

The Divide Double Long-word instruction performs a division operation on 64-bit data and place the result on the specified devices.

The number of bits in the execution results obtained through this instruction is listed in the following table. The execution result is stored in the location starting at the first device designated by the parameter d.

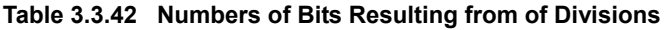

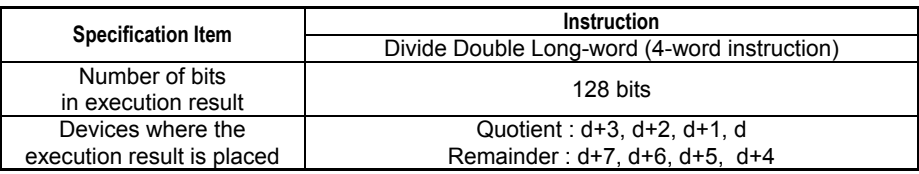

The operands on which the double long-word operation is to be performed can only be binary type data.

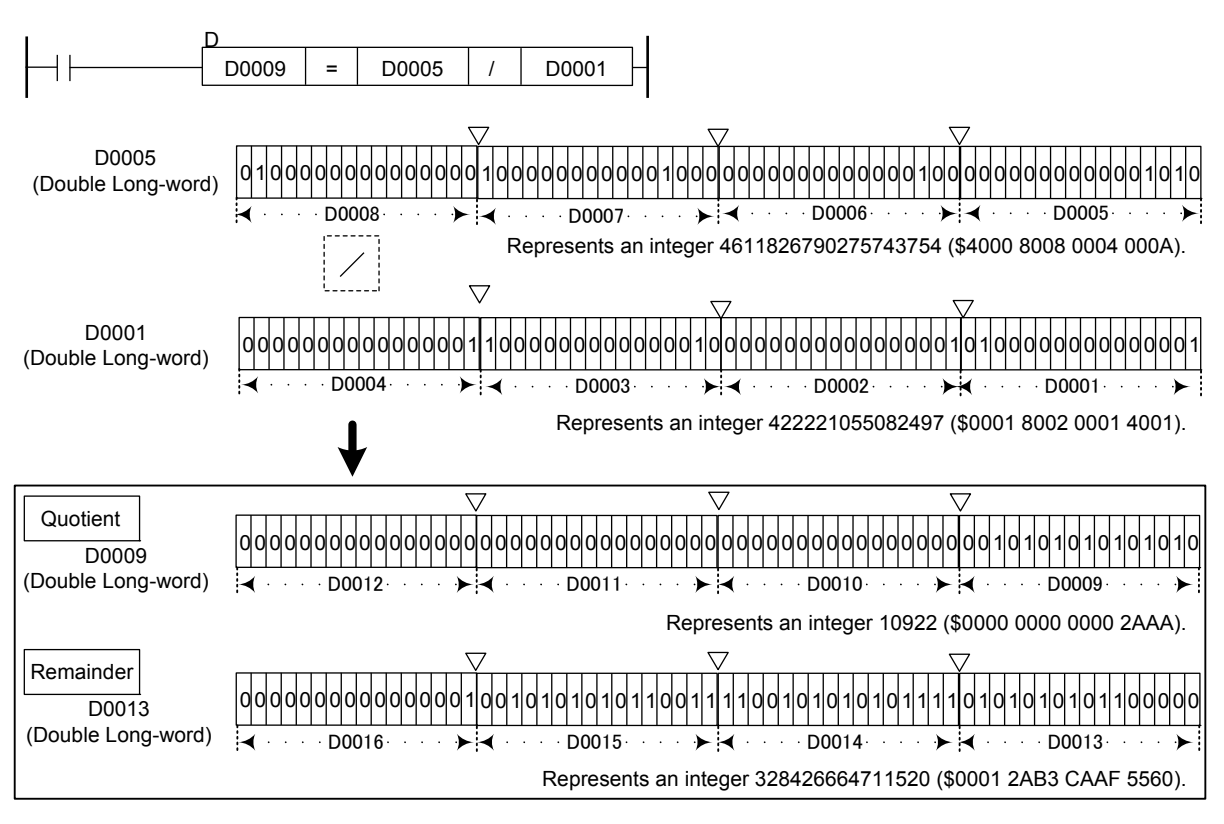

### $\bullet$  **Example of a Division**

F3314002.VSD

### **Figure 3.3.33 Example of a Double Long-word Division**

The carry is not set to ON even if the execution result exceeds the valid value range of the data. The Divide Double Long-word instruction must be executed so that its execution result does not exceed the value range of the respective data type. If the execution result exceeds the value range of the data type, the destination devices are loaded with a value but the value does not represent the correct execution result.

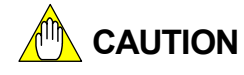

When the divisor (s2) is 0, the special relay M201 is set to ON to signal an instruction error and the division is not executed.

## **Programming Example**

The sample code shown below divides the value stored in locations from D0005 to D0008 by the value stored in locations from D0001 to D0004, and places the resulting quotient to the locations from D0009 to D0012 and the remainder from D0013 to D0016 if X00501 is on.

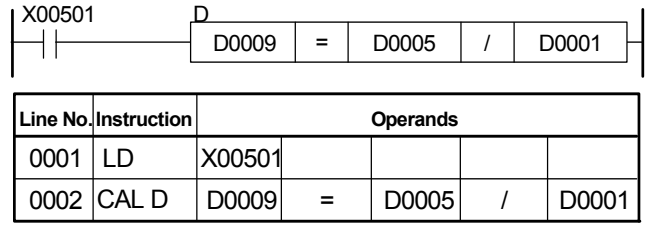

Note: The "=" operand need not be entered as it is automatically displayed when a CAL instruction is entered.

F3314003.VSD

**Figure 3.3.34 Example of a Double Long-word Division Program** 

3SP67

F3SP66 | F3SP71 F3SP76

F3SP22 F3SP38 F3SP53 F3SP58 F3SP59

F3SP25 F3SP35

# **3.3.15 Divide Float (FCAL)**

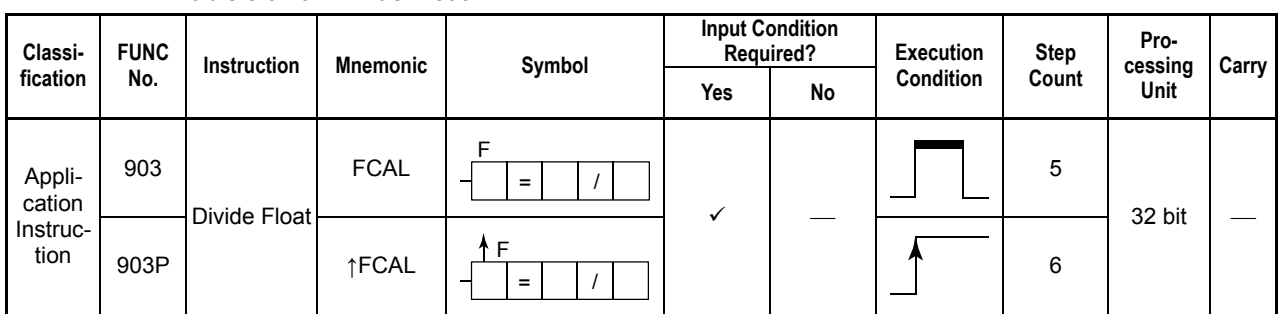

### **Table 3.3.43 Divide Float**

## **Parameter**

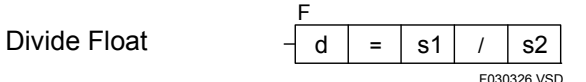

d : Device number of the first device storing the execution result

/ : Division operator

s1 : Dividend or device number of the first device storing the dividend

s2 : Divisor or device number of the first device storing the divisor

d, s1, and s2 are all in single-precision, floating-point IEEE format (32 bits).

## **Available Devices**

**Table 3.3.44 Devices Available for the Divide Float Instruction** 

| <b>Device</b><br>Parameter | $\overline{\phantom{a}}$<br>n |  |                    |            | M          | ~<br>v | D | в |                            | W                  |                            |                   | Constant | Index<br>Modification | Indirect<br>Specification,<br><b>Pointer P</b> |
|----------------------------|-------------------------------|--|--------------------|------------|------------|--------|---|---|----------------------------|--------------------|----------------------------|-------------------|----------|-----------------------|------------------------------------------------|
| đ                          |                               |  | $\mathcal{N}^{*1}$ | $\sqrt{1}$ | $\sqrt{1}$ |        |   |   | $\checkmark$ <sup>+1</sup> | $\mathcal{N}^{*1}$ | $\checkmark$ <sup>+1</sup> | $\checkmark^{*1}$ |          | Yes                   | Yes                                            |
| s1                         |                               |  |                    |            |            |        |   |   | $\mathcal{N}^{*1}$         |                    |                            |                   |          | Yes                   | Yes                                            |
| s2                         |                               |  |                    |            |            |        |   |   | $\checkmark^{*1}$          |                    |                            |                   |          | Yes                   | Yes                                            |

\*1: See Section 1.17, "Devices Available As Instruction Parameters."

### **Function**

The Divide Float instruction performs a division on 32-bit data (floating-point data) and places the result on the specified devices.

The operands on which a floating-point division is to be performed must be represented in the IEEE single-precision floating-point format (use ITOF for conversion or use the result of a floating-point operation).

### **SEE ALSO**

For details on ITOF, see Subsection 3.8.6, "Integer to Float (ITOF), Integer to Float Long (ITOF L)."

The number of bits in the execution results obtained through the Divide Float instruction is listed in the following table. The execution result is stored in the location starting at the first device designated by the parameter d.

#### **Table 3.3.45 Numbers of Bits Resulting from of Divisions**

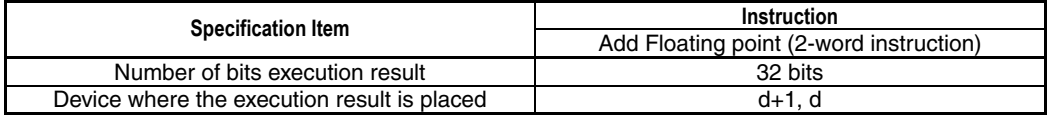

### **Example of a division**

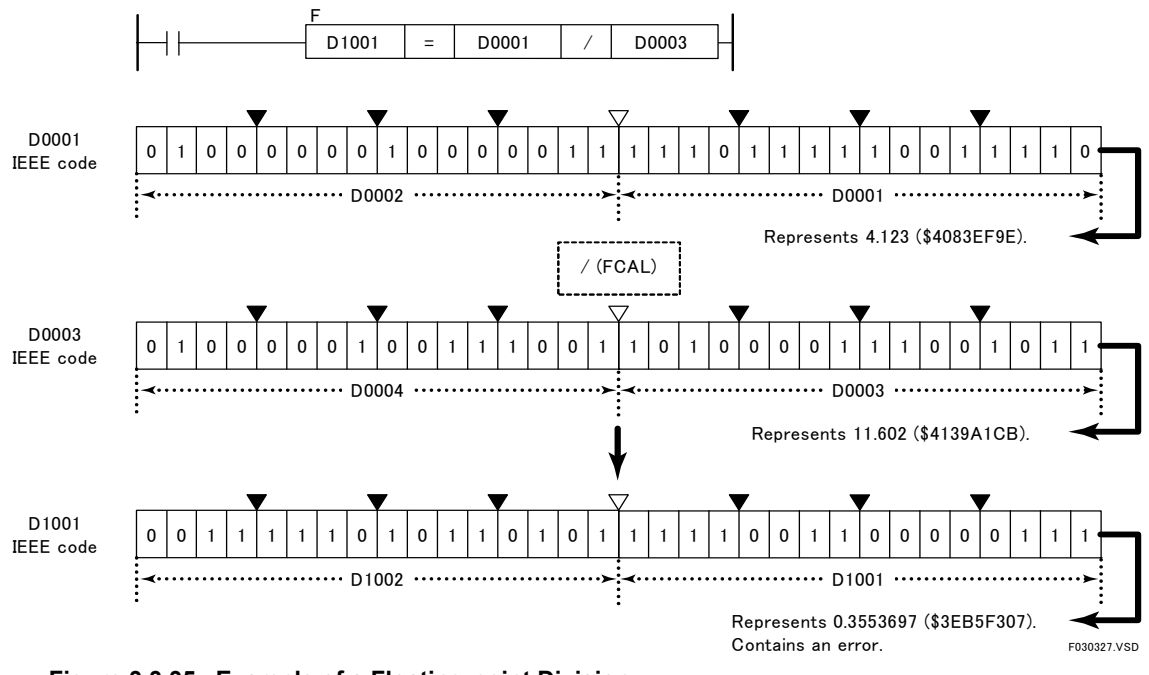

**Figure 3.3.35 Example of a Floating-point Division** 

# **CAUTION**

If the divisor (s2) is 0, the special relay M201 is set to ON to signal an instruction error and the division is not executed.

The sample code shown below divides the floating-point data in the location from D0001 to D0002 by the floating-point data in the location from D0003 to D0004 and assigns the result to the location from D1001 to D1002 if X00501 is on.

| I X00501 |                      | D <sub>1001</sub> | $=$ | D0001           | D0003       |  |
|----------|----------------------|-------------------|-----|-----------------|-------------|--|
|          | Line No. Instruction |                   |     | <b>Operands</b> |             |  |
| 0001     | LD                   | X00501            |     |                 |             |  |
| 0002     | <b>FCAL</b>          | D <sub>1001</sub> | $=$ | D0001           | D0003       |  |
|          |                      |                   |     |                 | F030328.VSD |  |

**Figure 3.3.36 Example of a Floating-point Division Program** 

## **3.3.16 Divide Double-precision Float (FCAL E)**

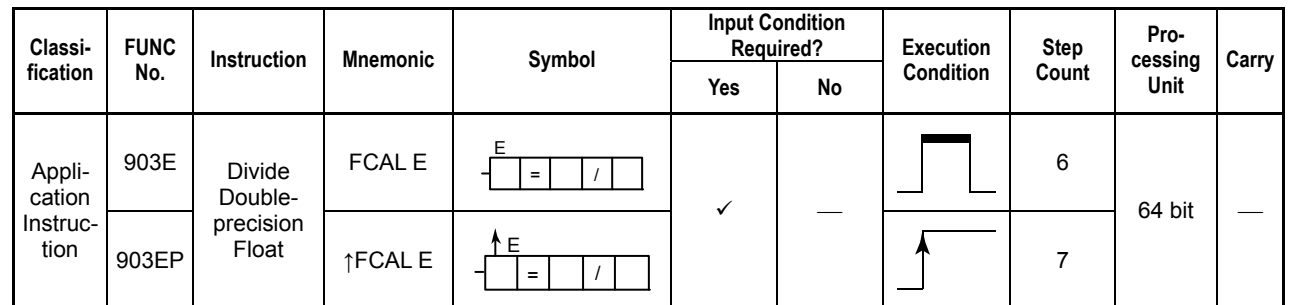

#### **Table 3.3.46 Divide Double-precision Float**

## **Parameter**

Divide Double-  $\frac{2}{\sqrt{d}}$  = s1 precision Float  $\frac{1}{\sqrt{2}}$   $\frac{1}{\sqrt{2}}$   $\frac{1}{\sqrt{2}}$   $\frac{1}{\sqrt{2}}$  $s2$ E

d : Device number of the first device storing the execution result

/ : Division operator

s1 : Dividend or device number of the first device storing the dividend

s2 : Divisor or device number of the first device storing the divisor

d, s1, and s2 are all in double-precision floating-point IEEE format (64 bits).

## **Available Devices**

**Table 3.3.47 Devices Available for the Divide Double-precision Float Instruction** 

| <b>Device</b><br>Parameter | $\mathbf{v}$<br>Λ | $\cdot$ |  | M | ◠<br>◡ | ш | в |                      | W            | ı | R                  | Constant | Index<br>Modification | Indirect<br>Specification,<br><b>Pointer P</b> |
|----------------------------|-------------------|---------|--|---|--------|---|---|----------------------|--------------|---|--------------------|----------|-----------------------|------------------------------------------------|
|                            |                   |         |  |   |        |   |   | $\mathcal{N}^{\ast}$ | $\sqrt{x^1}$ |   | $\mathcal{N}^{*1}$ |          | Yes                   | Yes                                            |
| s1                         |                   |         |  |   |        |   |   | $\mathcal{N}^*$      |              |   |                    |          | Yes                   | Yes                                            |
| s2                         |                   |         |  |   |        |   |   | $\mathcal{N}^{*1}$   | مە           |   |                    |          | Yes                   | Yes                                            |

\*1: See Section 1.17, "Devices Available As Instruction Parameters."

<sup>-</sup>3SP7

### **Function**

The Divide Double-precision Float instruction performs a division on 64-bit data (doubleprecision floating-point data) and places the result on the specified devices.

The operands on which a double-precision floating-point division is to be performed must be represented in the IEEE double-precision floating-point format (use ITOE L and ITOE D for conversion or use the results of a double-precision floating-point operation).

### **SEE ALSO**

For details on ITOE L and ITOE D, see Subsection 3.8.7, "Long-word Integer to Double-precision Float (ITOE L), Double Long-word Integer to Double-precision Float (ITOE D)."

The number of bits in the execution results obtained through this instruction is listed in the following table. The execution result is stored in the location starting at the first device designated by the parameter d.

**Table 3.3.48 Numbers of Bits Resulting from of Double-precision Floating-Point Divisions** 

|                                              | Instruction                            |
|----------------------------------------------|----------------------------------------|
| <b>Specification Item</b>                    | Divide Double-precision Floating-point |
|                                              | (4-word instruction)                   |
| Number of bits in execution result           | 64 bits                                |
| Devices where the execution result is placed | $d+3, d+2, d+1, d$                     |

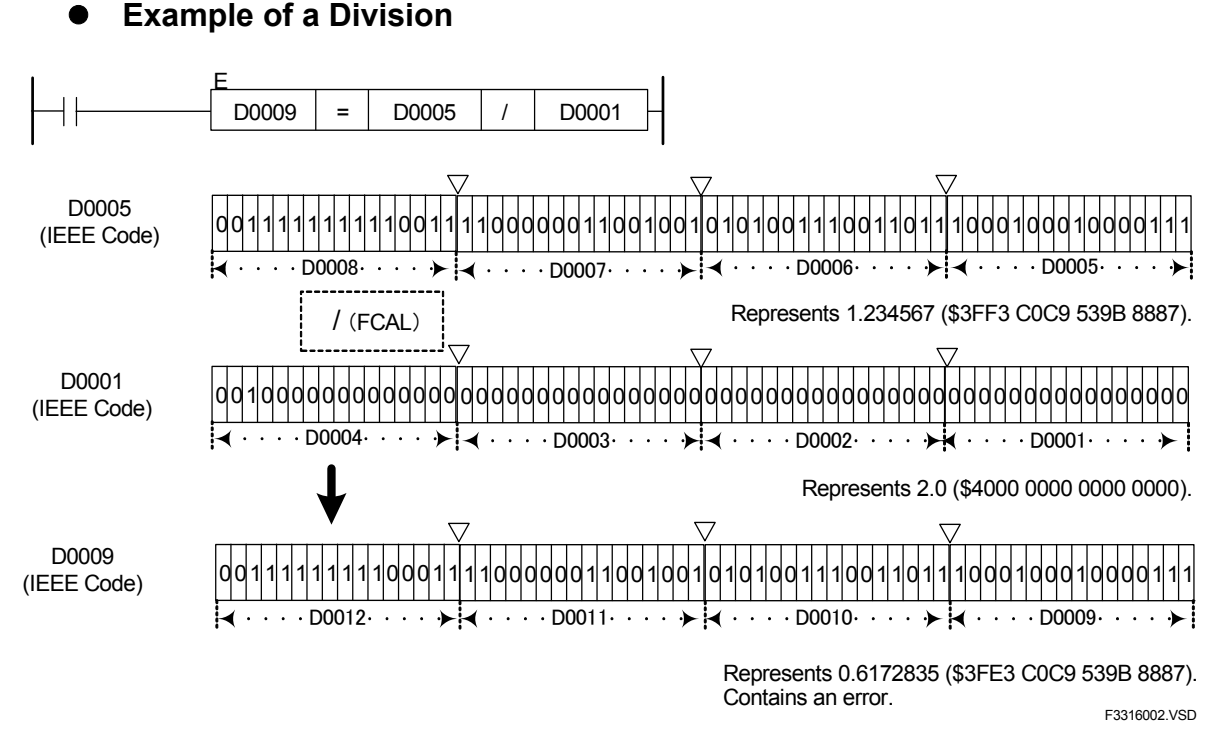

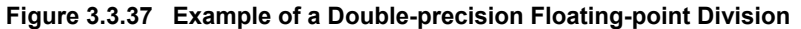

# **CAUTION**

If the divisor (s2) is 0, the special relay M201 is set to ON to signal an instruction error and the division is not executed.

## **Programming Example**

The sample code shown below divides the double-precision floating-point data in the location from D0001 to D0004 by the double-precision floating-point data in the location from D0005 to D0008, and assigns the result to the location from D1001 to D1004 if X00501 is on.

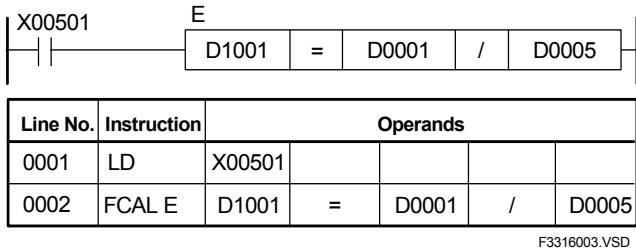

**Figure 3.3.38 Example of a Double-precision Floating-point Division Program** 

## **3.3.17 Increment (INC), Increment Long-word (INC L), Decrement (DEC), Decrement Long-word (DEC L)**

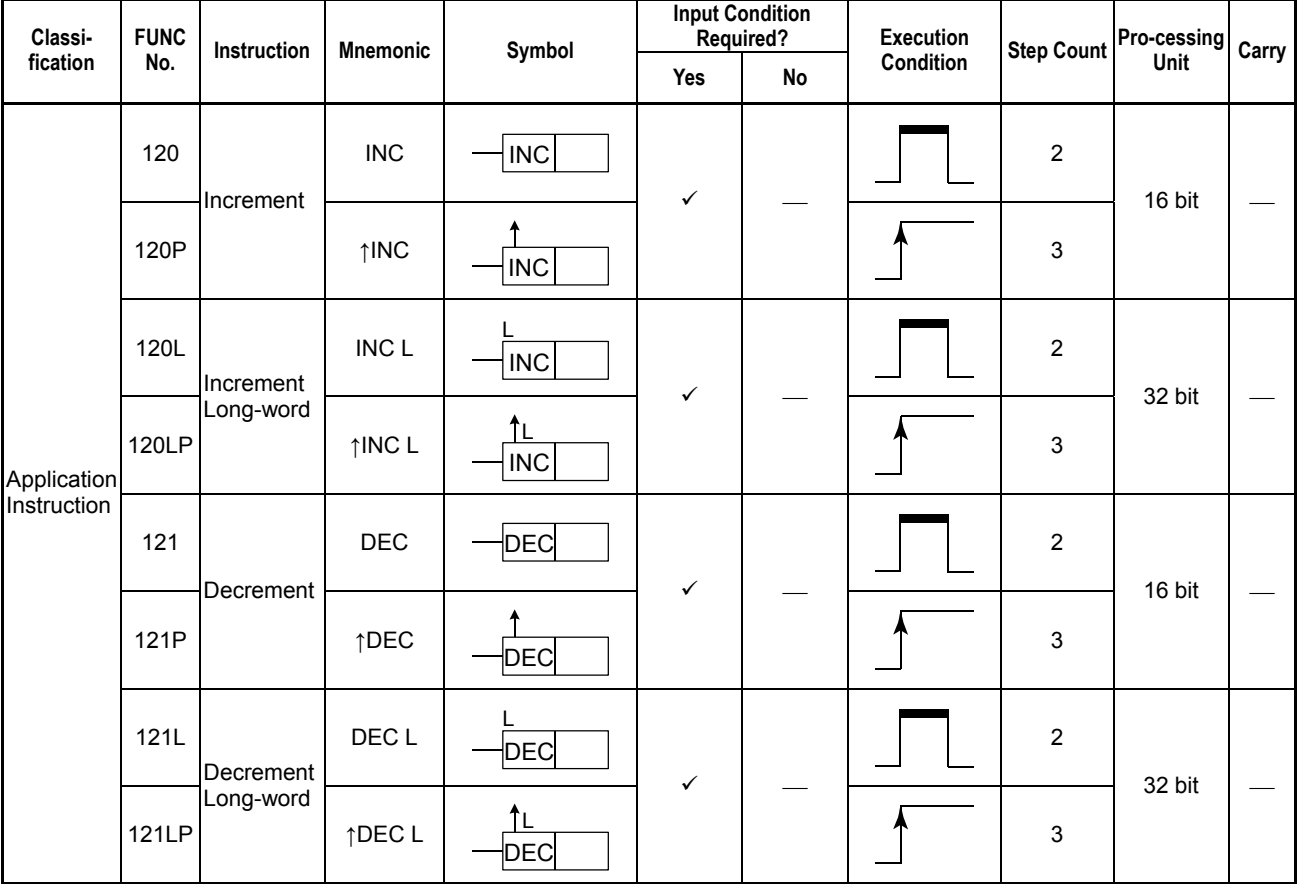

**Table 3.3.49 Increment, Decrement** 

### **Parameter**

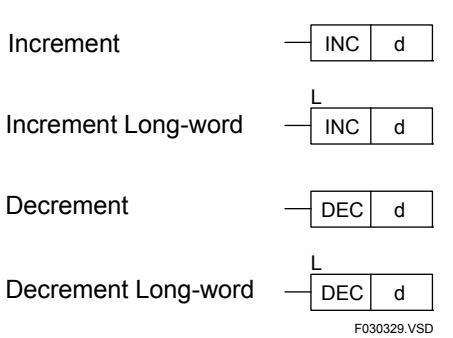

d : Device number of the first device storing the data to be incremented or decremented

### **Available Devices**

#### **Table 3.3.50 Devices Available for the Increment and Decrement Instructions**

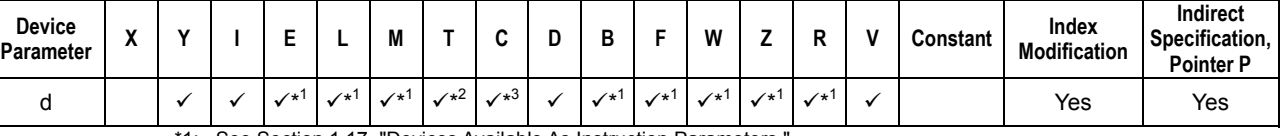

\*1: See Section 1.17, "Devices Available As Instruction Parameters."

Timer current value (may not be used as a parameter for the Long-word)

\*3: Counter current value (may not be used as a parameter for the Long-word)

### **Function**

### **(1) Incrementing**

The Increment and Increment Long-word instructions increment 16- and 32-bit data d by 1, respectively. Use the Increment instruction to increment 16-bit data and the Increment Long-word instruction to increment 32-bit data.

### **(2) Decrementing**

The Decrement and Decrement Long-word instructions decrement 16- and 32-bit data d by 1, respectively. Use the Decrement instruction to decrement 16-bit data and the Decrement Long-word instruction to decrement 32-bit data.

## **Programming Example**

The sample code shown below increments the data in D0001 (\$1234) if I0001 is on and decrements the data if I0002 is ON.

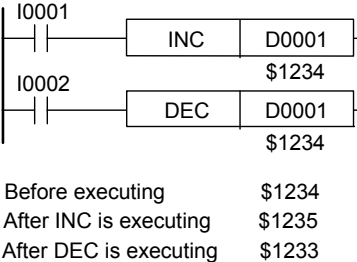

|      | ∣Line No. ∣Instruction ∣ | <b>Operands</b> |  |  |  |  |
|------|--------------------------|-----------------|--|--|--|--|
| 0001 | I D                      | 10001           |  |  |  |  |
| 0002 | <b>INC</b>               | D0001           |  |  |  |  |
| 0003 | ח ו                      | 10002           |  |  |  |  |
| 0004 | <b>DEC</b>               | D0001           |  |  |  |  |

**Figure 3.3.39 Example of an Increment/Decrement Program** 

F030330.VSD

# **3.3.18 Square Root (SQR), Long-word Square Root (SQR L)**

**Table 3.3.51 Square Root, Long-word Square Root** 

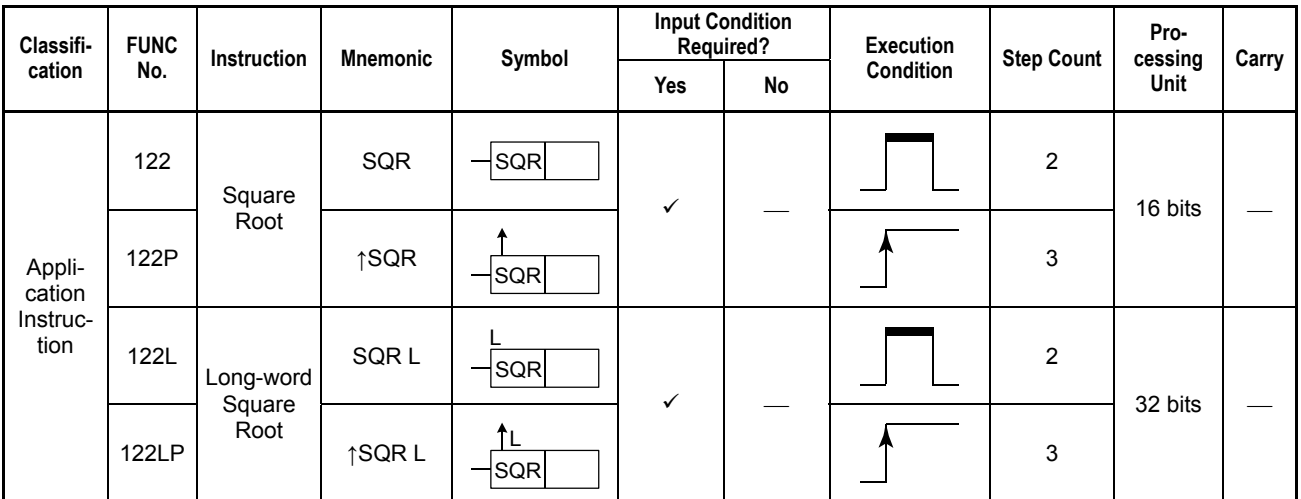

### **Parameter**

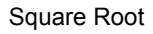

Long-word Square Root

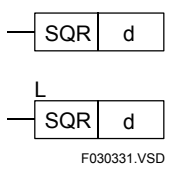

d :Device number of the first device storing the data whose square root is to be calculated

## **Available Devices**

#### **Table 3.3.52 Devices Available for the Square Root and Long-word Square Root Instructions**

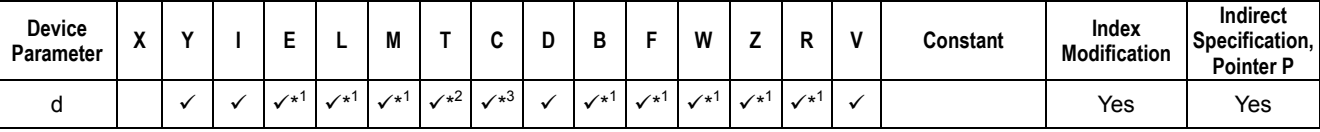

\*1: See Section 1.17, "Devices Available As Instruction Parameters."

\*2: Timer current value (may not be used as a parameter for the Long-word)

\*3: Counter current value (may not be used as a parameter for the Long-word)

## **Function**

The Square Root and Long-word Square Root instructions calculate the square root of the 16- and 32-bit data d, respectively, and places the result on the specified devices.

Use the Square Root instruction to calculate the square root of 16-bit data and the Longword Square Root instruction to calculate the square root of 32-bit data. The fractional part of the result is truncated.

# **CAUTION**

If d is a negative number, the special relay M201 is set to ON to signal an instruction processing error and the instruction is not executed.
The sample code shown below calculates the square roots of the value 400 (\$0190) in location D0001 if I0001 is on and calculates the square root of the value 805306368 (\$30000000) if I0002 is on.

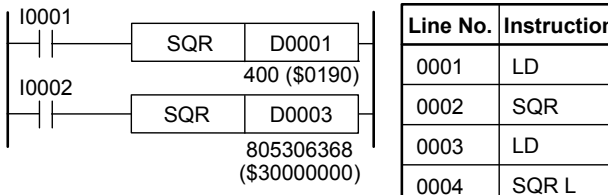

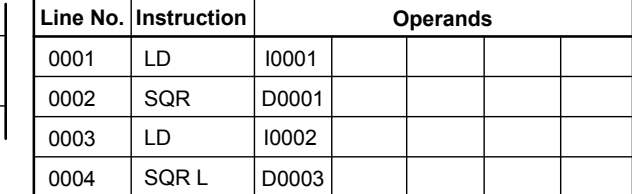

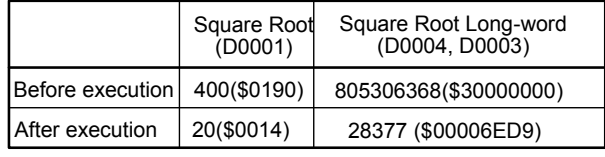

F030332.VSD

**Figure 3.3.40 Example of a Square Root Program** 

# **3.3.19 Double Long-word Square Root (SQR D)**

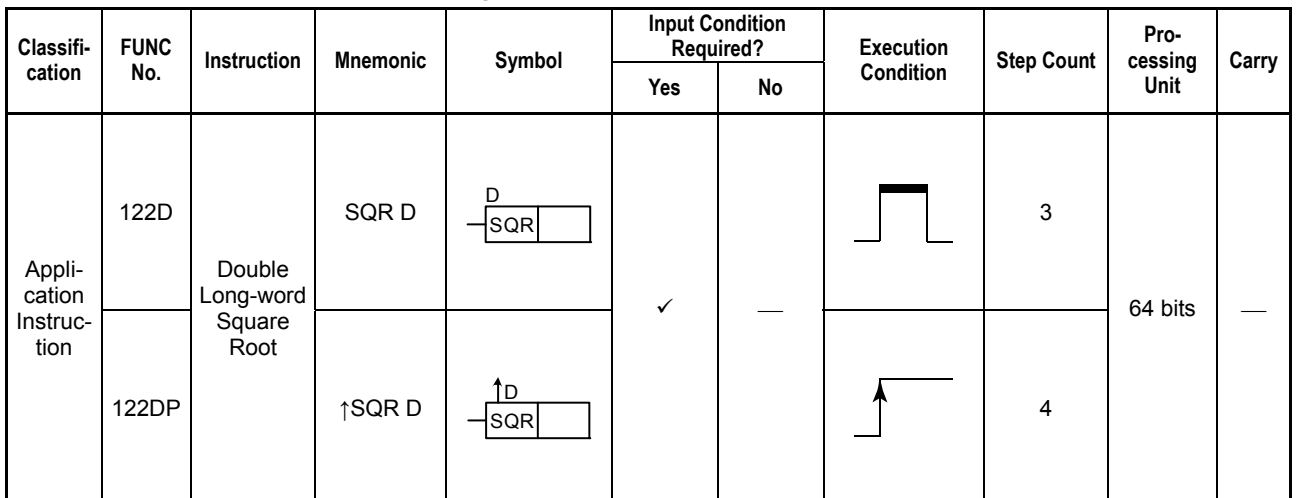

#### **Table 3.3.53 Double Long-word Square Root**

### **Parameter**

Double Long-word  $\frac{b}{\sqrt{SQR}}$  $Square$  Root  $SQR$  d<br>Square Root

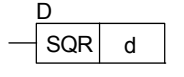

F3319001.VSD

d :Device number of the first device storing the data whose square root is to be calculated in double longword

## **Available Devices**

#### **Table 3.3.54 Devices Available for the Double Long-word Square Root Instruction**

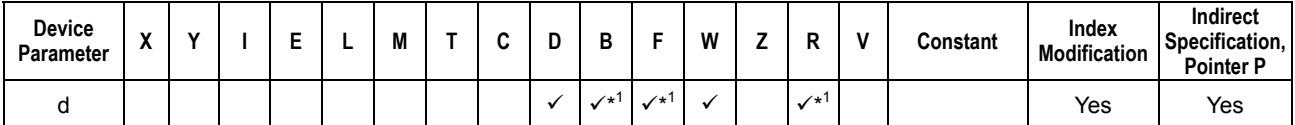

\*1: See Section 1.17, "Devices Available As Instruction Parameters."

## **Function**

The Double Long-word Square Root instruction calculates the square root of the 64-bit data and places the result in double long-word data. The fractional part of the result is truncated.

# **CAUTION**

If d is a negative number, the special relay M201 is set to ON to signal an instruction processing error and the instruction is not executed.

The sample code shown below calculates the square root of the value 1152921504606846976 (\$1000000000000000) in locations from D0001 to D0004 if I0001 is on.

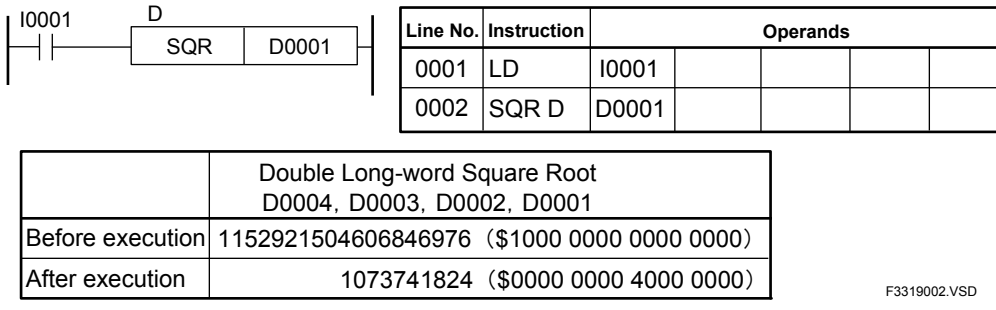

**Figure 3.3.41 Example of a Double Long-word Square Root Program** 

**F3SP71** F3SP76

F3SP67

F3SP22 F3SP38 F3SP53 F3SP58 F3SP59

F3SP25 F3SP35

# **3.3.20 Square Root Float (FSQR) FASPAGE TO FASPAGE TO SQUARE ROOT FOR TREE**

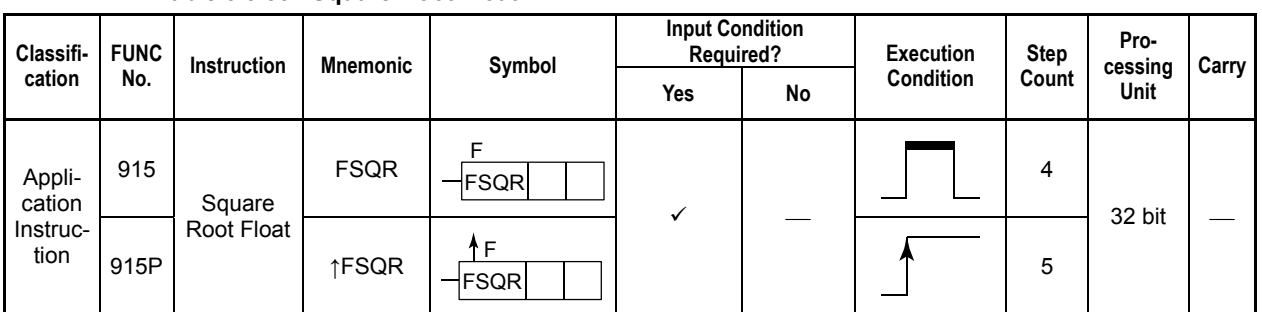

#### **Table 3.3.55 Square Root Float**

## **Parameter**

Square Root Float  $\overline{F}$ FSQR s d

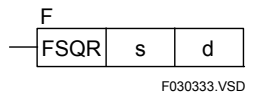

s : Data or device number of the first device storing the data whose square root is to be calculated<br>d: Device number of the first device storing the execution result

: Device number of the first device storing the execution result

Both s and d are represented in the IEEE single-precision floating-point format (32 bits).

## **Available Devices**

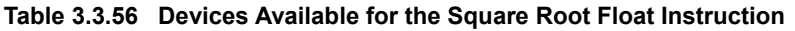

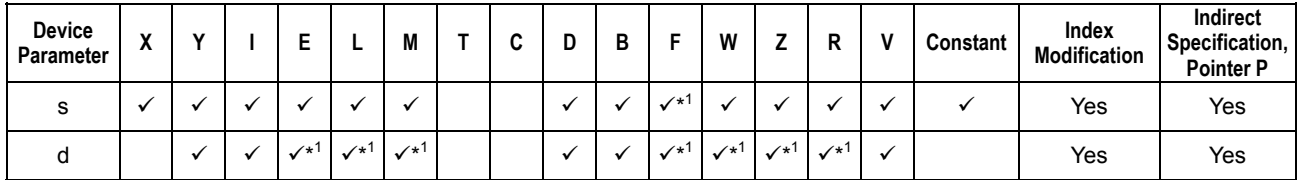

\*1: See Section 1.17, "Devices Available As Instruction Parameters."

The Square Root Float instruction calculates the square root of 32-bit real data s (singleprecision floating-point data) and places the result in d.

The operand s (single-precision floating-point) must be represented in the IEEE format. The result d (single-precision floating-point) is also represented in the IEEE format.

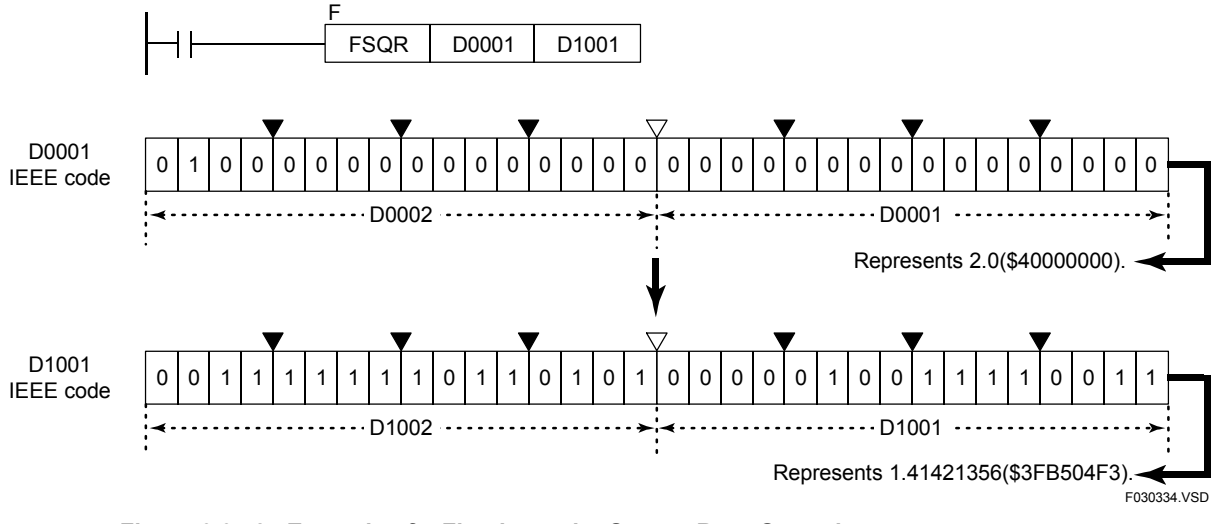

#### **Example of a floating-point square root operation**

**CAUTION**

If s is a negative number, the special relay M201 is set to ON to signal an instruction processing error and the instruction is not executed.

## **Programming Example**

The sample code shown below calculates the square root of the real (single-precision floating point) data in location D0001 to D0002 and loads the result into the location from D1001 to D1002 if X00501 is on.

| X00501 |                        | <b>FSQR</b> |       | D0001           | D <sub>1001</sub> |             |
|--------|------------------------|-------------|-------|-----------------|-------------------|-------------|
|        | Line No.   Instruction |             |       | <b>Operands</b> |                   |             |
| 0001   | ח ו                    | X00501      |       |                 |                   |             |
| 0002   | <b>FSOR</b>            | D0001       | D1001 |                 |                   |             |
|        |                        |             |       |                 |                   | F030335.VSD |

**Figure 3.3.43 Example of a Floating-point Square Root Program** 

**Figure 3.3.42 Example of a Floating-point Square Root Operation** 

## **3.3.21 Square Root Double-precision Float (FSQR E)**

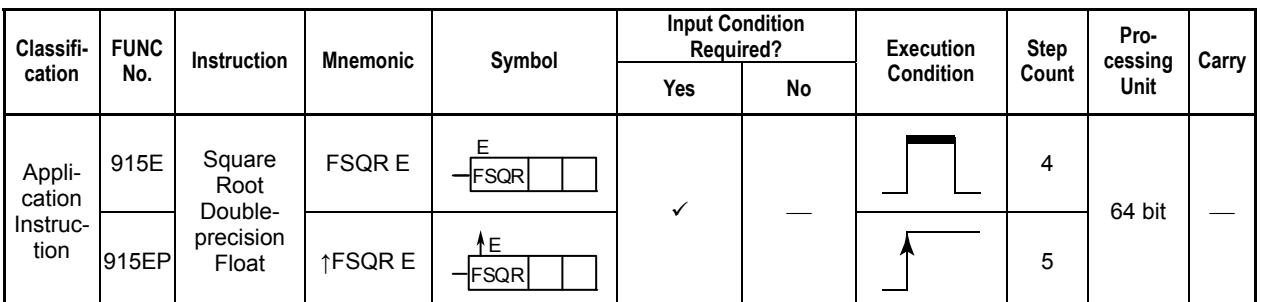

#### **Table 3.3.57 Square Root Double-precision Float**

### **Parameter**

Square Root Doubleprecision Float

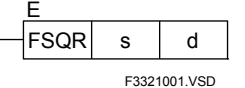

- s :Data or device number of the first device whose square root is to be calculated in double-precision floatingpoint format
- d :Device number of the first device storing the result of the square root in double-precision floating-point format

Both s and d are represented in the IEEE double-precision floating-point format (64 bits).

### **Available Devices**

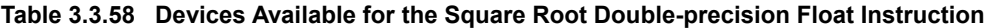

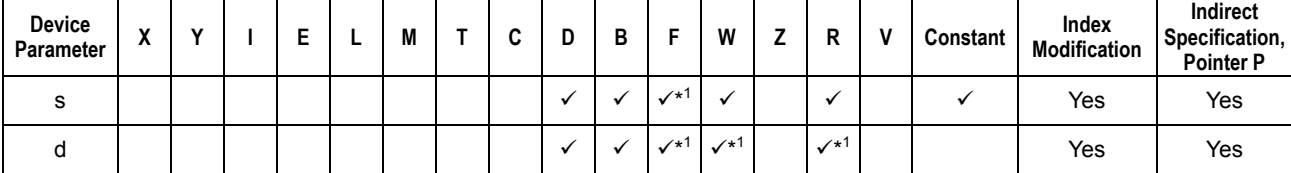

\*1: See Section 1.17, "Devices Available As Instruction Parameters."

3SP7

The Square Root Double-precision Float instruction calculates the square root of 64-bit real data s (double-precision floating-point data) and places the result in d.

The operand s (double-precision floating-point) must be represented in the IEEE format. The result d (double-precision floating-point) is also represented in the IEEE format.

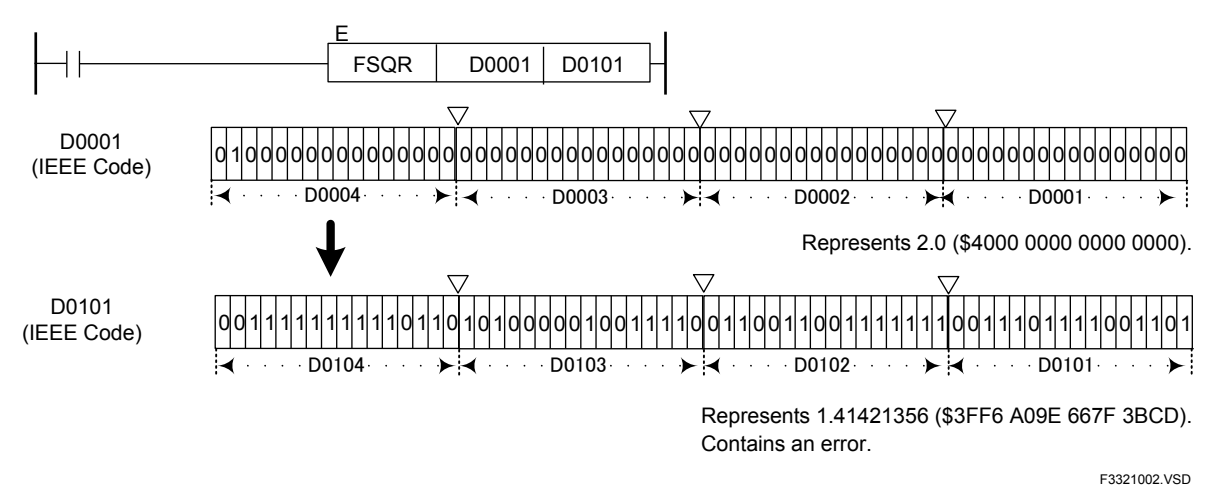

## **Example of a Double-precision Floating-point Square Root Operation**

# **CAUTION**

If s is a negative number, the special relay M201 is set to ON to signal an instruction processing error and the instruction is not executed.

## **Programming Example**

The sample code shown below calculates the square root of the real (double-precision floating point) data in location D0001 to D0004 and loads the result into the location from D1001 to D1004 if X00501 is on.

| I X00501 |                      |        |                   |          |                   |              |
|----------|----------------------|--------|-------------------|----------|-------------------|--------------|
|          |                      |        | <b>FSQR</b>       | D0001    | D <sub>1001</sub> |              |
|          |                      |        |                   |          |                   |              |
|          | Line No. Instruction |        |                   | Operands |                   |              |
| 0001     | ח ו                  | X00501 |                   |          |                   |              |
| 0002     | <b>FSQRE</b>         | D0001  | D <sub>1001</sub> |          |                   |              |
|          |                      |        |                   |          |                   | F3321003 VSD |

**Figure 3.3.45 Example of a Double-precision Floating-point Square Root Program** 

**Figure 3.3.44 Example of a Double-precision Floating-point Square Root Operation** 

F3SP76

F3SP67

F3SP22 F3SP38

F3SP53 F3SP58 F3SP59 F3SP28 F3SP71

F3SP25 F3SP35

# **3.3.22 SIN (FSIN), SIN<sup>-1</sup> (FASIN) <b>F**<sub>5SP25</sub>  $\frac{F3SP25}{F3SP35}$   $\frac{F3SP28}{F3SP38}$   $\frac{F3SP28}{F3SP36}$   $\frac{F3SP58}{F3SP56}$   $\frac{F3SP56}{F3SP56}$

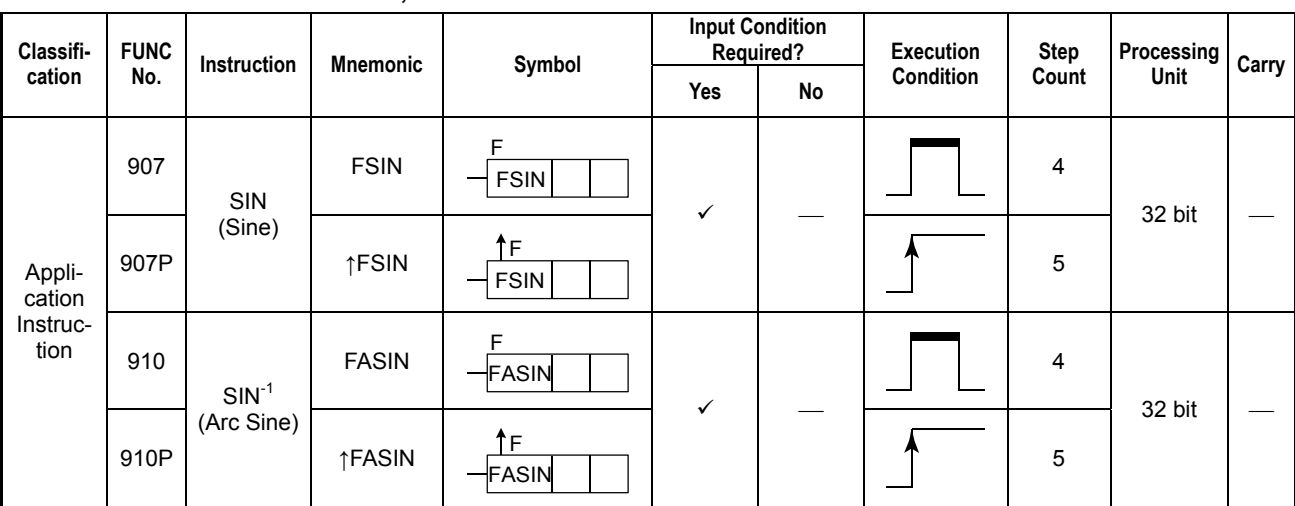

#### **Table 3.3.59 Sine, Arc Sine**

#### **Parameter**

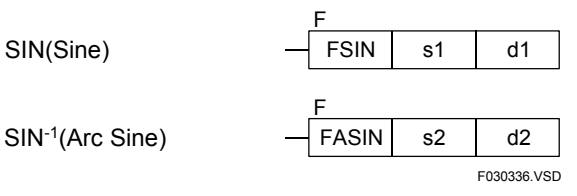

s1 : Angle data (in radians) whose sine is to be calculated or device number of the first device storing the angle data whose sine is to be calculated

d1 : Device number of the first device storing the execution result (sine)

Both s1 and d1 are represented in the IEEE single-precision floating-point format (32 bits).

- s2 : Data whose arc sine is to be calculated or device number of the first device storing the data whose arc sine is to be calculated
- d2 : Device number of the first device storing the execution result (arc sine)

Both s2 and d2 are in IEEE single-precision floating-point format (32 bits).

## ■ **Available Devices**

**Table 3.3.60 Devices Available for the Sine and Arc Sine Instruction** 

| <b>Device</b><br>Parameter | $\cdot$<br>~ |  |         |                            | M               | ◠<br>ື | D | D<br>D |                    | W                          |            | D<br>r                                  | Constant | Index<br><b>Modification</b> | Indirect<br>Specification,<br><b>Pointer P</b> |
|----------------------------|--------------|--|---------|----------------------------|-----------------|--------|---|--------|--------------------|----------------------------|------------|-----------------------------------------|----------|------------------------------|------------------------------------------------|
| s1, s2                     |              |  |         |                            |                 |        |   |        | $\mathcal{N}^*$    |                            |            |                                         |          | Yes                          | Yes                                            |
| d1, d2                     |              |  | $^{11}$ | $\checkmark$ <sup>+1</sup> | $\mathcal{N}^*$ |        |   |        | $\mathcal{N}^{*1}$ | $\checkmark$ <sup>+1</sup> | $\sqrt{1}$ | $\checkmark$ <sup><math>+1</math></sup> |          | Yes                          | Yes                                            |

\*1: See Section 1.17, "Devices Available As Instruction Parameters."

#### **(1) SIN (Sine)**

The Sine instruction calculates the sine (single-precision floating-point) of given angle data (single-precision floating-point) specified in radians. The equation for and outline of the sine calculation is shown in the figure below.

d1 = SIN (s1) s1 : Angle whose sine is to be calculated (in radians)  $(-\frac{\pi}{2} \leq s1 \leq \frac{\pi}{2})$ 

d1 : Execution result  $(-1 \le d1 \le 1)$ 

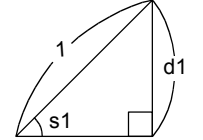

**Figure 3.3.46 SIN (Sine)** 

The single-precision floating-point numbers are represented in the IEEE format.

#### **(2) SIN-1 (Arc Sine)**

The Arc Sine instruction calculates the arc sine of a given real number (single-precision floating-point) in radians (single-precision floating-point). The equation for and outline of the arc sine calculation is shown in the figure below.

 $d2 = SIN^{-1} (s2)$  s2 : Real number data whose arc sine is to be calculated  $(-1 \leq s2 \leq 1)$ d2 : Execution result (in radians) ( $-\frac{\pi}{2} \leq d2 \leq \frac{\pi}{2}$ )

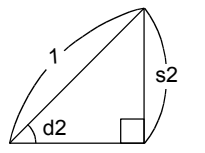

Figure 3.3.47 SIN<sup>-1</sup> (Arc Sine)

The single-precision floating-point numbers are represented in the IEEE format.

**Example** 

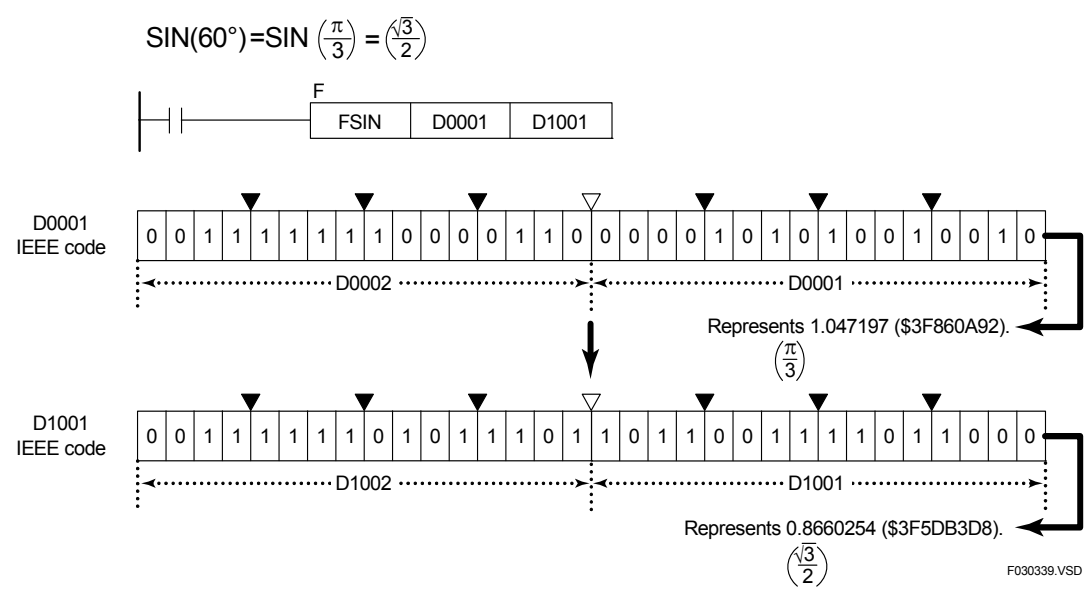

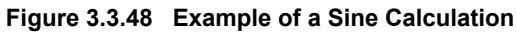

#### **(1) SIN**

The sample code shown below calculates the sine of the angle data (in radians) in location D0001 to D0002 and loads the execution result into the location D1001 to D1002 if X00501 is on.

| I X00501 |                      | <b>FSIN</b> |                   | D0001           | D <sub>1001</sub> |                    |
|----------|----------------------|-------------|-------------------|-----------------|-------------------|--------------------|
|          | Line No. Instruction |             |                   | <b>Operands</b> |                   |                    |
| 0001     | I D                  | X00501      |                   |                 |                   |                    |
| 0002     | <b>FSIN</b>          | D0001       | D <sub>1001</sub> |                 |                   |                    |
|          |                      |             |                   |                 |                   | <b>E030340 VSD</b> |

**Figure 3.3.49 Example of a Sine Program** 

#### **(2) SIN-1**

The sample code shown below calculates the arc sine of the real data in location D0001 to D0002 and loads the execution result into the location D1001 to D1002 if X00501 is on.

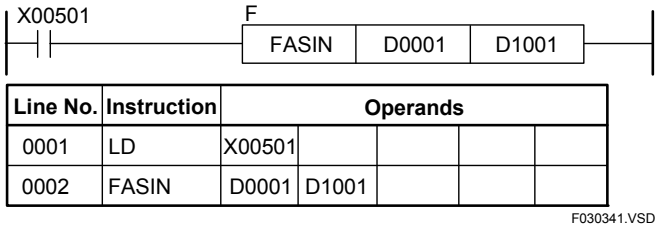

**Figure 3.3.50 Example of an Arc Sine Program** 

F3SP76

F3SP67

F3SP22 F3SP38

F3SP53 F3SP58 F3SP59 F3SP28 F3SP71

F3SP25 F3SP35

# **3.3.23 COS (FCOS), COS<sup>-1</sup> (FACOS) <b>F**<sub>73SP25</sub> F<sub>3SP28</sub> F<sub>3SP38</sub> F<sub>3SP58</sub> F<sub>3SP56</sub> F<sub>3SP56</sub> F<sub>3SP56</sub> F<sub>3SP56</sub> F<sub>3SP56</sub> F<sub>3SP56</sub> F<sub>3SP56</sub> F<sub>3SP56</sub> F<sub>3SP56</sub>

#### **Table 3.3.61 Cosine, Arc Cosine**

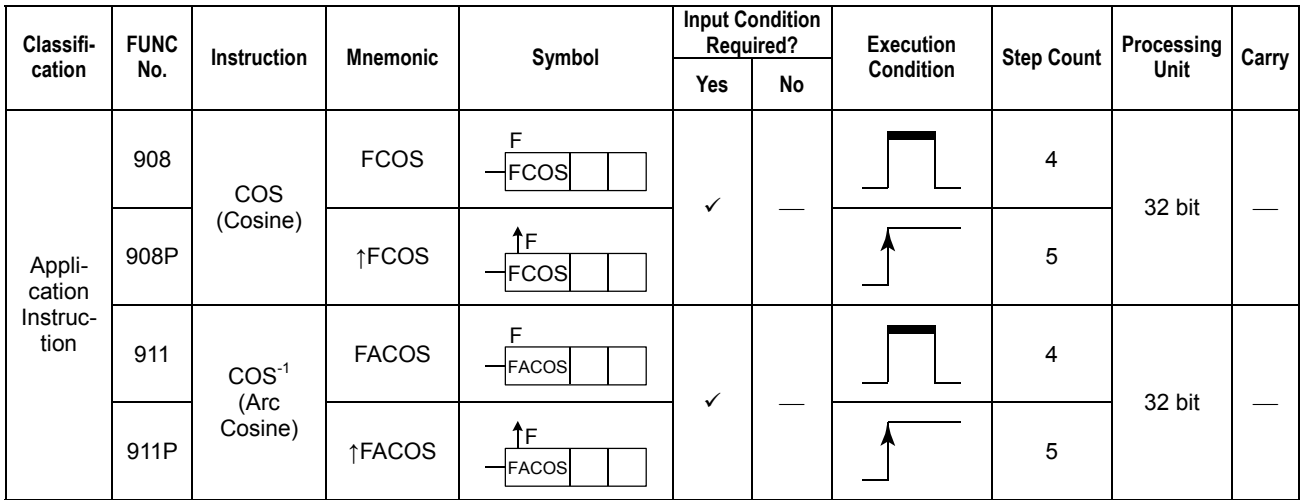

#### **Parameter**

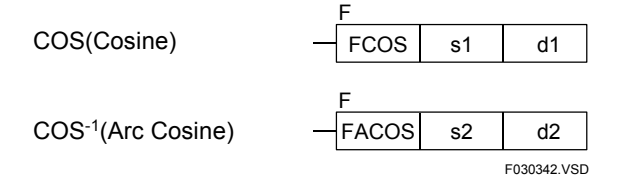

s1 : Angle data (in radians) whose cosine is to be calculated or device number of the first device storing the angle data whose cosine is to be calculated

d1 : Device number of the first device storing the execution result (cosine)

Both s1 and d1 are represented in the IEEE single-precision floating-point format (32 bits).

s2 : Data whose arc cosine is to be calculated or device number of the first device storing the data whose arc cosine is to be calculated

d2 : Device number of the first device storing the execution result (arc cosine)

Both s2 and d2 are represented in the IEEE single-precision floating-point format (32 bits).

## **Available Devices**

**Table 3.3.62 Devices Available for the Cosine and Arc Cosine Instructions** 

| Device<br>Parameter | $\overline{\phantom{a}}$<br>Λ |  |                    |                   | M                  |  | D<br>D |                            | W                                       |                    | R            | Constant | Index<br><b>Modification</b> | Indirect<br>Specification,<br><b>Pointer P</b> |
|---------------------|-------------------------------|--|--------------------|-------------------|--------------------|--|--------|----------------------------|-----------------------------------------|--------------------|--------------|----------|------------------------------|------------------------------------------------|
| s1, s2              |                               |  |                    |                   |                    |  |        | $\mathcal{N}$ <sup>1</sup> |                                         |                    |              |          | Yes                          | Yes                                            |
| d1, d2              |                               |  | $\mathcal{N}^{*1}$ | $\checkmark^{*1}$ | $\mathcal{N}^{*1}$ |  |        | $^{+1}$                    | $\checkmark$ <sup><math>+1</math></sup> | $\mathcal{N}^{*1}$ | $\checkmark$ |          | Yes                          | Yes                                            |

\*1: See Section 1.17, "Devices Available As Instruction Parameters."

#### **(1) COS (Cosine)**

The Cosine instruction calculates the cosine (single-precision floating-point) of given angle data (single-precision floating-point) specified in radians. The equation for and outline of the cosine calculation is shown in the figure below.

d1 = COS (s1) s1 : Angle whose cosine is to be calculated (in radians)  $(0 \le s1 \le \pi)$ 

d1 : Execution result  $(-1 \le d1 \le 1)$ 

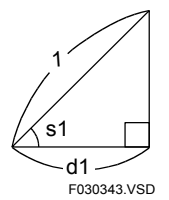

#### **Figure 3.3.51 COS (Cosine)**

The single-precision floating-point numbers are represented in the IEEE format.

#### **(2) COS-1 (Arc Cosine)**

The Arc Cosine instruction calculates the arc cosine of a given real number (singleprecision floating-point) in radians (single-precision floating-point). The equation for and outline of the arc cosine calculation is shown in the figure below.

$$
d2 = COS^{-1} (s2)
$$

s2 : Real number data whose arc cosine is to be calculated  $(-1 \leq s2 \leq 1)$ 

d2 : Execution result (in radians) ( $0 \le d2 \le \pi$ )

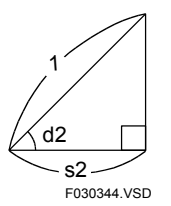

**Figure 3.3.52 COS-1 (Arc Cosine)** 

The single-precision floating-point numbers are represented in the IEEE format.

**Example** 

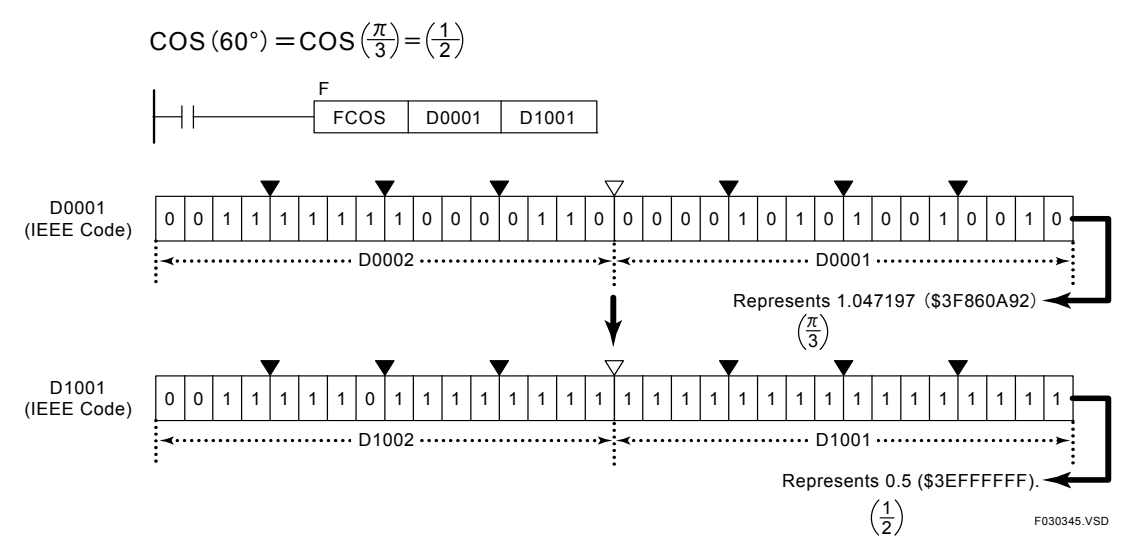

**Figure 3.3.53 Example of a Cosine Calculation** 

#### **(1) COS**

The sample code shown below calculates the cosine of the angle data (in radians) in location D0001 to D0002 and loads the execution result into the location D1001 to D1002 if X00501 is on.

| I X00501 |                        |             |                   |                 |                   |             |  |
|----------|------------------------|-------------|-------------------|-----------------|-------------------|-------------|--|
|          |                        | <b>FCOS</b> |                   | D0001           | D <sub>1001</sub> |             |  |
|          |                        |             |                   |                 |                   |             |  |
|          | Line No.   Instruction |             |                   | <b>Operands</b> |                   |             |  |
| 0001     | ח ו                    | X00501      |                   |                 |                   |             |  |
| 0002     | <b>FCOS</b>            | D0001       | D <sub>1001</sub> |                 |                   |             |  |
|          |                        |             |                   |                 |                   | F030346.VSD |  |

**Figure 3.3.54 Example of a Cosine Program** 

#### **(2) COS-1**

The sample code shown below calculates the arc cosine of the real data in location D0001 to D0002 and loads the execution result into the location D1001 to D1002 if X00501 is on.

| X00501 |                      | <b>FACOS</b> |                   | D0001           | D <sub>1001</sub> |             |
|--------|----------------------|--------------|-------------------|-----------------|-------------------|-------------|
|        | Line No. Instruction |              |                   | <b>Operands</b> |                   |             |
| 0001   | I D                  | X00501       |                   |                 |                   |             |
| 0002   | <b>FACOS</b>         | D0001        | D <sub>1001</sub> |                 |                   |             |
|        |                      |              |                   |                 |                   | F030347.VSD |

**Figure 3.3.55 Example of an Arc Cosine Program** 

F3SP76

F3SP67

F3SP22 F3SP38

F3SP53 F3SP58 F3SP59 F3SP22 F3SP53 F3SP66 F3SP71

F3SP25 F3SP35

# **3.3.24 TAN (FTAN), TAN<sup>-1</sup> (FATAN)**

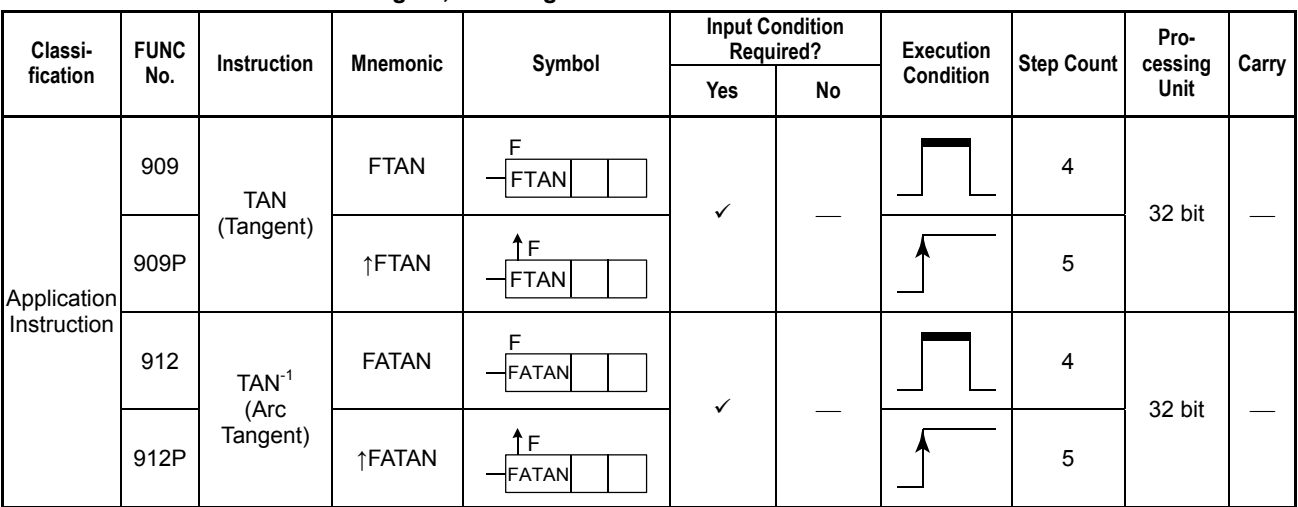

#### **Table 3.3.63 Tangent, Arc Tangent**

#### **Parameter**

TAN(Tangent)

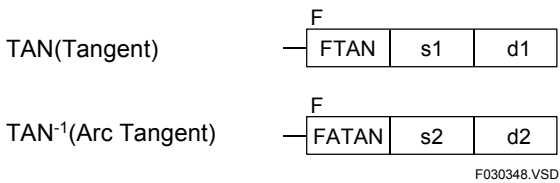

s1 : Angle data (in radians) whose tangent is to be calculated or device number of the first device storing the angle data whose tangent is to be calculated

d1 : Device number of the first device storing the execution result (tangent)

Both s1 and d1 are represented in the IEEE single-precision floating-point format (32 bits).

- s2 : Data whose arc tangent is to be calculated or device number of the first device storing the data whose arc tangent is to be calculated
- d2 : Device number of the first device storing the execution result (arc tangent)

Both s2 and d2 are represented in the IEEE single-precision floating-point format (32 bits).

## **Available Devices**

**Table 3.3.64 Devices Available for the Tangent and Arc Tangent Instructions** 

| Device<br>Parameter | v<br>n |  | -                    |                      | M                  | ື | n<br>υ | Е |                              | W                  |                 | n            |         | Constant | Index<br><b>Modification</b> | Indirect<br>Specification,<br><b>Pointer P</b> |
|---------------------|--------|--|----------------------|----------------------|--------------------|---|--------|---|------------------------------|--------------------|-----------------|--------------|---------|----------|------------------------------|------------------------------------------------|
| s1, s2              |        |  |                      |                      |                    |   |        |   | $\mathcal{N}^*$              |                    |                 |              |         |          | Yes                          | Yes                                            |
| d1, d2              |        |  | $\mathcal{N}^{\ast}$ | $\mathcal{N}^{\ast}$ | $\mathcal{N}^{*1}$ |   |        |   | $\mathcal{N}^*$ <sup>1</sup> | $\mathcal{N}^{*1}$ | $\mathcal{N}^*$ | $\sqrt{x^1}$ | $\cdot$ |          | Yes                          | Yes                                            |

\*1: See Section 1.17, "Devices Available As Instruction Parameters."

#### **(1) TAN (Tangent)**

The Tangent instruction calculates the tangent (single-precision floating-point) of given angle data (single-precision floating-point) specified in radians. The equation for and outline of the Tangent calculation is shown in the figure below.

 $d1 = TAN (s1)$  s1 : Angle whose tangent is to be calculated (in radians)

d1 : Execution result  $(-\infty < d1 < \infty)$ 

 $\left(-\frac{\pi}{2} \leq s1 \leq \frac{\pi}{2}\right)$ 

$$
\begin{matrix}\n\phantom{\sqrt{3}} \\
\phantom{\sqrt{3}} \\
\phantom{\sqrt{3}} \\
\phantom{\sqrt{3}} \\
\phantom{\sqrt{3}} \\
\phantom{\sqrt{3}} \\
\phantom{\sqrt{3}} \\
\phantom{\sqrt{3}} \\
\phantom{\sqrt{3}} \\
\phantom{\sqrt{3}} \\
\phantom{\sqrt{3}} \\
\phantom{\sqrt{3}} \\
\phantom{\sqrt{3}} \\
\phantom{\sqrt{3}} \\
\phantom{\sqrt{3}} \\
\phantom{\sqrt{3}} \\
\phantom{\sqrt{3}} \\
\phantom{\sqrt{3}} \\
\phantom{\sqrt{3}} \\
\phantom{\sqrt{3}} \\
\phantom{\sqrt{3}} \\
\phantom{\sqrt{3}} \\
\phantom{\sqrt{3}} \\
\phantom{\sqrt{3}} \\
\phantom{\sqrt{3}} \\
\phantom{\sqrt{3}} \\
\phantom{\sqrt{3}} \\
\phantom{\sqrt{3}} \\
\phantom{\sqrt{3}} \\
\phantom{\sqrt{3}} \\
\phantom{\sqrt{3}} \\
\phantom{\sqrt{3}} \\
\phantom{\sqrt{3}} \\
\phantom{\sqrt{3}} \\
\phantom{\sqrt{3}} \\
\phantom{\sqrt{3}} \\
\phantom{\sqrt{3}} \\
\phantom{\sqrt{3}} \\
\phantom{\sqrt{3}} \\
\phantom{\sqrt{3}} \\
\phantom{\sqrt{3}} \\
\phantom{\sqrt{3}} \\
\phantom{\sqrt{3}} \\
\phantom{\sqrt{3}} \\
\phantom{\sqrt{3}} \\
\phantom{\sqrt{3}} \\
\phantom{\sqrt{3}} \\
\phantom{\sqrt{3}} \\
\phantom{\sqrt{3}} \\
\phantom{\sqrt{3}} \\
\phantom{\sqrt{3}} \\
\phantom{\sqrt{3}} \\
\phantom{\sqrt{3}} \\
\phantom{\sqrt{3}} \\
\phantom{\sqrt{3}} \\
\phantom{\sqrt{3}} \\
\phantom{\sqrt{3}} \\
\phantom{\sqrt{3}} \\
\phantom{\sqrt{3}} \\
\phantom{\sqrt{3}} \\
\phantom{\sqrt{3}} \\
\phantom{\sqrt{3}} \\
\phantom{\sqrt{3}} \\
\phantom{\sqrt{3}} \\
\phantom{\sqrt{3}} \\
\phantom{\sqrt{3}} \\
\phantom{\sqrt{3}} \\
\phantom{\sqrt{3}} \\
\phantom{\sqrt{3}} \\
\phantom{\sqrt{3}} \\
\phantom{\sqrt{3}} \\
\phantom{\sqrt{3}} \\
\phantom{\sqrt{3}} \\
\phantom{\sqrt{3}} \\
\phantom{\sqrt{3}} \\
\phantom{\sqrt{3}} \\
\phantom{\sqrt{3}} \\
\phantom{\sqrt{3}} \\
\phantom{\sqrt{3}} \\
\phantom{\sqrt{3}} \\
\phantom{\sqrt{3}} \\
\phantom{\sqrt{3}} \\
\phantom{\sqrt{3}} \\
\phantom{\sqrt{3
$$

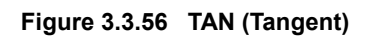

The single-precision floating-point numbers are represented in the IEEE format.

#### **(2) TAN-1 (Arc Tangent)**

The Arc Tangent instruction calculates the arc tangent of a given real number (singleprecision floating-point) in radians (single-precision floating-point). The equation for and outline of the arc tangent calculation is shown in the figure below.

 $d2 = TAN^{-1} (s2)$  s2 : Real number data whose arc tangent is to be calculated ( $-\infty$  ≤ s2 ≤  $\infty$ )

d2 : Execution result (in radians) ( $-\frac{\pi}{2} \leq d2 \leq \frac{\pi}{2}$ )

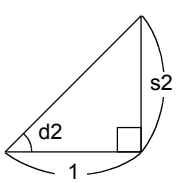

**Figure 3.3.57 TAN-1 (Arc Tangent)** 

The single-precision floating-point numbers are represented in the IEEE format.

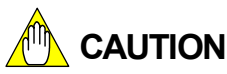

- The error of a tangent calculation is greater near  $\pi/2$  and  $-\pi/2$ .
- The value of arc tangent calculation is greater near  $-2^{128}$  and  $2^{128}$ .

#### **Example**

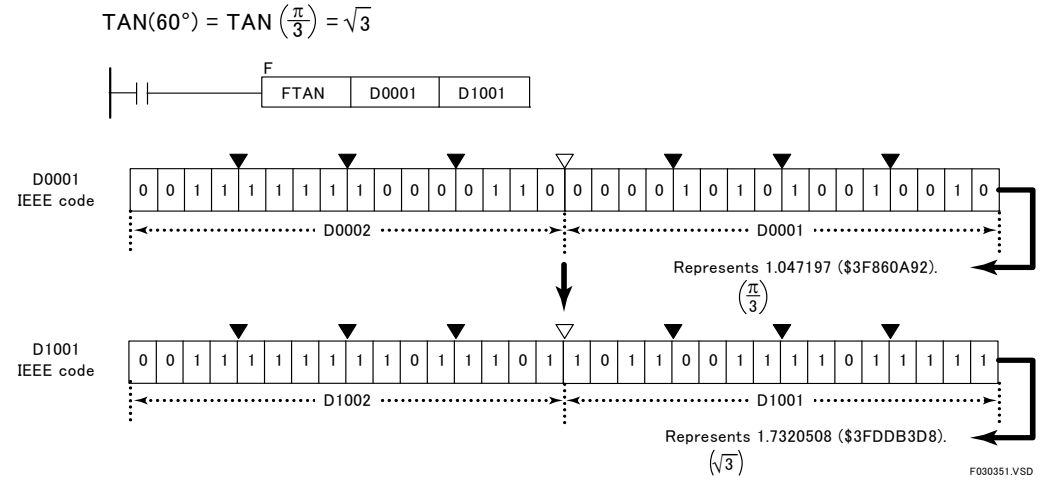

**Figure 3.3.58 Example of a Tangent Calculation** 

## **Programming Example**

#### **(1) TAN**

The sample code shown below calculates the tangent of the angle data (in radians) in location D0001 to D0002 and loads the execution result into the location D1001 to D1002 if X00501 is on.

| ı X00501 |                          | <b>FTAN</b> | D0001           | D <sub>1001</sub> |             |  |
|----------|--------------------------|-------------|-----------------|-------------------|-------------|--|
|          | │Line No. │Instruction │ |             | <b>Operands</b> |                   |             |  |
| 0001     | ח ו                      | X00501      |                 |                   |             |  |
| 0002     | <b>FTAN</b>              | D0001 D1001 |                 |                   |             |  |
|          |                          |             |                 |                   | F030352.VSD |  |

**Figure 3.3.59 Example of a Tangent Program** 

#### **(2) TAN-1**

The sample code shown below calculates the arc tangent of the real data in location D0001 to D0002 and loads the execution result into the location D1001 to D1002 when if X00501 is ON.

| X00501 |                        | <b>FATAN</b> | D0001           | D1001 |             |  |
|--------|------------------------|--------------|-----------------|-------|-------------|--|
|        | Line No.   Instruction |              | <b>Operands</b> |       |             |  |
| 0001   | ח ו                    | X00501       |                 |       |             |  |
| 0002   | <b>FATAN</b>           | D0001 D1001  |                 |       |             |  |
|        |                        |              |                 |       | F030353 VSD |  |

**Figure 3.3.60 Example of an Arc Tangent Program** 

 $F3$ SP7<sup> $A$ </sup> F3SP76

F3SP67

F3SP22 F3SP38 F3SP53 F3SP58 F3SP59

F3SP25 F3SP35

# **3.3.25 LOG (FLOG) F3SP36**  $\frac{F3SP25}{F3SP35}$   $\frac{F3SP22}{F3SP35}$   $\frac{F3SP56}{F3SP65}$   $\frac{F3SP66}{F3SP65}$

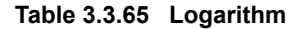

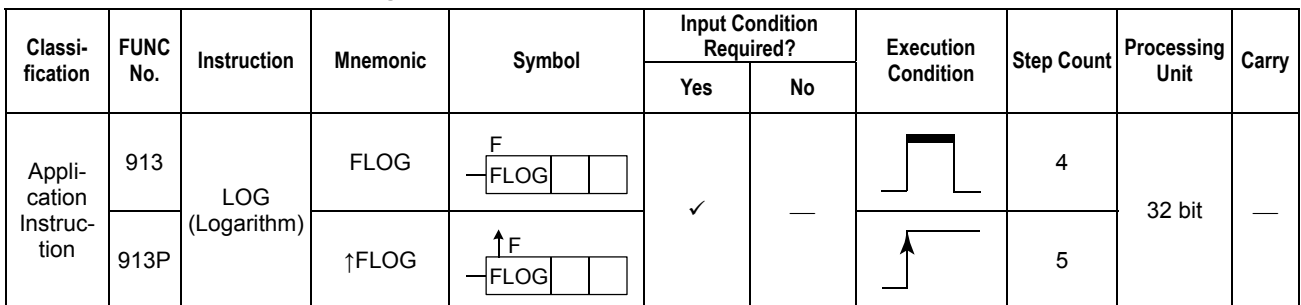

### **Parameter**

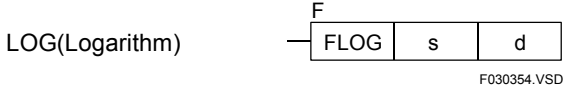

s : Data whose logarithm is to be calculated or device number of the first device storing the data whose logarithm is to be calculated

d : Device number of the first device storing the execution result (logarithm)

Both s and d are represented in the IEEE single-precision floating-point format (32 bits).

## **Available Devices**

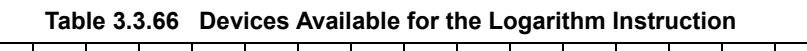

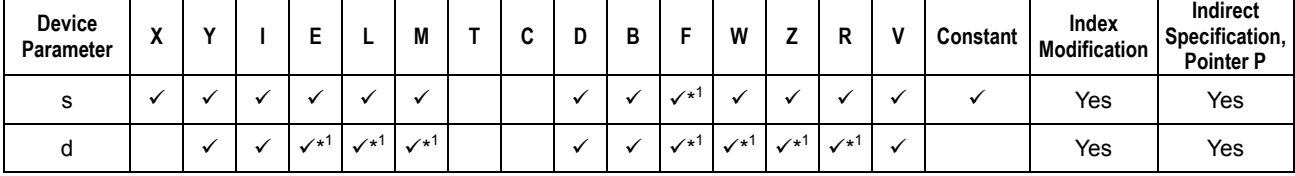

\*1: See Section 1.17, "Devices Available As Instruction Parameters."

The Logarithm instruction calculates the natural logarithm (logarithm to the base e) of a given real number (single-precision floating point). The equation for and outline of the logarithm calculation is shown in the figure below.

 $d = LOG_s$ 

- s : Real data whose logarithm is to be calculated
- d : Execution result

The single-precision floating-point numbers are represented in the IEEE format.

#### **Example**

LOG<sub>2</sub> 2.718282=1

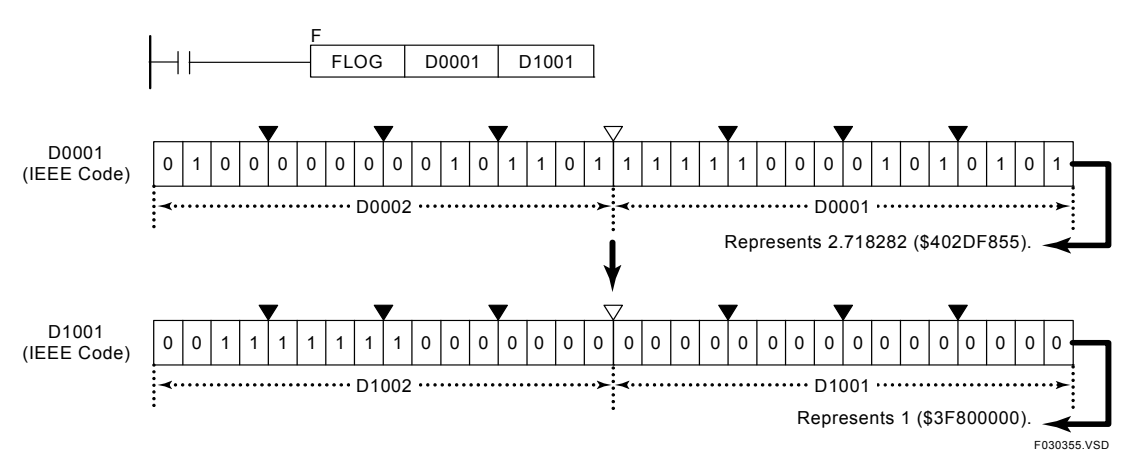

**Figure 3.3.61 Example of a Logarithm Calculation** 

## **Programming Example**

The sample code shown below calculates the natural logarithm (logarithm to the base e) of the real data in location D0001 to D0002 and loads the execution result into the location D1001 to D1002 if X00501 is on.

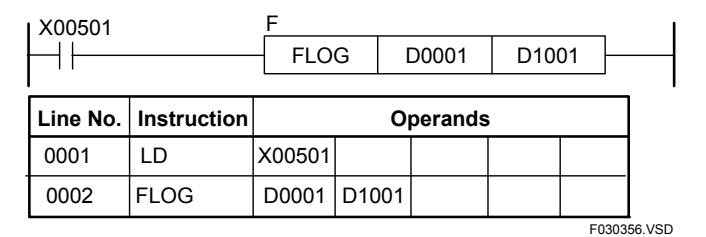

**Figure 3.3.62 Example of a Logarithm Program** 

F3SP71 F3SP76

F3SP67

F3SP22 F3SP38 F3SP53 F3SP58 F3SP59

F3SP25 F3SP35

# **3.3.26 EXP (FEXP) F3SP466 EXP EXP EXP EXP EXP EXP EXPREDICE EXPREDICE EXPREDICE EXPREDICE EXPREDICE**

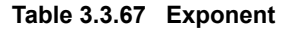

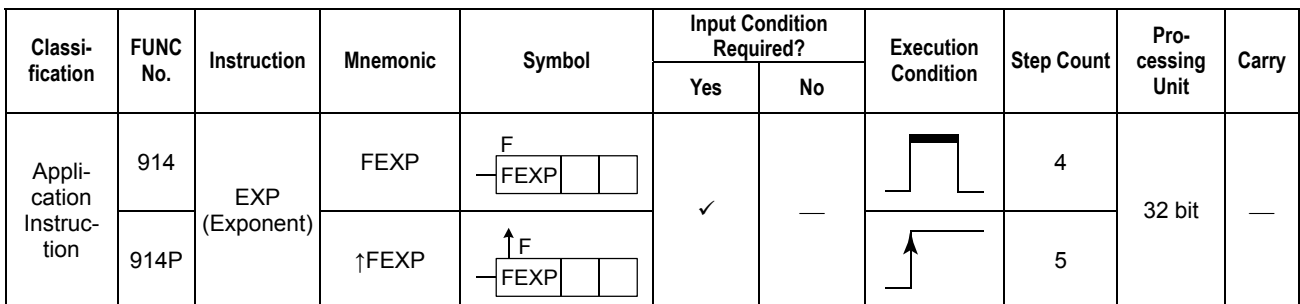

### **Parameter**

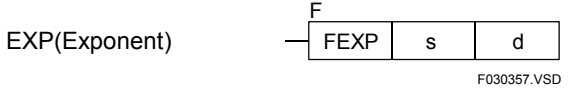

- s : Data whose exponent is to be calculated or device number of the first device storing the data whose exponent is to be calculated
- d : Device number of the first device storing the execution result (exponent)

Both s and d are represented in the IEEE single-precision floating-point format (32 bits).

## **Available Devices**

**Table 3.3.68 Devices Available for the Exponent Instruction** 

| Device<br>Parameter | $\cdot$<br>Δ |  | -            |              |                    |  | D<br>D |                    | W                          |                   | R            | Constant | Index<br><b>Modification</b> | Indirect<br>Specification,<br><b>Pointer P</b> |
|---------------------|--------------|--|--------------|--------------|--------------------|--|--------|--------------------|----------------------------|-------------------|--------------|----------|------------------------------|------------------------------------------------|
|                     |              |  |              |              |                    |  |        | $\mathcal{N}^+$    |                            |                   |              |          | Yes                          | Yes                                            |
|                     |              |  | $\sqrt{x^1}$ | $\sqrt{x^1}$ | $\mathcal{N}^{*1}$ |  |        | $\mathcal{N}^{*1}$ | $\checkmark$ <sup>+1</sup> | $\checkmark^{*1}$ | $\checkmark$ |          | Yes                          | Yes                                            |

\*1: See Section 1.17, "Devices Available As Instruction Parameters."

The Exponent instruction calculates the exponent (e to the power of s) of a given real number (single-precision floating point). The equation for and outline of the exponent calculation is shown in the figure below.

 $d = e<sup>s</sup>$ 

- s : Real data whose exponent is to be calculated
- d : Execution result

The single-precision floating-point numbers are represented in the IEEE format.

#### **Example**

e1 =2.718282

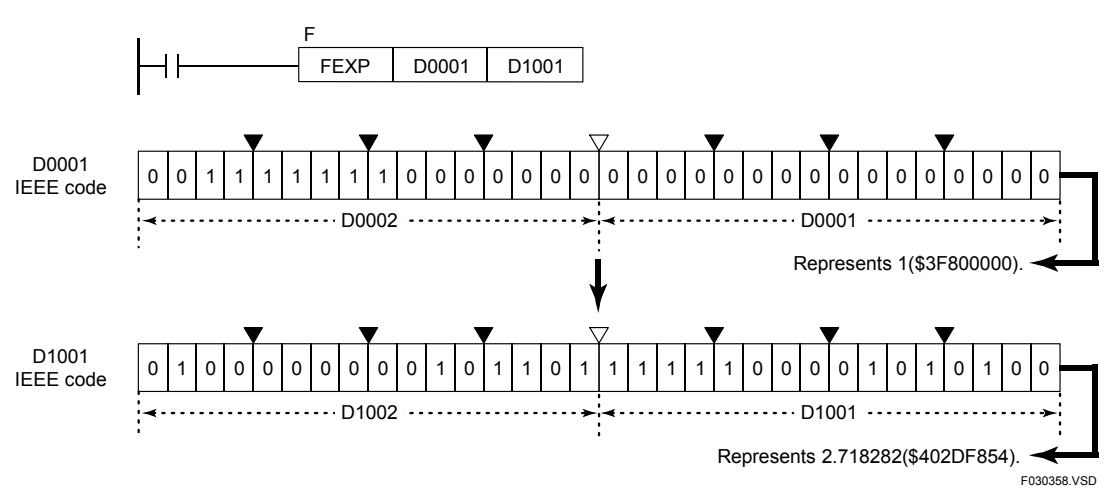

**Figure 3.3.63 Example of an Exponent Calculation** 

## **Programming Example**

The sample code shown below calculates the exponent (to the base e) of the real data in location D0001 to D0002 and loads the execution result into the location D1001 to D1002 if X00501 is on.

| ı X00501 |                      | <b>FEXP</b> | D0001           | D <sub>1001</sub> |             |
|----------|----------------------|-------------|-----------------|-------------------|-------------|
|          | Line No. Instruction |             | <b>Operands</b> |                   |             |
| 0001     | I D                  | X00501      |                 |                   |             |
| 0002     | <b>FFXP</b>          | D0001 D1001 |                 |                   |             |
|          |                      |             |                 |                   | F030359 VSD |

**Figure 3.3.64 Example of an Exponent Program** 

# **3.4 Logical Instructions**

# **3.4.1 Logical AND (CAL), Logical AND Long-word (CAL L)**

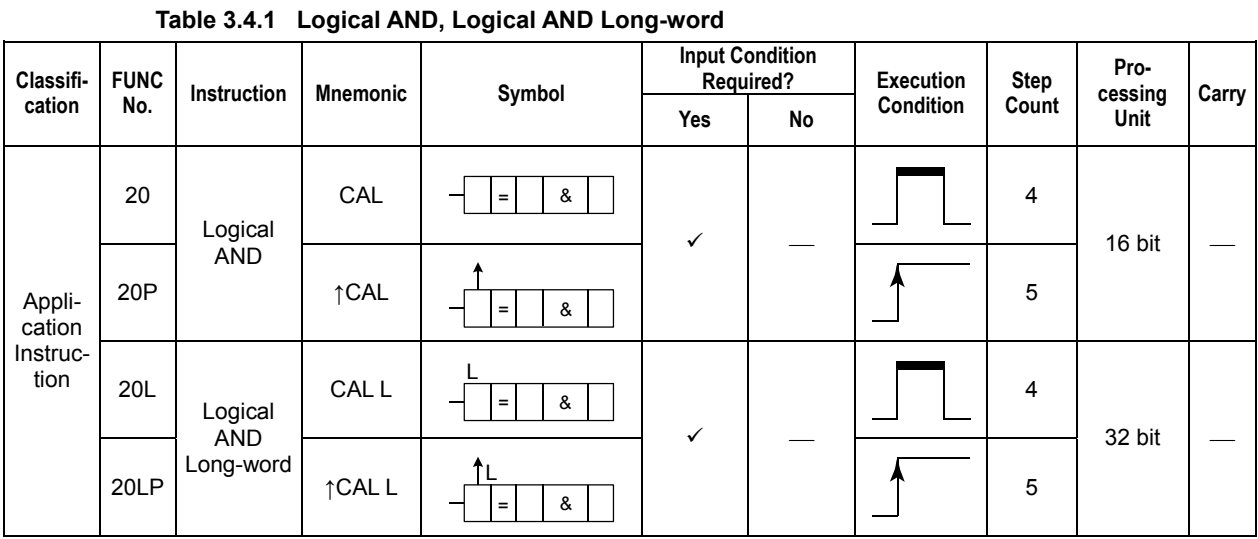

## **Parameter**

Logical AND  $\qquad \qquad \vdash$  d

Logical AND Long-word

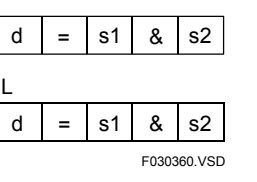

d : Device number of the first device for storing the execution result

& : Logical AND operator

s1, s2 : Operand data or device number of the first device storing the operand data

## **Available Devices**

#### **Table 3.4.2 Devices Available for the Logical AND and Logical AND Long-word Instructions**

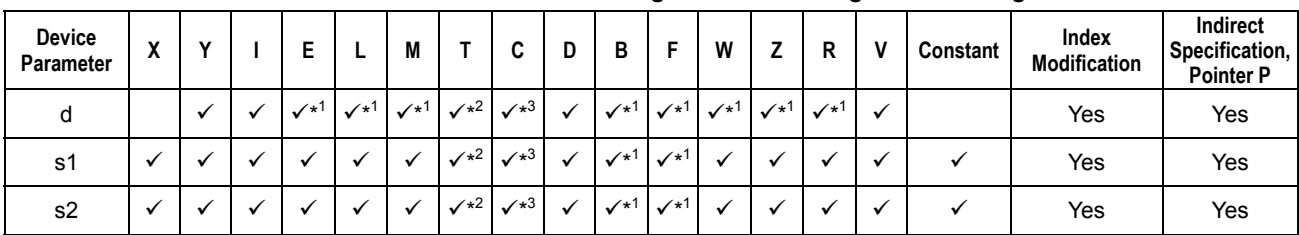

\*1: See Section 1.17, "Devices Available As Instruction Parameters."

\*2: Timer current value (may not be used as a long-word parameter)

\*3: Counter current value (may not be used as a long-word parameter)

The Logical AND and Logical AND Long-word instructions perform a logical AND operation on 16- and 32-bit data, respectively, and load the result into the specified devices. Use the Logical AND instruction to perform the logical AND on 16-bit data and the Logical AND Long-word instruction to perform the logical AND on 32-bit data. Neither Logical AND nor Logical AND Long-word instructions can perform a logical AND operation on a mixture of 16- and 32-bit data.

The numbers of bits in the execution results obtained through the Logical AND and Logical AND Long-word instructions are summarized in the following table. The execution result is stored in the location starting at the first device designated by the parameter d.

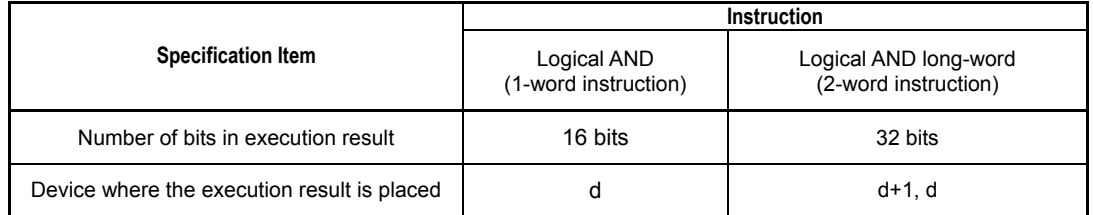

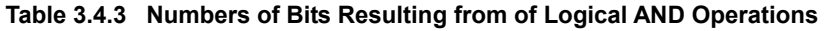

The operands on which a logical operation is to be performed may be either of binary, BCD, or a mixture of both types. In either case, the operands are handled as collections of bit data. Consequently, no BCD range check is made before and after the logical operation.

#### **Example of a logical AND operation**

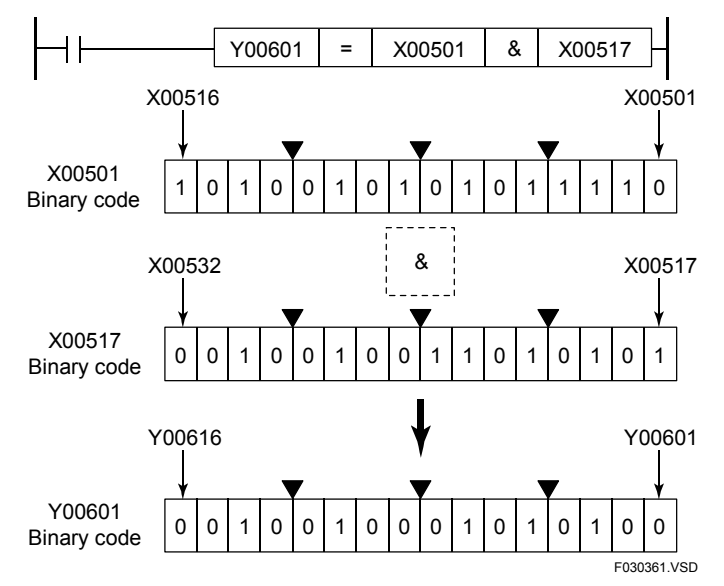

**Figure 3.4.1 Example of a Logical AND Operation** 

The sample code shown below performs a logical AND on 16 bits of devices starting at Y00501 and 16 bits of devices starting at Y00517 and assigns the result to 16 bits of devices starting at Y00601 if X00301 is on.

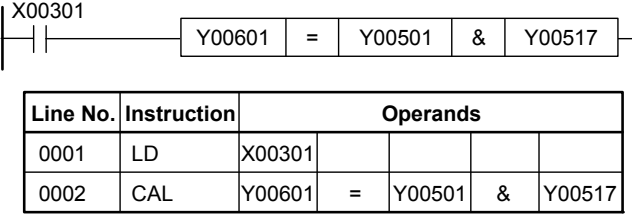

Note: The "=" operand need not be entered as it is automatically displayed when a CAL instruction is entered.

F030362.VSD

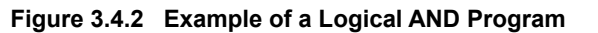

# **3.4.2 Logical OR (CAL), Logical OR Long-word (CAL L)**

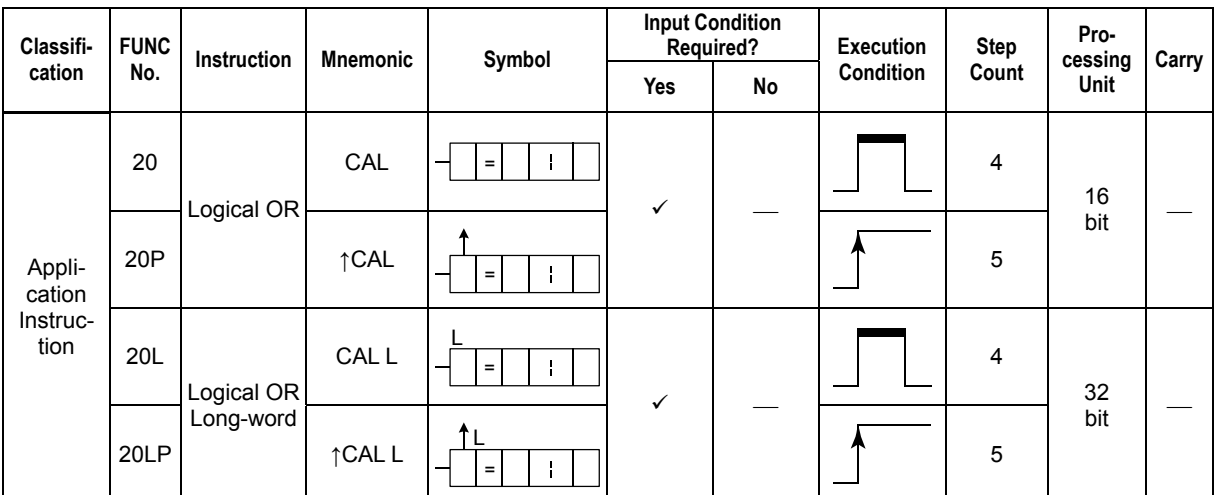

**Table 3.4.4 Logical OR, Logical OR Long-word** 

## **Parameter**

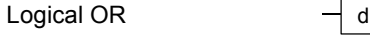

Logical OR Long-word

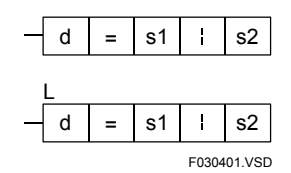

d : Device number of the first device for storing the execution result

¦ : Logical OR operator

s1, s2 : Operand data or device numbers of the first devices storing the operand data

## **Available Devices**

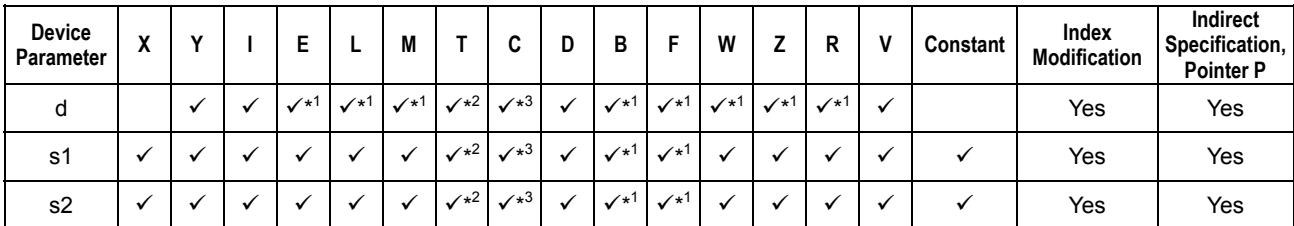

#### **Table 3.4.5 Devices Available for the Logical OR and Logical OR Long-word Instructions**

\*1: See Section 1.17, "Devices Available As Instruction Parameters."

\*2: Timer current value (may not be used as a long-word parameter)

\*3: Counter current value (may not be used as a long-word parameter)

The Logical OR and Logical OR Long instructions perform a logical OR operation on 16 and 32-bit data, respectively and load the result into the specified devices. Use the Logical OR instruction to perform the logical OR on 16-bit data and the Logical OR Long-word instruction to perform the logical OR on 32-bit data. Neither Logical OR nor Logical OR Long-word instructions can perform a logical OR operation on a mixture of 16- and 32-bit data.

The numbers of bits in the execution results obtained through the Logical OR and Logical OR Long-word instructions are summarized in the following table. The execution result is stored in the location starting at the first device designated by the parameter d.

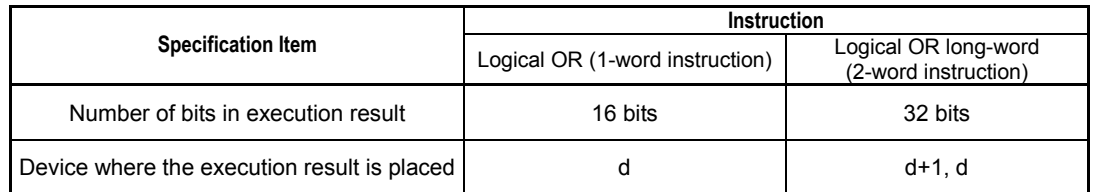

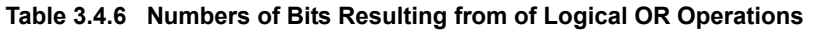

The operands on which a logical operation is to be performed may be either of binary, BCD, or a mixture of both types. In either case, the operands are handled as collections of bit data. Consequently, no BCD range check is made before and after the logical operation.

#### ● Example of a logical OR operation

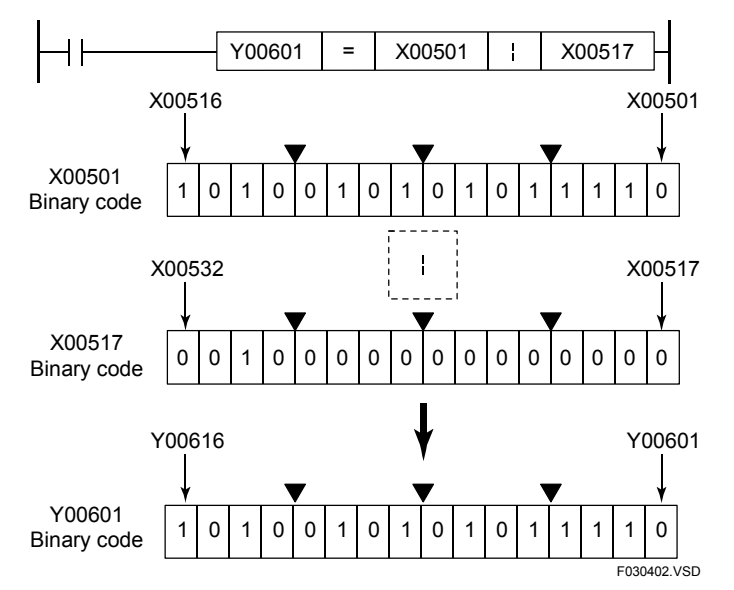

**Figure 3.4.3 Example of a Logical OR Operation** 

The sample code shown below performs a logical OR on 16 bits of devices starting at Y00501 and 16 bits of devices starting at Y00517 and assigns the result to 16 bits of devices starting at Y00601 if X00301 is on.

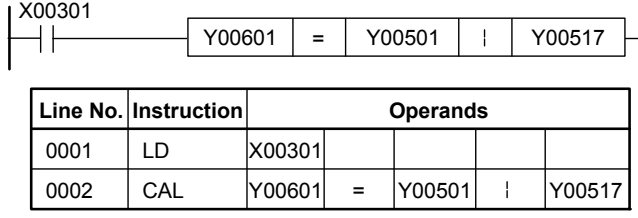

Note: The "=" operand need not be entered as it is automatically displayed when a CAL instruction is entered.

F030403.VSD

**Figure 3.4.4 Example of a Logical OR Program** 

# **3.4.3 Logical XOR (CAL), Logical XOR Long-word (CAL L)**

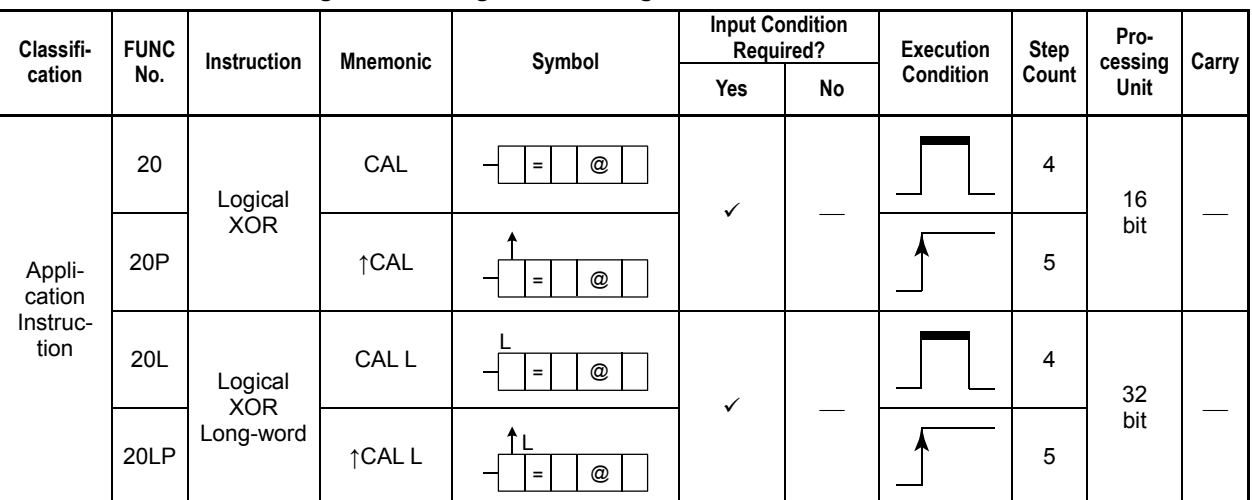

#### **Table 3.4.7 Logical XOR, Logical XOR Long-word**

## **Parameter**

Logical XOR  $\overline{\phantom{a}}$  d

Logical XOR Long-word

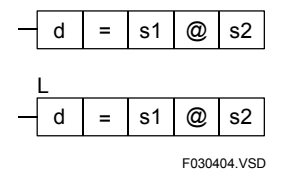

d : Device number of the first device for storing the execution result

@ : Logical XOR operator

s1, s2 : Operand data or device number of the first devices storing the operand data

#### **Available Devices**

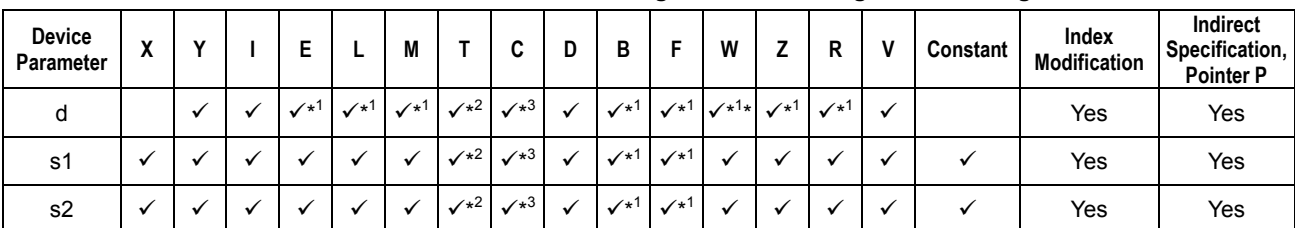

#### **Table 3.4.8 Devices Available for the Logical XOR and Logical XOR Long-word Instructions**

\*1: See Section 1.17, "Devices Available As Instruction Parameters."

\*2: Timer current value (may not be used as a long-word parameter)

\*3: Counter current value (may not be used as a long-word parameter)

The Logical XOR and Logical XOR Long-word instructions perform a logical XOR operation on 16- and 32-bit data, respectively, and load the result into the specified devices. Use the Logical XOR instruction to perform the logical XOR on 16-bit data and the Logical XOR Long-word instruction to perform the logical XOR on 32-bit data. Neither Logical XOR nor Logical XOR Long-word instructions can perform a logical XOR operation on a mixture of 16- and 32-bit data.

The numbers of bits in the execution results obtained through the Logical XOR and Logical XOR Long-word instructions are summarized in the following table. The execution result is stored in the location starting at the first device designated by the parameter d.

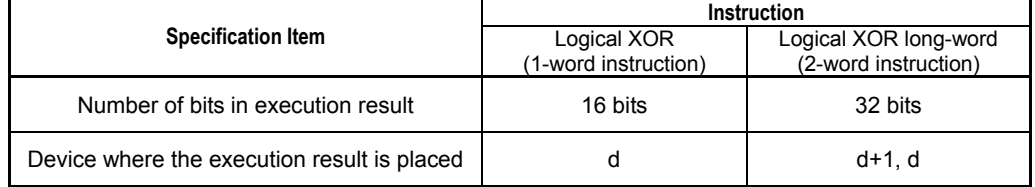

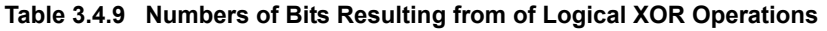

The operands on which a logical operation is to be performed may be either of binary, BCD, or a mixture of both types. In either case, the operands are handled as collections of bit data. Consequently, no BCD range check is made before and after the logical operation.

#### **Example of a logical XOR operation**

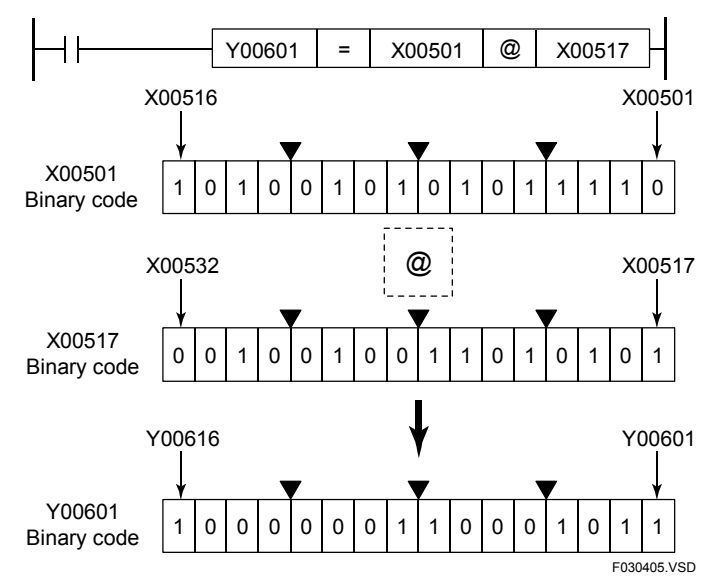

**Figure 3.4.5 Example of a Logical XOR Operation** 

The sample code shown below performs a logical XOR on 16 bits of devices starting at Y00501 and 16 bits of devices starting at Y00517 and assigns the result to 16 bits of devices starting at Y00601 if I0001 is on.

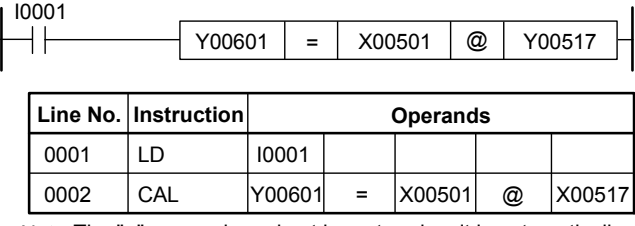

The "=" operand need not be entered as it is automatically displayed when a CAL instruction is entered. Note:

F030406.VSD

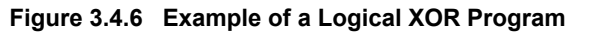

## **3.4.4 Logical NXOR (CAL), Logical NXOR Long-word (CAL L)**

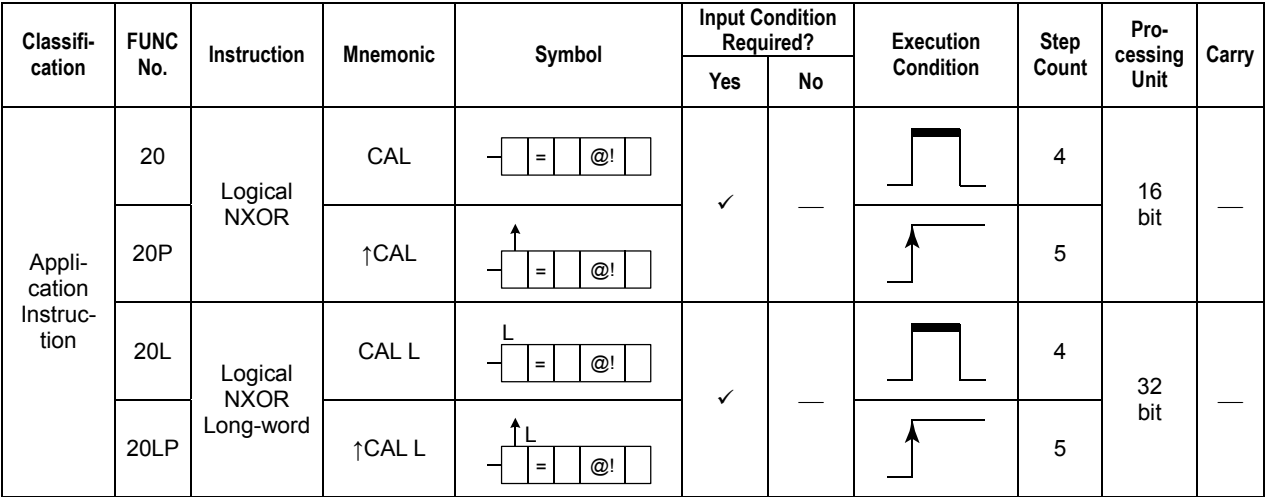

#### **Table 3.4.10 Logical NXOR, Logical NXOR Long-word**

#### **Parameter**

#### Logical NXOR  $\qquad \qquad \vdots$

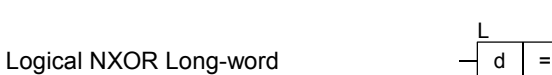

d : Device number of the first device for storing the execution result

- @ ! : Logical NXOR operator
- s1, s2 : Operand data or device number of the first devices storing the operand data

#### **Available Devices**

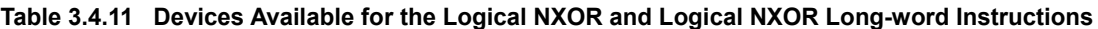

F030407.VSD

s1 @! s2

 $=$   $|s1|$   $@!$   $s2$ 

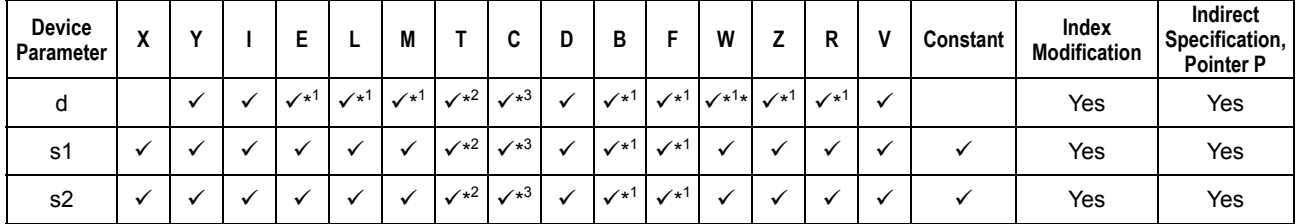

\*1: See Section 1.17, "Devices Available As Instruction Parameters."

\*2: Timer current value (may not be used as a long-word parameter)

\*3: Counter current value (may not be used as a long-word parameter)

The Logical NXOR and Logical NXOR instructions perform a logical NXOR operation on 16- and 32-bit data, respectively, and load the result into the specified devices. Use the Logical NXOR instruction to perform the logical NXOR on 16-bit data and the Logical NXOR Long-word instruction to perform the logical NXOR on 32-bit data. Neither Logical NXOR nor Logical NXOR Long-word instructions can perform a logical NXOR operation on a mixture of 16- and 32-bit data.

The numbers of bits in the execution results obtained through the Logical NXOR and Logical NXOR Long-word instructions are summarized in the following table. The execution result is stored in the location starting at the first device designated by the parameter d.

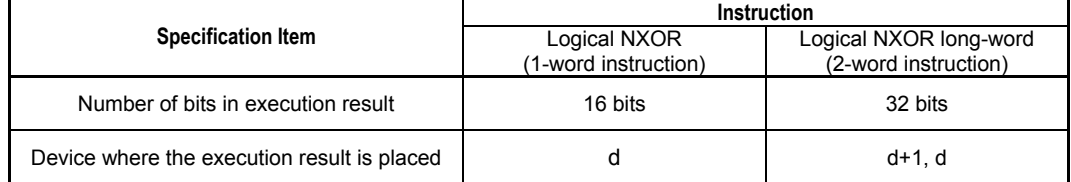

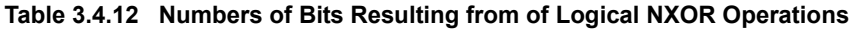

The operands on which a logical operation is to be performed may be either of binary, BCD, or a mixture of both types. In either case, the operands are handled as collections of bit data. Consequently, no BCD range check is made before and after the logical operation.

#### ● Example of a logical NXOR operation

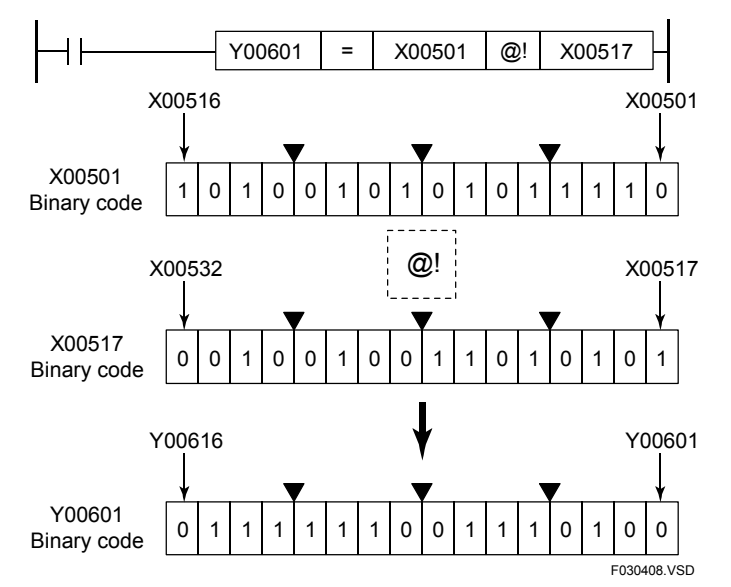

**Figure 3.4.7 Example of a Logical NXOR Operation** 

The sample code shown below performs a logical NXOR on 16 bits of devices starting at Y00501 and 16 bits of devices starting at Y00517 and assigns the result to 16 bits of devices starting at Y00601 if X00301 is on.

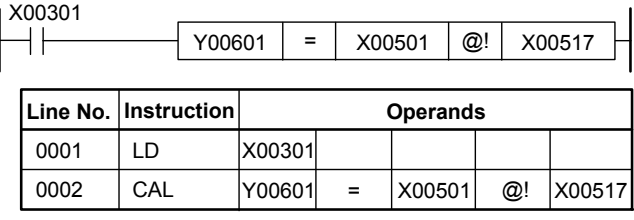

Note: The "=" operand need not be entered as it is automatically displayed when a CAL instruction is entered.

F030409.VSD

**Figure 3.4.8 Example of a Logical NXOR Program** 

## **3.4.5 Two's Complement (NEG), Two's Complement Longword (NEG L)**

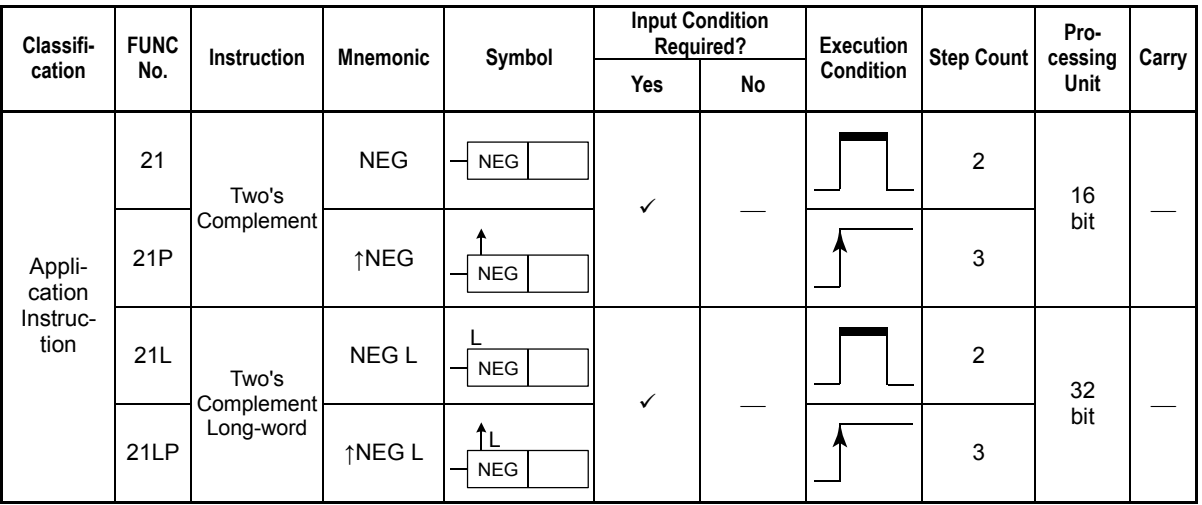

#### **Table 3.4.13 Two's Complement, Two's Complement Long-word**

### **Parameter**

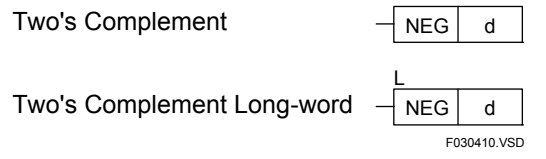

d : Device number of the first device storing the operand and device number of the first device for storing the execution result

## **Available Devices**

#### **Table 3.4.14 Devices Available for the Two's Complement and Two's Complement Long-word Instructions**

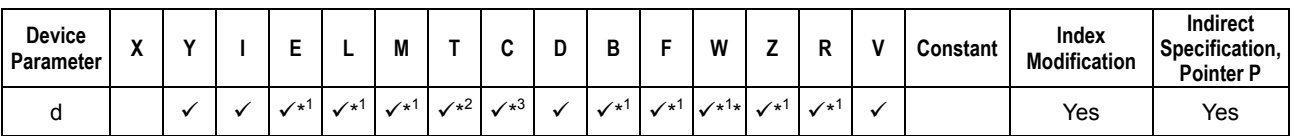

\*1: See Section 1.17, "Devices Available As Instruction Parameters."

\*2: Timer current value (may not be used as a long-word parameter)

\*3: Counter current value (may not be used as a long-word parameter)

The Two's Complement and Two's Complement Long-word instructions calculate the two's complement of 16- and 32-bit data, respectively, and load the result into the specified devices. The result is placed into the devices that carry the operand data.

Use the Two's Complement instruction to perform the two's complement operation on 16-bit data and the Two's Complement Long-word instruction to perform the two's complement operation on 32-bit data.

The numbers of bits in the execution results obtained through the Two's Complement and Two's Complement Long-word instructions are summarized in the following table. The execution result is stored in the location starting at the first device designated by the parameter d.

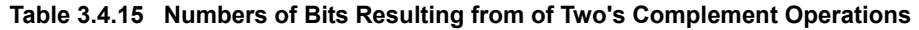

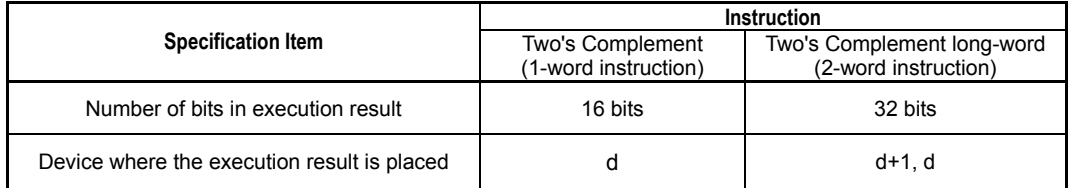

#### Example of a two's complement operation

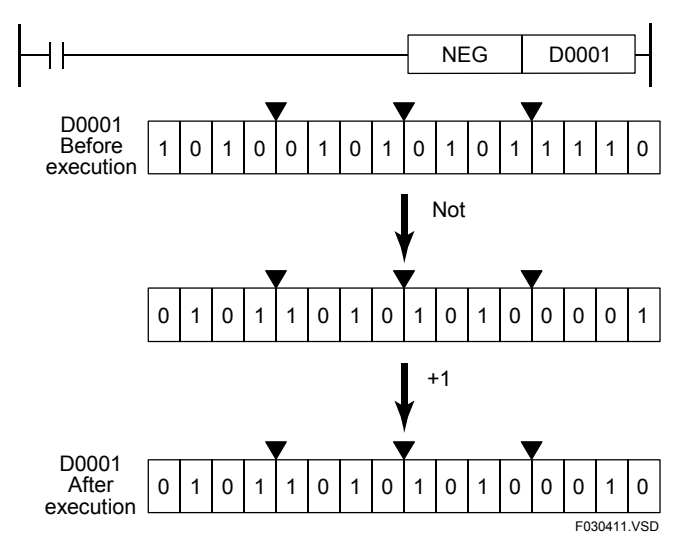

**Figure 3.4.9 Example of a Two's Complement Operation** 

## **Programming Example**

The sample code shown below converts the value carried by 16 bits of devices starting at Y00601 to its two's complement if X00501 is on.

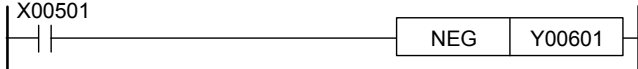

|                    | Line No.   Instruction | <b>Operands</b> |  |  |  |  |  |  |
|--------------------|------------------------|-----------------|--|--|--|--|--|--|
| 0001               |                        | X00501          |  |  |  |  |  |  |
| 0002               | <b>NFG</b>             | Y00601          |  |  |  |  |  |  |
| <b>E030412 VSD</b> |                        |                 |  |  |  |  |  |  |

**Figure 3.4.10 Example of a Two's Complement Program** 

# **3.4.6 Not (NOT), Not Long-word (NOT L)**

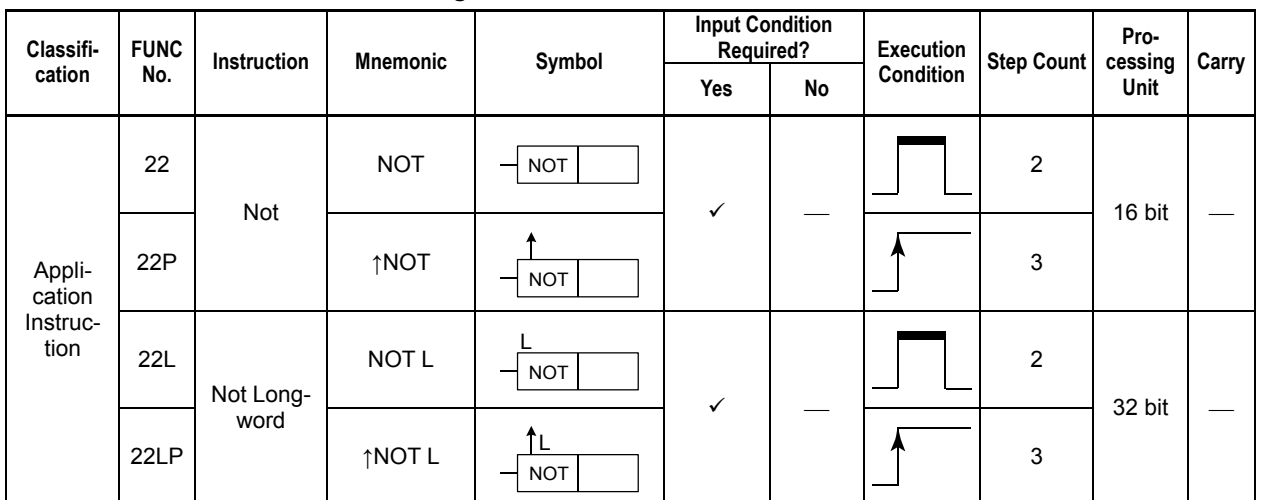

#### **Table 3.4.16 Not, Not Long-word**

## **Parameter**

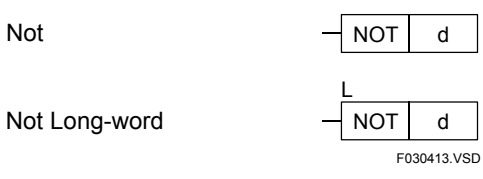

d : Device number of the first device storing the operand and device number of the first device for storing the execution result

## **Available Devices**

#### **Table 3.4.17 Devices Available for the Not and Not Long-word Instructions**

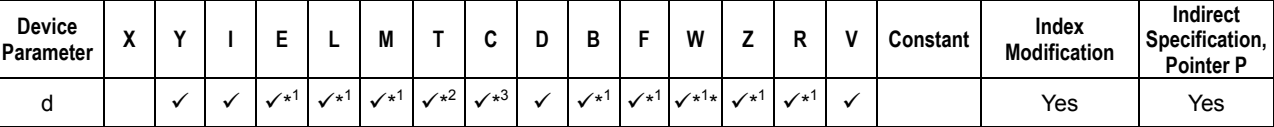

\*1: See Section 1.17, "Devices Available As Instruction Parameters."

\*2: Timer current value (may not be used as a long-word parameter)

\*3: Counter current value (may not be used as a long-word parameter)

The Not and Not Long-word instructions calculate the Not of 16- and 32-bit data, respectively, and load the result into the specified devices. The result is placed into the devices that carry the operand data.

Use the Not instruction to perform the Not operation on 16-bit data and the Not Longword instruction to perform the Not operation on 32-bit data.

The numbers of bits in the execution results obtained through the Not and Not Longword instructions are summarized in the following table. The execution result is stored in the location starting at the first device designated by the parameter d.

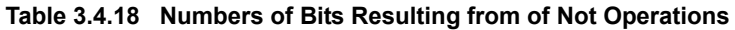

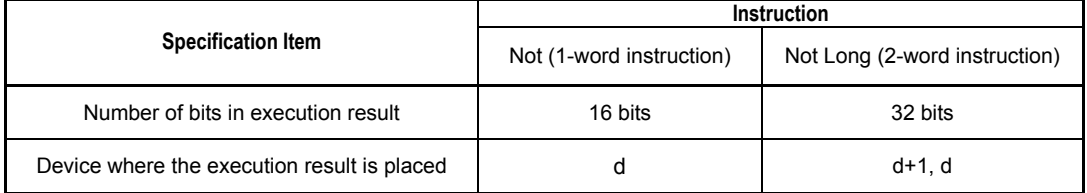

The operands on which a logical operation is to be performed may be either of binary, BCD, or a mixture of both types. In either case, the operands are handled as collections of bit data. Consequently, no BCD range check is made before and after the logical operation.

#### **Example of a Not operation**

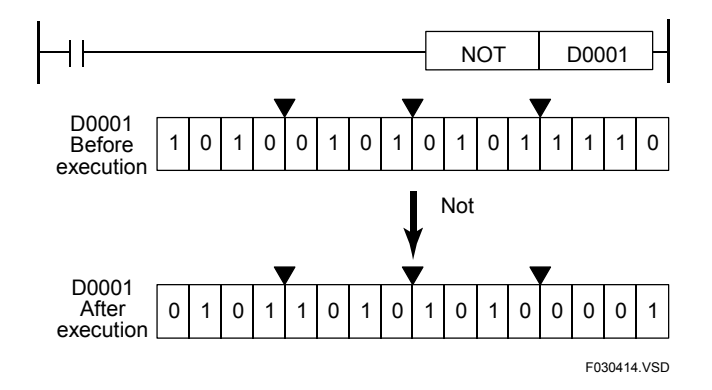

**Figure 3.4.11 Example of a Not Operation** 

## **Programming Example**

The sample code shown below inverts the value carried by 16 bits of devices starting at Y00601 if X00501 is on.

| X00501 ا |      |                      |                 |  |  | <b>NOT</b> |  | Y00601      |  |
|----------|------|----------------------|-----------------|--|--|------------|--|-------------|--|
|          |      | Line No. Instruction | <b>Operands</b> |  |  |            |  |             |  |
|          | 0001 | l D                  | X00501          |  |  |            |  |             |  |
|          | 0002 | <b>NOT</b>           | Y00601          |  |  |            |  |             |  |
|          |      |                      |                 |  |  |            |  | F030415 VSD |  |

**Figure 3.4.12 Example of a Not Program**
# **3.5 Rotate Instructions**

# **3.5.1 Rotate (RROT, LROT), Rotate Long-word (RROT L, LROT L)**

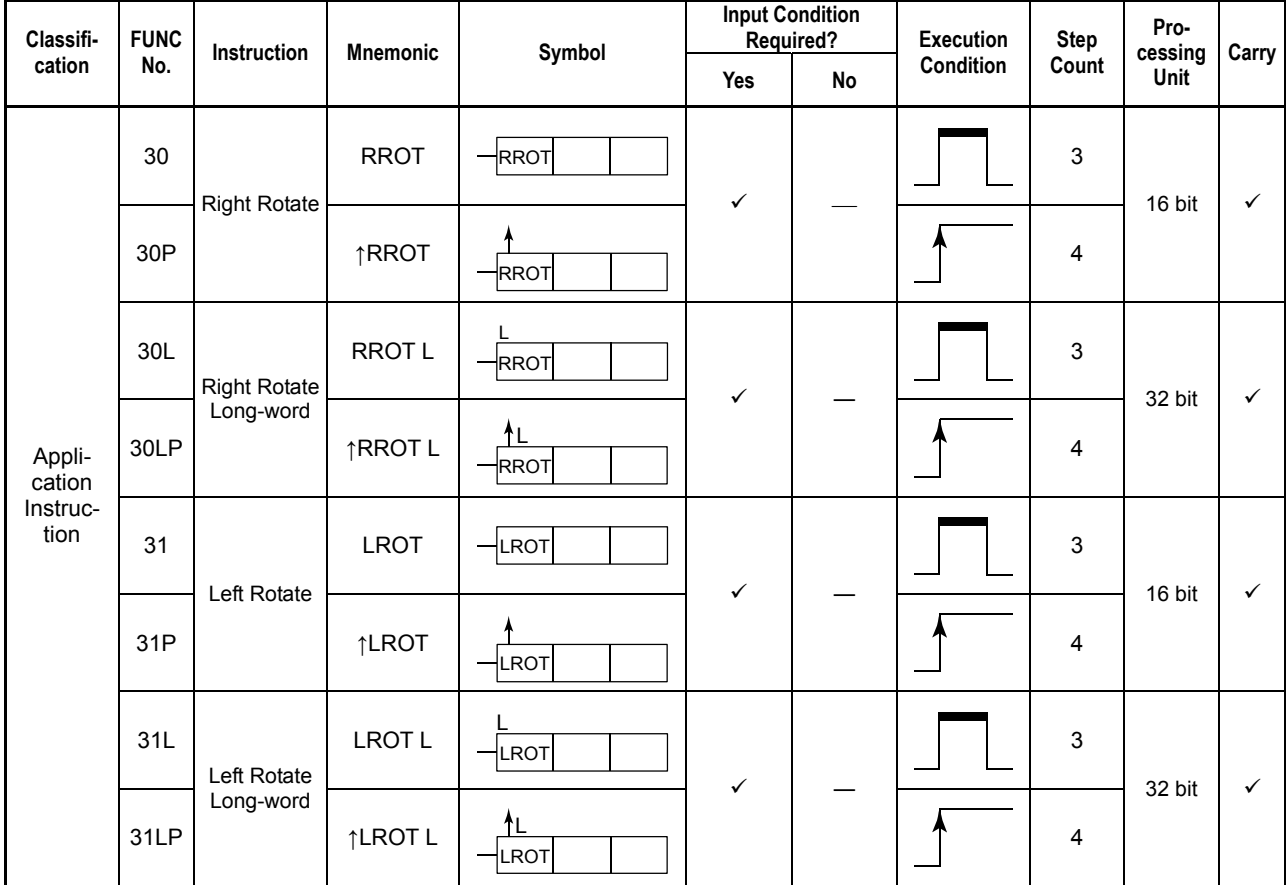

#### **Table 3.5.1 Rotate, Rotate Long-word**

### **Parameter**

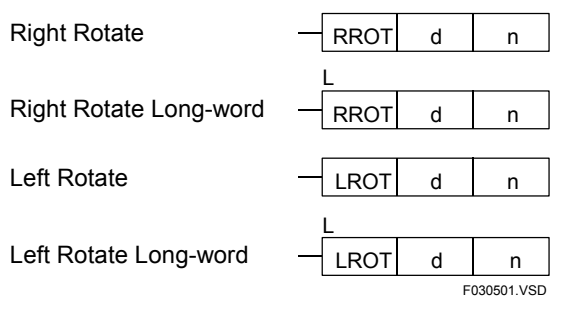

d : Device number of the first device storing the operand to be rotated and for storing the rotation result

n : Device number of the first device storing the bit count by which rotation is to be performed<sup>1</sup>

$$
Right and Left Rotate : 1 \le n \le 16
$$
  
Right and Left Rotate Long :  $1 \le n \le 32$ 

\*1: n is handled as a word even in a 32-bit (long-word) instruction.

## **Available Devices**

| <b>Device</b><br>Parameter | $\overline{\phantom{a}}$<br>$\mathbf{v}$ |  |                    |              | IVI          |              | u                 | n<br>υ  | D                  |                    | ۱A<br>v٧           |                    | D                  | Constant | Index<br><b>Modification</b> | <b>Indirect</b><br>Specification,<br><b>Pointer P</b> |
|----------------------------|------------------------------------------|--|--------------------|--------------|--------------|--------------|-------------------|---------|--------------------|--------------------|--------------------|--------------------|--------------------|----------|------------------------------|-------------------------------------------------------|
|                            |                                          |  | $\mathcal{N}^{*1}$ | $\sqrt{x^1}$ | $\sqrt{x^1}$ | $\sqrt{x^2}$ | $\checkmark^{*3}$ | $\cdot$ | $\mathcal{N}^{*+}$ | $\mathcal{N}^{*1}$ | $\mathcal{N}^{*1}$ | $\mathcal{N}^{*1}$ | $\mathcal{N}^{*1}$ |          | Yes                          | Yes                                                   |
|                            |                                          |  |                    |              |              | $1 + 2$      | $\checkmark^{*3}$ | $\cdot$ | $\mathcal{N}^{*+}$ | $\mathcal{N}^{*1}$ |                    |                    |                    |          | Yes                          | Yes                                                   |

**Table 3.5.2 Devices Available for the Rotate and Rotate Long-word Instructions** 

\*1: See Section 1.17, "Devices Available As Instruction Parameters."

\*2: Timer current value (may not be used as a long-word parameter)

\*3: Counter current value (may not be used as a long-word parameter)

### **Function**

The Rotate and Rotate Long-word instructions rotate 16- and 32-bit data n bits to the right or left, respectively.

Use the Right or Left Rotate instruction to rotate 16-bit data and the Right or Left Rotate Long-word instruction to rotate 32-bit data. The state of the carry flag is changed depending on the result of rotation.

The data d to be rotated may be either of binary or BCD type. In either case, the operand is handled as a collection of bit data. Consequently, no BCD range check is made before and after the rotation operation.

#### z **Examples of rotate operations**

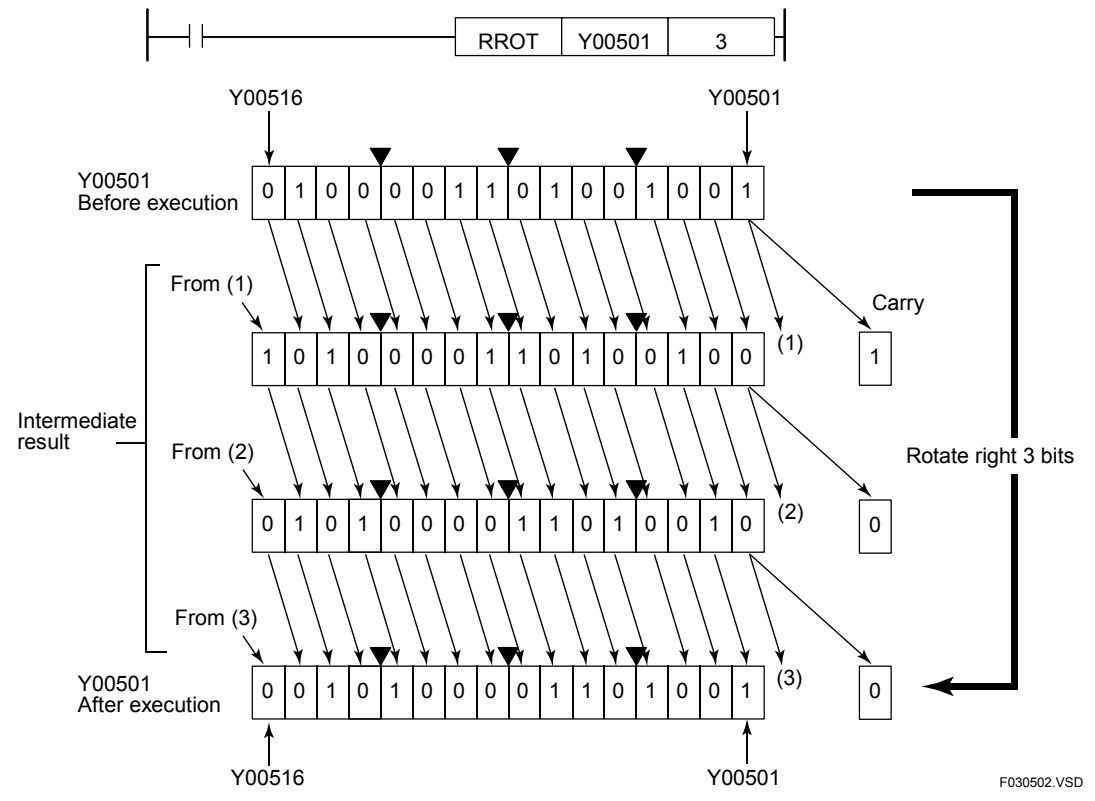

**Figure 3.5.1 Example of a (Right) Rotate Operation** 

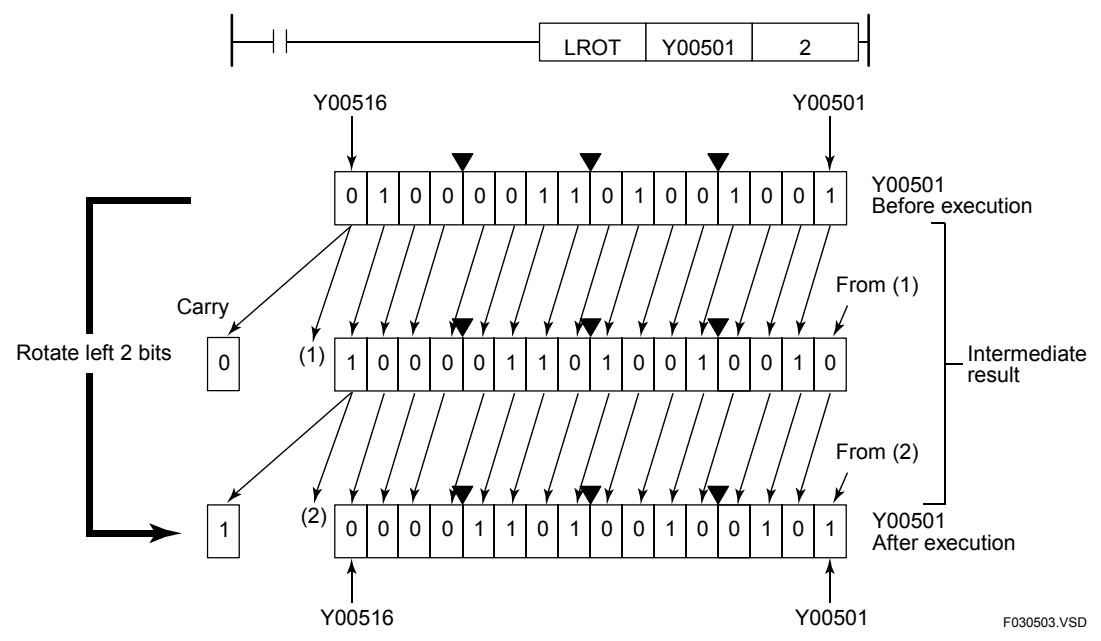

**Figure 3.5.2 Example of a (Left) Rotate Operation** 

The sample code shown below rotates 16 bits starting at Y00601 1 bit to the left if X00501 is on.

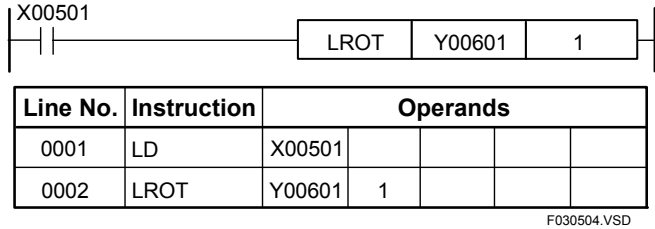

**Figure 3.5.3 Example of a Rotate Program** 

# **3.5.2 Rotate with Carry (RROTC, LROTC), Rotate Longword with Carry (RROTC L, LROTC L)**

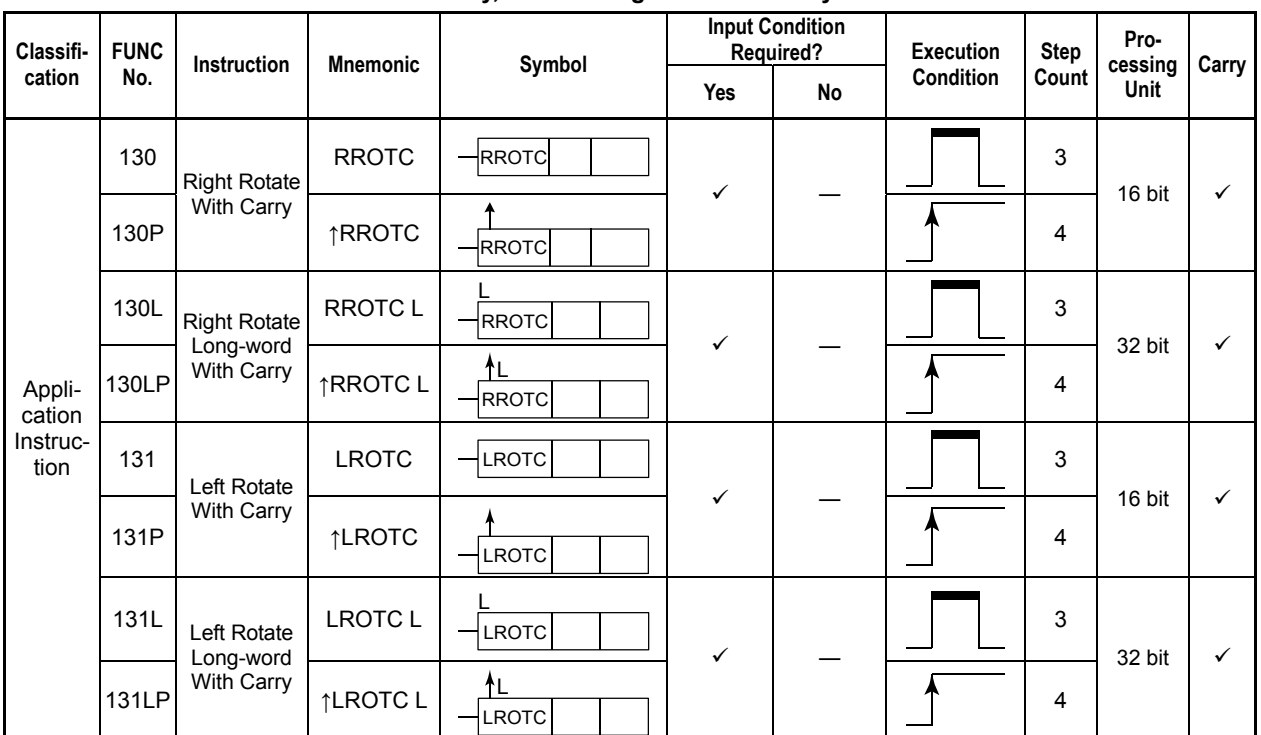

**Table 3.5.3 Rotate with Carry, Rotate Long-word with Carry** 

### **Parameter**

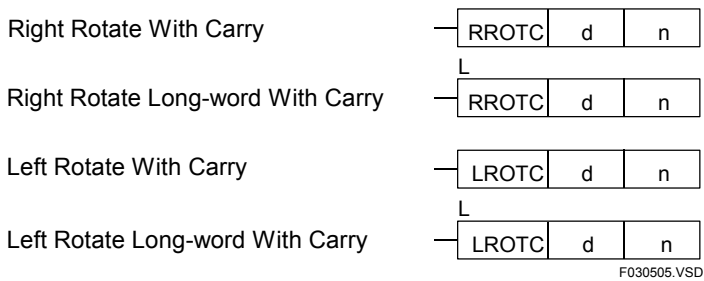

d : Device number of the first device storing the operand to be rotated with Carry and the Device number of the first for storing the rotation result

- n : Device number of the first device storing the bit count by which bits are to be rotated<sup>\*1</sup><br>Right and Left Carry :  $1 \le n \le 16$ 
	- Right and Left Carry
- Right and Left Carry Long-word :  $1 \le n \le 32$

\*1: n is handled as a word even in a 32-bit (long-word) instruction.

### **Available Devices**

**Table 3.5.4 Devices Available for the Rotate with Carry and Rotate Long-word with Carry Instructions** 

| Device<br>Parameter | $\mathbf{v}$<br>Δ |  |                 |                    | M          |                   | ີ            | ь | В                  |                    | W                  |              | D<br>r             | Constant | Index<br><b>Modification</b> | Indirect<br>Specification,<br><b>Pointer P</b> |
|---------------------|-------------------|--|-----------------|--------------------|------------|-------------------|--------------|---|--------------------|--------------------|--------------------|--------------|--------------------|----------|------------------------------|------------------------------------------------|
| d                   |                   |  | $\mathcal{N}^+$ | $\mathcal{N}^{*1}$ | $\sqrt{x}$ | $\checkmark^{*2}$ | $\sqrt{x^3}$ |   | $\mathcal{N}^{*1}$ | $\mathcal{N}^{*1}$ | $\mathcal{N}^{*1}$ | $\sqrt{x^1}$ | $\mathcal{N}^{*1}$ |          | Yes                          | Yes                                            |
| n                   |                   |  |                 |                    |            | $\sqrt{x^2}$      | $\sqrt{x^3}$ |   | $\mathcal{N}^{*1}$ | $\checkmark$       |                    |              |                    |          | Yes                          | Yes                                            |

\*1: See Section 1.17, "Devices Available As Instruction Parameters."

\*2: Timer current value (may not be used as a long-word parameter)

\*3: Counter current value (may not be used as a long-word parameter)

### **Function**

The Rotate with Carry and Rotate Long-word with Carry instructions rotate 16- and 32 bit data with carry n bits to the right or left, respectively.

Use the Right or Left Rotate with Carry instruction to Rotate with Carry 16-bit data and the Right or Left Rotate Long-word with Carry instruction to Rotate with Carry 32-bit data. The state of the carry flag is changed depending on the result of rotation.

The data d to be rotated may be either of binary or BCD type. In either case, the operand is handled as a collection of bit data. Consequently, no BCD range check is made before and after the rotation operation.

In a right rotate with a carry, the state of the carry flag established before the execution of the instruction is fed to the most significant bit position and the nth bit counted from the least significant bit is placed into the carry flag after the execution of the instruction. The operations are reversed with a left rotate with a carry.

The CSET (Carry Set) or CRST (Carry Reset) instruction may be used to change the state of the carry flag before executing the instruction (before rotation). Since the carry flag is allocated to a special relay M188, it may be set or reset with the SET (Set) or RST (Reset) instruction.

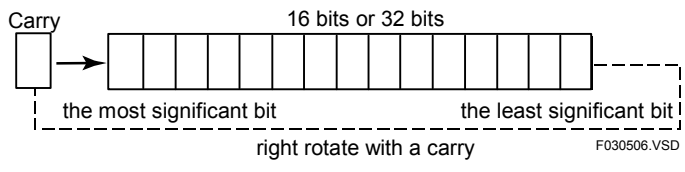

**Figure 3.5.4 Example of a Rotation with Carry** 

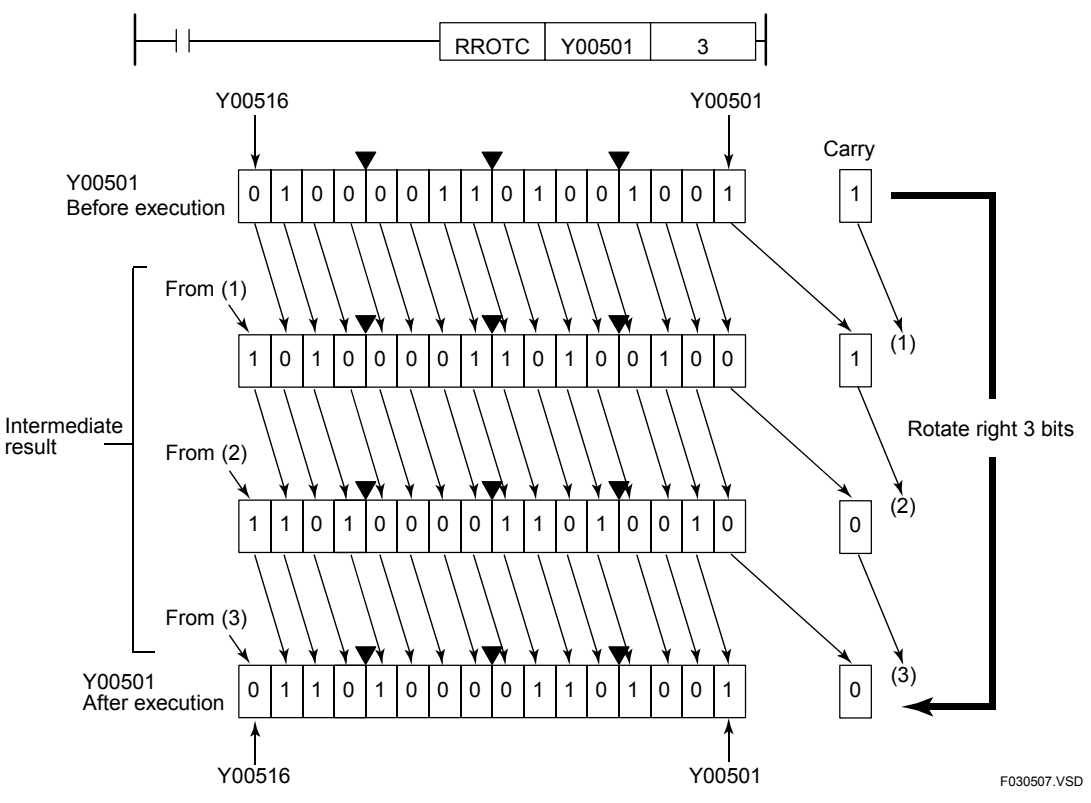

#### **Examples of rotate operations**

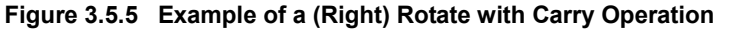

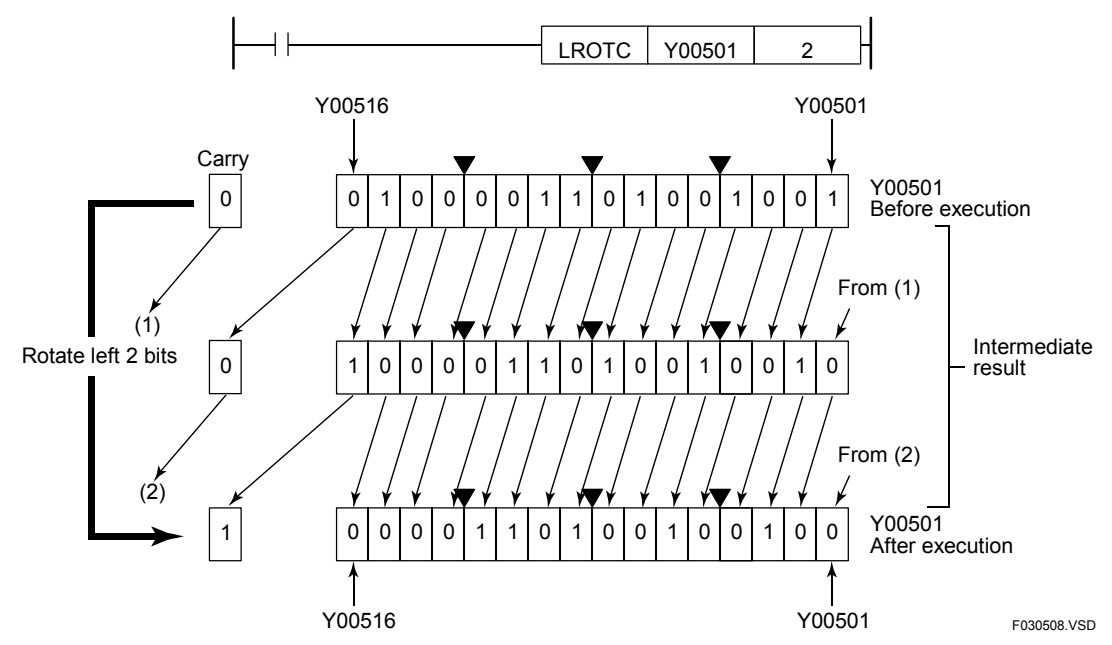

**Figure 3.5.6 Example of a (Left) Rotate with Carry Operation** 

The sample code shown below rotates D0001 (\$1234) 3 bits to the right with carry if I0001 is on.

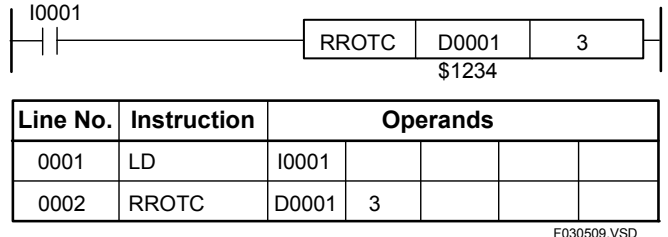

**Figure 3.5.7 Example of a Rotate with Carry Program** 

**Carry**

# **3.6 Shift Instructions**

# **3.6.1 Shift (RSFT, LSFT), Shift Long-word (RSFT L, LSFT L)**

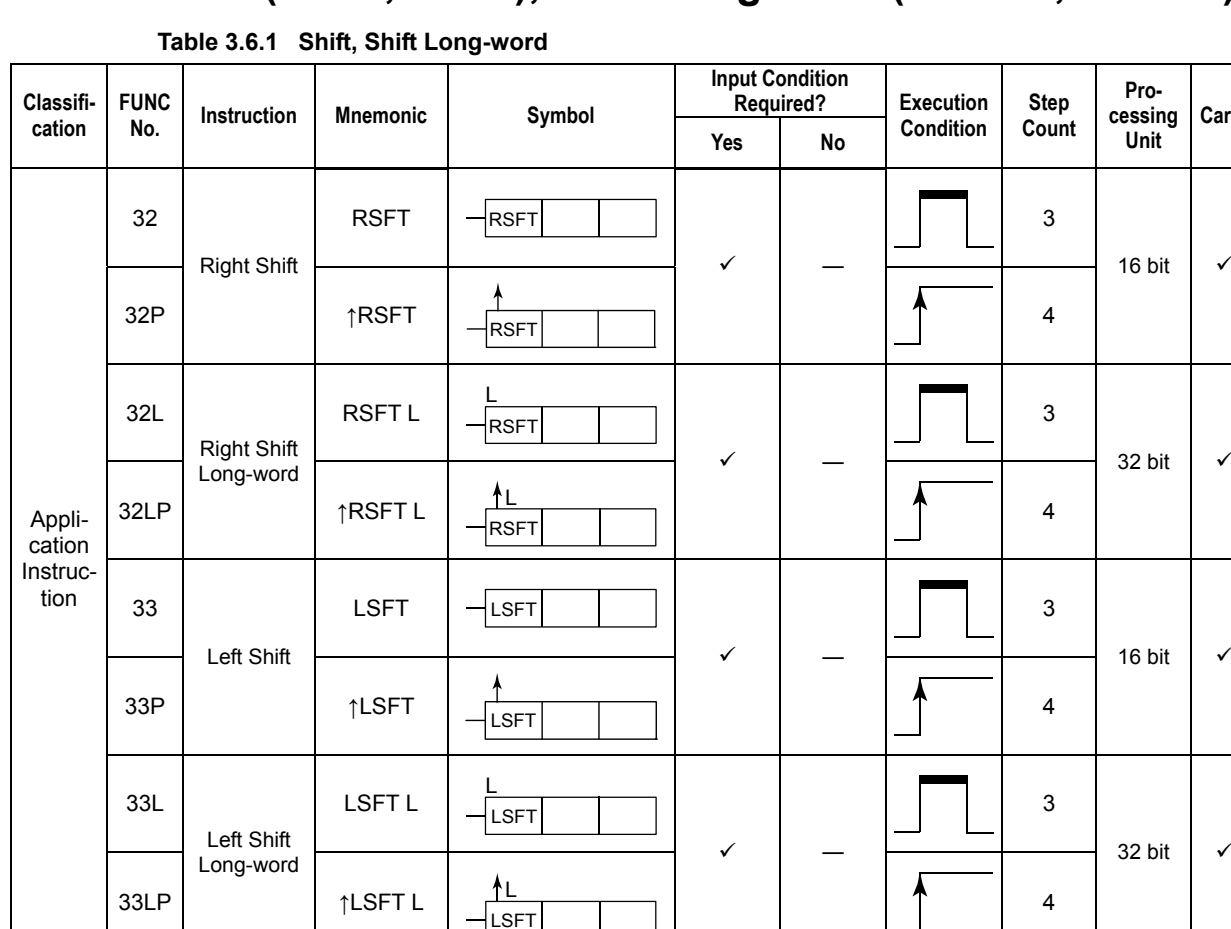

### **Parameter**

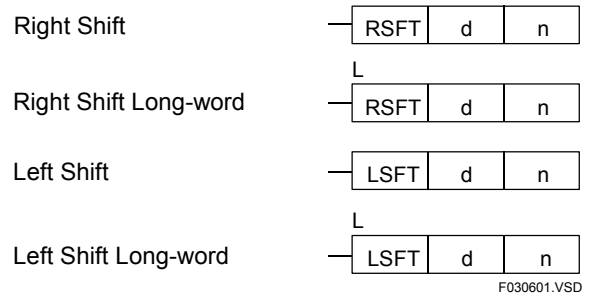

LSFT

↑LSFT L

d : Device number of the first device storing the operand to be shifted and the Device number of the first for storing the shifted result

n : Device number of the first device storing the bit count by which bits are to be shifted<sup>1</sup>

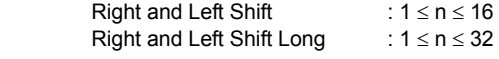

\*1 : n is handled as a word even in a 32-bit (long-word) instruction.

4

## **Available Devices**

| <b>Device</b><br>Parameter | $\cdot$<br>$\mathbf{v}$ |  |                    |              | R A<br>M   |                    | ∙<br>u             | ш |                 |                          | W                  |              | D                  |   | Constant | Index<br><b>Modification</b> | Indirect<br>Specification,<br><b>Pointer P</b> |
|----------------------------|-------------------------|--|--------------------|--------------|------------|--------------------|--------------------|---|-----------------|--------------------------|--------------------|--------------|--------------------|---|----------|------------------------------|------------------------------------------------|
|                            |                         |  | $\mathcal{N}^{*1}$ | $\sqrt{x^1}$ | $\sqrt{x}$ | $\sqrt{x^2}$       | $\mathcal{N}^{*3}$ |   | $\mathcal{N}^*$ | $\sqrt{1 + \frac{1}{2}}$ | $\mathcal{N}^{*1}$ | $\sqrt{x^1}$ | $\mathcal{N}^{*+}$ | ✔ |          | Yes                          | Yes                                            |
|                            |                         |  |                    |              |            | $\mathcal{N}^{*2}$ | $\sqrt{x^3}$       |   | ′∗<br>$\cdot$   | $\mathcal{N}^*$          |                    |              |                    |   |          | Yes                          | Yes                                            |

**Table 3.6.2 Devices Available for the Shift and Shift Long-word Instructions** 

\*1: See Section 1.17, "Devices Available As Instruction Parameters."

\*2: Timer current value (may not be used as a long-word parameter)

\*3: Counter current value (may not be used as a long-word parameter)

## **Function**

The Shift and Shift Long-word instructions shift 16- and 32-bit data n bits to the right or left, respectively. The last bit that shifted out of the devices is loaded into the carry bit position.

Use the Right or Left Shift instruction to shift 16-bit data and the Right or Left Shift Longword instruction to shift 32-bit data.

The data d to be shifted may be either of binary or BCD type. In either case, the operand is handled as a collection of bit data. Consequently, no BCD range check is made before and after the shift operation.

#### z **Examples of shift operations**

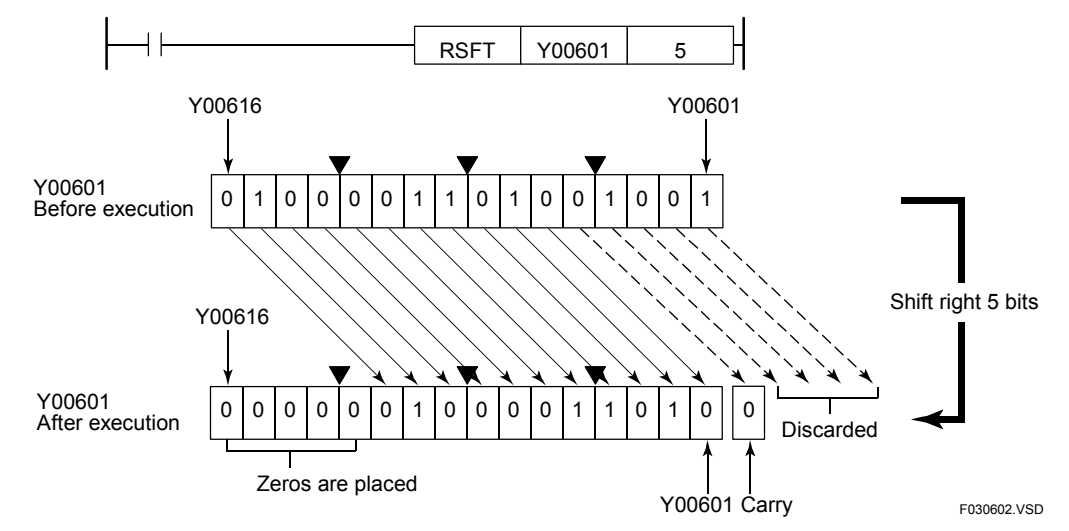

**Figure 3.6.1 Example of a (Right) Shift Operation** 

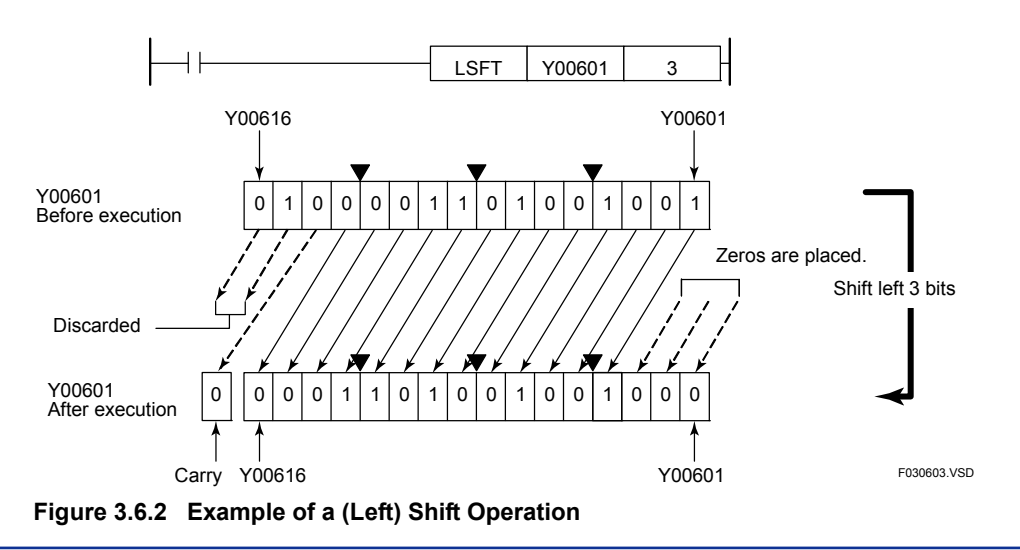

0002

The sample code shown below shifts 16 bits starting at Y00601 1 bit to the right if X00501 is on.

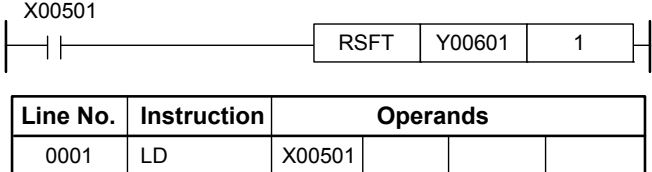

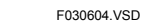

**Figure 3.6.3 Example of a Shift Program** 

RSFT | Y00601 | 1

# **3.6.2 Shift m-bit Data by n Bits (RSFTN, LSFTN)**

**Table 3.6.3 Shift m-bit Data by n Bits** 

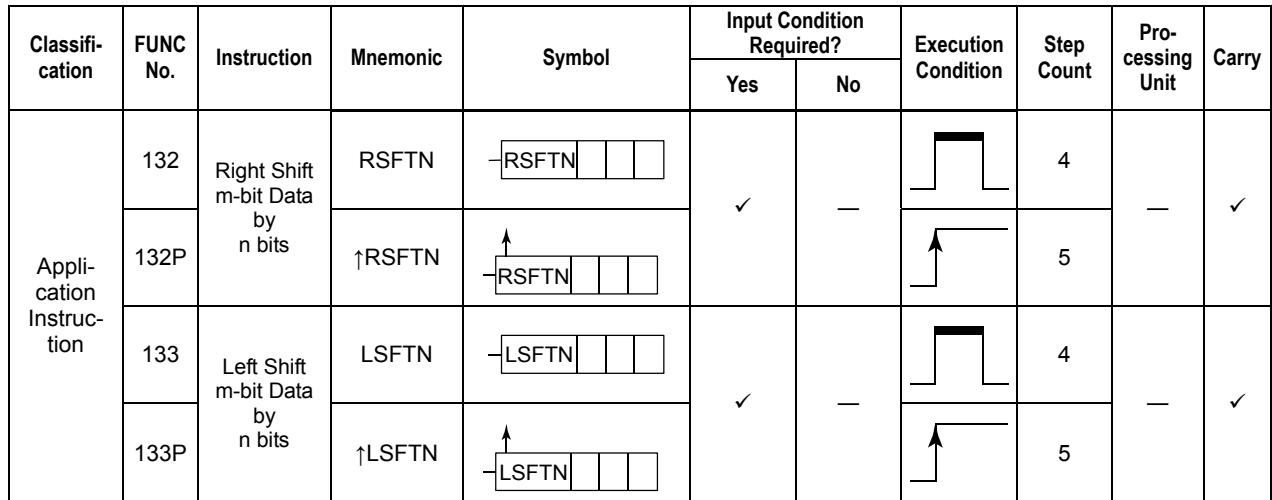

### **Parameter**

Right Shift m-bit Data by n Bits

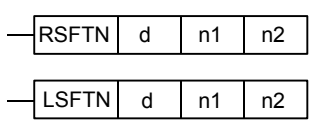

F030605.VSD

Left Shift m-bit Data by n Bits  $-\left\lfloor \text{LSFTN} \right\rfloor$ 

d : Device number of the first device storing the operand to be shifted<br>n1 : Number of bits to be shifted (m bits long)

: Number of bits to be shifted (m bits long)

n2 : Number of bits by which data is to be shifted

n1 and n2 are handled as a word.

# **Available Devices**

#### **Table 3.6.4 Devices Available for the Shift m-bit Data by n Bits Instructions**

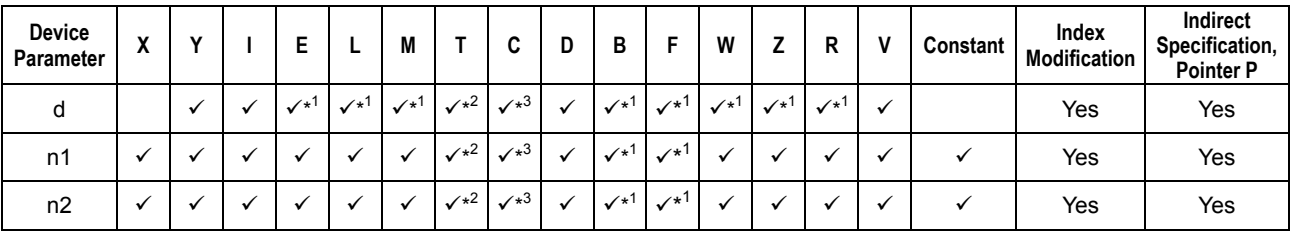

\*1: See Section 1.17, "Devices Available As Instruction Parameters."

\*2: Current timer value (may not be used as d if m is 17 or greater)

\*3: Current counter value (may not be used as d if m is 17 or greater)

### **Function**

A Shift m-bit Data n Bits instruction shifts m-bit data n bits to the right or left. The state of the carry flag is changed according to the result of shift. The carry flag is allocated to the special relay M188.

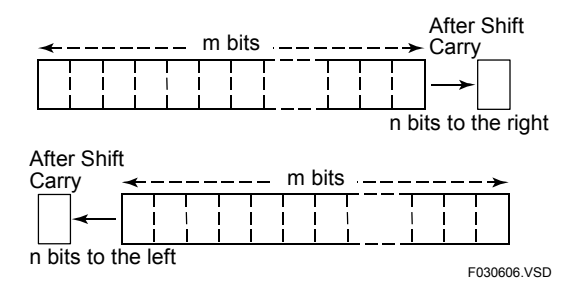

**Figure 3.6.4 Shift m-bit Data by n Bits** 

### ● Examples of a shift operation

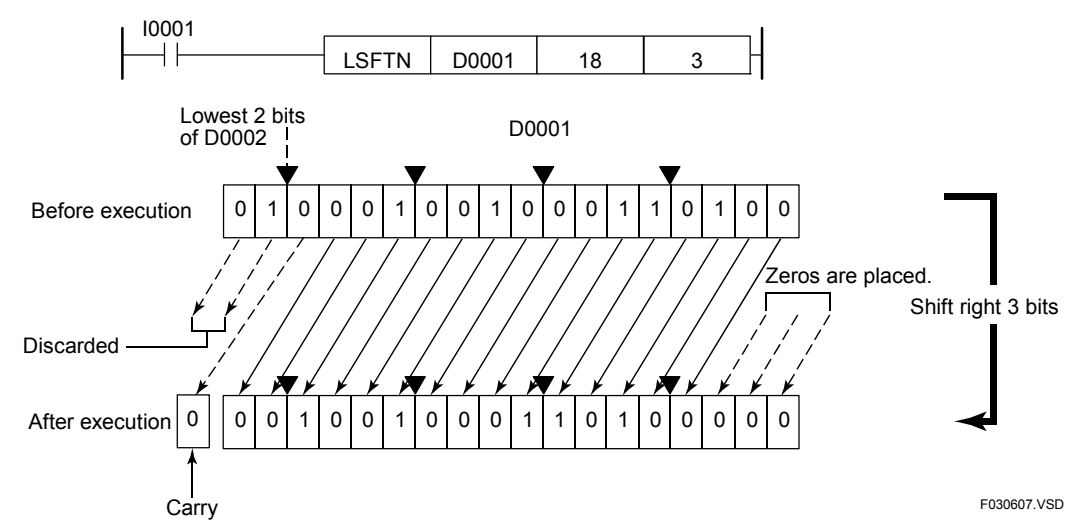

**Figure 3.6.5 Example of a Shift m-bit Data n Bits Operation** 

If the device whose data is to be shifted is a register, the m bits starting at bit 0 are shifted. If the value of m is 17 or greater, shifting proceeds to the lowest bit side of the next device. The values of the bits that are not shifted (bits 2 to15 of D0002 in this example) remain unchanged.

# **Programming Example**

The sample code shown below shifts the 16 bits of D0001 and the lowest 2 bits of D0002 (18 bits in total) to the left by 3 bits if I0001 is on.

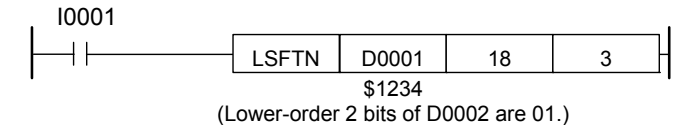

|      | Line No.   Instruction |       |    | <b>Operands</b> |             |
|------|------------------------|-------|----|-----------------|-------------|
| 0001 | D.                     | 10001 |    |                 |             |
| 0002 | I SFTN                 | D0001 | 18 | 3               |             |
|      |                        |       |    |                 | F030608.VSD |

**Figure 3.6.6 Example of a Shift m-bit Data n Bits Program** 

# **3.6.3 Shift Register (SFTR)**

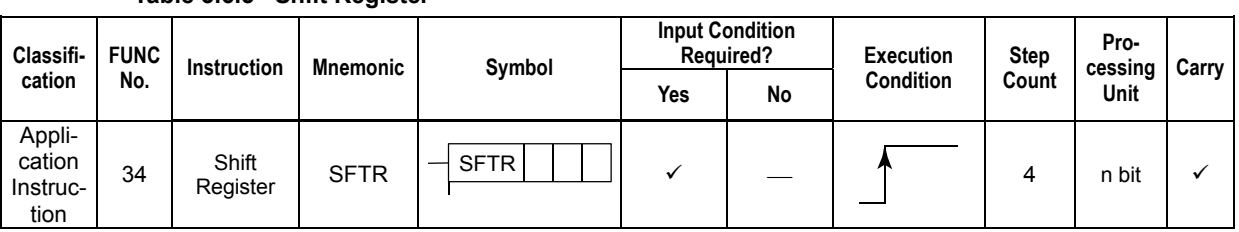

#### **Table 3.6.5 Shift Register**

# **Parameter**

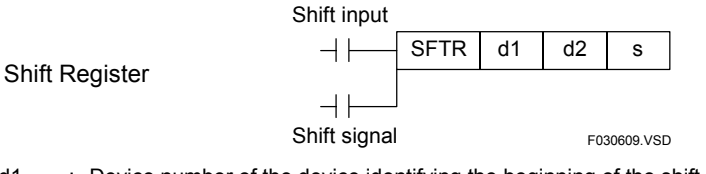

- d1 : Device number of the device identifying the beginning of the shift range
- d2 : Device number of the device identifying the end of the shift range (the shift result is also placed in the same device.)
- s : Direction of shift operation  $(1 = Right / 0 = Left)$

### **Available Devices**

**Table 3.6.6 Devices Available for the Shift Register Instructions** 

| Device<br>Parameter | $\cdot$<br>^ |  |                    |                                   | M            |            | u            | н |                          |                         | w<br>        |              | D<br>n     | Constant | Index<br>Modification | Indirect<br>Specification,<br><b>Pointer P</b> |
|---------------------|--------------|--|--------------------|-----------------------------------|--------------|------------|--------------|---|--------------------------|-------------------------|--------------|--------------|------------|----------|-----------------------|------------------------------------------------|
| d1                  |              |  | $\mathcal{N}^{*1}$ | $\sqrt{x^1}$                      | $\sqrt{x^1}$ |            |              |   | $\mathcal{N}^{\ast}$     | $\sqrt{x}$ <sup>1</sup> | $\sqrt{x^1}$ | $\sqrt{x^1}$ | $\sqrt{x}$ |          | Yes                   | Yes                                            |
| d2                  |              |  | $\mathcal{N}^{*1}$ | $\mathbf{v}^{\star}$ <sup>1</sup> | $\sqrt{x^1}$ |            |              |   | $\sqrt{1 + \frac{1}{2}}$ | $\sqrt{x^+}$            | $\sqrt{x}$   | $\sqrt{x}$   | $\sqrt{x}$ |          | Yes                   | Yes                                            |
| ১                   |              |  | $\sqrt{x^1}$       |                                   |              | $\sqrt{2}$ | $\sqrt{x^3}$ | √ | $\sqrt{x}$               | $\sqrt{x}$              | $\sqrt{x}$   |              |            |          | Yes                   | Yes                                            |

\*1: See Section 1.17, "Devices Available As Instruction Parameters."

\*2: Current timer value (may not be used for shifts of multiple words. Available only when d1 = d2.)

\*3: Current counter value (may not be used for shifts of multiple words. Available only when d1 = d2.)

# **Function**

The Shift Register instruction shifts n-bit data right or left 1 bit at a time. The shift occurs on the rising edge (OFF-to-ON transition) of the Shift signal. The direction of shift is specified by the device s. A 0 in the least significant bit of device s specifies left shift and a 1 specifies right shift.

In a right (left) shift, the left-most (right-most) bit is loaded with the value of "Shift Input." The bit that is shifted out of the register (the left-most (right-most) bit in a left (right) shift) is loaded into the carry flag. Since the instruction has no reset function, the register should be cleared to zero with the BSET instruction.

z **Example of a shift register operation** 

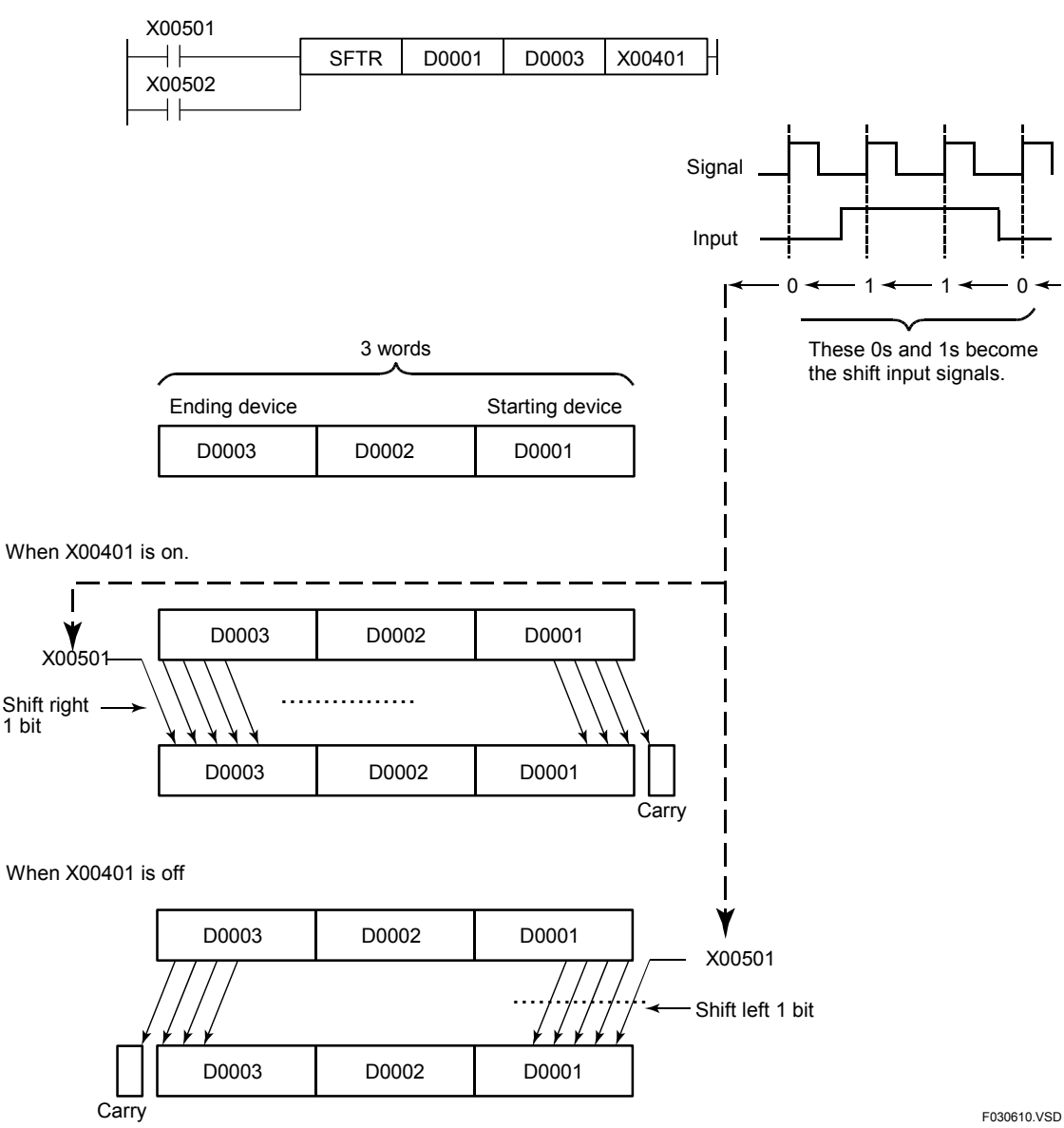

**Figure 3.6.7 Example of a Shift Register Operation** 

**Figure 3.6.8 Example of a Shift Register Program** 

### **Programming Example**

The sample code shown below shifts 3 words (48 bits) of data in location from D001 to D003 1 bit to the right if X00401 is ON and to the left if X00401 is off when X00502 turns on.

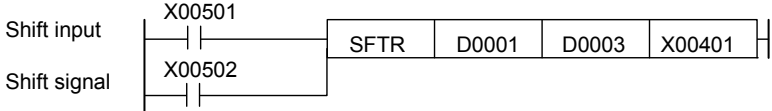

|      | Line No.  Instruction |        | <b>Operands</b>      |  |
|------|-----------------------|--------|----------------------|--|
| 0001 |                       | X00501 |                      |  |
| 0002 |                       | X00502 |                      |  |
| 0003 | <b>SFTR</b>           |        | D0001 D0003   X00401 |  |

F030611.VSD

# **3.7 Data Transfer Instructions**

# **3.7.1 Move (MOV), Move Long-word (MOV L)**

#### **Table 3.7.1 Move, Move Long-word**

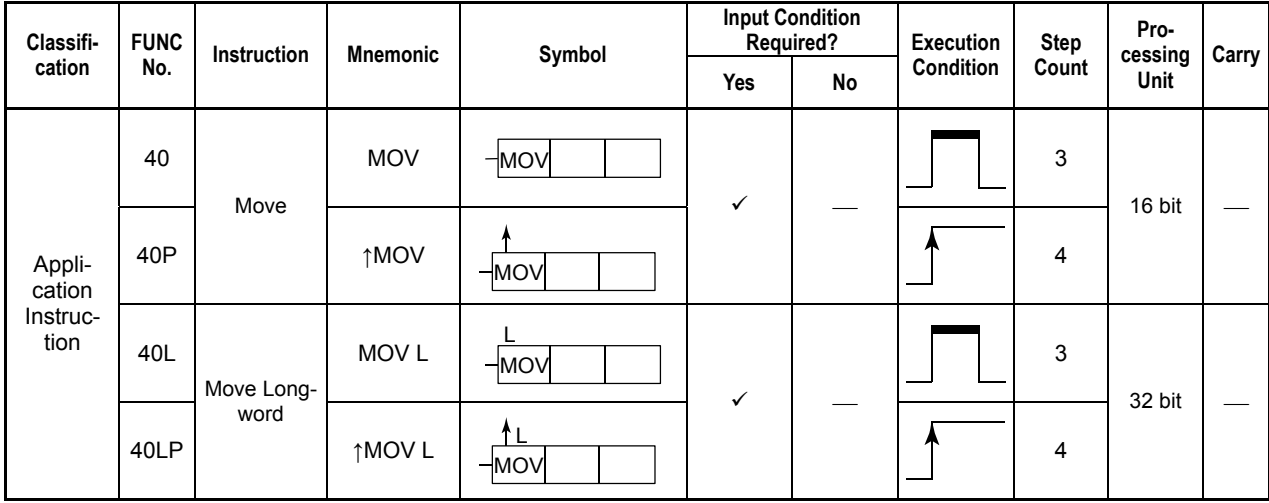

### **Parameter**

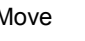

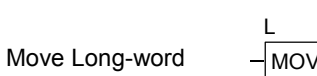

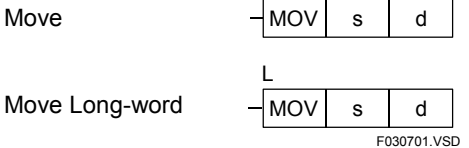

s : Device number of the first device storing the data to be moved (source)

d : Device number of the first device for storing the moved data (destination)

# **Available Devices**

**Table 3.7.2 Devices Available for the Move and Move Long-word Instructions** 

| Device<br>Parameter | v<br>$\lambda$ |  |                 |                                         | M                  |                   | u            | D | в            |                   | W                 |                   |              |         | Constant | Index<br><b>Modification</b> | Indirect<br>Specification,<br><b>Pointer P</b> |
|---------------------|----------------|--|-----------------|-----------------------------------------|--------------------|-------------------|--------------|---|--------------|-------------------|-------------------|-------------------|--------------|---------|----------|------------------------------|------------------------------------------------|
|                     |                |  |                 |                                         |                    | $\sqrt{2}$        | $\sqrt{x^3}$ |   | $\sqrt{x^1}$ | $\sqrt{x^1}$      |                   |                   |              |         |          | Yes                          | Yes                                            |
|                     |                |  | $\mathcal{N}^*$ | $\checkmark$ <sup><math>+1</math></sup> | $\mathcal{N}^{*1}$ | $\checkmark^{*2}$ | $\sqrt{x^3}$ |   | $\sqrt{x^1}$ | $\checkmark^{*1}$ | $\checkmark^{*1}$ | $\checkmark^{*1}$ | $\sqrt{x^1}$ | $\cdot$ |          | Yes                          | Yes                                            |

\*1: See Section 1.17, "Devices Available As Instruction Parameters."

\*2: Timer current value (may not be used as a long-word parameter)

\*3: Counter current value (may not be used as a long-word parameter)

### **Function**

The Move and Move Long-word instructions move 16- and 32-bit data, respectively.

Use the Move instruction to move 16-bit data and the Move Long-word instruction to move 32-bit data. The instructions support data move for the following combinations of source and destination devices:

- Binary code devices and binary code devices
- BCD code devices and BCD code devices
- Binary code devices and BCD code devices

z **Example of a move** 

Note that the value range of BCD code is narrower than that of binary code.

No data move operation is executed if the source devices (s) are defined in BCD code and its value exceeds the valid value range of the BCD code or if the destination devices (d) are defined in BCD code and the data to be moved is a negative number.

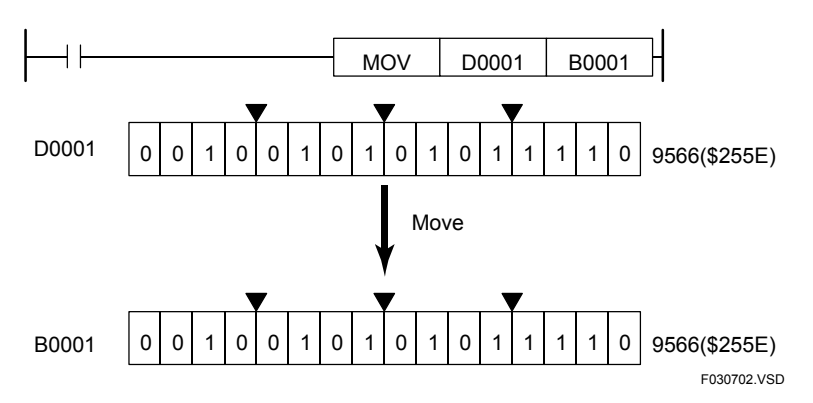

**Figure 3.7.1 Example of a Move Operation (1)** 

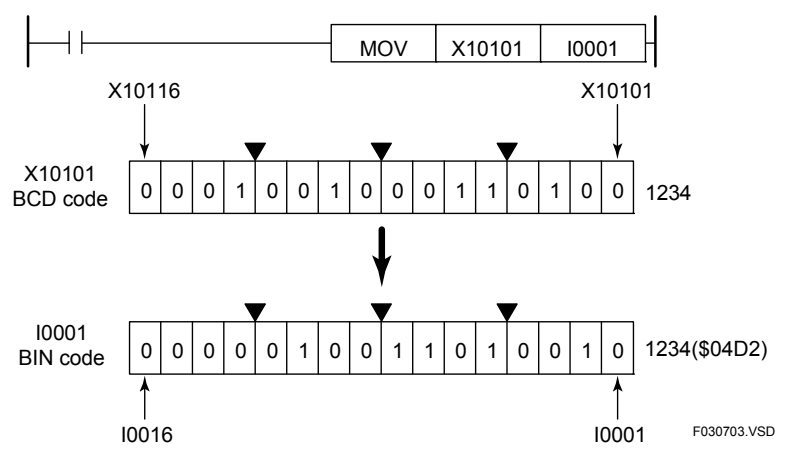

**Figure 3.7.2 Example of a Move Operation (2)** 

The sample code shown below moves the 16 bits in location starting at X00517 to the 16-bit location starting at Y00601 if X00501 is on.

X00501

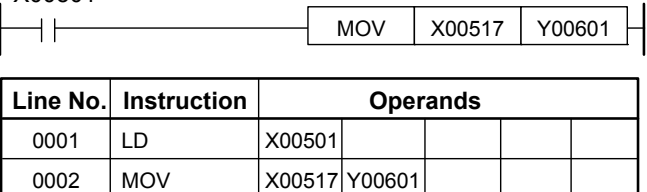

F030704.VSD

**Figure 3.7.3 Example of a Move Program** 

F3SP71 F3SP76

# **3.7.2 Move Double Long-word (MOV D)**

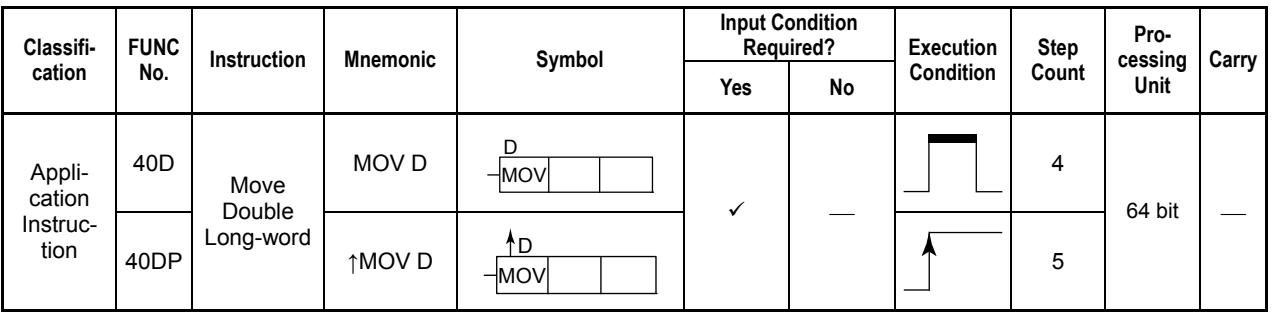

#### **Table 3.7.3 Move Double Long-word**

### **Parameter**

Move Double

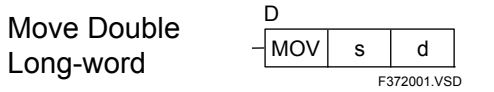

s : Device number of the first device storing the data to be moved (source)

d : Device number of the first device for storing the moved data (destination)

## **Availabl e Devices**

#### Table 3.7.4 Devices Available for the Move Double Long-word Instruction

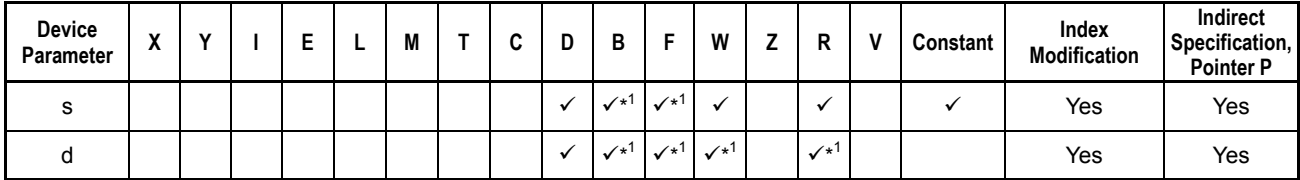

\*1: See Section 1.17, "Devices Available As Instruction Parameters."

### **Function**

The Move Double Long-word instruction moves double long-words (64 bit data). This instruction supports data move for binary code devices only.

#### Represents integer 1441301414411509834 (\$1400 8800 0444 204A). F372002.VSD MOV | D0005 | D0009 0001010000000000 1000100000000000 0000010001000100 0010000001001010 D D0005 (Double Long-word) D0009 (Double Long-word)  $\cdot$  D0008  $\cdots$   $\blacktriangleright$   $\downarrow$   $\cdots$  D0007  $\cdots$   $\blacktriangleright$   $\downarrow$   $\cdots$  D0006  $\cdots$   $\blacktriangleright$   $\downarrow$   $\cdots$  D0005  $D0012 \cdot \cdot \cdot \rightarrow \prec \cdot \cdot \cdot D0011 \cdot \cdot \cdot \rightarrow \prec \cdot \cdot \cdot D0010 \cdot \cdot \cdot \rightarrow \prec \cdot \cdot \cdot D0009$ 0001010000000000 1000100000000000 0000010001000100 0010000001001010 Move Represents integer 1441301414411509834 (\$1400 8800 0444 204A).

**Figure 3.7.4 Example of a Move Double Long-word Operation** 

## **Programming Example**

z **Example of a move** 

The sample code shown below moves 64 bit double long-word data in the location from D0001 to D0004 to the location from D0101 to D1014 if X00501 is on.

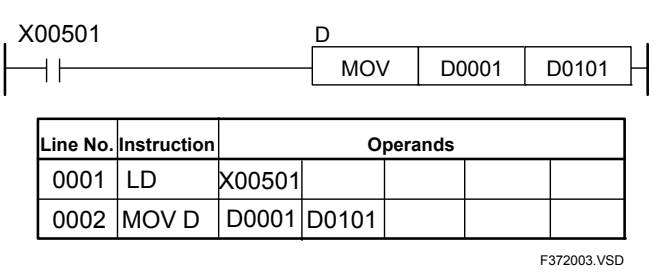

**Figure 3.7.5 Example of a Move Double Long-word Program** 

# **3.7.3 Partial Move (PMOV)**

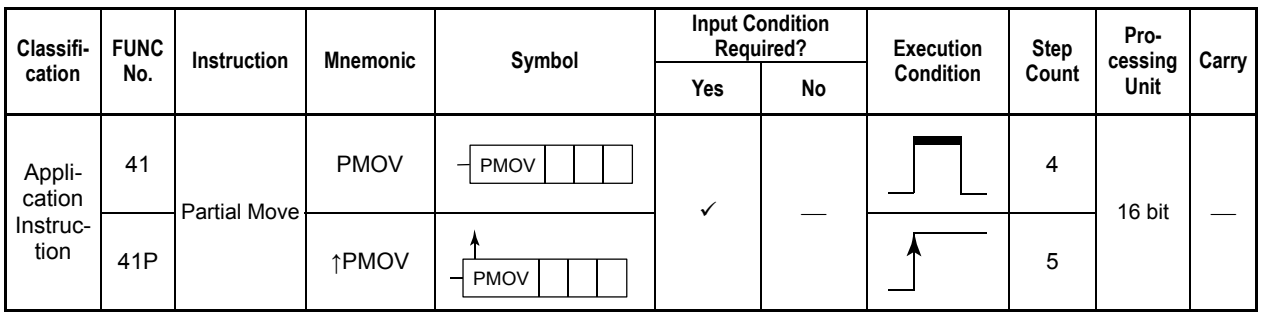

**Table 3.7.5 Partial Move** 

### **Parameter**

Partial Move  $\left\lfloor -\frac{1}{2}P_{\text{MOV}}\right\rfloor$  s  $\left\lfloor -\frac{1}{2} \right\rfloor$  n F030705.VSD

- s : Device number of the first device storing the data to be moved (source)
- d : Device number of the first device for storing the moved data (destination)
- n : Number of bits to be transferred (1 to 16)
- 4, 8, 12, or 16 if s is coded in BCD.

## **Available Devices**

**Table 3.7.6 Devices Available for the Partial Move Instruction** 

| <b>Device</b><br>Parameter | $\mathbf{v}$<br>Λ |  | J.         |              | M            |              |                   | D            | В                  |            | w                       |                          | R          | Constant | Index<br>Modification | Indirect<br>Specification,<br><b>Pointer P</b> |
|----------------------------|-------------------|--|------------|--------------|--------------|--------------|-------------------|--------------|--------------------|------------|-------------------------|--------------------------|------------|----------|-----------------------|------------------------------------------------|
| s                          |                   |  |            |              |              | $\sqrt{2}$   | $\checkmark^{*3}$ | $\checkmark$ | $\checkmark$       | $\sqrt{x}$ |                         |                          |            |          | Yes                   | Yes                                            |
|                            |                   |  | $\sqrt{x}$ | $\sqrt{x^1}$ | $\sqrt{x^1}$ | $\sqrt{x^2}$ | $\sqrt{x^3}$      | ✔            | $\mathcal{N}^*$    | $\sqrt{x}$ | $\sqrt{x}$ <sup>1</sup> | $\sqrt{1 + \frac{1}{2}}$ | $\sqrt{1}$ |          | Yes                   | Yes                                            |
| n                          |                   |  |            |              |              | $\sqrt{x^2}$ | $\sqrt{x^3}$      | ✔            | $\mathcal{N}^{*+}$ | $\sqrt{x}$ |                         |                          |            |          | Yes                   | Yes                                            |

\*1: See Section 1.17, "Devices Available As Instruction Parameters."

\*2: Timer current value

\*3: Counter current value

### **Function**

The Partial Move instruction moves 16 bits of data. It moves n bits of data starting at the device designated by s to the 16-bit location starting at the device designated by d.

The instruction supports data move for the following combinations of source and destination devices:

- Binary code devices and binary code devices
- BCD code devices and BCD code devices
- Binary code devices and BCD code devices

The number (n) of bits that can be moved is either 4, 8, 12, or 16 if the source consists of BCD coded devices.

No data move operation is executed if the source devices (s) are defined in BCD code and its value exceeds the valid value range of the BCD code or if the destination devices (d) are defined in BCD code and the data to be moved is a negative number.

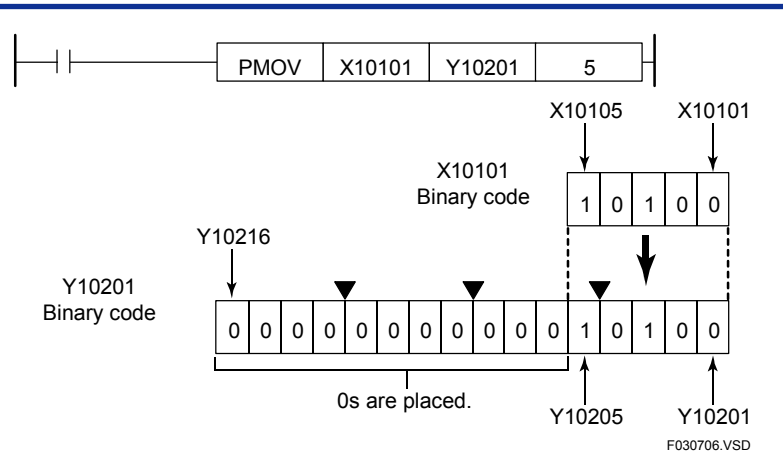

**Figure 3.7.6 Example of a Relay-to-relay Move** 

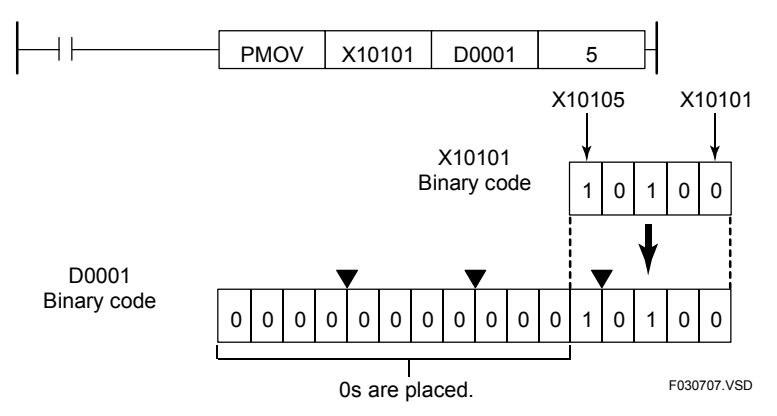

**Figure 3.7.7 Example of a Relay-to-register Move** 

The sample code shown below moves 3 bits in location starting at X00517 to the 3-bit location starting at Y00601 if X00501 is on (Y00604 to Y00616 are padded with zeros).

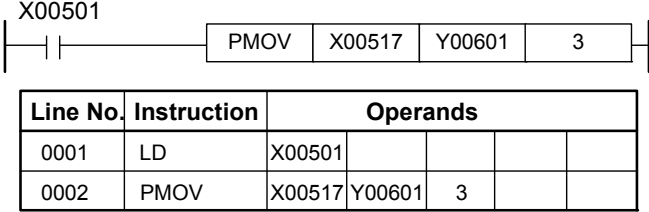

F030708.VSD

**Figure 3.7.8 Example of a Move Program** 

# **3.7.4 Block Move (BMOV)**

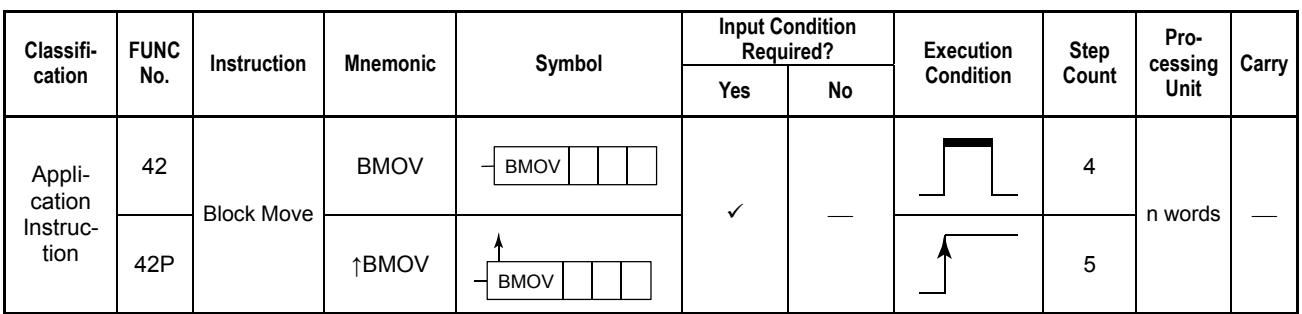

**Table 3.7.7 Block Move** 

### **Parameter**

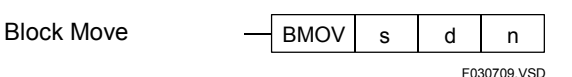

- s : Device number of the first device storing the data to be moved (source)
- d : Device number of the first device for storing the moved data (destination)
- n : Number of words to be transferred (1 to 2048)

## **Available Devices**

**Table 3.7.8 Devices Available for the Block Move Instruction** 

| Device<br>Parameter | v<br>~ |           |              |                                   | M          |              | ◠<br>u       | D | В                       |                    | W                  |              | D            | Constant | Index<br>Modification | Indirect<br>Specification,<br><b>Pointer P</b> |
|---------------------|--------|-----------|--------------|-----------------------------------|------------|--------------|--------------|---|-------------------------|--------------------|--------------------|--------------|--------------|----------|-----------------------|------------------------------------------------|
| s                   |        |           |              |                                   |            | $\sqrt{x^2}$ | $\sqrt{x^3}$ |   | $\sqrt{x}$              | $\mathcal{N}^{*1}$ |                    |              |              |          | Yes                   | Yes                                            |
| d                   |        | $\bullet$ | $\sqrt{1 +}$ | $\mathcal{N}^{\ast}$ <sup>1</sup> | $\sqrt{x}$ | $\sqrt{x^2}$ | $\sqrt{x^3}$ |   | $\sqrt{x}$              | $\checkmark^{1}$   | $\mathcal{N}^{*1}$ | $\checkmark$ | $\checkmark$ |          | Yes                   | Yes                                            |
| n                   |        |           |              |                                   |            | $\sqrt{x^2}$ | $\sqrt{x^3}$ |   | $\sqrt{x}$ <sup>1</sup> | $\checkmark^1$     |                    |              |              |          | Yes                   | Yes                                            |

\*1: See Section 1.17, "Devices Available As Instruction Parameters."

\*2: Current timer value (may not be used as s or d if n is 1)

\*3: Current counter value (may not be used as s or d if n is 1)

# **Function**

The Block Move instruction moves n words (points) of data starting at the device designated by s to the location starting at the device designated by d. The instruction is equivalent to the BSET instruction if s is a constant.

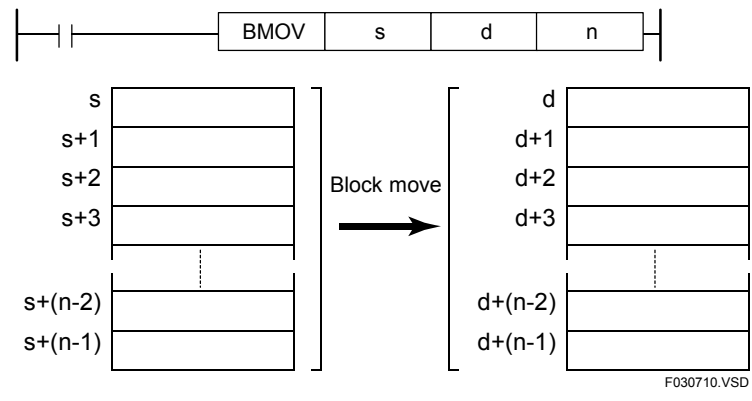

**Figure 3.7.9 Block Move** 

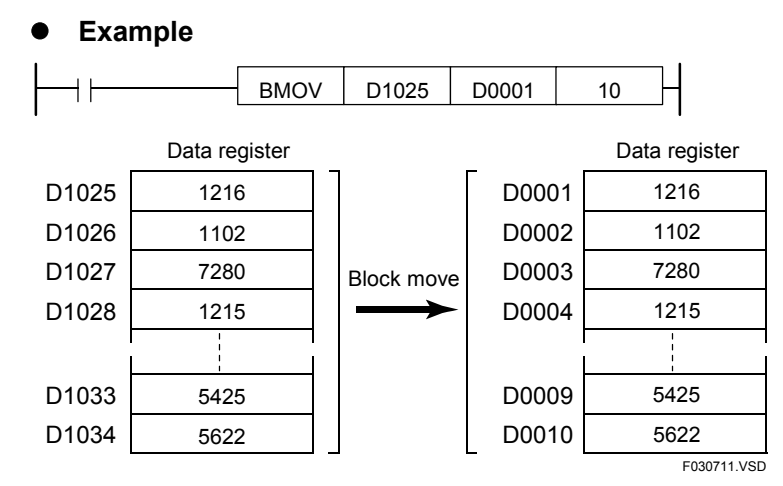

**Figure 3.7.10 Example of a Block Move between Registers** 

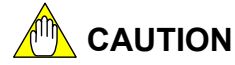

If the starting device number (transfer destination) of the destination is out of the device range, an error is generated. However, if the starting device number of the destination + the number of words to be transferred is out of the device range, no error is signaled. This may result in modification of unintended devices and result in unexpected operations.

Errors can be detected only when F3SP71 or F3SP76 CPU module is used. For details, see Section 1.10.3, "Device Boundary Check."

# **Programming Example**

The sample code shown below moves 3 words (16 bits  $x$  3 = 48 bits) in location starting at I0001 to the location starting at D0001 if X00501 is on.

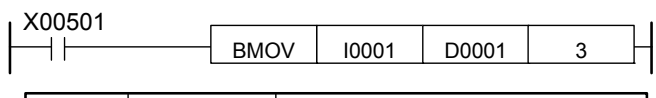

|      | Line No. Instruction |        |       | <b>Operands</b> |             |
|------|----------------------|--------|-------|-----------------|-------------|
| 0001 | ח ו                  | X00501 |       |                 |             |
| 0002 | <b>BMOV</b>          | 10001  | D0001 |                 |             |
|      |                      |        |       |                 | F030712.VSD |

**Figure 3.7.11 Example of a Block Move Program** 

# **3.7.5 Block Set (BSET)**

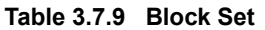

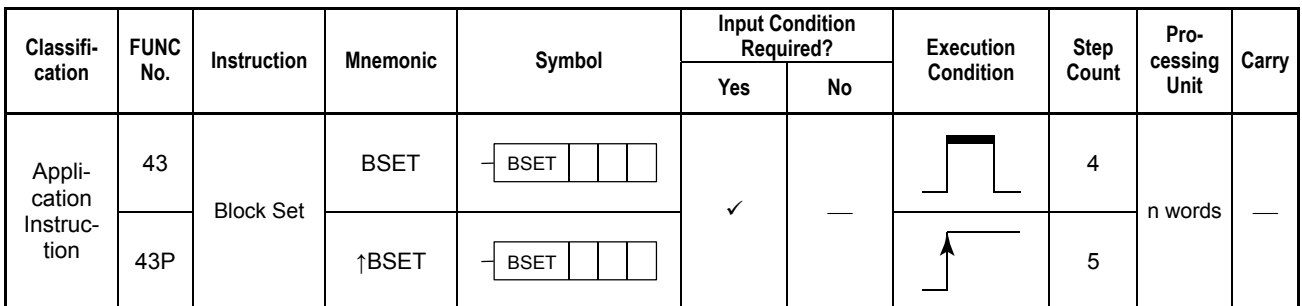

### **Parameter**

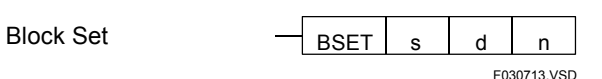

- s : Device number of the first device storing the data to be moved (source)
- d : Device number of the first device for storing the move data (destination)
- n : Number of words to be transferred (1 to 2048)

## **Available Devices**

**Table 3.7.10 Devices Available for the Block Set Instruction** 

| <b>Device</b><br>Parameter | $\overline{\phantom{a}}$<br>Λ |  | ∸                  |              | M                  |              | ັ            | υ                        | D<br>D             |            | w<br>        |              | R                       |                          | Constant | Index<br>Modification | Indirect<br>Specification,<br><b>Pointer P</b> |
|----------------------------|-------------------------------|--|--------------------|--------------|--------------------|--------------|--------------|--------------------------|--------------------|------------|--------------|--------------|-------------------------|--------------------------|----------|-----------------------|------------------------------------------------|
| s                          |                               |  |                    |              |                    | $\sqrt{x^2}$ | $\sqrt{x^3}$ |                          | $\mathcal{N}^{*1}$ | $\sqrt{x}$ |              |              |                         |                          |          | Yes                   | Yes                                            |
|                            |                               |  | $\mathcal{N}^{*1}$ | $\sqrt{x^1}$ | $\mathcal{N}^{*1}$ | $\sqrt{x^2}$ | $\sqrt{x^3}$ |                          | $\mathcal{N}^{*1}$ | $\sqrt{x}$ | $\sqrt{x^1}$ | $\sqrt{x^1}$ | $\sqrt{x}$ <sup>1</sup> | $\overline{\phantom{a}}$ |          | Yes                   | Yes                                            |
| n                          |                               |  |                    |              |                    | $\sqrt{x^2}$ | $\sqrt{x^3}$ | $\overline{\phantom{a}}$ | $\mathcal{N}^{*1}$ | $\sqrt{x}$ |              |              |                         |                          |          | Yes                   | Yes                                            |

\*1: See Section 1.17, "Devices Available As Instruction Parameters."

\*2: Current timer value (may not be used as s or d if n is 1)

\*3: Current counter value (may not be used as s or d if n is 1)

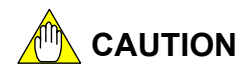

If the starting device number (transfer destination) of the destination is out of the device range, an error is generated. However, if the starting device number of the destination + the number of words to be transferred is out of the device range, no error is signaled. This may result in modification of unintended devices and result in unexpected operations.

Errors can be detected only when F3SP71 or F3SP76 CPU module is used. For details, see Section 1.10.3, "Device Boundary Check."

### **Function**

The Block Set instruction transfers 1 word (16 bits) of data starting at the device designated by s to n words of area starting at the device designated by d. Data registers and holding type internal relays can be initialized at a time by setting them with 0s using the Block Set instruction.

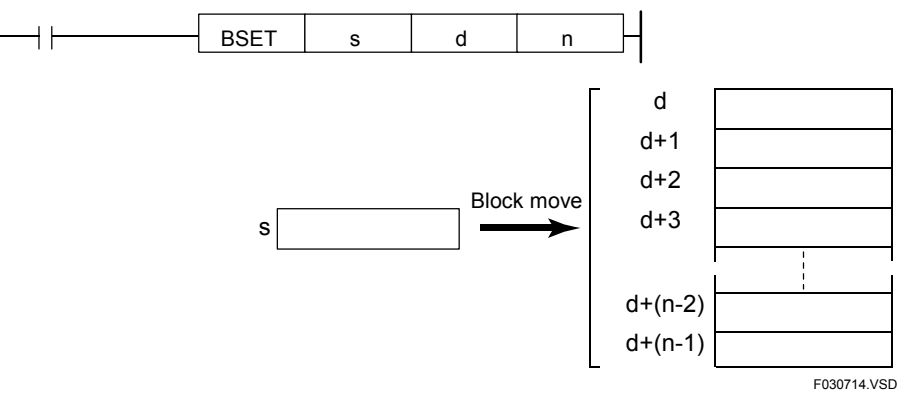

**Figure 3.7.12 Example of a Block Set** 

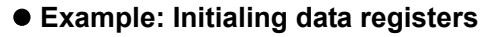

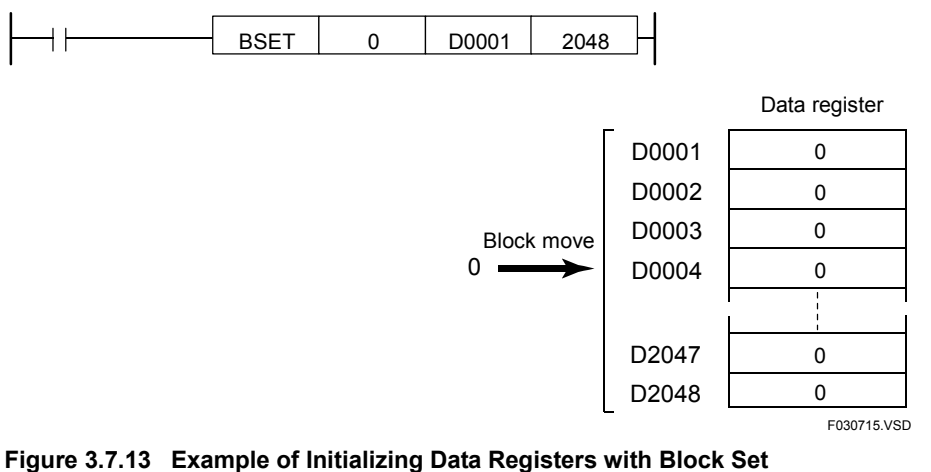

### **Programming Example**

The sample code shown below transfers 1 word (16 bits) of data in location starting at I0001 to 5 words of area starting at D0001 if X00501 is on.

| X00501                 |             | <b>BSET</b> |        | 10001 | D0001           |  | 5           |
|------------------------|-------------|-------------|--------|-------|-----------------|--|-------------|
| Line No.   Instruction |             |             |        |       | <b>Operands</b> |  |             |
| 0001                   | ח ו         |             | X00501 |       |                 |  |             |
| 0002                   | <b>BSET</b> |             | 10001  | D0001 | 5               |  |             |
|                        |             |             |        |       |                 |  | F030716.VSD |

**Figure 3.7.14 Example of a Block Set Program** 

# **3.7.6 Word Shift (RWS, LWS)**

**Table 3.7.11 Word Shift** 

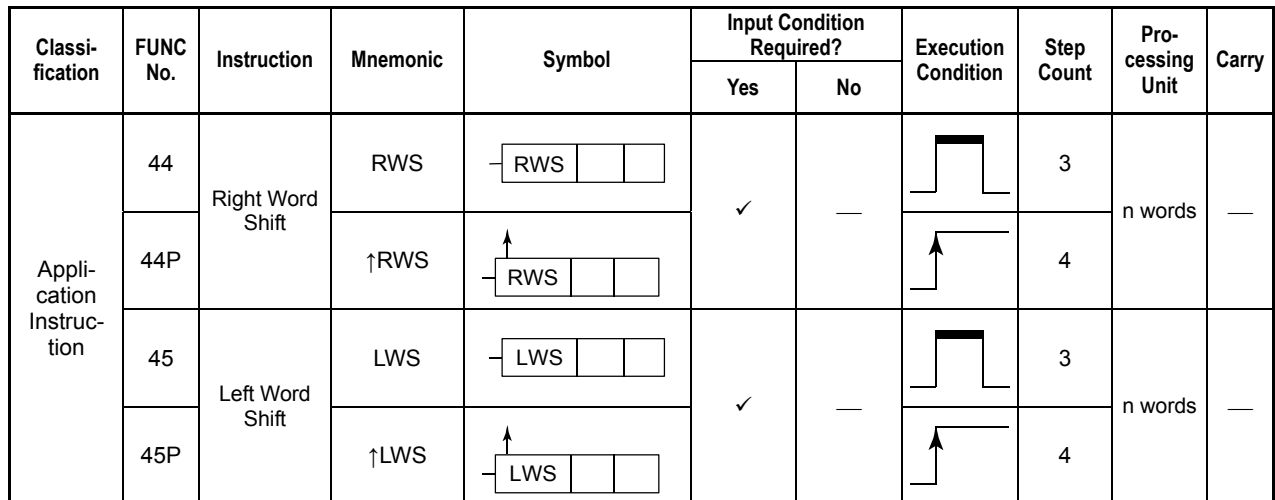

### **Parameter**

Left Word Shift

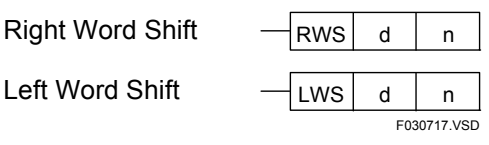

d : Device number of the first device storing the words to shift

n : Number of words to shift

## **Available Devices**

| Device<br>Parameter | $\overline{\phantom{a}}$<br>$\mathbf{v}$ |  | -          |                            | M            |                   |              | н | в                 |              | W<br>v v                                |                   | R              | Constant | Index<br>Modification | Indirect<br>Specification,<br><b>Pointer P</b> |
|---------------------|------------------------------------------|--|------------|----------------------------|--------------|-------------------|--------------|---|-------------------|--------------|-----------------------------------------|-------------------|----------------|----------|-----------------------|------------------------------------------------|
| d                   |                                          |  | $\cdot$ /* | $\checkmark$ <sup>+1</sup> | $\sqrt{x^1}$ | $\checkmark^{*2}$ | $\sqrt{x^3}$ | ٧ | $\mathcal{N}^{*}$ | $\sqrt{1 +}$ | $\checkmark$ <sup><math>+1</math></sup> | $\checkmark^{*1}$ | $\checkmark^*$ |          | Yes                   | Yes                                            |
| n                   |                                          |  |            |                            |              | $\sqrt{2}$        | $\sqrt{x^3}$ |   | $\sqrt{x}$        | $\sqrt{1 +}$ |                                         |                   |                |          | Yes                   | Yes                                            |

**Table 3.7.12 Devices Available for the Word Shift Instructions** 

\*1: See Section 1.17, "Devices Available As Instruction Parameters."

- \*2: Timer current value
- \*3: Counter current value

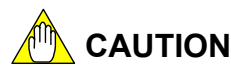

If the starting device number of the data to be shifted is out of the device range, an error is generated. However, if the starting device number of the data to be shifted  $+$  the number of words to be shifted is out of the device range, no error is signaled. This may result in modification of unintended devices and result in unexpected operations.

Errors can be detected only when F3SP71 or F3SP76 CPU module is used. For details, see Section 1.10.3, "Device Boundary Check."

### **Function**

The Right and Left Word Shift instructions shift n words data starting at the device designated by d to the right and left, respectively, 1 word at a time.

#### **(1) Right Word Shift**

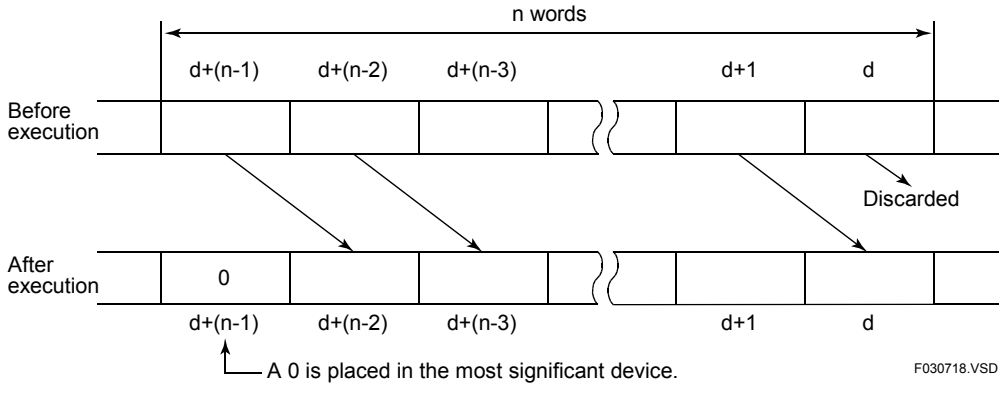

**Figure 3.7.15 Example of a Right Word Shift Operation** 

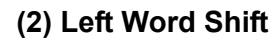

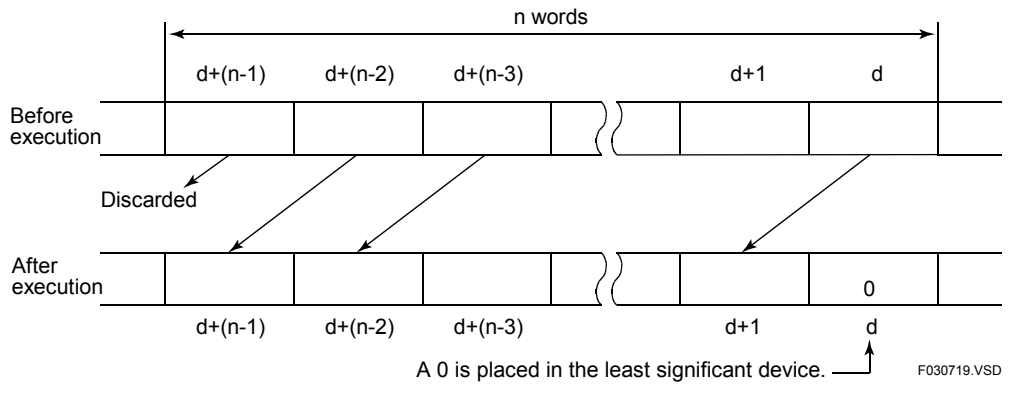

**Figure 3.7.16 Example of a Left Word Shift Operation** 

### **Programming Example**

The sample code shown below shifts 6 words of data starting at D001 to the right, 1 word at a time, if X00501 is on.

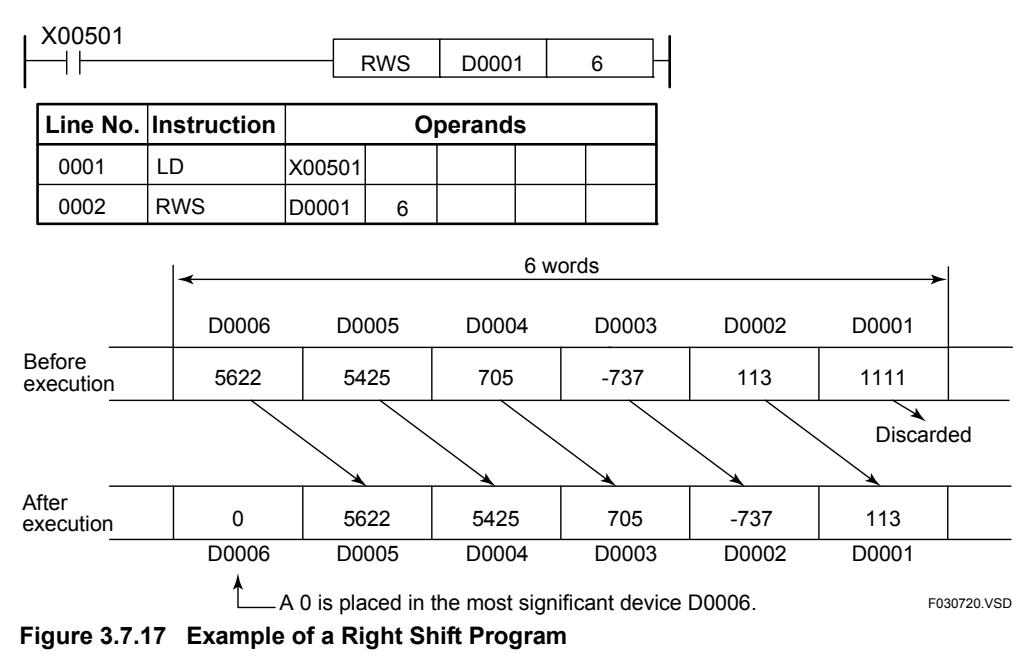

# **3.7.7 Indexed Move (IXMOV), Indexed Move Long-word (IXMOV L)**

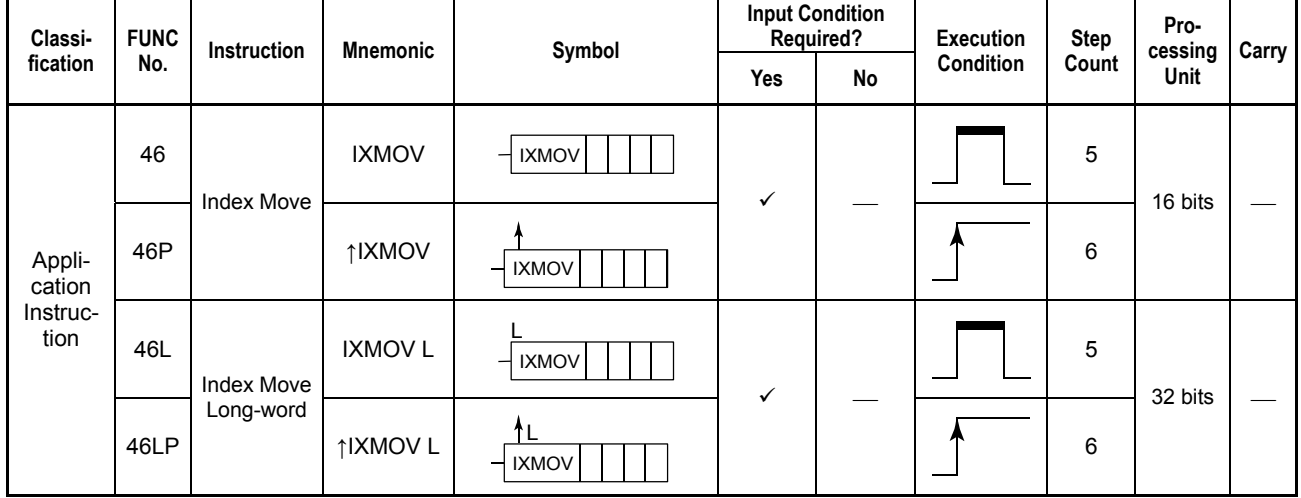

**Table 3.7.13 Indexed Move, Indexed Move Long-word** 

### **Parameter**

Indexed Move

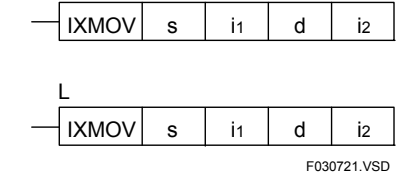

Indexed Move Long-word

s : Device number serving as the starting address of the source

 $i_1$  : Number\* of the device storing the index to the beginning of the source<sup>\*1</sup>

d : Device number serving as the starting address of the destination

 $i_2$  : Number\* of the device storing the index to the beginning of the source<sup>\*1</sup>

 $*1$ : i<sub>1</sub> and i<sub>2</sub> are handled as 16 bits (1 word) even in a 32-bit (long-word) instruction.

## **Available Devices**

**Table 3.7.14 Devices Available for the Indexed Move and Indexed Move Long-word Instructions** 

| Device<br>Parameter | $\overline{\phantom{a}}$<br>$\lambda$ |  | E               |                            | M                  |              | C                 | D | в                         | F                          | W                        |                | R                 | v | Constant | Index<br>Modification | Indirect<br>Specification,<br><b>Pointer P</b> |
|---------------------|---------------------------------------|--|-----------------|----------------------------|--------------------|--------------|-------------------|---|---------------------------|----------------------------|--------------------------|----------------|-------------------|---|----------|-----------------------|------------------------------------------------|
| s                   |                                       |  |                 |                            |                    | $\sqrt{x^2}$ | $\sqrt{x^3}$      | v | $\checkmark$ <sup>1</sup> | $\sqrt{x^1}$               | $\overline{\phantom{a}}$ |                |                   |   |          | No                    | Yes                                            |
| $\mathbf{I}$        |                                       |  |                 |                            |                    | $\sqrt{x^2}$ | $\sqrt{x^3}$      | v | $\mathcal{N}^{*1}$        | $\checkmark$ <sup>+1</sup> |                          |                |                   |   |          | No                    | Yes                                            |
| d                   |                                       |  | $\mathcal{N}^*$ | $\checkmark$ <sup>+1</sup> | $\mathcal{N}^{*1}$ | $\sqrt{x^2}$ | $\checkmark^{*3}$ | v | $\mathcal{N}^{*1}$        | $\sqrt{1}$                 | $\mathcal{N}^{*1}$       | $\checkmark^1$ | $\checkmark^{*1}$ |   |          | No                    | Yes                                            |
| 12                  |                                       |  |                 |                            |                    | $\sqrt{x^2}$ | $\sqrt{x^3}$      | ✓ | $\checkmark$ <sup>1</sup> | $\mathcal{N}^{*1}$         | $\cdot$                  |                |                   |   |          | No                    | Yes                                            |

\*1: See Section 1.17, "Devices Available As Instruction Parameters."

\*2: Timer current value (may not be used as a long-word parameter)

\*3: Counter current value (may not be used as a long-word parameter)

### **Function**

The Indexed Move and Indexed Move Long-word instructions perform an indexed move operation on 16- and 32-bit data, respectively.

Use the Indexed Move instruction to perform an indexed move operation on 16-bit data and the Indexed Move Long-word instruction to perform an indexed move on operation 32-bit data.

These instructions move 16- and 32-bit data, respectively, starting at the device whose location is specified by the device designated by s (source starting address) plus the value of index i1 to the device whose location is specified by the device designated by d (destination starting address) plus the value of index i2. If s is a literal, the literal proper is transferred regardless of the value of index i1.

#### $\bullet$  Example

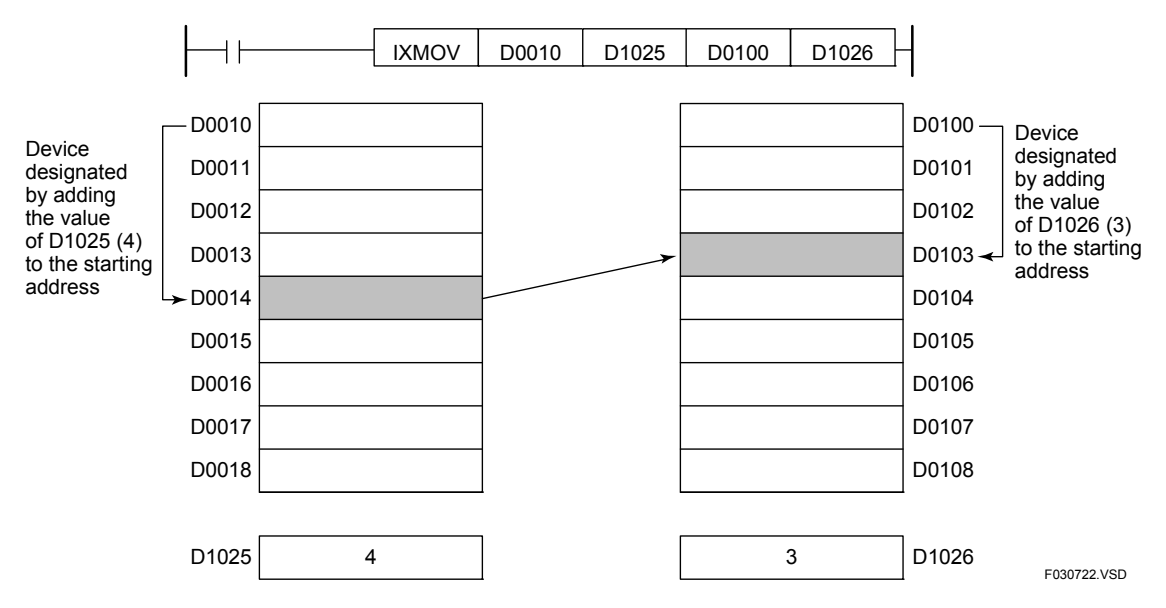

**Figure 3.7.18 Example of a Register-to-register Indexed Move Operation** 

If the source devices are internal relays (I), shared relays (E), or special relays (M), or if the destination devices are internal relays (I) or shared relays (E), the index values (values of i1 and i2) are added on a relay basis.

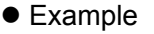

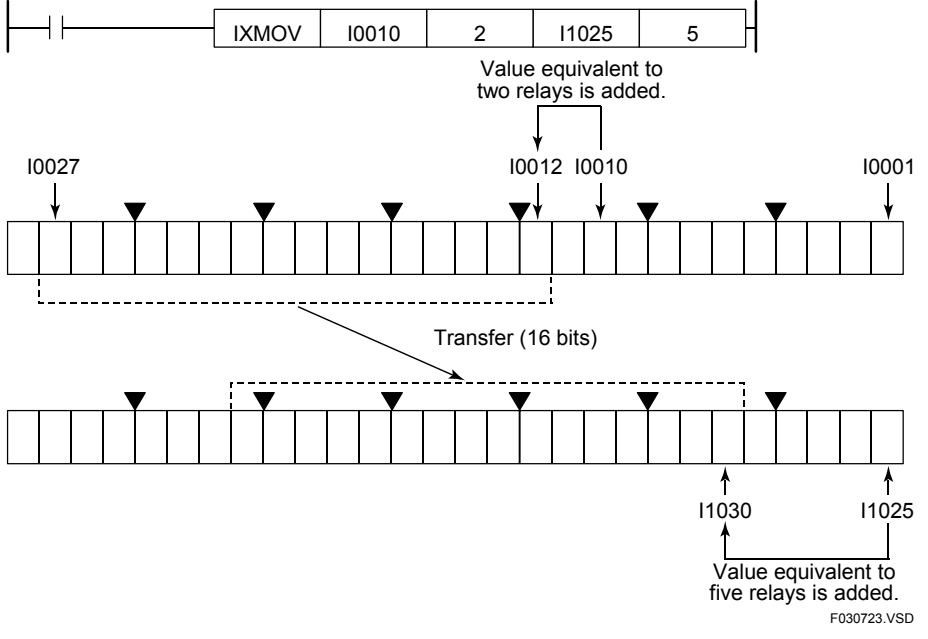

**Figure 3.7.19 Example of an Indexed Move Operation** 

### **Programming Example**

The sample code shown below moves the contents of the data register whose address is determined by the contents of D0001 (s) plus D1025 (i1) to the data register whose address is determined by the contents of D0100 (d) plus D1026 (i2) if X00501 is on.

| X00501 | <b>IXMOV</b>                | D0001  | D <sub>1025</sub>             | D0100 |  | D <sub>1026</sub> |  |  |  |  |  |  |  |  |
|--------|-----------------------------|--------|-------------------------------|-------|--|-------------------|--|--|--|--|--|--|--|--|
|        | <b>Line No. Instruction</b> |        | <b>Operands</b>               |       |  |                   |  |  |  |  |  |  |  |  |
| 0001   | I D                         | X00501 |                               |       |  |                   |  |  |  |  |  |  |  |  |
| 0002   | IXMOV                       |        | D0001   D1025   D0100   D1026 |       |  |                   |  |  |  |  |  |  |  |  |
|        |                             |        |                               |       |  | F030724 VSD       |  |  |  |  |  |  |  |  |

**Figure 3.7.20 Example of an Indexed Move Program** 

# **3.7.8 Exchange (XCHG), Exchange Long-word (XCHG L)**

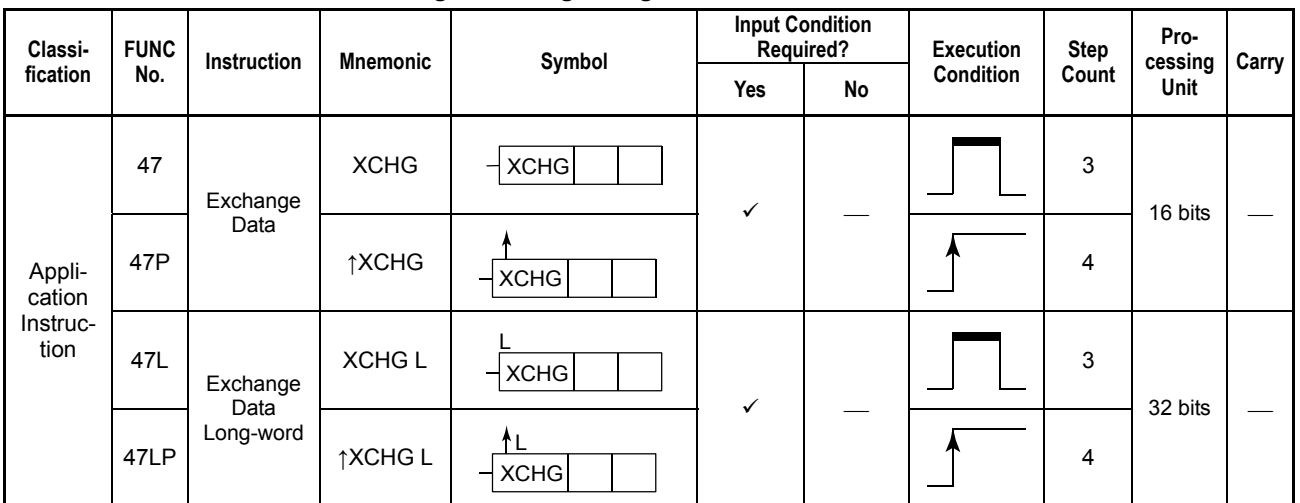

**Table 3.7.15 Exchange, Exchange Long-word** 

### **Parameter**

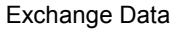

Exchange Data Long-word

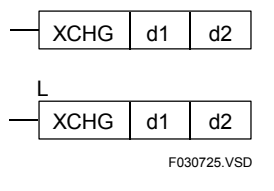

d1, d2 : Device number of the first device storing the data to be exchanged

# **Available Devices**

#### **Table 3.7.16 Devices Available for the Exchange and Exchange Long-word Instructions**

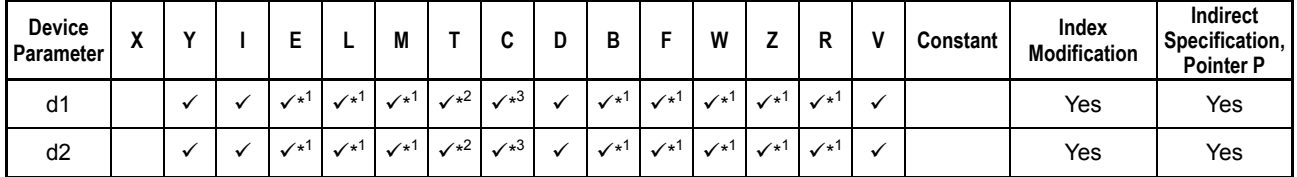

\*1: See Section 1.17, "Devices Available As Instruction Parameters."

\*2: Timer current value (may not be used as a long-word parameter)

\*3: Counter current value (may not be used as a long-word parameter)

### **Function**

The Exchange and Exchange Long-word instructions exchange the contents of the device designated by d1 with the contents of the device designated by d2.

Use the Exchange instruction to exchange 16-bit data and the Exchange Long-word instruction to exchange 32-bit data.

The sample code shown below exchange the contents of D0001 (\$1234) with the contents of D0002 (\$5678) if I0001 is on, and the contents of D0003 (\$12345678) with the contents of D0005 (\$0F0F0A0A) if I00012 is on.

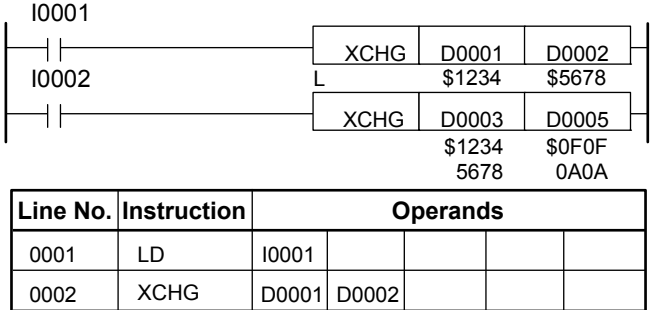

I0002 XCHG L D0003 D0005

LD

0004 0003

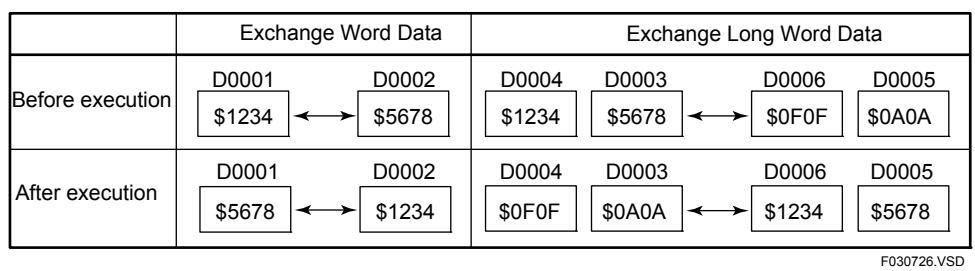

**Figure 3.7.21 Example of a Data Exchange Program and a Long-word Data Exchange Program** 

# **3.7.9 Negated Move (NMOV), Negated Move Long-word (NMOV L)**

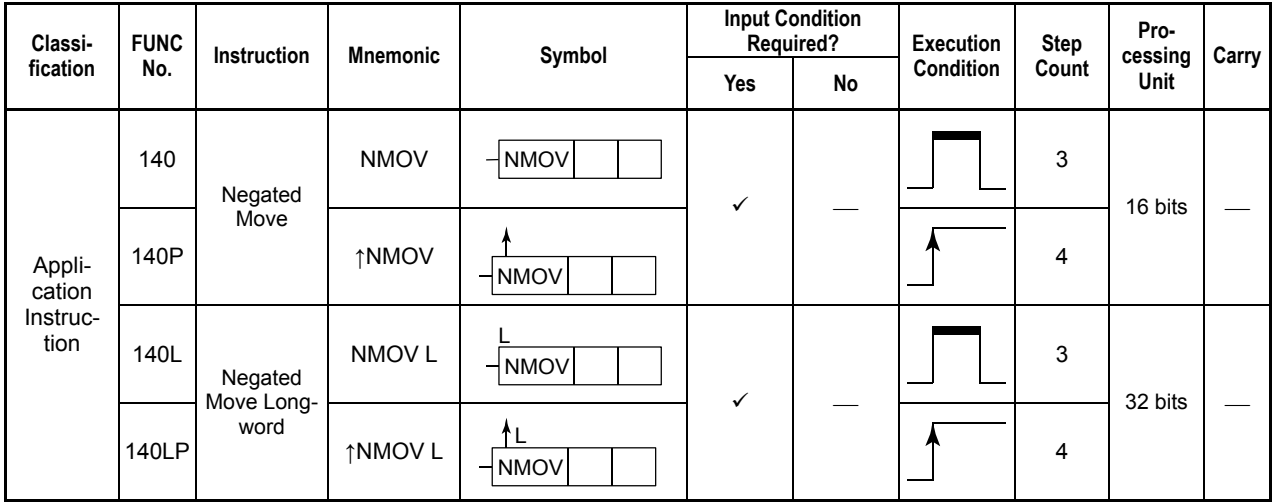

**Table 3.7.17 Negated Move, Negated Move Long-word** 

### **Parameter**

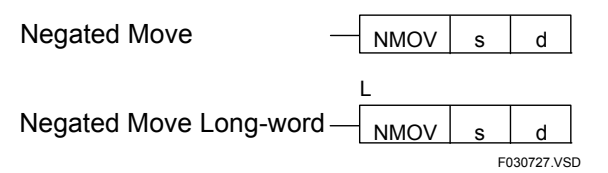

s : Device number of the first source device

d : Device number of the first destination device

## **Available Devices**

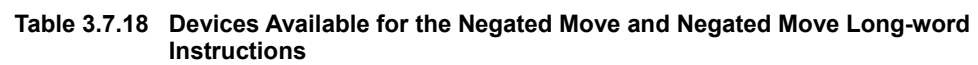

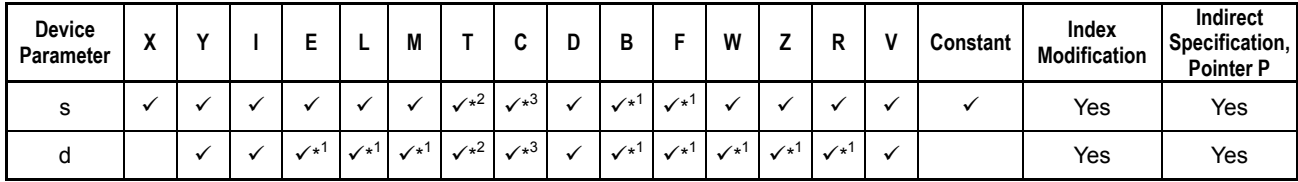

\*1: See Section 1.17, "Devices Available As Instruction Parameters."

\*2: Timer current value (may not be used as a long-word parameter)

\*3: Counter current value (may not be used as a long-word parameter)

# **Function**

The Negated Move and Negated Move Long-word instructions negate 16- and 32-bit data, respectively, and move the result to the specified devices.

Use the Negated Move instruction to move 16-bit data and the Negated Move Long-word instruction to move 32-bit data.

The operand data to be negated may be either of binary or BCD type. In either case, the operand is handled as a collection of bit data. Consequently, no BCD range check is made before and after the negation.

The sample code shown below takes NOT of the contents of D0001 (\$1234) and moves the result to D0002 if I0001 is on. If I0002 is on, the program takes NOT of the contents of D0003 (\$12345678) and moves the result to D0005.

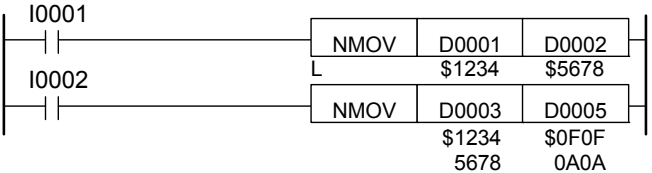

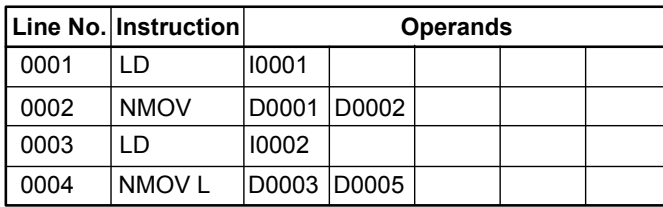

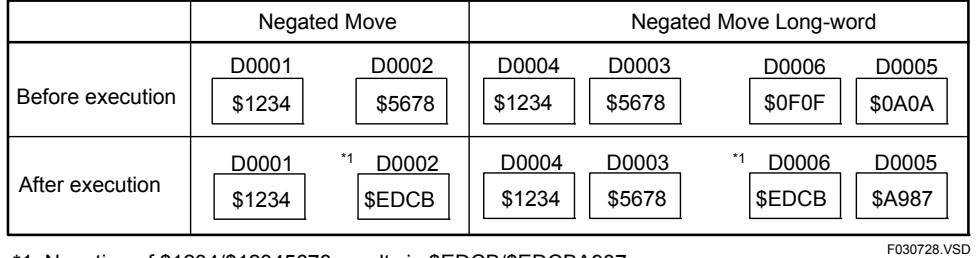

7 Hexadecimal

\*1: Negation of \$1234/\$12345678 results in \$EDCB/\$EDCBA987 1 2 3 4 5 6 7 8 Hexadecimal 0001 0010 0011 0100 0101 0110 0111 1000 Binary<br>1110 1101 1100 1011 1010 1001 1000 0111 Binary 1110 1101 1100 1011 1010 1001 1000 0111<br>E D C B A 9 8 7

**Figure 3.7.22 Example of a Negated Move Program** 

# **3.7.10 Extended Partial Move (PMOVX)**

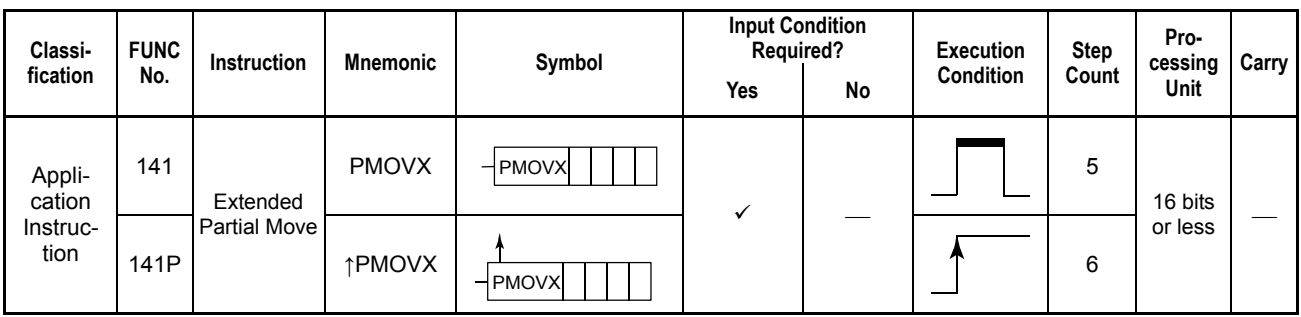

#### **Table 3.7.19 Partial Move Extended**

### **Parameter**

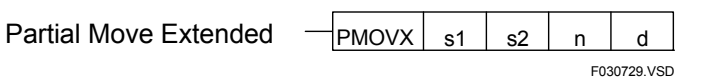

- s1 : Device number of the first source device
- s2 : Starting bit position (0 to 15) of bits to be moved
- n : Number of bits to be moved (1 to 16)
- d : Device number of the first destination device

## **Available Devices**

**Table 3.7.20 Devices Available for the Digit Move Instruction** 

| Device<br>Parameter | $\mathbf{v}$<br>Λ |   | Е                                 | ь              | M                          |                    | ◠<br>u             | D            | В                  |                         | W                |              | R            | ν | Constant | Index<br>Modification | Indirect<br>Specification,<br><b>Pointer P</b> |
|---------------------|-------------------|---|-----------------------------------|----------------|----------------------------|--------------------|--------------------|--------------|--------------------|-------------------------|------------------|--------------|--------------|---|----------|-----------------------|------------------------------------------------|
| s1                  |                   |   |                                   |                |                            | $\mathcal{N}^{*2}$ | $\mathcal{N}^{*3}$ | $\checkmark$ | $\checkmark$       | $\sqrt{x}$              |                  |              |              |   |          | Yes                   | Yes                                            |
| s2                  |                   |   |                                   |                |                            | $\sqrt{x^2}$       | $\mathcal{N}^{*3}$ |              | $\mathcal{N}^{*1}$ | $\sqrt{x}$              |                  |              |              |   |          | Yes                   | Yes                                            |
| n                   |                   |   |                                   |                |                            | $\sqrt{x^2}$       | $\mathcal{N}^{*3}$ | ✓            | $\checkmark$       | $\sqrt{x}$ <sup>1</sup> |                  |              |              |   |          | Yes                   | Yes                                            |
| d                   |                   | ✔ | $\mathcal{N}^{\ast}$ <sup>1</sup> | $\checkmark^1$ | $\checkmark$ <sup>+1</sup> | $\sqrt{x^2}$       | $\mathcal{N}^{*3}$ |              | $\checkmark^{1}$   | $\sqrt{x^1}$            | $\checkmark^{1}$ | $\sqrt{x^1}$ | $\sqrt{x^1}$ |   |          | Yes                   | Yes                                            |

\*1: See Section 1.17, "Devices Available As Instruction Parameters."

- \*2: Timer current value
- \*3: Counter current value

### **Function**

The Extended Partial Move instruction moves n bits of 16-bit data designated by s1 starting at bit s2 to the device designated by d. The most significant bit of s2 is 15 (\$000F) and the least significant bit is 0 (\$0000).

The bit value that is established before the execution of the instruction is retained for the bits except the lowest-order n bits of the destination. While 0s are set in the remaining bits with PMOV, the old bit value is retained with PMOVX.

The operand data to be moved may be either of binary or BCD type. In either case, the operand is handled as a collection of bit data. Consequently, no BCD range check is made before and after the negation.

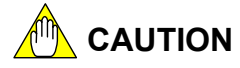

If s2 does not fall within the value range of 0 to 15 or s2+n within the value range of 1 to 16, an error is signaled and the instruction is not executed.

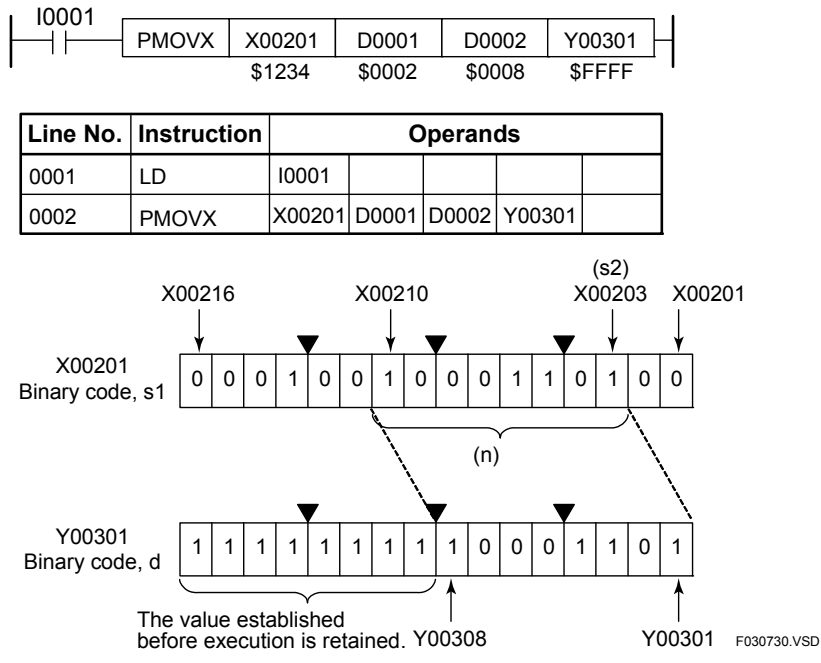

**Figure 3.7.23 Example of an Extended Partial Move Program** 

### z **High-speed Extended Partial Move**

When the source consists of bit devices (input/output relays or internal relays), the result of move remains unchanged even if the source device number is set to the starting device number of the source plus the starting bit position and the starting bit position is set to 0 (see Figure (2) below). The move operation, however, will be faster if the starting device number of the source is set to a word boundary  $(1, 17, 33, \ldots, (16n + 1))$ (see Figure below).

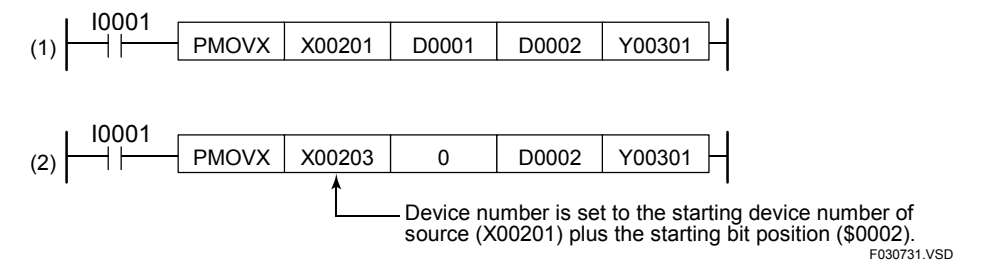

**Figure 3.7.24 Example of an Extended Partial Move Program** 

Although these steps (1) and (2) produce the same result, step (1) executes faster because the starting device (X00201) of the source is set to a word boundary.

# **3.7.11 Bit Move (BITM)**

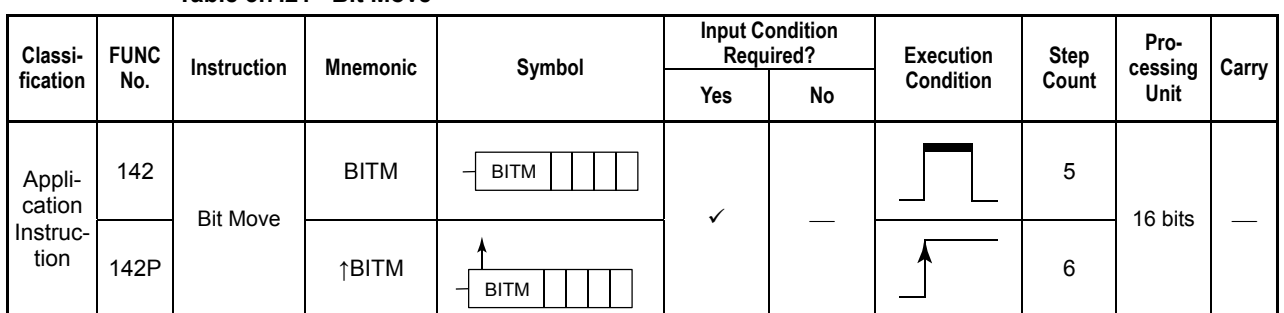

#### **Table 3.7.21 Bit Move**

### **Parameter**

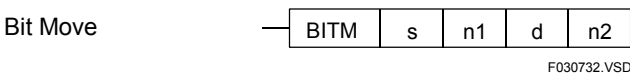

- s : Device number of the first source device<br>n1 : Starting bit position (0 to 15) in the sourc
	- $\therefore$  Starting bit position (0 to 15) in the source
- d : Device number of the first destination device
- n2 : Starting bit position (0 to 15) in the destination

## **Available Devices**

**Table 3.7.22 Devices Available for the Bit Move Instruction** 

| <b>Device</b><br>Parameter | v<br>Λ |         |            |                    | M                         |                   | ◠<br>U             | D | в                  |                            | W                  |                | R              | v                        | Constant | Index<br>Modification | Indirect<br>Specification,<br><b>Pointer P</b> |
|----------------------------|--------|---------|------------|--------------------|---------------------------|-------------------|--------------------|---|--------------------|----------------------------|--------------------|----------------|----------------|--------------------------|----------|-----------------------|------------------------------------------------|
| s                          |        |         |            |                    |                           | $\sqrt{x^2}$      | $\sqrt{1}$         |   | $\mathcal{N}^{*1}$ | $\checkmark$ <sup>+1</sup> |                    |                |                |                          |          | Yes                   | Yes                                            |
| n1                         |        |         |            |                    |                           | $\sqrt{x^2}$      | $\mathcal{N}^{*3}$ |   | $\mathcal{N}^{*1}$ | $\mathcal{N}^{*1}$         |                    |                |                |                          |          | Yes                   | Yes                                            |
| d                          |        | $\cdot$ | $\sqrt{x}$ | $\mathcal{N}^{*1}$ | $\checkmark$ <sup>1</sup> | $\sqrt{x^2}$      | $\sqrt{x^3}$       |   | $\checkmark^{*1}$  | $\checkmark$ <sup>1</sup>  | $\mathcal{N}^{*1}$ | $\checkmark^1$ | $\checkmark^1$ | $\overline{\phantom{a}}$ |          | Yes                   | Yes                                            |
| n2                         |        |         |            |                    |                           | $\checkmark^{*2}$ | $\sqrt{x^3}$       | ✓ | $\sqrt{x^1}$       | $\checkmark$ <sup>1</sup>  |                    |                |                |                          |          | Yes                   | Yes                                            |

\*1: See Section 1.17, "Devices Available As Instruction Parameters."

- \*2: Timer current value
- \*3: Counter current value

### **Function**

The Bit Move instruction moves the bit designated by n1 of the 16-bit data designated by device s to the bit position designated by n2 of the device designated by d. The most significant bit of n1 and n2 is 15 (\$000F) and the least significant bit is 0 (\$0000). Except for bit n2, all other bits of the destination remain unchanged.

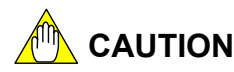

An error is signaled and the execution of the Bit Move instruction is suppressed if n1 or n2 does not fall within the value range of 0 to 15.
## **Programming Example**

The sample code shown below moves the bit D0001 (\$0002) of device X00201 (\$1234) to bit D0002 (\$000F) of device Y00301 (\$0000) if I0001 is on.

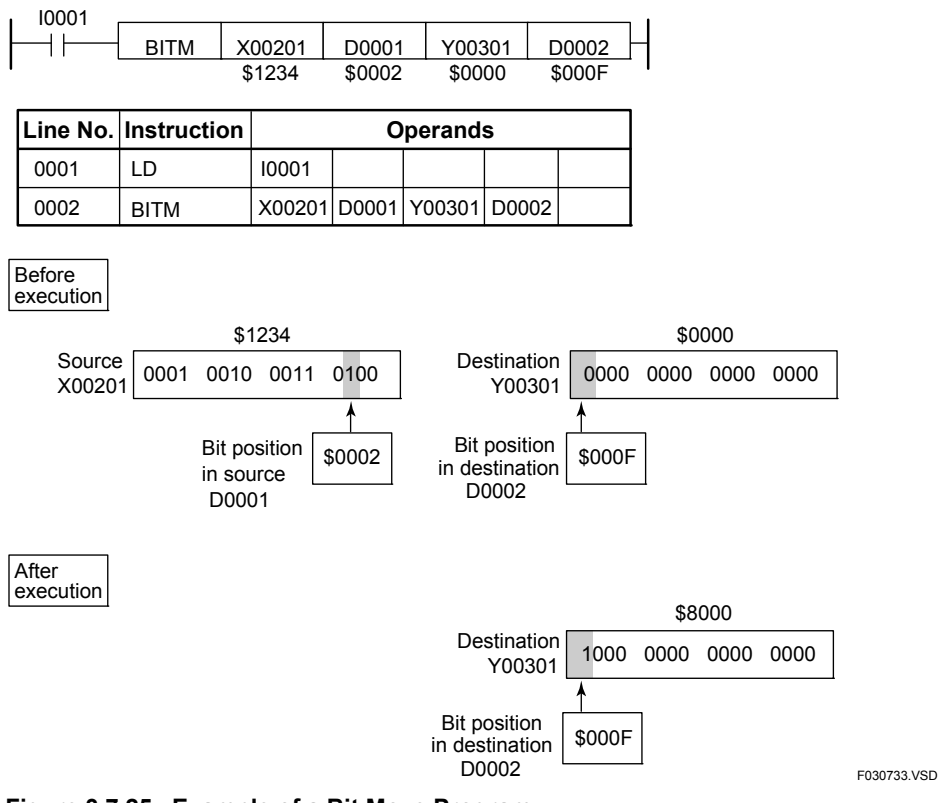

**Figure 3.7.25 Example of a Bit Move Program** 

# **3.7.12 Digit Move (DGTM)**

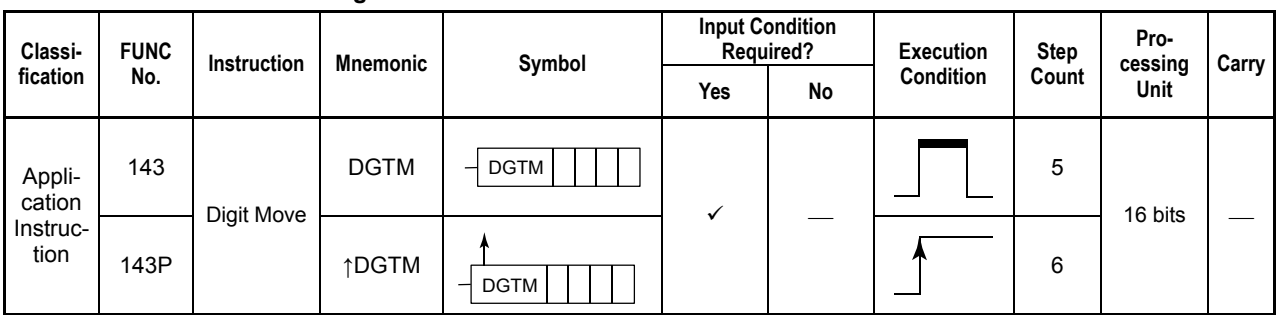

**Table 3.7.23 Digit Move** 

## **Parameter**

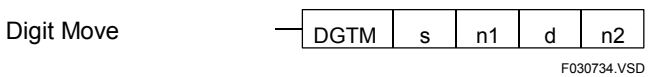

- s : Device number of the first source device
- n1 : Starting digit position (0 to 3) in the source
- d : Device number of the first destination device<br>n2 : Starting digit position (0 to 3) in the destination
- $\therefore$  Starting digit position (0 to 3) in the destination

## **Available Devices**

**Table 3.7.24 Devices Available for the Digit Move Instruction** 

| Device<br>Parameter | $\mathbf{v}$<br>$\mathbf{v}$ |  | E                        |                           | М                         |                 | ◠<br>v            | D | в                 |                            | W                         |                          | R                  | Constant | Index<br><b>Modification</b> | Indirect<br>Specification,<br><b>Pointer P</b> |
|---------------------|------------------------------|--|--------------------------|---------------------------|---------------------------|-----------------|-------------------|---|-------------------|----------------------------|---------------------------|--------------------------|--------------------|----------|------------------------------|------------------------------------------------|
| s                   |                              |  |                          |                           |                           | $\sqrt{x^2}$    | $\checkmark^{*3}$ |   | $\sqrt{1}$        | $\sqrt{x^1}$               |                           |                          |                    |          | Yes                          | Yes                                            |
| n1                  |                              |  |                          |                           |                           | $\sqrt{x^2}$    | $\checkmark^{*3}$ |   | $\sqrt{x^1}$      | $\sqrt{x}$ <sup>1</sup>    |                           |                          |                    |          | Yes                          | Yes                                            |
| d                   |                              |  | $\mathcal{N}^{*1}$       | $\checkmark$ <sup>1</sup> | $\checkmark$ <sup>1</sup> | $\sqrt{2^{+2}}$ | $\sqrt{2^{*3}}$   |   | $\sqrt{x^1}$      | $\checkmark$ <sup>+1</sup> | $\checkmark$ <sup>1</sup> | $\mathcal{N}^*$          | $\mathcal{N}^{*1}$ |          | Yes                          | Yes                                            |
| n2                  |                              |  | $\overline{\phantom{a}}$ |                           |                           | $\sqrt{x^2}$    | $\sqrt{x^3}$      | v | $\checkmark^{*1}$ | $\sqrt{1}$                 |                           | $\overline{\phantom{a}}$ |                    |          | Yes                          | Yes                                            |

\*1: See Section 1.17, "Devices Available As Instruction Parameters."

\*2: Timer current value

\*3: Counter current value

## **Function**

The Digit Move instruction moves the digit designated by n1 of the 16-digit data designated by device s to the digit position designated by n2 of the device designated by d. The least significant digit (bits 0 to 3) of n1 and n2 is 0 (\$0000) and the most significant digit (bits 12 to 15) is 3 (\$0003). Except for bit n2, all other bits of the destination remain unchanged.

# **CAUTION**

An error is signaled and the execution of the Digit Move instruction is suppressed if n1 or n2 does not fall within the value range of 0 to 3.

## **Programming Example**

The sample code shown below moves the digit D001 (\$0001) of device X00201 (\$1234) to digit D0002 (\$0002) of device Y00301 (\$0000) if I0001 is on.

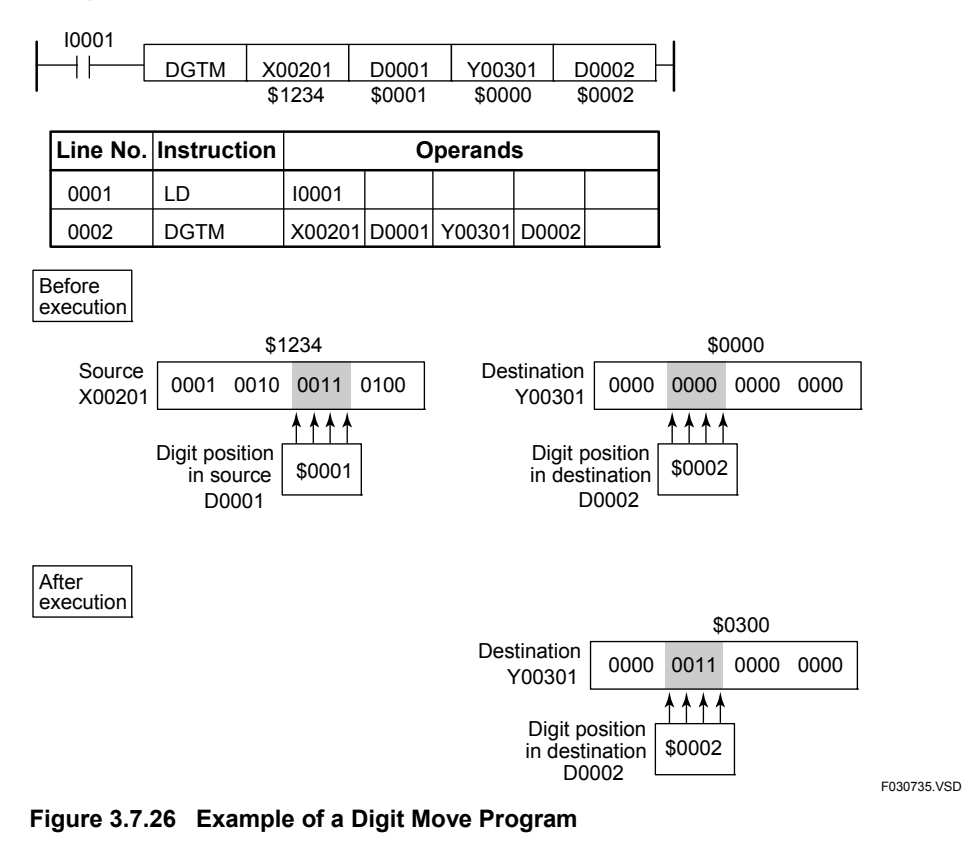

# **3.7.13 Block Swap Move (BSWAP)**

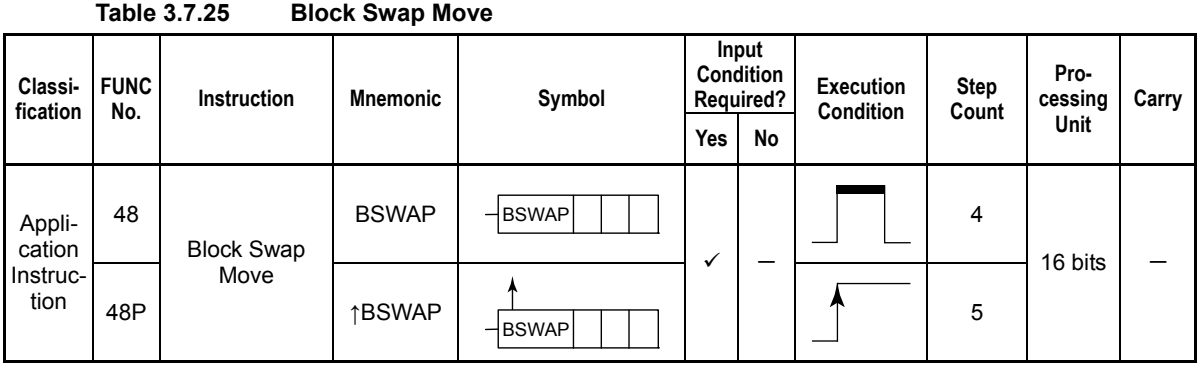

#### **Parameter**

Block Swap Move

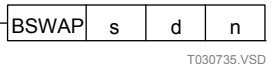

s : Device number of the first device storing the data to be moved (source)

- d : Device number of the first device for storing the moved data (destination)
- n : Number of words to be transferred (1 to 2048)

#### **Available Devices**

**Table 3.7.26** 

**Devices Available for the Block Swap Move Instruction**

| <b>Device</b><br>Parameter | $\mathbf{v}$<br>$\lambda$ |  | - | M | ∼<br>u | D | в |                 | W               | - | R                        | Constant | Index<br>Modification | Indirect<br>Specification,<br><b>Pointer P</b> |
|----------------------------|---------------------------|--|---|---|--------|---|---|-----------------|-----------------|---|--------------------------|----------|-----------------------|------------------------------------------------|
| s                          |                           |  |   |   |        |   |   |                 |                 |   | $\overline{\phantom{a}}$ |          | Yes                   | Yes                                            |
| u                          |                           |  |   |   |        |   |   |                 | $*4$<br>$\cdot$ |   | **<br>✓                  |          | Yes                   | Yes                                            |
| . .                        |                           |  |   |   |        |   |   | $+1$<br>$\cdot$ |                 |   |                          |          | Yes                   | Yes                                            |

\*1: See Section 1.17, "Devices Available As Instruction Parameters."

## **Function**

The Block Swap Move instruction swaps highest-order 8 bits and lowest-order 8 bits of n words of data starting at the device designated by s, for each word (16 bits) at a time, and writes the result to n words of area starting at the device designated by d.

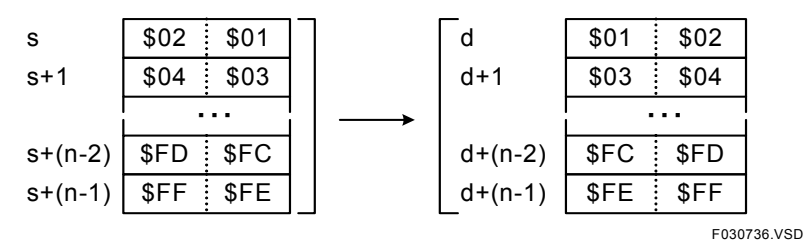

**Figure 3.7.27 Block Swap Move** 

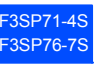

#### **Program Example**

The sample code shown below moves 3 words of data (16 bits  $x$  3 = 48 bits) in the location starting at D0001 to the location starting at D0101 using the Block Swap Move instruction if X00501 is on.

| X00501 |                      | <b>BSWAP</b> | D0001         |                 | D0101 |             |  |
|--------|----------------------|--------------|---------------|-----------------|-------|-------------|--|
|        | Line No. Instruction |              |               | <b>Operands</b> |       |             |  |
| 0001   | ח ו                  | X00501       |               |                 |       |             |  |
| 0002   | <b>BSWAP</b>         | D0001        | <b>ID0101</b> | 3               |       |             |  |
|        |                      |              |               |                 |       | F030737.VSD |  |

**Figure 3.7.28 Example of a Block Swap Move Program**

# **3.7.14 Byte Index Move (BIXMV)**

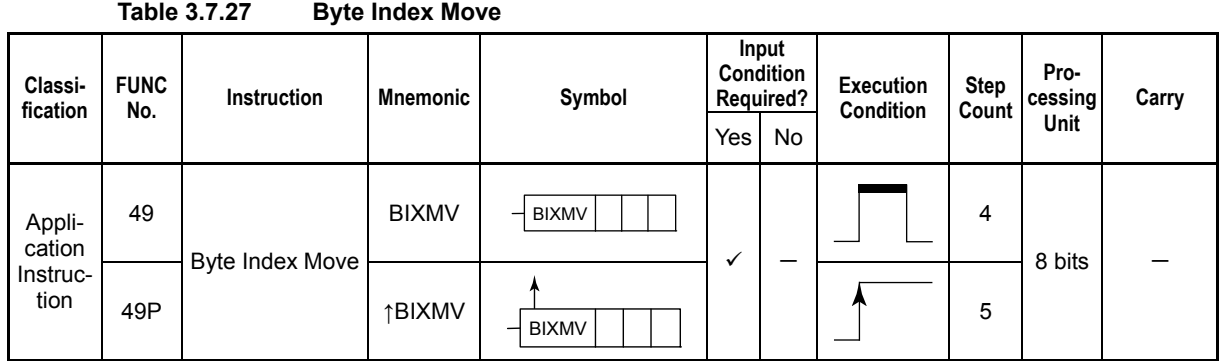

#### **Parameter**

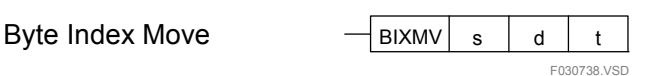

#### **Table 3.7.28 Parameter**

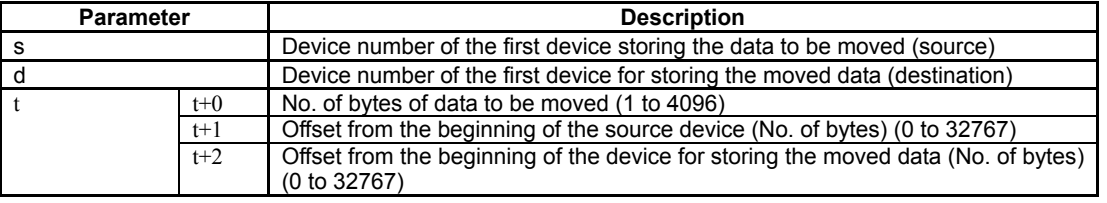

#### **Available Devices**

#### **Table 3.7.29 Devices Available for the Byte Index Move Instruction**

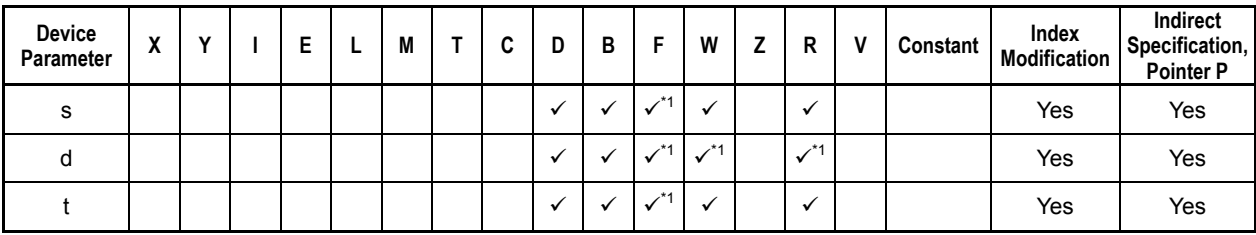

\*1: See Section 1.17, "Devices Available As Instruction Parameters."

## **Function**

The Byte Index Move instruction extracts number of bytes of data to be moved designated by (t+0) from the offset position (number of bytes) designated by (t+1) starting at the device designated by s and writes the extracted data to the offset position (number of bytes) designated by  $(t+2)$  bytes starting at the device designated by d.

F3SP71-4S 3SP76-7

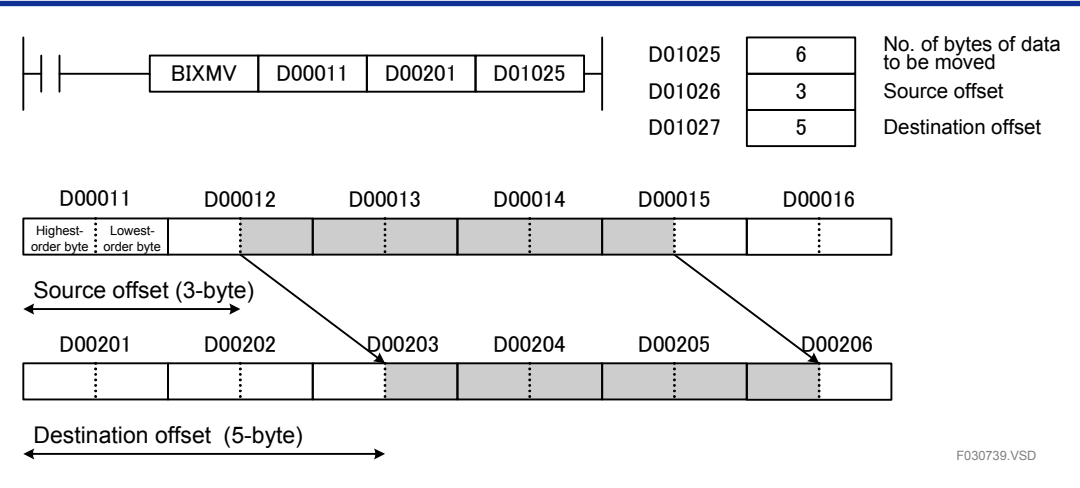

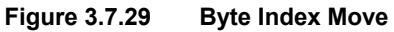

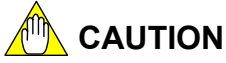

Note that it takes longer to move data if the source offset is an odd number of bytes and the destination offset is an even number of bytes, or if the source offset is an even number of bytes and the destination offset is an odd number of bytes.

#### **Programming Example**

The sample code shown below moves 6 bytes of data starting at the offset position at 3 bytes from D0001 to the offset position at 5 bytes from D0101 using the Byte Index Move instruction if X00501 is on.

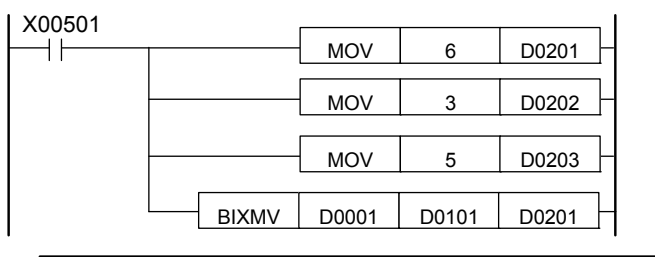

| Line No. | <b>Instruction</b> |        | <b>Operands</b> |       |             |
|----------|--------------------|--------|-----------------|-------|-------------|
| 0001     | LD                 | X00501 |                 |       |             |
| 0002     | <b>PUSH</b>        |        |                 |       |             |
| 0003     | <b>MOV</b>         | 6      | D0201           |       |             |
| 0004     | <b>STCRD</b>       |        |                 |       |             |
| 0005     | <b>MOV</b>         | 3      | D0202           |       |             |
| 0006     | <b>STCRD</b>       |        |                 |       |             |
| 0007     | <b>MOV</b>         | 5      | D0203           |       |             |
| 0008     | <b>POP</b>         |        |                 |       |             |
| 0009     | <b>BIXMV</b>       | D0001  | D0101           | D0201 |             |
|          |                    |        |                 |       | F030740.VSD |

**Figure 3.7.30 Example of a Byte Index Move Program** 

# **3.8 Data Processing Instructions**

## **3.8.1 FIFO Instructions (FIFRD, FIFWR)**

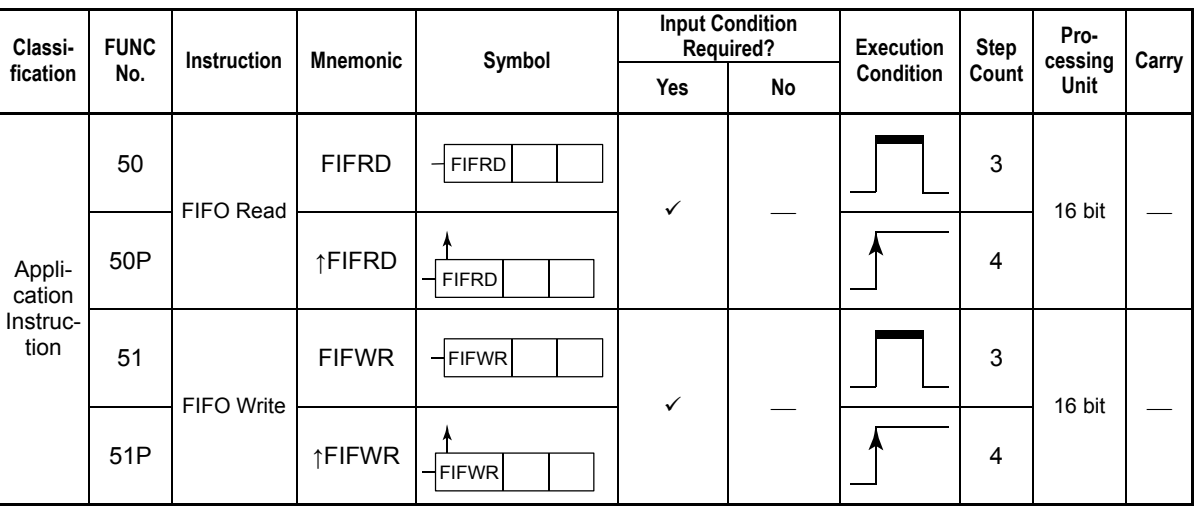

#### **Table 3.8.1 FIFO Instructions**

## **Parameter**

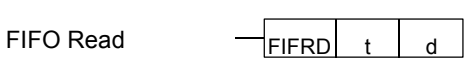

FIFO Write

F030801.VSD

**FIFWR** 

t : Device number identifying the beginning of the FIFO table

d : Device number of the first device storing the data read from the FIFO table

s : Device number of the first device storing the data to be loaded into the FIFO table

## **Available Devices**

**Table 3.8.2 Devices Available for the FIFO Instructions** 

| Device<br>Parameter | v<br>Δ |  | ┕                 | -                          | M                 |                   | ∼<br>u            | D            | в                  |                    | W                  |                    | R              | Constant | Index<br><b>Modification</b> | Indirect<br>Specification,<br><b>Pointer P</b> |
|---------------------|--------|--|-------------------|----------------------------|-------------------|-------------------|-------------------|--------------|--------------------|--------------------|--------------------|--------------------|----------------|----------|------------------------------|------------------------------------------------|
|                     |        |  | $\checkmark^{*1}$ | $\checkmark^{*1}$          | $\checkmark^{*1}$ | $\checkmark^{*2}$ | $\checkmark^{*3}$ | ✓            | $\mathcal{N}^{*1}$ | $\mathcal{N}^{*1}$ | $\mathcal{N}^{*1}$ | $\mathcal{N}^{*1}$ | $\checkmark^*$ |          | Yes                          | Yes                                            |
| a                   |        |  | $\sqrt{1}$        | $\checkmark$ <sup>+1</sup> | $\checkmark^{*1}$ | $\sqrt{x^2}$      | $\sqrt{x^3}$      | ✓            | $\mathcal{N}^{*1}$ | $\mathcal{N}^{*1}$ | $\mathcal{N}^{*1}$ | $\mathcal{N}^{*1}$ | $\checkmark^*$ |          | Yes                          | Yes                                            |
|                     |        |  |                   |                            |                   | $\sqrt{x^2}$      | $\sqrt{x^3}$      | $\checkmark$ | $\mathcal{N}^*$    | $\mathcal{N}^*$    |                    |                    |                |          | Yes                          | Yes                                            |

\*1: See Section 1.17, "Devices Available As Instruction Parameters."

\*2: Current timer value

\*3: Current counter value

#### **(1) FIFO Read**

An FIFO Read instruction reads data from an FIFO (First In/First Out) table. It reads 1 word of data from the FIFO table whose beginning is designated by the parameter t at the entry designated by the POP pointer and places the word on the device designated by d. The instruction then advances the POP pointer by 1 address.

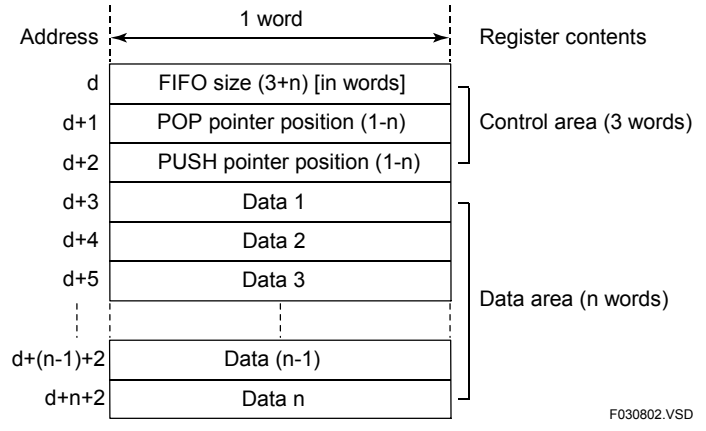

Note: An FIFO table requires a space of FIFO table size (n) + 3 words.

#### **Figure 3.8.1 FIFO Table Structure**

#### **(2) FIFO Write**

An FIFO Write instruction writes 1 word of data designated by the device s into the FIFO table whose beginning is designated by the parameter t at the entry designated by the PUSH pointer. The instruction then advances the PUSH pointer by 1 address.

The maximum number of data words that can be written to an FIFO data area is (n–1) words. The data area cannot contain n words of data. Consequently, data must be read with FIFO Read instructions before the data area becomes full.

# **CAUTION**

The M025 special relay is set to ON to signal a processing error if an attempt is made to write more than (n–1) words into an FIFO table.

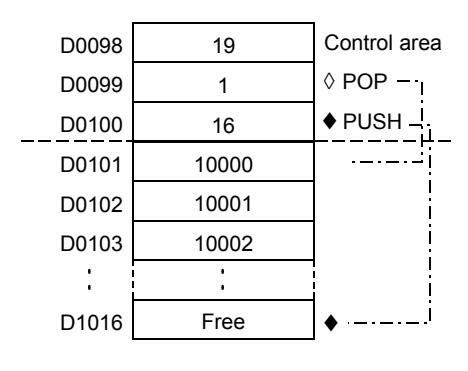

F030803.VSD

Note: The FIFO table in this state can no longer accommodate a word.

**Figure 3.8.2 FIFO Table in the Full State** 

#### ● Pointer Position

The data area for an FIFO table is made up of a rotary buffer in which every word read or write advances its pointer by one. When the pointer reaches the last entry (entry n) of the data area, it wraps around to the beginning of the data area (entry 1) on the next read or write.

| Data 1       | Pointer movement |
|--------------|------------------|
| Data 2       |                  |
| Data 3       |                  |
| Data 4       |                  |
| Data 5       |                  |
| Data 6       |                  |
|              |                  |
| Data $(n-1)$ |                  |
| Data n       |                  |
|              | F030804.VSD      |

**Figure 3.8.3 FIFO Table Pointer** 

Before using an FIFO table, the programmer must initialize its FIFO size and POP pointers by writing initial values directly into their devices with Move instructions.

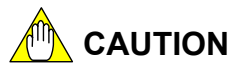

An instruction error is signaled and the special relay M201 is set to ON if an FIFO table pointer contains an invalid value (Note) or if a pointer value that goes beyond the data area of the FIFO table is specified. In such a case, the error number identifying the FIFO error, the block number identifying the block in error, and the step number are loaded into special registers Z22, Z23, and Z24.

Note: A FIFO pointer having an invalid pointer value refers to one of the following conditions:

- FIFO read: POP pointer position = PUSH pointer position
- FIFO write: PUSH pointer position = POP pointer position 1
- The POP or PUSH pointer points to a location beyond the FIFO table area.

Except during initialization, the programmer need not be aware of the FIFO size, POP pointer, and PUSH pointer.

## **Programming Example**

The sample code shown below is an inventory control program for an automatic warehouse. The program pushes any received items into an FIFO buffer (FIFO table) and pops issuing items out of the buffer (FIFO table) on a first-in/first-out basis.

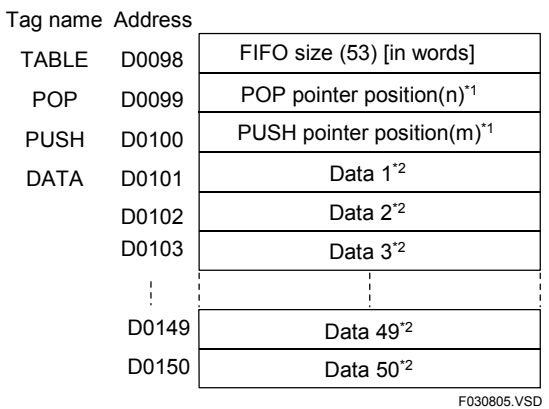

\*1 : Both POP and PUSH pointers must be initialized to 1.<br>\*2 : The table entries must be initialized to 0.

 $\therefore$  The table entries must be initialized to 0.

#### **Figure 3.8.4 Pointers in an FIFO Table**

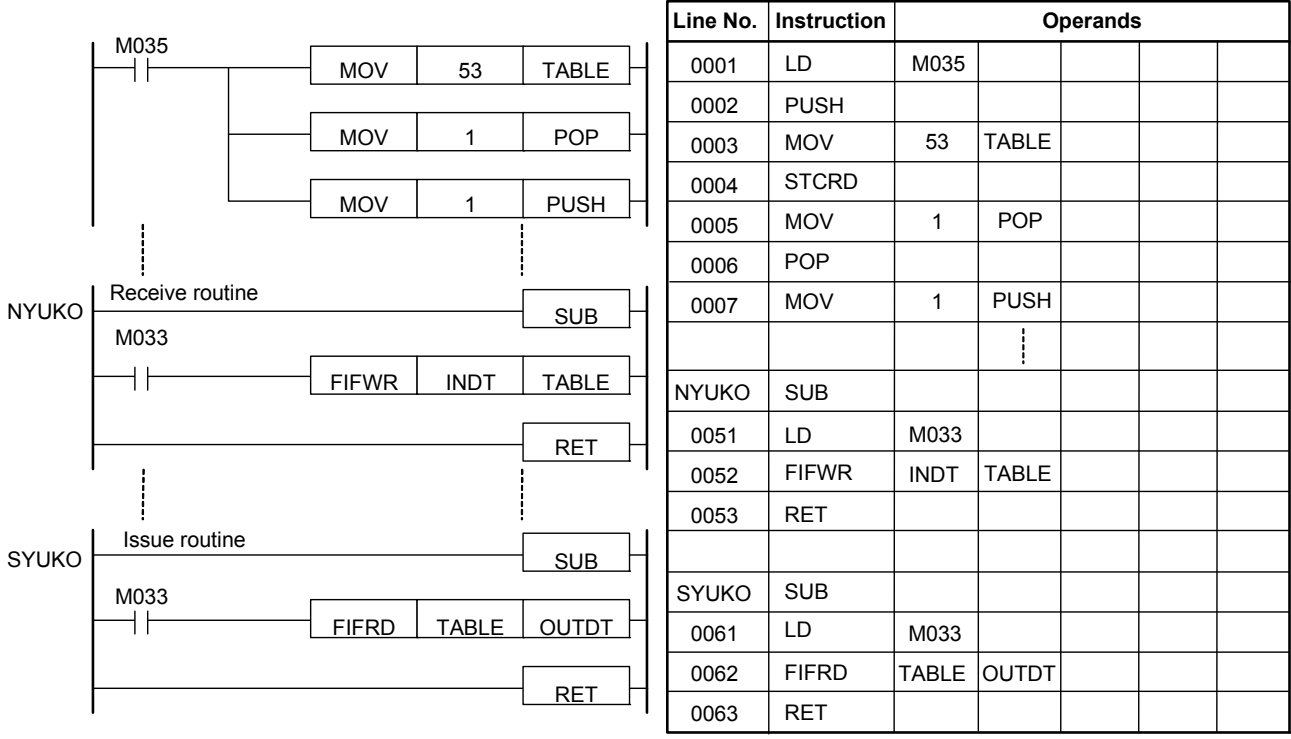

F030806.VSD

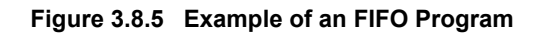

## **3.8.2 Binary Conversion (BIN), Long-word Binary Conversion (BIN L)**

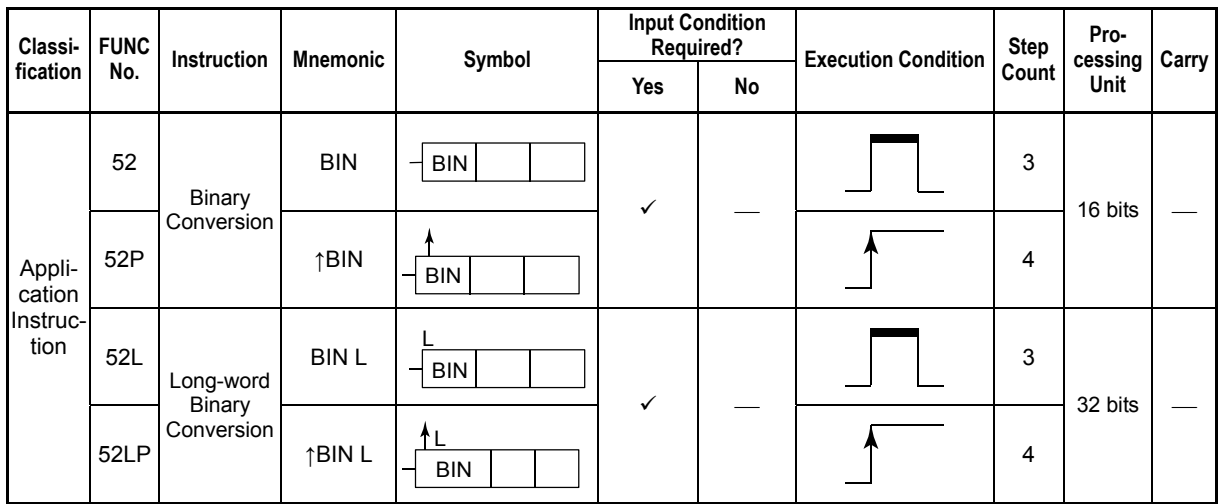

**Table 3.8.3 Binary Conversion, Long-word Binary Conversion** 

#### **Parameter**

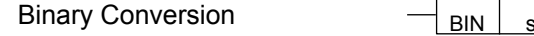

Long-word Binary Conversion

s : Data to be converted, or device number of the first device storing data to be converted to binary data

F030807.VSD

d : Device number of the first device storing the converted data

#### **Available Devices**

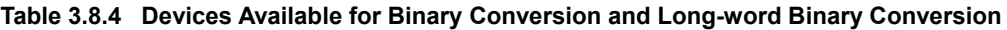

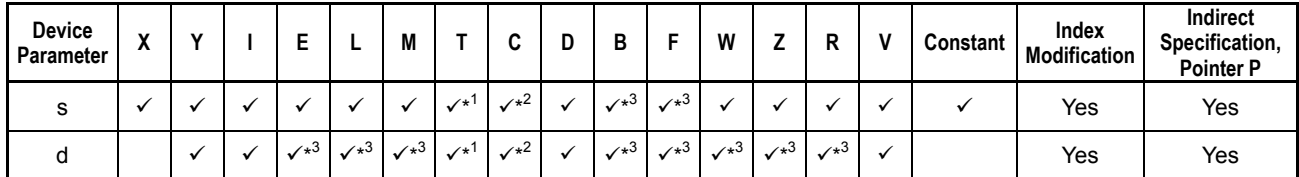

**BIN** 

 $\mathbf{L}$ 

\*1: Current timer value (may not be used in the Long-word Binary Conversion instruction.)

Extreme match that the counter value (may not be used in the Long-word Binary Conversion instruction.)

\*3: See Section 1.17, "Devices Available As Instruction Parameters."

The Binary Conversion and Binary Conversion Long instructions convert 16- and 32-bit BCD code to binary code, respectively. These instructions are used in combination with logical instructions in situations in which data to be stored in input relays is coded in BCD and 16- or 32-bit data contains information other than BCD code.

Use the Binary Conversion instruction to convert 16-bit data and the Binary Conversion Long instruction to convert 32-bit data.

#### z **Example**

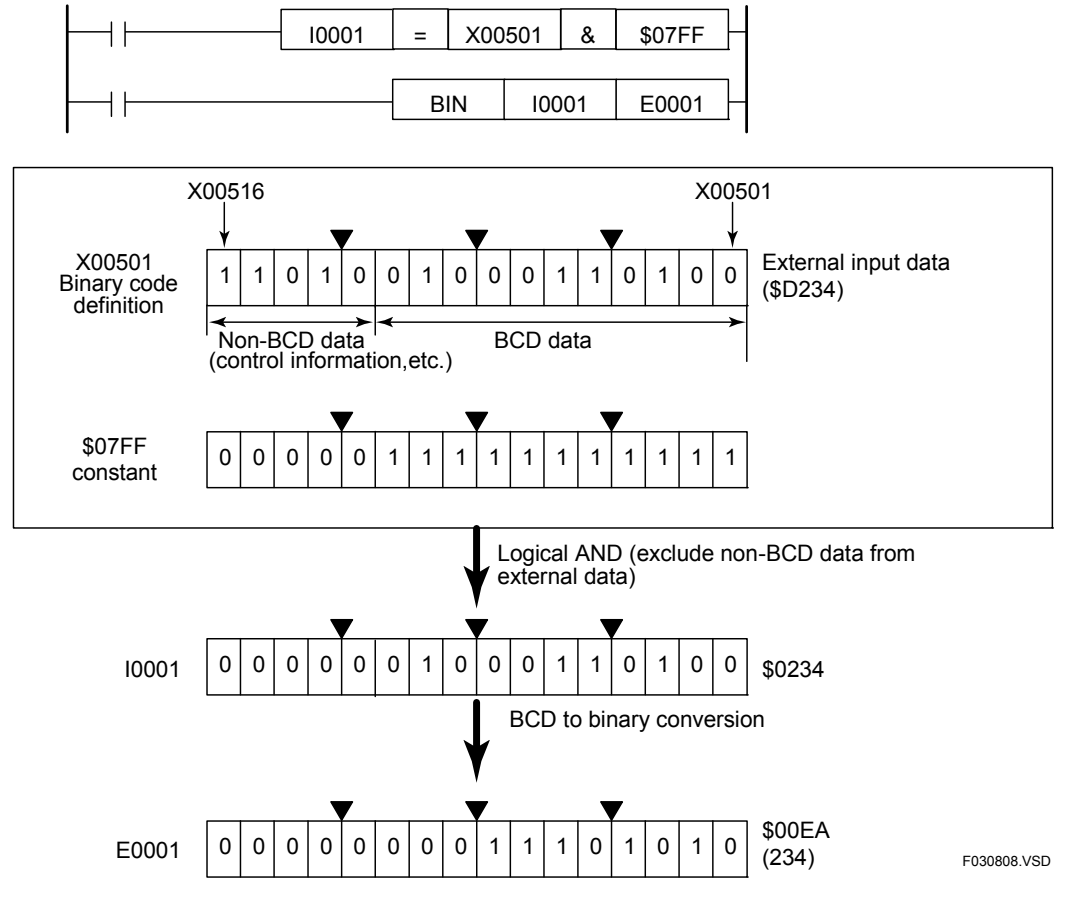

**Figure 3.8.6 Example of Binary Conversion (Used with a Logical AND Instruction)** 

#### **Explanation of the above Figure**

When external data that is input to X00501 to X00516 consists only of BCD codes, it is automatically moved or subjected to logical operation as BCD code simply by defining X00501 to X00516 as BCD code.

In the example shown in the Figure, however, X00512 to X00516 of X00501 to X00516 carry not BCD code but control information. Defining X00501 to X00516 as BCD code will not result valid data (an instruction error will be signaled to indicate an out-of-BCDrange condition because X00513 to X00516 carry a value of \$D in the above example).

To avoid this error in the example in the Figure, X00501 to X00516 are defined in binary code and is removed from the BCD code part through a logical AND. The result of logical AND is then submitted to binary conversion processing.

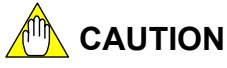

- The programmer need not perform a binary conversion when assigning data to devices whose data type is defined in binary code. Even if the source data is defined in BCD code, it is automatically converted to binary code when it is assigned to the binary devices.
- Care must be taken if the devices for storing the result of binary conversion are defined in BCD code. A reference to the value of such devices with a MOVE or logical instruction will yield a value that is different from the original value.

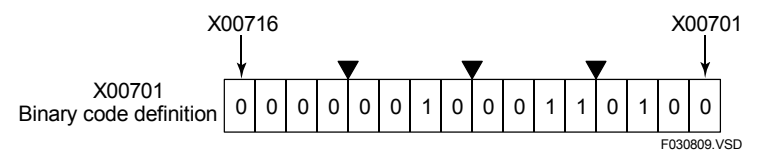

**Figure 3.8.7 Notes on Binary Conversion** 

- Assume that X00716 to X00701 contain the result of binary conversion. They should carry 564  $(2^9 + 2^5 + 2^4 + 2^2)$  in binary. If X00701 (to X00716) are used as are in a move or logical instruction, however, the bit stream will be read as BCD code, yielding 234, since the devices are defined in BCD code.

#### **Programming Example**

The sample code shown below converts the 16-bit value starting at X00501 to binary code and stores the result in I0001 if Y00301 is on.

| Y00301 |                      |                | <b>BIN</b> | X00501          | 10001       |  |
|--------|----------------------|----------------|------------|-----------------|-------------|--|
|        | Line No. Instruction |                |            | <b>Operands</b> |             |  |
| 0001   | ח ו                  | Y00301         |            |                 |             |  |
| 0002   | <b>BIN</b>           | X00501   10001 |            |                 |             |  |
|        |                      |                |            |                 | F030810.VSD |  |

**Figure 3.8.8 Example of a Binary Conversion Program** 

## **3.8.3 BCD Conversion (BCD), Long-word BCD Conversion (BCD L)**

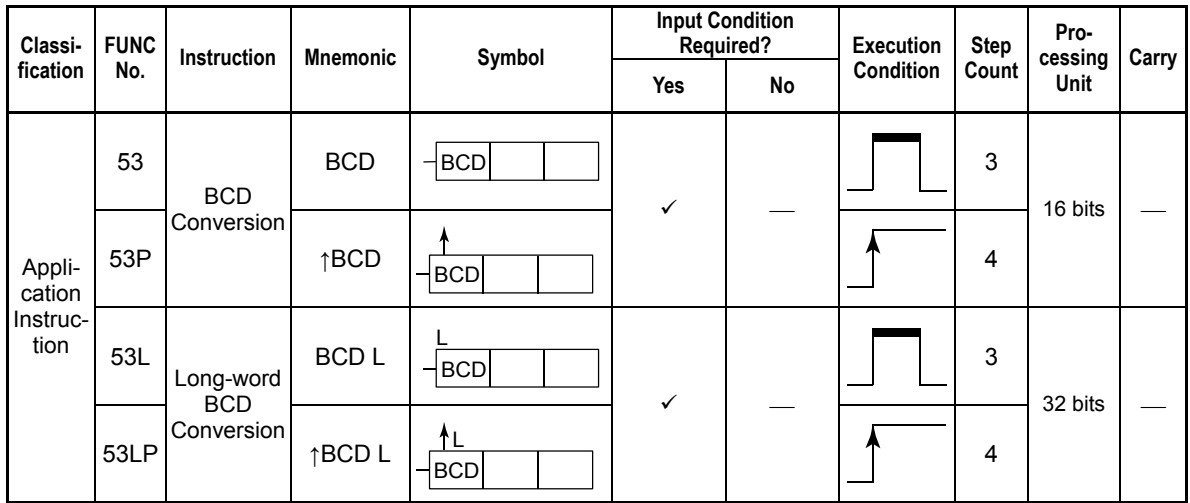

**Table 3.8.5 BCD Conversion, Long-word BCD Conversion** 

#### **Parameter**

Long-word BCD Conversion

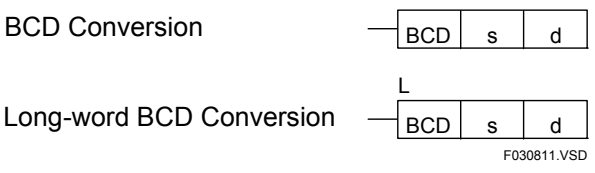

s : Data to be converted, or device number of the first device storing data to be converted to BCD data d : Device number of the first device storing the converted data

Device number of the first device storing the converted data

#### **Available Devices**

#### **Table 3.8.6 Devices Available for the BCD Conversion and BCD Conversion Long-word Instructions**

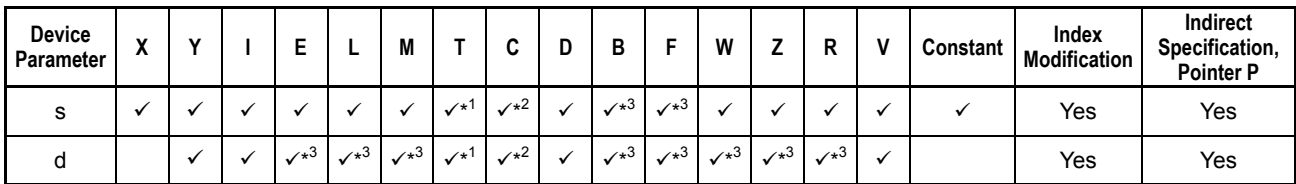

\*1: Current timer value (may not be used in the Long-word BCD Conversion instruction.)

\*2: Current counter value (may not be used in the Long-word BCD Conversion instruction.)

See Section 1.17, "Devices Available As Instruction Parameters."

The BCD Conversion and Long-word BCD Conversion instructions convert 16- and 32 bit binary code to BCD code, respectively.

These instructions are used in combination with logical instructions in situations in which data to be stored in output relays is coded in BCD and 16- or 32-bit data contains information other than BCD code.

Use the BCD Conversion instruction to convert 16-bit data and the Long-word BCD Conversion instruction to convert 32-bit data.

If the result of BCD conversion exceeds the valid value range of BCD code, the specified devices are loaded with the lowest 16 bits for 16-bit data and with the lowest 32 bits for 32-bit data.

#### $\bullet$  Example

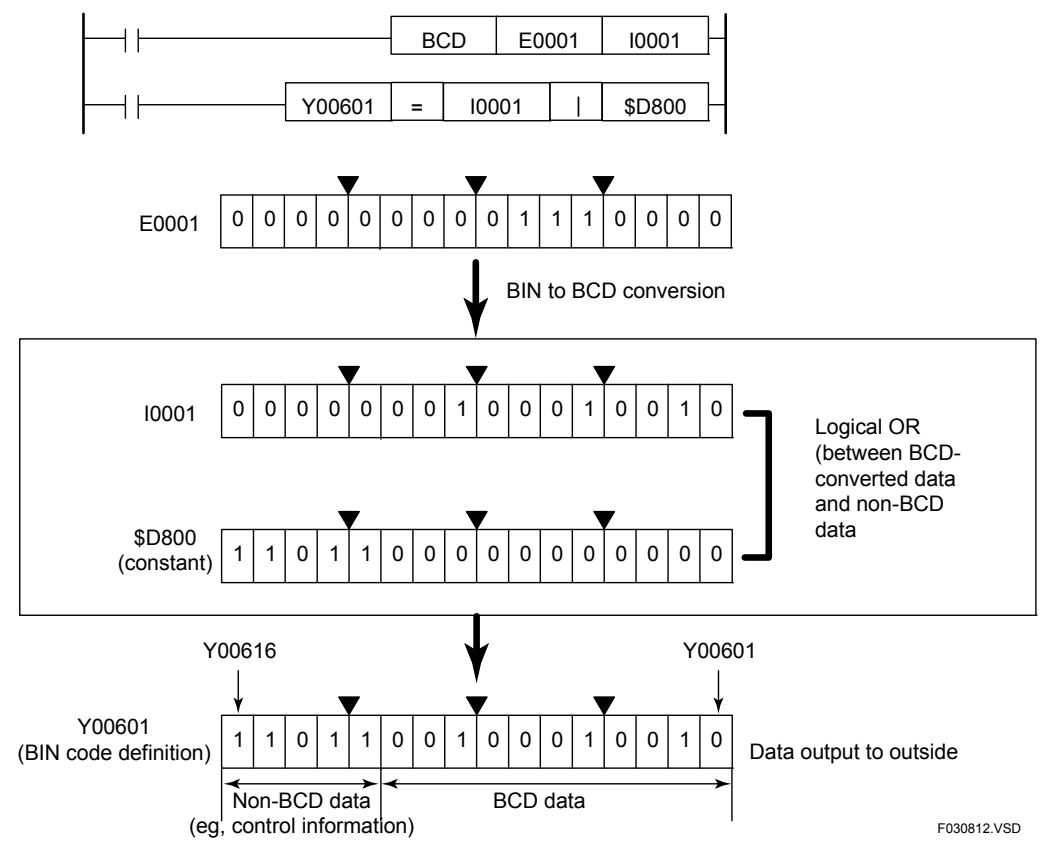

**Figure 3.8.9 Example of BCD Conversion (Used with a Logical OR Instruction)** 

#### **Explanation of the Above Figure**

When external data that is output from Y00601 to Y00616 consists only of BCD codes, it is automatically converted into a bit stream of BCD code when it is assigned from other devices through a move or logical operation simply by defining Y00601 to Y00616 as BCD code.

In the example shown in the figure, however, Y00612 to Y00616 of Y00601 to Y00616 carry not BCD code but control information. Defining Y00601 to Y00616 as BCD code will result in an error or invalid data (an instruction error will be signaled to indicate an out-of-BCD-range condition because Y00613 to Y00616 carry a value of \$D in the above example).

To avoid this error in the example in the figure, Y00601 to Y00616 are defined in binary code and subject to BCD conversion. The result of conversion is merged with the control information through a logical OR. The result of logical OR is then loaded into Y00601 to Y00616.

# **CAUTION**

- The programmer need not perform a BCD Conversion when assigning data to devices whose data type is defined in BCD. Even if the source data is defined in binary code, it is automatically converted to BCD code when it is assigned to the BCD devices.
- Care must be taken if the devices for storing the result of BCD conversion are defined in binary code. A reference to the value of such devices with no conversion will yield a value that is different from the original value.

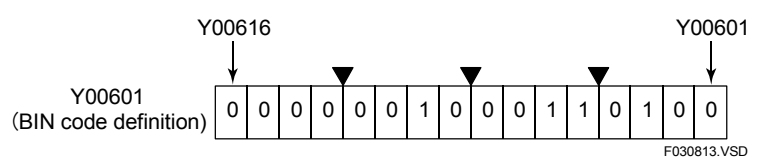

**Figure 3.8.10 Notes on BCD Conversion** 

Assume that Y00616 to Y00601 contain the result of BCD conversion. They should carry 234 in BCD. If Y00601 (to Y00616) are used as are in a Move or logical instruction, however, the bit stream will be read as binary code, yielding 564, since the devices are defined in binary code.

#### **Programming Example**

The sample code shown below converts the 16-bit value starting at I0001 to BCD code and stores the result in I00601 if X00501 is on.

| X00501 |                       |        | <b>BCD</b> |                 | 10001 | Y00601      |  |
|--------|-----------------------|--------|------------|-----------------|-------|-------------|--|
|        | Line No.  Instruction |        |            | <b>Operands</b> |       |             |  |
| 0001   | ח ו                   | X00501 |            |                 |       |             |  |
| 0002   | BCD                   | 10001  | Y00601     |                 |       |             |  |
|        |                       |        |            |                 |       | F030814.VSD |  |

**Figure 3.8.11 Example of a BCD Conversion Program** 

F3SP76

# **3.8.4** Float to BCD (FBCD)

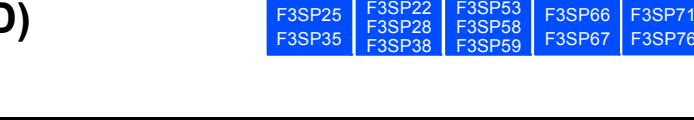

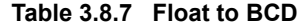

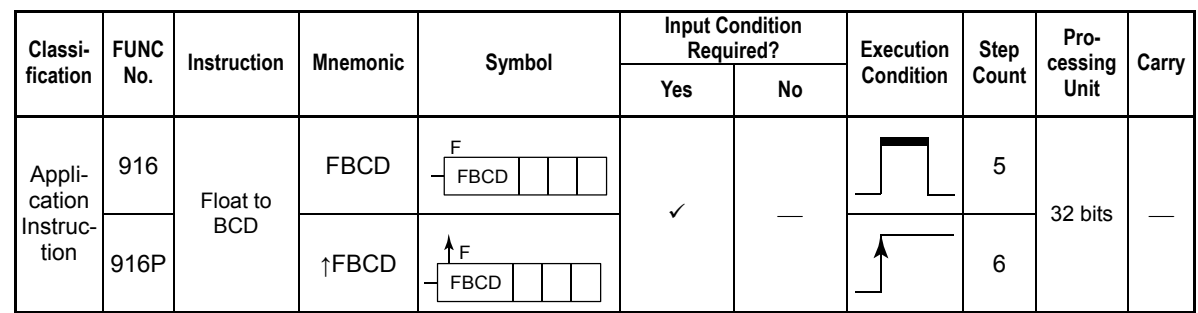

## **Parameter**

Float to BCD

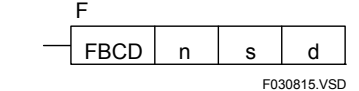

n : BCD format (always set to 0; integer/fraction separated format) (integer)

s : Device number (integer) of the first device storing data to be subject to floating-point-to-BCD conversion

d : Number (integer) of the first device storing the converted data

s must be represented in the IEEE single-precision floating-point format (32 bits).

## **Available Devices**

**Table 3.8.8 Devices Available for the Float to BCD Instructions** 

| Device<br>Parameter | $\overline{\phantom{a}}$<br>^ |  | ∼               |              |              |                    | ∼<br>u       | D | В |                              | W                 |              | n            | Constant | Index<br>Modification | Indirect<br>Specification,<br><b>Pointer P</b> |
|---------------------|-------------------------------|--|-----------------|--------------|--------------|--------------------|--------------|---|---|------------------------------|-------------------|--------------|--------------|----------|-----------------------|------------------------------------------------|
| n                   |                               |  |                 |              |              | $\mathcal{N}^{*1}$ | $\sqrt{x^2}$ |   |   | $\sim$<br>$\mathcal{N}^{*3}$ |                   |              |              |          | Yes                   | Yes                                            |
| s                   |                               |  |                 |              |              |                    |              |   |   | $\mathcal{I}^{*3}$           |                   |              |              |          | Yes                   | Yes                                            |
| d                   |                               |  | $\sqrt{1^{*3}}$ | $\sqrt{x^3}$ | $\sqrt{x^3}$ |                    |              |   |   | $\sqrt{x^3}$                 | $\checkmark^{*3}$ | $\sqrt{x^3}$ | $\sqrt{x^3}$ |          | Yes                   | Yes                                            |

\*1: Current timer value<br>\*2: Current counter value

\*2: Current counter value See Section 1.17, "Devices Available As Instruction Parameters."

## **Function**

The Float to BCD instruction converts single-precision floating-point data s to BCD format and places the result into the devices designated by  $\overrightarrow{d}$ . The single-precision floating-point data must be represented in the IEEE format.

#### ● **BCD** format

When n = 0 (fixed) (integer part/fraction part separated format)

In sAAAA.BBBB:

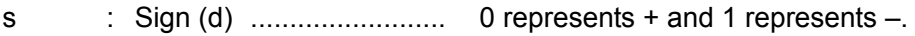

- AAAA : Integer part (d+1) .......... 4 BCD digits
- BBBB : Fraction part (d+2) ........ 4 BCD digits

## **Programming Example**

The sample code shown below converts the real number (IEEE single-precision floating point) in location from D1000 to D1001 to integer/fraction separate type BCD code and stores the result in the location from D3001 to D3003 if X00501 is set on.

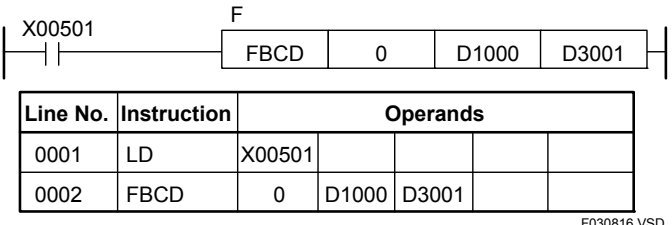

**Figure 3.8.12 Example of a Floating-point to BCD Conversion Program** 

F3SP76

F3SP67

F3SP22 F3SP38

F3SP53 F3SP58 F3SP59 F3SP28 F3SP71

F3SP25 F3SP35

# **3.8.5 BCD to Float (BCDF)**

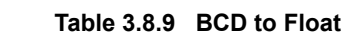

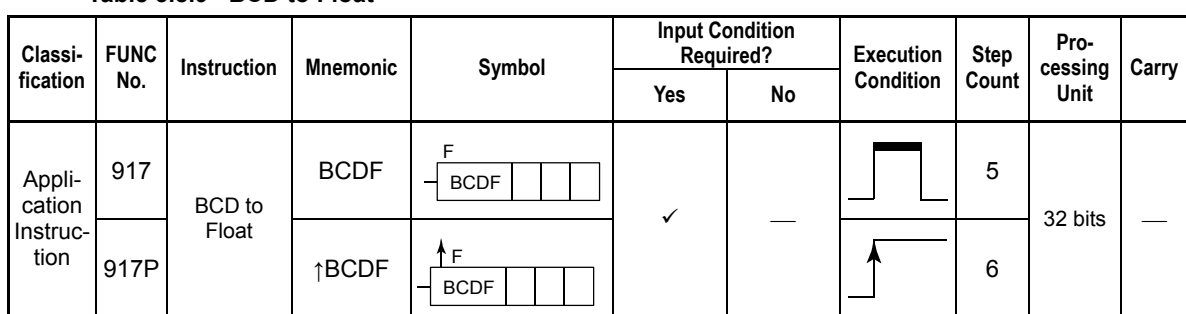

#### **Parameter**

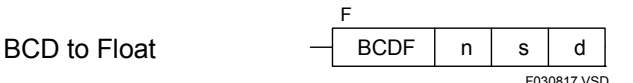

- n : BCD format (always set to 0; integer/fraction separated format) (integer)
- s : Device number (integer) of the first device storing data to be subject to BCD-to-floating-point conversion
- d : Device number of the first device storing the converted data

d must be represented in the IEEE single-precision floating-point format (32 bits).

## **Available Devices**

**Table 3.8.10 Devices Available for the BCD to Float Instructions** 

| Device<br>Parameter | $\overline{\phantom{a}}$<br>Δ | ۰. |                    | -                         | M |                            |                   | ◡ | В |                 | W            |              | D            | Constant | Index<br><b>Modification</b> | Indirect<br>Specification,<br><b>Pointer P</b> |
|---------------------|-------------------------------|----|--------------------|---------------------------|---|----------------------------|-------------------|---|---|-----------------|--------------|--------------|--------------|----------|------------------------------|------------------------------------------------|
| n                   |                               |    |                    |                           |   | $\checkmark$ <sup>+1</sup> | $\checkmark^{*2}$ |   |   | $\sqrt{1^{*3}}$ |              |              |              |          | Yes                          | Yes                                            |
| $\mathbf{\hat{c}}$  |                               |    |                    |                           |   |                            |                   |   |   | $\sqrt{x^3}$    |              |              |              |          | Yes                          | Yes                                            |
|                     |                               |    | $\mathcal{N}^{*3}$ | $\sqrt{x^3}$ $\sqrt{x^3}$ |   |                            |                   |   |   | $\sqrt{x^3}$    | $\sqrt{x^3}$ | $\sqrt{x^3}$ | $\sqrt{x^3}$ |          | Yes                          | Yes                                            |

\*1: Current timer value<br>\*2: Current counter value

\*2: Current counter value<br>\*3: See Section 1.17 "De

See Section 1.17, "Devices Available As Instruction Parameters."

## **Function**

The BCD to Float instruction converts the data s in the BCD format designated by n to single-precision floating-point data and places the result into the devices designated by d. The single-precision floating-point data is represented in the IEEE format.

#### ● **BCD** format

When n = 0 (fixed) (integer part/fraction part separated format)

In sAAAA.BBBB:

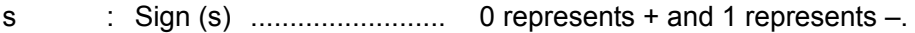

- AAAA : Integer part (s+1) .......... 4 BCD digits
- BBBB : Fraction part (s+2) ........ 4 BCD digits

## **Programming Example**

The sample code shown below converts the integer/fraction separate type BCD code (D1000 to D1002) to a single-precision floating-point number and stores the result in the location from D3001 to D3002 if X00501 is on.

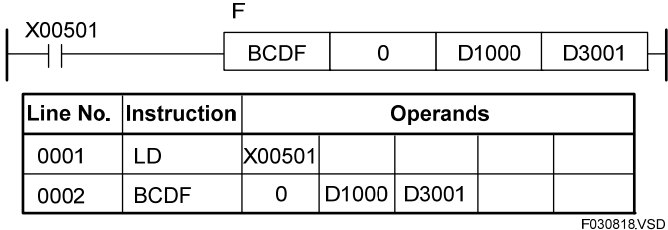

**Figure 3.8.13 Example of a BCD to Floating-point Conversion Program** 

 $538P76$ 

F3SP66 F3SP67

F3SP22 F3SP38

F3SP53 F3SP58 F3SP59 F3SP28 F3SP71

F3SP25 F3SP35

## **3.8.6 Integer to Float (ITOF), Long-word Integer to Float (ITOF L)**

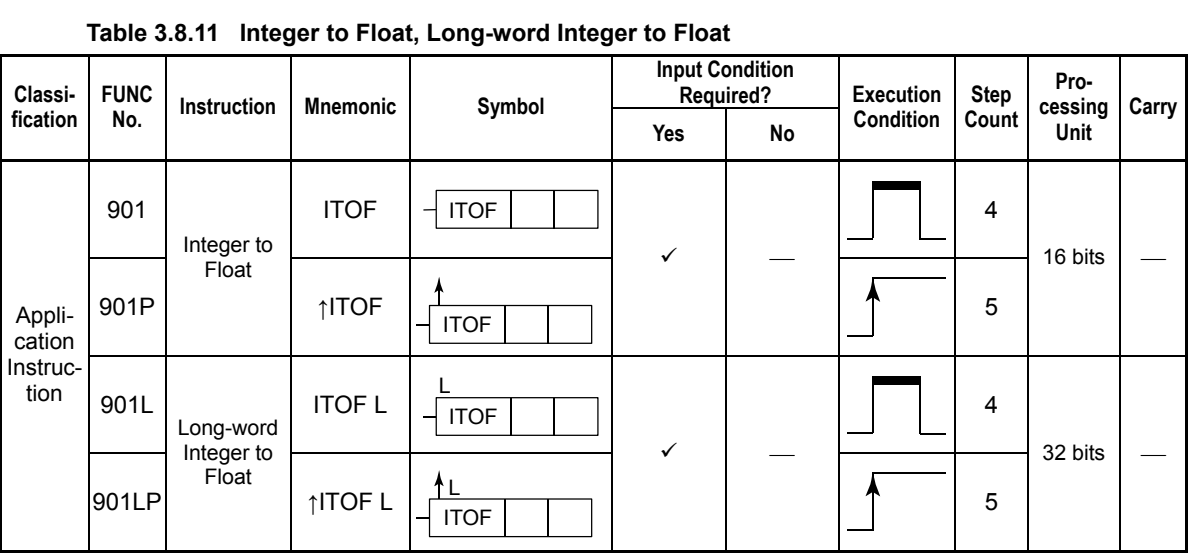

#### **Parameter**

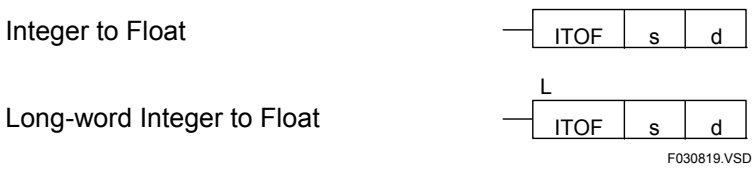

s : Integer data to be converted or device number of the first device storing data to be converted (source) d : Device number of the first device storing the converted data (destination)

The destination is 2 words long (32 bits) regardless of whether the source is word or long word data.

## **Available Devices**

**Table 3.8.12 Devices Available for the Integer to Float and Long-word Integer to Float Instructions** 

| Device<br><b>Parameter</b> | $\overline{\phantom{a}}$<br>$\mathbf{v}$ | ` |   |                                 | IVI          |                |              | D<br>ч       | D |              | W                         | R               | M                       | Constant | Index<br><b>Modification</b> | Indirect<br>Specification,<br><b>Pointer P</b> |
|----------------------------|------------------------------------------|---|---|---------------------------------|--------------|----------------|--------------|--------------|---|--------------|---------------------------|-----------------|-------------------------|----------|------------------------------|------------------------------------------------|
|                            |                                          |   |   |                                 |              | $\checkmark^1$ | $\sqrt{x^2}$ | $\checkmark$ |   | $\sqrt{x^3}$ |                           |                 |                         |          | Yes                          | Yes                                            |
| u                          |                                          |   | ✔ | $\sqrt{2^{*3}}$ $\sqrt{2^{*3}}$ | $\sqrt{x^3}$ |                |              | ٧            |   | $\sqrt{x^3}$ | $\sqrt{x^3}$ $\sqrt{x^3}$ | $\sqrt{1^{*3}}$ | $\overline{\mathbf{v}}$ |          | Yes                          | Yes                                            |

\*1: Current timer value (may not be used in the Long-word Integer to Float instruction.)

\*2: Current counter value (may not be used in the Long-word Integer to Float instruction.)

\*3: See Section 1.17, "Devices Available As Instruction Parameters."

The Integer to Float and Long-word Integer to Float instructions convert 16- and 32-bit integer data to 32-bit single-precision floating-point data, respectively. Before performing any floating-point operation, convert any integer data to floating-point data with these instructions.

The single-precision floating-point data is represented in the IEEE format.

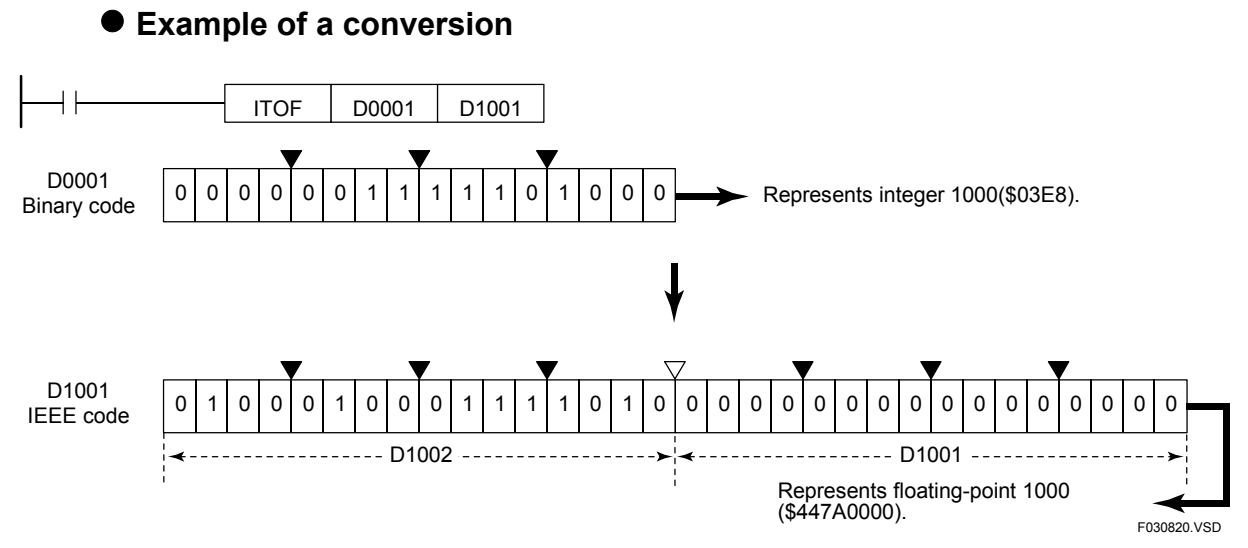

**Figure 3.8.14 Example of an Integer-to-floating-point Conversion** 

#### **Programming Example**

The sample code shown below converts 1 word of integer data at D0001 to an IEEE single-precision floating-point number and stores the result in the location from D1001 to D1002 if X00501 is on.

| X00501 |                       |        | <b>ITOF</b>       | D0001           | D <sub>1001</sub>  |
|--------|-----------------------|--------|-------------------|-----------------|--------------------|
|        | Line No.  Instruction |        |                   | <b>Operands</b> |                    |
| 0001   | ח ו                   | X00501 |                   |                 |                    |
| 0002   | ITOF                  | D0001  | D <sub>1001</sub> |                 |                    |
|        |                       |        |                   |                 | <b>E030821 VSD</b> |

**Figure 3.8.15 Example of an Integer to Floating-point Conversion Program** 

# **CAUTION**

Data may be rounded during the execution of the Long-word Integer to Float instruction.

#### **SEE ALSO**

For details, see Section 1.6, "Floating-point Processing."

## **3.8.7 Long-word Integer to Double-precision Float (ITOE L), Double Long-word Integer to Doubleprecision Float (ITOE D)**

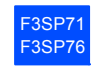

| Classi-          | <b>FUNC</b> | <b>Instruction</b>                 | <b>Mnemonic</b> | Symbol            |     | <b>Input Condition</b><br>Required? | <b>Execution</b> | Step  | Pro-<br>cessing | Carry |
|------------------|-------------|------------------------------------|-----------------|-------------------|-----|-------------------------------------|------------------|-------|-----------------|-------|
| fication         | No.         |                                    |                 |                   | Yes | No                                  | <b>Condition</b> | Count | <b>Unit</b>     |       |
|                  | 920L        | Long-word<br>integer to<br>Double- | <b>ITOE L</b>   | <b>ITOE</b>       | ✓   |                                     |                  | 4     | 32 bits         |       |
| Appli-<br>cation | 920LP       | precision<br>Float                 | ↑ITOE L         | <b>ITOE</b>       |     |                                     |                  | 5     |                 |       |
| Instruc-<br>tion | 921D        | Double<br>Long-word<br>Integer to  | <b>ITOE D</b>   | D<br><b>ITOE</b>  | ✓   |                                     |                  | 4     | 64 bits         |       |
|                  | 921DP       | Double-<br>precision<br>Float      | ↑ITOE D         | ↑D<br><b>ITOE</b> |     |                                     |                  | 5     |                 |       |

**Table 3.8.13 Long-word Integer to Double-precision Float, Double Long-word Integer to Double-precision Float** 

#### **Parameter**

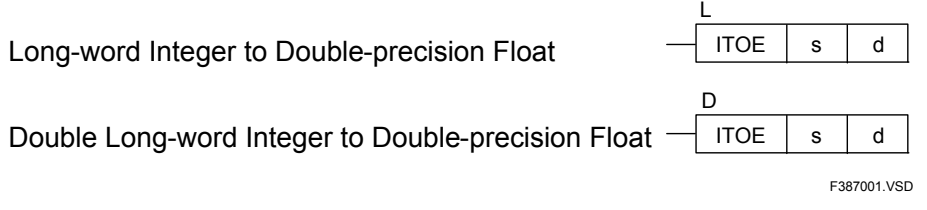

s : Long-word integer data or double long-word integer data to be converted,

or device number of the first device storing data to be converted (source)

d : Device number of the first device storing the converted double-precision floating-point data (destination) The destination is 4 words long (64 bits) regardless of whether the source is long-word or double long-word data.

## **Available Devices**

**Table 3.8.14 Devices Available for the Long-word Integer to Double-precision Float and Double Long-word Integer to Double-precision Float Instructions** 

| Device<br>Parameter | $\mathbf{v}$<br>$\lambda$ | v | − | M | ◠<br>u | Ð<br>ш | в |                                               | W       | -<br>- | D                          | v | Constant | Index<br><b>Modification</b> | Indirect<br>Specification,<br><b>Pointer P</b> |
|---------------------|---------------------------|---|---|---|--------|--------|---|-----------------------------------------------|---------|--------|----------------------------|---|----------|------------------------------|------------------------------------------------|
| $\sim$<br>- 3       |                           |   |   |   |        |        |   | $\checkmark^{*1}$ $\checkmark^{*1}$           | $\cdot$ |        |                            |   |          | Yes                          | Yes                                            |
| u                   |                           |   |   |   |        |        |   | $\sqrt{1/\sqrt{1/\sqrt{1}}}\sqrt{1/\sqrt{1}}$ |         |        | $\checkmark$ <sup>+1</sup> |   |          | Yes                          | Yes                                            |

\*1: See Section 1.17, "Devices Available As Instruction Parameters."

The Long-word Integer to Double-precision Float and Double Long-word Integer to Double-precision Float instructions convert 32- and 64-bit integer data to 64-bit doubleprecision floating-point data, respectively.

Before performing any double-precision floating-point operation, convert any integer data to double-precision floating-point data with these instructions.

The double-precision floating-point data is represented in the IEEE format.

#### **Example of a conversion**

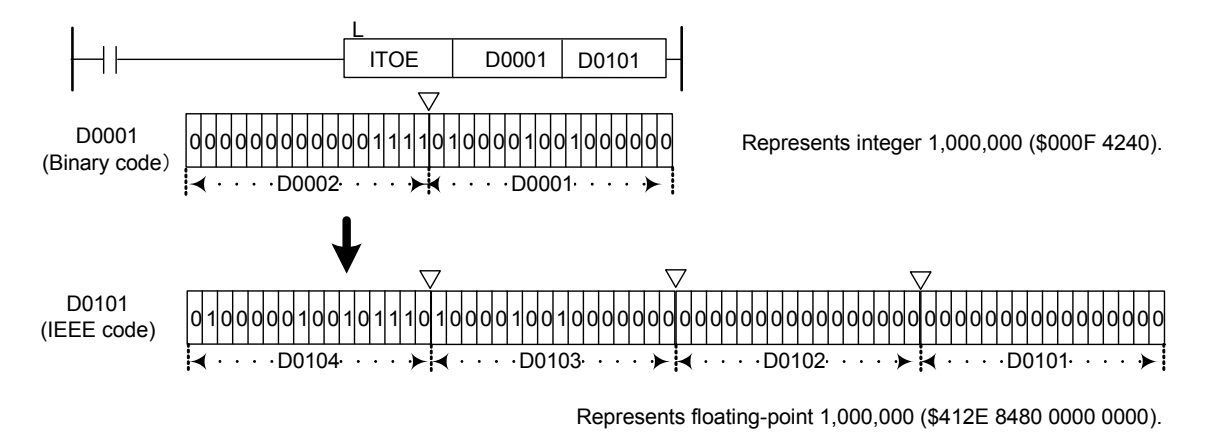

F387002.VSD

**Figure 3.8.16 Example of a Long-word Integer to Double-precision Floating-point Conversion** 

#### **Programming Example**

The sample code shown below converts 2 words of integer data from D0001 to D0002 to an IEEE double-precision floating-point data and stores the result in the location from D1001 to D1004 if X00501 is on.

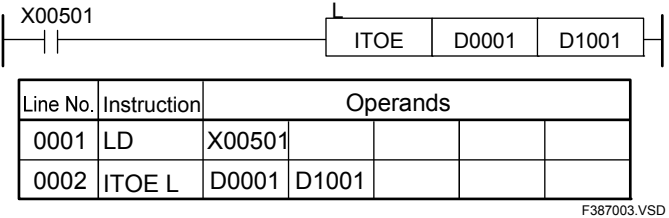

**Figure 3.8.17 Example of a Long-word Integer to Double-precision Floating-point Conversion Program** 

# **CAUTION**

Data may be rounded during the execution of a Double Long-word Integer to Doubleprecision Float instruction.

#### **SEE ALSO**

For details, see Section 1.7, "Floating-point Processing."

F3SP76

F3SP66 E3SP67

F3SP53 F3SP58 F3SP59 F3SP28 F3SP71

F3SP22 F3SP38

F3SP25  $F3SP3$ 

## **3.8.8 Float to Integer (FTOI), Float to Long-word Integer (FTOI L)**

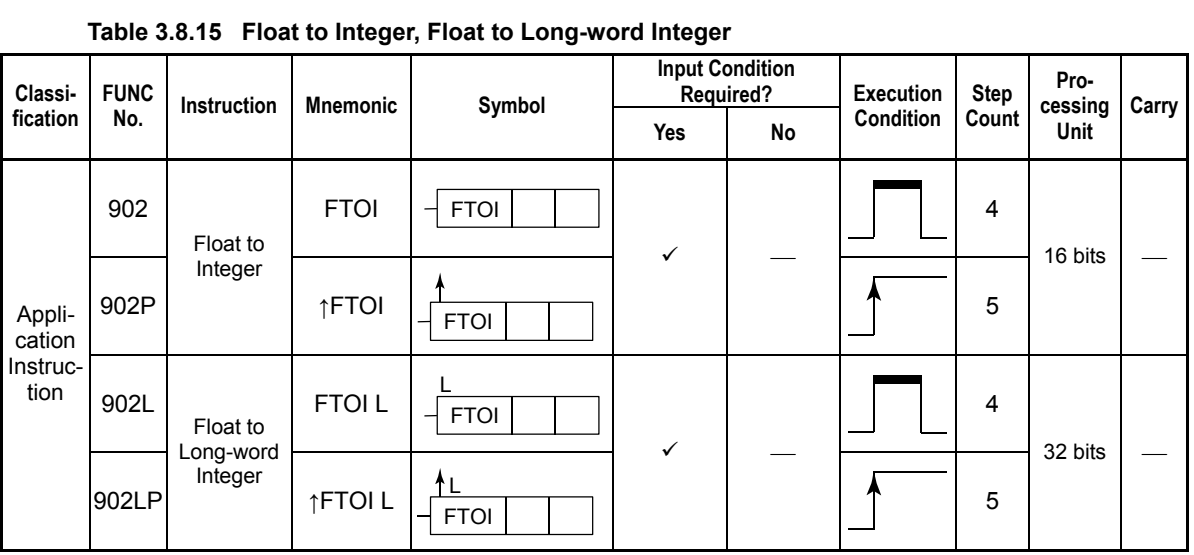

#### **Parameter**

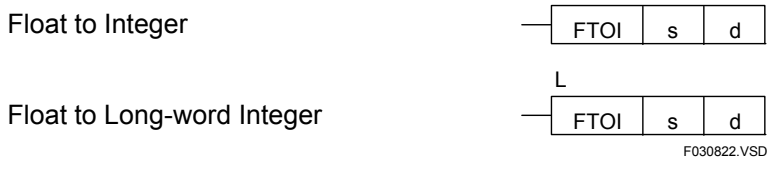

s : Device number of the first device storing data to be converted (source)

d : Device number of the first device storing the converted integer data (destination)

#### **Available Devices**

**Table 3.8.16 Devices Available for the Float to Integer and Float to Long-word Integer Instructions** 

| Device<br>Parameter | $\overline{\phantom{a}}$<br>Λ |                      |                    | -           | M            |              | ◠<br>v       | ь | В |                 | W            | -          | D                  |              | Constant | Index<br><b>Modification</b> | <b>Indirect</b><br>Specification,<br><b>Pointer P</b> |
|---------------------|-------------------------------|----------------------|--------------------|-------------|--------------|--------------|--------------|---|---|-----------------|--------------|------------|--------------------|--------------|----------|------------------------------|-------------------------------------------------------|
| s                   |                               |                      |                    |             |              |              |              |   |   | $\mathcal{N}^*$ |              |            |                    |              |          | Yes                          | Yes                                                   |
| u                   |                               | $\ddot{\phantom{0}}$ | $\mathcal{N}^{*1}$ | $\sqrt{11}$ | $\checkmark$ | $\sqrt{x^2}$ | $\sqrt{x^3}$ |   | √ | $\sqrt{x}$      | $\sqrt{x^1}$ | $\sqrt{1}$ | $\mathcal{N}^{*1}$ | $\checkmark$ |          | Yes                          | Yes                                                   |

\*1: See Section 1.17, "Devices Available As Instruction Parameters."

\*2: Current timer value (may not be used in the Float to Long-word Integer instruction.)

\*3: Current counter value (may not be used in the Float to Long-word Integer instruction.)

The Float to Integer and Float to Long-word Integer instructions convert single-precision floating-point data (32 bits) to 16- and 32-bit integer data, respectively. Before using the result of any floating-point operation in an application instruction as an integer, convert the floating-point data to integer data with these instructions.

The single-precision floating-point data must be represented in the IEEE format.

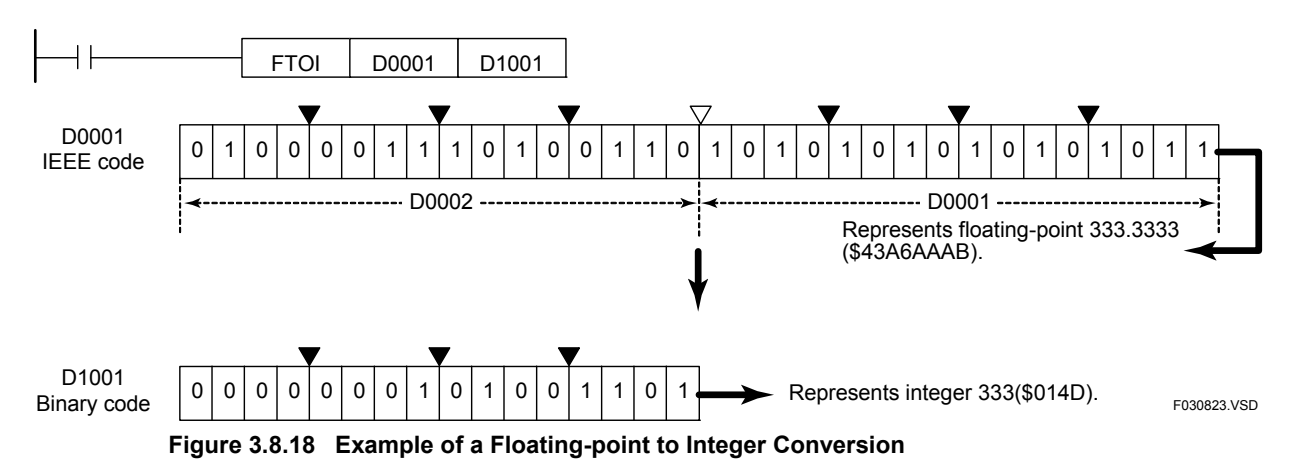

#### **Example of a conversion**

 **Programming Example** 

The sample code shown below converts the IEEE floating-point data in location from D0001 to D0002 to an integer and stores the result in the location D1001 if X00501 is on.

| X00501 |                      |             | <b>FTOI</b> | D0001           | D <sub>1001</sub> |
|--------|----------------------|-------------|-------------|-----------------|-------------------|
|        | Line No. Instruction |             |             | <b>Operands</b> |                   |
| 0001   | I D                  | X00501      |             |                 |                   |
| 0002   | <b>FTOIL</b>         | D0001 D1001 |             |                 |                   |
|        |                      |             |             |                 | F030824 VSD       |

**Figure 3.8.19 Example of a Floating-point to Integer Conversion Program** 

## **3.8.9 Double-precision Float to Long-word Integer (ETOI L), Double-precision Float to Double Long-word Integer (ETOI D)**

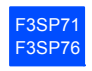

| Classi-          | <b>FUNC</b> | <b>Instruction</b>               | <b>Mnemonic</b> | Symbol            |              | <b>Input Condition</b><br><b>Required?</b> | <b>Execution</b> | Step           | Pro-<br>cessing | Carry |
|------------------|-------------|----------------------------------|-----------------|-------------------|--------------|--------------------------------------------|------------------|----------------|-----------------|-------|
| fication         | No.         |                                  |                 |                   | Yes          | No                                         | <b>Condition</b> | Count          | <b>Unit</b>     |       |
|                  | 922L        | Double-<br>precision<br>Float to | <b>ETOIL</b>    | <b>ETOI</b>       | $\checkmark$ |                                            |                  | 4              | 32 bits         |       |
| Appli-<br>cation | 922LP       | Long-word<br>Integer             | <b>↑ETOIL</b>   | <b>ETOI</b><br>-  |              |                                            |                  | 5              |                 |       |
| Instruc-<br>tion | 923D        | Double-<br>precision<br>Float to | ETOI D          | D<br><b>ETOI</b>  | ✓            |                                            |                  | $\overline{4}$ | 64 bits         |       |
|                  | 923DP       | Double<br>Long-word<br>Integer   | ↑ETOI D         | ↑D<br><b>ETOI</b> |              |                                            |                  | 5              |                 |       |

**Table 3.8.17 Double-precision Float to Long-word Integer, Double-precision Float to Double Long-word Integer** 

#### **Parameter**

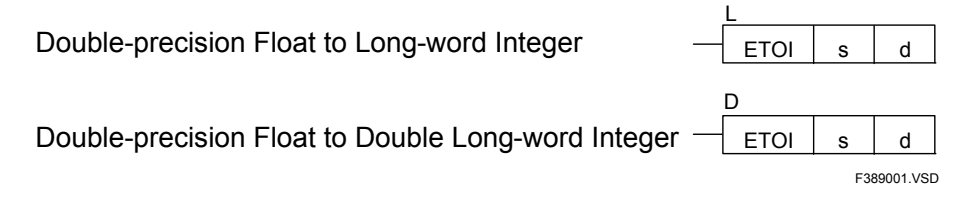

s : Double-precision floating-point data to be converted

or device number of the first device storing data to be converted (source)

d : Device number of the first device storing the converted integer data (destination)

## **Available Devices**

**Table 3.8.18 Devices Available for the Double-precision Float to Long-word Integer and Doubleprecision Float to Double Long-word Integer Instructions** 

| Device<br>Parameter | $\mathbf{v}$<br>A |  |  | M | ∼ | n<br>υ | В                                 |                      | w            | D                                 | Constant | Index<br>Modification | Indirect<br>Specification,<br><b>Pointer P</b> |
|---------------------|-------------------|--|--|---|---|--------|-----------------------------------|----------------------|--------------|-----------------------------------|----------|-----------------------|------------------------------------------------|
| ົ                   |                   |  |  |   |   |        | $\mathcal{N}^{\ast}$ <sup>1</sup> | $\mathcal{N}^{\ast}$ |              |                                   |          | Yes                   | Yes                                            |
|                     |                   |  |  |   |   |        | $\sqrt{11}$                       | $\sqrt{x^1}$         | $\sqrt{x^1}$ | $\mathcal{N}^{\ast}$ <sup>1</sup> |          | Yes                   | Yes                                            |

\*1: See Section 1.17, "Devices Available As Instruction Parameters."

The Double-precision Float to Long-word Integer and Double-precision Float to Double Long-word Integer instructions convert IEEE double-precision floating-point data (64 bits) to 32- and 64-bit integer data, respectively. Before using the result of any doubleprecision floating-point operation in an application instruction as an integer, convert the double-precision floating-point data to integer data with these instructions.

The double-precision floating-point data must be represented in the IEEE format.

#### **Example of a conversion**

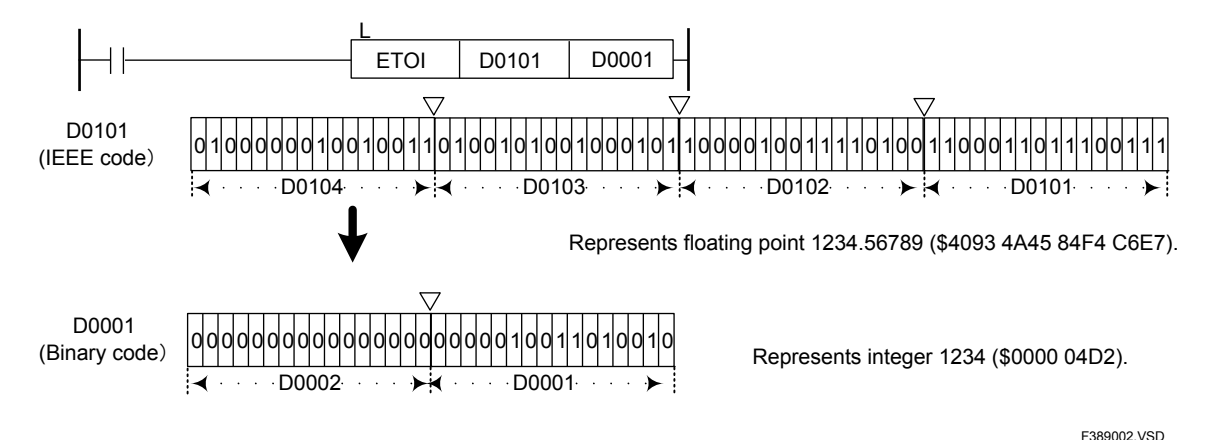

**Figure 3.8.20 Example of a Double-precision Floating-point to Long-word Integer Conversion** 

#### **Programming Example**

The sample code shown below converts the IEEE double-precision floating-point data in location from D0001 to D0004 to a long-word integer and stores the result in the location from D1001 to D1002 if X00501 is on.

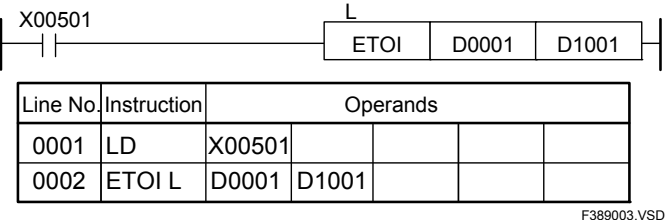

**Figure 3.8.21 Example of a Double-precision Floating-point to Long-word Integer Conversion Program** 

F3SP71 F3SP76

# **3.8.10 Float to Double-precision Float (FTOE)**

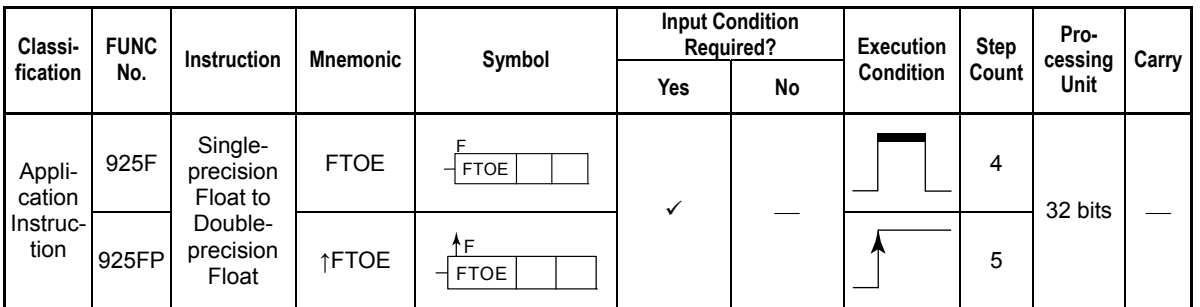

#### **Table 3.8.19 Float to Double-precision Float**

#### **Parameter**

Single-precision Float to Double-precision Float

F3810001.VSD  $FTOE$  s d F

s : Single-precision floating-point data to be converted

or device number of the first device storing data to be converted (source). It is handled as 2 words data. d : Device number of the first device storing the converted double-precision floating-point data (destination). It is handled as 4 words data.

#### **Available Devices**

**Table 3.8.20 Devices Available for the Single-precision Float to Double-precision Float Instruction** 

| Device<br>Parameter | $\overline{\phantom{a}}$<br>$\mathbf{v}$ | v | - | - | M | $\sim$<br>ີ | n<br>υ | В                  |                                       | W              | - | D              | v | Constant | Index<br><b>Modification</b> | Indirect<br>Specification,<br><b>Pointer P</b> |
|---------------------|------------------------------------------|---|---|---|---|-------------|--------|--------------------|---------------------------------------|----------------|---|----------------|---|----------|------------------------------|------------------------------------------------|
| ີ                   |                                          |   |   |   |   |             |        | $\mathcal{N}^{*1}$ | $\sqrt{x^1}$                          | $\cdot$        |   |                |   |          | Yes                          | Yes                                            |
|                     |                                          |   |   |   |   |             |        |                    | $\mathbf{v}^{*1}$ $\mathbf{v}^{*1}$ , | $\checkmark^*$ |   | $\checkmark^1$ |   |          | Yes                          | Yes                                            |

\*1: See Section 1.17, "Devices Available As Instruction Parameters."

The Float to Double-precision Float instruction converts IEEE single-precision floating point data (32-bit data) to IEEE double-precision floating-point data (64-bit data).

#### F FTOE D0001 D0101 D0001 Represents floating point 1.234 (\$3F9D F3B6). 001111111110011110111111001111001110 (IEEE code)  $\cdot$  D0002  $\cdot \cdot \cdot$   $\cdot$   $\cdot$   $\cdot$   $\cdot$   $\cdot$  D0001 D0101 0011111111110011 1011111001110110 1100000000000000 0000000000000000 (IEEE code) D0104  $\cdots$   $\blacktriangleright$   $\uparrow$   $\cdots$  D0103  $\cdots$   $\blacktriangleright$   $\uparrow$   $\cdots$  D0102  $\cdots$   $\blacktriangleright$   $\uparrow$   $\cdots$  D0101 أحذ Represents double-precision floating-point 1.234 (\$3FF3 BE76 C000 0000).

F381002.VSD

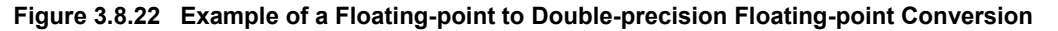

#### **Programming Example**

The sample code shown below converts single-precision floating-point data at location from D0001 to D0002 to IEEE double-precision floating-point data and stores the result in the location from D1001 to D1004 if X00501 is on.

| X00501 |                      |        |                   |             |       |                     |  |  |  |  |  |  |
|--------|----------------------|--------|-------------------|-------------|-------|---------------------|--|--|--|--|--|--|
|        |                      |        |                   | <b>FTOE</b> | D0001 | D <sub>1001</sub>   |  |  |  |  |  |  |
|        |                      |        |                   |             |       |                     |  |  |  |  |  |  |
|        | Line No. Instruction |        |                   | Operands    |       |                     |  |  |  |  |  |  |
| 0001   | ח ו                  | X00501 |                   |             |       |                     |  |  |  |  |  |  |
|        | 0002 FTOE            | D0001  | D <sub>1001</sub> |             |       |                     |  |  |  |  |  |  |
|        |                      |        |                   |             |       | <b>E3810003 VSD</b> |  |  |  |  |  |  |

**Figure 3.8.23 Example of a Floating-point to Double-precision Floating-point Conversion Program** 

## z **Example of a conversion**

F3SP71 F3SP76

# **3.8.11 Double-precision Float to Float (ETOF)**

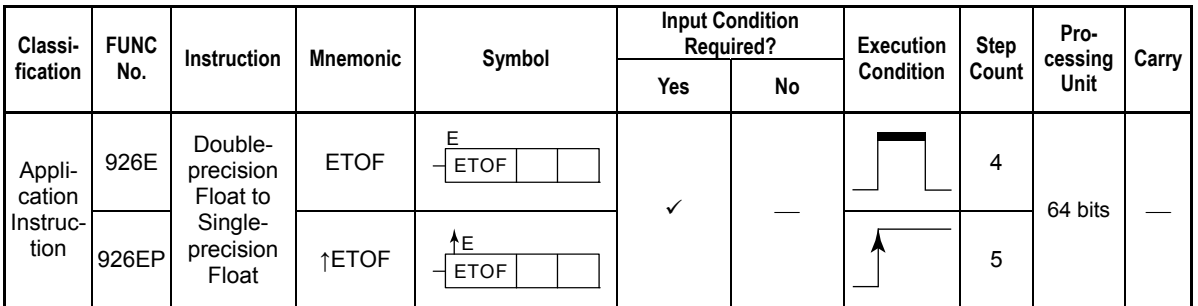

#### **Table 3.8.21 Double-precision Float to Float**

#### **Parameter**

Double-precision Float to Single-precision Float

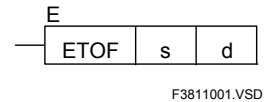

s : Double-precision floating-point data to be converted

or device number of the first device storing data to be converted (source). It is handled as 4 words data. d : Device number of the first device storing the converted single-precision floating-point data (destination). It is handled as 2 words data.

#### **Available Devices**

#### **Table 3.8.22 Devices Available for the Single-precision Float to Double-precision Float Instruction**

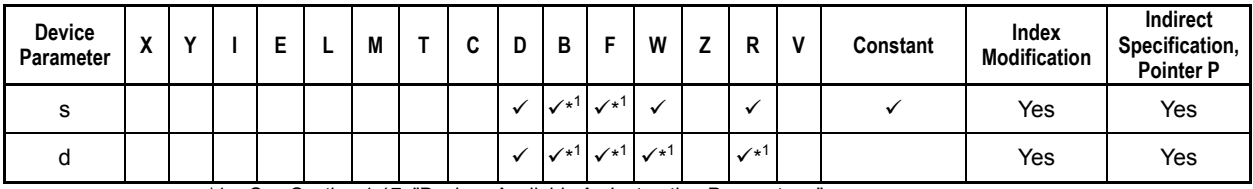

\*1: See Section 1.17, "Devices Available As Instruction Parameters."

The Double-precision Float to Float instruction converts IEEE double-precision floating point data (64-bit data) to IEEE single-precision floating-point data (32-bit data).

#### z **Example of a conversion**

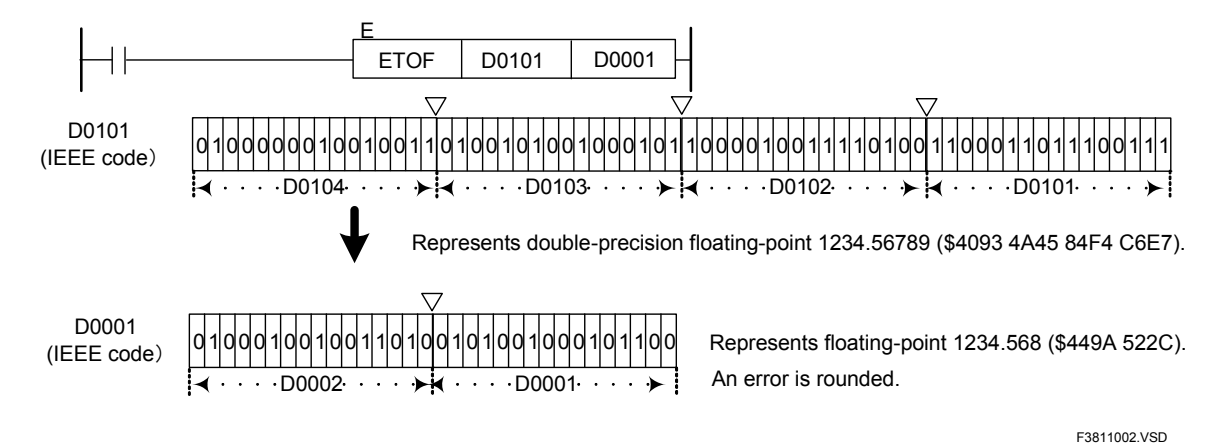

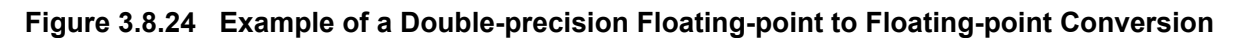

#### **Programming Example**

The sample code shown below converts double-precision floating-point data at location from D0001 to D0004 to IEEE single-precision floating-point data and stores the result in the location from D1001 to D1002 if X00501 is on.

| X00501 |                     |             |  |             |       |  |                   |  |  |  |  |
|--------|---------------------|-------------|--|-------------|-------|--|-------------------|--|--|--|--|
|        |                     |             |  | <b>ETOF</b> | D0001 |  | D <sub>1001</sub> |  |  |  |  |
|        |                     |             |  |             |       |  |                   |  |  |  |  |
|        | Line Nollnstruction |             |  | Operands    |       |  |                   |  |  |  |  |
| 0001   |                     | X00501      |  |             |       |  |                   |  |  |  |  |
|        | 0002 ETOF           | D0001 D1001 |  |             |       |  |                   |  |  |  |  |
|        |                     |             |  |             |       |  | F3811003 VSD      |  |  |  |  |

**Figure 3.8.25 Example of a Double-precision Floating-point to Floating-point Conversion Program** 

**Carry**

# **3.8.12 7-segment Decoder (SEG)**

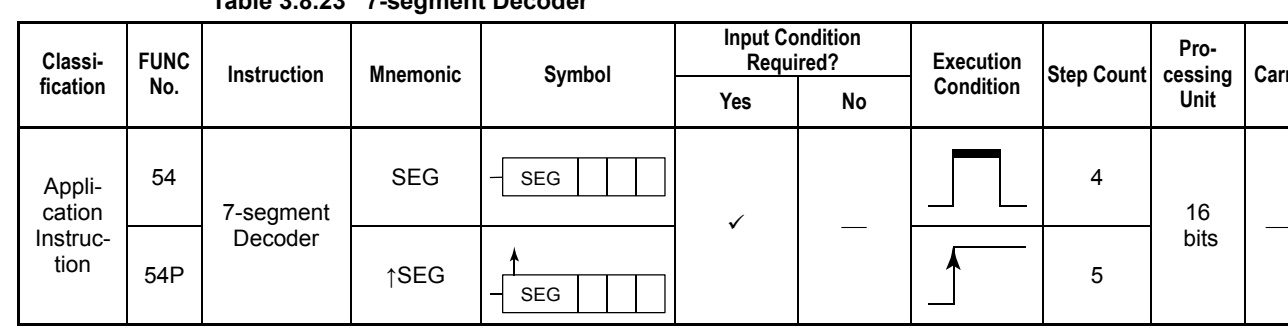

#### **Table 3.8.23 7-segment Decoder**

#### **Parameter**

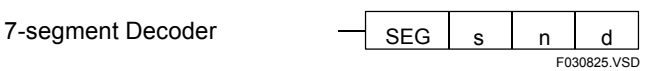

- s : Device number of the first device storing the data to be converted
- n : Digit position of data to be converted (0 to 3)
- d : Device number of the first device storing the converted data

## **Available Devices**

**Table 3.8.24 Devices Available for the 7-segment Decoder Instruction** 

| Device<br>Parameter | v<br>n |  |                    |              | M            |                           | ◠<br>u       | D | в                 |                   | W            |              | D            |   | Constant | Index<br>Modification | Indirect<br>Specification,<br><b>Pointer P</b> |
|---------------------|--------|--|--------------------|--------------|--------------|---------------------------|--------------|---|-------------------|-------------------|--------------|--------------|--------------|---|----------|-----------------------|------------------------------------------------|
| s                   |        |  |                    |              |              | $\checkmark$ <sup>1</sup> | $\sqrt{2}$   |   | $\checkmark^{*3}$ | $\checkmark^{*3}$ |              |              |              |   |          | Yes                   | Yes                                            |
| n                   |        |  |                    |              |              | $\sqrt{x^1}$              | $\sqrt{x^2}$ |   | $\sqrt{x^3}$      | $\sqrt{^{*3}}$    |              |              |              |   |          | Yes                   | Yes                                            |
| d                   |        |  | $\mathcal{N}^{*3}$ | $\sqrt{x^3}$ | $\sqrt{x^3}$ | $\sqrt{1}$                | $\sqrt{x^2}$ |   | $\sqrt{x^3}$      | $\sqrt{x^3}$      | $\sqrt{x^3}$ | $\sqrt{x^3}$ | $\sqrt{x^3}$ | ୰ |          | Yes                   | Yes                                            |

\*1: Timer current value \*2: Counter current value

\*3: See Section 1.17, "Devices Available As Instruction Parameters."

## **Function**

The 7-segment Decoder instruction decodes the value (\$0 to F) in the nth digit (source position) of 16-bit data designated by device s to 7-segment LED display data and places the result in the devices designated by d.

The highest-order 8 bits (bits 8 to 15) of the decoded data are padded with 0s (\$00). The least significant digit (bits 0 to 3) of the digit position n is 0 (\$0000) and the most significant digit (bits 12 to 15) is 3 (\$0003).

If n does not fall within a value range of 0 to 3, an error is signaled and the execution of the 7-segment Decoder instruction is suppressed.

## **Programming Example**

The sample code shown below decodes the digit designated by D0001 (\$0001) of data at X00201 (\$1234) to 7-segment data and places the result in D0002 if I0001 is on.

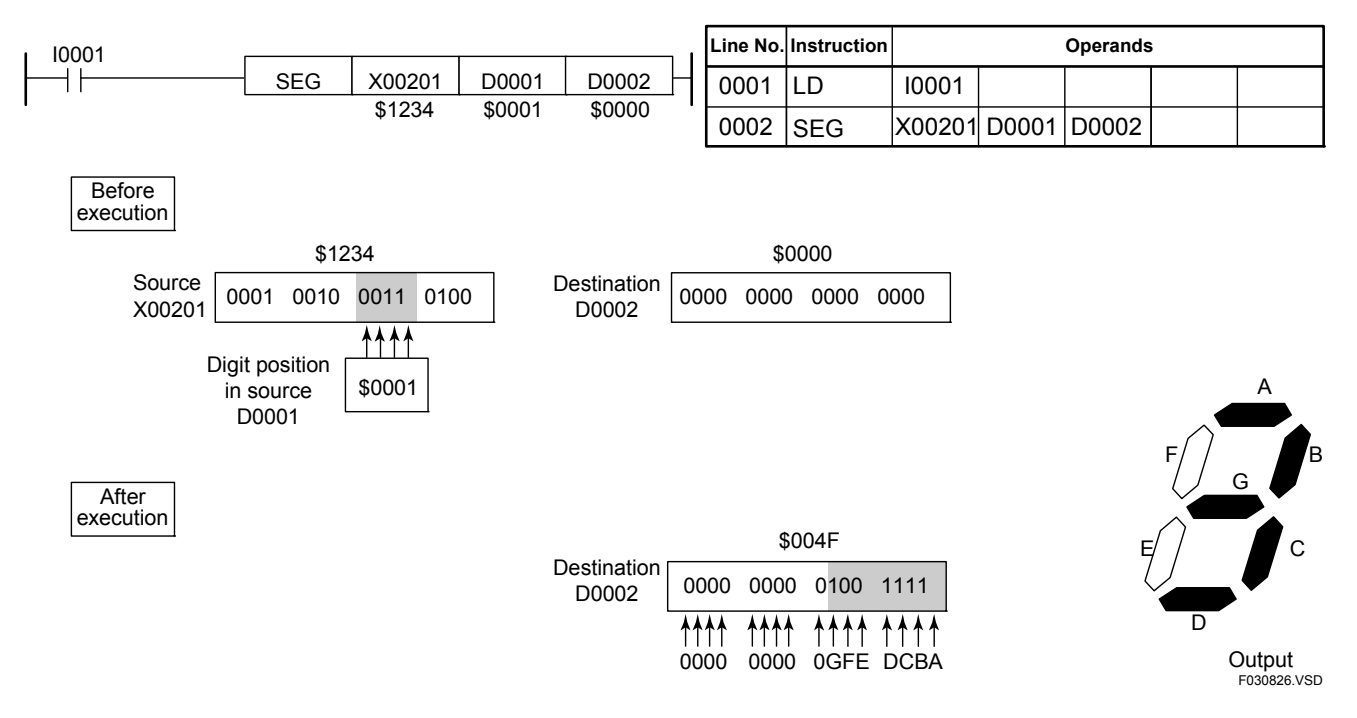

**Figure 3.8.26 Example of a 7-segment Decoder Program** 

# **3.8.13 Convert ASCII (ASC)**

**Table 3.8.25 Convert ASCII** 

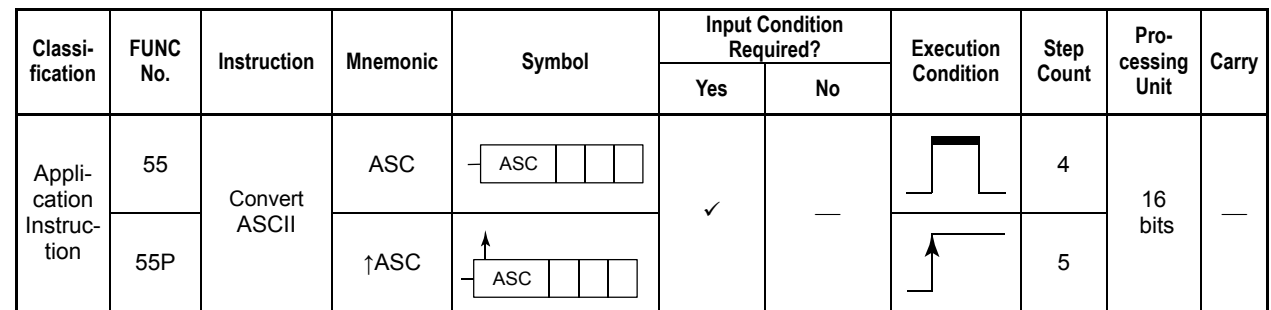

## **Parameter**

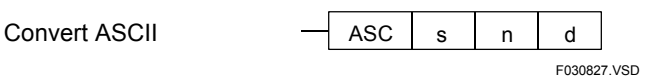

- s : Device number of the first device storing the data to be converted
- n : Digit position of data to be converted (0 to 3)
- d : Device number of the first device storing the converted data

## **Available Devices**

#### **Table 3.8.26 Devices Available for the Convert ASCII Instruction**

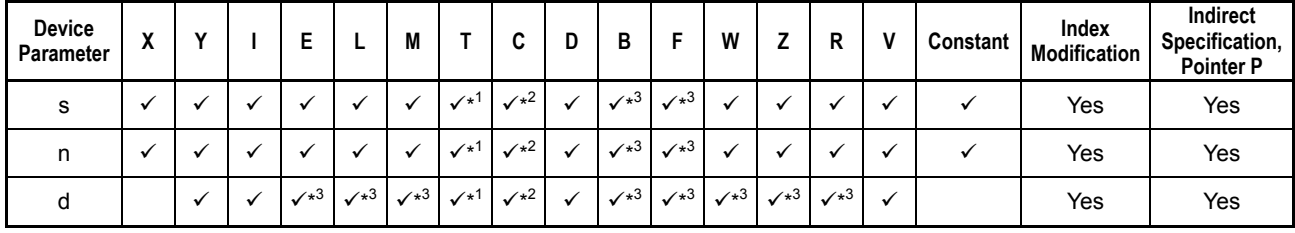

\*1: Timer current value

\*2: Counter current value

\*3: See Section 1.17, "Devices Available As Instruction Parameters."

## **Function**

The Convert ASCII instruction converts the value (\$0 to F) in the nth digit (source position) of 16-bit data designated by device s to an ASCII code ('0' = \$30 to 'F' = \$46) and places the result in the devices designated by d.

The highest-order 8 bits (bits 8 to 15) of the converted data are padded with 0s (\$00). The least significant digit (bits 0 to 3) of the digit position n is 0 (\$0000) and the most significant digit (bits 12 to 15) is 3 (\$0003).

If n does not fall within a value range of 0 to 3, an error is signaled and the execution of the Convert ASCII instruction is suppressed.
## **Programming Example**

The sample code shown below converts the digit designated by D0001 (\$0001) of data at X00201 (\$1234) to an ASCII code places the result in D0002 if I0001 is on.

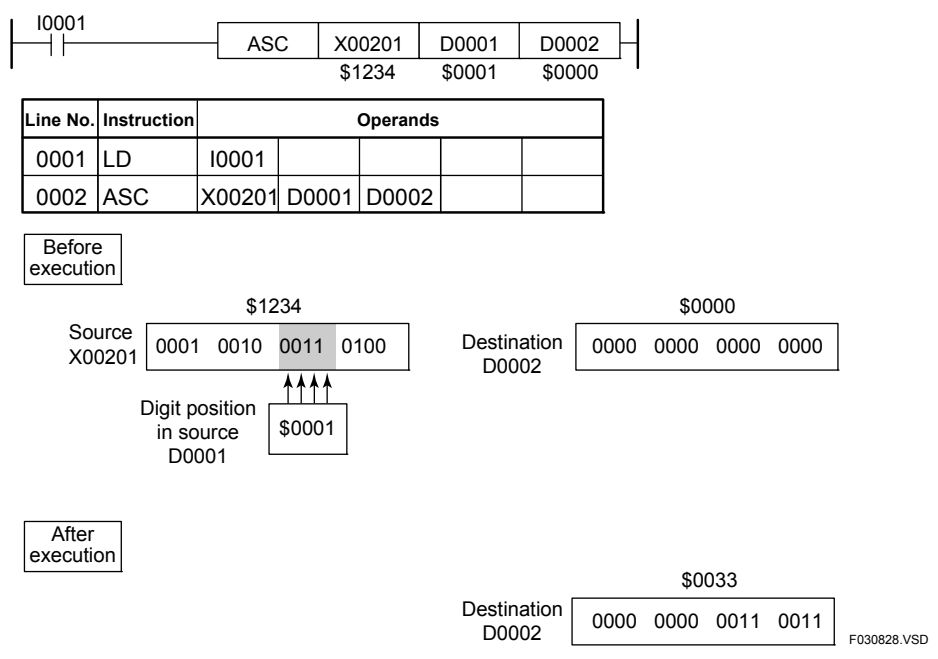

**Figure 3.8.27 Example of a Convert ASCII Program** 

## **3.8.14 Bit Set (BITS), Long-word Bit Set (BITS L), Bit Reset (BITR), Long-word Bit Reset (BITR L)**

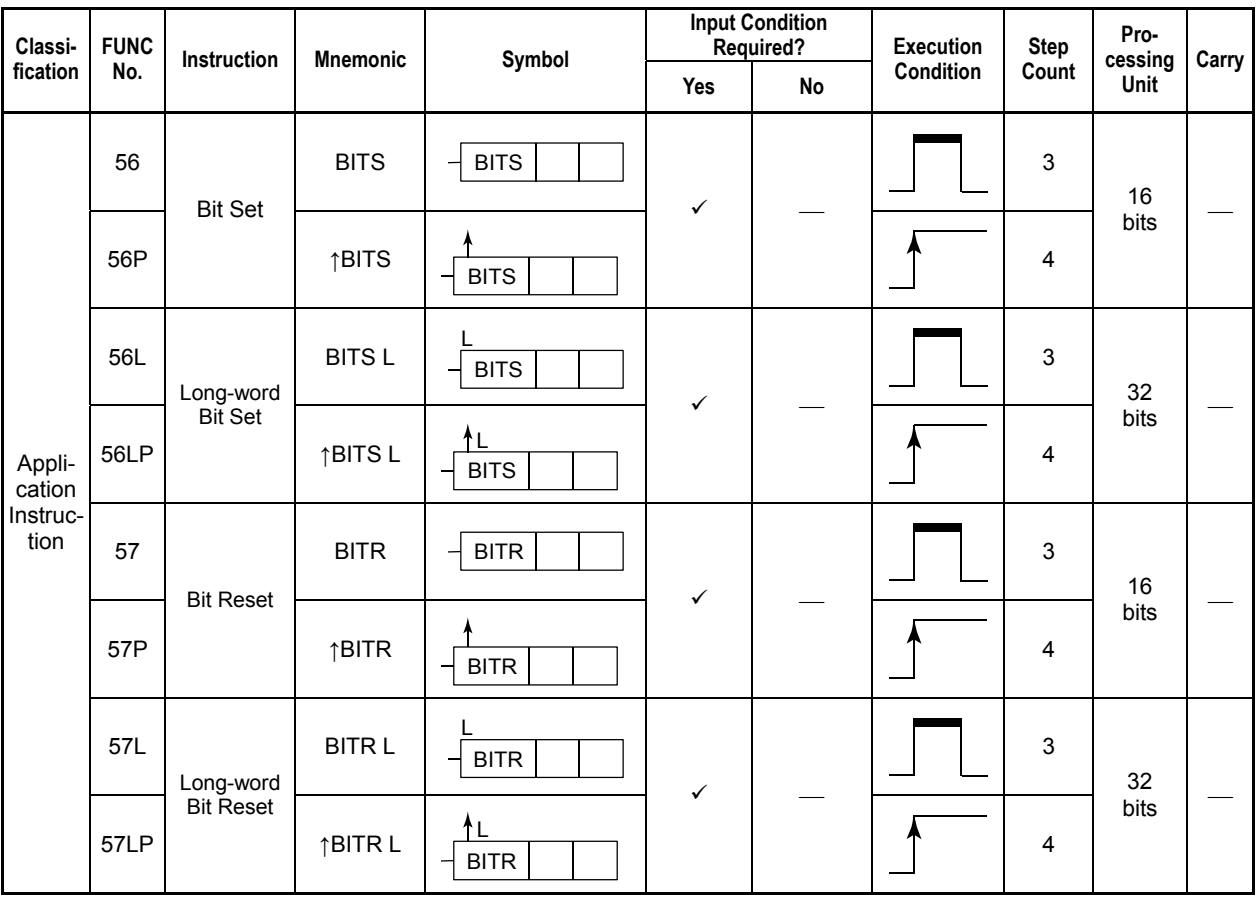

**Table 3.8.27 Bit Set, Bit Reset** 

### **Parameter**

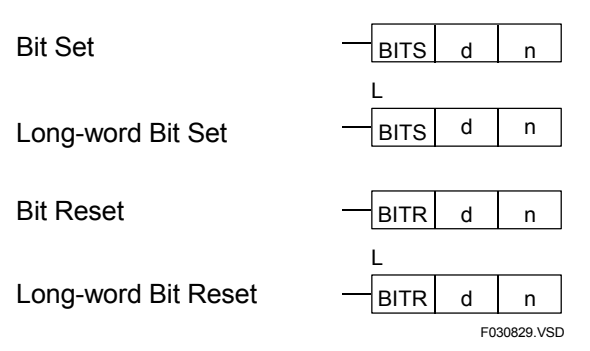

d : Device number of the first device storing the data to be bit-set or bit-reset

n : Bit position of the data to be bit-set or bit-reset (0 to 15, 0 to 31)<sup>1</sup>

\*1 : n is handled as a word even in a 32-bit (long-word) instruction.

### **Available Devices**

| Device<br>Parameter | v<br>$\mathbf{r}$ | `` |            |                    | M<br>IVІ              |              |              | г<br>D          |              | W                       |                    | в<br>n          | Constant | Index<br>Modification | Indirect<br>Specification,<br><b>Pointer P</b> |
|---------------------|-------------------|----|------------|--------------------|-----------------------|--------------|--------------|-----------------|--------------|-------------------------|--------------------|-----------------|----------|-----------------------|------------------------------------------------|
| d                   |                   |    | $\sqrt{x}$ | $\mathcal{N}^{*1}$ | $\mathcal{N}^{\star}$ | $\sqrt{2}$   | $\sqrt{x^3}$ | ∕* !            | $\sqrt{x^1}$ | $\sqrt{x}$ <sup>1</sup> | $\mathcal{N}^{*+}$ | $\mathcal{N}^+$ |          | Yes                   | Yes                                            |
| n                   |                   |    |            |                    |                       | $\sqrt{x^2}$ | $\sqrt{x^3}$ | ∕* 1<br>$\cdot$ | $\sqrt{x}$   |                         |                    |                 |          | Yes                   | Yes                                            |

**Table 3.8.28 Devices Available for the Bit Set or Bet Reset Instruction** 

\*1: See Section 1.17, "Devices Available As Instruction Parameters."

\*2: Timer current value (may not be used as a long-word parameter)

\*3: Counter current value (may not be used as a long-word parameter)

### **Function**

#### **(1) Bit Set**

The Bit Set and Long-word Bit Set instructions set bit n of 16- and 32-bit data (d) to ON, respectively. Use the Bit Set instruction to set 16-bit data and the Long-word Bit Set instruction to set 32-bit data.

#### **(2) Bit Reset**

The Bit Reset and Long-word Bit Reset instructions reset bit n of 16- and 32-bit data (d) to OFF, respectively. Use the Bit Reset instruction to reset 16-bit data and the Longword Bit Reset instruction to reset 32-bit data.

## **Programming Example**

The sample code shown below sets bit 7 of D0001 (\$1234) to ON if I0001 is on and bit 4 to OFF if I0002 is on.

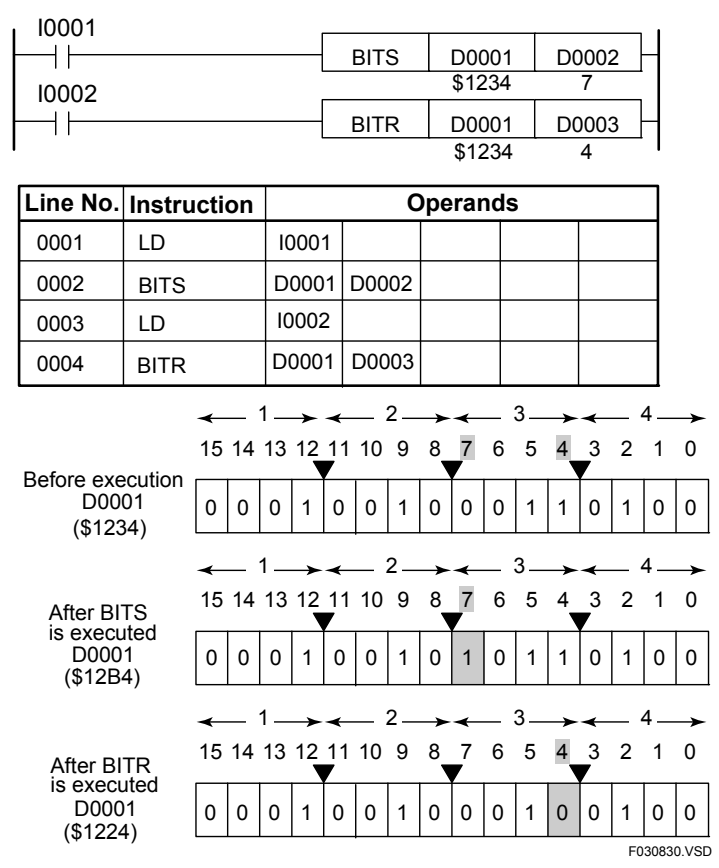

**Figure 3.8.28 Example of a Bit Set/Reset Program** 

## **3.8.15 Carry Set (CSET), Carry Reset (CRST)**

**Table 3.8.29 Carry Set, Carry Reset** 

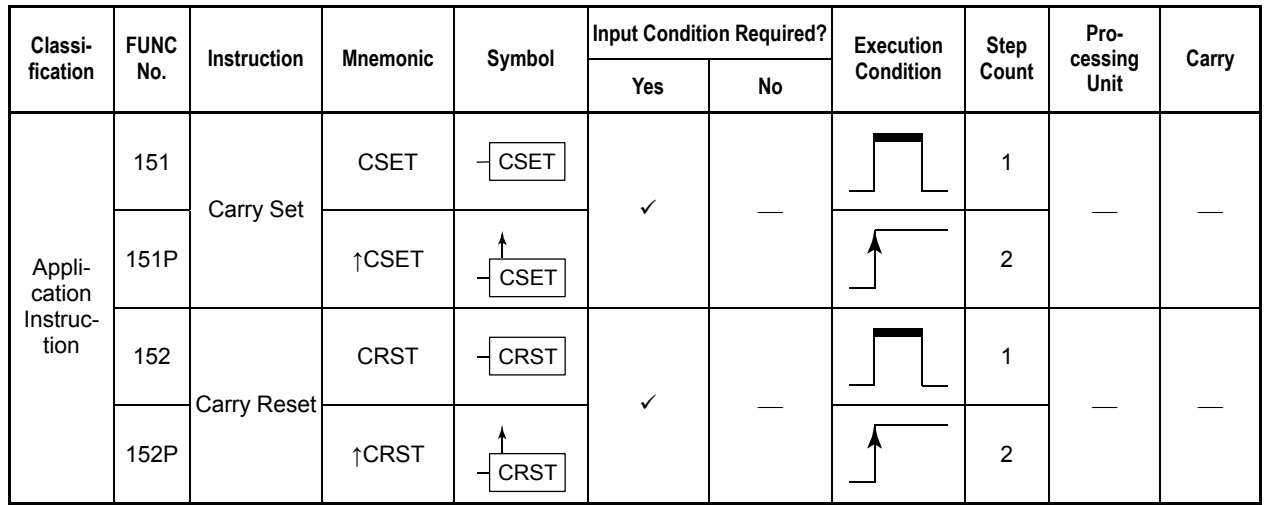

#### **Parameter**

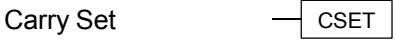

Carry Reset

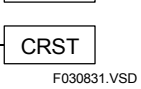

### **Function**

The Carry Set and Carry Reset instructions set and reset the carry flag (special relay M188), respectively.

### **Programming Example**

The sample code shown below sets the carry flag if I0001 is on and resets if I0002 is on.

| 10001 |                        |       |                 |  | <b>CSET</b> |
|-------|------------------------|-------|-----------------|--|-------------|
| 10002 |                        |       |                 |  | <b>CRST</b> |
|       | Line No.   Instruction |       | <b>Operands</b> |  |             |
| 0001  | I D                    | 10001 |                 |  |             |
| 0002  | <b>CSET</b>            |       |                 |  |             |
| 0003  | ח ו                    | 10002 |                 |  |             |
| 0004  | <b>CRST</b>            |       |                 |  |             |
|       |                        |       |                 |  | F030832.VSD |

**Figure 3.8.29 Example of a Carry Set/Reset Program** 

## **3.8.16 Distribute Data (DIST), Distribute Long-word Data (DIST L)**

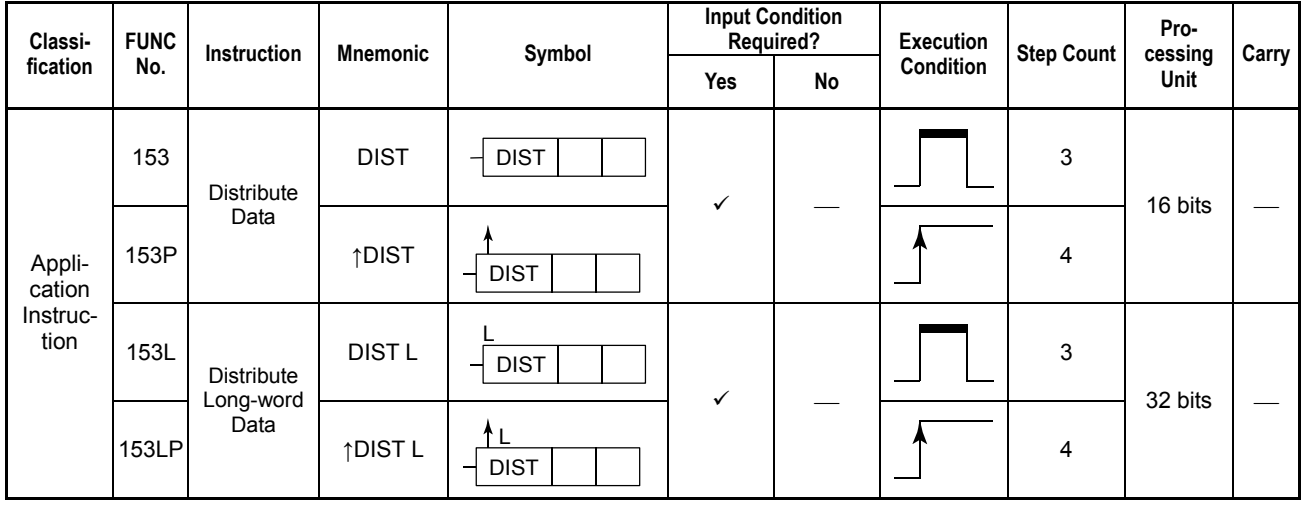

**Table 3.8.30 Distribute Data, Distribute Long-word Data** 

### **Parameter**

Distribute Data

Distribute Long-word Data

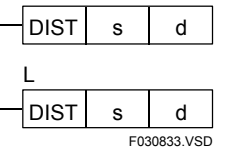

s : Device number of the first device storing the source data to be distributed

d : Device number of the first device storing the distributed data

## **Available Devices**

#### **Table 3.8.31 Devices Available for the Distribute Data and Distribute Long-word Data Instructions**

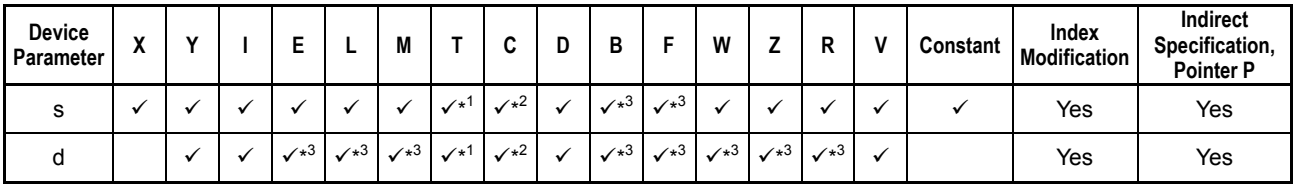

\*1: Timer current value (may not be used as a long-word parameter)

\*2: Counter current value (may not be used as a long-word parameter)

See Section 1.17, "Devices Available As Instruction Parameters."

## **Function**

The Distribute Data and Distribute Long-word Data instructions extract digits from 16 and 32-bit data, respectively, 1 digit (4 bits) at a time starting at the least significant bit side and distribute them into 4 words and 8 long words areas, respectively, designated by device d. The highest order 12 bits or 28 bits of the destination are padded with 0s.

The flow of data in these instructions is opposite to that in the UNIT instructions.

## **Programming Example**

The sample code shown below distributes the digits from X00201 (\$1234) into the location from D0002 to D0005, 1 digit (4 bits) at a time, if I0001 is on.

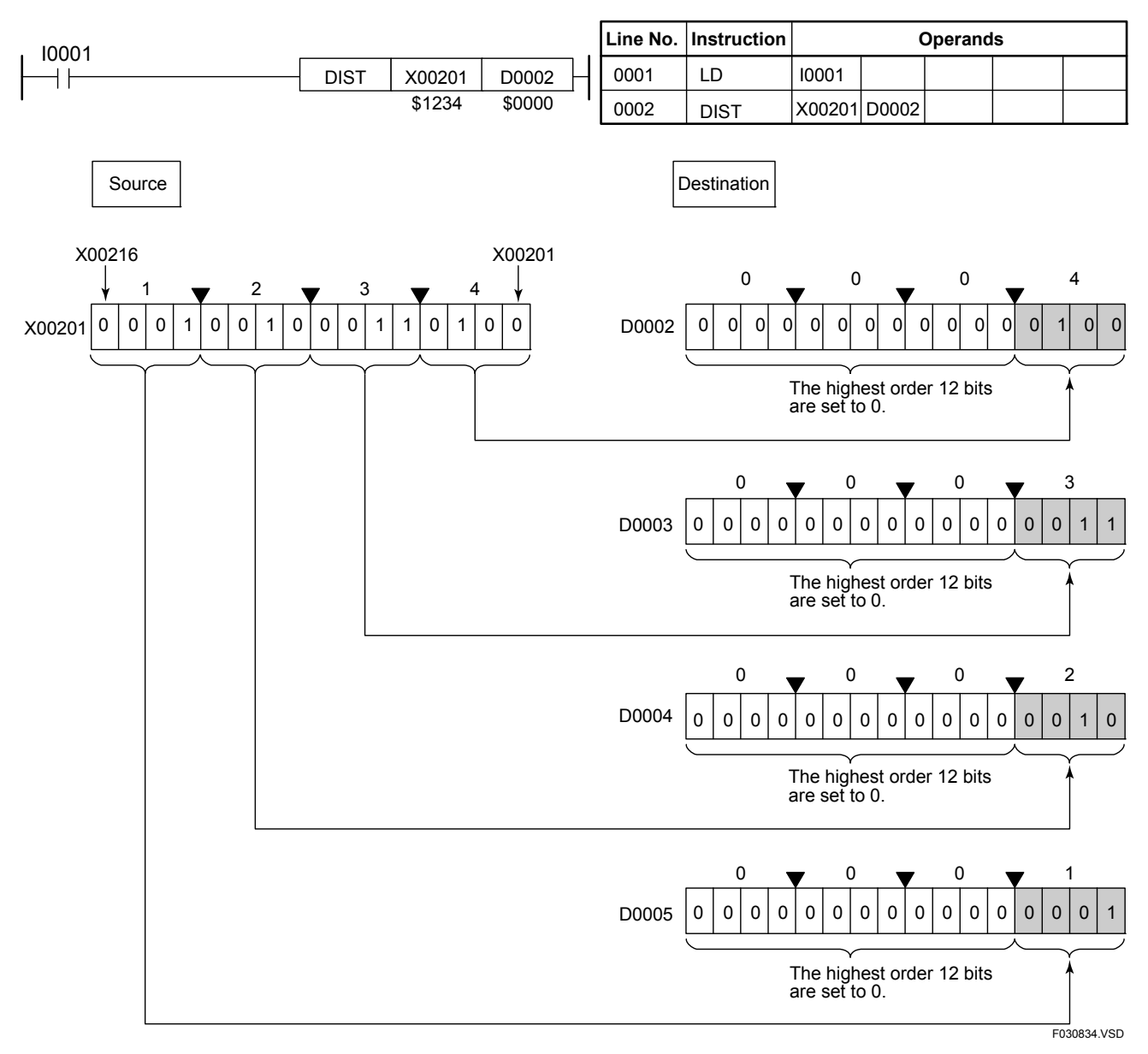

**Figure 3.8.30 Example of a Distribute Program** 

## **3.8.17 Unit Data (UNIT), Unit Long-word Data (UNIT L)**

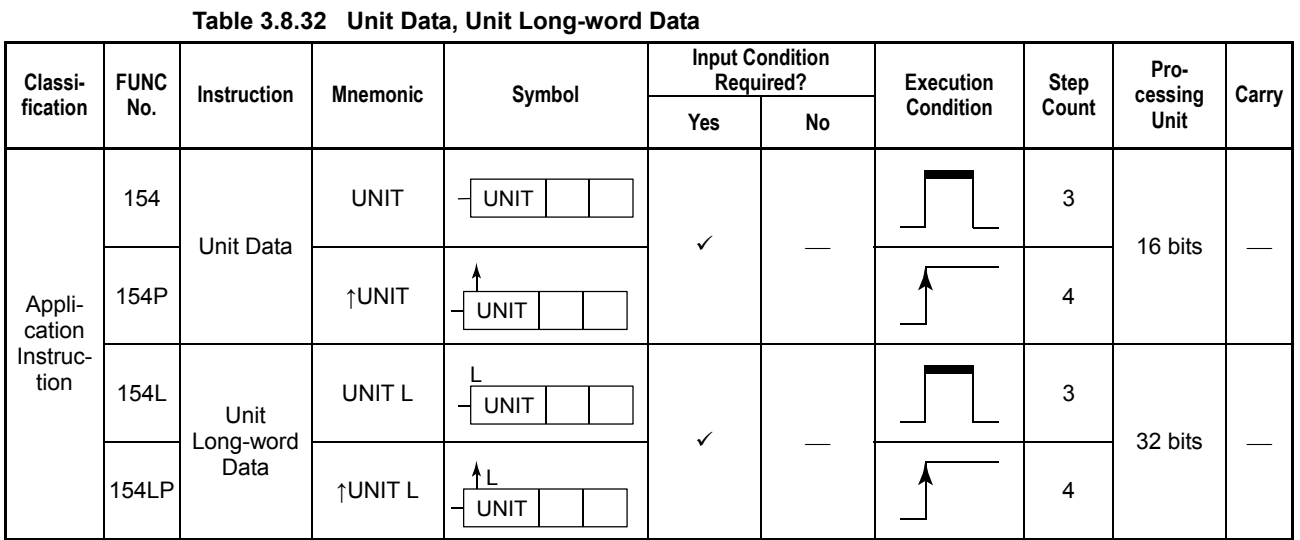

#### **Parameter**

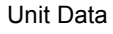

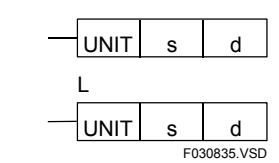

Unit Long-word Data

s : Device number of the first source device storing the source data to be extracted

d : Device number of the first destination device for storing the extracted data

### **Available Devices**

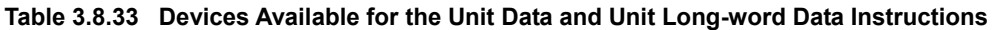

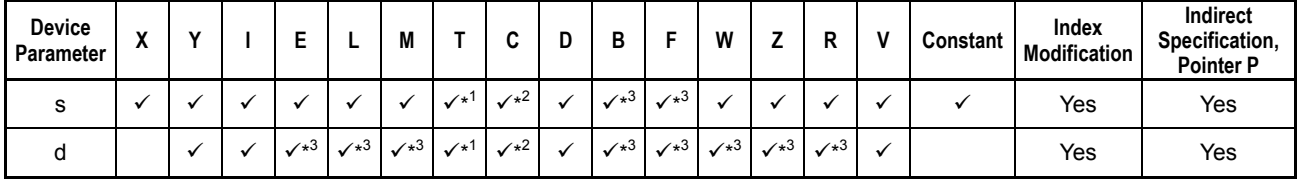

\*1: Timer current value (may not be used as a long-word parameter)

\*2: Counter current value (may not be used as a long-word parameter)

See Section 1.17, "Devices Available As Instruction Parameters."

## **Function**

The Unit Data and Unit Long-word Data instructions extract digits from 4 words and 8 long words data, respectively, 1 digit (4 bits) at a time starting at the lowest-order bit side and place them into 16- and 32-bit areas, respectively, designated by device d.

The flow of data in these instructions is opposite to that in the Distribute (DIST) instructions.

If s is a constant, the lowest-order 4 bits are loaded into each digit position of d.

## **Programming Example**

The sample code shown below extracts and digits from D0001 to D0004 and places 4 digits of 4-bit data in D0101 if I0001 is on.

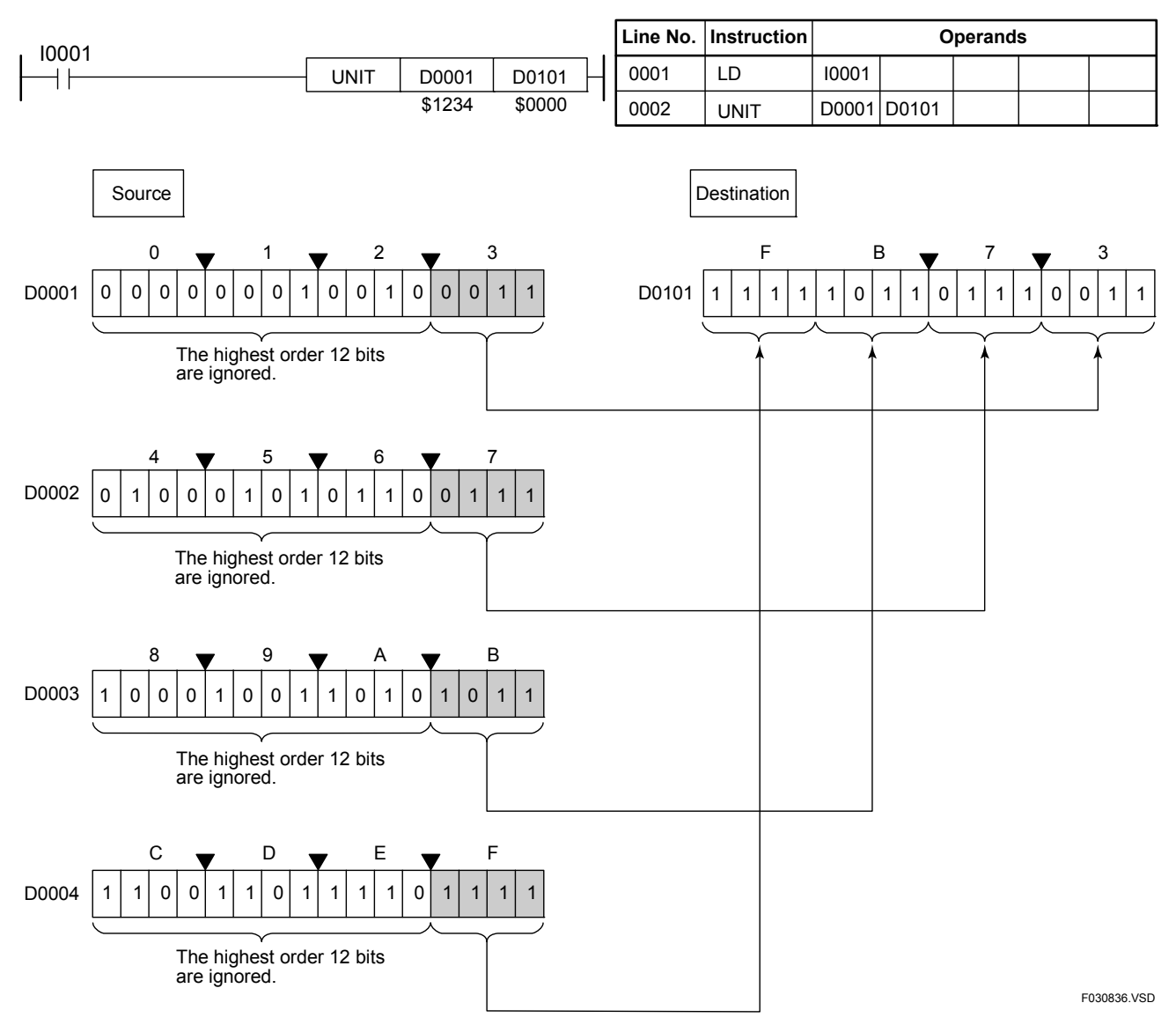

**Figure 3.8.31 Example of a Unit Program** 

## **3.8.18 Decode (DECO), Encode (ENCO)**

**Table 3.8.34 Decode, Encode** 

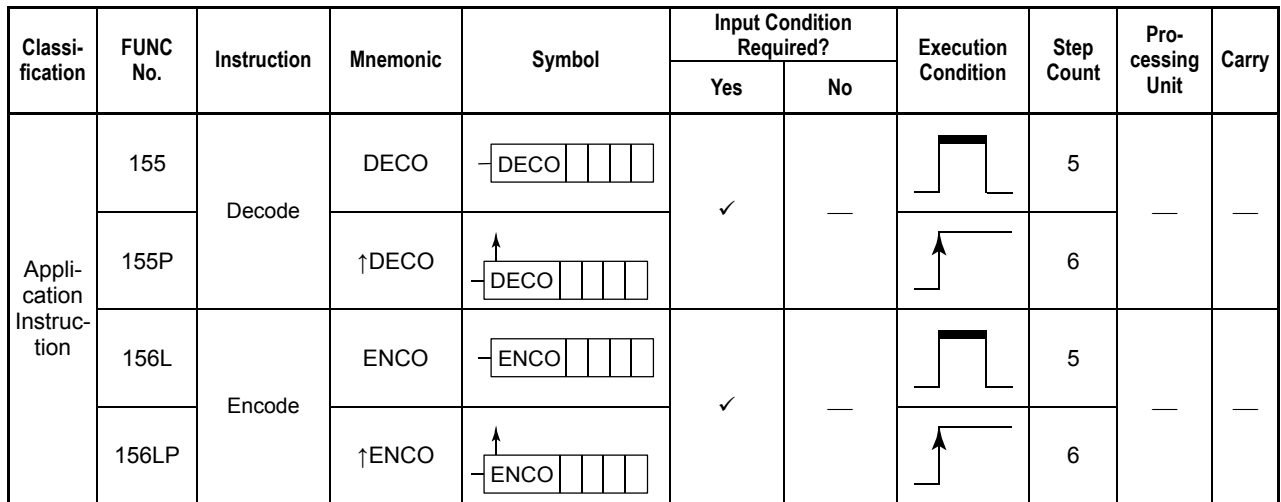

### **Parameter**

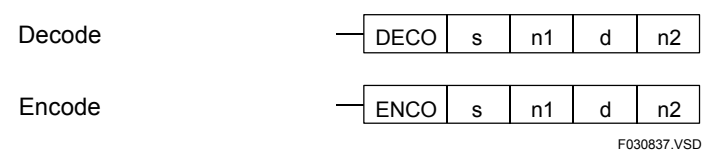

s : Device number of the first source device

n1 : Number of bits of source data (1 to 8 for decoding and 1 to 256 for encoding)<sup>1</sup>

d : Device number of the first destination device

n2 : Number of bits of destination data (1 to 256 for decoding and 1 to 8 for encoding)<sup>1</sup> A value greater than the above listed ranges may be specified if the indirect mode (via a register or relay) is used.

\*1: n1 and n2 are handled as a word.

### **Available Devices**

**Table 3.8.35 Devices Available for the Decode and Encode Instructions** 

| Device<br>Parameter | v<br>Λ |   |          |              | M            |                                         | ◠<br>u       | D            | в                 |                   | W            |              | R            |                          | Constant | Index<br><b>Modification</b> | Indirect<br>Specification,<br><b>Pointer P</b> |
|---------------------|--------|---|----------|--------------|--------------|-----------------------------------------|--------------|--------------|-------------------|-------------------|--------------|--------------|--------------|--------------------------|----------|------------------------------|------------------------------------------------|
| s                   |        |   |          |              |              | $\sqrt{x^1}$                            | $\sqrt{x^2}$ | $\checkmark$ | $\sqrt{x^3}$      | $\sqrt{x^3}$      |              |              |              |                          |          | Yes                          | Yes                                            |
| n1                  |        |   |          |              |              | $\mathcal{N}^{*1}$                      | $\sqrt{x^2}$ | $\checkmark$ | $\sqrt{x^3}$      | $\sqrt{x^3}$      |              |              |              |                          |          | Yes                          | Yes                                            |
| d                   |        | ✓ | $V^{*3}$ | $\sqrt{x^3}$ | $\sqrt{x^3}$ | $\checkmark^{*1}$                       | $\sqrt{x^2}$ | ✓            | $\sqrt{x^3}$      | $\sqrt{x^3}$      | $\sqrt{x^3}$ | $\sqrt{x^3}$ | $\sqrt{x^3}$ | $\overline{\phantom{a}}$ |          | Yes                          | Yes                                            |
| n2                  |        |   |          |              |              | $\checkmark$ <sup><math>+1</math></sup> | $\sqrt{2}$   | $\checkmark$ | $\checkmark^{*3}$ | $\checkmark^{*3}$ | $\checkmark$ |              |              |                          |          | Yes                          | Yes                                            |

\*1: Timer current value (may not be used as s or d for data 17 bits or longer)

Counter current value (may not be used as s or d for data 17 bits or longer)

\*3: See Section 1.17, "Devices Available As Instruction Parameters."

#### **Function**

The Decode and Encode instructions decode n1 bits of data in the devices designated by s and load the results into the lowest-order n2 bits of the devices designated by d. The bits other than the lowest order n2 bits of d retain the old values.

The most significant bit of value 1 is encoded in an encode operation if there is more than one "1" bit in the (n1-bit) source data (priority encoder).

# **CAUTION**

If there is no "1" bit, an error is signaled and the special relay M201 is set to ON.

#### ● Number of bits required for decoding or encoding

The numbers of destination bits required to decode n1 bits are given below. If the bit count of destination (n2) is greater than these values, the extra bit positions are padded with 0s (example 1).

If the number of decoded bits is greater than the number of destination bits (n2), the extra highest-order bits are discarded (example 2).

The extra bits in the decoded data retain the old bit value (example 2).

#### ● Number of bits required for 8 to 256 bits decoding

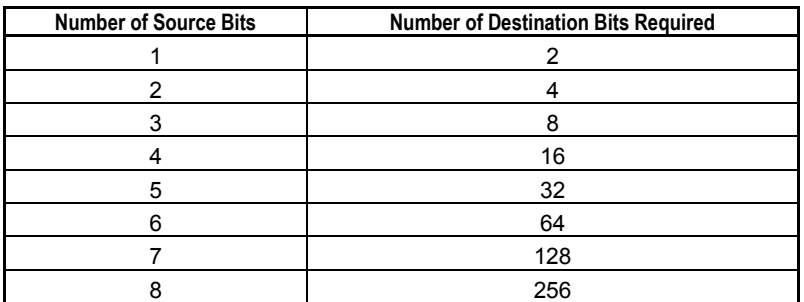

**Table 3.8.36 Number of bits required for 8 to 256 bits decoding** 

#### ● Number of bits required for 256 to 8 bits encoding

#### **Table 3.8.37 Number of bits required for 256 to 8 bits encoding**

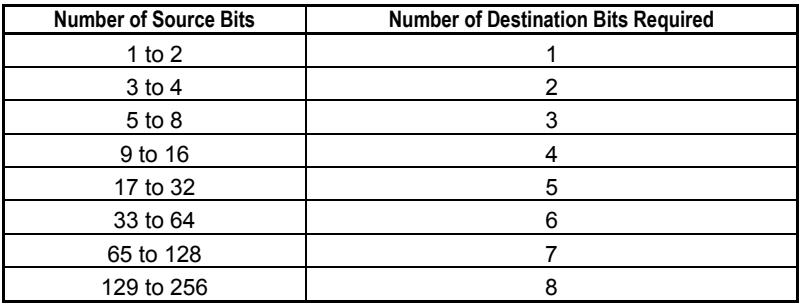

#### **Example 1:**

When the bit count of destination (n2) is greater than the number of required destination bits

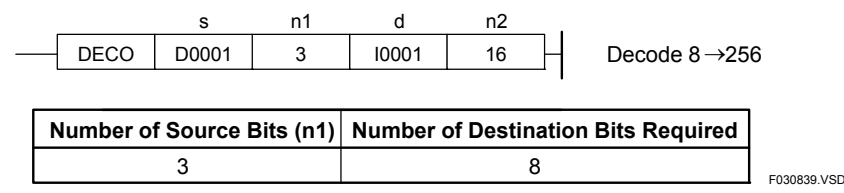

**Figure 3.8.32 When Bit Count of Destination > Number of Required Destination Bits (1/2)** 

Since decoding a 3-bit binary value (000 to 111) yields a (0 to 7) decimal number, 8 bits of destination bits are required. If the bit count of destination (n2) is greater than this required destination bit count, the higher bit positions are padded with 0s.

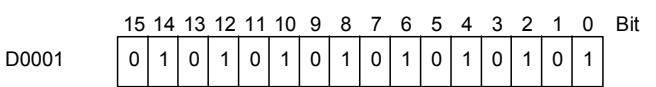

The bit count of the source (n1) is 3.

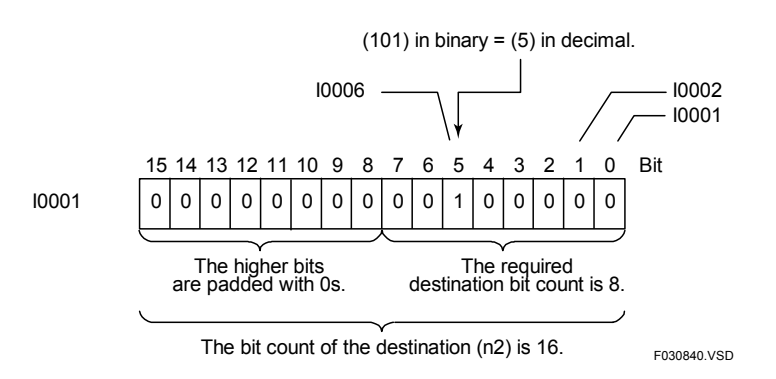

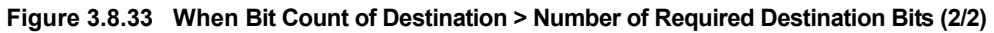

#### **Example 2:**

When the number of required destination bits is greater than the bit count of destination (n2)

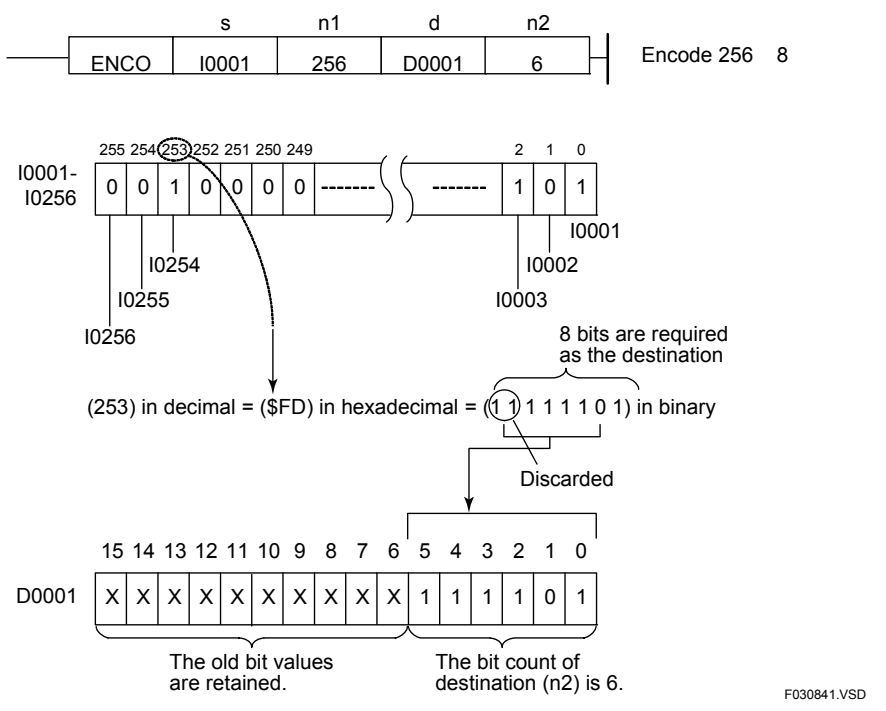

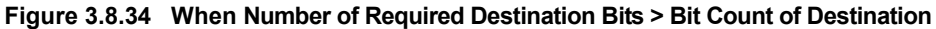

### **Programming Example**

#### $\bullet$  Decoding

The sample code shown below decodes the lowest-order 5 bits (X00201 to X00205) of X00201 (\$FEDC) into 32 bits in D0001 starting at the least significant bit if I0001 is on.

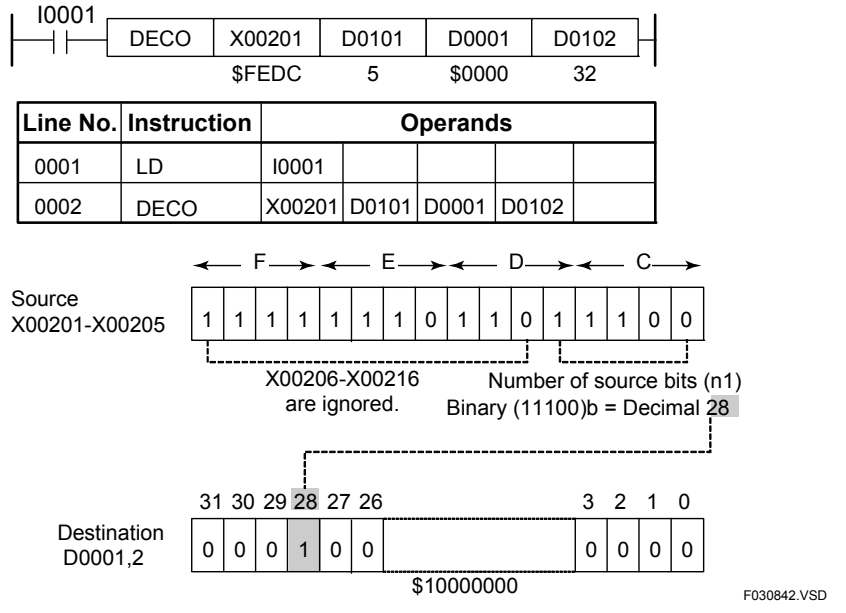

**Figure 3.8.35 Example of a Decode Program** 

#### **P** Encoding

The sample code shown below encodes the lowest-order 28 bits (X00201 to X00228) of X00201 (\$04000000) into 16 bits in D0001 starting at the least significant bit if I0001 is on.

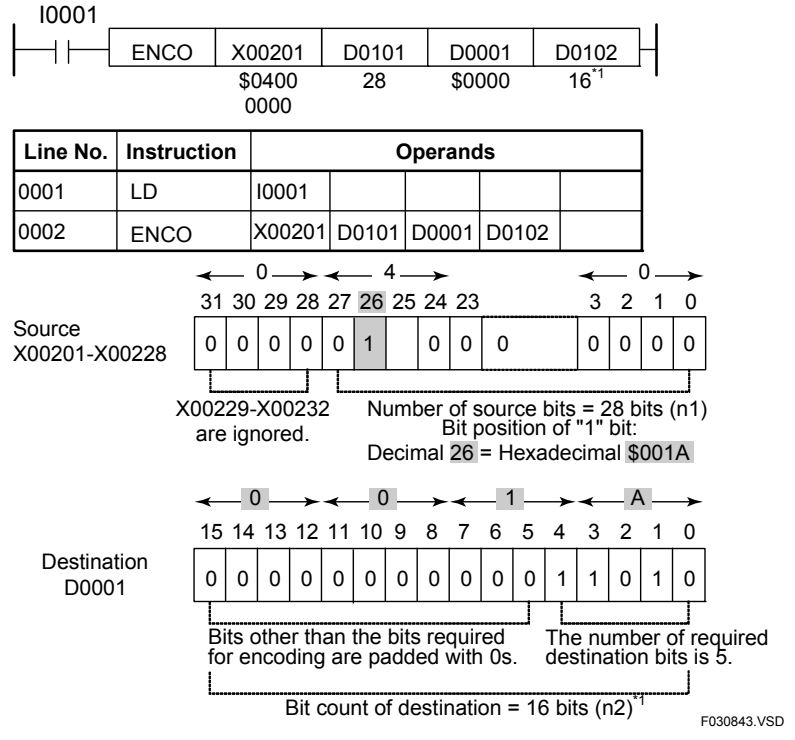

\*1: Specify indirectly when setting the bit count of destination to a value greater than 9.

**Figure 3.8.36 Example of an Encode Program** 

## **3.8.19 Bit Counter (BCNT), Long-word Bit Counter (BCNT L)**

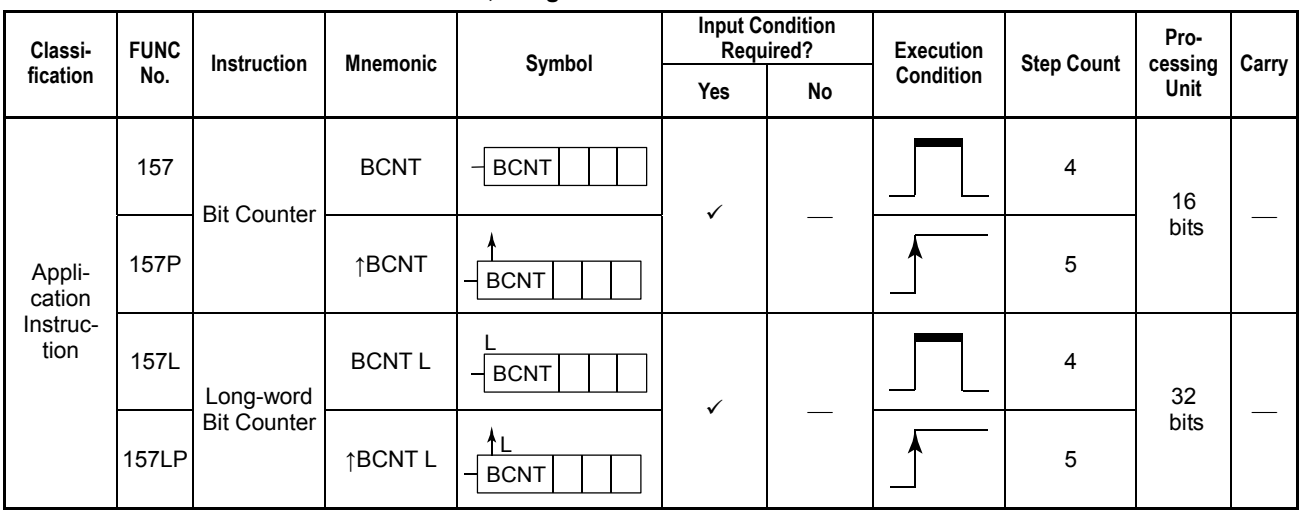

#### **Table 3.8.38 Bit Counter, Long-word Bit Counter**

#### **Parameter**

Bit Counter

Long-word Bit Counter  $\Box$  BCNT

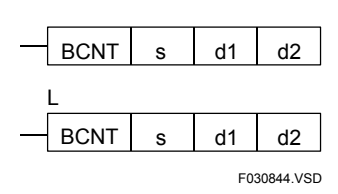

s : Device number of the first device storing the data whose bits are to be counted

d1 : Device number of the first device for storing the number of "1" bits<sup>"</sup>

d2 : Device number of the first device for storing the bit position of the least significant "1" bit<sup>1</sup>

\*1: d1 and d2 are handled as a word even in a 32-bit (long-word) instruction.

#### **Available Devices**

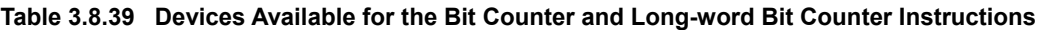

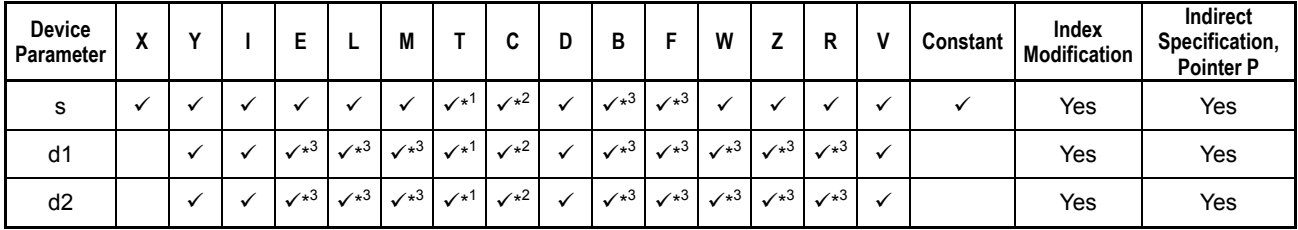

\*1: Timer current value (may not be used for long-word high-speed read)

\*2: Counter current value (may not be used for long-word high-speed read)<br>\*3: See Section 1.17, "Devices Available As Instruction Parameters."

See Section 1.17, "Devices Available As Instruction Parameters."

### **Function**

The Bit Counter and Long-word Bit Counter instructions count the number of "1" (ON) bits in 16- and 32-bit data, respectively, and place the number of "1" (ON) bits (bit count) in d1 and the bit position of the least significant "1" (ON) bit in d2.

The least significant bit position is identified by 0 and the most significant bit position by 15 or 31. The least significant bit position is set to -1 (\$FFFF) if there is no "1" bit.

Use the Bit Counter instruction to count the number of bits in 16-bit data and the Long Bit Counter instruction to count the number of bits in 32-bit data.

## **Programming Example**

The sample code shown below counts and loads the number of "1" bits in Y00301 (\$1234) into D0001 and the bit position of the least significant "1" bit into D0002 if I0001 is on.

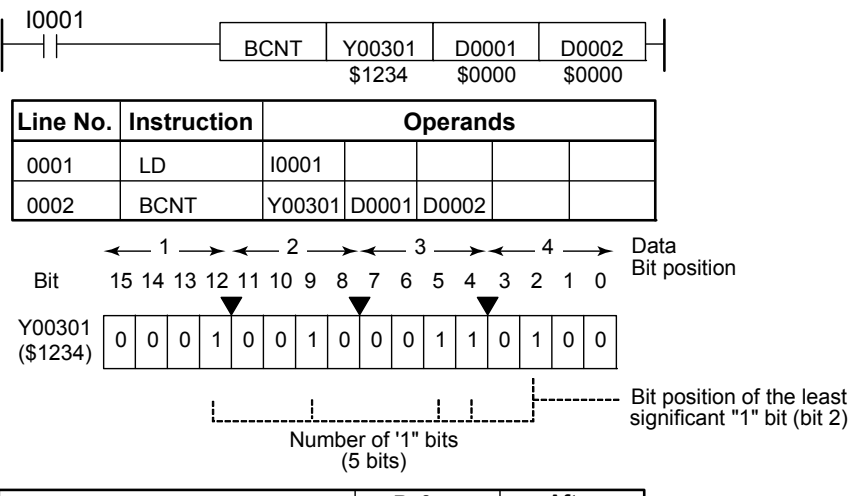

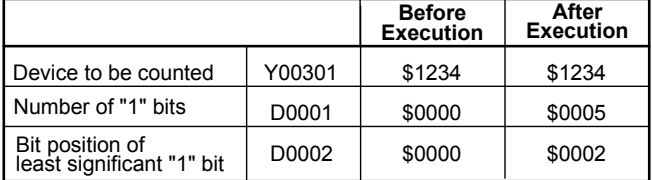

The following figure shows when there is no "1" bit:

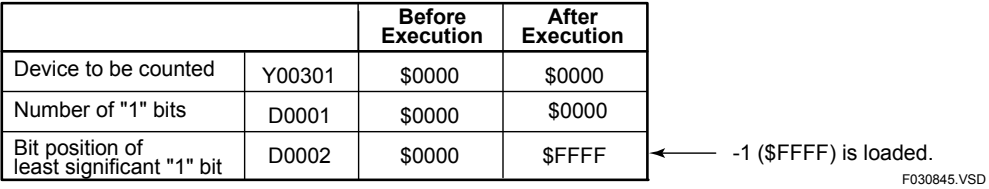

**Figure 3.8.37 Example of a Bit Counter Program** 

## **3.8.20 Approximate Broken Line (APR), Long-word Approximate Broken Line (APR L)**

**Table 3.8.40 Approximate Broken Line, Long-word Approximate Broken Line** 

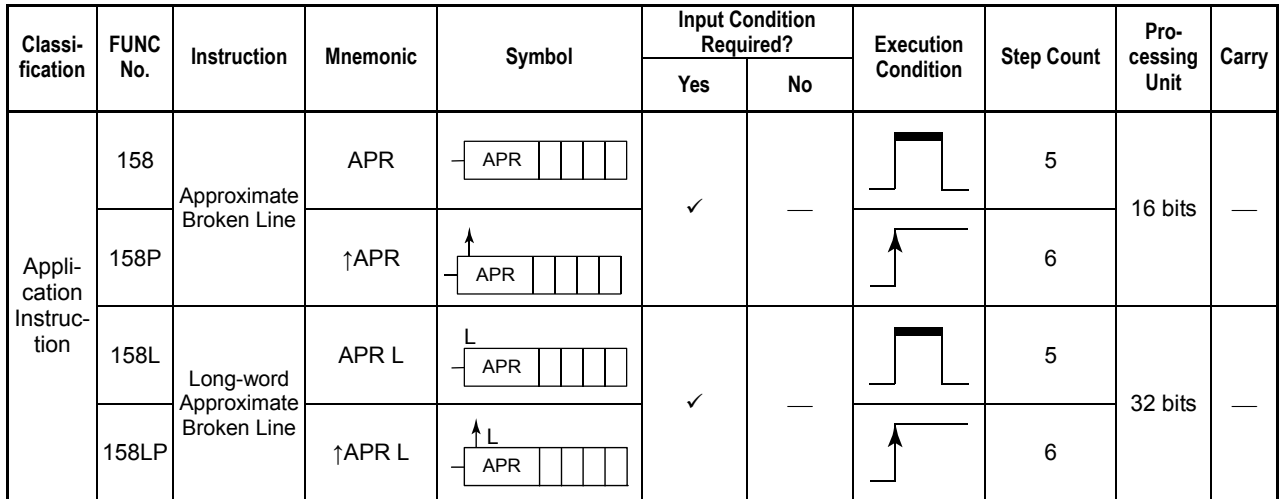

### **Parameter**

Approximate Broken Line Long-word Approximate Broken Line APR st n d APR F030846.VSD L s : Device number of the first device storing the data to be approximated t : Device number of the first device storing the broken line data table n : Number of broken data tables<sup>1</sup>

d : Device number of the first device for storing the approximation result

\*1: - n is handled as a word even in a 32-bit (long-word) instruction.

The table count can be specified within the range of the number of devices available for a table. Assuming that the table is to start at D0001 and that there are data registers in up to D8192, the maximum value of n is 4095 (2047 for the Long-word Approximate Broken Line instruction).

### **Available Devices**

**Table 3.8.41 Devices Available for the Approximate Broken Line and Long-word Approximate Broken Line Instructions** 

| Device<br>Parameter | $\cdot$<br>$\boldsymbol{\mathsf{\Lambda}}$ |  | Е            | ┗            | M                 |                            | ◠<br>u                    | D | в                 | E                 | W                 |              | R                        | v | Constant | Index<br>Modification | Indirect<br>Specification,<br><b>Pointer P</b> |
|---------------------|--------------------------------------------|--|--------------|--------------|-------------------|----------------------------|---------------------------|---|-------------------|-------------------|-------------------|--------------|--------------------------|---|----------|-----------------------|------------------------------------------------|
| s                   |                                            |  |              |              |                   | $\checkmark^{1}$           | $\sqrt{x^2}$              |   | $\checkmark^{*3}$ | $\sqrt{x^3}$      |                   |              | $\overline{\phantom{a}}$ |   |          | Yes                   | Yes                                            |
|                     |                                            |  |              |              |                   | $\checkmark$ <sup>+1</sup> | $\sqrt{2}$                |   | $\sqrt{x^3}$      | $\checkmark^{*3}$ |                   |              | v                        |   |          | Yes                   | Yes                                            |
| n                   |                                            |  |              |              |                   | $\checkmark^1$             | $\checkmark$ <sup>2</sup> |   | $\sqrt{x^3}$      | $\sqrt{x^3}$      |                   |              | ✓                        |   |          | Yes                   | Yes                                            |
| d                   |                                            |  | $\sqrt{x^3}$ | $\sqrt{x^3}$ | $\checkmark^{*3}$ | $\checkmark^{*1}$          | $\sqrt{x^2}$              |   | $\sqrt{x^3}$      | $\sqrt{x^3}$      | $\checkmark^{*3}$ | $\sqrt{x^3}$ | $\sqrt{x^3}$             | v |          | Yes                   | Yes                                            |

\*1: Timer current value (may not be used as s, t, or d in the Long-word Approximate Broken Line instruction)

\*2: Counter current value (may not be used as s, t, or d in the Long-word Approximate Broken Line instruction)<br>\*3: See Section 1.17 "Devices Available As Instruction Parameters "

See Section 1.17, "Devices Available As Instruction Parameters."

#### **Function**

The Approximate and Approximate Long-word instructions approximate 16- and 32-bit data, respectively, according to the given broken line table.

Use the Approximate Broken Line instruction to approximate 16-bit data and the Longword Approximate Broken Line instruction to approximate 32-bit data.

The result of approximation is loaded as integers with an error of  $\pm 1$ .

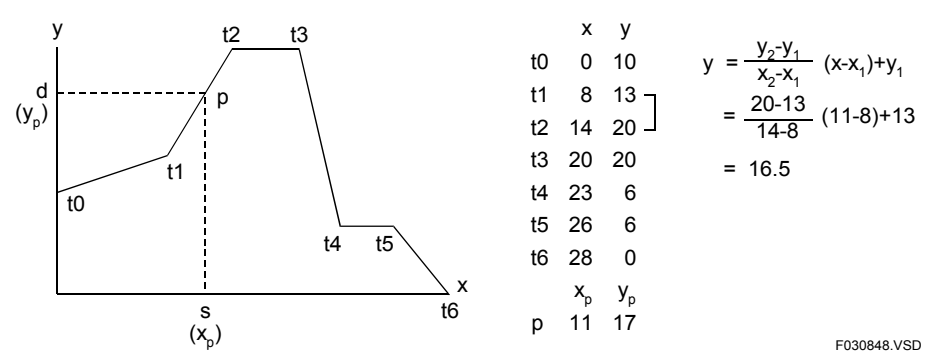

**Figure 3.8.38 Example of a Broken Line Approximation** 

The instruction determines where  $s(x_p)$  falls in a range of values in the broken line table and calculates  $d(y<sub>n</sub>)$  within that value range as a broken line approximation. In the above example, broken line approximation is carried out between t1(8, 13) and t2 (14, 20).

# **CAUTION**

If the approximation data (s) falls within none of ranges of table X, an error is signaled and the special relay M201 is set to ON.

#### z **Broken line table**

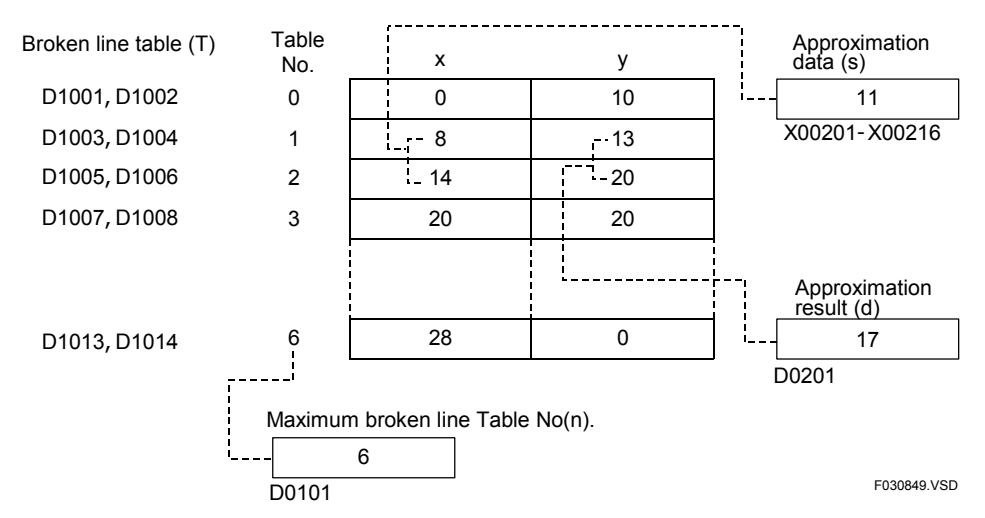

**Figure 3.8.39 Broken Line Table (Approximate)** 

## **Programming Example**

0002

APR

The sample code shown below approximates real number data in D0001 using the broken line table starting at D1001 with D1000 number of table entries, and stores the approximation result in D3001 to D3002 when X00501 is turned on.

F030850.VSD

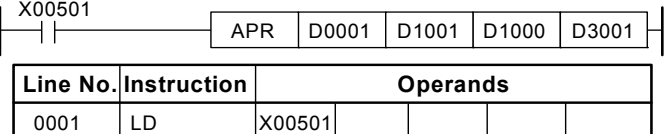

**Figure 3.8.40 Example of a Floating-Point Broken Line Approximation Program** 

D0001 D1001 D1000 D3001

F3SP76

F3SP66 F3SP28 F3SP71 F3SP67

F3SP53 F3SP58 F3SP59

F3SP22 F3SP38

F3SP25 F3SP35

## **3.8.21 Float Approximate Broken Line (FAPR)**

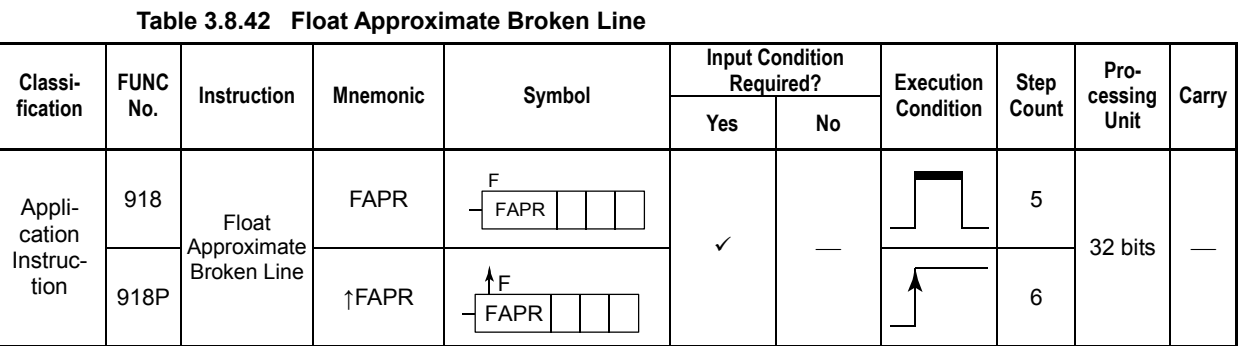

#### **Parameter**

Float Approximate Broken Line

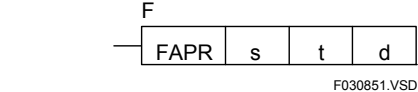

- s : Data to be subject to floating-point approximation
	- or device number of the first device storing the data subject to floating-point approximation
- t : Device number of the first device storing the floating-point broken line data table
	- (the first word contains the number of tables.)

d : Device number of the first device for storing the approximation result Tables s, d, and t must be represented in the IEEE single-precision floating-point format (32-bit). The table count can be specified within the range of the number of devices available for a table. Assuming that the table is to start at D0001 and that there are data registers in up to D8192, the maximum value of the number of tables is 2047.

### **Available Devices**

#### **Table 3.8.43 Devices Available for the Float Approximate Broken Line Instruction**

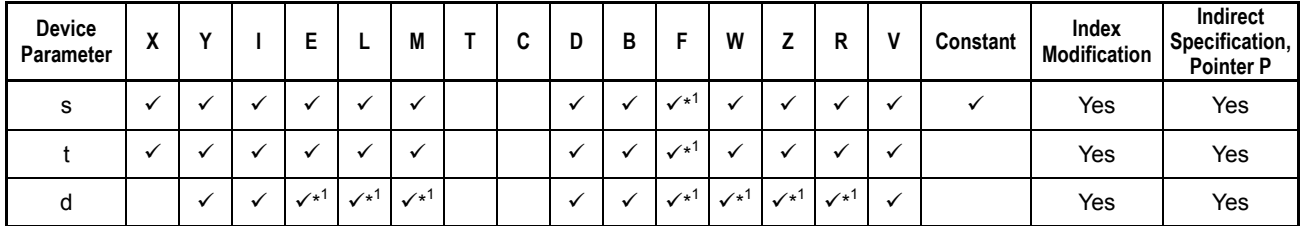

\*1: See Section 1.17, "Devices Available As Instruction Parameters."

#### **Function**

The Float Approximate Broken Line instruction approximates single-precision floatingpoint data according to the given broken line table.

The result of approximation is loaded as single-precision floating point numbers. The single-precision floating-point numbers are represented in the IEEE format.

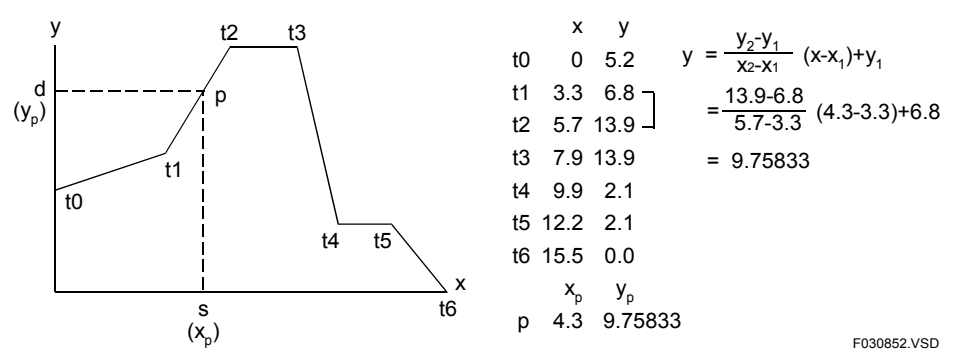

**Figure 3.8.41 Example of a Broken Line Approximation** 

The instruction determines where s  $(x_p)$  falls in a range of values in the broken line table and calculates d  $(y<sub>n</sub>)$  within that value range as a broken line approximation. In the above example, broken line approximation is carried out between t1 (3.3, 6.8) and t2 (5.7, 13.9).

# **CAUTION**

If the approximation data (s) falls within none of ranges of table X, an error is signaled and the special relay M201 is set to ON.

#### ● Broken line table

In a floating-point broken line approximation, the first word of the broken line table must be loaded with the number of tables (maximum table number) and the second and subsequent words with broken line data.

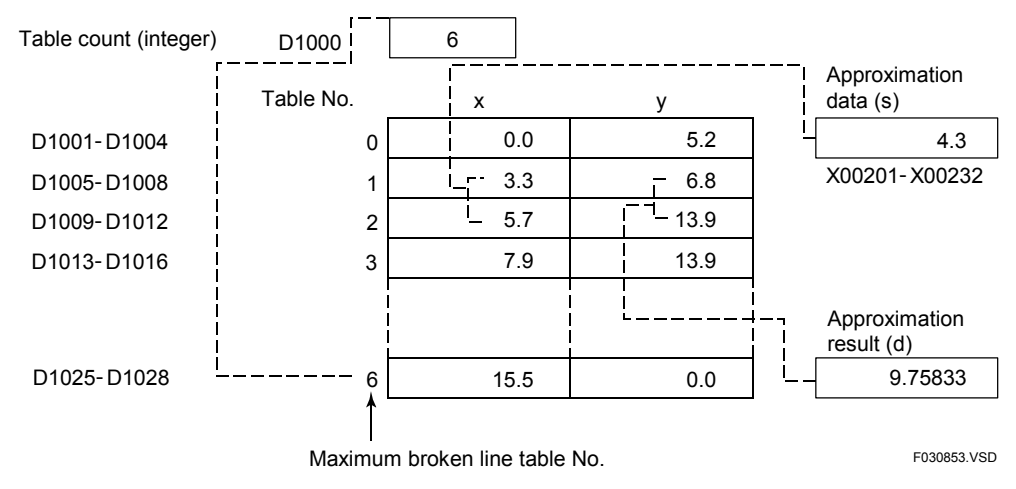

**Figure 3.8.42 Broken Line Table (Float Approximate Broken Line)** 

In a broken line table, a pair of coordinates (x, y) is represented by two long words. In a pair of coordinates  $(x, y)$ , specify x and y such that x is always assigned to a smaller device number and y to a larger device number.

| Floating point |         |             |
|----------------|---------|-------------|
|                | D0001,2 | D0003, 4    |
|                | D0003,4 | D0001, 2    |
|                |         | F030854.VSD |

**Figure 3.8.43 Broken-line Table (a pair of coordinates)** 

x's in the tables must be set in the increasing order of magnitude (monotonically increasing). When x's are specified in the increasing order, broken line approximation is carried out within the first value range of  $s(x_n)$  that is encountered (table with the smaller table No.).

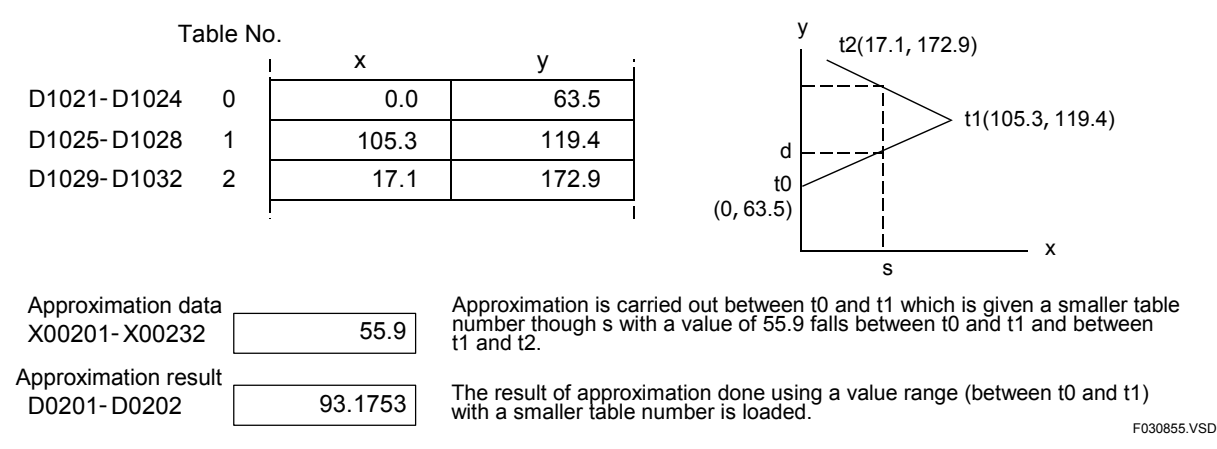

**Figure 3.8.44 Broken-line Table (approximation)** 

#### **Programming Example**

The sample code shown below determines in which range of the broken line table D1001 (table count stored in D1000) the real (IEEE single-precision floating point) approximation data in D0001 falls, and places the approximation result in the location from D3001 to D3002 if X00501 is on.

| X00501 |                        | <b>FAPR</b> | D0001         | D1000           |  | D3001       |  |
|--------|------------------------|-------------|---------------|-----------------|--|-------------|--|
|        | Line No.   Instruction |             |               | <b>Operands</b> |  |             |  |
| 0001   | I D                    | X00501      |               |                 |  |             |  |
| 0002   | <b>FAPR</b>            | D0001       | D1000   D3001 |                 |  |             |  |
|        |                        |             |               |                 |  | F030856.VSD |  |

**Figure 3.8.45 Example of a Floating-point Approximation Program** 

F3SP76

F3SP66 F3SP67

F3SP22 F3SP38

F3SP53 F3SP58 F3SP59 F3SP22 F3SP53 F3SP66 F3SP71

F3SP25 F3SP3

## **3.8.22 Convert Degree to Radian (FRAD)**

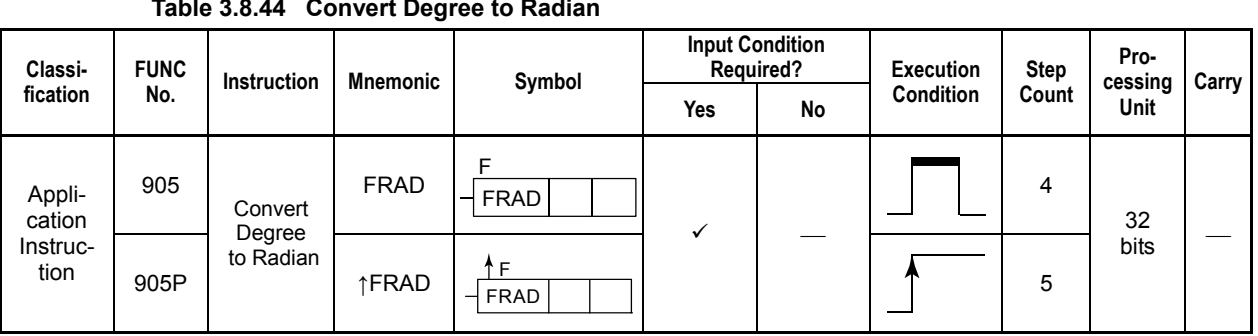

#### **Table 3.8.44 Convert Degree to Radian**

#### **Parameter**

Convert Degree to Radian  $-\epsilon_{\text{FRAD}}$ 

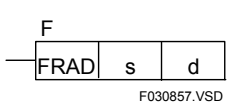

s : Angle data (in degrees) or device number of the first device storing the angle data to be converted (source)

d : Device number of the first device for storing the angle data converted to radians (destination) Both the source (s) and destination (d) must be represented in the IEEE single-precision floating-point format (32 bits).

#### **Available Devices**

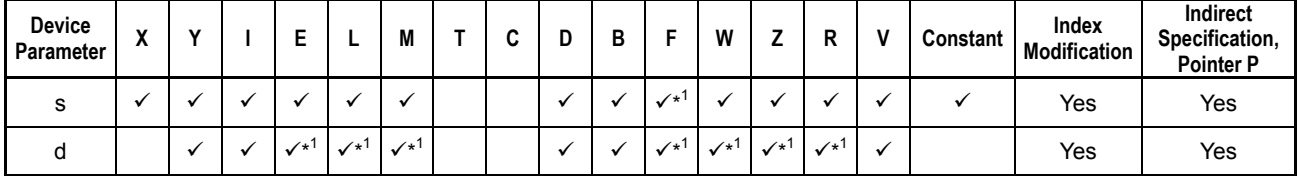

#### **Table 3.8.45 Devices Available for the Convert Degree to Radian Instruction**

\*1: See Section 1.17, "Devices Available As Instruction Parameters."

### **Function**

The Convert Degree to Radian instruction converts angle data (IEEE single-precision floating point) represented in degrees to angle data (IEEE single-precision floating point) in radians. The equation is shown below.

 $d = s × π/180$ 

s : Source (in degrees)

d : Destination (in radians)

The single-precision floating-point numbers are represented in the IEEE format.

#### **Example**

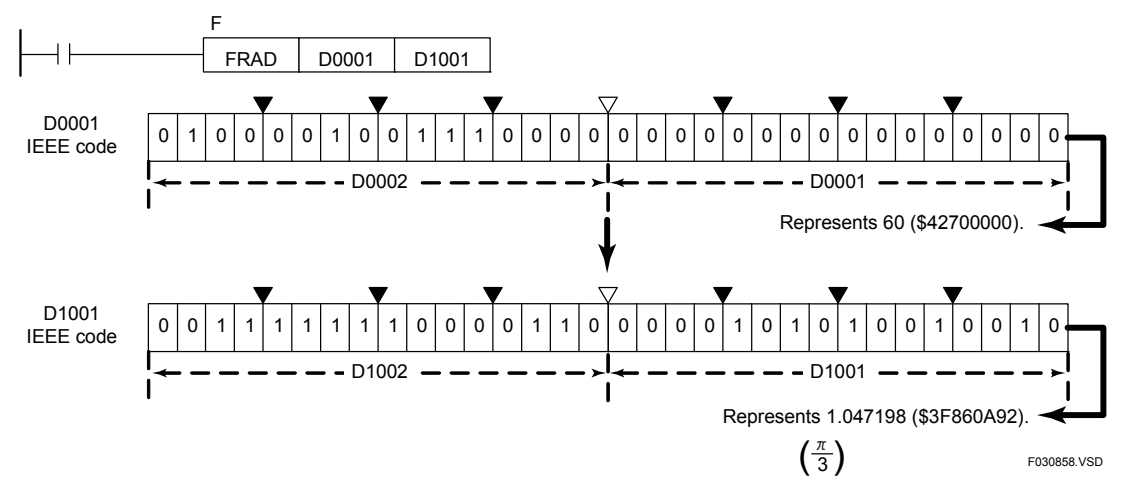

**Figure 3.8.46 Example of Degree-to-radian Conversion** 

### **Programming Example**

The sample code shown below converts angle data (in degrees) in the location from D0001 to D0002 to radian data and places the result in the location from D1001 to D1002 if X00501 is on.

| X00501 |                                             |        | <b>FRAD</b>       | D0001 |  | D <sub>1001</sub> |  |  |  |  |  |  |  |
|--------|---------------------------------------------|--------|-------------------|-------|--|-------------------|--|--|--|--|--|--|--|
|        | Line No.   Instruction  <br><b>Operands</b> |        |                   |       |  |                   |  |  |  |  |  |  |  |
| 0001   | ח ו                                         | X00501 |                   |       |  |                   |  |  |  |  |  |  |  |
| 0002   | <b>FRAD</b>                                 | D0001  | D <sub>1001</sub> |       |  |                   |  |  |  |  |  |  |  |
|        |                                             |        |                   |       |  | F030859.VSD       |  |  |  |  |  |  |  |

**Figure 3.8.47 Example of a Degree-to-radian Conversion Program** 

F3SP76

F3SF F3SP67

F3SP53 F3SP58 F3SP59 F3SP22 F3SP53 F3SP66 F3SP71

F3SP22 F3SP38

F3SP25 F3SP3

## **3.8.23 Convert Radian to Degree (FDEG)**

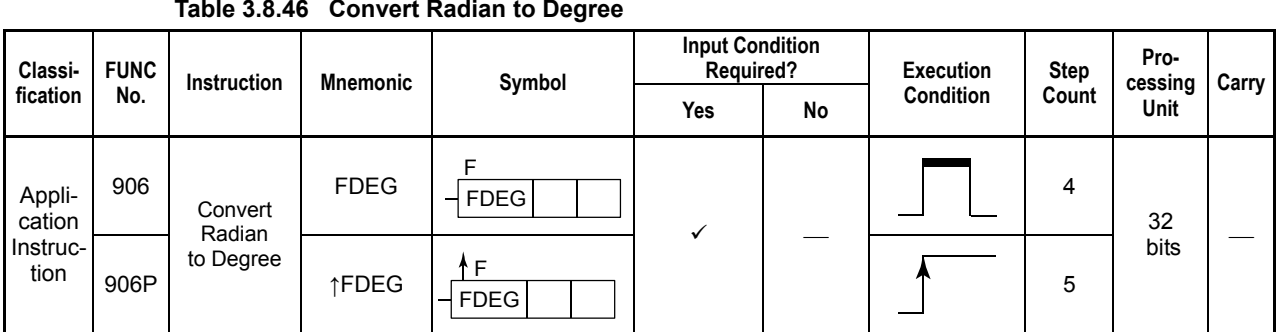

#### **Table 3.8.46 Convert Radian to Degree**

#### **Parameter**

Convert Radian to Degree  $-\sqrt{\text{FDEG}}$ 

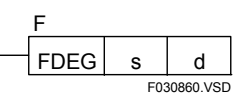

s : Angle data (in radians) or device number of the first device storing the angle data to be converted (source)

d : Device number of the first device for storing the angle data converted to degrees (destination) Both the source (s) and destination (d) must be represented in the IEEE single-precision floating-point format (32 bits).

#### **Available Devices**

| <b>Device</b><br>Parameter | $\cdot$<br>Δ | $\mathbf{v}$ | -                  |                            | м<br>ш             | -<br>◡ | D<br>ע |                    | w<br>      | -            | D<br>n             |         | Constant | Index<br>Modification | Indirect<br>Specification,<br><b>Pointer P</b> |
|----------------------------|--------------|--------------|--------------------|----------------------------|--------------------|--------|--------|--------------------|------------|--------------|--------------------|---------|----------|-----------------------|------------------------------------------------|
|                            |              |              |                    |                            |                    |        |        | $\checkmark$       |            |              |                    |         |          | Yes                   | Yes                                            |
|                            |              |              | $\mathcal{N}^{*1}$ | $\checkmark$ <sup>+1</sup> | $\mathcal{N}^{*1}$ |        |        | $\mathcal{N}^{*1}$ | $\sqrt{1}$ | $\sqrt{x^1}$ | $\mathcal{N}^{*1}$ | $\cdot$ |          | Yes                   | Yes                                            |

**Table 3.8.47 Devices Available for the Convert Radian to Degree Instruction** 

\*1 : See Section 1.17, "Devices Available As Instruction Parameters."

### **Function**

The Convert Radian to Degree instruction converts angle data (IEEE single-precision floating point) represented in radians to angle data (IEEE single-precision floating point) in degrees. The equation is shown below.

d = s x  $180/\pi$ 

- s : Source (in radians)
- d : Destination (in degrees)

The single-precision floating-point numbers are represented in the IEEE format.

#### **Example**

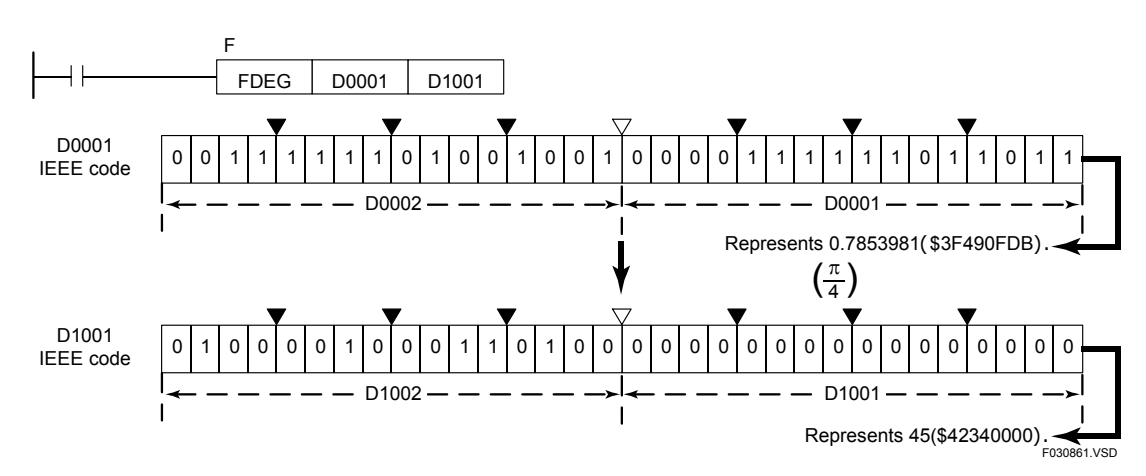

**Figure 3.8.48 Example of Radian-to-degree Conversion** 

#### **Programming Example**

The sample code shown below converts angle data (in radians) in the location from D0001 to D0002 to degree data and places the result in the location from D1001 to D1002 if X00501 is on.

| X00501 |                        |        | <b>FDEG</b>       | D0001           | D <sub>1001</sub> |  |
|--------|------------------------|--------|-------------------|-----------------|-------------------|--|
|        | Line No.   Instruction |        |                   | <b>Operands</b> |                   |  |
| 0001   | ח ו                    | X00501 |                   |                 |                   |  |
| 0002   | <b>FDEG</b>            | D0001  | D <sub>1001</sub> |                 |                   |  |
|        |                        |        |                   |                 | F030862 VSD       |  |

**Figure 3.8.49 Example of a Radian-to-degree Conversion Program** 

F3SP76

F3SP67

F3SP22 F3SP38

F3SP53 F3SP58 F3SP59 F3SP28 F3SP71

F3SP25 F3SP35

## **3.8.24 Extend Sign (SIGN L) F3SP26 F3SP28 F3SP66 F3SP66 F3SP66 E3SP66 E3SP66**

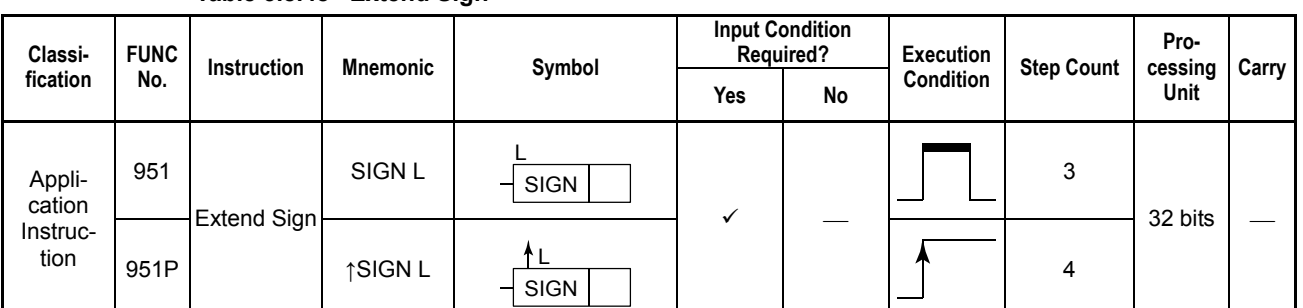

#### **Table 3.8.48 Extend Sign**

#### **Parameter**

Extend Sign

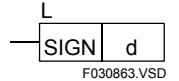

d : Device number of the device storing the data that is to be sign-extended from 1 word to 1 long word

### **Available Devices**

**Table 3.8.49 Devices Available for the Extend Sign Instruction** 

| <b>Device</b><br>Parameter |  | -               |                 | M          | ℯ |  |                | M<br>v v        | -               |               | Constant | Index<br><b>Modification</b> | Indirect<br>Specification.<br><b>Pointer P</b> |
|----------------------------|--|-----------------|-----------------|------------|---|--|----------------|-----------------|-----------------|---------------|----------|------------------------------|------------------------------------------------|
| u                          |  | $\mathcal{N}^+$ | $\mathcal{N}^*$ | $\sqrt{x}$ |   |  | r 4<br>$\cdot$ | $\mathcal{N}^*$ | $\mathscr{N}^*$ | $\mathcal{L}$ |          | Yes                          | Yes                                            |

\*1: See Section 1.17, "Devices Available As Instruction Parameters."

### **Function**

The Extend Sign instruction sign-extends 1-word data in d to a 1-long-word data and places the result in d and d+1.

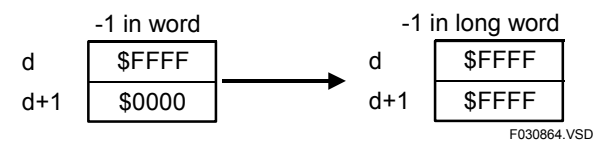

**Figure 3.8.50 Sign Extension** 

d+1 may contain any initial value. After the instruction is executed, d+1 is loaded with \$0000 if the most significant bit of d is 0 (+) and with \$FFFF if the most significant bit is 1 (–).

#### **Programming Example**

The sample code shown below sign-extends the word data in location D0001 to a longword data and places the result in the location from D0001 to D0002 if X00501 is ON.

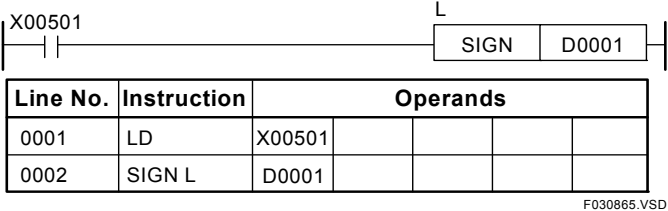

**Figure 3.8.51 Example of an Extend Sign Program** 

## **3.8.25 Long-word Extend Sign (SIGN D)**

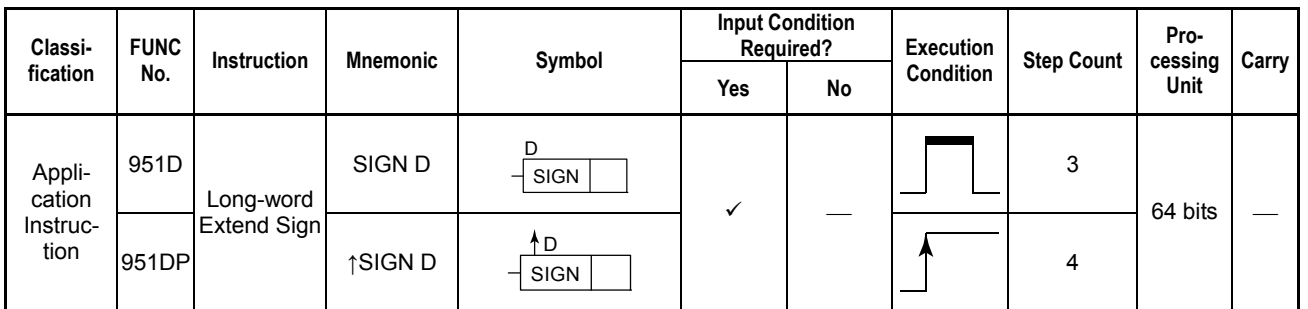

#### **Table 3.8.50 Long-word Extend Sign**

#### **Parameter**

Long-word Extend Sign $-$ SIGN  $d$ F3825001.VSD D

d : Device number of the device storing the data that is to be long-word sign-extended from 1 long-word to 1 double long-word

### **Available Devices**

#### **Table 3.8.51 Devices Available for the Long-word Extend Sign Instruction**

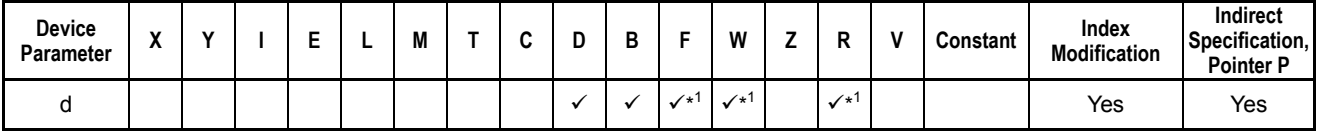

\*1: See Section 1.17, "Devices Available As Instruction Parameters."

### **Function**

The Long-word Extend Sign instruction sign-extends 1 long-word data in d, d+1 to a 1 double long-word data and places the result in d, d+1, d+2 and d+3.

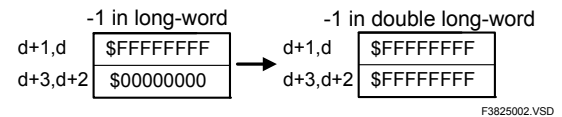

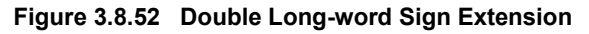

d+3 and d+2 may contain any initial value. After the instruction is executed, d+3 and  $d+2$  are loaded with \$0000 if the most significant bit of  $d+1$  and d is 0  $(+)$  and with  $SFFFFFFF$  if the most significant bit is 1 (-).

#### **Programming Example**

The sample code shown below sign-extends the long-word data in location from D0001 to D0002 to a double long-word data and places the result in the location from D0001, D0002, D0003, and D0004 if X00501 is ON.

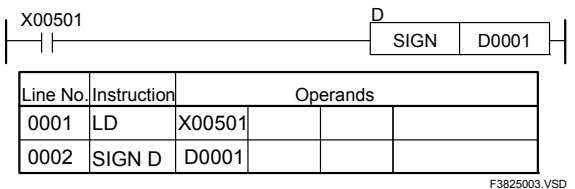

**Figure 3.8.53 Example of a Double Long-word Extend Sign Program** 

## **3.8.26 Binary to Gray-code (BTOG), Long-word Binary to Gray-code (BTOG L)**

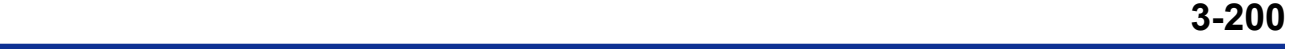

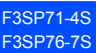

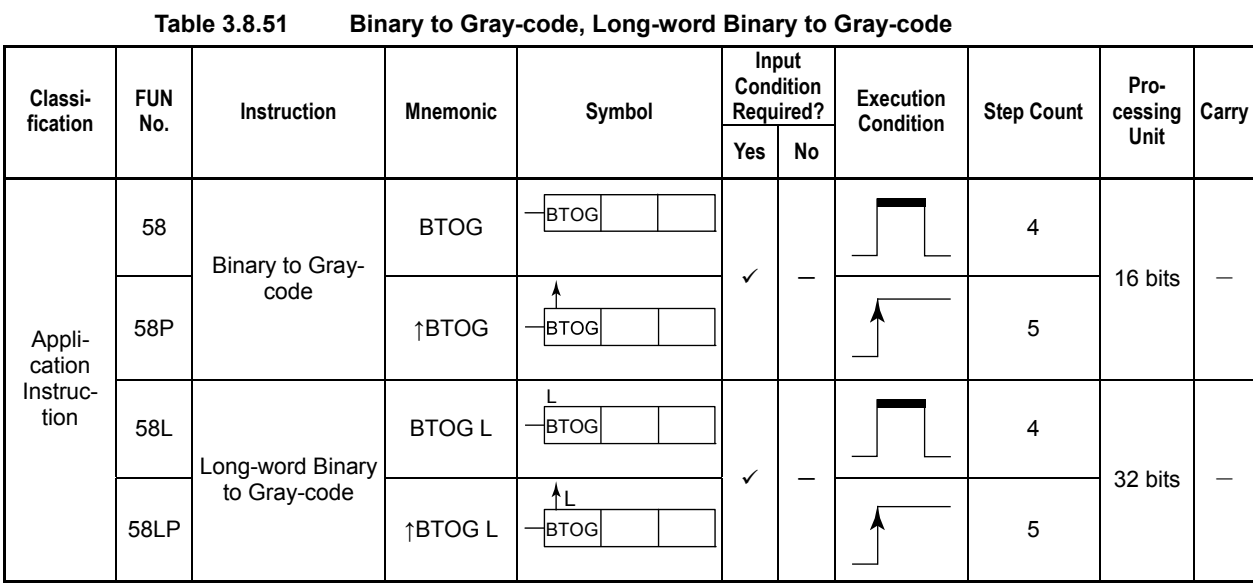

### **Parameter**

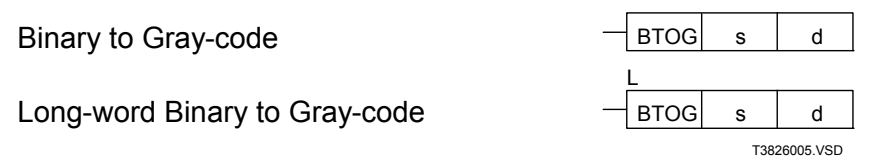

- s : Device number of the first device storing data to be subject to binary-to-gray-code conversion and longword-binary-to-gray-code conversion
- d : Device number of the first device storing the converted data

### **Available Devices**

**Table 3.8.52 Devices Available for the Binary to Gray-code and Long-word Binary to Gray code Instructions** 

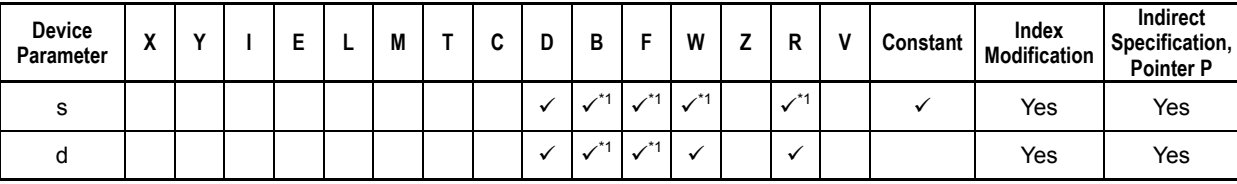

\*1: See Section 1.17, "Devices Available As Instruction Parameters."

### **Function**

The Binary to Gray-code and Long-word Binary to Gray-code instructions convert 16 and 32-bit binary code (respectively) to gray code, and store the converted data in the specified devices.

Use the Binary to Gray-code instruction to convert 16-bit data and the Long-word Binary to Gray-code instruction to convert 32-bit data.

If the data s to be converted is negative, the special relay M201 is set to ON as an instruction processing error (data error) and the instruction will not be executed.

### **Programming Example**

The sample code shown below converts the binary values in location D0001 to gray code and stores the result in the location D1001 if X00501 is ON.

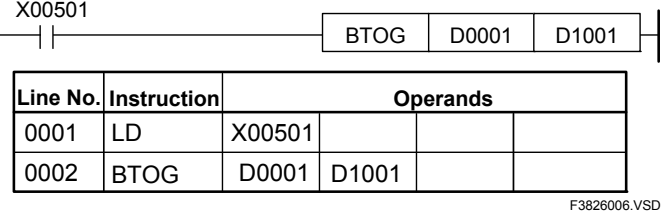

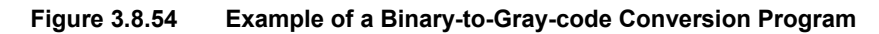

## **3.8.27 Gray-code to Binary (GTOB), Long-word Gray-code to Binary (GTOB L)**

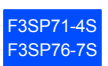

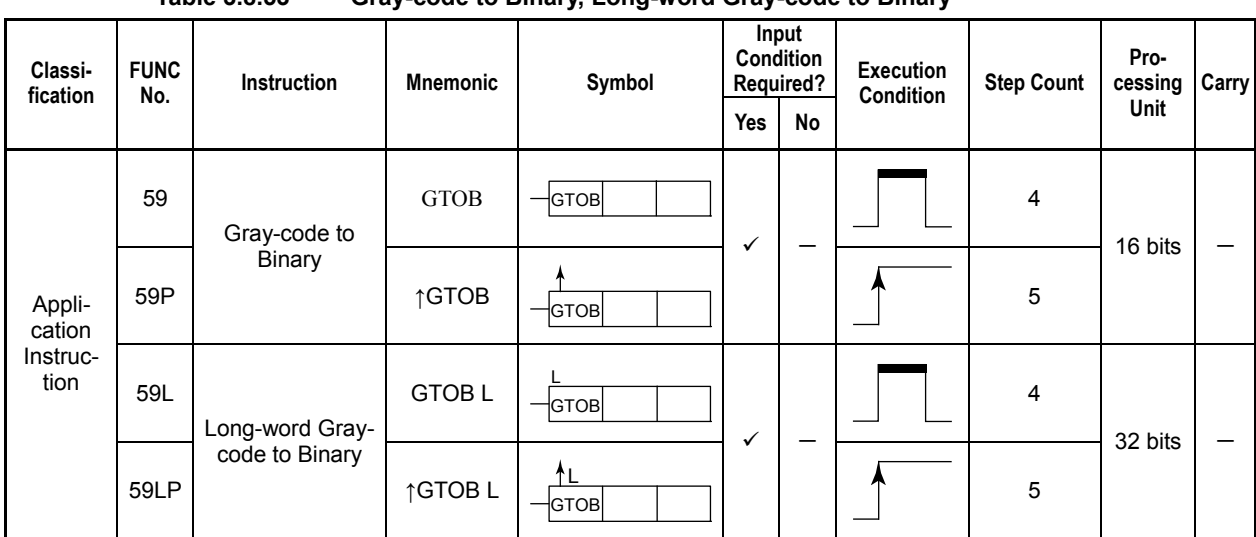

#### **Table 3.8.53 Gray-code to Binary, Long-word Gray-code to Binary**

#### **Parameter**

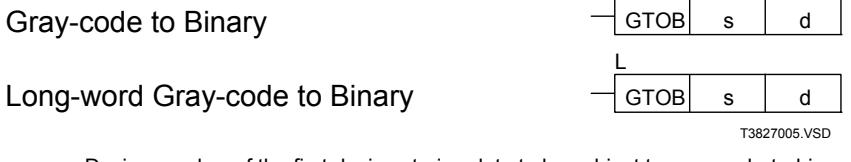

s : Device number of the first device storing data to be subject to gray-code-to-binary conversion and longword-gray-code-to-binary conversion

d : Device number of the first device storing the converted data

#### **Available Devices**

**Table 3.4.5 Devices Available for the Gray-code to Binary and Long-word Gray-code to Binary Instructions** 

| <b>Device</b><br>Parameter | $\cdot$<br>Λ |  |  | M | ∼ | D<br>c | W    | D    | Constant | Index<br><b>Modification</b> | <b>Indirect</b><br>Specification,<br><b>Pointer P</b> |
|----------------------------|--------------|--|--|---|---|--------|------|------|----------|------------------------------|-------------------------------------------------------|
|                            |              |  |  |   |   | $+1$   | $+4$ | $*4$ |          | Yes                          | Yes                                                   |
|                            |              |  |  |   |   |        |      |      |          | Yes                          | Yes                                                   |

\*1: See Section 1.17, "Devices Available As Instruction Parameters."

### **Function**

The Gray-code to Binary and Long-word Gray-code to Binary instructions convert 16 and 32-bit gray code (respectively) to binary code, and store the converted data in the specified devices.

Use the Gray-code to Binary instruction to convert 16-bit data and the Long-word Graycode to Binary instruction to convert 32-bit data.

If the data converted with gray-code-to-binary conversion is out of the range between 0 and 32767 or the data converted with long-word-gray-code-to-binary conversion is out of the range between 0 and 2147483647, the special relay M201 is set to ON as an instruction processing error (data error) and the instruction will not be executed.

#### **Programming Example**

The sample code shown below converts the gray code values in location D0001 to binary and stores the result in the location D1001 if X00501 is ON.

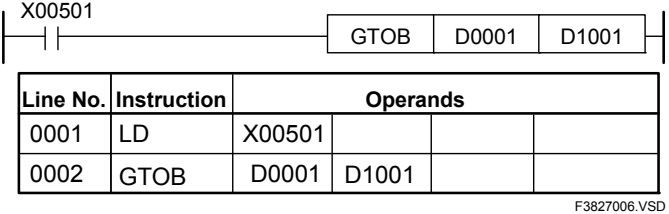

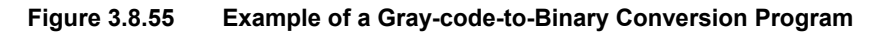

# **3.9 Direct Refresh Instruction (DREF)**

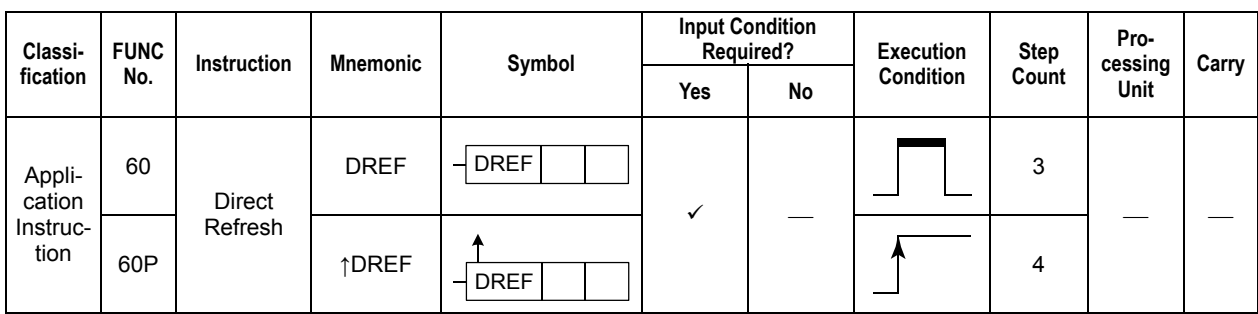

### **Parameter**

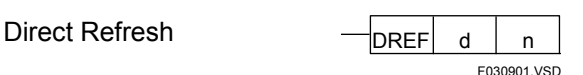

d : Device number of the first device storing the data to be refreshed

n : Number of bits to be refreshed

**Table 3.9.1 Direct Refresh Instruction** 

### **Available Devices**

**Table 3.9.2 Devices Available for the Direct Refresh Instruction** 

| Device<br>Parameter | $\cdot$<br>$\mathbf{v}$ | ۰. | - | IVI |                    | ◠<br>v       | п<br>D                  |                    | W | D<br>r | Constant | Index<br><b>Modification</b> | Indirect<br>Specification,<br><b>Pointer P</b> |
|---------------------|-------------------------|----|---|-----|--------------------|--------------|-------------------------|--------------------|---|--------|----------|------------------------------|------------------------------------------------|
|                     |                         |    |   |     |                    |              |                         |                    |   |        |          | Yes                          | No                                             |
|                     |                         |    |   |     | $\mathcal{N}^{*2}$ | $\sqrt{x^3}$ | $\sqrt{x}$ <sup>1</sup> | $\mathcal{N}^{*1}$ |   |        |          | Yes                          | Yes                                            |

\*1 : See Section 1.17, "Devices Available As Instruction Parameters."

\*2 : Timer current value

\*3 : Counter current value

### **Function**

If the value of parameter d is an input relay (X), the Direct Refresh instruction immediately inputs the specified number of bits in the middle of a scan.

If the value of parameter d is an output relay (Y), The Direct Refresh instruction immediately outputs the specified number of bits, as well as the channel containing these bits, in the middle of a scan. The channels here refer to groups of sixteen output relays, namely, Y□01 to Y□16, Y□17 to Y□32, Y□33 to Y□48, Y□49 to Y□64. For instance, if parameter d is Y615 and parameter n is 4, the relays specified for output are Y615, Y616, Y617 and Y618, but 32 bits of Y601 to Y632 are actually sent to output immediately.

Since normal input/output is executed all at once at the end of a program, you cannot input or output data from or to the external world in the middle of a scan. The Direct Refresh instruction is used to immediately read or write data in the middle of a scan.

The scope of the DREF instruction is limited to a single module. Consider an example where a 32-point output module is installed in slot No. 3. For this module, you can execute

DREF Y00301 32

but you cannot execute

DREF Y00317 32.

Since Y00301 to Y00332 belong to the same module, you can refresh the 32 points starting at Y00301 but you cannot refresh the 32 points that start at Y00317 as those 32 points go beyond Y00332.

#### **SEE ALSO**

- For details on the output modules, see Section 2.2.2 of "Sequence CPU Instruction Manual Functions (for F3SP22-0N, F3SP28-3N/3S, F3SP38-6N/6S, F3SP53-4H/4S, F3SP58-6H/6S, F3SP59-7S)" (IM 34M06P13-01E), Section A2.2.2 of "Sequence CPU – Functions (for F3SP66-4S, F3SP67-6S)" (IM 34M06P14-01E), or Section A2.2.2 of "Sequence CPU Instruction Manual – Functions (for F3SP71-4N/4S, F3SP76-7N/7S)" (IM 34M06P15-01E).
- For details on input/output refreshing, see Section 3.4 of "Sequence CPU Instruction Manual Functions (for F3SP22-0N, F3SP28-3N/3S, F3SP38-6N/6S, F3SP53-4H/4S, F3SP58-6H/6S, F3SP59-7S)" (IM 34M06P13-01E), Section A3.4 of "Sequence CPU – Functions (for F3SP66-4S, F3SP67-6S)" (IM 34M06P14-01E), or Section A3.4 of "Sequence CPU Instruction Manual – Functions (for F3SP71-4N/4S, F3SP76-7N/7S)" (IM 34M06P15-01E).

#### **Programming Example**

The sample code shown below refreshes 16 bits of data in the location from Y00601 to Y00616 if X00503 is on.

| X00501                                                   |                      |                 |             |        | Y00601 |
|----------------------------------------------------------|----------------------|-----------------|-------------|--------|--------|
| X00502                                                   |                      |                 |             |        | Y00602 |
| X00503                                                   |                      |                 | <b>DREF</b> | Y00601 | 16     |
|                                                          | Line No. Instruction | <b>Operands</b> |             |        |        |
| 0001                                                     | LD                   | X00501          |             |        |        |
| 0002                                                     | <b>OUT</b>           | Y00601          |             |        |        |
| 0003                                                     | <b>LDN</b>           | X00502          |             |        |        |
| 0004                                                     | OUT                  | Y00602          |             |        |        |
| 0005                                                     | LD                   | X00503          |             |        |        |
| 0006                                                     | <b>DREF</b>          | Y00601          | 16          |        |        |
| Y00616                                                   |                      |                 |             |        | Y00601 |
| 16 bits starting at Y00601 are refreshed.<br>F030902.VSD |                      |                 |             |        |        |

**Figure 3.9.1 Example of a Direct Refresh Program** 

# **3.10 Program Control Instructions**

# **3.10.1 Jump (JMP)**

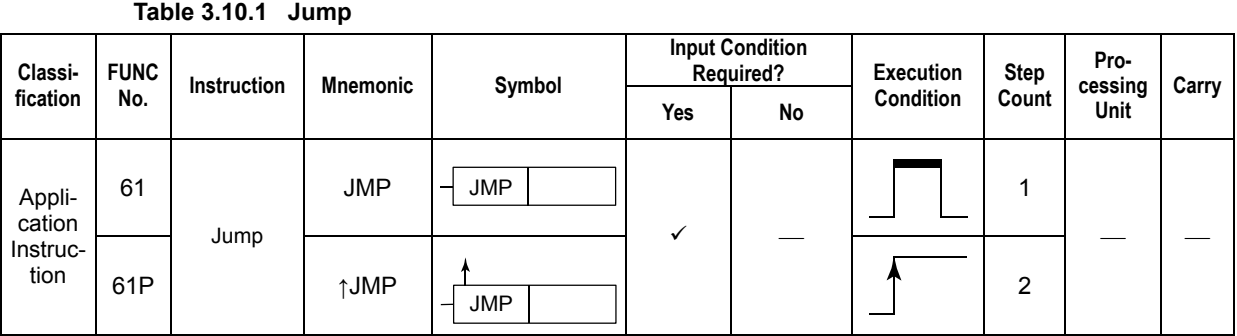

### **Parameter**

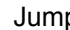

 $\operatorname{\mathsf{Jump}}\qquad\phantom{\mathrm{\mathsf{A}}}\quad\operatorname{\mathsf{JMP}}\quad\|\quad\|$ bl F031001.VSD

lbl : Label of the destination to which a jump is to be made lbl must be a 1- to 6-character alphanumeric string beginning with a letter.

### **Function**

The Jump instruction transfers control to the line identified by the given label.

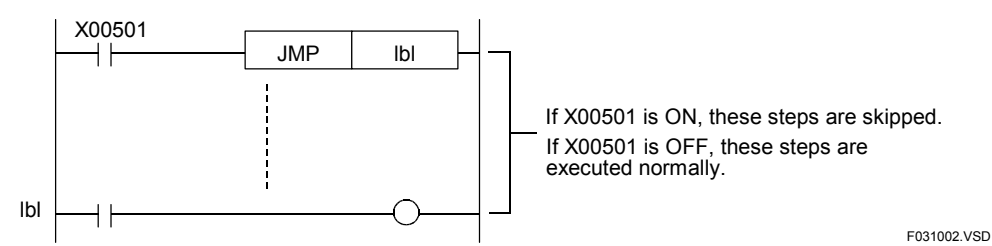

**Figure 3.10.1 Example of a Jump Operation** 

An error will be generated if one of the following conditions occurs while you are coding a program using WideField3, WideField2, WideField, or Ladder Diagram Support Program M3:

- A location in a different block is specified as the destination. (The destination of a jump must be within the same block.)
- Two or more labels of the same name are specified.
- The label specified in the Jump instruction is not found.

#### **TIP**

The label name indicates where control must be transferred when the JMP or CALL instruction is executed. It is a 1- to 6-character alphanumeric string beginning with a letter.

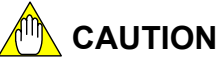

When the program causes a jump into a subroutine, the scan ends with a Subroutine Return (RET) instruction specified in that subroutine. In such a case, an error is signaled and the special relay (subroutine error) is set to ON.

A scan timeout error is generated if an infinite loop is entered as the result of a jump and thus the scan monitoring time is exceeded.

#### **TIP**

Scan timeout is a ladder sequence operation error where the actual scan time exceeded the preset scan monitoring time.

#### **Programming Example**

The sample code shown below causes a jump to the step that is labeled lbl if X00501 is on.

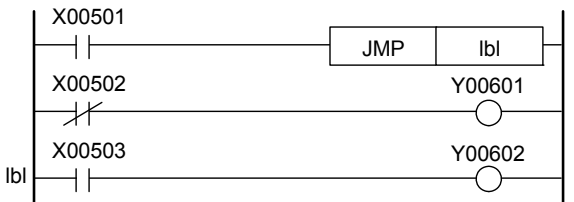

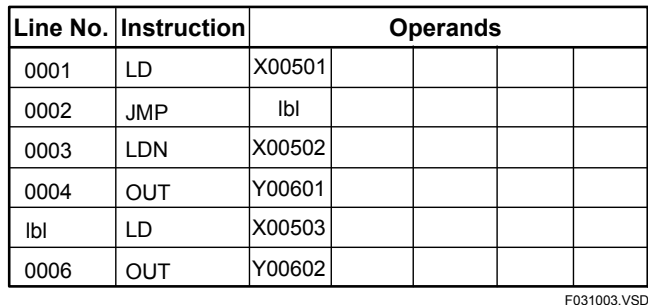

**Figure 3.10.2 Example of a Jump Program** 

## **3.10.2 Subroutine Call (CALL), Subroutine Entry (SUB), Subroutine Return (RET)**

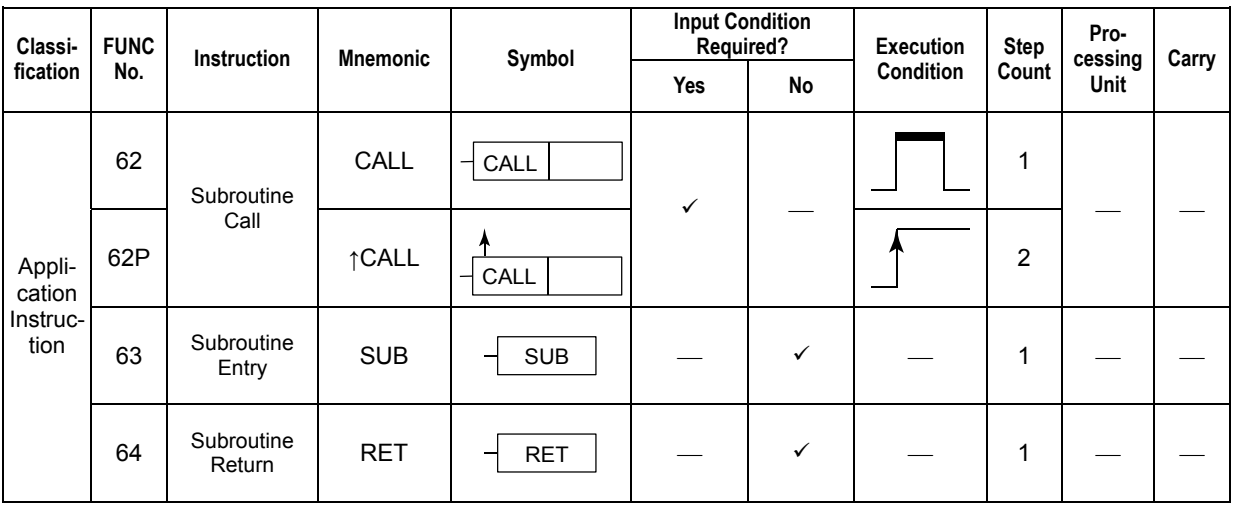

**Table 3.10.2 Subroutine Call, Subroutine Entry, Subroutine Return** 

### **Parameter**

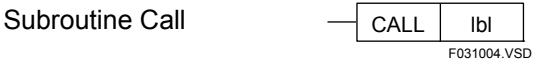

lbl : Label of the subroutine to be called

lbl must be a 1- to 6-character alphanumeric string beginning with an alphabetic character.

Subroutine Entry  $\overline{\phantom{0}}$  SUB

Subroutine Return

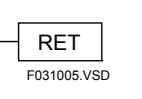

## **Function**

#### **(1) Subroutine Call**

The Subroutine Call instruction transfers control to the subroutine identified by the given label. When the execution of the specified subroutine ends, control transfers to the step immediately following the step that called the subroutine.

#### **(2) Subroutine Entry**

The Subroutine Entry identifies the beginning of a subroutine. A subroutine entry always requires a label.

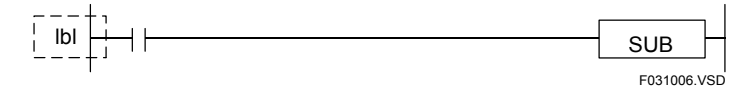

**Figure 3.10.3 Label of a Subroutine Entry**
#### **(3) Subroutine Return**

The Subroutine Return instruction identifies the end of a subroutine. A subroutine requires at least one Subroutine Return instruction.

#### **TIP**

A subroutine is a process invoked by a main routine using a CALL instruction. It may be stored at any location in any block. When the CPU is configured to execute only specified blocks, a subroutine in a block which is not selected for execution may also be executed if indirectly invoked by an executing block.

An example of a subroutine call is shown below.

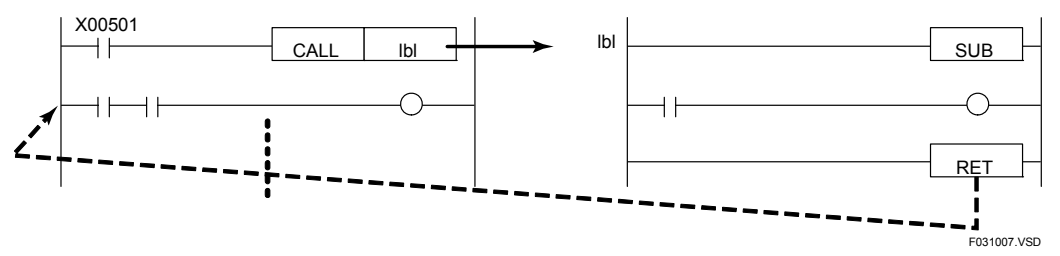

**Figure 3.10.4 Example of a Subroutine Call** 

If X00501 is on, execution transfers to the subroutine that begins with the step with the label lbl. When execution reaches the end of the subroutine (Subroutine Return), the program transfers control to the step immediately following the subroutine call. If X00501 is off, the subroutine that begins with the step with the label lbl is not executed.

Subroutines may appear anywhere in a program. A subroutine is a set of instructions that are executed only when it is invoked with a Subroutine Call instruction (CALL). It is not executed during the normal scans. A subroutine may appear in the same block as the Subroutine Call (CALL) instruction calling it or in a different block.

If a subroutine is located in a different block and the CPU is configured to execute specified blocks only, the block containing the subroutine may be active or inactive. The subroutine can be executed even if its block is inactive.

A program can contain any number of subroutine call (CALL) instructions.

An error will be generated if any one of the following conditions occurs while you are coding a program using WideField3, WideField2, WideField, or Ladder Diagram Support Program M3:

- Two or more labels of the same name are specified.
- The label specified in the Subroutine Call instruction (CALL) is not found.
- The Subroutine Entry (SUB) and Subroutine Return (RET) instructions are specified so that subroutines are nested.
- There are two or more Subroutine Return (RET) instructions in a subroutine.

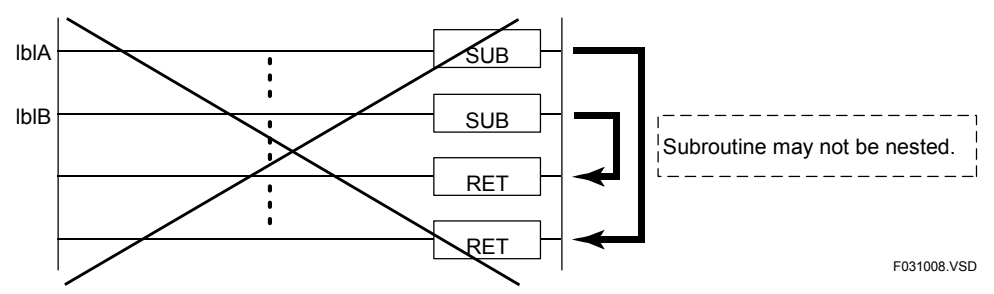

**Figure 3.10.5 Nesting Subroutine Entries are Inhibited** 

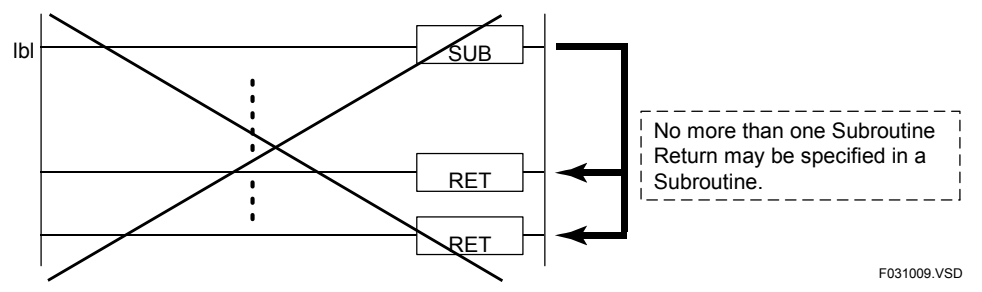

**Figure 3.10.6 Using Two or More Subroutine Return Instructions is Disallowed** 

An error will be generated and the special relay M201 (instruction processing error) will be set to ON in the following cases:

- A Subroutine Return (RET) instruction is executed before its matching Subroutine Call (CALL) instruction is executed.
- The nesting depth of subroutine calls exceeds 8.

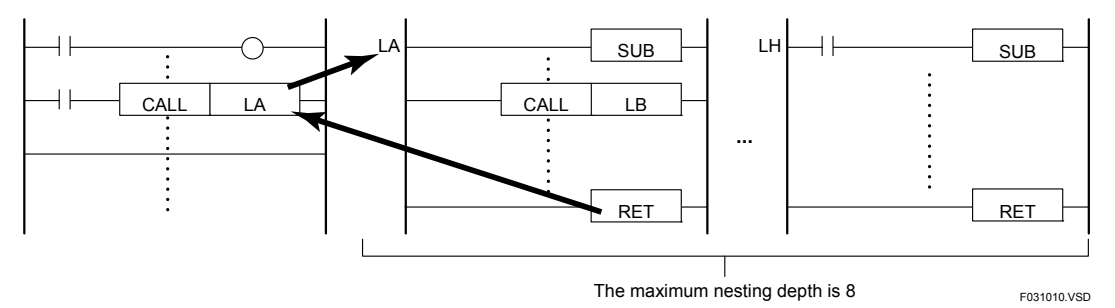

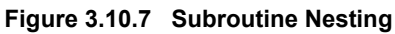

## **CAUTION**

An instruction processing error is generated if the nesting depth of subroutine calls exceeds 8. Make sure that the nesting depth of subroutine calls in your program does not exceed 8.

Care must be taken with the following when using differential type instructions in a subroutine (code between SUB and RET instructions).

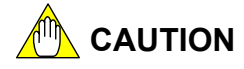

- DIFU and DIFD instructions These instructions turn on their output on the rising and falling edges of their input condition, respectively. In this case, the output will not turn off until the same subroutine is called next time and DIFU and DIFD are executed.
- Differential up application instruction A differential up application instruction will not be executed when it is called after its input condition is switched from OFF to ON state during a scan period during which the subroutine is not called.
- LDU/LDD/UP/DWN/UPX/DWNX instructions The result of operation does not equal ON at the next subroutine call even if the input condition or specified device (LDU/LDD instructions) makes an OFF-to-ON or ON-to-OFF transition during a scan in which the subroutine was not called.

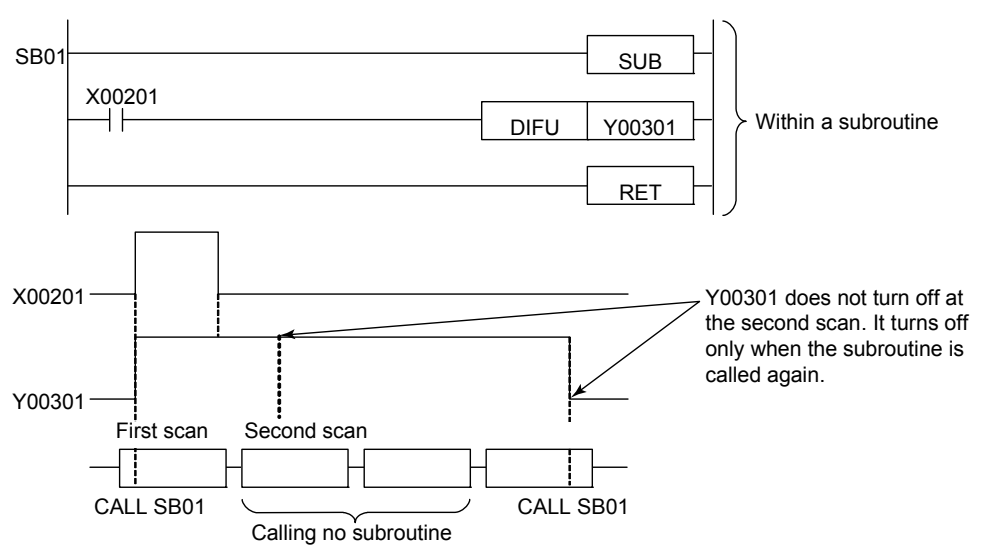

F031011.VSD

**Figure 3.10.8 Precaution When Using a Differential Type Instruction in a Subroutine (1)** 

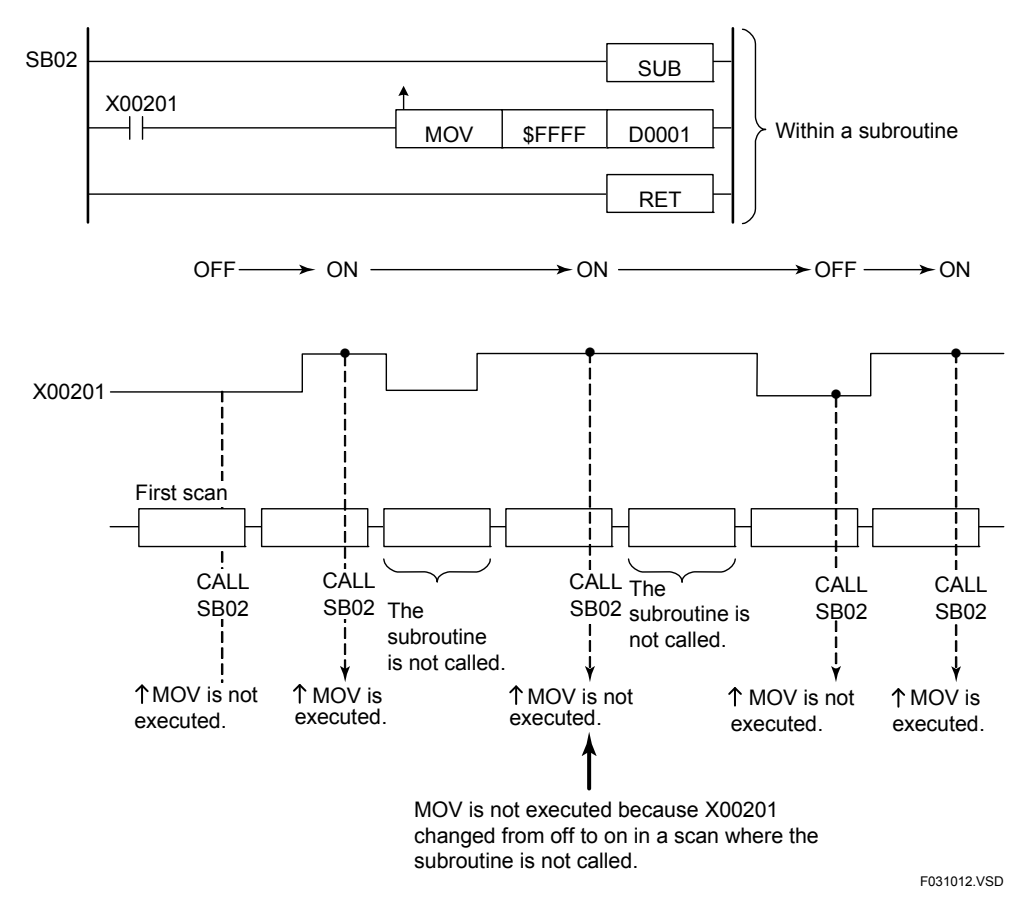

**Figure 3.10.9 Precaution When Using a Differential Type Instruction in a Subroutine (2)** 

### **Programming Example**

The sample code shown below transfers control to the step that is labeled lbl if X00501 is on.

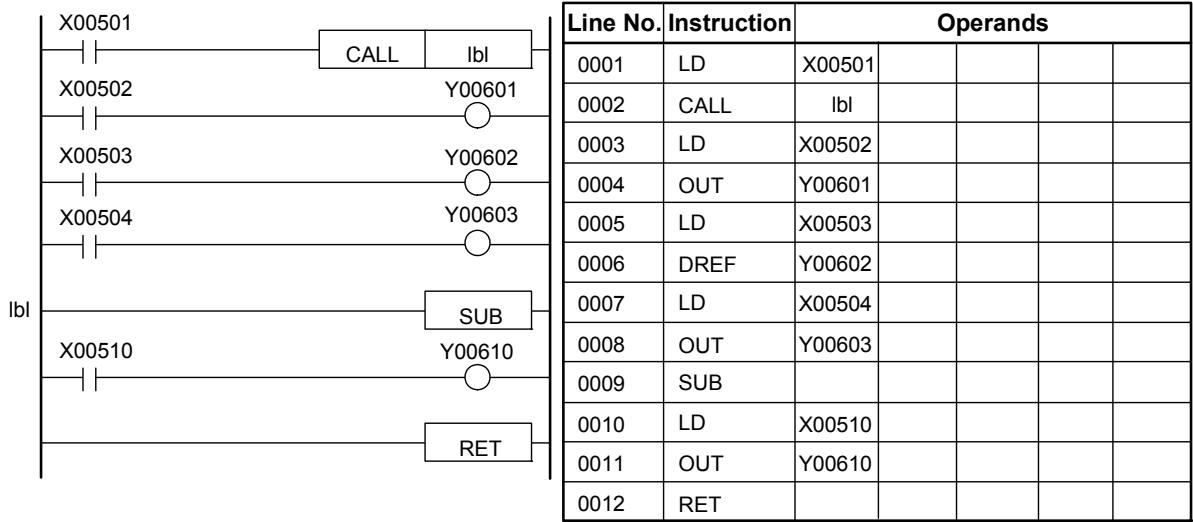

**Figure 3.10.10 Example of a Subroutine Program** 

F031013.VSD

## **3.10.3 Interrupt (INTP), Interrupt Return (IRET)**

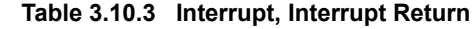

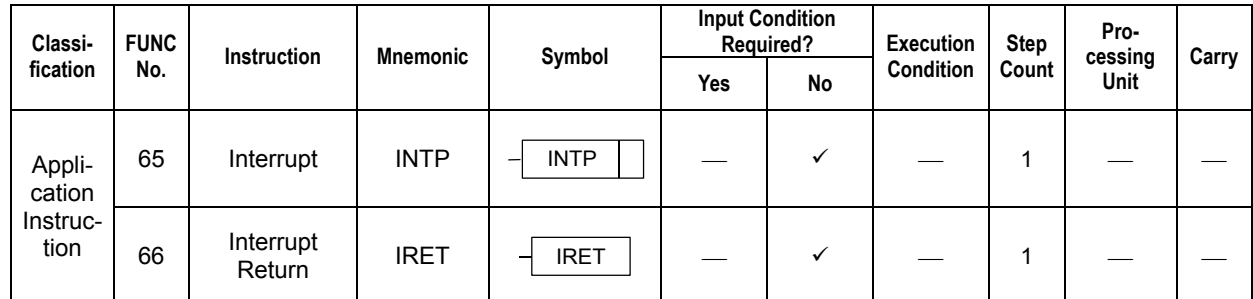

### **Parameter**

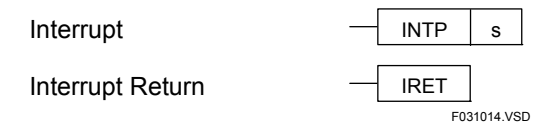

s : Input relay causing an interrupt

### **Available Devices**

#### **Table 3.10.4 Devices Available for Interrupt and Interrupt Return Instructions**

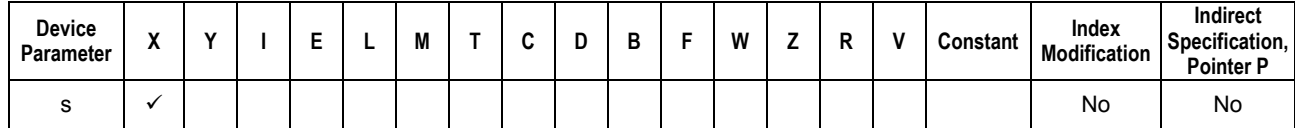

### **Function**

The Interrupt and Interrupt Return instructions identify the interrupt program that is executed on the rising edge of an input interrupt generated by an input (input/output) module. Note that, although contacts of almost all input (input/output) modules can be used as input interrupts, some input (input/output) modules have no interrupt capability.

Up to 4 input interrupts can be registered.

The input/output processing at input interrupt time is summarized in the following table.

#### **Table 3.10.5 Interrupt-time Input/output Processing**

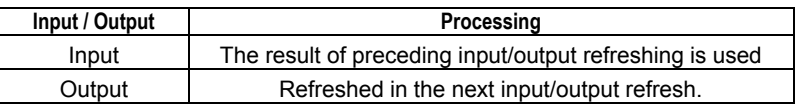

Note: Use the Direct Refresh instruction to generate output prior to the next input/output refresh.

## **CAUTION**

When an input relay causing an interrupt is used in an input interrupt subroutine (between INTP and IRET), the input relay may not be ON in the input interrupt subroutine. This is because the input interrupt program may be executed during the time after the rising edge of the input relay and before execution of input refresh.

Control returns to the step immediately following the step that caused the input interrupt when the specified input interrupt processing ends.

Any input interrupt requests generated during processing of the current input interrupt

are executed after the current input interrupt processing is finished (interrupt pending). The maximum number of input interrupt requests that can be held pending at a time is 7, excluding the currently executing input interrupt request.

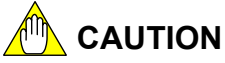

If the number of pending input interrupt requests exceeds 7, the extra requests are ignored and the special relay M201 (instruction processing error) is set to ON.

Any input interrupts that are generated in the stopped and paused states are all ignored. An example of input interrupt processing is shown below.

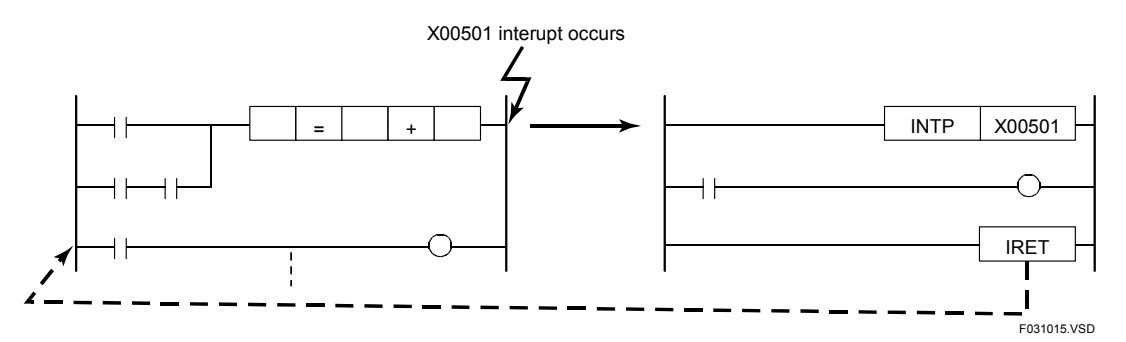

**Figure 3.10.11 Outline of Interrupt Processing** 

If X00501 is on, execution transfers to the beginning of the corresponding interrupt processing routine (INTP). The input interrupt is held pending if an application instruction is being executed. After the execution of the current application instruction ends, control transfers to the input interrupt processing routine.

When execution reaches the end of the input interrupt processing (IRET) routine, control is returned to the step immediately following the step that caused the input interrupt.

Input interrupt processing routines are not executed if X00501 is off.

An input interrupt processing routine may appear anywhere in a ladder sequence program.

An input interrupt processing routine is a set of instructions that are executed only when an input interrupt occurs; it is not executed during normal scans.

If an input interrupt processing routine is located in a block other than the current block and the CPU is configured to execute specified blocks only, the block containing the input interrupt processing routine may be active or inactive.

An input interrupt processing routine can be executed even if its block is inactive.

An error will be generated if one of the following conditions occurs while you are coding a program using WideField3, WideField2, WideField or Ladder Diagram Support Program M3:

The Interrupt (INTP) and Interrupt Return (IRET) instructions are specified so that their subroutines are nested.

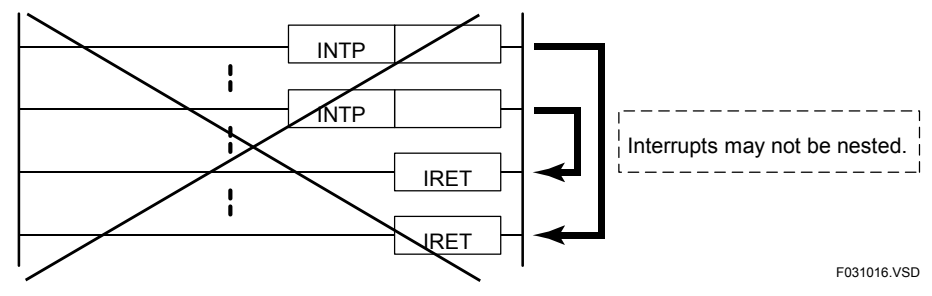

**Figure 3.10.12 Nesting of Interrupt Processing Routines is Disallowed** 

There are two or more Interrupt Return (IRET) instructions in an interrupt processing routine.

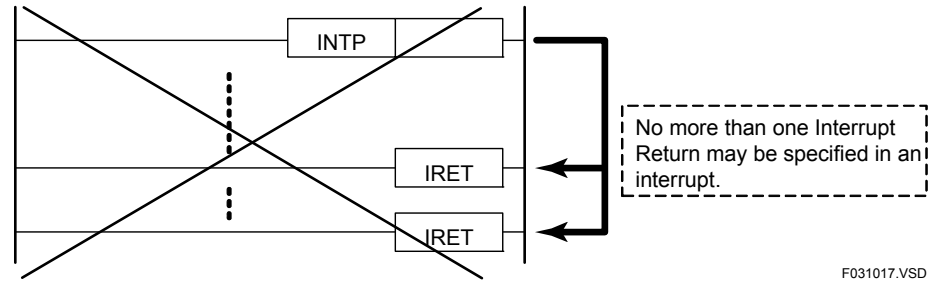

**Figure 3.10.13 Using Two or More Interrupt Return Instructions is Prohibited** 

## **CAUTION**

An error will be generated in the following case:

An Interrupt Return (IRET) instruction is executed before an Interrupt (INTP) instruction is executed. In this case, the special relay M201 (instruction processing error) will be set to ON, and the steps following the Interrupt Return (IRET) instruction to the last step are not executed.

While an input interrupt is being processed, if the same input interrupt is detected again, it will be held pending.

Input interrupt processing routines are controlled by the Disable Interrupt and Enable Interrupt instructions and are enabled by default.

Care must be taken with the following when using differential type instructions in an input interrupt processing routine (code between INTP and IRET instructions).

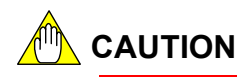

DIFU and DIFD instructions

 These instructions turn on their output on the rising and falling edges of their input condition, respectively. In this case, the output will not turn off until the same input interrupt processing routine is activated next time and DIFU and DIFD are executed.

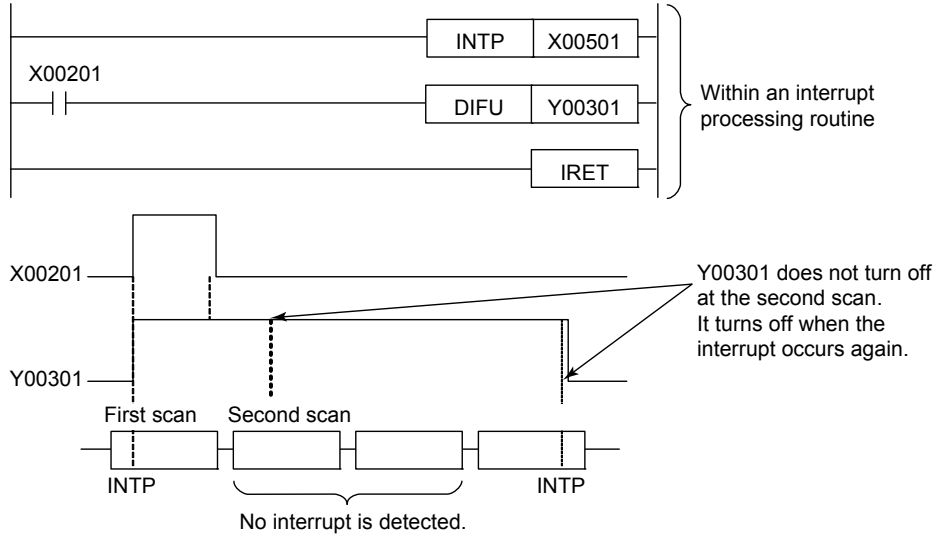

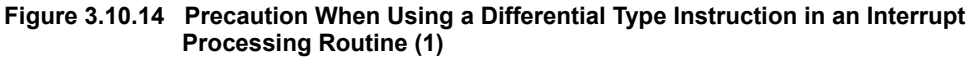

## **AN** CAUTION

Differential up application instruction

 A differential up application instruction will not be executed when it is called after its input condition is switched from OFF to ON state during a scan period during which the input interrupt processing routine is not activated.

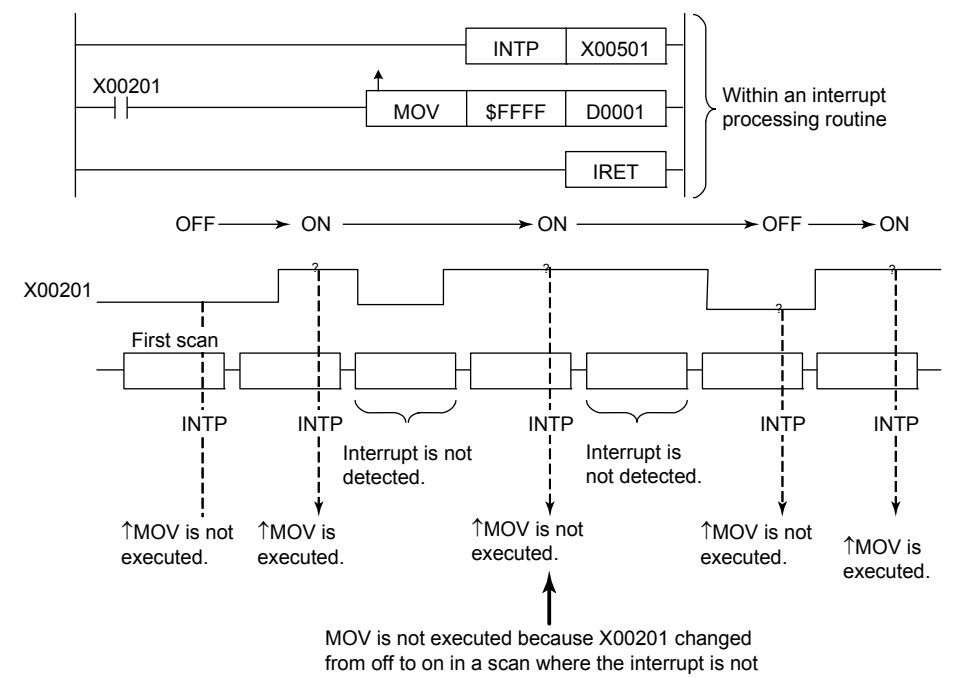

**Figure 3.10.15 Precaution When Using a Differential Type Instruction in an Input Interrupt Processing Routine (2)** 

- LDU/LDD/UP/DWN/UPX/DWNX instructions

 The result of operation does not equal ON at the next call of input interrupt processing routine even if the input conditions (for UP/DWN/UPX/DWNX instructions) or specified device (for LDU/LDD instructions) makes an OFF-to-ON or ON-to-OFF transition during a scan in which the input interrupt processing routine was not called.

### **Programming Example**

The sample code shown below executes an input interrupt processing routine if X00501 is on.

|        | Interrupt initiated by X00501 |        |             |                 |             |             |
|--------|-------------------------------|--------|-------------|-----------------|-------------|-------------|
|        |                               |        | <b>INTP</b> |                 | X00501      |             |
| X00516 |                               |        |             |                 | Y00601      |             |
|        |                               |        |             |                 |             |             |
|        |                               |        |             |                 | <b>IRET</b> |             |
|        | Line No. Instruction          |        |             | <b>Operands</b> |             |             |
| 0001   | <b>INTP</b>                   | X00501 |             |                 |             |             |
| 0002   | LD                            | X00516 |             |                 |             |             |
| 0003   | <b>OUT</b>                    | Y00601 |             |                 |             |             |
| 0004   | <b>IRET</b>                   |        |             |                 |             |             |
|        |                               |        |             |                 |             | F031020.VSD |

**Figure 3.10.16 Example of an Input Interrupt Processing Program** 

## **3.10.4 Disable Interrupt (DI), Enable Interrupt (EI)**

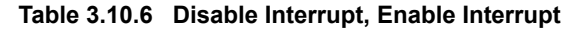

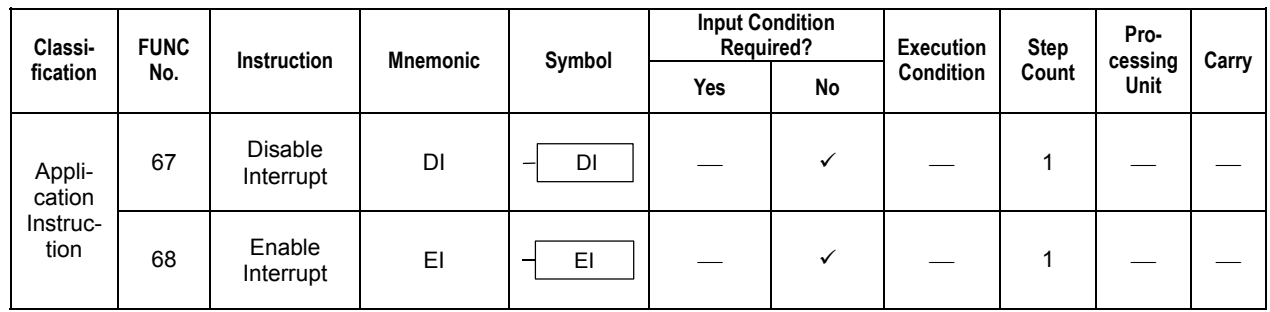

### **Parameter**

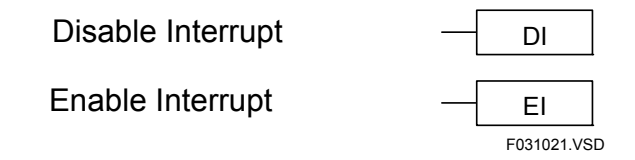

### **Function**

Interrupts are enabled initially.

### **(1) Disable Interrupt**

The Disable Interrupt instruction disables input interrupts. When input interrupts are disabled, the program executes normally activating none of the input interrupt processing routines.

Any input interrupts requested while input interrupts are disabled are held pending. Up to 7 input interrupt requests can be held pending at any time. If more than 7 pending input interrupt requests occur, the extra requests are discarded and an interrupt error is generated, and the special relay M201 (instruction processing error) is turned ON.

### **(2) Enable Interrupt**

The Enable Interrupt instruction enables input interrupts.

Any input interrupts requested while input interrupts are disabled are processed before normal program execution is restored.

### **Programming Example**

The sample code shown below disable input interrupts to prevent the data registers from being modified during data transfer.

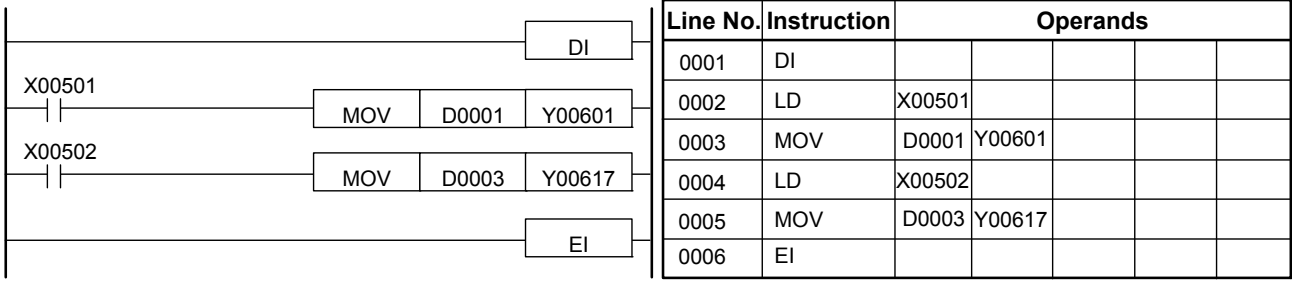

F031022.VSD

#### **Figure 3.10.17 Example of a Disable Interrupt/Enable Interrupt Program**

## **3.10.5 Activate Block (ACT), Inactivate Block (INACT)**

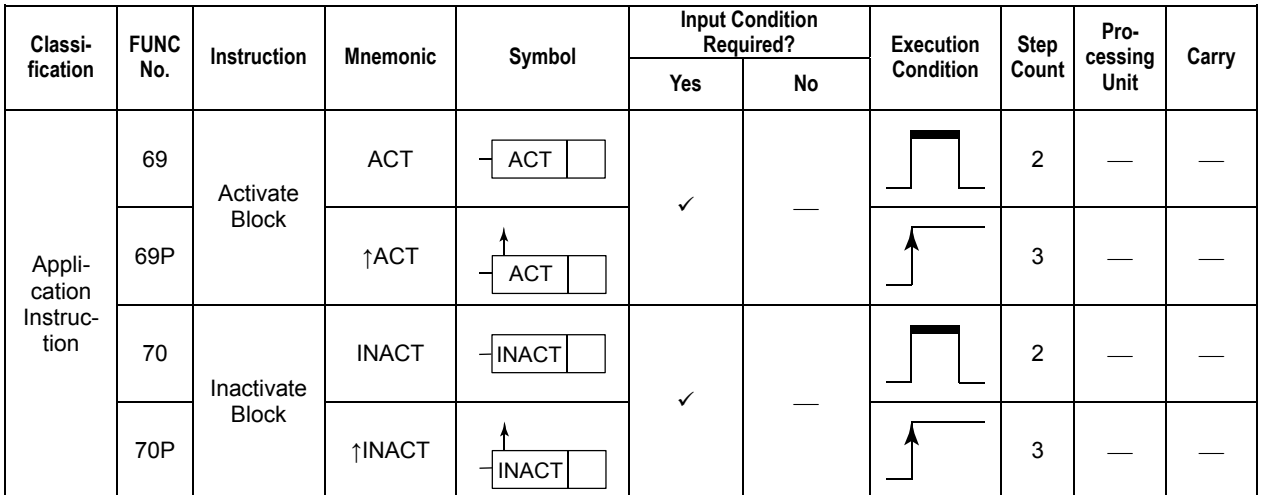

**Table 3.10.7 Activate Block, Inactivate Block** 

### **Parameter**

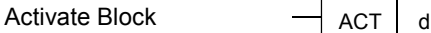

Inactivate Block  $\Box$  INACT d

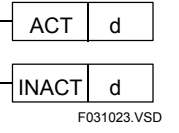

d : Name or number of the block to be activated or inactivated

### **Available Devices**

**Table 3.10.8 Devices Available for the Activate and Inactivate Block Instructions** 

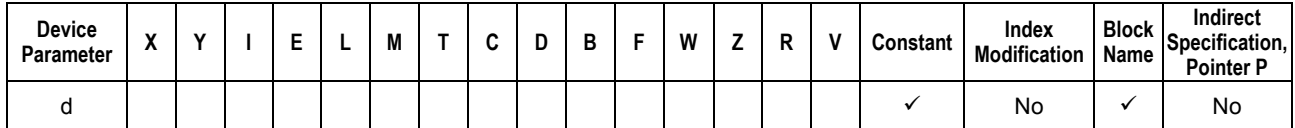

### **Function**

The Activate and Inactivate Block instructions activate and inactivate a program block, respectively. These instructions are valid only when the program execution mode is set to "Specified Blocks" during the Configuration function of WideField3, WideField2, WideField or Ladder Diagram Support Program M3. The Inactivate Block instruction is ignored if the program execution mode is set to "All Blocks."

Once a program block is activated or inactivated, it remains in the specified state until it is inactivated or deactivated next time.

### **TIP**

When an ACT instruction is executed in a scan, the block initialization process is done at the end of that scan, and the specified block starts execution at the next scan. When an INACT instruction is executed in a scan, the block initialization process is done at the end of that scan, and the specified block stops execution at the next scan.

## **Programming Example**

The sample code shown below activates the program block block1 if X00501 is on and inactivates it if X00501 is off.

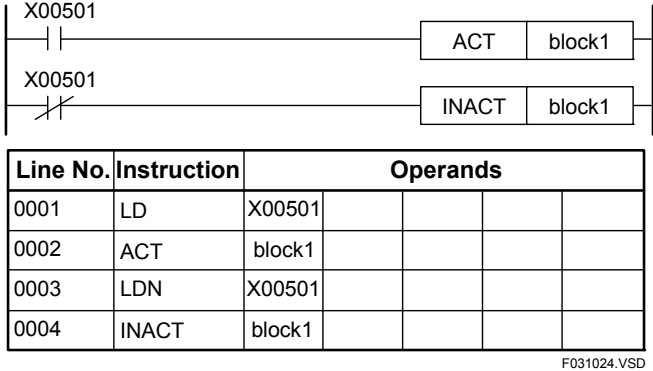

**Figure 3.10.18 Example of an Activating/Inactivating Program** 

## **3.10.6 For Loop (FOR), Next Loop (NEXT)**

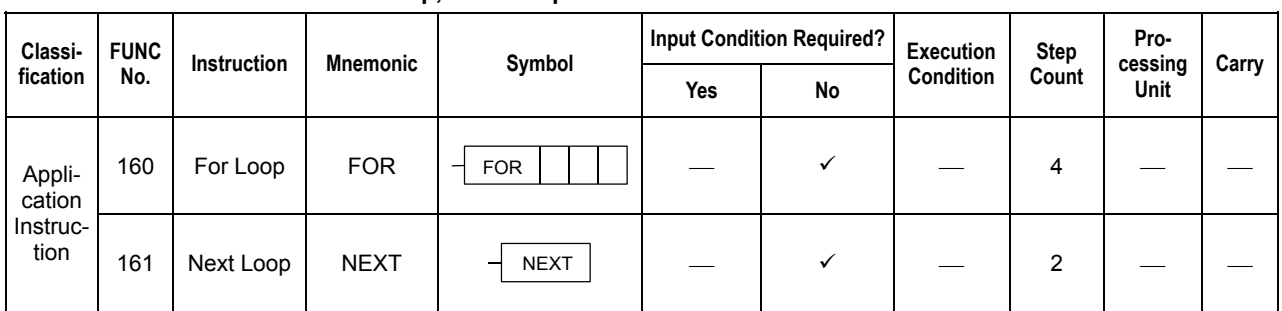

#### **Table 3.10.9 For Loop, Next Loop**

### **Parameter**

For Loop

Next Loop

FOR d  $\vert$  s1  $\vert$  s2  $NEXT$  F031025.VSD

d : Device number of the device storing the loop counter

s1 : Device number of the device storing the initial value of the loop counter (-32768 to 32767)

s2 : Device number of the device storing the limit value of the loop counter (-32768 to 32767)

### **Available Devices**

#### **Table 3.10.10 Devices Available for the For Loop and Next Loop Instructions**

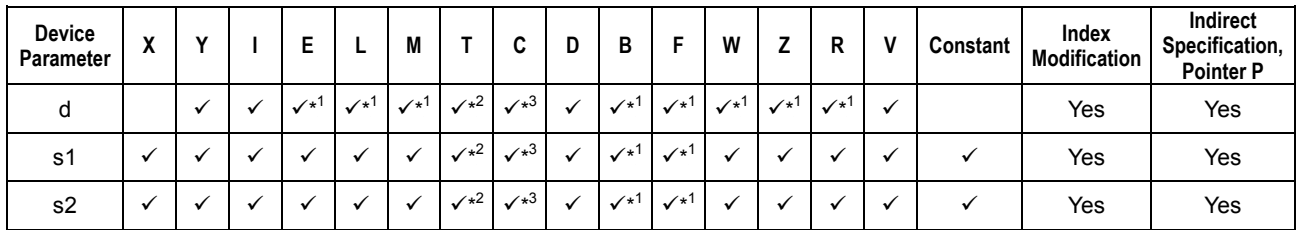

\*1: See Section 1.17, "Devices Available As Instruction Parameters."

\*2: Timer current value

\*3: Counter current value

### **Function**

The FOR and NEXT instructions identify a loop that is executed repeatedly while the counter designated by device d takes values from the initial value designated by s1 to the limit value designated by s2.

d can be referenced within the loop delineated by FOR and NEXT but cannot be updated (written). Normal program execution cannot be guaranteed if d is overwritten. The initial and limit values that are established when the FOR instruction is executed for the first time are used. The number of iterations remains unchanged even if they are altered during the execution of the loop.

Note that these instructions are executed regardless of the input conditions.

The code between FOR and NEXT is executed only once if s1 (initial value) >= s2 (limit value).

Loops defined by the FOR and NEXT instructions can be nested down to 16 levels.

Use the BRK instruction to force program control out of a FOR-NEXT loop.

## **Programming Example**

The sample code shown below repeats the execution of the given steps for 16 iterations while the counter at D0001 takes values from the initial value designated by Y00301 (5) to the limit value designated by D0002 (20).

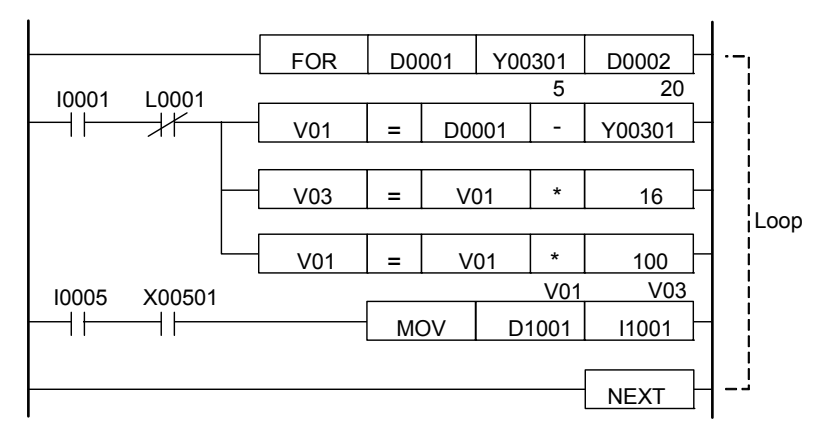

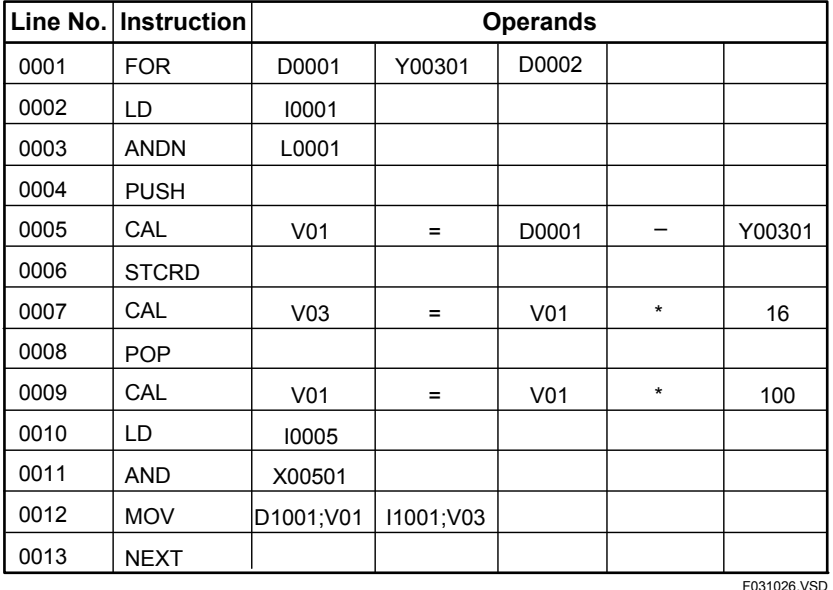

**Figure 3.10.19 Example of a Loop Program** 

Care must be taken with the following when using differential type instructions in a FOR-NEXT loop.

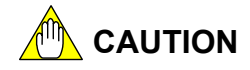

DIFU and DIFD instructions

 These instructions turn on their output on the rising and falling edges of their input condition, respectively. The output is turned off when they are executed in a FOR-NEXT loop. The output will then be immediately turned off if the FOR-NEXT loop is executed more once. Consequently, devices whose output is refreshed to an external device at the end of each scan, such as Y (output) relays, may not be turned on at all.

- Differential up type application instructions Only the first loop through a FOR-NEXT loop is executed at the rising edge of the input condition. The second and subsequent loops are not executed since the input condition has already been raised.
- LDU/LDD/UP/DWN/UPX/DWNX instructions Only the first loop through a FOR-NEXT loop is executed at the rising or falling edge of the input condition (UP/DWN/UPX/DWNX instructions) or specified device (LDU/LDD instructions). The second and subsequent loops are not executed since the input condition has already been raised or lowered. Note that using index modification with the UPX/DWNX instructions allows differential operations for every loop. For details, see the description for the "UPX, DWNX" instructions.

## **3.10.7 Break Loop (BRK)**

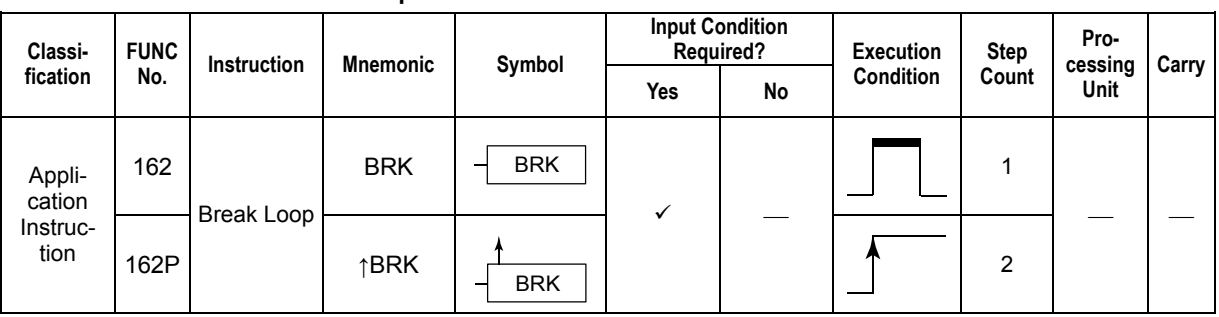

**Table 3.10.11 Break Loop** 

### **Parameter**

Break Loop  $\overline{\phantom{a}}$  BRK

F031027.VSD

### **Function**

The BRK instruction forces the code between FOR and NEXT instructions to termination and transfers control to the step immediately following the NEXT instruction. This instruction can appear only between FOR and NEXT instructions. If a BRK instruction appears somewhere outside FOR-NEXT loops, an error is signaled and execution skips to the next step.

You cannot use a JMP in place of a BRK. With a JMP, the program regards it as residing within a FOR-NEXT loop and signals an error at the end of the loop.

# **MA** CAUTION

Code your program so that a BRK instruction is executed only after FOR and NEXT instructions are executed at least once.

- Example program

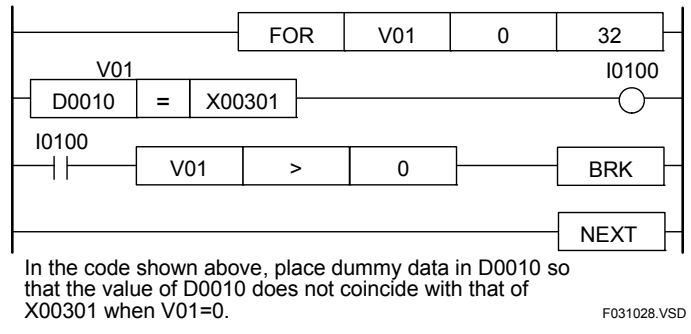

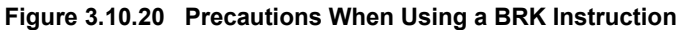

## **Programming Example**

The sample code shown below breaks the loop and transfers control to the next step when the value of the loop counter in D0001 exceeds 32.

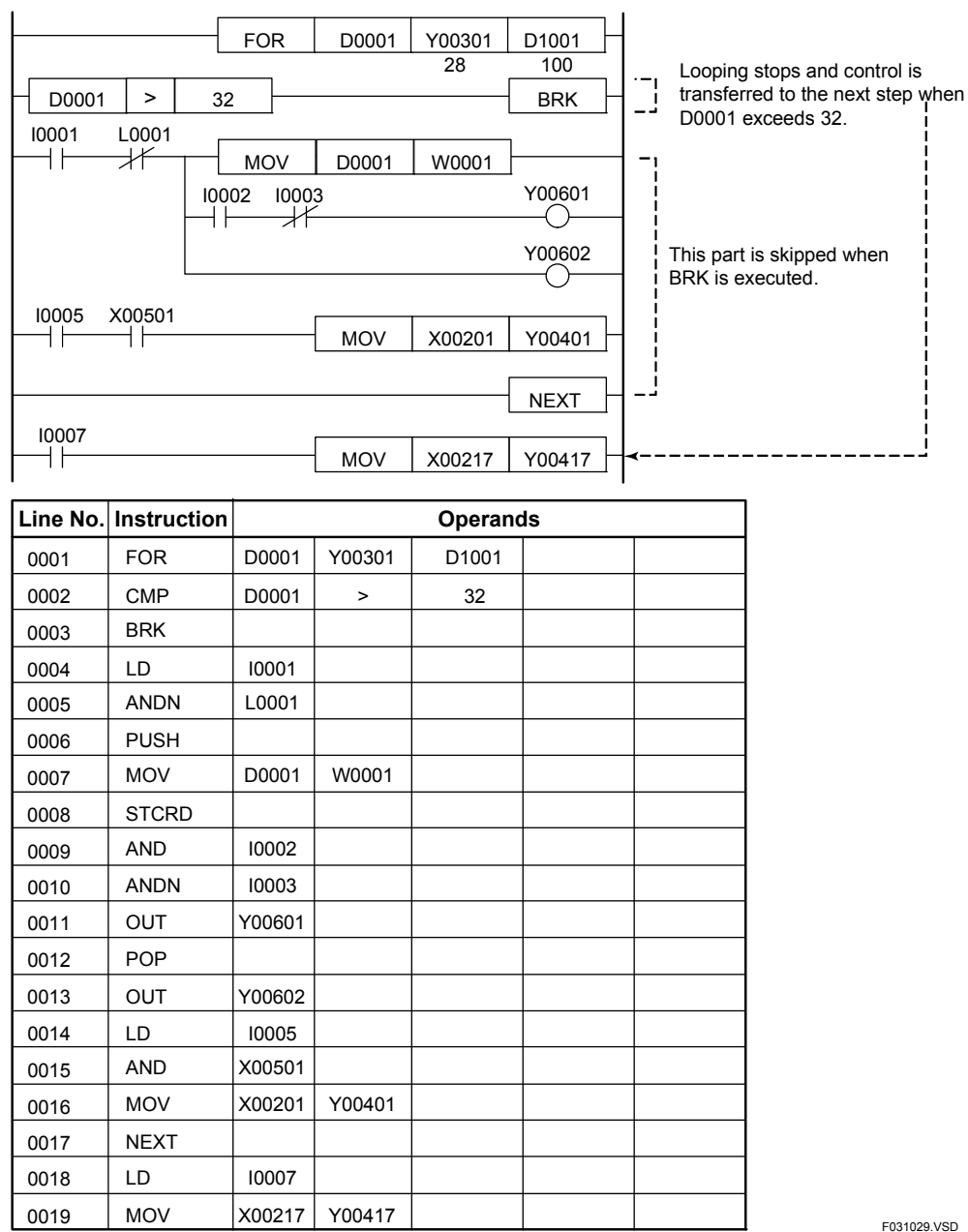

**Figure 3.10.21 Example of a Program Containing a Break Instruction** 

vsd

### **3.10.8 Activate Sensor Control Block (CBACT), Inactivate Sensor Control Block (CBINA)**

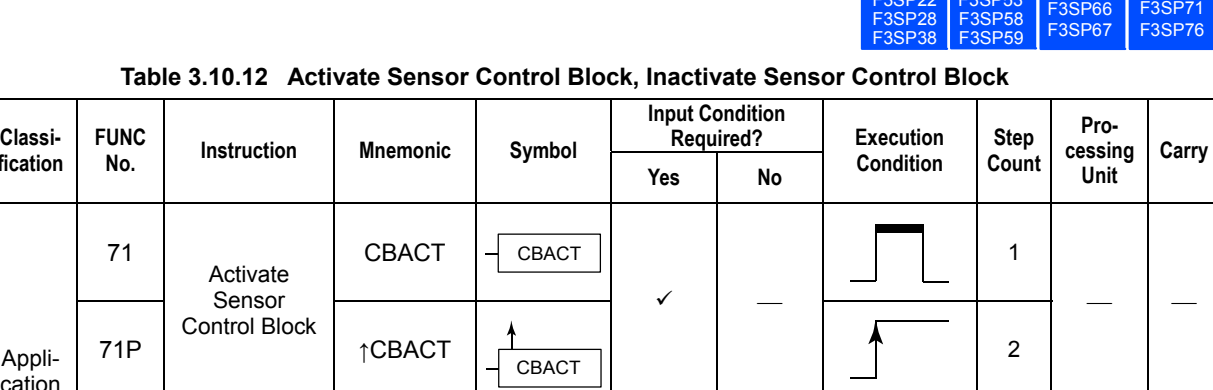

 $\checkmark$   $=$ 

F3SP22

F3SP53

2

 $\overline{\phantom{a}}$   $\overline{\phantom{a}}$   $\overline{\phantom{a}}$   $\overline{\phantom{a}}$ 

#### **Table 3.10.12 Activate Sensor Control Block, Inactivate Sensor Control Block**

72 CBINA CBINA 1

**CRINA** 

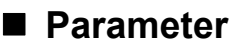

**fication** 

Application Instruction

**FUNC** 

71P

72P

Inactivate Sensor Control Block

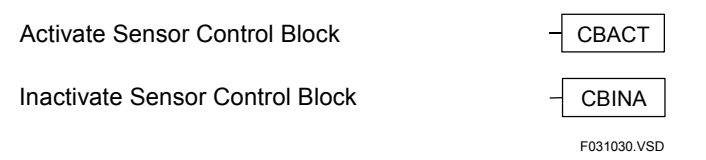

↑CBINA

### **Function**

### **(1) Activate Sensor Control Block (CBACT)**

The CBACT instruction activates a sensor control block. Activation processing is performed when the CBACT instruction is executed.

The CBACT instruction is enabled only if the sensor block has been registered in the component definition of the executable program of WideField3, WideField2 or WideField. If no sensor control block is registered, execution of the instruction is disabled.

By default, the sensor control block is inactive.

#### **(2) Inactivate Sensor Control Block (CBINA)**

The CBINA instruction activates a sensor control block. Inactivation processing is performed when the CBINA instruction is executed.

The CBINA instruction is enabled only if the sensor block has been registered in the component definition of the executable program of WideField3, WideField2 or WideField. If no sensor control block is registered, execution of the instruction is disabled.

#### **TIP**

A sensor control block is scanned at a high-speed constant scan independently of scanning for normal blocks. Up to one ladder block can be assigned as a sensor control block.

### **Programming Example**

The program shown below activates a sensor control block when Y00601 turns ON and inactivates it when Y00601 turns OFF.

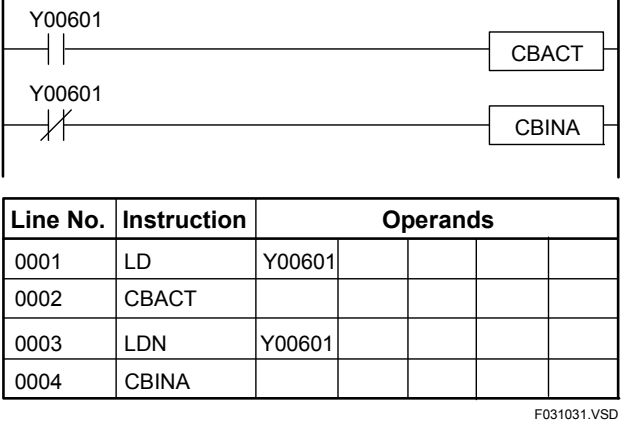

**Figure 3.10.22 Example Program for Activate and Inactivate Sensor Control Block Instructions** 

## **CAUTION**

Do not execute the CBACT instruction in an input interrupt routine (code between INTP and IRET instructions). Doing so may fail to activate the sensor control block normally.

### **SEE ALSO**

For details on the specification of the sensor control block, see Section 6.15 of "Sequence CPU Instruction Manual – Functions (for F3SP22-0N, F3SP28-3N/3S, F3SP38-6N/6S, F3SP53-4H/4S, F3SP58-6H/6S, F3SP59-7S)" (IM 34M06P13-01E), Section A6.15 of "Sequence CPU – Functions (for F3SP66-4S, F3SP67-6S)" (IM 34M06P14-01E), Section A6.14 of "Sequence CPU Instruction Manual – Functions (for F3SP71-4N/4S, F3SP76-7N/7S)" (IM 34M06P15-01E).

F3SP76

F3SP66

#### **3.10.9 Disable Sensor Control Block (CBD), Enable Sensor Control Block (CBE)** F3SP38 F3SP53 F3SP58 F3SP59 F3SP22 F3SP53 F3SP66 F3SP71<br>F3SP28 F3SP58 F3SP67 F3SP76

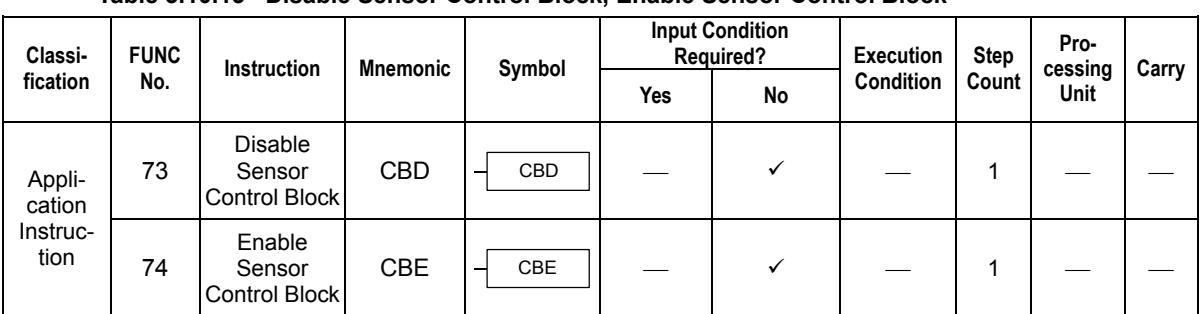

#### **Table 3.10.13 Disable Sensor Control Block, Enable Sensor Control Block**

### **Parameter**

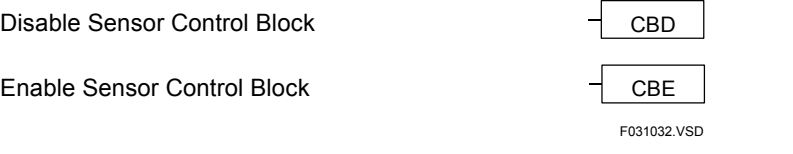

### **Function**

#### **(1) Disable Sensor Control Block**

The CBD instruction disables sensor control block execution, even if the block is active.

#### **(2) Enable Sensor Control Block**

The CBE instruction enables sensor control block execution. If an interrupt of the sensor control block occurs while sensor control block execution is disabled, the sensor control block is activated immediately after execution is enabled.

### **Programming Example**

The program shown below disables sensor control block execution while a table is being set using the BMOV instruction.

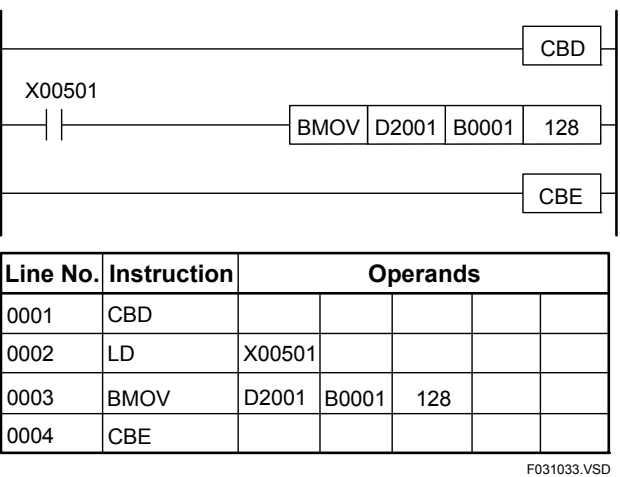

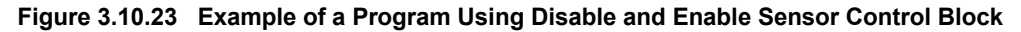

## **CAUTION**

If the sensor control block is disabled for a period that exceeds its execution interval, a sensor control scan timeout error may occur.

#### **SEE ALSO**

For details on the specification of the sensor control block, see Section 6.15 of "Sequence CPU Instruction Manual – Functions (for F3SP22-0N, F3SP28-3N/3S, F3SP38-6N/6S, F3SP53-4H/4S, F3SP58-6H/6S, F3SP59-7S)" (IM 34M06P13-01E), Section A6.15 of "Sequence CPU – Functions (for F3SP66-4S, F3SP67-6S)" (IM 34M06P14-01E), Section A6.14 of "Sequence CPU Instruction Manual – Functions (for F3SP71-4N/4S, F3SP76-7N/7S)" (IM 34M06P15-01E).

# **3.11 Special Module Instructions**

## **3.11.1 Read (READ), Read Long-word (READ L), Write (WRITE), Write Long-word (WRITE L)**

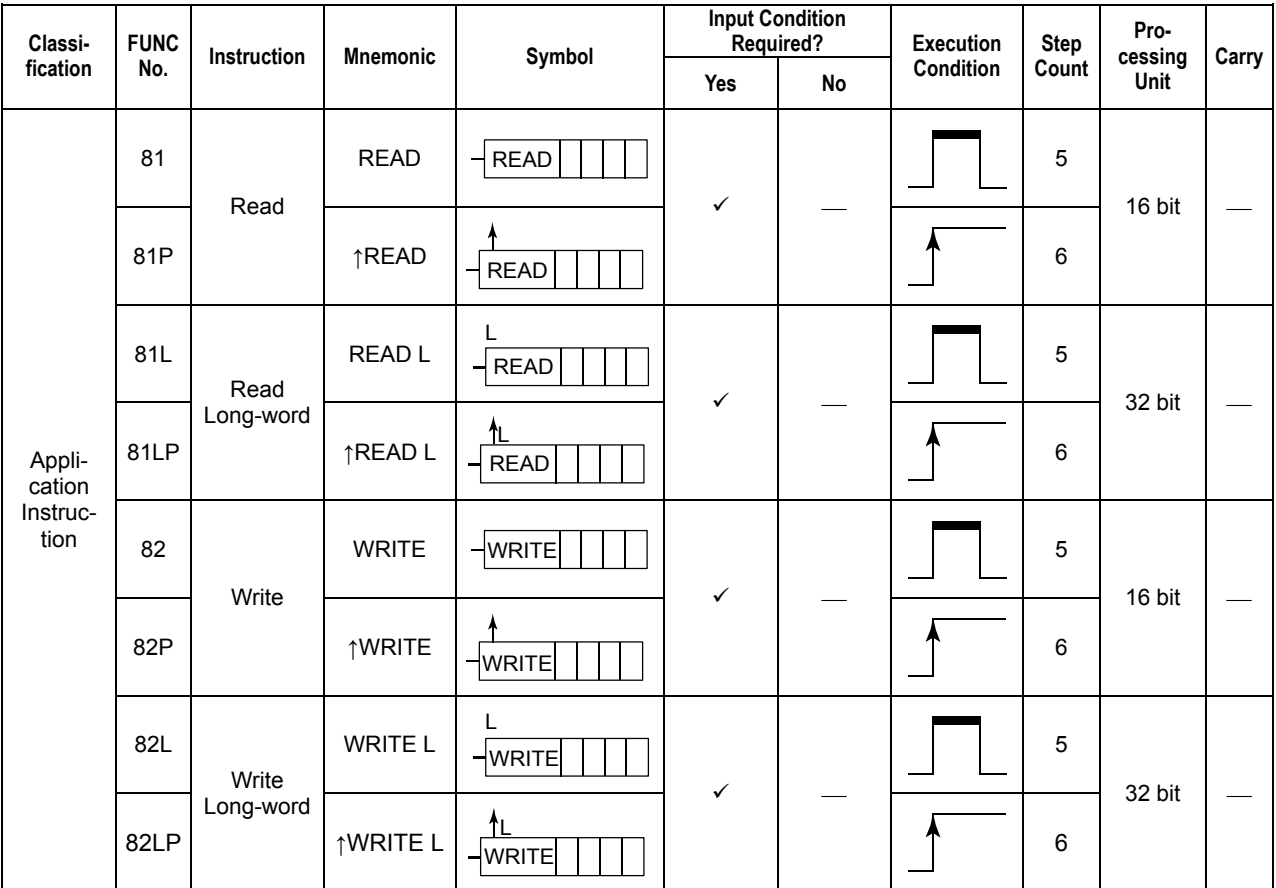

**Table 3.11.1 Read, Write** 

### **Parameter**

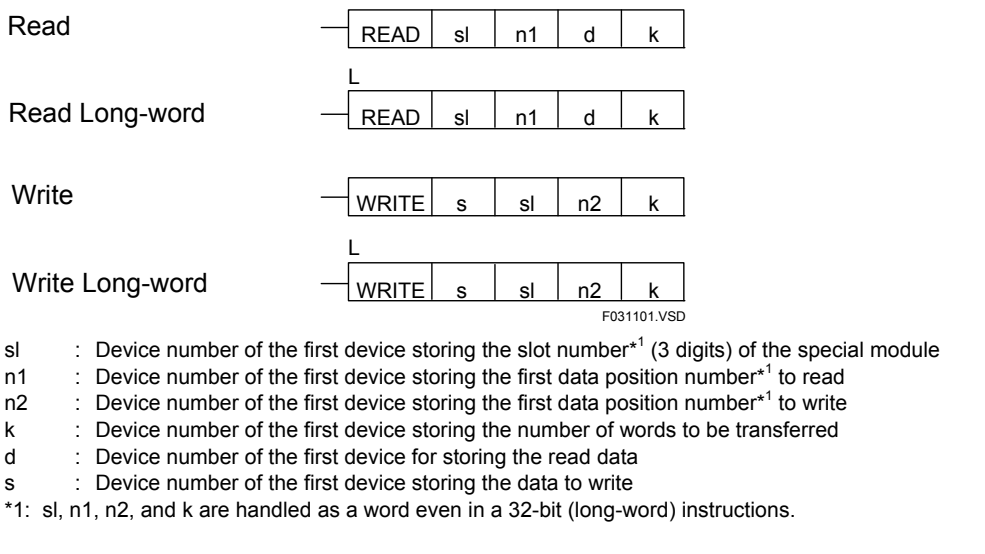

#### **SEE ALSO**

For details on the slot numbers, see Section 1.3.2, "Slot Number," of "Sequence CPU Instruction Manual – Functions (for F3SP22-0N, F3SP28-3N/3S, F3SP38-6N/6S, F3SP53-4H/4S, F3SP58-6H/6S, F3SP59-7S)" (IM 34M06P13-01E), Section A1.3.2, "Slot Number," of "Sequence CPU – Functions (for F3SP66-4S, F3SP67-6S)" (IM 34M06P14-01E), or Section A1.3.2, "Slot Number," of "Sequence CPU Instruction Manual – Functions (for F3SP71-4N/4S, F3SP76-7N/7S)" (IM 34M06P15-01E).

### **Available Devices**

#### **(1) Read, Read Long-word**

#### **Table 3.11.2 Devices Available for the Read and Read Long-word Instructions**

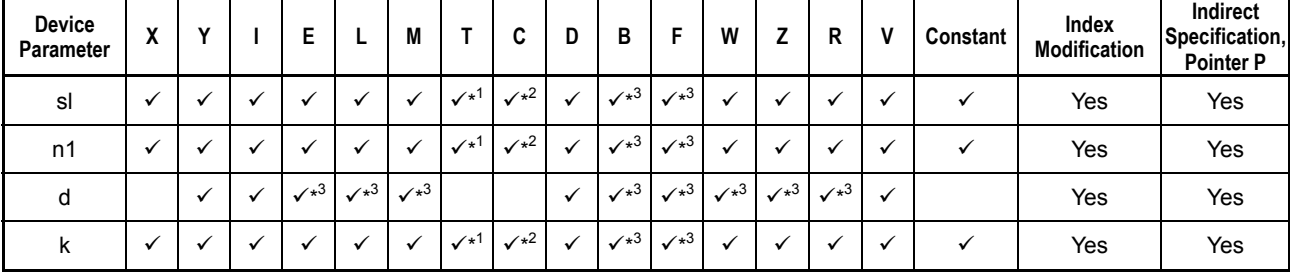

\*1: Timer current value (may not be used as a long-word parameter)

\*2: Counter current value (may not be used as a long-word parameter)

See Section 1.17, "Devices Available As Instruction Parameters."

### **(2) Write, Write Long-word**

#### **Table 3.11.3 Devices Available for the Write and Write Long-word Instructions**

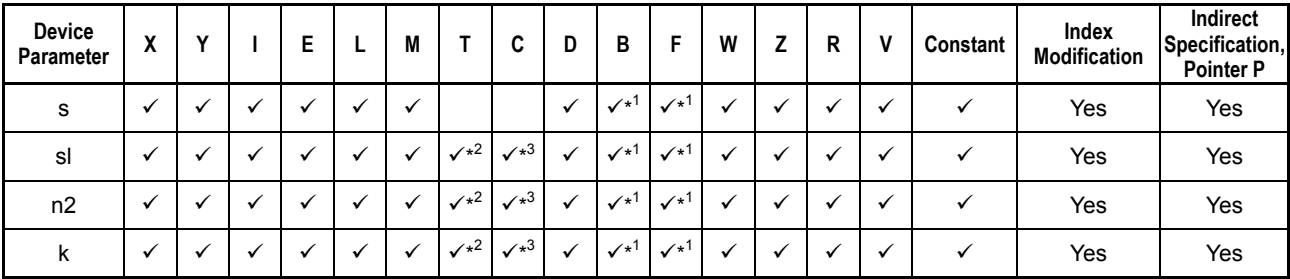

\*1: See Section 1.17, "Devices Available As Instruction Parameters." \*2: Timer current value (may not be used as a long-word parameter) \*3: Counter current value (may not be used as a long-word parameter)

### **Function**

The Read and Write instructions are used to read from and write to special modules. A special module is a module of a type other than contact input, contact output, and contact input/output.

No error is generated even if an attempt is made to read or write to an empty slot.

The usage of the read/write instructions for the special modules is summarized in the table shown below.

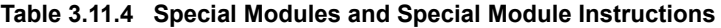

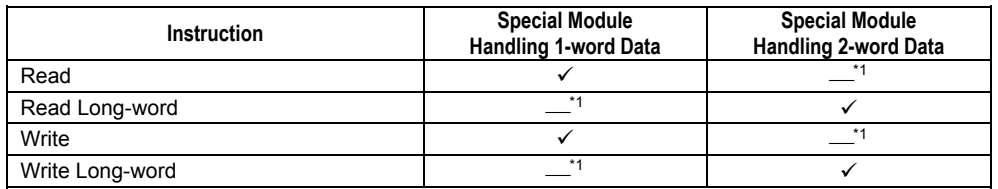

\*1: Operation is not guaranteed if used.

Examples of data structures of special modules used for read are shown below.

#### **(1) Special module that handles 1-word (16-bit) data**

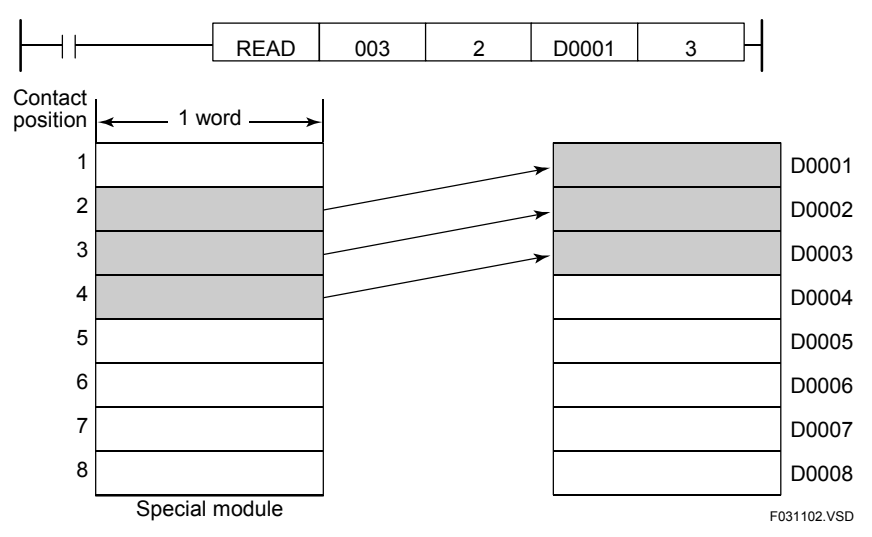

**Figure 3.11.1 Reading a Special Module That Handles 1-word Data** 

#### **(2) Special module that handles 2-word (32-bit) data**

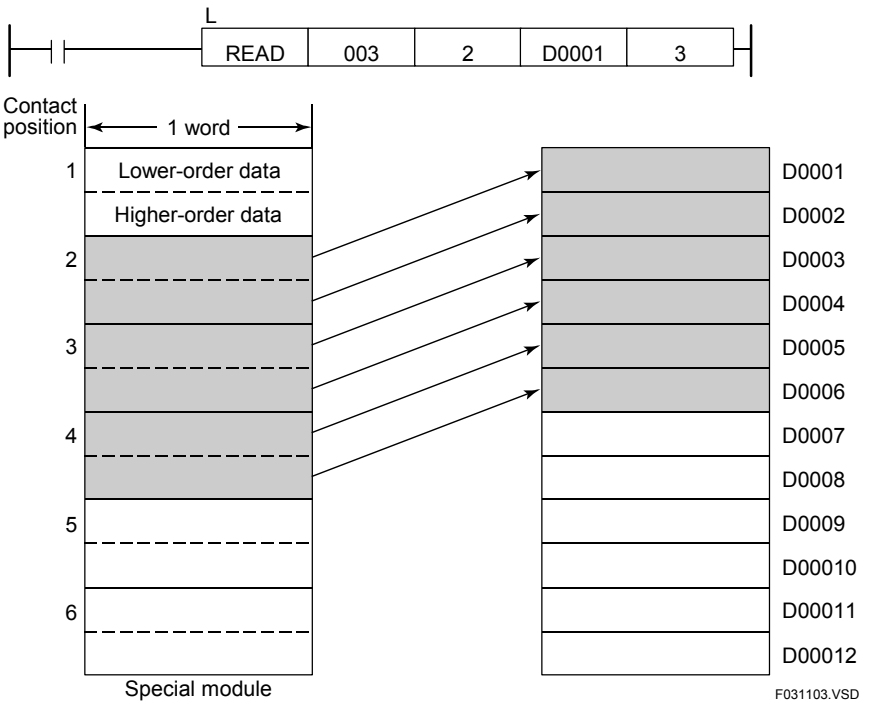

**Figure 3.11.2 Reading a Special Module That Handles 2-word Data** 

#### **SEE ALSO**

For the types of data that are handled by special modules, refer to the instruction manual for the individual special modules.

### **Programming Example**

The sample code shown below reads 2 words of data from a 1-word handling special module that is installed in slot No. 010 into data registers D0001 and D0002, starting at data position No. 10 if X00501 is on.

| X00501 | <b>READ</b>          | 010    | 10 | D0001           |   |             |  |
|--------|----------------------|--------|----|-----------------|---|-------------|--|
|        | Line No. Instruction |        |    | <b>Operands</b> |   |             |  |
| 0001   | I D                  | X00501 |    |                 |   |             |  |
| 0002   | <b>READ</b>          | 010    | 10 | D0001           | 2 |             |  |
|        |                      |        |    |                 |   | F031104.VSD |  |

**Figure 3.11.3 Example of a Special Module Read Program** 

## **3.11.2 High-speed Read (HRD), High-speed Read Long-word (HRD L), High-speed Write (HWR), High-speed Write Long-word (HWR L)**

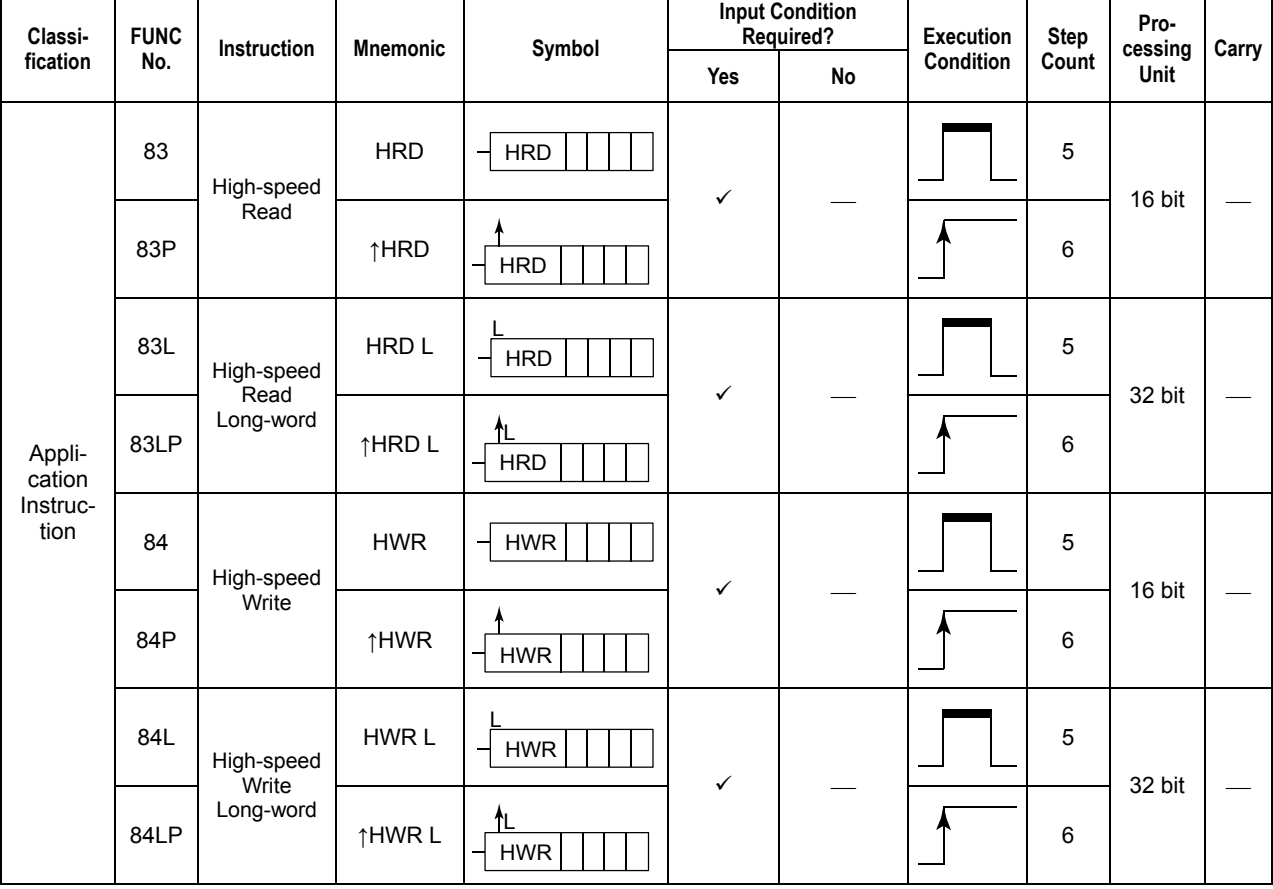

#### **Table 3.11.5 High-speed Read, High-speed Write**

### **Parameter**

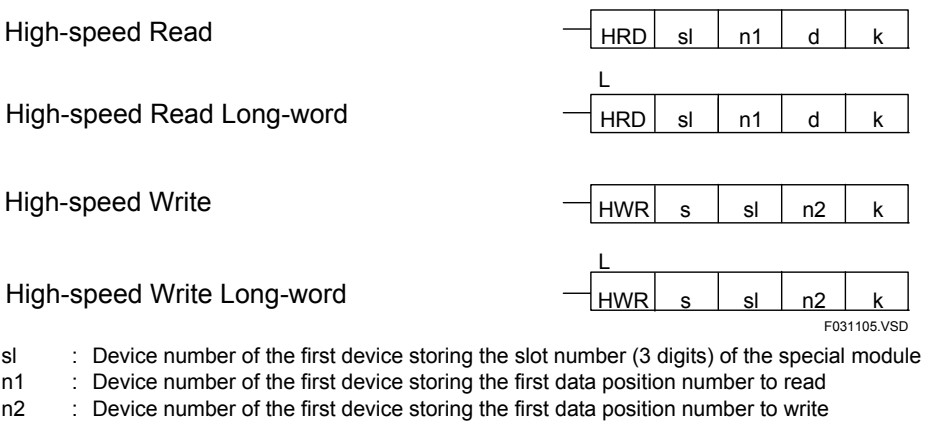

- k : Device number of the first device storing the number of words to be transferred High-speed Read, High-speed Read Long-word : 1 to 8
- High-speed Read Long, High-speed Read Long-word : 1 to 4
- d : Device number of the first device for storing the read data

s : Device number of the first device storing the data to be written

#### **SEE ALSO**

For details on the slot numbers, see Section 1.3.2, "Slot Number," of "Sequence CPU Instruction Manual – Functions (for F3SP22-0N, F3SP28-3N/3S, F3SP38-6N/6S, F3SP53-4H/4S, F3SP58-6H/6S, F3SP59-7S)" (IM 34M06P13-01E), Section A1.3.2, "Slot Number," of "Sequence CPU – Functions (for F3SP66-4S, F3SP67-6S)" (IM 34M06P14-01E), Section A1.3.2, "Slot Number," of "Sequence CPU Instruction Manual – Functions (for F3SP71-4N/4S, F3SP76-7N/7S)" (IM 34M06P15-01E).

### **Available Devices**

#### **(1) High-speed Read, High-speed Read Long-word**

#### **Table 3.11.6 Devices Available for the High-speed Read and High-speed Read Long-word Instructions**

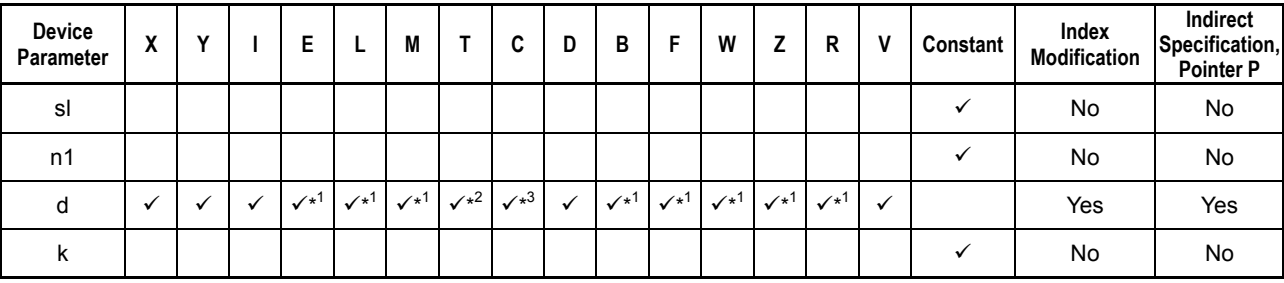

\*1: See Section 1.17, "Devices Available As Instruction Parameters."

\*2: Timer current value (may not be used with long-word, high-speed read)

Counter current value (may not be used with long-word, high-speed read)

### **(2) High-speed Write, High-speed Write Long-word**

#### **Table 3.11.7 Devices Available for the High-speed Write and High-speed Write Long-word Instructions**

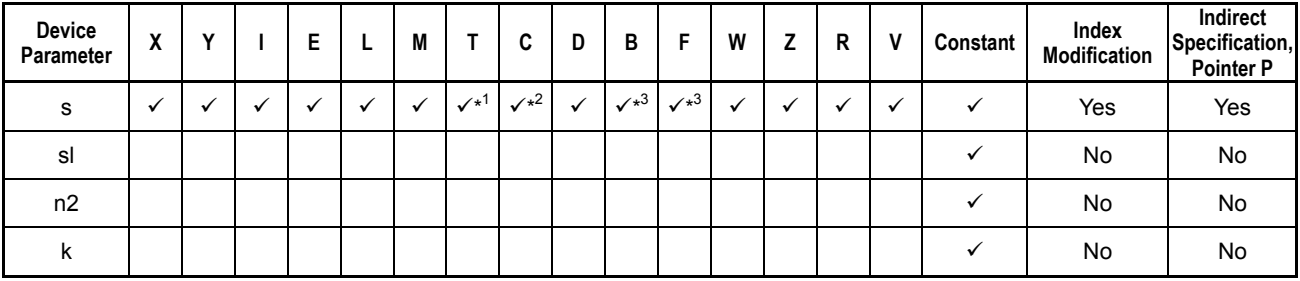

\*1: Timer current value (may not be used with long-word, high-speed write)

Counter current value (may not be used with long-word, high-speed write)

\*3 : See Section 1.17, "Devices Available As Instruction Parameters."

### **Function**

The High-speed Read and Write instructions are used to read from and write to special modules at high speed. The basic functionality of these instructions is identical to that of the Read and Write instructions. See also the preceding subsection.

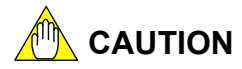

Differences between the READ/WRITE and HRD/HWR instructions

 HRD and HWR instructions execute at higher speeds than the READ and WRITE instructions. However, because the HRD and HWR instructions access modules at the timing of input/output refreshing, their input and outputs responses are slower than the responses of READ/WRITE instructions. And they are subject to restrictions on the number of data that can be transferred and the type of available devices.

#### **Table 3.11.8 Differences between the READ/WRITE Instructions and HRD/HWR Instructions**

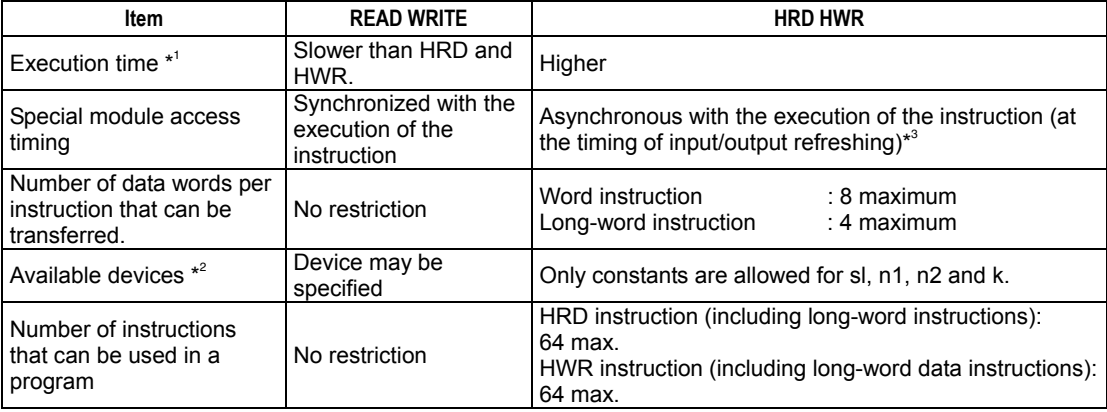

\*1: For details, see the appendixes of this manual.

\*2: For details, see the description for each instruction.

\*3: Eight HRD instructions can be executed in one scan. Therefore, executing 32 HRD instructions require four scans. On the other hand, all of the HWR instructions can be executed in one scan provided the corresponding special modules accept the input of the HWR instruction.

### **Programming Example**

The sample code shown below reads 2 words of data at high speed from a 1-word handling special module, which is installed in slot No. 010, starting at data position No. 10, into data registers D0001 and D0002, if X00501 is on.

| <b>X00501</b> |                        |        |    |                 |   |  |             |  |
|---------------|------------------------|--------|----|-----------------|---|--|-------------|--|
|               | <b>HRD</b>             | 010    | 10 | D0001           |   |  |             |  |
|               | Line No.   Instruction |        |    | <b>Operands</b> |   |  |             |  |
| 0001          | Ð                      | X00501 |    |                 |   |  |             |  |
| 0002          | <b>HRD</b>             | 010    | 10 | D0001           | 2 |  |             |  |
|               |                        |        |    |                 |   |  | F031106.VSD |  |

**Figure 3.11.4 Example of a High-speed Read Program** 

## **CAUTION**

Do not use the HRD and HWR instructions in a sensor control block.

# **3.12 String Manipulation Instructions**

## **3.12.1 Convert String to Numeric (VAL), Convert String to Long-word Numeric (VAL L)**

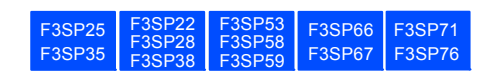

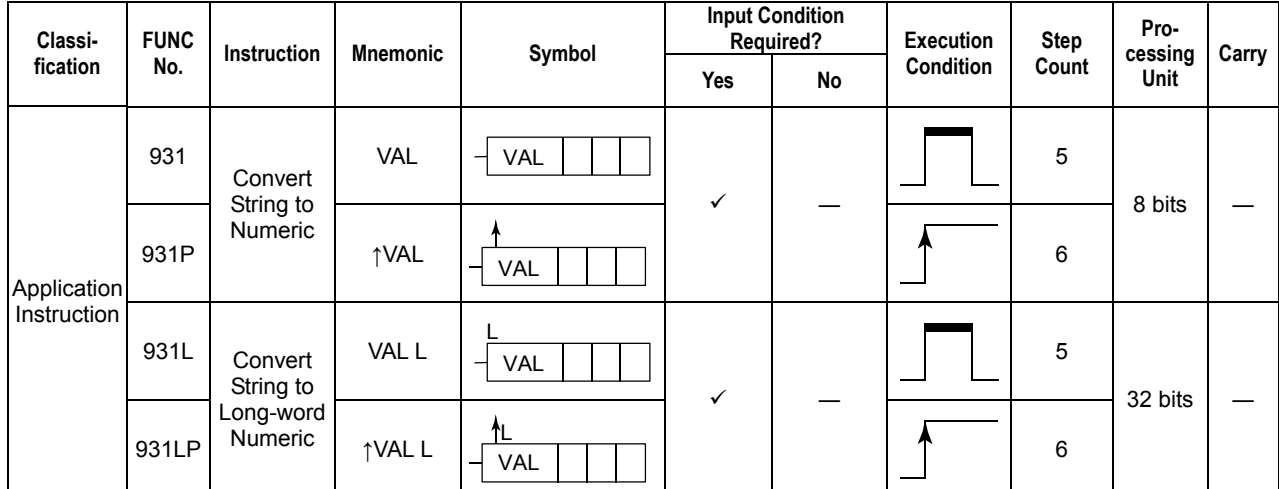

#### **Table 3.12.1 Convert String to Numeric, Convert String to Long-word Numeric**

### **Parameter**

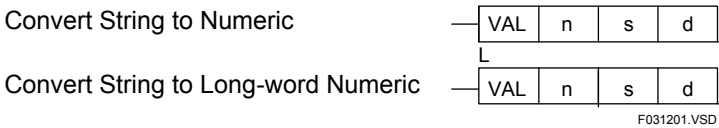

- n : String format stored as 16-bit integer (0 for auto-detect, 1 for decimal string to binary, 2 for hexadecimal string to binary, 3 for decimal string to BCD, and 4 for sAAAA:BBBB to IEEE single-precision floating point. Option 4 is valid only for long-word instruction)
- s : Device number of the first device storing the data to be subject to string-to-numeric conversion
- d : Device number of the first device for storing the conversion result

s must be string data, and d must be a 16-bit integer, 32-bit integer, or IEEE single-precision floating-point (32-bit) number.

### **Available Devices**

**Table 3.12.2 Devices Available for Convert String to Numeric and Convert String to Long-word Numeric Instructions** 

| Device<br>Parameter | $\mathbf{v}$<br>Λ |   | ▃                 |                | M            |              | ີ                         | υ | D            |              | w<br>        | -            | D<br>''      |   | <b>Constant</b> | Index<br>Modification | Indirect<br>Specification,<br><b>Pointer P</b> |
|---------------------|-------------------|---|-------------------|----------------|--------------|--------------|---------------------------|---|--------------|--------------|--------------|--------------|--------------|---|-----------------|-----------------------|------------------------------------------------|
| n                   |                   |   |                   |                |              | $\sqrt{x^1}$ | $\mathcal{N}^{*2}$        |   |              | $\sqrt{x^3}$ |              |              |              |   |                 | Yes                   | Yes                                            |
|                     |                   |   |                   |                |              |              |                           |   | $\sqrt{x^3}$ | $\sqrt{x^3}$ |              |              |              |   |                 | Yes                   | Yes                                            |
| u                   |                   | v | $\checkmark^{*3}$ | $\sqrt{^{*3}}$ | $\sqrt{x^3}$ | $\sqrt{x^1}$ | $\checkmark$ <sup>2</sup> |   |              | $\sqrt{x^3}$ | $\sqrt{x^3}$ | $\sqrt{x^3}$ | $\sqrt{x^3}$ | ✓ |                 | Yes                   | Yes                                            |

\*1: Timer current value (may not be used as the d parameter for the Convert String to Long-word Numeric function)

\*2: Counter current value (may not be used as the d parameter for the Convert String to Long-word Numeric function)

\*3: See Section 1.17, "Devices Available As Instruction Parameters."

### **Function**

The Convert String to Numeric and Convert String to Long-word Numeric instructions convert a string (terminated with \$00) defined by s to numeric data, where the combination of the type of string and that of numeric data is specified by n, and the converted numeric data is stored in d. The types of string that can be converted by these instructions are decimal, hexadecimal, and real number strings. The types of converted numeric data are integer (word or long word) and IEEE single-precision floating-point. Single-precision floating-point data is represented in IEEE format.

### **String formats**

### **(1) When n = 0**

The type of string to be converted is automatically identified: it is identified as a hexadecimal string and converted to binary data (as if  $n=2$ ) if it contains one of the characters 'A' to 'F', and it is identified as a decimal string and converted to binary data (as if n=1) if it contains no such characters. Specify n=2 if you want to convert a hexadecimal string containing no such characters to binary data.

### **(2) When n = 1**

A decimal string is converted to a binary number.

The first character of a string may be used as the sign for the data.

If it is '+' (\$2B), ' ' (\$20), or '0' (\$30), or if no sign character is used, the data is positive ('0' may be followed by another '0'); and if it is '-' (\$2D), the data is negative. An error occurs if the converted data is out of the range of a word or long-word format.

|       | Content of $s (= -12345)$ |              |                          |
|-------|---------------------------|--------------|--------------------------|
| s     | $'$ -' (\$2D)             | 1'(331)      |                          |
| $s+1$ | $'2'$ (\$32)              | 3'(333)      |                          |
| $s+2$ | 4'(334)                   | $'5'$ (\$35) |                          |
| $s+3$ | \$00                      |              | String terminator (NULL) |
|       |                           |              | F031229 VSD              |

**Figure 3.12.1 Decimal String to Binary Number Conversion (Figure has the same layout as the Device Monitor)** 

### **(3) When n = 2**

A hexadecimal string is converted to a binary number.

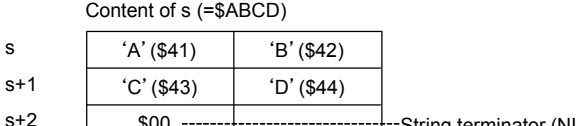

\$00 String terminator (NULL) F031230.VSD

**Figure 3.12.2 Hexadecimal String to Binary Number Conversion (Figure has the same layout as the Device Monitor)** 

#### **(4) When n = 3**

A decimal string is converted to BCD representation.

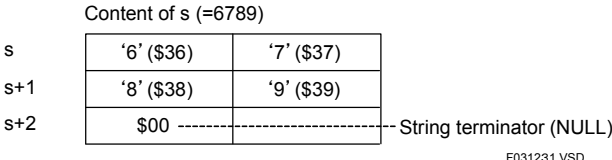

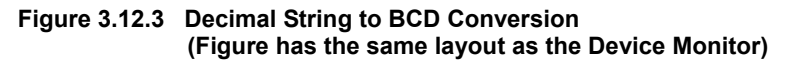

A string in sAAAA.BBBB format is converted to an IEEE single-precision floatingpoint number, where:

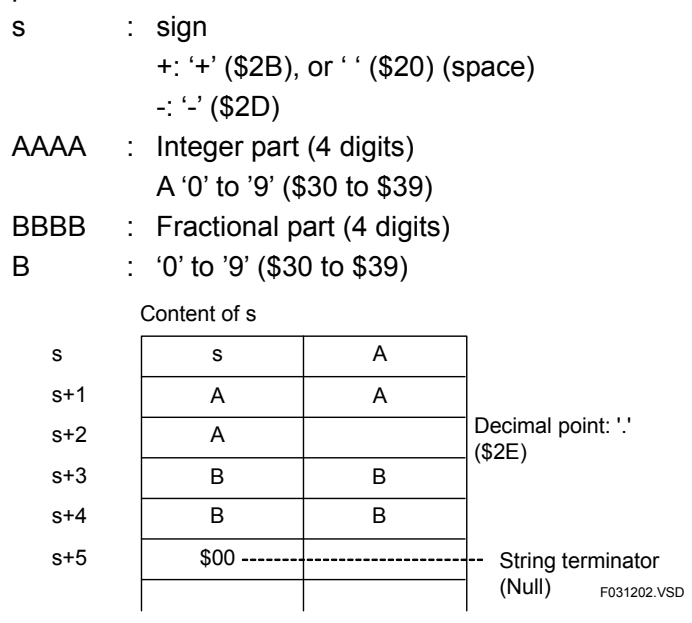

**Figure 3.12.4 String to IEEE Floating-point Number Conversion (Figure has the same layout as the Device Monitor)** 

## **CAUTION**

If a string to be converted contains characters that cannot be converted or if the converted data exceeds the range that can be represented as a word or a long word, an instruction processing error occurs and the special relay M201 turns on. In this case, the Convert String to Numeric or Convert String to Long-word Numeric instruction is not executed.

### **Programming Example**

The sample code shown below automatically determines the format of the string starting at D1000, converts it to numeric data, and places the result in the devices starting at D3001 if X00501 is on.

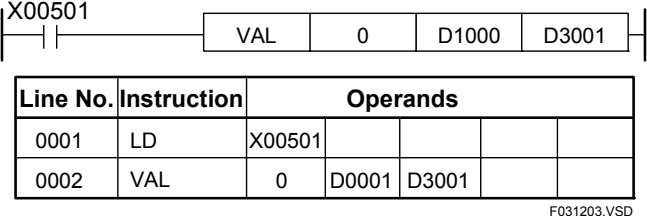

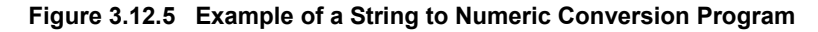

F3SP66

F3SP53 F3SP58 F3SP28 F3SP71

F3SP22 F3SP25

### **3.12.2 Convert Numeric to String (STR), Convert Long-word Numeric to String (STR L)**

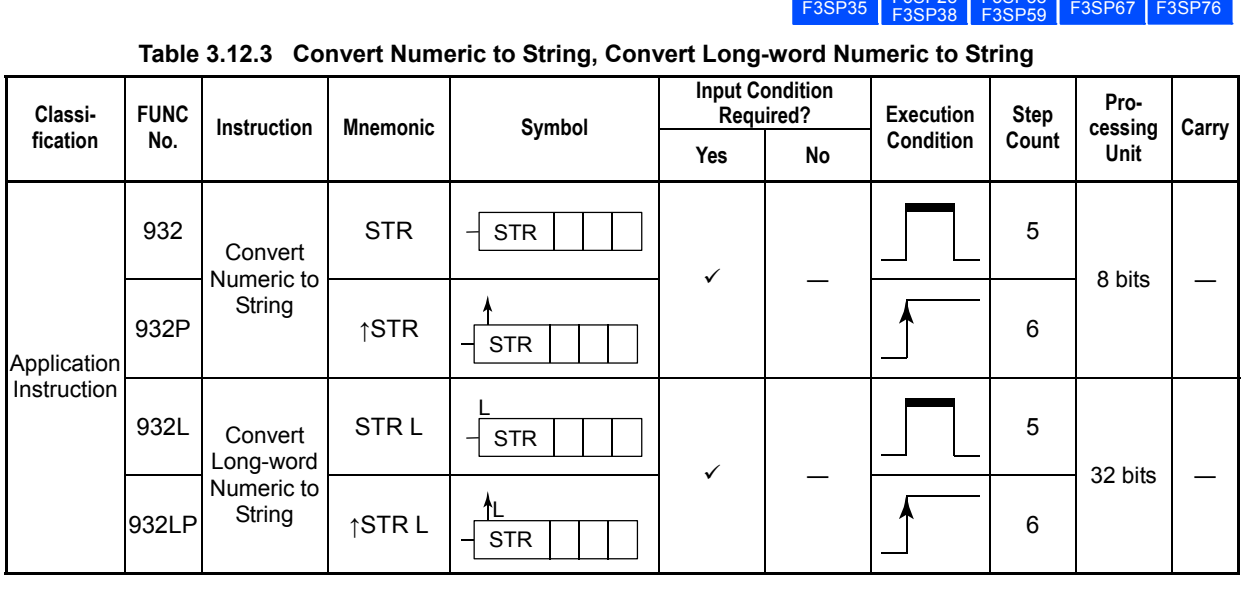

### **Parameter**

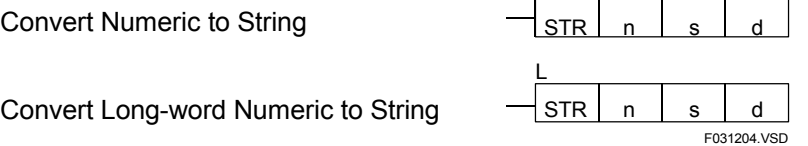

- n : String format stored as 16-bit integer (0 is the same as 1, 1 for binary to decimal string, 2 for binary to hexadecimal, 3 for decimal string to BCD, and 4 for IEEE single-precision floating point to sAAAA:BBBB, and 4 is valid only for long-word instruction)
- s : Device number of the first device storing the data to be subject to numeric-to-string conversion
- d : Device number of the first device for storing the conversion result

s must be a 16-bit integer, 32-bit (long word) integer, or IEEE single-precision floating-point (32 bits) number, and d must be string data.

### **Available Devices**

**Table 3.12.4 Devices Available for the Convert Numeric to String and Convert Long-word Numeric to String Instructions** 

| <b>Device</b><br>Parameter | $\overline{\phantom{a}}$<br>⋀ |  | E  |                           | M<br>w                    |          | r<br>u                                | D | в        |                         | W              |                           | D                       | v            | Constant | Index<br><b>Modification</b> | Indirect<br>Specification<br><b>Pointer P</b> |
|----------------------------|-------------------------------|--|----|---------------------------|---------------------------|----------|---------------------------------------|---|----------|-------------------------|----------------|---------------------------|-------------------------|--------------|----------|------------------------------|-----------------------------------------------|
| n                          |                               |  |    |                           |                           | $\star$  | $\mathbf{r}$ <sup>*2</sup><br>$\cdot$ |   |          | ╱*3                     |                |                           |                         |              |          | Yes                          | Yes                                           |
| s                          |                               |  |    |                           |                           |          |                                       |   | $\sim$ 3 | $\lambda$ <sup>*3</sup> | v              |                           |                         |              |          | Yes                          | Yes                                           |
|                            |                               |  | 13 | $\checkmark$ <sup>3</sup> | $\checkmark$ <sup>3</sup> | $\sim$ 1 | $\lambda$ <sup>*2</sup><br>$\cdot$    |   |          | $\sim$ 3                | $\checkmark^3$ | $\checkmark$ <sup>3</sup> | $\lambda$ <sup>*3</sup> | $\checkmark$ |          | Yes                          | Yes                                           |

\*1: Timer current value (may not be used as the s parameter for the Convert Long-word Numeric to String function)

\*2: Counter current value (may not be used as the s parameter for the Convert Long-word Numeric to String function)

\*3: See Section 1.17, "Devices Available As Instruction Parameters."

### **Function**

The Convert Numeric to String and Convert Long-word Numeric to String instructions convert numeric data, s, to string data of the format designated by n, and places the result in d. The types of numeric data that can be converted by these instructions are integer (word or long word) and IEEE single-precision floating-point, and the types of conversion result are decimal, hexadecimal, and real number strings.

A single-precision floating-point data must be represented in the IEEE format.

### **P** String formats

**(1) When n = 0 (same as n = 1)** 

Binary numeric data is converted to a decimal string.

 The decimal string starts with a space character (' ', \$20) for a zero or positive number; it starts with a minus character ('-', \$2D) for a negative number.

**(2) When n = 2** 

Binary numeric data is converted to a hexadecimal string.

```
(3) When n = 3
```
BCD numeric data is converted to a decimal string.

**(4) When n = 4 (valid only for the long-word instruction)**  An IEEE single-precision floating-point number is converted to a string in

sAAAA.BBBB format, where:

- s : Sign
	- ' ' (space; \$20 hexadecimal) for a positive number
	- '-' (minus; \$2D hexadecimal) for a negative number
- AAAA : Integer part (4 digits)
	- A: '0' to '9' (\$30 to \$39)
- BBBB : Fractional part (4 digits)

B: '0' to '9' (\$30 to \$39)

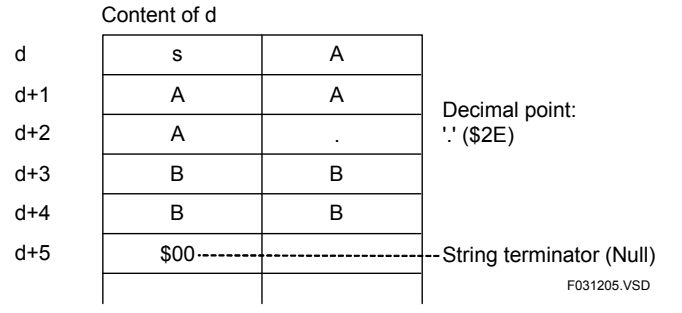

**Figure 3.12.6 Example of a Numeric to String Conversion Program** 

### **Programming Example**

The sample code shown below converts the floating-point data in the location from D1000 to D1001 to a string of the format sAAAA.BBBB and places the result in the devices starting at D3001 if X00501 is on.

| X00501 ا             |       | <b>STR</b> | D <sub>1000</sub> |  | D3001       |  |
|----------------------|-------|------------|-------------------|--|-------------|--|
| Line No. Instruction |       |            | <b>Operands</b>   |  |             |  |
| 0001                 | ח ו   | X00501     |                   |  |             |  |
| 0002                 | STR L |            | D1000 D3001       |  |             |  |
|                      |       |            |                   |  | F031206.VSD |  |

**Figure 3.12.7 Example of a Numeric to String Conversion Program** 

F3SP76

F3SP67 F3SP28 F3SP71

F3SP53 F3SP58 F3SP59

F3SP22 F3SP38

F3SP25 F3SP35

## **3.12.3 String Chain (SCHN)**

**Table 3.12.5 String Chain** 

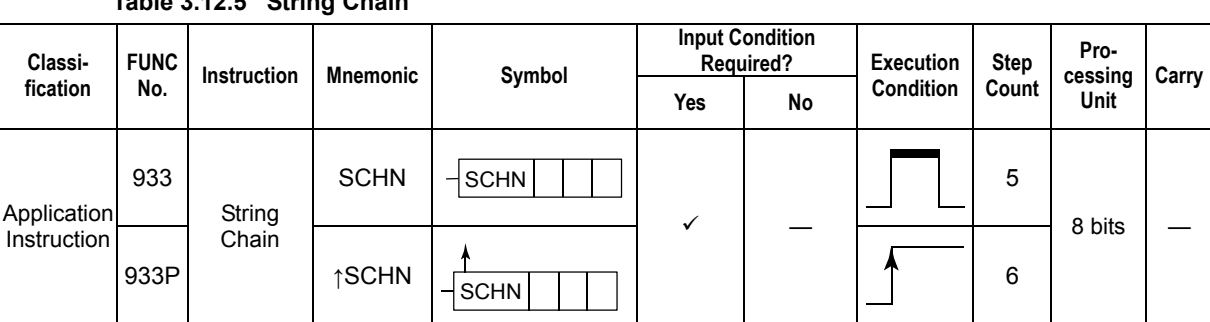

### **Parameter**

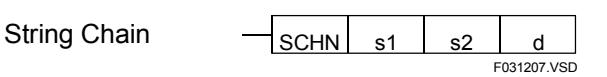

s1 : Concatenation data (first half) or device number of the first device storing the data to be concatenated<br>s2 : Concatenation data (last half) or device number of the first device storing the data to be concatenated

- : Concatenation data (last half) or device number of the first device storing the data to be concatenated d : Device number of the first device for storing the concatenation result
- s1, s2, and d are string data

### **Available Devices**

**Table 3.12.6 Devices Available for the String Chain Instruction** 

| <b>Device</b><br>Parameter | $\cdot$<br>Λ |  |   |       | M     |  | в |      | W        |               | R       | Constant | Index<br><b>Modification</b> | Indirect<br>Specification,<br><b>Pointer P</b> |
|----------------------------|--------------|--|---|-------|-------|--|---|------|----------|---------------|---------|----------|------------------------------|------------------------------------------------|
| s1                         |              |  |   |       |       |  |   | -44  |          |               |         |          | Yes                          | Yes                                            |
| s2                         |              |  |   |       |       |  |   | -4.4 |          |               |         |          | Yes                          | Yes                                            |
| d                          |              |  | A | $-84$ | $2*4$ |  |   |      | $. * 4.$ | $\mathcal{M}$ | $. * 4$ |          | Yes                          | Yes                                            |

\*1 : See Section 1.17, "Devices Available As Instruction Parameters."

### **Function**

The String Chain instruction concatenates strings s1 and s2 and places the result in d.

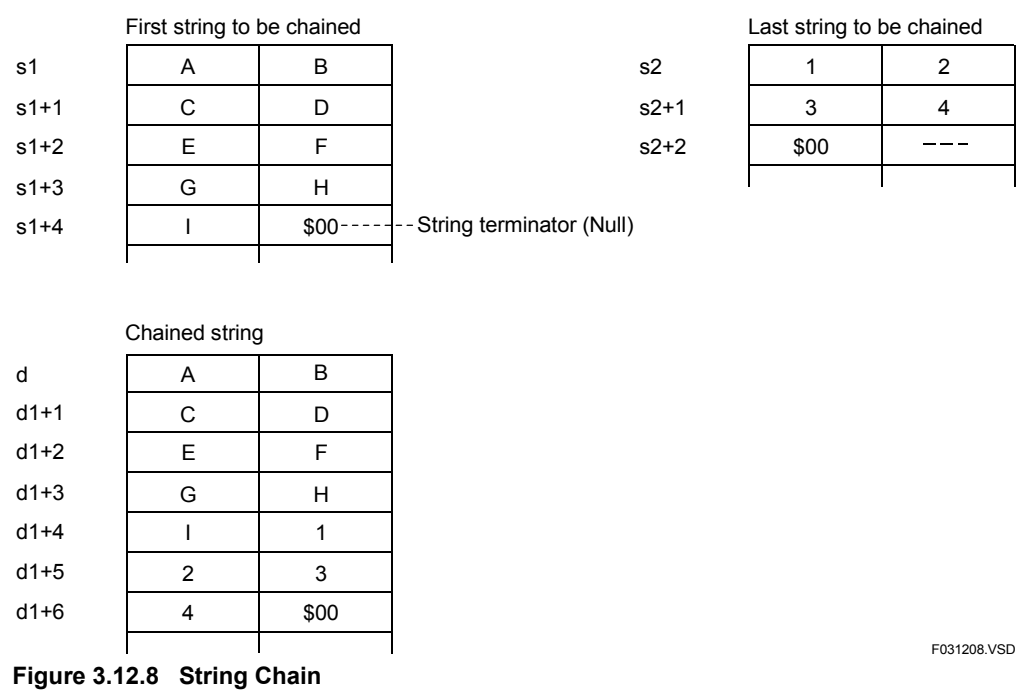

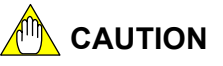

If the character string is longer than 2047 characters, the concatenation result string is longer than 2047 characters, or the concatenation result is 0 characters, an instruction processing error occurs and the special relay M201 turns on. In this case, the String Chain instruction is not executed.

### **Programming Example**

The sample code shown below concatenates string starting at D0101 to the end of the string starting at D0001 and places the result in the devices starting at D2001 if X00501 is on.

| X00501 ا |                      | <b>SCHN</b> | D0001 | D0101           | D2001       |
|----------|----------------------|-------------|-------|-----------------|-------------|
|          | Line No. Instruction |             |       | <b>Operands</b> |             |
| 0001     | I D                  | X00501      |       |                 |             |
| 0002     | <b>SCHN</b>          | D0001       |       | D0101 D2001     |             |
|          |                      |             |       |                 | F031209 VSD |

**Figure 3.12.9 Example of a String Chain Program** 

 $F3$ SP7<sup>2</sup> F3SP76

F3SP67

F3SP22 F3SP38 F3SP53 F3SP58 F3SP59

F3SP25 F3SP35

## **3.12.4 String Move (SMOV L)**

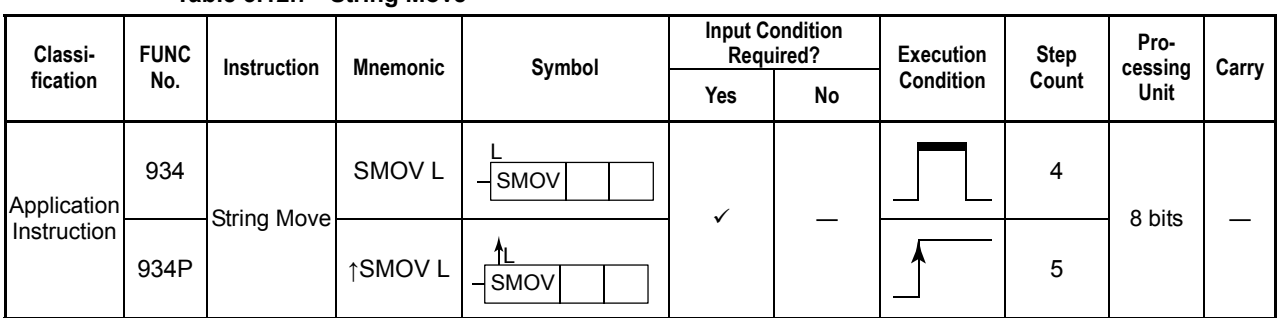

**Table 3.12.7 String Move** 

### **Parameter**

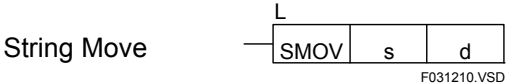

s : Source string or device number of the first device storing the data to move

d : Device number of the first destination device

s and d are string data.

### **Available Devices**

**Table 3.12.8 Devices Available for the String Move Instruction** 

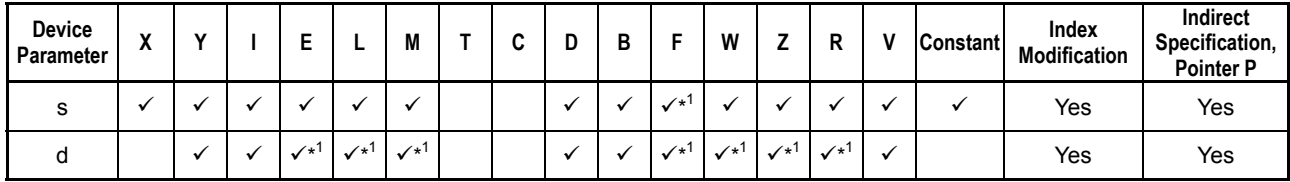

\*1: See Section 1.17, "Devices Available As Instruction Parameters."

## **Function**

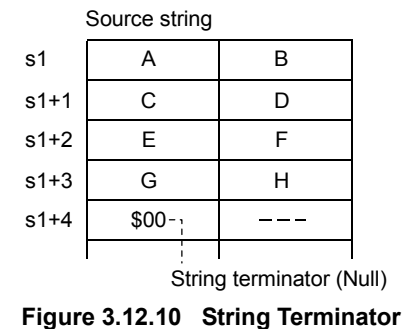

Destination string d1 A B d+1 C D E F d+2 d+3 G H  $d+4$  \$00  $---$ F031211.VSD

s may be a literal string of 1 to 4 bytes. Unlike the MOV instruction, the SMOV instruction appends a terminator character (Null (\$00)) to the end of the destination string. Use the SMOV instruction to move a string and the MOV or BMOV instruction to move numeric data.

#### **SEE ALSO**

For details, see Section 1.8, "String Manipulation."

## **CAUTION**

If the character string is 0 characters or longer than 2047 characters, an instruction processing error occurs and the special relay M201 turns on. In this case, the String Move instruction is not executed.

### **Programming Example**

The sample code shown below moves the string starting at D0001 to the devices starting at D2001 if X00501 is on

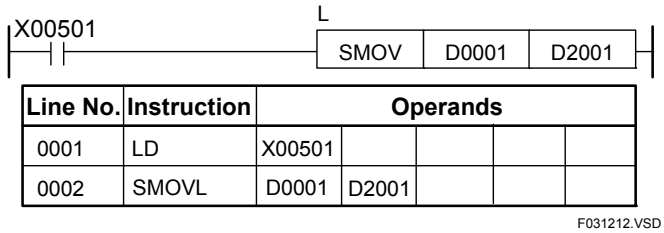

**Figure 3.12.11 Example of a String Move Program**
F3SP76

F3SP67

F3SP22 F3SP38

F3SP53 F3SP58 F3SP59 F3SP22 F3SP53 F3SP66 F3SP71

F3SP25 F3SP35

## **3.12.5 String Length Count (SLEN)**

**Table 3.12.9 String Length Count** 

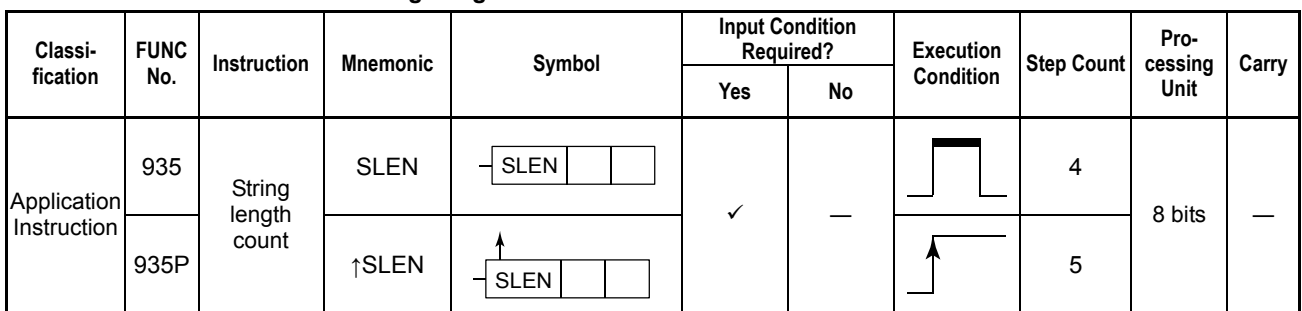

### **Parameter**

String length count  $\left|\frac{1}{s}\right|$  s d

F031213.VSD

s : String whose length is to be calculated or device number of the first device storing that data

d : Length of the string in bytes

s must be a string and d must be an integer.

### **Available Devices**

#### **Table 3.12.10 Devices Available for the String Length Count Instruction**

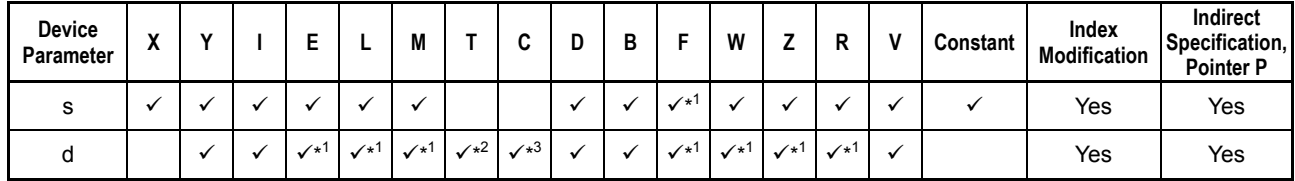

\*1: See Section 1.17, "Devices Available As Instruction Parameters."

\*2: Timer current value

\*3: Counter current value

### **Function**

The String Length Count instruction calculates the length (in bytes) of the string s and places the result in d.

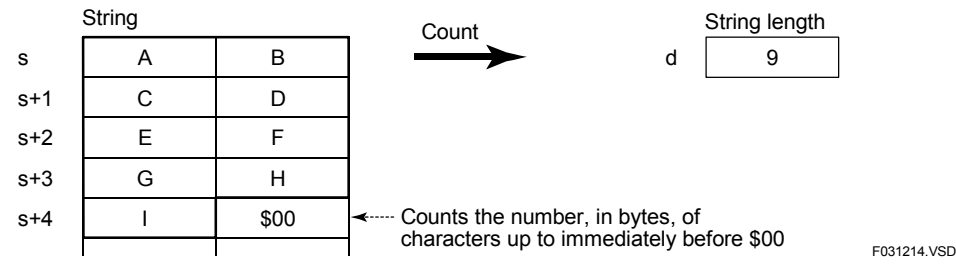

**Figure 3.12.12 String Length Count Operation** 

## **CAUTION**

If the character string is longer than 2047 characters, an instruction processing error occurs and the special relay M201 turns on. In this case, the SLEN instruction is not executed.

## **Programming Example**

The sample code shown below loads the length of the string starting at D0001 into D2001 if X00501 is on.

| X00501 |                             | <b>SLEN</b> | D0001 | 3                 | D <sub>2001</sub> |
|--------|-----------------------------|-------------|-------|-------------------|-------------------|
|        | <b>Line No. Instruction</b> |             |       | <b>Operands</b>   |                   |
| 0001   | I D                         | X00501      |       |                   |                   |
| 0002   | <b>SLEN</b>                 | D0001       | 3     | D <sub>2001</sub> |                   |
|        |                             |             |       |                   | F031225.VSD       |

**Figure 3.12.13 Example of a String Length Count Program** 

F3SP7<sup>-</sup> F3SP76

F3SP67

F3SP22 F3SP38 F3SP53 F3SP58 F3SP59

F3SP25 F3SP35

## **3.12.6 Compare String (SCMP)**

**Table 3.12.11 Compare String** 

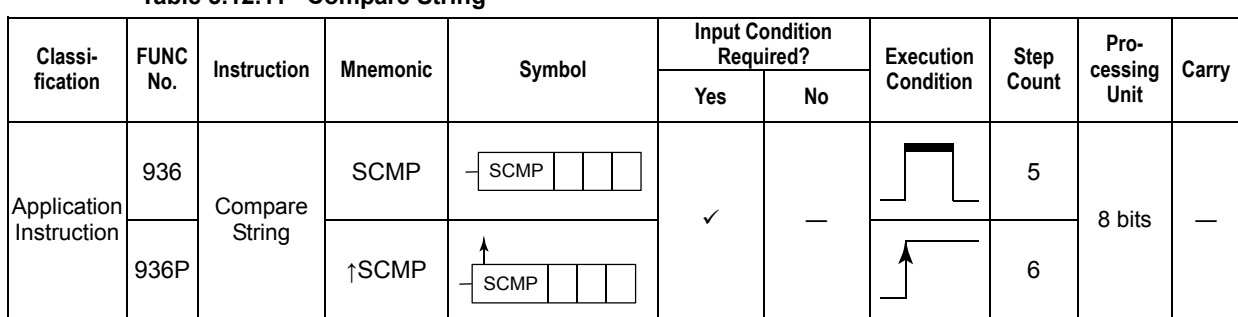

### **Parameter**

Compare String  $\begin{array}{c|c} \hline \end{array}$   $\begin{array}{c|c} \text{SCE} \\ \text{SCE} \end{array}$  s<sup>2</sup> d F031216.VSD

s1: String to be compared or device number of the first device storing the data to be compared

s2: String to be compared or device number of the first device storing the data to be compared

d: Device number of the device for storing the comparison result

s1 and s2 must be string data and d must be a 1-bit relay or the least significant bit of a register.

### **Available Devices**

**Table 3.12.12 Devices Available for the Compare String Instruction** 

| Device<br>Parameter | $\mathbf{v}$<br>Δ |  |                            |                   | M                 |              | ⌒            | D | в |                 | w                          |              | R            | <b>Constant</b> | Index<br>Modification | Indirect<br>Specification,<br><b>Pointer P</b> |
|---------------------|-------------------|--|----------------------------|-------------------|-------------------|--------------|--------------|---|---|-----------------|----------------------------|--------------|--------------|-----------------|-----------------------|------------------------------------------------|
| s1                  |                   |  |                            |                   |                   |              |              |   |   | ./*             |                            |              |              |                 | Yes                   | Yes                                            |
| s2                  |                   |  |                            |                   |                   |              |              |   |   | $\mathcal{N}^*$ |                            |              |              |                 | Yes                   | Yes                                            |
| d                   |                   |  | $\checkmark$ <sup>+1</sup> | $\checkmark^{*1}$ | $\checkmark^{*1}$ | $\sqrt{x^2}$ | $\sqrt{x^3}$ |   |   | $\mathcal{N}^*$ | $\checkmark$ <sup>+1</sup> | $\sqrt{x^1}$ | $\sqrt{x^1}$ |                 | Yes                   | Yes                                            |

\*1: See Section 1.17, "Devices Available As Instruction Parameters."

\*2: Timer current value<br>\*3: Counter current value

\*3: Counter current value

The Compare String instruction compares strings s1 and s2 and places the result in d. d is a relay device or the least significant bit of a register device. The bit d is set to ON if s1 and s2 matches and to OFF if the strings differ.

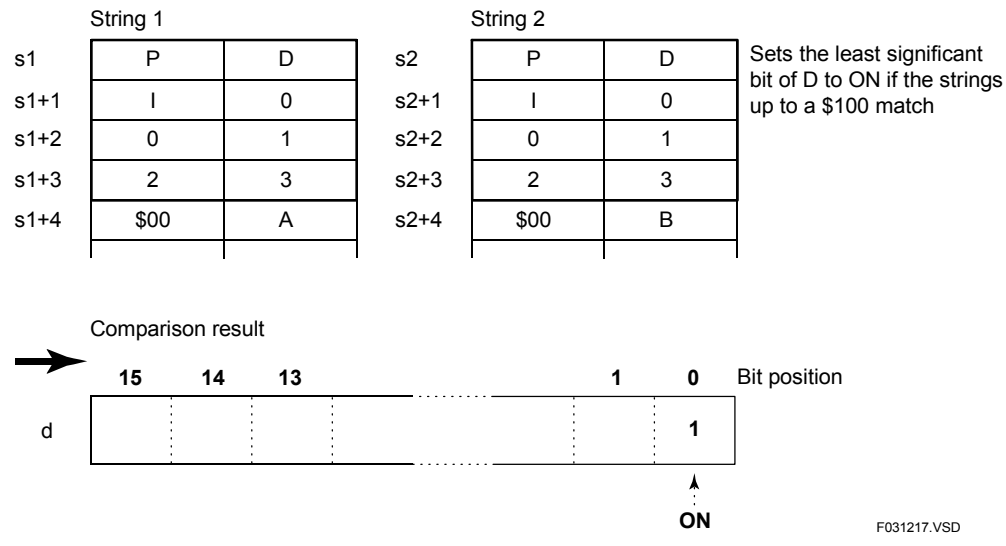

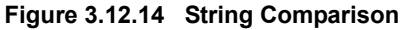

## **CAUTION**

If each character string to be compared is longer than 2047 characters or if both character strings to be compared are 0 characters, an instruction processing error occurs and the special relay M201 turns on. In this case, the Compare String instruction is not executed.

### **Programming Example**

The sample code shown below compares the string starting at D0001 with the string starting at D0101 and sets Y00301 to ON if they match and to OFF otherwise if X00501 is on.

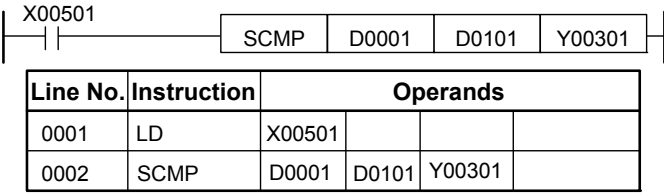

F031218.VSD

**Figure 3.12.15 Example of a String Comparison Program** 

F3SP7<sup>-</sup> F3SP76

F3SP67

F3SP22 F3SP38 F3SP53 F3SP58 F3SP59

F3SP25 F3SP35

## **3.12.7 String Middle (SMID)**

**Table 3.12.13 String Middle** 

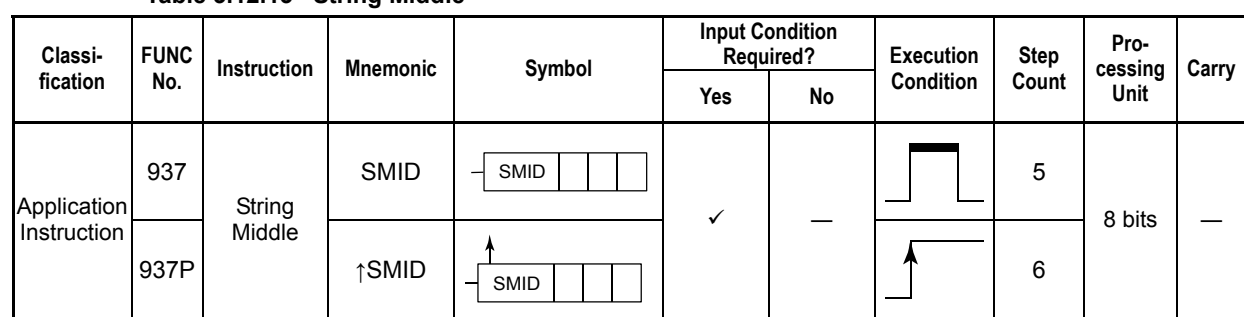

### **Parameter**

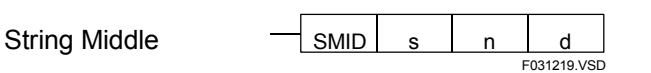

s : Source string or device number of the first device storing the source data

n : Start position and the number of character (in bytes) to be extracted

d : Device number of the first device for storing the extracted substring s and d must be a string and n must be a 2-word integer (the first word specifies the start position and the second byte specifies the number of characters to extract).

## **Available Devices**

**Table 3.12.14 Devices Available for the String Middle Instruction** 

| Device<br>Parameter | $\overline{\phantom{a}}$<br>$\overline{ }$ | v |              |              | М            |  | ш | В |                  | W                 |                           | r            | Constant | Index<br>Modification | Indirect<br>Specification,<br><b>Pointer P</b> |
|---------------------|--------------------------------------------|---|--------------|--------------|--------------|--|---|---|------------------|-------------------|---------------------------|--------------|----------|-----------------------|------------------------------------------------|
| $\epsilon$          |                                            |   |              |              |              |  |   |   | $\mathscr{N}^*$  |                   |                           |              |          | Yes                   | Yes                                            |
| n                   |                                            |   |              |              |              |  |   |   | $\sqrt{1}$       |                   |                           |              |          | Yes                   | Yes                                            |
| d                   |                                            |   | $\sqrt{x^1}$ | $\sqrt{x^1}$ | $\sqrt{x^1}$ |  |   |   | $\checkmark^{1}$ | $\checkmark^{*1}$ | $\checkmark$ <sup>1</sup> | $\checkmark$ |          | Yes                   | Yes                                            |

\*1 : See Section 1.17, "Devices Available As Instruction Parameters."

The String Middle instruction extracts a substring of  $(n + 1)$  characters long from the string s starting at the character position n and places the substring in d. This instruction is equivalent to the MID\$ statement of BASIC.

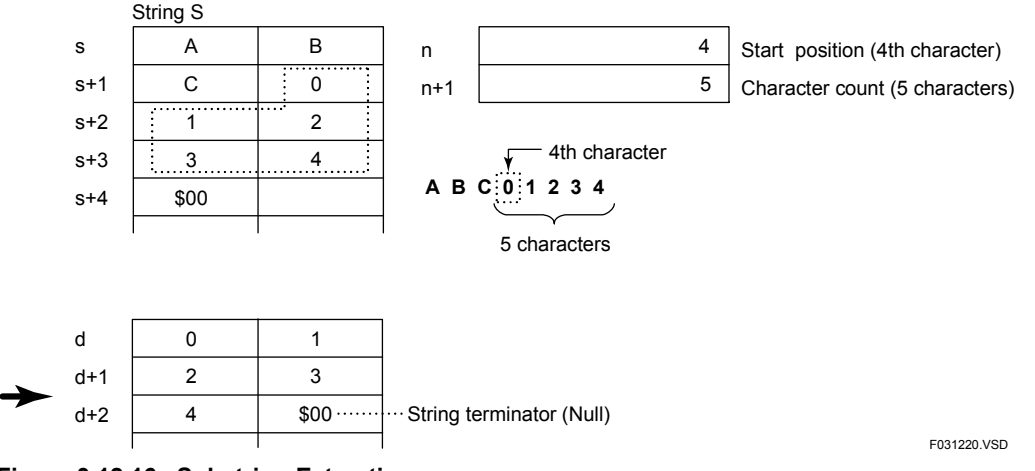

**Figure 3.12.16 Substring Extraction** 

## **CAUTION**

If a String Middle instruction specifies to extract a substring from a string, which is 0 character long, shorter than the substring length, longer than 2047, or starts with a character that is longer than the source string length, an instruction processing error occurs, and the special relay M201 turns on. In this case, the String Middle instruction is not executed.

### **Programming Example**

The sample code shown below extracts 4 characters from the string at D0001 starting at the 4th character position and places the result in devices starting at D2001 if X00501 is on.

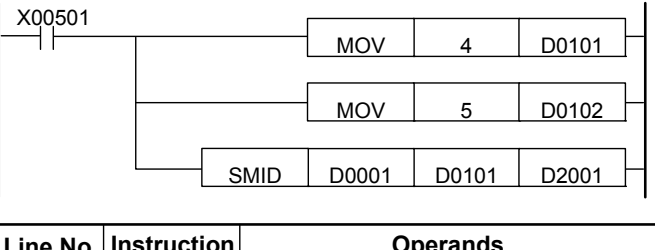

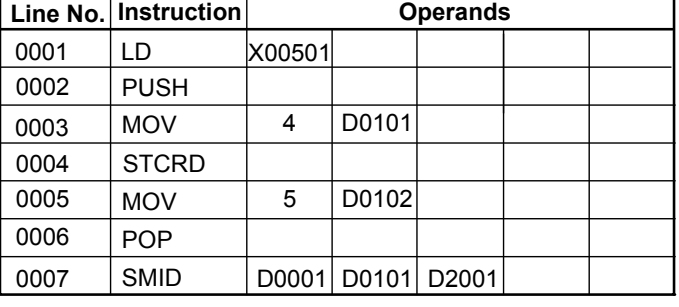

F031221.VSD

**Figure 3.12.17 Example of a Substring Program** 

F3SP76

F3SP22 F3SP53 F3SP66 F3SP71 F3SP67

F3SP53 F3SP58 F3SP59

F3SP22 F3SP38

F3SP25 F3SP35

## **3.12.8 String Left (SLFT), String Right (SRIT)**

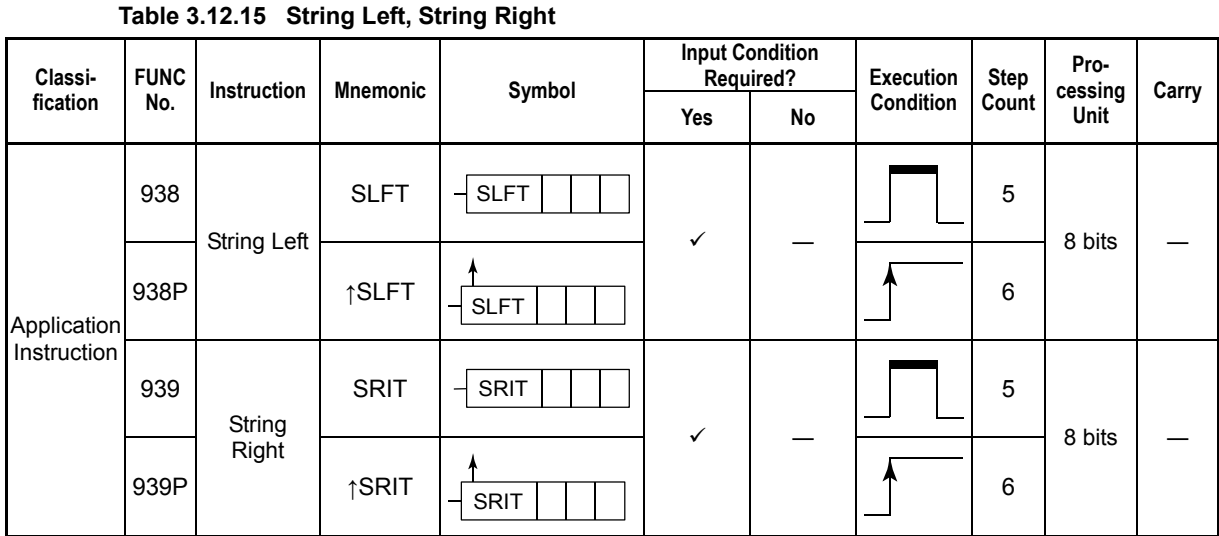

### **Parameter**

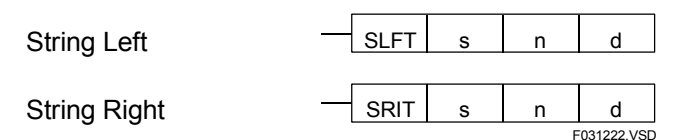

s : Source string or device number of the first device storing the source data

n : Number of characters to extract (in bytes)<br>d : Device number of the first device for storing

: Device number of the first device for storing the extracted substring

s and d must be a string and n must be an integer.

### **Available Devices**

#### **Table 3.12.16 Devices Available for the String Left and String Right Instructions**

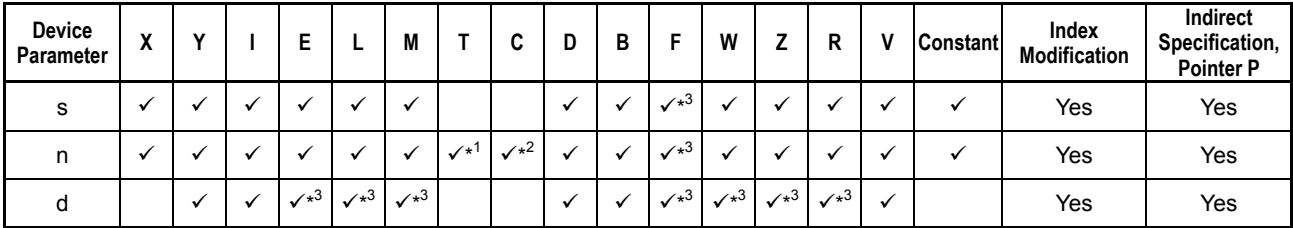

\*1: Timer current value

\*2: Counter current value

\*3 : See Section 1.17, "Devices Available As Instruction Parameters."

### **(1) String Left**

The String Left instruction extracts n characters from the left end of string s and places the substring in d. This instruction is equivalent to the LEFT\$ statement of BASIC.

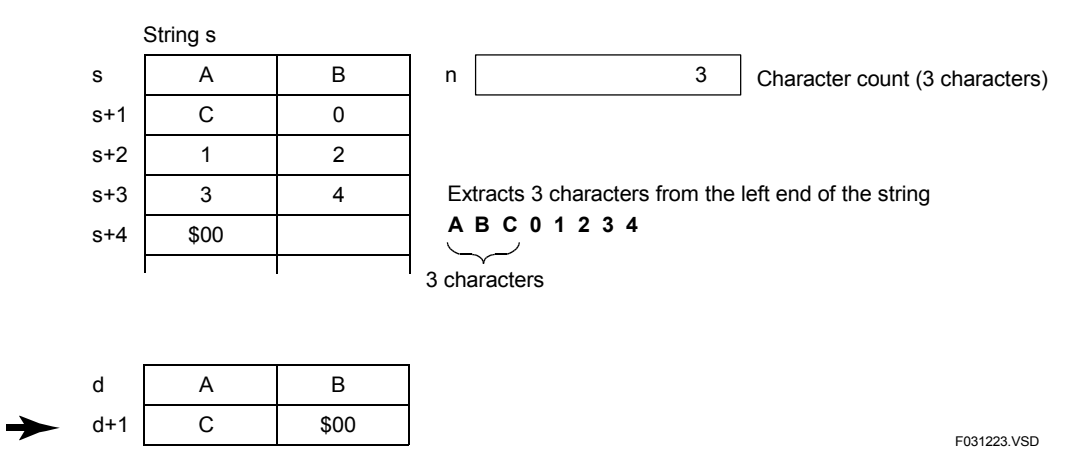

**Figure 3.12.18 Left Substring Extraction** 

### **(2) String Right**

The String Right instruction extracts n characters from the right end of string s and places the substring in d. This instruction is equivalent to the RIGHT\$ statement of BASIC.

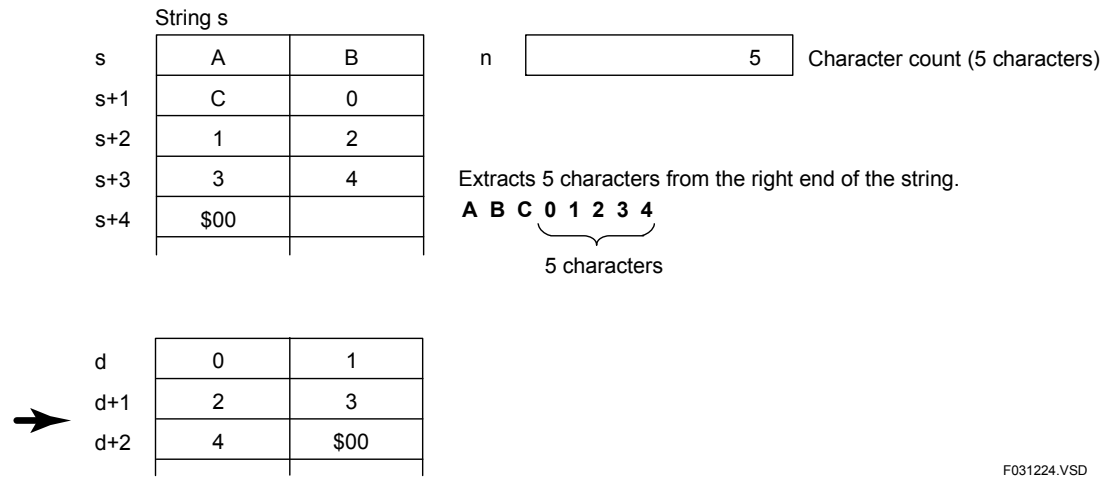

**Figure 3.12.19 Right Substring Extraction** 

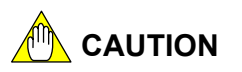

If the String Left or String Right instruction specifies to extract a substring from a string that is 0 characters, shorter than the substring, longer than 2047, or starts with a character that is longer than the source string length, an instruction processing error occurs, and the special relay M201 turns on. In this case, the String Left or String Light instruction is not executed.

## **Programming Example**

The sample code shown below extracts 3 characters from the left end of the string at D0001 and places the result in devices starting at D2001 if X00501 is on.

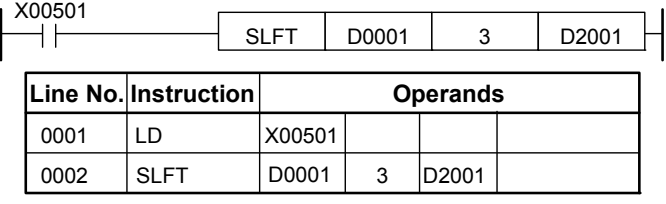

F031225.VSD

**Figure 3.12.20 Example of a String Left Instruction** 

F3SP7<sup>-</sup> F3SP76

F3SP67

F3SP22 F3SP38 F3SP53 F3SP58 F3SP59

F3SP2 F3SP35

## **3.12.9 String Search (SIST) F3SP26 F3SP22 F3SP36 F3SP66 F3SP66 F3SP66 F3SP66 F3SP66 F3SP66 F3SP66**

**Table 3.12.17 String Search** 

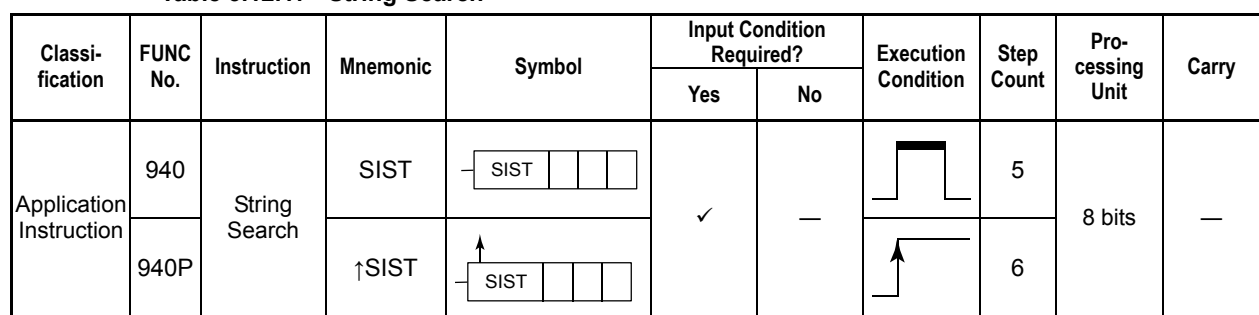

### **Parameter**

String Search  $-\vert$  SIST s1 s2 d F031226.VSD

s1 : String to be searched or device number of the first device storing the string to be searched

s2 : String to search for

d : Device number of the device for storing the search result

s1 and s2 must be string data and d must be an integer.

### **Available Devices**

**Table 3.12.18 Devices Available for the String Search Instruction** 

| <b>Device</b><br>Parameter | $\cdot$<br>^ |  | ∼                  |                   |                   |              |              | D<br>D |                                   | W            |                   | R            | Constant | Index<br><b>Modification</b> | <b>Indirect</b><br>Specification,<br><b>Pointer P</b> |
|----------------------------|--------------|--|--------------------|-------------------|-------------------|--------------|--------------|--------|-----------------------------------|--------------|-------------------|--------------|----------|------------------------------|-------------------------------------------------------|
| s1                         |              |  |                    |                   |                   |              |              |        | $\sqrt{x}$                        |              |                   |              |          | Yes                          | Yes                                                   |
| s2                         |              |  |                    |                   |                   |              |              |        | $\sqrt{*}$                        |              |                   |              |          | Yes                          | Yes                                                   |
| u                          |              |  | $\mathcal{N}^{*1}$ | $\checkmark^{*1}$ | $\checkmark^{*1}$ | $\sqrt{x^2}$ | $\sqrt{x^3}$ |        | $\mathcal{N}^{\ast}$ <sup>1</sup> | $\sqrt{x^1}$ | $\checkmark^{*1}$ | $\checkmark$ |          | Yes                          | Yes                                                   |

\*1 : See Section 1.17, "Devices Available As Instruction Parameters."

\*2: Timer current value

\*3: Counter current value

The String Search instruction searches string s1 for substring s2 and, if a match is found, places, in d, the character position (number of bytes) of the first matching character in the original string.

d is set to 1 (first byte) if s2 matches s1 starting at the beginning of s1. d is set to 0 if s1 does not contain s1.

This instruction is equivalent to the INSTR statement of BASIC (except that the starting position for the search is not specified).

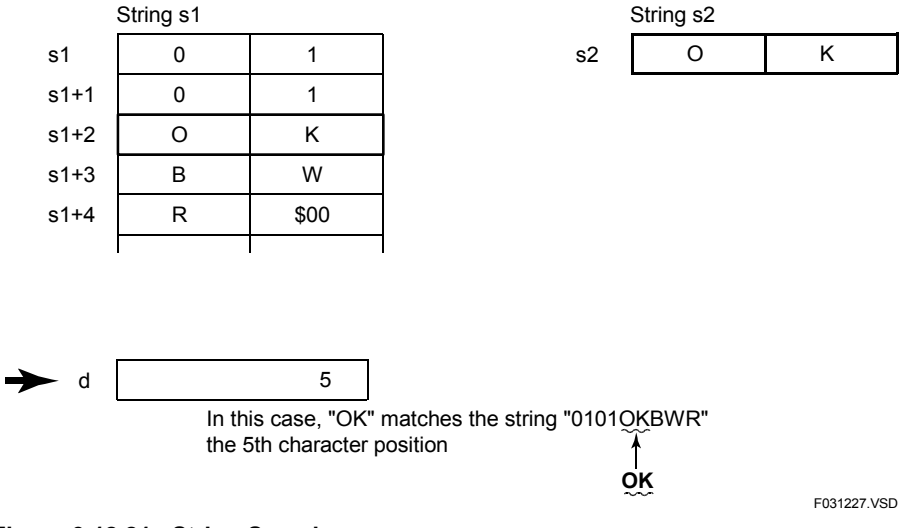

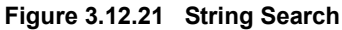

### **Programming Example**

The sample code shown below searches the string starting at D0001 for substring "OK" and places the character position of the first matching character in D2001 if X00501 is on.

| X00501 |                      | <b>SIST</b> | D0001 | "OK"            | D <sub>2001</sub> |
|--------|----------------------|-------------|-------|-----------------|-------------------|
|        | Line No. Instruction |             |       | <b>Operands</b> |                   |
| 0001   | ח ו                  | X00501      |       |                 |                   |
| 0002   | <b>SIST</b>          | D0001       | "OK"  | D2001           |                   |
|        |                      |             |       |                 | F031228.VSD       |

**Figure 3.12.22 Example of a String Search Program** 

# **3.13 Structures and Macro Instructions**

## **3.13.1 Structure Pointer Declaration (STRCT)**

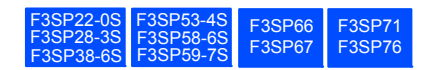

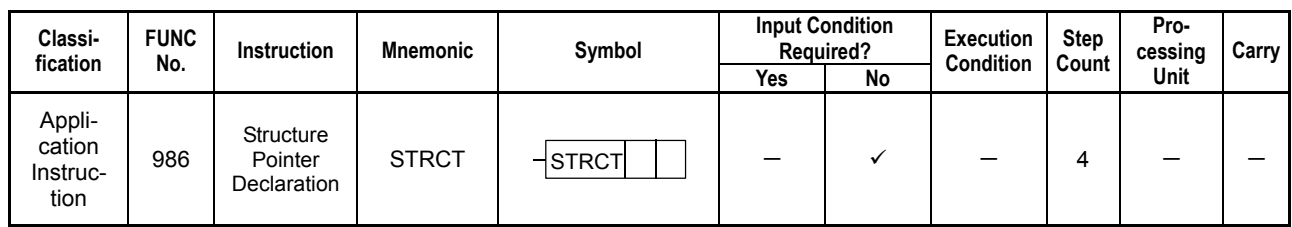

#### **Table 3.13.1 Structure Pointer Declaration**

### **Parameter**

Structure Pointer Declaration

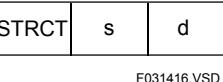

- s : Structure pointer (Q01 or Q02)
- d : Structure type name

### **Available Devices**

#### **Table 3.13.2 Parameters Available for Structure Pointer Declaration**

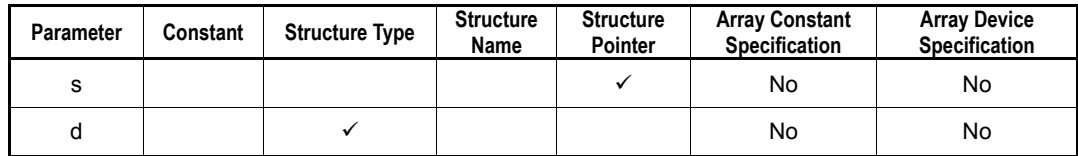

The Structure Pointer Declaration instruction declares the type of structures to be passed to structure macro instructions.

It must be coded at the beginning of structure macro instructions.

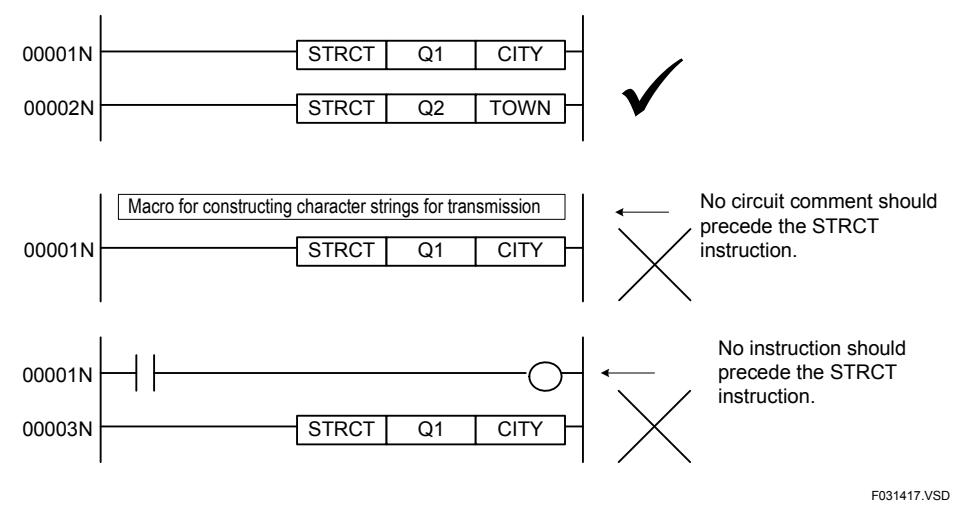

**Figure 3.13.1 Position of Structure Pointer Declaration Instruction** 

#### **SEE ALSO**

For more details on structures, see "FA-M3 Programming Tool WideField3" (IM 34M06Q16- $\square \square \varepsilon$ ) or "FA-M3 Programming Tool WideField2" (IM 34M06Q15-01E).

### **Programming Example**

The following sample code declares the structure pointer Q1 to be of structure type CITY:

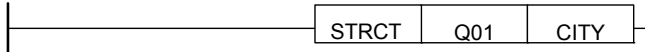

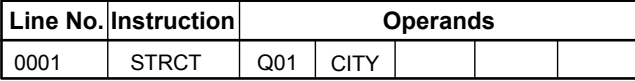

F031418.VSD

**Figure 3.13.2 Example of a Structure Pointer Declaration Program** 

F3SP76

F3SP66

F3SP38-6S

F3SP53-4S F3SP58-6S F3SP59-7S

F3SP22-US F3SP33-4S F3SP66 F3SP71<br>F3SP28-3S F3SP58-5S F3SP67 F3SP76

## **3.13.2 Structure Move (STMOV)**

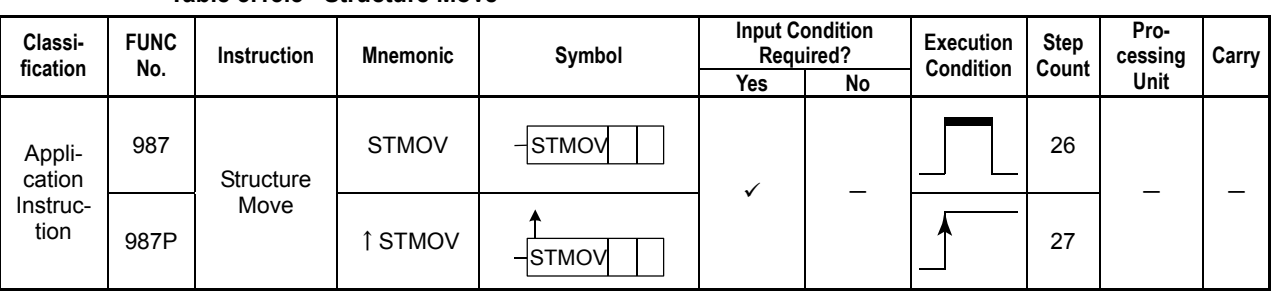

#### **Table 3.13.3 Structure Move**

### **Parameter**

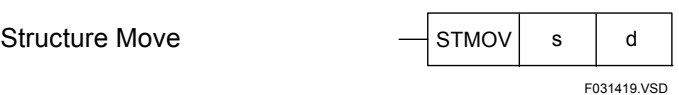

s : Name of source structure<br>d : Name of destination structure

: Name of destination structure

#### **SEE ALSO**

For more details on structures, see "FA-M3 Programming Tool WideField3" (IM 34M06Q16-DDE) or "FA-M3 Programming Tool WideField2" (IM 34M06Q15-01E).

### **Available Devices**

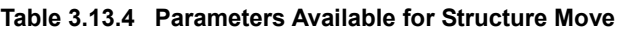

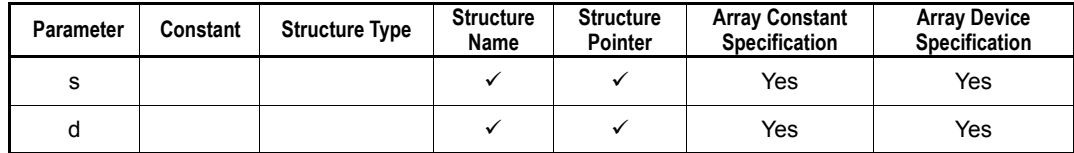

The Structure Move instruction moves the content of structure designated as s to structure designated as d.

s and d structures must be of the same structure type.

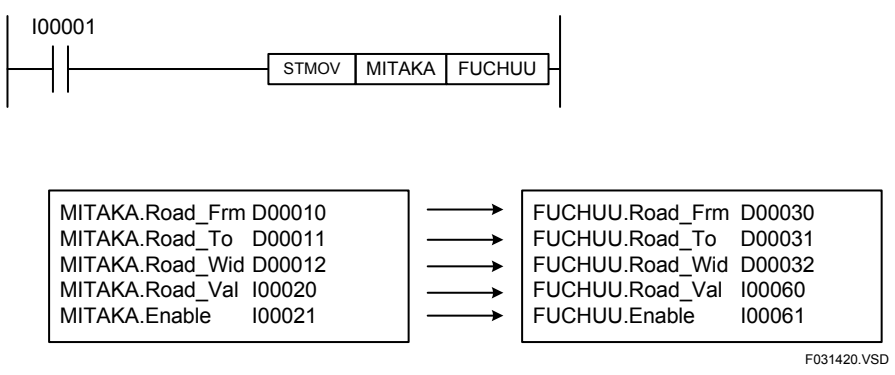

**Figure 3.13.3 Structure Move** 

The value of member ".Road\_Frm" of structure "MITAKA" is moved to member ".Road\_Frm" of structure "FUCHUU." Likewise, the values of the other members, from ".Road<sup>To"</sup> to ".Enable" of structure "MITAKA" are moved to respective members of structure "FUCHUU."

Values of X and Y relay members of a structure are also moved.

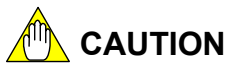

When specifying an array index using devices, do not exceed the array boundary. The CPU module does not perform a range check. However, if the range of the array is exceeded, it may result in modification of unintended devices so proper operation is not guaranteed. A negative array index generates an instruction processing error and the instruction will not be executed.

### **Programming Example**

 $100001$ 

The sample code below moves the content of the structure MITAKA to the structure FUCHUU when I00001 is turned on.

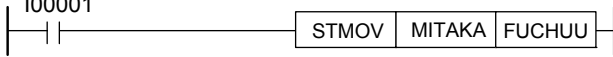

|      | Line No. Instruction |        |                       | <b>Operands</b> |             |
|------|----------------------|--------|-----------------------|-----------------|-------------|
| 0001 |                      | 100001 |                       |                 |             |
| 0002 | <b>STMOV</b>         |        | <b>IMITAKA FUCHUU</b> |                 |             |
|      |                      |        |                       |                 | F031421.VSD |

**Figure 3.13.4 Example of a Structure Move Program** 

F3SP76

## **3.13.3 Structure Macro Instruction Call (SCALL)**

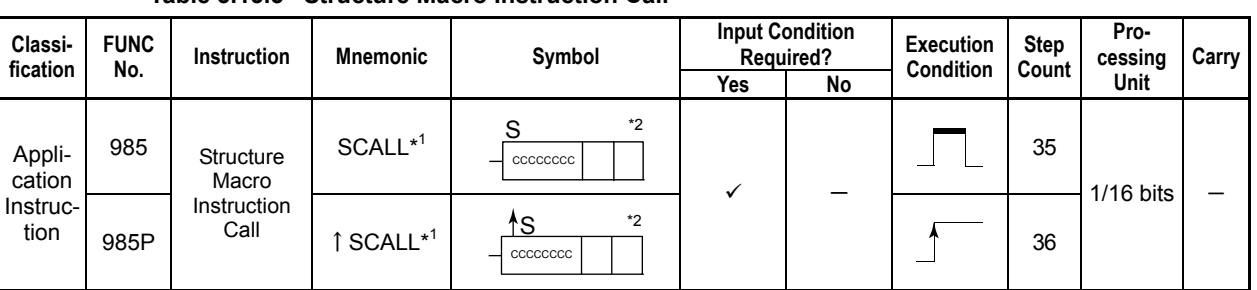

#### **Table 3.13.5 Structure Macro Instruction Call**

\*1: Must be entered in mnemonics.

\*2: cccccccc: Name of a macro instruction to be called (Alphanumeric string up to 8 characters long, beginning with two letters).

F3SP22-0S F3SP38-6S

F3SP53-4S F3SP58-6S F3SP59-7S

F3SP22-US F3SP33-4S F3SP66 F3SP71<br>F3SP28-3S F3SP58-5S F3SP67 F3SP76

F3SP66

### **Parameter**

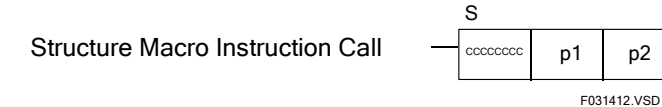

cccccccc : Name of input macro instruction to call

- (Alphanumeric string up to 8 characters long, beginning with two letters)
- p1 : Structure 1 to be passed to structure macro
- p2 : Structure 2 to be passed to structure macro

## **CAUTION**

Both parameters 1 and 2 must be specified. Enter a constant 0 as dummy parameter if a parameter is not to be used in the structure macro instruction object.

#### **SEE ALSO**

For details on structures, see "FA-M3 Programming Tool WideField3" (IM 34M06Q16- $\square \square E$ ) or "FA-M3 Programming Tool WideField2" (IM 34M06Q15-01E).

### **Available Devices**

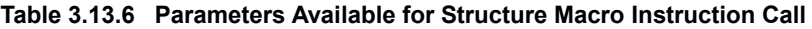

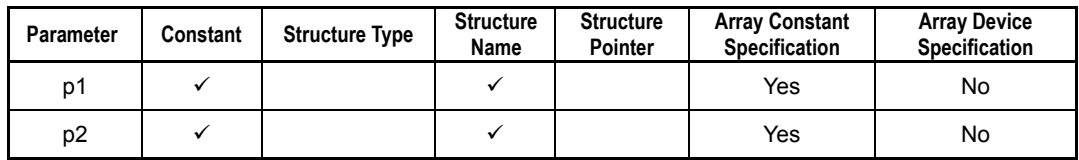

When this instruction is executed, the registered structure macro instruction is executed. This instruction differs from the Macro Call (MCALL) instruction in that it passes to a macro instruction all data of a specified structure collectively.

A macro instruction called by a SCALL instruction is also known as a structure macro instruction.

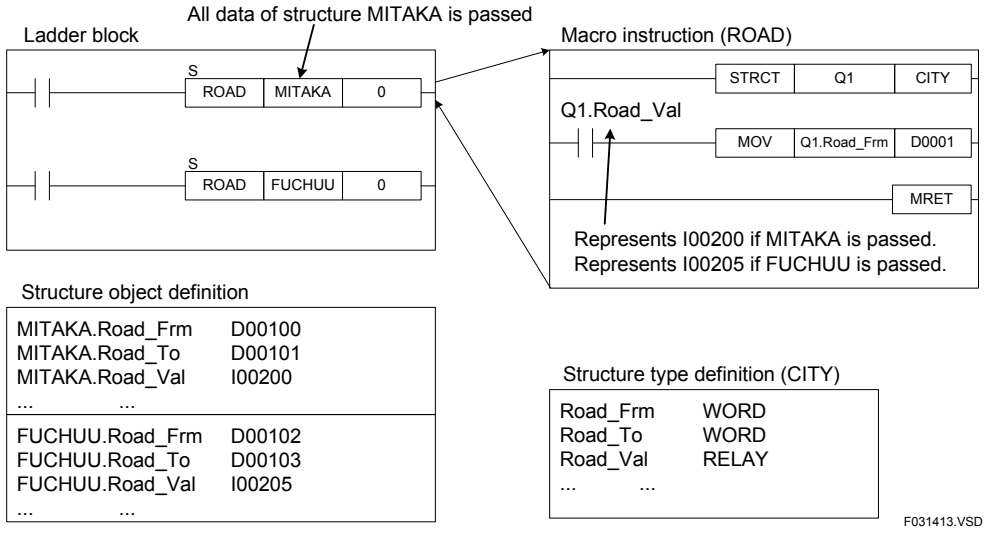

**Figure 3.13.5 Structure Macro Instructions** 

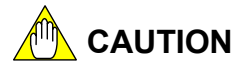

- A structure macro instruction accepts only a structure. It does not accept devices directly.
- You can enter a constant for an unused parameter, but may not utilize constants as arguments.
- When a Structure Macro Instruction Call is executed, parameters 4 to 8 passed using the Parameter instruction (PARA) will be destroyed. Therefore, if you want to pass parameters to a Macro Call or Input Macro Instruction Call using the Parameter instruction (PARA), execute the Parameter instruction (PARA) immediately before the Macro Call or Input Macro Instruction Call.
- Ensure that the structure to be passed and the STRCT instruction to be called have the same structure type. Otherwise a parameter error may occur in the macro instruction.

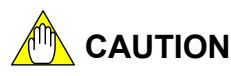

- (1) Exercise caution when using differential type instructions in a macro instruction object (called object).
	- When using DIFU or DIFD instructions: The output turns on at a rising or falling edge of the input condition. Once the output turns on, it stays on until the same macro instruction is called and the DIFU or DIFD is executed again.
	- When using differential up application instructions: If the input condition changes from off to on during a scan period in which the macro instruction is not executed, the differential application instruction is not executed even if the macro instruction is executed in the next scan period.
	- When using LDU/LDD/UP/DWN/UPX/DWNX instructions: If the input condition (for UP/DWN/UPX/DWNX instructions) or the specified device (for LDU/LDD instructions) rises (or falls) during a scan period in which the macro instruction is not executed, the operation result does not turn on even if the macro instruction is executed in the next scan period.
- (2) The maximum number of HRD instructions, HWR instructions, or labels that can be used in an executable program is limited by the total computed over all program and macro instruction objects (called object).

# **CAUTION**

When an interrupt input of the input module rises, an interrupt program (program codes beginning with an INTP instruction and ending with an IRET instruction) is executed, regardless of whether a macro instruction object (called object) is being executed.

To avoid execution of interrupt programs during macro instruction execution, use the Disable Interrupt (DI) and Enable Interrupt (EI) instructions, as described later.

F3SP76

F3SP67

F3SP53 F3SP58 F3SP59

#### **3.13.4 Macro Call (MCALL), Parameter (PARA), Macro Return (MRET)** F3SP22 F3SP38 F3SP25 F3SP35 F3SP28 F3SP71

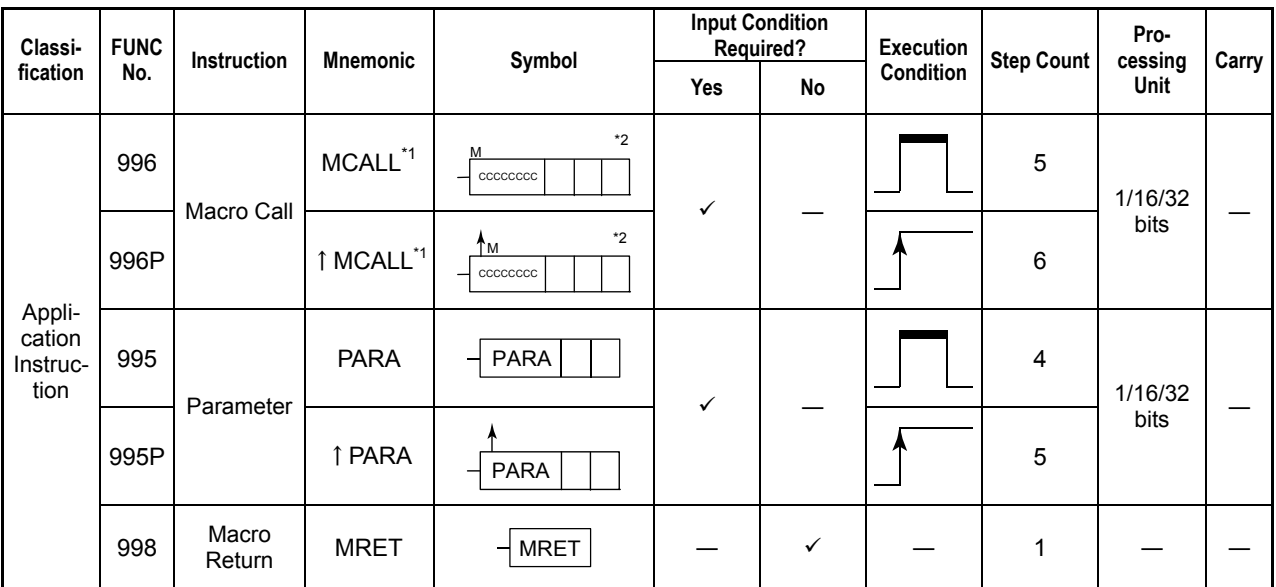

**Table 3.13.7 Macro Call, Parameter, and Macro Return** 

\*1: Must be entered in mnemonics. \*2: cccccccc: Name of macro instruction to be called (alphanumeric character string up to 8 characters long, beginning with two letters).

### **Parameter**

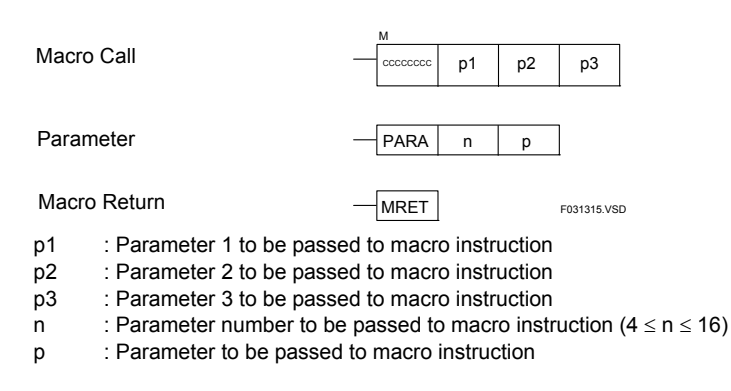

## **CAUTION**

- Up to three parameters may be passed to a macro instruction directly. To pass more than three parameters to a macro instruction, use the Parameter instruction.
- All three parameters (p1, p2 and p3) must be specified. You may assign a zero constant or any dummy value to parameters, which are not used within the macro instruction (called program).

### **Available Devices**

| <b>Device</b><br>Parameter | $\mathbf{v}$<br>$\lambda$ | v | E |         | M |                      | C                                      | D                        | В | F                    | W                        | Z                        | R                        | V            | Constant | Index<br><b>Modification</b> | Indirect<br>Specification,<br><b>Pointer P</b> |
|----------------------------|---------------------------|---|---|---------|---|----------------------|----------------------------------------|--------------------------|---|----------------------|--------------------------|--------------------------|--------------------------|--------------|----------|------------------------------|------------------------------------------------|
| p1                         |                           |   |   | $\cdot$ | v | $\checkmark^1$       | $\checkmark$ <sup><math>2</math></sup> |                          | ✓ | v                    | $\overline{\mathbf{u}}$  |                          | $\overline{\phantom{a}}$ | $\checkmark$ | ✓        | Yes                          | Yes                                            |
| p <sub>2</sub>             | $\overline{\phantom{a}}$  |   | v | ✓       | ✓ | $\mathcal{N}^{*1}$   | $\sqrt{x^2}$                           | $\overline{\phantom{a}}$ | v | $\cdot$              | $\overline{\phantom{a}}$ |                          | $\cdot$                  | $\checkmark$ | ✓        | Yes                          | Yes                                            |
| p3                         | ٠                         |   | v | ✓       | ✓ | $\mathcal{N}^{*1}$   | $\sqrt{x^2}$                           | $\cdot$                  | ✓ | ٠                    | v                        |                          | $\checkmark$             | $\checkmark$ | ✓        | Yes                          | Yes                                            |
| n                          | $\cdot$                   |   | v | v       | ✓ | $\checkmark^{*1}$    | $\checkmark$ <sup>*2</sup>             |                          | v | v                    | $\overline{\phantom{a}}$ | $\overline{\phantom{a}}$ | $\cdot$                  | $\checkmark$ | ✓        | Yes                          | Yes                                            |
| р                          |                           |   |   | ✓       | ✓ | $\mathcal{N}^{\ast}$ | $\checkmark^{*2}$                      | $\cdot$                  | v | $\ddot{\phantom{0}}$ |                          |                          | $\checkmark$             | $\checkmark$ | ✓        | Yes                          | Yes                                            |

**Table 3.13.8 Devices Available for Macro Call and Parameter** 

\*1 : Timer current value \*2 : Counter current value

Note: See Section 1.17, "Devices Available As Instruction Parameters."

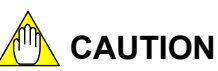

You may not pass time-out relays (T) or end-of-count relays (C) directly as parameters to a macro instruction. Instead, copy the relay value to an internal relay (I) and then pass the internal relay as a parameter.

You may not pass a long-word constant (e.g., IEEE single-precision floating-point constant) directly as a parameter to a macro instruction. Instead, assign the long word value to a data register, and then pass the register as a parameter.

#### **TIP**

The macro function allows a user to define multiple instructions requiring multiple processing steps as a single instruction. These macros can then be assigned names and be used like any other ordinary instruction.

#### **(1) Macro Call**

Transfers control to a specified macro instruction.

When the specified macro instruction completes execution, control is returned to the step immediately following the Macro Call instruction.

If a 16-bit device (e.g. data register (D)) is passed as a parameter to a macro instruction and is used in the macro instruction object as bit data for bit instructions (e.g. Load (LD) instruction), the Instruction Processing Error special relay (M201) turns on.

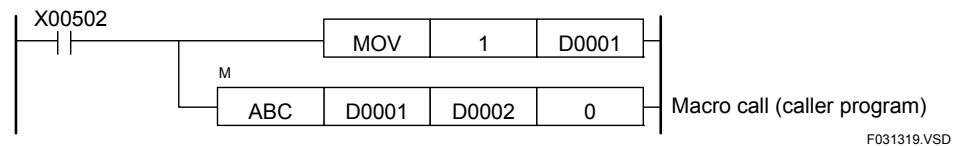

Macro Instruction "ABC" object (called program)

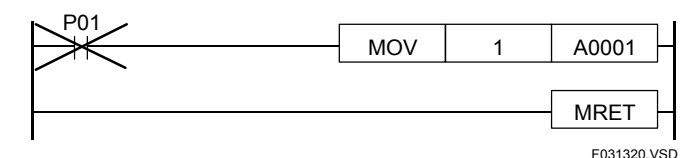

**Figure 3.13.6 Macro Instruction Call** 

### **CAUTION**

Exercise caution when using link relays and registers as macro instruction parameters. Within a macro instruction, link refreshing is not performed for transfers and processing of these parameters and may result in incorrect processing.

You should instead transfer the content of the link relay or register to another device and then use this device as macro instruction parameter.

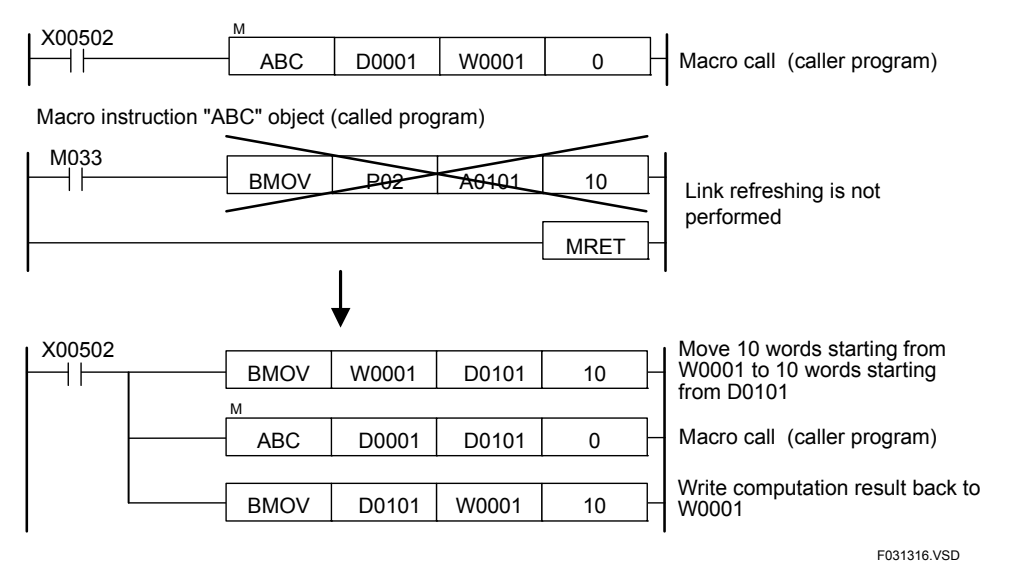

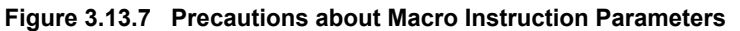

#### **SEE ALSO**

For details on link refreshing, see Section 3.10.2 of "Sequence CPU Instruction Manual – Functions (for F3SP22-0N, F3SP28-3N/3S, F3SP38-6N/6S, F3SP53-4H/4S, F3SP58-6H/6S, F3SP59-7S)" (IM 34M06P13-01E), Section A3.10.2 of "Sequence CPU – Functions (for F3SP66-4S, F3SP67-6S)" (IM 34M06P14-01E), or Section A3.10.2 of "Sequence CPU Instruction Manual – Functions (for F3SP71-4N/4S, F3SP76-7N/7S)" (IM 34M06P15-01E).

#### **(2) Parameter Instruction**

Passes a device designated by parameter P as parameter n to a macro instruction.

It is used when passing more than three parameters to a macro instruction or an input macro instruction.

The Parameter instruction must be executed before a macro instruction. Referring to parameter number 4 (P4) or greater before executing a Parameter instruction turns on the Instruction Processing Error (M201) special relay.

Pass parameters 1 to 3 directly to a macro instruction as parameters of a Macro Call (see (1) Macro Call above) instruction.

If parameter n is less than 4 or greater than 16, an instruction processing error is generated.

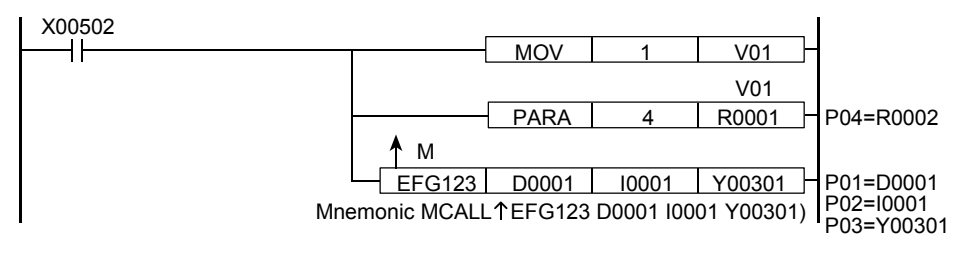

Macro instruction "EFG123"object (called program)

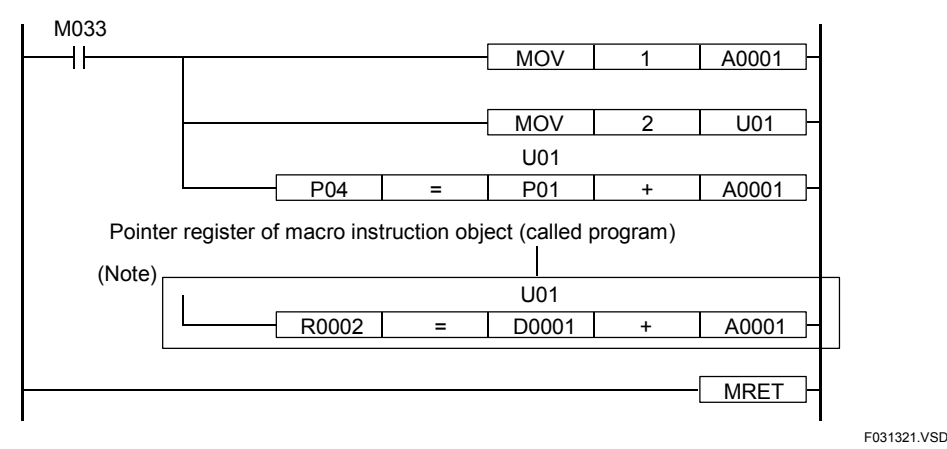

Note: Can be used in a macro instruction object (called program).

#### **Figure 3.13.8 Example Use of a Pointer Register**

## **CAUTION**

- Passing an index-modified device as macro instruction parameter actually passes the device after index modification.
- In the example shown in the above figure, since V01=1, so "R0001; V01"=R0002.
- Index modification of a pointer register acts on the parameter passed.
- In the example shown in the above figure, since P01=D0001 and U01=2, so "P01; U01"=D0003.
- Parameters 4 to 8 passed using a Parameter instruction (PARA) are destroyed when a Structure Macro Instruction Call is executed. Therefore, to pass parameters to a Macro Call or Input Macro Instruction Call using a Parameter instruction (PARA), place the Parameter instruction (PARA) immediately before the Macro Call or Input Macro Instruction Call.

#### **(3) Macro Return**

Designates the end of a macro instruction, input macro instruction, or structure macro instruction.

Put a Macro Return at the end of every macro instruction object (called object). Do not place any program code after a Macro Return instruction.

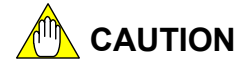

- (1) Exercise caution when using differential type instructions in a macro instruction object (called program).
	- When using DIFU or DIFD instructions: The output turns on at a rising or falling edge of the input condition. Once the output turns on, it stays on until the same macro instruction is called and the DIFU or DIFD is executed again.
	- When using differential up application instructions: If the input condition changes from off to on during a scan period in which the macro instruction is not executed, the differential application instruction is not executed even if the macro instruction is executed in the next scan period.
	- When using LDU/LDD/UP/DWN/UPX/DWNX instructions: If the input condition (for UP/DWN/UPX/DWNX instructions) or the specified device (for LDU/LDD instructions) rises (or falls) during a scan period in which the macro instruction is not executed, the operation result does not turn on even if the macro instruction is executed in the next scan period.
- (2) The maximum number of HRD instructions, HWR instructions, or labels that can be used in an executable program is limited by the total computed over all program and macro instruction objects (called program).

## **CAUTION**

When an interrupt input of the input module changes from OFF to ON, an interrupt program (program codes beginning with an INTP instruction and ending with an IRET instruction) is executed, regardless of whether a macro instruction object (called program) is being executed.

To avoid execution of interrupt programs during macro instruction execution, use the Disable Interrupt (DI) and Enable Interrupt (EI) instructions, as shown below.

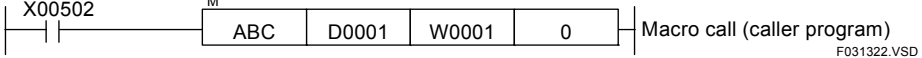

Macro instruction "ABC" object (called program)

 $\ddot{\phantom{a}}$ 

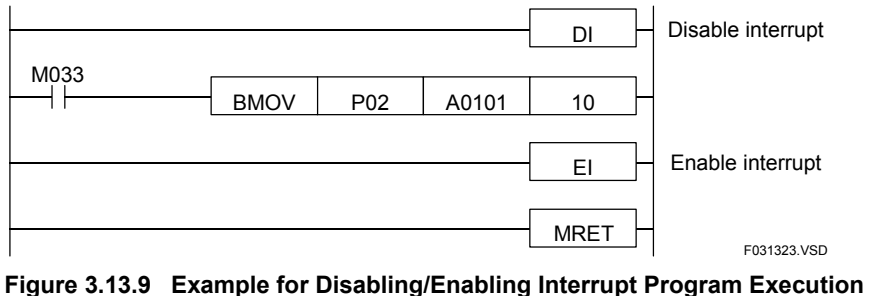

#### **3.13.5 Input Macro Instruction Call (NCALL), Output of Input Macro (NMOUT)** F3SP38-6S F3SP22-0S F3SP53-4S F3SP66 F3SP71<br>F3SP28-3S F3SP58-5S F3SP67 F3SP76

**Input Condition**  Classi- FUNC Instruction Mnemonic Symbol Input Condition<br>Figation Ne Instruction Mnemonic Symbol Required? **fication FUNC Instruction Mnemonic Symbol** Yes No **Execution Condition Step Count Processing Unit Carry** 981 Input Macro Instruction Call  $NCALL$   $\frac{N}{\sqrt{C} \cdot C}$  $\frac{N}{\sqrt{N}}$   $\frac{1}{N}$   $\frac{1}{N}$ 1/16/32<br>bits 309 NMOUT NMOUT 2 Application Instruction 309P Output of Input Macro  $\uparrow$  NMOUT  $\qquad \qquad \qquad$ NMOUT  $\checkmark$  -3  $1/16$  bits

**Table 3.13.9 Input Macro Instruction Call and Output of Input Macro** 

\*1: "cccccccc" represents the name of a macro instruction to be called (alphanumeric string of up to 8 characters, beginning with two letters).

### **Parameter**

Input Macro Instruction Call

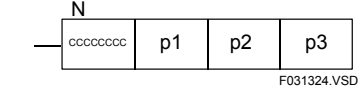

- cccccccc : Name of a macro instruction to be called (alphanumeric string of up to 8 characters, beginning with 2 letters).
- p1 : Parameter 1 to be passed to input macro
- p2 : Parameter 2 to be passed to input macro<br>p3 : Parameter 3 to be passed to input macro

p3 : Parameter 3 to be passed to input macro

#### Output of Input Macro $\Box$   $\Box$ NMOUT s

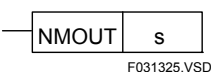

s : Device representing the logical operation result of an input macro For a constant, 0=off, non-zero=on. For a relay, 0=off, 1=on. For a register, 0=off, non-zero=on.

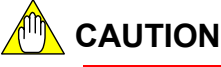

All three parameters (p1, p2 and p3) must be specified. You may assign a zero constant or any dummy value to parameters, which are not used within the macro instruction (called program).

F3SP76

F3SP53-4S F3SP58-6S F3SP59-7S

F3SP66

### **Available Devices**

| <b>Device</b><br>Parameter | $\overline{\phantom{a}}$<br>Λ |  | F<br>∸ | M |                 | v                  | в | Е | W | R | v | Constant | Index<br><b>Modification</b> | Indirect<br>Specification,<br><b>Pointer P</b> |
|----------------------------|-------------------------------|--|--------|---|-----------------|--------------------|---|---|---|---|---|----------|------------------------------|------------------------------------------------|
| p1                         |                               |  |        |   | .⁄*`            | $\sqrt{x^2}$       |   |   |   |   |   |          | Yes                          | Yes                                            |
| p <sub>2</sub>             |                               |  |        |   | .⁄*`            | $\mathcal{I}^{*2}$ |   |   |   |   |   |          | Yes                          | Yes                                            |
| p <sub>3</sub>             |                               |  |        |   | $\mathcal{N}^*$ | $\mathcal{I}^{*2}$ |   |   |   |   |   |          | Yes                          | Yes                                            |

**Table 3.13.10 Devices Available for Input Macro Instruction Call** 

\*1 : Timer current value

\*2 : Counter current value

Note: See Section 1.17, "Devices Available As Instruction Parameters."

#### **Table 3.13.11 Devices Available for Output of Input Macro**

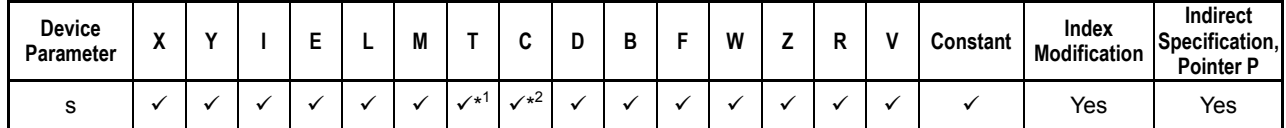

\*1 : Timer current value

\*2 : Counter current value

Note: See Section 1.17, "Devices Available As Instruction Parameters."

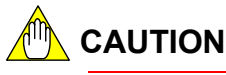

- You may not pass time-count relays (T) or end-of-count relays (C) directly as parameters to a macro instruction. Instead, copy the relay value to an internal relay (I) and then pass the internal relay as a parameter.
- You may not pass a long-word constant and floating-point constant directly as a parameter to a macro instruction. Instead, assign the long word value to a data register (D), and then pass the register as a parameter.

### **Function**

### ● Input Macro Instruction Call (NCALL)

Executing this instruction executes the registered macro instruction.

When the input macro instruction completes execution, control is returned to the step immediately following the Input Macro Instruction Call.

The NCALL instruction differs from the Macro Call (MCALL) instruction in that an NCALL instruction can be coded at positions for input instructions (such as Load, Compare) to call and execute a macro instruction. Using NCALL together with the Output of Input Macro (NMOUT) instruction allows you to output the logical operation result to the instruction following the NCALL instruction.

A macro instruction called using an NCALL instruction is also known as an input macro instruction.

#### **TIP**

Up to three parameters may be passed to an input macro instruction directly. To pass more than three parameters to an input macro instruction, use the Parameter instruction (PARA).

### ● Output of Input Macro (NMOUT)

Specifies the logical operation result of an input macro instruction. The logical operation result sent as output to the instruction immediately following the Input Macro Instruction Call depends on the status of the source device contained in this instruction.

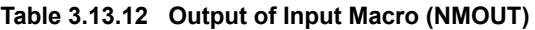

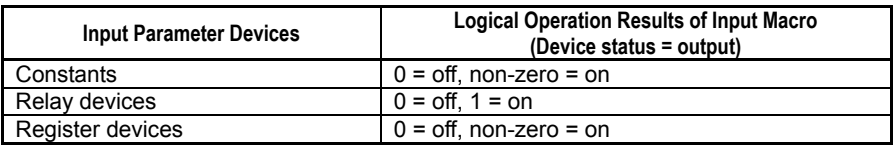

If NMOUT is executed more than once, the last execution takes precedence. If NMOUT is not executed, the logical operation result of the input macro is off.

**CAUTION**

The NMOUT instruction is only valid in an input macro invoked using the NCALL instruction.

An NMOUT instruction executed in a macro invoked using the MCALL instruction is ignored.

### **Programming Example**

The sample code below calls input macro "ABC," and turns on I0001 if the logical operation result of the input macro is on.

In this example, I0001 turns on if P1 (X501) is on and P3 (D0002) is 0 or positive, and turns off if P3 is negative.

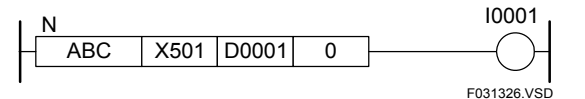

**Figure 3.13.10 Example Input Macro Program (on the program block side)** 

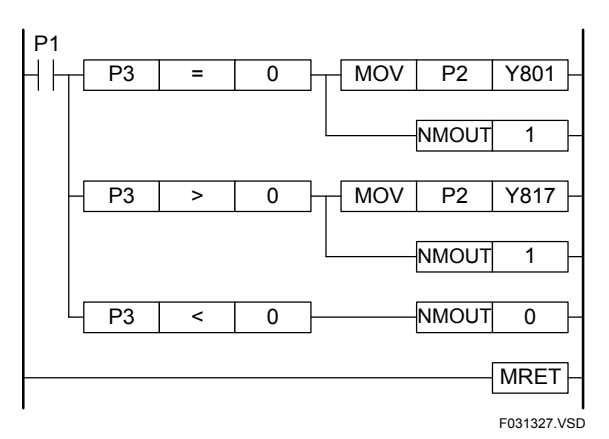

**Figure 3.13.11 Example of an Input Macro Program (on the macro side)** 

# **3.14 Indirect Specification Instructions**

## **3.14.1 Indirect Address Set (SET@)**

F3SP38-6S F3SP53-4S F3SP58-6S F3SP59-7S F3SP66 F3SP22-0S F3SP53-4S F3SP66 F3SP71<br>F3SP28-3S F3SP58-5S F3SP67 F3SP76 F3SP76

**Table 3.14.1 Indirect Address Set** 

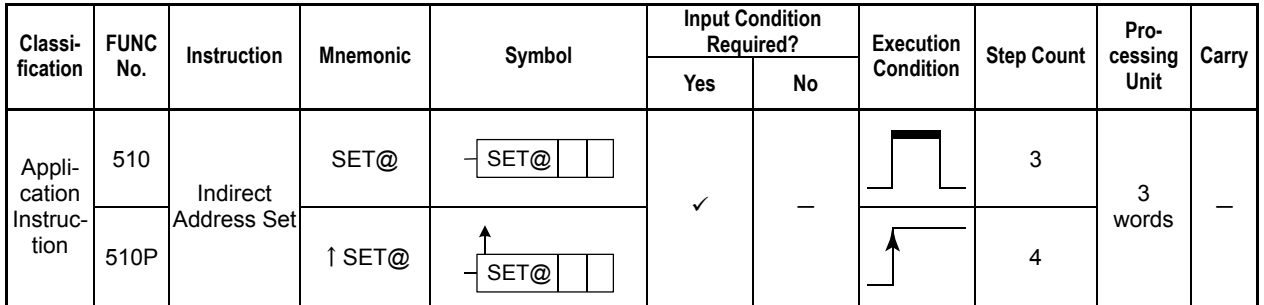

### **Parameter**

Indirect Address Set  $\Box$  S

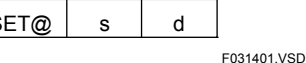

s : Number of device to be converted

d : First device number for storing the address after conversion. (always prefixed with  $(2)$ )

### **Available Devices**

**Table 3.14.2 Devices Available for Indirect Address Set** 

| Device<br>Parameter | $\overline{\phantom{a}}$<br>Λ | v |                   |            | M          |              | ⌒<br>u       | -<br>υ | D                                       |                            | W                  |                    | D<br>к            | v | Constant | Index<br><b>Modification</b> | Indirect<br>Specification,<br><b>Pointer P</b> |
|---------------------|-------------------------------|---|-------------------|------------|------------|--------------|--------------|--------|-----------------------------------------|----------------------------|--------------------|--------------------|-------------------|---|----------|------------------------------|------------------------------------------------|
|                     |                               |   | $\checkmark^{*1}$ | $\sqrt{1}$ | $\sqrt{1}$ | $\sqrt{x^2}$ | $\sqrt{x^3}$ |        | $\checkmark$ <sup><math>*1</math></sup> | $\checkmark$ <sup>+1</sup> | $\mathcal{N}^{*1}$ | $\mathcal{N}^{*1}$ | $\checkmark^{*1}$ |   |          | Yes                          | Yes                                            |
|                     |                               |   |                   |            |            |              |              |        |                                         | $\mathcal{N}^{*1}$         |                    |                    |                   |   |          | No                           | _                                              |

\*1: See Section 1.17, "Devices Available As Instruction Parameters."

\*2: Timer current value

\*3: Counter current value

\*4: input is in indirect specification representation, but involves no indirect specification.

### **Function**

Stores the value representing the address of device s in three words starting with register designated by s.

Indirect specification is not allowed for parameters of Indirect Address Set instructions. Although device d is represented with indirect specification, the direct address value is written to the device.

If device s is modified by an index, then the address after index modification will be stored in the device.

If a timer or counter is specified, the address for its current value is stored.

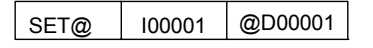

|       |  | Address value           |
|-------|--|-------------------------|
| D0001 |  |                         |
| D0002 |  | representing 10001 is   |
|       |  | written as 3 words into |
| D0003 |  |                         |
|       |  | devices D0001 to D0003. |
|       |  | F031402.VSD             |

**Figure 3.14.1 Indirect Address Set** 

## **Programming Example**

Stores the address of I00001 in D00001, D00002, and D00003 when X00501 turns on.

 $\overline{\bigcup_{1}^{X00501}}$ 

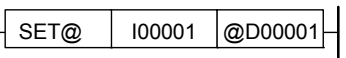

|      | Line No.   Instruction |        |        | <b>Operands</b> |             |
|------|------------------------|--------|--------|-----------------|-------------|
| 0001 |                        | X00501 |        |                 |             |
| 0002 | SET@                   | 10001  | @D0001 |                 |             |
|      |                        |        |        |                 | F031403.VSD |

**Figure 3.14.2 Example of an Indirect Address Set Program** 

F3SP76

## **3.14.2 Indirect Address Add (ADD@)**

**Table 3.14.3 Indirect Address Add** 

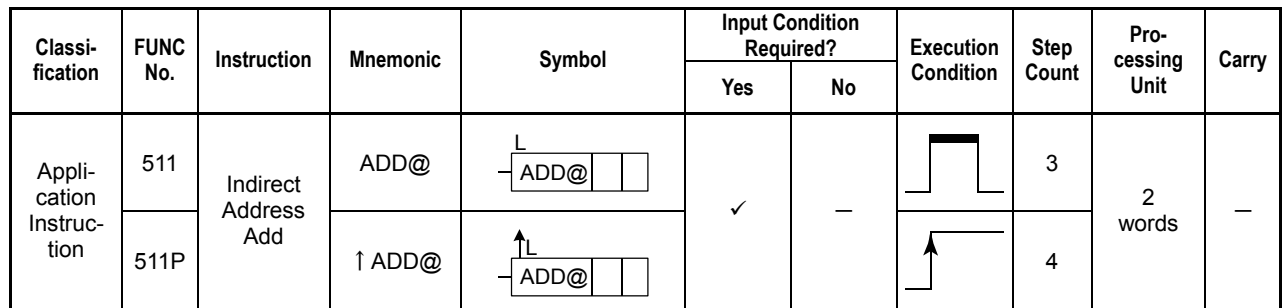

### **Parameter**

Indirect Address Add  $\Box$  ADD@  $\Box$  s

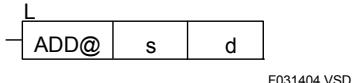

F3SP38-6S

F3SP53-4S F3SP58-6S F3SP59-7S F3SP67 F3SP28-3S F3SP71

F3SP66

s : First address of storage area for the indirect address (always prefixed with @)

d : Data, or device number, representing a value to be added

### **Available Devices**

**Table 3.14.4 Devices Available for Indirect Address Add** 

| Device<br>Parameter | $\overline{\phantom{a}}$<br>$\mathbf{r}$ | $\mathbf{v}$ |                                         | -                 | M                          | u | ш       | в                  |                                         | W                                       |                   | D<br>'' | v | Constant | Index<br><b>Modification</b> | Indirect<br>Specification,<br><b>Pointer P</b> |
|---------------------|------------------------------------------|--------------|-----------------------------------------|-------------------|----------------------------|---|---------|--------------------|-----------------------------------------|-----------------------------------------|-------------------|---------|---|----------|------------------------------|------------------------------------------------|
|                     |                                          |              |                                         |                   |                            |   | $\cdot$ | $\mathcal{N}^{*1}$ | $\mathcal{N}^{*1}$                      |                                         |                   |         |   |          | No                           | —* <sup>2</sup>                                |
|                     |                                          |              | $\checkmark$ <sup><math>*1</math></sup> | $\checkmark^{*1}$ | $\checkmark$ <sup>+1</sup> |   | $\cdot$ | $\mathcal{N}^{*1}$ | $\checkmark$ <sup><math>+1</math></sup> | $\checkmark$ <sup><math>*1</math></sup> | $\checkmark^{*1}$ |         |   |          | Yes                          | Yes                                            |

\*1: See Section 1.17, "Devices Available As Instruction Parameters."

\*2: Input is in indirect specification representation, but involves no indirect specification.

### **Function**

Adds the (signed) long-word value designated by device d to the address stored in device s and stores the resultant address in 3 words starting with device s.

Although device s is represented with indirect specification, addition is performed on the device itself.

Setting device d to a value n adds n to the indirect specified device address.

To perform address subtraction, assign a negative value to device d and perform addition.

If the address designated by device s is an input or output relay, the value of device d is converted to a slot-based value before addition. A negative device d value is in case causes an error.

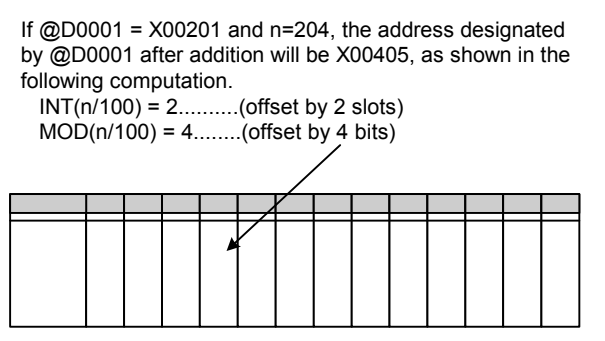

F031405.VSD

**Figure 3.14.3 Indirect Address Add for Input/Output Relays** 

### **Programming Example**

The sample code below adds 2 to the address stored in three words starting with D00001 when X00501 turns on.

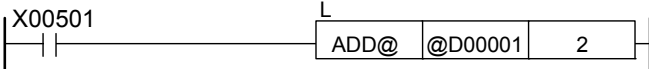

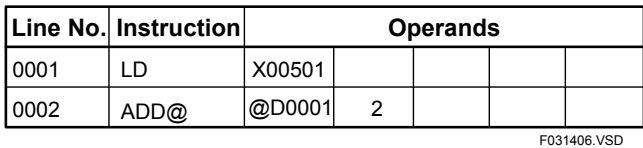

**Figure 3.14.4 Example of an Indirect Address Add Program** 

F3SP76

## **3.14.3** Indirect Address Move (MOV@)

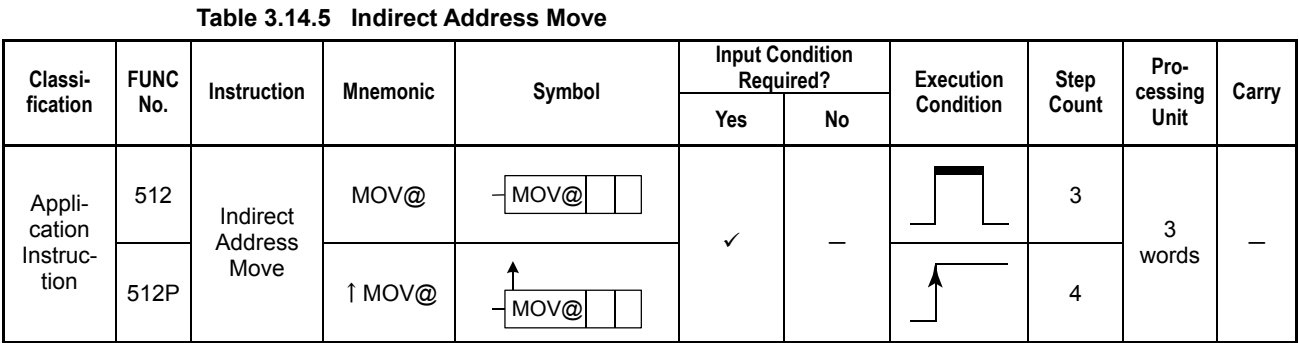

## **Parameter**

Indirect Address Move  $\Box$  MOV@ s

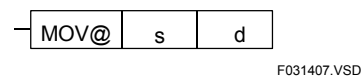

F3SP38-6S

F3SP53-4S F3SP58-6S F3SP59-7S

F3SP22-US F3SP53-4S F3SP66 F3SP71<br>F3SP28-3S F3SP58-5S F3SP67 F3SP76

F3SP66

s : First device number for transfer source data (always prefixed with @)

d : First device number for destination (always prefixed with @)

### **Available Devices**

**Table 3.14.6 Devices Available for Indirect Address Move** 

| Device<br>Parameter | v<br>$\lambda$ | $\mathbf{v}$ | - | - | M | -<br>v | υ | - 13 | W | <br>D | $\mathbf{v}$ | Constant | Index<br><b>Modification</b> | Indirect<br>Specification,<br><b>Pointer P</b> |
|---------------------|----------------|--------------|---|---|---|--------|---|------|---|-------|--------------|----------|------------------------------|------------------------------------------------|
|                     |                |              |   |   |   |        |   |      |   |       |              |          | No                           | —*'                                            |
| ີ                   |                |              |   |   |   |        |   |      |   |       |              |          | No                           |                                                |

Note: See Section 1.17, "Devices Available As Instruction Parameters."

\*1: Input is in indirect specification representation, but involves no indirect specification.

### **Function**

Transfers the indirect address stored in three words starting with device s to three words starting with device d.

Use this instruction to transfer indirect addresses.

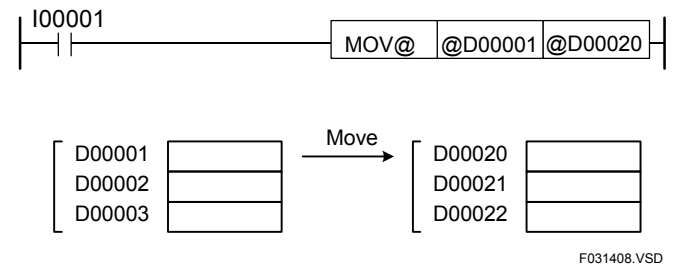

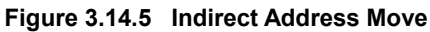

## **Programming Example**

The sample code below transfers the address stored in three words starting with D00001 to three words starting with D00020 when X00501 is ON.

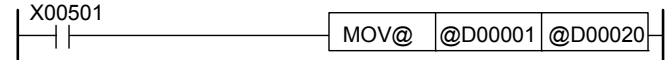

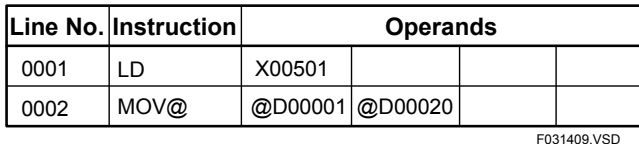

**Figure 3.14.6 Example of an Indirect Address Move Program** 

## **3.15 Disk Operation Instructions**

**Of the file operation instruction group and disk operation instruction group, only instructions from one group can be executed at any one time. If you attempt to execute multiple instructions, the instruction that is executed later will be terminated with a redundant use of function error (error code -3001). Before executing a disk operation instruction, check to ensure that the File/Disk Operation Group Busy relay (M1025) is OFF.** 

## **3.15.1 Mount Memory Card (MOUNT)**

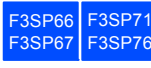

Mounts the memory card inserted in the card slot so that it is ready for use by programs and various services.

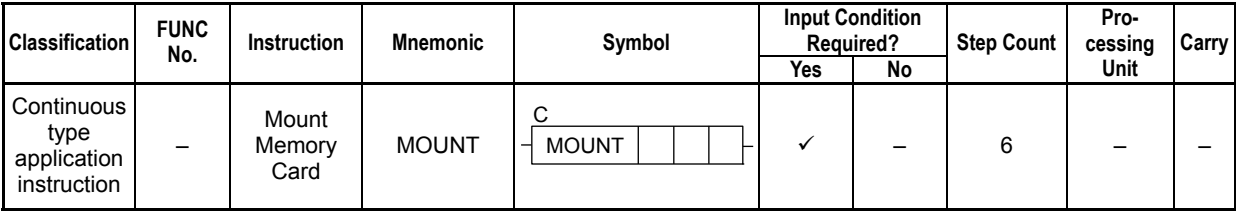

#### **Table 3.15.1 Mount Memory Card**

#### **SEE ALSO**

Unlike normal application instructions, the execution of a continuous type application instruction spans multiple scan cycles. For details on the execution of continuous type application instructions, see Subsection 1.18.1, "Operation of Continuous Type Application Instructions."

### **Parameter**

Mount Memory Card  $\,$   $\,$  MOUNT  $\,$  ret  $\,$  n1 $\,$ n2 C

**Table 3.15.2 Parameter** 

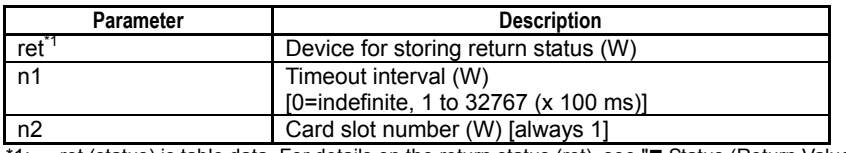

1: ret (status) is table data. For details on the return status (ret), see "" Status (Return Value)".

### ■ Status (Return Value)

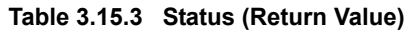

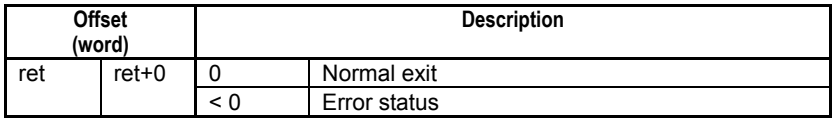

#### **SEE ALSO**

For more details on error status, see Subsection 1.18.4, "Error Status of Continuous Type Application Instructions."

### **Available Devices**

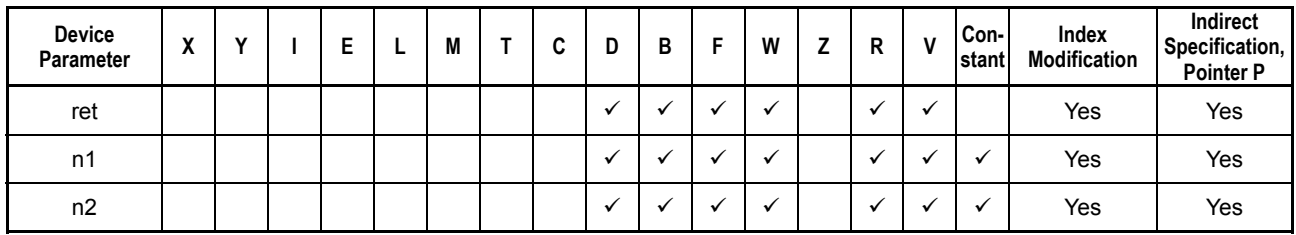

**Table 3.15.4 Available Devices** 

Note: See Section 1.17, "Devices Available As Instruction Parameters."

### ■ Resource Relays

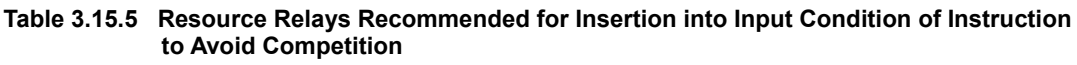

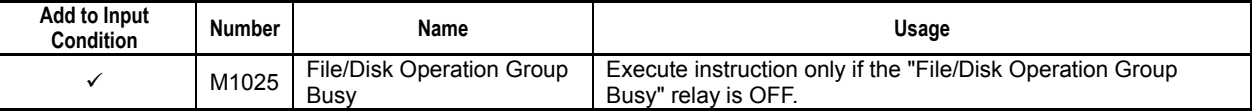

### **Function**

Mounts the memory card inserted in the card slot so that it is ready for use by programs and various services. It is usually not necessary to execute this instruction as the CPU module automatically recognizes and mounts a memory card when it is inserted into the memory card slot. This instruction can be used however in situations where there is a need to mount and unmount a memory card which remains inserted in the memory card slot. A possible scenario would be to unmount the memory card in the day but to mount and access the memory card in the night.

If the memory card is successfully mounted with normal exit, the **SD** LED located on the front panel of the module lights up. Conversely, the **SD** LED is not lit if the memory card is unmounted.

Always unmount the memory card either by executing the Unmount Memory card (UNMOUNT) instruction or using the rotary switch before removing the memory card from the memory card slot.

The card slot number is fixed to 1.

## **CAUTION**

- Inserting a memory card automatically mounts it without the need to execute this instruction.
- Do not remove a memory card without first unmounting it. Otherwise, data may be damaged or lost.
- Execution of this instruction is highly likely to complete even in the presence of a timeout or cancel event.

### **Programming Example**

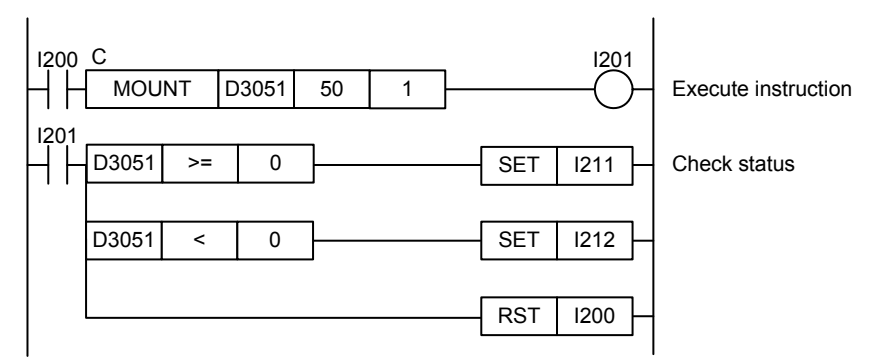

**Figure 3.15.1 Example of a Mount Memory Card Program** 

This sample code mounts memory card CARD1. It specifies timeout interval as 50 (5 s).

The table below shows an example of the returned status data (ret), assuming normal exit.

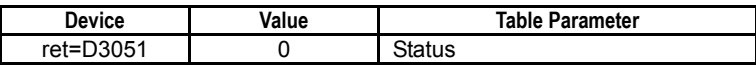

## **3.15.2 Unmount Memory Card (UNMOUNT)**

F3SP67 F3SP71 F3SP76

Unmounts the memory card, which is inserted and mounted in the card slot.

#### **Table 3.15.6 Unmount Memory Card**

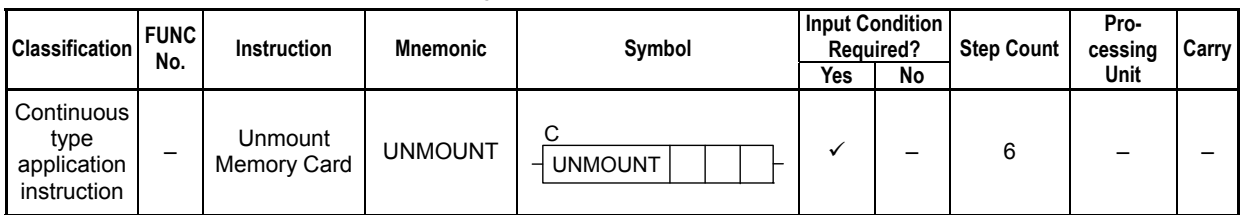

#### **SEE ALSO**

Unlike normal application instructions, the execution of a continuous type application instruction spans multiple scan cycles. For details on the execution of continuous type application instructions, see Subsection 1.18.1, "Operation of Continuous Type Application Instructions."

### **Parameter**

Unmount Memory Card C  $\sqrt{\frac{1}{2}$ UNMOUNT ret n1 n2

#### **Table 3.15.7 Parameter**

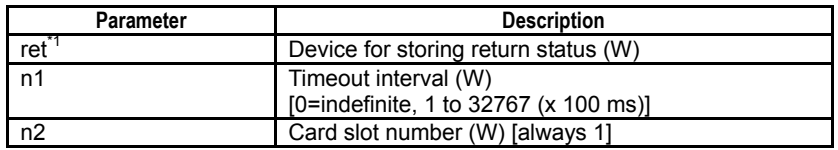

\*1: ret (status) is table data. For details on the return status (ret), see "I Status (Return Value)".

### ■ Status (Return Value)

#### **Table 3.15.8 Status (Return Value)**

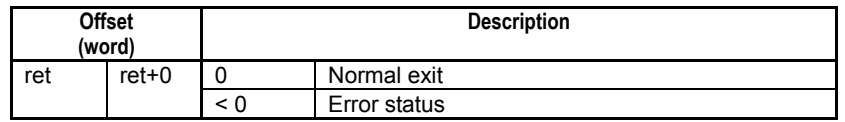

#### **SEE ALSO**

For more details on error status, see Subsection 1.18.4, "Error Status of Continuous Type Application Instructions."

### **Available Devices**

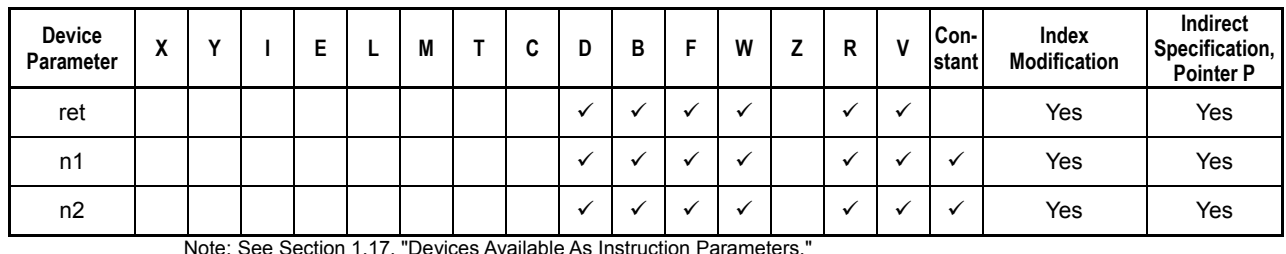

#### **Table 3.15.9 Available Devices**
# **Resource Relays**

**Table 3.15.10 Resource Relays Recommended for Insertion into Input Condition of Instruction to Avoid Competition** 

| Add to Input<br>Condition | <b>Number</b> | Name                              | Usage                                                                            |
|---------------------------|---------------|-----------------------------------|----------------------------------------------------------------------------------|
|                           | M1025         | File/Disk Operation Group<br>Busy | Execute instruction only if the "File/Disk Operation Group<br>Busy" relay is OFF |

### **Function**

Unmounts the memory card, which is inserted and mounted in the card slot. A memory card in unmounted state can be safely removed, but does not allow access by programs or via FTP.

If the memory card is successfully unmounted with normal exit, the **SD** LED located on the front panel of the module turns off. Conversely, the **SD** LED is lit if the memory card is mounted.

The card slot number is fixed to 1.

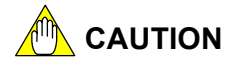

- Do not remove a memory card without first unmounting it. Otherwise, data may be damaged or lost.
- Execution of this instruction is highly likely to complete even in the presence of a timeout or cancel event.

# **Programming Example**

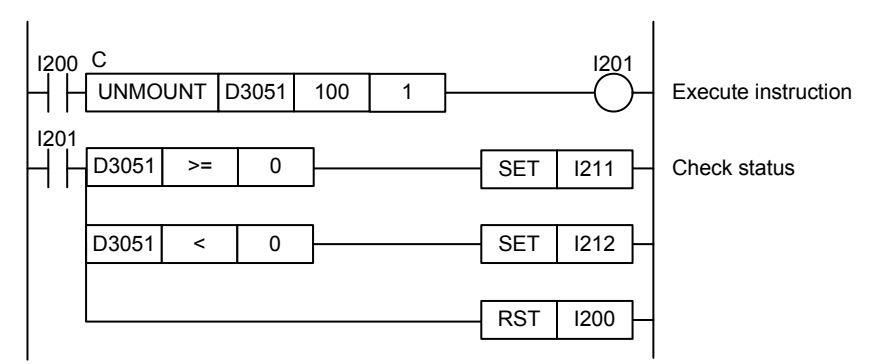

**Figure 3.15.2 Example of an Unmount Memory Card Program** 

This sample code unmounts memory card CARD1. It specifies timeout interval as 100 (10 s).

The table below shows an example of the returned status data (ret), assuming normal exit.

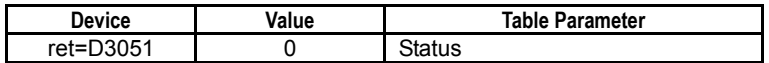

# **3.15.3 Format Disk (FORMAT)**

Formats a specified disk.

**Table 3.15.11 Format Disk** 

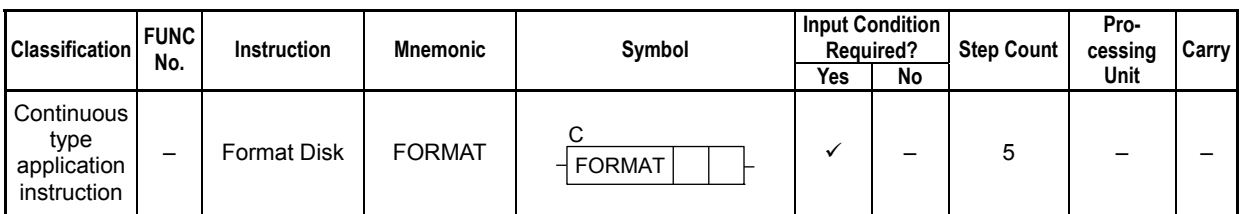

### **SEE ALSO**

Unlike normal application instructions, the execution of a continuous type application instruction spans multiple scan cycles. For details on the execution of continuous type application instructions, see Subsection 1.18.1, "Operation of Continuous Type Application Instructions."

### **Parameter**

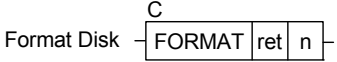

#### **Table 3.15.12 Parameter**

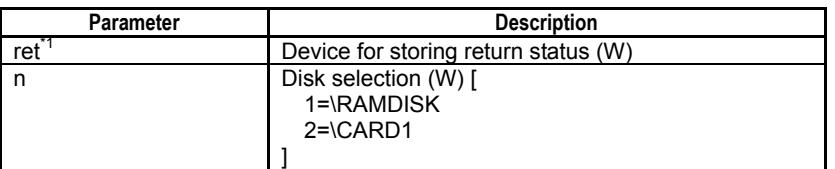

\*1: ret (status) is table data. For details on the return status (ret), see "**IS** Status (Return Value)".

### **Status (Return Value)**

#### **Table 3.15.13 Status (Return Value)**

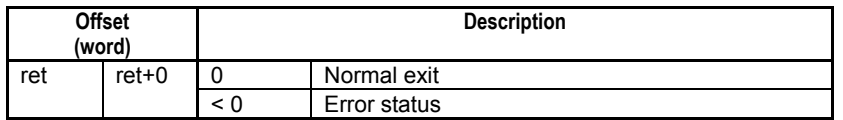

### **SEE ALSO**

For more details on error status, see Subsection 1.18.4, "Error Status of Continuous Type Application Instructions."

### **Available Devices**

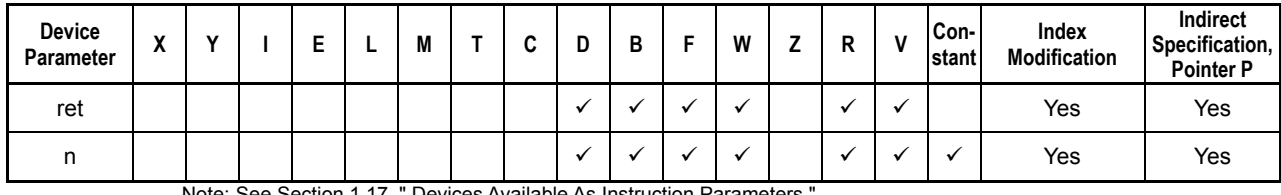

#### **Table 3.15.14 Available Devices**

Note: See Section 1.17, " Devices Available As Instruction Parameters.

F3SP67 F3SP71 F3SP76

## **Resource Relays**

**Table 3.15.15 Resource Relays Recommended for Insertion into Input Condition of Instruction to Avoid Competition** 

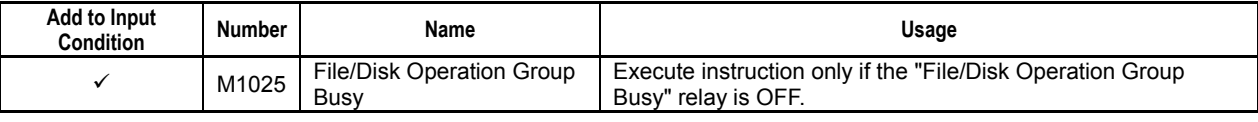

### **Function**

Formats a specified disk.

If the disk to be formatted is in use, formatting cannot be done. Close all files before executing this instruction.

An SD memory card, which is not in a supported format, cannot be mounted even if it is inserted. In this case, this instruction can be executed to format the memory card to a supported format.

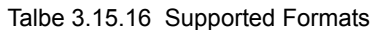

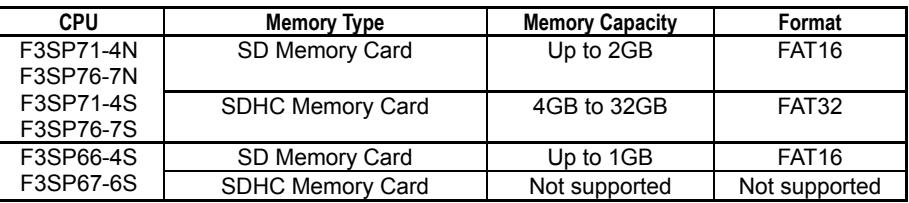

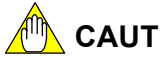

# **CAUTION**

- This instruction removes all information on the specified disk so be careful when executing the instruction.
- A disk cannot be accessed while formatting in progress.
- This instruction does not have a timeout interval parameter because formatting takes quite a while. Once executed, the instruction ignores cancel requests, if any.

### **Programming Example**

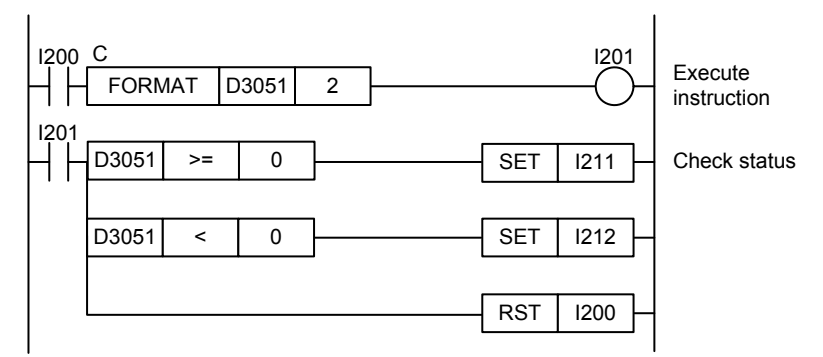

**Figure 3.15.3 Example of a Format Disk Program** 

This sample code formats memory card CARD1.

The table below shows an example of the returned status data (ret), assuming normal exit.

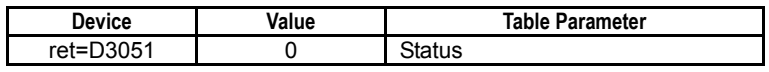

F3SP71

# **3.15.4 Disk Info (DISKINFO)**

Gets information on free space and capacity of a specified disk.

#### **Table 3.15.17 Disk Info**

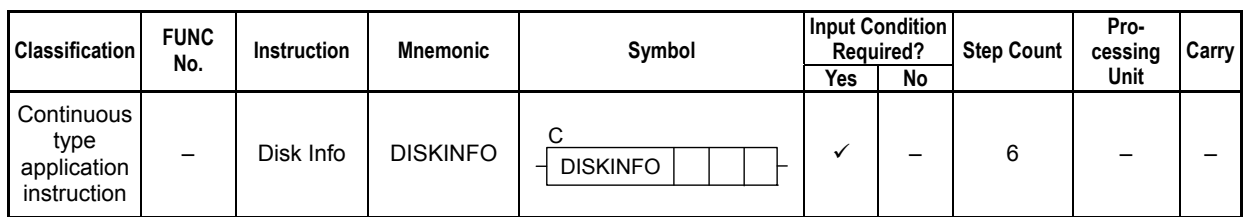

### **SEE ALSO**

Unlike normal application instructions, the execution of a continuous type application instruction spans multiple scan cycles. For details on the execution of continuous type application instructions, see Subsection 1.18.1, "Operation of Continuous Type Application Instructions."

### **Parameter**

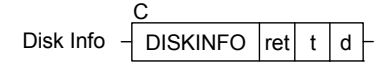

#### **Table 3.15.18 Parameter**

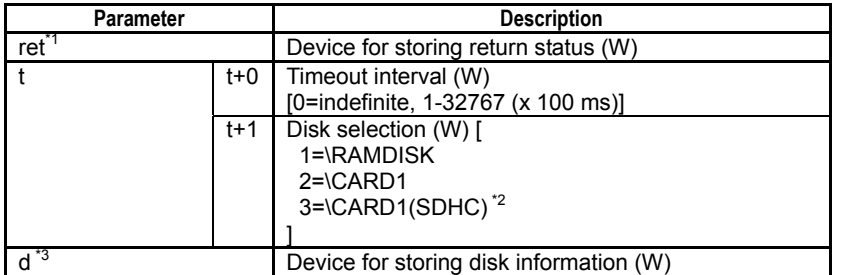

\*1: ret (status) is table data. For details on the return status (ret), see "**a** Status (Return Value)".<br>\*2: Select when using a SD memory card from 4GB to 32GB for SP71/76. \*2: Select when using a SD memory card from 4GB to 32GB for SP71/76.<br>\*3: d (device for storing disk information) is table data. For details,

\*3: d (device for storing disk information) is table data. For details, see Tables 3.15.22 and 3.15.23, "Returned Information".

### **Status (Return Value)**

#### **Table 3.15.19 Status (Return Value)**

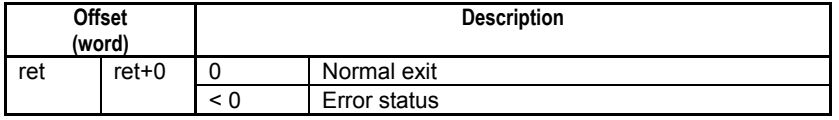

#### **SEE ALSO**

For more details on error status, see Subsection 1.18.4, "Error Status of Continuous Type Application Instructions."

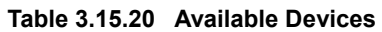

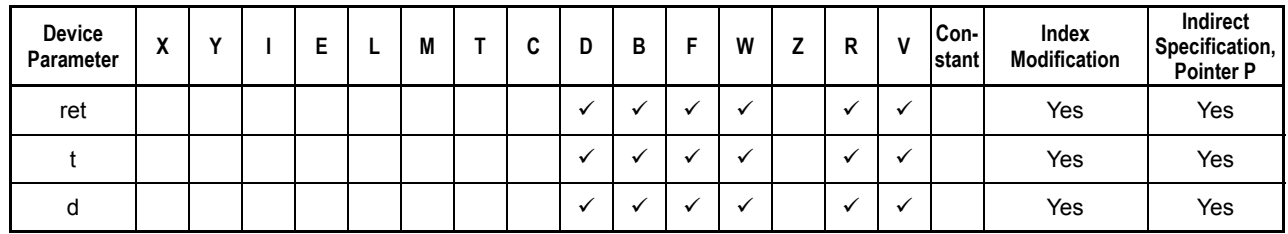

Note: See Section 1.17, "Devices Available As Instruction Parameters."

# ■ Resource Relays

**Table 3.15.21 Resource Relays Recommended for Insertion into Input Condition of Instruction to Avoid Competition** 

| Add to Input<br><b>Condition</b> | <b>Number</b> | Name                              | Usage                                                                             |
|----------------------------------|---------------|-----------------------------------|-----------------------------------------------------------------------------------|
|                                  | M1025         | File/Disk Operation Group<br>Busy | Execute instruction only if the "File/Disk Operation Group<br>Busy" relay is OFF. |

# **Function**

Gets the following information about a specified disk.

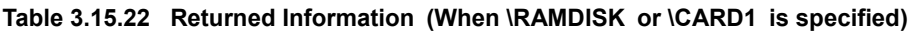

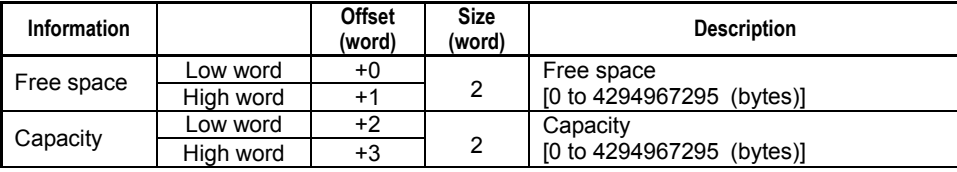

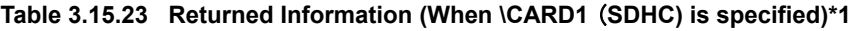

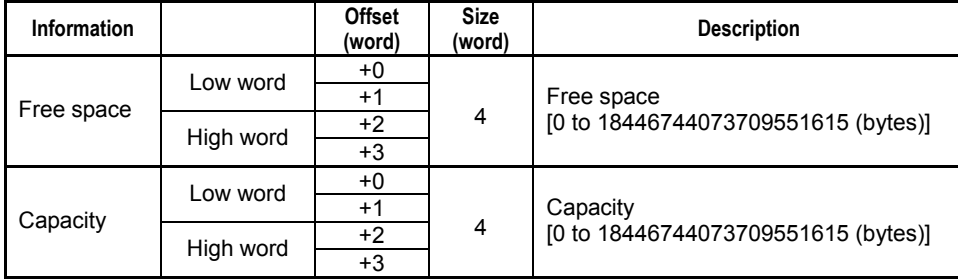

\*1: The maximum capacity of returned information is equal to the capacity of a SDHC (4GB to 32GB).

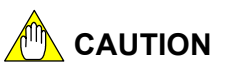

- Handle the returned information as unsigned 32-bit or 64-bit data.
- When \RAMDISK or \CARD1 is specified, there is an upper limit on the capacity of returned information. The upper limit value is 4294967295 bytes The upper limit value is 4294967295 bytes (18446744073709551615 bytes for SDHC).

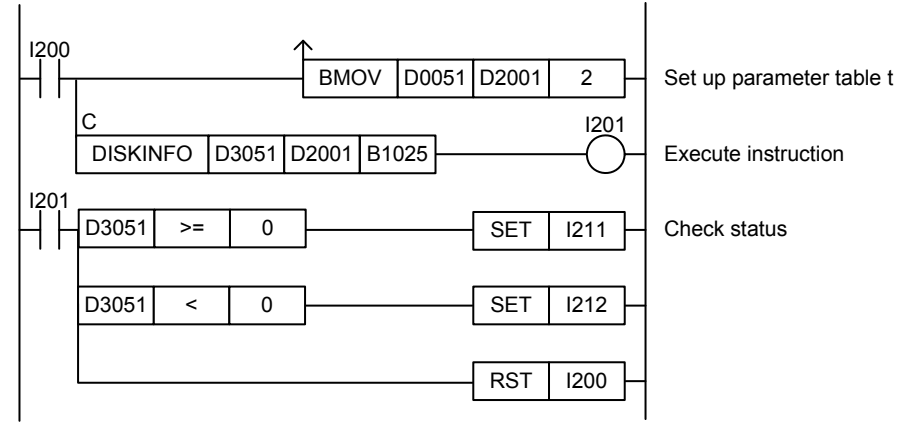

**Figure 3.15.4 Example of a Disk Info Program** 

This sample code gets and stores disk information about memory card CARD1 to device, starting from B1025.

It specifies ret(=D3051), t(=D2001) and d(=B1025), with t set up as shown in the table below.

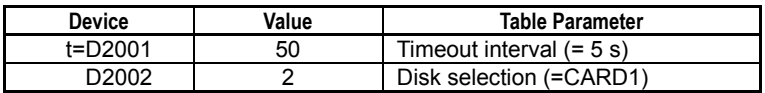

The table below shows an example of the returned status data (ret), assuming normal exit.

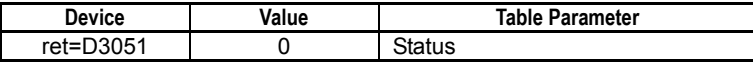

The table below shows an example of the data stored to d (B1025) for a 1 gigabyte memory card.

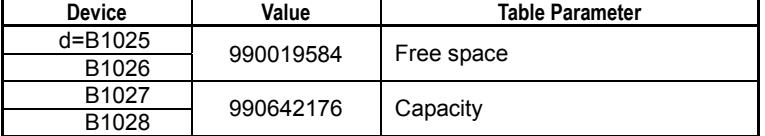

# **3.16 File Access Instructions**

**You use an FOPEN instruction to get access right to a file in the form of a file ID, which can then be used to read from and write to the file using FREAD, FWRITE and other file access instructions. Finally, you use an FCLOSE instruction to release the file ID.** 

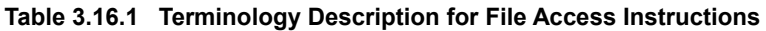

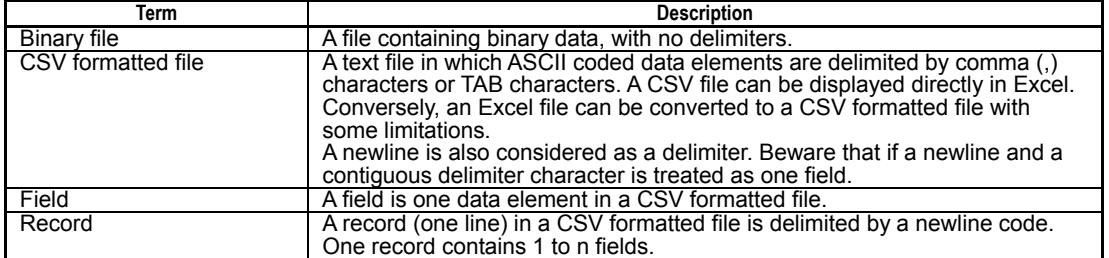

# **3.16.1 Open File (FOPEN)**

F3SP67 F3SP71 F3SP76

Opens a specified file according to the specified open mode so that it is ready for use. At the same time, secures exclusive access control to the file against access by other instructions.

#### **Table 3.16.2 Open File**

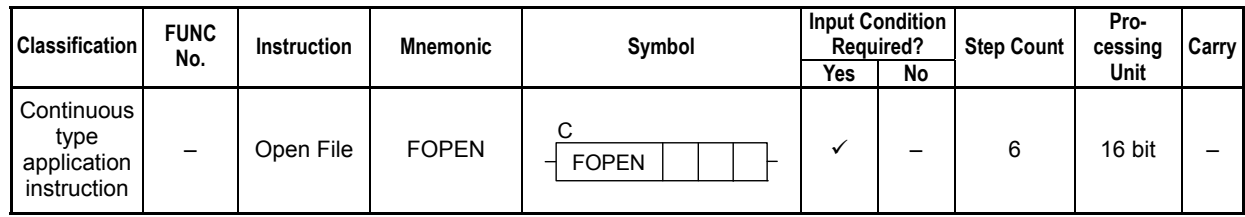

### **SEE ALSO**

Unlike normal application instructions, the execution of a continuous type application instruction spans multiple scan cycles. For details on the execution of continuous type application instructions, see Subsection 1.18.1, "Operation of Continuous Type Application Instructions."

### **Parameter**

Open File  $\frac{1}{2}$  FOPEN  $\frac{1}{2}$ ret n1 C  $\overline{1}$  FOPEN

### **Table 3.16.3 Parameter**

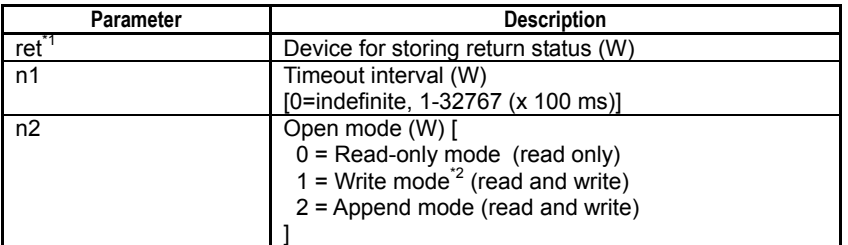

\*1: ret (status) is table data. For details on the return status (ret), see " $\blacksquare$  Status (Return Value)"<br>\*2: When an existing file is opened in write mode. the contents of the file are deleted.

When an existing file is opened in write mode, the contents of the file are deleted.

#### **Table 3.16.4 Text Parameter**

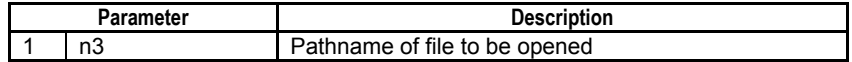

### **SEE ALSO**

Specify text parameters using the Text Parameter (TPARA) instruction. For details on text parameters and the Text Parameter (TPARA) instruction, see Subsection 1.19, "Text Parameter."

# **Status (Return Value)**

#### **Table 3.16.5 Status (Return Value)**

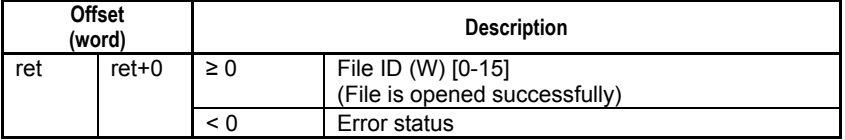

### **SEE ALSO**

For more details on error status, see Subsection 1.18.4, "Error Status of Continuous Type Application Instructions."

## **Available Devices**

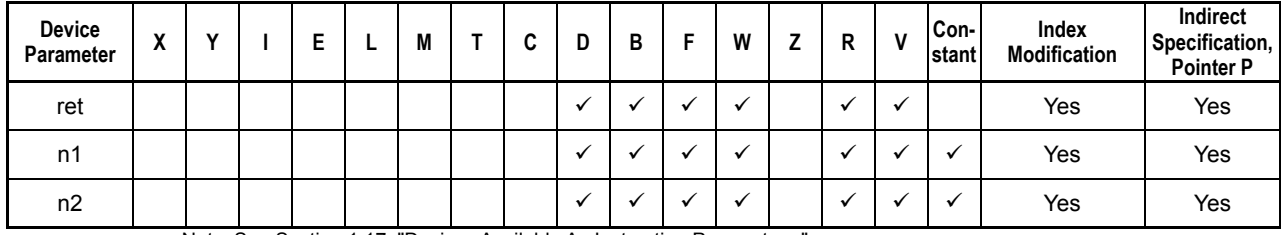

#### **Table 3.16.6 Available Devices**

Note: See Section 1.17, "Devices Available As Instruction Parameters."

### ■ Resource Relays

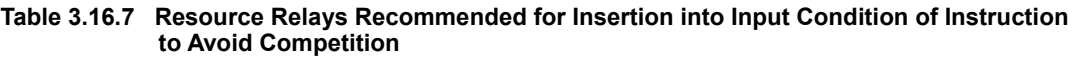

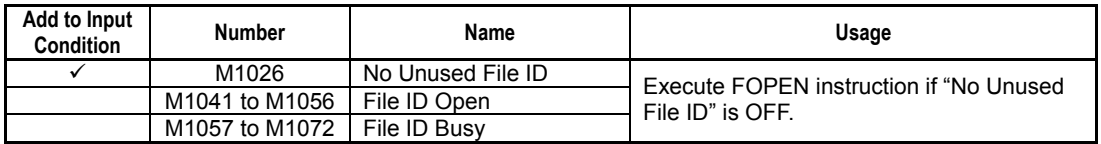

### **Function**

Opens a specified file according to the specified open mode so that it is ready for use. At the same time, secures exclusive access control to the file against access by other instructions.

If the file is opened successfully, the instruction returns a file ID as return value. This file ID can be used subsequently in file access instructions to access the open file.

There are three types of file open mode, which are described in the table below. Specify the appropriate open mode as required. Files are always opened in binary mode.

| Open Mode      | Mode No. | <b>Description</b>                                                                                                    | <b>Initial File Pointer</b><br><b>Position</b> |
|----------------|----------|----------------------------------------------------------------------------------------------------|------------------------------------------------|
| Read-only mode | 0        | The read-only mode grants access right for reading a<br>file. Multiple file IDs of read-only mode can be allocated<br>for the same file.<br>File ID of read-only mode can be allocated even for a file<br>that has been opened in write or append mode.                                   | 0                                              |
| Write mode     |          | The write mode grants access right for reading and<br>writing a file. When an existing file is opened in write<br>mode, the module deletes the file and creates a new file.<br>For purpose of exclusive control, only one file ID of write<br>mode is allowed for a file at any one time. | End of file                                    |
| Append mode    | 2        | The append mode grants access right for appending<br>data to an existing file. If the file does not exist, a new file<br>is created.<br>For purpose of exclusive control, only one file ID of<br>append mode is allowed for a file at any one time.                                       | End of file                                    |

**Table 3.16.8 Open Modes** 

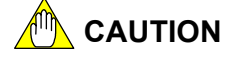

- Up to 16 files can be opened concurrently. This maximum limit may be reduced by file operations executed via FTP or other interfaces.
- Do not access the status (return value, offset: +0) during instruction execution processing as it is used by the system.

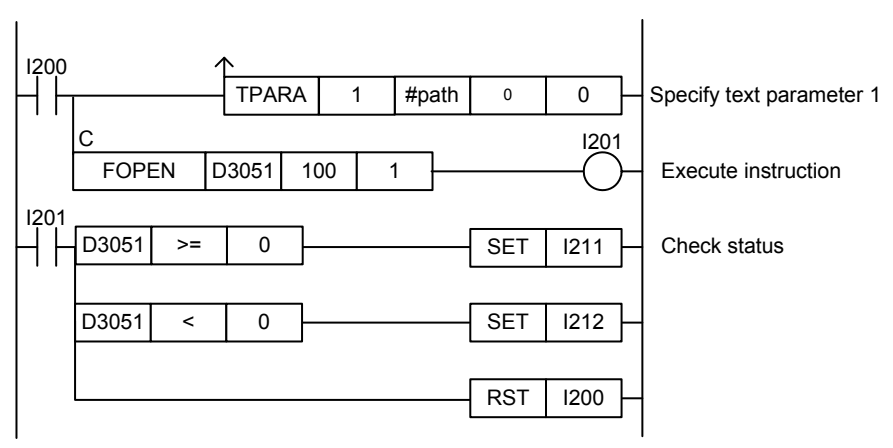

**Figure 3.16.1 Example of an Open File Program** 

This sample code opens "\RAMDISK\myfile.txt" (=#path) in write mode. It specifies D3051 as the device for storing the return status, and specifies the timeout interval as 100 (10 s).

The table below shows the returned status data (ret), assuming normal exit.

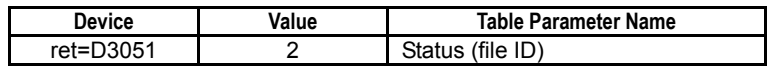

# **3.16.2 Close File (FCLOSE)**

F3SP67 F3SP71 F3SP76

Closes a file opened with a specified file ID, and releases access right to the file.

#### **Table 3.16.9 Close File**

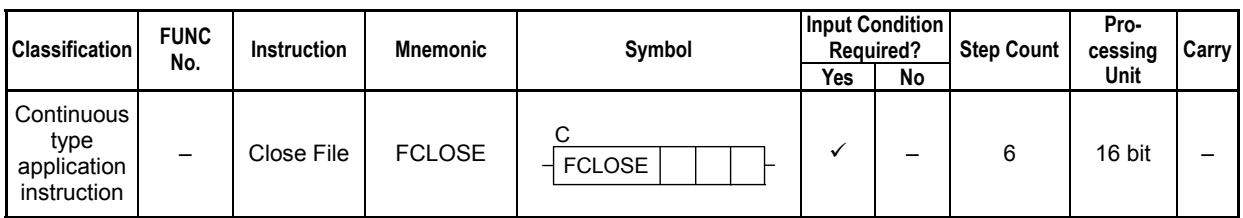

### **SEE ALSO**

Unlike normal application instructions, the execution of a continuous type application instruction spans multiple scan cycles. For details on the execution of continuous type application instructions, see Subsection 1.18.1, "Operation of Continuous Type Application Instructions."

### **Parameter**

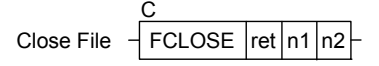

### **Table 3.16.10 Parameter**

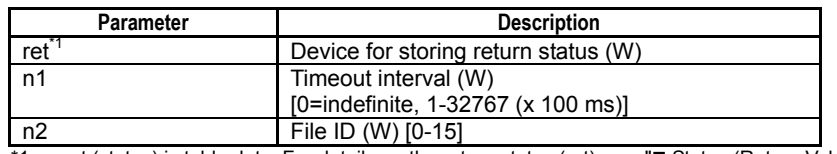

\*1: ret (status) is table data. For details on the return status (ret), see "If Status (Return Value)".

### **Status (Return Value)**

### **Table 3.16.11 Status (Return Value)**

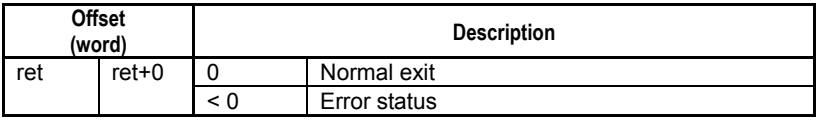

### **SEE ALSO**

For more details on error status, see Subsection 1.18.4, "Error Status of Continuous Type Application Instructions."

### **Available Devices**

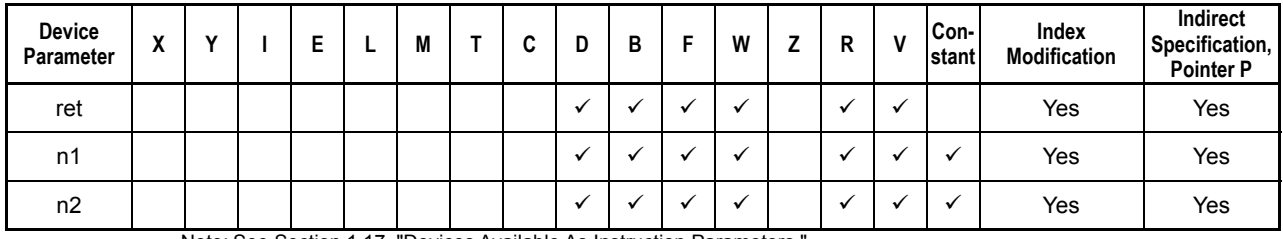

#### **Table 3.16.12 Available Devices**

Note: See Section 1.17, "Devices Available As Instruction Parameters."

# **Resource Relays**

**Table 3.16.13 Resource Relays Recommended for Insertion into Input Condition of Instruction to Avoid Competition** 

| Add to Input<br><b>Condition</b> | <b>Number</b>  | Name              | Usage                                               |
|----------------------------------|----------------|-------------------|-----------------------------------------------------|
|                                  | M1026          | No Unused File ID | Execute instruction if:                             |
|                                  | M1041 to M1056 | File ID Open      | "File ID Open" is ON and                            |
|                                  | M1057 to M1072 | File ID Busy      | "File ID Busy" is OFF<br>for the specified file ID. |

## **Function**

Closes a file opened with a specified file ID, and releases access right to the file.

## **Programming Example**

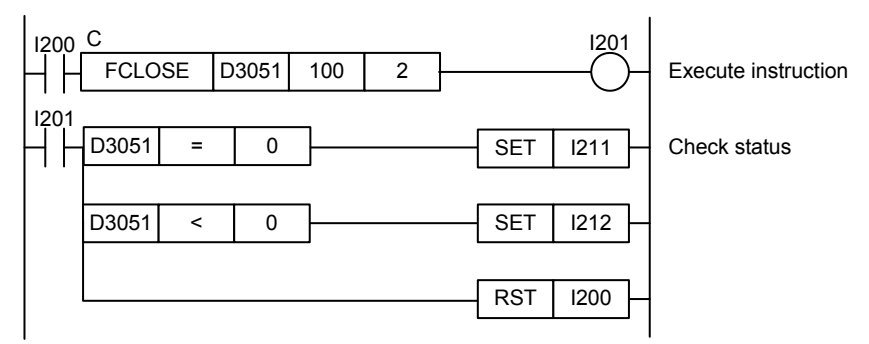

### **Figure 3.16.2 Example of a Close File Program**

This sample code closes the open file designated by file ID 2. It specifies D3051 as the device for storing the return status, and the timeout interval as 10s.

The table below shows the returned status data, assuming normal exit.

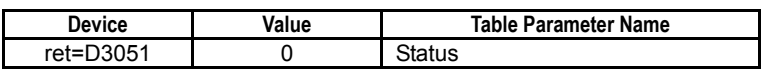

# **3.16.3 Read File Line (FGETS)**

F3SP67 F3SP71 F3SP76

Reads one line (up to a newline) from the file associated with a specified file ID.

#### **Table 3.16.14 Read File Line**

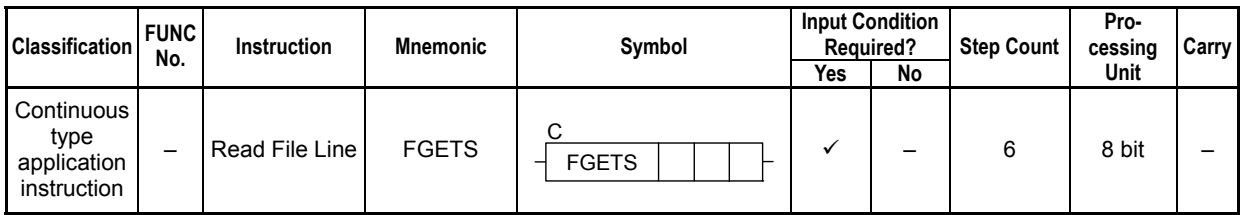

### **SEE ALSO**

Unlike normal application instructions, the execution of a continuous type application instruction spans multiple scan cycles. For details on the execution of continuous type application instructions, see Subsection 1.18.1, "Operation of Continuous Type Application Instructions."

### **Parameter**

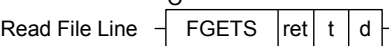

 $\overline{C}$ 

### **Table 3.16.15 Parameter**

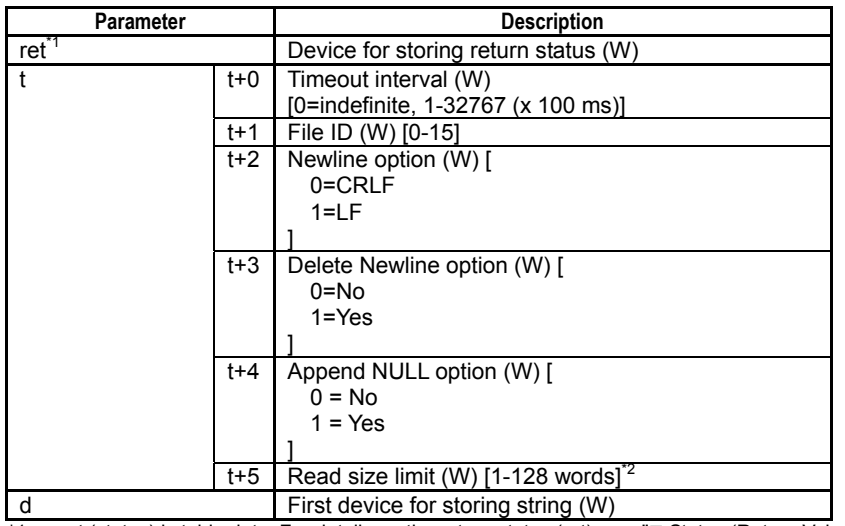

\*1: ret (status) is table data. For details on the return status (ret), see "I Status (Return Value)".

\*2: Limit includes appended NULL and newline bytes.

# **Status (Return Value)**

#### **Table 3.16.16 Status (Return Value)**

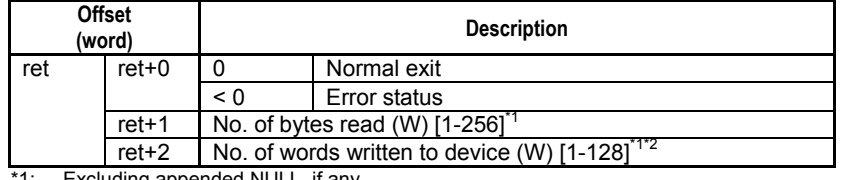

\*1: Excluding appended NULL, if any. \*2: Rounded up for odd number of bytes.

### **SEE ALSO**

For more details on error status, see Subsection 1.18.4, "Error Status of Continuous Type Application Instructions."

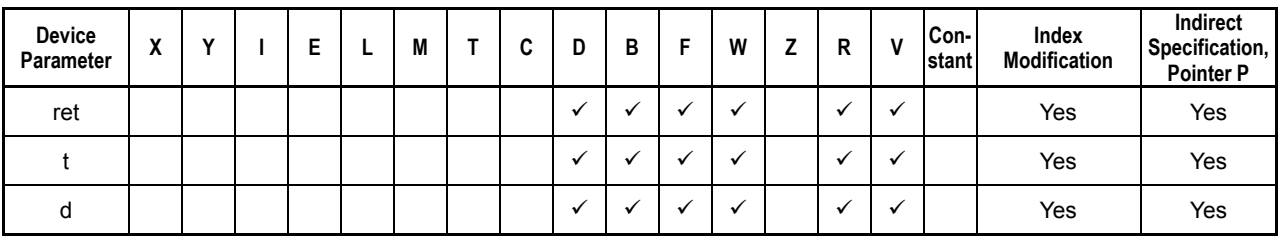

#### **Table 3.16.17 Available Devices**

Note: See Section 1.17, "Devices Available As Instruction Parameters."

### ■ Resource Relays

**Table 3.16.18 Resource Relays Recommended for Insertion into Input Condition of Instruction to Avoid Competition** 

| Add to Input<br><b>Condition</b> | <b>Number</b>                 | Name              | Usage                                               |
|----------------------------------|-------------------------------|-------------------|-----------------------------------------------------|
|                                  | M1026                         | No Unused File ID | Execute instruction if:                             |
|                                  | M1041 to M1056                | File ID Open      | "File ID Open" is ON and                            |
|                                  | M1057 to M1072   File ID Busy |                   | "File ID Busy" is OFF<br>for the specified file ID. |

### **Function**

Reads one line (up to a newline) from the file designated by a specified file ID. It includes an option to delete the newline code from read data.

It also includes an option to append a NULL byte at the end of the read string. When the option is selected, a NULL byte is appended and stored to device.

Up to 256 bytes (128 words) are allowed in one line. This length limit includes appended NULL and newline bytes.

### **TIP**

The file pointer movement is as follows:

- Start position for reading = current file pointer position
- File pointer position after instruction execution = the byte following the last byte that was read

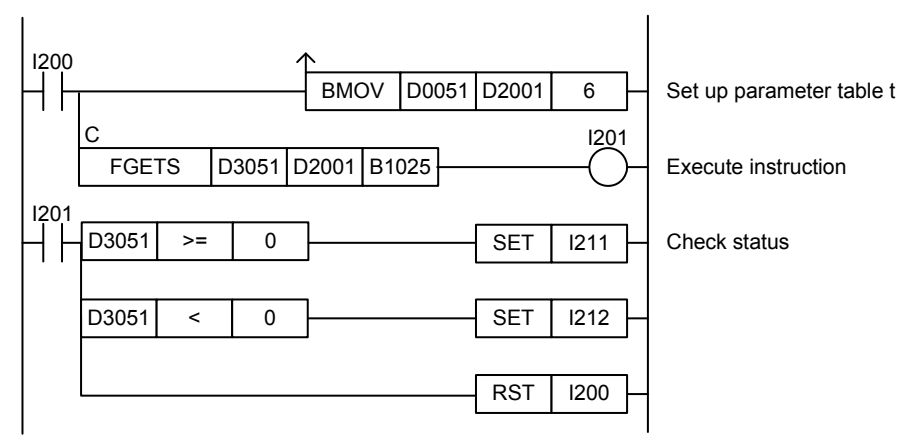

### **Figure 3.16.3 Example of a Read File Line Program**

This sample code reads one line of data from the open file associated with file ID 2.

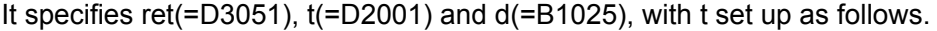

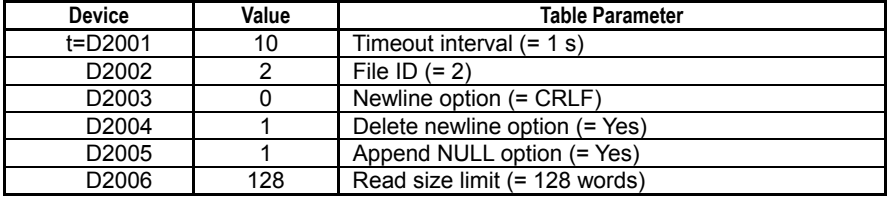

Assuming normal exit and 50 bytes are read, the following data is stored in ret.

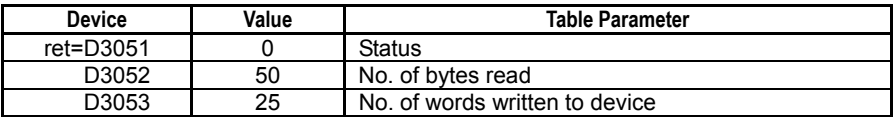

# **3.16.4 Write File Line (FPUTS)**

Writes one line of text to the file associated with a specified file ID.

#### **Table 3.16.19 Write File Line**

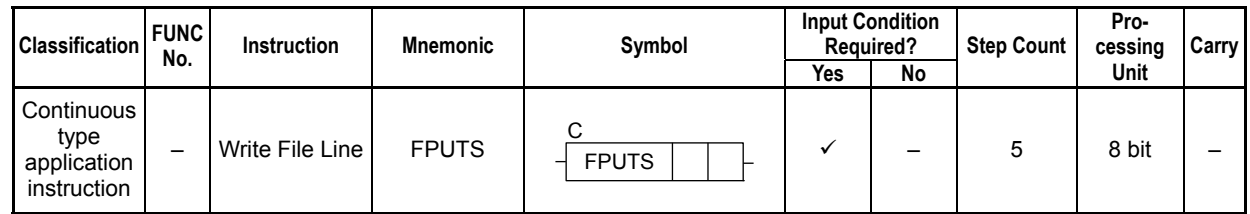

### **SEE ALSO**

Unlike normal application instructions, the execution of a continuous type application instruction spans multiple scan cycles. For details on the execution of continuous type application instructions, see Subsection 1.18.1, "Operation of Continuous Type Application Instructions."

### **Parameter**

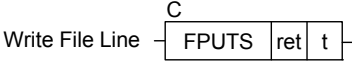

#### **Table 3.16.20 Parameter**

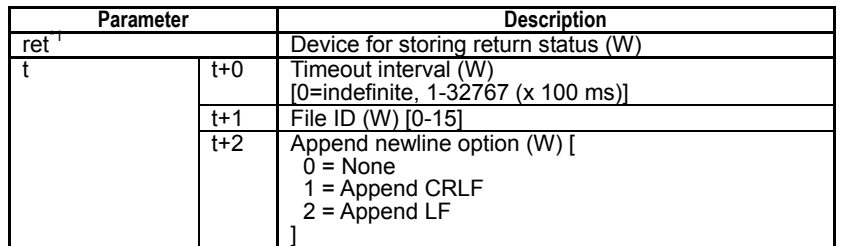

\*1: ret (status) is table data. For details on the return status (ret), see "**I** Status (Return Value)".

#### **Table 3.16.21 Text Parameter**

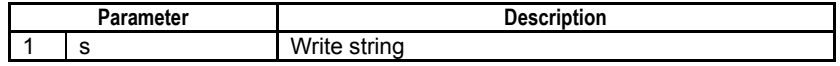

### **SEE ALSO**

Specify text parameters using the Text Parameter (TPARA) instruction. For details on text parameters and the Text Parameter (TPARA) instruction, see Subsection 1.19, "Text Parameter."

### **Status (Return Value)**

#### **Table 3.16.22 Status (Return Value)**

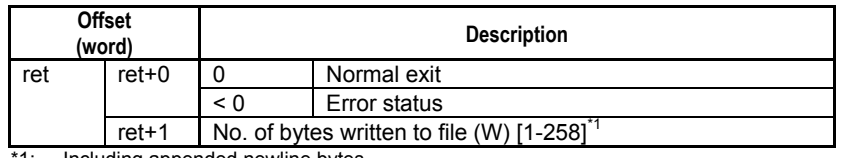

1: Including appended newline bytes.

#### **SEE ALSO**

For more details on error status, see Subsection 1.18.4, "Error Status of Continuous Type Application Instructions."

F3SP67 F3SP71 F3SP76

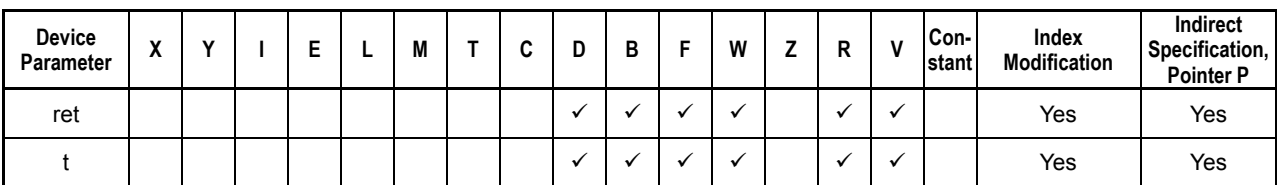

**Table 3.16.23 Available Devices** 

Note: See Section 1.17, "Devices Available As Instruction Parameters."

### **Resource Relays**

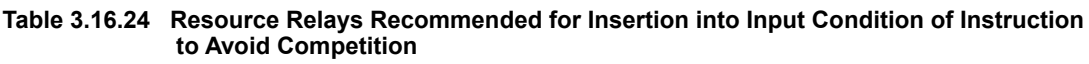

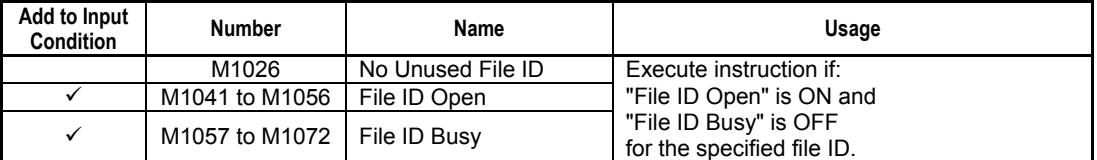

### **Function**

Writes one line of text to the file associated with a specified file ID. Writes characters starting from the specified device up to a NULL character as one line of text to the file. The NULL at the end is not written to the file.

It includes options for appending a newline.

Up to 256 bytes can be written as a line.

### **TIP**

The file pointer movement is as follows:

- Start position for writing = current file pointer position
- File pointer position after instruction execution = the byte following the last written byte

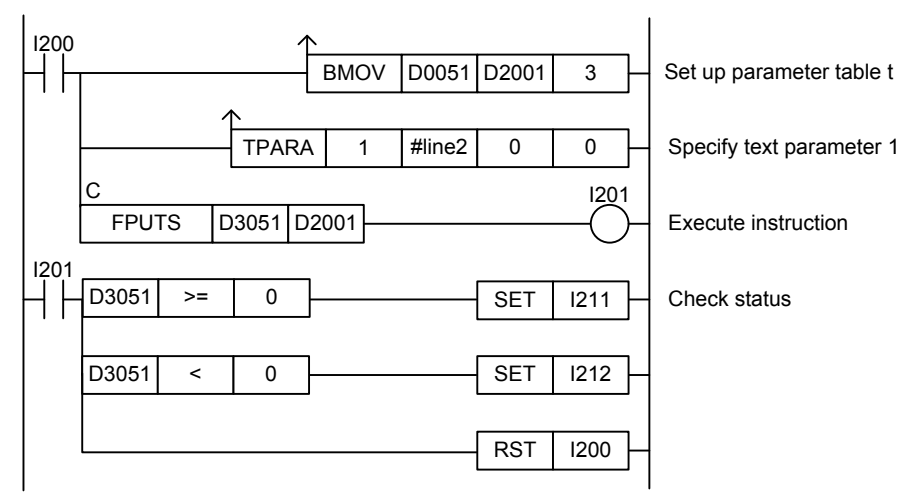

### **Figure 3.16.4 Example of a Write File Line Program**

This sample code writes the string defined by constant #line2 into a file opened as file ID 5.

It specifies ret(=D3051) and t(=D2001), with t set up as shown in the table below.

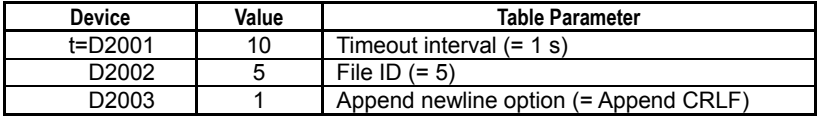

The table below shows the content of ret, assuming normal exit.

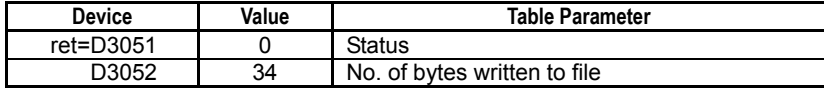

# **3.16.5 Read File Block (FREAD)**

F3SP67 F3SP71 F3SP76

Reads [block size] x [No. of blocks] bytes from the file associated with a specified file ID.

#### **Table 3.16.25 Read File Block**

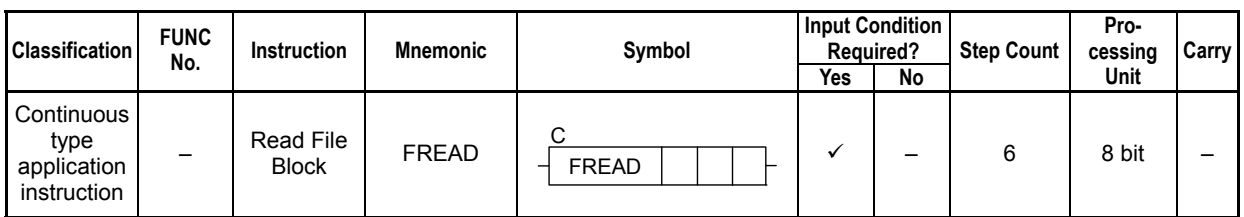

### **SEE ALSO**

Unlike normal application instructions, the execution of a continuous type application instruction spans multiple scan cycles. For details on the execution of continuous type application instructions, see Subsection 1.18.1, "Operation of Continuous Type Application Instructions."

### **Parameter**

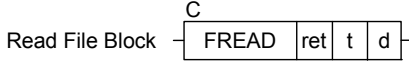

#### **Table 3.16.26 Parameter**

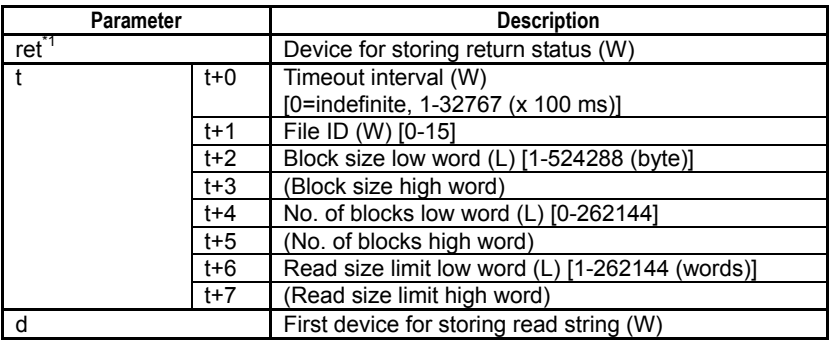

\*1: ret (status) is table data. For details on the return status (ret), see "Status (Return Value)".

# **Status (Return Value)**

### **Table 3.16.27 Status (Return Value)**

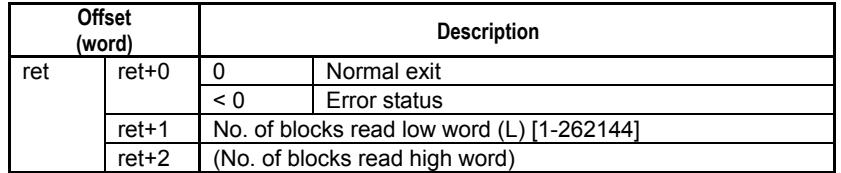

### **SEE ALSO**

For more details on error status, see Subsection 1.18.4, "Error Status of Continuous Type Application Instructions."

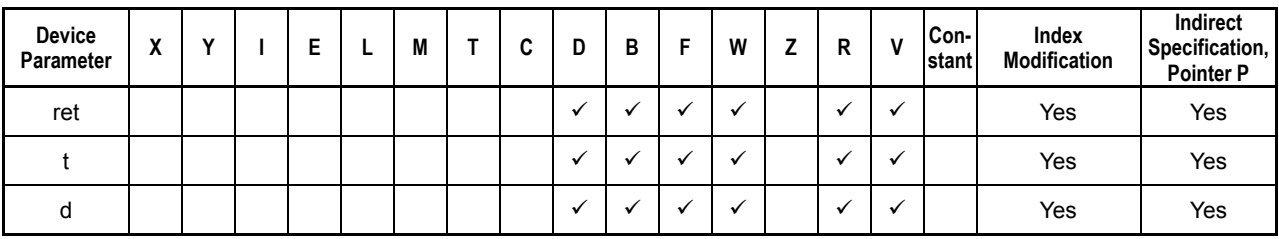

#### **Table 3.16.28 Available Devices**

Note: See Section 1.17, "Devices Available As Instruction Parameters."

### ■ Resource Relays

**Table 3.16.29 Resource Relays Recommended for Insertion into Input Condition of Instruction to Avoid Competition** 

| Add to Input<br><b>Condition</b> | <b>Number</b>  | Name              | Usage                                               |
|----------------------------------|----------------|-------------------|-----------------------------------------------------|
|                                  | M1026          | No Unused File ID | Execute instruction if:                             |
|                                  | M1041 to M1056 | File ID Open      | "File ID Open" is ON and                            |
|                                  | M1057 to M1072 | File ID Busy      | "File ID Busy" is OFF<br>for the specified file ID. |

## **Function**

Reads [block size] x [No. of blocks] bytes from the file associated with a specified file ID. You can specify the number of text blocks to be read.

If an odd number is specified for block size and multiple blocks are read from the file, the blocks will be stored to device with a one-byte gap between blocks. Each block is stored to device, beginning on a word boundary.

If the data read from the file is less than one block size, a block size error (error code -2004) will be generated, and that block will be not included in the number of blocks read stored to status.

### **TIP**

The file pointer movement is as follows:

- Start position for reading = current file pointer position
- File pointer position after instruction execution = the byte following the last byte that was read

# **CAUTION**

Pay attention to device boundary as this instruction may transfer a large amount of data.

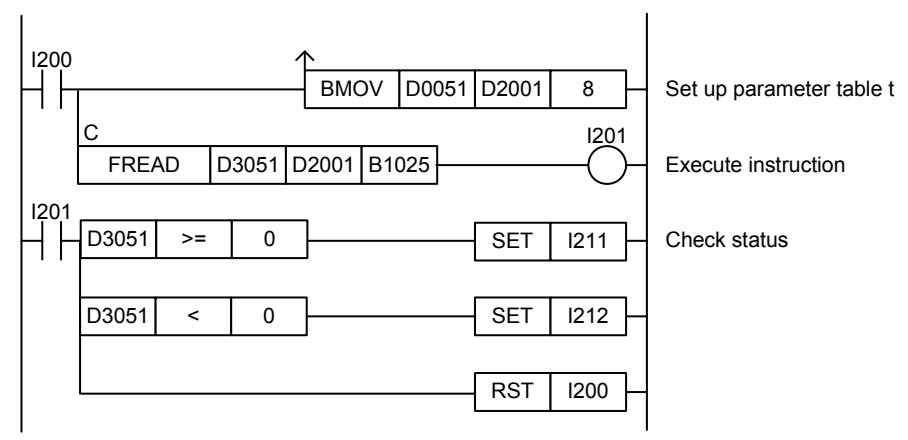

**Figure 3.16.5 Example of a Read File Block Program** 

This sample code reads data blocks from the open file associated with file ID 3.

It specifies ret(=D3051), t(=D2001) and d(=B1025), with t set up as shown in the table below.

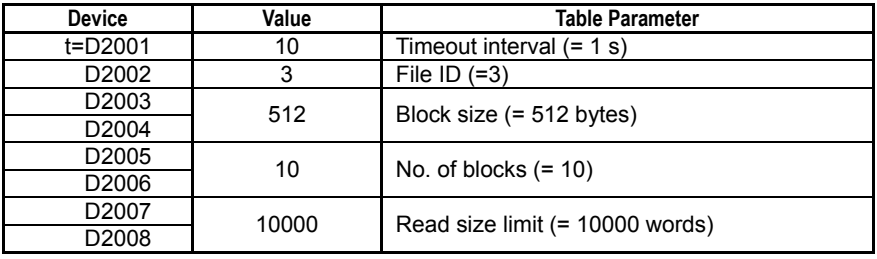

The table below shows an example of the returned status data (ret), assuming normal exit.

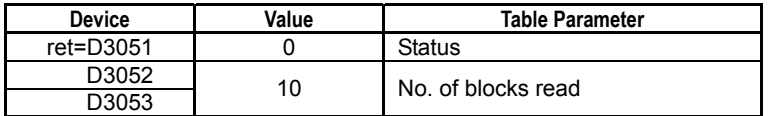

# **3.16.6 Write File Block (FWRITE)**

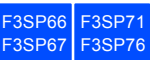

Write [block size] x [No. of blocks] bytes into the file associated with a specified file ID.

#### **Table 3.16.30 Write File Block**

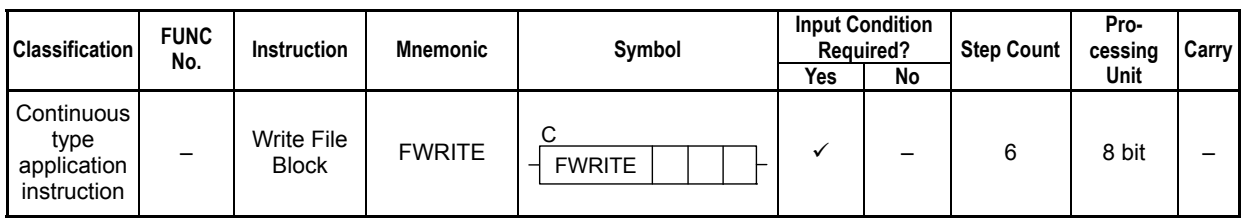

### **SEE ALSO**

Unlike normal application instructions, the execution of a continuous type application instruction spans multiple scan cycles. For details on the execution of continuous type application instructions, see Subsection 1.18.1, "Operation of Continuous Type Application Instructions."

### **Parameter**

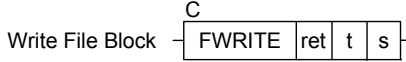

### **Table 3.16.31 Parameter**

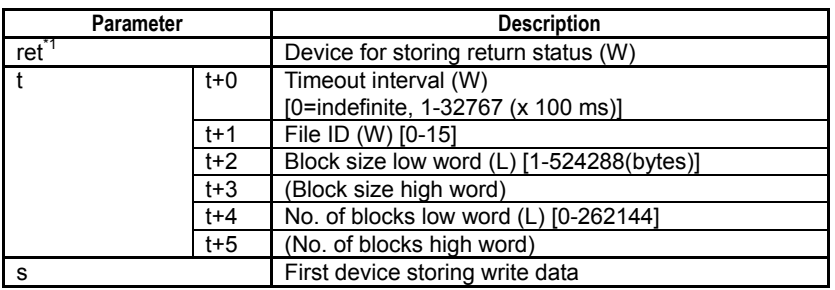

\*1: ret (status) is table data. For details on the return status (ret), see "**IS** Status (Return Value)".

### **Status (Return Value)**

#### **Table 3.16.32 Status (Return Value)**

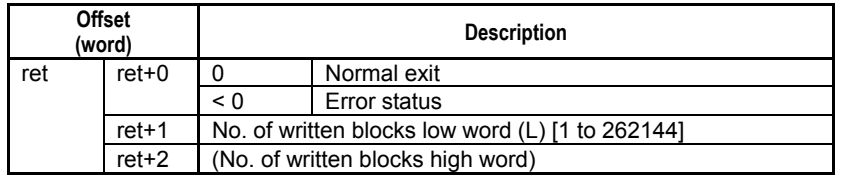

### **SEE ALSO**

For more details on error status, see Subsection 1.18.4, "Error Status of Continuous Type Application Instructions."

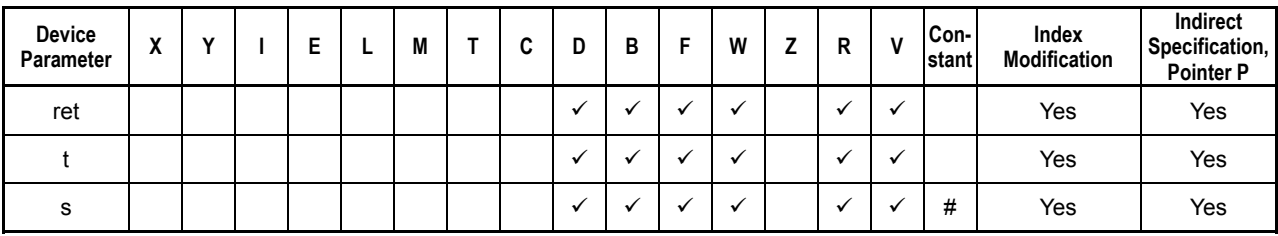

**Table 3.16.33 Available Devices** 

Note: See Section 1.17, "Devices Available As Instruction Parameters."

#: Only a defined constant can be specified. Specifying a normal constant is not allowed.

### ■ Resource Relays

**Table 3.16.34 Resource Relays Recommended for Insertion into Input Condition of Instruction to Avoid Competition** 

| Add to Input<br><b>Condition</b> | <b>Number</b>  | Name              | Usage                                             |
|----------------------------------|----------------|-------------------|---------------------------------------------------|
|                                  | M1026          | No Unused File ID | Execute instruction if:                           |
|                                  | M1041 to M1056 | File ID Open      | "File ID Open" is ON and<br>"File ID Busy" is OFF |
|                                  | M1057 to M1072 | File ID Busy      | for the specified file ID.                        |

## **Function**

Writes [block size] x [No. of blocks] bytes to the file associated with a specified file ID. You can specify the number of text blocks to be written.

If an odd number is specified for block size and multiple blocks are written to the file, each data block will begin on a word boundary.

### **TIP**

The file pointer movement is as follows:

- Start position for writing = current file pointer position
- File pointer position after instruction execution = the byte following the last written byte

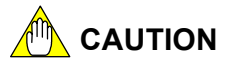

Pay attention to device boundary as this instruction may transfer a large amount of data.

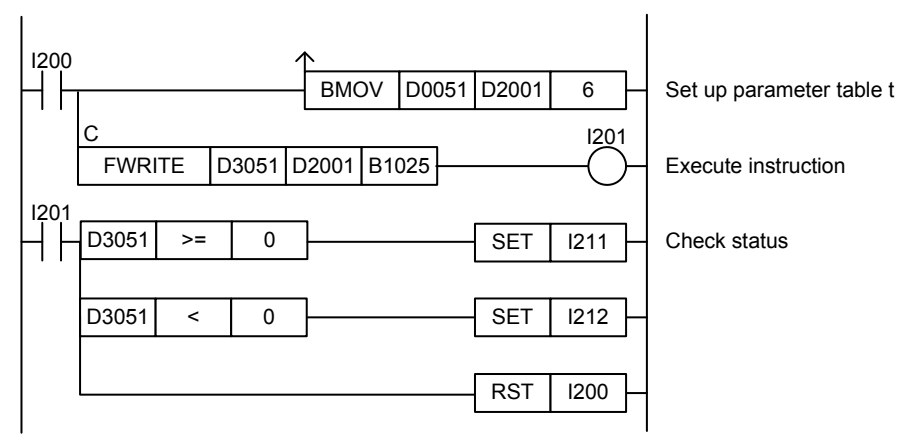

**Figure 3.16.6 Example of a Write File Block Program** 

This sample code writes data blocks stored in device, beginning at B1025 to the file associated with file ID 2.

It specifies ret(=D3051), t(=D2001) and d(=B1025), with t set up as shown in the table below.

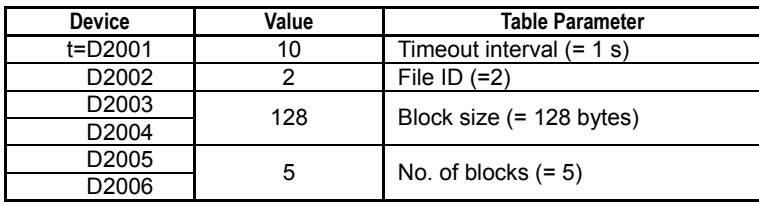

The table below shows an example of the returned status data (ret), assuming normal exit.

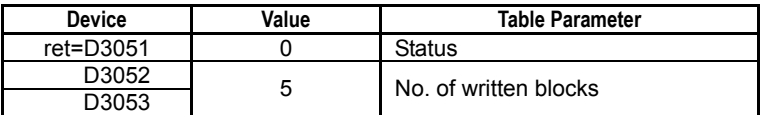

# **3.16.7 File Seek (FSEEK)**

F3SP67 F3SP71 F3SP76

Moves the file pointer of the file associated with a specified file ID.

#### **Table 3.16.35 File Seek**

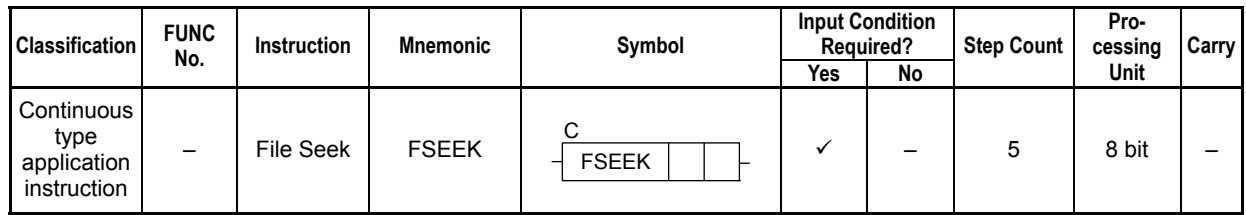

### **SEE ALSO**

Unlike normal application instructions, the execution of a continuous type application instruction spans multiple scan cycles. For details on the execution of continuous type application instructions, see Subsection 1.18.1, "Operation of Continuous Type Application Instructions."

### **Parameter**

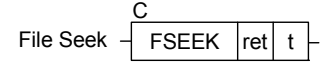

### **Table 3.16.36 Parameter**

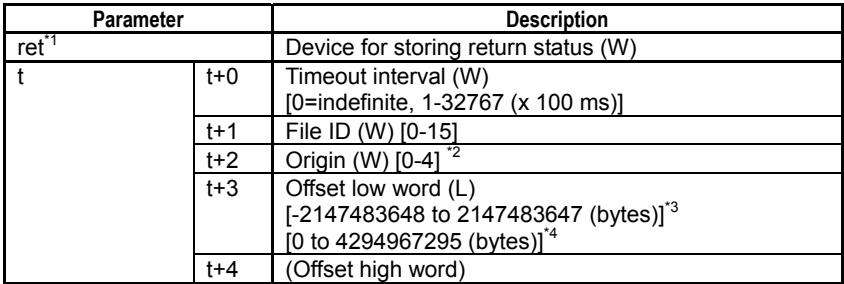

\*1: ret (status) is table data. For details on the return status (ret), see "**a** Status (Return Value)".<br>\*2: "0 to 2" and "0.2.3.4" are available for F3SP66/67 and F3SP71/76 respectively.

\*2: "0 to 2" and "0,2,3,4" are available for F3SP66/67 and F3SP71/76 respectively.

Use "3, 4" for a file larger than 2GB but not exceeding 4GB

- \*3: This is the range of offset values available for a file of 2GB or smaller (signed number of bytes).
- This is the range of offset values available for a file larger than 2GB but not exceeding 4GB (unsigned number of bytes).

### ■ Status (Return Value)

#### **Table 3.16.37 Status (Return Value)**

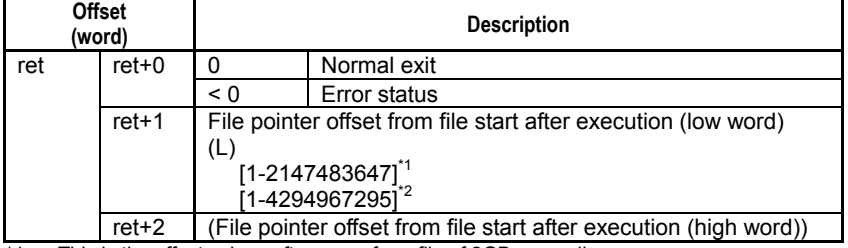

 $*1$ : This is the offset values after move for a file of 2GB or smaller.

\*2: This is the offset values after move for a file larger than 2GB but not exceeding 4GB.

### **SEE ALSO**

For more details on error status, see Subsection 1.18.4, "Error Status of Continuous Type Application Instructions."

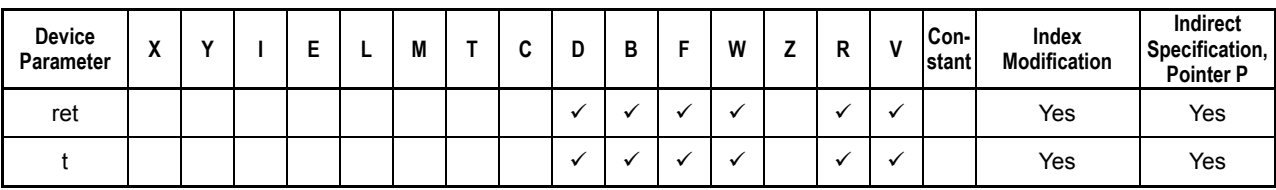

**Table 3.16.38 Available Devices** 

Note: See Section 1.17, "Devices Available As Instruction Parameters."

### ■ Resource Relays

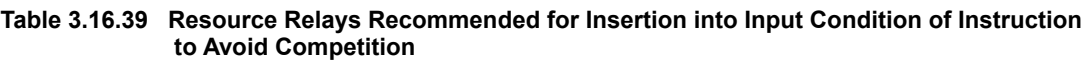

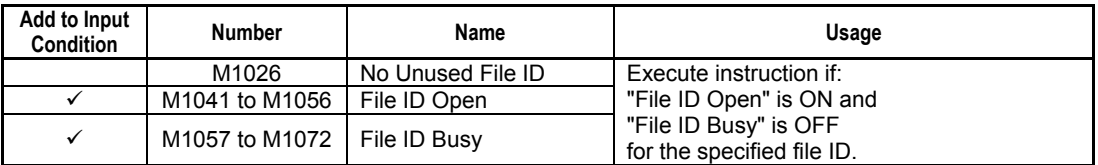

### **Function**

Moves the file pointer of the file associated with a specified file ID. A file pointer marks the beginning position for reading and writing.

The file pointer destination is specified as an origin and an offset from the origin. The offset is specified as a signed number of bytes for a file of 2GB or smaller, and unsigned number of bytes for a file larger than 2GB but not exceeding 4GB.

### **Table 3.16.40 Origin**

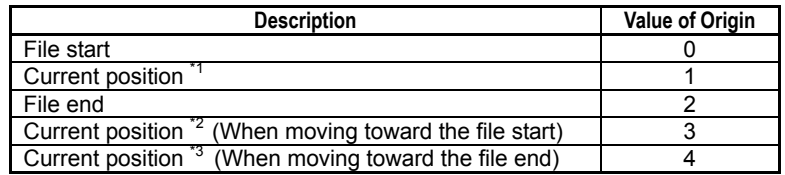

\*1: Select this when moving the file pointer of a file of 2GB or smaller from the current position toward the file start or end (available offset range: -2147483648 to 2147483647)

\*2: Select this when moving the file pointer of a file larger than 2GB but not exceeding 4GB from the current position toward the file start (available offset range: 0 to 4294967295).

\*3: Select this when moving the file pointer of a file larger than 2GB but not exceeding 4GB from the current position toward the file end (available offset range: 0 to 4294967295).

To determine the current file pointer position, execute the instruction with origin=1 and offset=0 and check the return value.

To determine the file size (file end position), execute the instruction with origin=2 and offset=0 and check the return value.

An attempt to move the file pointer before file start will move the file pointer to file start. An attempt to move the file pointer after file end will move the file pointer to file end. Neither of the above two cases generate an error.

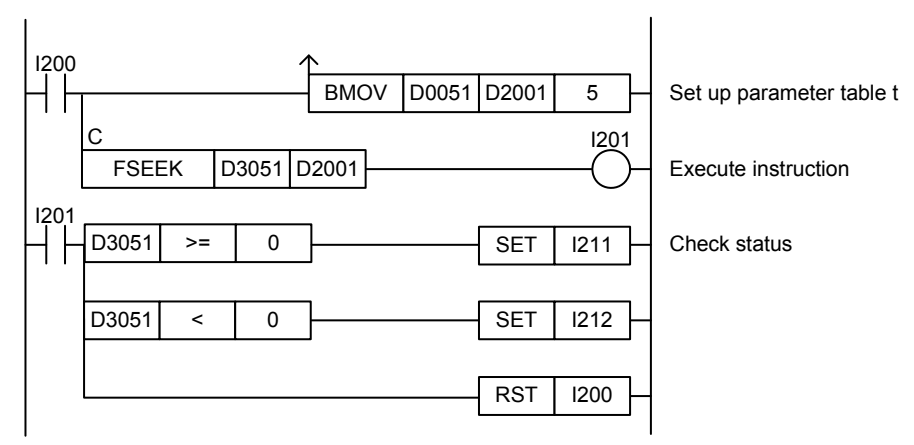

**Figure 3.16.7 Example of a File Seek Program** 

This sample code moves the file pointer of the file opened as file ID 6 to a position, which is 500 bytes from the beginning of the file.

It specifies ret(=D3051) and t(=D2001), with t set up as shown in the table below.

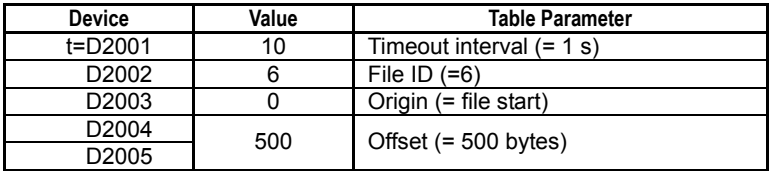

The table below shows an example of the returned status data (ret), assuming normal exit.

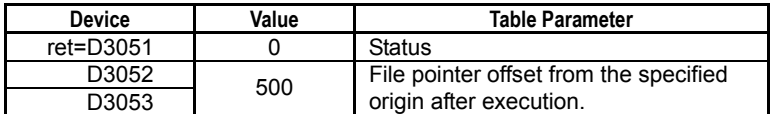

# **3.16.8 File Text Search (FSEARCHT)**

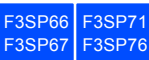

Searches for a user-specified string within the file associated with a specified file ID.

#### **Table 3.16.41 File Text Search**

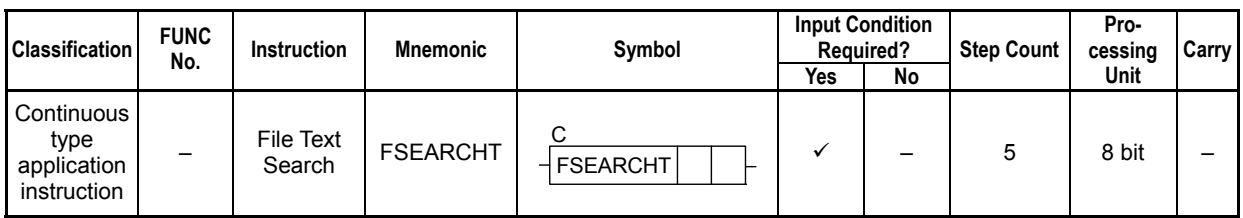

### **SEE ALSO**

Unlike normal application instructions, the execution of a continuous type application instruction spans multiple scan cycles. For details on the execution of continuous type application instructions, see Subsection 1.18.1, "Operation of Continuous Type Application Instructions."

### **Parameter**

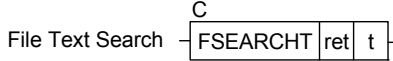

#### **Table 3.16.42 Parameter**

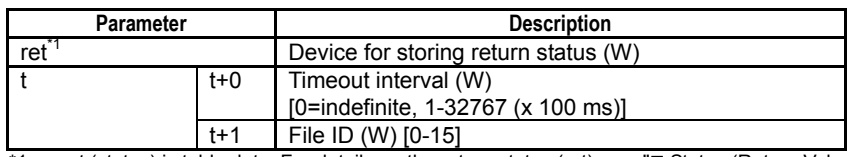

\*1: ret (status) is table data. For details on the return status (ret), see "" Status (Return Value)".

#### **Table 3.16.43 Text Parameter**

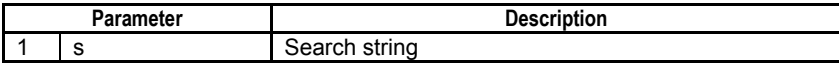

### **SEE ALSO**

Specify text parameters using the Text Parameter (TPARA) instruction. For details on text parameters and the Text Parameter (TPARA) instruction, see Subsection 1.19, "Text Parameter."

### **Status (Return Value)**

#### **Table 3.16.44 Status (Return Value)**

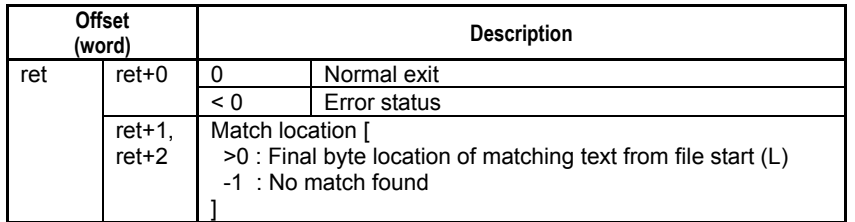

### **SEE ALSO**

For more details on error status, see Subsection 1.18.4, "Error Status of Continuous Type Application Instructions."

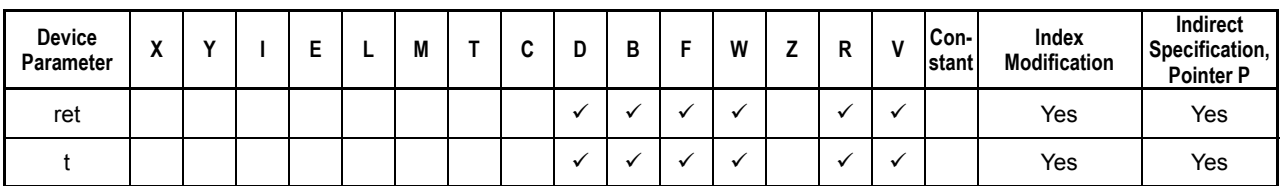

**Table 3.16.45 Available Devices** 

Note: See Section 1.17, "Devices Available As Instruction Parameters."

### ■ Resource Relays

**Table 3.16.46 Resource Relays Recommended for Insertion into Input Condition of Instruction to Avoid Competition** 

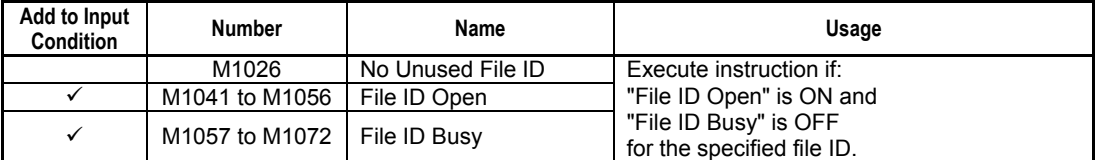

### **Function**

Searches for a user-specified string within the file associated with a specified file ID.

### **TIP**

The file pointer movement is as follows:

- Starting position for search = current file pointer position
- File pointer position after instruction execution (if a match is found) = the byte following matched data
- File pointer position after instruction execution (if no match is found) = file pointer position before the search

# **CAUTION**

If the instruction is cancelled or transition is made to Stop mode during execution and file size is large (megabytes to gigabytes), it may take some time (from several seconds to several minutes) for processing to be completed.

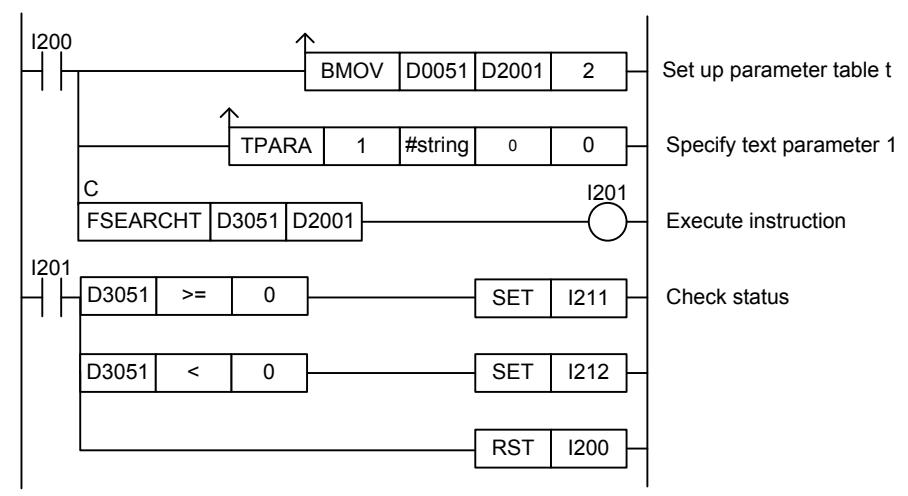

**Figure 3.16.8 Example of a File Text Search Program** 

This sample code searches for the string defined by constant name #string within a file opened as file ID 2.

It specifies ret(=D3051) and t(=D2001), with t set up as shown in the table below.

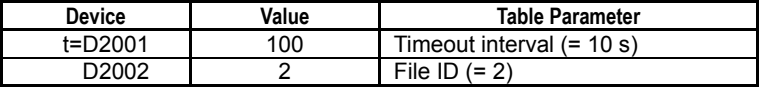

The table below shows an example of the returned status (ret), assuming a match is found at byte offset 3044 from the beginning of the file.

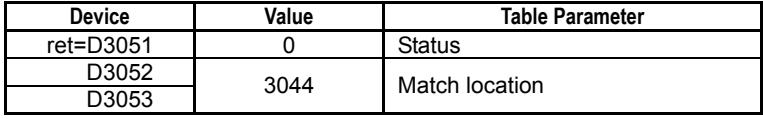

# **3.16.9 File Binary Search (FSEARCHB)**

F3SP67 F3SP71 F3SP76

Searches for user-specified binary data within the file associated with a specified file ID.

#### **Table 3.16.47 File Binary Search**

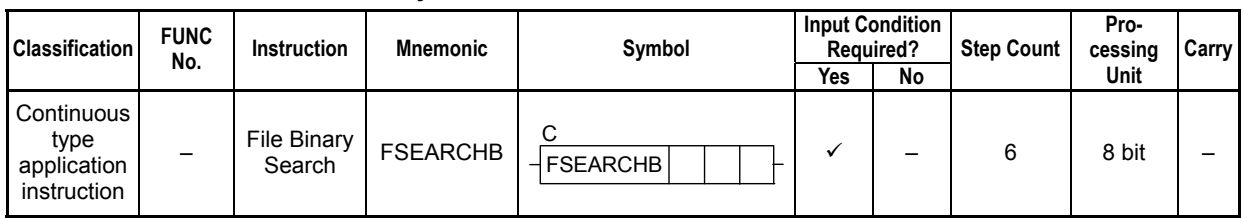

### **SEE ALSO**

Unlike normal application instructions, the execution of a continuous type application instruction spans multiple scan cycles. For details on the execution of continuous type application instructions, see Subsection 1.18.1, "Operation of Continuous Type Application Instructions."

### **Parameter**

File Binary Search  $\frac{1}{\sqrt{1}}$  FSEARCHB  $\vert$ ret $\vert$ t  $\vert$  s C

### **Table 3.16.48 Parameter**

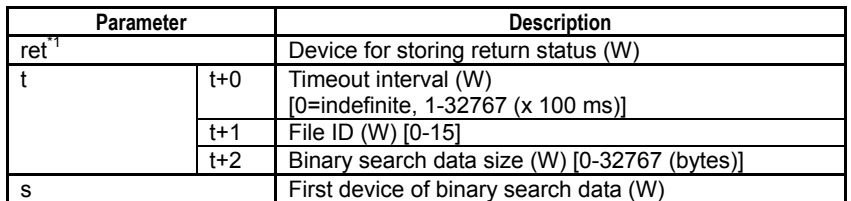

\*1: ret (status) is table data. For details on the return status (ret), see " $\blacksquare$  Status (Return Value)".

### **Status (Return Value)**

#### **Table 3.16.49 Status (Return Value)**

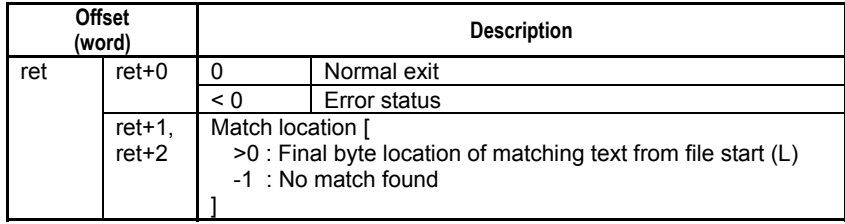

### **SEE ALSO**

For more details on error status, see Subsection 1.18.4, "Error Status of Continuous Type Application Instructions."

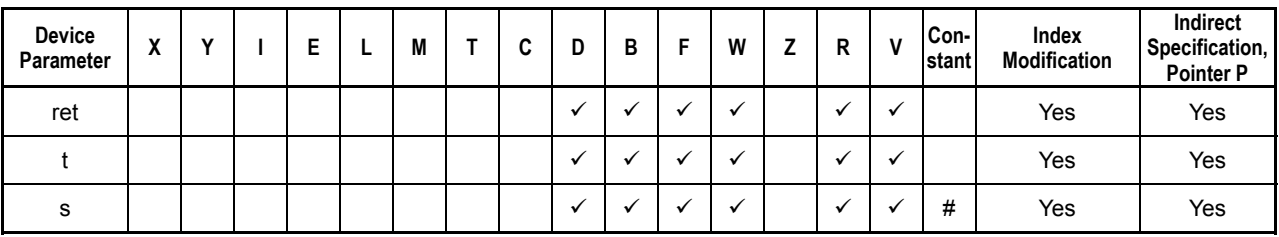

**Table 3.16.50 Available Devices** 

Note: See Section 1.17, "Devices Available As Instruction Parameters."

#: Only a defined constant can be specified. Specifying a normal constant is not allowed.

### **Resource Relays**

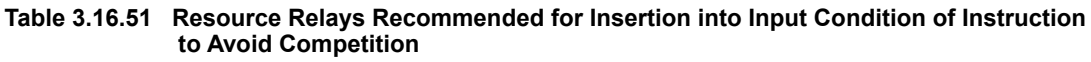

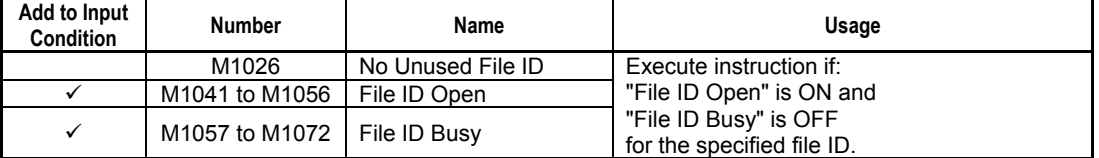

## **Function**

Searches for user-specified binary data within the file associated with a specified file ID.

### **TIP**

The file pointer movement is as follows:

- Starting position for search = current file pointer position
- File pointer position after instruction execution (if a match is found) = the byte following matched data
- File pointer position after instruction execution (if no match is found) = file pointer position before the search

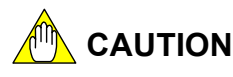

If the instruction is cancelled during execution and file size is large (megabytes to gigabytes), it may take some time (from several seconds to several minutes) for the transition to stop mode to be completed.

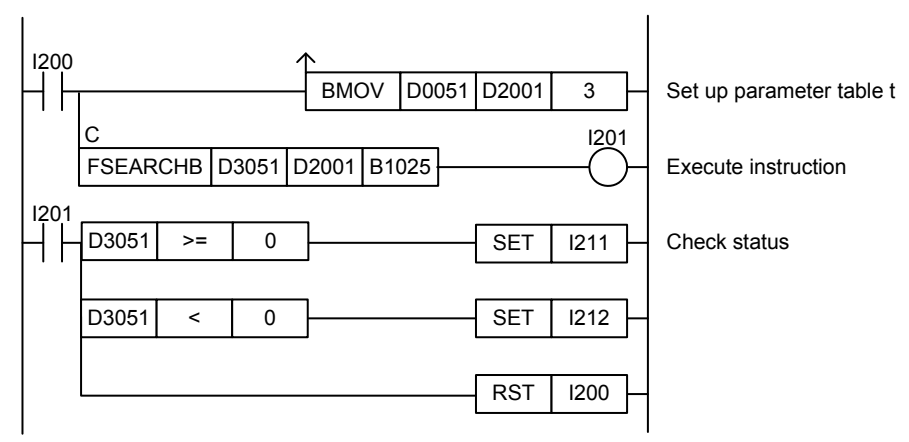

**Figure 3.16.9 Example of a File Binary Search Program** 

This sample code searches for 20 bytes of device data starting at B1025 within the file opened as file ID 2.

It specifies ret(=D3051), t(=D2001) and s(=B1025), with t set up as follows.

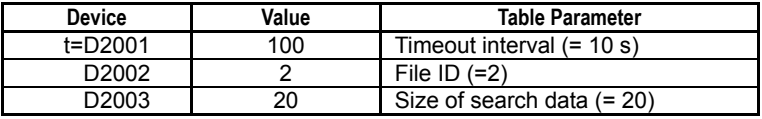

The table below shows an example of the returned status (ret), assuming a match is found at byte offset 3044 from the beginning of the file.

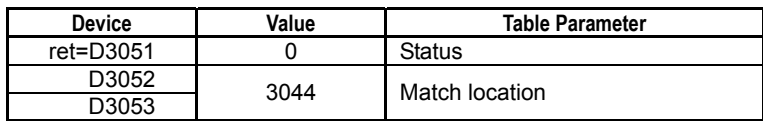

# **3.16.10 Convert CSV File to Device (F2DCSV)**

F3SP67 F3SP71 F3SP76

Converts data in CSV formatted file to binary data and writes the data to contiguous devices.

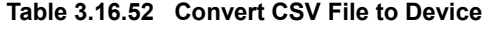

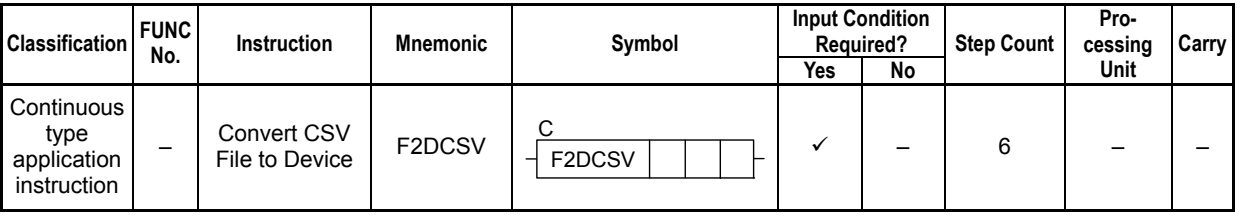

### **SEE ALSO**

Unlike normal application instructions, the execution of a continuous type application instruction spans multiple scan cycles. For details on the execution of continuous type application instructions, see Subsection 1.18.1, "Operation of Continuous Type Application Instructions."

### **Parameter**

Convert CSV File to Device

 $\sqrt{F2DCSV|ret| t | d}$ 

C

### **Table 3.16.53 Parameter**

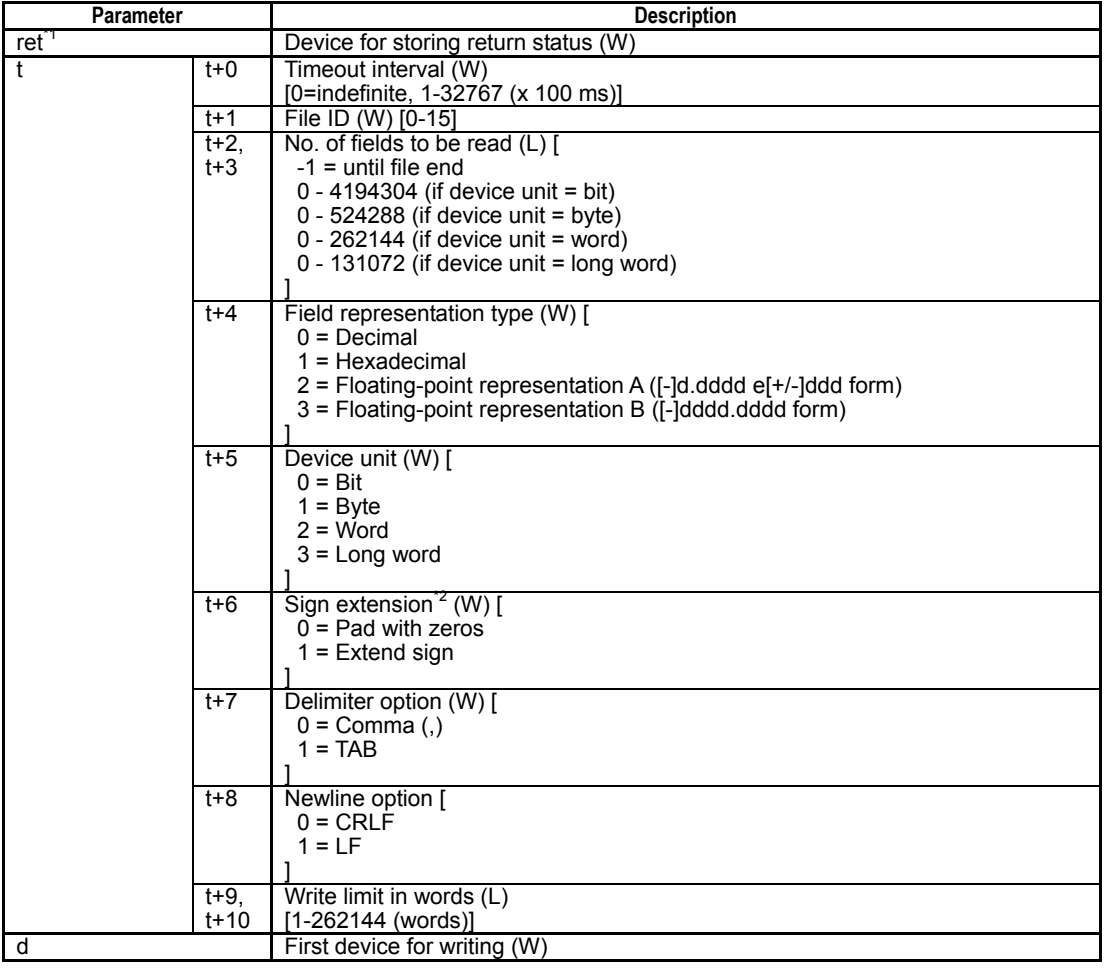

\*1: ret (status) is table data. For details on the return status (ret), see "I Status (Return Value)".

\*2: If the field representation type is set to hexadecimal, the sign extension setting should be specified.

# **Status (Return Value)**

### **Table 3.16.54 Status (Return Value)**

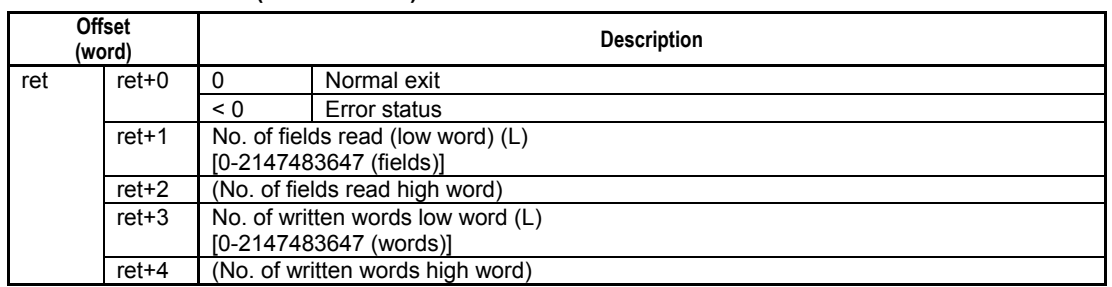

### **SEE ALSO**

For more details on error status, see Subsection 1.18.4, "Error Status of Continuous Type Application Instructions."

# **Available Devices**

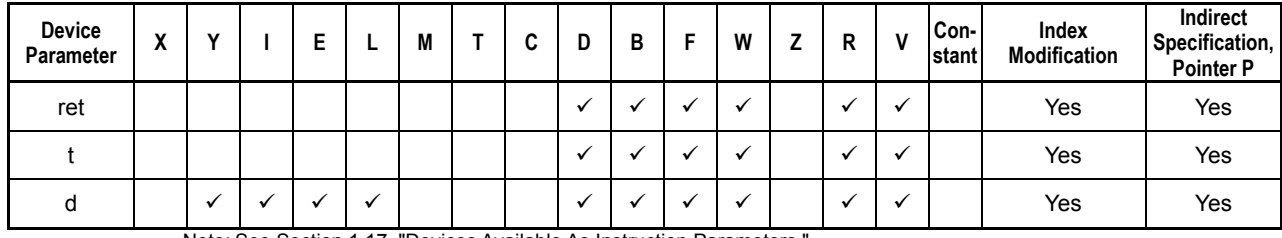

### **Table 3.16.55 Available Devices**

Note: See Section 1.17, "Devices Available As Instruction Parameters."

### ■ Resource Relays

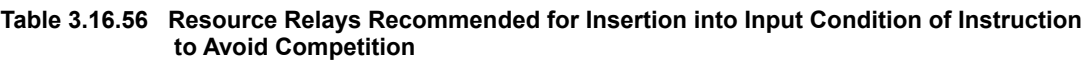

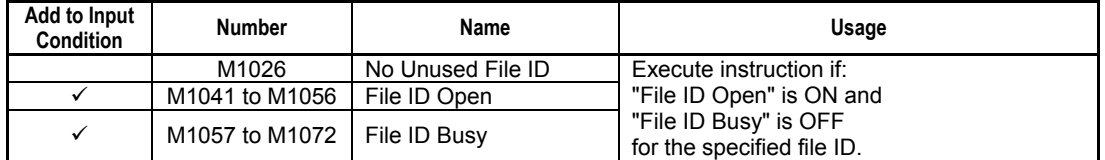

### **Function**

Converts data in CSV formatted file to binary data and writes the data to contiguous devices.

Text in decimal, hexadecimal or floating-point representation can be converted to device data. Floating-point representation is converted to IEEE single-precision floating-point representation.

Decimal ("-128" to "255", "-32768" to "65535", "-2147483648" to "4294967295") Hexadecimal ("0x0" to "0xFFFFFFFF", "0" to "FFFFFFFF")

Floating-point ([-]d.dddd e[+/-]ddd, [-]dddd.dddd, Infinite "-INF"/"+INF")

- Available device unit options are bit, byte, word and long word. You can also specify whether to perform sign extension.
- Available field delimiter options are the comma (,) and Tab characters.
- Comments can be included in the file. If a field begins with a double-quote ("), single-quote ('), two slashes  $(1/1)$ , or a slash and an asterisk  $(1^*)$ , the instruction skips over all characters until it encounters a delimiter character or newline.
- Newline can be specified as CRLF (standard for Windows) or LF.

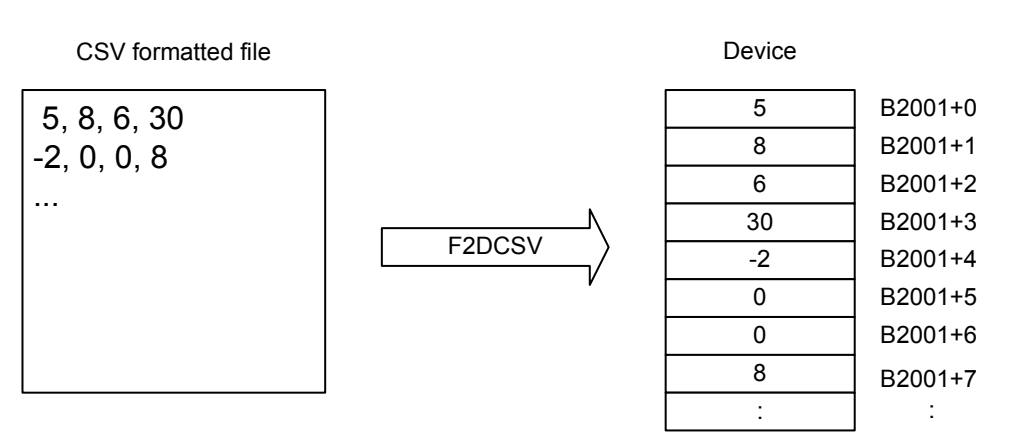

Note: Device numbers and conversion method shown are examples.

FB0212.VSD

#### **Figure 3.16.10 CSV Formatted File to Device Conversion**

#### **TIP**

#### **Reading of File**

- If end-of-file is encountered before the required number of fields is read, execution ends without error.
- A newline ends a record, and thus always ends a field.
- Within a field, any and all space characters preceding the data string are ignored but any space character following the data string results in a field conversion error.
- Double slashes ('"//") and other comment mark characters must always be coded at the beginning of a field. Otherwise, a conversion error will be generated.
- If NULL or other invalid binary code is encountered, execution ends with a file interpretation error.

#### **Conversion Error and Interpretation Error**

- If a conversion error is detected, 0 is written to the device. If a conversion error is detected in a field during conversion, an error is generated but processing continues.
- When the converted numeric value of a field exceeds the range of the device unit, a conversion error is generated.
- Non-numeric representation "NaN" of D2FCSV generates a conversion error.

#### **Data Conversion and Writing to Device**

- You can specify to pad with '0's or extend the sign when the converted value of a field is smaller than the size of the device unit.
- If the device unit is specified as bit, 0 is stored for a zero value while 1 is stored for any other value.
- If you specify the field representation type as floating-point representation, you must specify the device unit as long word.
- Writing to device spans multiple scan cycles.

#### **File Pointer Movement**

- Start position for reading = current file pointer position
- File pointer position after instruction execution = the byte following the last byte that was read

# **CAUTION**

Pay attention to the size of data read when specifying "until file end" as the number of fields to be read.

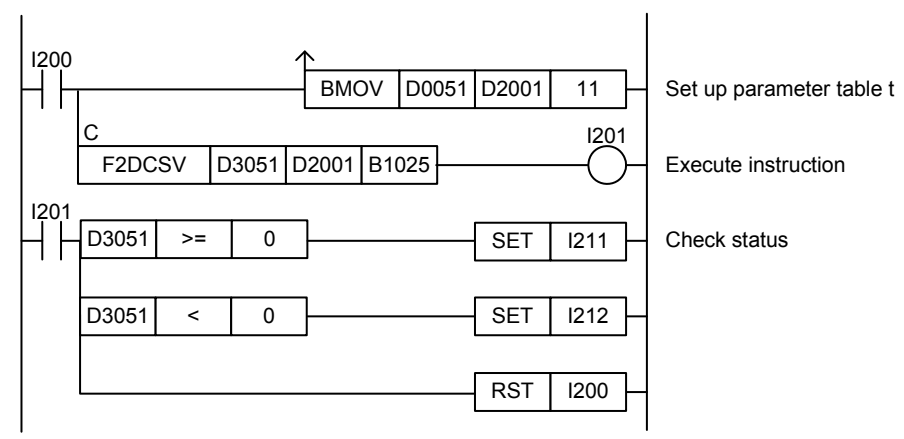

**Figure 3.16.11 Example of a Convert CSV File to Device Program** 

This sample code reads the data contained in a CSV formatted file opened as file ID 4 according to the conditions set up in parameter table t.

It specifies ret(=D3051), t(=D2001) and d(=B1025), with t set up as shown in the table below.

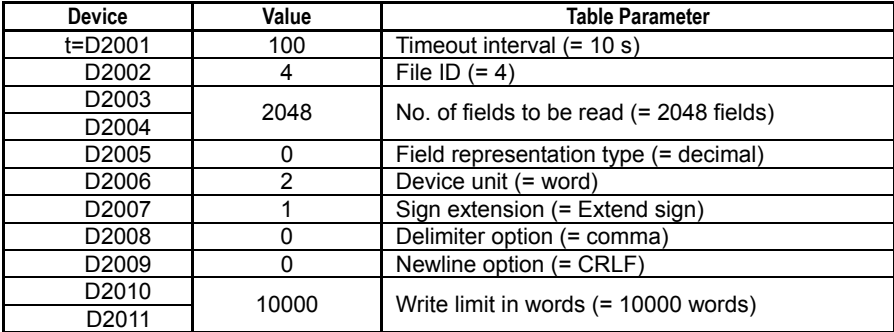

The table below shows an example of the returned status data (ret), assuming normal exit.

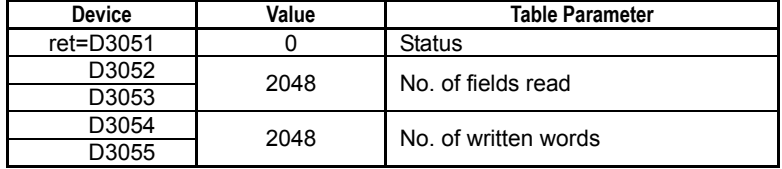
# **3.16.11 Convert Device to CSV File (D2FCSV)**

Converts device data to text and outputs a CSV formatted file.

### **Table 3.16.57 Convert Device to CSV File**

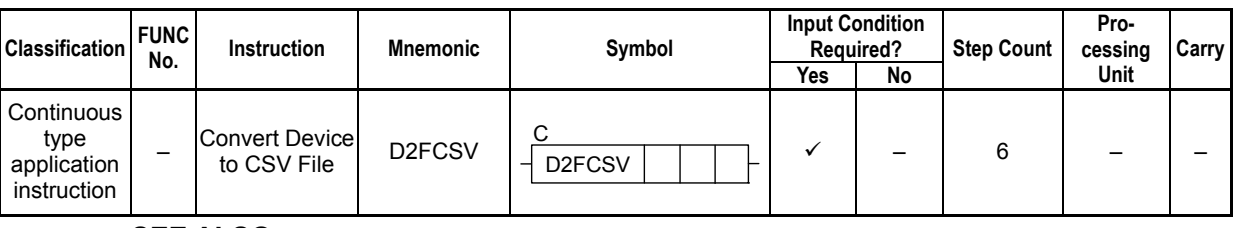

### **SEE ALSO**

Unlike normal application instructions, the execution of a continuous type application instruction spans multiple scan cycles. For details on the execution of continuous type application instructions, see Subsection 1.18.1, "Operation of Continuous Type Application Instructions."

### **Parameter**

Convert Device to CSV File

D2FCSV  $\lvert \text{ret} \rvert$  t  $\lvert \text{s} \rvert$ 

C

#### **Table 3.16.58 Parameter**

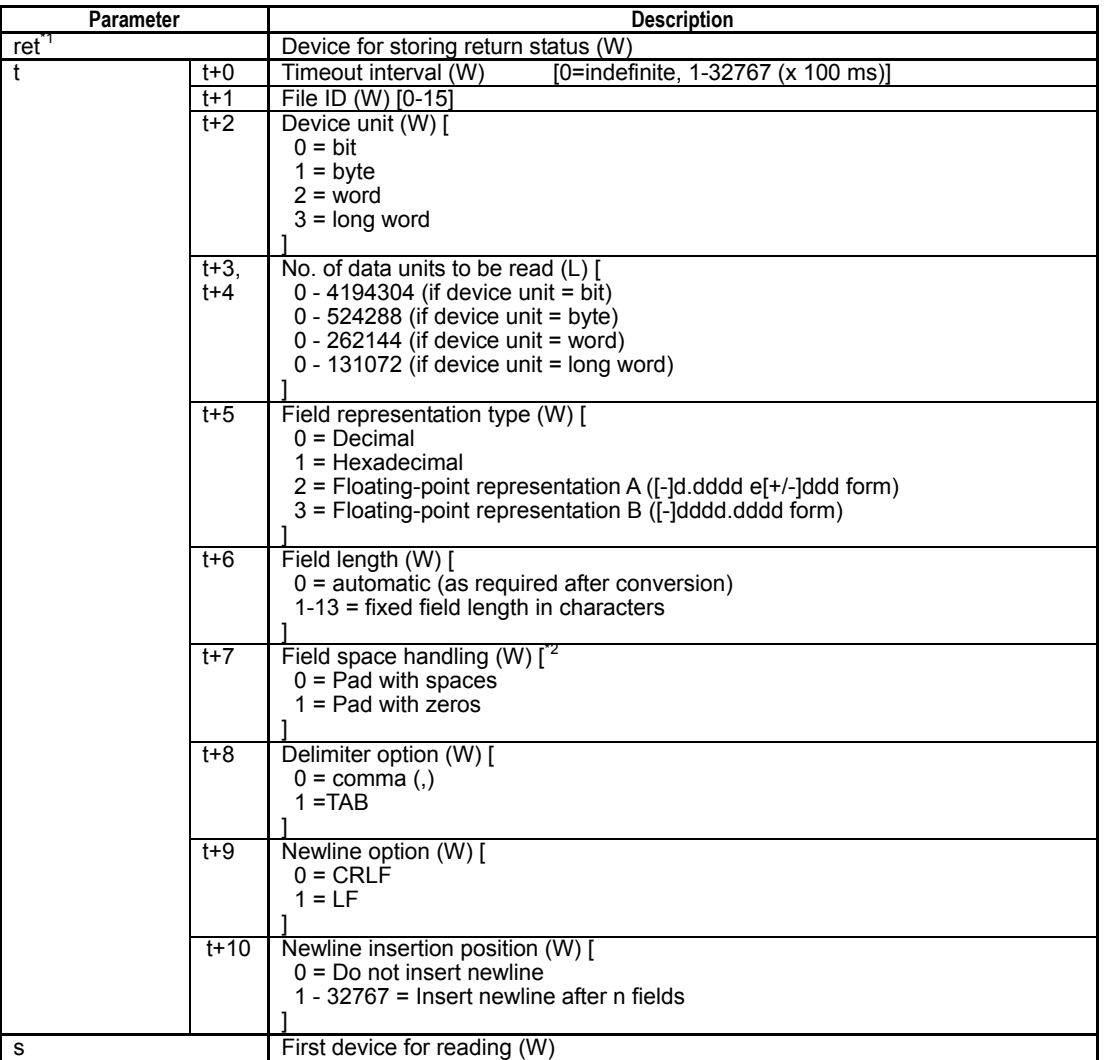

\*1: ret (status) is table data. For details on the return status (ret), see "**I** Status (Return Value)".

\*2: If the field length is specified as 0 (automatic), this parameter is ignored but a valid dummy value (say, 0) must still be specified.

F3SP67 F3SP71 F3SP76

## **Status (Return Value)**

### **Table 3.16.59 Status (Return Value)**

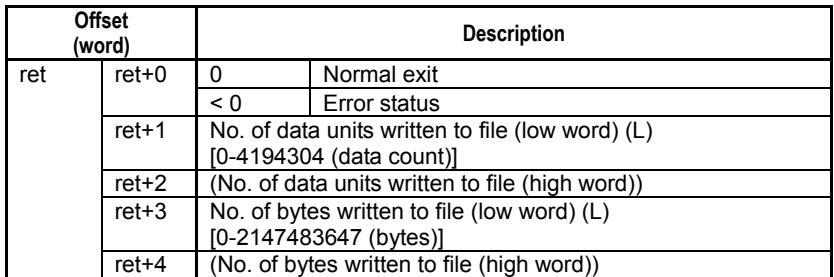

### **SEE ALSO**

For more details on error status, see Subsection 1.18.4, "Error Status of Continuous Type Application Instructions."

## **Available Devices**

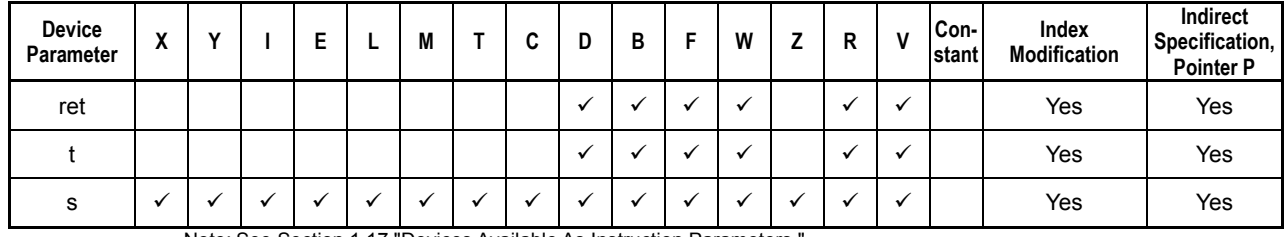

### **Table 3.16.60 Available Devices**

Note: See Section 1.17 "Devices Available As Instruction Parameters.

## ■ Resource Relays

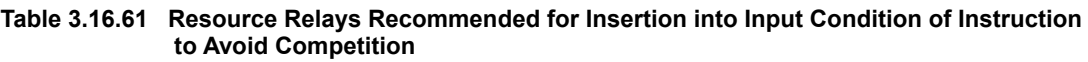

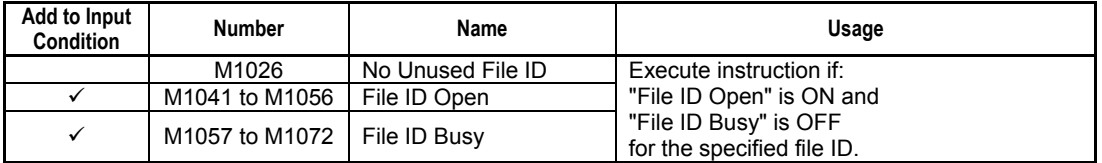

## **Function**

Converts device data to text and outputs a CSV formatted file.

- Available device unit options for reading are bit, byte, word and long word.
- Device data can be converted to text in decimal, hexadecimal or floating-point representation after reading.
	- Decimal ("0" to "1", "-128" to "127", "-32768" to "32767", "-2147483648" to "2147483647")

Hexadecimal ("0" to "FFFFFFFF")

Floating-point ([-]d.dddd e[+/-]ddd, [-]dddd.dddd, infinity "-INF" or "+INF", nonnumeric "NaN")

- You can specify the field length in characters for text conversion.
- You can specify whether to pad with space characters or pad with zeros when the converted text is shorter than the specified field length.
- Available field delimiter options are the comma (,) and Tab characters.
- Newline can be specified as CRLF (standard for Windows) or LF.
- The number of fields in one record (from line beginning to line end) can be specified.

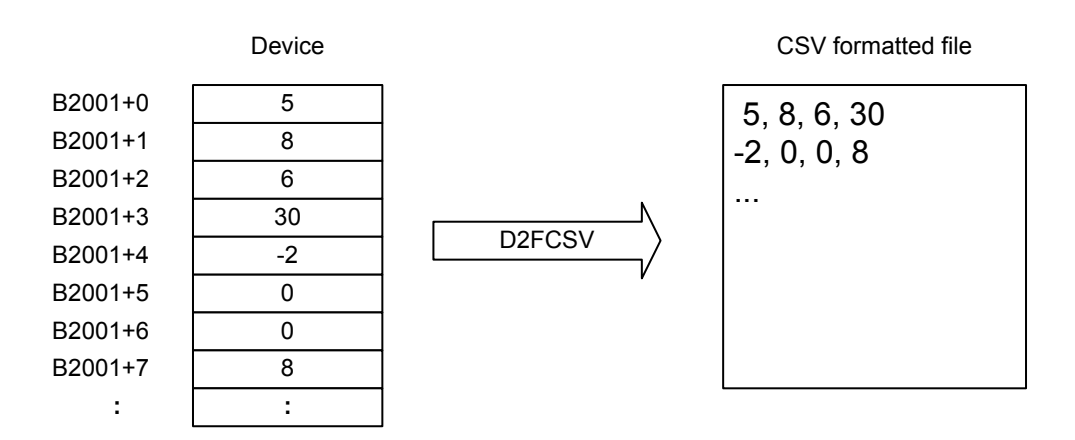

Note: Device numbers and conversion method shown are examples.

FB0213.VSD

### **Figure 3.16.12 Device to CSV Formatted File Conversion**

### **TIP**

### **Reading of Device Data**

- Reading of data from devices spans multiple scan cycles.

- If you specify the field representation type as floating-point representation, you must specify the device unit as long word for devices storing IEEE single-precision floating-point numbers.

### **Conversion Error and Interpretation Error**

- If a conversion error occurs, "ERR" is written to the field. If a conversion error is detected for a field during conversion, an error is generated but processing continues.
- If the converted text string is longer than the specified field length, a conversion error is generated.

### **Data Conversion**

- If the field representation type is specified as decimal, the sign is included in the output digit count.
- In floating-point representation B, there are always 6 digits after the decimal point. Numeric values smaller than 0.000001 are rounded to 0.

### **File Pointer Movement**

- Start position for writing = current file pointer position
- File pointer position after instruction execution = the byte following the last written byte

## **Programming Example**

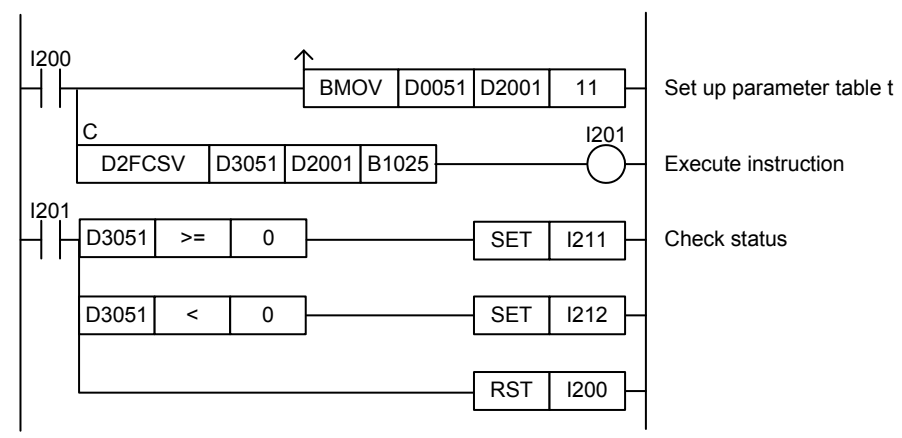

**Figure 3.16.13 Example of a Convert Device to CSV File Program** 

This sample code writes device data starting from B1025 to a file opened as file ID 7 according to the conditions set up in parameter table t.

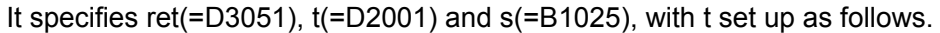

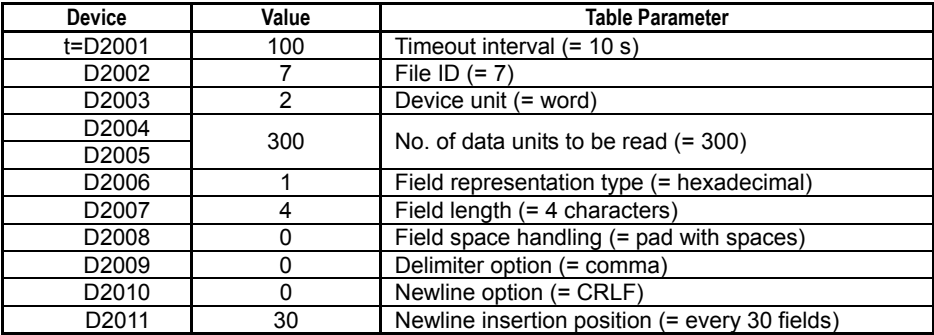

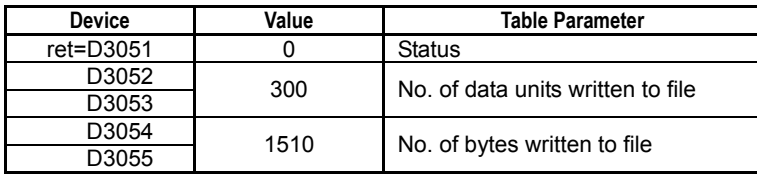

# **3.16.12 Convert Binary File to Device (F2DBIN)**

F3SP67 F3SP71

Converts data in binary file and writes the data to contiguous devices using the specified data unit.

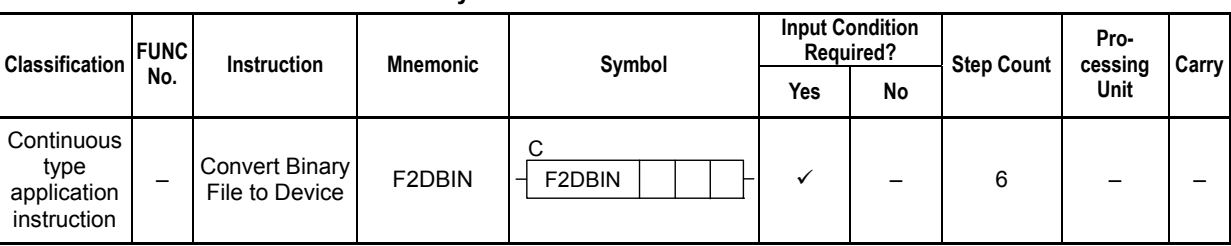

 **3-321**

### **Table 3.16.62 Convert Binary File to Device**

### **SEE ALSO**

Unlike normal application instructions, the execution of a continuous type application instruction spans multiple scan cycles. For details on the execution of continuous type application instructions, see Subsection 1.18.1, "Operation of Continuous Type Application Instructions."

### **Parameter**

Convert Device to Binary File  $\frac{1}{2}$  D2FBIN  $\left| \text{ret} \right|$  t

D2FBIN  $\left| \text{ret} \right|$  t  $\left| \text{s} \right|$ 

 $\mathcal{C}$ 

### **Table 3.16.63 Parameter**

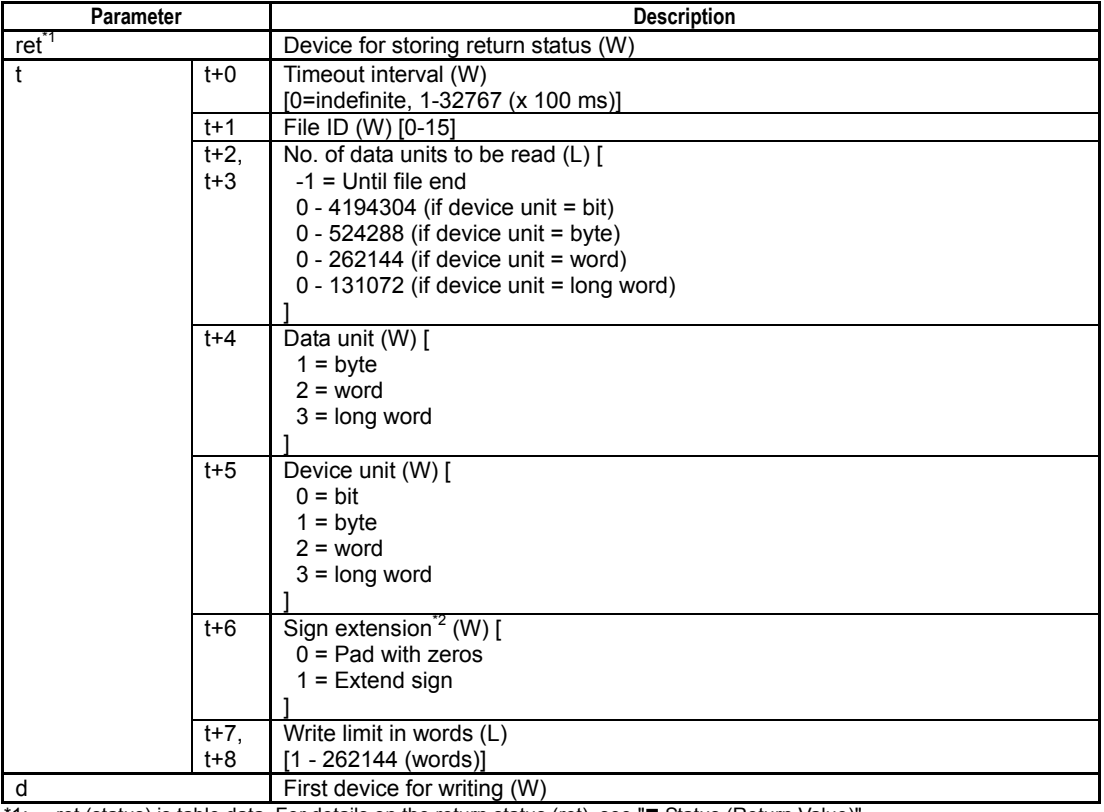

\*1: ret (status) is table data. For details on the return status (ret), see "**I** Status (Return Value)".

\*2: If the device unit is larger than the data unit, the sign extension setting should be specified.

## **Status (Return Value)**

### **Table 3.16.64 Status (Return Value)**

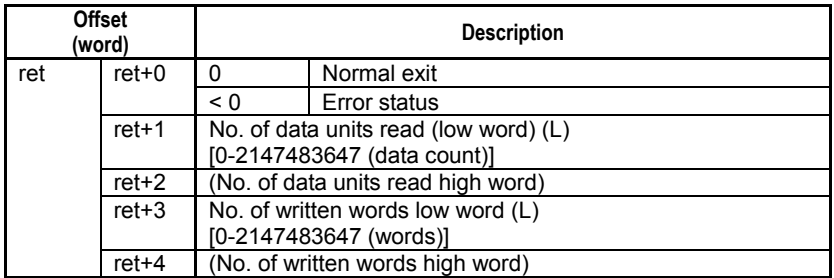

### **SEE ALSO**

For more details on error status, see Subsection 1.18.4, "Error Status of Continuous Type Application Instructions."

# **Available Devices**

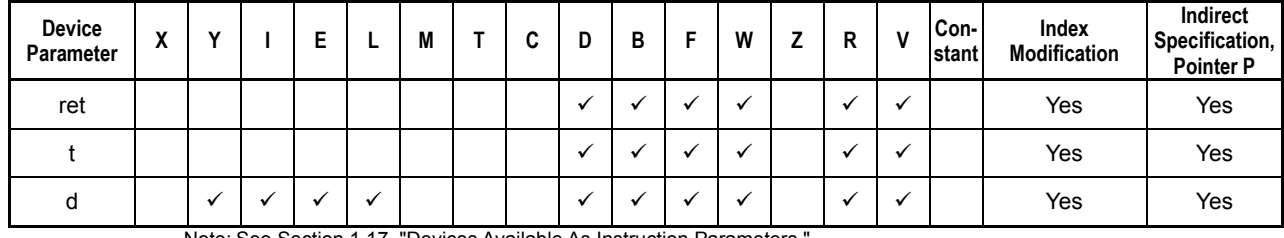

### **Table 3.16.65 Available Devices**

Note: See Section 1.17, "Devices Available As Instruction Parameters."

## **Resource Relays**

#### **Table 3.16.66 Resource Relays Recommended for Insertion into Input Condition of Instruction to Avoid Competition**

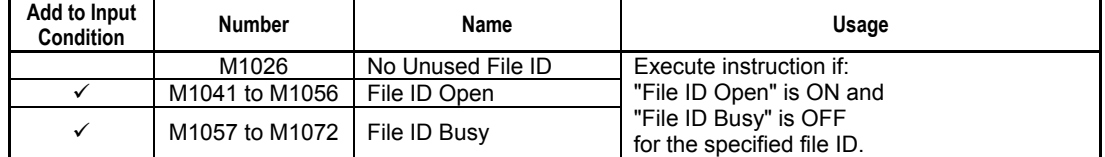

## **Function**

Converts data in binary file and writes the data to contiguous devices using the specified data unit.

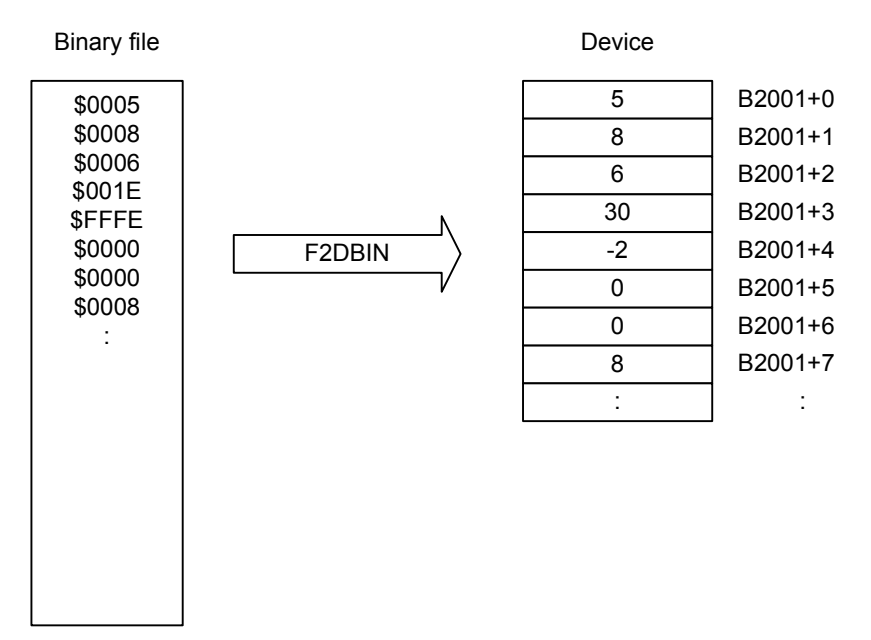

Note: Device numbers and conversion method shown are examples.

FB0214.VSD

### **Figure 3.16.14 Binary File to Device Conversion**

### **TIP**

- If a conversion error occurs, 0 is written to the device. If a conversion error is detected during conversion, an error is generated but processing continues.
- If the specified data unit is larger than the specified device unit, a conversion error is generated.
- If the device unit is specified as bit, 0 is stored for a zero value while 1 is stored for any other value.
- If the specified data unit is smaller than the specified device unit, you can specify to pad with '0's or extend the sign.
- If end-of-file is encountered before the required number of data units are read, execution ends without error.
- If the device unit is specified as byte, the highest-order 8 bits of word data are processed first.
- Writing to device spans multiple scan cycles.

### **TIP**

The file pointer movement is as follows:

- Start position for reading = current file pointer position
- File pointer position after instruction execution = the byte following the last byte that was read

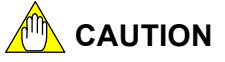

Pay attention to the size of data read when specifying "until file end" as the number of data units to be read.

## **Programming Example**

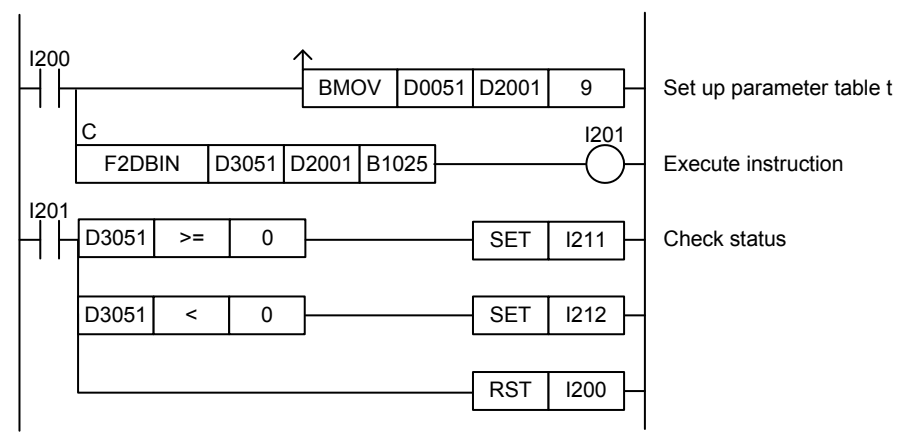

**Figure 3.16.15 Example of a Convert Binary File to Device Program** 

This sample code reads the data contained in a binary file opened as file ID 4 according to the conditions set up in parameter table t.

It specifies ret(=D3051), t(=D2001) and d(=B1025), with t set up as shown in the table below.

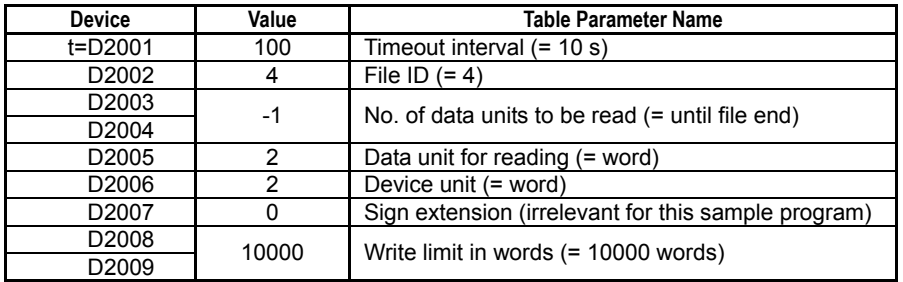

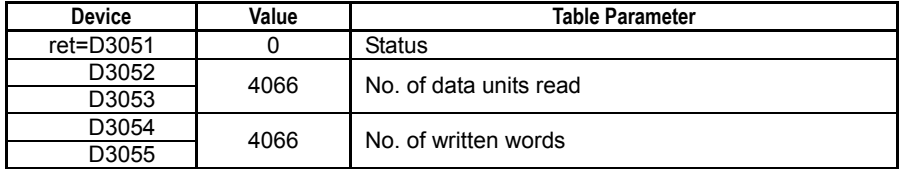

# **3.16.13 Convert Device to Binary File (D2FBIN)**

Converts device data to a binary file.

### **Table 3.16.67 Convert Device to Binary File**

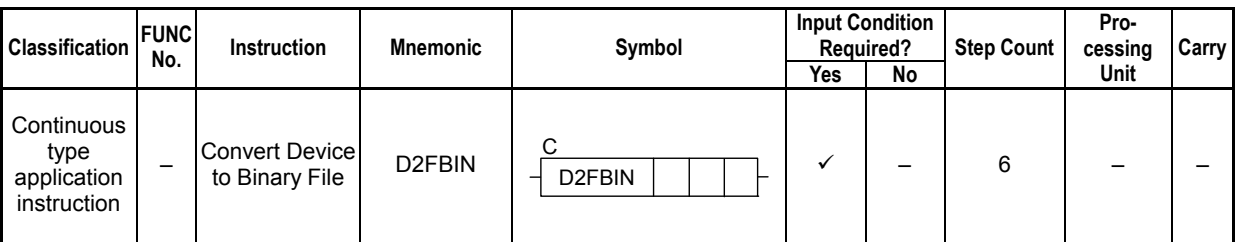

### **SEE ALSO**

Unlike normal application instructions, the execution of a continuous type application instruction spans multiple scan cycles. For details on the execution of continuous type application instructions, see Subsection 1.18.1, "Operation of Continuous Type Application Instructions."

### **Parameter**

Convert Device to Binary File

 $D2FBN$   $|ret|$  t  $|s$ 

C

### **Table 3.16.68 Parameter**

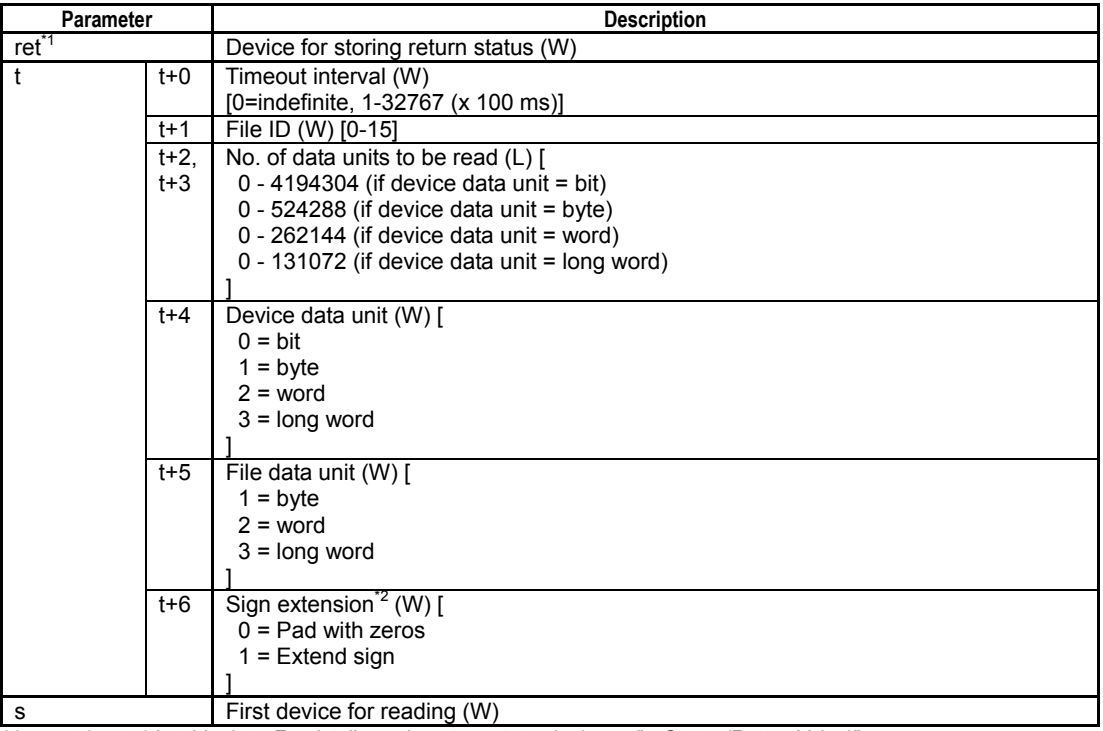

\*1: ret (status) is table data. For details on the return status (ret), see "I Status (Return Value)".

\*2: If the file data unit is larger than the device data unit, the sign extension setting should be specified.

F3SP67 F3SP71 F3SP76

## **Status (Return Value)**

### **Table 3.16.69 Status (Return Value)**

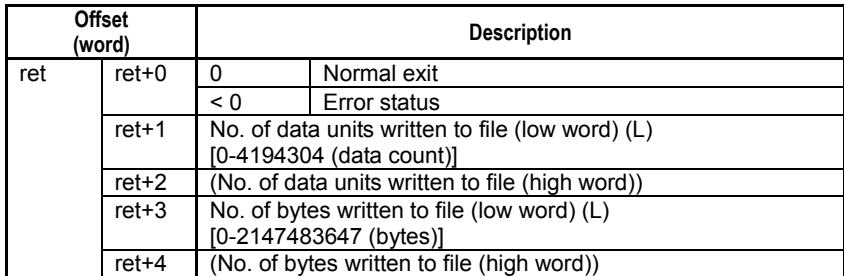

### **SEE ALSO**

For more details on error status, see Subsection 1.18.4, "Error Status of Continuous Type Application Instructions."

# **Available Devices**

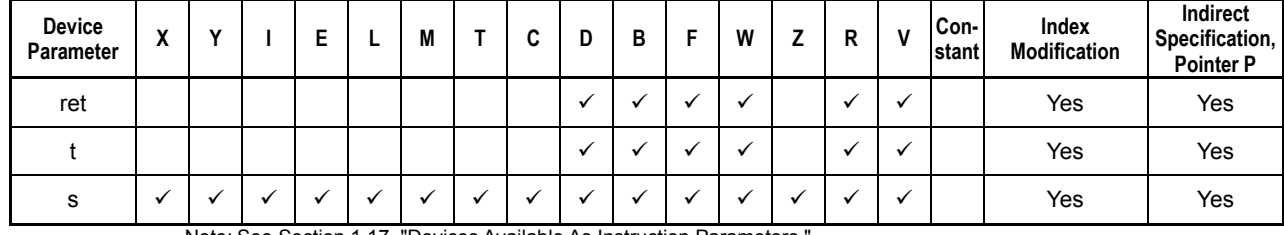

### **Table 3.16.70 Available Devices**

Note: See Section 1.17, "Devices Available As Instruction Parameters."

## **Resource Relays**

#### **Table 3.16.71 Resource Relays Recommended for Insertion into Input Condition of Instruction to Avoid Competition**

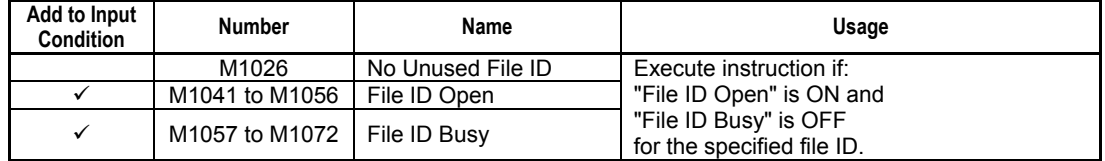

## **Function**

Converts device data to a binary file.

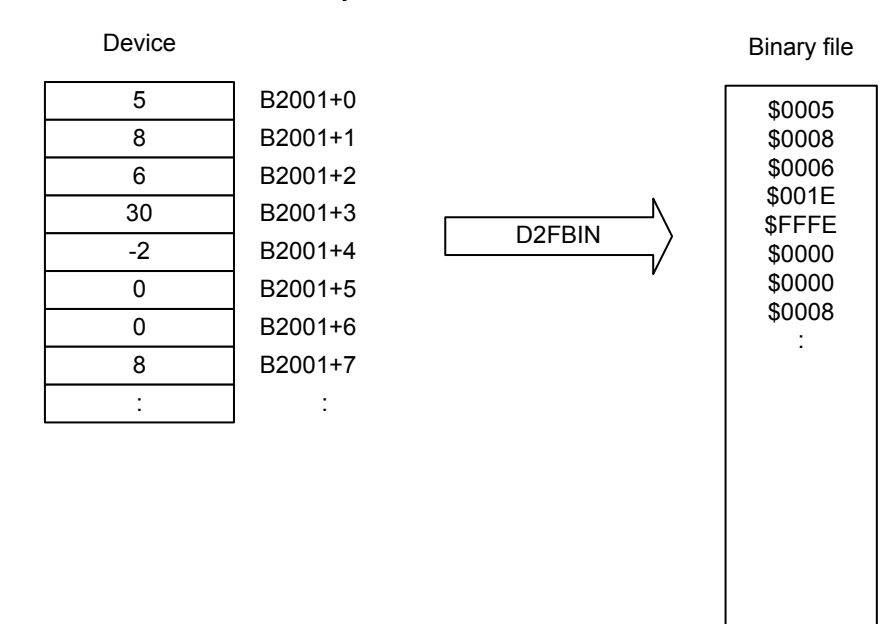

Note: Device numbers and conversion method shown are examples.

FB0215.VSD

### **Figure 3.16.16 Device Data to Binary File Conversion**

#### **TIP**

- If a conversion error occurs, 0 is written to the file. If a conversion error is detected during conversion, an error is generated but processing continues.
- If the specified device unit is larger than the specified file unit, a conversion error is generated.
- If the specified device unit is smaller than the specified file unit, you can specify to pad with '0's or extend the sign.
- If the device data unit is specified as byte, after data are read in word units, the highest-order 8 bits of word data are processed first.
- Reading of data from devices spans multiple scan cycles.

### **TIP**

The file pointer movement is as follows:

- Start position for writing = current file pointer position
- File pointer position after instruction execution = the byte following the last written byte

## **Programming Example**

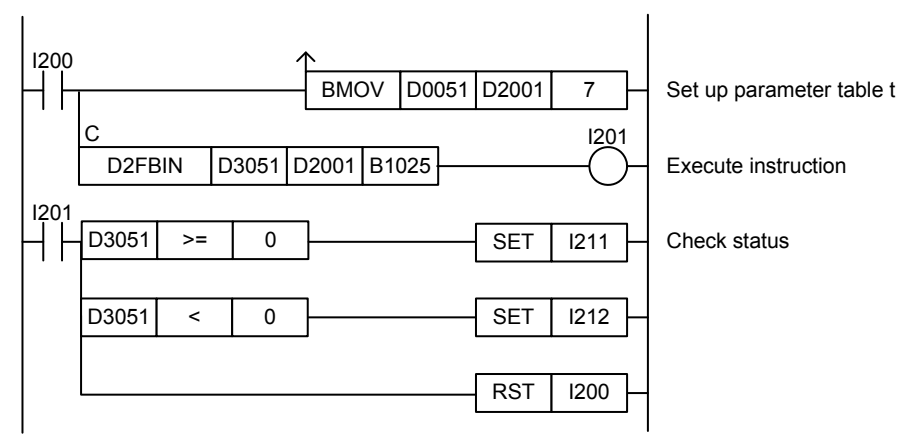

### **Figure 3.16.17 An Example of a Convert Device to Binary File Program**

This sample code writes device data starting from B1025 to a file opened as file ID 7 according to the conditions set up in parameter table t.

It specifies ret(=D3051), t(=D2001) and s(=B1025), with t set up as follows.

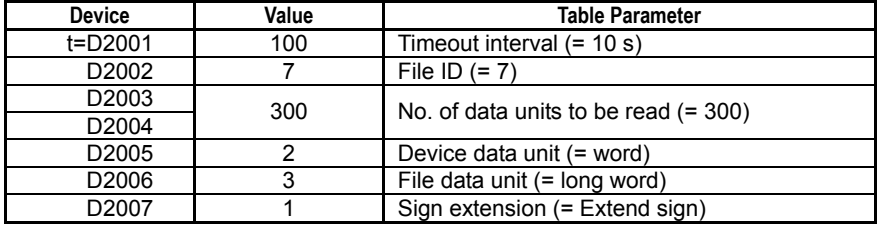

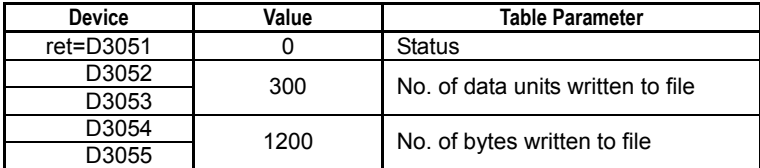

# **3.17 File Operation Instructions**

**File operation instructions performs file based processing such as copying or moving a file.** 

**When using a file operation instruction, you directly specify a file using its filename. Unlike file access instructions, there is no need to open a file using the FOPEN instruction. The system automatically gets the required file ID internally.** 

**Of the file operation instruction group and disk operation instruction group, only instructions from one group can be executed at any one time. If you attempt to execute multiple instructions, the instruction that is executed later will be terminated with a redundant use of function error (error code -3001). Before executing a file operation instruction, check to ensure that the File/Disk Operation Group Busy relay (M1025) is OFF.** 

### **TIP**

File operation instructions automatically get the required file IDs, sharing a common pool of available file IDs with other file system processes. If many files are opened by file access instructions or other file system processes so that no more unused file IDs are available, file operations instructions cannot be executed successfully.

# **3.17.1 Copy File (FCOPY)**

Copies one or more files.

**Table 3.17.1 Copy File** 

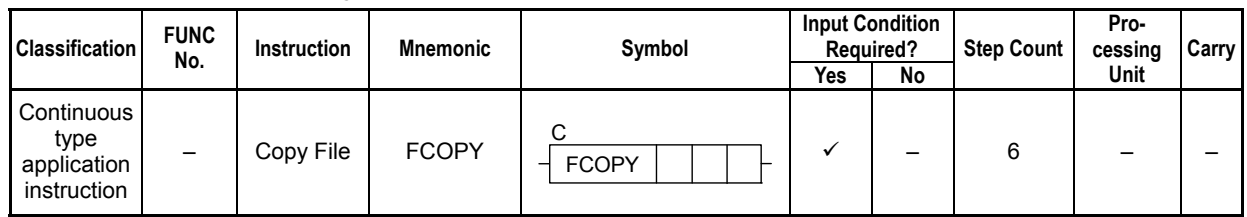

### **SEE ALSO**

Unlike normal application instructions, the execution of a continuous type application instruction spans multiple scan cycles. For details on the execution of continuous type application instructions, see Subsection 1.18.1, "Operation of Continuous Type Application Instructions."

## **Parameter**

 $Copy$  File  $\qquad \dashv$  FCOPY  $|ret|n1|n2$ C

### **Table 3.17.2 Parameter**

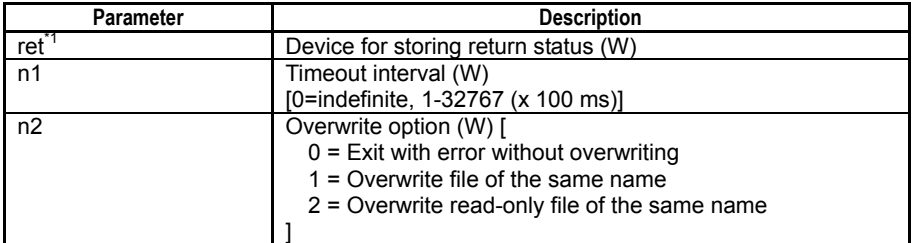

\*1: ret (status) is table data. For details on the return status (ret), see "**IS** Status (Return Value)".

### **Table 3.17.3 Text Parameter**

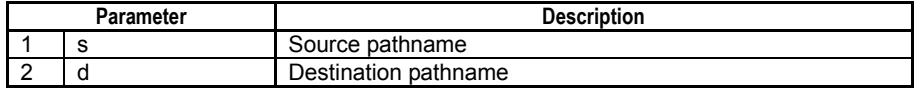

### **SEE ALSO**

Specify text parameters using the Text Parameter (TPARA) instruction. For details on text parameters and the Text Parameter (TPARA) instruction, see Subsection 1.19, "Text Parameter."

## **Status (Return Value)**

### **Table 3.17.4 Status (Return Value)**

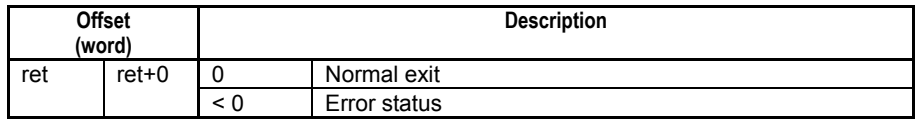

### **SEE ALSO**

For more details on error status, see Subsection 1.18.4, "Error Status of Continuous Type Application Instructions."

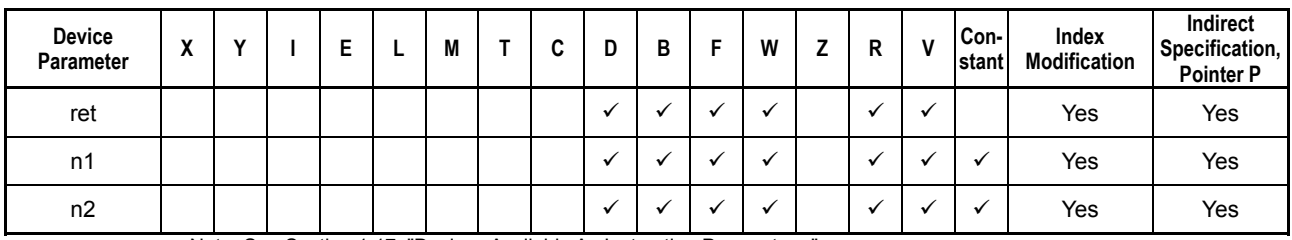

### **Table 3.17.5 Available Devices**

Note: See Section 1.17, "Devices Available As Instruction Parameters."

## ■ Resource Relay

### **Table 3.17.6 Resource Relays Recommended for Insertion into Input Condition of Instruction to Avoid Competition**

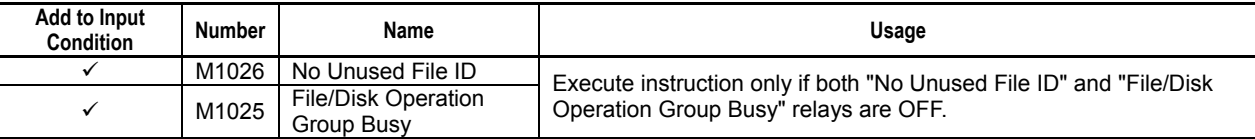

## **Function**

Copies one or more files.

Multiple files can be specified using wildcard characters.

If a wildcard character is used to copy multiple files and an error is detected during copying, execution terminates with error.

If the specified source pathname (s) is a directory, the effect is equivalent to specifying a wildcard character ('\*') to include all files stored immediately below the directory.

If a file having the same name or a file having the same name and a read-only file attribute already exists at the specified destination pathname, whether the file will be overwritten depends on the specified overwrite option.

# **Programming Example**

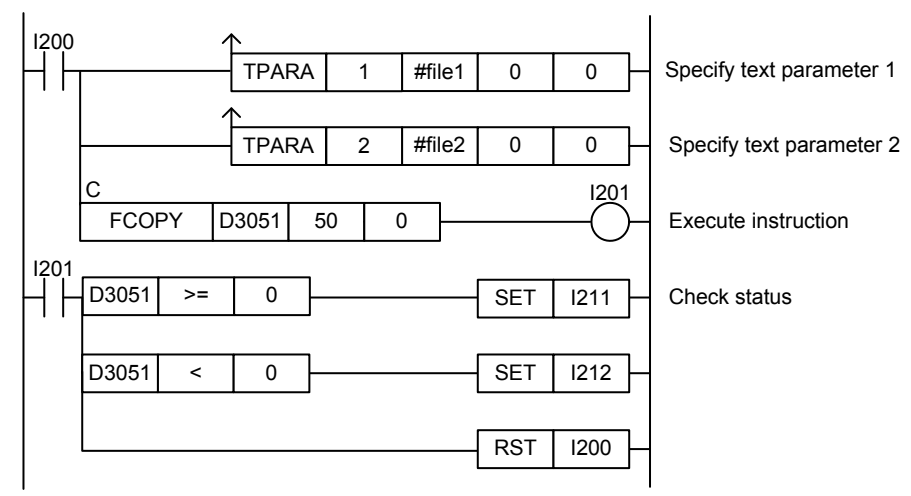

**Figure 3.17.1 Example of a Copy File Program** 

This sample code copies files from the pathname defined by constant name #file1 to the pathname defined by constant name #file2.

It specifies timeout interval as 50 (5 s) and overwrite option as 0 (Exit with error without overwriting).

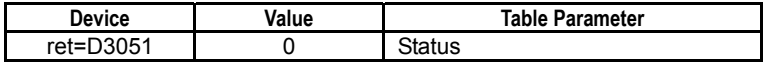

# **3.17.2 Move File (FMOVE)**

Moves one or more files.

### **Table 3.17.7 Move File**

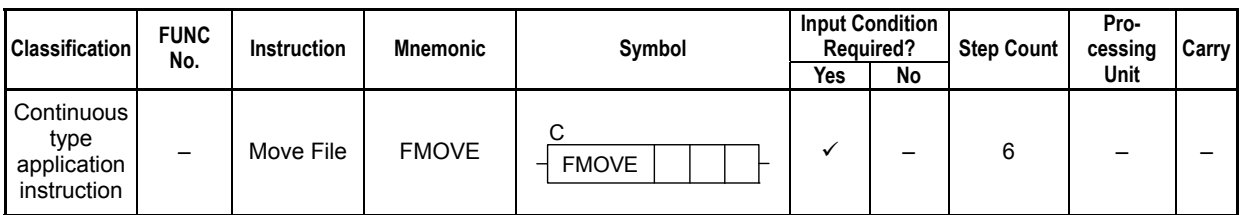

### **SEE ALSO**

Unlike normal application instructions, the execution of a continuous type application instruction spans multiple scan cycles. For details on the execution of continuous type application instructions, see Subsection 1.18.1, "Operation of Continuous Type Application Instructions."

### **Parameter**

Move File  $\, \dashv \,$  FMOVE  $\, |$ ret $|$ n1 $|$ n2 C

### **Table 3.17.8 Parameter**

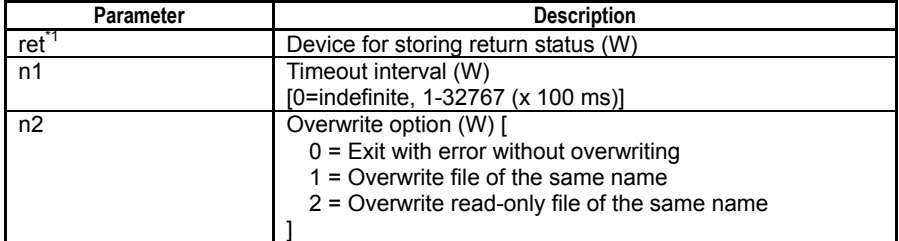

\*1: ret (status) is table data. For details on the return status (ret), see "**E** Status (Return Value)".

#### **Table 3.17.9 Text Parameter**

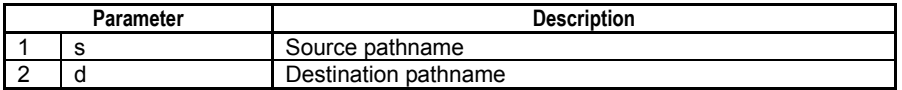

### **SEE ALSO**

Specify text parameters using the Text Parameter (TPARA) instruction. For details on text parameters and the Text Parameter (TPARA) instruction, see Subsection 1.19, "Text Parameter."

### **Status (Return Value)**

#### **Table 3.17.10 Status (Return Value)**

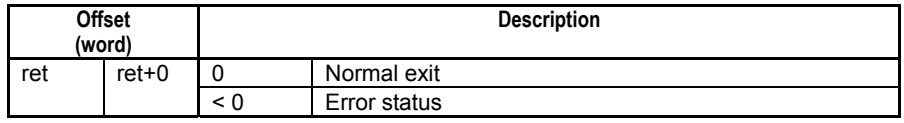

### **SEE ALSO**

For more details on error status, see Subsection 1.18.4, "Error Status of Continuous Type Application Instructions."

F3SP67 F3SP71 F3SP76

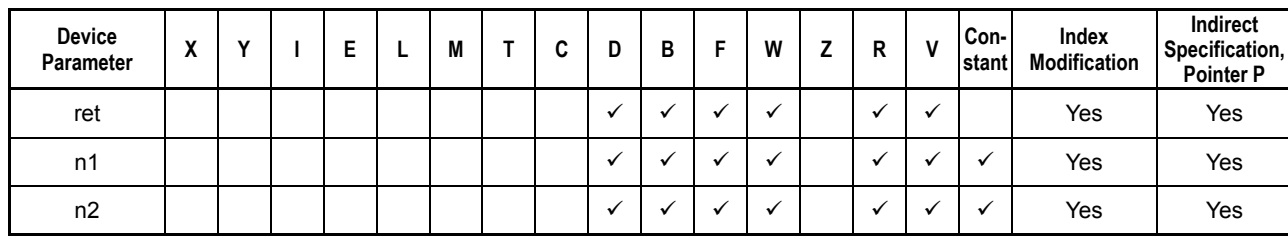

**Table 3.17.11 Available Devices** 

Note: See Section 1.15, "Devices Available As Instruction Parameters."

## ■ Resource Relay

### **Table 3.17.12 Resource Relays Recommended for Insertion into Input Condition of Instruction to Avoid Competition**

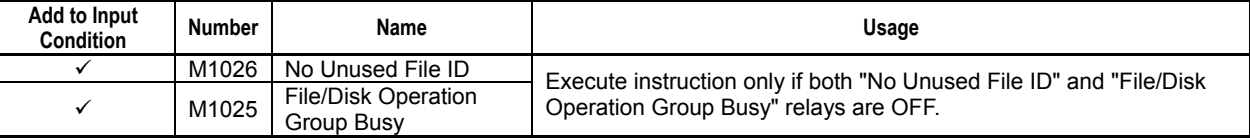

# **Function**

Moves one or more files.

Multiple files can be specified using wildcard characters.

If a wildcard character is used to move multiple files and an error is detected during moving, execution terminates with error.

If the specified source pathname (s) is a directory, the effect is equivalent to specifying a wildcard character ('\*') to include all files stored immediately below the directory.

If a file having the same name or a read-only file having the same name already exists at the specified destination pathname, whether the file will be overwritten depends on the specified overwrite option.

# **Programming Example**

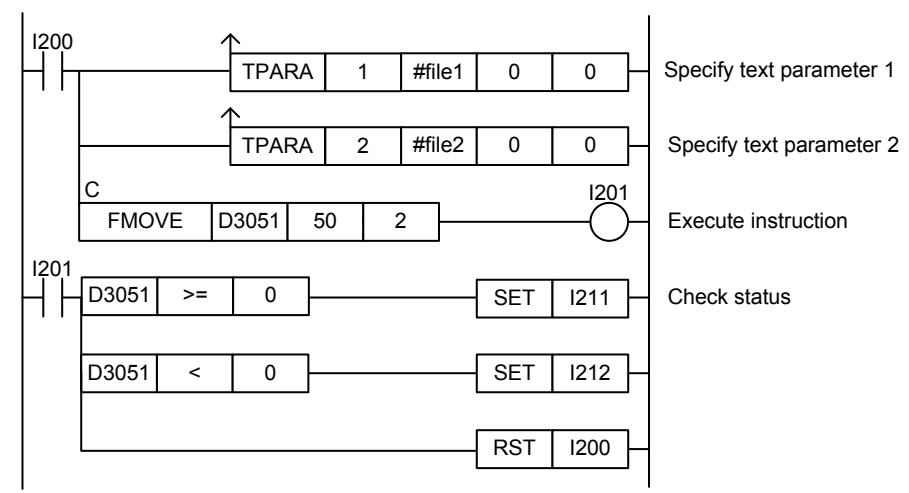

**Figure 3.17.2 Example of a Move File Program** 

This sample code moves copies files from the pathname defined by constant name #file1 to the pathname defined by constant name #file2.

It specifies timeout interval as 50 (5s) and overwrite option as 2 (Overwrite read-only file of the same name).

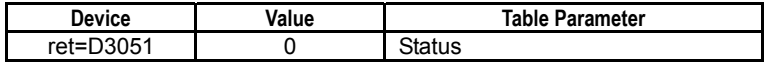

# **3.17.3** Delete File (FDEL)

Deletes one or more files.

### **Table 3.17.13 Delete File**

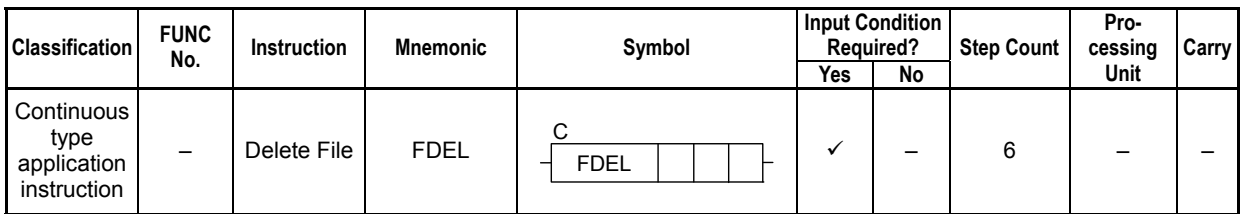

### **SEE ALSO**

Unlike normal application instructions, the execution of a continuous type application instruction spans multiple scan cycles. For details on the execution of continuous type application instructions, see Subsection 1.18.1, "Operation of Continuous Type Application Instructions."

### **Parameter**

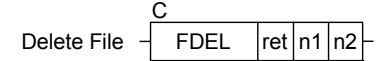

### **Table 3.17.14 Parameter**

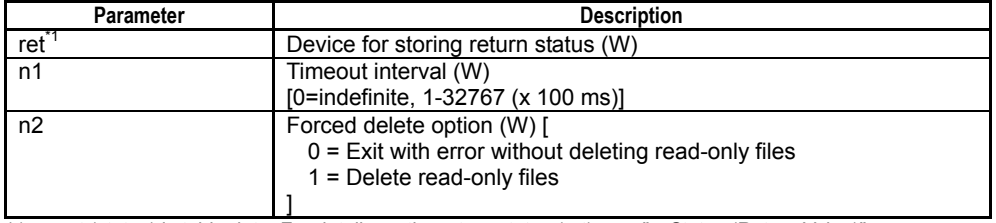

\*1: ret (status) is table data. For details on the return status (ret), see " $\blacksquare$  Status (Return Value)".

#### **Table 3.17.15 Text Parameter**

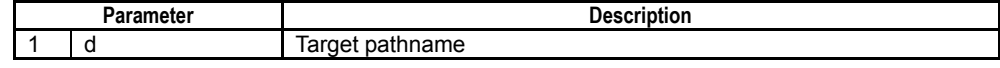

### **SEE ALSO**

Specify text parameters using the Text Parameter (TPARA) instruction. For details on text parameters and the Text Parameter (TPARA) instruction, see Subsection 1.19, "Text Parameter."

### **Status (Return Value)**

### **Table 3.17.16 Status (Return Value)**

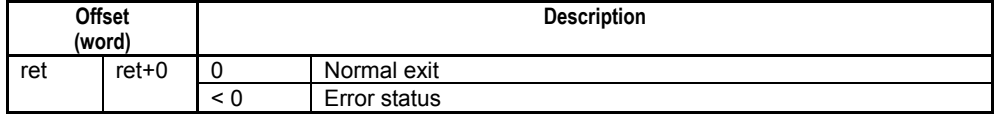

### **SEE ALSO**

For more details on error status, see Subsection 1.18.4, "Error Status of Continuous Type Application Instructions."

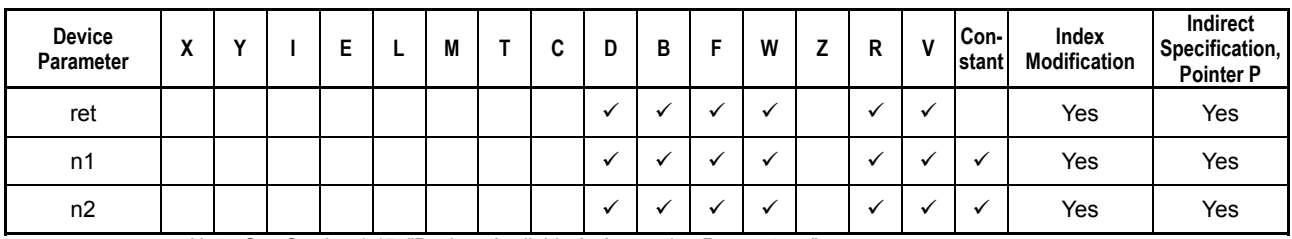

### **Table 3.17.17 Available Devices**

Note: See Section 1.17, "Devices Available As Instruction Parameters."

## ■ Resource Relay

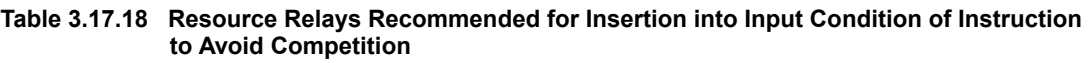

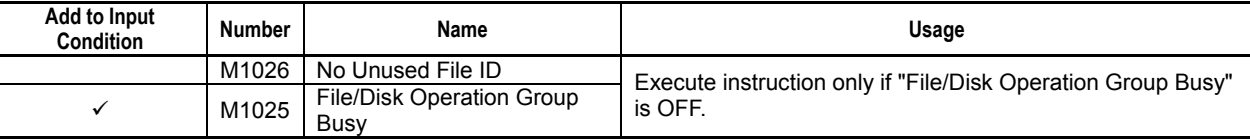

## **Function**

Deletes one or more files.

Multiple files can be specified using wildcard characters.

If a wildcard character is used to delete multiple files and an error is detected during deletion, execution terminates with error.

If the specified target pathname (d) is a directory, the effect is equivalent to specifying a wildcard character ('\*') to include all files stored immediately below the directory.

You can specify whether to delete files with read-only file attribute using the forced delete option.

# **CAUTION**

The wildcard character can be used to delete many files in one go. Beware of inadvertently deleting required files when using the wildcard character.

## **Programming Example**

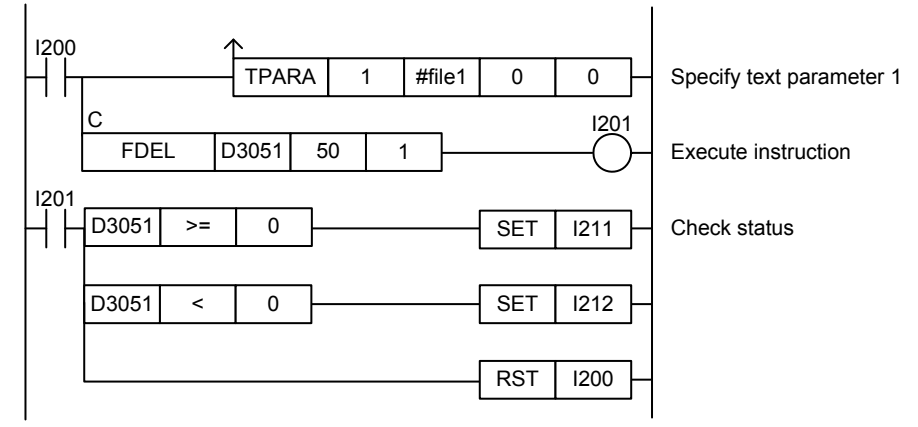

**Figure 3.17.3 Example of a Delete File Program** 

This sample code deletes the file designated by the pathname defined by constant name #file1.

It specifies timeout interval as 50 (5 s) and forced delete option as 1 (Delete read-only files).

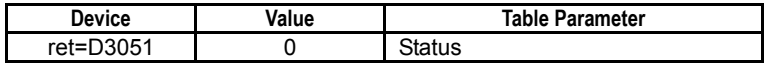

# **3.17.4 Make Directory (FMKDIR)**

Creates a directory.

**Table 3.17.19 Make Directory** 

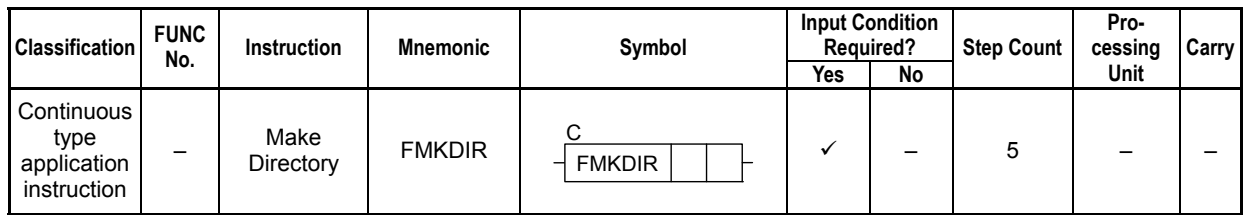

### **SEE ALSO**

Unlike normal application instructions, the execution of a continuous type application instruction spans multiple scan cycles. For details on the execution of continuous type application instructions, see Subsection 1.18.1, "Operation of Continuous Type Application Instructions."

## **Parameter**

Make Directory  $\frac{1}{2}$  FMKDIR  $\frac{1}{2}$  ret n1 C FMKDIR ret

### **Table 3.17.20 Parameter**

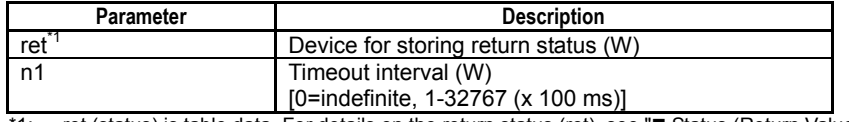

\*1: ret (status) is table data. For details on the return status (ret), see " Status (Return Value)".

### **Table 3.17.21 Text Parameter**

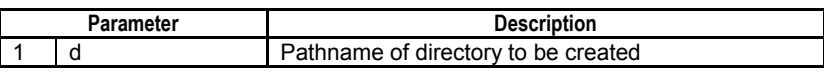

### **SEE ALSO**

Specify text parameters using the Text Parameter (TPARA) instruction. For details on text parameters and the Text Parameter (TPARA) instruction, see Subsection 1.19, "Text Parameter."

## **Status (Return Value)**

### **Table 3.17.22 Status (Return Value)**

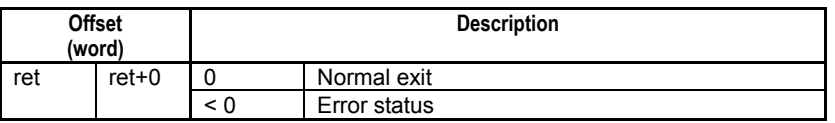

### **SEE ALSO**

For more details on error status, see Subsection 1.18.4, "Error Status of Continuous Type Application Instructions."

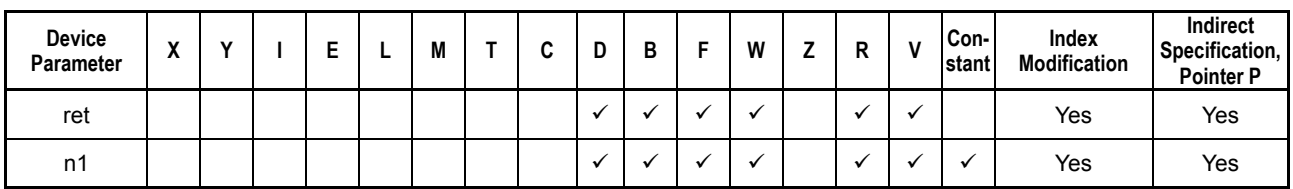

**Table 3.17.23 Available Devices** 

Note: See Section 1.17, "Devices Available As Instruction Parameters."

## ■ Resource Relay

**Table 3.17.24 Resource Relays Recommended for Insertion into Input Condition of Instruction to Avoid Competition** 

| Add to Input<br><b>Condition</b> | Number | Name                              | Usage                                                                   |
|----------------------------------|--------|-----------------------------------|-------------------------------------------------------------------------|
|                                  | M1026  | No Unused File ID                 | Execute instruction only if "File/Disk Operation Group<br>Busy" is OFF. |
|                                  | M1025  | File/Disk Operation Group<br>Busy |                                                                         |

# **Function**

Creates a directory.

## **Programming Example**

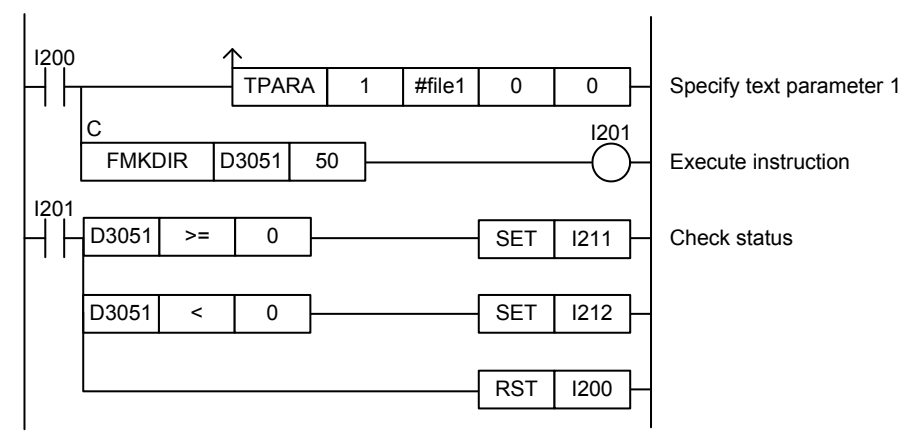

**Figure 3.17.4 Example of a Make Directory Program** 

This sample code creates a directory designated by the directory pathname defined by constant name #file1. It specifies timeout interval as 50 (5 s).

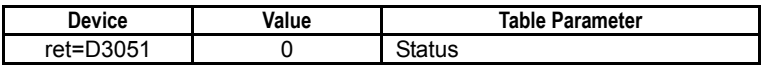

# **3.17.5 Remove Directory (FRMDIR)**

Deletes a directory.

**Table 3.17.25 Remove Directory** 

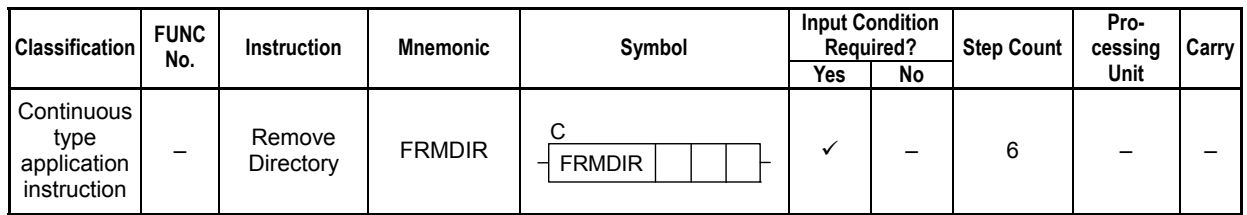

### **SEE ALSO**

Unlike normal application instructions, the execution of a continuous type application instruction spans multiple scan cycles. For details on the execution of continuous type application instructions, see Subsection 1.18.1, "Operation of Continuous Type Application Instructions."

### **Parameter**

Remove Directory ret n1 FRMDIR n2 C

### **Table 3.17.26 Parameter**

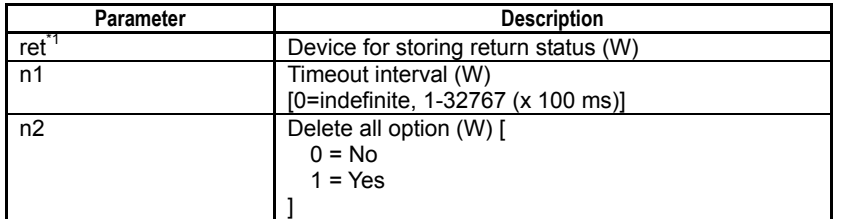

\*1: ret (status) is table data. For details on the return status (ret), see "" Status (Return Value)".

### **Table 3.17.27 Text Parameter**

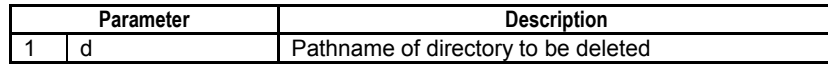

### **SEE ALSO**

Specify text parameters using the Text Parameter (TPARA) instruction. For details on text parameters and the Text Parameter (TPARA) instruction, see Subsection 1.19, "Text Parameter."

### **Status (Return Value)**

### **Table 3.17.28 Status (Return Value)**

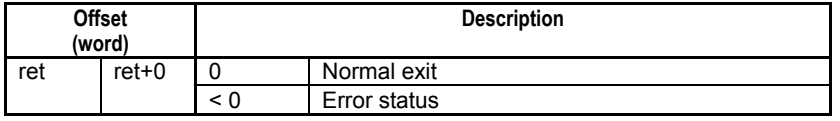

### **SEE ALSO**

For more details on error status, see Subsection 1.18.4, "Error Status of Continuous Type Application Instructions."

F3SP67 F3SP71 F3SP76

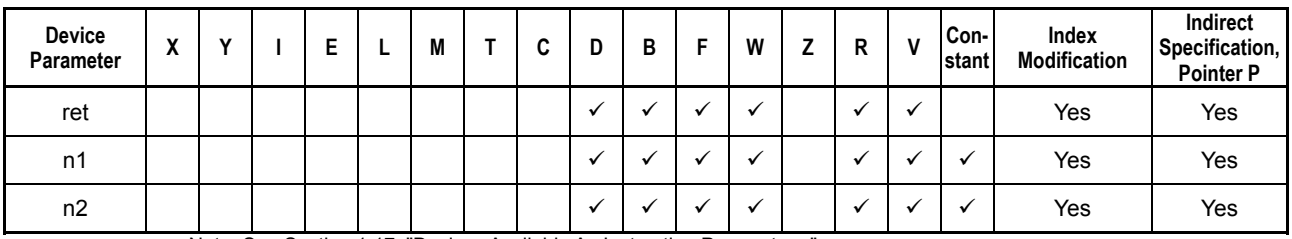

**Table 3.17.29 Available Devices** 

Note: See Section 1.17, "Devices Available As Instruction Parameters."

## ■ Resource Relays

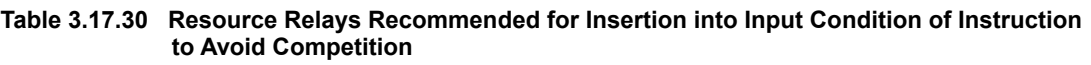

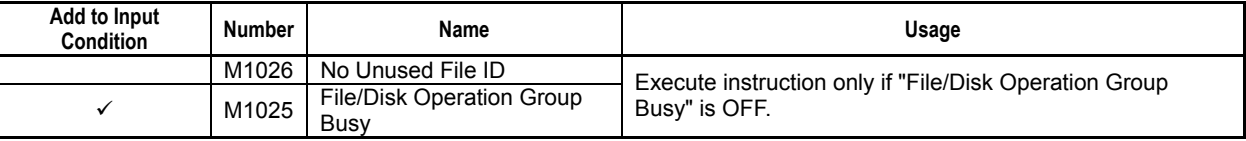

# **Function**

Deletes a directory.

If the directory to be deleted is not empty, whether the files and subdirectories contained in the directory are deleted depends on the specified "Delete all" option. If the specified "Delete all" option is 1, all contents of the directory are deleted. If a read-only file is encountered during deletion, execution terminates with error. If the specified "Delete all option" is 0 and the directory to be deleted is not empty, execution terminates with error without deleting the directory.

## **Programming Example**

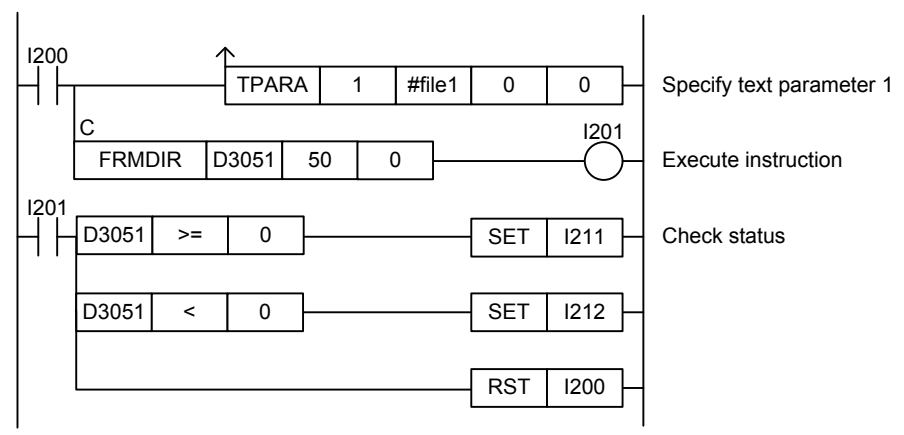

**Figure 3.17.5 Remove Directory Programming Example** 

This sample code deletes the directory designated by the directory pathname defined by constant name #file1. It specifies timeout interval as 50 (5 s).

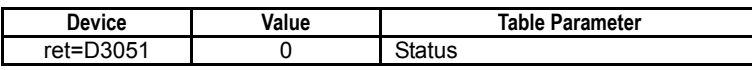

# **3.17.6 Rename File (FREN)**

Renames a file or directory.

### **Table 3.17.31 Rename File**

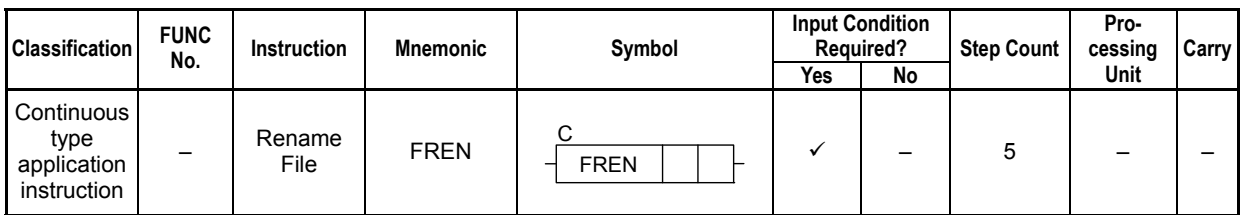

### **SEE ALSO**

Unlike normal application instructions, the execution of a continuous type application instruction spans multiple scan cycles. For details on the execution of continuous type application instructions, see Subsection 1.18.1, "Operation of Continuous Type Application Instructions."

### **Parameter**

Rename File  $\frac{1}{\sqrt{1-\frac{1}{\sqrt{1}}}}$  FREN  $\frac{1}{\sqrt{1-\frac{1}{\sqrt{1}}}}$ C FREN

### **Table 3.17.32 Parameter**

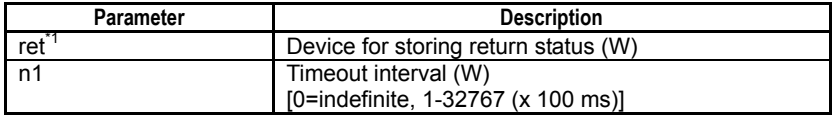

\*1: ret (status) is table data. For details on the return status (ret), see "**Status (Return Value)"**.

### **Table 3.17.33 Text Parameter**

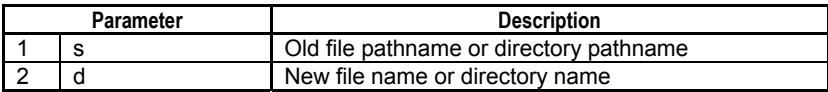

### **SEE ALSO**

Specify text parameters using the Text Parameter (TPARA) instruction. For details on text parameters and the Text Parameter (TPARA) instruction, see Subsection 1.19, "Text Parameter."

### **Status (Return Value)**

### **Table 3.17.34 Status (Return Value)**

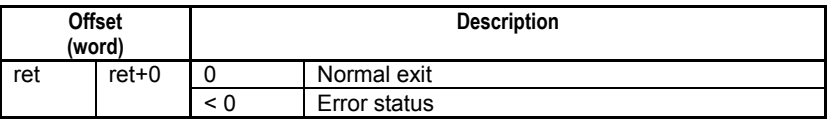

### **SEE ALSO**

For more details on error status, see Subsection 1.18.4, "Error Status of Continuous Type Application Instructions."

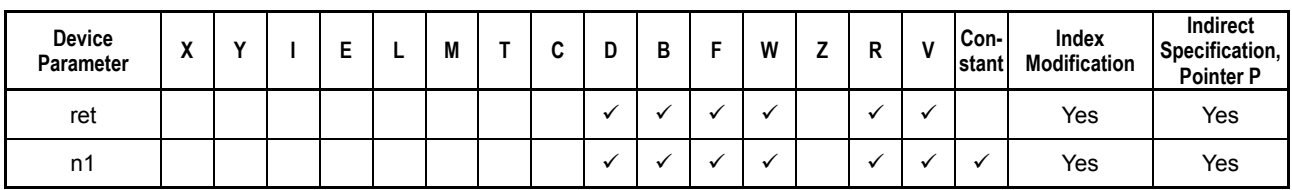

**Table 3.17.35 Available Devices** 

Note: See Section 1.17, "Devices Available As Instruction Parameters."

# ■ Resource Relays

**Table 3.17.36 Resource Relays Recommended for Insertion into Input Condition of Instruction to Avoid Competition** 

| Add to Input<br>Condition | <b>Number</b> | Name                              | Usage                                                        |
|---------------------------|---------------|-----------------------------------|--------------------------------------------------------------|
|                           | M1026         | No Unused File ID                 | Execute instruction only if "File/Disk Operation Group Busy" |
|                           | M1025         | File/Disk Operation Group<br>Busy | is OFF.                                                      |

## **Function**

Renames a file or directory.

For the "New filename" parameter, you should specify only a filename or directory name, without its file path. If you specify a file pathname including a directory for the parameter, the instruction returns an Invalid Pathname error (status code -12200).

## **Programming Example**

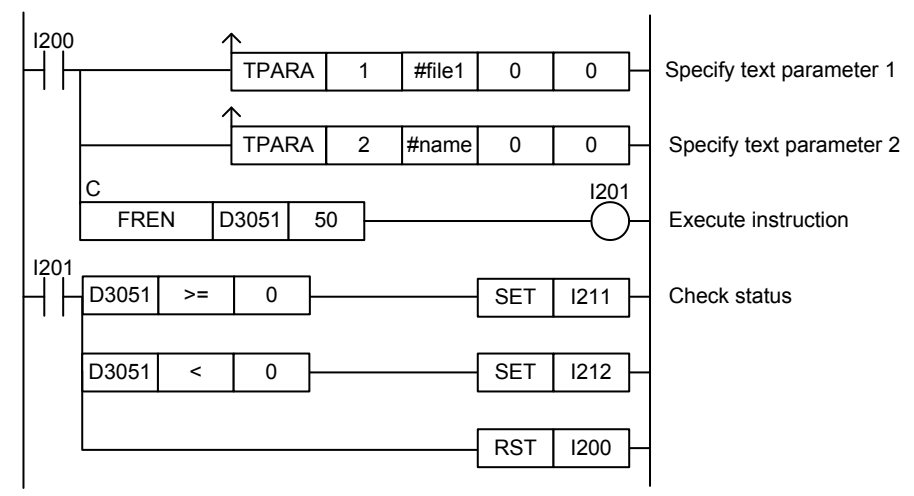

**Figure 3.17.6 Example of a Rename File Program** 

This sample code renames the file designated by the pathname defined by constant name #file1 to the filename defined by constant name #name. It specifies timeout interval as 50 (5 s).

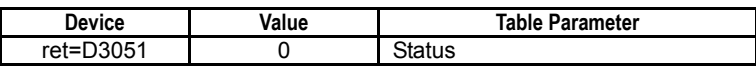

# **3.17.7 File Status (FSTAT)**

Returns file status information for a specified file or specified directory.

### **Table 3.17.37 File Status**

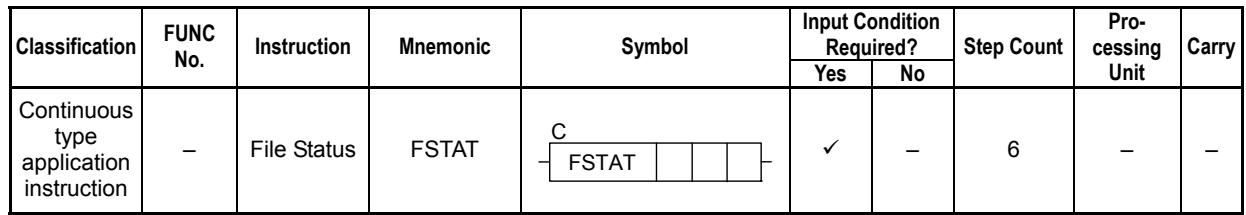

### **SEE ALSO**

Unlike normal application instructions, the execution of a continuous type application instruction spans multiple scan cycles. For details on the execution of continuous type application instructions, see Subsection 1.18.1, "Operation of Continuous Type Application Instructions."

### **Parameter**

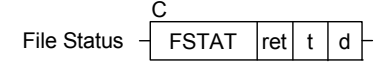

### **Table 3.17.38 Parameter**

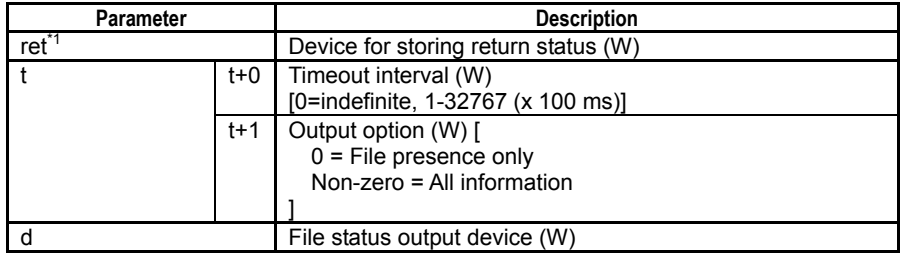

\*1: ret (status) is table data. For details on the return status (ret), see "If Status (Return Value)".

#### **Table 3.17.39 Text Parameter**

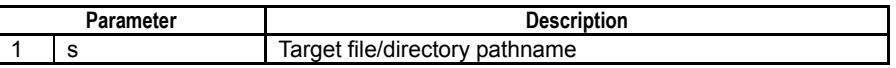

### **SEE ALSO**

Specify text parameters using the Text Parameter (TPARA) instruction. For details on text parameters and the Text Parameter (TPARA) instruction, see Subsection 1.19, "Text Parameter."

## **Status (Return Value)**

#### **Table 3.17.40 Status (Return Value)**

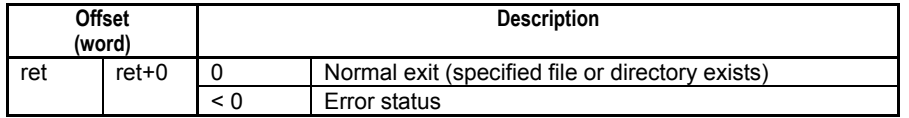

### **SEE ALSO**

For more details on error status, see Subsection 1.18.4, "Error Status of Continuous Type Application Instructions."

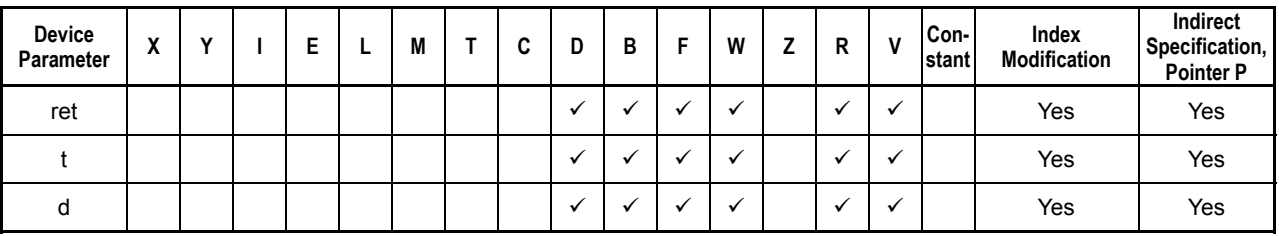

### **Table 3.17.41 Available Devices**

Note: See Section 1.17, "Devices Available As Instruction Parameters."

## ■ Resource Relays

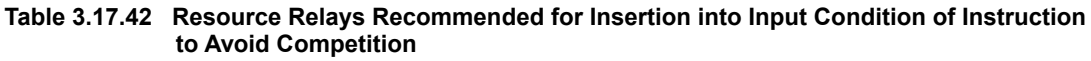

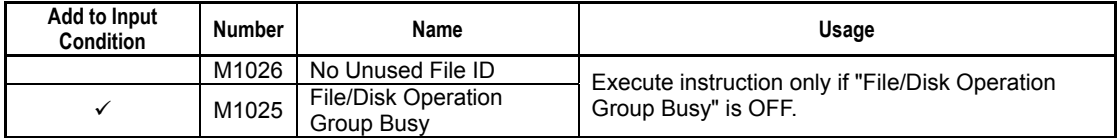

## **Function**

Returns file status information for a specified file or specified directory.

File status information that can be returned include whether file/directory exists, file/directory attribute, file size and last modified time.

### **Output Option:**

Output option controls the file status information to be returned.

If 0 (=file presence only) is specified, nothing is stored to the file status output device. However, whether the file/directory is present is indicated by the returned status (ret).

If 1 (=all information) is specified, the file attribute, file size and last modified time are stored to the specified file status output device.

### **Table 3.17.43 Information Stored to File Status Output Device**

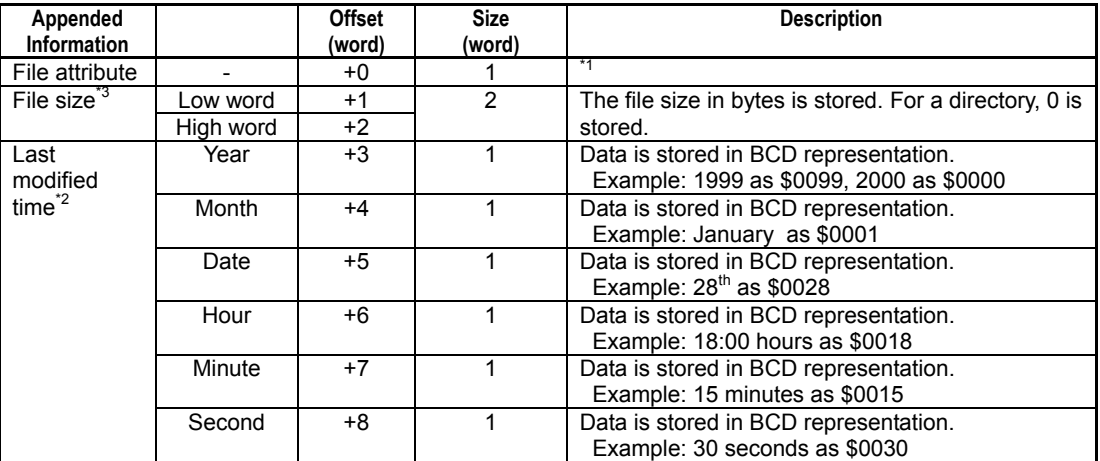

Note: Nothing is stored to File Status Output Device if the specified output option is 0 (=File presence only).

Word data is handled as an unsigned decimal or hexadecimal number.

<sup>\*1:</sup> For details on the format of the stored file attribute data, see the following table.<br>\*2: The stored information has the same format as the date/time special registers (<br>\*3: Word data is handled as an unsigned decimal The stored information has the same format as the date/time special registers (Z049-Z054).

### **Table 3.17.44 File (Directory) Attribute Data**

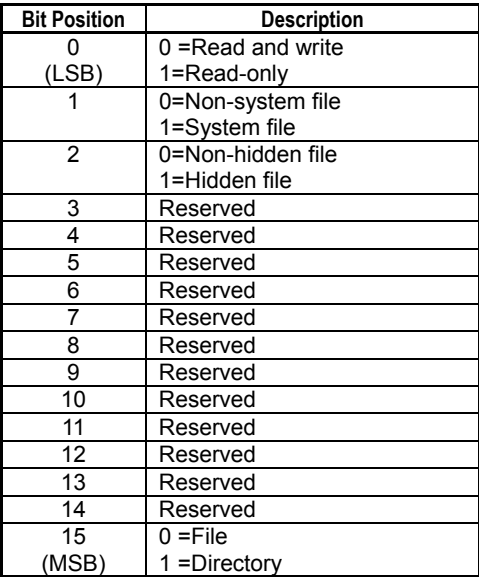

## **Programming Example**

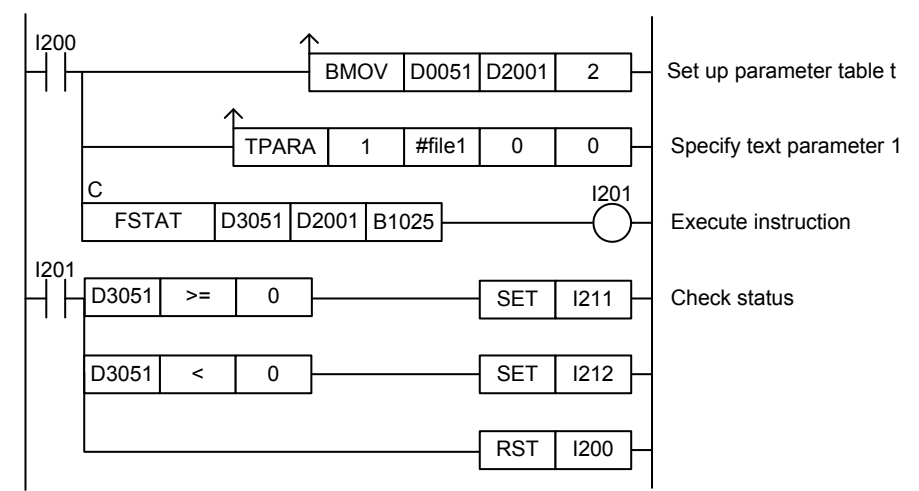

**Figure 3.17.7 Example of a File Status Program** 

This sample code stores status information for the file designated by the pathname defined by constant name #file1 to the device, starting from B1025. It specifies ret(=D3051) and t(=D2001), with t set up as shown in the table below.

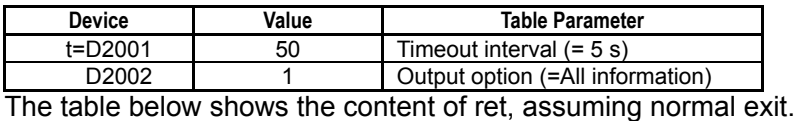

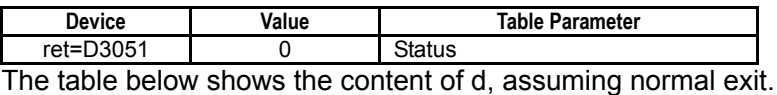

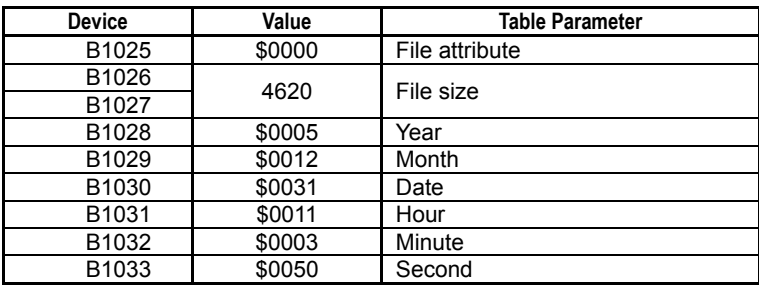

# **3.17.8 File List Start (FLSFIRST)**

Declares a file list operation for getting status information of successive files or directories.

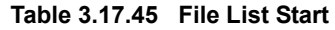

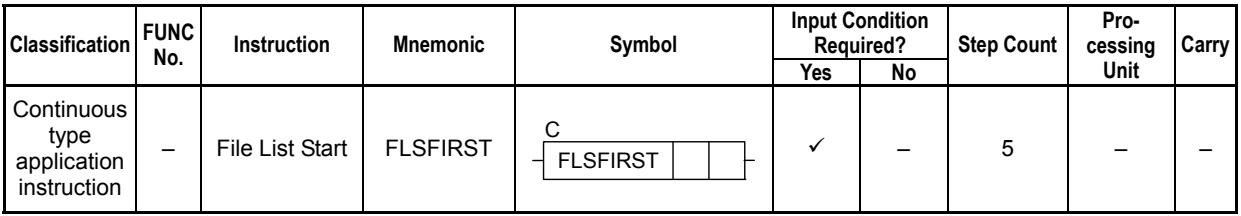

### **SEE ALSO**

Unlike normal application instructions, the execution of a continuous type application instruction spans multiple scan cycles. For details on the execution of continuous type application instructions, see Subsection 1.18.1, "Operation of Continuous Type Application Instructions."

## **Parameter**

File List Start  $\mathcal{A}$  FLSFIRST  $\mathsf{lret} \mathsf{l}$  n C

### **Table 3.17.46 Parameter**

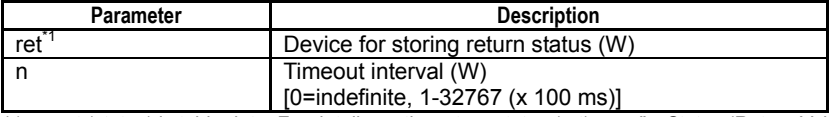

\*1: ret (status) is table data. For details on the return status (ret), see "**I** Status (Return Value)".

### **Table 3.17.47 Text Parameter**

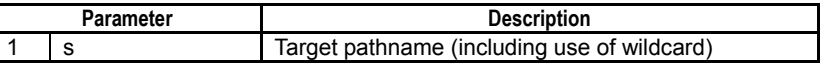

### **SEE ALSO**

Specify text parameters using the Text Parameter (TPARA) instruction. For details on text parameters and the Text Parameter (TPARA) instruction, see Subsection 1.19, "Text Parameter."

## **Status (Return Value)**

#### **Table 3.17.48 Status (Return Value)**

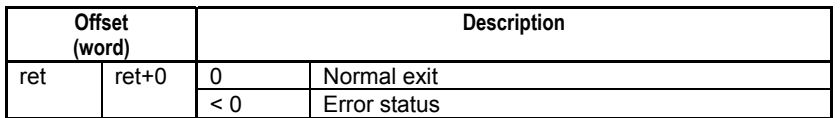

### **SEE ALSO**

For more details on error status, see Subsection 1.18.4, "Error Status of Continuous Type Application Instructions."

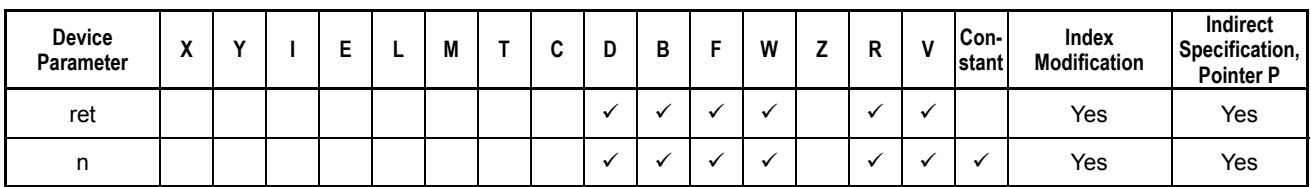

**Table 3.17.49 Available Devices** 

Note: See Section 1.17, "Devices Available As Instruction Parameters."

## ■ Resource Relays

**Table 3.17.50 Resource Relays Recommended for Insertion into Input Condition of Instruction to Avoid Competition** 

| Add to Input<br>Condition | <b>Number</b> | Name                              | Usage                                                                   |
|---------------------------|---------------|-----------------------------------|-------------------------------------------------------------------------|
|                           | M1026         | No Unused File ID                 | Execute instruction only if "File/Disk Operation Group Busy"<br>is OFF. |
|                           | M1025         | File/Disk Operation Group<br>Busy |                                                                         |

## **Function**

### **TIP**

FLSFIRST (File List Start), FLS (File List Next) and FLSFIN (File List End) instructions are used as a group in a file list operation.

Declares a file list operation for getting status information of successive files.

After this declaration, the File List Next (FLS) instruction can be executed repeatedly to get status information for multiple files designated by the use of a wildcard character within the specified directory, one at a time. If the specified source pathname ("s" parameter) is a directory, the effect is equivalent to specifying a wildcard character ('\*') to include all files stored immediately below the directory.

The reference pathname declared by this instruction for the list operation remains in force until the File List End (FLSFIN) instruction is executed. Therefore, if the File List End (FLSFIN) instruction is not executed, no new reference pathname can be specified using a File List Start (FLSFIRST) instruction.

The reference pathname can be specified using the wildcard character.

Example: To target all files and directories on the RAM disk, specify:

\RAMDISK\\*

Example: To target all files with file extension ".txt" on the RAM disk, specify:

\RAMDISK\\*.txt

Example: To target all files with filename "abc" and any file extension on the RAM disk, specify:

\RAMDISK\abc.\*

If you execute this instruction while a reference pathname declared by an earlier execution of this instruction is in force, an error will be generated. To specify a new reference pathname for file list operation, you must first execute the File List End (FLSFIN) instruction.

If any reference file is not found, it returns a status of "No match found" (status code - 2001).

### **SEE ALSO**

For details on how to get file status information successively, see Subsection 3.17.9, "File List Next (FLS)".

## **Programming Example**

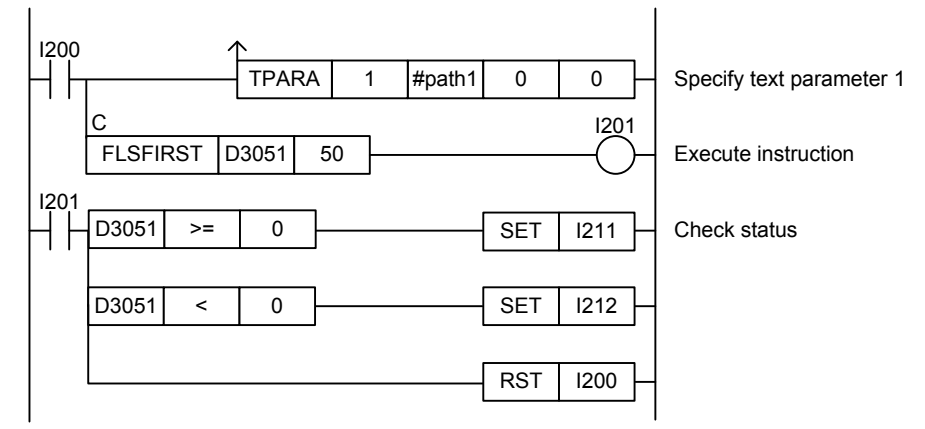

**Figure 3.17.8 Example of a File List Start Program** 

This sample code declares a file list operation for the directory defined by constant name #path1. It specifies timeout interval as 50 (5 s).

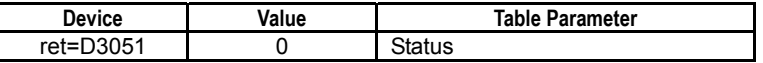

F3SP71 F3SP76

F3SP67

# **3.17.9 File List Next (FLS)**

Gets status information of the next file in a file list operation pre-declared with a reference pathname.

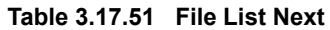

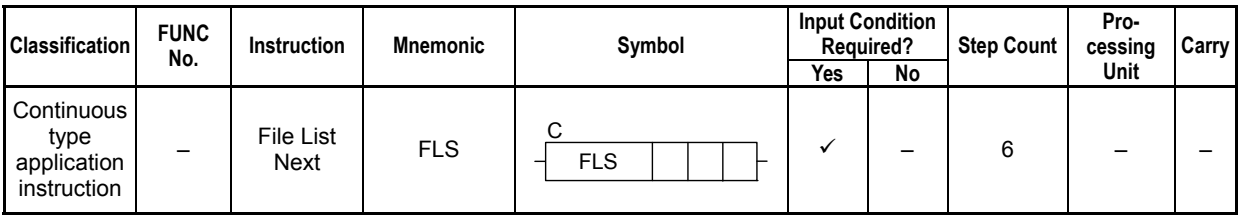

### **SEE ALSO**

Unlike normal application instructions, the execution of a continuous type application instruction spans multiple scan cycles. For details on the execution of continuous type application instructions, see Subsection 1.18.1, "Operation of Continuous Type Application Instructions."

## **Parameter**

File List Next  $\overline{z}$  FLS C  $|$ ret $|n|$  d

### **Table 3.17.52 Parameter**

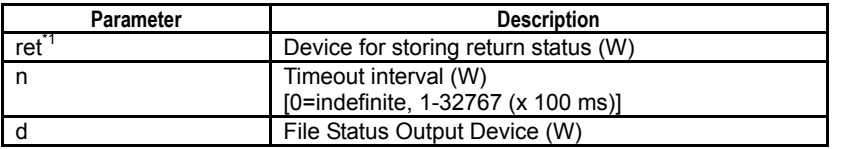

\*1: ret (status) is table data. For details on the return status (ret), see "Status (Return Value)".

## **Status (Return Value)**

### **Table 3.17.53 Status (Return Value)**

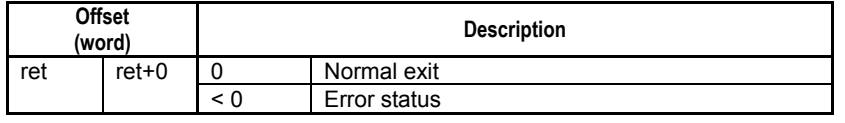

### **SEE ALSO**

For more details on error status, see Subsection 1.18.4, "Error Status of Continuous Type Application Instructions."

## **Available Devices**

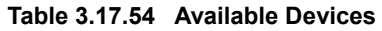

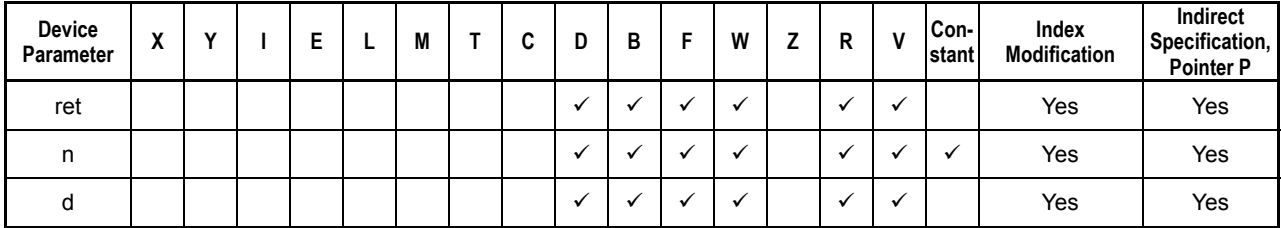

Note: See Section 1.17, "Devices Available As Instruction Parameters."

## **Resource Relays**

**Table 3.17.55 Resource Relays Recommended for Insertion into Input Condition of Instruction to Avoid Competition** 

| Add to Input<br><b>Condition</b> | Number | Name                              | Usage                                                        |
|----------------------------------|--------|-----------------------------------|--------------------------------------------------------------|
|                                  | M1026  | No Unused File ID                 | Execute instruction only if "File/Disk Operation Group Busy" |
|                                  | M1025  | File/Disk Operation Group<br>Busy | is OFF.                                                      |

## **Function**

### **TIP**

FLSFIRST (File List Start), FLS (File List Next) and FLSFIN (File List End) instructions are used as a group in a file list operation.

Gets status information of the next file or directory in a file list operation pre-declared with a reference pathname.

When the instruction encounters the last file matching the wildcard character in the reference pathname, it returns a status of "No match found" (status code -2001).

The table below shows the file status information stored to the specified file status output device by the instruction.

| Appended<br><b>Information</b> |              | <b>Offset</b><br>(word) | <b>Size</b><br>(word) | <b>Description</b>                                                               |
|--------------------------------|--------------|-------------------------|-----------------------|----------------------------------------------------------------------------------|
| File attribute                 |              | $+0$                    |                       |                                                                                  |
| File size <sup>*3</sup>        | Low<br>word  | $+1$                    | $\overline{2}$        | The file size in bytes is stored. For a directory, 0 is<br>stored.               |
|                                | High<br>word | $+2$                    |                       |                                                                                  |
| Last<br>modified<br>$time^2$   | Year         | $+3$                    |                       | Data is stored in BCD representation.<br>Example: 1999 as \$0099, 2000 as \$0000 |
|                                | Month        | $+4$                    |                       | Data is stored in BCD representation.<br>Example: January as \$0001              |
|                                | Date         | $+5$                    |                       | Data is stored in BCD representation.<br>Example: $28th$ as \$0028               |
|                                | Hour         | $+6$                    |                       | Data is stored in BCD representation.<br>Example: 18:00 hours as \$0018          |
|                                | Minute       | $+7$                    |                       | Data is stored in BCD representation.<br>Example: 15 minutes as \$0015           |
|                                | Second       | $+8$                    | 1                     | Data is stored in BCD representation.<br>Example: 30 seconds as \$0030           |
| Filename                       |              | $+9$ to $+136$          | 128                   | The filename is stored with a variable length.                                   |

**Table 3.17.56 Information Stored to File Status Output Device** 

\*1: For details on the format of the stored file attribute data, see the following table.

\*2: The stored information has the same format as the date/time special registers (Z049-Z054).<br>\*3: Word data is handled as an unsigned decimal or hexadecimal number

Word data is handled as an unsigned decimal or hexadecimal number.
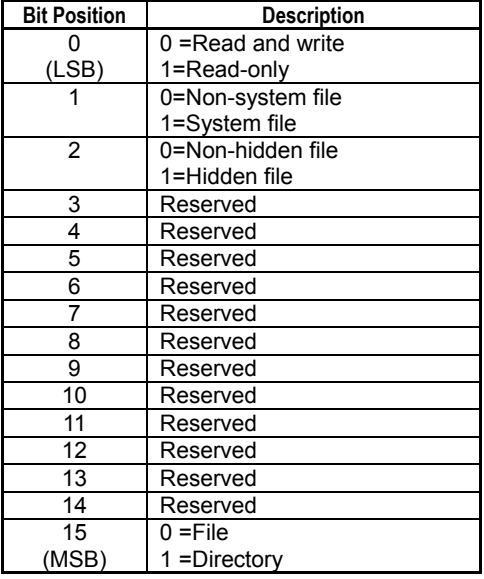

### **Table 3.17.57 File (Directory) Attribute Data**

### **How to Perform a File List Operation:**

- 1. Declare a file list operation by executing a File List Start (FLSFIRST) instruction, specifying a target pathname including a wildcard character.
- 2. Execute the File List Next (FLS) instruction to get the status information of the next file. The order of the retrieval will be according to the order of files on the file system.
- 3. Repeat step 2 until "No match found" (-2001) is returned in the instruction status.
- 4. Execute the File List End (FLSFIN) instruction to end the declared file list operation.

## **Programming Example**

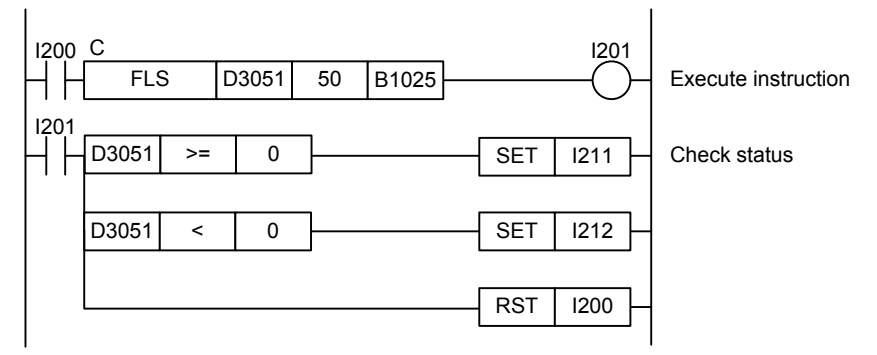

**Figure 3.17.9 Example of a File List Next Program** 

This sample code stores status information for files within the directory previously declared by a File List Start (FLSFIRST) instruction to device, starting from B1025. It specifies timeout interval as 50 (5 s).

The table below shows an example of the returned status data (ret), assuming normal exit.

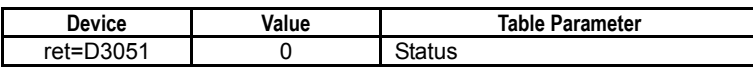

The table below shows an example of the data stored to file status output device d, assuming normal exit.

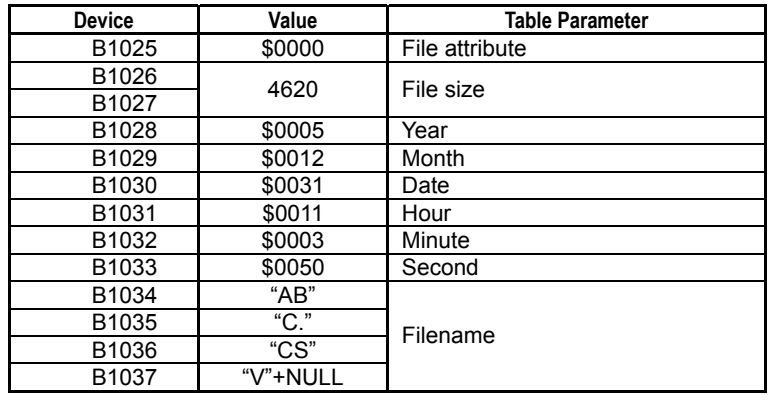

F3SP71 F3SP76

F3SP67

# **3.17.10 File List End (FLSFIN)**

Declares the end of a file list operation.

### **Table 3.17.58 File List End**

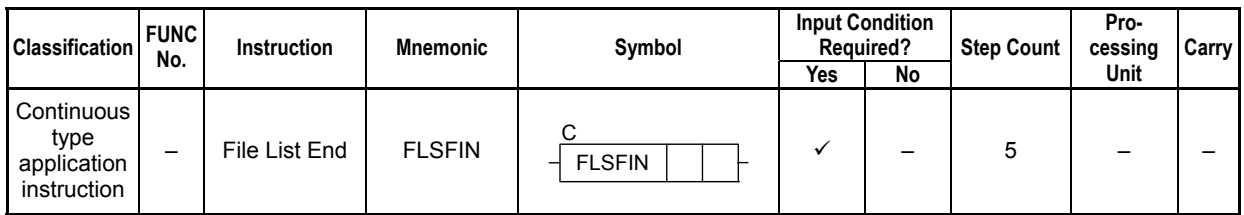

### **SEE ALSO**

Unlike normal application instructions, the execution of a continuous type application instruction spans multiple scan cycles. For details on the execution of continuous type application instructions, see Subsection 1.18.1, "Operation of Continuous Type Application Instructions."

### **Parameter**

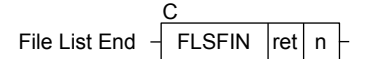

### **Table 3.17.59 Parameter**

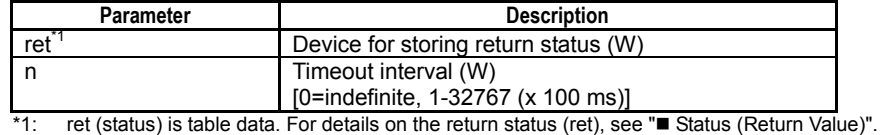

### **Status (Return Value)**

#### **Table 3.17.60 Status (Return Value)**

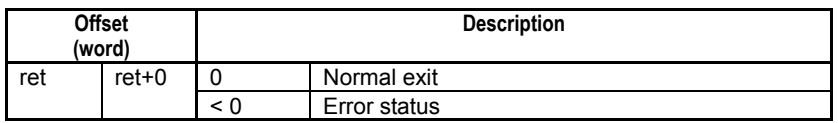

### **SEE ALSO**

For more details on error status, see Subsection 1.18.4, "Error Status of Continuous Type Application Instructions."

### **Available Devices**

#### **Table 3.17.61 Available Devices**

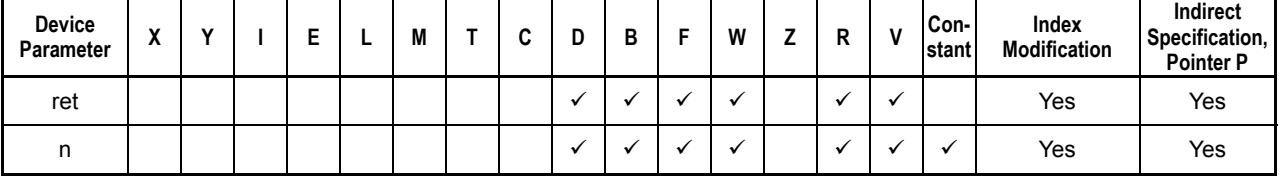

Note: See Section 1.17, "Devices Available As Instruction Parameters."

# ■ Resource Relays

**Table 3.17.62 Resource Relays Recommended for Insertion into Input Condition of Instruction to Avoid Competition** 

| Add to Input<br><b>Condition</b> | Number | Name                              | Usage                                                        |
|----------------------------------|--------|-----------------------------------|--------------------------------------------------------------|
|                                  | M1026  | No Unused File ID                 | Execute instruction only if "File/Disk Operation Group Busy" |
|                                  | M1025  | File/Disk Operation Group<br>Busy | is OFF.                                                      |

# **Function**

### **TIP**

FLSFIRST (File List Start), FLS (File List Next) and FLSFIN (File List End) instructions are used as a group in a file list operation.

Declares the end of a file list operation.

After instruction execution, the reference pathname specified in the File List Start (FLSFIRST) instruction executed previously no longer holds and a new reference pathname can be specified by executing another File List Start (FLSFIRST) instruction.

## **Programming Example**

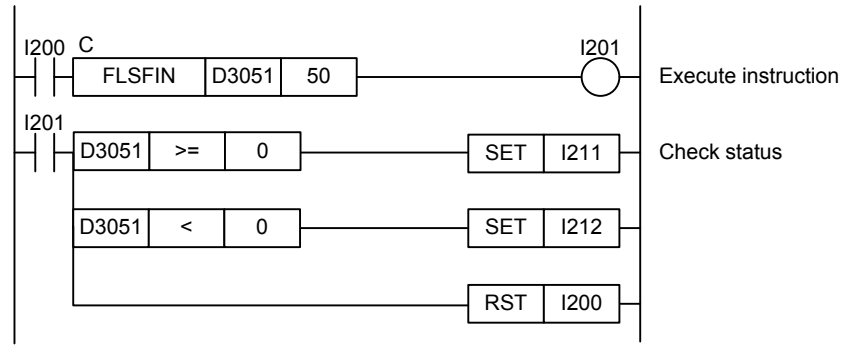

**Figure 3.17.10 Example of a File List End Program** 

This sample code ends a file list operation. It specifies timeout interval as 50 (5 s).

The table below shows an example of the returned status data (ret), assuming normal exit.

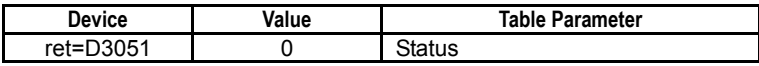

# **3.17.11 Change Directory (FCD)**

Changes the current directory.

#### **Table 3.17.63 Change Directory**

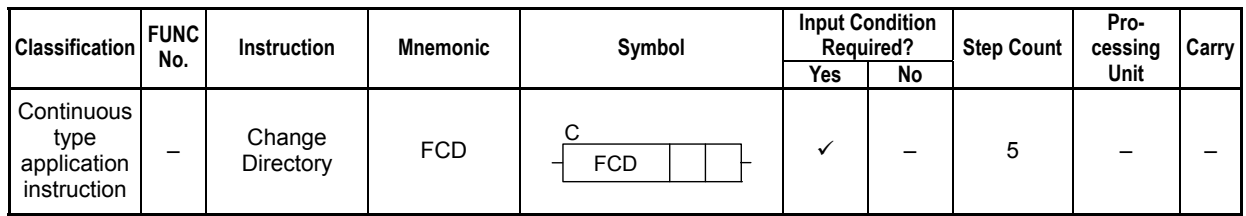

### **SEE ALSO**

Unlike normal application instructions, the execution of a continuous type application instruction spans multiple scan cycles. For details on the execution of continuous type application instructions, see Subsection 1.18.1, "Operation of Continuous Type Application Instructions."

### **Parameter**

Change Directory  $\overline{C}$  FCD ret n1 C **FCD** 

### **Table 3.17.64 Parameter**

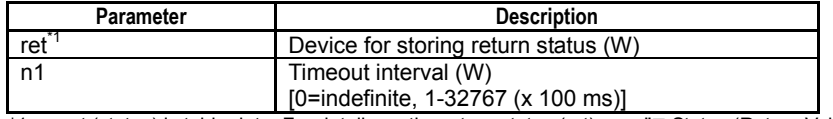

\*1: ret (status) is table data. For details on the return status (ret), see "**I** Status (Return Value)".

#### **Table 3.17.65 Text Parameter**

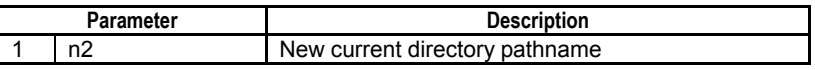

#### **SEE ALSO**

Specify text parameters using the Text Parameter (TPARA) instruction. For details on text parameters and the Text Parameter (TPARA) instruction, see Subsection 1.19, "Text Parameter."

### **Status (Return Value)**

#### **Table 3.17.66 Status (Return Value)**

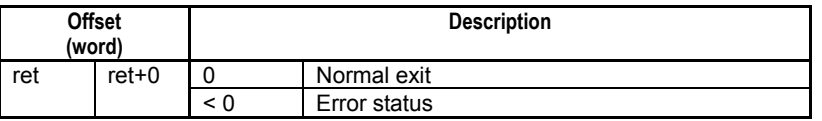

### **SEE ALSO**

For more details on error status, see Subsection 1.18.4, "Error Status of Continuous Type Application Instructions."

F3SP67 F3SP71 F3SP76

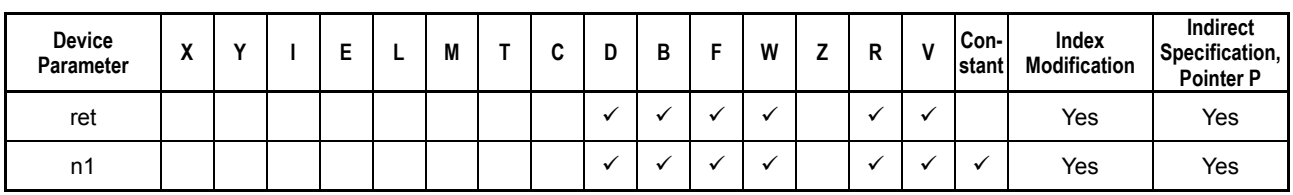

**Table 3.17.67 Available Devices** 

Note: See Section 1.17, "Devices Available As Instruction Parameters."

# ■ Resource Relays

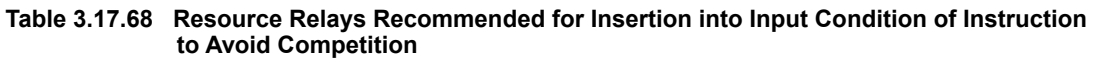

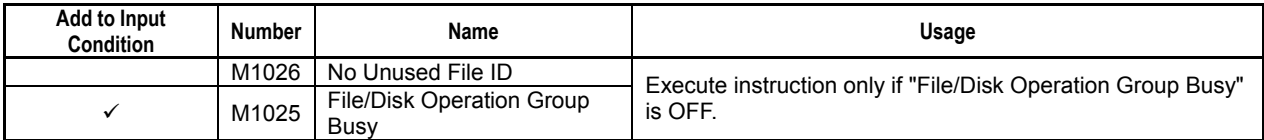

# **Function**

Changes the current directory.

This instruction changes the current directory, which is common to file access instructions and file operation instructions, but unrelated to the current directory of the FTP client.

The default initial current directory is "\RAMDISK".

A parameter error is generated if the destination directory pathname is omitted.

### **Programming Example**

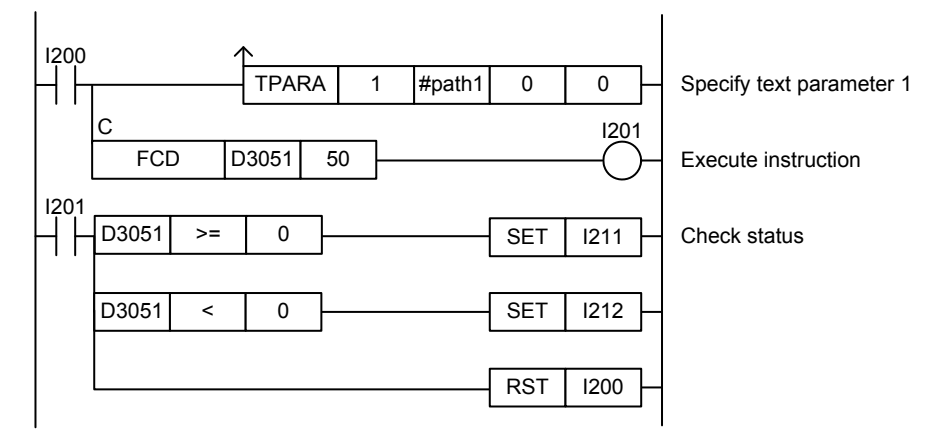

**Figure 3.17.11 Example of a Change Directory Program** 

This sample code changes the current directory to the directory defined by constant name #path1. It specifies timeout interval as 50 (5 s).

The table below shows an example of the returned status data (ret), assuming normal exit.

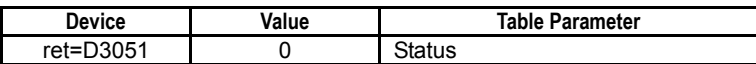

# **3.17.12 Concatenate File (FCAT)**

Concatenates two files.

#### **Table 3.17.69 Concatenate File**

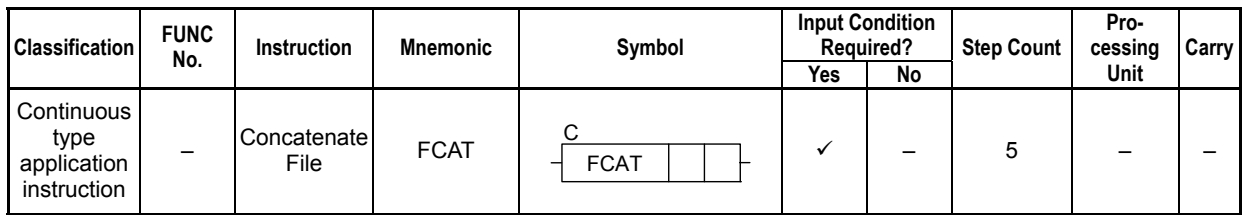

### **SEE ALSO**

Unlike normal application instructions, the execution of a continuous type application instruction spans multiple scan cycles. For details on the execution of continuous type application instructions, see Subsection 1.18.1, "Operation of Continuous Type Application Instructions."

### **Parameter**

Concatenate File  $\frac{1}{\sqrt{1-\frac{1}{\sqrt{1-\frac{1}{$ C FCAT

### **Table 3.17.70 Parameter**

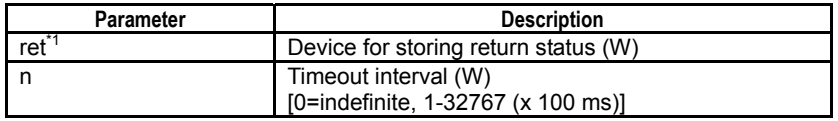

\*1: ret (status) is table data. For details on the return status (ret), see "**IS** Status (Return Value)".

#### **Table 3.17.71 Text Parameter**

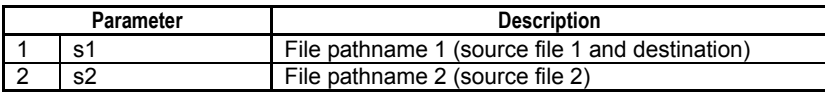

### **SEE ALSO**

Specify text parameters using the Text Parameter (TPARA) instruction. For details on text parameters and the Text Parameter (TPARA) instruction, see Subsection 1.19, "Text Parameter."

### **Status (Return Value)**

#### **Table 3.17.72 Status (Return Value)**

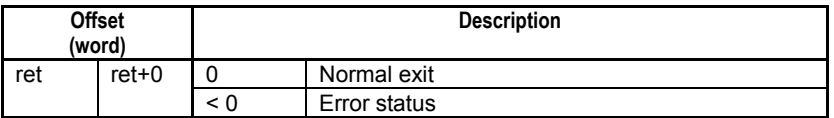

### **SEE ALSO**

For more details on error status, see Subsection 1.18.4, "Error Status of Continuous Type Application Instructions."

F3SP67 F3SP71 F3SP76

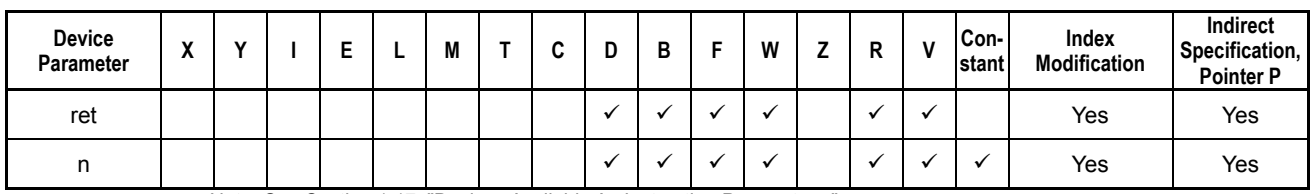

**Table 3.17.73 Available Devices** 

Note: See Section 1.17, "Devices Available As Instruction Parameters."

# ■ Resource Relays

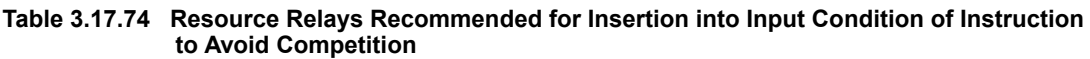

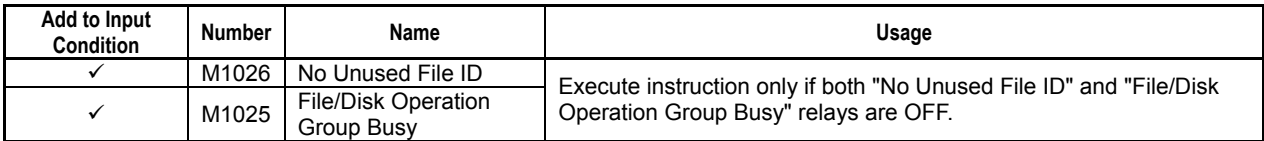

# **Function**

Concatenates two files.

This instruction appends the file designated by file pathname 2 to the file designated by file pathname 1, and stores the result as a file designated by file pathname 1. Wildcard characters may not be used with this command.

## **Programming Example**

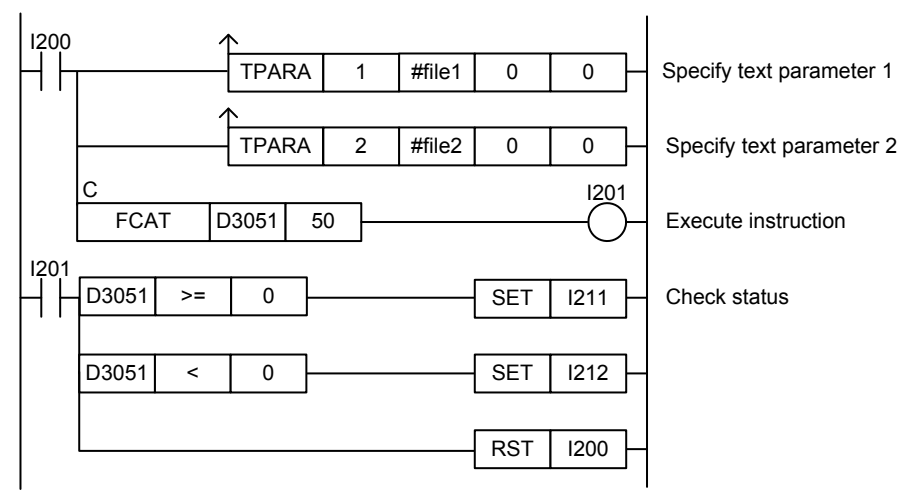

**Figure 3.17.12 Example of a Concatenate File Program** 

This sample code appends the file designated by the file pathname defined by constant name #file2 to the file designated by the file pathname defined by constant name #file1. It specifies timeout interval as 50 (5 s).

The table below shows an example of the returned status data (ret), assuming normal exit.

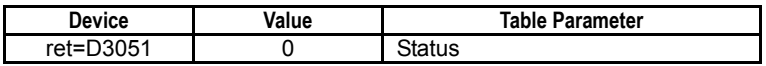

# **3.17.13 Change File Attribute (FATRW)**

 **3-361**

F3SP71 F3SP76

F3SP67

Changes the attribute of a specified file or directory.

#### **Table 3.17.75 Change File Attribute**

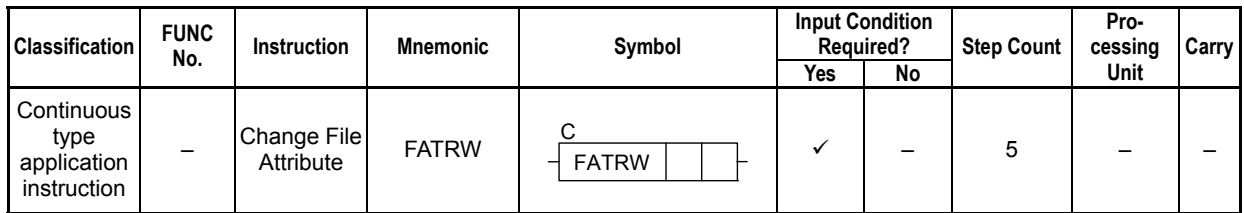

### **SEE ALSO**

Unlike normal application instructions, the execution of a continuous type application instruction spans multiple scan cycles. For details on the execution of continuous type application instructions, see Subsection 1.18.1, "Operation of Continuous Type Application Instructions."

### **Parameter**

Change File Attribute  $\frac{1}{x}$  FATRW  $\left| \text{ret} \right|$  t C FATRW

### **Table 3.17.76 Parameter**

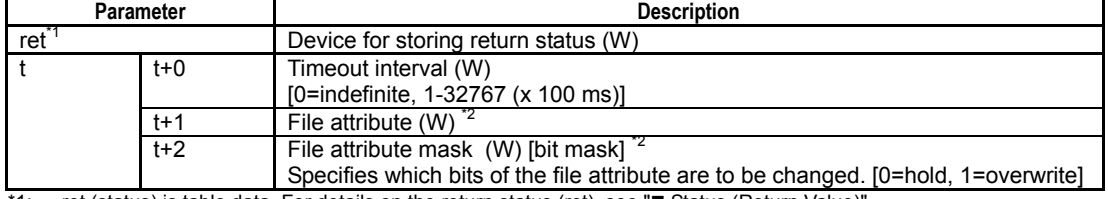

ret (status) is table data. For details on the return status (ret), see " Status (Return Value)" \*2: For details on the bitmap of the file attribute, see Table 3.17. 81, "File (Directory) Attribute Data".

#### **Table 3.17.77 Text Parameter**

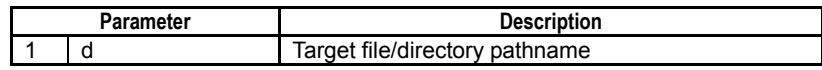

### **SEE ALSO**

Specify text parameters using the Text Parameter (TPARA) instruction. For details on text parameters and the Text Parameter (TPARA) instruction, see Subsection 1.19, "Text Parameter."

### **Status (Return Value)**

#### **Table 3.17.78 Status (Return Value)**

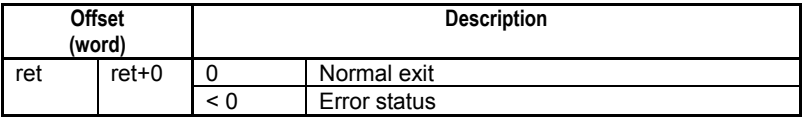

### **SEE ALSO**

For more details on error status, see Subsection 1.18.4, "Error Status of Continuous Type Application Instructions."

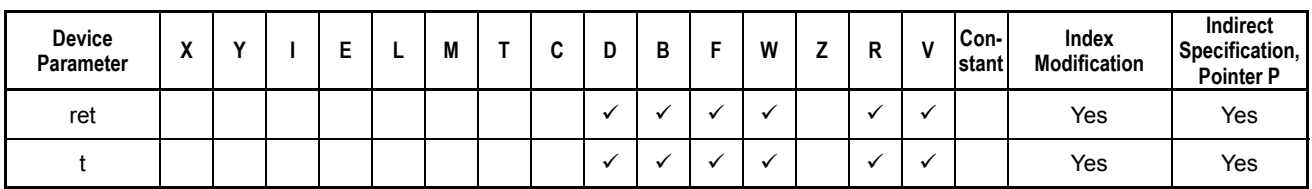

**Table 3.17.79 Available Devices** 

Note: See Section 1.17, "Devices Available As Instruction Parameters."

# **Resource Relays**

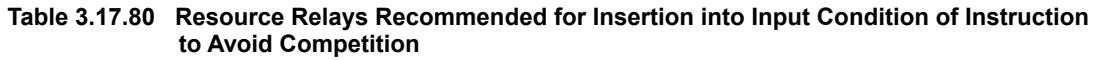

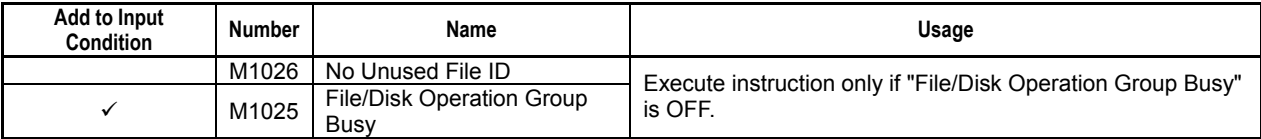

## **Function**

Changes the attribute of a specified file or directory.

Specify the attribute value as one word in binary representation as shown in the table below.

Multiple files can be specified using wildcard characters. If a wildcard character is used to change the attribute of multiple files and an error is detected during execution, execution terminates with error.

File attributes can be changed even for files that are open in write mode.

The file attribute mask can be used to specify the attributes to be changed. A '1' in a bit position of the mask indicates to change the corresponding file attribute while a '0' in a bit position indicates to leave the corresponding file attribute unchanged.

| <b>Bit Position</b> | <b>Description</b>               |
|---------------------|----------------------------------|
|                     | $0 =$ Read and write             |
| (LSB)               | 1 = Read-only                    |
|                     | $\overline{0}$ = Non-system file |
|                     | $1 = System file$                |
| $\overline{2}$      | $0 =$ Non-hidden file            |
|                     | 1 = Hidden file                  |
| 3                   | Reserved                         |
| 4                   | Reserved                         |
| 5                   | Reserved                         |
| 6                   | Reserved                         |
| 7                   | Reserved                         |
| 8                   | Reserved                         |
| 9                   | Reserved                         |
| 10                  | Reserved                         |
| 11                  | Reserved                         |
| 12                  | Reserved                         |
| 13                  | Reserved                         |
| 14                  | Reserved                         |
| 15                  | $0 =$ File                       |
| (MSB)               | 1 = Directory                    |

**Table 3.17.81 File (Directory) Attribute Data** 

## **Programming Example**

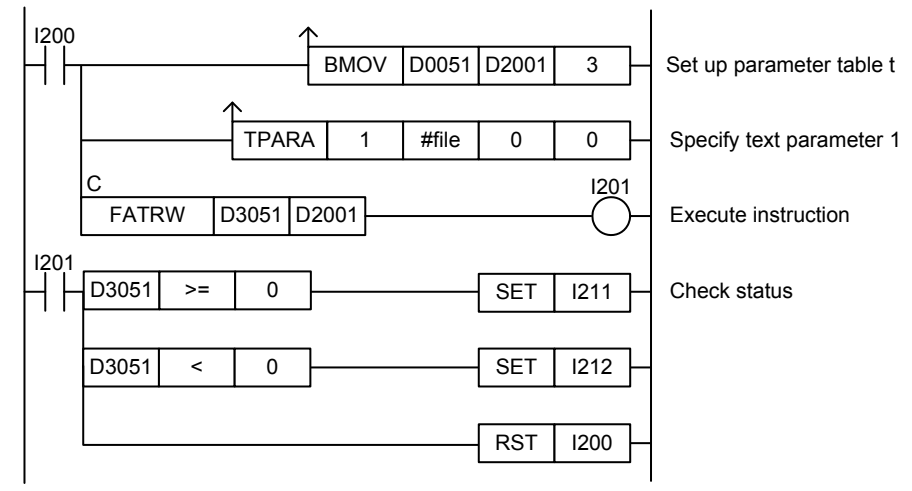

**Figure 3.17.13 Change File Attribute Programming Example** 

This sample code sets the read-only attribute of all CSV formatted files in the directory designated by the directory pathname defined by constant name #file.

#file = "\RAMDISK\NEWDATA\\*.CSV"

It specifies ret(=D3051) and t(=D2001), with t set up as shown in the table below.

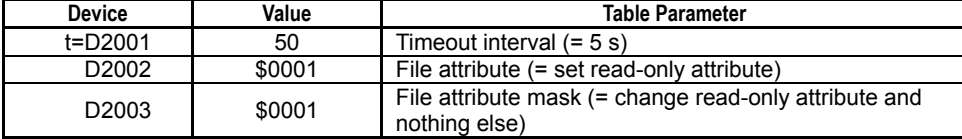

The table below shows an example of the returned status data (ret), assuming normal exit.

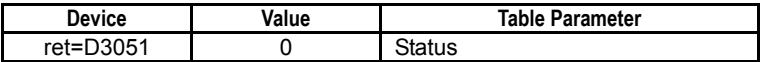

# **3.18 UDP/IP Socket Communications Instructions**

# 3.18.1 UDP/IP Open (UDPOPEN)

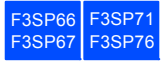

Opens a UDP/IP socket to enable communications.

#### **Table 3.18.1 UDP/IP Open**

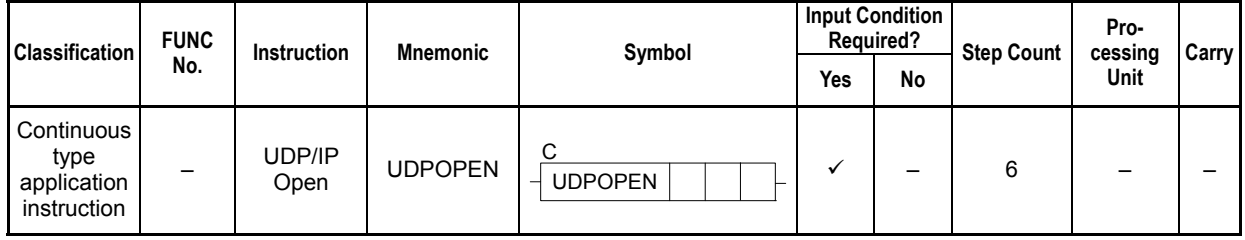

### **SEE ALSO**

Unlike normal application instructions, the execution of a continuous type application instruction spans multiple scan cycles. For details on the execution of continuous type application instructions, see Subsection 1.18.1, "Operation of Continuous Type Application Instructions."

# **Parameter**

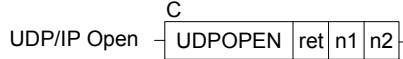

### **Table 3.18.2 Parameters**

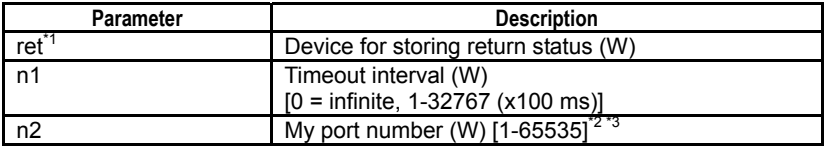

\*1: ret (status) is table data. For details on the return status (ret), see "Status (Return Value)".

\*2: Do not specify my port number as 12289, 12290, 12291, 12305 or 12307 as these numbers are used by the higher-level link service and remote programming service.

\*3: Word data is handled as an unsigned decimal or hexadecimal number.

### **Status (Return Value)**

#### **Table 3.18.3 Status (Return Value)**

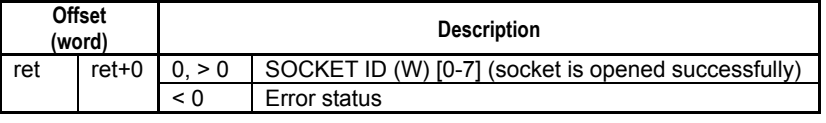

### **SEE ALSO**

For more details on error status, see Subsection 1.18.4, "Error Status of Continuous Type Application Instructions."

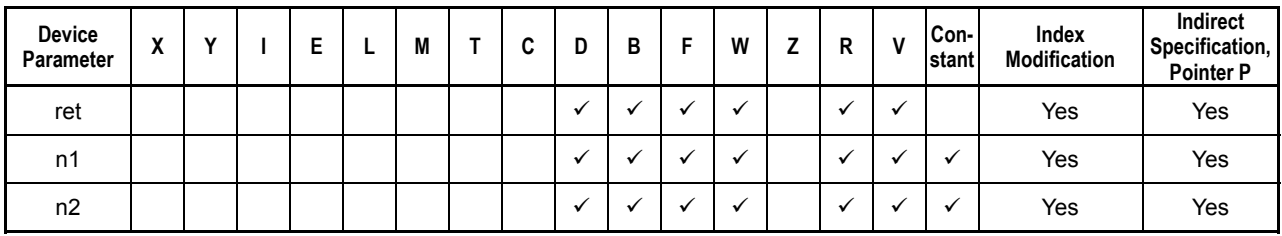

**Table 3.18.4 Available Devices** 

Note: See Section 1.17, "Devices Available As Instruction Parameters."

## **Resource Relays**

#### **Table 3.18.5 Resource Relays Recommended for Insertion into Input Condition of Instruction to Avoid Competition**

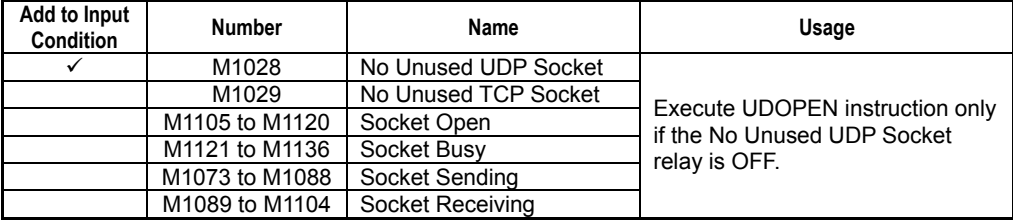

# **Function**

Opens a UDP/IP socket. Opening a socket secures system resources required for communications.

Up to 8 UDP/IP sockets can be open concurrently at any one time.

If execution is successful, this instruction returns a socket ID in status, which is to be used in subsequent UDP/IP send and receive instructions. The socket ID is automatically allocated a value from 0 to 7, but not necessarily sequentially from 0.

# **Programming Example**

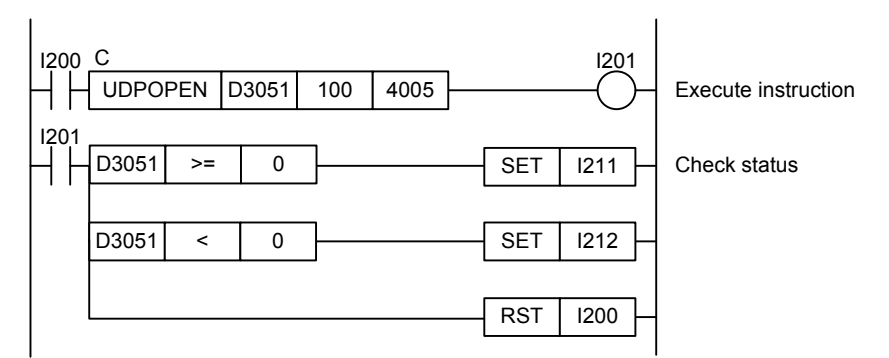

**Figure 3.18.1 UDP/IP Open Sample Program** 

This sample code opens a UDP/IP socket for port number 4005. It specifies the timeout interval as 100 (10 s).

The table below shows the returned status data (ret), assuming normal exit.

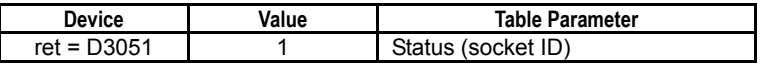

# **3.18.2 UDP/IP Close (UDPCLOSE)**

Closes a UDP/IP socket. Once a socket is closed, no more sending or receiving is allowed via the socket unless and until the socket is reopened.

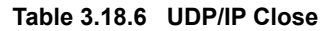

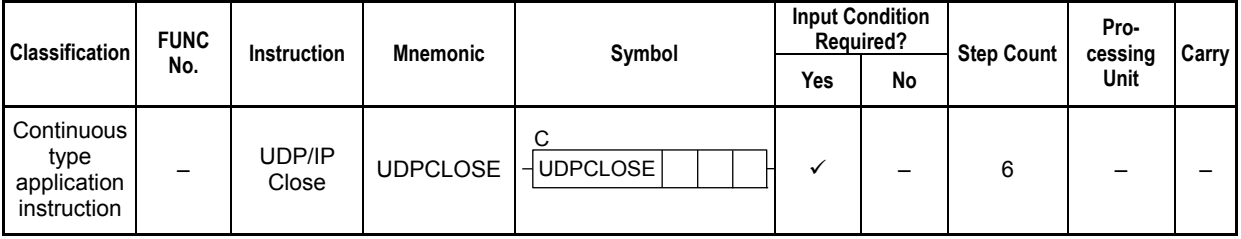

### **SEE ALSO**

Unlike normal application instructions, the execution of a continuous type application instruction spans multiple scan cycles. For details on the execution of continuous type application instructions, see Subsection 1.18.1, "Operation of Continuous Type Application Instructions."

### **Parameter**

UDP/IP Close ret n1 UDPCLOSE n2 C

#### **Table 3.18.7 Parameters**

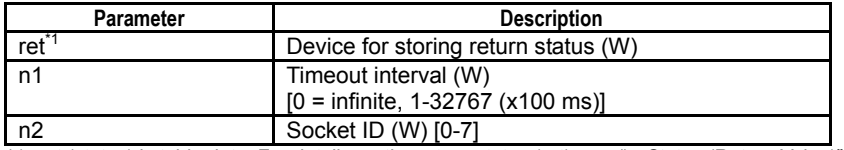

\*1: ret (status) is table data. For details on the return status (ret), see "I Status (Return Value)".

### **Status (Return Value)**

#### **Table 3.18.8 Status (Return Value)**

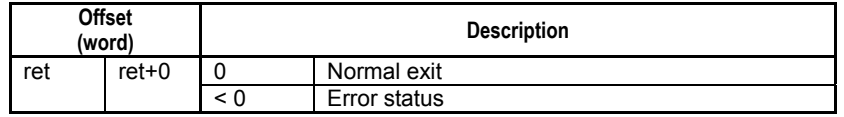

### **SEE ALSO**

For more details on error status, see Subsection 1.18.4, "Error Status of Continuous Type Application Instructions."

### **Available Devices**

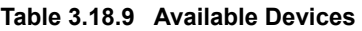

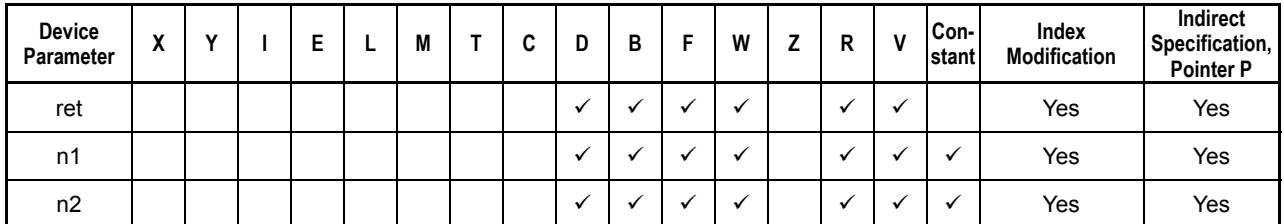

Note: See Section 1.17, "Devices Available As Instruction Parameters."

F3SP71 F3SP76

F3SP67

# **Resource Relays**

**Table 3.18.10 Resource Relays Recommended for Insertion into Input Condition of Instruction to Avoid Competition** 

| Add to Input<br><b>Condition</b> | <b>Number</b>  | Name                 | Usage                                      |
|----------------------------------|----------------|----------------------|--------------------------------------------|
|                                  | M1028          | No Unused UDP Socket |                                            |
|                                  | M1029          | No Unused TCP Socket | Execute UDPCLOSE instruction for a         |
|                                  | M1105 to M1120 | Socket Open          | socket ID only if its corresponding Socket |
|                                  | M1121 to M1136 | Socket Busy          | Busy, Socket Sending and Socket            |
|                                  | M1073 to M1088 | Socket Sending       | Receiving relays are all off.              |
|                                  | M1089 to M1104 | Socket Receiving     |                                            |

### **Function**

Closes a UDP/IP socket. Once a socket is closed, no more sending or receiving is allowed via the socket.

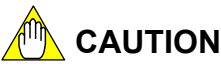

Issuing multiple close requests for the same socket is not allowed.

# **Programming Example**

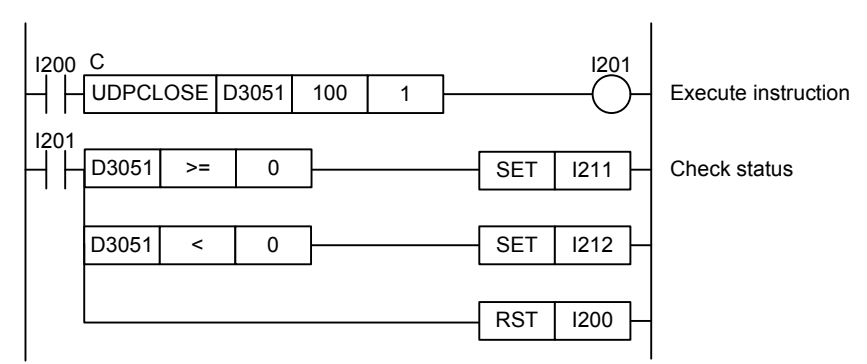

### **Figure 3.18.2 UDP/IP Close Sample Program**

This sample code closes a UDP/IP socket associated with socket ID 1. It specifies the timeout interval as 100 (10 s).

The table below shows the returned status data (ret), assuming normal exit.

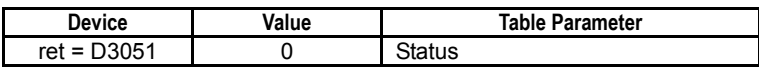

# **3.18.3 UDP/IP Send Request (UDPSND)**

Sends data stored in a specified device using UDP/IP communications.

#### **Table 3.18.11 UDP/IP Send Request**

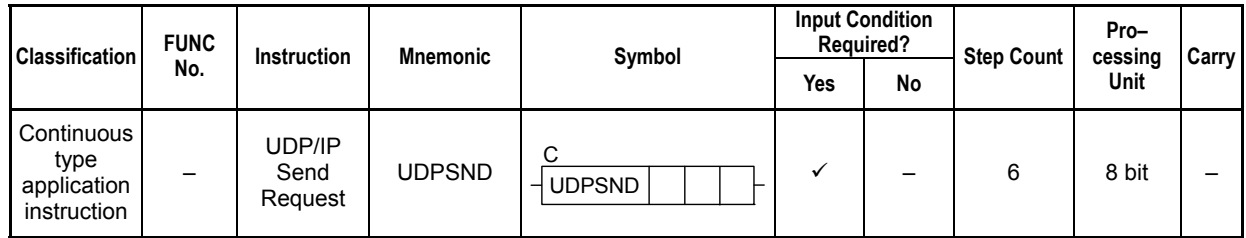

#### **SEE ALSO**

Unlike normal application instructions, the execution of a continuous type application instruction spans multiple scan cycles. For details on the execution of continuous type application instructions, see Subsection 1.18.1, "Operation of Continuous Type Application Instructions."

### **Parameter**

UDP/IP Send Request  $\frac{1}{2}$  UDPSND  $\left| \text{ret} \right|$  t

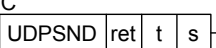

C

#### **Table 3.18.12 Parameters**

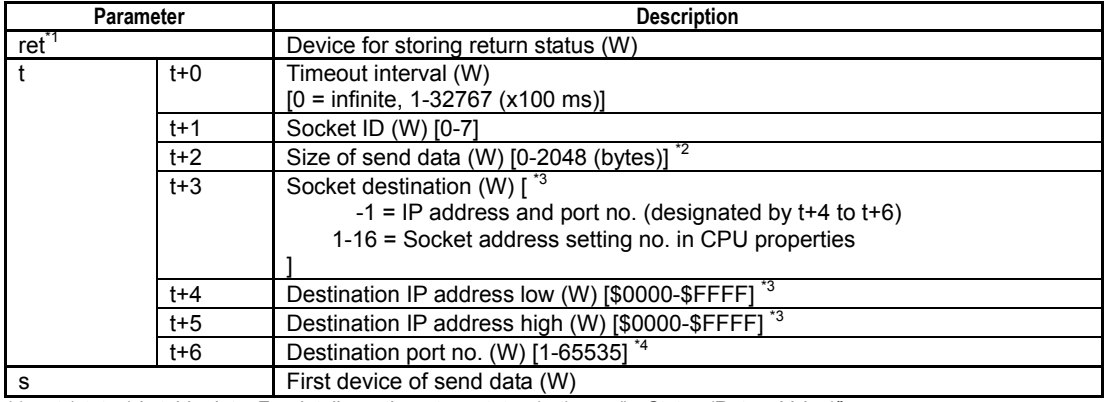

\*1: ret (status) is table data. For details on the return status (ret), see " $\blacksquare$  Status (Return Value)".

\*2: 1472 bytes max. for broadcast communications.

\*3: Do not specify destination IP address as 0.0.0.0. Otherwise, the operation or error status will be indefinite.

\*4: Word data is handled as an unsigned decimal or hexadecimal number.

## **Status (Return Value)**

#### **Table 3.18.13 Status (Return Value)**

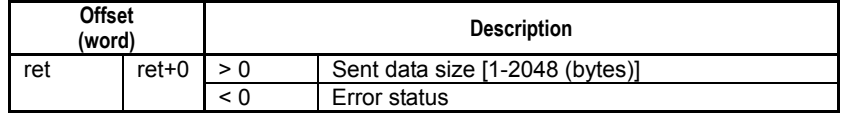

### **SEE ALSO**

For more details on error status, see Subsection 1.18.4, "Error Status of Continuous Type Application Instructions."

F3SP71 F3SP76

F3SP67

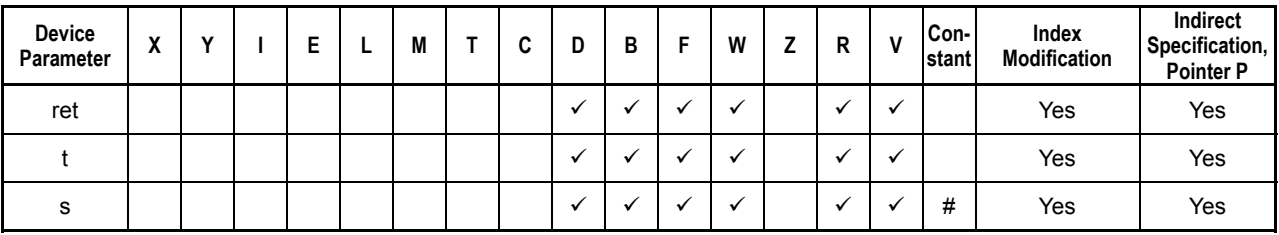

**Table 3.18.14 Available Devices** 

Note: See Section 1.17, "Devices Available As Instruction Parameters."

#: You can specify the constant name of a constant definition but not a normal constant.

# ■ Resource Relays

#### **Table 3.18.15 Resource Relays Recommended for Insertion into Input Condition of Instruction to Avoid Competition**

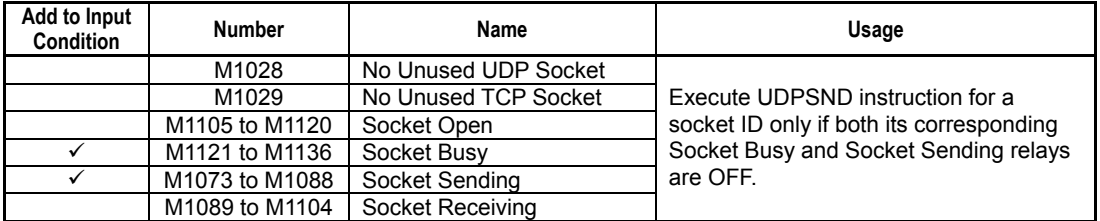

# **Function**

Sends data stored in a specified device using UDP/IP communications.

You can either specify the destination using a socket address setting number defined in the socket address setup of CPU properties, or specify an IP address and port number directly as instruction parameters. In the latter case, set the socket destination parameter as -1.

For the socket ID parameter, specify the socket ID returned by the UDP/IP Open (UDPOPEN) instruction executed earlier.

### **Broadcast Transmission:**

If UDP broadcast is enabled in the socket setup of CPU properties, you can perform broadcast transmission by setting the lowest byte of the destination IP address to 255. For example, if the network address is 192.168.0.xxx, specify 192.168.0.255 to perform broadcast transmission. Any attempt at broadcast transmission when UDP broadcast is disabled in CPU properties will generate an unknown destination error (error code: -5001).

A target network node may fail to receive a broadcast transmission if it is configured to ignore broadcast transmission or a different IP address is defined as the broadcast address. For details, check with the network administrator.

A maximum send data size of 1472 bytes is allowed for broadcast transmission.

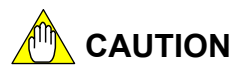

- Concurrent send requests for the same socket are not allowed but concurrent execution of a send request and a receive request is allowed.
- If you specify a socket address setting number with a defined hostname in CPU properties in the instruction, performance will be affected by the time required for DNS resolution.
- The nature of the protocol is such that the instruction will exit normally even if the link is down (e.g. the cable is not connected or the hub is switched off).

# **Programming Example**

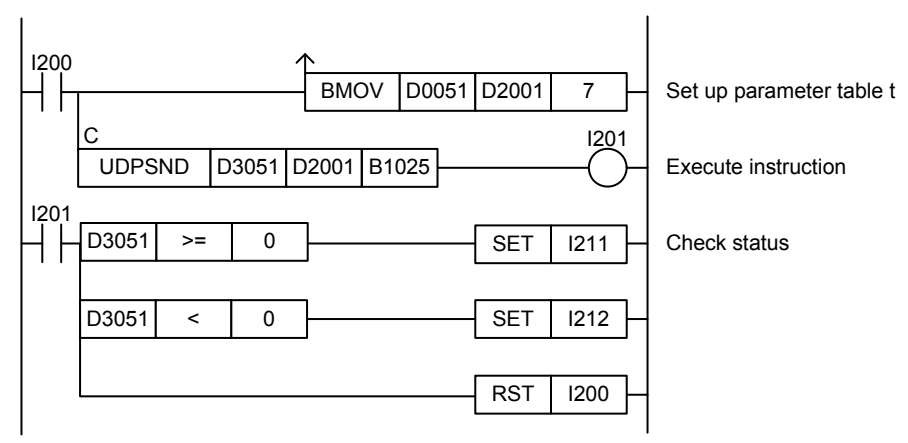

**Figure 3.18.3 UDP/IP Send Request Sample Program** 

This sample code sends to the node associated with socket destination number 4, 200 bytes of data stored in device starting from device B1025.

It specifies ret(=D3051), t(=D2001) and s(=B1025) with t set up as shown in the table below.

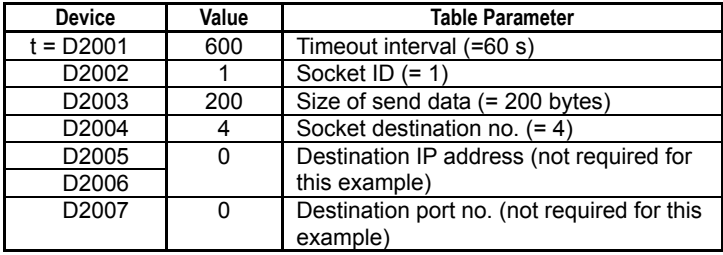

The table below shows the returned status data (ret), assuming normal exit.

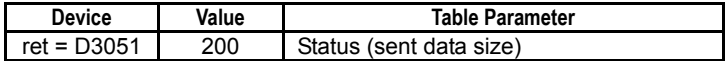

# **3.18.4 UDP/IP Receive Request (UDPRCV)**

Stores data received from a UDP/IP socket to a specified device.

#### **Table 3.18.16 UDP/IP Receive Request**

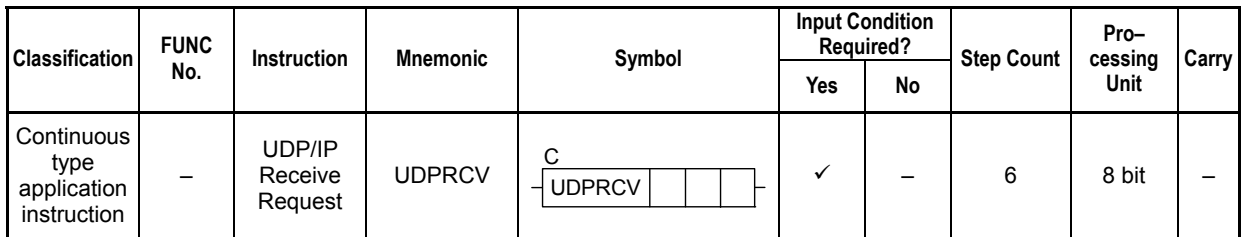

### **SEE ALSO**

Unlike normal application instructions, the execution of a continuous type application instruction spans multiple scan cycles. For details on the execution of continuous type application instructions, see Subsection 1.18.1, "Operation of Continuous Type Application Instructions."

### **Parameter**

**UDP/IP Receive Request** C  $UDPRCV$  ret  $|t|d$ 

#### **Table 3.18.17 Parameters**

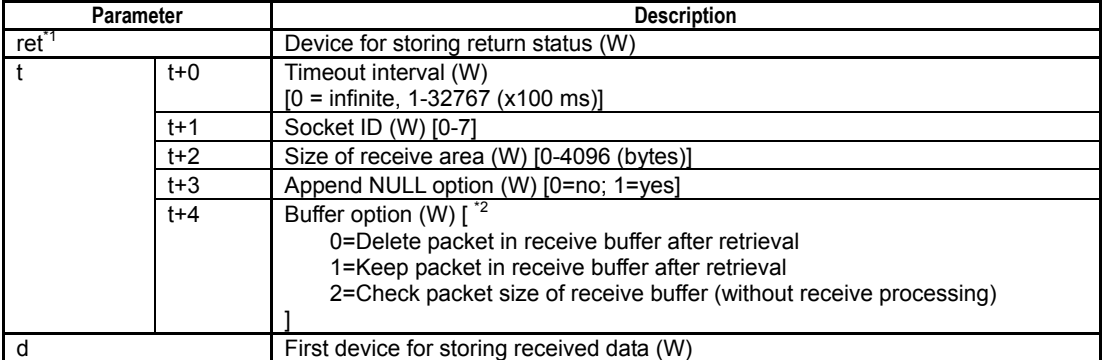

\*1: ret (status) is table data. For details on the return status (ret), see "**E** Status (Return Value)".

\*2: Buffer option 0 is recommended to avoid buffer overflow.

## **Status (Return Value)**

#### **Table 3.18.18 Status (Return Value)**

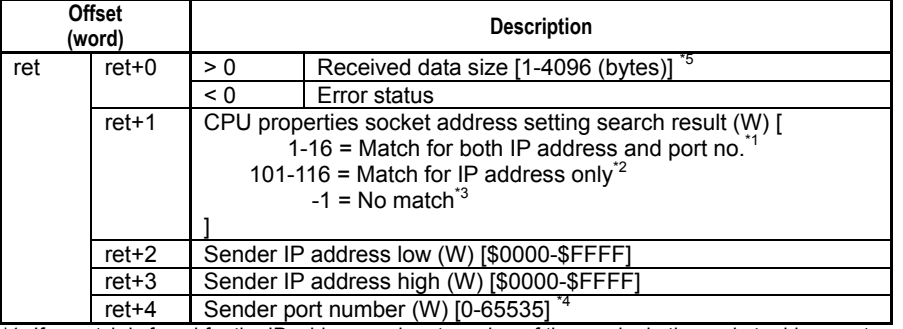

\*1: If a match is found for the IP address and port number of the sender in the socket address setup of CPU properties, the corresponding setting number is returned.

\*2: If a match is found for only the IP address of the sender in the socket address setup of CPU properties, the corresponding setting number + 100 is returned.

\*3: If no match is found for the IP address of the sender in the socket address setup of CPU properties, -1 is returned.

\*4: Word data is handled as an unsigned decimal or hexadecimal number.

\*5: Received data size includes any NULL byte appended according to the Append NULL option.

F3SP67 F3SP71 F3SP76

### **SEE ALSO**

For more details on error status, see Subsection 1.18.4, "Error Status of Continuous Type Application Instructions."

### **Available Devices**

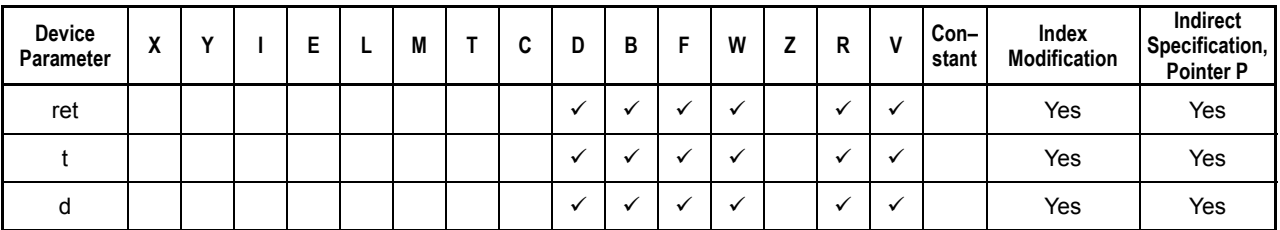

#### **Table 3.18.19 Available Devices**

Note: See Section 1.17, "Devices Available As Instruction Parameters."

### ■ Resource Relays

**Table 3.18.20 Resource Relays Recommended for Insertion into Input Condition of Instruction to Avoid Competition** 

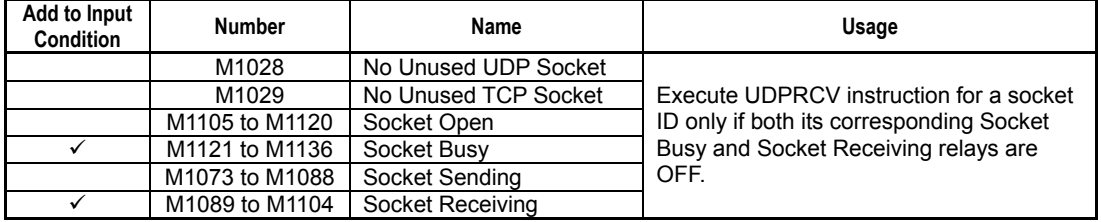

### **Function**

Stores data received from a UDP/IP socket to a specified device. For the socket ID parameter, specify the socket ID returned by the UDP/IP Open (UDPOPEN) instruction executed earlier. The size of the data stored to device is returned in status.

You can specify whether to append a NULL byte behind received data using the Append Null Option.

If no data is received in the buffer when the instruction is executed, the instruction waits for data to arrive. However, if the buffer option parameter is set to  $2$  (= check packet size of receive buffer), the instruction completes execution without entering wait state even if no data has been received. If a timeout interval is specified and no data is received within the specified time, the instruction exits from wait state, holds the result signal to ON and returns a timeout error in status.

If the buffer option parameter is 0, the data packet in the receive buffer is discarded after retrieval regardless of the size of receive area.

### **Broadcast transmission:**

If broadcast transmission is enabled in the socket setup of CPU properties, the instruction receives broadcast packets.

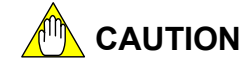

- Concurrent receive requests for the same socket are not allowed but concurrent execution of a send request and a receive request is allowed.
- You should specify the buffer option as 0 (= delete packet after retrieval) unless there is a special reason not to do so. Specifying a non-zero buffer option means that the receive buffer is not emptied and this may result in buffer overflow.
- If you specify a socket address setting number with a defined hostname in CPU properties in the instruction, performance will be affected by the time required for DNS resolution.

### **Programming Example**

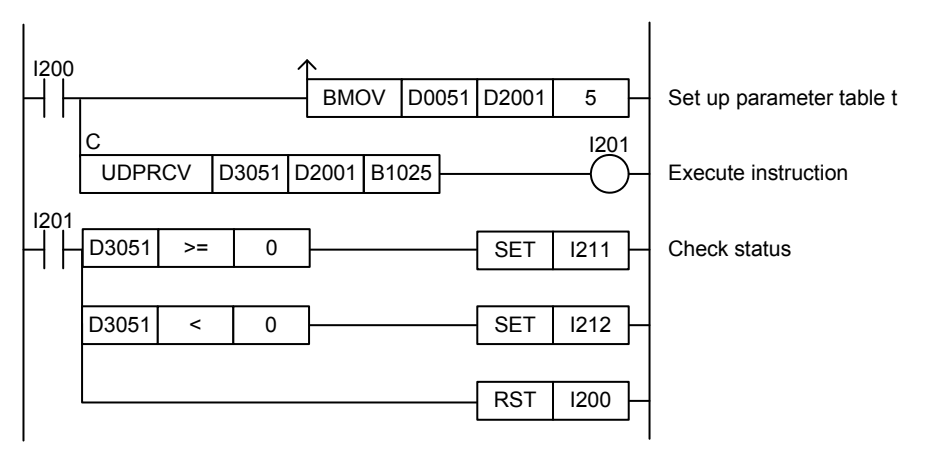

**Figure 3.18.4 UDP/IP Receive Request Sample Program** 

This sample code receives data from the UDP/IP socket associated with socket ID 4, and stores the received data to device, starting from device B1025.

It specifies ret(=D3051), t(=D2001) and d(=B1025), with t set up as shown in the table below.

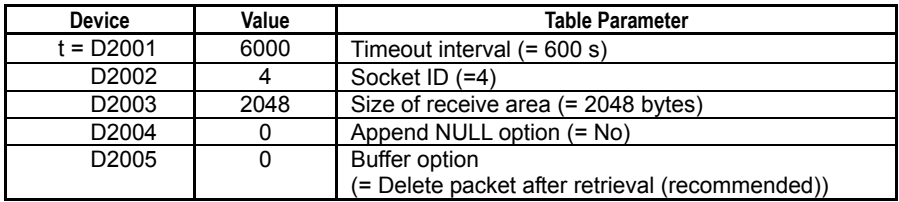

The table below shows an example of the returned status data (ret), assuming that a 520-byte packet is received from an IP address (192.168.0.67:10456), which is not registered in the socket address setup of CPU properties.

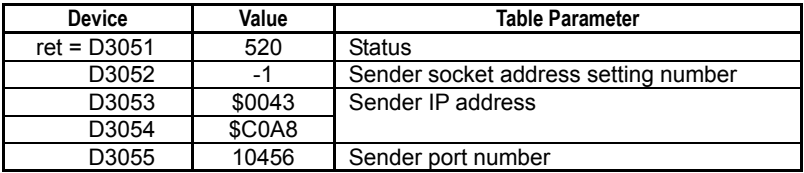

# **3.19 TCP/IP Socket Communications Instructions**

# **3.19.1 TCP/IP Open (TCPOPEN)**

Opens a TCP/IP socket.

### **Table 3.19.1 TCP/IP Open**

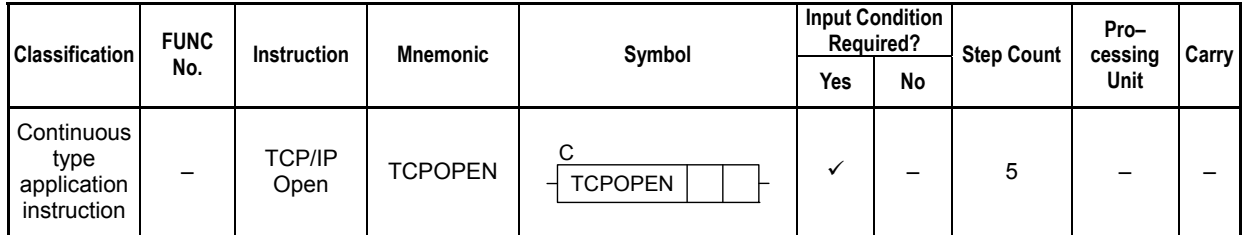

### **SEE ALSO**

Unlike normal application instructions, the execution of a continuous type application instruction spans multiple scan cycles. For details on the execution of continuous type application instructions, see Subsection 1.18.1, "Operation of Continuous Type Application Instructions."

### **Parameter**

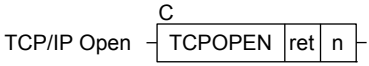

### **Table 3.19.2 Parameters**

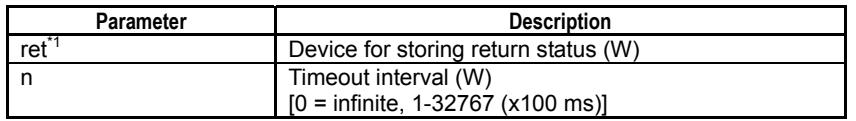

\*1: ret (status) is table data. For details on the return status (ret), see "**IStatus (Return Value)**".

## **Status (Return Value)**

#### **Table 3.19.3 Status (Return Value)**

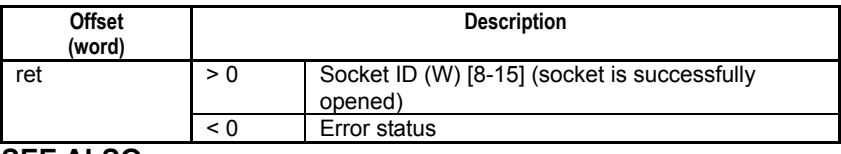

#### **SEE ALSO**

For more details on error status, see Subsection 1.18.4, "Error Status of Continuous Type Application Instructions."

### **Available Devices**

#### **Table 3.19.4 Available Devices**

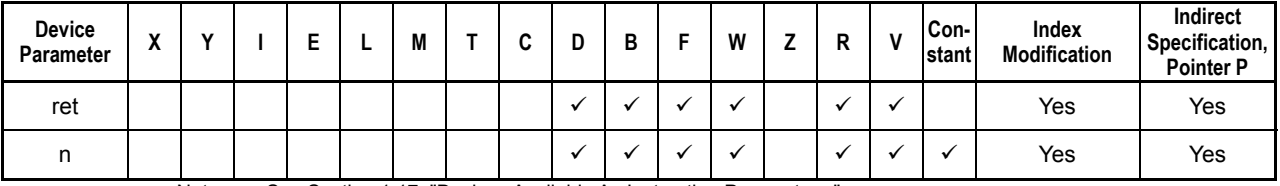

Note: See Section 1.17, "Devices Available As Instruction Parameters."

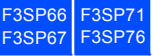

# ■ Resource Relays

**Table 3.19.5 Resource Relays Recommended for Insertion into Input Condition of Instruction to Avoid Competition** 

| Add to Input<br><b>Condition</b> | <b>Number</b>  | Name                 | Usage                                   |  |  |  |  |  |
|----------------------------------|----------------|----------------------|-----------------------------------------|--|--|--|--|--|
|                                  | M1028          | No Unused UDP Socket |                                         |  |  |  |  |  |
|                                  | M1029          | No Unused TCP Socket |                                         |  |  |  |  |  |
|                                  | M1105 to M1120 | Socket Open          | Execute TCPOPEN instruction only if the |  |  |  |  |  |
|                                  | M1121 to M1136 | Socket Busy          | No Unused TCP Socket relay is OFF.      |  |  |  |  |  |
| M1073 to M1088                   |                | Socket Sending       |                                         |  |  |  |  |  |
|                                  | M1089 to M1104 | Socket Receiving     |                                         |  |  |  |  |  |

## **Function**

Opens a TCP/IP socket. Opening a socket secures system resources required for communications to enable execution of the TCP/IP Connect Request (TCPCNCT) instruction or the TCP/IP Listen Request (TCPLISN) instruction.

Up to 8 TCP/IP sockets can be open concurrently at any one time. The socket ID is automatically allocated a value from 8 to 15, but not necessarily in any order.

If execution is successful, this instruction returns a socket ID in status, which is to be used in subsequent TCP/IP Connect Request (TCPCNCT) instructions and TCP/IP Listen Request (TCPLISN) instructions. When connected as a client (after executing a TCPCNCT instruction), the same socket ID can also be used in TCP/IP send and receive instructions.

# **CAUTION**

The allocated socket ID can be any value between 8 and 15. Note that it does not start from 0.

# **Programming Example**

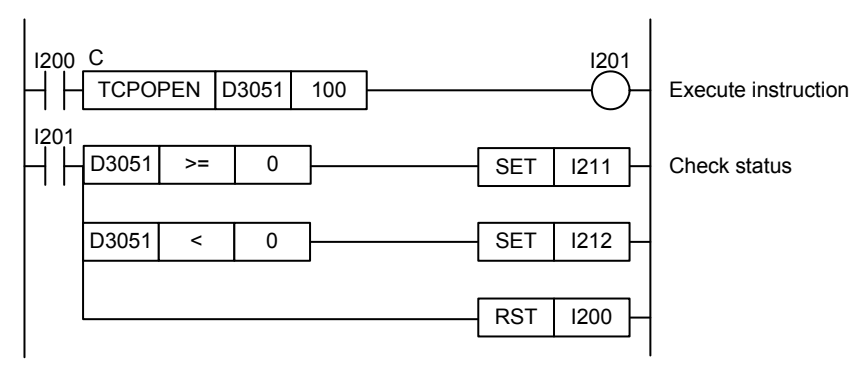

**Figure 3.19.1 TCP/IP Open Sample Program** 

This sample code opens a TCP/IP socket. It specifies the timeout interval as 100 (10 s).

The table below shows the returned status data (ret), assuming normal exit.

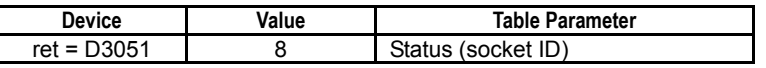

### **3-377**

# **3.19.2 TCP/IP Close (TCPCLOSE)**

F3SP67 F3SP71 F3SP76

Closes a TCP/IP socket. Once a socket is closed, the socket ID can no longer be used.

#### **Table 3.19.6 TCP/IP Close**

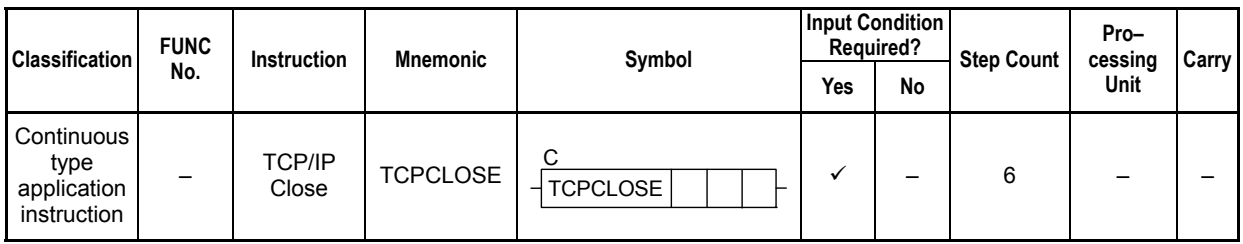

#### **SEE ALSO**

Unlike normal application instructions, the execution of a continuous type application instruction spans multiple scan cycles. For details on the execution of continuous type application instructions, see Subsection 1.18.1, "Operation of Continuous Type Application Instructions."

### **Parameter**

TCP/IP Close ret n1 TCPCLOSE n2 C

#### **Table 3.19.7 Parameters**

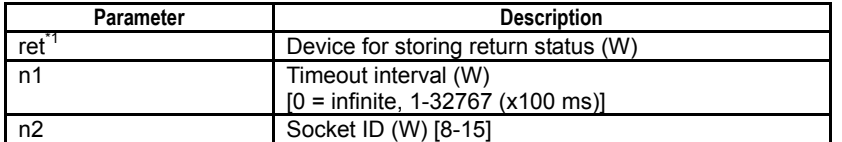

\*1: ret (status) is table data. For details on the return status (ret), see "**Betalus (Return Value)**".

### **Status (Return Value)**

#### **Table 3.19.8 Status (Return Value)**

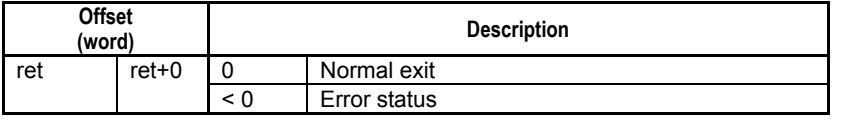

#### **SEE ALSO**

For more details on error status, see Subsection 1.18.4, "Error Status of Continuous Type Application Instructions."

### **Available Devices**

#### **Table 3.19.9 Available Devices**

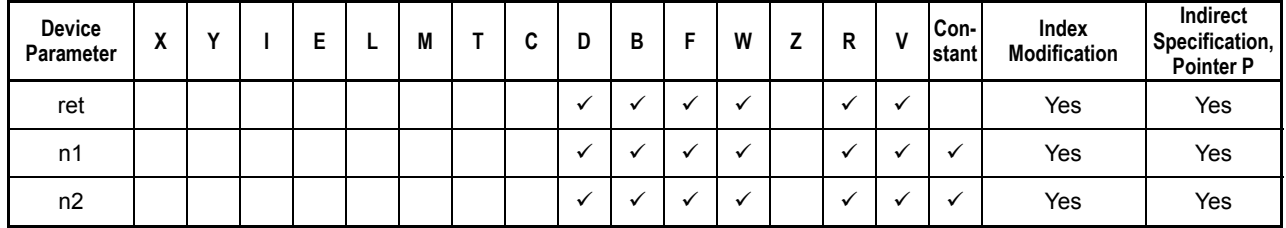

Note: See Section 1.17, "Devices Available As Instruction Parameters."

# **Resource Relays**

**Table 3.19.10 Resource Relays Recommended for Insertion into Input Condition of Instruction to Avoid Competition** 

| Add to Input<br><b>Condition</b> | <b>Number</b>  | Name                 | Usage                                      |
|----------------------------------|----------------|----------------------|--------------------------------------------|
|                                  | M1028          | No Unused UDP Socket |                                            |
|                                  | M1029          | No Unused TCP Socket | Execute TCPCLOSE instruction for a         |
|                                  | M1105 to M1120 | Socket Open          | socket ID only if its corresponding Socket |
|                                  | M1121 to M1136 | Socket Busy          | Busy, Socket Sending and Socket            |
|                                  | M1073 to M1088 | Socket Sending       | Receiving relays are all OFF.              |
|                                  | M1089 to M1104 | Socket Receiving     |                                            |

### **Function**

Closes a TCP/IP socket. Once a socket is closed, the socket ID can no longer be used.

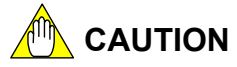

- Issuing multiple close requests for the same socket is not allowed.
- Depending on the state of the destination, cancellation may sometimes take a long time to complete.

# **Programming Example**

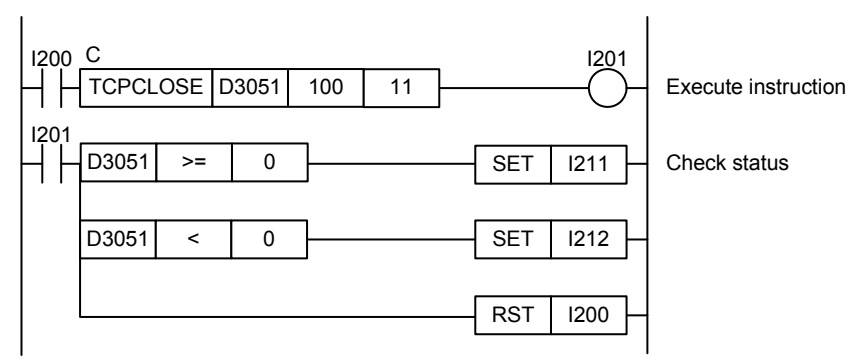

**Figure 3.19.2 TCP/IP Close Sample Program** 

This sample code closes a TCP/IP socket associated with socket ID 11. It specifies the timeout interval as 100 (10 s).

The table below shows the returned status data (ret), assuming normal exit.

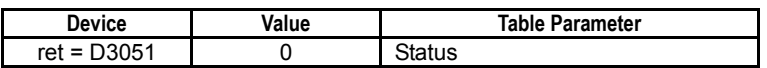

# **3.19.3 TCP/IP Connect Request (TCPCNCT)**

Issues a connection request to a TCP/IP server (a node which is waiting for connection or, in other words, listening), and establishes a connection if permitted to do so.

**Table 3.19.11 TCP/IP Connect Request** 

| <b>Classification</b>                         | <b>FUNC</b>              | <b>Instruction</b>                  | <b>Mnemonic</b> | Symbol                   |     | <b>Input Condition</b><br><b>Required?</b> | <b>Step Count</b> | Pro-<br>cessing | <b>Carry</b> |
|-----------------------------------------------|--------------------------|-------------------------------------|-----------------|--------------------------|-----|--------------------------------------------|-------------------|-----------------|--------------|
|                                               | No.                      |                                     |                 |                          | Yes | No                                         |                   | Unit            |              |
| Continuous type<br>application<br>instruction | $\overline{\phantom{0}}$ | <b>TCP/IP</b><br>Connect<br>Request | TCPCNCT         | ⌒<br><b>TCPCNCT</b><br>⊣ | ✔   | -                                          |                   |                 |              |

### **SEE ALSO**

Unlike normal application instructions, the execution of a continuous type application instruction spans multiple scan cycles. For details on the execution of continuous type application instructions, see Subsection 1.18.1, "Operation of Continuous Type Application Instructions."

### **Parameter**

C TCP/IP Connect Request  $\frac{1}{1}$  TCPCNCT ret t

### **Table 3.19.12 Parameters**

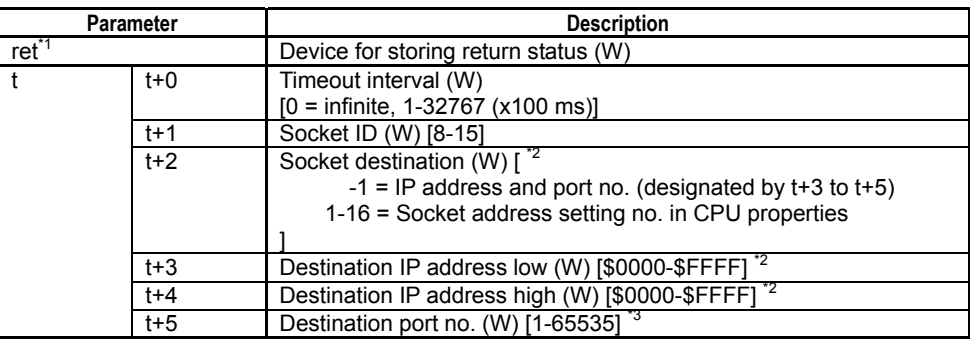

\*1: ret (status) is table data. For details on the return status (ret), see "■ Status (Return Value)".

\*2: Do not specify destination IP address as 0.0.0.0. Otherwise, a parameter error status will be returned.

\*3: Word data is handled as an unsigned decimal or hexadecimal number.

# **Status (Return Value)**

### **Table 3.19.13 Status (Return Value)**

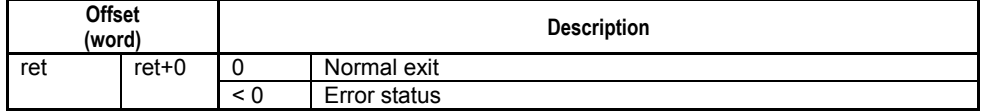

#### **SEE ALSO**

For more details on error status, see Subsection 1.18.4, "Error Status of Continuous Type Application Instructions."

F3SP71 F3SP76

F3SP67

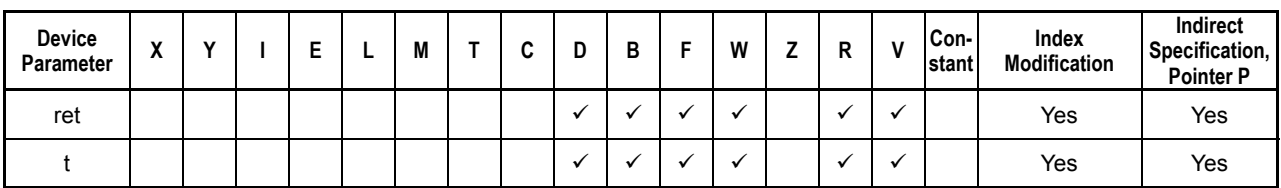

**Table 3.19.14 Available Devices** 

Note: See Section 1.17, "Devices Available As Instruction Parameters."

### ■ Resource Relays

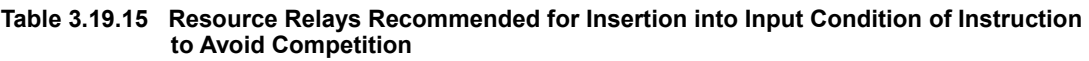

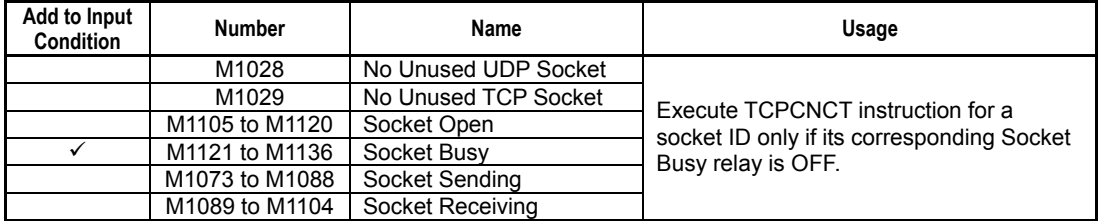

## **Function**

Prepares for communications as a client by issuing a connection request to a TCP/IP server (a node which is waiting for connection or, in other words, listening), and establishing a connection if permitted to do so.

You can either specify the destination using a socket address setting number defined in the socket address setup of CPU properties, or specify an IP address and port number directly as instruction parameters.

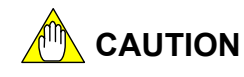

- Issuing multiple connection requests for the same socket is not allowed.
- Issuing a connection request to the address of a node itself is not allowed. Doing so will generate an unknown destination error (error code -5001).
- If a connection error code (-5000) or unknown destination error code (-5001) is returned in status, you must execute the TCP/IP Close (TCPCLOSE) instruction. By nature of a general protocol stack, the socket ID used transits to an invalid state.
- Sometimes communications may fail even after a TCP/IP Connect Request (TCPCNCT) exits normally. This may happen if the server side (listening side) returns a successful reply to a connection request but subsequently encounters an error such as depletion of available sockets and eventually fails to establish a transmission channel.

# **Programming Example**

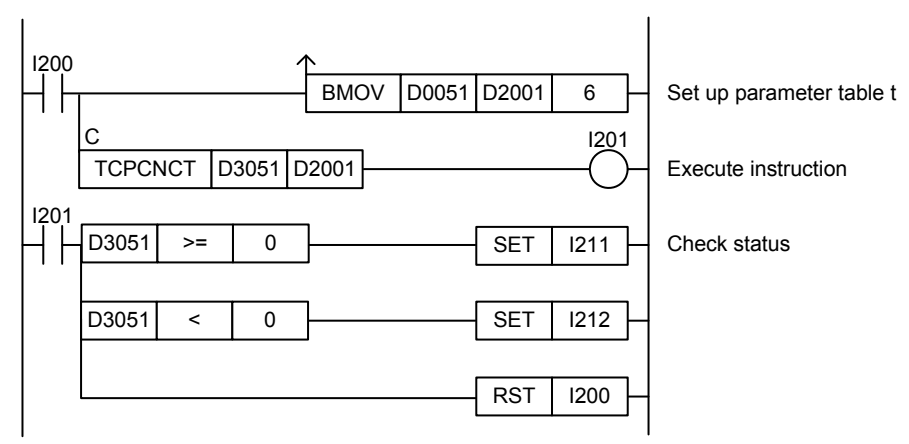

**Figure 3.19.3 TCP/IP Connect Request Sample Program** 

This sample code issues a connection request by directly specifying 192.168.0.6:20677 as the destination address in the instruction.

It specifies ret(=D3051) and t(=D2001) with t set up as shown in the table below.

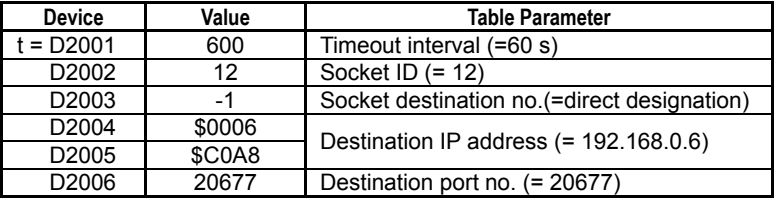

The table below shows the returned status data (ret), assuming normal exit.

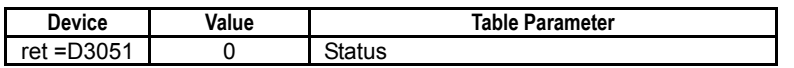

# **3.19.4 TCP/IP Listen Request (TCPLISN)**

F3SP67 F3SP71 F3SP76

Waits for connection request from any TCP/IP client, and establishes connection if a request is received.

#### **Table 3.19.16 TCP/IP Listen Request**

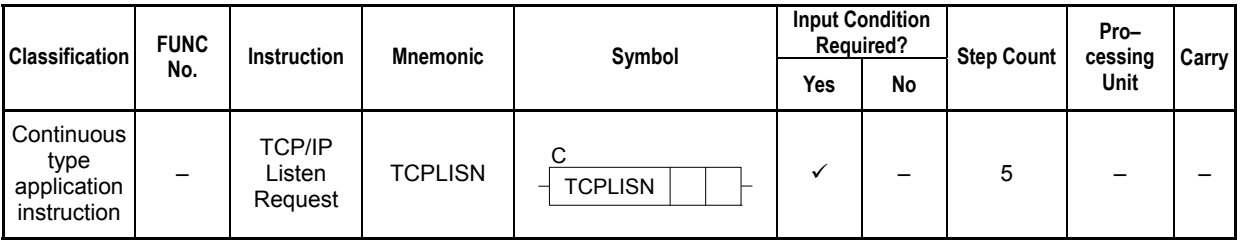

 **3-382**

### **SEE ALSO**

Unlike normal application instructions, the execution of a continuous type application instruction spans multiple scan cycles. For details on the execution of continuous type application instructions, see Subsection 1.18.1, "Operation of Continuous Type Application Instructions."

### **Parameter**

**TCP/IP Listen Request** 

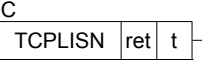

#### **Table 3.19.17 Parameters**

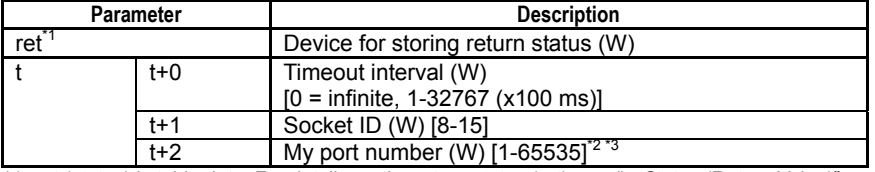

\*1: ret (status) is table data. For details on the return status (ret), see "" Status (Return Value)".

\*2: Do not specify my port number as 12289, 12290, 12291, 12305 or 12307 as these numbers are used by the higher-level link service and remote programming service.

\*3: Word data is handled as an unsigned decimal or hexadecimal number.

### **Status (Return Value)**

#### **Table 3.19.18 Status (Return Value)**

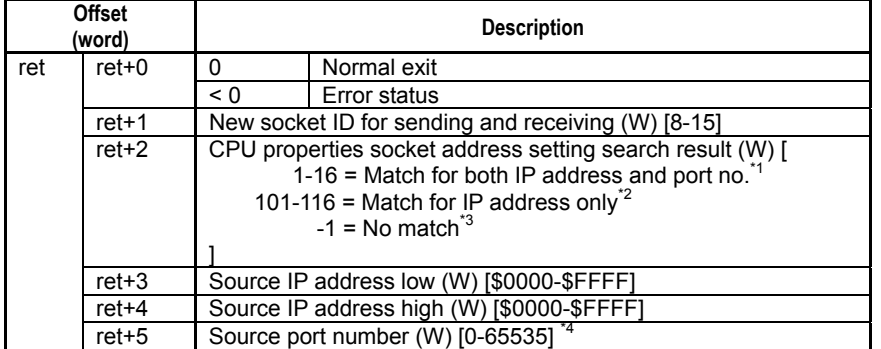

\*1: If a match is found for the IP address and port number of the source in the socket address setup of CPU properties, the corresponding setting number is returned.

\*2: If a match is found for only the IP address of the source in the socket address setup of CPU properties, the corresponding setting number + 100 is returned.

\*3: If no match is found for the IP address of the source in the socket address setup of CPU properties, -1 is returned.

\*4: Word data is handled as an unsigned decimal or hexadecimal number.

#### **SEE ALSO**

For more details on error status, see Subsection 1.18.4, "Error Status of Continuous Type Application Instructions."

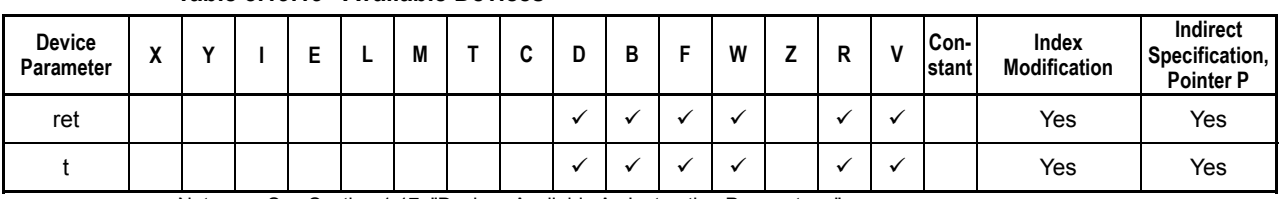

**Table 3.19.19 Available Devices** 

Note: See Section 1.17, "Devices Available As Instruction Parameters."

### ■ Resource Relays

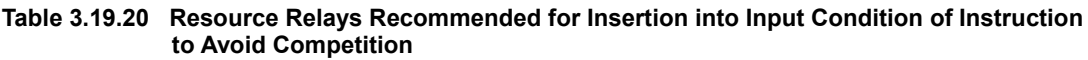

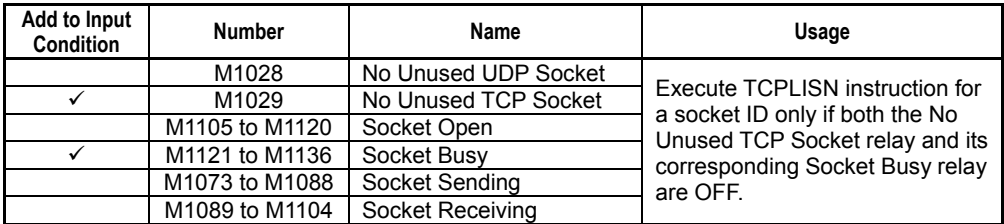

## **Function**

Prepares for communications as a server. Waits for connection request from any TCP/IP client, and establishes connection if a request is received.

When the instruction successfully establishes a connection with a client, it returns a new socket ID in status. The new socket ID is to be used for subsequent sending and receiving. The socket ID specified as a parameter of this instruction is not used for sending and receiving and therefore can be reused to listen for a connection request from a different client by re-executing this instruction. In other words, the same socket (=same port number) can be used to listen for connection requests from multiple clients. After connection, data can be sent to and received from multiple clients.

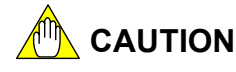

- Issuing multiple connection requests for the same socket is not allowed.
- When sending data to and receiving data from TCP/IP clients, use the socket ID returned in status by this instruction, but not the socket ID that is specified as a parameter of this instruction.

# **Programming Example**

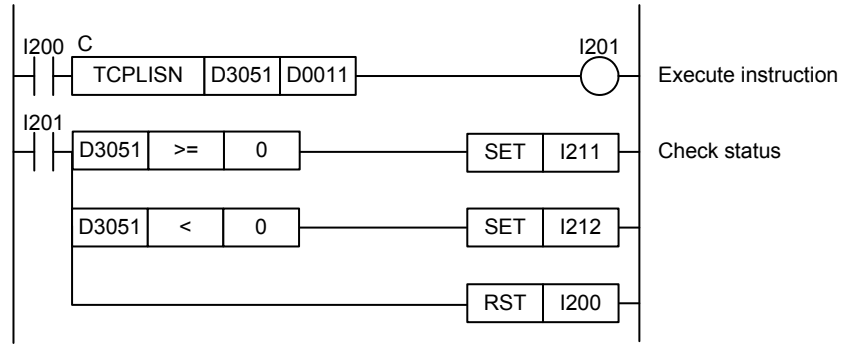

**Figure 3.19.4 TCP/IP Connect Request Sample Program** 

This sample code listens for a connection request from any client. It assumes that the required parameter values (timeout interval, the socket ID to be used by the TCPLISN instruction, my port number) are already stored in the device area starting from device D0011. It specifies D3051 as the first device for storing the returned status and new socket ID for sending and receiving.

The table below shows an example of the returned status data (ret), assuming that that the instruction exited normally after processing a connection request from a peer (192.168.0.9: 10456), which is registered as socket address setting 3 in CPU properties.

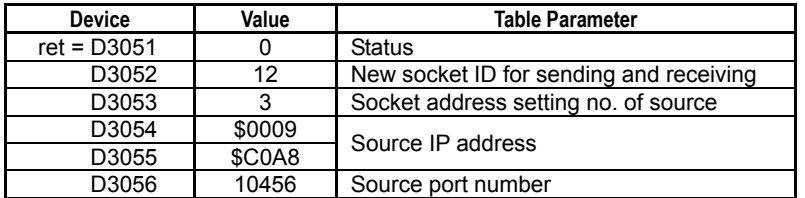

# **3.19.5 TCP/IP Send Request (TCPSND)**

Sends data stored in a specified device using TCP/IP communications.

### **Table 3.19.21 TCP/IP Send Request**

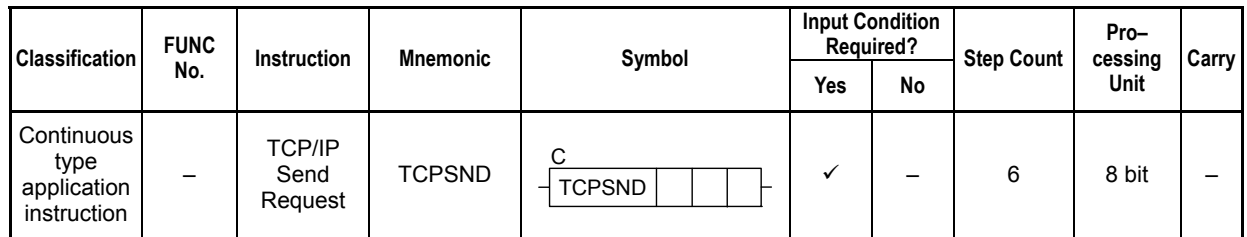

#### **SEE ALSO**

Unlike normal application instructions, the execution of a continuous type application instruction spans multiple scan cycles. For details on the execution of continuous type application instructions, see Subsection 1.18.1, "Operation of Continuous Type Application Instructions."

### **Parameter**

TCP/IP Send Request C  $TCPSND$   $\lvert \text{ret} \rvert$   $\lvert \text{s} \rvert$ 

### **Table 3.19.22 Parameters**

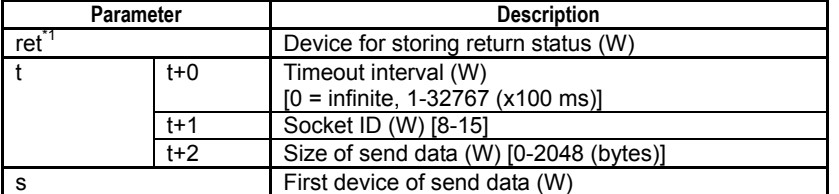

\*1: ret (status) is table data. For details on the return status (ret), see " Status (Return Value)".

### ■ Status (Return Value)

#### **Table 3.19.23 Status (Return Value)**

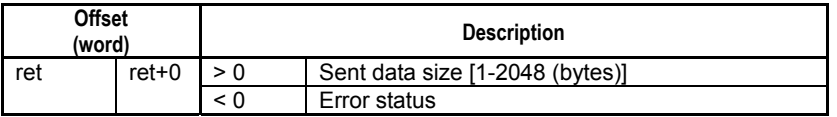

### **SEE ALSO**

For more details on error status, see Subsection 1.18.4, "Error Status of Continuous Type Application Instructions."

### **Available Devices**

### **Table 3.19.24 Available Devices**

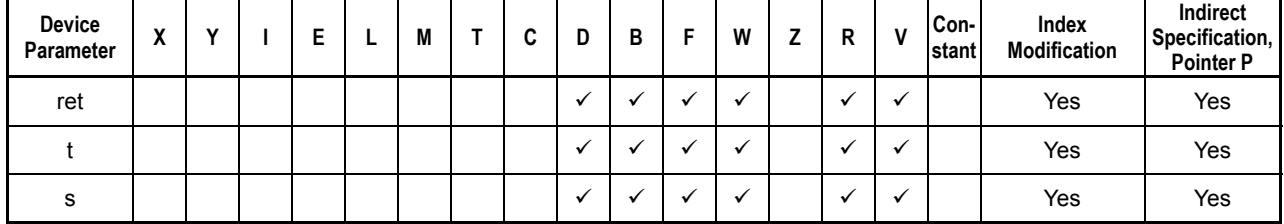

Note: See Section 1.17, "Devices Available As Instruction Parameters."

F3SP67 F3SP71 F3SP76

# **Resource Relays**

**Table 3.19.25 Resource Relays Recommended for Insertion into Input Condition of Instruction to Avoid Competition** 

| Add to Input<br><b>Condition</b> | <b>Number</b>  | Name                 | Usage                                                          |  |  |  |  |
|----------------------------------|----------------|----------------------|----------------------------------------------------------------|--|--|--|--|
|                                  | M1028          | No Unused UDP Socket |                                                                |  |  |  |  |
|                                  | M1029          | No Unused TCP Socket | Execute TCPSND instruction for a<br>socket ID only if both its |  |  |  |  |
|                                  | M1105 to M1120 | Socket Open          | corresponding Socket Busy relay                                |  |  |  |  |
|                                  | M1121 to M1136 | Socket Busy          | and Socket Sending relay are                                   |  |  |  |  |
|                                  | M1073 to M1088 | Socket Sending       | OFF.                                                           |  |  |  |  |
|                                  | M1089 to M1104 | Socket Receiving     |                                                                |  |  |  |  |

### **Function**

Sends data stored in a specified device using TCP/IP communications.

Specify the destination as a socket ID. For a client, specify the socket ID returned by the TCP/IP Open (TCPOPEN) instruction. For a server, specify the socket ID returned by the TCP/IP Listen Request (TCPLISN) instruction.

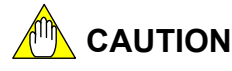

Concurrent send requests for the same socket are not allowed but concurrent execution of a send request and a receive request is allowed.

# **Programming Example**

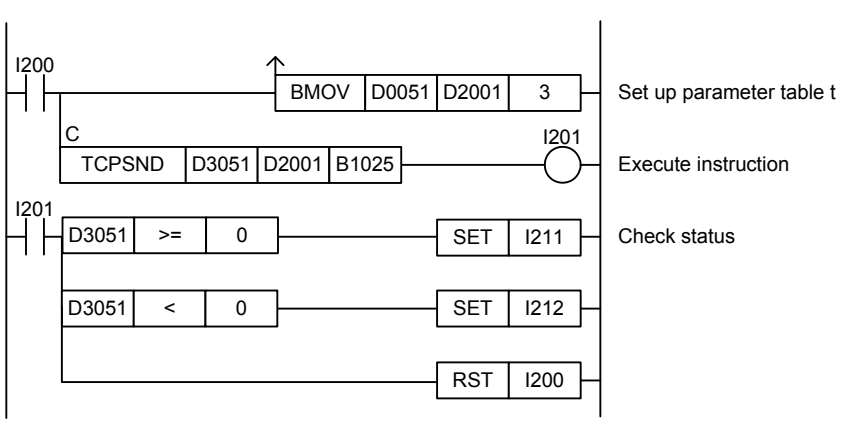

**Figure 3.19.5 TCP/IP Send Request Sample Program** 

This sample code sends to the node connected to TCP/IP socket ID 12, 212 bytes of data stored in device starting from device B1025.

It specifies ret(=D3051), t(=D2001) and s(=B1025) with t set up as shown in the table below.

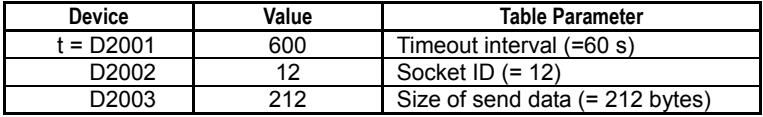

The table below shows the returned status data (ret), assuming normal exit.

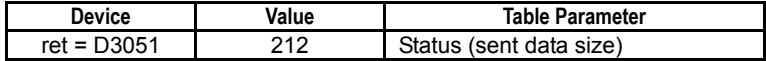

# **3.19.6 TCP/IP Receive Request (TCPRCV)**

Stores data received from a TCP/IP socket to a specified device.

#### **Table 3.19.26 TCP/IP Receive Request**

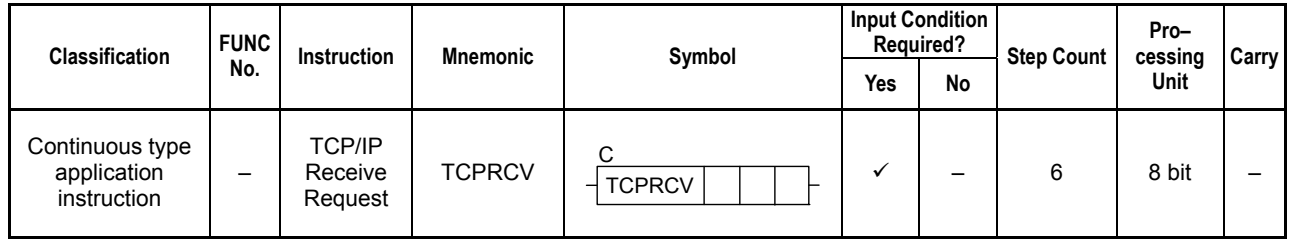

### **SEE ALSO**

Unlike normal application instructions, the execution of a continuous type application instruction spans multiple scan cycles. For details on the execution of continuous type application instructions, see Subsection 1.18.1, "Operation of Continuous Type Application Instructions."

### **Parameter**

TCP/IP Receive Request C

 $TCPRCV$  ret  $|t|d$ 

#### **Table 3.19.27 Parameters**

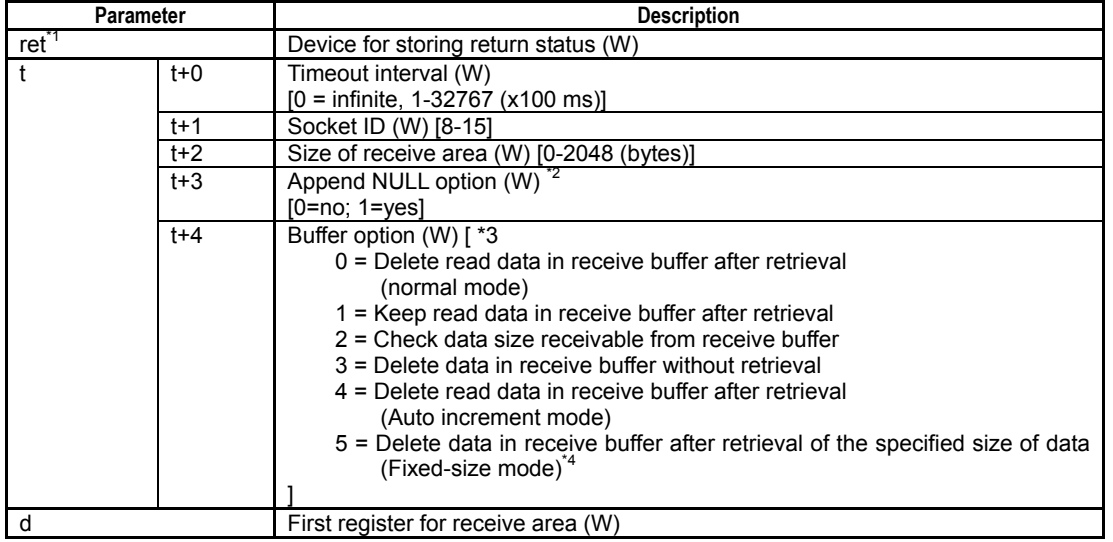

\*1: ret (status) is table data. For details on the return status (ret), see "**I** Status (Return Value)".

\*2: Any NULL byte appended according to the Append NULL option should be included in the size of receive area.

\*3: Buffer options 0, 4 and 5 are recommended to avoid buffer overflow.

\*4: Not available for F3SP7D-DN and F3SP6D-DS.

## **Status (Return Value)**

#### **Table 3.19.28 Status (Return Value)**

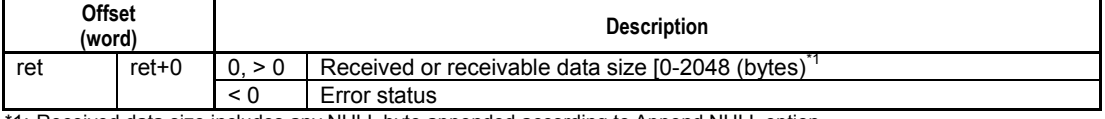

\*1: Received data size includes any NULL byte appended according to Append NULL option.

#### **SEE ALSO**

For more details on error status, see Subsection 1.18.4, "Error Status of Continuous Type Application Instructions."

F3SP67 F3SP71 F3SP76

| <b>Device</b><br>Parameter | $\mathbf{v}$<br>Λ |  |  | M | ◠<br>v | D | В | W | 7 | R | v | Con-<br>stant | Index<br>Modification | Indirect<br>Specification,<br><b>Pointer P</b> |
|----------------------------|-------------------|--|--|---|--------|---|---|---|---|---|---|---------------|-----------------------|------------------------------------------------|
| ret                        |                   |  |  |   |        |   |   |   |   |   |   |               | Yes                   | Yes                                            |
|                            |                   |  |  |   |        |   |   |   |   |   |   |               | Yes                   | Yes                                            |
| d                          |                   |  |  |   |        |   |   |   |   |   |   |               | Yes                   | Yes                                            |

**Table 3.19.29 Available Devices** 

Note: See Section 1.17, "Devices Available As Instruction Parameters.

## ■ Resource Relays

#### **Table 3.19.30 Resource Relays Recommended for Insertion into Input Condition of Instruction to Avoid Competition**

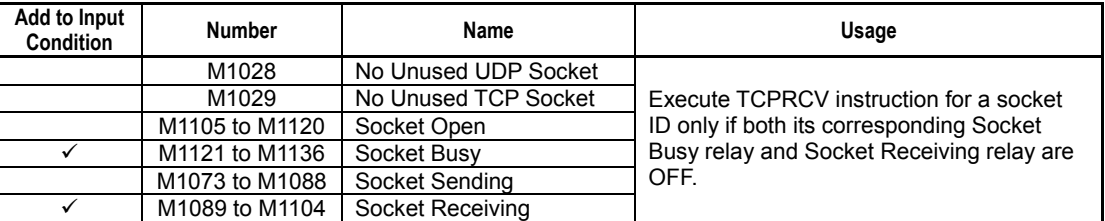

# **Function**

Stores data received from a TCP/IP socket to a specified device. After execution, the size of data stored to device is returned in status. You can specify whether to append a NULL byte behind received data using the Append Null Option.

If no data is received in the buffer when the instruction is executed, the instruction waits for data to arrive. However, if the buffer option parameter is set to  $2$  (= check data size receivable from receive buffer), the instruction completes execution without entering wait state even if no data has been received. If a timeout interval is specified and no data is received within the specified time, the instruction exits from wait state, holds the result signal to ON and returns a timeout error in status.

### **Auto increment mode**

Specifying 4 for the buffer option parameter selects auto increment mode in which the instruction automatically increments parameter d (first device for receive area) by the received data size so that the entire data received through multiple instruction executions can be stored contiguously to devices.

### **Using auto increment mode**

Auto increment mode must be used together with normal mode. Specify normal mode for the first execution of TCPRCV and specify auto increment mode for the second and subsequent executions. This way, the received data will be stored contiguously to device.

Do not modify the value of parameter d (first device of receive area) for the second and subsequent executions as the byte offset is computed automatically by the instruction.
## **Canceling auto increment mode**

To reset the byte offset to zero, you can either:

- Execute the instruction by specifying any value other than 2 and 4 for the buffer option;
- Execute the instruction with a modified value of parameter d (first address of receive area)

## **Fixed-size mode**

Specifying 5 for the buffer option parameter selects fixed-size mode in which the instruction is finished after read data in the receive buffer is removed due to the amount of received data reaching the specified receive area size.

If a timeout occurs or the instruction is canceled while the size of received data has not reached the specified receive area size, the data in the receive buffer remains in the buffer, resulting in an insufficient receive data area.

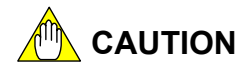

- Concurrent receive requests for the same socket are not allowed but concurrent execution of a send request and a receive request is allowed.
- Selecting a buffer option that does not delete data in the receive buffer may lead to buffer overflow.
- If auto increment mode is specified and the byte offset  $(=$  accumulated received size) is equal to or exceeds the specified size of receive area parameter, a "Specified Size/Times Processed" (-2003) status is returned.
- If fixed-size mode is specified and the connection to the destination is closed while the receive area size has not been reached, the contents of the last received data cannot be guaranteed.

# **Programming Example**

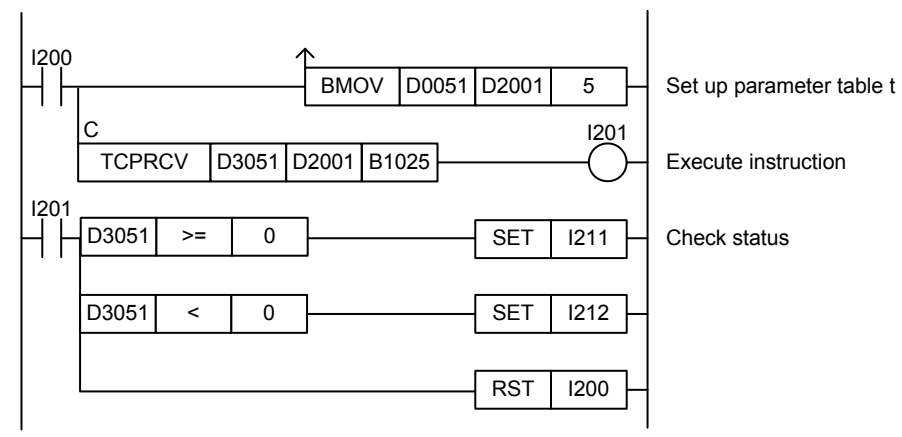

**Figure 3.19.6 TCP/IP Receive Request Sample Program** 

This sample code waits for data from the node connected to TCP/IP socket ID 12, and stores the received data to device, starting from device B1025.

It specifies ret(=D3051), t(=D2001) and d(=B1025), with t set up as shown in the table below.

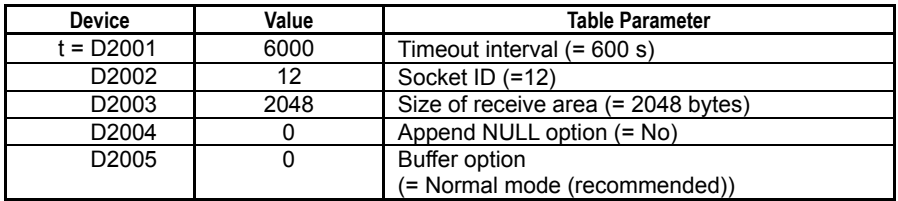

The table below shows the returned status data (ret), assuming normal exit after receiving 608 bytes of data.

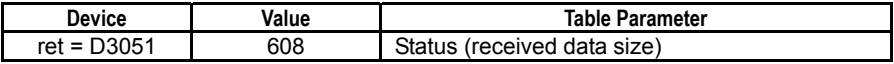

# **3.19.7 Socket Option (SOCKOPT)**

Specifies the socket option.

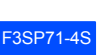

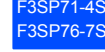

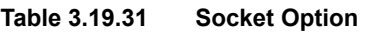

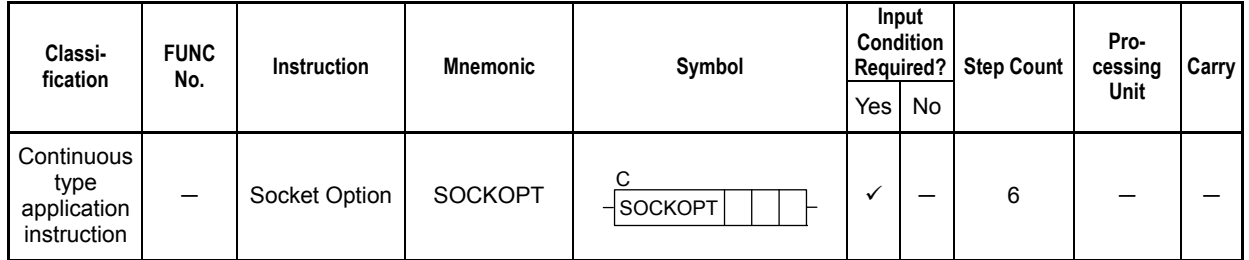

 **3-391**

## **SEE ALSO**

Unlike normal application instructions, the execution of a continuous type application instruction spans multiple scan cycles. For details on the execution of continuous type application instructions, see Subsection 1.18.1, "Operation of Continuous Type Application Instructions."

# **Parameter**

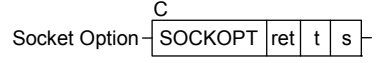

## **Table 3.19.32 Parameters**

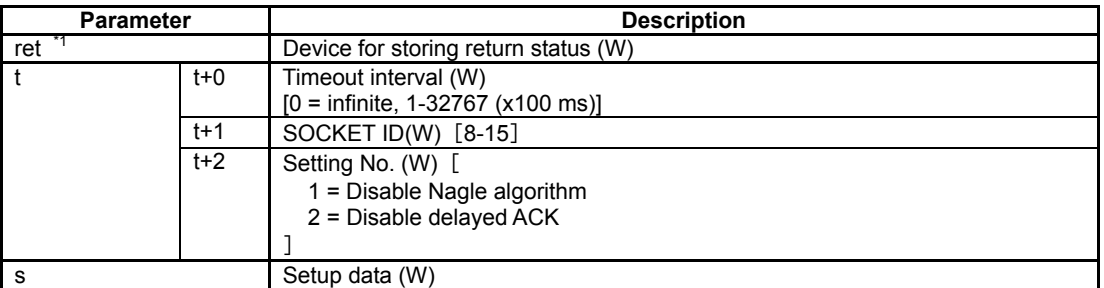

\*1: ret (status) is table data. For details on the return status (ret), see "Status (Return Value)".

# **Status (Return Value)**

## **Table 3.19.33 Status (Return Value)**

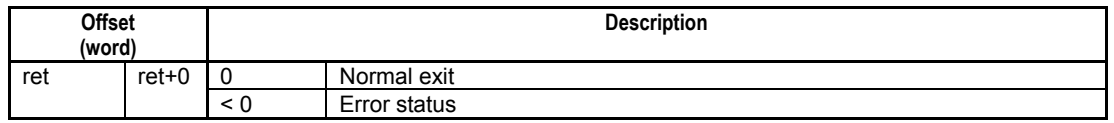

## **SEE ALSO**

For more details on error status, see Subsection 1.18.4, "Error Status of Continuous Type Application Instructions."

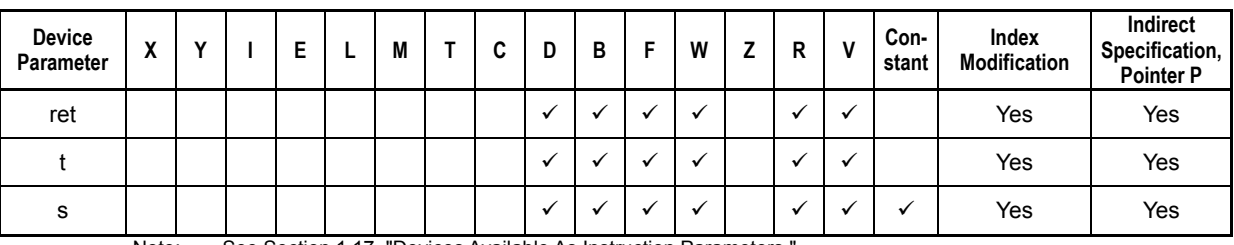

### **Table 3.19.34 Available Devices**

Note: See Section 1.17, "Devices Available As Instruction Parameters.

# ■ Resource Relays

### **Table 3.19.35 Resource Relays Recommended for Insertion into Input Condition of Instruction to Avoid Competition**

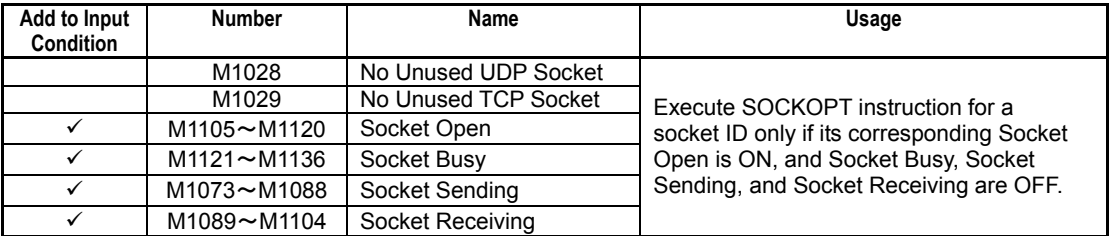

# **Function**

Sets the socket option for an opened socket and changes how the socket works. It uses the setting number to specify the function and the setup data to specify how the socket functions.

You can configure the setting for disabling the Nagle algorithm by specifying 0, which means "enabled" and is the default value, or 1, which means "disabled", in word for the setup data.

You can configure the setting for disabling the delayed ACK by specifying 0, which means "enabled" and is the default value, or 1, which means "disabled", in word for the setup data.

If incorrect setup data is specified, the socket option is not updated, causing a data processing error (-9015).

You can check the states of the Nagle algorithm and the delayed ACK with the special registers for socket status (Z308 - Z315).

| <b>SOCKET ID</b> | <b>Special Registers</b><br>for Socket Status | <b>Description</b>                               |  |
|------------------|-----------------------------------------------|--------------------------------------------------|--|
| 8                | Z308                                          | 15<br>$\Omega$                                   |  |
| я                | Z309                                          | Z308-315<br>$\cdots$                             |  |
| 10               | Z310                                          |                                                  |  |
|                  | Z311                                          | Disable Nagle algorithm: 0 = Enable, 1 = Disable |  |
| 12               | Z312                                          | Disable delayed ACK: $0 =$ Enable, $1 =$ Disable |  |
| 13               | Z313                                          |                                                  |  |
| 14               | Z314                                          |                                                  |  |
| 15               | Z315                                          |                                                  |  |

**Table 3.19.36 Special Registers for Socket Status** 

The socket option is returned to the default value by closing the socket that corresponds to the socket ID.

## **SEE ALSO**

The Nagle algorithm, which is defined in RFC896, improves the efficiency of data transfer when smallsized data is transferred multiple times in TCP/IP communication. The algorithm can achieve this by delaying data transmission until acknowledgments are received, or a data packet that is equivalent to MSS (Max Segment Size) can be sent when the send buffer has some data for which acknowledgments have not yet been received.

The delayed ACK technique is defined in RFC1122. It reduces the number of acknowledgements in TCP/IP communication in order to improve the efficiency of data transfer by setting the ACK flag on a data packet to be sent or by waiting for a certain period of time before returning an ACK, instead of returning the ACK immediately after data is received from a sender.

Both functions are enabled by default and should be used in normal conditions. Disable them only if required.

# **Programming Example**

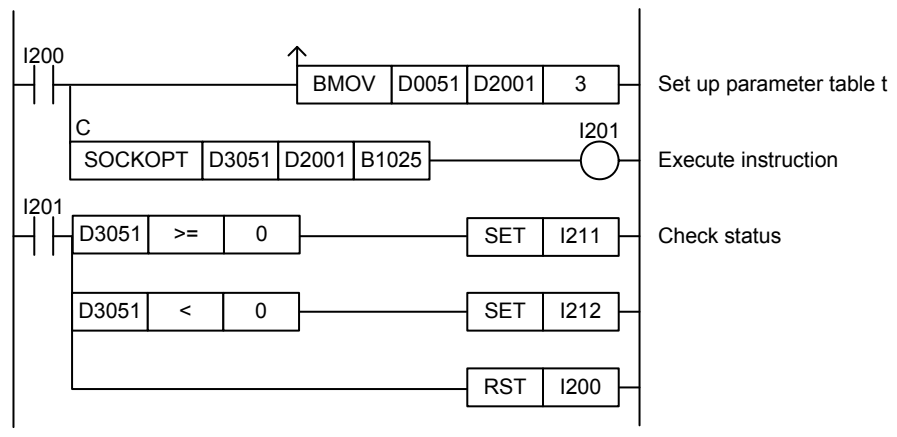

**Figure 3.19.7 Socket Option Sample Program** 

This sample code disables the Nagle algorithm for SOCKET ID12.

It specifies ret(=D3051), t(=D2001) and s(=B1025) with t and s specified as shown in the table below.

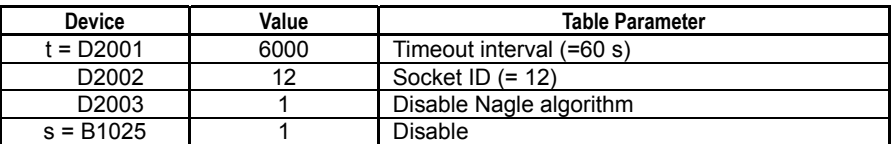

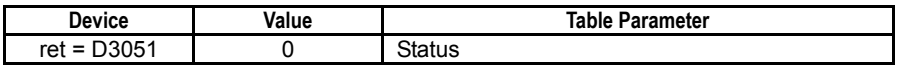

# **3.20 FTP Client Instruction Specifications**

# **3.20.1 FTP Client Open (FTPOPEN)**

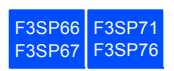

Runs FTP client and connects to an FTP server.

### **Table 3.20.1 FTP Client Open**

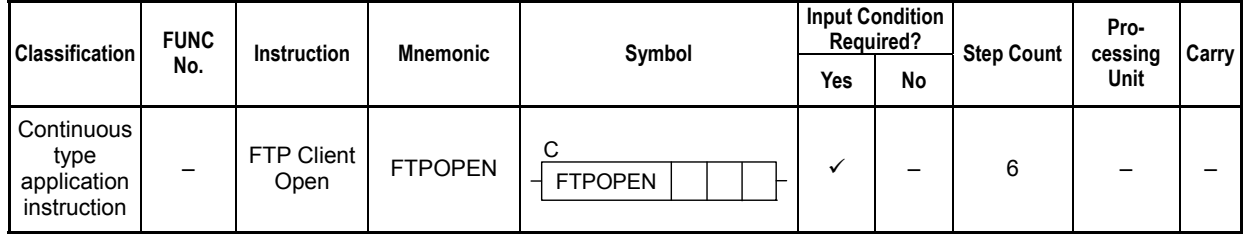

### **SEE ALSO**

Unlike normal application instructions, the execution of a continuous type application instruction spans multiple scan cycles. For details on the execution of continuous type application instructions, see Subsection 1.18.1, "Operation of Continuous Type Application Instructions."

# **Parameter**

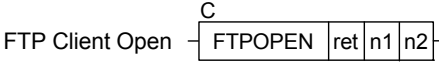

### **Table 3.20.2 Parameters**

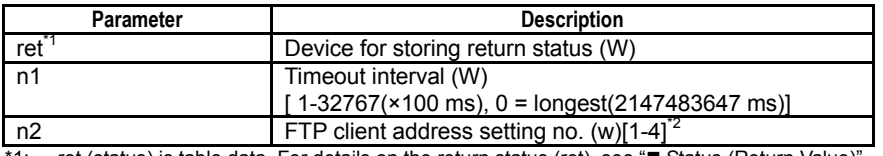

ret (status) is table data. For details on the return status (ret), see "" Status (Return Value)". \*2: Do not specify 0.0.0.0 for the Destination IP address in FTP client address setup.

# ■ Status (Return Value)

### **Table 3.20.3 Status (Return Value)**

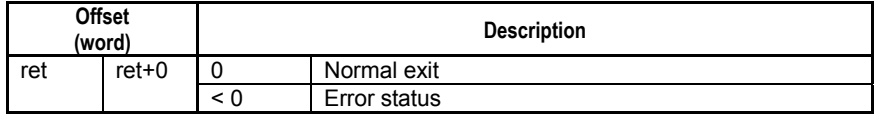

### **SEE ALSO**

For more details on error status, see Subsection 1.18.4, "Error Status of Continuous Type Application Instructions."

# **Available Devices**

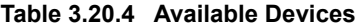

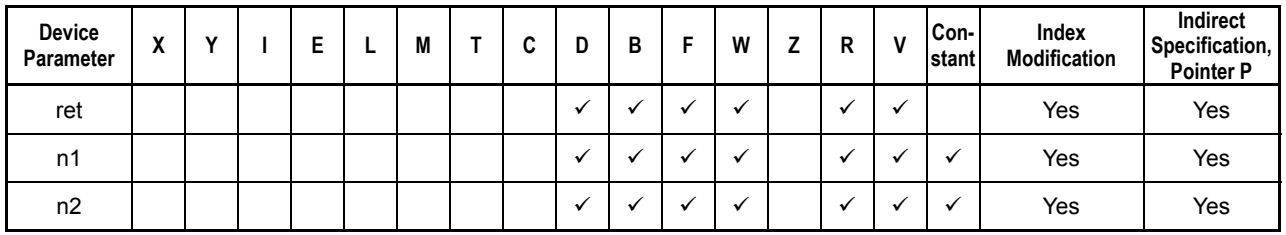

Note: See Section 1.17, "Devices Available as Instruction Parameters."

# ■ Resource Relays

**Table 3.20.5 Resource Relays Recommended for Insertion into Input Condition of Instruction to Avoid Competition** 

| Add to Input<br><b>Condition</b> | <b>Number</b> | Name                   | Usage                                                                   |
|----------------------------------|---------------|------------------------|-------------------------------------------------------------------------|
|                                  | M1027         | <b>FTP Client Busy</b> | Execute the instruction only<br>if the FTP Client Busy relay<br>is OFF. |

# **Function**

Runs FTP client and connects to an FTP server. If connection is successful, the FTP client is ready to send and receive files. The FTP server must also be running at the destination.

You can select the destination FTP server by specifying a setting number (1-4) of FTP client address setup for instruction parameter n2. In the FTP client address setup, specify one or more FTP server destinations (IP address or hostname), along with port number, account name and password.

## **SEE ALSO**

For details on FTP client address setup, see "FTP Client Address Setup" of Subsection A9.5.5, "FTP Client Setup" of "Sequence CPU – Functions (for F3SP66-4S, F3SP67-6S)" (IM 34M06P14-01E) or "FTP Client Address Setup" of Subsection A9.5.5, "FTP Client Setup" of "Sequence CPU Instruction Manual – Functions (for F3SP71-4N/4S, F3SP76-7N/7S)" (IM 34M06P15-01E).

To change the destination when an FTP client is running, terminate the FTP client using the FTP Client Quit (FTPQUIT) instruction and re-execute the FTPOPEN instruction.

The port number used by the FTP client itself is automatically assigned by the system.

# **CAUTION**

Only one FTP client service can be running on a CPU module at any one time.

# **Programming Example**

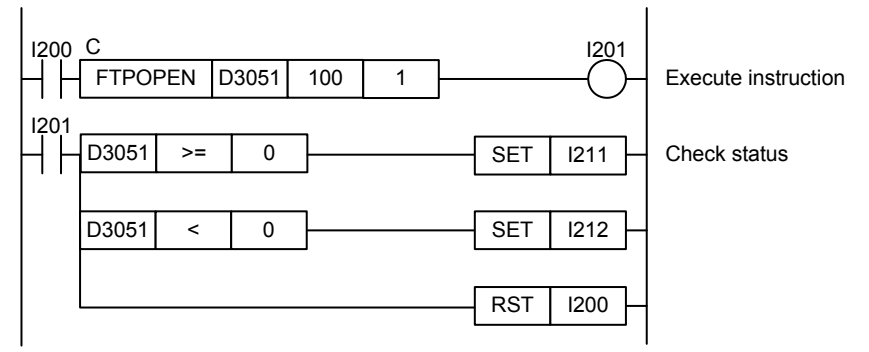

**Figure 3.20.1 Example of an FTP Client Open Program** 

This sample code connects to the FTP server designated by FTP client address setting number 1. The timeout interval is set to 100 (10 s).

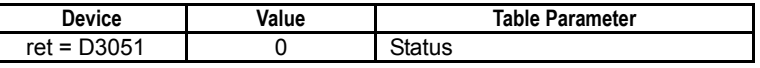

# **3-397**

# **3.20.2 FTP Client Quit (FTPQUIT)**

**3SP6** F3SP71 E3SP7

Disconnects an FTP client (CPU module) started by the FTP Client Open (FTPOPEN) instruction from its connected FTP server, and terminates the FTP client service.

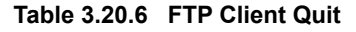

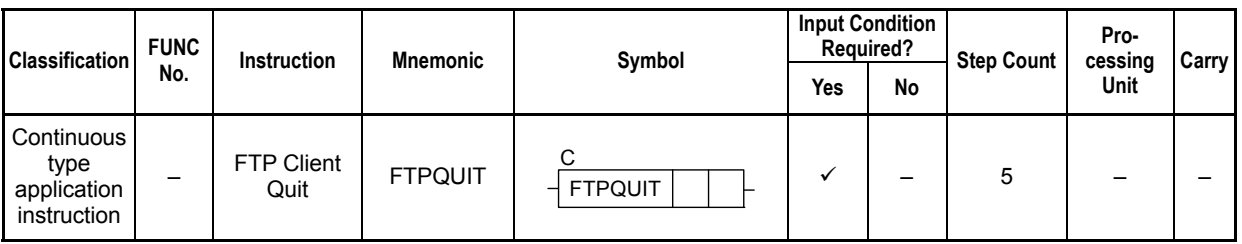

## **SEE ALSO**

Unlike normal application instructions, the execution of a continuous type application instruction spans multiple scan cycles. For details on the execution of continuous type application instructions, see Subsection 1.18.1, "Operation of Continuous Type Application Instructions."

# **Parameter**

C FTP Client Quit  $\frac{1}{2}$  FTPQUIT  $\left| \text{ret} \right|$  n

### **Table 3.20.7 Parameters**

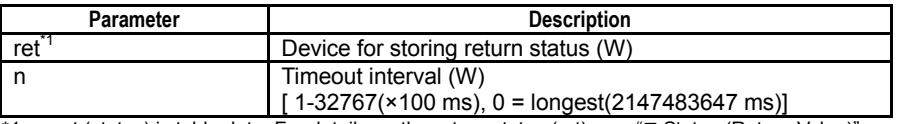

\*1: ret (status) is table data. For details on the return status (ret), see "**I** Status (Return Value)".

# ■ Status (Return Value)

### **Table 3.20.8 Status (Return Value)**

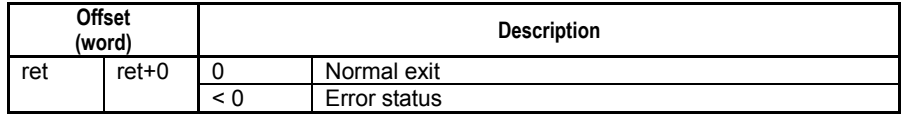

## **SEE ALSO**

For more details on error status, see Subsection 1.18.4, "Error Status of Continuous Type Application Instructions."

# **Available Devices**

### **Table 3.20.9 Available Devices**

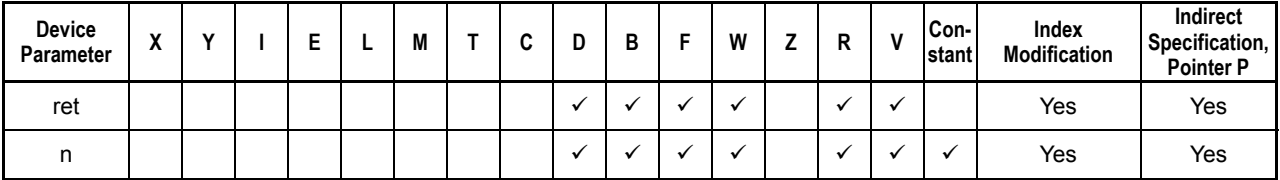

Note: See Section 1.17, "Devices Available as Instruction Parameters."

# **Resource Relays**

**Table 3.20.10 Resource Relays Recommended for Insertion into Input Condition of Instruction to Avoid Competition** 

| Add to Input<br>Condition | <b>Number</b> | Name                   | Usage                                                                         |
|---------------------------|---------------|------------------------|-------------------------------------------------------------------------------|
|                           | M1027         | <b>FTP Client Busy</b> | Execute the instruction only if<br>the FTP Client Busy relay is<br><b>OFF</b> |

# **Function**

Disconnects an FTP client (CPU module) started by the FTP Client Open (FTPOPEN) instruction from its connected FTP server, and terminates the FTP client service.

**CAUTION**

Depending on the status of the remote node, termination may take a long time.

# **Programming Example**

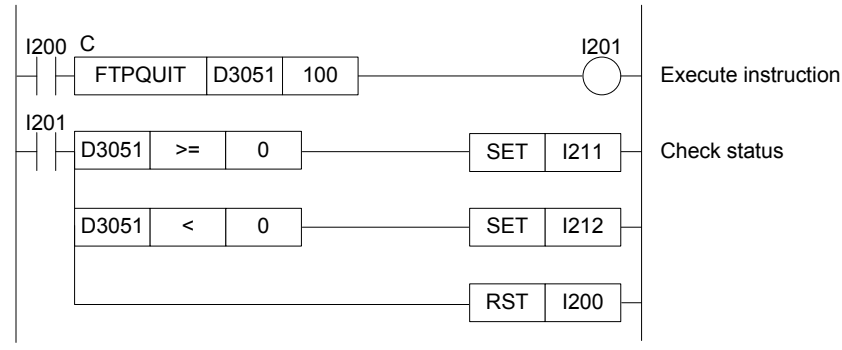

**Figure 3.20.2 Example of an FTP Client Quit Program** 

This sample program terminates an FTP client. The timeout interval is set to 100 (10 s).

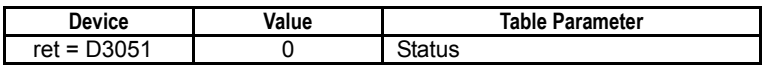

# **3.20.3 FTP Client Put File (FTPPUT)**

F3SP67 F3SP71 F3SP76

Sends a file stored on the disk of the CPU module to an FTP server.

### **Table 3.20.11 FTP Client Put File**

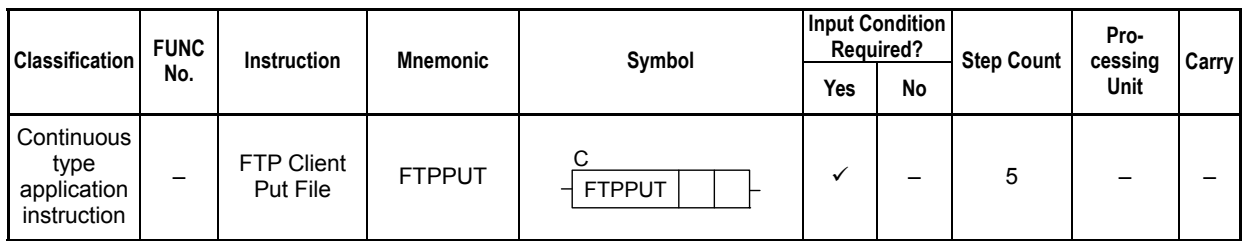

## **SEE ALSO**

Unlike normal application instructions, the execution of a continuous type application instruction spans multiple scan cycles. For details on the execution of continuous type application instructions, see Subsection 1.18.1, "Operation of Continuous Type Application Instructions."

# **Parameter**

C FTP Client Put File  $\frac{1}{\sqrt{1-\frac{1}{\sqrt{1}}}}$  ret n

### **Table 3.20.12 Parameters**

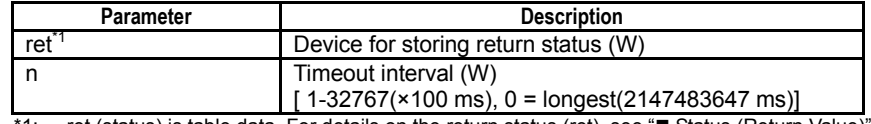

\*1: ret (status) is table data. For details on the return status (ret), see " Status (Return Value)".

### **Table 3.20.13 Text Parameters**

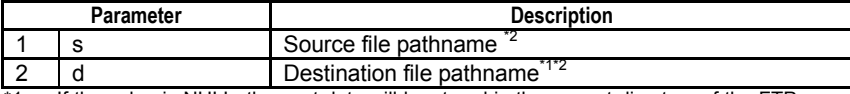

\*1: If the value is NULL, the sent data will be stored in the current directory of the FTP server with the same filename as the source filename.

\*2: If a wildcard pattern is specified for the source file pathname s, the destination file pathname d must be a directory.

### **SEE ALSO**

Specify text parameters using the Text Parameter (TPARA) instruction. For details on text parameters and the Text Parameter (TPARA) instruction, see Section 1.19, "Text Parameter."

# **Status (Return Value)**

### **Table 3.20.14 Status (Return Value)**

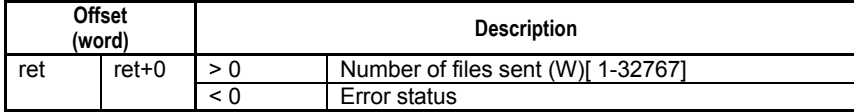

## **SEE ALSO**

For more details on error status, see Subsection 1.18.4, "Error Status of Continuous Type Application Instructions."

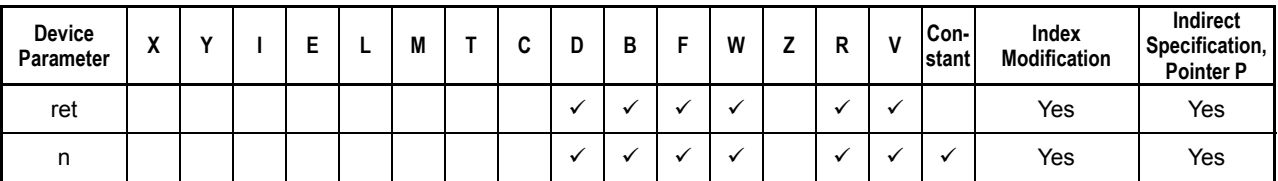

**Table 3.20.15 Available Devices** 

Note: See Section 1.17, "Devices Available as Instruction Parameters."

# **Resource Relays**

**Table 3.20.16 Resource Relays Recommended for Insertion into Input Condition of Instruction to Avoid Competition** 

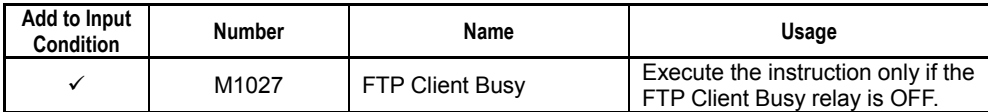

# **Function**

Sends a file stored on the disk of the CPU module to the FTP server.

Multiple files can be sent by including wildcard characters ('\*', '?') in the file name. In such situations, even if an error occurs at the FTP server end during file transfer, processing of un-transferred files continues.

At the end of transfer, the number of transferred files is returned and stored in Status.

# **CAUTION**

This instruction cannot be executed concurrently with other FTP client instructions.

# **Programming Example**

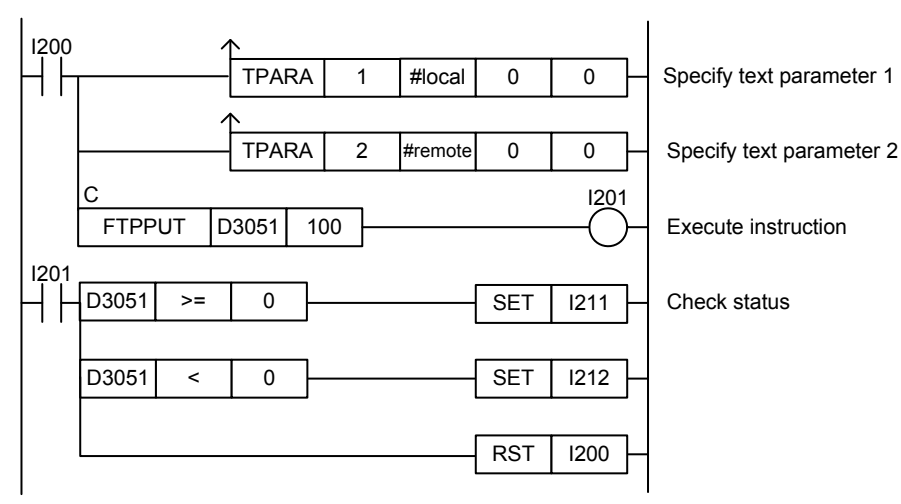

**Figure 3.20.3 Example of an FTP Client Put File Program** 

This sample code transfers a file on the FTP client with file pathname defined by constant name "#local" to the FTP server file pathname defined by constant name "#remote". The timeout interval is set to 100 (10 s).

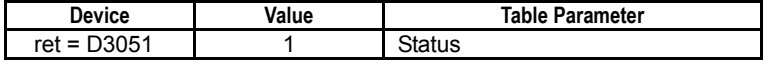

# **3.20.4 FTP Client Put Unique File (FTPPUTU)**

F3SP67 F3SP71 F3SP76

Sends a file on the module disk to the FTP server to be stored with a unique filename.

### **Table 3.20.17 FTP Client Put Unique File**

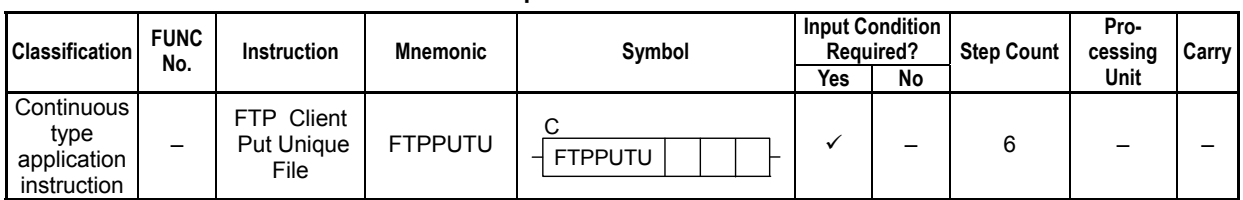

## **SEE ALSO**

Unlike normal application instructions, the execution of a continuous type application instruction spans multiple scan cycles. For details on the execution of continuous type application instructions, see Subsection 1.18.1, "Operation of Continuous Type Application Instructions."

# **Parameter**

FTP Client Put Unique File C  $FTPPUTU$   $reln1|n2$ 

### **Table 3.20.18 Parameters**

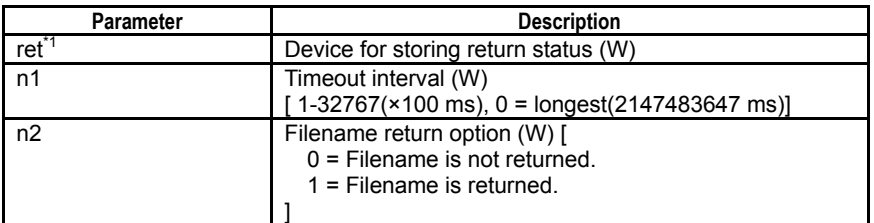

\*1: ret (status) is table data. For details on the return status (ret), see "I Status (Return Value)".

### **Table 3.20.19 Text Parameters**

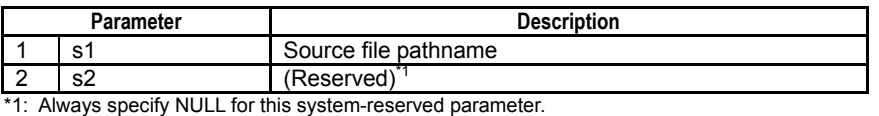

### **SEE ALSO**

Specify text parameters using the Text Parameter (TPARA) instruction. For details on text parameters and the Text Parameter (TPARA) instruction, see Section 1.19, "Text Parameter."

# ■ Status (Return Value)

### **Table 3.20.20 Status (Return Value)**

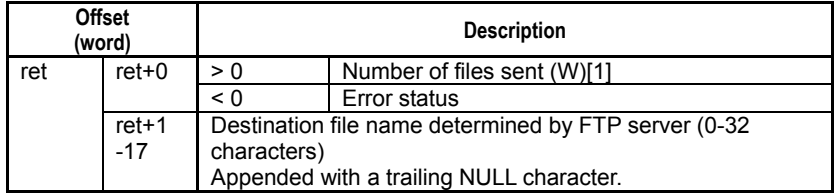

## **SEE ALSO**

For more details on error status, see Subsection 1.18.4, "Error Status of Continuous Type Application Instructions."

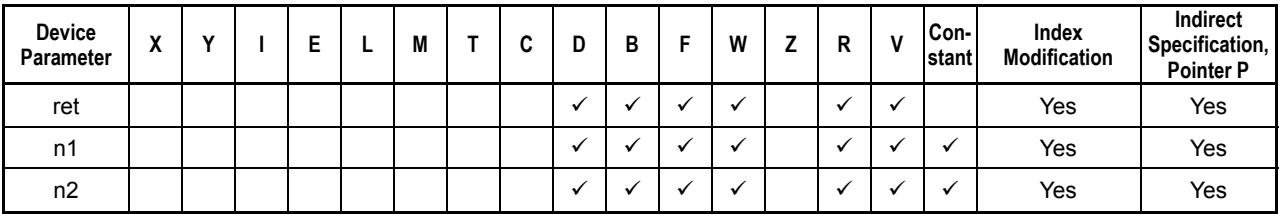

**Table 3.20.21 Available Devices** 

Note: See Section 1.17, "Devices Available as Instruction Parameters."

# ■ Resource Relays

**Table 3.20.22 Resource Relays Recommended for Insertion into Input Condition of Instruction to Avoid Competition** 

| Add to Input<br><b>Condition</b> | <b>Number</b> | Name                   | Usage                                                                   |
|----------------------------------|---------------|------------------------|-------------------------------------------------------------------------|
|                                  | M1027         | <b>FTP Client Busy</b> | Execute the instruction only<br>if the FTP Client Busy relay<br>is OFF. |

# **Function**

Sends from the module to the FTP server a file, which is to be stored in the current directory of the FTP server with a unique filename automatically determined by the FTP server according to its specifications. The original filename of the sent file on the FTP client is ignored during file naming.

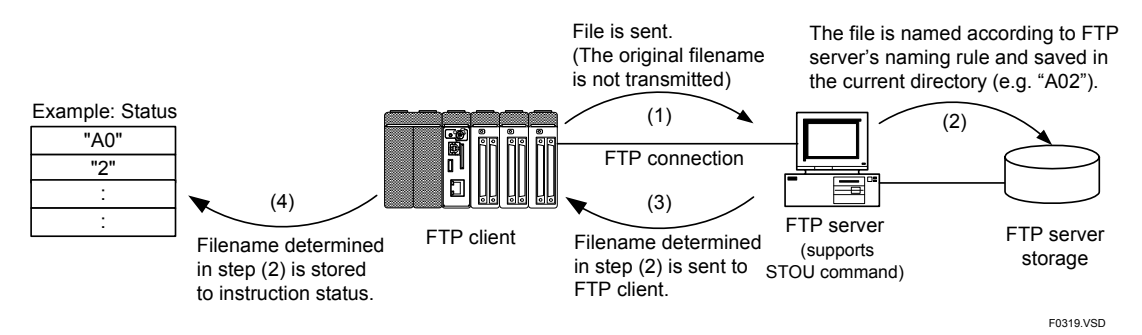

**Figure 3.20.4 Sending a File to FTP Server** 

The destination filename on the FTP server can be returned as status data using the Filename Return Option parameter. The filename is returned without its pathname. The maximum filename length that can be returned is 32 characters and any characters exceeding the limit will be discarded.

Always specify NULL for the system-reserved s2 text parameter.

Wildcard characters must not be used with this instruction.

## **TIP**

Filename extraction processing of the module follows the RFC1123 specifications. It will work correctly even if the reply from the FTP server does not contain the "FILE:" string. In this case, the module extracts and outputs the last word from the reply text, which therefore may include other characters preceding the filename. (The reply from the IIS of Microsoft Windows does not contain the "FILE:" string so the last word will be extracted as the filename.)

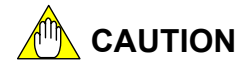

- This instruction cannot be executed concurrently with other FTP client instructions.
- Wildcard characters must not be used with this instruction.

# **Programming Example**

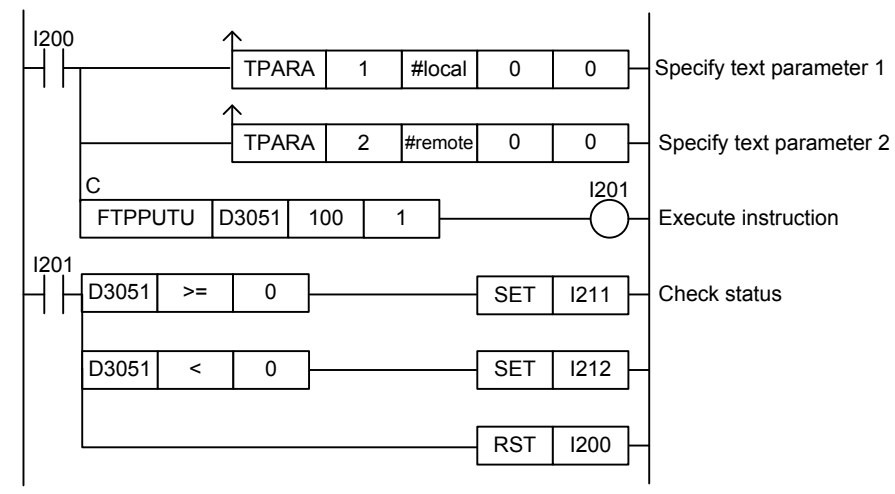

**Figure 3.20.5 Example of an FTP Client Put Unique File Program** 

This sample code uses the FTPPUTU instruction to send a file on the FTP client with file pathname defined by constant name "#local" to be stored in the current directory of the FTP server with a unique name. The timeout interval is set to 100 (10 s); the Filename Return Option is set to 1.

#local = "\ramdisk\mydir\myfile.csv"

The table below shows the returned status, assuming normal exit and a destination filename on the FTP server of "A000004.tmp".

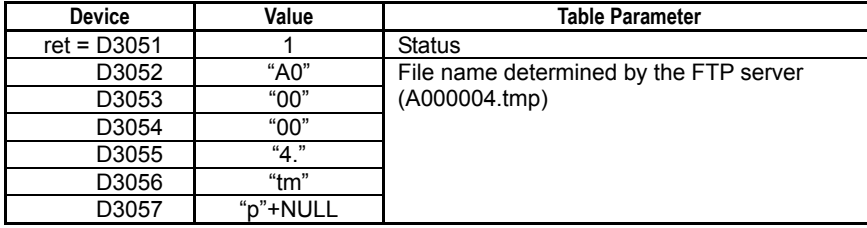

# **3-404**

# **3.20.5 FTP Client Append File (FTPAPEND)**

F3SP67 F3SP71 F3SP76

Sends a file on the module disk to be appended to a specified file on the FTP server.

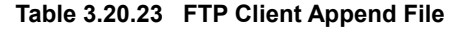

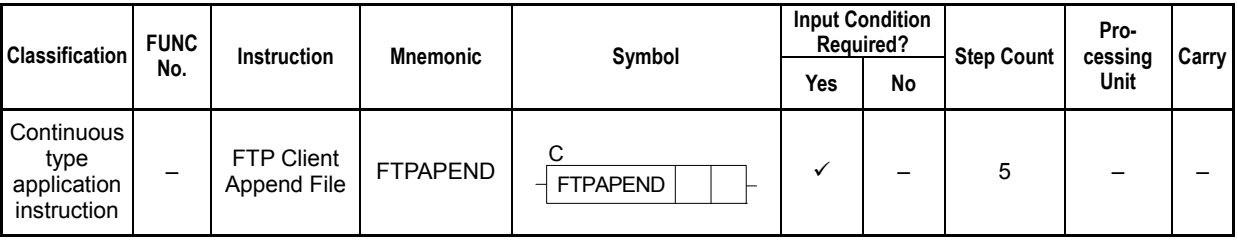

## **SEE ALSO**

Unlike normal application instructions, the execution of a continuous type application instruction spans multiple scan cycles. For details on the execution of continuous type application instructions, see Subsection 1.18.1, "Operation of Continuous Type Application Instructions."

# **Parameter**

C FTP Client Append File  $\overline{\text{FTPAPEND}}$  ret  $\overline{\text{n}}$ 

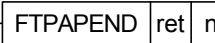

### **Table 3.20.24 Parameters**

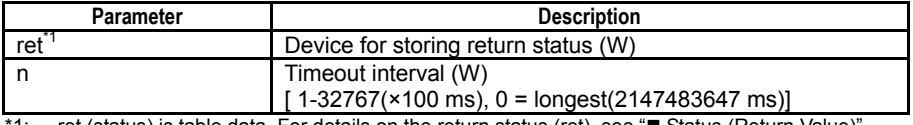

\*1: ret (status) is table data. For details on the return status (ret), see " Status (Return Value)".

### **Table 3.20.25 Text Parameters**

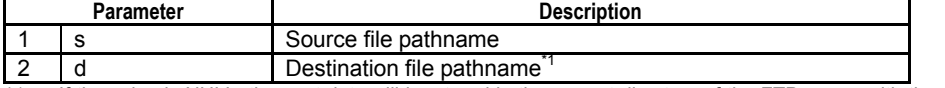

\*1: If the value is NULL, the sent data will be stored in the current directory of the FTP server with the same filename as the source filename.

### **SEE ALSO**

Specify text parameters using the Text Parameter (TPARA) instruction. For details on text parameters and the Text Parameter (TPARA) instruction, see Section 1.19, "Text Parameter."

# **Status (Return Value)**

#### **Table 3.20.26 Status (Return Value)**

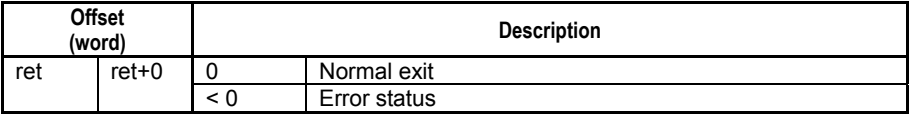

### **SEE ALSO**

For more details on error status, see Subsection 1.18.4, "Error Status of Continuous Type Application Instructions."

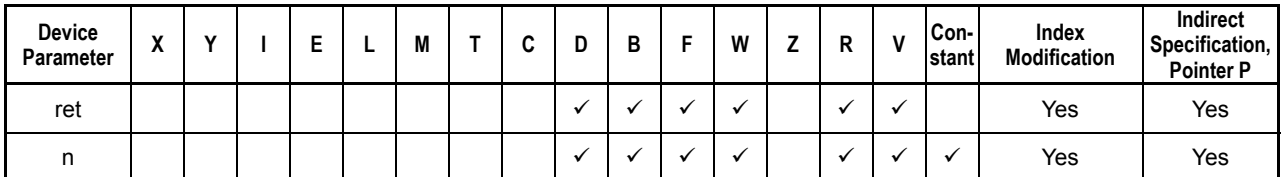

**Table 3.20.27 Available Devices** 

Note: See Section 1.17, "Devices Available as Instruction Parameters."

# ■ Resource Relays

**Table 3.20.28 Resource Relays Recommended for Insertion into Input Condition of Instruction to Avoid Competition** 

| Add to Input<br><b>Condition</b> | <b>Number</b> | Name                   | Usage                                                                   |
|----------------------------------|---------------|------------------------|-------------------------------------------------------------------------|
|                                  | M1027         | <b>FTP Client Busy</b> | Execute the instruction only<br>if the FTP Client Busy relay<br>is OFF. |

# **Function**

Sends a file on the module disk to be appended to a specified file on the FTP server.

If the specified destination filename exists on the FTP server, the sent file is appended to the existing file. Otherwise, this instruction behaves the same way as the FTP Client Put File (FTPPUT) instruction.

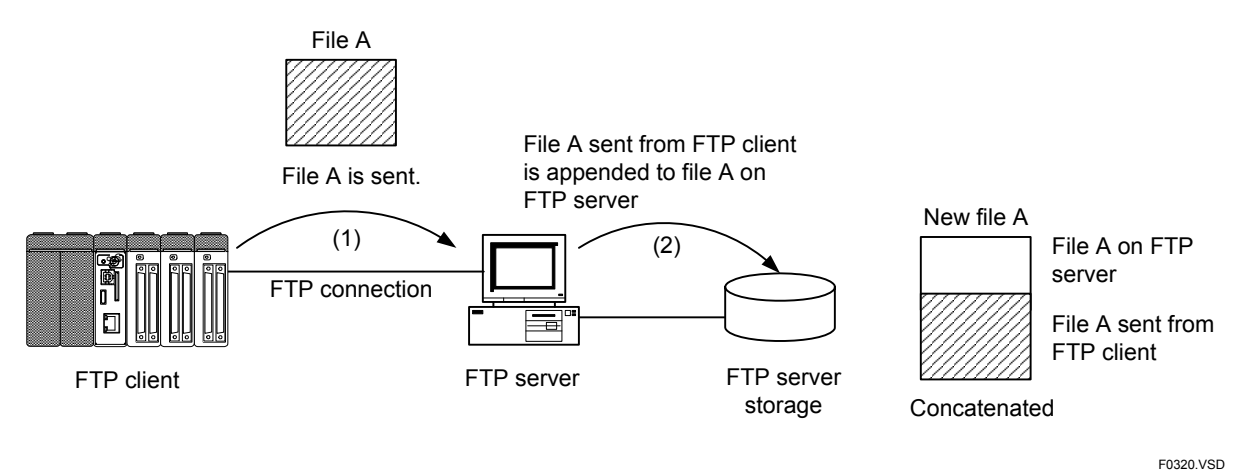

**Figure 3.20.6 Appending a File to a Specified File on the FTP Server** 

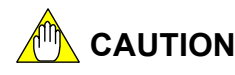

- This instruction cannot be executed concurrently with other FTP client instructions.
- Wildcard characters must not be used with this instruction.

# **Programming Example**

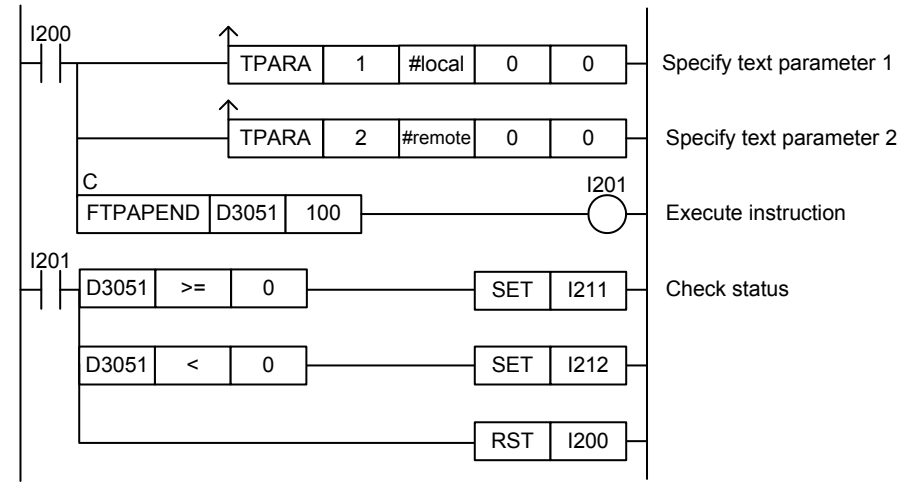

**Figure 3.20.7 Example of an FTP Client Append File Program** 

This sample code uses the FTPAPEND instruction to send a file on the FTP client designated by constant name "#local" to be appended to a file on the FTP server designated by constant name "#remote". The timeout interval is set to 100 (10 s).

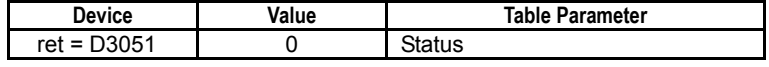

# **3-407**

# **3.20.6 FTP Client Get File (FTPGET)**

F3SP67 F3SP71 F3SP76

Gets a file from the FTP server and saves it to the disk of the module.

### **Table 3.20.29 FTP Client Get File**

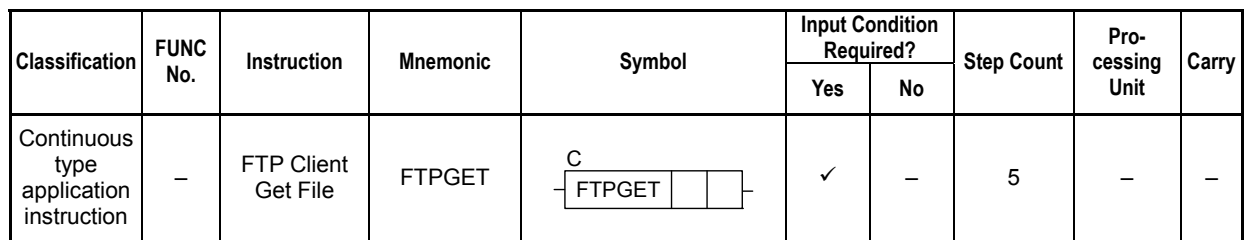

## **SEE ALSO**

Unlike normal application instructions, the execution of a continuous type application instruction spans multiple scan cycles. For details on the execution of continuous type application instructions, see Subsection 1.18.1, "Operation of Continuous Type Application Instructions."

# **Parameter**

C FTP Client Get File  $\overline{FTPGET}$  ret  $n \downharpoonright$ 

### **Table 3.20.30 Parameters**

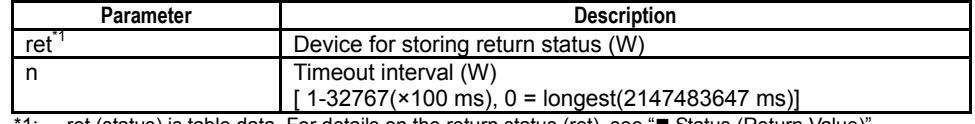

'1: ret (status) is table data. For details on the return status (ret), see "■ Status (Return Value)".

#### **Table 3.20.31 Text Parameters**

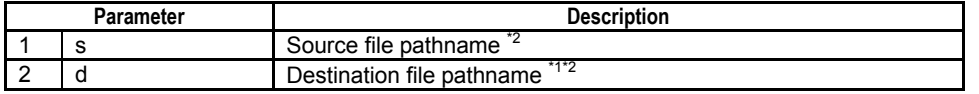

\*1: If the value is NULL, the received data will be stored in the current directory of the FTP client with the same filename as the source filename.

\*2: If a wildcard pattern is specified for the source file pathname s, the destination file pathname d must be a directory.

## **SEE ALSO**

Specify text parameters using the Text Parameter (TPARA) instruction. For details on text parameters and the Text Parameter (TPARA) instruction, see Section 1.19, "Text Parameter."

# **Status (Return Value)**

### **Table 3.20.32 Status (Return Value)**

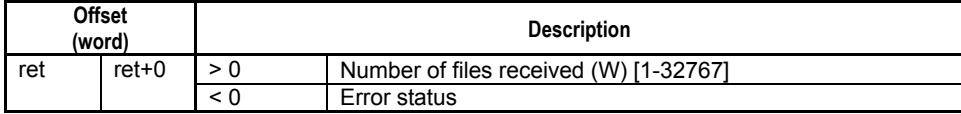

## **SEE ALSO**

For more details on error status, see Subsection 1.18.4, "Error Status of Continuous Type Application Instructions."

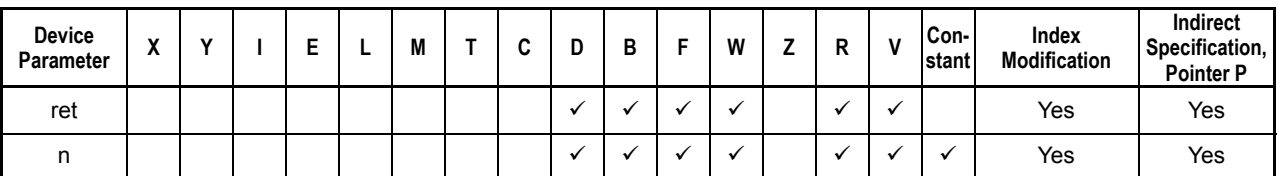

**Table 3.20.33 Available Devices** 

Note: See Section 1.17, "Devices Available as Instruction Parameters."

# ■ Resource Relays

**Table 3.20.34 Resource Relays Recommended for Insertion into Input Condition of Instruction to Avoid Competition** 

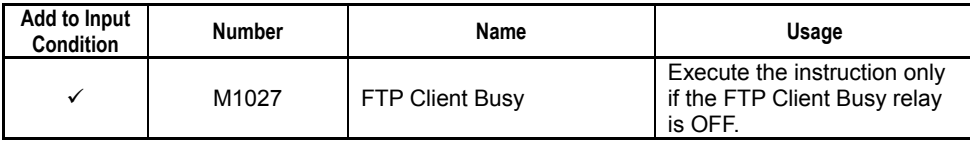

# **Function**

Gets a file from the FTP server and saves it to the disk of the module.

Multiple files can be retrieved by including wildcard characters ('\*', '?') in the file name. In such situations, even if an error occurs at the FTP server end during file transfer, processing of un-transferred files continues.

At the end of transfer, the number of transferred files is returned and stored in Status.

# **CAUTION**

This instruction cannot be executed concurrently with other FTP client instructions.

# **Programming Example**

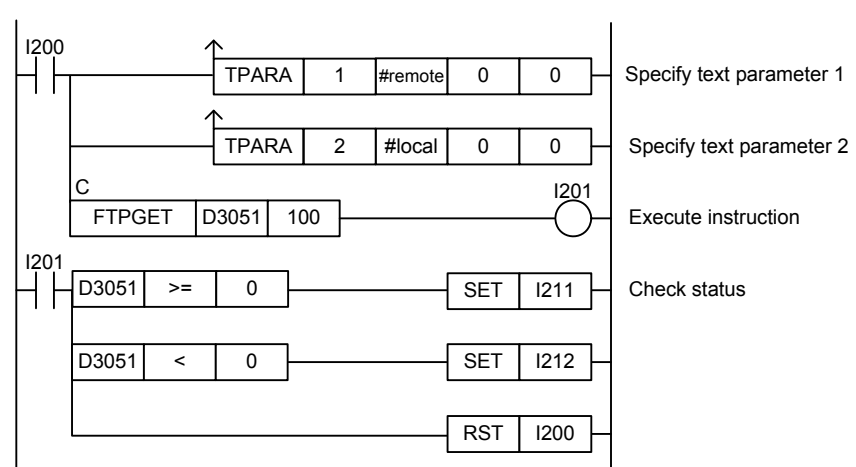

**Figure 3.20.8 Example of an FTP Client Get File Program** 

This sample code gets a file on the FTP server with file pathname defined by constant name #remote and saves it to the FTP client file pathname defined by constant name "#local". The timeout interval is set to 100 (10 s).

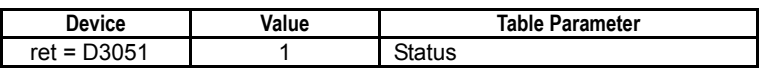

# **3.20.7 FTP Client Change Directory (FTPCD)**

Changes the remote current directory on the FTP server.

### **Table 3.20.35 FTP Client Change Directory**

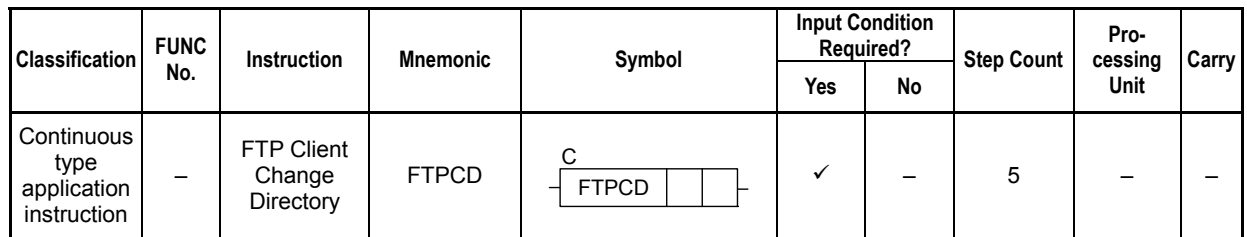

## **SEE ALSO**

Unlike normal application instructions, the execution of a continuous type application instruction spans multiple scan cycles. For details on the execution of continuous type application instructions, see Subsection 1.18.1, "Operation of Continuous Type Application Instructions."

# **Parameter**

FTP Client Change Directory  $\frac{1}{2}$  FTPCD  $\left| \frac{1}{2} \right|$ 

C

### **Table 3.20.36 Parameters**

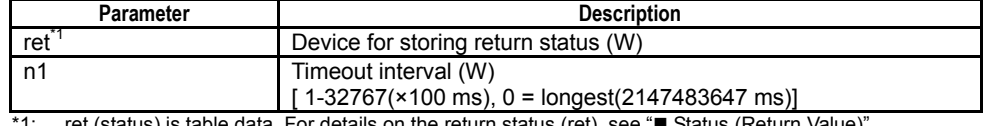

\*1: ret (status) is table data. For details on the return status (ret), see "**IS** Status (Return Value)".

#### **Table 3.20.37 Text Parameters**

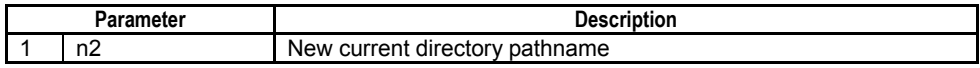

### **SEE ALSO**

Specify text parameters using the Text Parameter (TPARA) instruction. For details on text parameters and the Text Parameter (TPARA) instruction, see Section 1.19, "Text Parameter."

# **Status (Return Value)**

### **Table 3.20.38 Status (Return Value)**

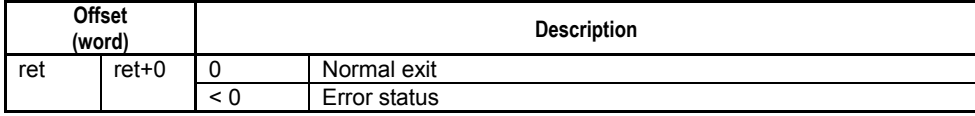

### **SEE ALSO**

For more details on error status, see Subsection 1.18.4, "Error Status of Continuous Type Application Instructions."

F3SP67 F3SP71 F3SP76

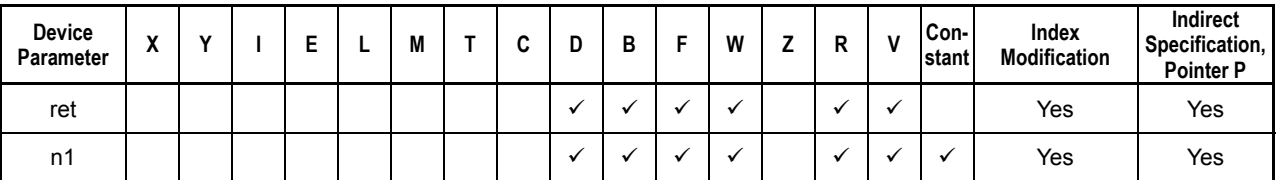

**Table 3.20.39 Available Devices** 

Note: See Section 1.17, "Devices Available as Instruction Parameters."

# **Resource Relays**

**Table 3.20.40 Resource Relays Recommended for Insertion into Input Condition of Instruction to Avoid Competition** 

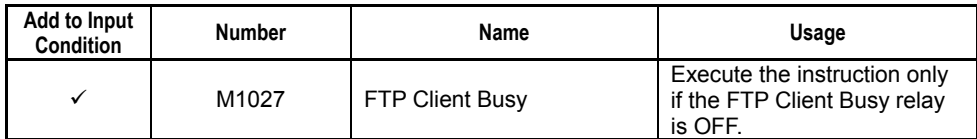

# **Function**

Changes the remote current directory on the FTP server.

# **CAUTION**

This instruction cannot be executed concurrently with other FTP client instructions.

# **Programming Example**

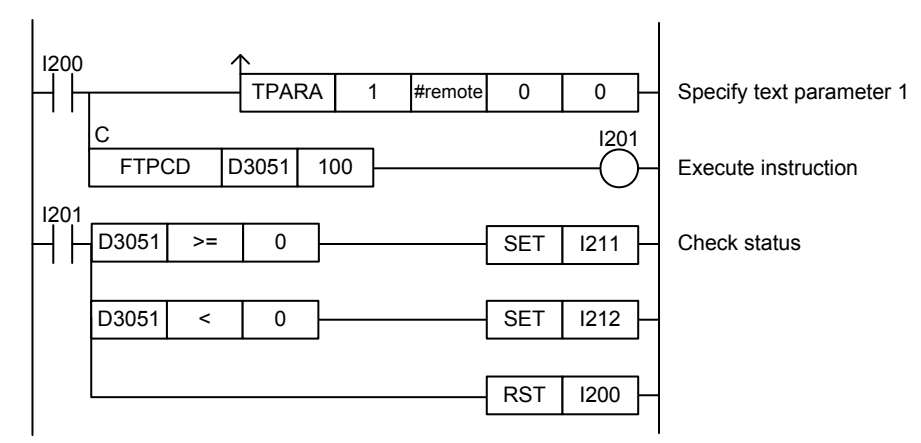

## **Figure 3.20.9 Example of an FTP Client Change Directory Program**

This sample code changes the current directory on the FTP server to the directory defined by constant name #remote. The timeout interval is set to 100 (10 s).

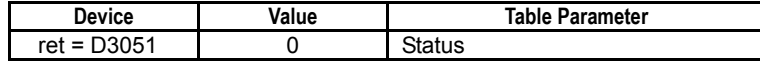

#### **3.20.8 FTP Client Change Local Directory (FTPLCD)**  F3SP66 F3SP67

Changes the local current directory on the FTP client.

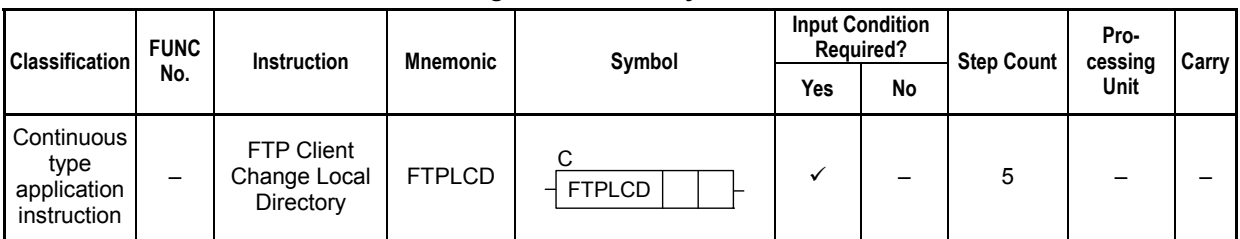

**Table 3.20.41 FTP Client Change Local Directory** 

## **SEE ALSO**

Unlike normal application instructions, the execution of a continuous type application instruction spans multiple scan cycles. For details on the execution of continuous type application instructions, see Subsection 1.18.1, "Operation of Continuous Type Application Instructions."

# **Parameter**

C FTP Client Change Local Directory  $\overline{FTPLCD}$  ret n1

### **Table 3.20.42 Parameters**

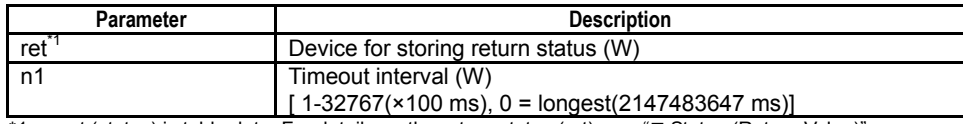

 $*1$ : ret (status) is table data. For details on the return status (ret), see " $\blacksquare$  Status (Return Value)".

### **Table 3.20.43 Text Parameters**

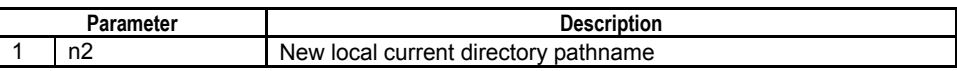

### **SEE ALSO**

Specify text parameters using the Text Parameter (TPARA) instruction. For details on text parameters and the Text Parameter (TPARA) instruction, see Section 1.19, "Text Parameter."

# **Status (Return Value)**

### **Table 3.20.44 Status (Return Value)**

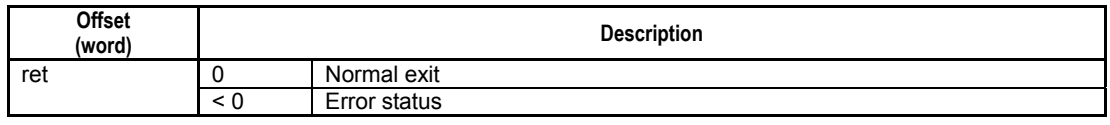

## **SEE ALSO**

For more details on error status, see Subsection 1.18.4, "Error Status of Continuous Type Application Instructions."

F3SP71 F3SP76

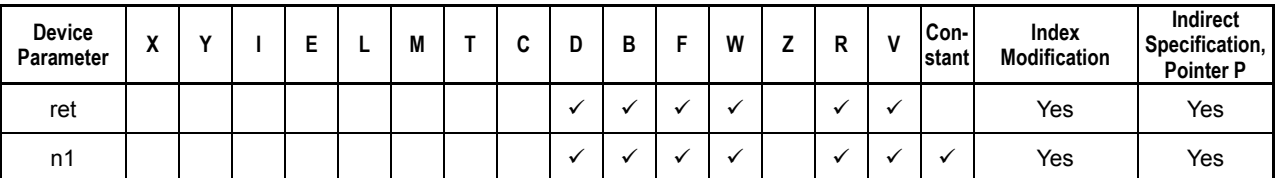

**Table 3.20.45 Available Devices** 

Note: See Section 1.17, "Devices Available as Instruction Parameters."

# ■ Resource Relays

**Table 3.20.46 Resource Relays Recommended for Insertion into Input Condition of Instruction to Avoid Competition** 

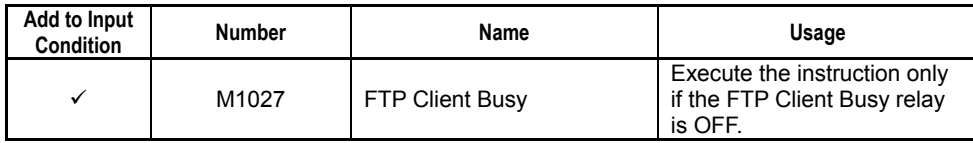

# **Function**

Changes the local current directory on the FTP client. The local current directory defaults to "\RAMDISK" when FTP client is started.

Changing the local current directory of the FTP client does not affect the current directories of other processing systems (e.g. current directory of the file system instruction group) as the current directories are independent of each other.

# **Programming Example**

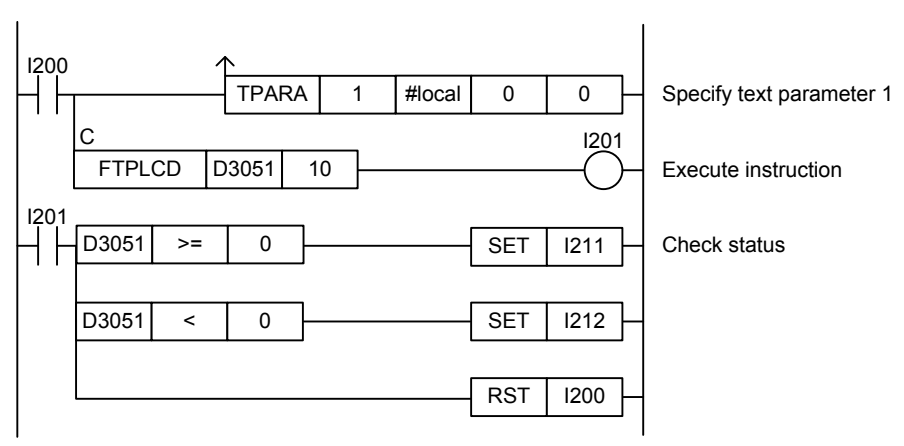

**Figure 3.20.10 Example of an FTP Client Change Local Directory Program** 

This sample code changes the current directory on the FTP client to the directory defined by constant name #local. The timeout interval is set to 10 (1 s).

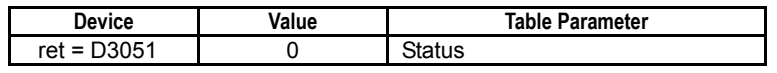

# **3.20.9 FTP Client Current Directory Info (FTPPWD)**

Gets information about the current directory of the FTP server.

 **3-413**

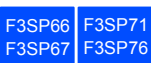

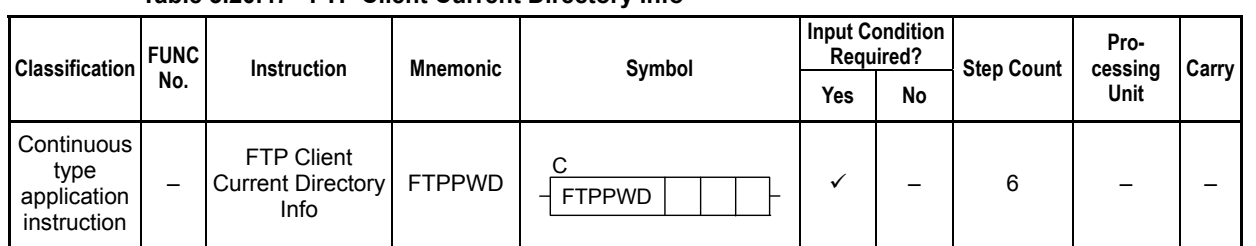

## **Table 3.20.47 FTP Client Current Directory Info**

## **SEE ALSO**

Unlike normal application instructions, the execution of a continuous type application instruction spans multiple scan cycles. For details on the execution of continuous type application instructions, see Subsection 1.18.1, "Operation of Continuous Type Application Instructions."

# **Parameter**

FTP Client Current Directory Info C  $\parallel$  FTPPWD  $\parallel$ ret $\parallel$  t  $\parallel$  d  $\parallel$ 

## **Table 3.20.48 Parameters**

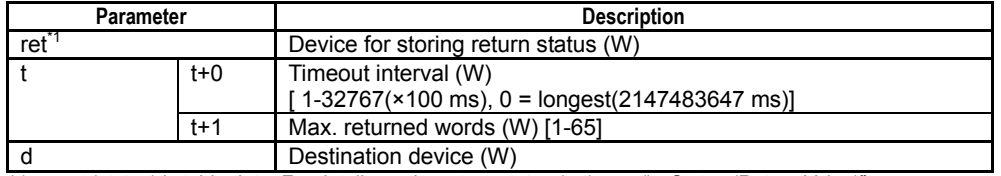

\*1: ret (status) is table data. For details on the return status (ret), see "Status (Return Value)".

# **Status (Return Value)**

### **Table 3.20.49 Status (Return Value)**

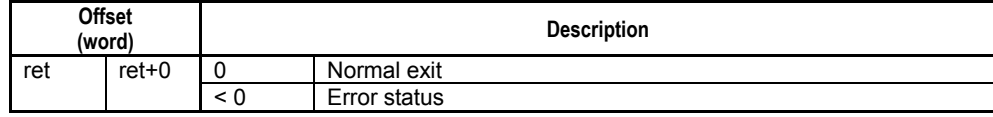

## **SEE ALSO**

For more details on error status, see Subsection 1.18.4, "Error Status of Continuous Type Application Instructions."

# **Available Devices**

### **Table 3.20.50 Available Devices**

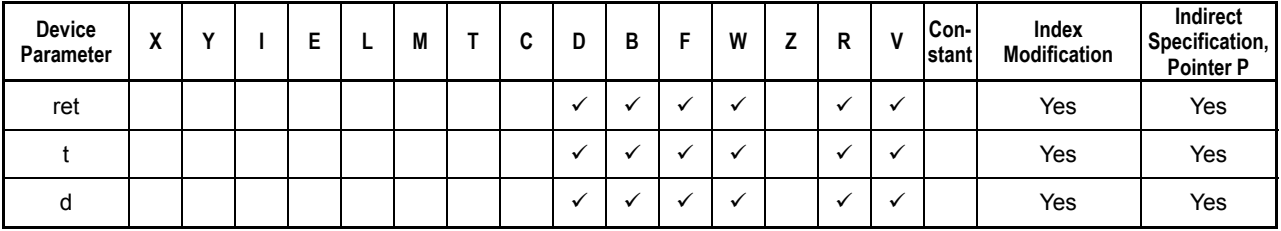

Note: See Section 1.17, "Devices Available as Instruction Parameters."

# **Resource Relays**

**Table 3.20.51 Resource Relays Recommended for Insertion into Input Condition of Instruction to Avoid Competition** 

| Add to Input<br><b>Condition</b> | <b>Number</b> | Name                   | Usage                                                                   |
|----------------------------------|---------------|------------------------|-------------------------------------------------------------------------|
|                                  | M1027         | <b>FTP Client Busy</b> | Execute the instruction only<br>if the FTP Client Busy relay<br>is OFF. |

# **Function**

Gets information about the current directory of the FTP server. The returned file pathname is a text string of maximum 127 bytes, with a NULL byte appended at the end. If the returned file pathname exceeds the specified maximum number of returned words, the excess bytes are discarded, and a data processing error code (-9015) is stored in status.

# **Programming Example**

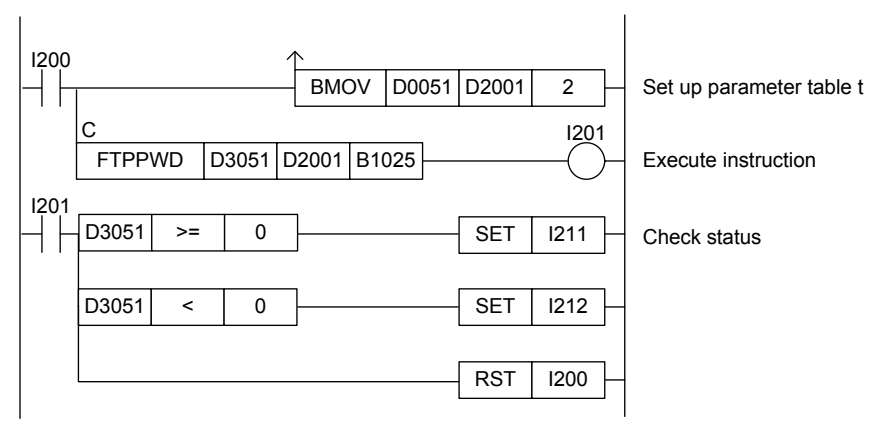

**Figure 3.20.11 Example of an FTP Client Current Directory Info Program** 

This sample code gets information about the current directory of the connected FTP server, and stores the current directory pathname to device B1025.

It specifies ret(=D3051), t(=D2001) and d(=B1025), with t set up as follows.

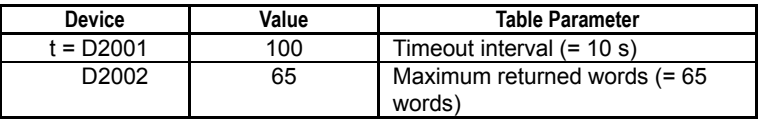

The table below shows the returned status data (ret), assuming normal exit.

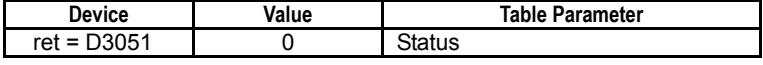

The table below shows a sample output of current directory information.

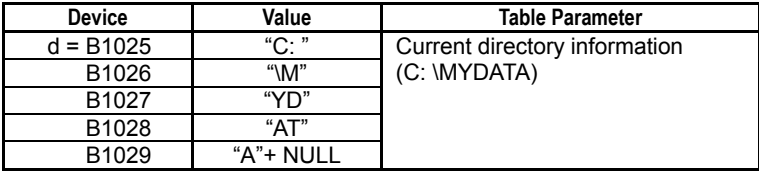

# **3-415**

# **3.20.10 FTP Client Get File List (FTPLS)**

F3SP67 F3SP71 F3SP76

Gets detailed information about a specified directory or file on the FTP server.

### **Table 3.20.52 FTP Client Get File List**

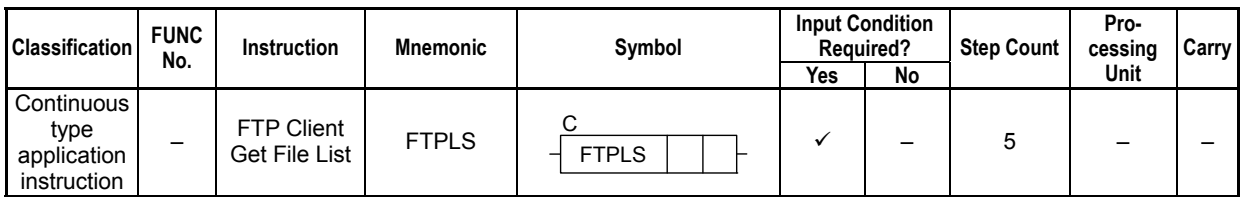

## **SEE ALSO**

Unlike normal application instructions, the execution of a continuous type application instruction spans multiple scan cycles. For details on the execution of continuous type application instructions, see Subsection 1.18.1, "Operation of Continuous Type Application Instructions."

# **Parameter**

FTP Client Get File List  $\frac{1}{\sqrt{1-\frac{1}{\sqrt{1-\frac{1}{\$ C FTPLS

### **Table 3.20.53 Parameters**

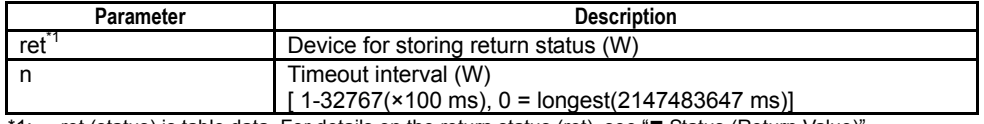

\*1: ret (status) is table data. For details on the return status (ret), see "**Netalla (Return Value)".** 

### **Table 3.20.54 Text Parameters**

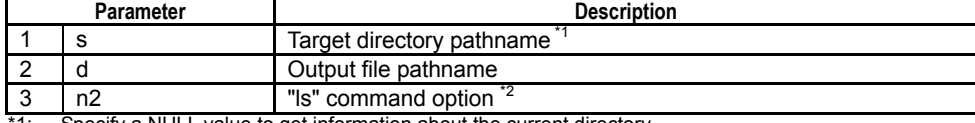

\*1: Specify a NULL value to get information about the current directory. Prefix the command option parameter value with a hyphen ('-'). For more details about the "ls" command options, see the specifications of the FTP server. If an option is specified, the target directory pathname 's' parameter is ignored and information about the current directory is returned.

## **SEE ALSO**

Specify text parameters using the Text Parameter (TPARA) instruction. For details on text parameters and the Text Parameter (TPARA) instruction, see Section 1.19, "Text Parameter."

# **Status (Return Value)**

**Table 3.20.55 Status (Return Value)** 

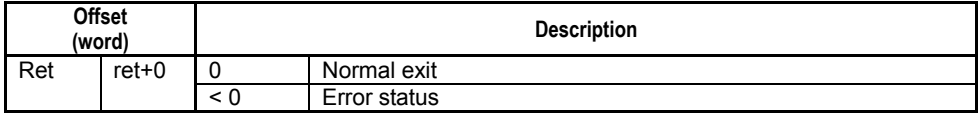

## **SEE ALSO**

For more details on error status, see Subsection 1.18.4, "Error Status of Continuous Type Application Instructions."

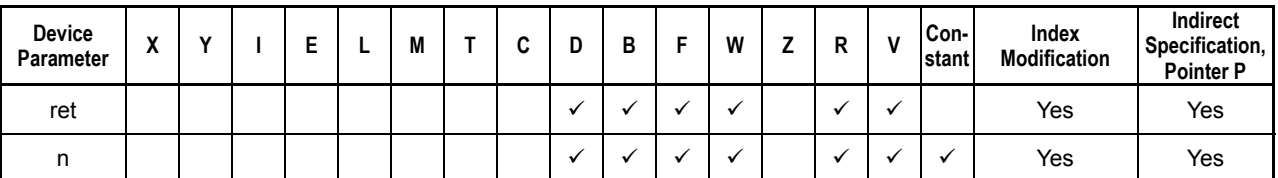

**Table 3.20.56 Available Devices** 

Note: See Section 1.17, "Devices Available as Instruction Parameters."

# ■ Resource Relays

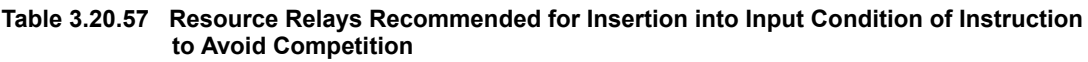

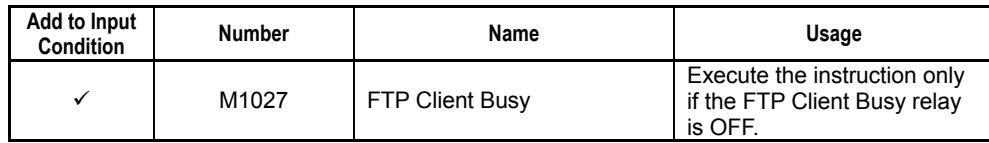

# **Function**

Gets a list of the names of files and directories contained in a FTP server directory designated by the target pathname ('s') parameter. The returned information is output in text format to a file designated by the output file pathname ('d') parameter. Internally, this instruction executes the "NLST" FTP command.

You can specify options for the "NLST" command as a parameter of this FTPLS instruction. For instance, specifying a command option of "-l" returns the file attribute, creation date and other information in addition to the file name. Beware, however, that if you specify an option, the source directory pathname ('s') parameter is ignored, and information of the current directory is always returned.

The table below lists common "NLST" options used. The FTP server function of this module supports only the "-l" option when the module is running as an FTP server.

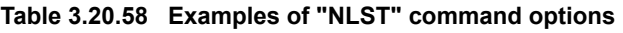

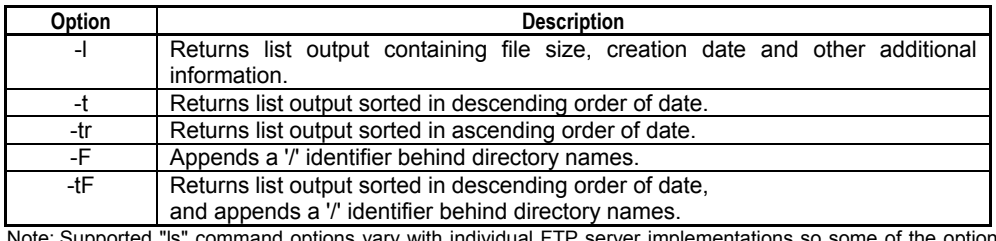

server implementations so some of the options described above may be unavailable.

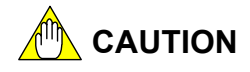

- The operation and implementation of the "NLST" options is according to the specifications of an individual FTP server.
- This instruction cannot be executed concurrently with other FTP client instructions.

# **Programming Example**

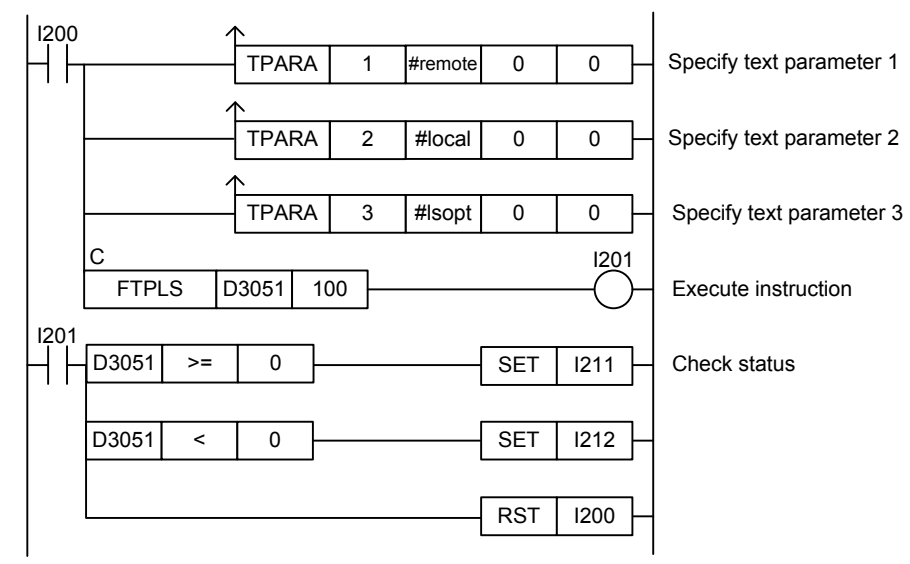

**Figure 3.20.12 Example of an FTP Client Get File List Program** 

This sample code gets file information for the current directory of the FTP server as constant name #remote is assigned the null string. The returned information is output to the file pathname defined by constant name #local. "NLST" option string defined by constant name #lsopt is included as an instruction parameter. The timeout interval is set to 100 (10 s).

```
#remote = "" 
#local = "\ramdisk\filestat.txt" 
#lsopt = " - l"
```
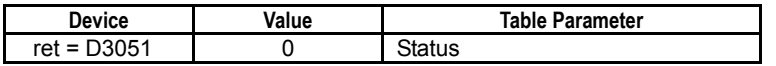

## **3-418**

# **3.20.11 FTP Client Delete File (FTPDEL)**

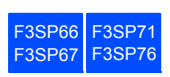

Deletes one or more specified files on the FTP server.

## **Table 3.20.59 FTP Client Delete File**

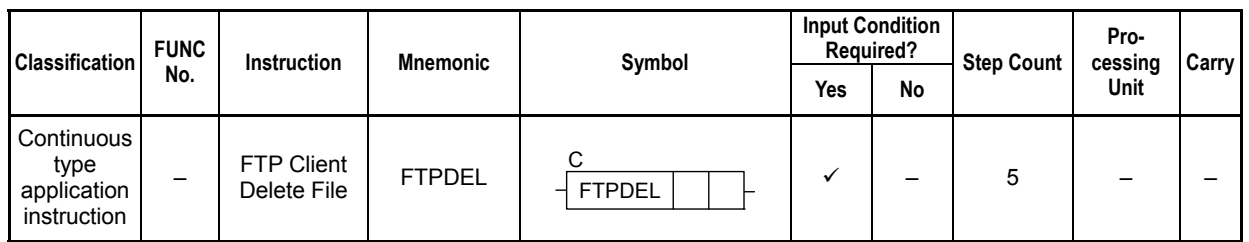

## **SEE ALSO**

Unlike normal application instructions, the execution of a continuous type application instruction spans multiple scan cycles. For details on the execution of continuous type application instructions, see Subsection 1.18.1, "Operation of Continuous Type Application Instructions."

# **Parameter**

C FTP Client Delete File  $\overline{\text{FTPDEL}}$  ret  $\overline{\text{n}}$ 

**Table 3.20.60 Parameters** 

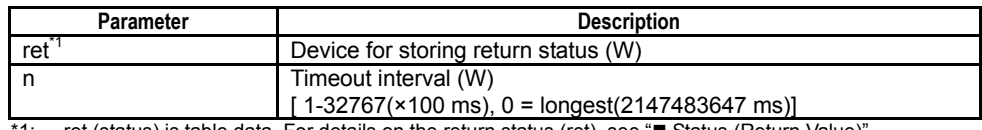

\*1: ret (status) is table data. For details on the return status (ret), see " Status (Return Value)".

#### **Table 3.20.61 Text Parameters**

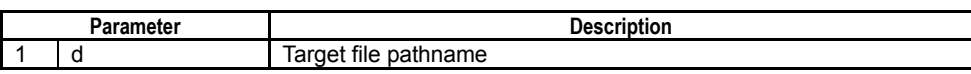

## **SEE ALSO**

Specify text parameters using the Text Parameter (TPARA) instruction. For details on text parameters and the Text Parameter (TPARA) instruction, see Section 1.19, "Text Parameter."

# **Status (Return Value)**

### **Table 3.20.62 Status (Return Value)**

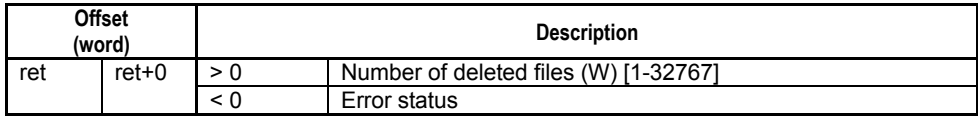

### **SEE ALSO**

For more details on error status, see Subsection 1.18.4, "Error Status of Continuous Type Application Instructions."

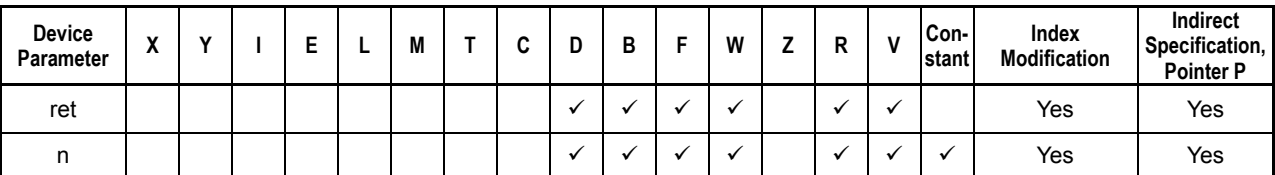

**Table 3.20.63 Available Devices** 

Note: See Section 1.17, "Devices Available as Instruction Parameters."

# ■ Resource Relays

**Table 3.20.64 Resource Relays Recommended for Insertion into Input Condition of Instruction to Avoid Competition** 

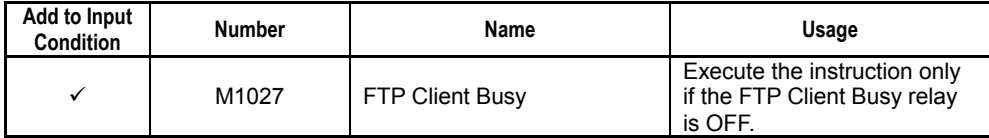

# **Function**

Deletes one or more specified files on the FTP server.

Multiple files can be deleted by including wildcard characters ('\*', '?') in the file name. In such situations, even if an error occurs at the FTP server end during file deletion, processing of undeleted files continues.

The number of deleted files is returned and stored in Status.

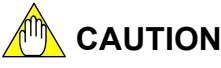

This instruction cannot be executed concurrently with other FTP client instructions.

# **Programming Example**

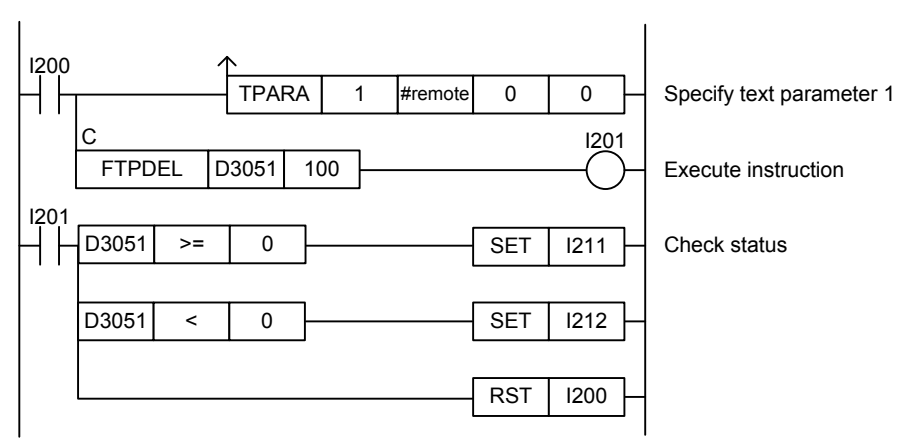

## **Figure 3.20.13 Example of an FTP Client Delete File Program**

This sample code deletes the file on the FTP server with pathname defined by constant name #remote. The timeout interval is set to 100 (10 s).

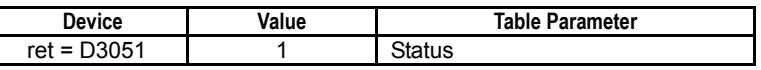

# **3.20.12 FTP Client Rename File (FTPREN)**

Renames a file on the FTP server.

### **Table 3.20.65 FTP Client Rename File**

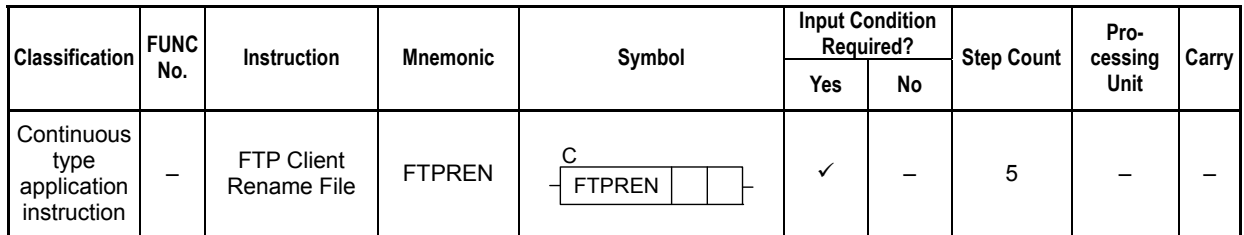

## **SEE ALSO**

Unlike normal application instructions, the execution of a continuous type application instruction spans multiple scan cycles. For details on the execution of continuous type application instructions, see Subsection 1.18.1, "Operation of Continuous Type Application Instructions."

## **Parameter**

C FTP Client Rename File  $-$  FTPREN ret n

### **Table 3.20.66 Parameters**

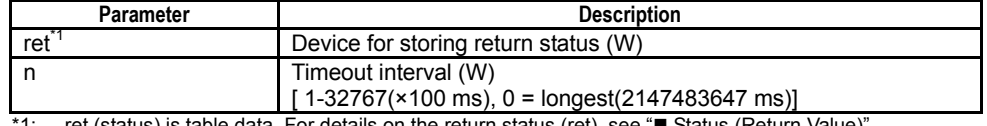

'1: ret (status) is table data. For details on the return status (ret), see "■ Status (Return Value)".

#### **Table 3.20.67 Text Parameters**

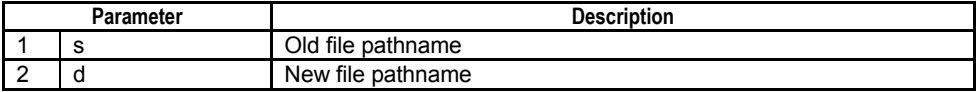

### **SEE ALSO**

Specify text parameters using the Text Parameter (TPARA) instruction. For details on text parameters and the Text Parameter (TPARA) instruction, see Section 1.19, "Text Parameter."

# **Status (Return Value)**

### **Table 3.20.68 Status (Return Value)**

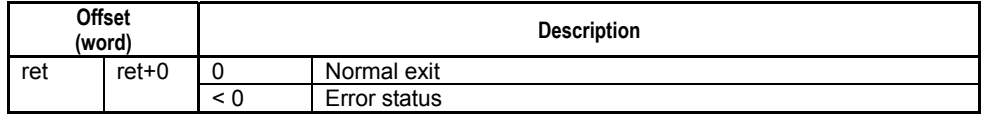

### **SEE ALSO**

For more details on error status, see Subsection 1.18.4, "Error Status of Continuous Type Application Instructions."

F3SP67 F3SP71 F3SP76

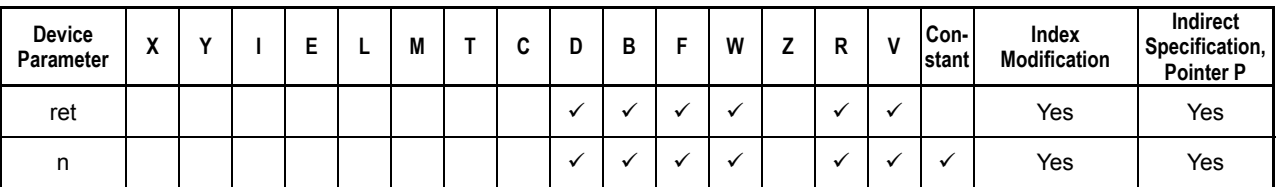

**Table 3.20.69 Available Devices** 

Note: See Section 1.17, "Devices Available as Instruction Parameters."

# ■ Resource Relays

**Table 3.20.70 Resource Relays Recommended for Insertion into Input Condition of Instruction to Avoid Competition** 

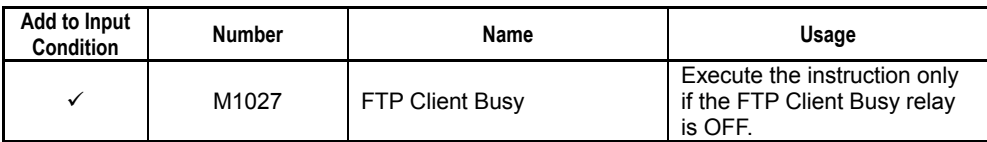

# **Function**

Renames a file on the FTP server.

# **CAUTION**

This instruction cannot be executed concurrently with other FTP client instructions.

# **Programming Example**

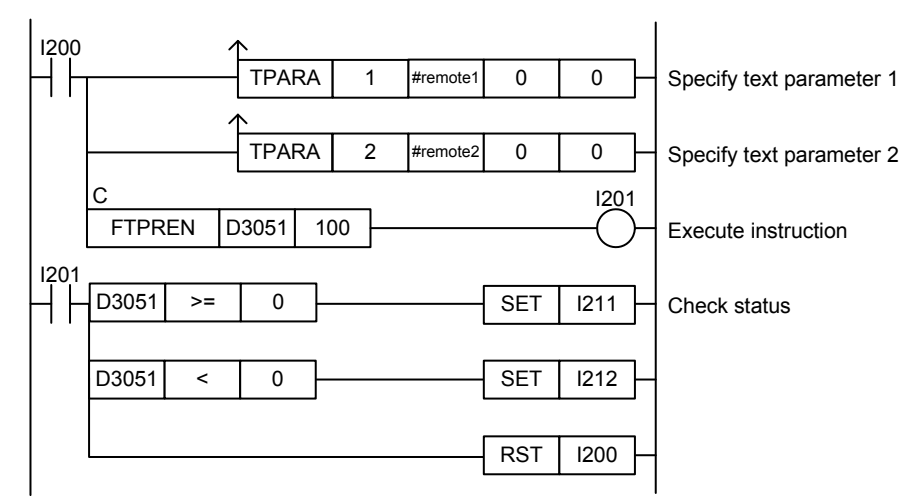

**Figure 3.20.14 Example of an FTP Client Rename File Program** 

This sample code renames an FTP server file designated by constant name #remote1 to the new name defined by constant name #remote2. The timeout interval is set to 100 (10 s).

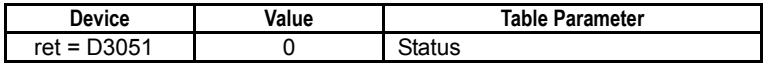

# **3.20.13 FTP Client Make Directory (FTPMKDIR)**

Creates a directory on the FTP server.

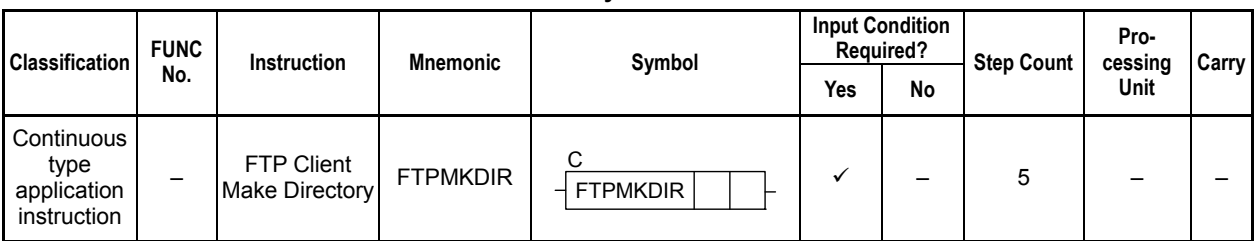

## **Table 3.20.71 FTP Client Make Directory**

### **SEE ALSO**

Unlike normal application instructions, the execution of a continuous type application instruction spans multiple scan cycles. For details on the execution of continuous type application instructions, see Subsection 1.18.1, "Operation of Continuous Type Application Instructions."

## **Parameter**

C FTP Client Make Directory  $\frac{1}{\sqrt{1-\frac{1}{\sqrt{1-\frac{1}{$ 

#### **Table 3.20.72 Parameters**

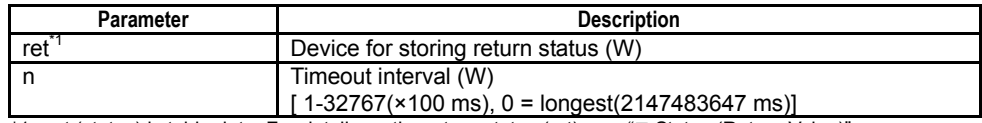

 $*1$ : ret (status) is table data. For details on the return status (ret), see "Status (Return Value)".

#### **Table 3.20.73 Text Parameters**

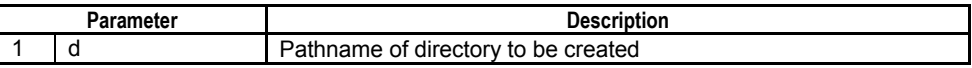

### **SEE ALSO**

Specify text parameters using the Text Parameter (TPARA) instruction. For details on text parameters and the Text Parameter (TPARA) instruction, see Section 1.19, "Text Parameter."

# **Status (Return Value)**

### **Table 3.20.74 Status (Return Value)**

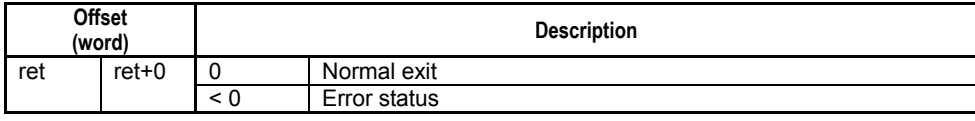

### **SEE ALSO**

For more details on error status, see Subsection 1.18.4, "Error Status of Continuous Type Application Instructions."

F3SP66 F3SP67 F3SP71 F3SP76

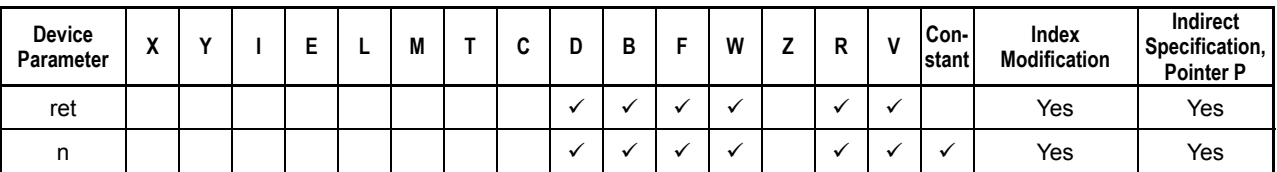

**Table 3.20.75 Available Devices** 

Note: See Section 1.17, "Devices Available as Instruction Parameters."

# ■ Resource Relays

**Table 3.20.76 Resource Relays Recommended for Insertion into Input Condition of Instruction to Avoid Competition** 

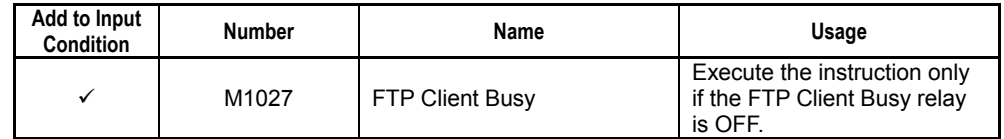

# **Function**

Creates a directory on the FTP server.

# **CAUTION**

This instruction cannot be executed concurrently with other FTP client instructions.

# **Programming Example**

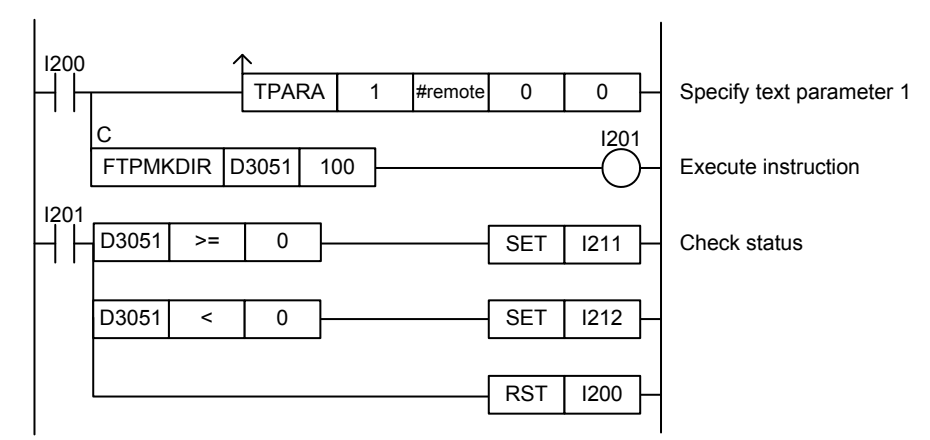

**Figure 3.20.15 Example of an FTP Client Make Directory Program** 

This sample code creates a new directory on the FTP server according to the directory pathname defined by constant name #remote. The timeout interval is set to 100 (10 s).

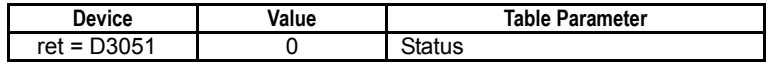

# **3.20.14 FTP Client Remove Directory (FTPRMDIR)**

Deletes a specified directory on the FTP server.

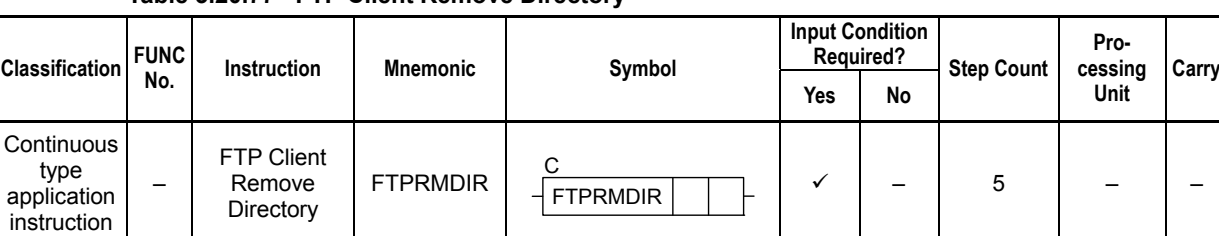

## **Table 3.20.77 FTP Client Remove Directory**

## **SEE ALSO**

Unlike normal application instructions, the execution of a continuous type application instruction spans multiple scan cycles. For details on the execution of continuous type application instructions, see Subsection 1.18.1, "Operation of Continuous Type Application Instructions."

## **Parameter**

FTP Client Remove Directory C FTPRMDIR ret n

### **Table 3.20.78 Parameters**

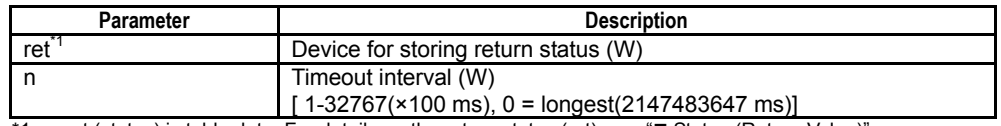

 $*1$ : ret (status) is table data. For details on the return status (ret), see " $\blacksquare$  Status (Return Value)".

### **Table 3.20.79 Text Parameters**

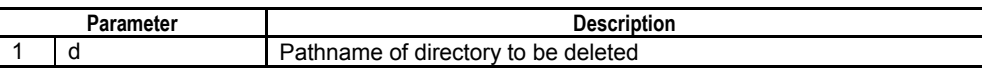

### **SEE ALSO**

Specify text parameters using the Text Parameter (TPARA) instruction. For details on text parameters and the Text Parameter (TPARA) instruction, see Section 1.19, "Text Parameter."

# **Status (Return Value)**

### **Table 3.20.80 Status (Return Value)**

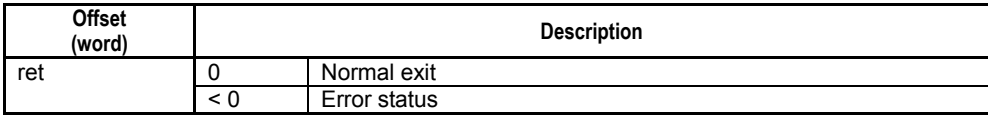

### **SEE ALSO**

For more details on error status, see Subsection 1.18.4, "Error Status of Continuous Type Application Instructions."

F3SP71 F3SP76

F3SP66 F3SP67
# **Available Devices**

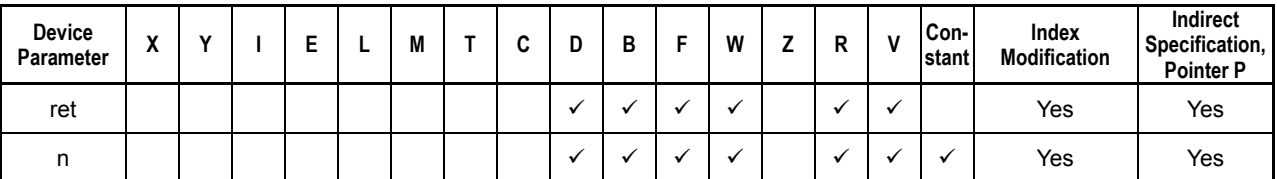

**Table 3.20.81 Available Devices** 

Note: See Section 1.17, "Devices Available as Instruction Parameters."

## **Resource Relays**

**Table 3.20.82 Resource Relays Recommended for Insertion into Input Condition of Instruction to Avoid Competition** 

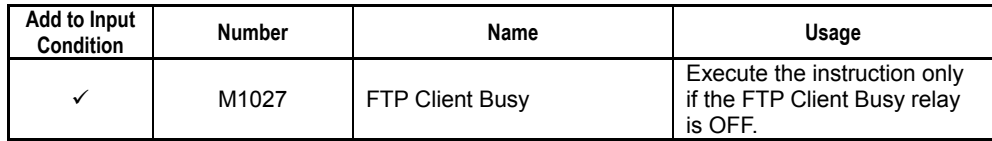

# **Function**

Deletes a specified directory on the FTP server.

# **CAUTION**

This instruction cannot be executed concurrently with other FTP client instructions.

# **Programming Example**

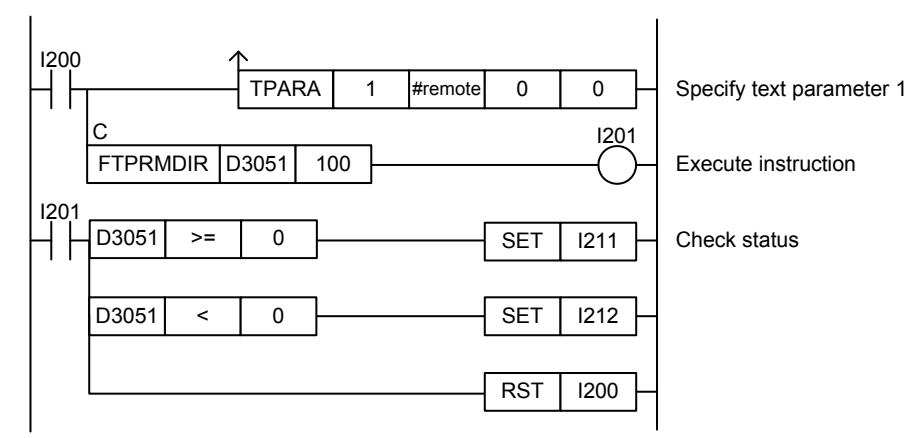

#### **Figure 3.20.16 Example of an FTP Client Remove Directory Program**

This sample code deletes from the FTP server the directory designated by the directory pathname defined by constant name #remote. The timeout interval is set to 100 (10 s).

The table below shows the returned status data (ret), assuming normal exit.

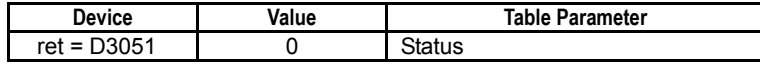

# **3.20.15 FTP Client Representation Type (FTPTYPE)**

Selects ASCII or binary representation for FTP data transfer.

#### **Table 3.20.83 FTP Client Representation Type**

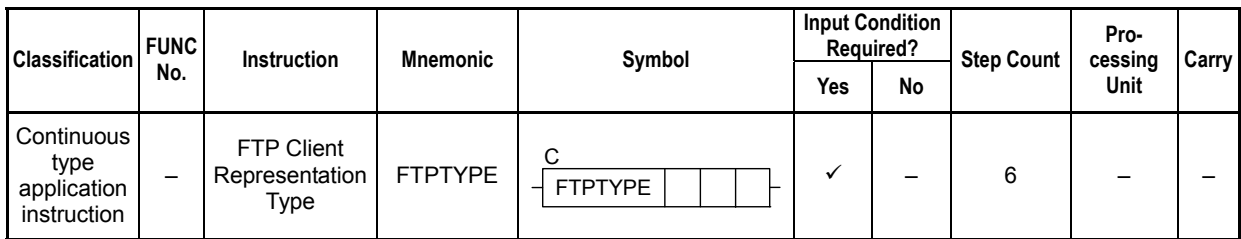

#### **SEE ALSO**

Unlike normal application instructions, the execution of a continuous type application instruction spans multiple scan cycles. For details on the execution of continuous type application instructions, see Subsection 1.18.1, "Operation of Continuous Type Application Instructions."

## **Parameter**

FTP Client Representation Type  $\frac{1}{\sqrt{2}}$  FTPTYPE  $\frac{1}{\sqrt{2}}$  n2

C

#### **Table 3.20.84 Parameters**

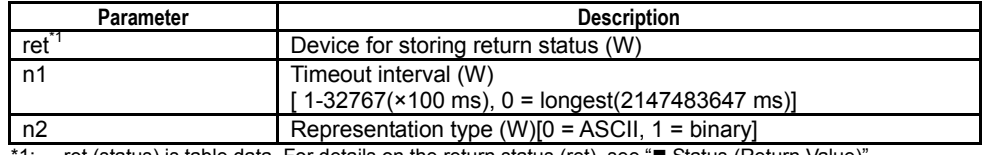

1: ret (status) is table data. For details on the return status (ret), see "■ Status (Return Value)".

## **Status (Return Value)**

#### **Table 3.20.85 Status (Return Value)**

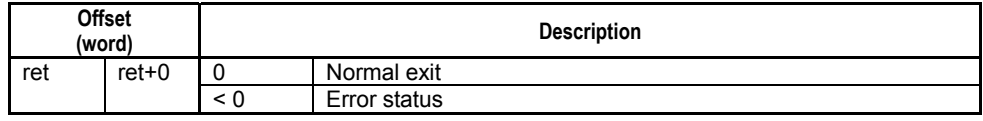

### **SEE ALSO**

For more details on error status, see Subsection 1.18.4, "Error Status of Continuous Type Application Instructions."

## **Available Devices**

#### **Table 3.20.86 Available Devices**

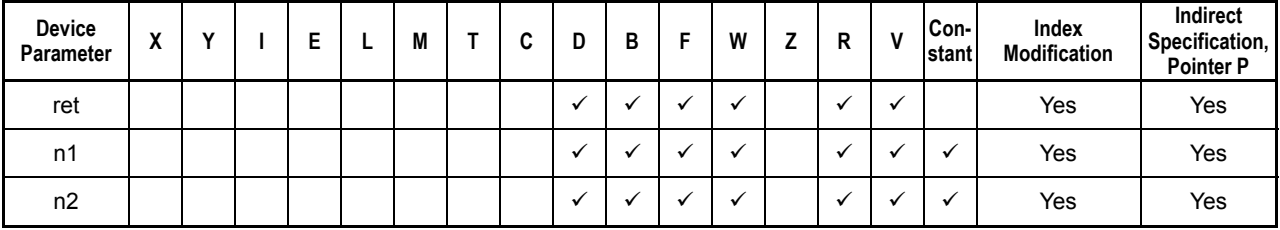

Note: See Section 1.17, "Devices Available as Instruction Parameters."

F3SP71 F3SP76

F3SP67

# **Resource Relays**

**Table 3.20.87 Resource Relays Recommended for Insertion into Input Condition of Instruction to Avoid Competition** 

| Add to Input<br><b>Condition</b> | <b>Number</b> | Name                   | Usage                                                                   |
|----------------------------------|---------------|------------------------|-------------------------------------------------------------------------|
|                                  | M1027         | <b>FTP Client Busy</b> | Execute the instruction only<br>if the FTP Client Busy relay<br>is OFF. |

## **Function**

Selects ASCII or binary representation for FTP data transfer. The representation type defaults to binary when FTP client is started.

In binary representation data transfer, data in files are transferred as is. In general, binary representation can be used for any file format. Both text files (e.g. files with filename extensions ".txt", ".ypjc" and ".yprp") and binary files (e.g. files with filename extensions ".bin", ".pdf", ".doc" and ".jpg") can be sent using binary representation.

ASCII representation is used for sending text files when newline code conversion is required. At transmission, CRLF and CR characters are transmitted without change but LF characters are converted to CRLF. Beware that specifying ASCII representation for transferring a binary file will result in invalid data due to conversion processing.

# **CAUTION**

- This instruction cannot be executed concurrently with other FTP client instructions.
- If the contents of the source file and destination file are unexpectedly different, check whether the problem arose because ASCII representation was specified. If no newline conversion is required, specify binary representation for FTP transfer of all file formats.

# **Programming Example**

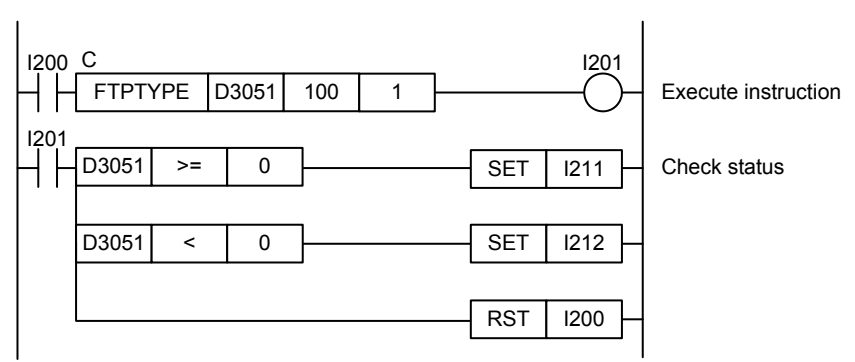

**Figure 3.20.17 Example of an FTP Client Representation Type Program** 

This sample code switches to binary representation for data transfer to the connected FTP server. The timeout interval is set to 100 (10 s).

The table below shows the returned status data (ret), assuming normal exit.

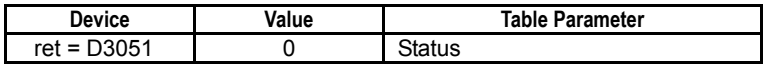

# **3.21 FTP Server Instructions**

FTP server instructions can be executed to suspend or resume the FTP server request service, which accepts requests from remote FTP clients.

# **3.21.1 FTP Server Run Request Service (FTPSRUN)**

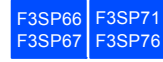

This FTP server instruction resumes the FTP server request service, which accepts requests from FTP clients, if the service had been suspended by a FTP Server Stop Request Service (FTPSSTOP) instruction or by Function Removal of configuration.

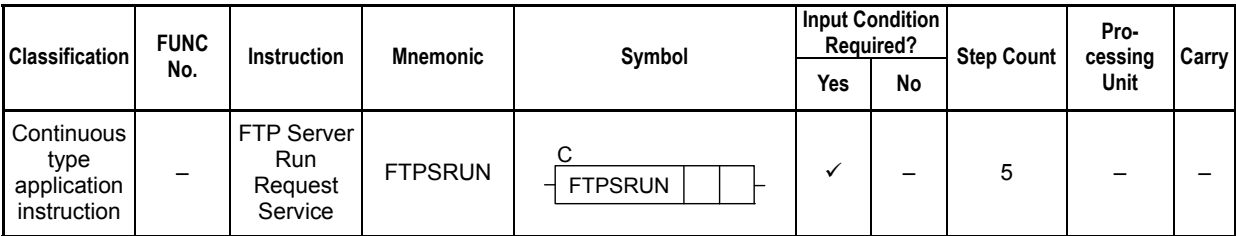

#### **Table 3.21.1 FTP Server Run Request Service**

### **SEE ALSO**

Unlike normal application instructions, the execution of a continuous type application instruction spans multiple scan cycles. For details on the execution of continuous type application instructions, see Subsection 1.18.1, "Operation of Continuous Type Application Instructions."

## **Parameter**

FTP Server Run Request Service

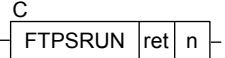

#### **Table 3.21.2 Parameters**

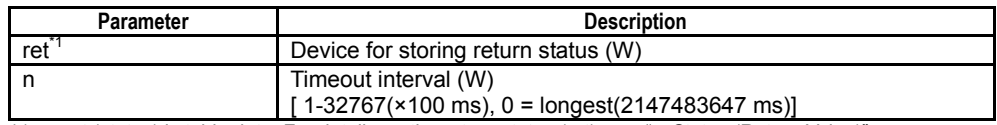

\*1: ret (status) is table data. For details on the return status (ret), see "Status (Return Value)".

## **Status (Return Value)**

#### **Table 3.21.3 Status (Return Value)**

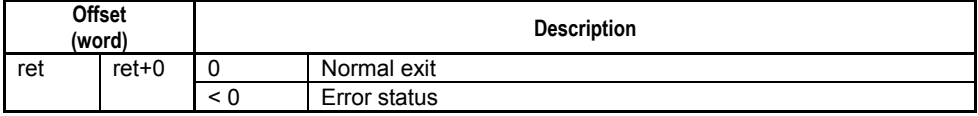

#### **SEE ALSO**

For more details on error status, see Subsection 1.18.4, "Error Status of Continuous Type Application Instructions."

# **Available Devices**

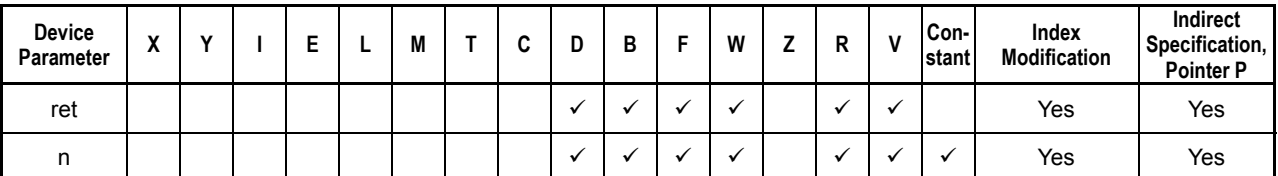

**Table 3.21.4 Available Devices** 

Note: See Section 1.17, "Devices Available As Instruction Parameters."

# ■ Resource Relays

Table 3.21.5 Resource Relays Recommended for Insertion into Input Condition of Instruction to Avoid Competition

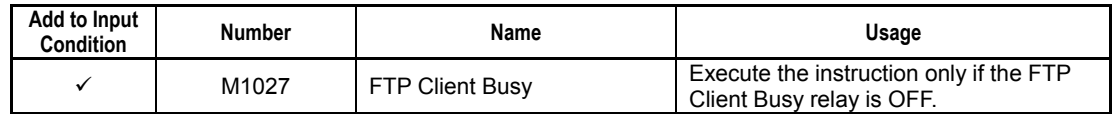

# **Function**

Execution of this instruction is normally not required as FTP server is automatically started at power on or module reset. This FTP server instruction, however, can be used to resume the FTP server request service, which accepts requests from FTP clients, if the service had been suspended by a FTP Server Stop Request Service (FTPSSTOP) instruction or by Function Removal of configuration.

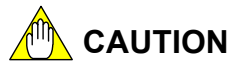

Processing of this instruction is always completed even in the presence of a timeout or cancellation.

# **Programming Example**

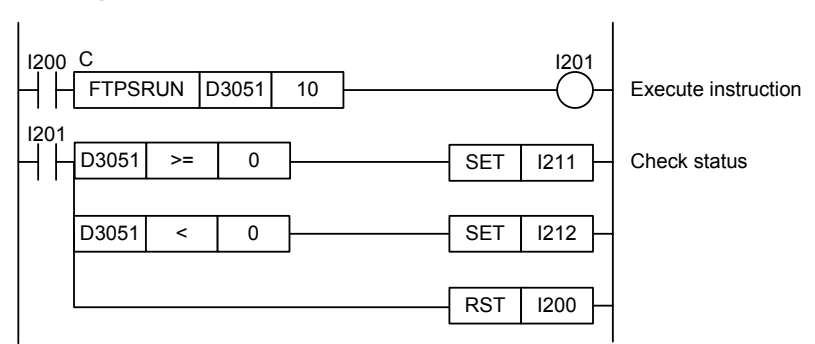

**Figure 3.21.1 Example of an FTP Server Run Request Service Program** 

This sample code resumes the FTP server request service, which had been suspended by a FTP Server Stop Request Service (FTPSSTOP) instruction. The timeout interval is set to 10 (1 s).

The table below shows the returned status data (ret), assuming normal exit.

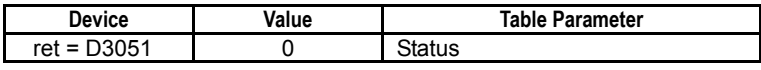

#### **3.21.2 FTP Server Stop Request Service (FTPSSTOP) F3SP66** F3SP71 F3SP76

This FTP server instruction suspends the FTP server request service, which accepts requests from FTP clients.

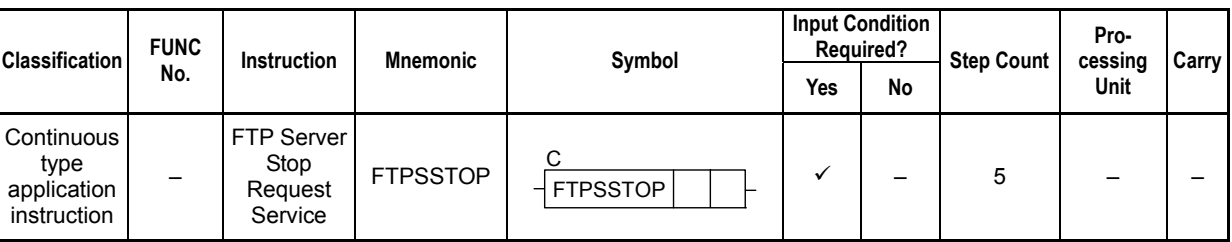

#### **Table 3.21.6 FTP Server Stop Request Service**

### **SEE ALSO**

Unlike normal application instructions, the execution of a continuous type application instruction spans multiple scan cycles. For details on the execution of continuous type application instructions, see Subsection 1.18.1, "Operation of Continuous Type Application Instructions."

## **Parameter**

FTP Server Stop Request Service  $\frac{1}{2}$  FTPSSTOP  $\vert$ ret $\vert$  n

C

#### **Table 3.21.7 Parameters**

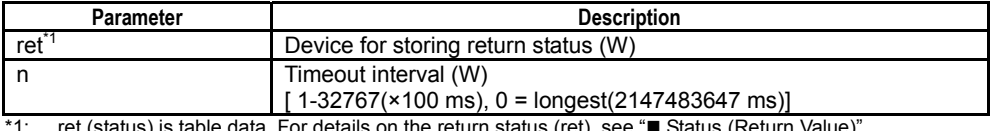

. For details on the return status (ret), see "" Status (Return Value)".

## **Status (Return Value)**

#### **Table 3.21.8 Status (Return Value)**

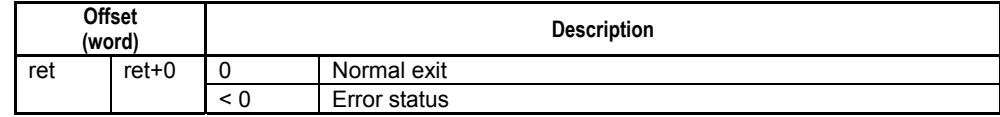

#### **SEE ALSO**

For more details on error status, see Subsection 1.16.4, "Error Status of Continuous Type Application Instructions."

## **Available Devices**

#### **Table 3.21.9 Available Devices**

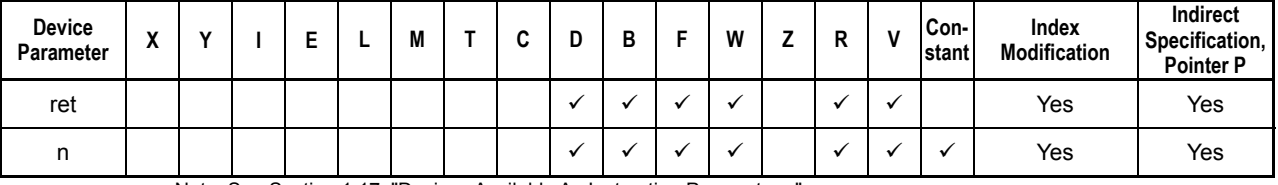

Note: See Section 1.17, "Devices Available As Instruction Parameters."

## ■ Resource Relays

Table 3.21.10 Resource Relays Recommended for Insertion into Input Condition of Instruction to Avoid Competition

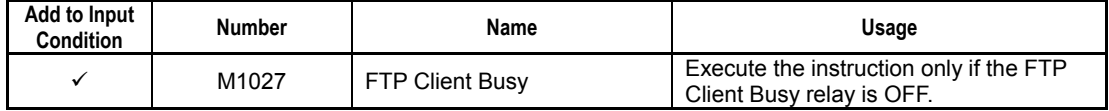

## **Function**

This FTP server instruction suspends the FTP server request service, which accepts requests from FTP clients. If a request from an FTP client is being processed when this instruction is executed, processing of the request will still be carried through to the end.

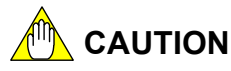

Processing of this instruction is always completed even in the event of a timeout or cancellation.

# **Programming Example**

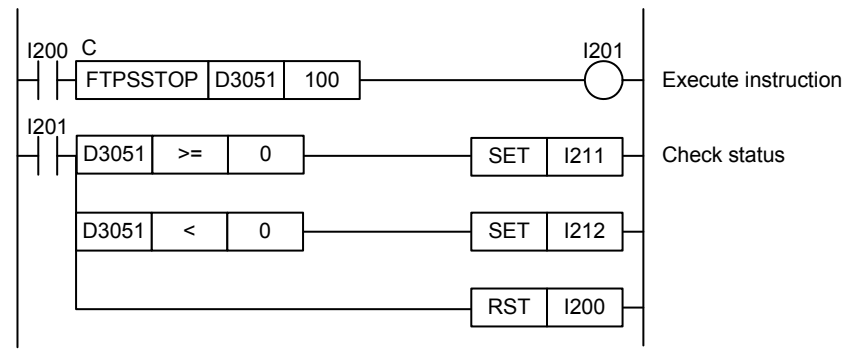

**Figure 3.21.2 Example of an FTP Server Stop Request Service Program** 

This sample program suspends the FTP server request service. The timeout interval is set to 100 (10 s).

The table below shows the returned status data (ret), assuming normal exit.

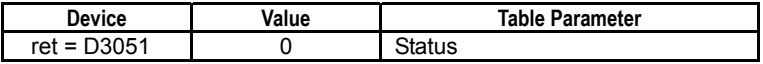

# **3.22 Miscellaneous Instructions**

# **3.22.1 Refresh Watchdog Timer (WDT)**

**Table 3.22.1 Refresh Watchdog Timer** 

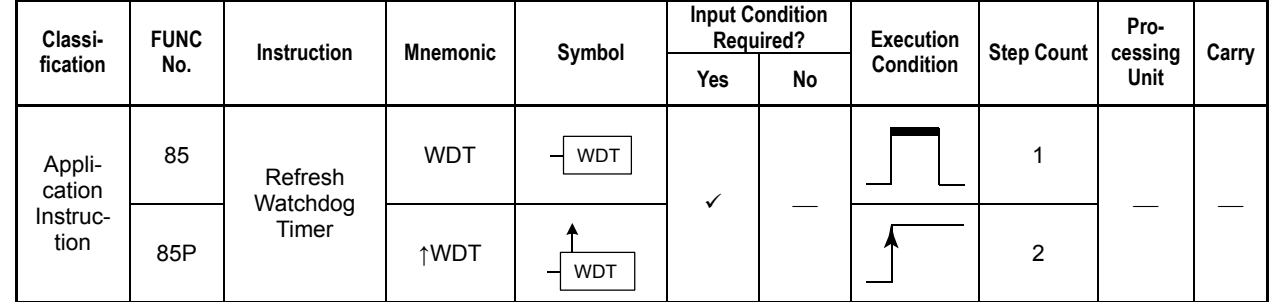

## **Parameter**

Refresh Watchdog Timer

$$
\begin{array}{|c|}\n\hline\n\text{WDT} \\
\hline\n\text{F031501.VSD}\n\end{array}
$$

# **Function**

The Refresh Watchdog Timer instruction refreshes the watchdog timer. This instruction is used to perform processing whose scan time is temporarily extended when executing a sequence while monitoring the scan time (e.g., uploading the day's data at 12 o'clock on a daily basis).

This instruction clears the watchdog timer that is monitoring the sequence scan time. If the scan time is found extremely longer than normal, execute the WDT instruction several times during the pertinent process.

F3SP76

F3SP38

F3SP53 F3SP58 F3SP59

F3SP66 F3SP22 F3SP53 F3SP66 F3SP71<br>F3SP28 F3SP58 F3SP67 F3SP76

# **3.22.2 Read Free Run Timer (FTIMR)**

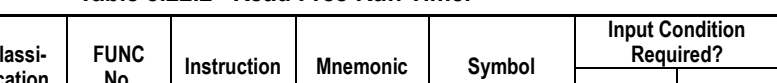

#### **Table 3.22.2 Read Free Run Timer**

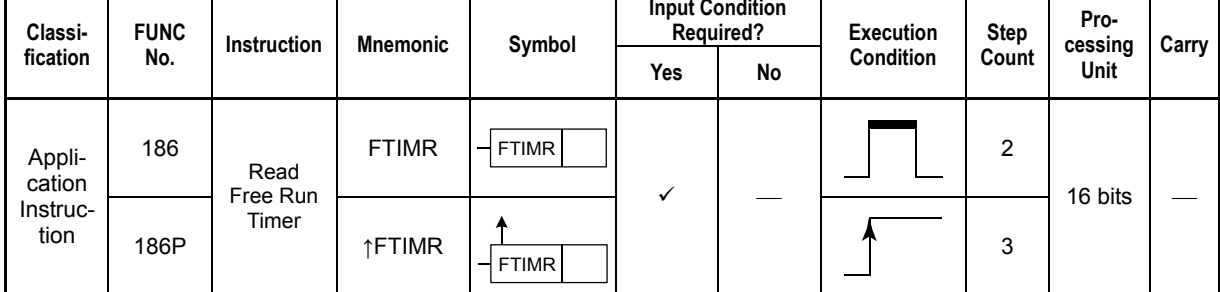

# **Parameter**

Read Free Run Timer

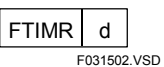

d : Device for storing the value of the free-run timer (0 to 65,535 in 10 μs increments). For example, the timer value 1 equals 10μs.

# **Available Devices**

**Table 3.22.3 Devices Available for Read Free Run Timer Instruction** 

| Device<br>Parameter | $\ddot{\phantom{1}}$<br>$\overline{\phantom{a}}$ |  | - |                          | M |              | ∼     | ш | 184 | - | -       | Constant | Index<br><b>Modification</b> | Indirect<br>Specification.<br><b>Pointer P</b> |
|---------------------|--------------------------------------------------|--|---|--------------------------|---|--------------|-------|---|-----|---|---------|----------|------------------------------|------------------------------------------------|
|                     |                                                  |  |   | $\overline{\phantom{a}}$ | A | $\bigvee$ *2 | $7*3$ |   |     |   | . .<br> |          | Yes                          | Yes                                            |

\*1: See Section 1.17, "Devices Available As Instruction Parameters."

\*2: Timer current value

\*3: Counter current value

## **Function**

The FTIMR instruction reads and stores the free-run timer of the sequence CPU module to a specified device. The timer counts from 0 to 65,535 and then returns to 0. The unit of the timer value is 10 μs.

Be careful when you use the free-run timer as FA-M3 Range-free Multi-controller does not support unsigned arithmetic operations. To perform an unsigned arithmetic operation, execute the operation by treating the timer value as long-word data, and then read the result as unsigned words, as shown below:

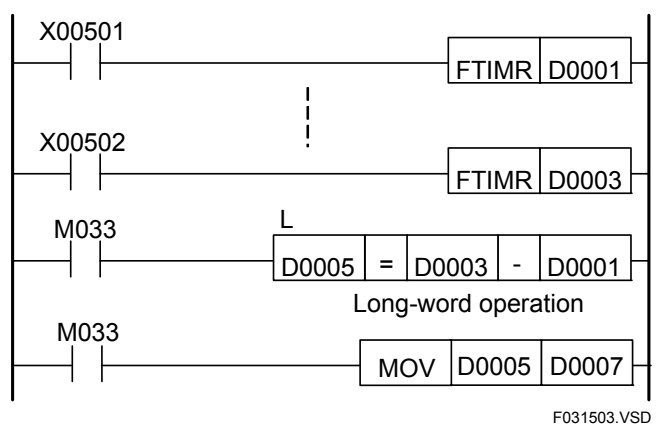

**Figure 3.22.1 Example of Handling Timer Value in Unsigned Arithmetic Operation** 

## **Programming Example**

The program shown below reads and stores the free-run timer to D0003, subtracts D0001 from it, and stores the result in D0007 if X00502 is on. D0001 holds the old timer value.

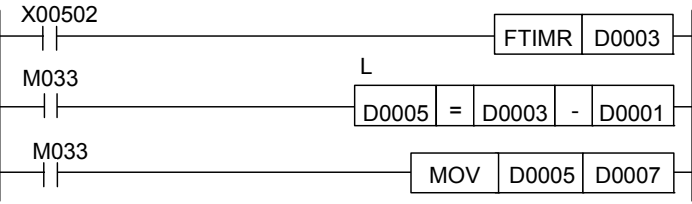

|      | <b>I</b> Line NoIInstructionl |             |     | Operands |             |
|------|-------------------------------|-------------|-----|----------|-------------|
| 0001 | l D                           | X00502      |     |          |             |
| 0002 | <b>FTIMR</b>                  | D0003       |     |          |             |
| 0003 | l D                           | M033        |     |          |             |
| 0004 | CAL L                         | D0005       | $=$ | D0003    | D0001       |
| 0005 | <b>MOV</b>                    | D0005 D0007 |     |          |             |
|      |                               |             |     |          | F031504.VSD |

**Figure 3.22.2 Example of a Program with Read Free Run Timer Instruction** 

F3SP76

# **3.22.3 Start Elapsed Time Measurement (TMS)**

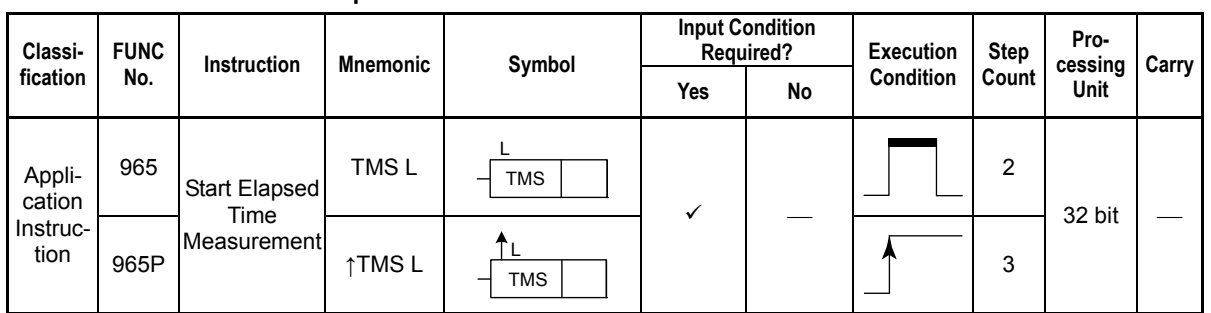

#### **Table 3.22.4 Start Elapsed Time Measurement**

## **Parameter**

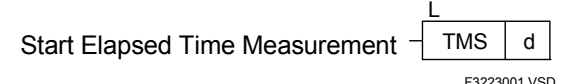

d : Device number of the first device for storing the free-run timer value.

# **Available Devices**

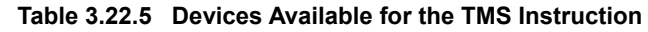

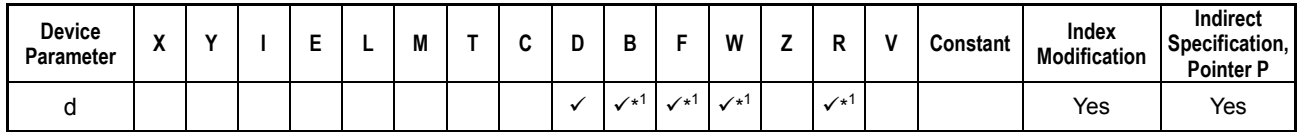

\*1: See Section 1.17, "Devices Available As Instruction Parameters."

# **Function**

The TMS instruction stores the free-run timer value, which is the reference value for time measurement, as a long-word in a specified device.

The TMS instruction can be used to measure the elapsed time from the start of measurement by using it with the TME instruction.

The resolution of time measurement is 1μs. Up to 2,147,483,647μs (approx. 35 minutes) can be measured. Unlike the timer (TIM) instruction, measurement is performed when the instruction is executed, thus time can be measured even in subroutines or macro instructions. It is also possible to measure multiple elapsed times by providing multiple areas for storing free-run timer values. If time measurement exceeds 2,147,483,647μs (approx. 35 minutes), the result of the elapsed time measurement is indefinite.

# **Programming Example**

The sample code shown below is a program that measures time from X00501 ON to X00502 ON.

When X00501 turns on, a TMS instruction is executed and the free-run timer value is stored at D0001 to D0002 as a long-word. When X00502 turns on, a TME instruction is executed and the measured elapsed time is stored at D0101 to D0102 as a long-word.

| X00501       |                      |        |       |            |            |              |
|--------------|----------------------|--------|-------|------------|------------|--------------|
|              |                      |        |       |            | <b>TMS</b> | D0001        |
| X00502<br>I۴ |                      |        |       | <b>TME</b> | D0001      | D0101        |
|              | Line No. Instruction |        |       | Operands   |            |              |
| 0001         | LDU                  | X00501 |       |            |            |              |
| 0002         | TMS <sub>L</sub>     | D0001  |       |            |            |              |
| 0003         | LDU                  | X00502 |       |            |            |              |
| 0004         | TME <sub>L</sub>     | D0001  | D0101 |            |            |              |
|              |                      |        |       |            |            | F3223001.VSD |

**Figure 3.22.3 Example of a TMS Program** 

F3SP76

# **3.22.4 Elapsed Time Measurement (TME)**

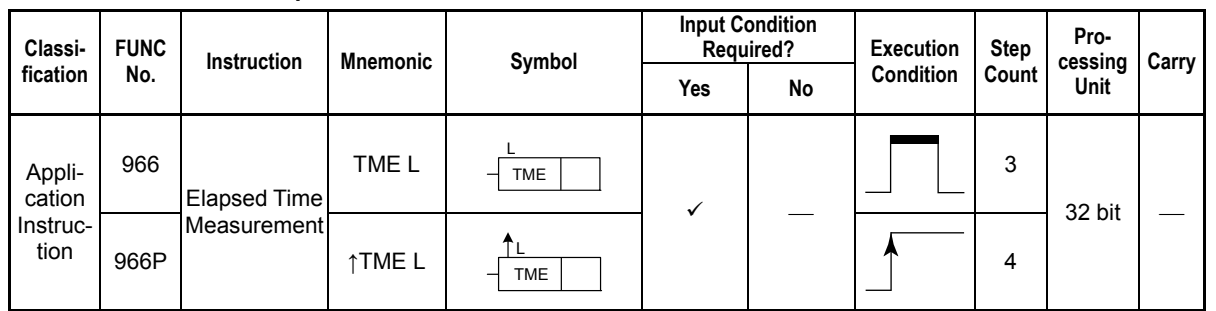

#### **Table 3.22.6 Elapsed Time Measurement**

## **Parameter**

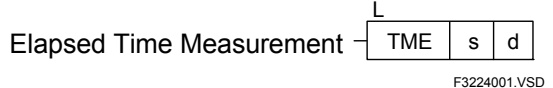

s : Device number of the first device storing the free-run timer value obtained by the TMS instruction

d : Device number of the first device for storing the measured elapsed time.

## **Available Devices**

**Table 3.22.7 Devices Available for the TME Instruction** 

| <b>Device</b><br>Parameter | $\overline{\phantom{a}}$<br>$\mathbf{r}$ | $\cdot$ |  | M | ◠<br>ັ | ш | В                       |                 | W                         | R               | M | Constant | Index<br><b>Modification</b> | Indirect<br>Specification,<br><b>Pointer P</b> |
|----------------------------|------------------------------------------|---------|--|---|--------|---|-------------------------|-----------------|---------------------------|-----------------|---|----------|------------------------------|------------------------------------------------|
|                            |                                          |         |  |   |        |   | $\mathcal{N}^{*1}$      | $\mathcal{N}^*$ |                           |                 |   |          | Yes                          | Yes                                            |
|                            |                                          |         |  |   |        |   | $\sqrt{1 +}$ $\sqrt{1}$ |                 | $\checkmark$ <sup>1</sup> | $\mathcal{N}^*$ |   |          | Yes                          | Yes                                            |

\*1: See Section 1.17, "Devices Available As Instruction Parameters."

## **Function**

The TME instruction stores the elapsed time, which is measured from the execution of the TMS instruction, in a specified device as a long-word in 1μs increments.

The TMS instruction can be used to measure the elapsed time from the start of measurement by using it with the TME instruction.

The resolution of time measurement is 1μs. Up to 2,147,483,647μs (approx. 35 minutes) can be measured. Unlike the timer (TIM) instruction, measurement is performed when the instruction is executed, thus time can be measured even in subroutines or macro instructions. Time measurement can be performed any number of times within 2,147,483,647μs (approx. 35 minutes) based on the free-run timer value stored by the TMS instruction. If time measurement exceeds 2,147,483,647μs (approx. 35 minutes), the result of the elapsed time measurement is indefinite.

# **Programming Example**

The sample code shown below is a program that measures time from X00501 ON to X00502 ON and time from X00501 ON to X00503 ON.

When X00501 turns on, a TMS instruction is executed and the free-run timer value is stored at D0001 to D0002 as a long-word. When X00502 turns on, a TME instruction is executed and the measured elapsed time is stored at D0101 to D0102 as a long-word.

When X00503 turns on, a TME instruction is executed and the measured elapsed time is stored at D0103 to D0104 as a long-word.

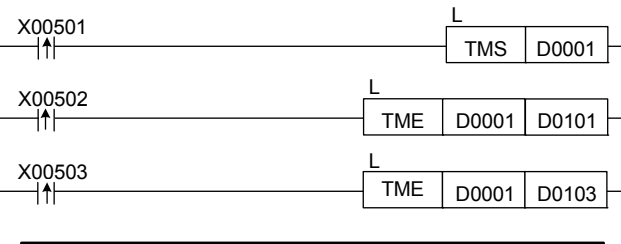

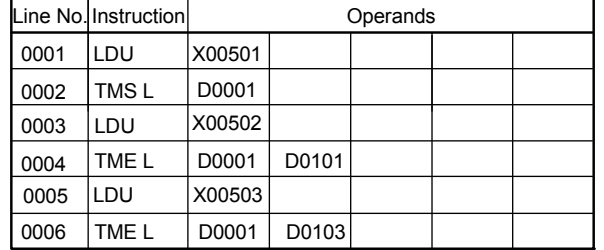

F3224001.VSD

**Figure 3.22.4 Example of a TME Program** 

# **3.22.5 Interrupt to BASIC (SIG)**

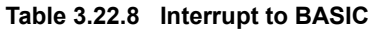

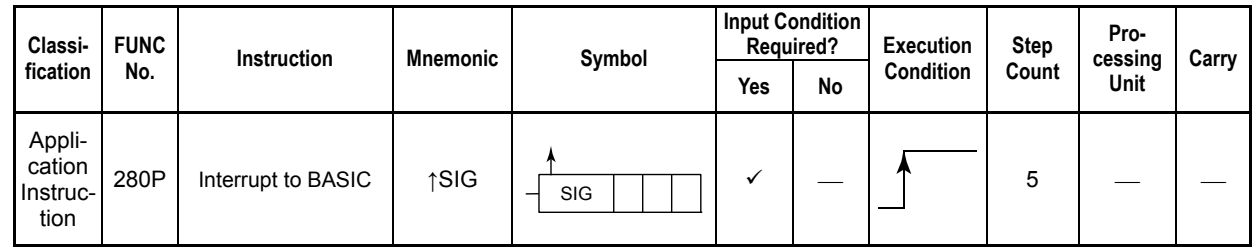

## **Parameter**

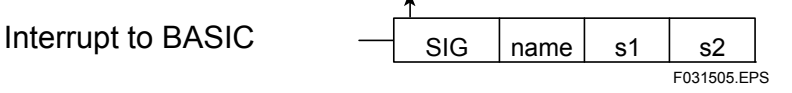

name : Signal name

s1 : Device number of the first device storing the additional data

s2 : Destination

# **Available Devices**

**Table 3.22.9 Devices Available for the Interrupt to BASIC Instruction** 

| Device<br>Parameter | $\cdot$<br>Λ |  |    |       | M                         |              |              | в            |         | W       |      | R                            | Constant | Index<br><b>Modification</b> | Indirect<br>Specification,<br><b>Pointer P</b> |
|---------------------|--------------|--|----|-------|---------------------------|--------------|--------------|--------------|---------|---------|------|------------------------------|----------|------------------------------|------------------------------------------------|
| name                |              |  |    |       |                           |              |              |              |         |         |      |                              |          | <b>No</b>                    | No                                             |
| s1                  |              |  | AA | A.    | $\mathcal{S}^{\star}$     | $\sqrt{2}$   | $\sqrt{x^3}$ | $-84$        | -84     | $-84$   | -8.4 | -**<br>$\ddot{\phantom{0}}$  |          | Yes                          | Yes                                            |
| s2                  |              |  | AA | $-84$ | $\checkmark$ <sup>1</sup> | $\sqrt{x^2}$ | $\sqrt{x^3}$ | $. * 4$<br>丷 | $. * 4$ | $. * 4$ | A    | -8.4<br>$\ddot{\phantom{0}}$ |          | Yes                          | Yes                                            |

\*1: See Section 1.17, "Devices Available As Instruction Parameters."

\*2: Timer current value \*3: Counter current value

**Function** 

The Interrupt to BASIC instruction sends a signal to a BASIC program, and so on. The additional data s1 is 1 word (2 bytes) long. You cannot send long word data with this instruction. The destination s2 is 1 word (2 bytes) long and its higher-order byte is always set to \$00. The lower-order byte must be set to the BASIC CPU number (CPU's slot number). Parameter "name" specifies the name of the signal to be sent (8 bytes or less ASCII codes).

# **Programming Example**

The sample code shown below sends a signal named "SIG1" to the BASIC CPU designated by the lower-order byte of D0001 with additional data "123" if X00501 is on.

| X00501 |                        | <b>SIG</b>       | SIG <sub>1</sub> | 123             |  | D0001       |
|--------|------------------------|------------------|------------------|-----------------|--|-------------|
|        | lLine No. ⊺Instruction |                  |                  | <b>Operands</b> |  |             |
| 0001   | I D                    | X00501           |                  |                 |  |             |
| 0002   | ↑SIG                   | SIG <sub>1</sub> | 123              | D0001           |  |             |
|        |                        |                  |                  |                 |  | F031506.VSD |

**Figure 3.22.5 Example of an Interrupt to BASIC Program** 

F3SP76

F3SP67

F3SP22 F3SP38

F3SP53 F3SP58 F3SP59 F3SP28 F3SP71

F3SP25 F3SP35

# **3.22.6 Sampling Trace (TRC)** F3SP26 F3SP22 F3SP28 F3SP66 F3SP66

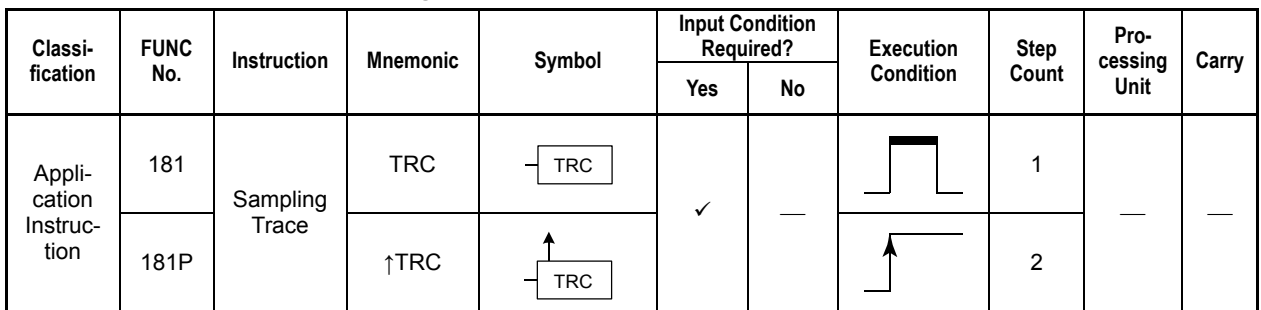

**Table 3.22.10 Sampling Trace** 

## **Parameter**

Sampling Trace

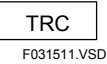

## **Function**

The Sampling Trace instruction performs a sampling trace (collecting trace data). When this instruction is placed in a program where sampling trace is to start and the start of sampling trace is specified, the system starts storing the run-time value of the specified devices in the sampling trace buffer.

When two or more TRC instructions are encountered during a single scan, up to four occurrences of the instruction are executed in the order in which they appear; the fifth and subsequent occurrences of the TRC instruction are ignored.

However, there is no limit on the number of TRC instruction occurrences during a single scan for F3P71 and F3SP76.

### **SEE ALSO**

For details on sampling trace, see Section 6.10 of "Sequence CPU Instruction Manual - Functions (for F3SP22-0N, F3SP28-3N/3S, F3SP38-6N/6S, F3SP53-4H/4S, F3SP58-6H/6S, F3SP59-7S)" (IM 34M06P13-01E), Section A6.10 of "Sequence CPU - Functions (for F3SP66-4S, F3SP67-6S)" (IM 34M06P14-01E), or Section A6.12 of "Sequence CPU Instruction Manual - Functions (for F3SP71- 4N/4S, F3SP76-7N/7S)" (IM 34M06P15-01E).

## **Programming Example**

The sample code shown below starts a sampling trace (collecting trace data) when X00201 is set to ON.

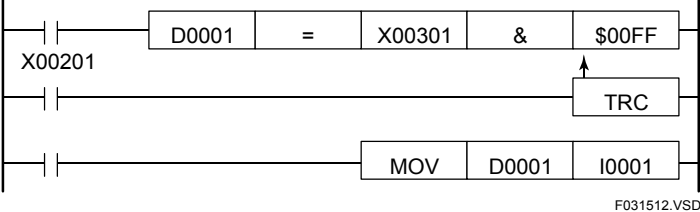

**Figure 3.22.6 Example of a Sampling Trace Program** 

# **3.22.7 Save User Log (ULOG), Read User Log (ULOGR), Clear User Log (UCLR)**

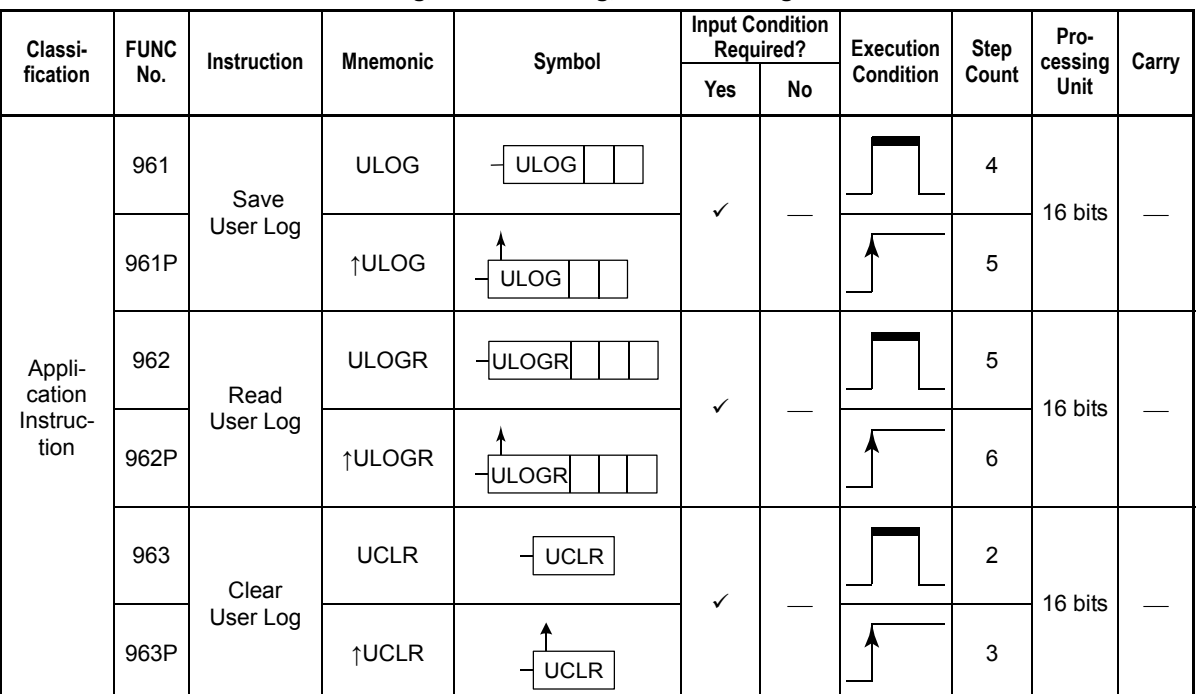

### **Table 3.22.11 Save User Log, Read User Log, Clear User Log**

## **Parameter**

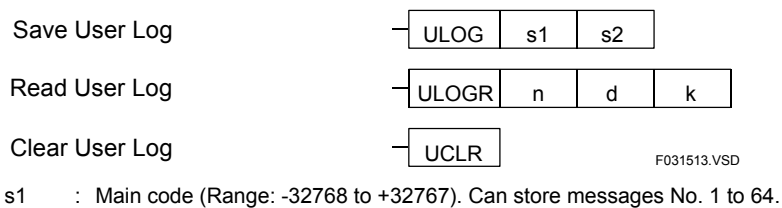

s2 : Subcode (Range: -32768 to +32767)

n : Read position (Range: 0 to 63, 0 for the last data)

d : Device number of the first device for storing the read data

k : Size of the read message area (0 to 32 bytes; 0 for no message)

## **Available Devices**

## **(1) Save User Log**

**Table 3.22.12 Devices Available for the Save User Log Instruction** 

| <b>Device</b><br>Parameter | $\cdot$<br>$\mathbf{v}$ |   | − | M<br>ш |               | ◡                      | ш |                           |                   | W | в<br>в | Constant | Index<br><b>Modification</b> | Indirect<br>Specification,<br><b>Pointer P</b> |
|----------------------------|-------------------------|---|---|--------|---------------|------------------------|---|---------------------------|-------------------|---|--------|----------|------------------------------|------------------------------------------------|
| -S î                       |                         |   |   |        | $\mathcal{L}$ | $\sim$<br>$\sqrt{t^2}$ |   | $\sim$<br>ڏيم∕<br>$\cdot$ | $\sqrt{x^3}$      |   |        |          | Yes                          | Yes                                            |
| s2                         |                         | . |   |        | $\mathcal{L}$ | $\sim$<br>$\sqrt{t^2}$ |   | $\sim$<br>ڏيم∕<br>$\cdot$ | $\checkmark^{*3}$ |   |        |          | Yes                          | Yes                                            |

\*1: Timer current value \*2: Counter current value

\*3: See Section 1.17, "Devices Available As Instruction Parameters."

## **(2) Read User Log**

**Table 3.22.13 Devices Available for the Read User Log Instruction** 

| Device<br>Parameter | $\mathbf{v}$<br>Λ |  |              |                | M                         |                                    | -<br>u       | в            |                   | W            | -            | R                 | Constant | Index<br>Modification | Indirect<br>Specification,<br><b>Pointer P</b> |
|---------------------|-------------------|--|--------------|----------------|---------------------------|------------------------------------|--------------|--------------|-------------------|--------------|--------------|-------------------|----------|-----------------------|------------------------------------------------|
| n                   |                   |  |              |                |                           | $\mathcal{N}^{\ast}$               | $\sqrt{2}$   | $\sqrt{x^3}$ | $\sqrt{x^3}$      |              |              |                   |          | Yes                   | Yes                                            |
|                     |                   |  | $\sqrt{x^3}$ | $\sqrt{^{*3}}$ | $\checkmark$ <sup>3</sup> |                                    |              | $\sqrt{x^3}$ | $\checkmark^{*3}$ | $\sqrt{x^3}$ | $\sqrt{x^3}$ | $\checkmark^{*3}$ |          | Yes                   | Yes                                            |
| N                   |                   |  |              |                |                           | $\mathcal{N}^{\star}$ <sup>1</sup> | $\sqrt{x^2}$ | $\sqrt{x^3}$ | $\sqrt{x^3}$      |              |              |                   |          | Yes                   | Yes                                            |

\*1: Timer current value

\*2: Counter current value

\*3: See Section 1.17, "Devices Available As Instruction Parameters."

# **Function**

### **(1) Save User Log**

The Save User Log instruction stores the parameters specified in s1 and s2 in the user log area as user log information together with the date and time. The saved user log information can be read from WideField3, WideField2, WideField, Ladder Diagram Support Program M3, or using the User Log Read instruction. A CPU can store messages that correspond to main codes (s1) of 1 to 64.

## **(2) Read User Log**

The Read User Log instruction reads the user log information that is identified by read position n into the device position d. A read position of 0 corresponds to the latest data. The greater the read position, the older the user log information is.

The date and time read, main code, and subcode are represented in ASCII. If a message corresponding to the main code is stored, as many as k bytes of message text are also read. If the size of the read message text is smaller than k (bytes), the extra read message area is padded with Nulls (\$0000). Null (\$0000) data is returned if no user log information is stored at read position n.

### **SEE ALSO**

For details on user logs, see Section 6.14 of "Sequence CPU Instruction Manual - Functions (for F3SP22-0N, F3SP28-3N/3S, F3SP38-6N/6S, F3SP53-4H/4S, F3SP58-6H/6S, F3SP59-7S)" (IM 34M06P13-01E), Section A6.14 of "Sequence CPU - Functions (for F3SP66-4S, F3SP67-6S)" (IM 34M06P14-01E), or Section A6.13 of "Sequence CPU Instruction Manual - Functions (for F3SP71- 4N/4S, F3SP76-7N/7S)" (IM 34M06P15-01E).

## **(3) Clear User Log**

The Clear User Log instruction clears the user log information.

## **Programming Example**

The sample code shown below reads 16 bytes of user log information from D001 into D0100 if X00501 is on.

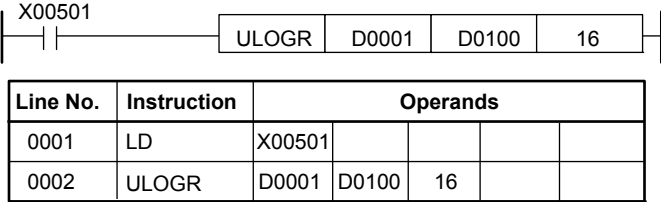

User Log Information

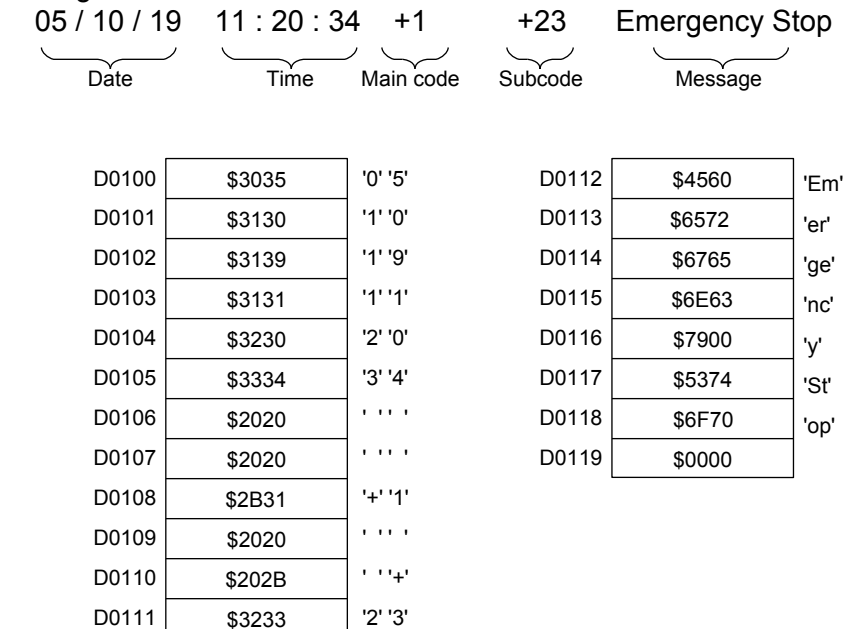

F031514.VSD

**Figure 3.22.7 Example of a User Log Read Program** 

F3SP76

# 3.22.8 Set Date (DATE), Set Time (TIME)

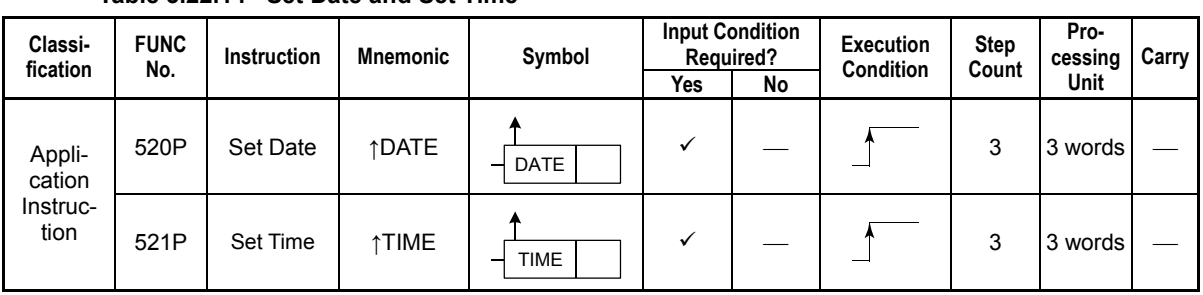

F3SP38-6S

F3SP53-4S F3SP58-6S F3SP59-7S

F3SP22-0S F3SP53-4S F3SP66 F3SP71<br>F3SP28-3S F3SP58-5S F3SP67 F3SP76

F3SP66

## **Table 3.22.14 Set Date and Set Time**

## **Parameter**

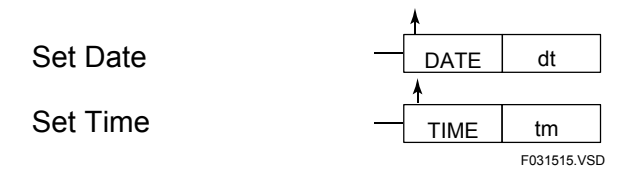

dt : First device for date data

tm : First device for time data

# **Available Devices**

**Table 3.22.15 Devices Available for Set Date** 

| <b>Device</b><br>Parameter | $\blacksquare$<br>$\mathbf{v}$ |  |  | M |  | D | w | - |    | Constant | Index<br><b>Modification</b> | Indirect<br>Specification,<br><b>Pointer P</b> |
|----------------------------|--------------------------------|--|--|---|--|---|---|---|----|----------|------------------------------|------------------------------------------------|
| đt                         |                                |  |  |   |  |   |   |   | 44 |          | Yes                          | Yes                                            |

\*1: See Section 1.17, "Devices Available As Instruction Parameters."

#### **Table 3.22.16 Devices Available for Set Time**

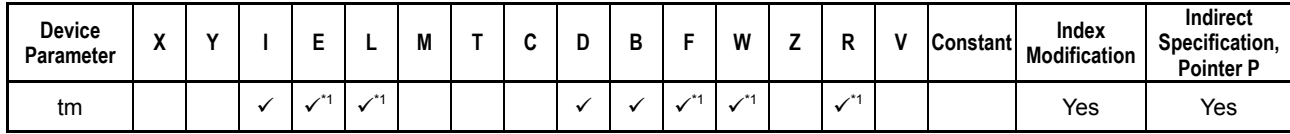

\*1: See Section 1.17, "Devices Available As Instruction Parameters."

## **Function**

## ● Set Date (DATE)

Sets the date (year/month/day) of the sequence CPU module.

To set the date, store the desired date value in binary format in devices, and specify the first address of these devices in a Set Date instruction, as shown below.

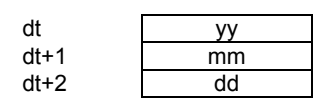

yy : Last two digits of the year (1980-2079)

mm : Month (1 to 12)

dd : Day (1 to 31)

Example: Setting the date to January 3, 2010

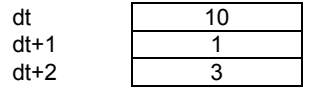

### **TIP**

You can also use a character string to set the system date. To do so, use the Set Date String (SDATE) instruction.

### **TIP**

You can also directly operate on special registers and special relays to change the date. For details, see "Sequence CPU – Functions User's Manual."

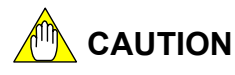

- Always enter date and time in binary data format for the Set Date instruction and Set Time instruction. Do not use BCD data format for these instructions.
- If an impossible date or time (e.g., February 31) is specified, the current date or time setting remains unchanged. No error is generated.
- If the specified date value or time value is out of range (e.g., 100 for year, 13 for month, or -1 for minute), an instruction error is generated (error code \$2101: invalid parameter range).

# **CAUTION**

Do not use the Set Date instruction in a sensor control block or I/O module interrupt program.

### ● Set Time (TIME)

Sets the time (hour/minute/second) of a sequence CPU module.

To set the time, store the desired time value in devices using the format shown below, and specify the first address of these devices in a Set Time instruction. Store all time data in binary format.

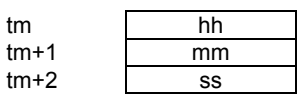

hh : Hour in 24-hour format (0 to 23)

mm : Minute (0 to 59)

ss : Second (0 to 59)

Example: Setting the time to 19:55:00

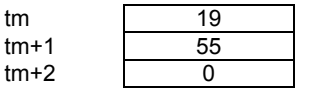

#### **TIP**

You can also use a character string to set the date. To do so, use the Set Time String (STIME) instruction.

### **TIP**

You can also directly operate on special registers and special relays to change the time. For details, see "Sequence CPU – Functions User's Manual."

# **CAUTION**

- Always enter time values in binary data format for the Set Time instruction. Do not use BCD data format for the instruction.
- If the specified time value is out of range (e.g., -5 for hour, 70 for minute, or 100 for second), an instruction error is generated (error code \$2101: invalid parameter range).

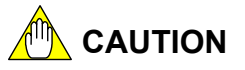

Do not use the Set Time instruction in a sensor control block or I/O module interrupt program.

# **Programming Example**

The sample code shown below sets the date to January 3, 2010 if X00501 turns on.

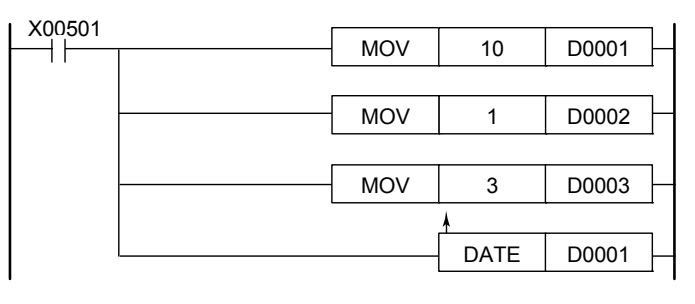

|      | Line No.   Instruction |        |       | <b>Operands</b> |  |
|------|------------------------|--------|-------|-----------------|--|
| 0001 | LD                     | X00501 |       |                 |  |
| 0002 | <b>PUSH</b>            |        |       |                 |  |
| 0003 | <b>MOV</b>             | 10     | D0001 |                 |  |
| 0004 | <b>STCRD</b>           |        |       |                 |  |
| 0005 | <b>MOV</b>             | 1      | D0002 |                 |  |
| 0006 | <b>STCRD</b>           |        |       |                 |  |
| 0007 | <b>MOV</b>             | 3      | D0003 |                 |  |
| 0008 | <b>POP</b>             |        |       |                 |  |
| 0009 | DATE P                 | D0001  |       |                 |  |

F031516.VSD

**Figure 3.22.8 Example of a Set Date Program** 

The sample code shown below sets the time to 19:55:00 if X00501 turns on.

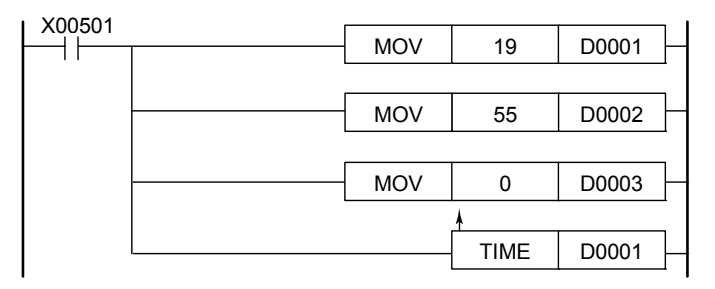

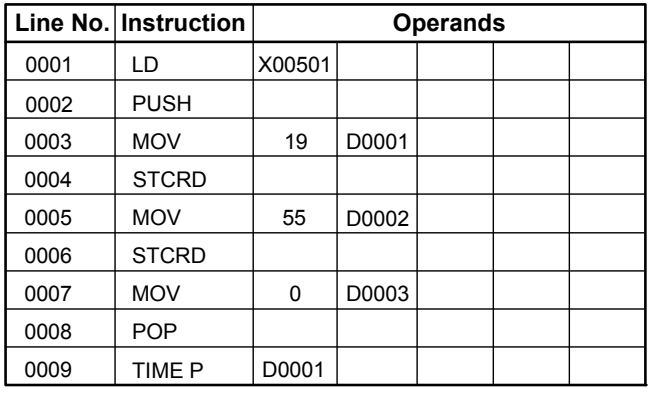

F031517.VSD

**Figure 3.22.9 Example of a Set Time Program** 

F3SP76

# **3.22.9 Set Date String (SDATE), Set Time String (STIME)**

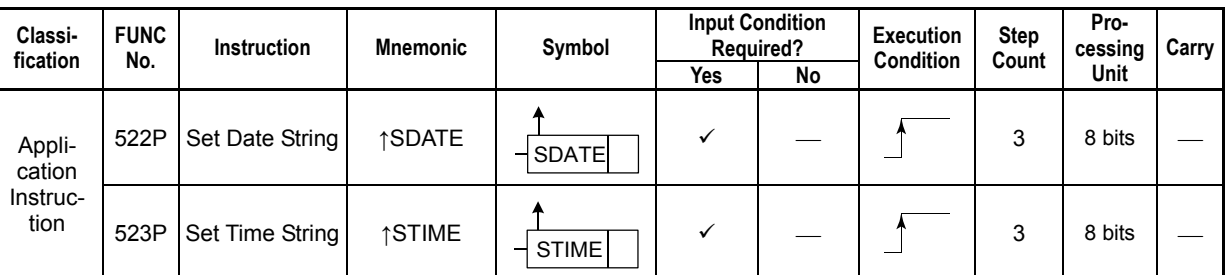

#### **Table 3.22.17 Set Date String and Set Time String**

## **Parameter**

Set Date String  $\left|\right|$  SDATE dt

Set Time String

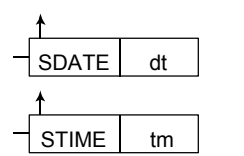

F031518.VSD

F3SP38-6S

F3SP53-4S F3SP58-6S F3SP59-7S

F3SP22-US F3SP33-4S F3SP66 F3SP71<br>F3SP28-3S F3SP58-5S F3SP67 F3SP76

F3SP66

dt : First device for device for date string data

tm : First device for time string data

## **Available Devices**

#### **Table 3.22.18 Devices Available for Set Date String**

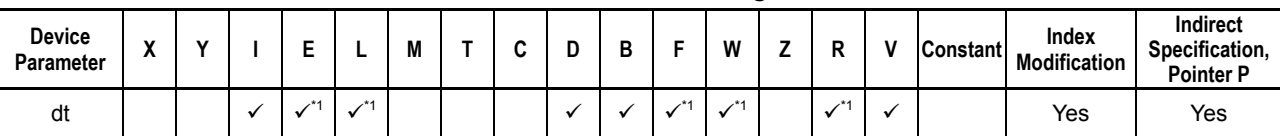

\*1: See Section 1.17, "Devices Available As Instruction Parameters."

#### **Table 3.22.19 Devices Available for Set Time String**

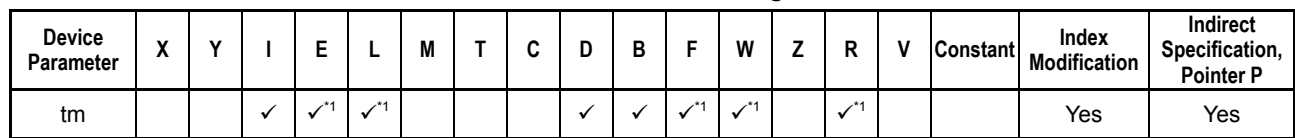

\*1: See Section 1.17, "Devices Available As Instruction Parameters."

## **Function**

## ● Set Date String (SDATE)

Sets the date (year/month/day) of a sequence CPU module.

To set the date, store the date string data in one of the following formats in devices, and specify the beginning address of these devices in a Set Date String instruction. Always append a null byte (\$00) at the end of date strings, whichever the format.

- format1 : Using no delimiter "yymmdd" $+$ \$00
- format2 : Using the forward slash "/" (\$2F) as delimiter "yy/mm/dd" $+$ \$00
- format3 : Using the blank space "" (\$20) as delimiter "yy mm dd" $+$  \$00
- yy : Last two digits of the year (1980-2079)
- mm : Month (01 to 12)
- dd : Day (01 to 31)

Example: Setting the date to January 3, 2015 format1:"150103"+ \$00 format2:"15/01/03"+ \$00 format3:"15 01 03"+ \$00

# **TIP**

You can also use binary data to set the date. To do so, use the Set Date (DATE) instruction.

### **TIP**

You can also directly operate on special registers and special relays to change the date. For details, see "Sequence CPU – Functions User's Manual."

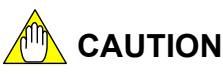

- If an impossible date or time (e.g., February 31) is specified, the current date remains unchanged. No error is generated.
- If the specified date value or time value is out of range (e.g., 100 for year, 13 for month, or -1 for minute), an instruction error is generated (error code \$2101: invalid parameter range).
- If the format of the specified date string is invalid so that the string cannot be recognized as a date string, an instruction error is generated (error code \$2101: invalid parameter range).

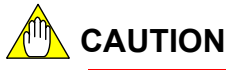

Do not use the Set Date String instruction in a sensor control block or I/O module interrupt program.

## ● Set Time String (STIME)

Sets the time (hour/minute/second) of the sequence CPU module.

To set the time, store the time string data in any of the following formats in devices, and specify the first address of these devices in a Set Time String instruction. Always append a null byte (\$00) at the end of time strings, whichever the format

```
format1 : Using no delimiter 
         "hhmmss"+ $00
format2 : Using the colon ":" ($2F) as delimiter 
         "hh:mm:ss"+$00
format3 : Using the blank space " " ($20) as delimiter 
         "hh mm ss"+ $00
hh : Hour in 24-hour format (00-23)
mm : Minute (00-59) 
ss : Second (00-59) 
Example: Setting the time to 19:55:00 
format1:"195500"+ $00 
format2:"19:55:00"+ $00 
format3:"19 55 00"+ $00
```
**TIP** 

You can also use binary data to set the time. To do so, use the Set Time (TIME) instruction.

### **TIP**

You can also directly operate on special registers and special relays to change the time.

For details, see "Sequence CPU – Functions User's Manual."

# **CAUTION**

- If the specified time value is out of range (e.g., -5 for hour, 70 for minute, or 100 for second), an instruction error is generated (error code \$2101: invalid parameter range).
- If a time string for time is not in correct format so that it cannot be recognized as a time string, an instruction error will be generated. (error code \$2101: invalid parameter range).

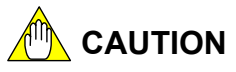

Do not use the Set Time String instruction in a sensor control block or I/O module interrupt program.

# **Programming Example**

The sample code shown below reads the date string stored in the devices starting with D0001 and sets the date if X00501 turns on.

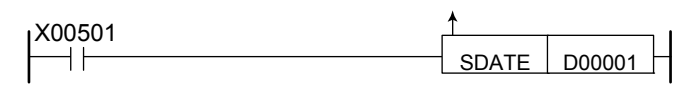

|      | Line No. Instruction |        | <b>Operands</b> |             |
|------|----------------------|--------|-----------------|-------------|
| 0001 |                      | X00501 |                 |             |
| 0002 | <b>SDATE</b>         | D0001  |                 |             |
|      |                      |        |                 | F031519.VSD |

**Figure 3.22.10 Example Set Date String Program** 

The sample code shown below reads the time string stored in devices starting with D0001 and sets the time if X00501 turns on.

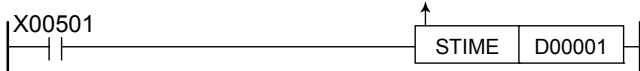

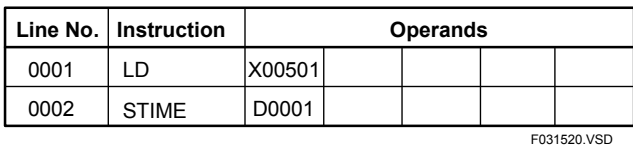

**Figure 3.22.11 Example of a Set Time String Program** 

# **3.22.10 Write CPU Properties (PWRITE)**

Writes CPU property values stored in device starting from a specified device to the module.

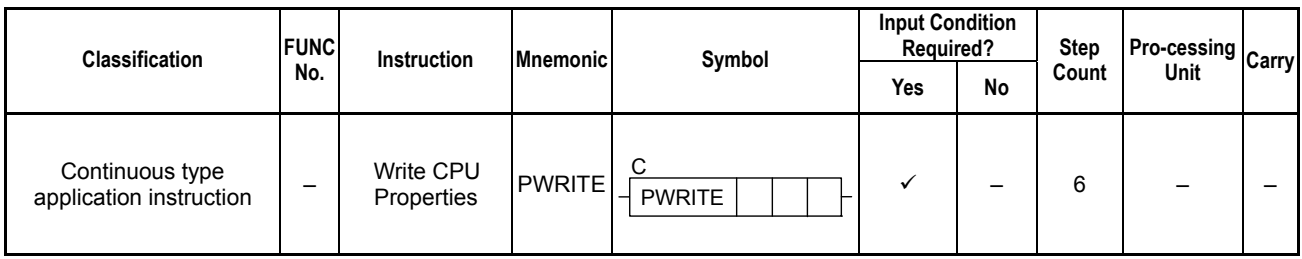

#### **Table 3.22.20 Write CPU Properties**

### **SEE ALSO**

Unlike normal application instructions, the execution of a continuous type application instruction spans multiple scan cycles. For details on the execution of continuous type application instructions, see Subsection 1.18.1, "Operation of Continuous Type Application Instructions."

## **Parameter**

Write CPU Properties

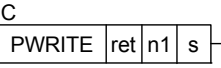

#### **Table 3.22.21 Parameters**

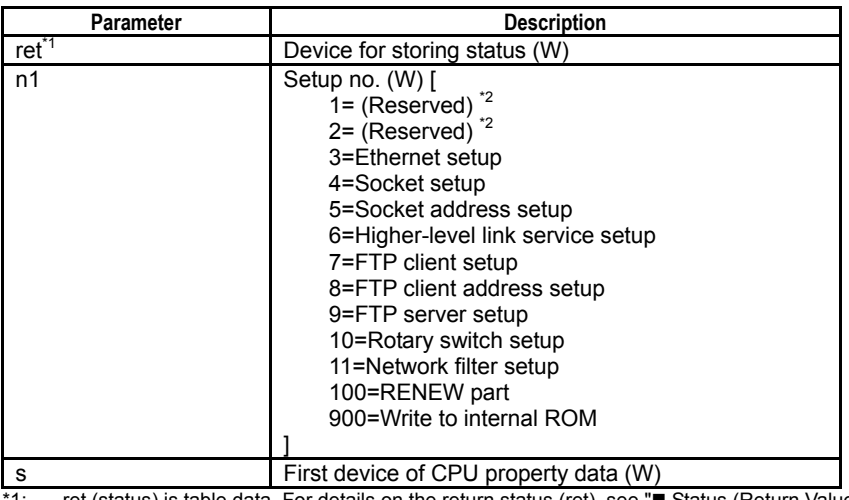

\*1: ret (status) is table data. For details on the return status (ret), see "■ Status (Return Value)<br>\*2: Do not specify setup no. indicated as "(reserved)" in the above table. Do not specify setup no. indicated as "(reserved)" in the above table.

#### **Table 3.22.22 Text Parameter**

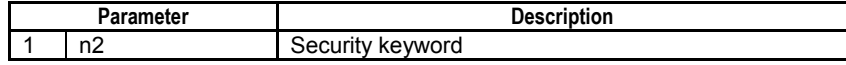

### **SEE ALSO**

Specify text parameters using the Text Parameter (TPARA) instruction. For details on text parameters and the Text Parameter (TPARA) instruction, see Section 1.19, "Text Parameter."

F3SP71 F3SP76

F3SP67

## **Status (Return Value)**

#### **Table 3.22.23 Status (Return Value)**

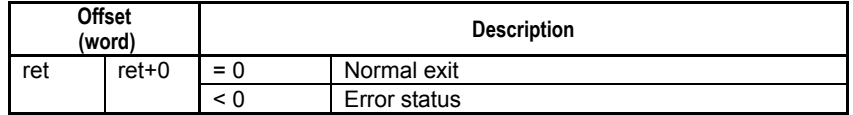

### **SEE ALSO**

For more details on error status, see Subsection 1.18.4, "Error Status of Continuous Type Application Instructions."

## **Available Devices**

#### **Table 3.22.24 Available Devices**

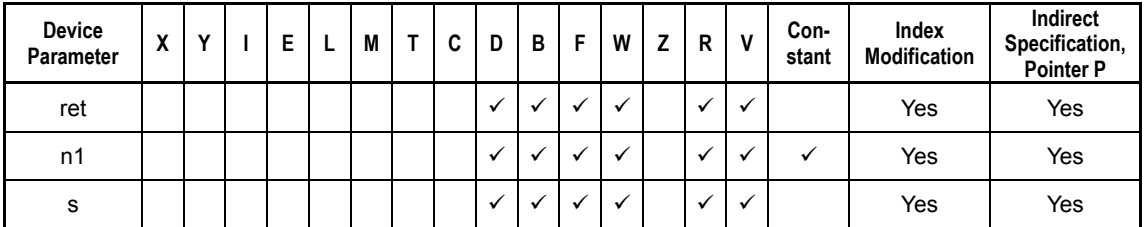

Note: See Section 1.17, "Devices Available As Instruction Parameters."

## **Resource Relays**

None

## **Function**

This is an instruction for setting CPU property values from a ladder program.

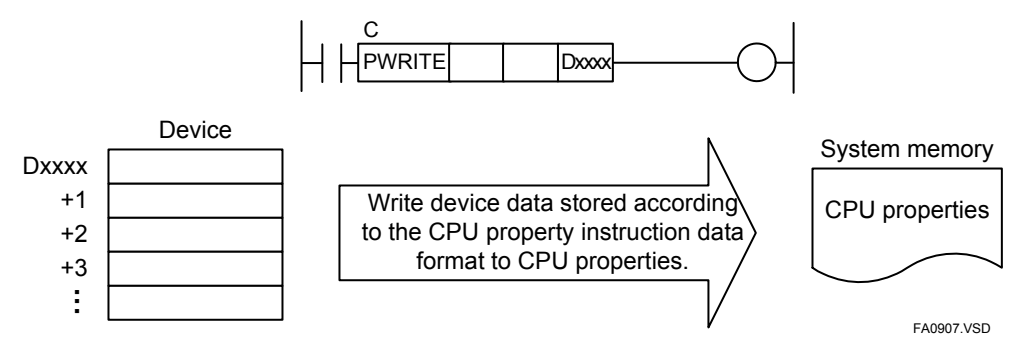

**Figure 3.22.12 Write CPU Properties** 

This instruction writes CPU properties on per CPU property setup basis. Before executing the instruction, store the CPU property data in devices according to the required data format. During execution, the data is copied to the system memory. The modified CPU property values in the system memory are then applied to various functions according to the corresponding application timing for each CPU property setup.

### **SEE ALSO**

- For details on the required format for the CPU property data, see Table, "CPU Property Instruction Data Format" for the respective CPU property setup in Section A9.5, "CPU Property Items" of "Sequence CPU – Functions (for F3SP66-4S, F3SP67-6S)" (IM 34M06P14-01E) and Section A9.5, "CPU Property Items" of "Sequence CPU Instruction Manual – Functions (for F3SP71-4N/4S, F3SP76-7N/7S)" (IM 34M06P15-01E). For details on the RENEW part, see "■ RENEW Part (RENEW PROPERTY SELECTOR PART)" of Section A9.4, "CPU Property File Specifications."
- For details on when CPU Properties are applied, see "" When are CPU Properties Applied" of Section A9.5, "CPU Property Items" of "Sequence CPU – Functions (for F3SP66-4S, F3SP67-6S)" (IM 34M06P14-01E) and "Sequence CPU Instruction Manual – Functions (for F3SP71-4N/4S, F3SP76-7N/7S)" (IM 34M06P15-01E).

Before executing the instruction, you must specify values for the setup items listed in the table below in the CPU property data device area designated by the First Device of CPU Property Data parameter according to the CPU Property Instruction Data Format.

**Table 3.22.25 Required Setup in CPU Property Data Device Area** 

| <b>Setup Name</b><br>[Setup No.] | <b>Required Setup Items</b>        | <b>Description</b>                                                                                                    |  |  |  |  |  |
|----------------------------------|------------------------------------|----------------------------------------------------------------------------------------------------|--|--|--|--|--|
| Socket address<br>setup [5]      | Socket address setting no.         | Specify the target socket address setting no.<br>(n) of CPU properties for writing.                                                      |  |  |  |  |  |
|                                  | Socket address type                | Select IP address or hostname as the data<br>type for the socket address setting.                                                        |  |  |  |  |  |
| FTP client address<br>setup [8]  | Destination FTP server setting no. | Specify the target destination FTP server<br>setting no. (n) of CPU properties for writing.                                              |  |  |  |  |  |
|                                  | Destination FTP server address     | Select IP address or hostname as the data                                                                                                |  |  |  |  |  |
|                                  | type                               | type for the destination FTP server address<br>setting.                                                                                  |  |  |  |  |  |
| Network filter setup<br>[11]     | Allowed host setting no.           | Specify the target allowed host setting no. (n)<br>of CPU properties for writing.                                                        |  |  |  |  |  |
|                                  | Allowed host address type          | Select IP address or hostname as the data<br>type for the allowed host setting.<br>This item is not used when reading CPU<br>properties. |  |  |  |  |  |

To ensure that CPU property data copied to the system memory remains valid after power off, you need to write the data to the internal ROM. To do so, execute this instruction, specifying 900 for the setup number parameter. This writes all CPU property data in the system memory to the internal ROM in one go so for faster processing, you can do this after copying CPU property data for multiple setup numbers to the system memory.

If CPU property data is protected with a security keyword, you must specify a valid security keyword as a text parameter.

Multiple concurrent executions of this instruction are not allowed. An error is also generated if this instruction is executed while CPU property data is being written by WideField3 or a smart access function.

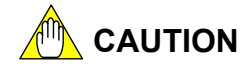

- No timeout interval can be specified for this instruction, which always waits indefinitely. Furthermore, instruction execution always completes regardless of any cancellation request.
- Always write CPU property data to the internal ROM eventually. Otherwise, all modifications will be lost after power off and CPU property values will revert to their old values after power on.
- Specifying an out-of-range property value generates a data processing error (error code -9015). When this happens, the invalid property value is not written but all other valid property values are written to system memory. Beware of possible loss of data integrity among property values in this case.

## **Programming Example**

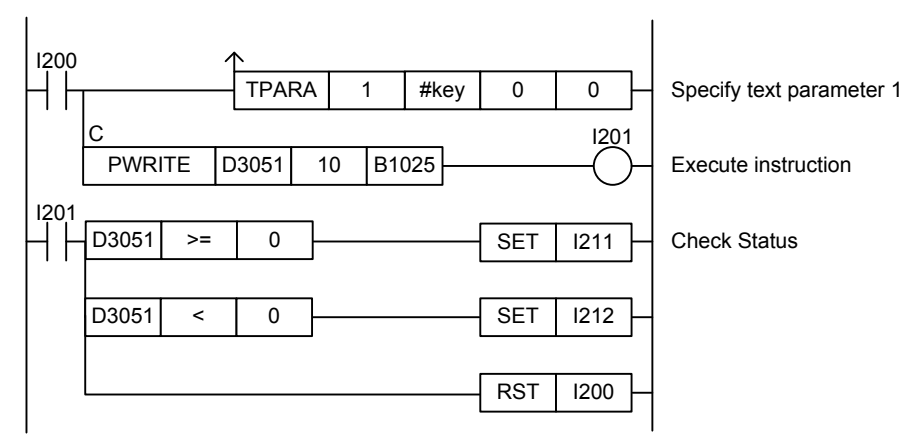

**Figure 3.22.13 Write CPU Properties Sample Program** 

This sample code modifies the rotary switch setup of CPU properties data, which is protected. It assumes that the security keyword is defined by constant name #key, and the new rotary switch setup is stored to device, starting from device B1025.

The table below shows the returned status data (ret), assuming normal exit.

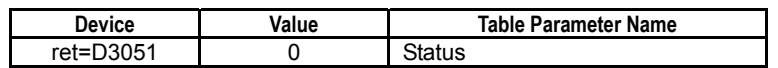

# **3.22.11 Read CPU Properties (PREAD)**

F3SP67 F3SP71 F3SP76

Reads and stores a specified setup of CPU properties to device, starting with a specified first device.

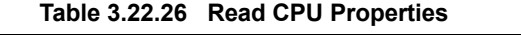

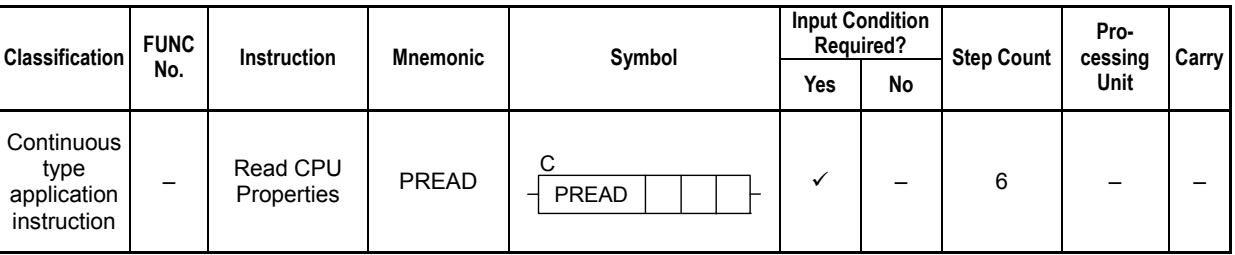

### **SEE ALSO**

Unlike normal application instructions, the execution of a continuous type application instruction spans multiple scan cycles. For details on the execution of continuous type application instructions, see Subsection 1.18.1, "Operation of Continuous Type Application Instructions."

## **Parameter**

Read CPU Properties  $\overline{+}$  F

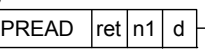

C

### **Table 3.22.27 Parameters**

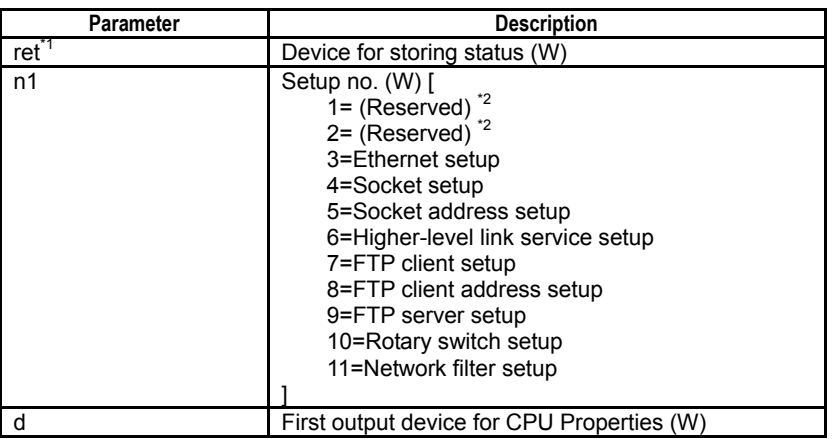

\*1: ret (status) is table data. For details on the return status (ret), see " Status (Return Value)

\*2: Do not specify setup no. indicated as "(reserved)" in the above table.

#### **Table 3.22.28 Text Parameter**

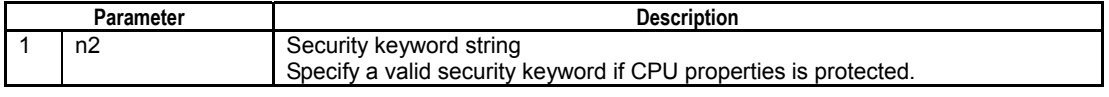

### **SEE ALSO**

Specify text parameters using the Text Parameter (TPARA) instruction. For details on text parameters and the Text Parameter (TPARA) instruction, see Section 1.19, "Text Parameter."

## **Status (Return Value)**

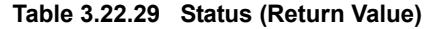

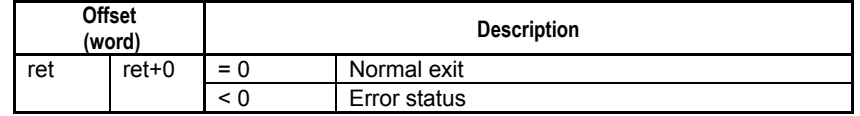

### **SEE ALSO**

For more details on error status, see Subsection 1.18.4, "Error Status of Continuous Type Application Instructions."

## **Available Devices**

**Table 3.22.30 Available Devices** 

| <b>Device</b><br>Parameter | v<br>Λ |  | E<br>┕ | M | ◠<br>u | D | В | w<br> | - | R | v | Con-<br>stant | Index<br>Modification | Indirect<br>Specification,<br><b>Pointer P</b> |
|----------------------------|--------|--|--------|---|--------|---|---|-------|---|---|---|---------------|-----------------------|------------------------------------------------|
| ret                        |        |  |        |   |        |   |   |       |   |   |   |               | Yes                   | Yes                                            |
| n1                         |        |  |        |   |        |   |   |       |   |   |   |               | Yes                   | Yes                                            |
| d                          |        |  |        |   |        |   |   |       |   |   |   |               | Yes                   | Yes                                            |

Note: See Section 1.17, "Devices Available As Instruction Parameters."

## **Resource Relays**

None

## **Function**

Reads and stores a specified setup of CPU properties to device, starting from a specified first device.

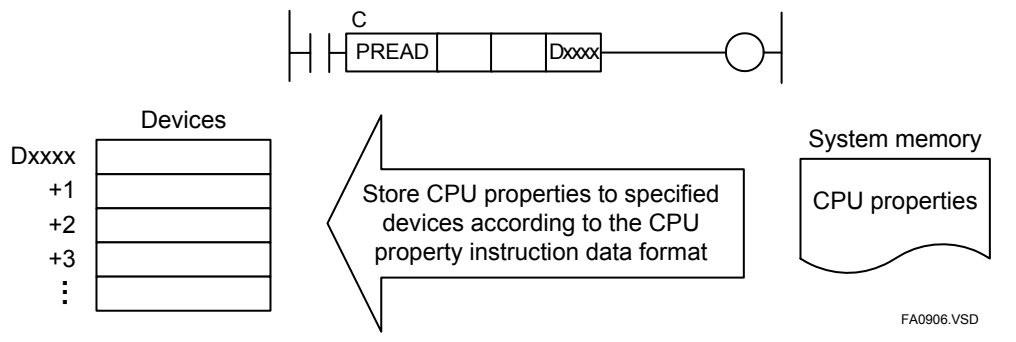

**Figure 3.22.14 Read CPU Properties to Device** 

The instruction reads current CPU property data in the system memory but not the backup data in the internal ROM. For details on the relationship between CPU property data stored in the system memory and in the internal ROM, see the description for the Write CPU Properties (PWRITE) instruction.

The data read is stored to the output device area designated by the First Output Device for CPU Properties parameter according to the CPU property instruction data format.

### **SEE ALSO**

For details on the format of the returned data, see Section A9.5, "CPU Property Items" of "Sequence CPU – Functions (for F3SP66-4S, F3SP67-6S)" (IM 34M06P14-01E) or "Sequence CPU Instruction Manual – Functions (for F3SP71-4N/4S, F3SP76-7N/7S)" (IM 34M06P15-01E).

Before executing the instruction, you must specify values for the setup items listed in the table below in the output device area according to the CPU Property Instruction Data Format. The required setup items are similar to those of the Write CPU Properties (PWRITE) instruction, except that some setup items do not apply to the PREAD instruction. For instance, a destination can be written as an IP address or a hostname but is always read according to the way it was written.

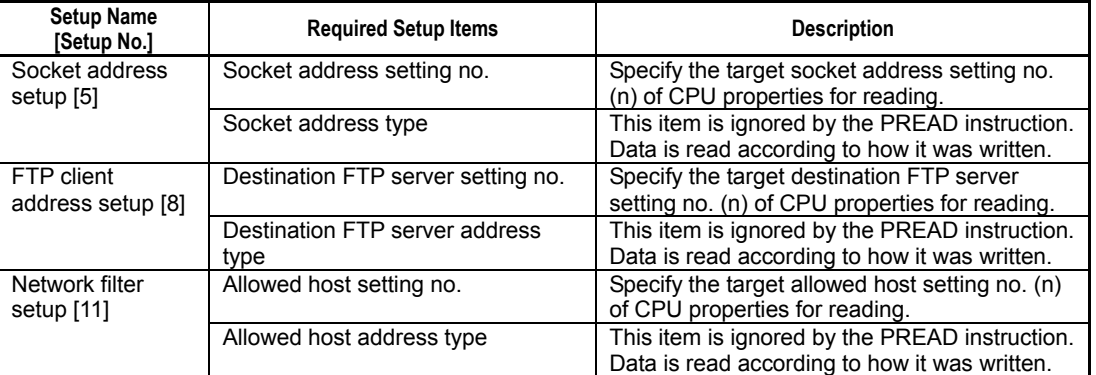

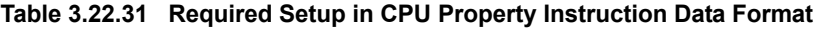

If CPU property data is protected with a security keyword, you must specify a valid security keyword as a text parameter.

# **CAUTION**

No timeout interval can be specified for this instruction, which always waits indefinitely. Furthermore, instruction execution always completes regardless of any cancellation request.

# **Programming Example**

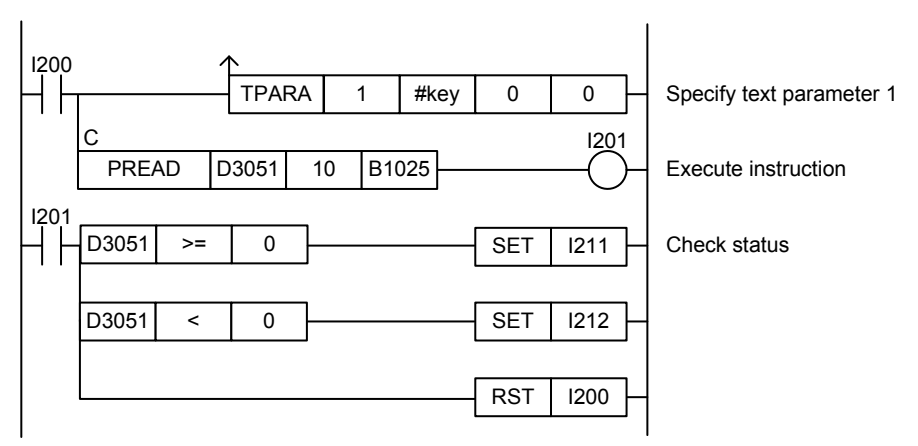

#### **Figure 3.22.15 Read CPU Properties Sample Program**

This sample code reads the rotary switch setup of CPU properties data, which is protected. It assumes that the security keyword is defined by constant name #key. The rotary switch setup data is stored to the devices starting from B1025.

The table below shows the returned status data (ret), assuming normal exit.

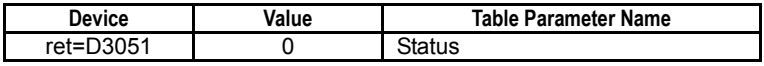

# **Appendix 1. Special Relays (M)**

**Special relays have specific functions, such as indicating the internal state of a sequence CPU module or detecting errors. In programs, these relays are used mainly for contacts A and B.** 

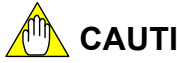

**CAUTION**

Do not write to a special relay unless it is marked as "write-enabled". Special relays are used by the sequence CPU module. Writing to these relays incorrectly may lead to system shutdown or other failures. Using forced set/reset instruction in debug mode is also prohibited.

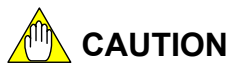

Special relays with index modification cannot be specified as destinations for data output and if specified, will result in instruction processing errors during execution.

# **CAUTION**

Special relays cannot be specified as output destinations in block transfer and table output ladder instructions, and if specified, will cause instruction processing errors during execution.

- Block transfer instructions: BMOV, BSET, SMOV, etc.
- Table output instructions: ULOGR, FIFWR, etc.

# **Appendix 1.1 Block Start Status Relays**

**Block Start Status relays indicate which blocks are executed when only specified blocks are executed.** 

**These relays are numbered in ascending order as M001, M002, ... to correlate with block 1, block 2, ...** 

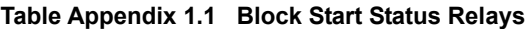

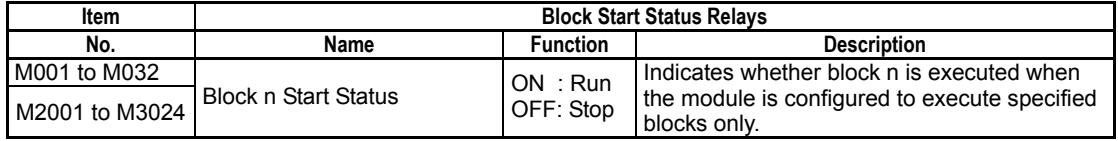

Note: The Start Status relays assigned to blocks 1 to 32 are M0001 to M0032 and M2001 to M2032 (M0001 to M0032 have the same values as M2001 to M2032.) Similarly, Start Status relays M2033 to M3024 map to blocks 33 to 1024.

# **Appendix 1.2 Utility Relays**

**Utility relays are used to provide timing in a program or issue instructions to the CPU module.** 

#### **Table Appendix 1.2 Utility Relays**

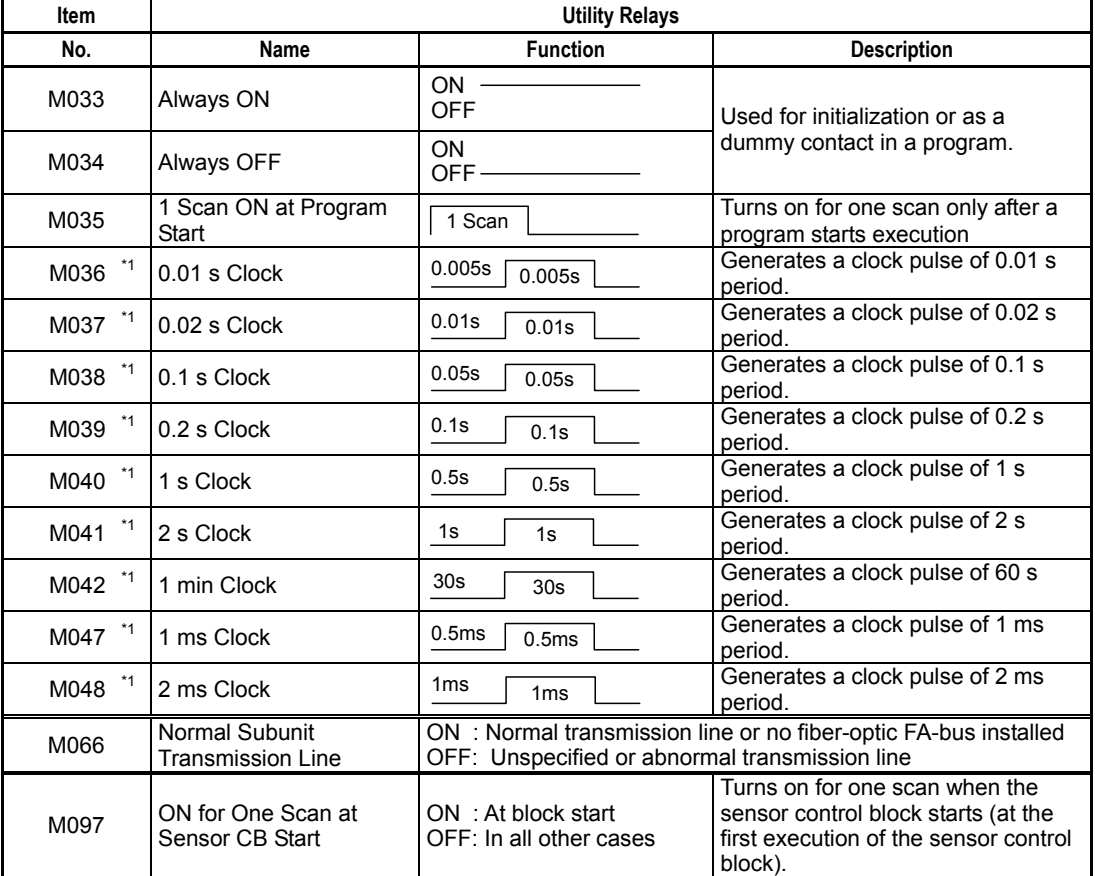

\*1: Relays M036 to M048 have their rising and falling clock timing synchronized.

#### **SEE ALSO**

For details on the M066 Utility relay (Normal Subunit Transmission Line), see "Fiber-optic FA-bus Module and Fiber-optic FA-bus Type 2 Module, FA-bus Type 2 Module" (IM 34M06H45-01E).
## **Appendix 1.3 Sequence Operation and Mode Status Relays**

**Sequence operation and mode status relays indicate the status of sequence operation and various modes.** 

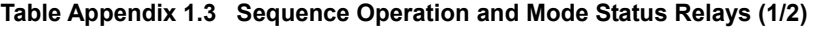

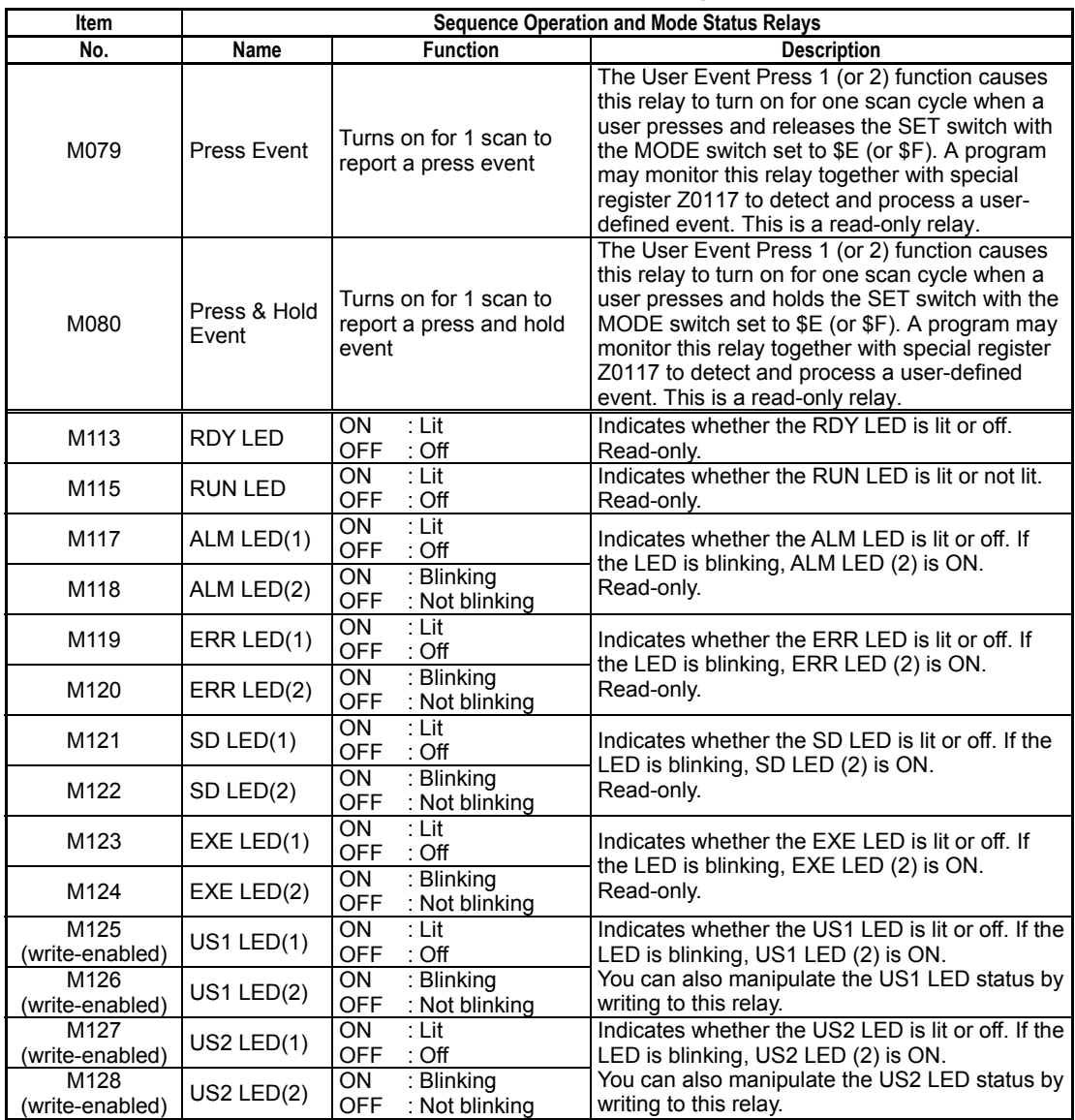

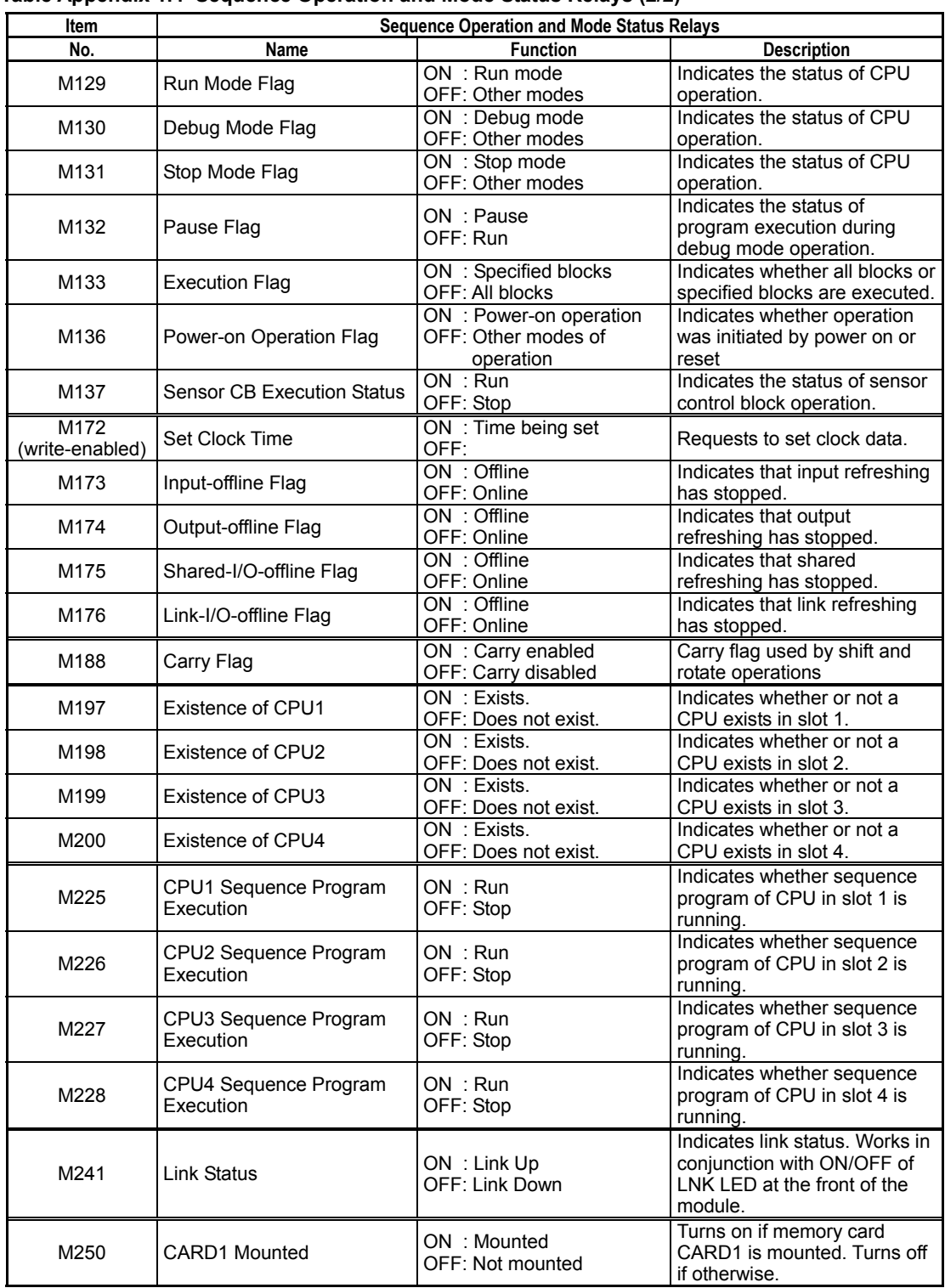

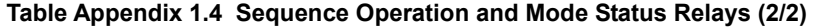

#### **SEE ALSO**

For details on clock data, see Appendix 2, "Special Registers (Z)".

## **Appendix 1.4 Self-diagnosis Status Relays**

**Self-diagnosis status relays indicate the results of self-diagnosis by the sequence CPU.** 

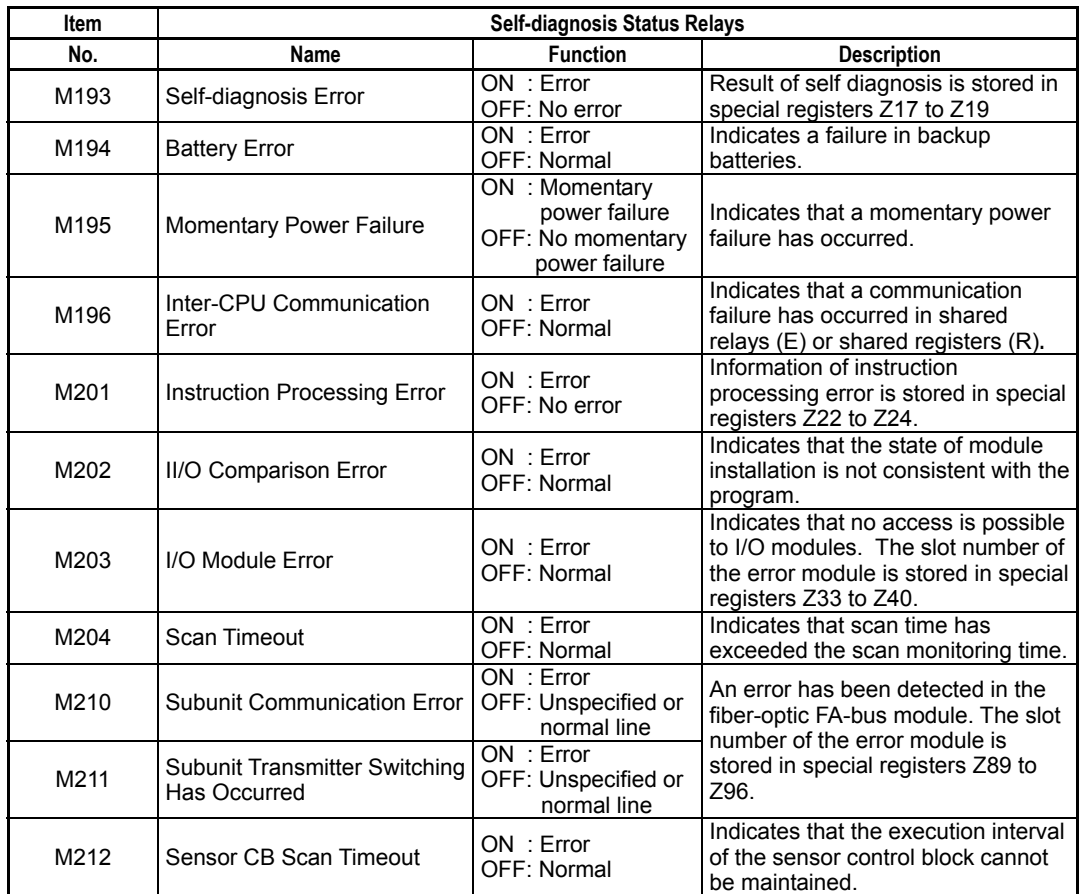

#### **Table Appendix 1.5 Self-diagnosis Status Relays**

#### **SEE ALSO**

For details on the M210 (Subunit Communication Error) and M211 (Subunit Transmitter Switching Has Occurred) self-diagnosis relays, see "Fiber-optic FA-bus Module and Fiber-optic FA-bus Type 2 Module, FA-bus Type 2 Module" (IM 34M06H45-01E).

## **Appendix 1.5 FA Link Module Status Relays**

**FA Link module status relays indicate the status of FA link.** 

#### **SEE ALSO**

For details on FA link module status relays, see the sections on special relays and special registers of "FA Link H Module, Fiber-optic FA Link H Module" (IM 34M06H43-01E),

#### **Table Appendix 1.6 FA Link Module Status Relays**

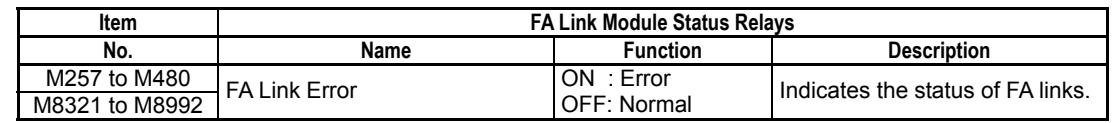

## **Appendix 1.6 FL-net Interface Module Status Relays**

**FL-net interface module status relays indicate the status of FL-net.** 

**Table Appendix 1.7 FL-net Interface Module Status Relays** 

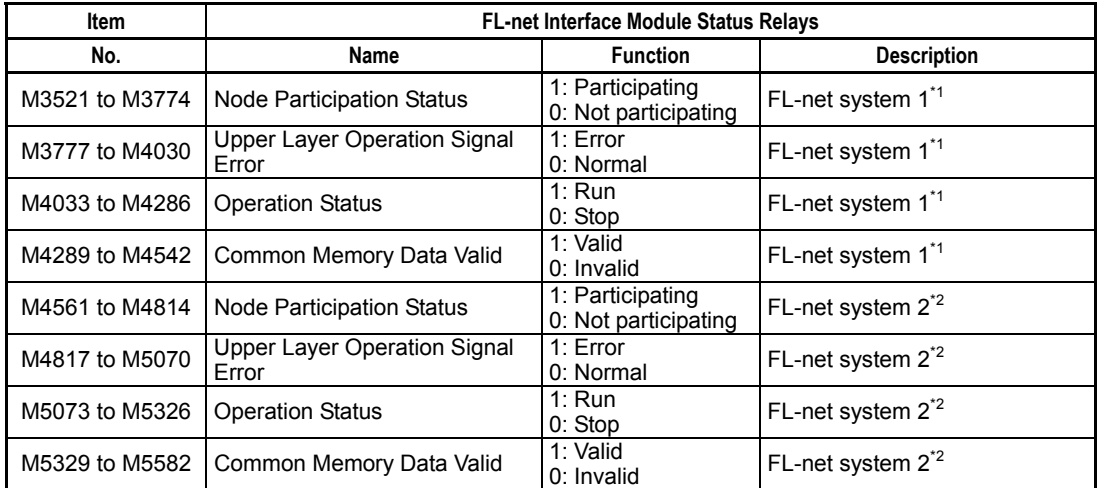

\*1: If both FL-net and FA link are installed, FL-net are allocated smaller system numbers.

\*2: If both FL-net and FA ink are installed, FL-net are allocated larger system numbers.

#### **SEE ALSO**

For details, see "FL-net (OPCN-2) Interface Module" (IM 34M06H32-02E)

#### **TIP**

A system refers to a group of units connected to one FL-net.

## **Appendix 1.7 Continuous Type Application Instruction Resource Relays**

**These relays indicate the usage of resources of continuous type application instructions.** 

#### **SEEL ALSO**

For details on continuous type application instruction resource relays, see the description of individual continuous type application instructions.

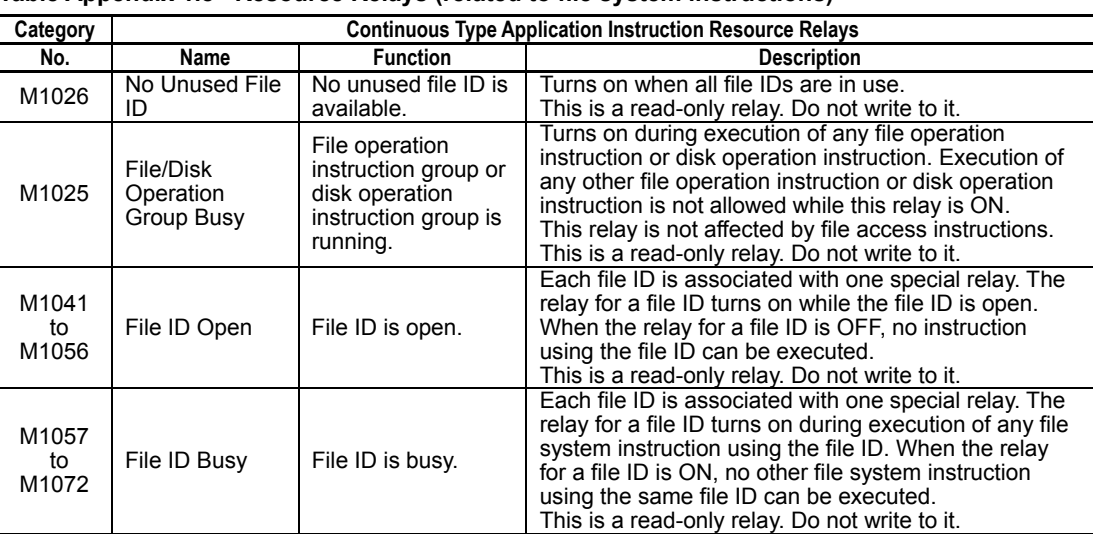

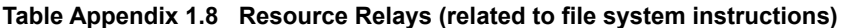

**Table Appendix 1.9 Resource Relays (related to socket instructions)** 

| Category             | <b>Continuous Type Application Instruction Resource Relays</b> |                                                |                                                                                                    |
|----------------------|----------------------------------------------------------------|------------------------------------------------|----------------------------------------------------------------------------------------------------|
| No.                  | Name                                                           | <b>Function</b>                                | <b>Description</b>                                                                                                    |
| M1028<br>M1029       | No Unused                                                      | No unused UDP                                  | Turns on when all UDP/IP sockets are in use.                                                                                                    |
|                      | <b>UDP Socket</b>                                              | socket is available.<br>No unused TCP          | This is a read-only relay. Do not write to it.<br>Turns on when all TCP/IP sockets are in use.                                                                                                    |
|                      | No Unused<br><b>TCP Socket</b>                                 | socket is available.                           |                                                                                                    |
| M1105<br>to<br>M1120 | Socket Open                                                    | Socket is open.                                | This is a read-only relay. Do not write to it.<br>Each socket ID is associated with one special relay.<br>The relay for a socket ID turns on while the socket ID<br>is open. When the relay for a socket ID is OFF, the<br>socket ID cannot be used.<br>This is a read-only relay. Do not write to it.                                                                                                    |
| M1121<br>to<br>M1136 | Socket Busy                                                    | Socket is busy.                                | Each socket ID is associated with one special relay.<br>The relay for a socket ID turns on during execution of<br>any socket instruction using the socket ID. When the<br>relay for a socket ID is ON, no other socket<br>communication instruction using the same socket ID<br>can be executed except for concurrent execution of<br>sending and receiving.<br>This is a read-only relay. Do not write to it. |
| M1073<br>to<br>M1088 | Socket Sending                                                 | Socket is<br>performing send<br>processing.    | Each socket ID is associated with one special relay.<br>The relay for a socket ID turns on during send<br>processing of the socket. When the relay for a socket<br>ID is ON, no send request is allowed for the same<br>socket ID.<br>This is a read-only relay. Do not write to it.                                                                                                    |
| M1089<br>to<br>M1104 | Socket<br>Receiving                                            | Socket is<br>performing receive<br>processing. | Each socket ID is associated with one special relay.<br>The relay for a socket ID turns on during receive<br>processing of the socket. When the relay for a socket<br>ID is ON, no receive request is allowed for the same<br>socket ID.<br>This is a read-only relay. Do not write to it.                                                                                                    |

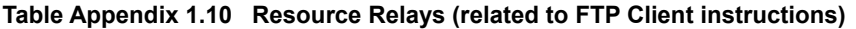

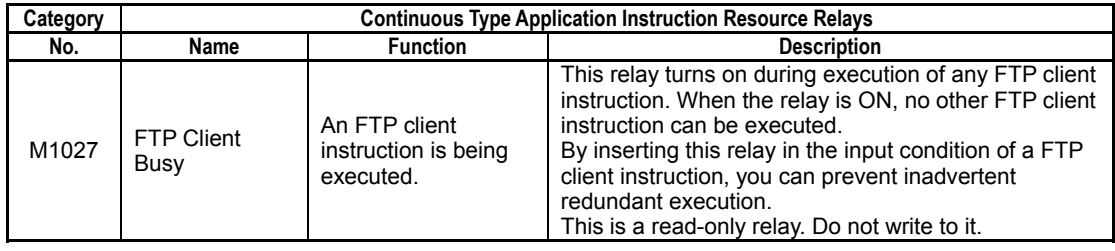

# **Appendix 2. Special Registers (Z)**

**Special registers have specific functions, such as indicating the internal state of a programmable controller or indicating errors.** 

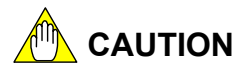

- Do not write to a special register  $(Z)$ , including those not listed in the table above (e.g., Z010 to Z016), unless it is marked as "write-enabled". Special registers are used by the sequence CPU module. Writing to these registers incorrectly may lead to system shutdown or other failures.
- Special registers (Z) with index modification cannot be specified as destinations for data output and if specified, will cause instruction processing errors during execution.
- Special registers (Z) cannot be specified as output destinations in block transfer and table output ladder instructions, and if specified, will cause instruction processing error during execution.

Block transfer instructions: BMOV, BSET, SMOV, etc.

Table output instructions: ULOGR, FIFWR, etc.

## **Appendix 2.1 Sequence Operation Status Registers**

**Sequence operation status registers indicate the status of sequence operation.** 

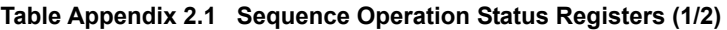

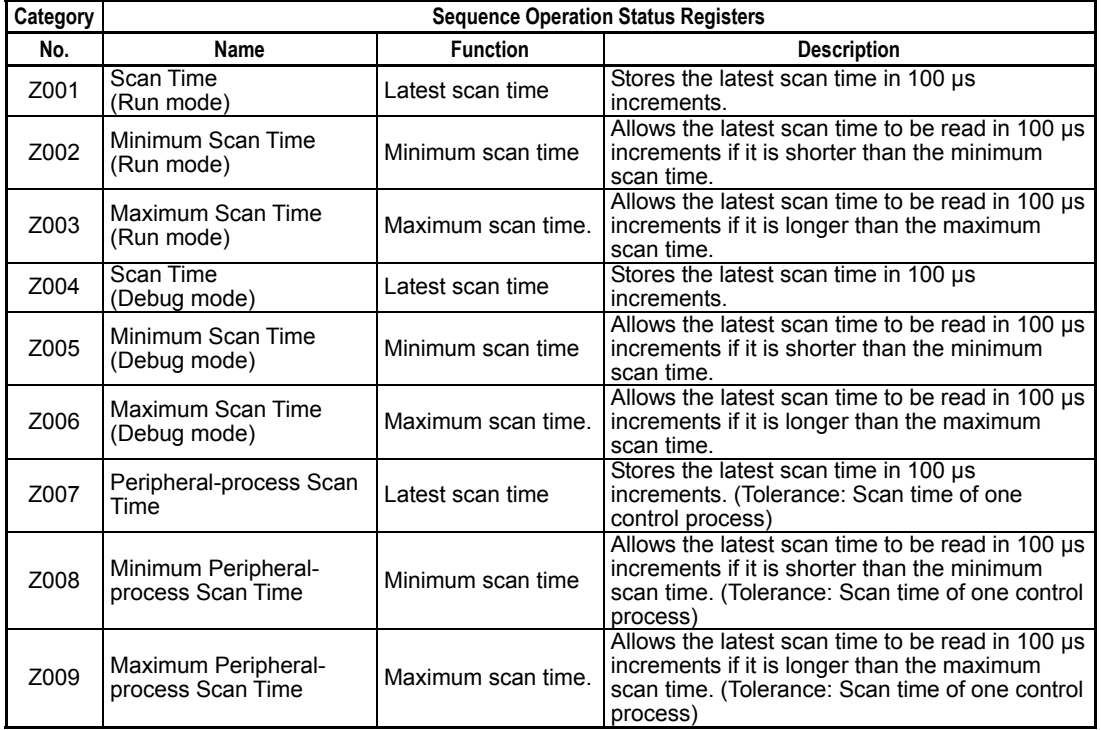

| Category | <b>Sequence Operation Status Registers</b>         |                    |                                                                                                    |  |  |
|----------|----------------------------------------------------|--------------------|----------------------------------------------------------------------------------------------------|--|--|
| No.      | Name                                               | <b>Function</b>    | <b>Description</b>                                                                                            |  |  |
| Z010     | Refresh Peripheral-<br>process Scan Time           | Latest scan time.  | Stores the latest scan time in 10 us increments.                                                              |  |  |
| Z011     | Minimum Refresh<br>Peripheral-process Scan<br>Time | Minimum scan time. | Allows the latest scan time to be read in 10 µs<br>increments if it is shorter than the minimum<br>scan time. |  |  |
| Z012     | Maximum Refresh<br>Peripheral-process Scan<br>Time | Maximum scan time. | Allows the latest scan time to be read in 10 µs<br>increments if it is longer than the maximum<br>scan time.  |  |  |

**Table Appendix 2.2 Sequence Operation Status Registers (2/2)** 

# **Appendix 2.2 Self-diagnosis Status Registers**

**Self-diagnosis status registers indicate the results of self-diagnostics by the sequence CPU.** 

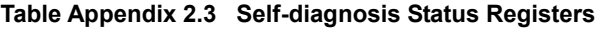

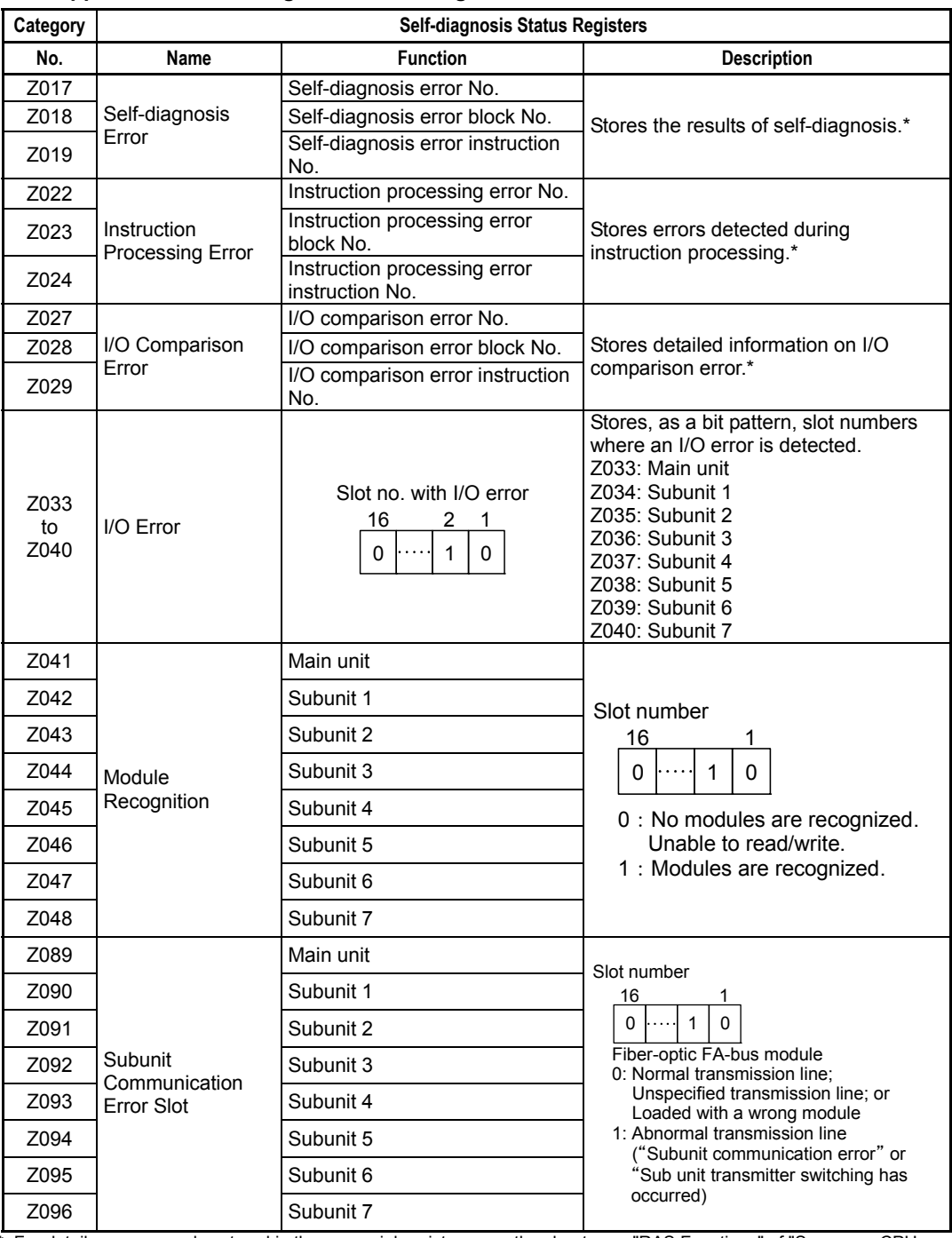

\*: For details on error codes stored in these special registers, see the chapter on "RAS Functions" of "Sequence CPU – Functions User's Manual."

#### **SEE ALSO**

For details on the Z089 to Z096 special registers (Communication error slot), see "Fiber-optic FA-bus Module and Fiber-optic FA-bus Type 2 Module, FA-bus Type 2 Module" (IM 34M06H45-01E).

## **Appendix 2.3 Utility Registers**

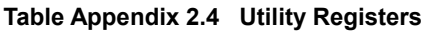

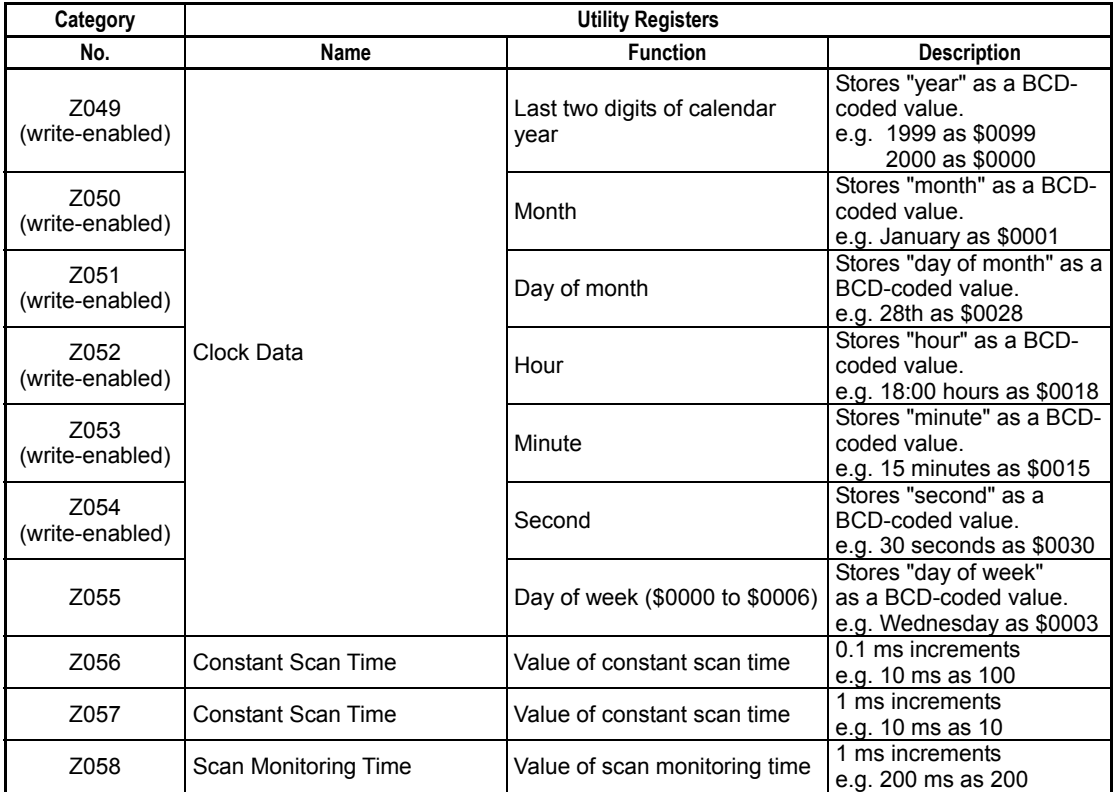

**You can set clock data using the Set Date instruction (DATE), Set Time instruction (TIME), Set Date String instruction (SDATE), and Set Time String instruction (STIME).** 

- **Procedure for Setting Clock Data without Using Ladder Instructions** 
	- 1. Write the clock data to special registers Z049 to Z054 (use a MOV P instruction. Using BMOV or BSET instructions will generate an instruction error).
	- 2. Set special relay M172 to ON within the same scan as step (1) (use a DIFU instruction).
	- 3. Set special relay M172 to OFF in the scan subsequent to step (2). Stop writing the clock data to special registers Z049 to Z054 in the same scan.

 **Note that no change will be made to clock data, which reverts to its original value if the setup value is invalid.** 

**- Accuracy of Clock Data** 

 **The accuracy of clock data is specified as:** 

**Maximum daily error = ±8 s (±2 s, when actually measured) The clock accuracy is reset to the maximum daily error of -1.2 s/+2 s, however, when the power is turned off and on again. In addition, you can input a correction value from the programming tool. If you specify an appropriate correction value, the clock data is corrected during the power-off-and-on sequence, thus offsetting the cumulative error.** 

## **Appendix 2.4 FA Link Module Status Registers**

**FA Link module status registers indicate the status of FA links.** 

#### **SEE ALSO**

For details on the FA link module status registers, see Special relays/registers sections in "FA Link H Module, Fiber-optic FA Link H Module" (IM 34M06H43-01E).

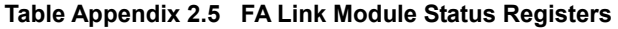

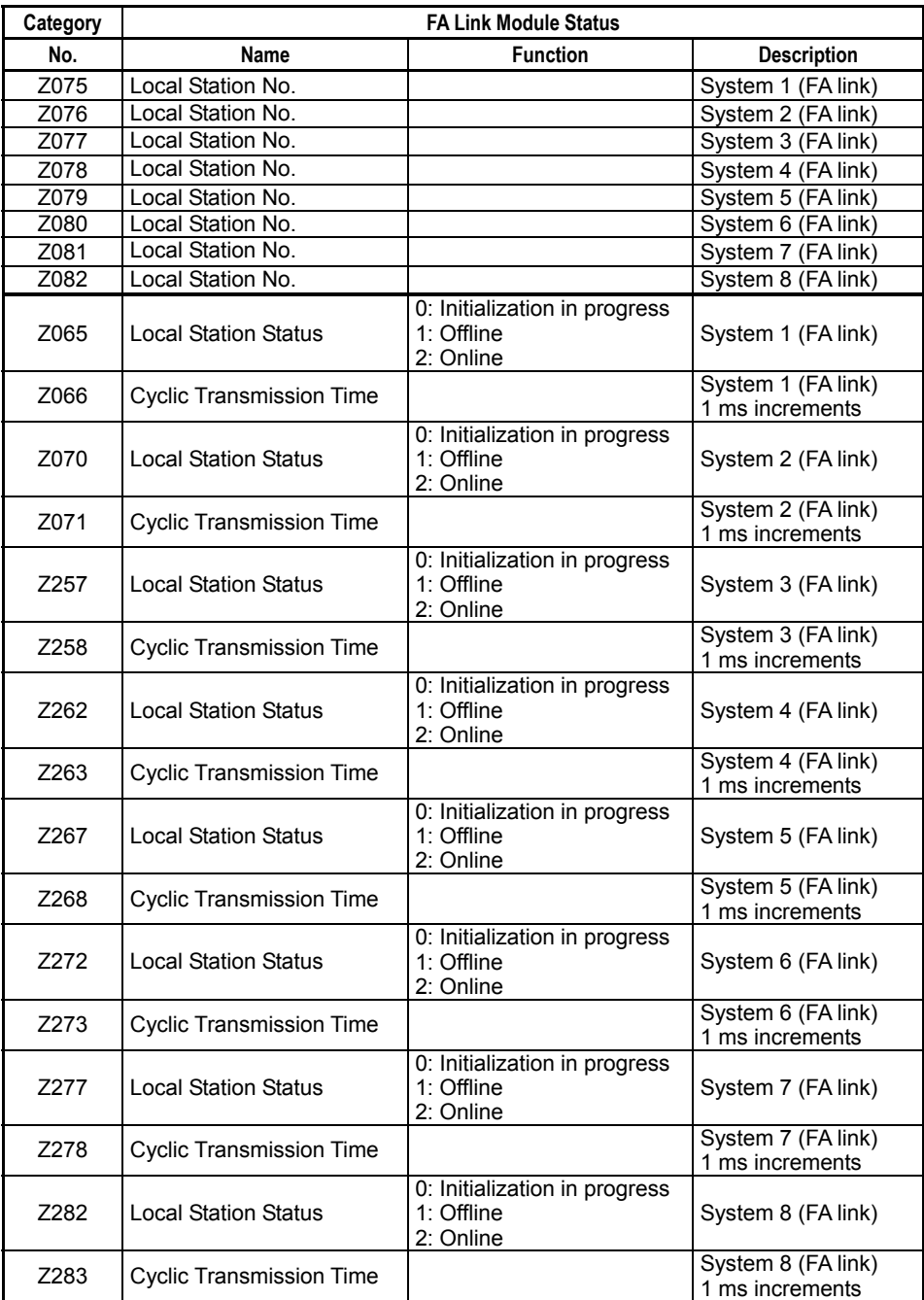

#### **TIP**

Units that make up a system are known as stations.

## **Appendix 2.5 Sequence CPU Module Status Registers**

#### **CPU module status registers indicate the status of a CPU.**

#### **Table Appendix 2.6 Sequence CPU Module Status Registers**

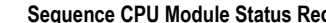

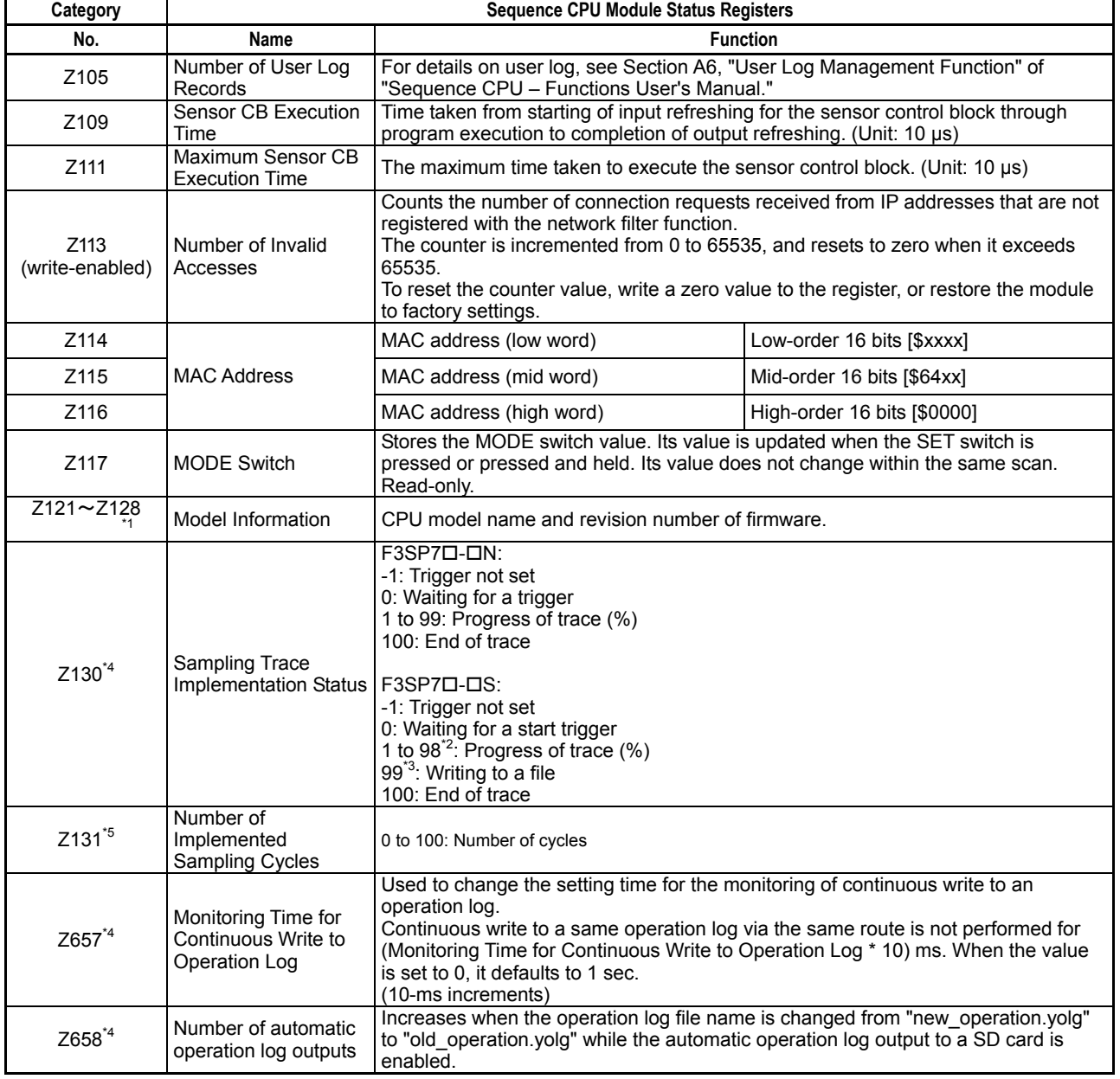

\*1: For module "F3SP67-6S" with firmware Rev1,

- Z124 "6S"
- Z125 "/R"

Z128 " "

\*2: Progress of trace is (Number of implemented sampling cycles/Specified number of sampling cycles (S\_MAX) x 100) %.

- \*3: The value becomes 99 only while writing to file.
- \*4: These are supported by only F3SP71-4N, F3SP76-7N, F3SP71-4S and F3SP76-7S.

\*5: These are supported by only F3SP71-4S and F3SP76-7S.

Z121 "F3"

Z122 "SP"

Z123 "67"

Z126 "01" Z127 "/ "

## **Appendix 2.6 Socket Status Registers**

Socket status registers are special registers related to the TCP/IP socket ID status.

#### **Table Appendix 2.7 Socket Status Registers**

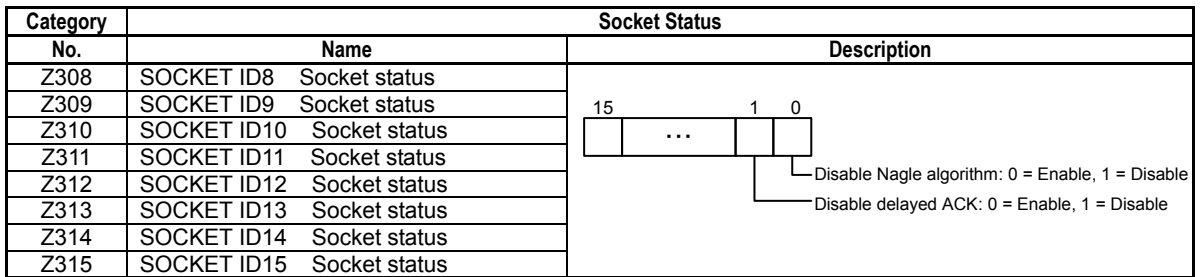

#### **SEE ALSO**

For details on the socket status registers, see "Socket Option (SOCKOPT)" of "Sequence CPU – Network Functions (for F3SP71-4N/4S, F3SP76-7N/7S)" (IM 34M06P15-02E).

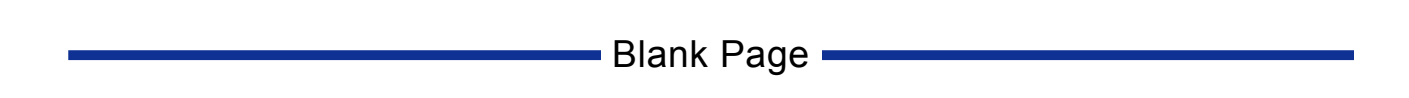

# **Appendix 3. List of Ladder Sequence Instructions**

- For basic instructions, the execution time values given in the following table apply independent of the input conditions.
- For the Compare, Compare Long-word, Compare Double Long-word, Compare Float, and Compare Double-precision Float instructions, the execution time values given in the following table apply independent of the input conditions.
- For the other application instructions, the execution time values given in the following table apply to the processing time in active state.
- For the other application instructions (excluding those of the differential type), the processing time in inactive state can be calculated as follows:

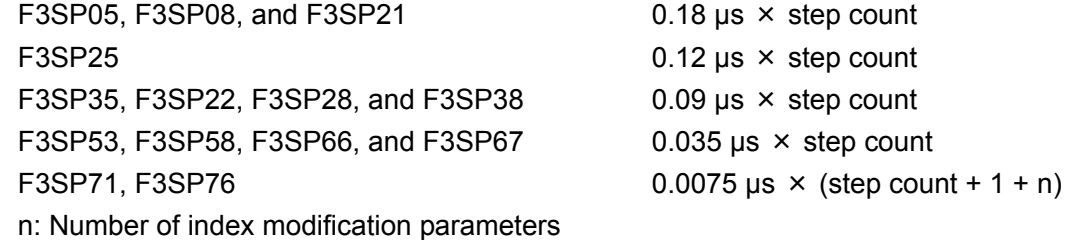

For differential-type application instructions, the processing time in inactive state can be calculated as follows:

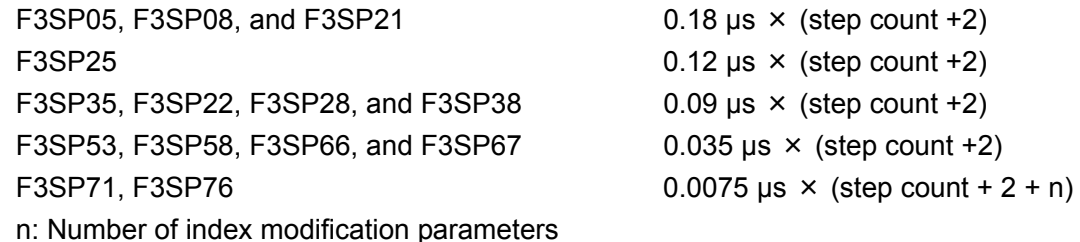

### **Ladder Sequence Basic Instructions**

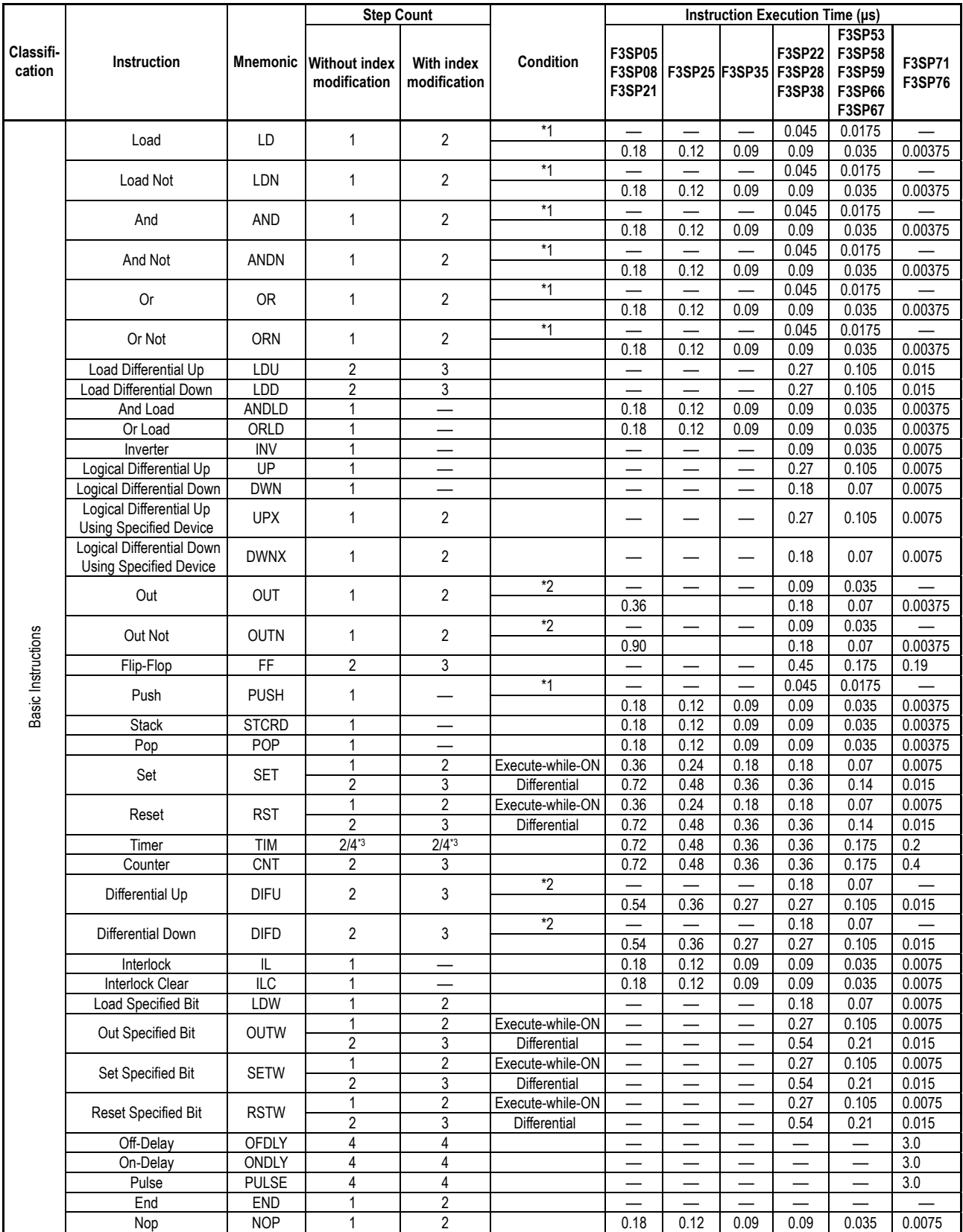

\*1: If a PUSH (start a branch) instruction follows immediately after a LD, LDN, AND, ANDN, OR, or ORN instruction

\*2: If a STCRD (effect a branch) or POP (end a branch) instructions follows immediately after an OUT, OUTN, DIFU, or DIFD instruction.

 $*3:$  4 steps for F3SP71-4N, F3SP76-7N, and F3SP $\square\square$ - $\square$ S

## ■ Ladder Sequence Application Instructions (1/5)

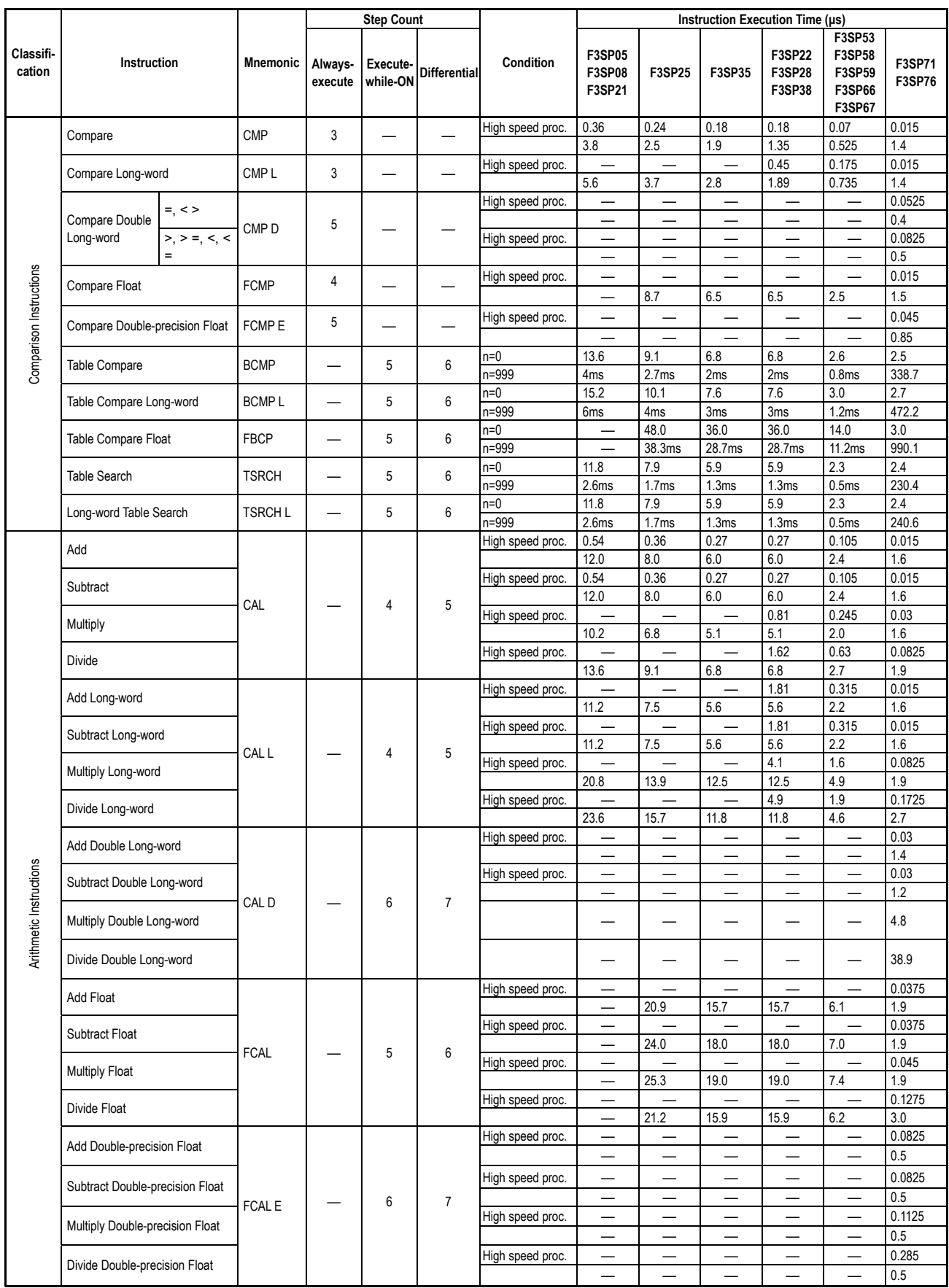

## ■ Ladder Sequence Application Instructions (2/5)

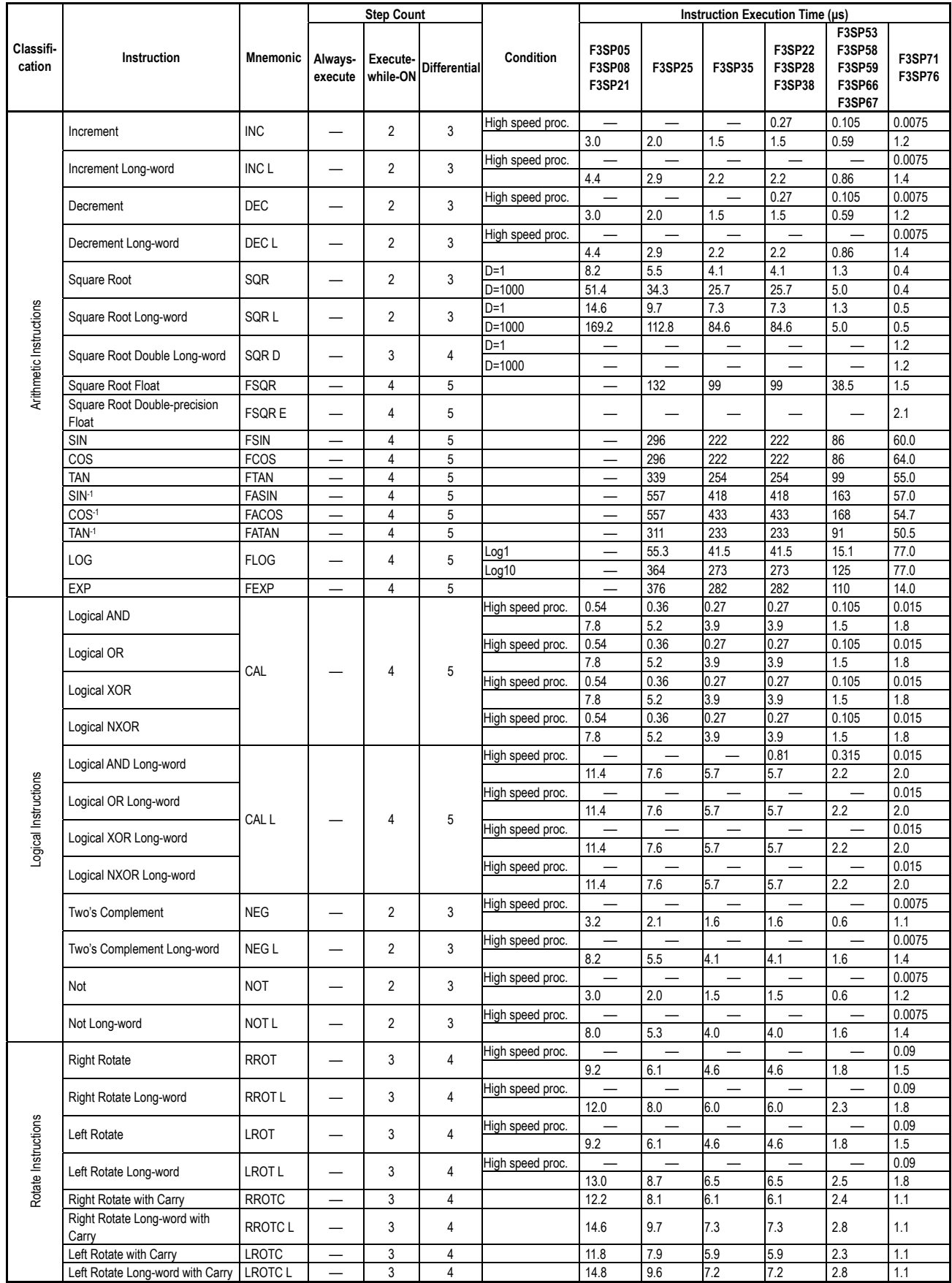

## ■ Ladder Sequence Application Instructions (3/5)

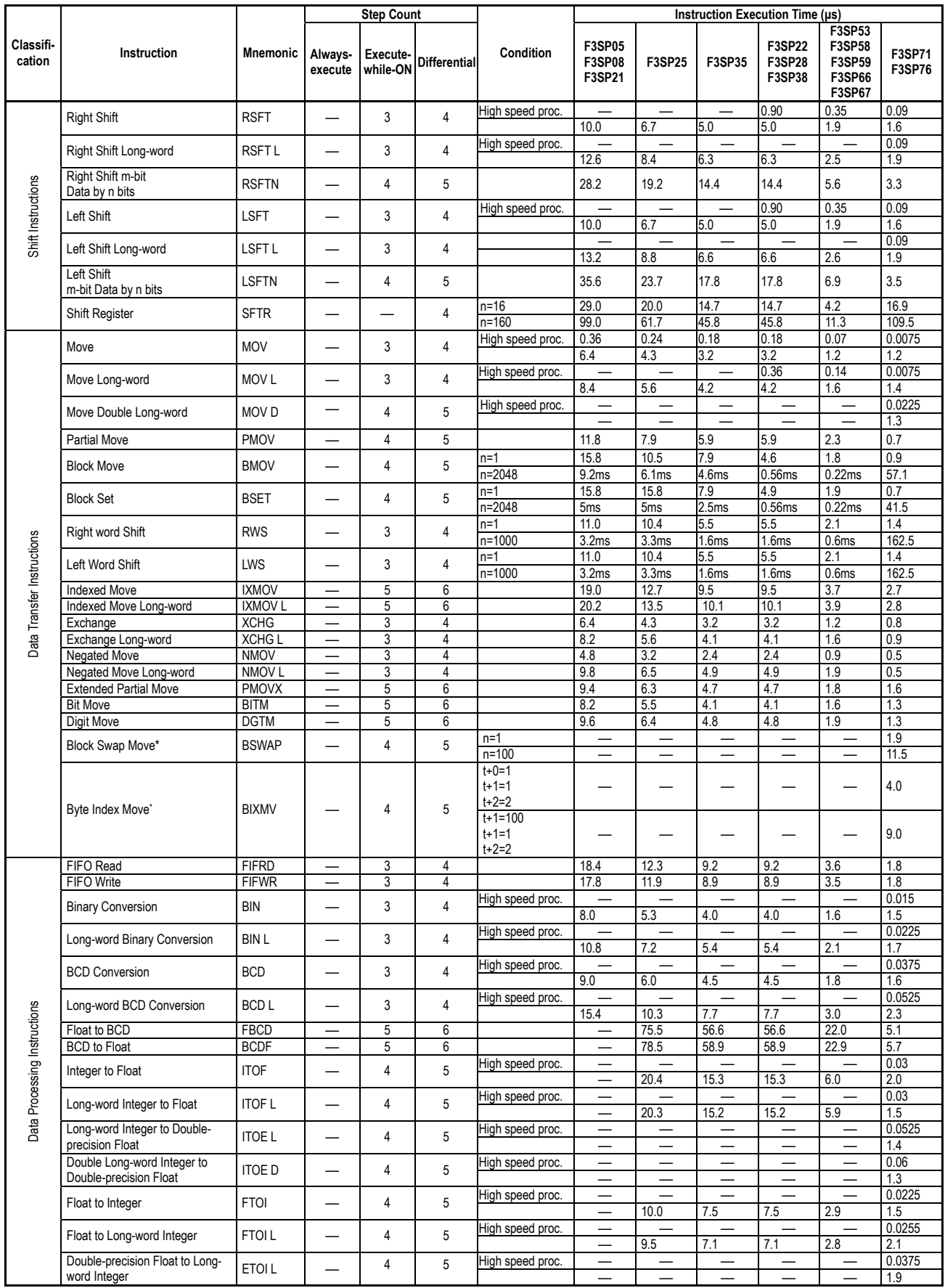

\*: F3SP7<sup>D</sup>-DS only

## ■ Ladder Sequence Application Instructions (4/5)

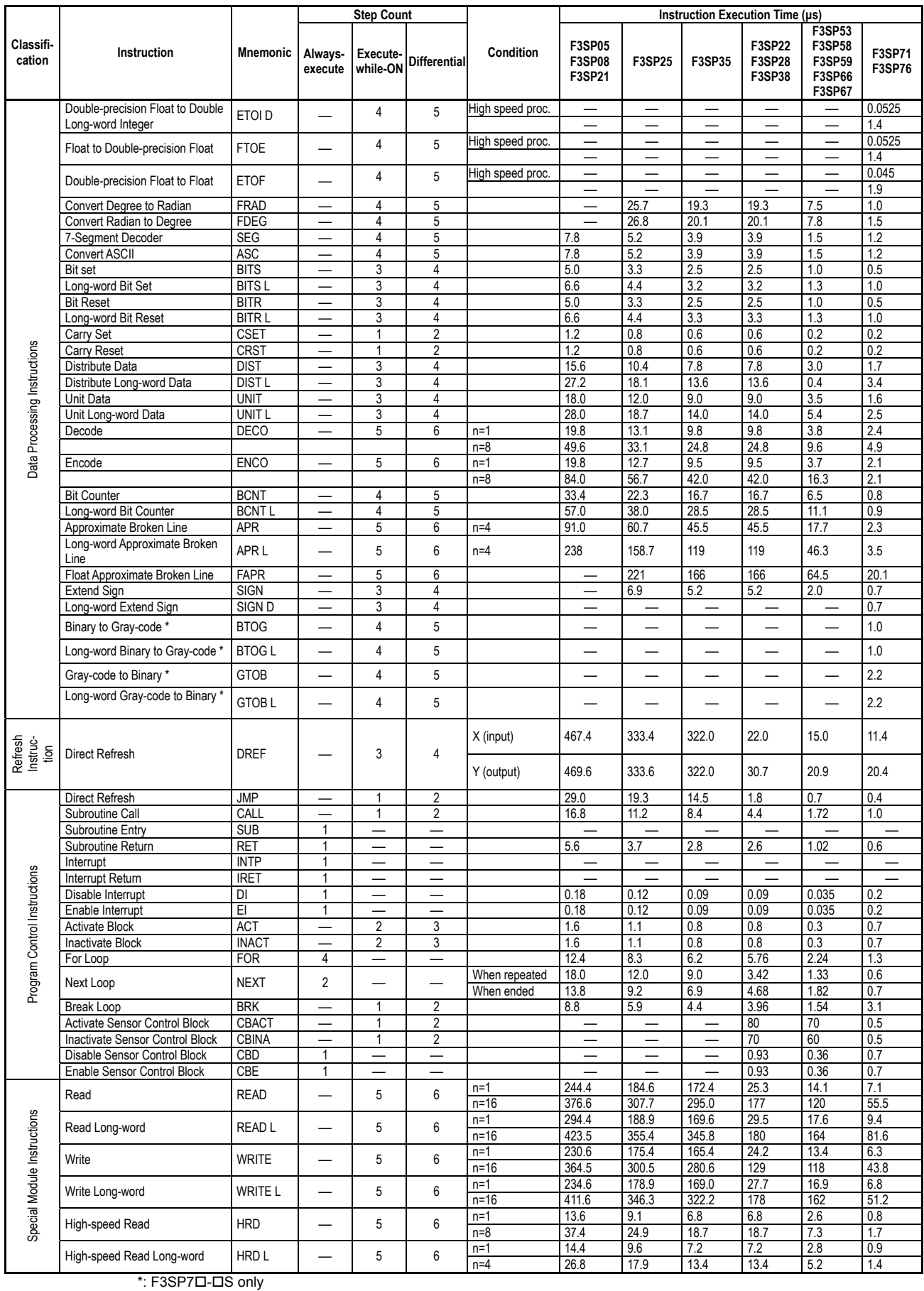

## ■ Ladder Sequence Application Instructions (5/5)

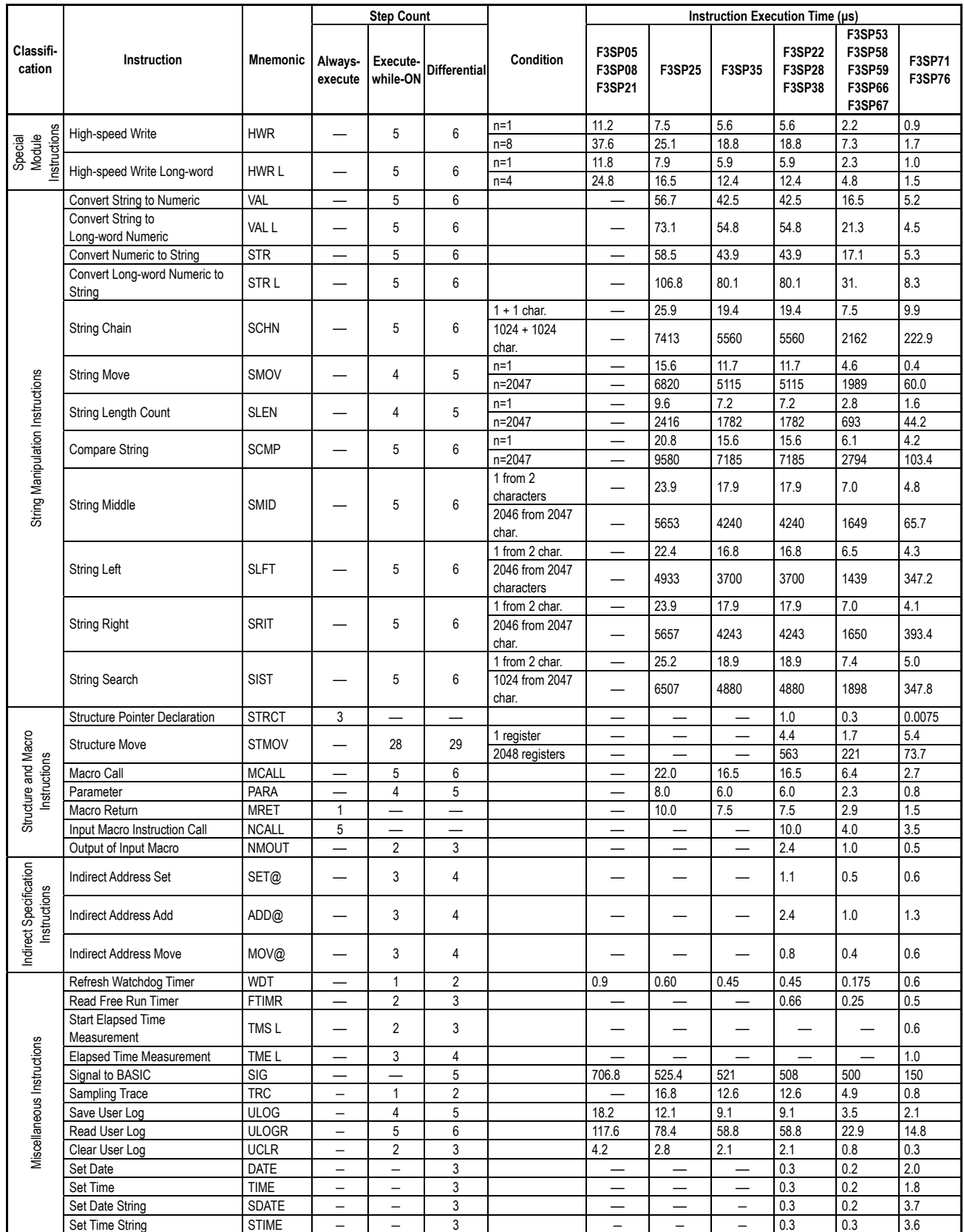

### ■ Ladder Sequence Continuous Type Application Instructions (1/4)

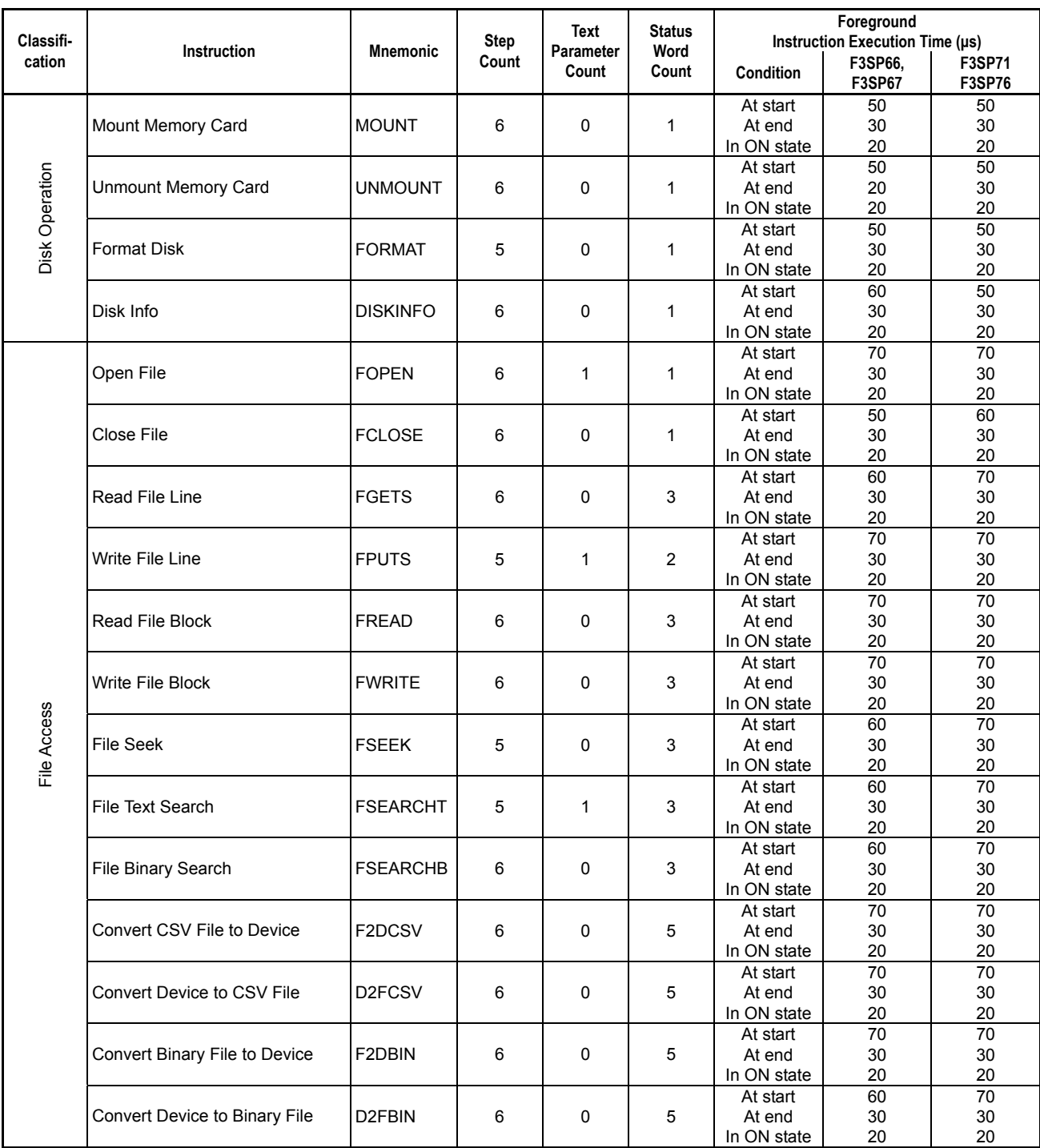

Note: The foreground instruction execution time is the estimated time consumed per scan cycle by a continuous type application instruction.

 "At start" refers to a scan cycle during which the input condition changes from OFF to ON and instruction execution begins.

 "At end" refers to a scan cycle during which background instruction execution processing completes and the result signal is held to ON.

 "In ON state" refers to a scan cycle during which the input condition stays ON but excluding the above two cases. "In OFF state" refers to a scan cycle during which the input condition stays OFF. The instruction execution time is 0.7 μs (the same for all continuous type application instructions.)

### ■ Ladder Sequence Continuous Type Application Instructions (2/4)

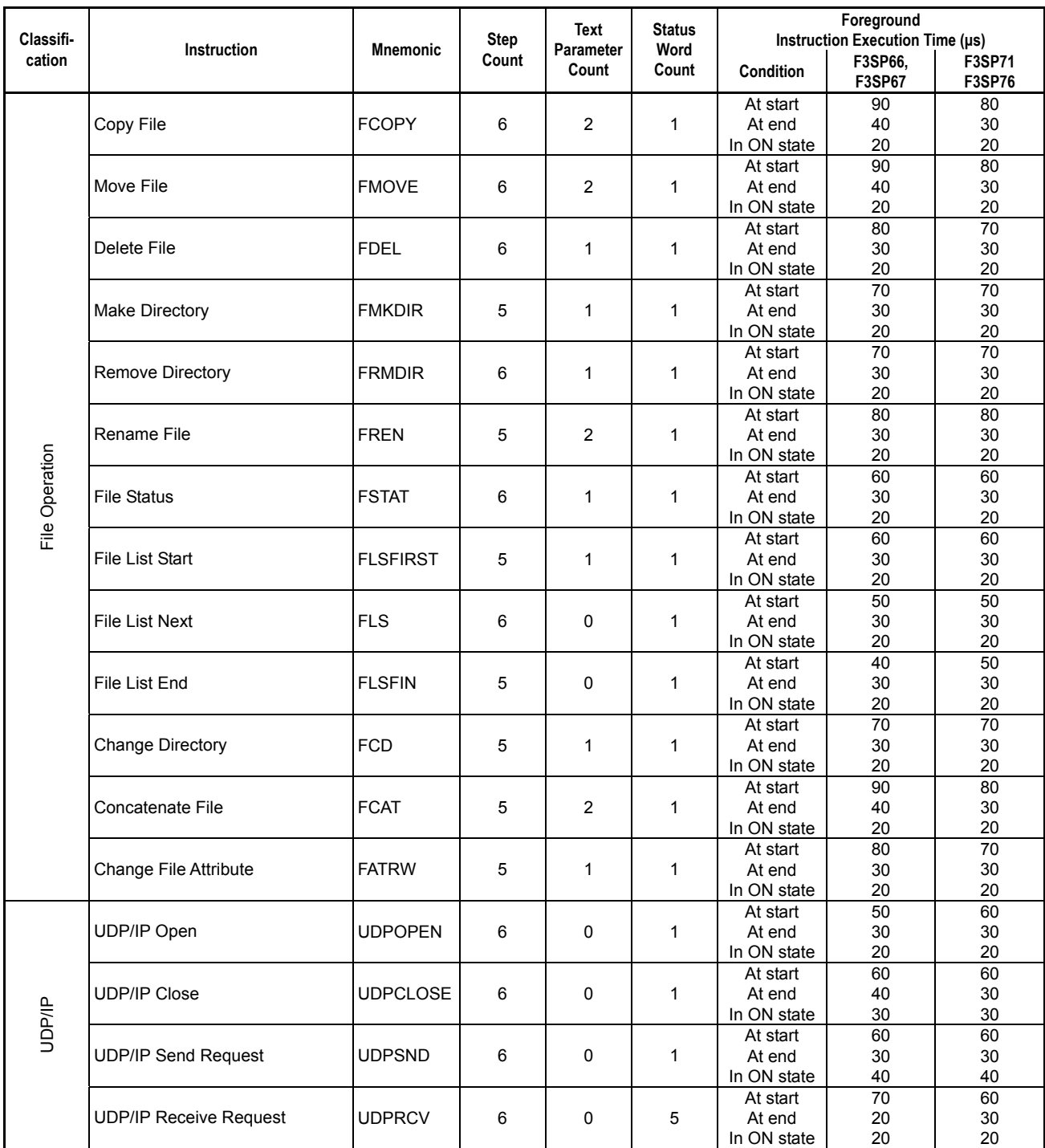

Note: The foreground instruction execution time is the estimated time consumed per scan cycle by a continuous type application instruction.

 "At start" refers to a scan cycle during which the input condition changes from OFF to ON and instruction execution begins.

 "At end" refers to a scan cycle during which background instruction execution processing completes and the result signal is held to ON.

 "In ON state" refers to a scan cycle during which the input condition stays ON but excluding the above two cases. "In OFF state" refers to a scan cycle during which the input condition stays OFF. The instruction execution time is 0.7 μs (the same for all continuous type application instructions.)

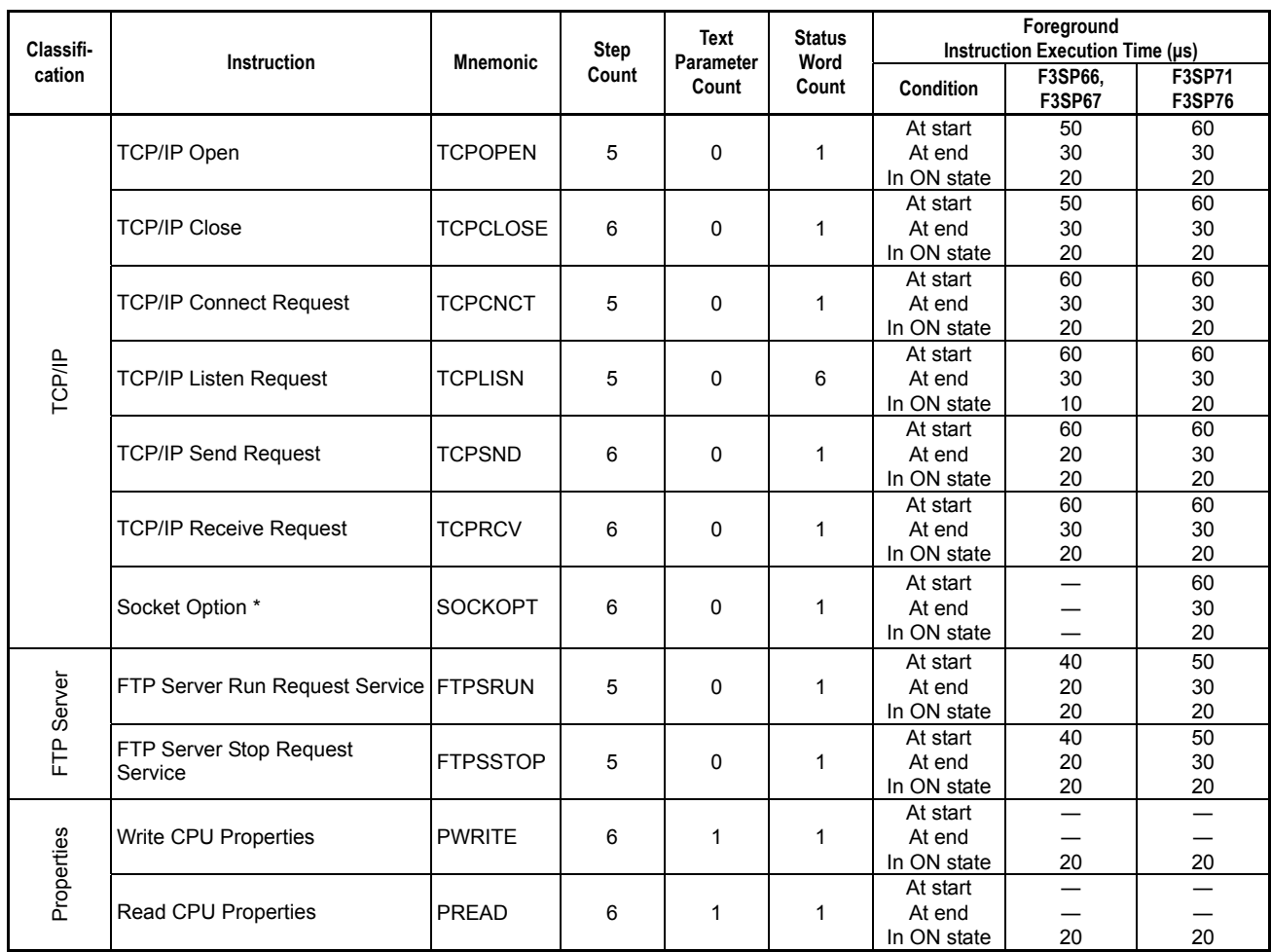

### ■ Ladder Sequence Continuous Type Application Instructions (3/4)

\*: F3SP7<sup>D</sup>-DS only

Note: The foreground instruction execution time is the estimated time consumed per scan cycle by a continuous type application instruction.

 "Start cycle" refers to a scan cycle during which the input condition changes from OFF to ON and instruction execution begins.

 "At end" refers to a scan cycle during which background instruction execution processing completes and the result signal is held to ON.

 "In ON state" refers to a scan cycle during which the input condition stays ON, but excluding the above two cases. "In OFF state" refers to a scan cycle during which the input condition stays OFF. The instruction execution time is 0.7 μs (the same for all continuous type application instructions.)

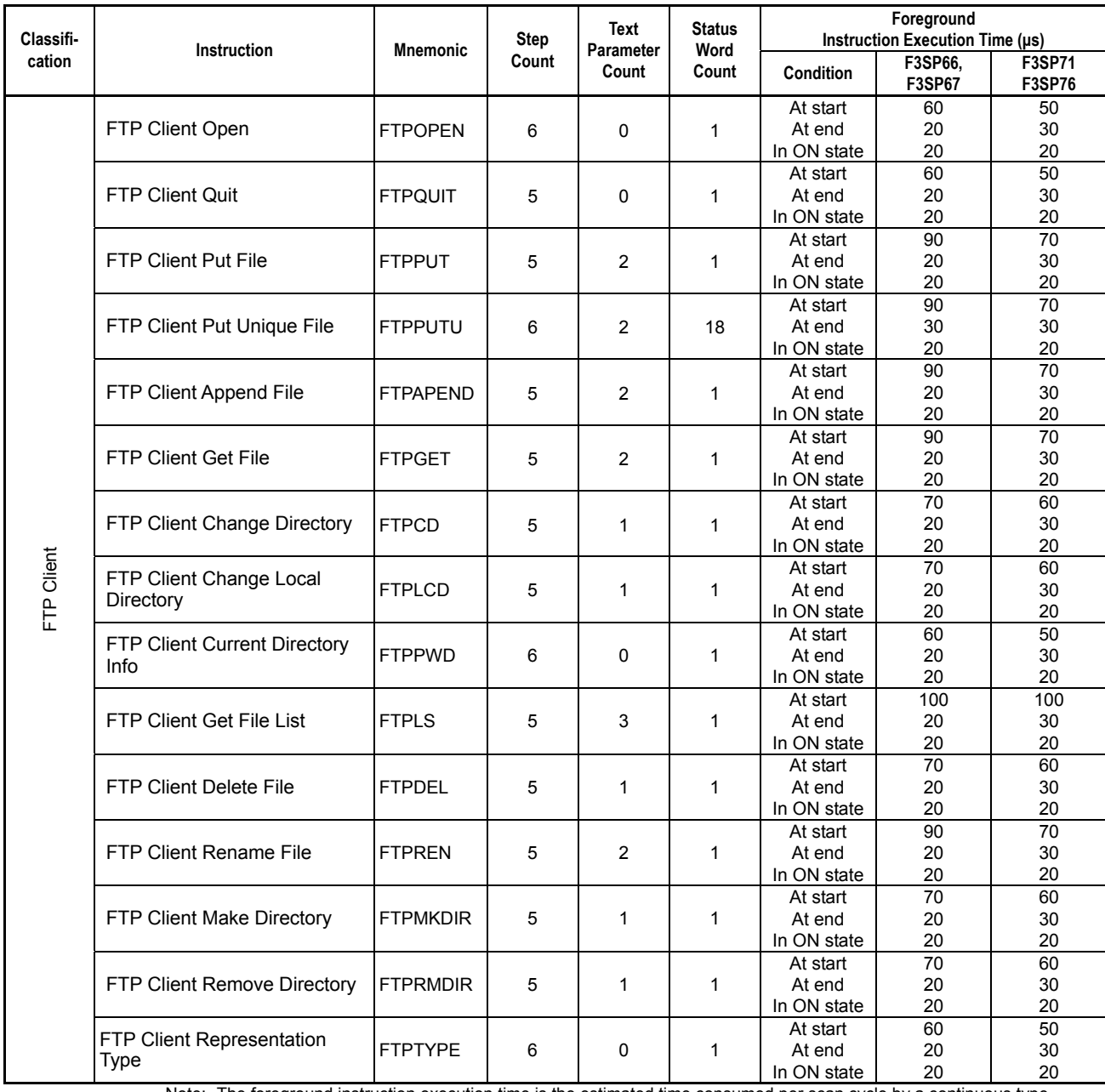

### ■ Ladder Sequence Continuous Type Application Instructions (4/4)

Note: The foreground instruction execution time is the estimated time consumed per scan cycle by a continuous type application instruction.

 "At start" refers to a scan cycle during which the input condition changes from OFF to ON and instruction execution begins.

 "At end" refers to a scan cycle during which background instruction execution processing completes and the result signal is held to ON.

 "In ON state" refers to a scan cycle during which the input condition stays ON, but excluding the above two cases. "In OFF state" refers to a scan cycle during which the input condition stays OFF. The instruction execution time is 0.7 μs (the same for all continuous type application instructions.)

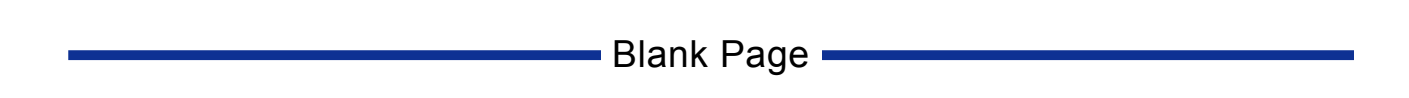

## **FA-M3 Sequence CPU Instruction Manual - Instructions**

## **Index**

### $\mathbf{A}$

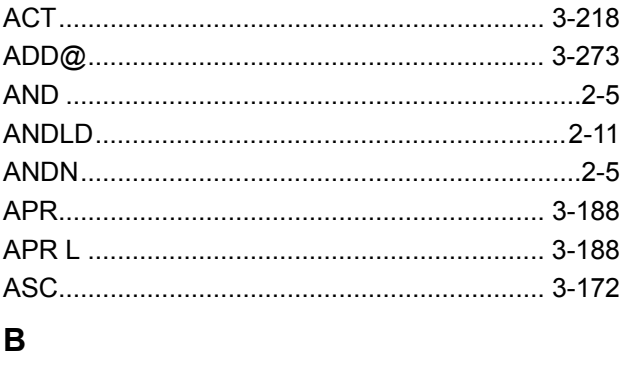

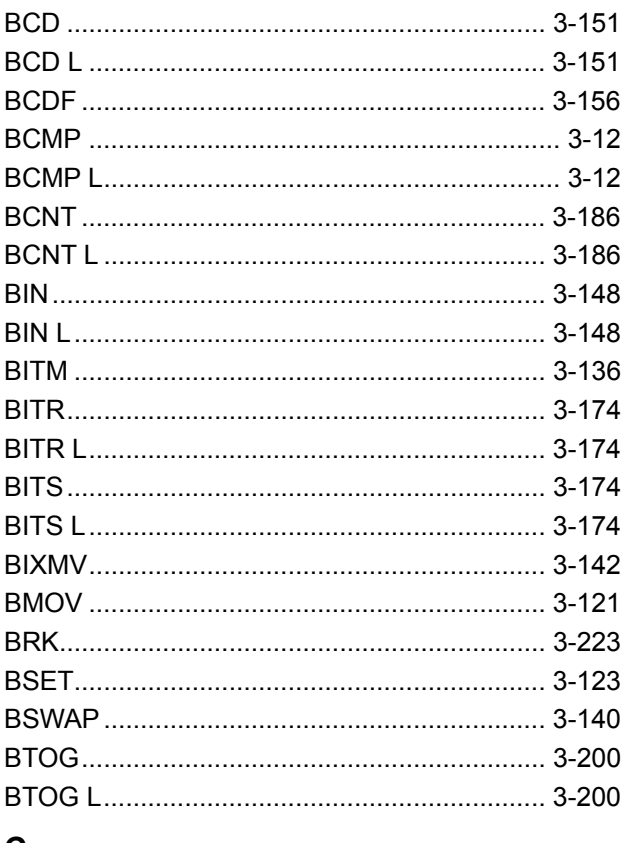

#### $\mathbf c$

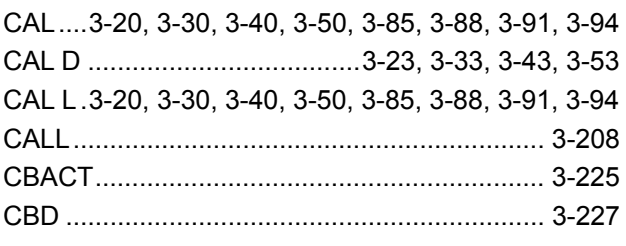

#### IM 34M06P12-03E 5th Edition

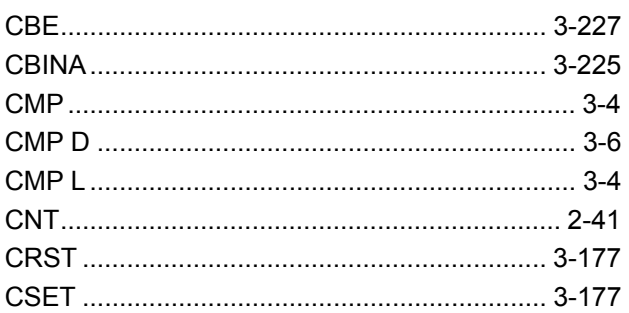

#### D

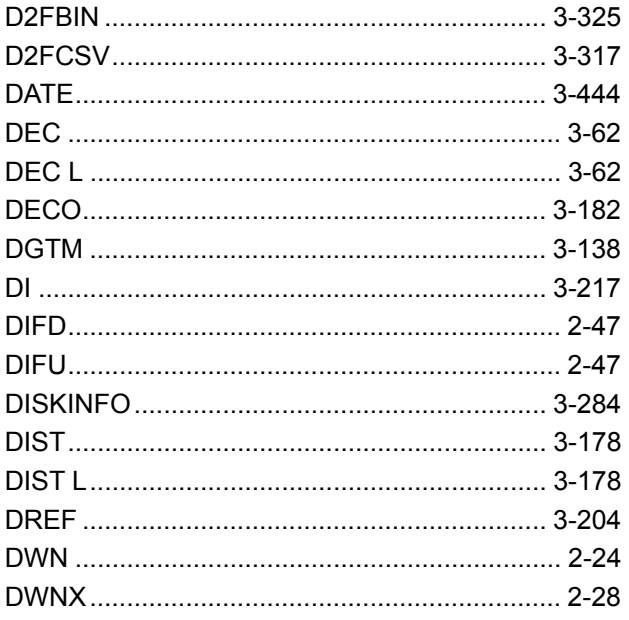

### $\mathsf{E}$

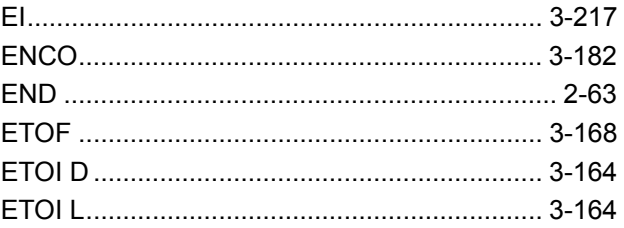

### $\overline{F}$

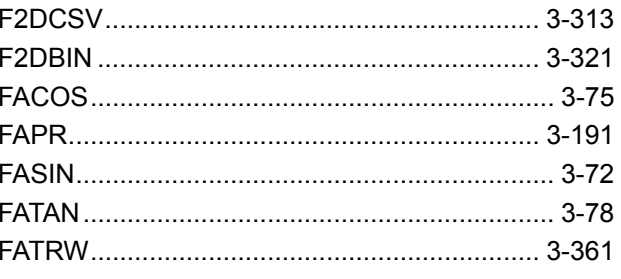

IM 34M06P12-03E 5th Edition : Jan. 31, 2012-00

## Index-2

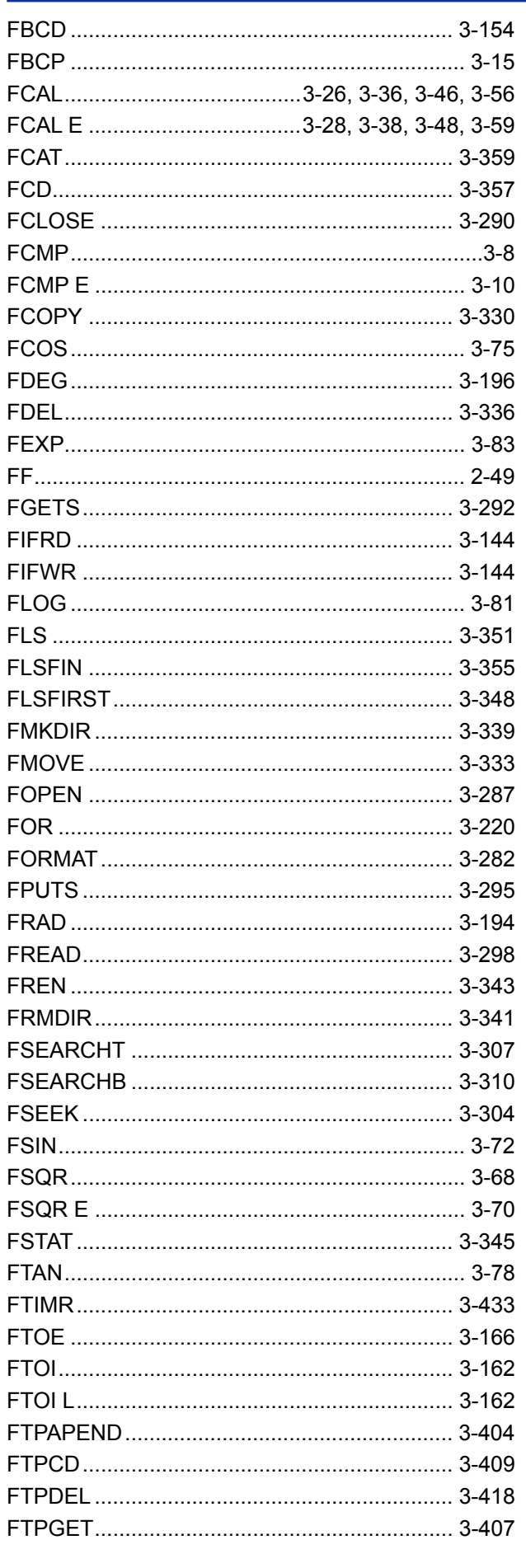

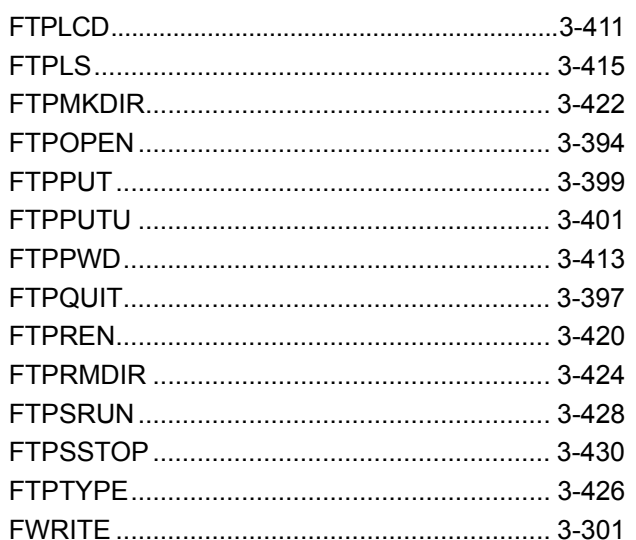

### G

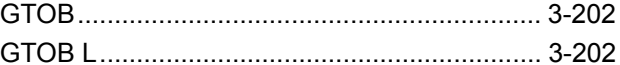

#### $\overline{H}$

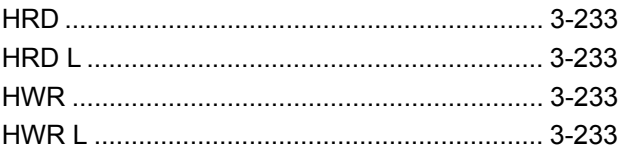

#### $\mathbf{I}$

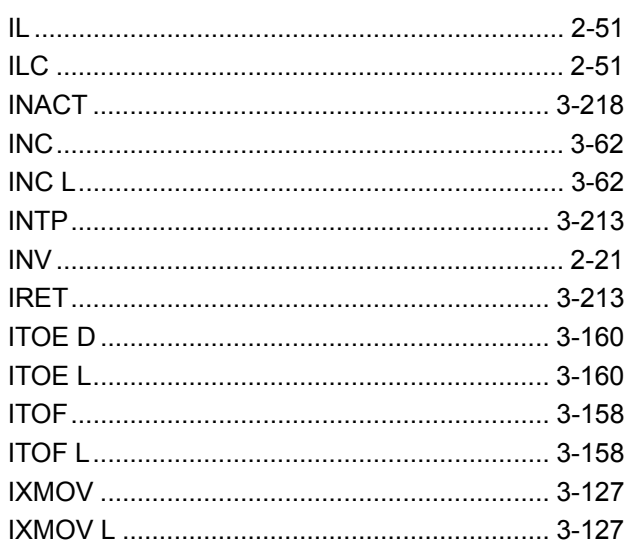

### $\mathsf{J}$

### $\mathbf{L}$

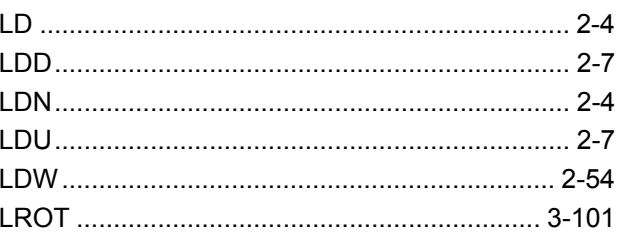

## Index-3

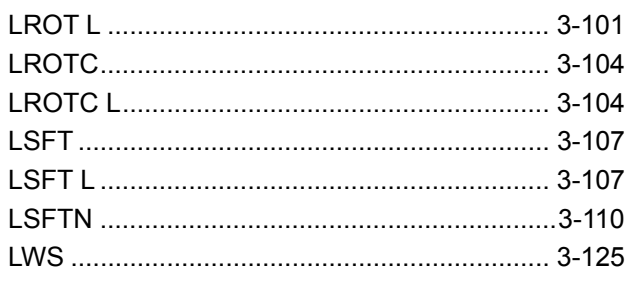

### $\mathsf{M}$

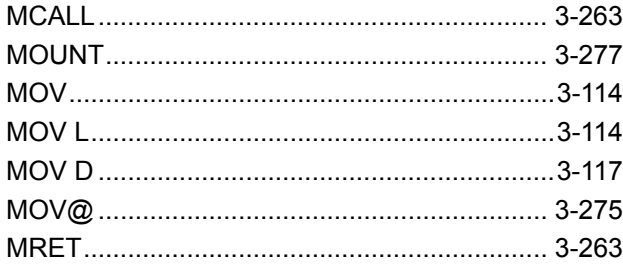

### $\overline{\mathsf{N}}$

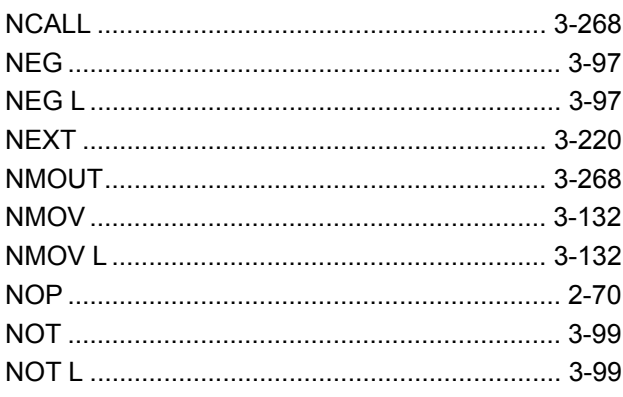

## $\mathbf{o}$

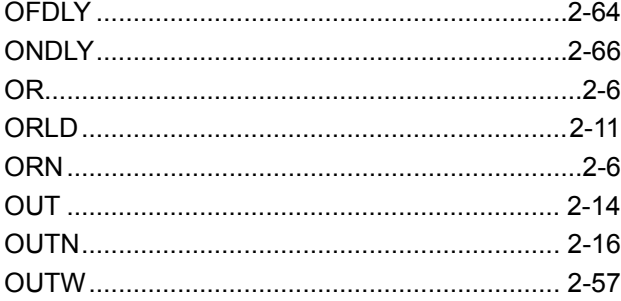

### $\overline{P}$

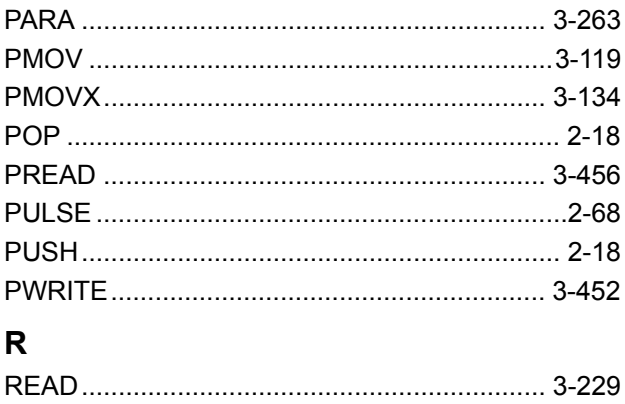

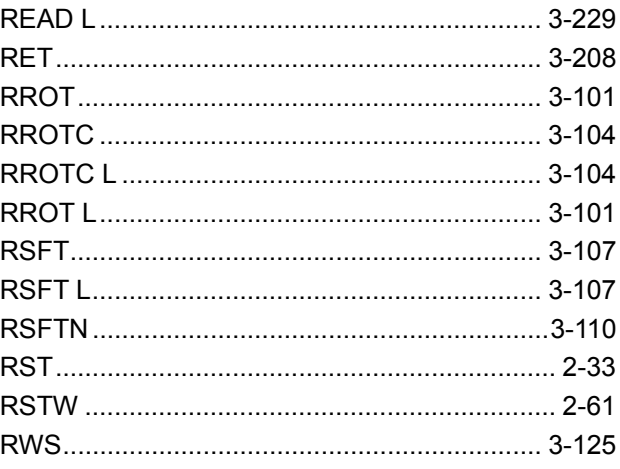

### $\mathbf{s}$

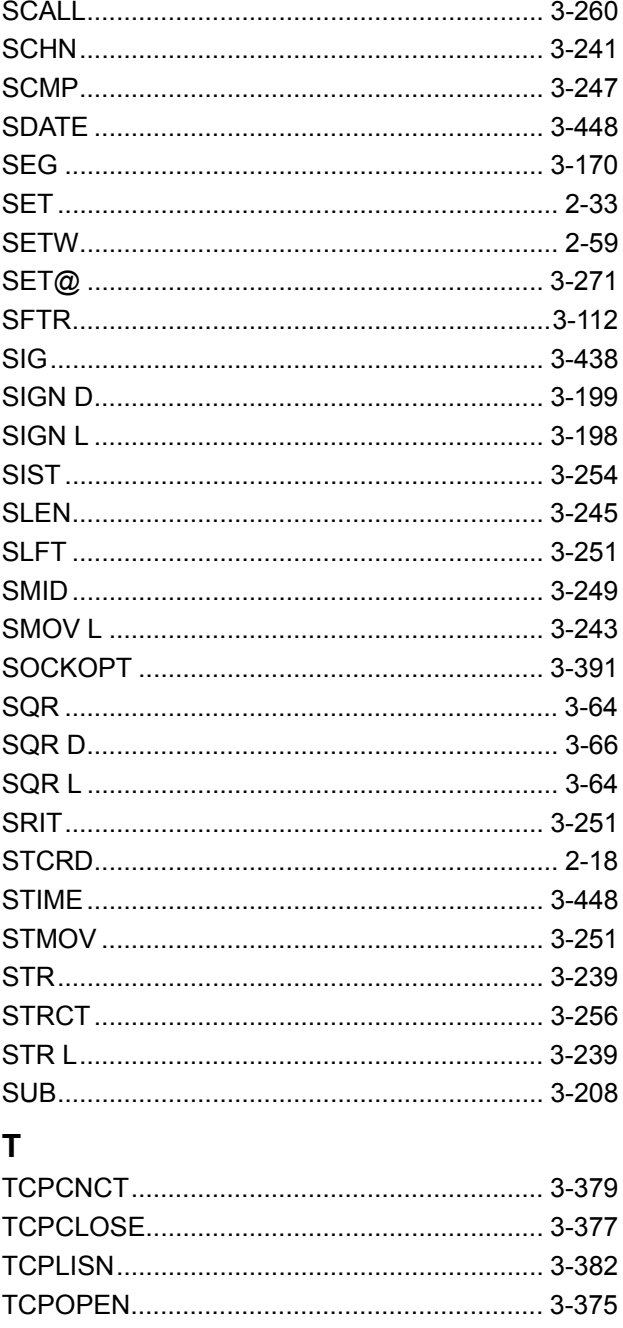

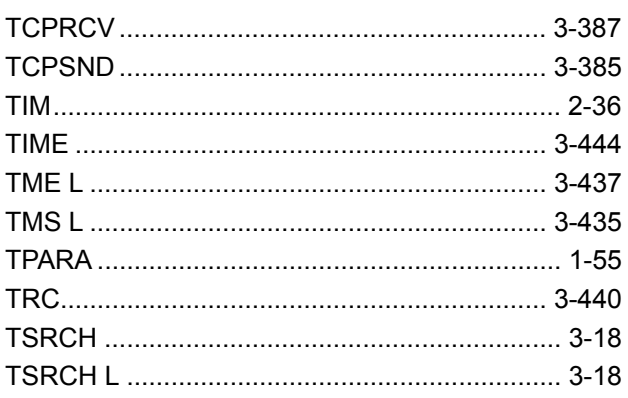

### $\overline{U}$

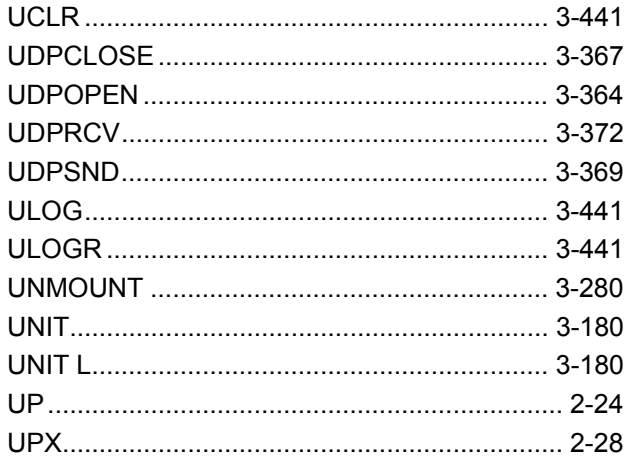

### $\mathsf{V}$

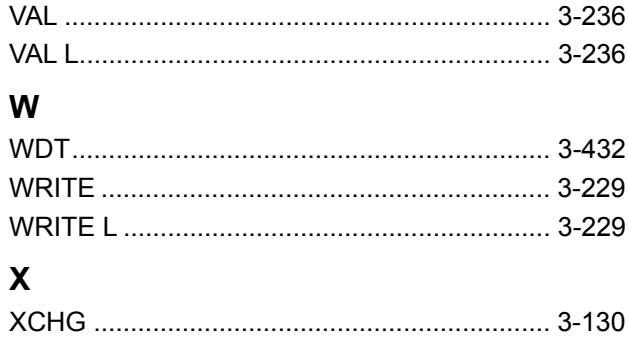

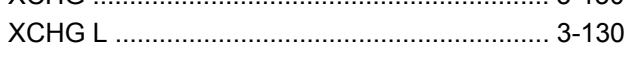

# **Revision Information**

Document Name : Sequence CPU Instruction Manual – Instructions Document No. : IM 34M06P12-03E

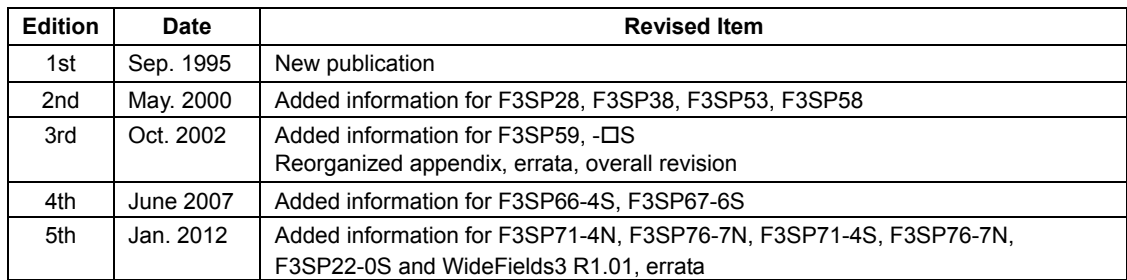

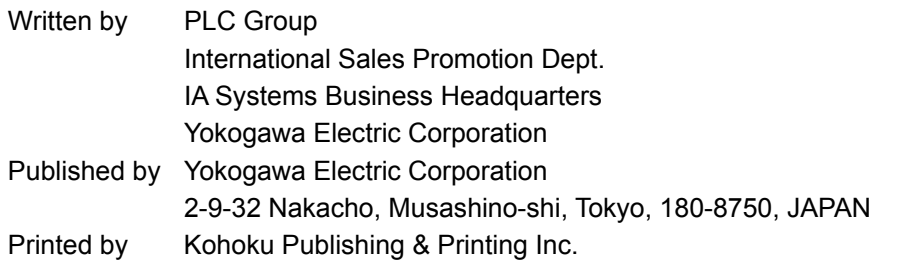

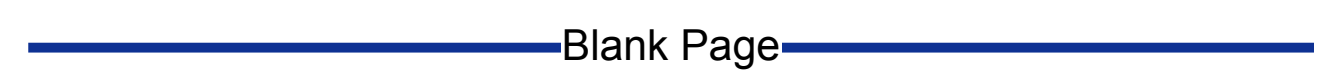